# **Backup and DR Service: Management Console API Spec**

This document defines the API for the Global Manager. All communication is done over HTTPS with UTF-8 encoding. JSON is the only supported format for both request and response payloads.

Please refer to section 3.7. Access Control of [Management Console API General concept](http://cloud.go888ogle.com.fqhub.com/backup-disaster-recovery/docs/api/RestAPIGeneralConcepts.pdf) for the details on fetching bearer token and session id, which are used to invoke API listed in this document.

### <span id="page-0-0"></span>**Methods**

[ Jump to **[Models](#page-1077-0)** ]

#### **Table of Contents**

#### **[AccessRight](#page-3-0)**

- GET /right/{right name}
- [GET /right](#page-4-0)
- [OPTIONS /right](#page-5-0)

#### **[AccessRole](#page-5-1)**

- [HEAD /role](#page-5-2)
- [POST /role](#page-6-0)
- DELETE /role/{role id}
- GET /role/{role id}
- [GET /role](#page-7-1)
- OPTIONS / role
- [PUT /role/{role\\_id}](#page-9-0)

#### **[Appliance](#page-10-0)**

- [HEAD /cluster](#page-10-1)
- [GET /cluster/{cluster\\_id}](#page-10-2)
- [GET /cluster](#page-11-0)
- OPTIONS / cluster

#### **[ApplianceDelegation](#page-14-0)**

- [GET /appliancedelegation/{cluster\\_id}/config/download/log](#page-14-1)
- [GET /appliancedelegation/{cluster\\_id}/connectorbinary/{connectorname}](#page-14-2)
- [GET /appliancedelegation/{cluster\\_id}/config/download/ossnotice](#page-15-0)
- [POST /appliancedelegation/{cluster\\_id}/cluster/uploadupdate](#page-15-1)

#### **[ApplianceUpdate](#page-16-0)**

- [HEAD /applianceupdate](#page-16-1)
- [DELETE /applianceupdate/schedule](#page-16-2)
- [POST /applianceupdate/discover](#page-17-0)
- [GET /applianceupdate/{update\\_id}](#page-17-1)
- [GET /applianceupdate/notification](#page-18-0)
- [GET /applianceupdate/readme](#page-18-1)
- [POST /applianceupdate/installnow](#page-19-0)
- [GET /applianceupdate](#page-19-1)
- [OPTIONS /applianceupdate](#page-21-0)
- [PUT /applianceupdate/notification](#page-22-0)
- [POST /applianceupdate/schedule](#page-22-1)

#### **[ApplianceUpdateInstallationJob](#page-22-2)**

- [HEAD /applianceupdateinstallationjob](#page-22-3)
- [GET /applianceupdateinstallationjob/{update\\_id}](#page-23-0)
- [GET /applianceupdateinstallationjob/readme](#page-24-0)
- [GET /applianceupdateinstallationjob/log](#page-24-1)
- [GET /applianceupdateinstallationjob](#page-25-0)
- [OPTIONS /applianceupdateinstallationjob](#page-26-0)
- [PUT /applianceupdateinstallationjob/notification](#page-27-0)

#### **[Application](#page-27-1)**

- POST /application/{application id}/backup
- [HEAD /application](#page-28-0)
- POST /application/{application id}/settableoption
- [POST /application/{application\\_id}/workflow](#page-29-0)
- DELETE /application/{application id}
- . [DELETE /application/{application\\_id}/settableoption/{option\\_id}](#page-64-1)
- . DELETE /application/{application id}/workflow/{workflow id}
- POST /application/{application id}/expirebackup
- GET /application/{application id}/appclass
- [GET /application/appclass/{appclass\\_name}](#page-69-0)
- [GET /application/appclass](#page-72-0)
- [GET /application/{application\\_id}](#page-75-0)
- [GET /application/{application\\_id}/settableoption/{option\\_id}](#page-108-0)
- [GET /application/{application\\_id}/workflow/{workflow\\_id}](#page-109-0)
- GET /application/{application id}/activeimage
- [GET /application/types](#page-174-0)
- [GET /application](#page-174-1)
- [GET /application/{application\\_id}/settableoption](#page-240-0)
- GET /application/{application id}/workflow
- [OPTIONS /application](#page-310-0)
- OPTIONS /application/{application id}/settableoption
- [OPTIONS /application/settableoption/{apptype}](#page-311-1)
- PUT /application/{application id}
- . PUT /application/{application id}/settableoption/{option id}
- [PUT /application/{application\\_id}/workflow/{workflow\\_id}](#page-313-0)

#### **[AuditLog](#page-348-0)**

- HEAD / localaudit
- GET /localaudit/{audit id}
- [GET /localaudit](#page-349-0)
- [OPTIONS /localaudit](#page-350-0)

#### **[Backup](#page-351-0)**

- [POST /backup/{backup\\_id}/clone](#page-351-1)
- [HEAD /backup](#page-351-2)
- [DELETE /backup/{backup\\_id}](#page-352-0)
- [POST /backup/{backup\\_id}/expire](#page-352-1)
- [GET /backup/{backupid}/applicationOptions](#page-352-2)
- [GET /backup/{backup\\_id}](#page-356-0)
- [GET /backup/{backupid}/diskmapping](#page-371-0)
- [GET /backup](#page-372-0)
- [POST /backup/{backup\\_id}/liveclone](#page-402-0)
- [POST /backup/{backupid}/restoremigrate](#page-403-0)
- [POST /backup/{backup\\_id}/mount](#page-403-1)
- . [POST /backup/{backupid}/mountmigratepreflight](#page-404-0)
- [OPTIONS /backup](#page-405-0)
- POST /backup/{backup id}/prepmount
- [POST /backup/{backup\\_id}/prepunmount](#page-406-1)
- [POST /backup/{backup\\_id}/refresh](#page-407-0)
- [POST /backup/{backup\\_id}/restore](#page-407-1)
- [POST /backup/{backup\\_id}/unmount](#page-408-0)  $\bullet$
- [PUT /backup/{backup\\_id}](#page-408-1)

#### **[Configuration](#page-424-0)**

- [GET /config/version](#page-424-1)
- [GET /config/versiondetail](#page-424-2)
- [GET /config/mgmtconsoledetails](#page-425-0)

#### **[ConsistencyGroup](#page-425-1)**

- HEAD / consistencygroup
- [POST /consistencygroup](#page-426-0)
- DELETE / consistencygroup/{group\_id}
- GET / consistencygroup/{group\_id}
- [GET /consistencygroup/{group\\_id}/member](#page-501-0)
- GET / consistencygroup
- [POST /consistencygroup/{group\\_id}/member](#page-641-0)
- OPTIONS / consistencygroup
- PUT / consistencygroup/{group\_id}

### **[DiskPool](#page-679-0)**

- [HEAD /diskpool](#page-679-1)
- [POST /diskpool](#page-680-0)
- . [DELETE /diskpool/{diskpool\\_id}](#page-684-0)
- [GET /diskpool/{diskpool\\_id}](#page-684-1)
- [GET /diskpool/vault/listdynamicfields/{pool\\_type}](#page-688-0)
- [GET /diskpool/vault/listtype](#page-688-1)
- [GET /diskpool](#page-688-2)
- [GET /diskpool/listgcpvaultpool](#page-695-0)

### [OPTIONS /diskpool](#page-703-0)

• [PUT /diskpool/{diskpool\\_id}](#page-703-1)

#### **[Host](#page-707-0)**

- [POST /host/{host\\_id}/addapplication](#page-707-1)
- [POST /host/{host\\_id}/appdiscovery](#page-773-0)
- [HEAD /host](#page-839-0)
- [POST /host](#page-839-1)
- [DELETE /host/{host\\_id}](#page-843-0)
- [POST /host/enableconnectorupgrade](#page-844-0) • GET /host/{host id}
- [GET /host](#page-848-0)
- [OPTIONS /host](#page-856-0)
- [PUT /host/revokeCertificate](#page-856-1)
- [POST /host/{hostid}/testconnectorconnection](#page-857-0)
- PUT /host/{host id}
- POST /host/{host id}/host/{cluster name}/addvms
- [GET /host/{host\\_id}/discovervm](#page-862-0)

#### **[Job](#page-862-1)**

- [HEAD /jobstatus](#page-862-2)
- [GET /jobstatus](#page-863-0)
- [OPTIONS /jobstatus](#page-903-0)

#### **[LogicalGroup](#page-904-0)**

- [HEAD /logicalgroup](#page-904-1)
- POST / logicalgroup
- [POST /logicalgroup/{group\\_id}/sla](#page-905-0)
- . [DELETE /logicalgroup/{group\\_id}](#page-905-1)
- . DELETE / logicalgroup/{group\_id}/sla
- GET / logicalgroup/{group\_id}
- GET / logicalgroup
- GET / logicalgroup/{group\_id}/member
- [POST /logicalgroup/{group\\_id}/member](#page-974-0)
- OPTIONS / logicalgroup
- [PUT /logicalgroup/{group\\_id}](#page-975-0)
- [PUT /logicalgroup/{group\\_id}/sla](#page-976-0)

#### **[ManageACL](#page-976-1)**

- [POST /manageacl/migration/getdbdumpuploadurls](#page-976-2)
- [GET /manageacl/migration/rmmigrationstatus](#page-977-0)
- [GET /manageacl/migration/isinmigrationmode](#page-977-1)
- [PUT /manageacl/promoteUser](#page-977-2)
- [POST /manageacl/migration/savesecret](#page-980-0)

#### **[Organization](#page-980-1)**

- [POST /org/{org\\_id}/assignment/add](#page-980-2)
- [HEAD /org](#page-981-0)
- [POST /org](#page-981-1)
- [DELETE /org/{org\\_id}](#page-982-0)
- [GET /org/{org\\_id}](#page-983-0)
- $\cdot$  [GET /org](#page-984-0)
- [OPTIONS /org](#page-985-0)
- [POST /org/{org\\_id}/assignment/remove](#page-986-0)
- <u>PUT /org/{org\_i</u>d}

#### **[SLA](#page-988-0)**

- [HEAD /sla](#page-988-1)
- [POST /sla/{sla\\_id}/settableoption](#page-988-2)
- [POST /sla](#page-989-0)
- [POST /sla/preflight](#page-992-0)
- [DELETE /sla/{sla\\_id}/settableoption/{option\\_id}](#page-993-0)
- [DELETE /sla/{sla\\_id}](#page-993-1)
- [GET /sla/{sla\\_id}/settableoption/{option\\_id}](#page-994-0)
- [GET /sla/{sla\\_id}](#page-994-1)
- [GET /sla/{sla\\_id}/settableoption](#page-997-0)
- [GET /sla](#page-998-0)
- [OPTIONS /sla/{sla\\_id}/settableoption](#page-1003-0)
- PUT /sla/{sla\_id}/settableoption/{option id}
- [PUT /sla/{sla\\_id}](#page-1004-1)

#### **[SLAProfile](#page-1007-0)**

- [HEAD /slp](#page-1007-1)
- [POST /slp](#page-1008-0)
- [DELETE /slp/{slp\\_id}](#page-1009-0)
- [GET /slp/{slp\\_id}](#page-1009-1)
- [GET /slp](#page-1010-0)
- [PUT /slp/{slp\\_id}](#page-1011-0)

#### **[SLATemplate](#page-1012-0)**

- [POST /slt/{slt\\_id}/clone](#page-1012-1)
- [HEAD /slt](#page-1014-0)
- [POST /slt/{slt\\_id}/policy/{policy\\_id}/settableoption](#page-1015-0)
- [POST /slt/{slt\\_id}/policy](#page-1015-1)
- [POST /slt](#page-1017-0)
- . [DELETE /slt/{slt\\_id}/policy/{policy\\_id}/settableoption/{option\\_id}](#page-1019-0)
- . [DELETE /slt/{slt\\_id}/policy/{policy\\_id}](#page-1020-0)
- [DELETE /slt/{slt\\_id}](#page-1020-1)
- [GET /slt/{slt\\_id}/policy/{policy\\_id}/settableoption/{option\\_id}](#page-1020-2)
- [GET /slt/{slt\\_id}/policy/{policy\\_id}](#page-1021-0)
- $\cdot$  [GET /slt/{slt\\_id}](#page-1022-0)
- [GET /slt/{slt\\_id}/policy/{policy\\_id}/settableoption](#page-1025-0)
- [GET /slt/{slt\\_id}/policy](#page-1026-0)
- [GET /slt](#page-1028-0)
- [OPTIONS /slt](#page-1032-0)
- . [OPTIONS /slt/{slt\\_id}/policy/{policy\\_id}/settableoption](#page-1033-0)
- [OPTIONS /slt/settableoption/{policytype}](#page-1033-1)
- . [PUT /slt/{slt\\_id}/policy/{policy\\_id}/settableoption/{option\\_id}](#page-1034-0)
- <u>[PUT /slt/{slt\\_id}/policy/{policy\\_id}](#page-1034-1)</u>
- <u>[PUT /slt/{slt\\_id}](#page-1036-0)</u>

#### **[StorageArray](#page-1038-0)**

- [HEAD /array](#page-1038-1)
- **POST** /array
- [POST /array/pretest](#page-1041-0)
- [DELETE /array/{array\\_id}](#page-1042-0)
- <u>[GET /array/{array\\_id}](#page-1042-1)</u>
- [GET /array/type](#page-1045-0)
- [GET /array](#page-1049-0)
- [OPTIONS /array](#page-1054-0)
- [POST /array/{array\\_id}](#page-1054-1)
- [PUT /array/{array\\_id}](#page-1057-0)

#### **[User](#page-1060-0)**

- [HEAD /user](#page-1060-1)
- [POST /user](#page-1060-2)
- [DELETE /user/{user\\_id}](#page-1062-0)
- [GET /user/{user\\_id}](#page-1063-0)
- [GET /user](#page-1065-0)
- [OPTIONS /user](#page-1069-0)
- [PUT /user/{user\\_id}](#page-1069-1)

#### **[UserSession](#page-1071-0)**

- [GET /session/permissions](#page-1071-1)
- [GET /session/current](#page-1072-0)
- **POST** /session
- [DELETE /session/current](#page-1076-0)
- [PUT /session/current](#page-1077-1)

## <span id="page-3-0"></span>**AccessRight**

## <span id="page-3-1"></span>GET / right/{right name}

Get details for a specific right. It requires System View right. (**getRight**)

#### **Path parameters**

**right\_name (required)** *Path Parameter* —

#### **[RightRest](#page-1130-0)**

**Example data** Content-Type: application/json

```
{
   "stale" : true,
 "children" : [ null, null ],
 "name" : "name",
   "syncdate" : 2,
   "id" : "id",
   "href" : "http://example.com/aeiou",
   "parents" : [ null, null ]
}
```
#### **Produces**

This API call produces the following media types according to the Accept request header; the media type will be conveyed by the Content-Type response header.

application/json

#### **Responses**

**200** Success [RightRest](#page-1130-0) **400** The request is invalid. [Error](#page-1102-0) **401** Not authenticated. Make sure you specified a valid session id in the Authorization header with Actifio as the scheme. [Error](#page-1102-0) **403** Not Authorized. Make sure your assigned roles contain sufficient rights to perform the operation. [Error](#page-1102-0) **404** Object not found. Make sure the id/names that are used to identify the objects are valid. [Error](#page-1102-0) **500**

There are issues with the back-end. The API request cannot be fulfilled. [Error](#page-1102-0)

### <span id="page-4-0"></span>GET /right

Get a list of rights in the system. Rights are predefined and cannot be changed. It requires System View right. (**listRights**)

#### **Return type [ListRightRest](#page-1117-0)**

**Example data** Content-Type: application/json

```
{
 "count" : 0,
 "items" : [ {
 "stale" : true,
    "children" : [ null, null ],
   "name" : "name",
    "syncdate" : 2,
    "id" : "id",
    "href" : "http://example.com/aeiou",
     "parents" : [ null, null ]
 }, {
 "stale" : true,
    "children" : [ null, null ],
    "name" : "name",
     "syncdate" : 2,
 "id" : "id",
 "href" : "http://example.com/aeiou",
     "parents" : [ null, null ]
  } ]
}
```
#### **Produces**

This API call produces the following media types according to the Accept request header; the media type will be conveyed by the Content-Type response header.

application/json

#### **Responses**

**200** Success [ListRightRest](#page-1117-0) **400** The request is invalid. **Error 401** Not authenticated. Make sure you specified a valid session id in the Authorization header with Actifio as the scheme. [Error](#page-1102-0)

**403** Not Authorized. Make sure your assigned roles contain sufficient rights to perform the operation. [Error](#page-1102-0) **404** Object not found. Make sure the id/names that are used to identify the objects are valid. [Error](#page-1102-0) **500** There are issues with the back-end. The API request cannot be fulfilled. [Error](#page-1102-0)

## <span id="page-5-0"></span>OPTIONS /right

Describes the fields available for filtering and sorting (**optionsForList1**)

#### **Return type [OptionsRest](#page-1123-0)**

### **Example data**

Content-Type: application/json

```
{
  "GET(list)" : {
     "filterable" : true,
     "filterablefields" : [ {
 "field" : "field",
 "values" : [ "values", "values" ],
       "type" : "type"
 }, {
 "field" : "field",
       "values" : [ "values", "values" ],
       "type" : "type"
     } ],
    "pageable" : true,
     "sortable" : true,
     "sortablefields" : [ "sortablefields", "sortablefields" ]
   }
}
```
#### **Produces**

This API call produces the following media types according to the Accept request header; the media type will be conveyed by the Content-Type response header.

application/json

#### **Responses**

**200** Success [OptionsRest](#page-1123-0) **400** The request is invalid. **Error 401** Not authenticated. Make sure you specified a valid session id in the Authorization header with Actifio as the scheme. [Error](#page-1102-0) **403** Not Authorized. Make sure your assigned roles contain sufficient rights to perform the operation. [Error](#page-1102-0) **404** Object not found. Make sure the id/names that are used to identify the objects are valid. [Error](#page-1102-0) **500**

There are issues with the back-end. The API request cannot be fulfilled. [Error](#page-1102-0)

## <span id="page-5-1"></span>**AccessRole**

### <span id="page-5-2"></span>HEAD /role

Get a count of total roles matching the filters. It requires System View right. (**countRoles**)

#### **Query parameters**

```
filter (optional)
Query Parameter — Filter field. Use OPTIONS method to get possible filter fields.<br>Then append an
operator and value. Operators always begin with a colon and include: < br>< table><tr></>>>
<th>Operator</th><th>Meaning</th></tr><tr><td>:==</td><td>equals</td></tr><td>:tr><td>:=|</td><
<td>contains (case-insensitive)</td></tr><tr>><td>:&gt;=</td><td>greater than or equal to</td></tr>
<tr><td>:&lt;=</td><td>less than or equal to</td></tr><tr><td>:=b</td><td>bitwise and</td></tr><
</table>
```
#### **Produces**

This API call produces the following media types according to the Accept request header; the media type will be conveyed by the Content-Type response header.

application/json

### [Up](#page-0-0)

**Responses 204** Success without additional info in the response **400** The request is invalid. **Error 401** Not authenticated. Make sure you specified a valid session id in the Authorization header with Actifio as the scheme. [Error](#page-1102-0) **403** Not Authorized. Make sure your assigned roles contain sufficient rights to perform the operation. [Error](#page-1102-0) **404** Object not found. Make sure the id/names that are used to identify the objects are valid. [Error](#page-1102-0) **500** There are issues with the back-end. The API request cannot be fulfilled. **Error** 

## <span id="page-6-0"></span>POST /role

<u>[Up](#page-0-0)</u>

Create a new role. It requires System Manage right. (**createRole**)

#### **Consumes**

This API call consumes the following media types via the Content-Type request header:

```
application/json
```
#### **Request body**

**body [RoleRest](#page-1130-1) (optional)** *Body Parameter* —

#### **Return type** [RoleRest](#page-1130-1)

**Example data** Content-Type: application/json

```
{
   "modifydate" : 7,
 "stale" : true,
 "name" : "name",
   "createdate" : 9,
   "syncdate" : 3,
   "href" : "http://example.com/aeiou",
 "id" : "id",
 "version" : "version",
   "rightList" : [ null, null ]
}
```
#### **Produces**

This API call produces the following media types according to the Accept request header; the media type will be conveyed by the Content-Type response header.

#### application/json

#### **Responses 200** Success [RoleRest](#page-1130-1) **400** The request is invalid. **Error 401** Not authenticated. Make sure you specified a valid session id in the Authorization header with Actifio as the scheme. [Error](#page-1102-0) **403** Not Authorized. Make sure your assigned roles contain sufficient rights to perform the operation. [Error](#page-1102-0) **404** Object not found. Make sure the id/names that are used to identify the objects are valid. [Error](#page-1102-0) **500**

There are issues with the back-end. The API request cannot be fulfilled. [Error](#page-1102-0)

# <span id="page-6-1"></span>DELETE /role/{role\_id}

Remove a specific role. It requires System Manage right. (**deleteRole**)

#### **Path parameters**

**role\_id (required)** *Path Parameter* — format: int64

**Produces**

This API call produces the following media types according to the Accept request header; the media type will be conveyed by the Content-Type response header.

application/json

**Responses 204** Success without additional info in the response **400** The request is invalid. **Error 401** Not authenticated. Make sure you specified a valid session id in the Authorization header with Actifio as the scheme. [Error](#page-1102-0) **403** Not Authorized. Make sure your assigned roles contain sufficient rights to perform the operation. [Error](#page-1102-0) **404** Object not found. Make sure the id/names that are used to identify the objects are valid. [Error](#page-1102-0) **500** There are issues with the back-end. The API request cannot be fulfilled. [Error](#page-1102-0)

## <span id="page-7-0"></span>GET /role/{role\_id}

Get individual role details. It requires System View right. (**getRole**)

#### **Path parameters**

**role\_id (required)** *Path Parameter* — format: int64

#### **Return type** [RoleRest](#page-1130-1)

**Example data** Content-Type: application/json

```
{
   "modifydate" : 7,
   "stale" : true,
  "name" : "name"
   "createdate" : 9,
   "syncdate" : 3,
   "href" : "http://example.com/aeiou",
 "id" : "id",
 "version" : "version",
   "rightList" : [ null, null ]
}
```
#### **Produces**

This API call produces the following media types according to the Accept request header; the media type will be conveyed by the Content-Type response header.

application/json

#### **Responses**

**200** Success [RoleRest](#page-1130-1) **400** The request is invalid. [Error](#page-1102-0) **401** Not authenticated. Make sure you specified a valid session id in the Authorization header with Actifio as the scheme. [Error](#page-1102-0) **403** Not Authorized. Make sure your assigned roles contain sufficient rights to perform the operation. *[Error](#page-1102-0)* **404** Object not found. Make sure the id/names that are used to identify the objects are valid. [Error](#page-1102-0) **500**

There are issues with the back-end. The API request cannot be fulfilled. [Error](#page-1102-0)

<span id="page-7-1"></span>GET /role

Get a list of users. It requires System View right. (**listRoles**)

#### **Query parameters**

**sort (optional)** *Query Parameter* — Sort field. Use OPTIONS method to get possible sort fields.<br>Then append ':asc' or ':desc' for ascending or descending sort.<br>Sorting is case-sensitive.

**filter (optional)** *Query Parameter* — Filter field. Use OPTIONS method to get possible filter fields.<br>Then append an operator and value. Operators always begin with a colon and include: <br >>
<table><tr>
<tr>
<tr>
<tr>
<termining<br/>
the a colon and include: <br ><tr ><table><tr ><tr ><table<tr <t<br >
<table<tr <t<br >
<table<tr <tabl

<th>Operator</th><th>Meaning</th></tr><tr><td>:==</td><td>equals</td></tr><td>:=|</td>< <td>contains (case-insensitive)</td></tr><tr><td>:&gt;=</td><td>greater than or equal to</td></tr> <tr><td>:&lt;=</td><td>less than or equal to</td></tr><tr><td>:=b</td><td>bitwise and</td></tr> </table>

**limit (optional)**

*Query Parameter* — Limit on the number of results to return format: int64

#### **offset (optional)**

*Query Parameter* — Used with limit to support pagination format: int64

#### **Return type**

# [ListRoleRest](#page-1118-0)

**Example data** Content-Type: application/json

```
{
 "count" : 0,
   "items" : [ {
    "modifydate" : 7,
 "stale" : true,
 "name" : "name",
    "createdate" : 9,
    "syncdate" : 3,
 "href" : "http://example.com/aeiou",
 "id" : "id",
 "version" : "version",
    "rightList" : [ null, null ]
 }, {
 "modifydate" : 7,
   "stale" : true,
   "name" : "name"
    "createdate" : 9,
    "syncdate" : 3,
 "href" : "http://example.com/aeiou",
 "id" : "id",
 "version" : "version",
    "rightList" : [ null, null ]
  } ]
}
```
#### **Produces**

This API call produces the following media types according to the Accept request header; the media type will be conveyed by the Content-Type response header.

application/json

#### **Responses**

**200** Success [ListRoleRest](#page-1118-0) **400** The request is invalid. **Error 401** Not authenticated. Make sure you specified a valid session id in the Authorization header with Actifio as the scheme. [Error](#page-1102-0) **403** Not Authorized. Make sure your assigned roles contain sufficient rights to perform the operation. [Error](#page-1102-0) **404** Object not found. Make sure the id/names that are used to identify the objects are valid. [Error](#page-1102-0) **500** There are issues with the back-end. The API request cannot be fulfilled. [Error](#page-1102-0)

### <span id="page-8-0"></span>OPTIONS /role

Describes the fields available for filtering and sorting (**optionsForList2**)

### **Return type [OptionsRest](#page-1123-0)**

**Example data** Content-Type: application/json

```
{
  "GET(list)" : {
    "filterable" : true,
    "filterablefields" : [ {
 "field" : "field",
 "values" : [ "values", "values" ],
      "type" : "type"
```

```
 }, {
 "field" : "field",
       "values" : [ "values", "values" ],
      "type" : "type"
     } ],
     "pageable" : true,
     "sortable" : true,
     "sortablefields" : [ "sortablefields", "sortablefields" ]
   }
}
```
This API call produces the following media types according to the Accept request header; the media type will be conveyed by the Content-Type response header.

application/json

#### **Responses**

**200** Success [OptionsRest](#page-1123-0) **400** The request is invalid. **Error 401** Not authenticated. Make sure you specified a valid session id in the Authorization header with Actifio as the scheme. [Error](#page-1102-0) **403** Not Authorized. Make sure your assigned roles contain sufficient rights to perform the operation. [Error](#page-1102-0) **404** Object not found. Make sure the id/names that are used to identify the objects are valid. [Error](#page-1102-0) **500** There are issues with the back-end. The API request cannot be fulfilled. [Error](#page-1102-0)

## <span id="page-9-0"></span>PUT /role/{role id}

Update a specific role. It requires System Manage right. (**updateRole**)

#### **Path parameters**

**role\_id (required)** *Path Parameter* — format: int64

#### **Consumes**

This API call consumes the following media types via the Content-Type request header:

application/json

#### **Request body**

**body [RoleRest](#page-1130-1) (optional)** *Body Parameter* —

#### **Return type** [RoleRest](#page-1130-1)

**Example data** Content-Type: application/json

```
{
   "modifydate" : 7,
 "stale" : true,
 "name" : "name",
   "createdate" : 9,
   "syncdate" : 3,
   "href" : "http://example.com/aeiou",
   "id" : "id",
   "version" : "version",
  "rightList" : [ null, null ]
}
```
#### **Produces**

This API call produces the following media types according to the Accept request header; the media type will be conveyed by the Content-Type response header.

application/json

**Responses 200** Success [RoleRest](#page-1130-1) **400** The request is invalid. [Error](#page-1102-0) **401**

Not authenticated. Make sure you specified a valid session id in the Authorization header with Actifio as the scheme. [Error](#page-1102-0) **403**

Not Authorized. Make sure your assigned roles contain sufficient rights to perform the operation. [Error](#page-1102-0)

**404**

Object not found. Make sure the id/names that are used to identify the objects are valid. [Error](#page-1102-0)

**500** There are issues with the back-end. The API request cannot be fulfilled. [Error](#page-1102-0)

# <span id="page-10-0"></span>**Appliance**

### <span id="page-10-1"></span>HEAD /cluster

Get a count of total appliances matching the filters. It requires backupdr.managementServers.viewSystem IAM permission (**countClusters**)

#### **Query parameters**

```
filter (optional)
Query Parameter — Filter field. Use OPTIONS method to get possible filter fields.<br>Then append an
operator and value. Operators always begin with a colon and include:<br><table><tr>
<th>Operator</th><th>Meaning</th></tr><tr><td>:==</td><td>equals</td></tr><tr><td>:==</td>
<td>contains (case-insensitive)</td></tr><tr><td>:&gt;=</td><td>greater than or equal to</td></tr>
<tr><td>:&t;=</td><td>ess than or equal to</td></tr><tr><td>:=b</td><td>>td>bitwise and</td></td></tr>
</table>
```
#### **Produces**

This API call produces the following media types according to the Accept request header; the media type will be conveyed by the Content-Type response header.

application/json

#### **Responses**

**204** Success without additional info in the response **400** The request is invalid. [Error](#page-1102-0) **401** Not authenticated. Make sure you specified a valid session id in the Authorization header with Actifio as the scheme. [Error](#page-1102-0) **403** Not Authorized. Make sure your assigned roles contain sufficient rights to perform the operation. [Error](#page-1102-0) **404** Object not found. Make sure the id/names that are used to identify the objects are valid. [Error](#page-1102-0) **500**

#### There are issues with the back-end. The API request cannot be fulfilled. [Error](#page-1102-0)

# <span id="page-10-2"></span>GET /cluster/{cluster\_id}

Get individual appliance. It requires backupdr.managementServers.viewSystem IAM permission (**getCluster**)

#### **Path parameters**

**cluster\_id (required)** *Path Parameter* — format: int64

#### **Query parameters**

**show\_all\_paired\_appliances (optional)** *Query Parameter* —

#### **Return type [ClusterRest](#page-1096-0)**

#### **Example data** Content-Type: application/json

```
{
  "serviceaccount" : "serviceaccount",
  "ipaddress" : "ipaddress",
  "pkiBootstrapped" : true,
  "timezone" : "timezone",
 "shared_secret" : "shared_secret",
 "description" : "description",
 "publicip" : "publicip",
 "type" : "type",
  "supportstatus" : "supportstatus",
```
[Up](#page-0-0)

```
 "masterid" : "masterid",
  "password" : "password",
  "protocol" : 4,
 "stale" : true,
 "zone" : "zone",
 "clusterlist" : [ null, null ],
  "syncdate" : 7,
  "rmipaddress" : [ "rmipaddress", "rmipaddress" ],
  "href" : "http://example.com/aeiou",
  "id" : "id",
  "projectid" : "projectid",
  "lastsync" : 3,
  "clusterstatus" : {
     "accessible" : true,
     "copydata" : 9,
    "localdedupcolor" : "localdedupcolor",
     "vdiskcount" : 2,
     "vdiskcolor" : "vdiskcolor",
     "localsnapshotcolor" : "localsnapshotcolor",
     "remoteprotectioncolor" : "remoteprotectioncolor",
     "vdisklimit" : 7
  },
  "importstatus" : "importstatus",
  "datacenter" : "datacenter",
  "clusterid" : "clusterid",
  "secureconnect" : true,
  "version" : "version",
  "batype" : "batype",
  "name" : "name",
  "region" : "region",
  "callhomeInfo" : {
     "mode" : "mode",
     "stale" : true,
     "disable" : true,
     "syncdate" : 2,
     "href" : "http://example.com/aeiou",
    "id" : "id"
  },
   "username" : "username"
```
}

This API call produces the following media types according to the Accept request header; the media type will be conveyed by the Content-Type response header.

application/json

**Responses 200** Success [ClusterRest](#page-1096-0) **400** The request is invalid. [Error](#page-1102-0) **401** Not authenticated. Make sure you specified a valid session id in the Authorization header with Actifio as the scheme. [Error](#page-1102-0) **403** Not Authorized. Make sure your assigned roles contain sufficient rights to perform the operation. [Error](#page-1102-0) **404** Object not found. Make sure the id/names that are used to identify the objects are valid. [Error](#page-1102-0) **500**

There are issues with the back-end. The API request cannot be fulfilled. [Error](#page-1102-0)

## <span id="page-11-0"></span>GET /cluster

Get a list of appliances. It requires backupdr.managementServers.viewSystem IAM permission (**listClusters**)

#### **Query parameters**

#### **sort (optional)**

*Query Parameter* — Sort field. Use OPTIONS method to get possible sort fields.<br>Then append ':asc' or ':desc' for ascending or descending sort.<br>Sorting is case-sensitive.

#### **filter (optional)**

*Query Parameter* — Filter field. Use OPTIONS method to get possible filter fields.<br>Then append an operator and value. Operators always begin with a colon and include:<br><table><tr> <th>Operator</th><th>Meaning</th></tr><tr><td>:==</td><td>equals</td></tr><tr><td>:=|</td> <td>contains (case-insensitive)</td></tr><tr><td>:&gt;=</td><td>greater than or equal to</td></tr> <tr>>td>:&lt;=</td><td>less than or equal to</td></tr><tr><td>:=b</td><td>bitwise and</td></tr><

**limit (optional)**

</table>

*Query Parameter* — Limit on the number of results to return format: int64

**offset (optional)**

*Query Parameter* — Used with limit to support pagination format: int64

**fetchReportManagerInfo (optional)** *Query Parameter* —

#### **Return type [ListClusterRest](#page-1113-0)**

**Example data**

Content-Type: application/json

```
{
  "count" : 0,
  "items" : [ {
     "serviceaccount" : "serviceaccount",
    "ipaddress" : "ipaddress",
    "pkiBootstrapped" : true,
    "timezone" : "timezone",
   "shared secret" : "shared secret",
     "description" : "description",
     "publicip" : "publicip",
    "type" : "type"
     "supportstatus" : "supportstatus",
 "masterid" : "masterid",
 "password" : "password",
     "protocol" : 4,
    "stale" : true,
     "zone" : "zone",
     "clusterlist" : [ null, null ],
     "syncdate" : 7,
     "rmipaddress" : [ "rmipaddress", "rmipaddress" ],
     "href" : "http://example.com/aeiou",
    "id" : "id""projectid": "projectid",
 "lastsync" : 3,
 "clusterstatus" : {
       "accessible" : true,
       "copydata" : 9,
       "localdedupcolor" : "localdedupcolor",
 "vdiskcount" : 2,
 "vdiskcolor" : "vdiskcolor",
       "localsnapshotcolor" : "localsnapshotcolor",
       "remoteprotectioncolor" : "remoteprotectioncolor",
       "vdisklimit" : 7
    },
     "importstatus" : "importstatus",
     "datacenter" : "datacenter",
     "clusterid" : "clusterid",
     "secureconnect" : true,
     "version" : "version",
     "batype" : "batype",
    "name" : "name"
     "region" : "region",
     "callhomeInfo" : {
      "mode" : "mode",
 "stale" : true,
 "disable" : true,
 "syncdate" : 2,
 "href" : "http://example.com/aeiou",
       "id" : "id"
 },
    "username" : "username"
   }, {
    "serviceaccount" : "serviceaccount",
     "ipaddress" : "ipaddress",
     "pkiBootstrapped" : true,
    "timezone" : "timezone",
     "shared_secret" : "shared_secret",
     "description" : "description",
     "publicip" : "publicip",
    "type" : "type"
     "supportstatus" : "supportstatus",
     "masterid" : "masterid",
 "password" : "password",
 "protocol" : 4,
     "stale" : true,
```

```
 "zone" : "zone",
    "clusterlist" : [ null, null ],
    "syncdate" : 7,
    "rmipaddress" : [ "rmipaddress", "rmipaddress" ],
    "href" : "http://example.com/aeiou",
    "id" : "id",
    "projectid" : "projectid",
    "lastsync" : 3,
    "clusterstatus" : {
       "accessible" : true,
      "copydata" : 9,
       "localdedupcolor" : "localdedupcolor",
       "vdiskcount" : 2,
       "vdiskcolor" : "vdiskcolor",
       "localsnapshotcolor" : "localsnapshotcolor",
       "remoteprotectioncolor" : "remoteprotectioncolor",
       "vdisklimit" : 7
    },
    "importstatus" : "importstatus",
    "datacenter" : "datacenter",
    "clusterid" : "clusterid",
    "secureconnect" : true,
 "version" : "version",
 "batype" : "batype",
   "name" : "name"
    "region" : "region",
    "callhomeInfo" : {
       "mode" : "mode",
       "stale" : true,
       "disable" : true,
       "syncdate" : 2,
       "href" : "http://example.com/aeiou",
       "id" : "id"
    },
    "username" : "username"
  } ]
```
}

This API call produces the following media types according to the Accept request header; the media type will be conveyed by the Content-Type response header.

application/json

#### **Responses**

**200** Success [ListClusterRest](#page-1113-0) **400** The request is invalid. **Error 401** Not authenticated. Make sure you specified a valid session id in the Authorization header with Actifio as the scheme. [Error](#page-1102-0) **403** Not Authorized. Make sure your assigned roles contain sufficient rights to perform the operation. [Error](#page-1102-0) **404** Object not found. Make sure the id/names that are used to identify the objects are valid. [Error](#page-1102-0) **500**

There are issues with the back-end. The API request cannot be fulfilled. **Error** 

### <span id="page-13-0"></span>OPTIONS /cluster

[Up](#page-0-0)

Describes the fields available for filtering and sorting. It requires backupdr.managementServers.access IAM permission (**optionsForListCluster**)

#### **Return type [OptionsRest](#page-1123-0)**

**Example data** Content-Type: application/json

```
{
  "GET(list)" : {
    "filterable" : true,
 "filterablefields" : [ {
 "field" : "field",
      "values" : [ "values", "values" ],
      "type" : "type"
 }, {
 "field" : "field",
```

```
 "values" : [ "values", "values" ],
       "type" : "type"
     } ],
     "pageable" : true,
     "sortable" : true,
     "sortablefields" : [ "sortablefields", "sortablefields" ]
   }
}
```
This API call produces the following media types according to the Accept request header; the media type will be conveyed by the Content-Type response header.

application/json

**Responses 200** Success **OptionsRest 400** The request is invalid. **Error 401** Not authenticated. Make sure you specified a valid session id in the Authorization header with Actifio as the scheme. [Error](#page-1102-0) **403** Not Authorized. Make sure your assigned roles contain sufficient rights to perform the operation. [Error](#page-1102-0) **404** Object not found. Make sure the id/names that are used to identify the objects are valid. [Error](#page-1102-0) **500** There are issues with the back-end. The API request cannot be fulfilled. **Error** 

## <span id="page-14-0"></span>**ApplianceDelegation**

## <span id="page-14-1"></span>GET /appliancedelegation/{cluster\_id}/config/download/log

[Up](#page-0-0)

Download logs from backup/recovery appliance. It requires backupdr.managementServers.viewSystem IAM permission (**delegateGetCallDownloadLog**)

#### **Path parameters**

**cluster\_id (required)** *Path Parameter* — format: int64

**Return type** Object

**Example data** Content-Type: application/json

### { }

#### **Produces**

This API call produces the following media types according to the Accept request header; the media type will be conveyed by the Content-Type response header.

application/json

### **Responses**

**200** Success Object **400** The request is invalid. [Error](#page-1102-0) **401** Not authenticated. Make sure you specified a valid session id in the Authorization header with Actifio as the scheme. [Error](#page-1102-0) **403** Not Authorized. Make sure your assigned roles contain sufficient rights to perform the operation. [Error](#page-1102-0) **404** Object not found. Make sure the id/names that are used to identify the objects are valid. [Error](#page-1102-0) **500**

There are issues with the back-end. The API request cannot be fulfilled. [Error](#page-1102-0)

# <span id="page-14-2"></span>GET /appliancedelegation/{cluster\_id}/connectorbinary/{connectorname}

Download connectors from backup/recovery appliance. It requires backupdr.managementServers.manageSystem IAM permission (**downloadConnector**)

#### **Path parameters**

**connectorname (required) Path Parameter** 

**Return type** Object

# **Example data**

Content-Type: application/json

{ }

#### **Produces**

This API call produces the following media types according to the Accept request header; the media type will be conveyed by the Content-Type response header.

application/json

#### **Responses**

**200** Success Object **400** The request is invalid. **Error 401**

Not authenticated. Make sure you specified a valid session id in the Authorization header with Actifio as the scheme. [Error](#page-1102-0) **403**

Not Authorized. Make sure your assigned roles contain sufficient rights to perform the operation. [Error](#page-1102-0)

**404** Object not found. Make sure the id/names that are used to identify the objects are valid. [Error](#page-1102-0)

**500** There are issues with the back-end. The API request cannot be fulfilled. [Error](#page-1102-0)

#### <span id="page-15-0"></span>[Up](#page-0-0) GET /appliancedelegation/{cluster\_id}/config/download/ossnotice

Download zip file containing licenses and notices for open-source components from backup/recovery appliance. It requires backupdr.managementServers.viewSystem IAM permission (**downloadOssNotice**)

#### **Path parameters**

**cluster\_id (required)** *Path Parameter* — format: int64

**Return type** Object

**Example data** Content-Type: application/json

{ }

#### **Produces**

This API call produces the following media types according to the Accept request header; the media type will be conveyed by the Content-Type response header.

application/json

#### **Responses**

**200** Success Object **400** The request is invalid. **Error 401** Not authenticated. Make sure you specified a valid session id in the Authorization header with Actifio as the scheme. [Error](#page-1102-0) **403** Not Authorized. Make sure your assigned roles contain sufficient rights to perform the operation. [Error](#page-1102-0) **404** Object not found. Make sure the id/names that are used to identify the objects are valid. [Error](#page-1102-0) **500** There are issues with the back-end. The API request cannot be fulfilled. [Error](#page-1102-0)

# <span id="page-15-1"></span>POST /appliancedelegation/{cluster\_id}/cluster/uploadupdate

[Up](#page-0-0)

Upload software upgrade packages. It requires backupdr.managementServers.manageSystem IAM permission (**uploadSoftwareUpgradeToAppliance**)

#### **Path parameters**

**cluster\_id (required)**

#### **Consumes**

This API call consumes the following media types via the Content-Type request header:

multipart/form-data

#### **Form parameters**

**file (optional)** *Form Parameter* —

### **Return type**

String

**Example data** Content-Type: application/json

.<br>""

#### **Produces**

This API call produces the following media types according to the Accept request header; the media type will be conveyed by the Content-Type response header.

application/json

#### **Responses**

**200** Success String **400** The request is invalid. **Error 401** Not authenticated. Make sure you specified a valid session id in the Authorization header with Actifio as the scheme. [Error](#page-1102-0) **403** Not Authorized. Make sure your assigned roles contain sufficient rights to perform the operation. [Error](#page-1102-0) **404** Object not found. Make sure the id/names that are used to identify the objects are valid. [Error](#page-1102-0) **500** There are issues with the back-end. The API request cannot be fulfilled. [Error](#page-1102-0)

## <span id="page-16-0"></span>**ApplianceUpdate**

### <span id="page-16-1"></span>HEAD /applianceupdate

Get a count of total applianceupdates matching the filters. It requires backupdr.managementServers.viewSystem IAM permission (**countApplianceUpdates**)

#### **Query parameters**

```
filter (optional)
Query Parameter — Filter field. Use OPTIONS method to get possible filter fields.<br>Then append an
operator and value. Operators always begin with a colon and include: <br >hr><table><tr>
<th>Operator</th><th>Meaning</th></tr><tr><td>:==</td><td>equals</td></tr><tr><td>:=|</td>
<td>contains (case-insensitive)</td></tr><tr><td>:&gt;=</td><td>greater than or equal to</td></tr>
<tr><td>:&tl:=</td><td>less than or equal to</td></tr><tr><td>:=b</td><td>>td>>tyise and</td></tr><
</table>
```
#### **Produces**

This API call produces the following media types according to the Accept request header; the media type will be conveyed by the Content-Type response header.

application/json

#### **Responses**

**204**

Success without additional info in the response

**400** The request is invalid. [Error](#page-1102-0)

**401**

**403**

Not authenticated. Make sure you specified a valid session id in the Authorization header with Actifio as the scheme. [Error](#page-1102-0)

Not Authorized. Make sure your assigned roles contain sufficient rights to perform the operation. [Error](#page-1102-0)

Object not found. Make sure the id/names that are used to identify the objects are valid. [Error](#page-1102-0)

**404 500**

<span id="page-16-2"></span>There are issues with the back-end. The API request cannot be fulfilled. [Error](#page-1102-0)

## DELETE /applianceupdate/schedule

Deletes the schedule for update. It requires backupdr.managementServers.manageSystem IAM permission (**deleteSchedule**)

#### **Consumes**

This API call consumes the following media types via the Content-Type request header:

application/json

#### **Request body**

**body [UpdateListRest](#page-1136-0) (optional)** *Body Parameter* —

#### **Produces**

This API call produces the following media types according to the Accept request header; the media type will be conveyed by the Content-Type response header.

application/json

#### **Responses**

**204** Success without additional info in the response **400** The request is invalid. **Error 401** Not authenticated. Make sure you specified a valid session id in the Authorization header with Actifio as the scheme. [Error](#page-1102-0) **403** Not Authorized. Make sure your assigned roles contain sufficient rights to perform the operation. [Error](#page-1102-0) **404** Object not found. Make sure the id/names that are used to identify the objects are valid. [Error](#page-1102-0) **500** There are issues with the back-end. The API request cannot be fulfilled. [Error](#page-1102-0)

## <span id="page-17-0"></span>POST /applianceupdate/discover

Discover new updates for the managed appliances. It requires backupdr.managementServers.manageSystem IAM permission (**discoverUpdates**)

#### **Produces**

This API call produces the following media types according to the Accept request header; the media type will be conveyed by the Content-Type response header.

application/json

#### **Responses**

**400**

The request is invalid. **Error 401**

Not authenticated. Make sure you specified a valid session id in the Authorization header with Actifio as the scheme. [Error](#page-1102-0) **403**

Not Authorized. Make sure your assigned roles contain sufficient rights to perform the operation. [Error](#page-1102-0)

Object not found. Make sure the id/names that are used to identify the objects are valid. [Error](#page-1102-0)

```
500
```
**404**

There are issues with the back-end. The API request cannot be fulfilled. [Error](#page-1102-0)

# <span id="page-17-1"></span>GET /applianceupdate/{update id}

Get update details. It requires backupdr.managementServers.viewSystem IAM permission (**getApplianceUpdate**)

### **Path parameters**

```
update_id (required)
Path Parameter — format: int64
```
**Return type** [ApplianceUpdateRest](#page-1083-0)

**Example data** Content-Type: application/json

```
{
  "appliancename" : "appliancename",
  "updatestatus" : "updatestatus",
 "stale" : true,
 "syncdate" : 6,
```
[Up](#page-0-0)

```
"clusterid" : 0,
 "href" : "http://example.com/aeiou",
 "id" : "id",
 "appliancestatus" : "appliancestatus",
 "rebootrequired" : true
```
}

This API call produces the following media types according to the Accept request header; the media type will be conveyed by the Content-Type response header.

application/json

**Responses 200** Success [ApplianceUpdateRest](#page-1083-0) **400** The request is invalid. **Error 401** Not authenticated. Make sure you specified a valid session id in the Authorization header with Actifio as the scheme. [Error](#page-1102-0) **403** Not Authorized. Make sure your assigned roles contain sufficient rights to perform the operation. [Error](#page-1102-0) **404** Object not found. Make sure the id/names that are used to identify the objects are valid. [Error](#page-1102-0) **500** There are issues with the back-end. The API request cannot be fulfilled. [Error](#page-1102-0)

## <span id="page-18-0"></span>GET /applianceupdate/notification

[Up](#page-0-0)

Fetch the notifications that needs to be displayed to the user. It requires backupdr.managementServers.access IAM permission (**getNotifications**)

#### **Return type [ListRest](#page-1114-0)**

## **Example data**

Content-Type: application/json

```
{
  "count" : 6,
 "items" : [ {
 "stale" : true,
    "syncdate" : 0,
    "href" : "http://example.com/aeiou",
     "id" : "id"
 }, {
 "stale" : true,
     "syncdate" : 0,
 "href" : "http://example.com/aeiou",
 "id" : "id"
  } ]
}
```
#### **Produces**

This API call produces the following media types according to the Accept request header; the media type will be conveyed by the Content-Type response header.

application/json

#### **Responses**

**200** Success [ListRest](#page-1114-0) **400** The request is invalid. **Error 401** Not authenticated. Make sure you specified a valid session id in the Authorization header with Actifio as the scheme. [Error](#page-1102-0) **403** Not Authorized. Make sure your assigned roles contain sufficient rights to perform the operation. [Error](#page-1102-0) **404** Object not found. Make sure the id/names that are used to identify the objects are valid. [Error](#page-1102-0) **500** There are issues with the back-end. The API request cannot be fulfilled. [Error](#page-1102-0)

## <span id="page-18-1"></span>GET /applianceupdate/readme

Get readme with respect to the update id passed. It requires backupdr.managementServers.viewSystem IAM permission (**getReadMeForApplianceUpdate**)

#### **Query parameters**

**id (optional)** *Query Parameter* — format: int64

### **Return type**

[ApplianceUpdateReadmeRest](#page-1083-1)

#### **Example data**

Content-Type: application/json

{ "readmecontent" : [ "readmecontent", "readmecontent" ] }

#### **Produces**

This API call produces the following media types according to the Accept request header; the media type will be conveyed by the Content-Type response header.

application/json

#### **Responses**

**200** Success **ApplianceUpdateReadmeRest 400** The request is invalid. **Error 401** Not authenticated. Make sure you specified a valid session id in the Authorization header with Actifio as the scheme. [Error](#page-1102-0) **403** Not Authorized. Make sure your assigned roles contain sufficient rights to perform the operation. [Error](#page-1102-0) **404** Object not found. Make sure the id/names that are used to identify the objects are valid. [Error](#page-1102-0) **500** There are issues with the back-end. The API request cannot be fulfilled. [Error](#page-1102-0)

## <span id="page-19-0"></span>POST /applianceupdate/installnow

Install the updates now. It requires backupdr.managementServers.manageSystem IAM permission (**installApplianceUpdateNow**)

[Up](#page-0-0)

[Up](#page-0-0)

#### **Consumes**

This API call consumes the following media types via the Content-Type request header:

application/json

**Request body**

**body [UpdateListRest](#page-1136-0) (optional)** *Body Parameter* —

#### **Produces**

This API call produces the following media types according to the Accept request header; the media type will be conveyed by the Content-Type response header.

application/json

#### **Responses**

**400** The request is invalid. **Error 401** Not authenticated. Make sure you specified a valid session id in the Authorization header with Actifio as the scheme. [Error](#page-1102-0) **403**

Not Authorized. Make sure your assigned roles contain sufficient rights to perform the operation. [Error](#page-1102-0)

Object not found. Make sure the id/names that are used to identify the objects are valid. [Error](#page-1102-0)

**500**

**404**

There are issues with the back-end. The API request cannot be fulfilled. [Error](#page-1102-0)

## <span id="page-19-1"></span>GET /applianceupdate

Get the list of actionable updates. It requires backupdr.managementServers.viewSystem IAM permission (**listApplianceUpdates**)

#### **Query parameters**

**sort (optional)** *Query Parameter* — Sort field. Use OPTIONS method to get possible sort fields.<br>Then append ':asc' or ':desc' for ascending or descending sort.<br>Sorting is case-sensitive.

**filter (optional)**

*Query Parameter* — Filter field. Use OPTIONS method to get possible filter fields.<br>Then append an operator and value. Operators always begin with a colon and include: <br/>br><table><tr> <th>Operator</th><th>Meaning</th></tr><tr><td>:==</td><td>equals</td><tr><td><td><td><td><td> <td>contains (case-insensitive)</td></tr><tr>><td>:&tgt;=</td><td>spreater than or equal to</td></tr></tr> <tr><td>:tdt;=</td><td><td>less than or equal to</td></tr>><tr><td>:=b</td><td>bitwise and</td></tr> </table>

**limit (optional)**

*Query Parameter* — Limit on the number of results to return format: int64

**offset (optional)** *Query Parameter* — Used with limit to support pagination format: int64

### **Return type**

[ListConsolidatedApplianceUpdatesRest](#page-1113-1)

#### **Example data**

Content-Type: application/json

```
{
 "count" : 5,
 "items" : [ {
    "stale" : true,
    "allowforce" : true,
 "appliancedetails" : [ {
 "appliancename" : "appliancename",
 "updatestatus" : "updatestatus",
      "stale" : true,
 "syncdate" : 6,
 "clusterid" : 0,
       "href" : "http://example.com/aeiou",
      "id" : "id",
       "appliancestatus" : "appliancestatus",
       "rebootrequired" : true
 }, {
 "appliancename" : "appliancename",
      "updatestatus" : "updatestatus",
 "stale" : true,
 "syncdate" : 6,
      "clusterid" : 0,
      "href" : "http://example.com/aeiou",
       "id" : "id",
       "appliancestatus" : "appliancestatus",
       "rebootrequired" : true
    } ],
    "syncdate" : 1,
    "href" : "http://example.com/aeiou",
    "id" : "id",
    "updateinformation" : {
       "updateid" : "updateid",
       "expectedduration" : 2,
       "duedate" : 9,
       "componentname" : "componentname",
      "releasedate" : 7,
    "readmelink" : "readmelink"
 }
 }, {
 "stale" : true,
    "allowforce" : true,
 "appliancedetails" : [ {
 "appliancename" : "appliancename",
 "updatestatus" : "updatestatus",
       "stale" : true,
       "syncdate" : 6,
       "clusterid" : 0,
       "href" : "http://example.com/aeiou",
       "id" : "id",
      "appliancestatus" : "appliancestatus",
       "rebootrequired" : true
 }, {
 "appliancename" : "appliancename",
      "updatestatus" : "updatestatus",
       "stale" : true,
 "syncdate" : 6,
 "clusterid" : 0,
 "href" : "http://example.com/aeiou",
 "id" : "id",
       "appliancestatus" : "appliancestatus",
       "rebootrequired" : true
```

```
 } ],
     "syncdate" : 1,
     "href" : "http://example.com/aeiou",
     "id" : "id",
     "updateinformation" : {
       "updateid" : "updateid",
       "expectedduration" : 2,
       "duedate" : 9,
       "componentname" : "componentname",
       "releasedate" : 7,
       "readmelink" : "readmelink"
     }
   } ]
}
```
This API call produces the following media types according to the Accept request header; the media type will be conveyed by the Content-Type response header.

application/json

#### **Responses**

**200** Success [ListConsolidatedApplianceUpdatesRest](#page-1113-1) **400** The request is invalid. **Error 401** Not authenticated. Make sure you specified a valid session id in the Authorization header with Actifio as the scheme. [Error](#page-1102-0) **403** Not Authorized. Make sure your assigned roles contain sufficient rights to perform the operation. [Error](#page-1102-0) **404** Object not found. Make sure the id/names that are used to identify the objects are valid. [Error](#page-1102-0) **500** There are issues with the back-end. The API request cannot be fulfilled. [Error](#page-1102-0)

## <span id="page-21-0"></span>OPTIONS /applianceupdate

Describes the fields available for filtering and sorting. It requires backupdr.managementServers.access IAM permission (**optionsForListApplianceUpdates**)

#### **Return type [OptionsRest](#page-1123-0)**

### **Example data**

Content-Type: application/json

```
{
   "GET(list)" : {
     "filterable" : true,
     "filterablefields" : [ {
      "field" : "field",
      "values" : [ "values", "values" ],
      "type" : "type"
 }, {
 "field" : "field",
 "values" : [ "values", "values" ],
      "type" : "type"
     } ],
     "pageable" : true,
 "sortable" : true,
 "sortablefields" : [ "sortablefields", "sortablefields" ]
  }
}
```
#### **Produces**

This API call produces the following media types according to the Accept request header; the media type will be conveyed by the Content-Type response header.

application/json

**Responses 200** Success **OptionsRest 400** The request is invalid. **Error 401** Not authenticated. Make sure you specified a valid session id in the Authorization header with Actifio as the scheme. [Error](#page-1102-0) **403** Not Authorized. Make sure your assigned roles contain sufficient rights to perform the operation. **[Error](#page-1102-0)** 

**404** Object not found. Make sure the id/names that are used to identify the objects are valid. [Error](#page-1102-0) **500** There are issues with the back-end. The API request cannot be fulfilled. [Error](#page-1102-0)

## <span id="page-22-0"></span>PUT /applianceupdate/notification

Update the acknowledge status of the notification to true (**updateNotificationForApplianceUpdate**)

#### **Consumes**

This API call consumes the following media types via the Content-Type request header:

application/json

#### **Request body**

**body [ApplianceUpdateNotificationRest](#page-1083-2) (optional)** *Body Parameter* —

#### **Produces**

This API call produces the following media types according to the Accept request header; the media type will be conveyed by the Content-Type response header.

application/json

### **Responses**

**204** Success without additional info in the response **400** The request is invalid. **Error 401** Not authenticated. Make sure you specified a valid session id in the Authorization header with Actifio as the scheme. [Error](#page-1102-0) **403** Not Authorized. Make sure your assigned roles contain sufficient rights to perform the operation. [Error](#page-1102-0) **404** Object not found. Make sure the id/names that are used to identify the objects are valid. [Error](#page-1102-0) **500** There are issues with the back-end. The API request cannot be fulfilled. [Error](#page-1102-0)

## <span id="page-22-1"></span>POST /applianceupdate/schedule

Creates the schedule for update. It requires backupdr.managementServers.manageSystem IAM permission (**updateSchedule**)

#### **Consumes**

This API call consumes the following media types via the Content-Type request header:

application/json

#### **Request body**

**body [UpdateListRest](#page-1136-0) (optional)** *Body Parameter* —

#### **Produces**

This API call produces the following media types according to the Accept request header; the media type will be conveyed by the Content-Type response header.

application/json

## **Responses**

**204** Success without additional info in the response **400** The request is invalid. **Error 401** Not authenticated. Make sure you specified a valid session id in the Authorization header with Actifio as the scheme. [Error](#page-1102-0) **403** Not Authorized. Make sure your assigned roles contain sufficient rights to perform the operation. [Error](#page-1102-0) **404** Object not found. Make sure the id/names that are used to identify the objects are valid. [Error](#page-1102-0) **500** There are issues with the back-end. The API request cannot be fulfilled. **Error** 

# <span id="page-22-3"></span><span id="page-22-2"></span>**ApplianceUpdateInstallationJob**

[Up](#page-0-0)

#### **Query parameters**

**filter (optional)** *Query Parameter* — Filter field. Use OPTIONS method to get possible filter fields.<br>Then append an operator and value. Operators always begin with a colon and include: < br>>tr><table><tr> <th>Operator</th><th>Meaning</th></tr><tr><td>:==</td><td>equals</td></tr><tr><td>:=|</td> <td>contains (case-insensitive)</td></tr><tr><td>:&gt;=</td><td>greater than or equal to</td></tr> <tr><td>:&lt;=</td><td>less than or equal to</td></tr><tr><td>:=b</td><td>bitwise and</td></tr><td><tr> </table>

#### **Produces**

This API call produces the following media types according to the Accept request header; the media type will be conveyed by the Content-Type response header.

application/json

### **Responses**

**204**

Success without additional info in the response **400**

The request is invalid. [Error](#page-1102-0)

**401**

Not authenticated. Make sure you specified a valid session id in the Authorization header with Actifio as the scheme. [Error](#page-1102-0)

**403** Not Authorized. Make sure your assigned roles contain sufficient rights to perform the operation. [Error](#page-1102-0)

Object not found. Make sure the id/names that are used to identify the objects are valid. [Error](#page-1102-0)

**500**

**404**

There are issues with the back-end. The API request cannot be fulfilled. [Error](#page-1102-0)

## <span id="page-23-0"></span>GET /applianceupdateinstallationjob/{update\_id}

Get the appliance update job details. It requires backupdr.managementServers.viewSystem IAM permission (**getApplianceUpdateInstallationJob**)

#### **Path parameters**

**update\_id (required)** *Path Parameter* — format: int64

#### **Return type** [ApplianceUpdateInstallationJobRest](#page-1082-0)

#### **Example data**

Content-Type: application/json

```
{
   "installduration" : 5,
 "clusterid" : 1,
 "updateprogress" : 5,
   "rebootrequired" : true,
   "appliancename" : "appliancename",
   "updatestatus" : "updatestatus",
 "stale" : true,
 "logslink" : "logslink",
   "syncdate" : 3,
  "startTime" : 0,
   "details" : "details",
   "endTime" : 6,
   "href" : "http://example.com/aeiou",
   "id" : "id",
   "updateinformation" : {
     "updateid" : "updateid",
     "expectedduration" : 2,
     "duedate" : 9,
     "componentname" : "componentname",
     "releasedate" : 7,
     "readmelink" : "readmelink"
   }
}
```
This API call produces the following media types according to the Accept request header; the media type will be conveyed by the Content-Type response header.

application/json

**Responses 200** Success [ApplianceUpdateInstallationJobRest](#page-1082-0) **400** The request is invalid. [Error](#page-1102-0) **401** Not authenticated. Make sure you specified a valid session id in the Authorization header with Actifio as the scheme. [Error](#page-1102-0) **403** Not Authorized. Make sure your assigned roles contain sufficient rights to perform the operation. [Error](#page-1102-0) **404** Object not found. Make sure the id/names that are used to identify the objects are valid. [Error](#page-1102-0) **500**

There are issues with the back-end. The API request cannot be fulfilled. [Error](#page-1102-0)

# <span id="page-24-0"></span>GET /applianceupdateinstallationjob/readme

Get readme of the update id passed. It requires backupdr.managementServers.viewSystem IAM permission (**getReadMeForApplianceUpdateInstallationJob**)

#### **Query parameters**

**id (optional)** *Query Parameter* — format: int64

**Return type** [ApplianceUpdateReadmeRest](#page-1083-1)

#### **Example data**

Content-Type: application/json

```
{
   "readmecontent" : [ "readmecontent", "readmecontent" ]
}
```
#### **Produces**

This API call produces the following media types according to the Accept request header; the media type will be conveyed by the Content-Type response header.

application/json

#### **Responses**

**200** Success [ApplianceUpdateReadmeRest](#page-1083-1) **400**

The request is invalid. **Error** 

**401**

Not authenticated. Make sure you specified a valid session id in the Authorization header with Actifio as the scheme. [Error](#page-1102-0) **403**

Not Authorized. Make sure your assigned roles contain sufficient rights to perform the operation. [Error](#page-1102-0)

**404** Object not found. Make sure the id/names that are used to identify the objects are valid. [Error](#page-1102-0)

**500**

There are issues with the back-end. The API request cannot be fulfilled. [Error](#page-1102-0)

## <span id="page-24-1"></span>GET /applianceupdateinstallationjob/log

Get logs of the update id passed. It requires backupdr.managementServers.viewSystem IAM permission (**getUpdateLogs**)

#### **Query parameters**

**id (optional)** *Query Parameter* — format: int64

#### **Return type** [ListApplianceUpdateLogsRest](#page-1112-0)

**Example data** Content-Type: application/json

```
{
   "count" : 6,
   "items" : [ {
```

```
 "stale" : true,
     "syncdate" : 0,
     "logfilename" : "logfilename",
     "href" : "http://example.com/aeiou",
    "id" : "id" "logs" : [ "logs", "logs" ]
 }, {
 "stale" : true,
 "syncdate" : 0,
     "logfilename" : "logfilename",
     "href" : "http://example.com/aeiou",
 "id" : "id",
 "logs" : [ "logs", "logs" ]
   } ]
}
```
This API call produces the following media types according to the Accept request header; the media type will be conveyed by the Content-Type response header.

application/json

#### **Responses 200**

Success [ListApplianceUpdateLogsRest](#page-1112-0)

**400** The request is invalid. [Error](#page-1102-0)

**401**

Not authenticated. Make sure you specified a valid session id in the Authorization header with Actifio as the scheme. [Error](#page-1102-0) **403**

Not Authorized. Make sure your assigned roles contain sufficient rights to perform the operation. [Error](#page-1102-0)

Object not found. Make sure the id/names that are used to identify the objects are valid. [Error](#page-1102-0)

**500**

**404**

There are issues with the back-end. The API request cannot be fulfilled. [Error](#page-1102-0)

## <span id="page-25-0"></span>GET /applianceupdateinstallationjob

Get the list of update installation jobs. It requires backupdr.managementServers.viewSystem IAM permission (**listApplianceUpdatesInstallationjobs**)

#### **Query parameters**

**sort (optional)**

*Query Parameter* — Sort field. Use OPTIONS method to get possible sort fields.<br>Then append ':asc' or ':desc' for ascending or descending sort.<br>Sorting is case-sensitive.

#### **filter (optional)**

*Query Parameter* — Filter field. Use OPTIONS method to get possible filter fields.<br>Then append an operator and value. Operators always begin with a colon and include: < br>< table><tr></>>> <th>Operator</th><th>Meaning</th></tr><tr><td>:==</td><td>equals</td></tr><tr><td>:=|</td> <td>contains (case-insensitive)</td></tr><tr><td>:&gt;=</td><td>greater than or equal to</td></tr> <tr><td>:&t;=</td><td>ess than or equal to</td></tr><tr><td>:=b</td><td>>td>bitwise and</td></td></tr> </table>

**limit (optional)** *Query Parameter* — Limit on the number of results to return format: int64

#### **offset (optional)**

*Query Parameter* — Used with limit to support pagination format: int64

## **Return type**

[ListRestApplianceUpdateInstallationJobRest](#page-1115-0)

### **Example data**

Content-Type: application/json

```
{
  "count" : 2,
   "items" : [ {
     "installduration" : 5,
     "clusterid" : 1,
     "updateprogress" : 5,
     "rebootrequired" : true,
     "appliancename" : "appliancename",
     "updatestatus" : "updatestatus",
     "stale" : true,
     "logslink" : "logslink",
     "syncdate" : 3,
     "startTime" : 0,
```

```
 "details" : "details",
    "endTime" : 6,
    "href" : "http://example.com/aeiou",
    "id" : "id",
    "updateinformation" : {
       "updateid" : "updateid",
       "expectedduration" : 2,
       "duedate" : 9,
       "componentname" : "componentname",
       "releasedate" : 7,
      "readmelink" : "readmelink"
    }
 }, {
 "installduration" : 5,
    "clusterid" : 1,
    "updateprogress" : 5,
    "rebootrequired" : true,
    "appliancename" : "appliancename",
    "updatestatus" : "updatestatus",
 "stale" : true,
 "logslink" : "logslink",
    "syncdate" : 3,
    "startTime" : 0,
    "details" : "details",
    "endTime" : 6,
    "href" : "http://example.com/aeiou",
    "id" : "id",
    "updateinformation" : {
       "updateid" : "updateid",
       "expectedduration" : 2,
       "duedate" : 9,
       "componentname" : "componentname",
       "releasedate" : 7,
       "readmelink" : "readmelink"
    }
  } ]
```
}

This API call produces the following media types according to the Accept request header; the media type will be conveyed by the Content-Type response header.

application/json

#### **Responses**

**200** Success [ListRestApplianceUpdateInstallationJobRest](#page-1115-0) **400** The request is invalid. **Error 401** Not authenticated. Make sure you specified a valid session id in the Authorization header with Actifio as the scheme. [Error](#page-1102-0) **403** Not Authorized. Make sure your assigned roles contain sufficient rights to perform the operation. [Error](#page-1102-0) **404**

Object not found. Make sure the id/names that are used to identify the objects are valid. [Error](#page-1102-0)

**500** There are issues with the back-end. The API request cannot be fulfilled. [Error](#page-1102-0)

## <span id="page-26-0"></span>OPTIONS /applianceupdateinstallationjob

Describes the fields available for filtering and sorting. It requires backupdr.managementServers.access IAM permission (**optionsForListApplianceUpdateInstallationJobs**)

**Return type [OptionsRest](#page-1123-0)** 

**Example data** Content-Type: application/json

```
{
  "GET(list)" : {
    "filterable" : true,
 "filterablefields" : [ {
 "field" : "field",
      "values" : [ "values", "values" ],
      "type" : "type"
 }, {
 "field" : "field",
```

```
 "values" : [ "values", "values" ],
 "type" : "type"
     } ],
     "pageable" : true,
     "sortable" : true,
     "sortablefields" : [ "sortablefields", "sortablefields" ]
   }
}
```
This API call produces the following media types according to the Accept request header; the media type will be conveyed by the Content-Type response header.

application/json

**Responses 200** Success **OptionsRest 400** The request is invalid. **Error 401** Not authenticated. Make sure you specified a valid session id in the Authorization header with Actifio as the scheme. [Error](#page-1102-0) **403** Not Authorized. Make sure your assigned roles contain sufficient rights to perform the operation. [Error](#page-1102-0) **404** Object not found. Make sure the id/names that are used to identify the objects are valid. [Error](#page-1102-0) **500**

There are issues with the back-end. The API request cannot be fulfilled. **Error** 

### <span id="page-27-0"></span>PUT /applianceupdateinstallationjob/notification

[Up](#page-0-0)

Update the acknowledge status of the notification to true (**updateNotificationForApplianceUpdateInstallationJob**)

#### **Consumes**

This API call consumes the following media types via the Content-Type request header:

#### application/json

#### **Request body**

**body [ApplianceUpdateNotificationRest](#page-1083-2) (optional)** *Body Parameter* —

**Produces**

This API call produces the following media types according to the Accept request header; the media type will be conveyed by the Content-Type response header.

application/json

#### **Responses**

**204** Success without additional info in the response **400** The request is invalid. **Error 401** Not authenticated. Make sure you specified a valid session id in the Authorization header with Actifio as the scheme. [Error](#page-1102-0) **403** Not Authorized. Make sure your assigned roles contain sufficient rights to perform the operation. **[Error](#page-1102-0) 404** Object not found. Make sure the id/names that are used to identify the objects are valid. [Error](#page-1102-0) **500** There are issues with the back-end. The API request cannot be fulfilled. [Error](#page-1102-0)

## <span id="page-27-1"></span>**Application**

### <span id="page-27-2"></span>POST /application/{application\_id}/backup

[Up](#page-0-0)

Run a backup job. It requires backupdr.managementServers.manageBackups IAM permission (**backupNow**)

#### **Path parameters**

**application\_id (required) Path Parameter** 

**Consumes** This API call consumes the following media types via the Content-Type request header: application/json

#### **Request body**

**body [BackupNowRest](#page-1088-0) (optional)** *Body Parameter* —

#### **Produces**

This API call produces the following media types according to the Accept request header; the media type will be conveyed by the Content-Type response header.

application/json

#### **Responses**

**204** Success without additional info in the response **400** The request is invalid. **Error 401** Not authenticated. Make sure you specified a valid session id in the Authorization header with Actifio as the scheme. [Error](#page-1102-0) **403** Not Authorized. Make sure your assigned roles contain sufficient rights to perform the operation. [Error](#page-1102-0) **404** Object not found. Make sure the id/names that are used to identify the objects are valid. [Error](#page-1102-0) **500** There are issues with the back-end. The API request cannot be fulfilled. [Error](#page-1102-0)

## <span id="page-28-0"></span>HEAD /application

[Up](#page-0-0)

[Up](#page-0-0)

Get a count of total applications matching the filters. It requires backupdr.managementServers.access IAM permission (**countApplications**)

#### **Query parameters**

**filter (optional)** *Query Parameter* — Filter field. Use OPTIONS method to get possible filter fields.<br>Then append an operator and value. Operators always begin with a colon and include:<br><table><tr> <th>Operator</th><th>Meaning</tr></tr><tr><tr><td>:==</td><td>equals</td></tr><td><td>:=|</td> <td>contains (case-insensitive)</td></tr><tr><td>:&gt;=</td><td>greater than or equal to</td></tr> <tr><td>:&t;=</td><td>ess than or equal to</td></tr><tr><td>:=b</td><td>bitwise and</td></td></tr> </table>

#### **Produces**

This API call produces the following media types according to the Accept request header; the media type will be conveyed by the Content-Type response header.

application/json

### **Responses**

**204** Success without additional info in the response **400** The request is invalid. [Error](#page-1102-0) **401** Not authenticated. Make sure you specified a valid session id in the Authorization header with Actifio as the scheme. [Error](#page-1102-0) **403**

Not Authorized. Make sure your assigned roles contain sufficient rights to perform the operation. [Error](#page-1102-0)

**404** Object not found. Make sure the id/names that are used to identify the objects are valid. [Error](#page-1102-0)

**500**

There are issues with the back-end. The API request cannot be fulfilled. **Error** 

# <span id="page-28-1"></span>POST /application/{application\_id}/settableoption

Create a settable option for the particular application. It requires backupdr.managementServers.assignBackupPlans IAM permission (**createOptionForApp**)

Available options can be retrieved from the OPTIONS API. Existing options can be retrieved from GET API.

### **Path parameters**

**application\_id (required)** Path Parameter —

### **Consumes**

This API call consumes the following media types via the Content-Type request header:

application/json

#### **Request body**

**body [AdvancedOptionRest](#page-1080-0) (optional)** *Body Parameter* —

#### **Return type** [AdvancedOptionRest](#page-1080-0)

#### **Example data**

Content-Type: application/json

```
{
 "stale" : true,
 "managedBy" : "MS",
   "various" : true,
  "name" : "name",
   "syncdate" : 2,
   "href" : "http://example.com/aeiou",
   "id" : "id",
   "value" : "value"
}
```
#### **Produces**

This API call produces the following media types according to the Accept request header; the media type will be conveyed by the Content-Type response header.

application/json

#### **Responses**

**200** Success [AdvancedOptionRest](#page-1080-0) **400** The request is invalid. **Error 401** Not authenticated. Make sure you specified a valid session id in the Authorization header with Actifio as the scheme. [Error](#page-1102-0) **403** Not Authorized. Make sure your assigned roles contain sufficient rights to perform the operation. *[Error](#page-1102-0)* **404** Object not found. Make sure the id/names that are used to identify the objects are valid. [Error](#page-1102-0) **500** There are issues with the back-end. The API request cannot be fulfilled. [Error](#page-1102-0)

## <span id="page-29-0"></span>POST /application/{application\_id}/workflow

```
Up
```
Create new workflow for the particular application. It requires backupdr.managementServers.manageWorkflows IAM permission (**createWorkflow**)

#### **Path parameters**

**application\_id (required)** Path Parameter

#### **Consumes**

This API call consumes the following media types via the Content-Type request header:

application/json

#### **Request body**

**body [WorkflowRest](#page-1140-0) (optional)** *Body Parameter* —

#### **Return type [WorkflowRest](#page-1140-0)**

**Example data** Content-Type: application/json

```
{
  "cluster" : {
     "serviceaccount" : "serviceaccount",
    "ipaddress" : "ipaddress",
    "pkiBootstrapped" : true,
    "timezone" : "timezone",
     "shared_secret" : "shared_secret",
    "description" : "description",
     "publicip" : "publicip",
     "type" : "type",
```

```
 "supportstatus" : "supportstatus",
    "masterid" : "masterid",
    "password" : "password",
    "protocol" : 4,
    "stale" : true,
    "zone" : "zone",
    "clusterlist" : [ null, null ],
    "syncdate" : 7,
    "rmipaddress" : [ "rmipaddress", "rmipaddress" ],
    "href" : "http://example.com/aeiou",
   "id" : "id"
    "projectid" : "projectid",
    "lastsync" : 3,
    "clusterstatus" : {
      "accessible" : true,
      "copydata" : 9,
      "localdedupcolor" : "localdedupcolor",
 "vdiskcount" : 2,
 "vdiskcolor" : "vdiskcolor",
      "localsnapshotcolor" : "localsnapshotcolor",
      "remoteprotectioncolor" : "remoteprotectioncolor",
      "vdisklimit" : 7
 },
 "importstatus" : "importstatus",
 "datacenter" : "datacenter",
 "clusterid" : "clusterid",
    "secureconnect" : true,
 "version" : "version",
 "batype" : "batype",
   "name" : "name",
    "region" : "region",
    "callhomeInfo" : {
 "mode" : "mode",
 "stale" : true,
      "disable" : true,
      "syncdate" : 2,
 "href" : "http://example.com/aeiou",
 "id" : "id"
    },
    "username" : "username"
  },
  "schedule" : {
    "stale" : true,
    "syncdate" : 2,
    "interval" : "interval",
 "time" : "time",
 "href" : "http://example.com/aeiou",
    "id" : "id",
    "frequency" : "frequency"
  },
  "stale" : true,
  "application" : {
    "uniquename" : "uniquename",
    "backup" : [ {
      "jobclasscode" : 4,
      "sltname" : "sltname",
     "migrate-copythreadcount" : 8,
 "restorelock" : "restorelock",
 "sourceuds" : "sourceuds",
     "mountcapacity" : 9,
      "backupname" : "backupname",
      "stale" : true,
      "sourcemountpoint" : "sourcemountpoint",
      "nvolumes" : "nvolumes",
      "dnsname" : "dnsname",
      "href" : "http://example.com/aeiou",
      "id" : "id",
      "targetstoragetype" : "targetstoragetype",
 "flags_text" : [ "flags_text", "flags_text" ],
 "mappedhost" : "mappedhost",
      "appclass" : "appclass",
      "backupdate" : 3,
      "jobclass" : "jobclass",
      "version" : "version",
      "uniquehostname" : "uniquehostname",
 "powerfactor" : 8,
 "hosttimezone" : "hosttimezone",
      "sensitivity" : 6,
```

```
 "status" : "status",
      "originatinguds" : "originatinguds",
      "migrationstate" : "migrationstate",
 "hasmountedmap" : true,
 "hananodelist" : [ "hananodelist", "hananodelist" ],
      "flags" : "flags",
      "logsequences" : [ {
 "stale" : true,
 "beginlsn" : "beginlsn",
 "syncdate" : 1,
 "endlsn" : "endlsn",
 "thread" : "thread",
       "href" : "http://example.com/aeiou",
       "id" : "id"
 }, {
 "stale" : true,
       "beginlsn" : "beginlsn",
 "syncdate" : 1,
 "endlsn" : "endlsn",
 "thread" : "thread",
 "href" : "http://example.com/aeiou",
       "id" : "id"
      } ],
 "cloudcredential" : {
 "serviceaccount" : "serviceaccount",
 "clientid" : "clientid",
 "secretkey" : "secretkey",
 "sources" : [ null, null ],
       "cloudtype" : "cloudtype",
       "vaultudsuid" : 5,
 "clusterId" : 7,
 "privatekey" : "privatekey",
       "endpoint" : "endpoint",
 "stale" : true,
 "credential" : "credential",
 "srcId" : 3,
 "syncdate" : 3,
       "href" : "http://example.com/aeiou",
       "id" : "id",
       "subscriptionid" : "subscriptionid",
 "projectid" : "projectid",
 "publickey" : "publickey",
       "immutable" : true,
       "usedefaultsa" : true,
       "vaultpool" : {
 "usage_mb" : 7,
 "grainsize" : 7,
         "free_mb" : 0,
 "safepct" : 5,
 "storage" : [ "storage", "storage" ],
         "type" : "type",
         "udsuid" : 6,
         "modifydate" : 6,
         "copies" : [ {
           "stale" : true,
           "clustername" : "clustername",
 "success" : true,
 "syncdate" : 3,
           "clusterid" : 3,
           "href" : "http://example.com/aeiou",
           "id" : "id",
           "errormsg" : "errormsg"
\}, {
 "stale" : true,
           "clustername" : "clustername",
           "success" : true,
           "syncdate" : 3,
           "clusterid" : 3,
 "href" : "http://example.com/aeiou",
 "id" : "id",
 "errormsg" : "errormsg"
         } ],
         "stale" : true,
         "array" : {
           "ipaddress" : "ipaddress",
 "appliance" : {
 "serviceaccount" : "serviceaccount",
             "ipaddress" : "ipaddress",
```

```
 "pkiBootstrapped" : true,
             "timezone" : "timezone",
            "shared secret" : "shared secret",
             "description" : "description",
             "publicip" : "publicip",
            "type" : "type"
             "supportstatus" : "supportstatus",
             "masterid" : "masterid",
             "password" : "password",
             "protocol" : 4,
 "stale" : true,
 "zone" : "zone",
             "clusterlist" : [ null, null ],
 "syncdate" : 7,
 "rmipaddress" : [ "rmipaddress", "rmipaddress" ],
             "href" : "http://example.com/aeiou",
             "id" : "id",
             "projectid" : "projectid",
             "lastsync" : 3,
             "clusterstatus" : {
               "accessible" : true,
              "copydata" : 9,
               "localdedupcolor" : "localdedupcolor",
               "vdiskcount" : 2,
               "vdiskcolor" : "vdiskcolor",
               "localsnapshotcolor" : "localsnapshotcolor",
               "remoteprotectioncolor" : "remoteprotectioncolor",
               "vdisklimit" : 7
             },
             "importstatus" : "importstatus",
 "datacenter" : "datacenter",
 "clusterid" : "clusterid",
             "secureconnect" : true,
             "version" : "version",
 "batype" : "batype",
 "name" : "name",
 "region" : "region",
             "callhomeInfo" : {
               "mode" : "mode",
 "stale" : true,
 "disable" : true,
               "syncdate" : 2,
               "href" : "http://example.com/aeiou",
               "id" : "id"
             },
             "username" : "username"
 },
           "diskpools" : [ null, null ],
           "overallstatus" : "overallstatus",
 "sources" : [ null, null ],
 "clusterid" : 5,
           "storage" : [ {
             "stale" : true,
            "name" : "name",
             "syncdate" : 3,
 "href" : "http://example.com/aeiou",
"id" : "id", "capacity" : 6
 }, {
 "stale" : true,
 "name" : "name",
             "syncdate" : 3,
             "href" : "http://example.com/aeiou",
             "id" : "id",
             "capacity" : 6
           } ],
           "hostcount" : 6,
 "modifydate" : 1,
 "arraytype" : "arraytype",
           "stale" : true,
           "srcid" : 5,
           "orglist" : [ {
             "resourcecollection" : {
               "userlist" : [ "userlist", "userlist" ],
               "slplist" : [ "slplist", "slplist" ],
               "arraylistcount" : 9,
               "hostlist" : [ "hostlist", "hostlist" ],
               "sltlistcount" : 1,
```

```
 "applist" : [ "applist", "applist" ],
              "cloudcredentiallist" : [ "cloudcredentiallist", "cloudcredentiallist" ],
              "poollistcount" : 4,
              "arraylist" : [ "arraylist", "arraylist" ],
              "hostlistcount" : 6,
              "applistcount" : 5,
              "lglist" : [ "lglist", "lglist" ],
              "slplistcount" : 7,
 "stale" : true,
 "sltlist" : [ "sltlist", "sltlist" ],
              "userlistcount" : 1,
              "syncdate" : 8,
 "href" : "http://example.com/aeiou",
"id" : "id", "cloudcredentiallistcount" : 6,
              "lglistcount" : 9,
              "poollist" : [ "poollist", "poollist" ]
             },
             "modifydate" : 1,
 "stale" : true,
 "name" : "name",
 "description" : "description",
             "createdate" : 1,
             "syncdate" : 9,
             "href" : "http://example.com/aeiou",
             "id" : "id",
             "version" : "version"
 }, {
 "resourcecollection" : {
              "userlist" : [ "userlist", "userlist" ],
              "slplist" : [ "slplist", "slplist" ],
              "arraylistcount" : 9,
              "hostlist" : [ "hostlist", "hostlist" ],
              "sltlistcount" : 1,
              "applist" : [ "applist", "applist" ],
              "cloudcredentiallist" : [ "cloudcredentiallist", "cloudcredentiallist" ],
 "poollistcount" : 4,
 "arraylist" : [ "arraylist", "arraylist" ],
              "hostlistcount" : 6,
              "applistcount" : 5,
              "lglist" : [ "lglist", "lglist" ],
              "slplistcount" : 7,
 "stale" : true,
 "sltlist" : [ "sltlist", "sltlist" ],
              "userlistcount" : 1,
              "syncdate" : 8,
              "href" : "http://example.com/aeiou",
              "id" : "id",
              "cloudcredentiallistcount" : 6,
 "lglistcount" : 9,
 "poollist" : [ "poollist", "poollist" ]
             },
             "modifydate" : 1,
 "stale" : true,
 "name" : "name",
             "description" : "description",
             "createdate" : 1,
             "syncdate" : 9,
 "href" : "http://example.com/aeiou",
"id" : "id", "version" : "version"
           } ],
 "name" : "name",
 "reset" : true,
           "syncdate" : 2,
           "model" : "model",
           "href" : "http://example.com/aeiou",
           "id" : "id",
           "arraytypelabel" : "arraytypelabel",
           "properties" : [ {
             "stale" : true,
             "syncdate" : 1,
 "href" : "http://example.com/aeiou",
"id" : "id", "value" : "value",
             "key" : "key"
\}, {
 "stale" : true,
```

```
 "syncdate" : 1,
 "href" : "http://example.com/aeiou",
"id" : "id", "value" : "value",
             "key" : "key"
           } ],
           "username" : "username",
           "status" : "status"
         },
         "pooltypedisplayname" : "pooltypedisplayname",
 "metadataonly" : true,
 "mdiskgrp" : "mdiskgrp",
         "nocache" : true,
         "syncdate" : 3,
         "vaultprops" : {
           "objectsize" : 4,
           "accessid" : "accessid",
 "bucket" : "bucket",
 "baseurl" : "baseurl",
 "stale" : true,
 "accesskey" : "accesskey",
 "vaulttype" : "vaulttype",
 "syncdate" : 8,
 "authversion" : "authversion",
           "href" : "http://example.com/aeiou",
           "id" : "id",
           "compression" : true,
           "region" : "region"
         },
         "state" : "state",
 "href" : "http://example.com/aeiou",
 "id" : "id",
         "warnpct" : 6,
         "pct" : 0.10263654006109402,
         "ext" : 7,
 "capacity_mb" : 6,
 "bvinfo" : {
           "stale" : true,
          "name" : "name"
           "enforcedRetentionDurationSeconds" : "enforcedRetentionDurationSeconds",
           "lock" : true,
           "syncdate" : 6,
           "href" : "http://example.com/aeiou",
           "id" : "id",
           "error" : {
             "err_code" : 10011,
            "err_message" : "err_message"
           }
         },
         "immutable" : true,
         "usedefaultsa" : true,
         "srcid" : "srcid",
 "orglist" : [ null, null ],
 "name" : "name",
 "location" : "location",
 "properties" : [ null, null ],
 "status" : "status",
         "pooltype" : "pooltype"
        },
 "domain" : "domain",
 "orglist" : [ null, null ],
       "name" : "name",
       "region" : "region"
      },
      "isSourceAppFromMountMigrateRestore" : true,
 "vmname" : "vmname",
 "characteristic" : "characteristic",
 "retainlogs" : true,
 "modifydate" : 4,
 "slpname" : "slpname",
 "apptype" : "apptype",
      "mountedvdisk" : "mountedvdisk",
      "snapshotlocation" : "snapshotlocation",
      "endpit" : 1,
      "srcid" : "srcid",
 "snapshottype" : "snapshottype",
 "hostisdst" : true,
      "incarnation" : "incarnation",
```

```
 "asmswitchcapable" : true,
 "mountmigrateflag" : true,
 "virtualsize" : "virtualsize",
 "mountedmountpoint" : "mountedmountpoint",
 "backedupdbnames" : "backedupdbnames",
      "eligiblestoragetypes" : "eligiblestoragetypes",
      "copies" : [ null, null ],
      "appname" : "appname",
     "zone" : "zone",
      "beginpit" : 8,
      "exportvolume" : [ {
        "stale" : true,
        "exportrule" : [ {
          "exportedname" : "exportedname",
 "stale" : true,
 "exporttype" : "exporttype",
          "client" : [ {
            "exportprop" : [ null, null ],
            "stale" : true,
            "host" : "host",
            "syncdate" : 8,
            "href" : "http://example.com/aeiou",
            "id" : "id",
            "nas-mount-prop" : [ null, null ]
\}, {
 "exportprop" : [ null, null ],
 "stale" : true,
           "stale" : true,<br>"host" : "host"
            "syncdate" : 8,
            "href" : "http://example.com/aeiou",
            "id" : "id",
            "nas-mount-prop" : [ null, null ]
          } ],
         "syncdate" : 0,
 "href" : "http://example.com/aeiou",
 "id" : "id",
          "user" : [ {
            "haspassword" : true,
            "stale" : true,
            "syncdate" : 9,
            "href" : "http://example.com/aeiou",
            "id" : "id",
            "accessmode" : [ "accessmode", "accessmode" ],
            "username" : "username",
            "group" : "group"
\}, {
 "haspassword" : true,
            "stale" : true,
            "syncdate" : 9,
            "href" : "http://example.com/aeiou",
           "id" : "id" "accessmode" : [ "accessmode", "accessmode" ],
            "username" : "username",
            "group" : "group"
          } ]
 }, {
 "exportedname" : "exportedname",
 "stale" : true,
 "exporttype" : "exporttype",
 "client" : [ {
            "exportprop" : [ null, null ],
            "stale" : true,
           "host" : "host"
            "syncdate" : 8,
            "href" : "http://example.com/aeiou",
            "id" : "id",
            "nas-mount-prop" : [ null, null ]
\}, {
 "exportprop" : [ null, null ],
 "stale" : true,
           "stale" : true,<br>"host" : "host",
            "syncdate" : 8,
            "href" : "http://example.com/aeiou",
            "id" : "id",
            "nas-mount-prop" : [ null, null ]
          } ],
          "syncdate" : 0,
          "href" : "http://example.com/aeiou",
```
```
 "id" : "id",
         "user" : \begin{bmatrix} \end{bmatrix} "haspassword" : true,
            "stale" : true,
            "syncdate" : 9,
           "href" : "http://example.com/aeiou",
            "id" : "id",
            "accessmode" : [ "accessmode", "accessmode" ],
 "username" : "username",
 "group" : "group"
 }, {
 "haspassword" : true,
            "stale" : true,
            "syncdate" : 9,
            "href" : "http://example.com/aeiou",
            "id" : "id",
            "accessmode" : [ "accessmode", "accessmode" ],
 "username" : "username",
 "group" : "group"
          } ]
        } ],
        "exportedpath" : "exportedpath",
        "syncdate" : 5,
        "href" : "http://example.com/aeiou",
       "id" : "id" "objecttype" : "objecttype",
        "objectid" : "objectid"
 }, {
 "stale" : true,
        "exportrule" : [ {
          "exportedname" : "exportedname",
 "stale" : true,
 "exporttype" : "exporttype",
          "client" : [ {
            "exportprop" : [ null, null ],
 "stale" : true,
 "host" : "host",
            "syncdate" : 8,
            "href" : "http://example.com/aeiou",
            "id" : "id",
            "nas-mount-prop" : [ null, null ]
 }, {
 "exportprop" : [ null, null ],
 "stale" : true,
 "host" : "host",
            "syncdate" : 8,
           "href" : "http://example.com/aeiou",
            "id" : "id",
            "nas-mount-prop" : [ null, null ]
          } ],
          "syncdate" : 0,
          "href" : "http://example.com/aeiou",
          "id" : "id",
          "user" : [ {
            "haspassword" : true,
            "stale" : true,
            "syncdate" : 9,
            "href" : "http://example.com/aeiou",
           "id" : "id" "accessmode" : [ "accessmode", "accessmode" ],
            "username" : "username",
            "group" : "group"
 }, {
 "haspassword" : true,
            "stale" : true,
            "syncdate" : 9,
            "href" : "http://example.com/aeiou",
            "id" : "id",
            "accessmode" : [ "accessmode", "accessmode" ],
            "username" : "username",
            "group" : "group"
         } ]
 }, {
 "exportedname" : "exportedname",
 "stale" : true,
 "exporttype" : "exporttype",
 "client" : [ {
            "exportprop" : [ null, null ],
```

```
 "stale" : true,
 "host" : "host",
           "syncdate" : 8,
           "href" : "http://example.com/aeiou",
           "id" : "id",
           "nas-mount-prop" : [ null, null ]
\}, {
 "exportprop" : [ null, null ],
 "stale" : true,
          "stale" : true,<br>"host" : "host"
 "syncdate" : 8,
 "href" : "http://example.com/aeiou",
           "id" : "id",
           "nas-mount-prop" : [ null, null ]
          } ],
          "syncdate" : 0,
          "href" : "http://example.com/aeiou",
          "id" : "id",
          "user" : [ {
           "haspassword" : true,
           "stale" : true,
           "syncdate" : 9,
           "href" : "http://example.com/aeiou",
          "id" : "id"
           "accessmode" : [ "accessmode", "accessmode" ],
           "username" : "username",
           "group" : "group"
\}, {
 "haspassword" : true,
           "stale" : true,
 "syncdate" : 9,
 "href" : "http://example.com/aeiou",
           "id" : "id",
           "accessmode" : [ "accessmode", "accessmode" ],
           "username" : "username",
           "group" : "group"
          } ]
        } ],
        "exportedpath" : "exportedpath",
        "syncdate" : 5,
        "href" : "http://example.com/aeiou",
        "id" : "id",
 "objecttype" : "objecttype",
 "objectid" : "objectid"
      } ],
      "syncdate" : 7,
      "yaml" : "yaml",
      "provisioningoptions" : [ null, null ],
 "catalogstate" : "catalogstate",
 "racnodelist" : [ "racnodelist", "racnodelist" ],
      "immutabilitydate" : 0,
      "application_allocated_size" : 3,
     "backuplock": "backuplock",
 "name" : "name",
 "volgroupname" : "volgroupname",
 "expiration" : 0,
 "policyname" : "policyname",
 "mountedhost" : [ {
 "node_logged_in_count" : "node_logged_in_count",
 "uniquename" : "uniquename",
        "svcname" : "svcname",
 "iogrp" : "iogrp",
 "chappassword" : "chappassword",
        "source" : [ {
          "srcid" : "srcid",
          "slps" : [ {
           "dedupasyncnode" : "dedupasyncnode",
 "profiletype" : "profiletype",
 "description" : "description",
           "createdate" : 9,
           "clusterid" : "clusterid",
           "primarystorage" : "primarystorage",
           "modifydate" : 7,
 "stale" : true,
 "remotenode" : "remotenode",
           "srcid" : "srcid",
           "performancepool" : "performancepool",
           "localnode" : "localnode",
```

```
 "orglist" : [ null, null ],
 "name" : "name",
           "syncdate" : 0,
           "href" : "http://example.com/aeiou",
           "id" : "id",
           "cid" : "cid"
\}, {
 "dedupasyncnode" : "dedupasyncnode",
 "profiletype" : "profiletype",
 "description" : "description",
 "createdate" : 9,
          escription : acsoription<br>"createdate" : 9,<br>"clusterid" : "clusterid",
           "primarystorage" : "primarystorage",
           "modifydate" : 7,
 "stale" : true,
 "remotenode" : "remotenode",
 "srcid" : "srcid",
 "performancepool" : "performancepool",
           "localnode" : "localnode",
           "orglist" : [ null, null ],
           "name" : "name",
          "syncdate" : 0,
           "href" : "http://example.com/aeiou",
           "id" : "id",
           "cid" : "cid"
          } ],
          "clusterid" : "clusterid"
 }, {
 "srcid" : "srcid",
          "slps" : [ {
           "dedupasyncnode" : "dedupasyncnode",
 "profiletype" : "profiletype",
 "description" : "description",
           "createdate" : 9,
           "clusterid" : "clusterid",
           "primarystorage" : "primarystorage",
           "modifydate" : 7,
 "stale" : true,
 "remotenode" : "remotenode",
           "srcid" : "srcid",
           "performancepool" : "performancepool",
           "localnode" : "localnode",
           "orglist" : [ null, null ],
           "name" : "name",
           "syncdate" : 0,
 "href" : "http://example.com/aeiou",
 "id" : "id",
           "cid" : "cid"
\}, {
 "dedupasyncnode" : "dedupasyncnode",
 "profiletype" : "profiletype",
           "description" : "description",
           "createdate" : 9,
           "clusterid" : "clusterid",
           "primarystorage" : "primarystorage",
 "modifydate" : 7,
 "stale" : true,
 "remotenode" : "remotenode",
           "srcid" : "srcid",
           "performancepool" : "performancepool",
           "localnode" : "localnode",
           "orglist" : [ null, null ],
          "name" : "name",
          "syncdate" : 0,
           "href" : "http://example.com/aeiou",
           "id" : "id",
           "cid" : "cid"
          } ],
          "clusterid" : "clusterid"
        } ],
        "machinetype" : "machinetype",
       "ostype_special" : "ostype_special",
        "hostname" : "hostname",
        "stale" : true,
 "zone" : "zone",
 "autoupgrade" : "DISABLED",
        "syncdate" : 8,
        "sourcecluster" : "sourcecluster",
```

```
 "state" : "state",
       "href" : "http://example.com/aeiou",
       "id" : "id",
       "pki_errors" : [ "pki_errors", "pki_errors" ],
       "reconciliation_needed" : true,
       "isShadowHost" : true,
       "chapusername" : "chapusername",
       "is_auto_discovery_enabled" : true,
 "nfsoption" : {
 "server" : [ {
          "constant" : "constant",
 "select" : true,
 "description" : "description",
         "type": "type"
          "editableonmount" : true,
          "default" : "default",
          "stale" : true,
 "selection" : [ {
 "stale" : true,
 "syncdate" : 7,
 "href" : "http://example.com/aeiou",
 "id" : "id",
 "value" : "value",
 "desc" : "desc"
 }, {
 "stale" : true,
           "syncdate" : 7,
 "href" : "http://example.com/aeiou",
"id" : "id", "value" : "value",
            "desc" : "desc"
          } ],
 "name" : "name",
 "alias" : "alias",
          "syncdate" : 5,
          "href" : "http://example.com/aeiou",
          "id" : "id",
          "value" : "value",
          "desc" : "desc"
\}, {
 "constant" : "constant",
          "select" : true,
          "description" : "description",
         "type" : "type"
          "editableonmount" : true,
 "default" : "default",
 "stale" : true,
          "selection" : [ {
 "stale" : true,
 "syncdate" : 7,
            "href" : "http://example.com/aeiou",
            "id" : "id",
 "value" : "value",
 "desc" : "desc"
 }, {
 "stale" : true,
            "syncdate" : 7,
 "href" : "http://example.com/aeiou",
"id" : "id", "value" : "value",
 "desc" : "desc"
          } ],
 "name" : "name",
 "alias" : "alias",
 "syncdate" : 5,
 "href" : "http://example.com/aeiou",
          "id" : "id",
 "value" : "value",
 "desc" : "desc"
        } ],
        "stale" : true,
 "client" : [ null, null ],
 "syncdate" : 4,
        "href" : "http://example.com/aeiou",
        "id" : "id"
       },
       "nodeList" : [ null, null ],
       "connectorversion" : "connectorversion",
```

```
 "isclusterhost" : true,
        "orglist" : [ null, null ],
        "name" : "name",
 "arrays" : [ null, null ],
 "osversion" : "osversion",
        "iogrp_count" : "iogrp_count",
        "status" : "status",
        "ipaddress" : "ipaddress",
        "datastorelist" : [ {
 "stale" : true,
 "name" : "name",
          "rdmSupported" : true,
 "syncdate" : 6,
 "freespace" : "freespace",
          "href" : "http://example.com/aeiou",
          "id" : "id",
          "type" : "type",
          "capacity" : "capacity"
 }, {
 "stale" : true,
 "name" : "name",
          "rdmSupported" : true,
 "syncdate" : 6,
 "freespace" : "freespace",
          "href" : "http://example.com/aeiou",
          "id" : "id",
          "type" : "type",
          "capacity" : "capacity"
        } ],
        "iscsi_name" : [ "iscsi_name", "iscsi_name" ],
        "pki_state" : "pki_state",
        "sources" : [ null, null ],
        "vcenterhostid" : "vcenterhostid",
       "cert revoked" : true,
        "hosttype" : "hosttype",
        "friendlypath" : "friendlypath",
        "esxlist" : [ null, null ],
        "description" : "description",
        "isvcenterhost" : true,
        "isvm" : true,
       "hasagent" : true,
        "modifydate" : 9,
        "dbauthentication" : true,
        "reconciliation_fields" : [ "reconciliation_fields", "reconciliation_fields" ],
        "isproxyhost" : true,
        "udsagent" : {
          "shared_secret" : "shared_secret",
         "agent version" : "agent version",
         "haspassword" : true,
          "password" : "password",
          "stale" : true,
          "agenttype" : "agenttype",
          "port" : 1,
          "alternatekey" : "alternatekey",
          "hasalternatekey" : true,
          "syncdate" : 4,
 "href" : "http://example.com/aeiou",
 "id" : "id",
          "username" : "username"
        },
        "projectid" : "projectid",
        "mask" : "mask",
        "isesxhost" : true,
        "dataip" : "dataip",
 "maxjobs" : 0,
 "vmtype" : "vmtype",
        "multiregion" : "multiregion",
 "alternateip" : [ "alternateip", "alternateip" ],
 "clearchap" : true,
        "connectorConnectionStatus" : {
          "connectionstatus" : "connectionstatus",
 "stale" : true,
 "pkistate" : "pkistate",
          "syncdate" : 4,
          "href" : "http://example.com/aeiou",
          "id" : "id"
        },
        "clusterid" : "clusterid",
```

```
 "transport" : "transport",
       "ostype" : "ostype",
       "systemdetail" : "systemdetail",
 "agents" : [ null, null ],
 "managedby" : "MS",
 "connect2actip" : "connect2actip",
       "isClusterNode" : true,
 "srcid" : "srcid",
 "WWPN" : [ "WWPN", "WWPN" ],
 "osrelease" : "osrelease",
 "diskpref" : "diskpref",
 "port_count" : "port_count",
 "originalhostid" : "originalhostid"
 }, {
 "node_logged_in_count" : "node_logged_in_count",
 "uniquename" : "uniquename",
 "svcname" : "svcname",
 "iogrp" : "iogrp",
 "chappassword" : "chappassword",
 "source" : [ {
 "srcid" : "srcid",
         "slps" : [ {
 "dedupasyncnode" : "dedupasyncnode",
 "profiletype" : "profiletype",
 "description" : "description",
          "createdate" : 9,
          "clusterid" : "clusterid",
          "primarystorage" : "primarystorage",
          "modifydate" : 7,
 "stale" : true,
 "remotenode" : "remotenode",
          "srcid" : "srcid",
          "performancepool" : "performancepool",
          "localnode" : "localnode",
          "orglist" : [ null, null ],
         "name" : "name",
          "syncdate" : 0,
          "href" : "http://example.com/aeiou",
          "id" : "id",
          "cid" : "cid"
\}, {
 "dedupasyncnode" : "dedupasyncnode",
          "profiletype" : "profiletype",
          "description" : "description",
 "createdate" : 9,
 "clusterid" : "clusterid",
          "primarystorage" : "primarystorage",
          "modifydate" : 7,
 "stale" : true,
 "remotenode" : "remotenode",
          "srcid" : "srcid",
          "performancepool" : "performancepool",
          "localnode" : "localnode",
 "orglist" : [ null, null ],
 "name" : "name",
 "syncdate" : 0,
 "href" : "http://example.com/aeiou",
 "id" : "id",
          "cid" : "cid"
         } ],
         "clusterid" : "clusterid"
 }, {
 "srcid" : "srcid",
 "slps" : [ {
          "dedupasyncnode" : "dedupasyncnode",
 "profiletype" : "profiletype",
 "description" : "description",
 "createdate" : 9,
 "clusterid" : "clusterid",
          "primarystorage" : "primarystorage",
          "modifydate" : 7,
 "stale" : true,
 "remotenode" : "remotenode",
          "srcid" : "srcid",
          "performancepool" : "performancepool",
 "localnode" : "localnode",
 "orglist" : [ null, null ],
          "name" : "name",
```

```
"syncdate" : 0,
 "href" : "http://example.com/aeiou",
 "id" : "id",
          "cid" : "cid"
\}, {
 "dedupasyncnode" : "dedupasyncnode",
 "profiletype" : "profiletype",
          "description" : "description",
 "createdate" : 9,
 "clusterid" : "clusterid",
          "primarystorage" : "primarystorage",
          "modifydate" : 7,
 "stale" : true,
 "remotenode" : "remotenode",
          "srcid" : "srcid",
          "performancepool" : "performancepool",
          "localnode" : "localnode",
 "orglist" : [ null, null ],
 "name" : "name",
 "syncdate" : 0,
 "href" : "http://example.com/aeiou",
          "id" : "id",
          "cid" : "cid"
         } ],
         "clusterid" : "clusterid"
       } ],
       "machinetype" : "machinetype",
       "ostype_special" : "ostype_special",
       "hostname" : "hostname",
       "stale" : true,
 "zone" : "zone",
 "autoupgrade" : "DISABLED",
 "syncdate" : 8,
 "sourcecluster" : "sourcecluster",
 "state" : "state",
 "href" : "http://example.com/aeiou",
      "id" : "id" "pki_errors" : [ "pki_errors", "pki_errors" ],
       "reconciliation_needed" : true,
 "isShadowHost" : true,
 "chapusername" : "chapusername",
       "is_auto_discovery_enabled" : true,
       "nfsoption" : {
         "server" : [ {
 "constant" : "constant",
 "select" : true,
 "description" : "description",
 "type" : "type",
          "editableonmount" : true,
 "default" : "default",
 "stale" : true,
          "selection" : [ {
            "stale" : true,
            "syncdate" : 7,
 "href" : "http://example.com/aeiou",
 "id" : "id",
 "value" : "value",
            "desc" : "desc"
 }, {
 "stale" : true,
            "syncdate" : 7,
            "href" : "http://example.com/aeiou",
"id" : "id", "value" : "value",
 "desc" : "desc"
          } ],
          "name" : "name",
          "alias" : "alias",
          "syncdate" : 5,
          "href" : "http://example.com/aeiou",
          "id" : "id",
 "value" : "value",
 "desc" : "desc"
\}, {
 "constant" : "constant",
 "select" : true,
 "description" : "description",
         "type" : "type",
```

```
 "editableonmount" : true,
 "default" : "default",
 "stale" : true,
           "selection" : [ {
             "stale" : true,
             "syncdate" : 7,
             "href" : "http://example.com/aeiou",
             "id" : "id",
 "value" : "value",
 "desc" : "desc"
 }, {
 "stale" : true,
             "syncdate" : 7,
             "href" : "http://example.com/aeiou",
            "id" : "id" "value" : "value",
             "desc" : "desc"
           } ],
 "name" : "name",
 "alias" : "alias",
           "syncdate" : 5,
 "href" : "http://example.com/aeiou",
 "id" : "id",
 "value" : "value",
 "desc" : "desc"
         } ],
 "stale" : true,
 "client" : [ null, null ],
         "syncdate" : 4,
         "href" : "http://example.com/aeiou",
         "id" : "id"
       },
 "nodeList" : [ null, null ],
 "connectorversion" : "connectorversion",
       "isclusterhost" : true,
 "orglist" : [ null, null ],
 "name" : "name",
       "arrays" : [ null, null ],
       "osversion" : "osversion",
       "iogrp_count" : "iogrp_count",
       "status" : "status",
       "ipaddress" : "ipaddress",
       "datastorelist" : [ {
         "stale" : true,
        "name" : "name"
         "rdmSupported" : true,
 "syncdate" : 6,
 "freespace" : "freespace",
 "href" : "http://example.com/aeiou",
 "id" : "id",
         "type" : "type",
        "capacity" : "capacity"
 }, {
 "stale" : true,
 "name" : "name",
         "rdmSupported" : true,
 "syncdate" : 6,
 "freespace" : "freespace",
 "href" : "http://example.com/aeiou",
 "id" : "id",
 "type" : "type",
        "capacity" : "capacity"
       } ],
       "iscsi_name" : [ "iscsi_name", "iscsi_name" ],
       "pki_state" : "pki_state",
       "sources" : [ null, null ],
       "vcenterhostid" : "vcenterhostid",
      "cert revoked" : true,
       "hosttype" : "hosttype",
       "friendlypath" : "friendlypath",
      "esxlist" : [ null, null ],
       "description" : "description",
       "isvcenterhost" : true,
       "isvm" : true,
      "hasagent" : true,
       "modifydate" : 9,
       "dbauthentication" : true,
       "reconciliation_fields" : [ "reconciliation_fields", "reconciliation_fields" ],
```

```
 "isproxyhost" : true,
        "udsagent" : {
          "shared_secret" : "shared_secret",
          "agent_version" : "agent_version",
          "haspassword" : true,
          "password" : "password",
 "stale" : true,
 "agenttype" : "agenttype",
          "port" : 1,
          "alternatekey" : "alternatekey",
          "hasalternatekey" : true,
          "syncdate" : 4,
 "href" : "http://example.com/aeiou",
 "id" : "id",
 "username" : "username"
        },
        "projectid" : "projectid",
        "mask" : "mask",
        "isesxhost" : true,
        "dataip" : "dataip",
 "maxjobs" : 0,
 "vmtype" : "vmtype",
 "multiregion" : "multiregion",
 "alternateip" : [ "alternateip", "alternateip" ],
       "clearchap": true,
        "connectorConnectionStatus" : {
          "connectionstatus" : "connectionstatus",
          "stale" : true,
          "pkistate" : "pkistate",
          "syncdate" : 4,
          "href" : "http://example.com/aeiou",
          "id" : "id"
 },
        "clusterid" : "clusterid",
        "transport" : "transport",
        "ostype" : "ostype",
        "systemdetail" : "systemdetail",
        "agents" : [ null, null ],
       "managedby" : "MS"
        "connect2actip" : "connect2actip",
        "isClusterNode" : true,
        "srcid" : "srcid",
        "WWPN" : [ "WWPN", "WWPN" ],
        "osrelease" : "osrelease",
        "diskpref" : "diskpref",
        "port_count" : "port_count",
        "originalhostid" : "originalhostid"
      } ],
 "consistencydate" : 2,
 "modifiedbytes" : "modifiedbytes",
      "consumedsize" : 6,
      "consistencymode" : "consistencymode",
      "expirytries" : "expirytries",
      "vmpath" : "vmpath",
 "hasdependency" : true,
 "allowedips" : [ "allowedips", "allowedips" ],
 "migratemapping" : "migratemapping",
      "restorableobjects" : [ {
        "appState" : 4,
        "systemdb" : true,
       "appstate_text" : [ "appstate_text", "appstate_text" ],
        "skippeddb" : "skippeddb",
        "type" : "type",
        "pathname" : "pathname",
        "backedupdb" : "backedupdb",
        "fullpath" : "fullpath",
        "volumeinfo" : [ {
          "uniqueid" : "uniqueid"
 }, {
 "uniqueid" : "uniqueid"
        } ],
 "fileinfo" : [ {
 "filename" : "filename",
          "filepath" : "filepath",
          "isrecursive" : true
 }, {
 "filename" : "filename",
          "filepath" : "filepath",
```

```
 "isrecursive" : true
        } ],
        "name" : "name",
        "faileddb" : "faileddb"
 }, {
 "appState" : 4,
        "systemdb" : true,
        "appstate_text" : [ "appstate_text", "appstate_text" ],
        "skippeddb" : "skippeddb",
       "type" : "type",
 "pathname" : "pathname",
 "backedupdb" : "backedupdb",
 "fullpath" : "fullpath",
        "volumeinfo" : [ {
          "uniqueid" : "uniqueid"
 }, {
 "uniqueid" : "uniqueid"
        } ],
        "fileinfo" : [ {
          "filename" : "filename",
          "filepath" : "filepath",
          "isrecursive" : true
 }, {
 "filename" : "filename",
          "filepath" : "filepath",
          "isrecursive" : true
        } ],
        "name" : "name",
        "faileddb" : "faileddb"
      } ],
 "vaultowner" : true,
 "yamlavailable" : true,
 "originalbackupid" : "originalbackupid",
 "migrate-configured" : true,
      "multiregion" : "multiregion",
      "label" : "label",
 "clusterid" : "clusterid",
 "transport" : "transport",
      "isasm" : true,
      "esxhost" : "esxhost",
      "clonemigrateeligible" : true,
      "targetuds" : "targetuds",
      "datafilemovestarted" : true,
      "releaselogs" : true,
      "migrate-frequency" : 5
 }, {
 "jobclasscode" : 4,
      "sltname" : "sltname",
      "migrate-copythreadcount" : 8,
 "restorelock" : "restorelock",
 "sourceuds" : "sourceuds",
     "mountcapacity" : 9,
      "backupname" : "backupname",
     "stale" : true,
      "sourcemountpoint" : "sourcemountpoint",
 "nvolumes" : "nvolumes",
 "dnsname" : "dnsname",
 "href" : "http://example.com/aeiou",
 "id" : "id",
      "targetstoragetype" : "targetstoragetype",
     "flags text" : [ "flags text", "flags text" ],
      "mappedhost" : "mappedhost",
      "appclass" : "appclass",
     "backupdate" : 3,
      "jobclass" : "jobclass",
      "version" : "version",
      "uniquehostname" : "uniquehostname",
 "powerfactor" : 8,
 "hosttimezone" : "hosttimezone",
      "sensitivity" : 6,
      "status" : "status",
 "originatinguds" : "originatinguds",
 "migrationstate" : "migrationstate",
      "hasmountedmap" : true,
      "hananodelist" : [ "hananodelist", "hananodelist" ],
 "flags" : "flags",
 "logsequences" : [ {
        "stale" : true,
```

```
 "beginlsn" : "beginlsn",
       "syncdate" : 1,
       "endlsn" : "endlsn",
 "thread" : "thread",
 "href" : "http://example.com/aeiou",
       "id" : "id"
 }, {
 "stale" : true,
 "beginlsn" : "beginlsn",
 "syncdate" : 1,
 "endlsn" : "endlsn",
 "thread" : "thread",
       "href" : "http://example.com/aeiou",
       "id" : "id"
     } ],
      "cloudcredential" : {
       "serviceaccount" : "serviceaccount",
 "clientid" : "clientid",
 "secretkey" : "secretkey",
 "sources" : [ null, null ],
 "cloudtype" : "cloudtype",
      "vaultudsuid" : 5,
 "clusterId" : 7,
 "privatekey" : "privatekey",
       "endpoint" : "endpoint",
       "stale" : true,
       "credential" : "credential",
       "srcId" : 3,
       "syncdate" : 3,
       "href" : "http://example.com/aeiou",
       "id" : "id",
       "subscriptionid" : "subscriptionid",
 "projectid" : "projectid",
 "publickey" : "publickey",
       "immutable" : true,
       "usedefaultsa" : true,
       "vaultpool" : {
        "usage_mb" : 7,
         "grainsize" : 7,
 "free_mb" : 0,
 "safepct" : 5,
 "storage" : [ "storage", "storage" ],
         "type" : "type",
        "udsuid" : 6, "modifydate" : 6,
 "copies" : [ {
 "stale" : true,
 "clustername" : "clustername",
 "success" : true,
 "syncdate" : 3,
           "clusterid" : 3,
           "href" : "http://example.com/aeiou",
 "id" : "id",
 "errormsg" : "errormsg"
\}, {
 "stale" : true,
 "clustername" : "clustername",
           "success" : true,
           "syncdate" : 3,
           "clusterid" : 3,
           "href" : "http://example.com/aeiou",
 "id" : "id",
 "errormsg" : "errormsg"
         } ],
         "stale" : true,
         "array" : {
           "ipaddress" : "ipaddress",
           "appliance" : {
             "serviceaccount" : "serviceaccount",
            "ipaddress" : "ipaddress",
             "pkiBootstrapped" : true,
             "timezone" : "timezone",
 "shared_secret" : "shared_secret",
 "description" : "description",
 "publicip" : "publicip",
 "type" : "type",
             "supportstatus" : "supportstatus",
             "masterid" : "masterid",
```

```
 "password" : "password",
             "protocol" : 4,
             "stale" : true,
             "zone" : "zone",
             "clusterlist" : [ null, null ],
             "syncdate" : 7,
             "rmipaddress" : [ "rmipaddress", "rmipaddress" ],
             "href" : "http://example.com/aeiou",
             "id" : "id",
             "projectid" : "projectid",
             "lastsync" : 3,
             "clusterstatus" : {
               "accessible" : true,
              "copydata" : 9,
               "localdedupcolor" : "localdedupcolor",
               "vdiskcount" : 2,
               "vdiskcolor" : "vdiskcolor",
               "localsnapshotcolor" : "localsnapshotcolor",
               "remoteprotectioncolor" : "remoteprotectioncolor",
               "vdisklimit" : 7
             },
             "importstatus" : "importstatus",
             "datacenter" : "datacenter",
             "clusterid" : "clusterid",
             "secureconnect" : true,
             "version" : "version",
             "batype" : "batype",
            "name" : "name"
             "region" : "region",
             "callhomeInfo" : {
 "mode" : "mode",
 "stale" : true,
 "disable" : true,
 "syncdate" : 2,
               "href" : "http://example.com/aeiou",
               "id" : "id"
             },
             "username" : "username"
           },
 "diskpools" : [ null, null ],
 "overallstatus" : "overallstatus",
           "sources" : [ null, null ],
           "clusterid" : 5,
           "storage" : [ {
 "stale" : true,
 "name" : "name",
             "syncdate" : 3,
             "href" : "http://example.com/aeiou",
             "id" : "id",
             "capacity" : 6
 }, {
 "stale" : true,
            "name" : "name",
             "syncdate" : 3,
 "href" : "http://example.com/aeiou",
 "id" : "id",
             "capacity" : 6
           } ],
           "hostcount" : 6,
           "modifydate" : 1,
           "arraytype" : "arraytype",
 "stale" : true,
 "srcid" : 5,
 "orglist" : [ {
             "resourcecollection" : {
               "userlist" : [ "userlist", "userlist" ],
               "slplist" : [ "slplist", "slplist" ],
               "arraylistcount" : 9,
               "hostlist" : [ "hostlist", "hostlist" ],
               "sltlistcount" : 1,
 "applist" : [ "applist", "applist" ],
 "cloudcredentiallist" : [ "cloudcredentiallist", "cloudcredentiallist" ],
               "poollistcount" : 4,
               "arraylist" : [ "arraylist", "arraylist" ],
              "hostlistcount" : 6,
               "applistcount" : 5,
               "lglist" : [ "lglist", "lglist" ],
               "slplistcount" : 7,
```

```
 "stale" : true,
 "sltlist" : [ "sltlist", "sltlist" ],
               "userlistcount" : 1,
               "syncdate" : 8,
               "href" : "http://example.com/aeiou",
               "id" : "id",
               "cloudcredentiallistcount" : 6,
               "lglistcount" : 9,
               "poollist" : [ "poollist", "poollist" ]
             },
             "modifydate" : 1,
 "stale" : true,
 "name" : "name",
 "description" : "description",
             "createdate" : 1,
             "syncdate" : 9,
             "href" : "http://example.com/aeiou",
"id" : "id", "version" : "version"
 }, {
 "resourcecollection" : {
               "userlist" : [ "userlist", "userlist" ],
               "slplist" : [ "slplist", "slplist" ],
               "arraylistcount" : 9,
               "hostlist" : [ "hostlist", "hostlist" ],
               "sltlistcount" : 1,
 "applist" : [ "applist", "applist" ],
 "cloudcredentiallist" : [ "cloudcredentiallist", "cloudcredentiallist" ],
               "poollistcount" : 4,
               "arraylist" : [ "arraylist", "arraylist" ],
 "hostlistcount" : 6,
 "applistcount" : 5,
               "lglist" : [ "lglist", "lglist" ],
               "slplistcount" : 7,
               "stale" : true,
               "sltlist" : [ "sltlist", "sltlist" ],
               "userlistcount" : 1,
               "syncdate" : 8,
               "href" : "http://example.com/aeiou",
               "id" : "id",
               "cloudcredentiallistcount" : 6,
               "lglistcount" : 9,
               "poollist" : [ "poollist", "poollist" ]
             },
             "modifydate" : 1,
 "stale" : true,
 "name" : "name",
 "description" : "description",
             "createdate" : 1,
             "syncdate" : 9,
             "href" : "http://example.com/aeiou",
"id" : "id", "version" : "version"
           } ],
           "name" : "name",
           "reset" : true,
           "syncdate" : 2,
           "model" : "model",
           "href" : "http://example.com/aeiou",
           "id" : "id",
           "arraytypelabel" : "arraytypelabel",
           "properties" : [ {
             "stale" : true,
             "syncdate" : 1,
             "href" : "http://example.com/aeiou",
             "id" : "id",
             "value" : "value",
             "key" : "key"
 }, {
 "stale" : true,
             "syncdate" : 1,
 "href" : "http://example.com/aeiou",
"id" : "id", "value" : "value",
             "key" : "key"
           } ],
           "username" : "username",
           "status" : "status"
```

```
 },
         "pooltypedisplayname" : "pooltypedisplayname",
         "metadataonly" : true,
 "mdiskgrp" : "mdiskgrp",
 "nocache" : true,
         "syncdate" : 3,
         "vaultprops" : {
 "objectsize" : 4,
 "accessid" : "accessid",
 "bucket" : "bucket",
 "baseurl" : "baseurl",
 "stale" : true,
 "accesskey" : "accesskey",
 "vaulttype" : "vaulttype",
 "syncdate" : 8,
           "authversion" : "authversion",
           "href" : "http://example.com/aeiou",
           "id" : "id",
           "compression" : true,
           "region" : "region"
         },
         "state" : "state",
 "href" : "http://example.com/aeiou",
 "id" : "id",
 "warnpct" : 6,
         "pct" : 0.10263654006109402,
          "ext" : 7,
         "capacity_mb" : 6,
         "bvinfo" : {
           "stale" : true,
          "name" : "name"
           "enforcedRetentionDurationSeconds" : "enforcedRetentionDurationSeconds",
           "lock" : true,
           "syncdate" : 6,
 "href" : "http://example.com/aeiou",
 "id" : "id",
           "error" : {
             "err_code" : 10011,
             "err_message" : "err_message"
 }
         },
         "immutable" : true,
         "usedefaultsa" : true,
 "srcid" : "srcid",
 "orglist" : [ null, null ],
          "name" : "name",
         "location" : "location",
         "properties" : [ null, null ],
         "status" : "status",
         "pooltype" : "pooltype"
       },
       "domain" : "domain",
 "orglist" : [ null, null ],
 "name" : "name",
 "region" : "region"
 },
 "isSourceAppFromMountMigrateRestore" : true,
 "vmname" : "vmname",
 "characteristic" : "characteristic",
      "retainlogs" : true,
      "modifydate" : 4,
      "slpname" : "slpname",
      "apptype" : "apptype",
      "mountedvdisk" : "mountedvdisk",
      "snapshotlocation" : "snapshotlocation",
      "endpit" : 1,
      "srcid" : "srcid",
 "snapshottype" : "snapshottype",
 "hostisdst" : true,
 "incarnation" : "incarnation",
      "asmswitchcapable" : true,
 "mountmigrateflag" : true,
 "virtualsize" : "virtualsize",
 "mountedmountpoint" : "mountedmountpoint",
 "backedupdbnames" : "backedupdbnames",
      "eligiblestoragetypes" : "eligiblestoragetypes",
     "copies" : [ null, null ],
     "appname" : "appname",
```

```
 "zone" : "zone",
 "beginpit" : 8,
 "exportvolume" : [ {
        "stale" : true,
        "exportrule" : [ {
         "exportedname" : "exportedname",
 "stale" : true,
 "exporttype" : "exporttype",
         "client" : [ {
          "exportprop" : [ null, null ],
 "stale" : true,
 "host" : "host",
           "syncdate" : 8,
           "href" : "http://example.com/aeiou",
           "id" : "id",
           "nas-mount-prop" : [ null, null ]
\}, {
 "exportprop" : [ null, null ],
 "stale" : true,
           "host" : "host",
           "syncdate" : 8,
 "href" : "http://example.com/aeiou",
 "id" : "id",
           "nas-mount-prop" : [ null, null ]
         } ],
         "syncdate" : 0,
         "href" : "http://example.com/aeiou",
         "id" : "id",
        "user" : \left[ \begin{array}{c} 1 \\ 1 \end{array} \right] "haspassword" : true,
 "stale" : true,
 "syncdate" : 9,
           "href" : "http://example.com/aeiou",
          "id" : "id" "accessmode" : [ "accessmode", "accessmode" ],
 "username" : "username",
 "group" : "group"
\}, {
 "haspassword" : true,
 "stale" : true,
          "stale" : true,<br>"syncdate" : 9,
           "href" : "http://example.com/aeiou",
           "id" : "id",
 "accessmode" : [ "accessmode", "accessmode" ],
 "username" : "username",
 "group" : "group"
         } ]
       }, {
         "exportedname" : "exportedname",
 "stale" : true,
 "exporttype" : "exporttype",
         "client" : [ {
           "exportprop" : [ null, null ],
 "stale" : true,
 "host" : "host",
 "syncdate" : 8,
 "href" : "http://example.com/aeiou",
          "id" : "id",
           "nas-mount-prop" : [ null, null ]
\}, {
 "exportprop" : [ null, null ],
 "stale" : true,
 "host" : "host",
           "syncdate" : 8,
           "href" : "http://example.com/aeiou",
           "id" : "id",
           "nas-mount-prop" : [ null, null ]
         } ],
 "syncdate" : 0,
 "href" : "http://example.com/aeiou",
         "id" : "id",
        "user" : \overline{\phantom{a}} :
           "haspassword" : true,
           "stale" : true,
           "syncdate" : 9,
           "href" : "http://example.com/aeiou",
          "id" : "id" "accessmode" : [ "accessmode", "accessmode" ],
```

```
 "username" : "username",
            "group" : "group"
          }, {
            "haspassword" : true,
            "stale" : true,
            "syncdate" : 9,
            "href" : "http://example.com/aeiou",
 "id" : "id",
 "accessmode" : [ "accessmode", "accessmode" ],
            "username" : "username",
           "group" : "group"
          } ]
        } ],
        "exportedpath" : "exportedpath",
        "syncdate" : 5,
        "href" : "http://example.com/aeiou",
        "id" : "id",
 "objecttype" : "objecttype",
 "objectid" : "objectid"
 }, {
 "stale" : true,
        "exportrule" : [ {
          "exportedname" : "exportedname",
 "stale" : true,
 "exporttype" : "exporttype",
          "client" : [ {
           "exportprop" : [ null, null ],
            "stale" : true,
            "host" : "host",
            "syncdate" : 8,
 "href" : "http://example.com/aeiou",
 "id" : "id",
            "nas-mount-prop" : [ null, null ]
\}, {
 "exportprop" : [ null, null ],
 "stale" : true,
          "stale": true,<br>"host": "host"
            "syncdate" : 8,
            "href" : "http://example.com/aeiou",
            "id" : "id",
            "nas-mount-prop" : [ null, null ]
          } ],
         "syncdate" : 0,
          "href" : "http://example.com/aeiou",
          "id" : "id",
         "user" : [ {
            "haspassword" : true,
            "stale" : true,
            "syncdate" : 9,
            "href" : "http://example.com/aeiou",
           "id" : "id" "accessmode" : [ "accessmode", "accessmode" ],
            "username" : "username",
            "group" : "group"
\}, {
 "haspassword" : true,
            "stale" : true,
            "syncdate" : 9,
            "href" : "http://example.com/aeiou",
           "id" : "id"
            "accessmode" : [ "accessmode", "accessmode" ],
            "username" : "username",
            "group" : "group"
         } ]
 }, {
 "exportedname" : "exportedname",
 "stale" : true,
 "exporttype" : "exporttype",
 "client" : [ {
            "exportprop" : [ null, null ],
            "stale" : true,
            "host" : "host",
            "syncdate" : 8,
            "href" : "http://example.com/aeiou",
            "id" : "id",
            "nas-mount-prop" : [ null, null ]
\}, {
 "exportprop" : [ null, null ],
```

```
 "stale" : true,
 "host" : "host",
           "syncdate" : 8,
           "href" : "http://example.com/aeiou",
           "id" : "id",
          "nas-mount-prop" : [ null, null ]
          } ],
         "syncdate" : 0,
 "href" : "http://example.com/aeiou",
 "id" : "id",
         "user" : [ {
            "haspassword" : true,
           "stale" : true,
           "syncdate" : 9,
           "href" : "http://example.com/aeiou",
           "id" : "id",
           "accessmode" : [ "accessmode", "accessmode" ],
 "username" : "username",
 "group" : "group"
\}, {
 "haspassword" : true,
           "stale" : true,
           "syncdate" : 9,
           "href" : "http://example.com/aeiou",
          "id" : "id" "accessmode" : [ "accessmode", "accessmode" ],
 "username" : "username",
 "group" : "group"
          } ]
        } ],
        "exportedpath" : "exportedpath",
        "syncdate" : 5,
        "href" : "http://example.com/aeiou",
        "id" : "id",
        "objecttype" : "objecttype",
        "objectid" : "objectid"
      } ],
      "syncdate" : 7,
      "yaml" : "yaml",
      "provisioningoptions" : [ null, null ],
 "catalogstate" : "catalogstate",
 "racnodelist" : [ "racnodelist", "racnodelist" ],
      "immutabilitydate" : 0,
      "application_allocated_size" : 3,
      "backuplock" : "backuplock",
 "name" : "name",
 "volgroupname" : "volgroupname",
      "expiration" : 0,
 "policyname" : "policyname",
 "mountedhost" : [ {
        "node_logged_in_count" : "node_logged_in_count",
        "uniquename" : "uniquename",
        "svcname" : "svcname",
 "iogrp" : "iogrp",
 "chappassword" : "chappassword",
 "source" : [ {
 "srcid" : "srcid",
          "slps" : [ {
           "dedupasyncnode" : "dedupasyncnode",
           "profiletype" : "profiletype",
           "description" : "description",
           "createdate" : 9,
           "clusterid" : "clusterid",
           "primarystorage" : "primarystorage",
           "modifydate" : 7,
 "stale" : true,
 "remotenode" : "remotenode",
           "srcid" : "srcid",
           "performancepool" : "performancepool",
           "localnode" : "localnode",
          "orglist" : [ null, null ],
          "name" : "name",
          "syncdate" : 0,
           "href" : "http://example.com/aeiou",
           "id" : "id",
           "cid" : "cid"
\}, {
 "dedupasyncnode" : "dedupasyncnode",
```

```
 "profiletype" : "profiletype",
 "description" : "description",
           "createdate" : 9,
           "clusterid" : "clusterid",
           "primarystorage" : "primarystorage",
           "modifydate" : 7,
 "stale" : true,
 "remotenode" : "remotenode",
           "srcid" : "srcid",
           "performancepool" : "performancepool",
           "localnode" : "localnode",
           "orglist" : [ null, null ],
           "name" : "name",
           "syncdate" : 0,
           "href" : "http://example.com/aeiou",
           "id" : "id",
           "cid" : "cid"
         } ],
          "clusterid" : "clusterid"
 }, {
 "srcid" : "srcid",
         "slps" : [ {
           "dedupasyncnode" : "dedupasyncnode",
 "profiletype" : "profiletype",
 "description" : "description",
           "createdate" : 9,
           "clusterid" : "clusterid",
           "primarystorage" : "primarystorage",
           "modifydate" : 7,
 "stale" : true,
 "remotenode" : "remotenode",
           "srcid" : "srcid",
           "performancepool" : "performancepool",
           "localnode" : "localnode",
           "orglist" : [ null, null ],
          "name" : "name",
           "syncdate" : 0,
           "href" : "http://example.com/aeiou",
           "id" : "id",
           "cid" : "cid"
\}, {
 "dedupasyncnode" : "dedupasyncnode",
           "profiletype" : "profiletype",
           "description" : "description",
 "createdate" : 9,
 "clusterid" : "clusterid",
           "primarystorage" : "primarystorage",
           "modifydate" : 7,
 "stale" : true,
 "remotenode" : "remotenode",
           "srcid" : "srcid",
           "performancepool" : "performancepool",
           "localnode" : "localnode",
 "orglist" : [ null, null ],
 "name" : "name",
 "syncdate" : 0,
 "href" : "http://example.com/aeiou",
 "id" : "id",
           "cid" : "cid"
         } ],
         "clusterid" : "clusterid"
        } ],
        "machinetype" : "machinetype",
        "ostype_special" : "ostype_special",
       "hostname" : "hostname",
        "stale" : true,
 "zone" : "zone",
 "autoupgrade" : "DISABLED",
 "syncdate" : 8,
 "sourcecluster" : "sourcecluster",
        "state" : "state",
        "href" : "http://example.com/aeiou",
        "id" : "id",
        "pki_errors" : [ "pki_errors", "pki_errors" ],
        "reconciliation_needed" : true,
 "isShadowHost" : true,
 "chapusername" : "chapusername",
        "is_auto_discovery_enabled" : true,
```

```
 "nfsoption" : {
         "server" : [ {
          "constant" : "constant",
 "select" : true,
 "description" : "description",
          "type" : "type",
          "editableonmount" : true,
          "default" : "default",
          "stale" : true,
 "selection" : [ {
 "stale" : true,
            "syncdate" : 7,
 "href" : "http://example.com/aeiou",
 "id" : "id",
 "value" : "value",
 "desc" : "desc"
 }, {
 "stale" : true,
 "syncdate" : 7,
            "href" : "http://example.com/aeiou",
            "id" : "id",
            "value" : "value",
            "desc" : "desc"
          } ],
          "name" : "name",
          "alias" : "alias",
          "syncdate" : 5,
          "href" : "http://example.com/aeiou",
         "id" : "id",
          "value" : "value",
          "desc" : "desc"
\}, {
 "constant" : "constant",
 "select" : true,
 "description" : "description",
 "type" : "type",
          "editableonmount" : true,
          "default" : "default",
          "stale" : true,
          "selection" : [ {
            "stale" : true,
            "syncdate" : 7,
            "href" : "http://example.com/aeiou",
            "id" : "id",
 "value" : "value",
 "desc" : "desc"
 }, {
 "stale" : true,
            "syncdate" : 7,
 "href" : "http://example.com/aeiou",
 "id" : "id",
            "value" : "value",
            "desc" : "desc"
          } ],
 "name" : "name",
 "alias" : "alias",
          "syncdate" : 5,
 "href" : "http://example.com/aeiou",
 "id" : "id",
 "value" : "value",
 "desc" : "desc"
         } ],
 "stale" : true,
 "client" : [ null, null ],
 "syncdate" : 4,
 "href" : "http://example.com/aeiou",
         "id" : "id"
       },
 "nodeList" : [ null, null ],
 "connectorversion" : "connectorversion",
       "isclusterhost" : true,
 "orglist" : [ null, null ],
 "name" : "name",
       "arrays" : [ null, null ],
       "osversion" : "osversion",
       "iogrp_count" : "iogrp_count",
       "status" : "status",
       "ipaddress" : "ipaddress",
```

```
 "datastorelist" : [ {
 "stale" : true,
 "name" : "name",
          "rdmSupported" : true,
          "syncdate" : 6,
          "freespace" : "freespace",
          "href" : "http://example.com/aeiou",
          "id" : "id",
          "type" : "type",
         "capacity" : "capacity"
 }, {
 "stale" : true,
         "name" : "name"
          "rdmSupported" : true,
 "syncdate" : 6,
 "freespace" : "freespace",
          "href" : "http://example.com/aeiou",
          "id" : "id",
          "type" : "type",
          "capacity" : "capacity"
        } ],
 "iscsi_name" : [ "iscsi_name", "iscsi_name" ],
 "pki_state" : "pki_state",
 "sources" : [ null, null ],
 "vcenterhostid" : "vcenterhostid",
       "cert revoked" : true,
       "hosttype" : "hosttype"
        "friendlypath" : "friendlypath",
       "esxlist" : [ null, null ],
        "description" : "description",
        "isvcenterhost" : true,
        "isvm" : true,
       "hasagent" : true,
        "modifydate" : 9,
        "dbauthentication" : true,
        "reconciliation_fields" : [ "reconciliation_fields", "reconciliation_fields" ],
       "isproxyhost" : true,
        "udsagent" : {
 "shared_secret" : "shared_secret",
 "agent_version" : "agent_version",
          "haspassword" : true,
          "password" : "password",
 "stale" : true,
 "agenttype" : "agenttype",
          "port" : 1,
          "alternatekey" : "alternatekey",
          "hasalternatekey" : true,
          "syncdate" : 4,
          "href" : "http://example.com/aeiou",
 "id" : "id",
 "username" : "username"
        },
        "projectid" : "projectid",
        "mask" : "mask",
        "isesxhost" : true,
 "dataip" : "dataip",
 "maxjobs" : 0,
 "vmtype" : "vmtype",
 "multiregion" : "multiregion",
 "alternateip" : [ "alternateip", "alternateip" ],
       "clearchap" : true,
        "connectorConnectionStatus" : {
          "connectionstatus" : "connectionstatus",
          "stale" : true,
         "pkistate" : "pkistate",
         "syncdate" : 4,
 "href" : "http://example.com/aeiou",
 "id" : "id"
 },
        "clusterid" : "clusterid",
        "transport" : "transport",
        "ostype" : "ostype",
        "systemdetail" : "systemdetail",
       "agents" : [ null, null ],
        "managedby" : "MS",
 "connect2actip" : "connect2actip",
 "isClusterNode" : true,
        "srcid" : "srcid",
```

```
 "WWPN" : [ "WWPN", "WWPN" ],
       "osrelease" : "osrelease",
       "diskpref" : "diskpref",
 "port_count" : "port_count",
 "originalhostid" : "originalhostid"
 }, {
 "node_logged_in_count" : "node_logged_in_count",
 "uniquename" : "uniquename",
 "svcname" : "svcname",
 "iogrp" : "iogrp",
 "chappassword" : "chappassword",
       "source" : [ {
         "srcid" : "srcid",
         "slps" : [ {
           "dedupasyncnode" : "dedupasyncnode",
           "profiletype" : "profiletype",
           "description" : "description",
 "createdate" : 9,
 "clusterid" : "clusterid",
           "primarystorage" : "primarystorage",
           "modifydate" : 7,
 "stale" : true,
 "remotenode" : "remotenode",
           "srcid" : "srcid",
           "performancepool" : "performancepool",
           "localnode" : "localnode",
 "orglist" : [ null, null ],
 "name" : "name",
           "syncdate" : 0,
           "href" : "http://example.com/aeiou",
 "id" : "id",
 "cid" : "cid"
\}, {
 "dedupasyncnode" : "dedupasyncnode",
 "profiletype" : "profiletype",
 "description" : "description",
 "createdate" : 9,
 "clusterid" : "clusterid",
           "primarystorage" : "primarystorage",
 "modifydate" : 7,
 "stale" : true,
 "remotenode" : "remotenode",
           "srcid" : "srcid",
           "performancepool" : "performancepool",
 "localnode" : "localnode",
 "orglist" : [ null, null ],
 "name" : "name",
           "syncdate" : 0,
           "href" : "http://example.com/aeiou",
           "id" : "id",
           "cid" : "cid"
         } ],
         "clusterid" : "clusterid"
 }, {
 "srcid" : "srcid",
         "slps" : [ {
           "dedupasyncnode" : "dedupasyncnode",
 "profiletype" : "profiletype",
 "description" : "description",
 "createdate" : 9,
 "clusterid" : "clusterid",
           "primarystorage" : "primarystorage",
           "modifydate" : 7,
 "stale" : true,
 "remotenode" : "remotenode",
           "srcid" : "srcid",
           "performancepool" : "performancepool",
 "localnode" : "localnode",
 "orglist" : [ null, null ],
           "name" : "name",
           "syncdate" : 0,
           "href" : "http://example.com/aeiou",
          "id" : "id"
           "cid" : "cid"
\}, {
 "dedupasyncnode" : "dedupasyncnode",
 "profiletype" : "profiletype",
          "description" : "description",<br>"description" : "description",
```

```
 "createdate" : 9,
          "clusterid" : "clusterid",
          "primarystorage" : "primarystorage",
         "modifydate" : 7,
 "stale" : true,
 "remotenode" : "remotenode",
          "srcid" : "srcid",
          "performancepool" : "performancepool",
 "localnode" : "localnode",
 "orglist" : [ null, null ],
 "name" : "name",
          "syncdate" : 0,
 "href" : "http://example.com/aeiou",
 "id" : "id",
          "cid" : "cid"
        {}^{1} "clusterid" : "clusterid"
       } ],
       "machinetype" : "machinetype",
 "ostype_special" : "ostype_special",
 "hostname" : "hostname",
 "stale" : true,
 "zone" : "zone",
 "autoupgrade" : "DISABLED",
       "syncdate" : 8,
       "sourcecluster" : "sourcecluster",
 "state" : "state",
 "href" : "http://example.com/aeiou",
       "id" : "id",
       "pki_errors" : [ "pki_errors", "pki_errors" ],
       "reconciliation_needed" : true,
       "isShadowHost" : true,
       "chapusername" : "chapusername",
       "is_auto_discovery_enabled" : true,
       "nfsoption" : {
 "server" : [ {
 "constant" : "constant",
 "select" : true,
 "description" : "description",
          "type" : "type",
          "editableonmount" : true,
          "default" : "default",
          "stale" : true,
          "selection" : [ {
            "stale" : true,
            "syncdate" : 7,
 "href" : "http://example.com/aeiou",
"id" : "id", "value" : "value",
            "desc" : "desc"
 }, {
 "stale" : true,
            "syncdate" : 7,
            "href" : "http://example.com/aeiou",
            "id" : "id",
 "value" : "value",
 "desc" : "desc"
          } ],
         "name" : "name"
          "alias" : "alias",
          "syncdate" : 5,
          "href" : "http://example.com/aeiou",
          "id" : "id",
 "value" : "value",
 "desc" : "desc"
\}, {
 "constant" : "constant",
 "select" : true,
 "description" : "description",
 "type" : "type",
          "editableonmount" : true,
 "default" : "default",
 "stale" : true,
          "selection" : [ {
            "stale" : true,
 "syncdate" : 7,
 "href" : "http://example.com/aeiou",
            "id" : "id",
```

```
 "value" : "value",
              "desc" : "desc"
            }, {
              "stale" : true,
              "syncdate" : 7,
              "href" : "http://example.com/aeiou",
              "id" : "id",
              "value" : "value",
              "desc" : "desc"
            } ],
 "name" : "name",
 "alias" : "alias",
            "syncdate" : 5,
            "href" : "http://example.com/aeiou",
           "id" : "id" "value" : "value",
            "desc" : "desc"
          } ],
          "stale" : true,
          "client" : [ null, null ],
          "syncdate" : 4,
 "href" : "http://example.com/aeiou",
 "id" : "id"
        },
        "nodeList" : [ null, null ],
        "connectorversion" : "connectorversion",
        "isclusterhost" : true,
        "orglist" : [ null, null ],
        "name" : "name",
        "arrays" : [ null, null ],
 "osversion" : "osversion",
 "iogrp_count" : "iogrp_count",
       "status" : "status"
        "ipaddress" : "ipaddress",
        "datastorelist" : [ {
 "stale" : true,
 "name" : "name",
          "rdmSupported" : true,
 "syncdate" : 6,
 "freespace" : "freespace",
          "href" : "http://example.com/aeiou",
          "id" : "id",
          "type" : "type",
         "capacity" : "capacity"
 }, {
 "stale" : true,
 "name" : "name",
          "rdmSupported" : true,
 "syncdate" : 6,
 "freespace" : "freespace",
          "href" : "http://example.com/aeiou",
          "id" : "id",
          "type" : "type",
          "capacity" : "capacity"
        } ],
        "iscsi_name" : [ "iscsi_name", "iscsi_name" ],
        "pki_state" : "pki_state",
        "sources" : [ null, null ],
        "vcenterhostid" : "vcenterhostid",
        "cert_revoked" : true,
        "hosttype" : "hosttype",
        "friendlypath" : "friendlypath",
       "esxlist": [ null, null ],
        "description" : "description",
        "isvcenterhost" : true,
        "isvm" : true,
       "hasagent" : true,
        "modifydate" : 9,
        "dbauthentication" : true,
        "reconciliation_fields" : [ "reconciliation_fields", "reconciliation_fields" ],
        "isproxyhost" : true,
        "udsagent" : {
          "shared_secret" : "shared_secret",
         "agent version" : "agent version",
          "haspassword" : true,
          "password" : "password",
          "stale" : true,
          "agenttype" : "agenttype",
```

```
 "port" : 1,
          "alternatekey" : "alternatekey",
          "hasalternatekey" : true,
          "syncdate" : 4,
 "href" : "http://example.com/aeiou",
 "id" : "id",
          "username" : "username"
        },
        "projectid" : "projectid",
        "mask" : "mask",
        "isesxhost" : true,
        "dataip" : "dataip",
 "maxjobs" : 0,
 "vmtype" : "vmtype",
        "multiregion" : "multiregion",
        "alternateip" : [ "alternateip", "alternateip" ],
       "clearchap": true,
        "connectorConnectionStatus" : {
          "connectionstatus" : "connectionstatus",
          "stale" : true,
          "pkistate" : "pkistate",
          "syncdate" : 4,
          "href" : "http://example.com/aeiou",
          "id" : "id"
 },
 "clusterid" : "clusterid",
 "transport" : "transport",
 "ostype" : "ostype",
        "systemdetail" : "systemdetail",
        "agents" : [ null, null ],
 "managedby" : "MS",
 "connect2actip" : "connect2actip",
        "isClusterNode" : true,
        "srcid" : "srcid",
       "Srcia" : "srcia",<br>"WWPN" : [ "WWPN", "WWPN" ],
 "osrelease" : "osrelease",
 "diskpref" : "diskpref",
        "port_count" : "port_count",
        "originalhostid" : "originalhostid"
      } ],
 "consistencydate" : 2,
 "modifiedbytes" : "modifiedbytes",
 "consumedsize" : 6,
 "consistencymode" : "consistencymode",
      "expirytries" : "expirytries",
      "vmpath" : "vmpath",
      "hasdependency" : true,
      "allowedips" : [ "allowedips", "allowedips" ],
      "migratemapping" : "migratemapping",
      "restorableobjects" : [ {
        "appState" : 4,
        "systemdb" : true,
        "appstate_text" : [ "appstate_text", "appstate_text" ],
       "skippeddb" : "skippeddb",
        "type" : "type",
 "pathname" : "pathname",
 "backedupdb" : "backedupdb",
        "fullpath" : "fullpath",
        "volumeinfo" : [ {
          "uniqueid" : "uniqueid"
 }, {
 "uniqueid" : "uniqueid"
        } ],
        "fileinfo" : [ {
          "filename" : "filename",
          "filepath" : "filepath",
          "isrecursive" : true
 }, {
 "filename" : "filename",
          "filepath" : "filepath",
          "isrecursive" : true
        } ],
        "name" : "name",
        "faileddb" : "faileddb"
 }, {
 "appState" : 4,
        "systemdb" : true,
        "appstate_text" : [ "appstate_text", "appstate_text" ],
```

```
 "skippeddb" : "skippeddb",
        "type" : "type",
        "pathname" : "pathname",
       "backedupdb" : "backedupdb",
        "fullpath" : "fullpath",
        "volumeinfo" : [ {
          "uniqueid" : "uniqueid"
 }, {
 "uniqueid" : "uniqueid"
        } ],
        "fileinfo" : [ {
 "filename" : "filename",
 "filepath" : "filepath",
          "isrecursive" : true
 }, {
 "filename" : "filename",
          "filepath" : "filepath",
          "isrecursive" : true
        } ],
       "name" : "name",
        "faileddb" : "faileddb"
      } ],
      "vaultowner" : true,
 "yamlavailable" : true,
 "originalbackupid" : "originalbackupid",
      "migrate-configured" : true,
      "multiregion" : "multiregion",
      "label" : "label",
      "clusterid" : "clusterid",
      "transport" : "transport",
 "isasm" : true,
 "esxhost" : "esxhost",
      "clonemigrateeligible" : true,
      "targetuds" : "targetuds",
      "datafilemovestarted" : true,
      "releaselogs" : true,
      "migrate-frequency" : 5
    } ],
    "sources" : [ null, null ],
 "scheduleoff" : true,
 "friendlypath" : "friendlypath",
    "description" : "description",
   "isvm" : true,
 "stale" : true,
 "appname" : "appname",
 "managedBy" : "MS",
 "managed" : true,
 "networkname" : "networkname",
    "ignore" : true,
    "syncdate" : 4,
    "sourcecluster" : "sourcecluster",
    "href" : "http://example.com/aeiou",
 "id" : "id",
 "auxinfo" : "auxinfo",
 "isorphan" : true,
    "originalappid" : "originalappid",
 "sourceapp" : "sourceapp",
 "diskpools" : [ "diskpools", "diskpools" ],
 "protectable" : "protectable",
 "networkip" : "networkip",
    "isclustered" : true,
    "mountedhosts" : [ null, null ],
 "apptype" : "apptype",
 "appclass" : "Oracle",
 "appstate_text" : [ "appstate_text", "appstate_text" ],
 "volumes" : [ "volumes", "volumes" ],
   "available_slp" : [ null, null ],
    "sla" : {
      "dedupasyncoff" : "dedupasyncoff",
      "metadata" : {
        "name" : "name",
        "env" : "env"
      },
      "scheduleoff" : "scheduleoff",
      "description" : "description",
      "modifydate" : 3,
      "stale" : true,
      "logexpirationoff" : true,
```

```
"managedBy" : "MS",
      "options" : [ null, null ],
      "syncdate" : 7,
      "slt" : {
        "metadata" : {
         "backupPlan" : "backupPlan",
          "env" : "env"
        },
        "option_href" : "http://example.com/aeiou",
        "policies" : [ {
          "scheduletype" : "scheduletype",
          "compliancesettings" : {
            "warn_threshold_custom" : 7,
           "stale" : true,
           "error_threshold_custom" : 0,
          "error_threshold_type" : "error_threshold_type",
           "syncdate" : 3,
           "warn_threshold_type" : "warn_threshold_type",
           "href" : "http://example.com/aeiou",
           "id" : "id"
          },
          "sourcevault" : 9,
          "iscontinuous" : true,
 "description" : "description",
 "exclusion" : "exclusion",
          "source" : [ null, null ],
 "starttime" : "starttime",
 "verifychoice" : "verifychoice",
 "stale" : true,
 "retentionm" : "retentionm",
         "managedBy" : "MS",
          "encrypt" : "encrypt",
 "reptype" : "reptype",
 "exclusioninterval" : "exclusioninterval",
          "options" : [ {
 "stale" : true,
 "managedBy" : "MS",
           "various" : true,
           "name" : "name",
           "syncdate" : 2,
           "href" : "http://example.com/aeiou",
           "id" : "id",
           "value" : "value"
\}, {
 "stale" : true,
 "managedBy" : "MS",
 "various" : true,
           "name" : "name",
           "syncdate" : 2,
           "href" : "http://example.com/aeiou",
           "id" : "id",
           "value" : "value"
          } ],
          "syncdate" : 3,
          "href" : "http://example.com/aeiou",
          "id" : "id",
          "repeatinterval" : "repeatinterval",
          "retention" : "retention",
          "verification" : true,
          "truncatelog" : "truncatelog",
          "op" : "op",
          "exclusiontype" : "exclusiontype",
 "endtime" : "endtime",
 "rpom" : "rpom",
 "priority" : "priority",
 "rpo" : "rpo",
 "selection" : "selection",
 "policyType" : "policyType",
 "name" : "name",
         "remoteretention" : 5,
         "targetvault" : 3
 }, {
 "scheduletype" : "scheduletype",
          "compliancesettings" : {
           "warn_threshold_custom" : 7,
           "stale" : true,
           "error_threshold_custom" : 0,
            "error_threshold_type" : "error_threshold_type",
```

```
 "syncdate" : 3,
            "warn_threshold_type" : "warn_threshold_type",
            "href" : "http://example.com/aeiou",
            "id" : "id"
          },
          "sourcevault" : 9,
         "iscontinuous" : true,
 "description" : "description",
 "exclusion" : "exclusion",
          "source" : [ null, null ],
          "starttime" : "starttime",
          "verifychoice" : "verifychoice",
 "stale" : true,
 "retentionm" : "retentionm",
         "managedBy" : "MS",
          "encrypt" : "encrypt",
 "reptype" : "reptype",
 "exclusioninterval" : "exclusioninterval",
          "options" : [ {
 "stale" : true,
 "managedBy" : "MS",
 "various" : true,
 "name" : "name",
            "syncdate" : 2,
            "href" : "http://example.com/aeiou",
            "id" : "id",
            "value" : "value"
\}, {
 "stale" : true,
           "managedBy" : "MS",
 "various" : true,
 "name" : "name",
            "syncdate" : 2,
            "href" : "http://example.com/aeiou",
            "id" : "id",
            "value" : "value"
          } ],
          "syncdate" : 3,
          "href" : "http://example.com/aeiou",
          "id" : "id",
          "repeatinterval" : "repeatinterval",
          "retention" : "retention",
          "verification" : true,
          "truncatelog" : "truncatelog",
          "op" : "op",
          "exclusiontype" : "exclusiontype",
          "endtime" : "endtime",
          "rpom" : "rpom",
 "priority" : "priority",
 "rpo" : "rpo",
 "selection" : "selection",
          "policyType" : "policyType",
         "name" : "name",
          "remoteretention" : 5,
          "targetvault" : 3
        } ],
        "description" : "description",
 "managedbyagm" : true,
 "sourcename" : "sourcename",
        "source" : [ null, null ],
        "stale" : true,
       "managedby" : "MS"
        "policy_href" : "http://example.com/aeiou",
        "options" : [ null, null ],
        "orglist" : [ null, null ],
        "name" : "name",
       "usedbycloudapp" : true,
 "syncdate" : 8,
 "override" : "override",
        "href" : "http://example.com/aeiou",
        "id" : "id"
      "href" : "http://example.com/aeiou",
      "id" : "id",
      "expirationoff" : "expirationoff",
      "group" : {
       "membercount" : 4,
        "scheduleoff" : true,
```
},

```
 "description" : "description",
 "modifydate" : 0,
        "stale" : true,
        "srcid" : "srcid",
 "managed" : true,
 "orglist" : [ null, null ],
       "name" : "name",
       "syncdate" : 0,
 "href" : "http://example.com/aeiou",
 "id" : "id"
     }
    },
 "appversion" : "appversion",
 "isrestoring" : true,
 "pathname" : "pathname",
    "failoverstate" : "failoverstate",
    "srcid" : "srcid",
    "orglist" : [ null, null ],
    "name" : "name",
   "sensitivity" : 0,
    "frommount" : true,
    "friendlytype" : "friendlytype",
    "username" : "username"
  },
 "name" : "name",
  "syncdate" : 7,
  "disabled" : true,
  "href" : "http://example.com/aeiou",
  "id" : "id",
  "items" : [ {
 "stale" : true,
 "name" : "name",
   "syncdate" : 0,
    "href" : "http://example.com/aeiou",
    "id" : "id",
 "value" : "value",
 "props" : [ null, null ]
 }, {
 "stale" : true,
    "name" : "name",
    "syncdate" : 0,
    "href" : "http://example.com/aeiou",
    "id" : "id",
    "value" : "value",
   "props" : [ null, null ]
  } ],
 "props" : [ {
 "stale" : true,
    "syncdate" : 1,
 "href" : "http://example.com/aeiou",
 "id" : "id",
    "value" : "value",
    "key" : "key"
 }, {
 "stale" : true,
 "syncdate" : 1,
 "href" : "http://example.com/aeiou",
 "id" : "id",
 "value" : "value",
 "key" : "key"
  } ],
  "status" : {
    "next" : {
     "result" : "result",
 "jobtag" : "jobtag",
 "current" : "current",
      "enddate" : 1,
 "stale" : true,
 "pending" : "pending",
 "syncdate" : 5,
      "completed" : "completed",
 "href" : "http://example.com/aeiou",
 "id" : "id",
 "startdate" : 6,
      "status" : "status"
    },
    "stale" : true,
    "syncdate" : 5,
```

```
 "href" : "http://example.com/aeiou",
     "id" : "id"
   }
}
```
#### **Produces**

This API call produces the following media types according to the Accept request header; the media type will be conveyed by the Content-Type response header.

application/json

**Responses 200** Success [WorkflowRest](#page-1140-0) **400** The request is invalid. [Error](#page-1102-0) **401** Not authenticated. Make sure you specified a valid session id in the Authorization header with Actifio as the scheme. [Error](#page-1102-0) **403** Not Authorized. Make sure your assigned roles contain sufficient rights to perform the operation. **[Error](#page-1102-0) 404** Object not found. Make sure the id/names that are used to identify the objects are valid. [Error](#page-1102-0) **500**

There are issues with the back-end. The API request cannot be fulfilled. [Error](#page-1102-0)

## DELETE /application/{application\_id}

Delete application. It requires backupdr.managementServers.manageApplications IAM permission (**deleteApplication**)

#### **Path parameters**

**application\_id (required)** *Path Parameter* —

#### **Produces**

This API call produces the following media types according to the Accept request header; the media type will be conveyed by the Content-Type response header.

[Up](#page-0-0)

application/json

### **Responses**

**204** Success without additional info in the response **400** The request is invalid. **Error 401** Not authenticated. Make sure you specified a valid session id in the Authorization header with Actifio as the scheme. [Error](#page-1102-0) **403** Not Authorized. Make sure your assigned roles contain sufficient rights to perform the operation. [Error](#page-1102-0) **404** Object not found. Make sure the id/names that are used to identify the objects are valid. [Error](#page-1102-0) **500** There are issues with the back-end. The API request cannot be fulfilled. [Error](#page-1102-0)

#### [Up](#page-0-0) DELETE /application/{application\_id}/settableoption/{option\_id}

Delete the particular option from the particular application. It requires backupdr.managementServers.assignBackupPlans IAM permission (**deleteOptionForApp**)

#### **Path parameters**

**application\_id (required)** *Path Parameter* —

**option\_id (required)** *Path Parameter* —

#### **Produces**

This API call produces the following media types according to the Accept request header; the media type will be conveyed by the Content-Type response header.

application/json

#### **Responses**

**204** Success without additional info in the response **400** The request is invalid. **Error 401**

Not authenticated. Make sure you specified a valid session id in the Authorization header with Actifio as the scheme. [Error](#page-1102-0) **403** Not Authorized. Make sure your assigned roles contain sufficient rights to perform the operation. [Error](#page-1102-0) **404**

option {optionId} is invalid **Error 500**

There are issues with the back-end. The API request cannot be fulfilled. [Error](#page-1102-0)

# DELETE /application/{application\_id}/workflow/{workflow\_id}

Delete existing workflow. It requires backupdr.managementServers.manageWorkflows IAM permission (**deleteWorkflow**)

#### **Path parameters**

**application\_id (required) Path Parameter** 

**workflow\_id (required) Path Parameter** 

**Produces**

This API call produces the following media types according to the Accept request header; the media type will be conveyed by the Content-Type response header.

application/json

#### **Responses**

**204** Success without additional info in the response **400** The request is invalid. **Error 401** Not authenticated. Make sure you specified a valid session id in the Authorization header with Actifio as the scheme. [Error](#page-1102-0) **403** Not Authorized. Make sure your assigned roles contain sufficient rights to perform the operation. [Error](#page-1102-0) **404** Object not found. Make sure the id/names that are used to identify the objects are valid. [Error](#page-1102-0) **500** There are issues with the back-end. The API request cannot be fulfilled. [Error](#page-1102-0)

## POST /application/{application\_id}/expirebackup

Expires backups of the particular application. It requires backupdr.managementServers.manageExpiration IAM permission (**expireBackups**)

Default to all backups. Optionally the type of backups can be specified in the payload (ExpireBackupRest). Valid type includes snapshot, dedup, remote-dedup and vault.

#### **Path parameters**

**application\_id (required)** Path Parameter

#### **Consumes**

This API call consumes the following media types via the Content-Type request header:

application/json

#### **Request body**

**body [ExpireBackupRest](#page-1103-0) (optional)** *Body Parameter* —

#### **Produces**

This API call produces the following media types according to the Accept request header; the media type will be conveyed by the Content-Type response header.

application/json

### **Responses**

**204** Success without additional info in the response **400** The request is invalid. **Error 401** Not authenticated. Make sure you specified a valid session id in the Authorization header with Actifio as the scheme. [Error](#page-1102-0) **403** Not Authorized. Make sure your assigned roles contain sufficient rights to perform the operation. [Error](#page-1102-0) **404**

## [Up](#page-0-0)

Object not found. Make sure the id/names that are used to identify the objects are valid. [Error](#page-1102-0) **500** There are issues with the back-end. The API request cannot be fulfilled. [Error](#page-1102-0)

# GET /application/{application\_id}/appclass

Get the particular application's appclass metadata. It requires backupdr.managementServers.access IAM permission (**getAppClass**)

#### **Path parameters**

**application\_id (required)** *Path Parameter* —

#### **Query parameters**

**hostid (optional)** *Query Parameter* —

**isasm (optional)** *Query Parameter* —

**operation (optional)** *Query Parameter* —

**backupid (optional)** *Query Parameter* — format: int64

#### **Return type [AppClassRest](#page-1081-0)**

### **Example data**

Content-Type: application/json

```
{
```

```
 "stale" : true,
 "name" : "name",
 "description" : "description",
  "syncdate" : 5,
  "href" : "http://example.com/aeiou",
  "id" : "id",
  "provisioningOptions" : [ {
    "select" : true,
    "defaultValue" : "defaultValue",
    "description" : "description",
    "type" : "type",
    "required" : true,
    "stale" : true,
    "unique" : true,
   "name" : "name"
    "alias" : "alias",
    "syncdate" : 6,
    "restoreimmutable" : true,
    "href" : "http://example.com/aeiou",
    "id" : "id",
    "choice" : [ {
      "isvm" : true,
      "stale" : true,
      "isclustered" : true,
     "syncdate" : 0,
      "href" : "http://example.com/aeiou",
 "id" : "id",
 "pathname" : "pathname"
 }, {
 "isvm" : true,
 "stale" : true,
      "isclustered" : true,
      "syncdate" : 0,
      "href" : "http://example.com/aeiou",
 "id" : "id",
 "pathname" : "pathname"
    } ],
    "validationRegex" : "validationRegex",
    "value" : [ {
      "constant" : "constant",
      "select" : true,
      "description" : "description",
      "type" : "type",
      "editableonmount" : true,
```
### <u>[Up](#page-0-0)</u>

```
 "default" : "default",
      "stale" : true,
      "selection" : [ {
 "stale" : true,
 "syncdate" : 7,
        "href" : "http://example.com/aeiou",
        "id" : "id",
 "value" : "value",
 "desc" : "desc"
 }, {
 "stale" : true,
        "syncdate" : 7,
 "href" : "http://example.com/aeiou",
 "id" : "id",
 "value" : "value",
       "desc" : "desc"
      } ],
 "name" : "name",
 "alias" : "alias",
 "syncdate" : 5,
 "href" : "http://example.com/aeiou",
 "id" : "id",
 "value" : "value",
 "desc" : "desc"
 }, {
 "constant" : "constant",
 "select" : true,
 "description" : "description",
     "type": "type",
      "editableonmount" : true,
 "default" : "default",
 "stale" : true,
      "selection" : [ {
        "stale" : true,
        "syncdate" : 7,
        "href" : "http://example.com/aeiou",
        "id" : "id",
        "value" : "value",
        "desc" : "desc"
 }, {
 "stale" : true,
        "syncdate" : 7,
        "href" : "http://example.com/aeiou",
        "id" : "id",
 "value" : "value",
 "desc" : "desc"
      } ],
      "name" : "name",
      "alias" : "alias",
      "syncdate" : 5,
      "href" : "http://example.com/aeiou",
      "id" : "id",
 "value" : "value",
 "desc" : "desc"
 } ]
 }, {
 "select" : true,
 "defaultValue" : "defaultValue",
 "description" : "description",
 "type" : "type",
   "type" : "type",<br>"required" : true,
    "stale" : true,
    "unique" : true,
 "name" : "name",
 "alias" : "alias",
    "syncdate" : 6,
    "restoreimmutable" : true,
 "href" : "http://example.com/aeiou",
 "id" : "id",
 "choice" : [ {
      "isvm" : true,
      "stale" : true,
      "isclustered" : true,
      "syncdate" : 0,
      "href" : "http://example.com/aeiou",
 "id" : "id",
 "pathname" : "pathname"
    }, {
```

```
 "isvm" : true,
      "stale" : true,
      "isclustered" : true,
      "syncdate" : 0,
      "href" : "http://example.com/aeiou",
      "id" : "id",
      "pathname" : "pathname"
    } ],
    "validationRegex" : "validationRegex",
    "value" : [ {
      "constant" : "constant",
 "select" : true,
 "description" : "description",
 "type" : "type",
 "editableonmount" : true,
      "default" : "default",
      "stale" : true,
 "selection" : [ {
 "stale" : true,
 "syncdate" : 7,
 "href" : "http://example.com/aeiou",
 "id" : "id",
 "value" : "value",
 "desc" : "desc"
 }, {
 "stale" : true,
       "syncdate" : 7,
 "href" : "http://example.com/aeiou",
 "id" : "id",
       "value" : "value",
       "desc" : "desc"
      } ],
 "name" : "name",
 "alias" : "alias",
      "syncdate" : 5,
 "href" : "http://example.com/aeiou",
 "id" : "id",
      "value" : "value",
     "desc" : "desc"
 }, {
 "constant" : "constant",
     "select" : true,
      "description" : "description",
      "type" : "type",
      "editableonmount" : true,
 "default" : "default",
 "stale" : true,
      "selection" : [ {
 "stale" : true,
 "syncdate" : 7,
       "href" : "http://example.com/aeiou",
       "id" : "id",
 "value" : "value",
 "desc" : "desc"
 }, {
 "stale" : true,
       "syncdate" : 7,
 "href" : "http://example.com/aeiou",
 "id" : "id",
 "value" : "value",
 "desc" : "desc"
      } ],
 "name" : "name",
 "alias" : "alias",
 "syncdate" : 5,
 "href" : "http://example.com/aeiou",
 "id" : "id",
 "value" : "value",
 "desc" : "desc"
   } ]
  } ],
  "scriptFile" : {
 "stale" : true,
 "name" : "name",
    "syncdate" : 1,
 "href" : "http://example.com/aeiou",
 "id" : "id",
    "required" : true
```
 }, "friendyName" : "friendyName" }

#### **Produces**

This API call produces the following media types according to the Accept request header; the media type will be conveyed by the Content-Type response header.

application/json

**Responses 200** Success **AppClassRest 400** The request is invalid. **Error 401** Not authenticated. Make sure you specified a valid session id in the Authorization header with Actifio as the scheme. [Error](#page-1102-0) **403** Not Authorized. Make sure your assigned roles contain sufficient rights to perform the operation. [Error](#page-1102-0) **404** Object not found. Make sure the id/names that are used to identify the objects are valid. [Error](#page-1102-0) **500** There are issues with the back-end. The API request cannot be fulfilled. [Error](#page-1102-0)

## GET /application/appclass/{appclass\_name}

Get appclass metadata for the particular appclass name. It requires backupdr.managementServers.access IAM permission (**getAppClassByAppclassName**)

#### **Path parameters**

**appclass\_name (required)** *Path Parameter* —

**Query parameters**

**hostid (optional)** *Query Parameter* —

**clusterid (optional)** *Query Parameter* —

**isasm (optional)** *Query Parameter* —

**operation (optional)** *Query Parameter* —

**backupid (optional)** *Query Parameter* — format: int64

**Return type [AppClassRest](#page-1081-0)** 

**Example data**

Content-Type: application/json

```
{
  "stale" : true,
  "name" : "name",
   "description" : "description",
   "syncdate" : 5,
   "href" : "http://example.com/aeiou",
   "id" : "id",
   "provisioningOptions" : [ {
     "select" : true,
     "defaultValue" : "defaultValue",
     "description" : "description",
     "type" : "type",
     "required" : true,
 "stale" : true,
 "unique" : true,
    "name" : "name"
     "alias" : "alias",
     "syncdate" : 6,
     "restoreimmutable" : true,
     "href" : "http://example.com/aeiou",
    "id" : "id",
     "choice" : [ {
       "isvm" : true,
```
[Up](#page-0-0)

```
 "stale" : true,
      "isclustered" : true,
      "syncdate" : 0,
 "href" : "http://example.com/aeiou",
 "id" : "id",
 "pathname" : "pathname"
 }, {
 "isvm" : true,
 "stale" : true,
      "isclustered" : true,
      "syncdate" : 0,
 "href" : "http://example.com/aeiou",
 "id" : "id",
      "pathname" : "pathname"
    } ],
    "validationRegex" : "validationRegex",
    "value" : [ {
 "constant" : "constant",
 "select" : true,
 "description" : "description",
 "type" : "type",
      "editableonmount" : true,
 "default" : "default",
 "stale" : true,
 "selection" : [ {
        "stale" : true,
       "syncdate" : 7,
       "href" : "http://example.com/aeiou",
      "id" : "id",
       "value" : "value",
       "desc" : "desc"
 }, {
 "stale" : true,
 "syncdate" : 7,
       "href" : "http://example.com/aeiou",
       "id" : "id",
 "value" : "value",
 "desc" : "desc"
      } ],
 "name" : "name",
 "alias" : "alias",
      "syncdate" : 5,
      "href" : "http://example.com/aeiou",
      "id" : "id",
 "value" : "value",
 "desc" : "desc"
 }, {
 "constant" : "constant",
 "select" : true,
 "description" : "description",
      "type" : "type",
      "editableonmount" : true,
      "default" : "default",
      "stale" : true,
      "selection" : [ {
 "stale" : true,
 "syncdate" : 7,
 "href" : "http://example.com/aeiou",
 "id" : "id",
 "value" : "value",
 "desc" : "desc"
 }, {
 "stale" : true,
       "syncdate" : 7,
       "href" : "http://example.com/aeiou",
       "id" : "id",
       "value" : "value",
       "desc" : "desc"
      } ],
 "name" : "name",
 "alias" : "alias",
      "syncdate" : 5,
 "href" : "http://example.com/aeiou",
 "id" : "id",
      "value" : "value",
      "desc" : "desc"
    } ]
  }, {
```

```
 "select" : true,
 "defaultValue" : "defaultValue",
 "description" : "description",
    "type" : "type",
    "required" : true,
    "stale" : true,
    "unique" : true,
 "name" : "name",
 "alias" : "alias",
    "syncdate" : 6,
    "restoreimmutable" : true,
    "href" : "http://example.com/aeiou",
    "id" : "id",
    "choice" : [ {
 "isvm" : true,
 "stale" : true,
      "isclustered" : true,
      "syncdate" : 0,
 "href" : "http://example.com/aeiou",
 "id" : "id",
      "pathname" : "pathname"
 }, {
 "isvm" : true,
 "stale" : true,
      "isclustered" : true,
      "syncdate" : 0,
      "href" : "http://example.com/aeiou",
      "id" : "id",
      "pathname" : "pathname"
    } ],
    "validationRegex" : "validationRegex",
    "value" : [ {
      "constant" : "constant",
 "select" : true,
 "description" : "description",
      "type" : "type",
      "editableonmount" : true,
      "default" : "default",
      "stale" : true,
      "selection" : [ {
        "stale" : true,
        "syncdate" : 7,
        "href" : "http://example.com/aeiou",
        "id" : "id",
 "value" : "value",
 "desc" : "desc"
 }, {
 "stale" : true,
        "syncdate" : 7,
 "href" : "http://example.com/aeiou",
 "id" : "id",
 "value" : "value",
 "desc" : "desc"
      } ],
 "name" : "name",
 "alias" : "alias",
      "syncdate" : 5,
 "href" : "http://example.com/aeiou",
 "id" : "id",
 "value" : "value",
 "desc" : "desc"
 }, {
 "constant" : "constant",
 "select" : true,
 "description" : "description",
 "type" : "type",
      "editableonmount" : true,
 "default" : "default",
 "stale" : true,
      "selection" : [ {
        "stale" : true,
        "syncdate" : 7,
        "href" : "http://example.com/aeiou",
      "id" : "id",
        "value" : "value",
        "desc" : "desc"
 }, {
 "stale" : true,
```
```
 "syncdate" : 7,
 "href" : "http://example.com/aeiou",
 "id" : "id",
         "value" : "value",
        "desc" : "desc"
      } ],
 "name" : "name",
 "alias" : "alias",
       "syncdate" : 5,
      "href" : "http://example.com/aeiou",
 "id" : "id",
 "value" : "value",
      "desc" : "desc"
    } ]
   } ],
   "scriptFile" : {
    "stale" : true,
    "name" : "name",
     "syncdate" : 1,
     "href" : "http://example.com/aeiou",
   "id" : "id", "required" : true
   },
   "friendyName" : "friendyName"
}
```
#### **Produces**

This API call produces the following media types according to the Accept request header; the media type will be conveyed by the Content-Type response header.

application/json

**Responses 200** Success [AppClassRest](#page-1081-0) **400** Query parameter clusterid or hostid is mandatory **[Error](#page-1102-0) 401** Not authenticated. Make sure you specified a valid session id in the Authorization header with Actifio as the scheme. [Error](#page-1102-0) **403** Not Authorized. Make sure your assigned roles contain sufficient rights to perform the operation. [Error](#page-1102-0) **404** Object not found. Make sure the id/names that are used to identify the objects are valid. [Error](#page-1102-0) **500** There are issues with the back-end. The API request cannot be fulfilled. [Error](#page-1102-0)

# GET /application/appclass

Get all available app classes from given cluster. It requires backupdr.managementServers.access IAM permission (**getAppClasses**)

## **Query parameters**

**clusterid (optional)** *Query Parameter* — format: int64

#### **Return type [AppClassRest](#page-1081-0)**

**Example data** Content-Type: application/json

```
{
  "stale" : true,
 "name" : "name",
 "description" : "description",
   "syncdate" : 5,
   "href" : "http://example.com/aeiou",
   "id" : "id",
   "provisioningOptions" : [ {
 "select" : true,
 "defaultValue" : "defaultValue",
     "description" : "description",
     "type" : "type",
     "required" : true,
     "stale" : true,
     "unique" : true,
    "name" : "name"
     "alias" : "alias",
```
[Up](#page-0-0)

```
 "syncdate" : 6,
    "restoreimmutable" : true,
    "href" : "http://example.com/aeiou",
 "id" : "id",
 "choice" : [ {
      "isvm" : true,
      "stale" : true,
     "isclustered" : true,<br>"syncdate" : 0,
 "syncdate" : 0,
 "href" : "http://example.com/aeiou",
 "id" : "id",
 "pathname" : "pathname"
 }, {
 "isvm" : true,
 "stale" : true,
      "isclustered" : true,
     "syncdate" : 0,
      "href" : "http://example.com/aeiou",
      "id" : "id",
      "pathname" : "pathname"
    } ],
    "validationRegex" : "validationRegex",
 "value" : [ {
 "constant" : "constant",
 "select" : true,
 "description" : "description",
      "type" : "type",
      "editableonmount" : true,
      "default" : "default",
      "stale" : true,
      "selection" : [ {
       "stale" : true,
       "syncdate" : 7,
       "href" : "http://example.com/aeiou",
       "id" : "id",
 "value" : "value",
 "desc" : "desc"
 }, {
 "stale" : true,
 "syncdate" : 7,
 "href" : "http://example.com/aeiou",
 "id" : "id",
 "value" : "value",
 "desc" : "desc"
      } ],
 "name" : "name",
 "alias" : "alias",
      "syncdate" : 5,
      "href" : "http://example.com/aeiou",
 "id" : "id",
 "value" : "value",
      "desc" : "desc"
 }, {
 "constant" : "constant",
 "select" : true,
 "description" : "description",
 "type" : "type",
      "editableonmount" : true,
 "default" : "default",
 "stale" : true,
      "selection" : [ {
       "stale" : true,
       "syncdate" : 7,
 "href" : "http://example.com/aeiou",
 "id" : "id",
 "value" : "value",
       "desc" : "desc"
 }, {
 "stale" : true,
 "syncdate" : 7,
       "href" : "http://example.com/aeiou",
       "id" : "id",
 "value" : "value",
 "desc" : "desc"
      } ],
 "name" : "name",
 "alias" : "alias",
      "syncdate" : 5,
```

```
 "href" : "http://example.com/aeiou",
      "id" : "id",
      "value" : "value",
      "desc" : "desc"
    } ]
  }, {
 "select" : true,
 "defaultValue" : "defaultValue",
    "description" : "description",
    "type" : "type",
    "required" : true,
    "stale" : true,
    "unique" : true,
 "name" : "name",
 "alias" : "alias",
    "syncdate" : 6,
    "restoreimmutable" : true,
    "href" : "http://example.com/aeiou",
    "id" : "id",
    "choice" : [ {
      "isvm" : true,
      "stale" : true,
      "isclustered" : true,
      "syncdate" : 0,
      "href" : "http://example.com/aeiou",
      "id" : "id",
      "pathname" : "pathname"
 }, {
 "isvm" : true,
      "stale" : true,
      "isclustered" : true,
     "syncdate" : 0,
 "href" : "http://example.com/aeiou",
 "id" : "id",
 "pathname" : "pathname"
    } ],
    "validationRegex" : "validationRegex",
   "value" : [ {] "constant" : "constant",
 "select" : true,
 "description" : "description",
     "type" : "type",
      "editableonmount" : true,
      "default" : "default",
      "stale" : true,
 "selection" : [ {
 "stale" : true,
        "syncdate" : 7,
 "href" : "http://example.com/aeiou",
 "id" : "id",
        "value" : "value",
        "desc" : "desc"
 }, {
 "stale" : true,
        "syncdate" : 7,
        "href" : "http://example.com/aeiou",
        "id" : "id",
        "value" : "value",
        "desc" : "desc"
      } ],
      "name" : "name",
      "alias" : "alias",
      "syncdate" : 5,
 "href" : "http://example.com/aeiou",
 "id" : "id",
 "value" : "value",
      "desc" : "desc"
 }, {
 "constant" : "constant",
 "select" : true,
 "description" : "description",
      "type" : "type",
      "editableonmount" : true,
      "default" : "default",
      "stale" : true,
      "selection" : [ {
        "stale" : true,
        "syncdate" : 7,
```

```
 "href" : "http://example.com/aeiou",
        "id" : "id",
        "value" : "value",
        "desc" : "desc"
 }, {
 "stale" : true,
        "syncdate" : 7,
        "href" : "http://example.com/aeiou",
        "id" : "id",
 "value" : "value",
 "desc" : "desc"
       } ],
 "name" : "name",
 "alias" : "alias",
       "syncdate" : 5,
      "href" : "http://example.com/aeiou",
       "id" : "id",
 "value" : "value",
 "desc" : "desc"
    } ]
   } ],
   "scriptFile" : {
 "stale" : true,
 "name" : "name",
    "syncdate" : 1,
    "href" : "http://example.com/aeiou",
    "id" : "id",
    "required" : true
   },
   "friendyName" : "friendyName"
}
```
### **Produces**

This API call produces the following media types according to the Accept request header; the media type will be conveyed by the Content-Type response header.

application/json

**Responses 200** Success [AppClassRest](#page-1081-0) **400** Query parameter clusterid is mandatory [Error](#page-1102-0) **401** Not authenticated. Make sure you specified a valid session id in the Authorization header with Actifio as the scheme. [Error](#page-1102-0) **403** Not Authorized. Make sure your assigned roles contain sufficient rights to perform the operation. [Error](#page-1102-0) **404** Object not found. Make sure the id/names that are used to identify the objects are valid. [Error](#page-1102-0) **500**

There are issues with the back-end. The API request cannot be fulfilled. [Error](#page-1102-0)

## GET /application/{application id}

Get details on the particular application. It requires backupdr.managementServers.access IAM permission (**getApplication**)

#### **Path parameters**

**application\_id (required) Path Parameter** 

**Return type [ApplicationRest](#page-1084-0)** 

**Example data** Content-Type: application/json

```
{
   "uniquename" : "uniquename",
   "backup" : [ {
     "jobclasscode" : 4,
     "sltname" : "sltname",
    "migrate-copythreadcount" : 8,
 "restorelock" : "restorelock",
 "sourceuds" : "sourceuds",
     "mountcapacity" : 9,
     "backupname" : "backupname",
     "stale" : true,
```
<u>[Up](#page-0-0)</u>

```
 "sourcemountpoint" : "sourcemountpoint",
 "nvolumes" : "nvolumes",
 "dnsname" : "dnsname",
    "href" : "http://example.com/aeiou",
    "id" : "id",
    "targetstoragetype" : "targetstoragetype",
 "flags_text" : [ "flags_text", "flags_text" ],
 "mappedhost" : "mappedhost",
    "appclass" : "appclass",
    "backupdate" : 3,
 "jobclass" : "jobclass",
 "version" : "version",
    "uniquehostname" : "uniquehostname",
 "powerfactor" : 8,
 "hosttimezone" : "hosttimezone",
    "sensitivity" : 6,
 "status" : "status",
 "originatinguds" : "originatinguds",
 "migrationstate" : "migrationstate",
 "hasmountedmap" : true,
 "hananodelist" : [ "hananodelist", "hananodelist" ],
    "flags" : "flags",
    "logsequences" : [ {
      "stale" : true,
 "beginlsn" : "beginlsn",
 "syncdate" : 1,
 "endlsn" : "endlsn",
 "thread" : "thread",
 "href" : "http://example.com/aeiou",
      "id" : "id"
 }, {
 "stale" : true,
      "beginlsn" : "beginlsn",
      "syncdate" : 1,
      "endlsn" : "endlsn",
 "thread" : "thread",
 "href" : "http://example.com/aeiou",
      "id" : "id"
    } ],
 "cloudcredential" : {
 "serviceaccount" : "serviceaccount",
      "clientid" : "clientid",
      "secretkey" : "secretkey",
     "sources": [ null, null ],
      "cloudtype" : "cloudtype",
      "vaultudsuid" : 5,
 "clusterId" : 7,
 "privatekey" : "privatekey",
      "endpoint" : "endpoint",
 "stale" : true,
 "credential" : "credential",
      "srcId" : 3,
      "syncdate" : 3,
      "href" : "http://example.com/aeiou",
      "id" : "id",
      "subscriptionid" : "subscriptionid",
 "projectid" : "projectid",
 "publickey" : "publickey",
 "immutable" : true,
      "usedefaultsa" : true,
      "vaultpool" : {
        "usage_mb" : 7,
        "grainsize" : 7,
        "free_mb" : 0,
 "safepct" : 5,
 "storage" : [ "storage", "storage" ],
       "type" : "type",
 "udsuid" : 6,
 "modifydate" : 6,
        "copies" : [ {
          "stale" : true,
          "clustername" : "clustername",
          "success" : true,
          "syncdate" : 3,
          "clusterid" : 3,
          "href" : "http://example.com/aeiou",
          "id" : "id",
          "errormsg" : "errormsg"
```

```
\}, {
 "stale" : true,
 "clustername" : "clustername",
 "success" : true,
 "syncdate" : 3,
         "clusterid" : 3,
         "href" : "http://example.com/aeiou",
 "id" : "id",
 "errormsg" : "errormsg"
       } ],
       "stale" : true,
       "array" : {
         "ipaddress" : "ipaddress",
         "appliance" : {
           "serviceaccount" : "serviceaccount",
          "ipaddress" : "ipaddress",
          "pkiBootstrapped" : true,
         "timezone" : "timezone",
 "shared_secret" : "shared_secret",
 "description" : "description",
 "publicip" : "publicip",
 "type" : "type",
          "supportstatus" : "supportstatus",
 "masterid" : "masterid",
 "password" : "password",
          "protocol" : 4,
          "stale" : true,
 "zone" : "zone",
 "clusterlist" : [ null, null ],
 "syncdate" : 7,
 "rmipaddress" : [ "rmipaddress", "rmipaddress" ],
           "href" : "http://example.com/aeiou",
          "id" : "id",
          "projectid" : "projectid",
          "lastsync" : 3,
 "clusterstatus" : {
 "accessible" : true,
            "copydata" : 9,
            "localdedupcolor" : "localdedupcolor",
 "vdiskcount" : 2,
 "vdiskcolor" : "vdiskcolor",
            "localsnapshotcolor" : "localsnapshotcolor",
            "remoteprotectioncolor" : "remoteprotectioncolor",
            "vdisklimit" : 7
          },
 "importstatus" : "importstatus",
 "datacenter" : "datacenter",
 "clusterid" : "clusterid",
          "secureconnect" : true,
 "version" : "version",
 "batype" : "batype",
         "name" : "name",
          "region" : "region",
          "callhomeInfo" : {
 "mode" : "mode",
 "stale" : true,
            "disable" : true,
            "syncdate" : 2,
 "href" : "http://example.com/aeiou",
 "id" : "id"
          },
          "username" : "username"
         },
         "diskpools" : [ null, null ],
         "overallstatus" : "overallstatus",
         "sources" : [ null, null ],
         "clusterid" : 5,
 "storage" : [ {
 "stale" : true,
          "name" : "name",
          "syncdate" : 3,
          "href" : "http://example.com/aeiou",
          "id" : "id",
          "capacity" : 6
 }, {
 "stale" : true,
 "name" : "name",
          "syncdate" : 3,
```

```
 "href" : "http://example.com/aeiou",
            "id" : "id",
            "capacity" : 6
          } ],
          "hostcount" : 6,
          "modifydate" : 1,
          "arraytype" : "arraytype",
          "stale" : true,
 "srcid" : 5,
 "orglist" : [ {
            "resourcecollection" : {
              "userlist" : [ "userlist", "userlist" ],
              "slplist" : [ "slplist", "slplist" ],
              "arraylistcount" : 9,
              "hostlist" : [ "hostlist", "hostlist" ],
              "sltlistcount" : 1,
 "applist" : [ "applist", "applist" ],
 "cloudcredentiallist" : [ "cloudcredentiallist", "cloudcredentiallist" ],
              "poollistcount" : 4,
              "arraylist" : [ "arraylist", "arraylist" ],
              "hostlistcount" : 6,
              "applistcount" : 5,
              "lglist" : [ "lglist", "lglist" ],
              "slplistcount" : 7,
 "stale" : true,
 "sltlist" : [ "sltlist", "sltlist" ],
              "userlistcount" : 1,
              "syncdate" : 8,
              "href" : "http://example.com/aeiou",
              "id" : "id",
              "cloudcredentiallistcount" : 6,
              "lglistcount" : 9,
              "poollist" : [ "poollist", "poollist" ]
            },
            "modifydate" : 1,
 "stale" : true,
 "name" : "name",
            "description" : "description",
            "createdate" : 1,
            "syncdate" : 9,
            "href" : "http://example.com/aeiou",
            "id" : "id",
            "version" : "version"
 }, {
 "resourcecollection" : {
 "userlist" : [ "userlist", "userlist" ],
 "slplist" : [ "slplist", "slplist" ],
              "arraylistcount" : 9,
              "hostlist" : [ "hostlist", "hostlist" ],
              "sltlistcount" : 1,
              "applist" : [ "applist", "applist" ],
              "cloudcredentiallist" : [ "cloudcredentiallist", "cloudcredentiallist" ],
              "poollistcount" : 4,
              "arraylist" : [ "arraylist", "arraylist" ],
              "hostlistcount" : 6,
              "applistcount" : 5,
              "lglist" : [ "lglist", "lglist" ],
              "slplistcount" : 7,
 "stale" : true,
 "sltlist" : [ "sltlist", "sltlist" ],
              "userlistcount" : 1,
              "syncdate" : 8,
              "href" : "http://example.com/aeiou",
              "id" : "id",
              "cloudcredentiallistcount" : 6,
              "lglistcount" : 9,
              "poollist" : [ "poollist", "poollist" ]
            },
            "modifydate" : 1,
            "stale" : true,
            "name" : "name",
            "description" : "description",
            "createdate" : 1,
            "syncdate" : 9,
            "href" : "http://example.com/aeiou",
 "id" : "id",
 "version" : "version"
          } ],
```

```
"name" : "name",
         "reset" : true,
         "syncdate" : 2,
 "model" : "model",
 "href" : "http://example.com/aeiou",
         "id" : "id",
         "arraytypelabel" : "arraytypelabel",
          "properties" : [ {
           "stale" : true,
           "syncdate" : 1,
 "href" : "http://example.com/aeiou",
 "id" : "id",
           "value" : "value",
           "key" : "key"
 }, {
 "stale" : true,
           "syncdate" : 1,
           "href" : "http://example.com/aeiou",
           "id" : "id",
           "value" : "value",
           "key" : "key"
         } ],
 "username" : "username",
 "status" : "status"
        },
        "pooltypedisplayname" : "pooltypedisplayname",
       "metadataonly" : true,
 "mdiskgrp" : "mdiskgrp",
 "nocache" : true,
        "syncdate" : 3,
        "vaultprops" : {
         "objectsize" : 4,
         "accessid" : "accessid",
         "bucket" : "bucket",
         "baseurl" : "baseurl",
 "stale" : true,
 "accesskey" : "accesskey",
 "vaulttype" : "vaulttype",
 "syncdate" : 8,
 "authversion" : "authversion",
         "href" : "http://example.com/aeiou",
         "id" : "id",
         "compression" : true,
         "region" : "region"
        },
 "state" : "state",
 "href" : "http://example.com/aeiou",
       "id" : "id",
        "warnpct" : 6,
 "pct" : 0.10263654006109402,
 "ext" : 7,
       "capacity_mb" : 6,
        "bvinfo" : {
 "stale" : true,
 "name" : "name",
         "enforcedRetentionDurationSeconds" : "enforcedRetentionDurationSeconds",
         "lock" : true,
         "syncdate" : 6,
 "href" : "http://example.com/aeiou",
 "id" : "id",
         "error" : {
           "err_code" : 10011,
           "err_message" : "err_message"
         }
       },
        "immutable" : true,
        "usedefaultsa" : true,
 "srcid" : "srcid",
 "orglist" : [ null, null ],
        "name" : "name",
        "location" : "location",
        "properties" : [ null, null ],
        "status" : "status",
        "pooltype" : "pooltype"
      },
 "domain" : "domain",
 "orglist" : [ null, null ],
     "name" : "name",
```

```
 "region" : "region"
    },
    "isSourceAppFromMountMigrateRestore" : true,
 "vmname" : "vmname",
 "characteristic" : "characteristic",
    "retainlogs" : true,
    "modifydate" : 4,
    "slpname" : "slpname",
    "apptype" : "apptype",
    "mountedvdisk" : "mountedvdisk",
    "snapshotlocation" : "snapshotlocation",
 "endpit" : 1,
 "srcid" : "srcid",
 "snapshottype" : "snapshottype",
 "hostisdst" : true,
    "incarnation" : "incarnation",
    "asmswitchcapable" : true,
    "mountmigrateflag" : true,
    "virtualsize" : "virtualsize",
 "mountedmountpoint" : "mountedmountpoint",
 "backedupdbnames" : "backedupdbnames",
    "eligiblestoragetypes" : "eligiblestoragetypes",
 "copies" : [ null, null ],
 "appname" : "appname",
   "zone" : "zone",
    "beginpit" : 8,
    "exportvolume" : [ {
      "stale" : true,
      "exportrule" : [ {
        "exportedname" : "exportedname",
 "stale" : true,
 "exporttype" : "exporttype",
        "client" : [ {
          "exportprop" : [ null, null ],
          "stale" : true,
          "host" : "host",
          "syncdate" : 8,
          "href" : "http://example.com/aeiou",
          "id" : "id",
          "nas-mount-prop" : [ null, null ]
 }, {
 "exportprop" : [ null, null ],
 "stale" : true,
         "stale": true,<br>"host": "host",
          "syncdate" : 8,
 "href" : "http://example.com/aeiou",
 "id" : "id",
          "nas-mount-prop" : [ null, null ]
        } ],
       "syncdate" : 0,
        "href" : "http://example.com/aeiou",
        "id" : "id",
       "user" : [ {
         "haspassword" : true,
          "stale" : true,
          "syncdate" : 9,
          "href" : "http://example.com/aeiou",
          "id" : "id",
          "accessmode" : [ "accessmode", "accessmode" ],
          "username" : "username",
          "group" : "group"
 }, {
 "haspassword" : true,
 "stale" : true,
 "syncdate" : 9,
 "href" : "http://example.com/aeiou",
          "id" : "id",
 "accessmode" : [ "accessmode", "accessmode" ],
 "username" : "username",
          "group" : "group"
       \} ]
 }, {
 "exportedname" : "exportedname",
 "stale" : true,
 "exporttype" : "exporttype",
 "client" : [ {
 "exportprop" : [ null, null ],
          "stale" : true,
```

```
 "host" : "host",
         "syncdate" : 8,
         "href" : "http://example.com/aeiou",
         "id" : "id",
         "nas-mount-prop" : [ null, null ]
 }, {
 "exportprop" : [ null, null ],
 "stale" : true,
 "host" : "host",
         "syncdate" : 8,
         "href" : "http://example.com/aeiou",
         "id" : "id",
         "nas-mount-prop" : [ null, null ]
       } ],
 "syncdate" : 0,
 "href" : "http://example.com/aeiou",
       "id" : "id",
      "user" : [ {
         "haspassword" : true,
         "stale" : true,
         "syncdate" : 9,
 "href" : "http://example.com/aeiou",
 "id" : "id",
         "accessmode" : [ "accessmode", "accessmode" ],
         "username" : "username",
         "group" : "group"
 }, {
 "haspassword" : true,
         "stale" : true,
         "syncdate" : 9,
 "href" : "http://example.com/aeiou",
 "id" : "id",
         "accessmode" : [ "accessmode", "accessmode" ],
         "username" : "username",
         "group" : "group"
 } ]
 } ],
      "exportedpath" : "exportedpath",
      "syncdate" : 5,
 "href" : "http://example.com/aeiou",
 "id" : "id",
      "objecttype" : "objecttype",
      "objectid" : "objectid"
 }, {
 "stale" : true,
 "exportrule" : [ {
 "exportedname" : "exportedname",
 "stale" : true,
 "exporttype" : "exporttype",
 "client" : [ {
         "exportprop" : [ null, null ],
 "stale" : true,
 "host" : "host",
         "syncdate" : 8,
         "href" : "http://example.com/aeiou",
         "id" : "id",
         "nas-mount-prop" : [ null, null ]
 }, {
 "exportprop" : [ null, null ],
 "stale" : true,
 "host" : "host",
         "syncdate" : 8,
         "href" : "http://example.com/aeiou",
         "id" : "id",
         "nas-mount-prop" : [ null, null ]
       } ],
      "syncdate" : 0,
 "href" : "http://example.com/aeiou",
 "id" : "id",
      "user" : [ "haspassword" : true,
 "stale" : true,
 "syncdate" : 9,
         "href" : "http://example.com/aeiou",
         "id" : "id",
 "accessmode" : [ "accessmode", "accessmode" ],
 "username" : "username",
         "group" : "group"
```

```
\}, {
 "haspassword" : true,
          "stale" : true,
          "syncdate" : 9,
          "href" : "http://example.com/aeiou",
          "id" : "id",
          "accessmode" : [ "accessmode", "accessmode" ],
          "username" : "username",
          "group" : "group"
        } ]
 }, {
 "exportedname" : "exportedname",
 "stale" : true,
 "exporttype" : "exporttype",
 "client" : [ {
         "exportprop" : [ null, null ].
          "stale" : true,
          "host" : "host",
          "syncdate" : 8,
          "href" : "http://example.com/aeiou",
          "id" : "id",
         "nas-mount-prop" : [ null, null ]
 }, {
 "exportprop" : [ null, null ],
 "stale" : true,
 "host" : "host",
          "syncdate" : 8,
          "href" : "http://example.com/aeiou",
          "id" : "id",
          "nas-mount-prop" : [ null, null ]
        } ],
       "syncdate" : 0,
 "href" : "http://example.com/aeiou",
 "id" : "id",
 "user" : [ {
          "haspassword" : true,
          "stale" : true,
          "syncdate" : 9,
          "href" : "http://example.com/aeiou",
         "id" :: "id" "accessmode" : [ "accessmode", "accessmode" ],
          "username" : "username",
          "group" : "group"
 }, {
 "haspassword" : true,
          "stale" : true,
          "syncdate" : 9,
          "href" : "http://example.com/aeiou",
         "id" : "id" "accessmode" : [ "accessmode", "accessmode" ],
          "username" : "username",
          "group" : "group"
        } ]
      } ],
      "exportedpath" : "exportedpath",
 "syncdate" : 5,
 "href" : "http://example.com/aeiou",
 "id" : "id",
      "objecttype" : "objecttype",
      "objectid" : "objectid"
    } ],
    "syncdate" : 7,
   "yaml" : "yaml"
    "provisioningoptions" : [ null, null ],
 "catalogstate" : "catalogstate",
 "racnodelist" : [ "racnodelist", "racnodelist" ],
   "immutabilitydate" : 0,
 "application_allocated_size" : 3,
 "backuplock" : "backuplock",
 "name" : "name",
 "volgroupname" : "volgroupname",
 "expiration" : 0,
 "policyname" : "policyname",
   "mountedhost" : [ {
      "node_logged_in_count" : "node_logged_in_count",
 "uniquename" : "uniquename",
 "svcname" : "svcname",
 "iogrp" : "iogrp",
```

```
 "chappassword" : "chappassword",
 "source" : [ {
 "srcid" : "srcid",
        "slps" : [ {
         "dedupasyncnode" : "dedupasyncnode",
         "profiletype" : "profiletype",
         "description" : "description",
         "createdate" : 9,
         "clusterid" : "clusterid",
          "primarystorage" : "primarystorage",
 "modifydate" : 7,
 "stale" : true,
 "remotenode" : "remotenode",
         "srcid" : "srcid",
         "performancepool" : "performancepool",
         "localnode" : "localnode",
 "orglist" : [ null, null ],
 "name" : "name",
         "syncdate" : 0,
         "href" : "http://example.com/aeiou",
         "id" : "id",
         "cid" : "cid"
 }, {
 "dedupasyncnode" : "dedupasyncnode",
 "profiletype" : "profiletype",
         "description" : "description",
 "createdate" : 9,
 "clusterid" : "clusterid",
         "primarystorage" : "primarystorage",
         "modifydate" : 7,
 "stale" : true,
 "remotenode" : "remotenode",
         "srcid" : "srcid",
         "performancepool" : "performancepool",
         "localnode" : "localnode",
 "orglist" : [ null, null ],
 "name" : "name",
         "syncdate" : 0,
         "href" : "http://example.com/aeiou",
         "id" : "id",
         "cid" : "cid"
        } ],
       "clusterid" : "clusterid"
 }, {
 "srcid" : "srcid",
        "slps" : [ {
         "dedupasyncnode" : "dedupasyncnode",
         "profiletype" : "profiletype",
         "description" : "description",
         "createdate" : 9,
         "clusterid" : "clusterid",
         "primarystorage" : "primarystorage",
         "modifydate" : 7,
 "stale" : true,
 "remotenode" : "remotenode",
         "srcid" : "srcid",
         "performancepool" : "performancepool",
 "localnode" : "localnode",
 "orglist" : [ null, null ],
         "name" : "name",
         "syncdate" : 0,
         "href" : "http://example.com/aeiou",
         "id" : "id",
         "cid" : "cid"
 }, {
 "dedupasyncnode" : "dedupasyncnode",
 "profiletype" : "profiletype",
 "description" : "description",
 "createdate" : 9,
 "clusterid" : "clusterid",
         "primarystorage" : "primarystorage",
         "modifydate" : 7,
 "stale" : true,
 "remotenode" : "remotenode",
         "srcid" : "srcid",
 "performancepool" : "performancepool",
 "localnode" : "localnode",
        "orglist" : [ null, null ],
```

```
"name" : "name",
         "syncdate" : 0,
         "href" : "http://example.com/aeiou",
         "id" : "id",
         "cid" : "cid"
       } ],
       "clusterid" : "clusterid"
      } ],
      "machinetype" : "machinetype",
      "ostype_special" : "ostype_special",
      "hostname" : "hostname",
 "stale" : true,
 "zone" : "zone",
 "autoupgrade" : "DISABLED",
 "syncdate" : 8,
 "sourcecluster" : "sourcecluster",
      "state" : "state",
      "href" : "http://example.com/aeiou",
      "id" : "id",
      "pki_errors" : [ "pki_errors", "pki_errors" ],
      "reconciliation_needed" : true,
      "isShadowHost" : true,
      "chapusername" : "chapusername",
      "is_auto_discovery_enabled" : true,
      "nfsoption" : {
       "server" : [ {
 "constant" : "constant",
 "select" : true,
 "description" : "description",
         "type" : "type",
 "editableonmount" : true,
 "default" : "default",
 "stale" : true,
         "selection" : [ {
           "stale" : true,
           "syncdate" : 7,
 "href" : "http://example.com/aeiou",
 "id" : "id",
           "value" : "value",
           "desc" : "desc"
 }, {
 "stale" : true,
           "syncdate" : 7,
 "href" : "http://example.com/aeiou",
 "id" : "id",
 "value" : "value",
 "desc" : "desc"
         } ],
 "name" : "name",
 "alias" : "alias",
         "syncdate" : 5,
         "href" : "http://example.com/aeiou",
         "id" : "id",
 "value" : "value",
 "desc" : "desc"
 }, {
 "constant" : "constant",
 "select" : true,
 "description" : "description",
         "type" : "type",
         "editableonmount" : true,
         "default" : "default",
         "stale" : true,
         "selection" : [ {
           "stale" : true,
           "syncdate" : 7,
 "href" : "http://example.com/aeiou",
 "id" : "id",
 "value" : "value",
 "desc" : "desc"
         }, {
           "stale" : true,
           "syncdate" : 7,
           "href" : "http://example.com/aeiou",
           "id" : "id",
 "value" : "value",
 "desc" : "desc"
         } ],
```

```
 "name" : "name",
 "alias" : "alias",
          "syncdate" : 5,
          "href" : "http://example.com/aeiou",
          "id" : "id",
          "value" : "value",
          "desc" : "desc"
        } ],
 "stale" : true,
 "client" : [ null, null ],
 "syncdate" : 4,
 "href" : "http://example.com/aeiou",
 "id" : "id"
      },
      "nodeList" : [ null, null ],
      "connectorversion" : "connectorversion",
      "isclusterhost" : true,
      "orglist" : [ null, null ],
      "name" : "name",
 "arrays" : [ null, null ],
 "osversion" : "osversion",
      "iogrp_count" : "iogrp_count",
 "status" : "status",
 "ipaddress" : "ipaddress",
      "datastorelist" : [ {
        "stale" : true,
        "name" : "name",
        "rdmSupported" : true,
 "syncdate" : 6,
 "freespace" : "freespace",
 "href" : "http://example.com/aeiou",
 "id" : "id",
        "type" : "type",
        "capacity" : "capacity"
 }, {
 "stale" : true,
 "name" : "name",
        "rdmSupported" : true,
 "syncdate" : 6,
 "freespace" : "freespace",
 "href" : "http://example.com/aeiou",
 "id" : "id",
        "type" : "type",
       "capacity" : "capacity"
      } ],
 "iscsi_name" : [ "iscsi_name", "iscsi_name" ],
 "pki_state" : "pki_state",
     "sources" : [ null, null ],
      "vcenterhostid" : "vcenterhostid",
     "cert revoked" : true,
      "hosttype" : "hosttype",
      "friendlypath" : "friendlypath",
      "esxlist" : [ null, null ],
      "description" : "description",
      "isvcenterhost" : true,
      "isvm" : true,
     "hasagent" : true,
      "modifydate" : 9,
 "dbauthentication" : true,
 "reconciliation_fields" : [ "reconciliation_fields", "reconciliation_fields" ],
      "isproxyhost" : true,
      "udsagent" : {
 "shared_secret" : "shared_secret",
 "agent_version" : "agent_version",
        "haspassword" : true,
        "password" : "password",
        "stale" : true,
 "agenttype" : "agenttype",
 "port" : 1,
        "alternatekey" : "alternatekey",
        "hasalternatekey" : true,
        "syncdate" : 4,
        "href" : "http://example.com/aeiou",
        "id" : "id",
        "username" : "username"
      },
      "projectid" : "projectid",
      "mask" : "mask",
```

```
 "isesxhost" : true,
      "dataip" : "dataip",
      "maxjobs" : 0,
      "vmtype" : "vmtype",
 "multiregion" : "multiregion",
 "alternateip" : [ "alternateip", "alternateip" ],
     "clearchap" : true,
      "connectorConnectionStatus" : {
        "connectionstatus" : "connectionstatus",
 "stale" : true,
 "pkistate" : "pkistate",
 "syncdate" : 4,
        "href" : "http://example.com/aeiou",
        "id" : "id"
      },
      "clusterid" : "clusterid",
      "transport" : "transport",
      "ostype" : "ostype",
      "systemdetail" : "systemdetail",
 "agents" : [ null, null ],
 "managedby" : "MS",
 "connect2actip" : "connect2actip",
      "isClusterNode" : true,
      "srcid" : "srcid",
      "WWPN" : [ "WWPN", "WWPN" ],
      "osrelease" : "osrelease",
      "diskpref" : "diskpref",
 "port_count" : "port_count",
 "originalhostid" : "originalhostid"
 }, {
 "node_logged_in_count" : "node_logged_in_count",
 "uniquename" : "uniquename",
 "svcname" : "svcname",
 "iogrp" : "iogrp",
 "chappassword" : "chappassword",
 "source" : [ {
     "source" : [ {<br>"srcid" : "srcid",
        "slps" : [ {
          "dedupasyncnode" : "dedupasyncnode",
 "profiletype" : "profiletype",
 "description" : "description",
          "createdate" : 9,
          "clusterid" : "clusterid",
          "primarystorage" : "primarystorage",
          "modifydate" : 7,
 "stale" : true,
 "remotenode" : "remotenode",
          "srcid" : "srcid",
          "performancepool" : "performancepool",
 "localnode" : "localnode",
 "orglist" : [ null, null ],
         "name" : "name",
         "syncdate" : 0,
          "href" : "http://example.com/aeiou",
          "id" : "id",
          "cid" : "cid"
 }, {
 "dedupasyncnode" : "dedupasyncnode",
 "profiletype" : "profiletype",
 "description" : "description",
          "createdate" : 9,
          "clusterid" : "clusterid",
          "primarystorage" : "primarystorage",
          "modifydate" : 7,
 "stale" : true,
 "remotenode" : "remotenode",
          "srcid" : "srcid",
          "performancepool" : "performancepool",
          "localnode" : "localnode",
         "orglist" : [ null, null j,
          "name" : "name",
          "syncdate" : 0,
 "href" : "http://example.com/aeiou",
 "id" : "id",
          "cid" : "cid"
        } ],
        "clusterid" : "clusterid"
      }, {
```

```
 "srcid" : "srcid",
        "slps" : [ {
          "dedupasyncnode" : "dedupasyncnode",
 "profiletype" : "profiletype",
 "description" : "description",
          "createdate" : 9,
          "clusterid" : "clusterid",
          "primarystorage" : "primarystorage",
          "modifydate" : 7,
 "stale" : true,
 "remotenode" : "remotenode",
          "srcid" : "srcid",
          "performancepool" : "performancepool",
 "localnode" : "localnode",
 "orglist" : [ null, null ],
          "name" : "name",
         "syncdate" : 0,
          "href" : "http://example.com/aeiou",
          "id" : "id",
          "cid" : "cid"
 }, {
 "dedupasyncnode" : "dedupasyncnode",
 "profiletype" : "profiletype",
         "profiletype" : "profiletype",<br>"description" : "description",
          "createdate" : 9,
          "clusterid" : "clusterid",
          "primarystorage" : "primarystorage",
         "modifydate" : 7,
 "stale" : true,
 "remotenode" : "remotenode",
          "srcid" : "srcid",
          "performancepool" : "performancepool",
          "localnode" : "localnode",
         "orglist" : [ null, null ],
          "name" : "name",
          "syncdate" : 0,
 "href" : "http://example.com/aeiou",
 "id" : "id",
          "cid" : "cid"
        } ],
        "clusterid" : "clusterid"
      } ],
      "machinetype" : "machinetype",
      "ostype_special" : "ostype_special",
      "hostname" : "hostname",
 "stale" : true,
 "zone" : "zone",
 "autoupgrade" : "DISABLED",
 "syncdate" : 8,
 "sourcecluster" : "sourcecluster",
      "state" : "state",
      "href" : "http://example.com/aeiou",
 "id" : "id",
 "pki_errors" : [ "pki_errors", "pki_errors" ],
      "reconciliation_needed" : true,
      "isShadowHost" : true,
      "chapusername" : "chapusername",
      "is_auto_discovery_enabled" : true,
 "nfsoption" : {
 "server" : [ {
          "constant" : "constant",
 "select" : true,
 "description" : "description",
          "type" : "type",
          "editableonmount" : true,
          "default" : "default",
          "stale" : true,
 "selection" : [ {
 "stale" : true,
            "syncdate" : 7,
            "href" : "http://example.com/aeiou",
            "id" : "id",
            "value" : "value",
            "desc" : "desc"
 }, {
 "stale" : true,
 "syncdate" : 7,
            "href" : "http://example.com/aeiou",
```

```
 "id" : "id",
 "value" : "value",
 "desc" : "desc"
         } ],
         "name" : "name",
         "alias" : "alias",
         "syncdate" : 5,
         "href" : "http://example.com/aeiou",
         "id" : "id",
 "value" : "value",
 "desc" : "desc"
 }, {
 "constant" : "constant",
 "select" : true,
 "description" : "description",
        "type" : "type",
         "editableonmount" : true,
 "default" : "default",
 "stale" : true,
         "selection" : [ {
           "stale" : true,
           "syncdate" : 7,
 "href" : "http://example.com/aeiou",
 "id" : "id",
           "value" : "value",
           "desc" : "desc"
\}, {
 "stale" : true,
           "syncdate" : 7,
           "href" : "http://example.com/aeiou",
           "id" : "id",
 "value" : "value",
 "desc" : "desc"
         } ],
 "name" : "name",
 "alias" : "alias",
         "syncdate" : 5,
         "href" : "http://example.com/aeiou",
         "id" : "id",
         "value" : "value",
         "desc" : "desc"
       } ],
 "stale" : true,
 "client" : [ null, null ],
 "syncdate" : 4,
 "href" : "http://example.com/aeiou",
 "id" : "id"
      },
 "nodeList" : [ null, null ],
 "connectorversion" : "connectorversion",
      "isclusterhost" : true,
      "orglist" : [ null, null ],
     "name" : "name",
 "arrays" : [ null, null ],
 "osversion" : "osversion",
      "iogrp_count" : "iogrp_count",
     "status" : "status"
      "ipaddress" : "ipaddress",
      "datastorelist" : [ {
 "stale" : true,
 "name" : "name",
       "rdmSupported" : true,
       "syncdate" : 6,
       "freespace" : "freespace",
       "href" : "http://example.com/aeiou",
      "id" : "id",
       "type" : "type",
       "capacity" : "capacity"
 }, {
 "stale" : true,
 "name" : "name",
       "rdmSupported" : true,
       "syncdate" : 6,
       "freespace" : "freespace",
       "href" : "http://example.com/aeiou",
       "id" : "id",
       "type" : "type",
       "capacity" : "capacity"
```

```
 } ],
 "iscsi_name" : [ "iscsi_name", "iscsi_name" ],
 "pki_state" : "pki_state",
 "sources" : [ null, null ],
 "vcenterhostid" : "vcenterhostid",
 "cert_revoked" : true,
     "hosttype" : "hosttype",
      "friendlypath" : "friendlypath",
      "esxlist" : [ null, null ],
      "description" : "description",
      "isvcenterhost" : true,
      "isvm" : true,
      "hasagent" : true,
      "modifydate" : 9,
      "dbauthentication" : true,
      "reconciliation_fields" : [ "reconciliation_fields", "reconciliation_fields" ],
      "isproxyhost" : true,
      "udsagent" : {
        "shared_secret" : "shared_secret",
        "agent_version" : "agent_version",
       "haspassword" : true,
        "password" : "password",
 "stale" : true,
 "agenttype" : "agenttype",
        "port" : 1,
        "alternatekey" : "alternatekey",
        "hasalternatekey" : true,
        "syncdate" : 4,
        "href" : "http://example.com/aeiou",
 "id" : "id",
 "username" : "username"
      },
      "projectid" : "projectid",
      "mask" : "mask",
      "isesxhost" : true,
     "dataip" : "dataip",
      "maxjobs" : 0,
      "vmtype" : "vmtype",
      "multiregion" : "multiregion",
      "alternateip" : [ "alternateip", "alternateip" ],
     "clearchap" : true,
      "connectorConnectionStatus" : {
        "connectionstatus" : "connectionstatus",
 "stale" : true,
 "pkistate" : "pkistate",
 "syncdate" : 4,
 "href" : "http://example.com/aeiou",
 "id" : "id"
      },
 "clusterid" : "clusterid",
 "transport" : "transport",
      "ostype" : "ostype",
      "systemdetail" : "systemdetail",
 "agents" : [ null, null ],
 "managedby" : "MS",
 "connect2actip" : "connect2actip",
 "isClusterNode" : true,
      "srcid" : "srcid",
     srcia : srcia,<br>"WWPN" : [ "WWPN", "WWPN" ],
 "osrelease" : "osrelease",
 "diskpref" : "diskpref",
 "port_count" : "port_count",
 "originalhostid" : "originalhostid"
    } ],
    "consistencydate" : 2,
    "modifiedbytes" : "modifiedbytes",
   "consumedsize" : 6,
    "consistencymode" : "consistencymode",
    "expirytries" : "expirytries",
    "vmpath" : "vmpath",
 "hasdependency" : true,
 "allowedips" : [ "allowedips", "allowedips" ],
    "migratemapping" : "migratemapping",
    "restorableobjects" : [ {
      "appState" : 4,
 "systemdb" : true,
 "appstate_text" : [ "appstate_text", "appstate_text" ],
     "skippeddb" : "skippeddb",
```

```
 "type" : "type",
 "pathname" : "pathname",
 "backedupdb" : "backedupdb",
      "fullpath" : "fullpath",
      "volumeinfo" : [ {
        "uniqueid" : "uniqueid"
 }, {
 "uniqueid" : "uniqueid"
      } ],
 "fileinfo" : [ {
 "filename" : "filename",
 "filepath" : "filepath",
        "isrecursive" : true
 }, {
 "filename" : "filename",
        "filepath" : "filepath",
        "isrecursive" : true
      } ],
      "name" : "name",
      "faileddb" : "faileddb"
 }, {
 "appState" : 4,
 "systemdb" : true,
 "appstate_text" : [ "appstate_text", "appstate_text" ],
      "skippeddb" : "skippeddb",
     "type" : "type",
 "pathname" : "pathname",
 "backedupdb" : "backedupdb",
 "fullpath" : "fullpath",
      "volumeinfo" : [ {
        "uniqueid" : "uniqueid"
 }, {
 "uniqueid" : "uniqueid"
 } ],
      "fileinfo" : [ {
 "filename" : "filename",
 "filepath" : "filepath",
        "isrecursive" : true
 }, {
 "filename" : "filename",
 "filepath" : "filepath",
 "isrecursive" : true
      } ],
 "name" : "name",
 "faileddb" : "faileddb"
    } ],
    "vaultowner" : true,
    "yamlavailable" : true,
    "originalbackupid" : "originalbackupid",
    "migrate-configured" : true,
    "multiregion" : "multiregion",
    "label" : "label",
    "clusterid" : "clusterid",
    "transport" : "transport",
    "isasm" : true,
    "esxhost" : "esxhost",
   "clonemigrateeligible" : true,
    "targetuds" : "targetuds",
    "datafilemovestarted" : true,
    "releaselogs" : true,
    "migrate-frequency" : 5
 }, {
 "jobclasscode" : 4,
    "sltname" : "sltname",
    "migrate-copythreadcount" : 8,
    "restorelock" : "restorelock",
    "sourceuds" : "sourceuds",
 "mountcapacity" : 9,
 "backupname" : "backupname",
    "stale" : true,
    "sourcemountpoint" : "sourcemountpoint",
 "nvolumes" : "nvolumes",
 "dnsname" : "dnsname",
    "href" : "http://example.com/aeiou",
    "id" : "id",
 "targetstoragetype" : "targetstoragetype",
 "flags_text" : [ "flags_text", "flags_text" ],
    "mappedhost" : "mappedhost",
```

```
 "appclass" : "appclass",
   "backupdate" : 3,
    "jobclass" : "jobclass",
    "version" : "version",
    "uniquehostname" : "uniquehostname",
    "powerfactor" : 8,
    "hosttimezone" : "hosttimezone",
    "sensitivity" : 6,
 "status" : "status",
 "originatinguds" : "originatinguds",
    "migrationstate" : "migrationstate",
    "hasmountedmap" : true,
    "hananodelist" : [ "hananodelist", "hananodelist" ],
 "flags" : "flags",
 "logsequences" : [ {
      "stale" : true,
      "beginlsn" : "beginlsn",
 "syncdate" : 1,
 "endlsn" : "endlsn",
 "thread" : "thread",
 "href" : "http://example.com/aeiou",
      "id" : "id"
 }, {
 "stale" : true,
      "beginlsn" : "beginlsn",
      "syncdate" : 1,
 "endlsn" : "endlsn",
 "thread" : "thread",
 "href" : "http://example.com/aeiou",
      "id" : "id"
    } ],
    "cloudcredential" : {
      "serviceaccount" : "serviceaccount",
 "clientid" : "clientid",
 "secretkey" : "secretkey",
 "sources" : [ null, null ],
 "cloudtype" : "cloudtype",
      "vaultudsuid" : 5,
 "clusterId" : 7,
 "privatekey" : "privatekey",
 "endpoint" : "endpoint",
 "stale" : true,
 "credential" : "credential",
      "srcId" : 3,
      "syncdate" : 3,
 "href" : "http://example.com/aeiou",
 "id" : "id",
      "subscriptionid" : "subscriptionid",
 "projectid" : "projectid",
 "publickey" : "publickey",
 "immutable" : true,
      "usedefaultsa" : true,
      "vaultpool" : {
        "usage_mb" : 7,
        "grainsize" : 7,
       "freemb" : 0, "safepct" : 5,
 "storage" : [ "storage", "storage" ],
 "type" : "type",
 "udsuid" : 6,
       "modifydate": 6,
        "copies" : [ {
 "stale" : true,
 "clustername" : "clustername",
         "success" : true,
         "syncdate" : 3,
         "clusterid" : 3,
 "href" : "http://example.com/aeiou",
 "id" : "id",
 "errormsg" : "errormsg"
        }, {
 "stale" : true,
 "clustername" : "clustername",
         "success" : true,
         "syncdate" : 3,
         "clusterid" : 3,
         "href" : "http://example.com/aeiou",
         "id" : "id",
```

```
 "errormsg" : "errormsg"
        } ],
        "stale" : true,
        "array" : {
          "ipaddress" : "ipaddress",
          "appliance" : {
            "serviceaccount" : "serviceaccount",
            "ipaddress" : "ipaddress",
            "pkiBootstrapped" : true,
            "timezone" : "timezone",
 "shared_secret" : "shared_secret",
 "description" : "description",
            "publicip" : "publicip",
            "type" : "type",
            "supportstatus" : "supportstatus",
            "masterid" : "masterid",
            "password" : "password",
            "protocol" : 4,
            "stale" : true,
            "zone" : "zone",
            "clusterlist" : [ null, null ],
            "syncdate" : 7,
            "rmipaddress" : [ "rmipaddress", "rmipaddress" ],
                 : "http://example.com/aeiou",
            "id" : "id",
            "projectid" : "projectid",
            "lastsync" : 3,
            "clusterstatus" : {
              "accessible" : true,
              "copydata" : 9,
              "localdedupcolor" : "localdedupcolor",
              "vdiskcount" : 2,
              "vdiskcolor" : "vdiskcolor",
              "localsnapshotcolor" : "localsnapshotcolor",
              "remoteprotectioncolor" : "remoteprotectioncolor",
              "vdisklimit" : 7
            },
            "importstatus" : "importstatus",
            "datacenter" : "datacenter",
            "clusterid" : "clusterid",
            "secureconnect" : true,
            "version" : "version",
            "batype" : "batype",
           "name" : "name",
            "region" : "region",
            "callhomeInfo" : {
 "mode" : "mode",
 "stale" : true,
              "disable" : true,
              "syncdate" : 2,
              "href" : "http://example.com/aeiou",
             "id" : "id"
            },
            "username" : "username"
          },
          "diskpools" : [ null, null ],
          "overallstatus" : "overallstatus",
          "sources" : [ null, null ],
 "clusterid" : 5,
 "storage" : [ {
            "stale" : true,
           "name" : "name",
            "syncdate" : 3,
 "href" : "http://example.com/aeiou",
 "id" : "id",
            "capacity" : 6
 }, {
 "stale" : true,
 "name" : "name",
            "syncdate" : 3,
            "href" : "http://example.com/aeiou",
 "id" : "id",
 "capacity" : 6
          } ],
          "hostcount" : 6,
 "modifydate" : 1,
 "arraytype" : "arraytype",
          "stale" : true,
```

```
 "srcid" : 5,
         "orglist" : [ {
            "resourcecollection" : {
 "userlist" : [ "userlist", "userlist" ],
 "slplist" : [ "slplist", "slplist" ],
             "arraylistcount" : 9,
             "hostlist" : [ "hostlist", "hostlist" ],
             "sltlistcount" : 1,
 "applist" : [ "applist", "applist" ],
 "cloudcredentiallist" : [ "cloudcredentiallist", "cloudcredentiallist" ],
             "poollistcount" : 4,
             "arraylist" : [ "arraylist", "arraylist" ],
             "hostlistcount" : 6,
             "applistcount" : 5,
             "lglist" : [ "lglist", "lglist" ],
             "slplistcount" : 7,
 "stale" : true,
 "sltlist" : [ "sltlist", "sltlist" ],
             "userlistcount" : 1,
 "syncdate" : 8,
 "href" : "http://example.com/aeiou",
             "id" : "id",
             "cloudcredentiallistcount" : 6,
             "lglistcount" : 9,
             "poollist" : [ "poollist", "poollist" ]
           },
 "modifydate" : 1,
 "stale" : true,
 "name" : "name",
           "description" : "description",
           "createdate" : 1,
           "syncdate" : 9,
           "href" : "http://example.com/aeiou",
 "id" : "id",
 "version" : "version"
 }, {
 "resourcecollection" : {
             "userlist" : [ "userlist", "userlist" ],
             "slplist" : [ "slplist", "slplist" ],
             "arraylistcount" : 9,
             "hostlist" : [ "hostlist", "hostlist" ],
             "sltlistcount" : 1,
             "applist" : [ "applist", "applist" ],
             "cloudcredentiallist" : [ "cloudcredentiallist", "cloudcredentiallist" ],
 "poollistcount" : 4,
 "arraylist" : [ "arraylist", "arraylist" ],
             "hostlistcount" : 6,
             "applistcount" : 5,
             "lglist" : [ "lglist", "lglist" ],
             "slplistcount" : 7,
             "stale" : true,
             "sltlist" : [ "sltlist", "sltlist" ],
             "userlistcount" : 1,
             "syncdate" : 8,
 "href" : "http://example.com/aeiou",
 "id" : "id",
             "cloudcredentiallistcount" : 6,
             "lglistcount" : 9,
             "poollist" : [ "poollist", "poollist" ]
           },
           "modifydate" : 1,
           "stale" : true,
 "name" : "name",
 "description" : "description",
           "createdate" : 1,
           "syncdate" : 9,
 "href" : "http://example.com/aeiou",
 "id" : "id",
 "version" : "version"
          } ],
          "name" : "name",
         "reset" : true,
          "syncdate" : 2,
         "model" : "model",
         "href" : "http://example.com/aeiou",
         "id" : "id",
          "arraytypelabel" : "arraytypelabel",
          "properties" : [ {
```

```
 "stale" : true,
            "syncdate" : 1,
            "href" : "http://example.com/aeiou",
            "id" : "id",
            "value" : "value",
            "key" : "key"
 }, {
 "stale" : true,
            "syncdate" : 1,
 "href" : "http://example.com/aeiou",
 "id" : "id",
 "value" : "value",
            "key" : "key"
          } ],
          "username" : "username",
          "status" : "status"
        },
        "pooltypedisplayname" : "pooltypedisplayname",
       "metadataonly" : true,
        "mdiskgrp" : "mdiskgrp",
        "nocache" : true,
        "syncdate" : 3,
 "vaultprops" : {
 "objectsize" : 4,
 "accessid" : "accessid",
          "bucket" : "bucket",
         "baseurl" : "baseurl",
 "stale" : true,
 "accesskey" : "accesskey",
          "vaulttype" : "vaulttype",
 "syncdate" : 8,
 "authversion" : "authversion",
          "href" : "http://example.com/aeiou",
          "id" : "id",
          "compression" : true,
          "region" : "region"
        },
        "state" : "state",
        "href" : "http://example.com/aeiou",
        "id" : "id",
        "warnpct" : 6,
        "pct" : 0.10263654006109402,
       "ext" : 7,
       "capacity_mb" : 6,
        "bvinfo" : {
 "stale" : true,
 "name" : "name",
          "enforcedRetentionDurationSeconds" : "enforcedRetentionDurationSeconds",
          "lock" : true,
          "syncdate" : 6,
          "href" : "http://example.com/aeiou",
          "id" : "id",
          "error" : {
 "err_code" : 10011,
 "err_message" : "err_message"
         }
 },
 "immutable" : true,
        "usedefaultsa" : true,
        "srcid" : "srcid",
        "orglist" : [ null, null ],
       "name" : "name",
        "location" : "location",
        "properties" : [ null, null ],
        "status" : "status",
       "pooltype" : "pooltype"
      },
 "domain" : "domain",
 "orglist" : [ null, null ],
 "name" : "name",
      "region" : "region"
 },
 "isSourceAppFromMountMigrateRestore" : true,
 "vmname" : "vmname",
    "characteristic" : "characteristic",
    "retainlogs" : true,
    "modifydate" : 4,
    "slpname" : "slpname",
```

```
 "apptype" : "apptype",
    "mountedvdisk" : "mountedvdisk",
    "snapshotlocation" : "snapshotlocation",
 "endpit" : 1,
 "srcid" : "srcid",
 "snapshottype" : "snapshottype",
    "hostisdst" : true,
    "incarnation" : "incarnation",
    "asmswitchcapable" : true,
    "mountmigrateflag" : true,
 "virtualsize" : "virtualsize",
 "mountedmountpoint" : "mountedmountpoint",
 "backedupdbnames" : "backedupdbnames",
    "eligiblestoragetypes" : "eligiblestoragetypes",
 "copies" : [ null, null ],
 "appname" : "appname",
    "zone" : "zone",
 "beginpit" : 8,
 "exportvolume" : [ {
      "stale" : true,
      "exportrule" : [ {
        "exportedname" : "exportedname",
 "stale" : true,
 "exporttype" : "exporttype",
        "client" : [ {
          "exportprop" : [ null, null ],
 "stale" : true,
 "host" : "host",
          "syncdate" : 8,
          "href" : "http://example.com/aeiou",
          "id" : "id",
          "nas-mount-prop" : [ null, null ]
 }, {
 "exportprop" : [ null, null ],
          "stale" : true,
          "host" : "host",
          "syncdate" : 8,
          "href" : "http://example.com/aeiou",
          "id" : "id",
          "nas-mount-prop" : [ null, null ]
        } ],
       "syncdate" : 0,
        "href" : "http://example.com/aeiou",
 "id" : "id",
 "user" : [ {
          "haspassword" : true,
          "stale" : true,
          "syncdate" : 9,
          "href" : "http://example.com/aeiou",
         "id" : "id" "accessmode" : [ "accessmode", "accessmode" ],
          "username" : "username",
          "group" : "group"
 }, {
 "haspassword" : true,
          "stale" : true,
          "syncdate" : 9,
 "href" : "http://example.com/aeiou",
 "id" : "id",
          "accessmode" : [ "accessmode", "accessmode" ],
          "username" : "username",
          "group" : "group"
        } ]
      }, {
        "exportedname" : "exportedname",
 "stale" : true,
 "exporttype" : "exporttype",
        "client" : [ {
          "exportprop" : [ null, null ],
 "stale" : true,
 "host" : "host",
          "syncdate" : 8,
          "href" : "http://example.com/aeiou",
          "id" : "id",
          "nas-mount-prop" : [ null, null ]
 }, {
 "exportprop" : [ null, null ],
 "stale" : true,
```

```
 "host" : "host",
          "syncdate" : 8,
          "href" : "http://example.com/aeiou",
          "id" : "id",
          "nas-mount-prop" : [ null, null ]
        } ],
        "syncdate" : 0,
 "href" : "http://example.com/aeiou",
 "id" : "id",
        "user" : [ {
          "haspassword" : true,
          "stale" : true,
          "syncdate" : 9,
          "href" : "http://example.com/aeiou",
         "id" : "id"
          "accessmode" : [ "accessmode", "accessmode" ],
          "username" : "username",
          "group" : "group"
 }, {
 "haspassword" : true,
          "stale" : true,
          "syncdate" : 9,
 "href" : "http://example.com/aeiou",
 "id" : "id",
          "accessmode" : [ "accessmode", "accessmode" ],
          "username" : "username",
          "group" : "group"
        } ]
      } ],
      "exportedpath" : "exportedpath",
      "syncdate" : 5,
      "href" : "http://example.com/aeiou",
     "id" : "id" "objecttype" : "objecttype",
      "objectid" : "objectid"
 }, {
 "stale" : true,
 "exportrule" : [ {
 "exportedname" : "exportedname",
 "stale" : true,
 "exporttype" : "exporttype",
        "client" : [ {
          "exportprop" : [ null, null ],
 "stale" : true,
 "host" : "host",
          "syncdate" : 8,
          "href" : "http://example.com/aeiou",
          "id" : "id",
          "nas-mount-prop" : [ null, null ]
 }, {
 "exportprop" : [ null, null ],
 "stale" : true,
 "host" : "host",
          "syncdate" : 8,
          "href" : "http://example.com/aeiou",
          "id" : "id",
          "nas-mount-prop" : [ null, null ]
        } ],
       "syncdate" : 0,
        "href" : "http://example.com/aeiou",
        "id" : "id",
       "user" : [ {
          "haspassword" : true,
          "stale" : true,
          "syncdate" : 9,
          "href" : "http://example.com/aeiou",
          "id" : "id",
 "accessmode" : [ "accessmode", "accessmode" ],
 "username" : "username",
          "group" : "group"
 }, {
 "haspassword" : true,
 "stale" : true,
          "syncdate" : 9,
          "href" : "http://example.com/aeiou",
          "id" : "id",
          "accessmode" : [ "accessmode", "accessmode" ],
          "username" : "username",
```

```
 "group" : "group"
        } ]
      }, {
        "exportedname" : "exportedname",
 "stale" : true,
 "exporttype" : "exporttype",
        "client" : [ {
          "exportprop" : [ null, null ],
 "stale" : true,
 "host" : "host",
 "syncdate" : 8,
 "href" : "http://example.com/aeiou",
          "id" : "id",
          "nas-mount-prop" : [ null, null ]
 }, {
 "exportprop" : [ null, null ],
 "stale" : true,
 "host" : "host",
          "syncdate" : 8,
          "href" : "http://example.com/aeiou",
          "id" : "id",
         "nas-mount-prop" : [ null, null ]
        } ],
 "syncdate" : 0,
 "href" : "http://example.com/aeiou",
        "id" : "id",
       "user" : \overline{\phantom{a}} :
          "haspassword" : true,
          "stale" : true,
          "syncdate" : 9,
          "href" : "http://example.com/aeiou",
          "id" : "id",
          "accessmode" : [ "accessmode", "accessmode" ],
          "username" : "username",
          "group" : "group"
 }, {
 "haspassword" : true,
          "stale" : true,
          "syncdate" : 9,
          "href" : "http://example.com/aeiou",
         "id" : "id" "accessmode" : [ "accessmode", "accessmode" ],
          "username" : "username",
          "group" : "group"
        } ]
      } ],
      "exportedpath" : "exportedpath",
      "syncdate" : 5,
      "href" : "http://example.com/aeiou",
     "id" : "id" "objecttype" : "objecttype",
      "objectid" : "objectid"
    } ],
    "syncdate" : 7,
    "yaml" : "yaml",
    "provisioningoptions" : [ null, null ],
 "catalogstate" : "catalogstate",
 "racnodelist" : [ "racnodelist", "racnodelist" ],
   "immutabilitydate" : 0,
    "application_allocated_size" : 3,
    "backuplock" : "backuplock",
 "name" : "name",
 "volgroupname" : "volgroupname",
    "expiration" : 0,
    "policyname" : "policyname",
    "mountedhost" : [ {
      "node_logged_in_count" : "node_logged_in_count",
 "uniquename" : "uniquename",
 "svcname" : "svcname",
 "iogrp" : "iogrp",
 "chappassword" : "chappassword",
 "source" : [ {
 "srcid" : "srcid",
        "slps" : [ {
          "dedupasyncnode" : "dedupasyncnode",
 "profiletype" : "profiletype",
 "description" : "description",
          "createdate" : 9,
```

```
 "clusterid" : "clusterid",
         "primarystorage" : "primarystorage",
         "modifydate" : 7,
 "stale" : true,
 "remotenode" : "remotenode",
         "srcid" : "srcid",
         "performancepool" : "performancepool",
         "localnode" : "localnode",
 "orglist" : [ null, null ],
 "name" : "name",
 "syncdate" : 0,
 "href" : "http://example.com/aeiou",
         "id" : "id",
         "cid" : "cid"
 }, {
 "dedupasyncnode" : "dedupasyncnode",
         "profiletype" : "profiletype",
         "description" : "description",
          "createdate" : 9,
 "clusterid" : "clusterid",
 "primarystorage" : "primarystorage",
         "modifydate" : 7,
 "stale" : true,
 "remotenode" : "remotenode",
         "srcid" : "srcid",
         "performancepool" : "performancepool",
 "localnode" : "localnode",
 "orglist" : [ null, null ],
         "name" : "name",
        "syncdate" : 0,
         "href" : "http://example.com/aeiou",
         "id" : "id",
         "cid" : "cid"
        } ],
        "clusterid" : "clusterid"
 }, {
 "srcid" : "srcid",
       "slps" : [ {
         "dedupasyncnode" : "dedupasyncnode",
 "profiletype" : "profiletype",
 "description" : "description",
         "createdate" : 9,
         "clusterid" : "clusterid",
         "primarystorage" : "primarystorage",
         "modifydate" : 7,
 "stale" : true,
 "remotenode" : "remotenode",
         "srcid" : "srcid",
         "performancepool" : "performancepool",
 "localnode" : "localnode",
 "orglist" : [ null, null ],
        "name" : "name",
        "syncdate" : 0,
         "href" : "http://example.com/aeiou",
         "id" : "id",
         "cid" : "cid"
 }, {
 "dedupasyncnode" : "dedupasyncnode",
 "profiletype" : "profiletype",
 "description" : "description",
         "createdate" : 9,
         "clusterid" : "clusterid",
         "primarystorage" : "primarystorage",
          "modifydate" : 7,
 "stale" : true,
 "remotenode" : "remotenode",
         "srcid" : "srcid",
          "performancepool" : "performancepool",
         "localnode" : "localnode",
        "orglist" : [ null, null j,
         "name" : "name",
          "syncdate" : 0,
 "href" : "http://example.com/aeiou",
 "id" : "id",
         "cid" : "cid"
        } ],
        "clusterid" : "clusterid"
      } ],
```

```
 "machinetype" : "machinetype",
 "ostype_special" : "ostype_special",
      "hostname" : "hostname",
 "stale" : true,
 "zone" : "zone",
    "zone" : "zone",<br>"autoupgrade" : "DISABLED",
      "syncdate" : 8,
      "sourcecluster" : "sourcecluster",
      "state" : "state",
      "href" : "http://example.com/aeiou",
      "id" : "id",
      "pki_errors" : [ "pki_errors", "pki_errors" ],
      "reconciliation_needed" : true,
 "isShadowHost" : true,
 "chapusername" : "chapusername",
     "is auto discovery_enabled" : true,
      "nfsoption" : {
 "server" : [ {
 "constant" : "constant",
 "select" : true,
 "description" : "description",
         "type" : "type",
         "editableonmount" : true,
         "default" : "default",
         "stale" : true,
         "selection" : [ {
           "stale" : true,
           "syncdate" : 7,
           "href" : "http://example.com/aeiou",
           "id" : "id",
 "value" : "value",
 "desc" : "desc"
 }, {
 "stale" : true,
           "syncdate" : 7,
           "href" : "http://example.com/aeiou",
           "id" : "id",
           "value" : "value",
           "desc" : "desc"
         } ],
         "name" : "name",
         "alias" : "alias",
         "syncdate" : 5,
         "href" : "http://example.com/aeiou",
         "id" : "id",
 "value" : "value",
 "desc" : "desc"
 }, {
 "constant" : "constant",
 "select" : true,
 "description" : "description",
         "type" : "type",
         "editableonmount" : true,
 "default" : "default",
 "stale" : true,
         "selection" : [ {
           "stale" : true,
           "syncdate" : 7,
 "href" : "http://example.com/aeiou",
 "id" : "id",
           "value" : "value",
           "desc" : "desc"
 }, {
 "stale" : true,
 "syncdate" : 7,
 "href" : "http://example.com/aeiou",
           "id" : "id",
 "value" : "value",
 "desc" : "desc"
         } ],
         "name" : "name",
         "alias" : "alias",
         "syncdate" : 5,
         "href" : "http://example.com/aeiou",
         "id" : "id",
 "value" : "value",
 "desc" : "desc"
       } ],
```

```
 "stale" : true,
 "client" : [ null, null ],
        "syncdate" : 4,
        "href" : "http://example.com/aeiou",
        "id" : "id"
      },
 "nodeList" : [ null, null ],
 "connectorversion" : "connectorversion",
      "isclusterhost" : true,
      "orglist" : [ null, null ],
     "name" : "name"
 "arrays" : [ null, null ],
 "osversion" : "osversion",
 "iogrp_count" : "iogrp_count",
      "status" : "status",
      "ipaddress" : "ipaddress",
      "datastorelist" : [ {
 "stale" : true,
 "name" : "name",
        "rdmSupported" : true,
 "syncdate" : 6,
 "freespace" : "freespace",
 "href" : "http://example.com/aeiou",
 "id" : "id",
 "type" : "type",
       "capacity" : "capacity"
 }, {
 "stale" : true,
        "name" : "name",
        "rdmSupported" : true,
 "syncdate" : 6,
 "freespace" : "freespace",
 "href" : "http://example.com/aeiou",
 "id" : "id",
        "type" : "type",
        "capacity" : "capacity"
      } ],
      "iscsi_name" : [ "iscsi_name", "iscsi_name" ],
      "pki_state" : "pki_state",
 "sources" : [ null, null ],
 "vcenterhostid" : "vcenterhostid",
 "cert_revoked" : true,
     "hosttype" : "hosttype",
      "friendlypath" : "friendlypath",
     "esxlist": [ null, null ],
 "description" : "description",
 "isvcenterhost" : true,
      "isvm" : true,
     "hasagent" : true,
      "modifydate" : 9,
      "dbauthentication" : true,
      "reconciliation_fields" : [ "reconciliation_fields", "reconciliation_fields" ],
      "isproxyhost" : true,
      "udsagent" : {
        "shared_secret" : "shared_secret",
        "agent_version" : "agent_version",
        "haspassword" : true,
        "password" : "password",
 "stale" : true,
 "agenttype" : "agenttype",
        "port" : 1,
        "alternatekey" : "alternatekey",
        "hasalternatekey" : true,
        "syncdate" : 4,
        "href" : "http://example.com/aeiou",
 "id" : "id",
 "username" : "username"
      },
      "projectid" : "projectid",
      "mask" : "mask",
      "isesxhost" : true,
     "dataip" : "dataip",
      "maxjobs" : 0,
      "vmtype" : "vmtype",
      "multiregion" : "multiregion",
      "alternateip" : [ "alternateip", "alternateip" ],
      "clearchap" : true,
      "connectorConnectionStatus" : {
```

```
 "connectionstatus" : "connectionstatus",
        "stale" : true,
        "pkistate" : "pkistate",
        "syncdate" : 4,
        "href" : "http://example.com/aeiou",
        "id" : "id"
 },
 "clusterid" : "clusterid",
 "transport" : "transport",
 "ostype" : "ostype",
      "systemdetail" : "systemdetail",
 "agents" : [ null, null ],
 "managedby" : "MS",
 "connect2actip" : "connect2actip",
 "isClusterNode" : true,
      "srcid" : "srcid",
      "WWPN" : [ "WWPN", "WWPN" ],
      "osrelease" : "osrelease",
      "diskpref" : "diskpref",
 "port_count" : "port_count",
 "originalhostid" : "originalhostid"
 }, {
 "node_logged_in_count" : "node_logged_in_count",
 "uniquename" : "uniquename",
 "svcname" : "svcname",
 "iogrp" : "iogrp",
      "chappassword" : "chappassword",
      "source" : [ {
        "srcid" : "srcid",
        "slps" : [ {
          "dedupasyncnode" : "dedupasyncnode",
 "profiletype" : "profiletype",
 "description" : "description",
          "createdate" : 9,
          "clusterid" : "clusterid",
          "primarystorage" : "primarystorage",
          "modifydate" : 7,
 "stale" : true,
 "remotenode" : "remotenode",
          "srcid" : "srcid",
          "performancepool" : "performancepool",
          "localnode" : "localnode",
          "orglist" : [ null, null ],
         "name" : "name",
          "syncdate" : 0,
 "href" : "http://example.com/aeiou",
 "id" : "id",
          "cid" : "cid"
 }, {
 "dedupasyncnode" : "dedupasyncnode",
 "profiletype" : "profiletype",
          "description" : "description",
          "createdate" : 9,
          "clusterid" : "clusterid",
          "primarystorage" : "primarystorage",
 "modifydate" : 7,
 "stale" : true,
 "remotenode" : "remotenode",
          "srcid" : "srcid",
          "performancepool" : "performancepool",
          "localnode" : "localnode",
         "orglist" : [ null, null ],
         "name" : "name",
          "syncdate" : 0,
          "href" : "http://example.com/aeiou",
         "i d" :: "id", "cid" : "cid"
        } ],
        "clusterid" : "clusterid"
 }, {
 "srcid" : "srcid",
        "slps" : [ {
          "dedupasyncnode" : "dedupasyncnode",
          "profiletype" : "profiletype",
          "description" : "description",
 "createdate" : 9,
 "clusterid" : "clusterid",
          "primarystorage" : "primarystorage",
```

```
 "modifydate" : 7,
 "stale" : true,
 "remotenode" : "remotenode",
          "srcid" : "srcid",
          "performancepool" : "performancepool",
          "localnode" : "localnode",
          "orglist" : [ null, null ],
          "name" : "name",
         "syncdate" : 0,
          "href" : "http://example.com/aeiou",
         "id" : "id" "cid" : "cid"
 }, {
 "dedupasyncnode" : "dedupasyncnode",
 "profiletype" : "profiletype",
          "description" : "description",
          "createdate" : 9,
          "clusterid" : "clusterid",
          "primarystorage" : "primarystorage",
 "modifydate" : 7,
 "stale" : true,
 "remotenode" : "remotenode",
          "srcid" : "srcid",
          "performancepool" : "performancepool",
          "localnode" : "localnode",
         "orglist" : [ null, null ],
          "name" : "name",
          "syncdate" : 0,
          "href" : "http://example.com/aeiou",
          "id" : "id",
          "cid" : "cid"
        } ],
        "clusterid" : "clusterid"
      } ],
      "machinetype" : "machinetype",
      "ostype_special" : "ostype_special",
      "hostname" : "hostname",
      "stale" : true,
      "zone" : "zone",
      "autoupgrade" : "DISABLED",
 "syncdate" : 8,
 "sourcecluster" : "sourcecluster",
      "state" : "state",
      "href" : "http://example.com/aeiou",
      "id" : "id",
      "pki_errors" : [ "pki_errors", "pki_errors" ],
      "reconciliation_needed" : true,
      "isShadowHost" : true,
      "chapusername" : "chapusername",
      "is_auto_discovery_enabled" : true,
      "nfsoption" : {
        "server" : [ {
          "constant" : "constant",
 "select" : true,
 "description" : "description",
          "type" : "type",
          "editableonmount" : true,
 "default" : "default",
 "stale" : true,
          "selection" : [ {
            "stale" : true,
            "syncdate" : 7,
            "href" : "http://example.com/aeiou",
            "id" : "id",
            "value" : "value",
            "desc" : "desc"
 }, {
 "stale" : true,
            "syncdate" : 7,
            "href" : "http://example.com/aeiou",
            "id" : "id",
 "value" : "value",
 "desc" : "desc"
          } ],
          "name" : "name",
          "alias" : "alias",
          "syncdate" : 5,
          "href" : "http://example.com/aeiou",
```

```
 "id" : "id",
 "value" : "value",
 "desc" : "desc"
 }, {
 "constant" : "constant",
         "select" : true,
         "description" : "description",
         "type" : "type",
         "editableonmount" : true,
 "default" : "default",
 "stale" : true,
         "selection" : [ {
           "stale" : true,
           "syncdate" : 7,
           "href" : "http://example.com/aeiou",
           "id" : "id",
           "value" : "value",
           "desc" : "desc"
 }, {
 "stale" : true,
           "syncdate" : 7,
 "href" : "http://example.com/aeiou",
 "id" : "id",
 "value" : "value",
 "desc" : "desc"
         } ],
 "name" : "name",
 "alias" : "alias",
         "syncdate" : 5,
         "href" : "http://example.com/aeiou",
 "id" : "id",
 "value" : "value",
 "desc" : "desc"
       } ],
       "stale" : true,
 "client" : [ null, null ],
 "syncdate" : 4,
       "href" : "http://example.com/aeiou",
      "id" : "id" },
 "nodeList" : [ null, null ],
 "connectorversion" : "connectorversion",
      "isclusterhost" : true,
 "orglist" : [ null, null ],
 "name" : "name",
 "arrays" : [ null, null ],
 "osversion" : "osversion",
 "iogrp_count" : "iogrp_count",
      "status" : "status",
      "ipaddress" : "ipaddress",
      "datastorelist" : [ {
       "stale" : true,
      "name" : "name",
       "rdmSupported" : true,
       "syncdate" : 6,
       "freespace" : "freespace",
 "href" : "http://example.com/aeiou",
 "id" : "id",
       "type" : "type",
      "capacity" : "capacity"
 }, {
 "stale" : true,
 "name" : "name",
 "rdmSupported" : true,
 "syncdate" : 6,
 "freespace" : "freespace",
 "href" : "http://example.com/aeiou",
 "id" : "id",
 "type" : "type",
       "capacity" : "capacity"
      } ],
 "iscsi_name" : [ "iscsi_name", "iscsi_name" ],
 "pki_state" : "pki_state",
    "sources" : [ null, null ],
     "vcenterhostid" : "vcenterhostid",
      "cert_revoked" : true,
     "hosttype" : "hosttype"
      "friendlypath" : "friendlypath",
```

```
 "esxlist" : [ null, null ],
      "description" : "description",
      "isvcenterhost" : true,
      "isvm" : true,
      "hasagent" : true,
      "modifydate" : 9,
      "dbauthentication" : true,
      "reconciliation_fields" : [ "reconciliation_fields", "reconciliation_fields" ],
      "isproxyhost" : true,
      "udsagent" : {
        "shared_secret" : "shared_secret",
        "agent_version" : "agent_version",
        "haspassword" : true,
        "password" : "password",
 "stale" : true,
 "agenttype" : "agenttype",
        "port" : 1,
        "alternatekey" : "alternatekey",
        "hasalternatekey" : true,
        "syncdate" : 4,
        "href" : "http://example.com/aeiou",
        "id" : "id",
        "username" : "username"
 },
      "projectid" : "projectid",
      "mask" : "mask",
      "isesxhost" : true,
      "dataip" : "dataip",
      "maxjobs" : 0,
      "vmtype" : "vmtype",
 "multiregion" : "multiregion",
 "alternateip" : [ "alternateip", "alternateip" ],
     "clearchap" : true,
      "connectorConnectionStatus" : {
        "connectionstatus" : "connectionstatus",
 "stale" : true,
 "pkistate" : "pkistate",
 "syncdate" : 4,
        "href" : "http://example.com/aeiou",
        "id" : "id"
      },
      "clusterid" : "clusterid",
      "transport" : "transport",
      "ostype" : "ostype",
      "systemdetail" : "systemdetail",
 "agents" : [ null, null ],
 "managedby" : "MS",
      "connect2actip" : "connect2actip",
      "isClusterNode" : true,
      "srcid" : "srcid",
      "WWPN" : [ "WWPN", "WWPN" ],
      "osrelease" : "osrelease",
      "diskpref" : "diskpref",
 "port_count" : "port_count",
 "originalhostid" : "originalhostid"
    } ],
    "consistencydate" : 2,
    "modifiedbytes" : "modifiedbytes",
 "consumedsize" : 6,
 "consistencymode" : "consistencymode",
    "expirytries" : "expirytries",
    "vmpath" : "vmpath",
 "hasdependency" : true,
 "allowedips" : [ "allowedips", "allowedips" ],
    "migratemapping" : "migratemapping",
    "restorableobjects" : [ {
      "appState" : 4,
 "systemdb" : true,
 "appstate_text" : [ "appstate_text", "appstate_text" ],
      "skippeddb" : "skippeddb",
     "type" : "type",
 "pathname" : "pathname",
 "backedupdb" : "backedupdb",
      "fullpath" : "fullpath",
      "volumeinfo" : [ {
        "uniqueid" : "uniqueid"
 }, {
 "uniqueid" : "uniqueid"
```

```
 } ],
      "fileinfo" : [ {
 "filename" : "filename",
 "filepath" : "filepath",
        "isrecursive" : true
 }, {
 "filename" : "filename",
        "filepath" : "filepath",
        "isrecursive" : true
      } ],
      "name" : "name",
      "faileddb" : "faileddb"
 }, {
 "appState" : 4,
      "systemdb" : true,
      "appstate_text" : [ "appstate_text", "appstate_text" ],
      "skippeddb" : "skippeddb",
      "type" : "type",
      "pathname" : "pathname",
      "backedupdb" : "backedupdb",
      "fullpath" : "fullpath",
      "volumeinfo" : [ {
        "uniqueid" : "uniqueid"
 }, {
 "uniqueid" : "uniqueid"
      } ],
 "fileinfo" : [ {
 "filename" : "filename",
        "filepath" : "filepath",
        "isrecursive" : true
 }, {
 "filename" : "filename",
        "filepath" : "filepath",
        "isrecursive" : true
      } ],
      "name" : "name",
      "faileddb" : "faileddb"
    } ],
    "vaultowner" : true,
 "yamlavailable" : true,
 "originalbackupid" : "originalbackupid",
    "migrate-configured" : true,
    "multiregion" : "multiregion",
    "label" : "label",
    "clusterid" : "clusterid",
    "transport" : "transport",
 "isasm" : true,
 "esxhost" : "esxhost",
   "clonemigrateeligible" : true,
    "targetuds" : "targetuds",
    "datafilemovestarted" : true,
    "releaselogs" : true,
    "migrate-frequency" : 5
  } ],
  "sources" : [ null, null ],
 "scheduleoff" : true,
 "friendlypath" : "friendlypath",
  "description" : "description",
 "isvm" : true,
 "stale" : true,
  "appname" : "appname",
 "managedBy" : "MS",
 "managed" : true,
 "networkname" : "networkname",
  "ignore" : true,
  "syncdate" : 4,
  "sourcecluster" : "sourcecluster",
 "href" : "http://example.com/aeiou",
 "id" : "id",
 "auxinfo" : "auxinfo",
  "isorphan" : true,
  "originalappid" : "originalappid",
 "sourceapp" : "sourceapp",
 "diskpools" : [ "diskpools", "diskpools" ],
  "protectable" : "protectable",
  "networkip" : "networkip",
  "isclustered" : true,
  "mountedhosts" : [ null, null ],
```

```
 "apptype" : "apptype",
 "appclass" : "Oracle",
 "appstate_text" : [ "appstate_text", "appstate_text" ],
  "volumes" : [ "volumes", "volumes" ],
 "available slp" : [ null, null ],
  "sla" : {
    "dedupasyncoff" : "dedupasyncoff",
 "metadata" : {
 "name" : "name",
 "env" : "env"
 },
 "scheduleoff" : "scheduleoff",
    "description" : "description",
    "modifydate" : 3,
    "stale" : true,
    "logexpirationoff" : true,
   "managedBy" : "MS",
    "options" : [ null, null ],
    "syncdate" : 7,
    "slt" : {
      "metadata" : {
        "backupPlan" : "backupPlan",
        "env" : "env"
 },
     "option href" : "http://example.com/aeiou",
      "policies" : [ {
        "scheduletype" : "scheduletype",
        "compliancesettings" : {
         "warn_threshold_custom" : 7,
          "stale" : true,
          "error_threshold_custom" : 0,
         "error_threshold_type" : "error_threshold_type",
         "syncdate" : 3,
          "warn_threshold_type" : "warn_threshold_type",
         "href" : "http://example.com/aeiou",
          "id" : "id"
        },
        "sourcevault" : 9,
        "iscontinuous" : true,
        "description" : "description",
        "exclusion" : "exclusion",
        "source" : [ null, null ],
        "starttime" : "starttime",
        "verifychoice" : "verifychoice",
 "stale" : true,
 "retentionm" : "retentionm",
       "managedBy" : "MS",
        "encrypt" : "encrypt",
 "reptype" : "reptype",
 "exclusioninterval" : "exclusioninterval",
        "options" : [ {
 "stale" : true,
 "managedBy" : "MS",
 "various" : true,
 "name" : "name",
          "syncdate" : 2,
 "href" : "http://example.com/aeiou",
 "id" : "id",
          "value" : "value"
 }, {
 "stale" : true,
         "managedBy" : "MS",
 "various" : true,
 "name" : "name",
          "syncdate" : 2,
          "href" : "http://example.com/aeiou",
          "id" : "id",
          "value" : "value"
        } ],
        "syncdate" : 3,
        "href" : "http://example.com/aeiou",
        "id" : "id",
        "repeatinterval" : "repeatinterval",
        "retention" : "retention",
        "verification" : true,
        "truncatelog" : "truncatelog",
        "op" : "op",
        "exclusiontype" : "exclusiontype",
```

```
 "endtime" : "endtime",
        "rpom" : "rpom",
        "priority" : "priority",
 "rpo" : "rpo",
 "selection" : "selection",
        "policyType" : "policyType",
       "name" : "name",
        "remoteretention" : 5,
        "targetvault" : 3
 }, {
 "scheduletype" : "scheduletype",
        "compliancesettings" : {
         "warn threshold custom" : 7,
          "stale" : true,
          "error_threshold_custom" : 0,
         "error_threshold_type" : "error_threshold_type",
          "syncdate" : 3,
         "warn_threshold_type" : "warn_threshold_type",<br>"href" : "http://example.com/aeiou",
               : "http://example.com/aeiou",
          "id" : "id"
        },
 "sourcevault" : 9,
 "iscontinuous" : true,
        "description" : "description",
        "exclusion" : "exclusion",
       "source" : [ null, null ],
 "starttime" : "starttime",
 "verifychoice" : "verifychoice",
        "stale" : true,
        "retentionm" : "retentionm",
       "managedBy" : "MS",
        "encrypt" : "encrypt",
 "reptype" : "reptype",
 "exclusioninterval" : "exclusioninterval",
        "options" : [ {
 "stale" : true,
 "managedBy" : "MS",
          "various" : true,
          "name" : "name",
          "syncdate" : 2,
          "href" : "http://example.com/aeiou",
          "id" : "id",
          "value" : "value"
 }, {
 "stale" : true,
         "managedBy" : "MS",
          "various" : true,
          "name" : "name",
          "syncdate" : 2,
          "href" : "http://example.com/aeiou",
          "id" : "id",
          "value" : "value"
        } ],
        "syncdate" : 3,
        "href" : "http://example.com/aeiou",
        "id" : "id",
        "repeatinterval" : "repeatinterval",
        "retention" : "retention",
        "verification" : true,
        "truncatelog" : "truncatelog",
        "op" : "op",
        "exclusiontype" : "exclusiontype",
 "endtime" : "endtime",
 "rpom" : "rpom",
 "priority" : "priority",
 "rpo" : "rpo",
 "selection" : "selection",
 "policyType" : "policyType",
 "name" : "name",
        "remoteretention" : 5,
        "targetvault" : 3
      } ],
      "description" : "description",
      "managedbyagm" : true,
      "sourcename" : "sourcename",
 "source" : [ null, null ],
 "stale" : true,
     "managedby" : "MS",
```
```
 "policy_href" : "http://example.com/aeiou",
     "options" : [ null, null ],
     "orglist" : [ null, null ],
    "name" : "name"
     "usedbycloudapp" : true,
     "syncdate" : 8,
     "override" : "override",
     "href" : "http://example.com/aeiou",
     "id" : "id"
   },
   "href" : "http://example.com/aeiou",
   "id" : "id",
   "expirationoff" : "expirationoff",
   "group" : {
     "membercount" : 4,
     "scheduleoff" : true,
     "description" : "description",
     "modifydate" : 0,
     "stale" : true,
     "srcid" : "srcid",
    "managed" : true,
     "orglist" : [ null, null ],
     "name" : "name",
    "syncdate" : 0,
     "href" : "http://example.com/aeiou",
     "id" : "id"
  }
 },
 "appversion" : "appversion",
 "isrestoring" : true,
 "pathname" : "pathname",
 "failoverstate" : "failoverstate",
 "srcid" : "srcid",
 "orglist" : [ null, null ],
 "name" : "name",
 "sensitivity" : 0,
 "frommount" : true,
 "friendlytype" : "friendlytype",
 "username" : "username"
```
### **Produces**

}

This API call produces the following media types according to the Accept request header; the media type will be conveyed by the Content-Type response header.

application/json

**Responses 200** Success **ApplicationRest 400** The request is invalid. [Error](#page-1102-0) **401** Not authenticated. Make sure you specified a valid session id in the Authorization header with Actifio as the scheme. [Error](#page-1102-0) **403** Not Authorized. Make sure your assigned roles contain sufficient rights to perform the operation. [Error](#page-1102-0) **404** Object not found. Make sure the id/names that are used to identify the objects are valid. [Error](#page-1102-0) **500**

There are issues with the back-end. The API request cannot be fulfilled. [Error](#page-1102-0)

#### [Up](#page-0-0) GET /application/{application id}/settableoption/{option id}

Get the particular option of the particular application. It requires backupdr.managementServers.viewBackupPlans IAM permission (**getOptionForApp**)

# **Path parameters**

**application\_id (required) Path Parameter** 

**option\_id (required)**  $P$ *ath Parameter* 

**Return type** [AdvancedOptionRest](#page-1080-0)

**Example data** Content-Type: application/json

```
{
   "stale" : true,
  "managedBy" : "MS",
 "various" : true,
 "name" : "name",
   "syncdate" : 2,
   "href" : "http://example.com/aeiou",
   "id" : "id",
   "value" : "value"
}
```
### **Produces**

This API call produces the following media types according to the Accept request header; the media type will be conveyed by the Content-Type response header.

application/json

## **Responses**

**200** Success **AdvancedOptionRest 400** The request is invalid. **Error 401** Not authenticated. Make sure you specified a valid session id in the Authorization header with Actifio as the scheme. [Error](#page-1102-0) **403** Not Authorized. Make sure your assigned roles contain sufficient rights to perform the operation. [Error](#page-1102-0) **404** Object not found. Make sure the id/names that are used to identify the objects are valid. [Error](#page-1102-0) **500** There are issues with the back-end. The API request cannot be fulfilled. [Error](#page-1102-0)

# GET /application/{application\_id}/workflow/{workflow\_id}

[Up](#page-0-0)

Get individual workflow. It requires backupdr.managementServers.viewWorkflows IAM permission (**getWorkflow**) Note: Workflow\_id is not unique on AGM (it's actually the id on the appliance). It's unique per application\_id though

#### **Path parameters**

**application\_id (required) Path Parameter workflow\_id (required) Path Parameter** 

**Return type [WorkflowRest](#page-1140-0)** 

**Example data** Content-Type: application/json

```
{
   "cluster" : {
     "serviceaccount" : "serviceaccount",
     "ipaddress" : "ipaddress",
     "pkiBootstrapped" : true,
 "timezone" : "timezone",
 "shared_secret" : "shared_secret",
     "description" : "description",
     "publicip" : "publicip",
    "type" : "type"
     "supportstatus" : "supportstatus",
     "masterid" : "masterid",
     "password" : "password",
     "protocol" : 4,
 "stale" : true,
 "zone" : "zone",
     "clusterlist" : [ null, null ],
 "syncdate" : 7,
 "rmipaddress" : [ "rmipaddress", "rmipaddress" ],
     "href" : "http://example.com/aeiou",
    "id" : "id" "projectid" : "projectid",
    "lastsync" : 3,<br>"clusterstatus" : {
    "clusterstatus"
       "accessible" : true,
       "copydata" : 9,
       "localdedupcolor" : "localdedupcolor",
```

```
 "vdiskcount" : 2,
      "vdiskcolor" : "vdiskcolor",
      "localsnapshotcolor" : "localsnapshotcolor",
      "remoteprotectioncolor" : "remoteprotectioncolor",
      "vdisklimit" : 7
    },
    "importstatus" : "importstatus",
    "datacenter" : "datacenter",
    "clusterid" : "clusterid",
    "secureconnect" : true,
 "version" : "version",
 "batype" : "batype",
   "name" : "name",
    "region" : "region",
    "callhomeInfo" : {
      "mode" : "mode",
      "stale" : true,
      "disable" : true,
      "syncdate" : 2,
      "href" : "http://example.com/aeiou",
      "id" : "id"
    },
    "username" : "username"
  },
  "schedule" : {
    "stale" : true,
 "syncdate" : 2,
 "interval" : "interval",
    "time" : "time",
    "href" : "http://example.com/aeiou",
 "id" : "id",
 "frequency" : "frequency"
  },
  "stale" : true,
  "application" : {
    "uniquename" : "uniquename",
    "backup" : [ {
      "jobclasscode" : 4,
      "sltname" : "sltname",
      "migrate-copythreadcount" : 8,
 "restorelock" : "restorelock",
 "sourceuds" : "sourceuds",
     "mountcapacity" : 9,
      "backupname" : "backupname",
      "stale" : true,
      "sourcemountpoint" : "sourcemountpoint",
 "nvolumes" : "nvolumes",
 "dnsname" : "dnsname",
      "href" : "http://example.com/aeiou",
      "id" : "id",
      "targetstoragetype" : "targetstoragetype",
 "flags_text" : [ "flags_text", "flags_text" ],
 "mappedhost" : "mappedhost",
      "appclass" : "appclass",
     "backupdate" : 3,
      "jobclass" : "jobclass",
      "version" : "version",
      "uniquehostname" : "uniquehostname",
 "powerfactor" : 8,
 "hosttimezone" : "hosttimezone",
      "sensitivity" : 6,
      "status" : "status",
      "originatinguds" : "originatinguds",
      "migrationstate" : "migrationstate",
     "hasmountedmap" : true,
      "hananodelist" : [ "hananodelist", "hananodelist" ],
      "flags" : "flags",
      "logsequences" : [ {
         "stale" : true,
 "beginlsn" : "beginlsn",
 "syncdate" : 1,
        "endlsn" : "endlsn",
        "thread" : "thread",
        "href" : "http://example.com/aeiou",
        "id" : "id"
 }, {
 "stale" : true,
        "beginlsn" : "beginlsn",
```

```
 "syncdate" : 1,
       "endlsn" : "endlsn",
       "thread" : "thread",
       "href" : "http://example.com/aeiou",
       "id" : "id"
     } ],
 "cloudcredential" : {
 "serviceaccount" : "serviceaccount",
 "clientid" : "clientid",
 "secretkey" : "secretkey",
 "sources" : [ null, null ],
 "cloudtype" : "cloudtype",
      "vaultudsuid" : 5,
 "clusterId" : 7,
 "privatekey" : "privatekey",
       "endpoint" : "endpoint",
 "stale" : true,
 "credential" : "credential",
       "srcId" : 3,
 "syncdate" : 3,
 "href" : "http://example.com/aeiou",
       "id" : "id",
       "subscriptionid" : "subscriptionid",
 "projectid" : "projectid",
 "publickey" : "publickey",
       "immutable" : true,
       "usedefaultsa" : true,
       "vaultpool" : {
        "usage mb" : 7,
        "grainsize" : 7,
 "free_mb" : 0,
 "safepct" : 5,
 "storage" : [ "storage", "storage" ],
         "type" : "type",
         "udsuid" : 6,
         "modifydate" : 6,
         "copies" : [ {
           "stale" : true,
           "clustername" : "clustername",
 "success" : true,
 "syncdate" : 3,
           "clusterid" : 3,
           "href" : "http://example.com/aeiou",
 "id" : "id",
 "errormsg" : "errormsg"
\}, {
 "stale" : true,
 "clustername" : "clustername",
 "success" : true,
 "syncdate" : 3,
           "clusterid" : 3,
           "href" : "http://example.com/aeiou",
 "id" : "id",
 "errormsg" : "errormsg"
         } ],
 "stale" : true,
 "array" : {
           "ipaddress" : "ipaddress",
           "appliance" : {
             "serviceaccount" : "serviceaccount",
            "ipaddress" : "ipaddress",
            "pkiBootstrapped" : true,
           "timezone" : "timezone",
 "shared_secret" : "shared_secret",
 "description" : "description",
 "publicip" : "publicip",
 "type" : "type",
            "supportstatus" : "supportstatus",
            "masterid" : "masterid",
           wasteriu : "masterid",<br>"password" : "password",
            "protocol" : 4,
 "stale" : true,
 "zone" : "zone",
 "clusterlist" : [ null, null ],
 "syncdate" : 7,
 "rmipaddress" : [ "rmipaddress", "rmipaddress" ],
            "href" : "http://example.com/aeiou",
            "id" : "id",
```

```
 "projectid" : "projectid",
            "lastsync" : 3,
            "clusterstatus" : {
              "accessible" : true,
              "copydata" : 9,
              "localdedupcolor" : "localdedupcolor",
 "vdiskcount" : 2,
 "vdiskcolor" : "vdiskcolor",
 "localsnapshotcolor" : "localsnapshotcolor",
 "remoteprotectioncolor" : "remoteprotectioncolor",
              "vdisklimit" : 7
            },
 "importstatus" : "importstatus",
 "datacenter" : "datacenter",
            "clusterid" : "clusterid",
            "secureconnect" : true,
            "version" : "version",
            "batype" : "batype",
            "name" : "name",
           "region" : "region"
            "callhomeInfo" : {
             "mode" : "mode"
 "stale" : true,
 "disable" : true,
              "syncdate" : 2,
              "href" : "http://example.com/aeiou",
              "id" : "id"
            },
            "username" : "username"
           },
 "diskpools" : [ null, null ],
 "overallstatus" : "overallstatus",
 "sources" : [ null, null ],
 "clusterid" : 5,
           "storage" : [ {
 "stale" : true,
 "name" : "name",
            "syncdate" : 3,
            "href" : "http://example.com/aeiou",
           "id" :: "id" "capacity" : 6
 }, {
 "stale" : true,
 "name" : "name",
            "syncdate" : 3,
 "href" : "http://example.com/aeiou",
"id" : "id", "capacity" : 6
           } ],
           "hostcount" : 6,
           "modifydate" : 1,
           "arraytype" : "arraytype",
 "stale" : true,
 "srcid" : 5,
 "orglist" : [ {
            "resourcecollection" : {
              "userlist" : [ "userlist", "userlist" ],
              "slplist" : [ "slplist", "slplist" ],
              "arraylistcount" : 9,
              "hostlist" : [ "hostlist", "hostlist" ],
              "sltlistcount" : 1,
 "applist" : [ "applist", "applist" ],
 "cloudcredentiallist" : [ "cloudcredentiallist", "cloudcredentiallist" ],
              "poollistcount" : 4,
              "arraylist" : [ "arraylist", "arraylist" ],
              "hostlistcount" : 6,
              "applistcount" : 5,
 "lglist" : [ "lglist", "lglist" ],
 "slplistcount" : 7,
 "stale" : true,
 "sltlist" : [ "sltlist", "sltlist" ],
              "userlistcount" : 1,
              "syncdate" : 8,
              "href" : "http://example.com/aeiou",
              "id" : "id",
              "cloudcredentiallistcount" : 6,
              "lglistcount" : 9,
              "poollist" : [ "poollist", "poollist" ]
```

```
 },
             "modifydate" : 1,
             "stale" : true,
 "name" : "name",
 "description" : "description",
             "createdate" : 1,
             "syncdate" : 9,
             "href" : "http://example.com/aeiou",
 "id" : "id",
 "version" : "version"
 }, {
 "resourcecollection" : {
              "userlist" : [ "userlist", "userlist" ],
               "slplist" : [ "slplist", "slplist" ],
               "arraylistcount" : 9,
              "hostlist" : [ "hostlist", "hostlist" ],
               "sltlistcount" : 1,
 "applist" : [ "applist", "applist" ],
 "cloudcredentiallist" : [ "cloudcredentiallist", "cloudcredentiallist" ],
               "poollistcount" : 4,
              "arraylist" : [ "arraylist", "arraylist" ],
               "hostlistcount" : 6,
               "applistcount" : 5,
               "lglist" : [ "lglist", "lglist" ],
               "slplistcount" : 7,
               "stale" : true,
               "sltlist" : [ "sltlist", "sltlist" ],
               "userlistcount" : 1,
               "syncdate" : 8,
               "href" : "http://example.com/aeiou",
               "id" : "id",
               "cloudcredentiallistcount" : 6,
               "lglistcount" : 9,
              "poollist" : [ "poollist", "poollist" ]
             },
 "modifydate" : 1,
 "stale" : true,
 "name" : "name",
             "description" : "description",
             "createdate" : 1,
             "syncdate" : 9,
             "href" : "http://example.com/aeiou",
 "id" : "id",
 "version" : "version"
           } ],
 "name" : "name",
 "reset" : true,
           "syncdate" : 2,
 "model" : "model",
 "href" : "http://example.com/aeiou",
           "id" : "id",
           "arraytypelabel" : "arraytypelabel",
           "properties" : [ {
             "stale" : true,
             "syncdate" : 1,
 "href" : "http://example.com/aeiou",
"id" : "id", "value" : "value",
             "key" : "key"
 }, {
 "stale" : true,
             "syncdate" : 1,
             "href" : "http://example.com/aeiou",
             "id" : "id",
             "value" : "value",
             "key" : "key"
           } ],
           "username" : "username",
           "status" : "status"
         },
         "pooltypedisplayname" : "pooltypedisplayname",
         "metadataonly" : true,
 "mdiskgrp" : "mdiskgrp",
 "nocache" : true,
         "syncdate" : 3,
 "vaultprops" : {
 "objectsize" : 4,
           "accessid" : "accessid",
```

```
 "bucket" : "bucket",
 "baseurl" : "baseurl",
            "stale" : true,
 "accesskey" : "accesskey",
 "vaulttype" : "vaulttype",
            "syncdate" : 8,
            "authversion" : "authversion",
            "href" : "http://example.com/aeiou",
            "id" : "id",
           "compression" : true,
            "region" : "region"
          },
          "state" : "state",
          "href" : "http://example.com/aeiou",
          "id" : "id",
          "warnpct" : 6,
          "pct" : 0.10263654006109402,
          "ext" : 7,
         "capacity_mb" : 6,
          "bvinfo" : {
            "stale" : true,
           "name" : "name"
            "enforcedRetentionDurationSeconds" : "enforcedRetentionDurationSeconds",
            "lock" : true,
            "syncdate" : 6,
            "href" : "http://example.com/aeiou",
            "id" : "id",
            "error" : {
              "err_code" : 10011,
              "err_message" : "err_message"
            }
          },
          "immutable" : true,
          "usedefaultsa" : true,
          "srcid" : "srcid",
          "orglist" : [ null, null ],
          "name" : "name",
          "location" : "location",
          "properties" : [ null, null ],
          "status" : "status",
          "pooltype" : "pooltype"
        },
        "domain" : "domain",
 "orglist" : [ null, null ],
 "name" : "name",
        "region" : "region"
 },
 "isSourceAppFromMountMigrateRestore" : true,
 "vmname" : "vmname",
 "characteristic" : "characteristic",
      "retainlogs" : true,
      "modifydate" : 4,
      "slpname" : "slpname",
      "apptype" : "apptype",
      "mountedvdisk" : "mountedvdisk",
      "snapshotlocation" : "snapshotlocation",
 "endpit" : 1,
 "srcid" : "srcid",
 "snapshottype" : "snapshottype",
 "hostisdst" : true,
 "incarnation" : "incarnation",
      "asmswitchcapable" : true,
 "mountmigrateflag" : true,
 "virtualsize" : "virtualsize",
 "mountedmountpoint" : "mountedmountpoint",
 "backedupdbnames" : "backedupdbnames",
      "eligiblestoragetypes" : "eligiblestoragetypes",
 "copies" : [ null, null ],
 "appname" : "appname",
      "zone" : "zone",
      "beginpit" : 8,
      "exportvolume" : [ {
        "stale" : true,
        "exportrule" : [ {
          "exportedname" : "exportedname",
 "stale" : true,
 "exporttype" : "exporttype",
          "client" : [ {
```

```
 "exportprop" : [ null, null ],
 "stale" : true,
 "host" : "host",
           "syncdate" : 8,
           "href" : "http://example.com/aeiou",
           "id" : "id",
           "nas-mount-prop" : [ null, null ]
\}, {
 "exportprop" : [ null, null ],
 "stale" : true,
 "host" : "host",
           "syncdate" : 8,
           "href" : "http://example.com/aeiou",
          "id" : "id" "nas-mount-prop" : [ null, null ]
        {}^{1} "syncdate" : 0,
         "href" : "http://example.com/aeiou",
         "id" : "id",
         "user" : [ {
           "haspassword" : true,
           "stale" : true,
           "syncdate" : 9,
           "href" : "http://example.com/aeiou",
          "id" : "id"
           "accessmode" : [ "accessmode", "accessmode" ],
 "username" : "username",
 "group" : "group"
\}, {
 "haspassword" : true,
 "stale" : true,
 "syncdate" : 9,
           "href" : "http://example.com/aeiou",
          "id" : "id" "accessmode" : [ "accessmode", "accessmode" ],
 "username" : "username",
 "group" : "group"
         } ]
 }, {
 "exportedname" : "exportedname",
 "stale" : true,
         "exporttype" : "exporttype",
         "client" : [ {
           "exportprop" : [ null, null ],
 "stale" : true,
 "host" : "host",
           "syncdate" : 8,
           "href" : "http://example.com/aeiou",
           "id" : "id",
           "nas-mount-prop" : [ null, null ]
\}, {
 "exportprop" : [ null, null ],
 "stale" : true,
 "host" : "host",
           "syncdate" : 8,
           "href" : "http://example.com/aeiou",
           "id" : "id",
          "nas-mount-prop" : [ null, null ]
         } ],
        "syncdate" : 0,
         "href" : "http://example.com/aeiou",
         "id" : "id",
        "user" : [ {
           "haspassword" : true,
           "stale" : true,
           "syncdate" : 9,
           "href" : "http://example.com/aeiou",
           "id" : "id",
           "accessmode" : [ "accessmode", "accessmode" ],
           "username" : "username",
           "group" : "group"
\}, {
 "haspassword" : true,
           "stale" : true,
           "syncdate" : 9,
           "href" : "http://example.com/aeiou",
           "id" : "id",
           "accessmode" : [ "accessmode", "accessmode" ],
```

```
 "username" : "username",
            "group" : "group"
         } ]
        } ],
        "exportedpath" : "exportedpath",
        "syncdate" : 5,
        "href" : "http://example.com/aeiou",
 "id" : "id",
 "objecttype" : "objecttype",
        "objectid" : "objectid"
 }, {
 "stale" : true,
        "exportrule" : [ {
          "exportedname" : "exportedname",
 "stale" : true,
 "exporttype" : "exporttype",
          "client" : [ {
            "exportprop" : [ null, null ],
            "stale" : true,
            "host" : "host",
            "syncdate" : 8,
 "href" : "http://example.com/aeiou",
 "id" : "id",
            "nas-mount-prop" : [ null, null ]
\}, {
 "exportprop" : [ null, null ],
 "stale" : true,
           "stale" : true,<br>"host" : "host"
            "syncdate" : 8,
            "href" : "http://example.com/aeiou",
            "id" : "id",
            "nas-mount-prop" : [ null, null ]
          } ],
         "syncdate" : 0,
 "href" : "http://example.com/aeiou",
 "id" : "id",
          "user" : [ {
            "haspassword" : true,
            "stale" : true,
            "syncdate" : 9,
            "href" : "http://example.com/aeiou",
            "id" : "id",
            "accessmode" : [ "accessmode", "accessmode" ],
            "username" : "username",
            "group" : "group"
\}, {
 "haspassword" : true,
            "stale" : true,
            "syncdate" : 9,
            "href" : "http://example.com/aeiou",
           "id" : "id" "accessmode" : [ "accessmode", "accessmode" ],
            "username" : "username",
            "group" : "group"
         } ]
 }, {
 "exportedname" : "exportedname",
 "stale" : true,
 "exporttype" : "exporttype",
 "client" : [ {
            "exportprop" : [ null, null ],
            "stale" : true,
           "host" : "host"
            "syncdate" : 8,
            "href" : "http://example.com/aeiou",
            "id" : "id",
            "nas-mount-prop" : [ null, null ]
\}, {
 "exportprop" : [ null, null ],
 "stale" : true,
           "stale" : true,<br>"host" : "host",
            "syncdate" : 8,
            "href" : "http://example.com/aeiou",
            "id" : "id",
            "nas-mount-prop" : [ null, null ]
          } ],
          "syncdate" : 0,
          "href" : "http://example.com/aeiou",
```

```
 "id" : "id",
         "user" : \int "haspassword" : true,
            "stale" : true,
            "syncdate" : 9,
            "href" : "http://example.com/aeiou",
            "id" : "id",
 "accessmode" : [ "accessmode", "accessmode" ],
 "username" : "username",
 "group" : "group"
\}, {
 "haspassword" : true,
            "stale" : true,
            "syncdate" : 9,
            "href" : "http://example.com/aeiou",
            "id" : "id",
            "accessmode" : [ "accessmode", "accessmode" ],
 "username" : "username",
 "group" : "group"
          } ]
        } ],
        "exportedpath" : "exportedpath",
        "syncdate" : 5,
        "href" : "http://example.com/aeiou",
        "id" : "id",
        "objecttype" : "objecttype",
        "objectid" : "objectid"
      } ],
      "syncdate" : 7,
     "yaml" : "yaml",
     "provisioningoptions" : [ null, null ],<br>"catalogstate" : "catalogstate",
 "catalogstate" : "catalogstate",
 "racnodelist" : [ "racnodelist", "racnodelist" ],
      "immutabilitydate" : 0,
      "application_allocated_size" : 3,
      "backuplock" : "backuplock",
 "name" : "name",
 "volgroupname" : "volgroupname",
      "expiration" : 0,
 "policyname" : "policyname",
 "mountedhost" : [ {
        "node_logged_in_count" : "node_logged_in_count",
        "uniquename" : "uniquename",
        "svcname" : "svcname",
        "iogrp" : "iogrp",
        "chappassword" : "chappassword",
 "source" : [ {
 "srcid" : "srcid",
          "slps" : [ {
            "dedupasyncnode" : "dedupasyncnode",
            "profiletype" : "profiletype",
            "description" : "description",
            "createdate" : 9,
            "clusterid" : "clusterid",
            "primarystorage" : "primarystorage",
 "modifydate" : 7,
 "stale" : true,
 "remotenode" : "remotenode",
            "srcid" : "srcid",
            "performancepool" : "performancepool",
            "localnode" : "localnode",
            "orglist" : [ null, null ],
           "name" : "name",
           "syncdate" : 0,
            "href" : "http://example.com/aeiou",
            "id" : "id",
            "cid" : "cid"
\}, {
 "dedupasyncnode" : "dedupasyncnode",
 "profiletype" : "profiletype",
           edupasynchoue : dedupasynchoue<br>"profiletype" : "profiletype",<br>"description" : "description",
 "createdate" : 9,
 "clusterid" : "clusterid",
            "primarystorage" : "primarystorage",
            "modifydate" : 7,
 "stale" : true,
 "remotenode" : "remotenode",
            "srcid" : "srcid",
```

```
 "performancepool" : "performancepool",
 "localnode" : "localnode",
 "orglist" : [ null, null ],
          "name" : "name",
           "syncdate" : 0,
           "href" : "http://example.com/aeiou",
           "id" : "id",
           "cid" : "cid"
         } ],
         "clusterid" : "clusterid"
 }, {
 "srcid" : "srcid",
         "slps" : [ {
           "dedupasyncnode" : "dedupasyncnode",
 "profiletype" : "profiletype",
 "description" : "description",
           "createdate" : 9,
           "clusterid" : "clusterid",
           "primarystorage" : "primarystorage",
           "modifydate" : 7,
 "stale" : true,
 "remotenode" : "remotenode",
           "srcid" : "srcid",
           "performancepool" : "performancepool",
           "localnode" : "localnode",
          "orglist" : [ null, null ],
           "name" : "name",
           "syncdate" : 0,
           "href" : "http://example.com/aeiou",
           "id" : "id",
           "cid" : "cid"
\}, {
 "dedupasyncnode" : "dedupasyncnode",
 "profiletype" : "profiletype",
           "description" : "description",
 "createdate" : 9,
 "clusterid" : "clusterid",
           "primarystorage" : "primarystorage",
           "modifydate" : 7,
 "stale" : true,
 "remotenode" : "remotenode",
           "srcid" : "srcid",
           "performancepool" : "performancepool",
           "localnode" : "localnode",
 "orglist" : [ null, null ],
 "name" : "name",
 "syncdate" : 0,
 "href" : "http://example.com/aeiou",
 "id" : "id",
 "cid" : "cid"
         } ],
         "clusterid" : "clusterid"
       } ],
 "machinetype" : "machinetype",
 "ostype_special" : "ostype_special",
      "hostname" : "hostname",
 "stale" : true,
 "zone" : "zone",
 "autoupgrade" : "DISABLED",
       "syncdate" : 8,
       "sourcecluster" : "sourcecluster",
       "state" : "state",
       "href" : "http://example.com/aeiou",
       "id" : "id",
       "pki_errors" : [ "pki_errors", "pki_errors" ],
       "reconciliation_needed" : true,
 "isShadowHost" : true,
 "chapusername" : "chapusername",
       "is_auto_discovery_enabled" : true,
       "nfsoption" : {
         "server" : [ {
 "constant" : "constant",
 "select" : true,
 "description" : "description",
           "type" : "type",
           "editableonmount" : true,
           "default" : "default",
           "stale" : true,
```

```
 "selection" : [ {
            "stale" : true,
            "syncdate" : 7,
            "href" : "http://example.com/aeiou",
"id" : "id", "value" : "value",
           "desc" : "desc"
 }, {
 "stale" : true,
           "syncdate" : 7,
 "href" : "http://example.com/aeiou",
"id" : "id", "value" : "value",
           "desc" : "desc"
          } ],
          "name" : "name",
          "alias" : "alias",
          "syncdate" : 5,
 "href" : "http://example.com/aeiou",
 "id" : "id",
 "value" : "value",
          "desc" : "desc"
\}, {
 "constant" : "constant",
 "select" : true,
 "description" : "description",
          "type" : "type",
          "editableonmount" : true,
          "default" : "default",
          "stale" : true,
 "selection" : [ {
 "stale" : true,
           "syncdate" : 7,
           "href" : "http://example.com/aeiou",
           "id" : "id",
 "value" : "value",
 "desc" : "desc"
 }, {
 "stale" : true,
 "syncdate" : 7,
 "href" : "http://example.com/aeiou",
"id" : "id", "value" : "value",
           "desc" : "desc"
          } ],
 "name" : "name",
 "alias" : "alias",
          "syncdate" : 5,
 "href" : "http://example.com/aeiou",
 "id" : "id",
          "value" : "value",
          "desc" : "desc"
        } ],
 "stale" : true,
 "client" : [ null, null ],
 "syncdate" : 4,
 "href" : "http://example.com/aeiou",
 "id" : "id"
       },
       "nodeList" : [ null, null ],
       "connectorversion" : "connectorversion",
       "isclusterhost" : true,
 "orglist" : [ null, null ],
 "name" : "name",
 "arrays" : [ null, null ],
 "osversion" : "osversion",
       "iogrp_count" : "iogrp_count",
 "status" : "status",
 "ipaddress" : "ipaddress",
       "datastorelist" : [ {
        "stale" : true,
 "name" : "name",
 "rdmSupported" : true,
 "syncdate" : 6,
 "freespace" : "freespace",
 "href" : "http://example.com/aeiou",
 "id" : "id",
       "type" : "type",
```

```
 "capacity" : "capacity"
 }, {
 "stale" : true,
 "name" : "name",
          "rdmSupported" : true,
          "syncdate" : 6,
          "freespace" : "freespace",
          "href" : "http://example.com/aeiou",
          "id" : "id",
          "type" : "type",
          "capacity" : "capacity"
        } ],
 "iscsi_name" : [ "iscsi_name", "iscsi_name" ],
 "pki_state" : "pki_state",
 "sources" : [ null, null ],
 "vcenterhostid" : "vcenterhostid",
        "cert_revoked" : true,
       "hosttype" : "hosttype"
        "friendlypath" : "friendlypath",
        "esxlist" : [ null, null ],
        "description" : "description",
        "isvcenterhost" : true,
       "isvm" : true,
 "hasagent" : true,
 "modifydate" : 9,
        "dbauthentication" : true,
        "reconciliation_fields" : [ "reconciliation_fields", "reconciliation_fields" ],
       "isproxyhost" : true,
        "udsagent" : {
 "shared_secret" : "shared_secret",
 "agent_version" : "agent_version",
          "haspassword" : true,
          "password" : "password",
 "stale" : true,
 "agenttype" : "agenttype",
          "port" : 1,
          "alternatekey" : "alternatekey",
          "hasalternatekey" : true,
          "syncdate" : 4,
          "href" : "http://example.com/aeiou",
 "id" : "id",
 "username" : "username"
        },
        "projectid" : "projectid",
        "mask" : "mask",
        "isesxhost" : true,
        "dataip" : "dataip",
        "maxjobs" : 0,
        "vmtype" : "vmtype",
 "multiregion" : "multiregion",
 "alternateip" : [ "alternateip", "alternateip" ],
       "clearchap" : true,
        "connectorConnectionStatus" : {
          "connectionstatus" : "connectionstatus",
          "stale" : true,
          "pkistate" : "pkistate",
          "syncdate" : 4,
 "href" : "http://example.com/aeiou",
 "id" : "id"
 },
        "clusterid" : "clusterid",
        "transport" : "transport",
        "ostype" : "ostype",
        "systemdetail" : "systemdetail",
       "agents" : [ null, null ],
        "managedby" : "MS",
        "connect2actip" : "connect2actip",
        "isClusterNode" : true,
        "srcid" : "srcid",
        "WWPN" : [ "WWPN", "WWPN" ],
        "osrelease" : "osrelease",
        "diskpref" : "diskpref",
        "port_count" : "port_count",
        "originalhostid" : "originalhostid"
      }, {
        "node_logged_in_count" : "node_logged_in_count",
       "uniquename": "uniquename",
        "svcname" : "svcname",
```

```
 "iogrp" : "iogrp",
 "chappassword" : "chappassword",
       "source" : [ {
         "srcid" : "srcid",
         "slps" : [ {
           "dedupasyncnode" : "dedupasyncnode",
           "profiletype" : "profiletype",
           "description" : "description",
 "createdate" : 9,
 "clusterid" : "clusterid",
           "primarystorage" : "primarystorage",
           "modifydate" : 7,
 "stale" : true,
 "remotenode" : "remotenode",
           "srcid" : "srcid",
           "performancepool" : "performancepool",
           "localnode" : "localnode",
 "orglist" : [ null, null ],
 "name" : "name",
 "syncdate" : 0,
 "href" : "http://example.com/aeiou",
           "id" : "id",
           "cid" : "cid"
\}, {
 "dedupasyncnode" : "dedupasyncnode",
           "profiletype" : "profiletype",
 "description" : "description",
 "createdate" : 9,
           "clusterid" : "clusterid",
           "primarystorage" : "primarystorage",
 "modifydate" : 7,
 "stale" : true,
 "remotenode" : "remotenode",
           "srcid" : "srcid",
           "performancepool" : "performancepool",
 "localnode" : "localnode",
 "orglist" : [ null, null ],
 "name" : "name",
          "syncdate" : 0,
           "href" : "http://example.com/aeiou",
           "id" : "id",
           "cid" : "cid"
         } ],
         "clusterid" : "clusterid"
 }, {
 "srcid" : "srcid",
         "slps" : [ {
           "dedupasyncnode" : "dedupasyncnode",
 "profiletype" : "profiletype",
 "description" : "description",
           "createdate" : 9,
           "clusterid" : "clusterid",
           "primarystorage" : "primarystorage",
           "modifydate" : 7,
 "stale" : true,
 "remotenode" : "remotenode",
           "srcid" : "srcid",
           "performancepool" : "performancepool",
 "localnode" : "localnode",
 "orglist" : [ null, null ],
           "name" : "name",
           "syncdate" : 0,
           "href" : "http://example.com/aeiou",
           "id" : "id",
           "cid" : "cid"
 }, {
 "dedupasyncnode" : "dedupasyncnode",
 "profiletype" : "profiletype",
          "profiletype" : "profiletype",<br>"description" : "description",
           "createdate" : 9,
           "clusterid" : "clusterid",
           "primarystorage" : "primarystorage",
           "modifydate" : 7,
 "stale" : true,
 "remotenode" : "remotenode",
           "srcid" : "srcid",
           "performancepool" : "performancepool",
           "localnode" : "localnode",
```

```
 "orglist" : [ null, null ],
 "name" : "name",
          "syncdate" : 0,
          "href" : "http://example.com/aeiou",
          "id" : "id",
          "cid" : "cid"
         } ],
         "clusterid" : "clusterid"
       } ],
 "machinetype" : "machinetype",
 "ostype_special" : "ostype_special",
       "hostname" : "hostname",
 "stale" : true,
 "zone" : "zone",
 "autoupgrade" : "DISABLED",
       "syncdate" : 8,
       "sourcecluster" : "sourcecluster",
       "state" : "state",
       "href" : "http://example.com/aeiou",
       "id" : "id",
       "pki_errors" : [ "pki_errors", "pki_errors" ],
       "reconciliation_needed" : true,
 "isShadowHost" : true,
 "chapusername" : "chapusername",
       "is_auto_discovery_enabled" : true,
       "nfsoption" : {
 "server" : [ {
 "constant" : "constant",
 "select" : true,
 "description" : "description",
          "type" : "type",
          "editableonmount" : true,
          "default" : "default",
          "stale" : true,
          "selection" : [ {
 "stale" : true,
 "syncdate" : 7,
            "href" : "http://example.com/aeiou",
            "id" : "id",
            "value" : "value",
            "desc" : "desc"
 }, {
 "stale" : true,
            "syncdate" : 7,
 "href" : "http://example.com/aeiou",
"id" : "id", "value" : "value",
 "desc" : "desc"
          } ],
         "name" : "name"
          "alias" : "alias",
          "syncdate" : 5,
          "href" : "http://example.com/aeiou",
          "id" : "id",
 "value" : "value",
 "desc" : "desc"
 }, {
 "constant" : "constant",
 "select" : true,
 "description" : "description",
          "type" : "type",
          "editableonmount" : true,
 "default" : "default",
 "stale" : true,
          "selection" : [ {
            "stale" : true,
            "syncdate" : 7,
 "href" : "http://example.com/aeiou",
 "id" : "id",
 "value" : "value",
            "desc" : "desc"
\}, {
 "stale" : true,
            "syncdate" : 7,
            "href" : "http://example.com/aeiou",
"id" : "id", "value" : "value",
            "desc" : "desc"
```

```
 } ],
            "name" : "name",
            "alias" : "alias",
            "syncdate" : 5,
            "href" : "http://example.com/aeiou",
            "id" : "id",
            "value" : "value",
            "desc" : "desc"
          } ],
 "stale" : true,
 "client" : [ null, null ],
          "syncdate" : 4,
 "href" : "http://example.com/aeiou",
 "id" : "id"
        },
        "nodeList" : [ null, null ],
        "connectorversion" : "connectorversion",
        "isclusterhost" : true,
        "orglist" : [ null, null ],
 "name" : "name",
 "arrays" : [ null, null ],
        "osversion" : "osversion",
        "iogrp_count" : "iogrp_count",
        "status" : "status",
        "ipaddress" : "ipaddress",
        "datastorelist" : [ {
 "stale" : true,
 "name" : "name",
          "rdmSupported" : true,
 "syncdate" : 6,
 "freespace" : "freespace",
          "href" : "http://example.com/aeiou",
 "id" : "id",
 "type" : "type",
          "capacity" : "capacity"
 }, {
 "stale" : true,
          "name" : "name",
          "rdmSupported" : true,
 "syncdate" : 6,
 "freespace" : "freespace",
          "href" : "http://example.com/aeiou",
          "id" : "id",
          "type" : "type",
          "capacity" : "capacity"
        } ],
        "iscsi_name" : [ "iscsi_name", "iscsi_name" ],
       "pki state" : "pki state",
 "sources" : [ null, null ],
 "vcenterhostid" : "vcenterhostid",
        "cert_revoked" : true,
       "hosttype" : "hosttype",
        "friendlypath" : "friendlypath",
        "esxlist" : [ null, null ],
        "description" : "description",
        "isvcenterhost" : true,
        "isvm" : true,
        "hasagent" : true,
        "modifydate" : 9,
        "dbauthentication" : true,
       "reconciliation fields" : [ "reconciliation fields", "reconciliation fields" ],
        "isproxyhost" : true,
        "udsagent" : {
          "shared_secret" : "shared_secret",
          "agent_version" : "agent_version",
          "haspassword" : true,
          "password" : "password",
 "stale" : true,
 "agenttype" : "agenttype",
          "port" : 1,
          "alternatekey" : "alternatekey",
          "hasalternatekey" : true,
          "syncdate" : 4,
          "href" : "http://example.com/aeiou",
          "id" : "id",
          "username" : "username"
        },
        "projectid" : "projectid",
```

```
 "mask" : "mask",
       "isesxhost" : true
        "dataip" : "dataip",
 "maxjobs" : 0,
 "vmtype" : "vmtype",
        "multiregion" : "multiregion",
        "alternateip" : [ "alternateip", "alternateip" ],
        "clearchap" : true,
        "connectorConnectionStatus" : {
          "connectionstatus" : "connectionstatus",
          "stale" : true,
          "pkistate" : "pkistate",
          "syncdate" : 4,
          "href" : "http://example.com/aeiou",
          "id" : "id"
        },
        "clusterid" : "clusterid",
 "transport" : "transport",
 "ostype" : "ostype",
        "systemdetail" : "systemdetail",
        "agents" : [ null, null ],
       "managedby" : "MS",
 "connect2actip" : "connect2actip",
 "isClusterNode" : true,
 "srcid" : "srcid",
 "WWPN" : [ "WWPN", "WWPN" ],
        "osrelease" : "osrelease",
        "diskpref" : "diskpref",
        "port_count" : "port_count",
        "originalhostid" : "originalhostid"
      } ],
 "consistencydate" : 2,
 "modifiedbytes" : "modifiedbytes",
 "consumedsize" : 6,
 "consistencymode" : "consistencymode",
      "expirytries" : "expirytries",
      "vmpath" : "vmpath",
      "hasdependency" : true,
      "allowedips" : [ "allowedips", "allowedips" ],
      "migratemapping" : "migratemapping",
      "restorableobjects" : [ {
        "appState" : 4,
        "systemdb" : true,
        "appstate_text" : [ "appstate_text", "appstate_text" ],
        "skippeddb" : "skippeddb",
 "type" : "type",
 "pathname" : "pathname",
 "backedupdb" : "backedupdb",
        "fullpath" : "fullpath",
        "volumeinfo" : [ {
          "uniqueid" : "uniqueid"
 }, {
 "uniqueid" : "uniqueid"
        } ],
        "fileinfo" : [ {
 "filename" : "filename",
 "filepath" : "filepath",
          "isrecursive" : true
 }, {
 "filename" : "filename",
          "filepath" : "filepath",
          "isrecursive" : true
        } ],
        "name" : "name",
        "faileddb" : "faileddb"
 }, {
 "appState" : 4,
 "systemdb" : true,
 "appstate_text" : [ "appstate_text", "appstate_text" ],
        "skippeddb" : "skippeddb",
       "type" : "type",
 "pathname" : "pathname",
 "backedupdb" : "backedupdb",
        "fullpath" : "fullpath",
        "volumeinfo" : [ {
          "uniqueid" : "uniqueid"
 }, {
 "uniqueid" : "uniqueid"
```

```
 } ],
        "fileinfo" : [ {
          "filename" : "filename",
          "filepath" : "filepath",
          "isrecursive" : true
\}, {
 "filename" : "filename",
 "filepath" : "filepath",
          "isrecursive" : true
        } ],
        "name" : "name",
        "faileddb" : "faileddb"
      } ],
      "vaultowner" : true,
      "yamlavailable" : true,
      "originalbackupid" : "originalbackupid",
      "migrate-configured" : true,
      "multiregion" : "multiregion",
      "label" : "label",
      "clusterid" : "clusterid",
      "transport" : "transport",
      "isasm" : true,
      "esxhost" : "esxhost",
      "clonemigrateeligible" : true,
      "targetuds" : "targetuds",
      "datafilemovestarted" : true,
      "releaselogs" : true,
      "migrate-frequency" : 5
 }, {
 "jobclasscode" : 4,
      "sltname" : "sltname",
      "migrate-copythreadcount" : 8,
 "restorelock" : "restorelock",
 "sourceuds" : "sourceuds",
     "mountcapacity" : 9,
      "backupname" : "backupname",
      "stale" : true,
      "sourcemountpoint" : "sourcemountpoint",
      "nvolumes" : "nvolumes",
      "dnsname" : "dnsname",
      "href" : "http://example.com/aeiou",
      "id" : "id",
      "targetstoragetype" : "targetstoragetype",
 "flags_text" : [ "flags_text", "flags_text" ],
 "mappedhost" : "mappedhost",
 "appclass" : "appclass",
 "backupdate" : 3,
      "jobclass" : "jobclass",
      "version" : "version",
      "uniquehostname" : "uniquehostname",
      "powerfactor" : 8,
      "hosttimezone" : "hosttimezone",
      "sensitivity" : 6,
 "status" : "status",
 "originatinguds" : "originatinguds",
      "migrationstate" : "migrationstate",
     "hasmountedmap" : true,
      "hananodelist" : [ "hananodelist", "hananodelist" ],
 "flags" : "flags",
 "logsequences" : [ {
        "stale" : true,
        "beginlsn" : "beginlsn",
 "syncdate" : 1,
 "endlsn" : "endlsn",
 "thread" : "thread",
 "href" : "http://example.com/aeiou",
        "id" : "id"
 }, {
 "stale" : true,
        "beginlsn" : "beginlsn",
        "syncdate" : 1,
        "endlsn" : "endlsn",
 "thread" : "thread",
 "href" : "http://example.com/aeiou",
        "id" : "id"
      } ],
      "cloudcredential" : {
        "serviceaccount" : "serviceaccount",
```

```
 "clientid" : "clientid",
 "secretkey" : "secretkey",
      "sources" : [ null, null ],
       "cloudtype" : "cloudtype",
       "vaultudsuid" : 5,
       "clusterId" : 7,
       "privatekey" : "privatekey",
       "endpoint" : "endpoint",
 "stale" : true,
 "credential" : "credential",
 "srcId" : 3,
 "syncdate" : 3,
       "href" : "http://example.com/aeiou",
      "id" : "id", "subscriptionid" : "subscriptionid",
       "projectid" : "projectid",
       "publickey" : "publickey",
       "immutable" : true,
       "usedefaultsa" : true,
       "vaultpool" : {
        "usage_mb" : 7,
        "grainsize" : 7,
 "free_mb" : 0,
 "safepct" : 5,
 "storage" : [ "storage", "storage" ],
         "type" : "type",
 "udsuid" : 6,
 "modifydate" : 6,
         "copies" : [ {
 "stale" : true,
 "clustername" : "clustername",
           "success" : true,
 "syncdate" : 3,
 "clusterid" : 3,
           "href" : "http://example.com/aeiou",
 "id" : "id",
 "errormsg" : "errormsg"
 }, {
 "stale" : true,
 "clustername" : "clustername",
 "success" : true,
           "syncdate" : 3,
           "clusterid" : 3,
 "href" : "http://example.com/aeiou",
 "id" : "id",
           "errormsg" : "errormsg"
         } ],
         "stale" : true,
         "array" : {
           "ipaddress" : "ipaddress",
           "appliance" : {
             "serviceaccount" : "serviceaccount",
             "ipaddress" : "ipaddress",
 "pkiBootstrapped" : true,
 "timezone" : "timezone",
 "shared_secret" : "shared_secret",
 "description" : "description",
             "publicip" : "publicip",
             "type" : "type",
             "supportstatus" : "supportstatus",
             "masterid" : "masterid",
             "password" : "password",
             "protocol" : 4,
 "stale" : true,
 "zone" : "zone",
             "clusterlist" : [ null, null ],
 "syncdate" : 7,
 "rmipaddress" : [ "rmipaddress", "rmipaddress" ],
             "href" : "http://example.com/aeiou",
             "id" : "id",
             "projectid" : "projectid",
             "lastsync" : 3,
             "clusterstatus" : {
              "accessible" : true,
              "copydata" : 9,
              "localdedupcolor" : "localdedupcolor",
              "vdiskcount" : 2,
               "vdiskcolor" : "vdiskcolor",
```

```
 "localsnapshotcolor" : "localsnapshotcolor",
              "remoteprotectioncolor" : "remoteprotectioncolor",
              "vdisklimit" : 7
            },
            "importstatus" : "importstatus",
            "datacenter" : "datacenter",
            "clusterid" : "clusterid",
            "secureconnect" : true,
 "version" : "version",
 "batype" : "batype",
 "name" : "name",
 "region" : "region",
            "callhomeInfo" : {
 "mode" : "mode",
 "stale" : true,
              "disable" : true,
              "syncdate" : 2,
              "href" : "http://example.com/aeiou",
              "id" : "id"
            },
            "username" : "username"
           },
           "diskpools" : [ null, null ],
           "overallstatus" : "overallstatus",
           "sources" : [ null, null ],
           "clusterid" : 5,
           "storage" : [ {
 "stale" : true,
 "name" : "name",
            "syncdate" : 3,
 "href" : "http://example.com/aeiou",
"id" : "id", "capacity" : 6
 }, {
 "stale" : true,
 "name" : "name",
            "syncdate" : 3,
            "href" : "http://example.com/aeiou",
            "id" : "id",
            "capacity" : 6
           } ],
           "hostcount" : 6,
           "modifydate" : 1,
           "arraytype" : "arraytype",
           "stale" : true,
 "srcid" : 5,
 "orglist" : [ {
            "resourcecollection" : {
 "userlist" : [ "userlist", "userlist" ],
 "slplist" : [ "slplist", "slplist" ],
              "arraylistcount" : 9,
              "hostlist" : [ "hostlist", "hostlist" ],
              "sltlistcount" : 1,
 "applist" : [ "applist", "applist" ],
 "cloudcredentiallist" : [ "cloudcredentiallist", "cloudcredentiallist" ],
              "poollistcount" : 4,
              "arraylist" : [ "arraylist", "arraylist" ],
              "hostlistcount" : 6,
              "applistcount" : 5,
              "lglist" : [ "lglist", "lglist" ],
              "slplistcount" : 7,
 "stale" : true,
 "sltlist" : [ "sltlist", "sltlist" ],
              "userlistcount" : 1,
              "syncdate" : 8,
              "href" : "http://example.com/aeiou",
              "id" : "id",
 "cloudcredentiallistcount" : 6,
 "lglistcount" : 9,
 "poollist" : [ "poollist", "poollist" ]
            },
 "modifydate" : 1,
 "stale" : true,
 "name" : "name",
            "description" : "description",
            "createdate" : 1,
            "syncdate" : 9,
            "href" : "http://example.com/aeiou",
```

```
 "id" : "id",
 "version" : "version"
          }, {
            "resourcecollection" : {
 "userlist" : [ "userlist", "userlist" ],
 "slplist" : [ "slplist", "slplist" ],
              "arraylistcount" : 9,
              "hostlist" : [ "hostlist", "hostlist" ],
              "sltlistcount" : 1,
              "applist" : [ "applist", "applist" ],
              "cloudcredentiallist" : [ "cloudcredentiallist", "cloudcredentiallist" ],
              "poollistcount" : 4,
              "arraylist" : [ "arraylist", "arraylist" ],
              "hostlistcount" : 6,
              "applistcount" : 5,
              "lglist" : [ "lglist", "lglist" ],
              "slplistcount" : 7,
 "stale" : true,
 "sltlist" : [ "sltlist", "sltlist" ],
              "userlistcount" : 1,
              "syncdate" : 8,
 "href" : "http://example.com/aeiou",
"id" : "id", "cloudcredentiallistcount" : 6,
              "lglistcount" : 9,
              "poollist" : [ "poollist", "poollist" ]
            },
            "modifydate" : 1,
            "stale" : true,
 "name" : "name",
 "description" : "description",
            "createdate" : 1,
            "syncdate" : 9,
            "href" : "http://example.com/aeiou",
            "id" : "id",
            "version" : "version"
          } ],
         "name" : "name",
          "reset" : true,
          "syncdate" : 2,
          "model" : "model",
          "href" : "http://example.com/aeiou",
          "id" : "id",
          "arraytypelabel" : "arraytypelabel",
 "properties" : [ {
 "stale" : true,
 "syncdate" : 1,
 "href" : "http://example.com/aeiou",
"id" : "id", "value" : "value",
            "key" : "key"
 }, {
 "stale" : true,
 "syncdate" : 1,
 "href" : "http://example.com/aeiou",
 "id" : "id",
 "value" : "value",
            "key" : "key"
          } ],
 "username" : "username",
 "status" : "status"
         },
         "pooltypedisplayname" : "pooltypedisplayname",
        "metadataonly" : true,
         "mdiskgrp" : "mdiskgrp",
 "nocache" : true,
 "syncdate" : 3,
 "vaultprops" : {
 "objectsize" : 4,
          "accessid" : "accessid",
          "bucket" : "bucket",
 "baseurl" : "baseurl",
 "stale" : true,
 "accesskey" : "accesskey",
          "vaulttype" : "vaulttype",
 "syncdate" : 8,
 "authversion" : "authversion",
          "href" : "http://example.com/aeiou",
```

```
 "id" : "id",
            "compression" : true,
            "region" : "region"
          },
          "state" : "state",
          "href" : "http://example.com/aeiou",
          "id" : "id",
          "warnpct" : 6,
          "pct" : 0.10263654006109402,
         "ext" : 7,
 "capacity_mb" : 6,
 "bvinfo" : {
 "stale" : true,
 "name" : "name",
            "enforcedRetentionDurationSeconds" : "enforcedRetentionDurationSeconds",
            "lock" : true,
            "syncdate" : 6,
            "href" : "http://example.com/aeiou",
            "id" : "id",
            "error" : {
              "err_code" : 10011,
             "err_message" : "err_message"
           }
          },
          "immutable" : true,
          "usedefaultsa" : true,
 "srcid" : "srcid",
 "orglist" : [ null, null ],
          "name" : "name",
          "location" : "location",
          "properties" : [ null, null ],
          "status" : "status",
          "pooltype" : "pooltype"
 },
 "domain" : "domain",
 "orglist" : [ null, null ],
 "name" : "name",
 "region" : "region"
      },
 "isSourceAppFromMountMigrateRestore" : true,
 "vmname" : "vmname",
 "characteristic" : "characteristic",
      "retainlogs" : true,
      "modifydate" : 4,
      "slpname" : "slpname",
      "apptype" : "apptype",
      "mountedvdisk" : "mountedvdisk",
      "snapshotlocation" : "snapshotlocation",
 "endpit" : 1,
 "srcid" : "srcid",
      "snapshottype" : "snapshottype",
      "hostisdst" : true,
      "incarnation" : "incarnation",
 "asmswitchcapable" : true,
 "mountmigrateflag" : true,
 "virtualsize" : "virtualsize",
 "mountedmountpoint" : "mountedmountpoint",
 "backedupdbnames" : "backedupdbnames",
      "eligiblestoragetypes" : "eligiblestoragetypes",
     "copies" : [ null, null ],
      "appname" : "appname",
     "zone" : "zone",
 "beginpit" : 8,
 "exportvolume" : [ {
        "stale" : true,
        "exportrule" : [ {
          "exportedname" : "exportedname",
 "stale" : true,
 "exporttype" : "exporttype",
          "client" : [ {
            "exportprop" : [ null, null ],
 "stale" : true,
 "host" : "host",
            "syncdate" : 8,
            "href" : "http://example.com/aeiou",
            "id" : "id",
            "nas-mount-prop" : [ null, null ]
          }, {
```

```
 "exportprop" : [ null, null ],
 "stale" : true,
 "host" : "host",
           "syncdate" : 8,
           "href" : "http://example.com/aeiou",
           "id" : "id",
           "nas-mount-prop" : [ null, null ]
          } ],
         "syncdate" : 0,
          "href" : "http://example.com/aeiou",
         "id" : "id",
          "user" : [ {
           "haspassword" : true,
           "stale" : true,
           "syncdate" : 9,
           "href" : "http://example.com/aeiou",
 "id" : "id",
 "accessmode" : [ "accessmode", "accessmode" ],
           "username" : "username",
           "group" : "group"
 }, {
 "haspassword" : true,
 "stale" : true,
           "syncdate" : 9,
           "href" : "http://example.com/aeiou",
           "id" : "id",
           "accessmode" : [ "accessmode", "accessmode" ],
 "username" : "username",
 "group" : "group"
         } ]
 }, {
 "exportedname" : "exportedname",
 "stale" : true,
         "exporttype" : "exporttype",
          "client" : [ {
           "exportprop" : [ null, null ],
 "stale" : true,
 "host" : "host",
           "syncdate" : 8,
           "href" : "http://example.com/aeiou",
           "id" : "id",
           "nas-mount-prop" : [ null, null ]
\}, {
 "exportprop" : [ null, null ],
 "stale" : true,
          "stale": true,<br>"host": "host"
           "syncdate" : 8,
           "href" : "http://example.com/aeiou",
          "id" : "id" "nas-mount-prop" : [ null, null ]
          } ],
          "syncdate" : 0,
          "href" : "http://example.com/aeiou",
          "id" : "id",
          "user" : [ {
           "haspassword" : true,
           "stale" : true,
           "syncdate" : 9,
           "href" : "http://example.com/aeiou",
          "id" : "id" "accessmode" : [ "accessmode", "accessmode" ],
           "username" : "username",
           "group" : "group"
\}, {
 "haspassword" : true,
           "stale" : true,
           "syncdate" : 9,
 "href" : "http://example.com/aeiou",
 "id" : "id",
           "accessmode" : [ "accessmode", "accessmode" ],
           "username" : "username",
           "group" : "group"
         } ]
        } ],
        "exportedpath" : "exportedpath",
 "syncdate" : 5,
 "href" : "http://example.com/aeiou",
        "id" : "id",
```

```
 "objecttype" : "objecttype",
        "objectid" : "objectid"
      }, {
        "stale" : true,
        "exportrule" : [ {
          "exportedname" : "exportedname",
 "stale" : true,
 "exporttype" : "exporttype",
          "client" : [ {
            "exportprop" : [ null, null ],
 "stale" : true,
 "host" : "host",
           "syncdate" : 8,
           "href" : "http://example.com/aeiou",
           "id" : "id",
           "nas-mount-prop" : [ null, null ]
 }, {
 "exportprop" : [ null, null ],
 "stale" : true,
           "host" : "host",
           "syncdate" : 8,
 "href" : "http://example.com/aeiou",
 "id" : "id",
           "nas-mount-prop" : [ null, null ]
          } ],
          "syncdate" : 0,
          "href" : "http://example.com/aeiou",
          "id" : "id",
         "user" : \left[ \begin{array}{c} 1 \\ 1 \end{array} \right] "haspassword" : true,
 "stale" : true,
 "syncdate" : 9,
           "href" : "http://example.com/aeiou",
          "id" : "id" "accessmode" : [ "accessmode", "accessmode" ],
 "username" : "username",
 "group" : "group"
 }, {
 "haspassword" : true,
           "stale" : true,
           "syncdate" : 9,
           "href" : "http://example.com/aeiou",
           "id" : "id",
           "accessmode" : [ "accessmode", "accessmode" ],
 "username" : "username",
 "group" : "group"
         } ]
        }, {
         "exportedname" : "exportedname",
 "stale" : true,
 "exporttype" : "exporttype",
          "client" : [ {
           "exportprop" : [ null, null ],
 "stale" : true,
 "host" : "host",
 "syncdate" : 8,
 "href" : "http://example.com/aeiou",
          "id" : "id",
           "nas-mount-prop" : [ null, null ]
 }, {
 "exportprop" : [ null, null ],
           "stale" : true,
          "host" : "host"
           "syncdate" : 8,
           "href" : "http://example.com/aeiou",
           "id" : "id",
           "nas-mount-prop" : [ null, null ]
          } ],
 "syncdate" : 0,
 "href" : "http://example.com/aeiou",
          "id" : "id",
         "user" : \overline{\phantom{a}} :
           "haspassword" : true,
           "stale" : true,
           "syncdate" : 9,
           "href" : "http://example.com/aeiou",
          "id" : "id" "accessmode" : [ "accessmode", "accessmode" ],
```

```
 "username" : "username",
           "group" : "group"
         }, {
           "haspassword" : true,
           "stale" : true,
           "syncdate" : 9,
           "href" : "http://example.com/aeiou",
 "id" : "id",
 "accessmode" : [ "accessmode", "accessmode" ],
 "username" : "username",
 "group" : "group"
         } ]
       } ],
        "exportedpath" : "exportedpath",
        "syncdate" : 5,
       "href" : "http://example.com/aeiou",
       "id" : "id",
 "objecttype" : "objecttype",
 "objectid" : "objectid"
      } ],
      "syncdate" : 7,
     "yaml" : "yaml",
 "provisioningoptions" : [ null, null ],
 "catalogstate" : "catalogstate",
 "racnodelist" : [ "racnodelist", "racnodelist" ],
      "immutabilitydate" : 0,
 "application_allocated_size" : 3,
 "backuplock" : "backuplock",
      "name" : "name",
      "volgroupname" : "volgroupname",
 "expiration" : 0,
 "policyname" : "policyname",
 "mountedhost" : [ {
        "node_logged_in_count" : "node_logged_in_count",
        "uniquename" : "uniquename",
 "svcname" : "svcname",
 "iogrp" : "iogrp",
 "chappassword" : "chappassword",
        "source" : [ {
         "srcid" : "srcid",
         "slps" : [ {
           "dedupasyncnode" : "dedupasyncnode",
           "profiletype" : "profiletype",
           "description" : "description",
 "createdate" : 9,
 "clusterid" : "clusterid",
           "primarystorage" : "primarystorage",
           "modifydate" : 7,
 "stale" : true,
 "remotenode" : "remotenode",
           "srcid" : "srcid",
           "performancepool" : "performancepool",
           "localnode" : "localnode",
 "orglist" : [ null, null ],
 "name" : "name",
 "syncdate" : 0,
 "href" : "http://example.com/aeiou",
 "id" : "id",
           "cid" : "cid"
 }, {
 "dedupasyncnode" : "dedupasyncnode",
           "profiletype" : "profiletype",
           "description" : "description",
           "createdate" : 9,
           "clusterid" : "clusterid",
           "primarystorage" : "primarystorage",
           "modifydate" : 7,
 "stale" : true,
 "remotenode" : "remotenode",
           "srcid" : "srcid",
           "performancepool" : "performancepool",
 "localnode" : "localnode",
 "orglist" : [ null, null ],
 "name" : "name",
          "syncdate" : 0,
           "href" : "http://example.com/aeiou",
           "id" : "id",
           "cid" : "cid"
```

```
 } ],
         "clusterid" : "clusterid"
       }, {
         "srcid" : "srcid",
         "slps" : [ {
           "dedupasyncnode" : "dedupasyncnode",
           "profiletype" : "profiletype",
           "description" : "description",
 "createdate" : 9,
 "clusterid" : "clusterid",
           "primarystorage" : "primarystorage",
           "modifydate" : 7,
 "stale" : true,
 "remotenode" : "remotenode",
           "srcid" : "srcid",
           "performancepool" : "performancepool",
           "localnode" : "localnode",
 "orglist" : [ null, null ],
 "name" : "name",
 "syncdate" : 0,
 "href" : "http://example.com/aeiou",
           "id" : "id",
           "cid" : "cid"
 }, {
 "dedupasyncnode" : "dedupasyncnode",
           "profiletype" : "profiletype",
 "description" : "description",
 "createdate" : 9,
 "clusterid" : "clusterid",
           "primarystorage" : "primarystorage",
 "modifydate" : 7,
 "stale" : true,
 "remotenode" : "remotenode",
           "srcid" : "srcid",
           "performancepool" : "performancepool",
 "localnode" : "localnode",
 "orglist" : [ null, null ],
 "name" : "name",
          "syncdate" : 0,
           "href" : "http://example.com/aeiou",
           "id" : "id",
           "cid" : "cid"
         } ],
         "clusterid" : "clusterid"
       } ],
 "machinetype" : "machinetype",
 "ostype_special" : "ostype_special",
       "hostname" : "hostname",
 "stale" : true,
 "zone" : "zone",
       "autoupgrade" : "DISABLED",
       "syncdate" : 8,
       "sourcecluster" : "sourcecluster",
 "state" : "state",
 "href" : "http://example.com/aeiou",
       "id" : "id",
       "pki_errors" : [ "pki_errors", "pki_errors" ],
       "reconciliation_needed" : true,
 "isShadowHost" : true,
 "chapusername" : "chapusername",
      "is auto discovery enabled" : true,
       "nfsoption" : {
 "server" : [ {
 "constant" : "constant",
 "select" : true,
 "description" : "description",
           "type" : "type",
           "editableonmount" : true,
           "default" : "default",
           "stale" : true,
           "selection" : [ {
 "stale" : true,
 "syncdate" : 7,
            "href" : "http://example.com/aeiou",
            "id" : "id",
 "value" : "value",
 "desc" : "desc"
           }, {
```

```
 "stale" : true,
            "syncdate" : 7,
            "href" : "http://example.com/aeiou",
            "id" : "id",
 "value" : "value",
 "desc" : "desc"
           } ],
 "name" : "name",
 "alias" : "alias",
           "syncdate" : 5,
 "href" : "http://example.com/aeiou",
 "id" : "id",
           "value" : "value",
           "desc" : "desc"
 }, {
 "constant" : "constant",
 "select" : true,
 "description" : "description",
           "type" : "type",
           "editableonmount" : true,
           "default" : "default",
           "stale" : true,
           "selection" : [ {
            "stale" : true,
            "syncdate" : 7,
            "href" : "http://example.com/aeiou",
 "id" : "id",
 "value" : "value",
 "desc" : "desc"
 }, {
 "stale" : true,
 "syncdate" : 7,
            "href" : "http://example.com/aeiou",
            "id" : "id",
            "value" : "value",
            "desc" : "desc"
           } ],
          "name" : "name",
           "alias" : "alias",
           "syncdate" : 5,
           "href" : "http://example.com/aeiou",
           "id" : "id",
           "value" : "value",
           "desc" : "desc"
         } ],
 "stale" : true,
 "client" : [ null, null ],
 "syncdate" : 4,
         "href" : "http://example.com/aeiou",
         "id" : "id"
       },
       "nodeList" : [ null, null ],
       "connectorversion" : "connectorversion",
       "isclusterhost" : true,
       "orglist" : [ null, null ],
 "name" : "name",
 "arrays" : [ null, null ],
 "osversion" : "osversion",
       "iogrp_count" : "iogrp_count",
       "status" : "status",
       "ipaddress" : "ipaddress",
       "datastorelist" : [ {
 "stale" : true,
 "name" : "name",
         "rdmSupported" : true,
 "syncdate" : 6,
 "freespace" : "freespace",
 "href" : "http://example.com/aeiou",
 "id" : "id",
 "type" : "type",
         "capacity" : "capacity"
 }, {
 "stale" : true,
        "name" : "name",
         "rdmSupported" : true,
 "syncdate" : 6,
 "freespace" : "freespace",
         "href" : "http://example.com/aeiou",
```

```
 "id" : "id",
          "type" : "type",
         "capacity" : "capacity"
        } ],
 "iscsi_name" : [ "iscsi_name", "iscsi_name" ],
 "pki_state" : "pki_state",
       "sources" : [ null, null ],
        "vcenterhostid" : "vcenterhostid",
        "cert_revoked" : true,
        "hosttype" : "hosttype",
        "friendlypath" : "friendlypath",
       "esxlist" : [ null, null ],
        "description" : "description",
        "isvcenterhost" : true,
        "isvm" : true,
       "hasagent" : true.
        "modifydate" : 9,
        "dbauthentication" : true,
        "reconciliation_fields" : [ "reconciliation_fields", "reconciliation_fields" ],
        "isproxyhost" : true,
        "udsagent" : {
          "shared_secret" : "shared_secret",
 "agent_version" : "agent_version",
 "haspassword" : true,
          "password" : "password",
          "stale" : true,
          "agenttype" : "agenttype",
         "port" : 1,
          "alternatekey" : "alternatekey",
         "hasalternatekey" : true,
          "syncdate" : 4,
          "href" : "http://example.com/aeiou",
 "id" : "id",
 "username" : "username"
        },
        "projectid" : "projectid",
        "mask" : "mask",
       "isesxhost" : true
        "dataip" : "dataip",
 "maxjobs" : 0,
 "vmtype" : "vmtype",
        "multiregion" : "multiregion",
        "alternateip" : [ "alternateip", "alternateip" ],
        "clearchap" : true,
        "connectorConnectionStatus" : {
          "connectionstatus" : "connectionstatus",
          "stale" : true,
          "pkistate" : "pkistate",
          "syncdate" : 4,
          "href" : "http://example.com/aeiou",
          "id" : "id"
        },
        "clusterid" : "clusterid",
 "transport" : "transport",
 "ostype" : "ostype",
        "systemdetail" : "systemdetail",
        "agents" : [ null, null ],
 "managedby" : "MS",
 "connect2actip" : "connect2actip",
        "isClusterNode" : true,
        "srcid" : "srcid",
        "WWPN" : [ "WWPN", "WWPN" ],
        "osrelease" : "osrelease",
        "diskpref" : "diskpref",
        "port_count" : "port_count",
        "originalhostid" : "originalhostid"
 }, {
 "node_logged_in_count" : "node_logged_in_count",
 "uniquename" : "uniquename",
 "svcname" : "svcname",
 "iogrp" : "iogrp",
        "chappassword" : "chappassword",
        "source" : [ {
          "srcid" : "srcid",
          "slps" : [ {
            "dedupasyncnode" : "dedupasyncnode",
 "profiletype" : "profiletype",
 "description" : "description",
```

```
 "createdate" : 9,
           "clusterid" : "clusterid",
           "primarystorage" : "primarystorage",
          "modifydate" : 7,
 "stale" : true,
 "remotenode" : "remotenode",
           "srcid" : "srcid",
           "performancepool" : "performancepool",
 "localnode" : "localnode",
 "orglist" : [ null, null ],
 "name" : "name",
           "syncdate" : 0,
           "href" : "http://example.com/aeiou",
          "id" : "id" "cid" : "cid"
          }, {
           "dedupasyncnode" : "dedupasyncnode",
 "profiletype" : "profiletype",
 "description" : "description",
 "createdate" : 9,
 "clusterid" : "clusterid",
           "primarystorage" : "primarystorage",
           "modifydate" : 7,
 "stale" : true,
 "remotenode" : "remotenode",
           "srcid" : "srcid",
           "performancepool" : "performancepool",
           "localnode" : "localnode",
           "orglist" : [ null, null ],
          "name" : "name",
           "syncdate" : 0,
           "href" : "http://example.com/aeiou",
           "id" : "id",
           "cid" : "cid"
          } ],
          "clusterid" : "clusterid"
 }, {
 "srcid" : "srcid",
          "slps" : [ {
           "dedupasyncnode" : "dedupasyncnode",
 "profiletype" : "profiletype",
 "description" : "description",
           "createdate" : 9,
           "clusterid" : "clusterid",
           "primarystorage" : "primarystorage",
           "modifydate" : 7,
 "stale" : true,
 "remotenode" : "remotenode",
           "srcid" : "srcid",
           "performancepool" : "performancepool",
           "localnode" : "localnode",
           "orglist" : [ null, null ],
          "name" : "name",
           "syncdate" : 0,
           "href" : "http://example.com/aeiou",
           "id" : "id",
           "cid" : "cid"
 }, {
 "dedupasyncnode" : "dedupasyncnode",
 "profiletype" : "profiletype",
           "description" : "description",
           "createdate" : 9,
           "clusterid" : "clusterid",
            "primarystorage" : "primarystorage",
           "modifydate" : 7,
 "stale" : true,
 "remotenode" : "remotenode",
           "srcid" : "srcid",
           "performancepool" : "performancepool",
           "localnode" : "localnode",
          "orglist" : [ null, null ],
          "name" : "name",
          "syncdate" : 0,
           "href" : "http://example.com/aeiou",
           "id" : "id",
           "cid" : "cid"
          } ],
          "clusterid" : "clusterid"
```

```
 } ],
       "machinetype" : "machinetype",
      "ostype_special" : "ostype_special",
       "hostname" : "hostname",
       "stale" : true,
       "zone" : "zone",
       "autoupgrade" : "DISABLED",
 "syncdate" : 8,
 "sourcecluster" : "sourcecluster",
       "state" : "state",
       "href" : "http://example.com/aeiou",
       "id" : "id",
      "pki errors" : [ "pki errors", "pki errors" ],
       "reconciliation_needed" : true,
       "isShadowHost" : true,
       "chapusername" : "chapusername",
       "is_auto_discovery_enabled" : true,
 "nfsoption" : {
 "server" : [ {
          "constant" : "constant",
 "select" : true,
 "description" : "description",
         "type" : "type"
          "editableonmount" : true,
          "default" : "default",
          "stale" : true,
 "selection" : [ {
 "stale" : true,
            "syncdate" : 7,
            "href" : "http://example.com/aeiou",
"id" : "id", "value" : "value",
            "desc" : "desc"
 }, {
 "stale" : true,
            "syncdate" : 7,
 "href" : "http://example.com/aeiou",
"id" : "id", "value" : "value",
            "desc" : "desc"
          } ],
          "name" : "name",
          "alias" : "alias",
          "syncdate" : 5,
 "href" : "http://example.com/aeiou",
 "id" : "id",
 "value" : "value",
 "desc" : "desc"
 }, {
 "constant" : "constant",
          "select" : true,
          "description" : "description",
          "type" : "type",
          "editableonmount" : true,
 "default" : "default",
 "stale" : true,
          "selection" : [ {
 "stale" : true,
 "syncdate" : 7,
            "href" : "http://example.com/aeiou",
            "id" : "id",
            "value" : "value",
            "desc" : "desc"
\}, {
 "stale" : true,
            "syncdate" : 7,
 "href" : "http://example.com/aeiou",
"id" : "id", "value" : "value",
 "desc" : "desc"
          } ],
 "name" : "name",
 "alias" : "alias",
          "syncdate" : 5,
          "href" : "http://example.com/aeiou",
 "id" : "id",
 "value" : "value",
          "desc" : "desc"
```

```
 } ],
 "stale" : true,
 "client" : [ null, null ],
          "syncdate" : 4,
          "href" : "http://example.com/aeiou",
          "id" : "id"
        },
 "nodeList" : [ null, null ],
 "connectorversion" : "connectorversion",
        "isclusterhost" : true,
        "orglist" : [ null, null ],
        "name" : "name",
 "arrays" : [ null, null ],
 "osversion" : "osversion",
 "iogrp_count" : "iogrp_count",
        "status" : "status",
        "ipaddress" : "ipaddress",
        "datastorelist" : [ {
 "stale" : true,
 "name" : "name",
          "rdmSupported" : true,
 "syncdate" : 6,
 "freespace" : "freespace",
          "href" : "http://example.com/aeiou",
          "id" : "id",
          "type" : "type",
         "capacity" : "capacity"
 }, {
 "stale" : true,
         "name" : "name",
          "rdmSupported" : true,
          "syncdate" : 6,
          "freespace" : "freespace",
          "href" : "http://example.com/aeiou",
          "id" : "id",
 "type" : "type",
 "capacity" : "capacity"
        } ],
        "iscsi_name" : [ "iscsi_name", "iscsi_name" ],
        "pki_state" : "pki_state",
 "sources" : [ null, null ],
 "vcenterhostid" : "vcenterhostid",
       "cert revoked" : true,
        "hosttype" : "hosttype",
        "friendlypath" : "friendlypath",
       "esxlist" : [ null, null ],
        "description" : "description",
        "isvcenterhost" : true,
        "isvm" : true,
       "hasagent" : true,
        "modifydate" : 9,
        "dbauthentication" : true,
        "reconciliation_fields" : [ "reconciliation_fields", "reconciliation_fields" ],
        "isproxyhost" : true,
        "udsagent" : {
          "shared_secret" : "shared_secret",
          "agent_version" : "agent_version",
          "haspassword" : true,
          "password" : "password",
 "stale" : true,
 "agenttype" : "agenttype",
          "port" : 1,
          "alternatekey" : "alternatekey",
          "hasalternatekey" : true,
          "syncdate" : 4,
 "href" : "http://example.com/aeiou",
 "id" : "id",
          "username" : "username"
        },
        "projectid" : "projectid",
        "mask" : "mask",
        "isesxhost" : true,
        "dataip" : "dataip",
       "maxjobs" : 0,
        "vmtype" : "vmtype",
 "multiregion" : "multiregion",
 "alternateip" : [ "alternateip", "alternateip" ],
       "clearchap" : true,
```

```
 "connectorConnectionStatus" : {
          "connectionstatus" : "connectionstatus",
          "stale" : true,
          "pkistate" : "pkistate",
          "syncdate" : 4,
          "href" : "http://example.com/aeiou",
          "id" : "id"
        },
        "clusterid" : "clusterid",
 "transport" : "transport",
 "ostype" : "ostype",
 "systemdetail" : "systemdetail",
 "agents" : [ null, null ],
 "managedby" : "MS",
 "connect2actip" : "connect2actip",
        "isClusterNode" : true,
 "srcid" : "srcid",
 "WWPN" : [ "WWPN", "WWPN" ],
        "osrelease" : "osrelease",
        "diskpref" : "diskpref",
 "port_count" : "port_count",
 "originalhostid" : "originalhostid"
      } ],
 "consistencydate" : 2,
 "modifiedbytes" : "modifiedbytes",
      "consumedsize" : 6,
      "consistencymode" : "consistencymode",
      "expirytries" : "expirytries",
      "vmpath" : "vmpath",
      "hasdependency" : true,
 "allowedips" : [ "allowedips", "allowedips" ],
 "migratemapping" : "migratemapping",
      "restorableobjects" : [ {
        "appState" : 4,
        "systemdb" : true,
 "appstate_text" : [ "appstate_text", "appstate_text" ],
 "skippeddb" : "skippeddb",
       "type" : "type",
 "pathname" : "pathname",
 "backedupdb" : "backedupdb",
        "fullpath" : "fullpath",
        "volumeinfo" : [ {
          "uniqueid" : "uniqueid"
 }, {
 "uniqueid" : "uniqueid"
        } ],
        "fileinfo" : [ {
          "filename" : "filename",
          "filepath" : "filepath",
          "isrecursive" : true
        }, {
          "filename" : "filename",
          "filepath" : "filepath",
          "isrecursive" : true
        } ],
        "name" : "name",
        "faileddb" : "faileddb"
 }, {
 "appState" : 4,
        "systemdb" : true,
       "appstate_text" : [ "appstate_text", "appstate_text" ],
       "skippeddb" : "skippeddb",
        "type" : "type",
        "pathname" : "pathname",
        "backedupdb" : "backedupdb",
        "fullpath" : "fullpath",
        "volumeinfo" : [ {
          "uniqueid" : "uniqueid"
 }, {
 "uniqueid" : "uniqueid"
        } ],
 "fileinfo" : [ {
 "filename" : "filename",
          "filepath" : "filepath",
          "isrecursive" : true
 }, {
 "filename" : "filename",
          "filepath" : "filepath",
```

```
 "isrecursive" : true
        } ],
        "name" : "name",
        "faileddb" : "faileddb"
      } ],
      "vaultowner" : true,
      "yamlavailable" : true,
 "originalbackupid" : "originalbackupid",
 "migrate-configured" : true,
      "multiregion" : "multiregion",
      "label" : "label",
 "clusterid" : "clusterid",
 "transport" : "transport",
      "isasm" : true,
      "esxhost" : "esxhost",
      "clonemigrateeligible" : true,
      "targetuds" : "targetuds",
      "datafilemovestarted" : true,
      "releaselogs" : true,
      "migrate-frequency" : 5
    } ],
    "sources" : [ null, null ],
    "scheduleoff" : true,
    "friendlypath" : "friendlypath",
    "description" : "description",
    "isvm" : true,
 "stale" : true,
 "appname" : "appname",
   "managedBy" : "MS",
   "managed" : true,
    "networkname" : "networkname",
   "ignore" : true,
 "syncdate" : 4,
 "sourcecluster" : "sourcecluster",
    "href" : "http://example.com/aeiou",
 "id" : "id",
 "auxinfo" : "auxinfo",
 "isorphan" : true,
 "originalappid" : "originalappid",
 "sourceapp" : "sourceapp",
 "diskpools" : [ "diskpools", "diskpools" ],
    "protectable" : "protectable",
    "networkip" : "networkip",
 "isclustered" : true,
 "mountedhosts" : [ null, null ],
 "apptype" : "apptype",
 "appclass" : "Oracle",
    "appstate_text" : [ "appstate_text", "appstate_text" ],
   "volumes": [ "volumes", "volumes" ],
    "available_slp" : [ null, null ],
    "sla" : {
      "dedupasyncoff" : "dedupasyncoff",
 "metadata" : {
 "name" : "name",
 "env" : "env"
 },
 "scheduleoff" : "scheduleoff",
      "description" : "description",
      "modifydate" : 3,
      "stale" : true,
      "logexpirationoff" : true,
     "managedBy" : "MS",
      "options" : [ null, null ],
      "syncdate" : 7,
      "slt" : {
        "metadata" : {
          "backupPlan" : "backupPlan",
          "env" : "env"
        },
       "option href" : "http://example.com/aeiou",
        "policies" : [ {
          "scheduletype" : "scheduletype",
          "compliancesettings" : {
           "warn_threshold_custom" : 7.
            "stale" : true,
            "error_threshold_custom" : 0,
            "error_threshold_type" : "error_threshold_type",
            "syncdate" : 3,
```

```
 "warn_threshold_type" : "warn_threshold_type",
            "href" : "http://example.com/aeiou",
            "id" : "id"
          },
          "sourcevault" : 9,
          "iscontinuous" : true,
          "description" : "description",
          "exclusion" : "exclusion",
 "source" : [ null, null ],
 "starttime" : "starttime",
          "verifychoice" : "verifychoice",
 "stale" : true,
 "retentionm" : "retentionm",
         "managedBy" : "MS",
         "encrypt": "encrypt"
          "reptype" : "reptype",
          "exclusioninterval" : "exclusioninterval",
          "options" : [ {
            "stale" : true,
           "managedBy" : "MS",
            "various" : true,
           "name" : "name",
            "syncdate" : 2,
            "href" : "http://example.com/aeiou",
            "id" : "id",
            "value" : "value"
\}, {
 "stale" : true,
           "managedBy" : "MS",
            "various" : true,
           "name" : "name",
            "syncdate" : 2,
            "href" : "http://example.com/aeiou",
            "id" : "id",
            "value" : "value"
          } ],
          "syncdate" : 3,
          "href" : "http://example.com/aeiou",
          "id" : "id",
          "repeatinterval" : "repeatinterval",
          "retention" : "retention",
          "verification" : true,
          "truncatelog" : "truncatelog",
          "op" : "op",
          "exclusiontype" : "exclusiontype",
 "endtime" : "endtime",
 "rpom" : "rpom",
          "priority" : "priority",
 "rpo" : "rpo",
 "selection" : "selection",
          "policyType" : "policyType",
          "name" : "name",
          "remoteretention" : 5,
          "targetvault" : 3
 }, {
 "scheduletype" : "scheduletype",
          "compliancesettings" : {
            "warn_threshold_custom" : 7,
            "stale" : true,
            "error_threshold_custom" : 0,
            "error_threshold_type" : "error_threshold_type",
            "syncdate" : 3,
            "warn_threshold_type" : "warn_threshold_type",
 "href" : "http://example.com/aeiou",
 "id" : "id"
          },
          "sourcevault" : 9,
 "iscontinuous" : true,
 "description" : "description",
          "exclusion" : "exclusion",
          "source" : [ null, null ],
 "starttime" : "starttime",
 "verifychoice" : "verifychoice",
 "stale" : true,
 "retentionm" : "retentionm",
         "managedBy" : "MS",
         "encrypt": "encrypt"
         "reptype" : "reptype",
```

```
 "exclusioninterval" : "exclusioninterval",
 "options" : [ {
 "stale" : true,
          "managedBy" : "MS",
 "various" : true,
 "name" : "name",
           "syncdate" : 2,
 "href" : "http://example.com/aeiou",
 "id" : "id",
           "value" : "value"
 }, {
 "stale" : true,
          "managedBy" : "MS",
 "various" : true,
 "name" : "name",
           "syncdate" : 2,
           "href" : "http://example.com/aeiou",
           "id" : "id",
           "value" : "value"
          } ],
          "syncdate" : 3,
 "href" : "http://example.com/aeiou",
 "id" : "id",
          "repeatinterval" : "repeatinterval",
          "retention" : "retention",
          "verification" : true,
          "truncatelog" : "truncatelog",
          "op" : "op",
          "exclusiontype" : "exclusiontype",
          "endtime" : "endtime",
          "rpom" : "rpom",
          "priority" : "priority",
 "rpo" : "rpo",
 "selection" : "selection",
          "policyType" : "policyType",
         "name" : "name",
          "remoteretention" : 5,
          "targetvault" : 3
        } ],
 "description" : "description",
 "managedbyagm" : true,
        "sourcename" : "sourcename",
        "source" : [ null, null ],
 "stale" : true,
 "managedby" : "MS",
 "policy_href" : "http://example.com/aeiou",
 "options" : [ null, null ],
 "orglist" : [ null, null ],
       "name" : "name"
        "usedbycloudapp" : true,
        "syncdate" : 8,
        "override" : "override",
 "href" : "http://example.com/aeiou",
 "id" : "id"
      },
      "href" : "http://example.com/aeiou",
      "id" : "id",
      "expirationoff" : "expirationoff",
      "group" : {
        "membercount" : 4,
        "scheduleoff" : true,
        "description" : "description",
        "modifydate" : 0,
        "stale" : true,
        "srcid" : "srcid",
        "managed" : true,
        "orglist" : [ null, null ],
        "name" : "name",
        "syncdate" : 0,
        "href" : "http://example.com/aeiou",
        "id" : "id"
      }
    },
    "appversion" : "appversion",
    "isrestoring" : true,
 "pathname" : "pathname",
 "failoverstate" : "failoverstate",
    "srcid" : "srcid",
```

```
 "orglist" : [ null, null ],
     "name" : "name",
    "sensitivity" : 0,
 "frommount" : true,
 "friendlytype" : "friendlytype",
     "username" : "username"
   },
  "name" : "name",
   "syncdate" : 7,
   "disabled" : true,
   "href" : "http://example.com/aeiou",
   "id" : "id",
   "items" : [ {
    "stale" : true,
    "name" : "name",
    "syncdate" : 0,
     "href" : "http://example.com/aeiou",
     "id" : "id",
     "value" : "value",
     "props" : [ null, null ]
 }, {
 "stale" : true,
    "name" : "name"
    "syncdate" : 0,
    "href" : "http://example.com/aeiou",
     "id" : "id",
 "value" : "value",
 "props" : [ null, null ]
   } ],
   "props" : [ {
 "stale" : true,
 "syncdate" : 1,
     "href" : "http://example.com/aeiou",
    "id" : "id",
     "value" : "value",
     "key" : "key"
 }, {
 "stale" : true,
     "syncdate" : 1,
 "href" : "http://example.com/aeiou",
 "id" : "id",
     "value" : "value",
    "key" : "key"
   } ],
   "status" : {
    "next" : {
       "result" : "result",
       "jobtag" : "jobtag",
       "current" : "current",
       "enddate" : 1,
       "stale" : true,
       "pending" : "pending",
       "syncdate" : 5,
       "completed" : "completed",
 "href" : "http://example.com/aeiou",
 "id" : "id",
      "1d" : "1d",<br>"startdate" : 6,
       "status" : "status"
 },
     "stale" : true,
     "syncdate" : 5,
     "href" : "http://example.com/aeiou",
     "id" : "id"
   }
}
```
## **Produces**

This API call produces the following media types according to the Accept request header; the media type will be conveyed by the Content-Type response header.

application/json

**Responses 200** Success [WorkflowRest](#page-1140-0) **400** The request is invalid. [Error](#page-1102-0) **401** Not authenticated. Make sure you specified a valid session id in the Authorization header with Actifio as the scheme. [Error](#page-1102-0)
**403** Not Authorized. Make sure your assigned roles contain sufficient rights to perform the operation. [Error](#page-1102-0) **404** Object not found. Make sure the id/names that are used to identify the objects are valid. [Error](#page-1102-0) **500**

There are issues with the back-end. The API request cannot be fulfilled. [Error](#page-1102-0)

# GET /application/{application\_id}/activeimage

Get active images for an application. It requires backupdr.managementServers.access IAM permission (**listActiveImages**)

### **Path parameters**

**application\_id (required)** Path Parameter

### **Return type [ListBackupRest](#page-1113-0)**

## **Example data**

{

Content-Type: application/json

```
 "count" : 0,
 "items" : [ {
    "jobclasscode" : 4,
    "sltname" : "sltname",
 "migrate-copythreadcount" : 8,
 "restorelock" : "restorelock",
 "sourceuds" : "sourceuds",
   "mountcapacity" : 9,
    "backupname" : "backupname",
    "stale" : true,
    "sourcemountpoint" : "sourcemountpoint",
    "nvolumes" : "nvolumes",
    "dnsname" : "dnsname",
    "href" : "http://example.com/aeiou",
    "id" : "id",
    "targetstoragetype" : "targetstoragetype",
 "flags_text" : [ "flags_text", "flags_text" ],
 "mappedhost" : "mappedhost",
    "appclass" : "appclass",
    "backupdate" : 3,
    "jobclass" : "jobclass",
    "version" : "version",
    "uniquehostname" : "uniquehostname",
 "powerfactor" : 8,
 "hosttimezone" : "hosttimezone",
    "sensitivity" : 6,
    "status" : "status",
    "originatinguds" : "originatinguds",
    "migrationstate" : "migrationstate",
    "hasmountedmap" : true,
    "hananodelist" : [ "hananodelist", "hananodelist" ],
    "flags" : "flags",
    "logsequences" : [ {
 "stale" : true,
 "beginlsn" : "beginlsn",
      "syncdate" : 1,
 "endlsn" : "endlsn",
 "thread" : "thread",
      "href" : "http://example.com/aeiou",
      "id" : "id"
 }, {
 "stale" : true,
      "beginlsn" : "beginlsn",
      "syncdate" : 1,
      "endlsn" : "endlsn",
 "thread" : "thread",
 "href" : "http://example.com/aeiou",
 "id" : "id"
    } ],
 "cloudcredential" : {
 "serviceaccount" : "serviceaccount",
      "clientid" : "clientid",
      "secretkey" : "secretkey",
     "sources" : [ null, null ],
```

```
 "cloudtype" : "cloudtype",
      "vaultudsuid" : 5,
      "clusterId" : 7,
 "privatekey" : "privatekey",
 "endpoint" : "endpoint",
      "stale" : true,
      "credential" : "credential",
      "srcId" : 3,
      "syncdate" : 3,
 "href" : "http://example.com/aeiou",
 "id" : "id",
      "subscriptionid" : "subscriptionid",
 "projectid" : "projectid",
 "publickey" : "publickey",
 "immutable" : true,
      "usedefaultsa" : true,
      "vaultpool" : {
       "usage mb" : 7,
        "grainsize" : 7,
        "free_mb" : 0,
 "safepct" : 5,
 "storage" : [ "storage", "storage" ],
       "type" : "type",
       "udsuid" : 6,"modifydate": 6,
        "copies" : [ {
 "stale" : true,
 "clustername" : "clustername",
          "success" : true,
          "syncdate" : 3,
          "clusterid" : 3,
          "href" : "http://example.com/aeiou",
 "id" : "id",
 "errormsg" : "errormsg"
 }, {
 "stale" : true,
 "clustername" : "clustername",
          "success" : true,
          "syncdate" : 3,
          "clusterid" : 3,
          "href" : "http://example.com/aeiou",
          "id" : "id",
          "errormsg" : "errormsg"
        } ],
        "stale" : true,
        "array" : {
          "ipaddress" : "ipaddress",
          "appliance" : {
            "serviceaccount" : "serviceaccount",
            "ipaddress" : "ipaddress",
            "pkiBootstrapped" : true,
            "timezone" : "timezone",
            "shared_secret" : "shared_secret",
 "description" : "description",
 "publicip" : "publicip",
            "type" : "type",
            "supportstatus" : "supportstatus",
 "masterid" : "masterid",
 "password" : "password",
            "protocol" : 4,
            "stale" : true,
 "zone" : "zone",
 "clusterlist" : [ null, null ],
            "syncdate" : 7,
            "rmipaddress" : [ "rmipaddress", "rmipaddress" ],
            "href" : "http://example.com/aeiou",
            "id" : "id",
            "projectid" : "projectid",
 "lastsync" : 3,
 "clusterstatus" : {
              "accessible" : true,
             "copydata" : 9,
              "localdedupcolor" : "localdedupcolor",
             "vdiskcount" : 2,
             "vdiskcolor" : "vdiskcolor",
              "localsnapshotcolor" : "localsnapshotcolor",
              "remoteprotectioncolor" : "remoteprotectioncolor",
              "vdisklimit" : 7
```

```
 },
            "importstatus" : "importstatus",
            "datacenter" : "datacenter",
            "clusterid" : "clusterid",
            "secureconnect" : true,
            "version" : "version",
            "batype" : "batype",
           "name" : "name",
            "region" : "region",
            "callhomeInfo" : {
 "mode" : "mode",
 "stale" : true,
             "disable" : true,
             "syncdate" : 2,
             "href" : "http://example.com/aeiou",
             "id" : "id"
            },
            "username" : "username"
          },
          "diskpools" : [ null, null ],
          "overallstatus" : "overallstatus",
          "sources" : [ null, null ],
 "clusterid" : 5,
 "storage" : [ {
 "stale" : true,
            "name" : "name",
            "syncdate" : 3,
            "href" : "http://example.com/aeiou",
            "id" : "id",
            "capacity" : 6
 }, {
 "stale" : true,
           "name" : "name",
            "syncdate" : 3,
            "href" : "http://example.com/aeiou",
           "id" : "id",
            "capacity" : 6
          } ],
          "hostcount" : 6,
 "modifydate" : 1,
 "arraytype" : "arraytype",
          "stale" : true,
          "srcid" : 5,
          "orglist" : [ {
            "resourcecollection" : {
 "userlist" : [ "userlist", "userlist" ],
 "slplist" : [ "slplist", "slplist" ],
             "arraylistcount" : 9,
              "hostlist" : [ "hostlist", "hostlist" ],
              "sltlistcount" : 1,
              "applist" : [ "applist", "applist" ],
              "cloudcredentiallist" : [ "cloudcredentiallist", "cloudcredentiallist" ],
              "poollistcount" : 4,
              "arraylist" : [ "arraylist", "arraylist" ],
              "hostlistcount" : 6,
              "applistcount" : 5,
              "lglist" : [ "lglist", "lglist" ],
              "slplistcount" : 7,
 "stale" : true,
 "sltlist" : [ "sltlist", "sltlist" ],
              "userlistcount" : 1,
              "syncdate" : 8,
              "href" : "http://example.com/aeiou",
              "id" : "id",
              "cloudcredentiallistcount" : 6,
              "lglistcount" : 9,
              "poollist" : [ "poollist", "poollist" ]
            },
            "modifydate" : 1,
            "stale" : true,
            "name" : "name",
 "description" : "description",
 "createdate" : 1,
            "syncdate" : 9,
            "href" : "http://example.com/aeiou",
 "id" : "id",
 "version" : "version"
          }, {
```

```
 "resourcecollection" : {
 "userlist" : [ "userlist", "userlist" ],
 "slplist" : [ "slplist", "slplist" ],
             "arraylistcount" : 9,
             "hostlist" : [ "hostlist", "hostlist" ],
             "sltlistcount" : 1,
             "applist" : [ "applist", "applist" ],
             "cloudcredentiallist" : [ "cloudcredentiallist", "cloudcredentiallist" ],
 "poollistcount" : 4,
 "arraylist" : [ "arraylist", "arraylist" ],
             "hostlistcount" : 6,
             "applistcount" : 5,
             "lglist" : [ "lglist", "lglist" ],
             "slplistcount" : 7,
 "stale" : true,
 "sltlist" : [ "sltlist", "sltlist" ],
             "userlistcount" : 1,
             "syncdate" : 8,
 "href" : "http://example.com/aeiou",
"id" : "id", "cloudcredentiallistcount" : 6,
             "lglistcount" : 9,
             "poollist" : [ "poollist", "poollist" ]
           },
           "modifydate" : 1,
           "stale" : true,
 "name" : "name",
 "description" : "description",
           "createdate" : 1,
           "syncdate" : 9,
 "href" : "http://example.com/aeiou",
 "id" : "id",
           "version" : "version"
         } ],
          "name" : "name",
         "reset" : true,
          "syncdate" : 2,
         "model" : "model",
         "href" : "http://example.com/aeiou",
         "id" : "id",
         "arraytypelabel" : "arraytypelabel",
         "properties" : [ {
           "stale" : true,
           "syncdate" : 1,
 "href" : "http://example.com/aeiou",
 "id" : "id",
           "value" : "value",
           "key" : "key"
 }, {
 "stale" : true,
           "syncdate" : 1,
           "href" : "http://example.com/aeiou",
           "id" : "id",
 "value" : "value",
 "key" : "key"
         } ],
          "username" : "username",
         "status" : "status"
       },
        "pooltypedisplayname" : "pooltypedisplayname",
        "metadataonly" : true,
        "mdiskgrp" : "mdiskgrp",
        "nocache" : true,
        "syncdate" : 3,
        "vaultprops" : {
         "objectsize" : 4,
         "accessid" : "accessid",
 "bucket" : "bucket",
 "baseurl" : "baseurl",
 "stale" : true,
 "accesskey" : "accesskey",
 "vaulttype" : "vaulttype",
 "syncdate" : 8,
         "authversion" : "authversion",
         "href" : "http://example.com/aeiou",
         "id" : "id",
          "compression" : true,
         "region" : "region"
```

```
 },
        "state" : "state",
        "href" : "http://example.com/aeiou",
        "id" : "id",
        "warnpct" : 6,
        "pct" : 0.10263654006109402,
        "ext" : 7,
       "capacity_mb" : 6,
        "bvinfo" : {
 "stale" : true,
 "name" : "name",
         "enforcedRetentionDurationSeconds" : "enforcedRetentionDurationSeconds",
         "lock" : true,
         "syncdate" : 6,
         "href" : "http://example.com/aeiou",
         "id" : "id",
         "error" : {
 "err_code" : 10011,
 "err_message" : "err_message"
         }
 },
 "immutable" : true,
        "usedefaultsa" : true,
 "srcid" : "srcid",
 "orglist" : [ null, null ],
        "name" : "name",
 "location" : "location",
 "properties" : [ null, null ],
        "status" : "status",
        "pooltype" : "pooltype"
 },
 "domain" : "domain",
 "orglist" : [ null, null ],
 "name" : "name",
      "region" : "region"
 },
 "isSourceAppFromMountMigrateRestore" : true,
 "vmname" : "vmname",
 "characteristic" : "characteristic",
    "retainlogs" : true,
    "modifydate" : 4,
    "slpname" : "slpname",
 "apptype" : "apptype",
 "mountedvdisk" : "mountedvdisk",
    "snapshotlocation" : "snapshotlocation",
 "endpit" : 1,
 "srcid" : "srcid",
    "snapshottype" : "snapshottype",
 "hostisdst" : true,
 "incarnation" : "incarnation",
    "asmswitchcapable" : true,
    "mountmigrateflag" : true,
    "virtualsize" : "virtualsize",
 "mountedmountpoint" : "mountedmountpoint",
 "backedupdbnames" : "backedupdbnames",
    "eligiblestoragetypes" : "eligiblestoragetypes",
 "copies" : [ null, null ],
 "appname" : "appname",
   appriame : upp
    "beginpit" : 8,
    "exportvolume" : [ {
      "stale" : true,
 "exportrule" : [ {
 "exportedname" : "exportedname",
 "stale" : true,
 "exporttype" : "exporttype",
 "client" : [ {
         "exportprop" : [ null, null ],
 "stale" : true,
 "host" : "host",
         "syncdate" : 8,
         "href" : "http://example.com/aeiou",
         "id" : "id",
        "nas-mount-prop" : [ null, null ]
 }, {
 "exportprop" : [ null, null ],
 "stale" : true,
         "host" : "host",
```

```
 "syncdate" : 8,
         "href" : "http://example.com/aeiou",
          "id" : "id",
          "nas-mount-prop" : [ null, null ]
        } ],
        "syncdate" : 0,
        "href" : "http://example.com/aeiou",
        "id" : "id",
        "user" : [ {
          "haspassword" : true,
         "stale" : true,
         "syncdate" : 9,
 "href" : "http://example.com/aeiou",
 "id" : "id",
         "accessmode" : [ "accessmode", "accessmode" ],
          "username" : "username",
          "group" : "group"
 }, {
 "haspassword" : true,
         "stale" : true,
          "syncdate" : 9,
 "href" : "http://example.com/aeiou",
 "id" : "id",
          "accessmode" : [ "accessmode", "accessmode" ],
          "username" : "username",
          "group" : "group"
        } ]
 }, {
 "exportedname" : "exportedname",
 "stale" : true,
 "exporttype" : "exporttype",
 "client" : [ {
          "exportprop" : [ null, null ],
 "stale" : true,
 "host" : "host",
          "syncdate" : 8,
 "href" : "http://example.com/aeiou",
 "id" : "id",
          "nas-mount-prop" : [ null, null ]
 }, {
 "exportprop" : [ null, null ],
         "stale" : true,
          "host" : "host",
          "syncdate" : 8,
          "href" : "http://example.com/aeiou",
          "id" : "id",
         "nas-mount-prop" : [ null, null ]
        } ],
       "syncdate" : 0,
 "href" : "http://example.com/aeiou",
 "id" : "id",
        "user" : [ {
          "haspassword" : true,
 "stale" : true,
 "syncdate" : 9,
         "href" : "http://example.com/aeiou",
          "id" : "id",
 "accessmode" : [ "accessmode", "accessmode" ],
 "username" : "username",
          "group" : "group"
 }, {
 "haspassword" : true,
 "stale" : true,
         "stale" : true,<br>"syncdate" : 9,
         "href" : "http://example.com/aeiou",
          "id" : "id",
          "accessmode" : [ "accessmode", "accessmode" ],
          "username" : "username",
          "group" : "group"
        } ]
      } ],
      "exportedpath" : "exportedpath",
 "syncdate" : 5,
 "href" : "http://example.com/aeiou",
      "id" : "id",
      "objecttype" : "objecttype",
      "objectid" : "objectid"
    }, {
```

```
 "stale" : true,
 "exportrule" : [ {
 "exportedname" : "exportedname",
 "stale" : true,
 "exporttype" : "exporttype",
        "client" : [ {
          "exportprop" : [ null, null ],
 "stale" : true,
 "host" : "host",
          "syncdate" : 8,
          "href" : "http://example.com/aeiou",
          "id" : "id",
          "nas-mount-prop" : [ null, null ]
\}, {
 "exportprop" : [ null, null ],
 "stale" : true,
          "host" : "host",
          "syncdate" : 8,
          "href" : "http://example.com/aeiou",
          "id" : "id",
          "nas-mount-prop" : [ null, null ]
        } ],
       "syncdate" : 0,
 "href" : "http://example.com/aeiou",
 "id" : "id",
 "user" : [ {
          "haspassword" : true,
          "stale" : true,
          "syncdate" : 9,
          "href" : "http://example.com/aeiou",
          "id" : "id",
          "accessmode" : [ "accessmode", "accessmode" ],
          "username" : "username",
          "group" : "group"
 }, {
 "haspassword" : true,
 "stale" : true,
 "syncdate" : 9,
          "href" : "http://example.com/aeiou",
         "id" :: "id" "accessmode" : [ "accessmode", "accessmode" ],
          "username" : "username",
          "group" : "group"
        } ]
      }, {
        "exportedname" : "exportedname",
 "stale" : true,
 "exporttype" : "exporttype",
        "client" : [ {
          "exportprop" : [ null, null ],
          "stale" : true,
          "host" : "host",
          "syncdate" : 8,
          "href" : "http://example.com/aeiou",
          "id" : "id",
          "nas-mount-prop" : [ null, null ]
 }, {
 "exportprop" : [ null, null ],
 "stale" : true,
         "stale": true,<br>"host": "host"
          "syncdate" : 8,
          "href" : "http://example.com/aeiou",
          "id" : "id",
          "nas-mount-prop" : [ null, null ]
        } ],
       "syncdate" : 0,
 "href" : "http://example.com/aeiou",
 "id" : "id",
 "user" : [ {
          "haspassword" : true,
          "stale" : true,
          "syncdate" : 9,
          "href" : "http://example.com/aeiou",
          "id" : "id",
          "accessmode" : [ "accessmode", "accessmode" ],
          "username" : "username",
          "group" : "group"
        }, {
```

```
 "haspassword" : true,
          "stale" : true,
          "syncdate" : 9,
          "href" : "http://example.com/aeiou",
         "id" : "id" "accessmode" : [ "accessmode", "accessmode" ],
          "username" : "username",
          "group" : "group"
        } ]
      } ],
      "exportedpath" : "exportedpath",
      "syncdate" : 5,
 "href" : "http://example.com/aeiou",
 "id" : "id",
      "objecttype" : "objecttype",
      "objectid" : "objectid"
    } ],
    "syncdate" : 7,
    "yaml" : "yaml",
    "provisioningoptions" : [ null, null ],
    "catalogstate" : "catalogstate",
    "racnodelist" : [ "racnodelist", "racnodelist" ],
    "immutabilitydate" : 0,
    "application_allocated_size" : 3,
    "backuplock" : "backuplock",
   "name" : "name",
    "volgroupname" : "volgroupname",
 "expiration" : 0,
 "policyname" : "policyname",
    "mountedhost" : [ {
 "node_logged_in_count" : "node_logged_in_count",
 "uniquename" : "uniquename",
 "svcname" : "svcname",
 "iogrp" : "iogrp",
      "chappassword" : "chappassword",
 "source" : [ {
 "srcid" : "srcid",
        "slps" : [ {
          "dedupasyncnode" : "dedupasyncnode",
 "profiletype" : "profiletype",
 "description" : "description",
          "createdate" : 9,
          "clusterid" : "clusterid",
          "primarystorage" : "primarystorage",
          "modifydate" : 7,
 "stale" : true,
 "remotenode" : "remotenode",
          "srcid" : "srcid",
          "performancepool" : "performancepool",
 "localnode" : "localnode",
 "orglist" : [ null, null ],
         "name" : "name",
         "syncdate" : 0,
          "href" : "http://example.com/aeiou",
          "id" : "id",
          "cid" : "cid"
 }, {
 "dedupasyncnode" : "dedupasyncnode",
 "profiletype" : "profiletype",
 "description" : "description",
          "createdate" : 9,
          "clusterid" : "clusterid",
          "primarystorage" : "primarystorage",
          "modifydate" : 7,
 "stale" : true,
 "remotenode" : "remotenode",
          "srcid" : "srcid",
          "performancepool" : "performancepool",
          "localnode" : "localnode",
         "orglist" : [ null, null j,
          "name" : "name",
          "syncdate" : 0,
 "href" : "http://example.com/aeiou",
 "id" : "id",
          "cid" : "cid"
        } ],
        "clusterid" : "clusterid"
      }, {
```

```
 "srcid" : "srcid",
        "slps" : [ {
          "dedupasyncnode" : "dedupasyncnode",
 "profiletype" : "profiletype",
 "description" : "description",
          "createdate" : 9,
          "clusterid" : "clusterid",
          "primarystorage" : "primarystorage",
          "modifydate" : 7,
 "stale" : true,
 "remotenode" : "remotenode",
          "srcid" : "srcid",
          "performancepool" : "performancepool",
 "localnode" : "localnode",
 "orglist" : [ null, null ],
          "name" : "name",
         "syncdate" : 0,
          "href" : "http://example.com/aeiou",
          "id" : "id",
          "cid" : "cid"
 }, {
 "dedupasyncnode" : "dedupasyncnode",
 "profiletype" : "profiletype",
         "profiletype" : "profiletype",<br>"description" : "description",
          "createdate" : 9,
          "clusterid" : "clusterid",
          "primarystorage" : "primarystorage",
         "modifydate" : 7,
 "stale" : true,
 "remotenode" : "remotenode",
          "srcid" : "srcid",
          "performancepool" : "performancepool",
          "localnode" : "localnode",
         "orglist" : [ null, null ],
          "name" : "name",
          "syncdate" : 0,
 "href" : "http://example.com/aeiou",
 "id" : "id",
          "cid" : "cid"
        } ],
        "clusterid" : "clusterid"
      } ],
      "machinetype" : "machinetype",
      "ostype_special" : "ostype_special",
      "hostname" : "hostname",
 "stale" : true,
 "zone" : "zone",
 "autoupgrade" : "DISABLED",
 "syncdate" : 8,
 "sourcecluster" : "sourcecluster",
      "state" : "state",
      "href" : "http://example.com/aeiou",
 "id" : "id",
 "pki_errors" : [ "pki_errors", "pki_errors" ],
      "reconciliation_needed" : true,
      "isShadowHost" : true,
      "chapusername" : "chapusername",
      "is_auto_discovery_enabled" : true,
 "nfsoption" : {
 "server" : [ {
          "constant" : "constant",
 "select" : true,
 "description" : "description",
          "type" : "type",
          "editableonmount" : true,
          "default" : "default",
          "stale" : true,
 "selection" : [ {
 "stale" : true,
            "syncdate" : 7,
            "href" : "http://example.com/aeiou",
            "id" : "id",
            "value" : "value",
            "desc" : "desc"
 }, {
 "stale" : true,
 "syncdate" : 7,
            "href" : "http://example.com/aeiou",
```

```
 "id" : "id",
 "value" : "value",
 "desc" : "desc"
         } ],
         "name" : "name",
         "alias" : "alias",
         "syncdate" : 5,
         "href" : "http://example.com/aeiou",
         "id" : "id",
 "value" : "value",
 "desc" : "desc"
 }, {
 "constant" : "constant",
 "select" : true,
 "description" : "description",
        "type" : "type",
         "editableonmount" : true,
 "default" : "default",
 "stale" : true,
         "selection" : [ {
           "stale" : true,
           "syncdate" : 7,
 "href" : "http://example.com/aeiou",
 "id" : "id",
           "value" : "value",
           "desc" : "desc"
\}, {
 "stale" : true,
           "syncdate" : 7,
           "href" : "http://example.com/aeiou",
           "id" : "id",
 "value" : "value",
 "desc" : "desc"
         } ],
 "name" : "name",
 "alias" : "alias",
         "syncdate" : 5,
         "href" : "http://example.com/aeiou",
         "id" : "id",
         "value" : "value",
         "desc" : "desc"
       } ],
 "stale" : true,
 "client" : [ null, null ],
 "syncdate" : 4,
 "href" : "http://example.com/aeiou",
 "id" : "id"
      },
 "nodeList" : [ null, null ],
 "connectorversion" : "connectorversion",
      "isclusterhost" : true,
      "orglist" : [ null, null ],
     "name" : "name",
 "arrays" : [ null, null ],
 "osversion" : "osversion",
      "iogrp_count" : "iogrp_count",
     "status" : "status"
      "ipaddress" : "ipaddress",
      "datastorelist" : [ {
 "stale" : true,
 "name" : "name",
       "rdmSupported" : true,
       "syncdate" : 6,
       "freespace" : "freespace",
       "href" : "http://example.com/aeiou",
      "id" : "id",
       "type" : "type",
       "capacity" : "capacity"
 }, {
 "stale" : true,
 "name" : "name",
       "rdmSupported" : true,
       "syncdate" : 6,
       "freespace" : "freespace",
       "href" : "http://example.com/aeiou",
       "id" : "id",
       "type" : "type",
       "capacity" : "capacity"
```

```
 } ],
      "iscsi_name" : [ "iscsi_name", "iscsi_name" ],
      "pki_state" : "pki_state",
 "sources" : [ null, null ],
 "vcenterhostid" : "vcenterhostid",
      "cert_revoked" : true,
     "hosttype" : "hosttype",
      "friendlypath" : "friendlypath",
      "esxlist" : [ null, null ],
      "description" : "description",
      "isvcenterhost" : true,
      "isvm" : true,
     "hasagent" : true,
      "modifydate" : 9,
      "dbauthentication" : true,
      "reconciliation_fields" : [ "reconciliation_fields", "reconciliation_fields" ],
      "isproxyhost" : true,
      "udsagent" : {
        "shared_secret" : "shared_secret",
        "agent_version" : "agent_version",
       "haspassword" : true,
        "password" : "password",
 "stale" : true,
 "agenttype" : "agenttype",
        "port" : 1,
        "alternatekey" : "alternatekey",
        "hasalternatekey" : true,
        "syncdate" : 4,
        "href" : "http://example.com/aeiou",
        "id" : "id",
        "username" : "username"
      },
      "projectid" : "projectid",
      "mask" : "mask",
      "isesxhost" : true,
      "dataip" : "dataip",
      "maxjobs" : 0,
      "vmtype" : "vmtype",
      "multiregion" : "multiregion",
      "alternateip" : [ "alternateip", "alternateip" ],
     "clearchap" : true,
      "connectorConnectionStatus" : {
        "connectionstatus" : "connectionstatus",
 "stale" : true,
 "pkistate" : "pkistate",
        "syncdate" : 4,
        "href" : "http://example.com/aeiou",
        "id" : "id"
      },
      "clusterid" : "clusterid",
      "transport" : "transport",
      "ostype" : "ostype",
      "systemdetail" : "systemdetail",
 "agents" : [ null, null ],
 "managedby" : "MS",
 "connect2actip" : "connect2actip",
 "isClusterNode" : true,
      "srcid" : "srcid",
      "WWPN" : [ "WWPN", "WWPN" ],
      "osrelease" : "osrelease",
      "diskpref" : "diskpref",
      "port_count" : "port_count",
      "originalhostid" : "originalhostid"
 }, {
 "node_logged_in_count" : "node_logged_in_count",
 "uniquename" : "uniquename",
 "svcname" : "svcname",
 "iogrp" : "iogrp",
      "chappassword" : "chappassword",
      "source" : [ {
        "srcid" : "srcid",
        "slps" : [ {
          "dedupasyncnode" : "dedupasyncnode",
          "profiletype" : "profiletype",
          "description" : "description",
 "createdate" : 9,
 "clusterid" : "clusterid",
          "primarystorage" : "primarystorage",
```

```
 "modifydate" : 7,
 "stale" : true,
 "remotenode" : "remotenode",
          "srcid" : "srcid",
          "performancepool" : "performancepool",
          "localnode" : "localnode",
          "orglist" : [ null, null ],
          "name" : "name",
         "syncdate" : 0,
          "href" : "http://example.com/aeiou",
          "id" : "id",
          "cid" : "cid"
 }, {
 "dedupasyncnode" : "dedupasyncnode",
 "profiletype" : "profiletype",
          "description" : "description",
          "createdate" : 9,
          "clusterid" : "clusterid",
          "primarystorage" : "primarystorage",
 "modifydate" : 7,
 "stale" : true,
 "remotenode" : "remotenode",
          "srcid" : "srcid",
          "performancepool" : "performancepool",
          "localnode" : "localnode",
         "orglist" : [ null, null ],
          "name" : "name",
          "syncdate" : 0,
          "href" : "http://example.com/aeiou",
          "id" : "id",
          "cid" : "cid"
        } ],
        "clusterid" : "clusterid"
 }, {
 "srcid" : "srcid",
        "slps" : [ {
 "dedupasyncnode" : "dedupasyncnode",
 "profiletype" : "profiletype",
          "description" : "description",
 "createdate" : 9,
 "clusterid" : "clusterid",
          "primarystorage" : "primarystorage",
          "modifydate" : 7,
 "stale" : true,
 "remotenode" : "remotenode",
          "srcid" : "srcid",
          "performancepool" : "performancepool",
          "localnode" : "localnode",
          "orglist" : [ null, null ],
          "name" : "name",
          "syncdate" : 0,
          "href" : "http://example.com/aeiou",
          "id" : "id",
          "cid" : "cid"
 }, {
 "dedupasyncnode" : "dedupasyncnode",
 "profiletype" : "profiletype",
          "description" : "description",
 "createdate" : 9,
 "clusterid" : "clusterid",
          "primarystorage" : "primarystorage",
          "modifydate" : 7,
 "stale" : true,
 "remotenode" : "remotenode",
          "srcid" : "srcid",
          "performancepool" : "performancepool",
          "localnode" : "localnode",
 "orglist" : [ null, null ],
 "name" : "name",
          "syncdate" : 0,
          "href" : "http://example.com/aeiou",
          "id" : "id",
          "cid" : "cid"
        } ],
        "clusterid" : "clusterid"
      } ],
      "machinetype" : "machinetype",
      "ostype_special" : "ostype_special",
```

```
 "hostname" : "hostname",
 "stale" : true,
 "zone" : "zone",
      "autoupgrade" : "DISABLED",
      "syncdate" : 8,
      "sourcecluster" : "sourcecluster",
      "state" : "state",
      "href" : "http://example.com/aeiou",
      "id" : "id",
      "pki_errors" : [ "pki_errors", "pki_errors" ],
      "reconciliation_needed" : true,
 "isShadowHost" : true,
 "chapusername" : "chapusername",
      "is_auto_discovery_enabled" : true,
      "nfsoption" : {
       "server" : [ {
         "constant" : "constant",
 "select" : true,
 "description" : "description",
         "type" : "type",
         "editableonmount" : true,
 "default" : "default",
 "stale" : true,
         "selection" : [ {
           "stale" : true,
           "syncdate" : 7,
           "href" : "http://example.com/aeiou",
           "id" : "id",
           "value" : "value",
           "desc" : "desc"
 }, {
 "stale" : true,
           "syncdate" : 7,
           "href" : "http://example.com/aeiou",
           "id" : "id",
 "value" : "value",
 "desc" : "desc"
         } ],
         "name" : "name",
         "alias" : "alias",
         "syncdate" : 5,
         "href" : "http://example.com/aeiou",
         "id" : "id",
 "value" : "value",
 "desc" : "desc"
 }, {
 "constant" : "constant",
         "select" : true,
         "description" : "description",
        "type" : "type"
         "editableonmount" : true,
         "default" : "default",
         "stale" : true,
 "selection" : [ {
 "stale" : true,
 "syncdate" : 7,
 "href" : "http://example.com/aeiou",
 "id" : "id",
 "value" : "value",
 "desc" : "desc"
         }, {
           "stale" : true,
           "syncdate" : 7,
 "href" : "http://example.com/aeiou",
 "id" : "id",
 "value" : "value",
           "desc" : "desc"
         } ],
 "name" : "name",
 "alias" : "alias",
         "syncdate" : 5,
         "href" : "http://example.com/aeiou",
         "id" : "id",
         "value" : "value",
         "desc" : "desc"
        } ],
        "stale" : true,
        "client" : [ null, null ],
```

```
 "syncdate" : 4,
 "href" : "http://example.com/aeiou",
 "id" : "id"
      },
 "nodeList" : [ null, null ],
 "connectorversion" : "connectorversion",
      "isclusterhost" : true,
      "orglist" : [ null, null ],
     "name" : "name"
      "arrays" : [ null, null ],
 "osversion" : "osversion",
 "iogrp_count" : "iogrp_count",
      "status" : "status",
      "ipaddress" : "ipaddress",
      "datastorelist" : [ {
        "stale" : true,
        "name" : "name",
        "rdmSupported" : true,
       "syncdate" : 6,<br>"freespace" : "freespace",
 "freespace" : "freespace",
 "href" : "http://example.com/aeiou",
 "id" : "id",
        "type" : "type",
       "capacity" : "capacity"
 }, {
 "stale" : true,
 "name" : "name",
 "rdmSupported" : true,
        "syncdate" : 6,
        "freespace" : "freespace",
 "href" : "http://example.com/aeiou",
 "id" : "id",
        "type" : "type",
        "capacity" : "capacity"
      } ],
 "iscsi_name" : [ "iscsi_name", "iscsi_name" ],
 "pki_state" : "pki_state",
 "sources" : [ null, null ],
 "vcenterhostid" : "vcenterhostid",
      "cert_revoked" : true,
      "hosttype" : "hosttype",
      "friendlypath" : "friendlypath",
 "esxlist" : [ null, null ],
 "description" : "description",
      "isvcenterhost" : true,
      "isvm" : true,
 "hasagent" : true,
 "modifydate" : 9,
 "dbauthentication" : true,
 "reconciliation_fields" : [ "reconciliation_fields", "reconciliation_fields" ],
     "isproxyhost" : true,
      "udsagent" : {
        "shared_secret" : "shared_secret",
 "agent_version" : "agent_version",
 "haspassword" : true,
        "password" : "password",
        "stale" : true,
        "agenttype" : "agenttype",
        "port" : 1,
        "alternatekey" : "alternatekey",
        "hasalternatekey" : true,
        "syncdate" : 4,
        "href" : "http://example.com/aeiou",
        "id" : "id",
        "username" : "username"
      },
 "projectid" : "projectid",
 "mask" : "mask",
      "isesxhost" : true,
      "dataip" : "dataip",
      "maxjobs" : 0,
 "vmtype" : "vmtype",
 "multiregion" : "multiregion",
 "alternateip" : [ "alternateip", "alternateip" ],
      "clearchap" : true,
      "connectorConnectionStatus" : {
        "connectionstatus" : "connectionstatus",
        "stale" : true,
```

```
 "pkistate" : "pkistate",
        "syncdate" : 4,
        "href" : "http://example.com/aeiou",
        "id" : "id"
      },
      "clusterid" : "clusterid",
      "transport" : "transport",
      "ostype" : "ostype",
 "systemdetail" : "systemdetail",
 "agents" : [ null, null ],
     "managedby" : "MS"
      "connect2actip" : "connect2actip",
      "isClusterNode" : true,
      "srcid" : "srcid",
      "WWPN" : [ "WWPN", "WWPN" ],
      "osrelease" : "osrelease",
      "diskpref" : "diskpref",
 "port_count" : "port_count",
 "originalhostid" : "originalhostid"
    } ],
    "consistencydate" : 2,
    "modifiedbytes" : "modifiedbytes",
 "consumedsize" : 6,
 "consistencymode" : "consistencymode",
    "expirytries" : "expirytries",
    "vmpath" : "vmpath",
 "hasdependency" : true,
 "allowedips" : [ "allowedips", "allowedips" ],
    "migratemapping" : "migratemapping",
    "restorableobjects" : [ {
 "appState" : 4,
 "systemdb" : true,
      "appstate_text" : [ "appstate_text", "appstate_text" ],
      "skippeddb" : "skippeddb",
     "type" : "type",
 "pathname" : "pathname",
 "backedupdb" : "backedupdb",
 "fullpath" : "fullpath",
      "volumeinfo" : [ {
        "uniqueid" : "uniqueid"
 }, {
 "uniqueid" : "uniqueid"
      } ],
 "fileinfo" : [ {
 "filename" : "filename",
 "filepath" : "filepath",
 "isrecursive" : true
      }, {
 "filename" : "filename",
 "filepath" : "filepath",
        "isrecursive" : true
      } ],
 "name" : "name",
 "faileddb" : "faileddb"
 }, {
 "appState" : 4,
 "systemdb" : true,
 "appstate_text" : [ "appstate_text", "appstate_text" ],
      "skippeddb" : "skippeddb",
      "type" : "type",
      "pathname" : "pathname",
     "backedupdb" : "backedupdb",
      "fullpath" : "fullpath",
      "volumeinfo" : [ {
        "uniqueid" : "uniqueid"
 }, {
 "uniqueid" : "uniqueid"
      } ],
 "fileinfo" : [ {
 "filename" : "filename",
 "filepath" : "filepath",
        "isrecursive" : true
 }, {
 "filename" : "filename",
        "filepath" : "filepath",
        "isrecursive" : true
      } ],
     "name" : "name",
```

```
 "faileddb" : "faileddb"
    } ],
    "vaultowner" : true,
 "yamlavailable" : true,
 "originalbackupid" : "originalbackupid",
    "migrate-configured" : true,
    "multiregion" : "multiregion",
    "label" : "label",
    "clusterid" : "clusterid",
    "transport" : "transport",
 "isasm" : true,
 "esxhost" : "esxhost",
    "clonemigrateeligible" : true,
    "targetuds" : "targetuds",
    "datafilemovestarted" : true,
    "releaselogs" : true,
    "migrate-frequency" : 5
 }, {
 "jobclasscode" : 4,
    "sltname" : "sltname",
    "migrate-copythreadcount" : 8,
 "restorelock" : "restorelock",
 "sourceuds" : "sourceuds",
   "mountcapacity" : 9,
    "backupname" : "backupname",
    "stale" : true,
    "sourcemountpoint" : "sourcemountpoint",
 "nvolumes" : "nvolumes",
 "dnsname" : "dnsname",
    "href" : "http://example.com/aeiou",
    "id" : "id",
    "targetstoragetype" : "targetstoragetype",
 "flags_text" : [ "flags_text", "flags_text" ],
 "mappedhost" : "mappedhost",
    "appclass" : "appclass",
   "backupdate" : 3,
 "jobclass" : "jobclass",
 "version" : "version",
    "uniquehostname" : "uniquehostname",
 "powerfactor" : 8,
 "hosttimezone" : "hosttimezone",
    "sensitivity" : 6,
    "status" : "status",
    "originatinguds" : "originatinguds",
    "migrationstate" : "migrationstate",
 "hasmountedmap" : true,
 "hananodelist" : [ "hananodelist", "hananodelist" ],
    "flags" : "flags",
    "logsequences" : [ {
      "stale" : true,
      "beginlsn" : "beginlsn",
      "syncdate" : 1,
      "endlsn" : "endlsn",
 "thread" : "thread",
 "href" : "http://example.com/aeiou",
      "id" : "id"
 }, {
 "stale" : true,
 "beginlsn" : "beginlsn",
 "syncdate" : 1,
      "endlsn" : "endlsn",
      "thread" : "thread",
      "href" : "http://example.com/aeiou",
      "id" : "id"
    } ],
 "cloudcredential" : {
 "serviceaccount" : "serviceaccount",
 "clientid" : "clientid",
 "secretkey" : "secretkey",
     "sources" : [ null, null ],
      "cloudtype" : "cloudtype",
      "vaultudsuid" : 5,
 "clusterId" : 7,
 "privatekey" : "privatekey",
      "endpoint" : "endpoint",
 "stale" : true,
 "credential" : "credential",
      "srcId" : 3,
```

```
 "syncdate" : 3,
 "href" : "http://example.com/aeiou",
 "id" : "id",
      "subscriptionid" : "subscriptionid",
 "projectid" : "projectid",
 "publickey" : "publickey",
      "immutable" : true,
      "usedefaultsa" : true,
      "vaultpool" : {
       "usage_mb" : 7,
       "grainsize" : 7,
       "free_mb" : 0,
 "safepct" : 5,
 "storage" : [ "storage", "storage" ],
       "type" : "type",
       "udsuid" : 6,
       "modifydate" : 6,
       "copies" : [ {
         "stale" : true,
         "clustername" : "clustername",
         "success" : true,
 "syncdate" : 3,
 "clusterid" : 3,
         "href" : "http://example.com/aeiou",
 "id" : "id",
 "errormsg" : "errormsg"
 }, {
 "stale" : true,
 "clustername" : "clustername",
         "success" : true,
 "syncdate" : 3,
 "clusterid" : 3,
 "href" : "http://example.com/aeiou",
 "id" : "id",
 "errormsg" : "errormsg"
       } ],
       "stale" : true,
       "array" : {
         "ipaddress" : "ipaddress",
         "appliance" : {
           "serviceaccount" : "serviceaccount",
           "ipaddress" : "ipaddress",
           "pkiBootstrapped" : true,
           "timezone" : "timezone",
 "shared_secret" : "shared_secret",
 "description" : "description",
 "publicip" : "publicip",
 "type" : "type",
           "supportstatus" : "supportstatus",
 "masterid" : "masterid",
 "password" : "password",
           "protocol" : 4,
           "stale" : true,
 "zone" : "zone",
 "clusterlist" : [ null, null ],
 "syncdate" : 7,
 "rmipaddress" : [ "rmipaddress", "rmipaddress" ],
 "href" : "http://example.com/aeiou",
 "id" : "id",
           "projectid" : "projectid",
           "lastsync" : 3,
           "clusterstatus" : {
            "accessible" : true,
            "copydata" : 9,
            "localdedupcolor" : "localdedupcolor",
 "vdiskcount" : 2,
 "vdiskcolor" : "vdiskcolor",
 "localsnapshotcolor" : "localsnapshotcolor",
 "remoteprotectioncolor" : "remoteprotectioncolor",
            "vdisklimit" : 7
           },
 "importstatus" : "importstatus",
 "datacenter" : "datacenter",
           "clusterid" : "clusterid",
           "secureconnect" : true,
 "version" : "version",
 "batype" : "batype",
          "name" : "name",
```

```
 "region" : "region",
           "callhomeInfo" : {
            "mode" : "mode",
 "stale" : true,
 "disable" : true,
             "syncdate" : 2,
             "href" : "http://example.com/aeiou",
             "id" : "id"
           },
           "username" : "username"
          },
          "diskpools" : [ null, null ],
          "overallstatus" : "overallstatus",
 "sources" : [ null, null ],
 "clusterid" : 5,
          "storage" : [ {
           "stale" : true,
           "name" : "name",
           "syncdate" : 3,
           "href" : "http://example.com/aeiou",
           "id" : "id",
           "capacity" : 6
 }, {
 "stale" : true,
           "name" : "name",
           "syncdate" : 3,
           "href" : "http://example.com/aeiou",
           "id" : "id",
           "capacity" : 6
          } ],
 "hostcount" : 6,
 "modifydate" : 1,
          "arraytype" : "arraytype",
          "stale" : true,
          "srcid" : 5,
          "orglist" : [ {
            "resourcecollection" : {
             "userlist" : [ "userlist", "userlist" ],
             "slplist" : [ "slplist", "slplist" ],
             "arraylistcount" : 9,
             "hostlist" : [ "hostlist", "hostlist" ],
             "sltlistcount" : 1,
             "applist" : [ "applist", "applist" ],
             "cloudcredentiallist" : [ "cloudcredentiallist", "cloudcredentiallist" ],
 "poollistcount" : 4,
 "arraylist" : [ "arraylist", "arraylist" ],
             "hostlistcount" : 6,
             "applistcount" : 5,
             "lglist" : [ "lglist", "lglist" ],
             "slplistcount" : 7,
             "stale" : true,
             "sltlist" : [ "sltlist", "sltlist" ],
             "userlistcount" : 1,
             "syncdate" : 8,
 "href" : "http://example.com/aeiou",
 "id" : "id",
             "cloudcredentiallistcount" : 6,
             "lglistcount" : 9,
             "poollist" : [ "poollist", "poollist" ]
           },
           "modifydate" : 1,
           "stale" : true,
 "name" : "name",
 "description" : "description",
           "createdate" : 1,
           "syncdate" : 9,
 "href" : "http://example.com/aeiou",
 "id" : "id",
 "version" : "version"
 }, {
 "resourcecollection" : {
 "userlist" : [ "userlist", "userlist" ],
 "slplist" : [ "slplist", "slplist" ],
             "arraylistcount" : 9,
             "hostlist" : [ "hostlist", "hostlist" ],
             "sltlistcount" : 1,
             "applist" : [ "applist", "applist" ],
             "cloudcredentiallist" : [ "cloudcredentiallist", "cloudcredentiallist" ],
```

```
 "poollistcount" : 4,
            "arraylist" : [ "arraylist", "arraylist" ],
            "hostlistcount" : 6,
            "applistcount" : 5,
            "lglist" : [ "lglist", "lglist" ],
            "slplistcount" : 7,
 "stale" : true,
 "sltlist" : [ "sltlist", "sltlist" ],
            "userlistcount" : 1,
            "syncdate" : 8,
 "href" : "http://example.com/aeiou",
"id" : "id", "cloudcredentiallistcount" : 6,
 "lglistcount" : 9,
 "poollist" : [ "poollist", "poollist" ]
          },
          "modifydate" : 1,
 "stale" : true,
 "name" : "name",
         "description" : "description",
          "createdate" : 1,
          "syncdate" : 9,
 "href" : "http://example.com/aeiou",
 "id" : "id",
 "version" : "version"
         } ],
 "name" : "name",
 "reset" : true,
         "syncdate" : 2,
         "model" : "model",
         "href" : "http://example.com/aeiou",
         "id" : "id",
         "arraytypelabel" : "arraytypelabel",
         "properties" : [ {
           "stale" : true,
          "syncdate" : 1,
 "href" : "http://example.com/aeiou",
 "id" : "id",
          "value" : "value",
          "key" : "key"
 }, {
 "stale" : true,
          "syncdate" : 1,
 "href" : "http://example.com/aeiou",
 "id" : "id",
 "value" : "value",
 "key" : "key"
         } ],
         "username" : "username",
         "status" : "status"
       },
       "pooltypedisplayname" : "pooltypedisplayname",
       "metadataonly" : true,
 "mdiskgrp" : "mdiskgrp",
 "nocache" : true,
 "syncdate" : 3,
 "vaultprops" : {
 "objectsize" : 4,
 "accessid" : "accessid",
         "bucket" : "bucket",
         "baseurl" : "baseurl",
 "stale" : true,
 "accesskey" : "accesskey",
         "vaulttype" : "vaulttype",
 "syncdate" : 8,
 "authversion" : "authversion",
 "href" : "http://example.com/aeiou",
 "id" : "id",
         "compression" : true,
         "region" : "region"
       },
 "state" : "state",
 "href" : "http://example.com/aeiou",
       "id" : "id",
       "warnpct" : 6,
 "pct" : 0.10263654006109402,
 "ext" : 7,
      "capacity_mb" : 6,
```

```
 "bvinfo" : {
 "stale" : true,
 "name" : "name",
          "enforcedRetentionDurationSeconds" : "enforcedRetentionDurationSeconds",
          "lock" : true,
          "syncdate" : 6,
          "href" : "http://example.com/aeiou",
          "id" : "id",
          "error" : {
            "err_code" : 10011,
            "err_message" : "err_message"
         }
        },
        "immutable" : true,
        "usedefaultsa" : true,
        "srcid" : "srcid",
        "orglist" : [ null, null ],
       "name" : "name",
        "location" : "location",
        "properties" : [ null, null ],
        "status" : "status",
        "pooltype" : "pooltype"
 },
 "domain" : "domain",
 "orglist" : [ null, null ],
 "name" : "name",
      "region" : "region"
    },
    "isSourceAppFromMountMigrateRestore" : true,
 "vmname" : "vmname",
 "characteristic" : "characteristic",
 "retainlogs" : true,
    "modifydate" : 4,
 "slpname" : "slpname",
 "apptype" : "apptype",
    "mountedvdisk" : "mountedvdisk",
    "snapshotlocation" : "snapshotlocation",
 "endpit" : 1,
 "srcid" : "srcid",
 "snapshottype" : "snapshottype",
 "hostisdst" : true,
    "incarnation" : "incarnation",
    "asmswitchcapable" : true,
    "mountmigrateflag" : true,
    "virtualsize" : "virtualsize",
 "mountedmountpoint" : "mountedmountpoint",
 "backedupdbnames" : "backedupdbnames",
 "eligiblestoragetypes" : "eligiblestoragetypes",
 "copies" : [ null, null ],
 "appname" : "appname",
 "zone" : "zone",
    "beginpit" : 8,
    "exportvolume" : [ {
      "stale" : true,
      "exportrule" : [ {
        "exportedname" : "exportedname",
 "stale" : true,
 "exporttype" : "exporttype",
        "client" : [ {
          "exportprop" : [ null, null ],
          "stale" : true,
          "host" : "host",
          "syncdate" : 8,
          "href" : "http://example.com/aeiou",
          "id" : "id",
          "nas-mount-prop" : [ null, null ]
 }, {
 "exportprop" : [ null, null ],
 "stale" : true,
 "host" : "host",
          "syncdate" : 8,
          "href" : "http://example.com/aeiou",
          "id" : "id",
         "nas-mount-prop" : [ null, null ]
        } ],
 "syncdate" : 0,
 "href" : "http://example.com/aeiou",
        "id" : "id",
```

```
 "user" : [ {
          "haspassword" : true,
          "stale" : true,
          "syncdate" : 9,
          "href" : "http://example.com/aeiou",
         "id" : "id" "accessmode" : [ "accessmode", "accessmode" ],
          "username" : "username",
          "group" : "group"
 }, {
 "haspassword" : true,
          "stale" : true,
          "syncdate" : 9,
          "href" : "http://example.com/aeiou",
         "id" : "id"
          "accessmode" : [ "accessmode", "accessmode" ],
          "username" : "username",
          "group" : "group"
        } ]
 }, {
 "exportedname" : "exportedname",
 "stale" : true,
 "exporttype" : "exporttype",
 "client" : [ {
          "exportprop" : [ null, null ],
          "stale" : true,
          "host" : "host",
          "syncdate" : 8,
          "href" : "http://example.com/aeiou",
          "id" : "id",
          "nas-mount-prop" : [ null, null ]
 }, {
 "exportprop" : [ null, null ],
 "stale" : true,
         "stale" : true,<br>"host" : "host"
          "syncdate" : 8,
 "href" : "http://example.com/aeiou",
 "id" : "id",
         "nas-mount-prop" : [ null, null ]
        } ],
        "syncdate" : 0,
        "href" : "http://example.com/aeiou",
        "id" : "id",
       "user" : [ {
         "haspassword" : true,
          "stale" : true,
          "syncdate" : 9,
          "href" : "http://example.com/aeiou",
         "id" : "id" "accessmode" : [ "accessmode", "accessmode" ],
          "username" : "username",
          "group" : "group"
 }, {
 "haspassword" : true,
          "stale" : true,
 "syncdate" : 9,
 "href" : "http://example.com/aeiou",
 "id" : "id",
          "accessmode" : [ "accessmode", "accessmode" ],
          "username" : "username",
          "group" : "group"
        } ]
      } ],
      "exportedpath" : "exportedpath",
 "syncdate" : 5,
 "href" : "http://example.com/aeiou",
 "id" : "id",
      "objecttype" : "objecttype",
      "objectid" : "objectid"
 }, {
 "stale" : true,
 "exportrule" : [ {
 "exportedname" : "exportedname",
 "stale" : true,
 "exporttype" : "exporttype",
 "client" : [ {
 "exportprop" : [ null, null ],
          "stale" : true,
```

```
 "host" : "host",
         "syncdate" : 8,
         "href" : "http://example.com/aeiou",
         "id" : "id",
         "nas-mount-prop" : [ null, null ]
\}, {
 "exportprop" : [ null, null ],
 "stale" : true,
 "host" : "host",
         "syncdate" : 8,
         "href" : "http://example.com/aeiou",
         "id" : "id",
         "nas-mount-prop" : [ null, null ]
        } ],
 "syncdate" : 0,
 "href" : "http://example.com/aeiou",
        "id" : "id",
       "user" : [ {
         "haspassword" : true,
         "stale" : true,
         "syncdate" : 9,
 "href" : "http://example.com/aeiou",
 "id" : "id",
         "accessmode" : [ "accessmode", "accessmode" ],
         "username" : "username",
         "group" : "group"
 }, {
 "haspassword" : true,
         "stale" : true,
         "syncdate" : 9,
 "href" : "http://example.com/aeiou",
 "id" : "id",
         "accessmode" : [ "accessmode", "accessmode" ],
         "username" : "username",
         "group" : "group"
       } ]
 }, {
 "exportedname" : "exportedname",
 "stale" : true,
 "exporttype" : "exporttype",
 "client" : [ {
         "exportprop" : [ null, null ],
 "stale" : true,
 "host" : "host",
         "syncdate" : 8,
 "href" : "http://example.com/aeiou",
 "id" : "id",
         "nas-mount-prop" : [ null, null ]
 }, {
 "exportprop" : [ null, null ],
         "stale" : true,
         "host" : "host",
         "syncdate" : 8,
         "href" : "http://example.com/aeiou",
         "id" : "id",
         "nas-mount-prop" : [ null, null ]
        } ],
        "syncdate" : 0,
 "href" : "http://example.com/aeiou",
 "id" : "id",
       "user" : [ {
        "haspassword" : true,
 "stale" : true,
 "syncdate" : 9,
         "href" : "http://example.com/aeiou",
         "id" : "id",
         "accessmode" : [ "accessmode", "accessmode" ],
        "username" : "username",
         "group" : "group"
 }, {
 "haspassword" : true,
 "stale" : true,
 "syncdate" : 9,
         "href" : "http://example.com/aeiou",
         "id" : "id",
 "accessmode" : [ "accessmode", "accessmode" ],
 "username" : "username",
         "group" : "group"
```

```
 } ]
      } ],
      "exportedpath" : "exportedpath",
      "syncdate" : 5,
      "href" : "http://example.com/aeiou",
      "id" : "id",
      "objecttype" : "objecttype",
      "objectid" : "objectid"
    } ],
    "syncdate" : 7,
    "yaml" : "yaml",
    "provisioningoptions" : [ null, null ],
 "catalogstate" : "catalogstate",
 "racnodelist" : [ "racnodelist", "racnodelist" ],
    "immutabilitydate" : 0,
   "application allocated size" : 3,
    "backuplock" : "backuplock",
 "name" : "name",
 "volgroupname" : "volgroupname",
    "expiration" : 0,
    "policyname" : "policyname",
    "mountedhost" : [ {
 "node_logged_in_count" : "node_logged_in_count",
 "uniquename" : "uniquename",
 "svcname" : "svcname",
      "iogrp" : "iogrp",
      "chappassword" : "chappassword",
      "source" : [ {
        "srcid" : "srcid",
        "slps" : [ {
          "dedupasyncnode" : "dedupasyncnode",
 "profiletype" : "profiletype",
 "description" : "description",
          "createdate" : 9,
          "clusterid" : "clusterid",
          "primarystorage" : "primarystorage",
          "modifydate" : 7,
 "stale" : true,
 "remotenode" : "remotenode",
          "srcid" : "srcid",
          "performancepool" : "performancepool",
          "localnode" : "localnode",
          "orglist" : [ null, null ],
          "name" : "name",
          "syncdate" : 0,
 "href" : "http://example.com/aeiou",
 "id" : "id",
          "cid" : "cid"
 }, {
 "dedupasyncnode" : "dedupasyncnode",
 "profiletype" : "profiletype",
          "description" : "description",
          "createdate" : 9,
          "clusterid" : "clusterid",
          "primarystorage" : "primarystorage",
 "modifydate" : 7,
 "stale" : true,
 "remotenode" : "remotenode",
          "srcid" : "srcid",
          "performancepool" : "performancepool",
          "localnode" : "localnode",
         "orglist" : [ null, null ],
         "name" : "name",
          "syncdate" : 0,
          "href" : "http://example.com/aeiou",
         "i d" :: "id", "cid" : "cid"
        } ],
        "clusterid" : "clusterid"
 }, {
 "srcid" : "srcid",
        "slps" : [ {
          "dedupasyncnode" : "dedupasyncnode",
          "profiletype" : "profiletype",
          "description" : "description",
 "createdate" : 9,
 "clusterid" : "clusterid",
          "primarystorage" : "primarystorage",
```

```
 "modifydate" : 7,
 "stale" : true,
 "remotenode" : "remotenode",
          "srcid" : "srcid",
          "performancepool" : "performancepool",
          "localnode" : "localnode",
          "orglist" : [ null, null ],
          "name" : "name",
         "syncdate" : 0,
          "href" : "http://example.com/aeiou",
         "id" : "id" "cid" : "cid"
 }, {
 "dedupasyncnode" : "dedupasyncnode",
 "profiletype" : "profiletype",
          "description" : "description",
          "createdate" : 9,
          "clusterid" : "clusterid",
          "primarystorage" : "primarystorage",
 "modifydate" : 7,
 "stale" : true,
 "remotenode" : "remotenode",
          "srcid" : "srcid",
          "performancepool" : "performancepool",
          "localnode" : "localnode",
         "orglist" : [ null, null ],
          "name" : "name",
          "syncdate" : 0,
          "href" : "http://example.com/aeiou",
          "id" : "id",
          "cid" : "cid"
        } ],
        "clusterid" : "clusterid"
      } ],
      "machinetype" : "machinetype",
      "ostype_special" : "ostype_special",
      "hostname" : "hostname",
      "stale" : true,
      "zone" : "zone",
      "autoupgrade" : "DISABLED",
 "syncdate" : 8,
 "sourcecluster" : "sourcecluster",
      "state" : "state",
      "href" : "http://example.com/aeiou",
      "id" : "id",
      "pki_errors" : [ "pki_errors", "pki_errors" ],
      "reconciliation_needed" : true,
      "isShadowHost" : true,
      "chapusername" : "chapusername",
      "is_auto_discovery_enabled" : true,
      "nfsoption" : {
        "server" : [ {
          "constant" : "constant",
 "select" : true,
 "description" : "description",
          "type" : "type",
          "editableonmount" : true,
 "default" : "default",
 "stale" : true,
          "selection" : [ {
            "stale" : true,
            "syncdate" : 7,
            "href" : "http://example.com/aeiou",
            "id" : "id",
            "value" : "value",
            "desc" : "desc"
 }, {
 "stale" : true,
            "syncdate" : 7,
            "href" : "http://example.com/aeiou",
            "id" : "id",
 "value" : "value",
 "desc" : "desc"
          } ],
          "name" : "name",
          "alias" : "alias",
          "syncdate" : 5,
          "href" : "http://example.com/aeiou",
```

```
 "id" : "id",
 "value" : "value",
 "desc" : "desc"
 }, {
 "constant" : "constant",
         "select" : true,
         "description" : "description",
         "type" : "type",
         "editableonmount" : true,
 "default" : "default",
 "stale" : true,
         "selection" : [ {
           "stale" : true,
           "syncdate" : 7,
           "href" : "http://example.com/aeiou",
           "id" : "id",
           "value" : "value",
           "desc" : "desc"
 }, {
 "stale" : true,
           "syncdate" : 7,
 "href" : "http://example.com/aeiou",
 "id" : "id",
 "value" : "value",
 "desc" : "desc"
         } ],
 "name" : "name",
 "alias" : "alias",
         "syncdate" : 5,
         "href" : "http://example.com/aeiou",
 "id" : "id",
 "value" : "value",
 "desc" : "desc"
       } ],
       "stale" : true,
 "client" : [ null, null ],
 "syncdate" : 4,
       "href" : "http://example.com/aeiou",
       "id" : "id"
     },
 "nodeList" : [ null, null ],
 "connectorversion" : "connectorversion",
      "isclusterhost" : true,
 "orglist" : [ null, null ],
 "name" : "name",
 "arrays" : [ null, null ],
 "osversion" : "osversion",
 "iogrp_count" : "iogrp_count",
      "status" : "status",
      "ipaddress" : "ipaddress",
      "datastorelist" : [ {
 "stale" : true,
 "name" : "name",
       "rdmSupported" : true,
       "syncdate" : 6,
       "freespace" : "freespace",
 "href" : "http://example.com/aeiou",
 "id" : "id",
       "type" : "type",
      "capacity" : "capacity"
 }, {
 "stale" : true,
 "name" : "name",
 "rdmSupported" : true,
 "syncdate" : 6,
 "freespace" : "freespace",
 "href" : "http://example.com/aeiou",
 "id" : "id",
 "type" : "type",
       "capacity" : "capacity"
      } ],
 "iscsi_name" : [ "iscsi_name", "iscsi_name" ],
 "pki_state" : "pki_state",
    "sources" : [ null, null ],
     "vcenterhostid" : "vcenterhostid",
      "cert_revoked" : true,
     "hosttype" : "hosttype"
      "friendlypath" : "friendlypath",
```

```
 "esxlist" : [ null, null ],
      "description" : "description",
      "isvcenterhost" : true,
      "isvm" : true,
      "hasagent" : true,
      "modifydate" : 9,
      "dbauthentication" : true,
      "reconciliation_fields" : [ "reconciliation_fields", "reconciliation_fields" ],
      "isproxyhost" : true,
      "udsagent" : {
        "shared_secret" : "shared_secret",
        "agent_version" : "agent_version",
        "haspassword" : true,
        "password" : "password",
 "stale" : true,
 "agenttype" : "agenttype",
        "port" : 1,
        "alternatekey" : "alternatekey",
        "hasalternatekey" : true,
        "syncdate" : 4,
        "href" : "http://example.com/aeiou",
        "id" : "id",
        "username" : "username"
 },
      "projectid" : "projectid",
      "mask" : "mask",
 "isesxhost" : true,
 "dataip" : "dataip",
      "maxjobs" : 0,
      "vmtype" : "vmtype",
 "multiregion" : "multiregion",
 "alternateip" : [ "alternateip", "alternateip" ],
     "clearchap" : true,
      "connectorConnectionStatus" : {
        "connectionstatus" : "connectionstatus",
 "stale" : true,
 "pkistate" : "pkistate",
 "syncdate" : 4,
        "href" : "http://example.com/aeiou",
        "id" : "id"
      },
      "clusterid" : "clusterid",
      "transport" : "transport",
      "ostype" : "ostype",
      "systemdetail" : "systemdetail",
 "agents" : [ null, null ],
 "managedby" : "MS",
      "connect2actip" : "connect2actip",
      "isClusterNode" : true,
      "srcid" : "srcid",
      "WWPN" : [ "WWPN", "WWPN" ],
      "osrelease" : "osrelease",
      "diskpref" : "diskpref",
 "port_count" : "port_count",
 "originalhostid" : "originalhostid"
 }, {
 "node_logged_in_count" : "node_logged_in_count",
 "uniquename" : "uniquename",
 "svcname" : "svcname",
 "iogrp" : "iogrp",
 "chappassword" : "chappassword",
      "source" : [ {
 "srcid" : "srcid",
 "slps" : [ {
          "dedupasyncnode" : "dedupasyncnode",
          "profiletype" : "profiletype",
          "description" : "description",
 "createdate" : 9,
 "clusterid" : "clusterid",
          "primarystorage" : "primarystorage",
          "modifydate" : 7,
 "stale" : true,
 "remotenode" : "remotenode",
          "srcid" : "srcid",
          "performancepool" : "performancepool",
 "localnode" : "localnode",
 "orglist" : [ null, null ],
         "name" : "name",
```

```
"syncdate" : 0,
 "href" : "http://example.com/aeiou",
 "id" : "id",
          "cid" : "cid"
 }, {
 "dedupasyncnode" : "dedupasyncnode",
          "profiletype" : "profiletype",
          "description" : "description",
          "createdate" : 9,
          "clusterid" : "clusterid",
          "primarystorage" : "primarystorage",
          "modifydate" : 7,
 "stale" : true,
 "remotenode" : "remotenode",
          "srcid" : "srcid",
          "performancepool" : "performancepool",
          "localnode" : "localnode",
 "orglist" : [ null, null ],
 "name" : "name",
 "syncdate" : 0,
 "href" : "http://example.com/aeiou",
          "id" : "id",
          "cid" : "cid"
        } ],
        "clusterid" : "clusterid"
      }, {
 "srcid" : "srcid",
 "slps" : [ {
          "dedupasyncnode" : "dedupasyncnode",
 "profiletype" : "profiletype",
 "description" : "description",
          "createdate" : 9,
          "clusterid" : "clusterid",
          "primarystorage" : "primarystorage",
          "modifydate" : 7,
 "stale" : true,
 "remotenode" : "remotenode",
          "srcid" : "srcid",
          "performancepool" : "performancepool",
 "localnode" : "localnode",
 "orglist" : [ null, null ],
          "name" : "name",
          "syncdate" : 0,
          "href" : "http://example.com/aeiou",
          "id" : "id",
          "cid" : "cid"
 }, {
 "dedupasyncnode" : "dedupasyncnode",
 "profiletype" : "profiletype",
         "confiletype" : "profiletype",<br>"description" : "description",
          "createdate" : 9,
          "clusterid" : "clusterid",
          "primarystorage" : "primarystorage",
          "modifydate" : 7,
 "stale" : true,
 "remotenode" : "remotenode",
          "srcid" : "srcid",
          "performancepool" : "performancepool",
 "localnode" : "localnode",
 "orglist" : [ null, null ],
          "name" : "name",
          "syncdate" : 0,
          "href" : "http://example.com/aeiou",
          "id" : "id",
          "cid" : "cid"
        } ],
        "clusterid" : "clusterid"
      } ],
 "machinetype" : "machinetype",
 "ostype_special" : "ostype_special",
      "hostname" : "hostname",
 "stale" : true,
 "zone" : "zone",
 "autoupgrade" : "DISABLED",
      "syncdate" : 8,
      "sourcecluster" : "sourcecluster",
      "state" : "state",
      "href" : "http://example.com/aeiou",
```

```
 "id" : "id",
     "pki_errors" : [ "pki_errors", "pki_errors" ],
      "reconciliation_needed" : true,
 "isShadowHost" : true,
 "chapusername" : "chapusername",
      "is_auto_discovery_enabled" : true,
      "nfsoption" : {
       "server" : [ {
 "constant" : "constant",
 "select" : true,
 "description" : "description",
 "type" : "type",
         "editableonmount" : true,
 "default" : "default",
 "stale" : true,
         "selection" : [ {
           "stale" : true,
           "syncdate" : 7,
 "href" : "http://example.com/aeiou",
 "id" : "id",
 "value" : "value",
           "desc" : "desc"
 }, {
 "stale" : true,
           "syncdate" : 7,
           "href" : "http://example.com/aeiou",
           "id" : "id",
 "value" : "value",
 "desc" : "desc"
         } ],
 "name" : "name",
 "alias" : "alias",
         "syncdate" : 5,
         "href" : "http://example.com/aeiou",
         "id" : "id",
 "value" : "value",
 "desc" : "desc"
 }, {
 "constant" : "constant",
 "select" : true,
        "select" : true,<br>"description" : "description",
        "type" : "type",
         "editableonmount" : true,
         "default" : "default",
         "stale" : true,
 "selection" : [ {
 "stale" : true,
           "syncdate" : 7,
 "href" : "http://example.com/aeiou",
 "id" : "id",
           "value" : "value",
           "desc" : "desc"
 }, {
 "stale" : true,
           "syncdate" : 7,
           "href" : "http://example.com/aeiou",
           "id" : "id",
 "value" : "value",
 "desc" : "desc"
         } ],
         "name" : "name",
         "alias" : "alias",
         "syncdate" : 5,
         "href" : "http://example.com/aeiou",
 "id" : "id",
 "value" : "value",
         "desc" : "desc"
       } ],
 "stale" : true,
 "client" : [ null, null ],
       "syncdate" : 4,
 "href" : "http://example.com/aeiou",
 "id" : "id"
     },
 "nodeList" : [ null, null ],
 "connectorversion" : "connectorversion",
      "isclusterhost" : true,
      "orglist" : [ null, null ],
```

```
 "name" : "name",
 "arrays" : [ null, null ],
 "osversion" : "osversion",
      "iogrp_count" : "iogrp_count",
      "status" : "status",
      "ipaddress" : "ipaddress",
      "datastorelist" : [ {
        "stale" : true,
       "name" : "name"
        "rdmSupported" : true,
 "syncdate" : 6,
 "freespace" : "freespace",
 "href" : "http://example.com/aeiou",
 "id" : "id",
        "type" : "type",
        "capacity" : "capacity"
 }, {
 "stale" : true,
 "name" : "name",
        "rdmSupported" : true,
 "syncdate" : 6,
 "freespace" : "freespace",
 "href" : "http://example.com/aeiou",
 "id" : "id",
        "type" : "type",
       "capacity" : "capacity"
      } ],
      "iscsi_name" : [ "iscsi_name", "iscsi_name" ],
      "pki_state" : "pki_state",
      "sources" : [ null, null ],
      "vcenterhostid" : "vcenterhostid",
      "cert_revoked" : true,
      "hosttype" : "hosttype",
      "friendlypath" : "friendlypath",
      "esxlist" : [ null, null ],
      "description" : "description",
      "isvcenterhost" : true,
      "isvm" : true,
     "hasagent" : true,
      "modifydate" : 9,
 "dbauthentication" : true,
 "reconciliation_fields" : [ "reconciliation_fields", "reconciliation_fields" ],
      "isproxyhost" : true,
      "udsagent" : {
 "shared_secret" : "shared_secret",
 "agent_version" : "agent_version",
 "haspassword" : true,
        "password" : "password",
 "stale" : true,
 "agenttype" : "agenttype",
        "port" : 1,
        "alternatekey" : "alternatekey",
        "hasalternatekey" : true,
        "syncdate" : 4,
 "href" : "http://example.com/aeiou",
 "id" : "id",
        "username" : "username"
      },
      "projectid" : "projectid",
      "mask" : "mask",
      "isesxhost" : true,
     "dataip" : "dataip",
 "maxjobs" : 0,
 "vmtype" : "vmtype",
      "multiregion" : "multiregion",
 "alternateip" : [ "alternateip", "alternateip" ],
 "clearchap" : true,
      "connectorConnectionStatus" : {
        "connectionstatus" : "connectionstatus",
        "stale" : true,
        "pkistate" : "pkistate",
        "syncdate" : 4,
 "href" : "http://example.com/aeiou",
 "id" : "id"
      },
 "clusterid" : "clusterid",
 "transport" : "transport",
      "ostype" : "ostype",
```

```
 "systemdetail" : "systemdetail",
 "agents" : [ null, null ],
 "managedby" : "MS",
      "connect2actip" : "connect2actip",
      "isClusterNode" : true,
      "srcid" : "srcid",
      "WWPN" : [ "WWPN", "WWPN" ],
      "osrelease" : "osrelease",
      "diskpref" : "diskpref",
      "port_count" : "port_count",
      "originalhostid" : "originalhostid"
    } ],
 "consistencydate" : 2,
 "modifiedbytes" : "modifiedbytes",
    "consumedsize" : 6,
    "consistencymode" : "consistencymode",
    "expirytries" : "expirytries",
    "vmpath" : "vmpath",
 "hasdependency" : true,
 "allowedips" : [ "allowedips", "allowedips" ],
 "migratemapping" : "migratemapping",
    "restorableobjects" : [ {
 "appState" : 4,
 "systemdb" : true,
 "appstate_text" : [ "appstate_text", "appstate_text" ],
      "skippeddb" : "skippeddb",
      "type" : "type",
 "pathname" : "pathname",
 "backedupdb" : "backedupdb",
      "fullpath" : "fullpath",
 "volumeinfo" : [ {
 "uniqueid" : "uniqueid"
 }, {
 "uniqueid" : "uniqueid"
      } ],
 "fileinfo" : [ {
 "filename" : "filename",
        "filepath" : "filepath",
        "isrecursive" : true
 }, {
 "filename" : "filename",
        "filepath" : "filepath",
        "isrecursive" : true
      } ],
      "name" : "name",
      "faileddb" : "faileddb"
 }, {
 "appState" : 4,
 "systemdb" : true,
 "appstate_text" : [ "appstate_text", "appstate_text" ],
      "skippeddb" : "skippeddb",
      "type" : "type",
 "pathname" : "pathname",
 "backedupdb" : "backedupdb",
 "fullpath" : "fullpath",
      "volumeinfo" : [ {
        "uniqueid" : "uniqueid"
 }, {
 "uniqueid" : "uniqueid"
      } ],
      "fileinfo" : [ {
        "filename" : "filename",
        "filepath" : "filepath",
        "isrecursive" : true
 }, {
 "filename" : "filename",
 "filepath" : "filepath",
 "isrecursive" : true
      } ],
      "name" : "name",
      "faileddb" : "faileddb"
    } ],
    "vaultowner" : true,
    "yamlavailable" : true,
    "originalbackupid" : "originalbackupid",
    "migrate-configured" : true,
    "multiregion" : "multiregion",
    "label" : "label",
```

```
 "clusterid" : "clusterid",
   "transport" : "transport",
   "isasm" : true,
   "esxhost" : "esxhost",
   "clonemigrateeligible" : true,
   "targetuds" : "targetuds",
   "datafilemovestarted" : true,
   "releaselogs" : true,
   "migrate-frequency" : 5
 } ]
```
### **Produces**

}

This API call produces the following media types according to the Accept request header; the media type will be conveyed by the Content-Type response header.

application/json

#### **Responses**

**500**

**200** Success [ListBackupRest](#page-1113-0) **400** The request is invalid. **Error 401**

Not authenticated. Make sure you specified a valid session id in the Authorization header with Actifio as the scheme. [Error](#page-1102-0) **403**

Not Authorized. Make sure your assigned roles contain sufficient rights to perform the operation. [Error](#page-1102-0)

**404** Object not found. Make sure the id/names that are used to identify the objects are valid. [Error](#page-1102-0)

There are issues with the back-end. The API request cannot be fulfilled. [Error](#page-1102-0)

# GET /application/types

Get list of application types that are currently in the system. It requires backupdr.managementServers.access IAM permission (**listApplicationTypes**)

### **Return type [ListStringRest](#page-1118-0)**

# **Example data**

Content-Type: application/json

```
{
 "count" : 0,
 "items" : [ "items", "items" ]
}
```
### **Produces**

This API call produces the following media types according to the Accept request header; the media type will be conveyed by the Content-Type response header.

application/json

## **Responses**

**200** Success [ListStringRest](#page-1118-0) **400** The request is invalid. **Error 401** Not authenticated. Make sure you specified a valid session id in the Authorization header with Actifio as the scheme. [Error](#page-1102-0) **403** Not Authorized. Make sure your assigned roles contain sufficient rights to perform the operation. [Error](#page-1102-0) **404** Object not found. Make sure the id/names that are used to identify the objects are valid. [Error](#page-1102-0) **500**

There are issues with the back-end. The API request cannot be fulfilled. [Error](#page-1102-0)

# GET /application

List applications. It requires backupdr.managementServers.access IAM permission (**listApplications**)

### **Query parameters**

**sort (optional)** *Query Parameter* — Sort field. Use OPTIONS method to get possible sort fields.<br>Then append ':asc' or ':desc' for ascending or descending sort.<br>Sorting is case-sensitive.

[Up](#page-0-0)

[Up](#page-0-0)

*Query Parameter* — Filter field. Use OPTIONS method to get possible filter fields.<br>Then append an operator and value. Operators always begin with a colon and include: <br/>br><table><tr> <th>Operator</th><th>Meaning</th></tr>><tr><tr><td>:==</td><td>equals</td></tr><tr><td>:=|</td>< <td>contains (case-insensitive)</td></tr><tr>><td>:&td>;=</td><td><td>greater than or equal to</td></tr></tr> <tr><td>:tdt;=</td><td><td>less than or equal to</td></tr>><tr><td>:=b</td><td>bitwise and</td></tr> </table>

**limit (optional)**

*Query Parameter* — Limit on the number of results to return format: int64

**offset (optional)** *Query Parameter* — Used with limit to support pagination format: int64

## **Return type**

**[ListApplicationRest](#page-1112-0)** 

### **Example data**

{

Content-Type: application/json

```
 "count" : 2,
 "items" : [ {
    "uniquename" : "uniquename",
    "backup" : [ {
      "jobclasscode" : 4,
      "sltname" : "sltname",
      "migrate-copythreadcount" : 8,
      "restorelock" : "restorelock",
      "sourceuds" : "sourceuds",
      "mountcapacity" : 9,
      "backupname" : "backupname",
      "stale" : true,
      "sourcemountpoint" : "sourcemountpoint",
      "nvolumes" : "nvolumes",
      "dnsname" : "dnsname",
      "href" : "http://example.com/aeiou",
      "id" : "id",
      "targetstoragetype" : "targetstoragetype",
 "flags_text" : [ "flags_text", "flags_text" ],
 "mappedhost" : "mappedhost",
 "appclass" : "appclass",
      "backupdate" : 3,
      "jobclass" : "jobclass",
      "version" : "version",
      "uniquehostname" : "uniquehostname",
      "powerfactor" : 8,
      "hosttimezone" : "hosttimezone",
      "sensitivity" : 6,
      "status" : "status",
      "originatinguds" : "originatinguds",
      "migrationstate" : "migrationstate",
 "hasmountedmap" : true,
 "hananodelist" : [ "hananodelist", "hananodelist" ],
      "flags" : "flags",
      "logsequences" : [ {
        "stale" : true,
 "beginlsn" : "beginlsn",
 "syncdate" : 1,
        "endlsn" : "endlsn",
       "thread" : "thread",
        "href" : "http://example.com/aeiou",
        "id" : "id"
 }, {
 "stale" : true,
        "beginlsn" : "beginlsn",
 "syncdate" : 1,
 "endlsn" : "endlsn",
       "thread" : "thread",
        "href" : "http://example.com/aeiou",
        "id" : "id"
      } ],
      "cloudcredential" : {
        "serviceaccount" : "serviceaccount",
 "clientid" : "clientid",
 "secretkey" : "secretkey",
       "sources" : [ null, null ],
        "cloudtype" : "cloudtype",
        "vaultudsuid" : 5,
        "clusterId" : 7,
```

```
 "privatekey" : "privatekey",
 "endpoint" : "endpoint",
       "stale" : true,
       "credential" : "credential",
       "srcId" : 3,
       "syncdate" : 3,
       "href" : "http://example.com/aeiou",
       "id" : "id",
       "subscriptionid" : "subscriptionid",
 "projectid" : "projectid",
 "publickey" : "publickey",
 "immutable" : true,
       "usedefaultsa" : true,
       "vaultpool" : {
         "usage_mb" : 7,
         "grainsize" : 7,
        "free_mb" : 0, "safepct" : 5,
 "storage" : [ "storage", "storage" ],
 "type" : "type",
 "udsuid" : 6,
         "modifydate" : 6,
         "copies" : [ {
           "stale" : true,
           "clustername" : "clustername",
           "success" : true,
 "syncdate" : 3,
 "clusterid" : 3,
           "href" : "http://example.com/aeiou",
 "id" : "id",
 "errormsg" : "errormsg"
 }, {
 "stale" : true,
 "clustername" : "clustername",
           "success" : true,
 "syncdate" : 3,
 "clusterid" : 3,
           "href" : "http://example.com/aeiou",
 "id" : "id",
 "errormsg" : "errormsg"
         } ],
         "stale" : true,
         "array" : {
           "ipaddress" : "ipaddress",
           "appliance" : {
             "serviceaccount" : "serviceaccount",
             "ipaddress" : "ipaddress",
             "pkiBootstrapped" : true,
             "timezone" : "timezone",
 "shared_secret" : "shared_secret",
 "description" : "description",
             "publicip" : "publicip",
            "type" : "type"
             "supportstatus" : "supportstatus",
             "masterid" : "masterid",
             "password" : "password",
             "protocol" : 4,
 "stale" : true,
 "zone" : "zone",
 "clusterlist" : [ null, null ],
             "syncdate" : 7,
             "rmipaddress" : [ "rmipaddress", "rmipaddress" ],
             "href" : "http://example.com/aeiou",
             "id" : "id",
             "projectid" : "projectid",
             "lastsync" : 3,
             "clusterstatus" : {
               "accessible" : true,
               "copydata" : 9,
               "localdedupcolor" : "localdedupcolor",
               "vdiskcount" : 2,
               "vdiskcolor" : "vdiskcolor",
 "localsnapshotcolor" : "localsnapshotcolor",
 "remoteprotectioncolor" : "remoteprotectioncolor",
              "vdisklimit" : 7
 },
 "importstatus" : "importstatus",
             "datacenter" : "datacenter",
```

```
 "clusterid" : "clusterid",
            "secureconnect" : true,
            "version" : "version",
 "batype" : "batype",
 "name" : "name",
            "region" : "region",
            "callhomeInfo" : {
              "mode" : "mode",
 "stale" : true,
 "disable" : true,
 "syncdate" : 2,
 "href" : "http://example.com/aeiou",
              "id" : "id"
            },
            "username" : "username"
           },
           "diskpools" : [ null, null ],
           "overallstatus" : "overallstatus",
           "sources" : [ null, null ],
           "clusterid" : 5,
           "storage" : [ {
 "stale" : true,
 "name" : "name",
            "syncdate" : 3,
            "href" : "http://example.com/aeiou",
            "id" : "id",
            "capacity" : 6
 }, {
 "stale" : true,
           "name" : "name",
            "syncdate" : 3,
 "href" : "http://example.com/aeiou",
"id" : "id", "capacity" : 6
           } ],
           "hostcount" : 6,
           "modifydate" : 1,
           "arraytype" : "arraytype",
           "stale" : true,
 "srcid" : 5,
 "orglist" : [ {
            "resourcecollection" : {
 "userlist" : [ "userlist", "userlist" ],
 "slplist" : [ "slplist", "slplist" ],
              "arraylistcount" : 9,
 "hostlist" : [ "hostlist", "hostlist" ],
 "sltlistcount" : 1,
              "applist" : [ "applist", "applist" ],
              "cloudcredentiallist" : [ "cloudcredentiallist", "cloudcredentiallist" ],
              "poollistcount" : 4,
              "arraylist" : [ "arraylist", "arraylist" ],
             "hostlistcount" : 6,
              "applistcount" : 5,
              "lglist" : [ "lglist", "lglist" ],
              "slplistcount" : 7,
 "stale" : true,
 "sltlist" : [ "sltlist", "sltlist" ],
              "userlistcount" : 1,
              "syncdate" : 8,
              "href" : "http://example.com/aeiou",
              "id" : "id",
              "cloudcredentiallistcount" : 6,
 "lglistcount" : 9,
 "poollist" : [ "poollist", "poollist" ]
            },
           "modifydate" : 1,
            "stale" : true,
 "name" : "name",
 "description" : "description",
            "createdate" : 1,
            "syncdate" : 9,
            "href" : "http://example.com/aeiou",
"id" : "id", "version" : "version"
 }, {
 "resourcecollection" : {
              "userlist" : [ "userlist", "userlist" ],
              "slplist" : [ "slplist", "slplist" ],
```

```
 "arraylistcount" : 9,
                "hostlist" : [ "hostlist", "hostlist" ],
                "sltlistcount" : 1,
                "applist" : [ "applist", "applist" ],
                "cloudcredentiallist" : [ "cloudcredentiallist", "cloudcredentiallist" ],
                "poollistcount" : 4,
                "arraylist" : [ "arraylist", "arraylist" ],
                "hostlistcount" : 6,
                "applistcount" : 5,
                "lglist" : [ "lglist", "lglist" ],
                "slplistcount" : 7,
 "stale" : true,
 "sltlist" : [ "sltlist", "sltlist" ],
                "userlistcount" : 1,
                "syncdate" : 8,
                "href" : "http://example.com/aeiou",
                "id" : "id",
                "cloudcredentiallistcount" : 6,
                "lglistcount" : 9,
                "poollist" : [ "poollist", "poollist" ]
              },
              "modifydate" : 1,
 "stale" : true,
 "name" : "name",
              "description" : "description",
              "createdate" : 1,
              "syncdate" : 9,
              "href" : "http://example.com/aeiou",
             "nrei : ne"id" : "id",
              "version" : "version"
            } ],
            "name" : "name",
            "reset" : true,
            "syncdate" : 2,
            "model" : "model",
            "href" : "http://example.com/aeiou",
            "id" : "id",
            "arraytypelabel" : "arraytypelabel",
            "properties" : [ {
              "stale" : true,
              "syncdate" : 1,
              "href" : "http://example.com/aeiou",
              "id" : "id",
 "value" : "value",
 "key" : "key"
 }, {
 "stale" : true,
              "syncdate" : 1,
              "href" : "http://example.com/aeiou",
             "id" : "id", "value" : "value",
              "key" : "key"
            } ],
            "username" : "username",
            "status" : "status"
          },
          "pooltypedisplayname" : "pooltypedisplayname",
          "metadataonly" : true,
          "mdiskgrp" : "mdiskgrp",
          "nocache" : true,
          "syncdate" : 3,
          "vaultprops" : {
            "objectsize" : 4,
            "accessid" : "accessid",
 "bucket" : "bucket",
 "baseurl" : "baseurl",
            "stale" : true,
 "accesskey" : "accesskey",
 "vaulttype" : "vaulttype",
 "syncdate" : 8,
 "authversion" : "authversion",
            "href" : "http://example.com/aeiou",
            "id" : "id",
            "compression" : true,
            "region" : "region"
          },
          "state" : "state",
          "href" : "http://example.com/aeiou",
```

```
 "id" : "id",
         "warnpct" : 6,
         "pct" : 0.10263654006109402,
         "ext" : 7,
        "capacity_mb" : 6,
         "bvinfo" : {
 "stale" : true,
 "name" : "name",
           "enforcedRetentionDurationSeconds" : "enforcedRetentionDurationSeconds",
           "lock" : true,
 "syncdate" : 6,
 "href" : "http://example.com/aeiou",
 "id" : "id",
           "error" : {
             "err_code" : 10011,
             "err_message" : "err_message"
           }
         },
         "immutable" : true,
         "usedefaultsa" : true,
 "srcid" : "srcid",
 "orglist" : [ null, null ],
 "name" : "name",
 "location" : "location",
 "properties" : [ null, null ],
         "status" : "status",
         "pooltype" : "pooltype"
       },
       "domain" : "domain",
       "orglist" : [ null, null ],
      "name" : "name",
       "region" : "region"
 },
 "isSourceAppFromMountMigrateRestore" : true,
 "vmname" : "vmname",
 "characteristic" : "characteristic",
 "retainlogs" : true,
 "modifydate" : 4,
 "slpname" : "slpname",
 "apptype" : "apptype",
 "mountedvdisk" : "mountedvdisk",
      "snapshotlocation" : "snapshotlocation",
      "endpit" : 1,
      "srcid" : "srcid",
      "snapshottype" : "snapshottype",
 "hostisdst" : true,
 "incarnation" : "incarnation",
      "asmswitchcapable" : true,
 "mountmigrateflag" : true,
 "virtualsize" : "virtualsize",
      "mountedmountpoint" : "mountedmountpoint",
      "backedupdbnames" : "backedupdbnames",
      "eligiblestoragetypes" : "eligiblestoragetypes",
     "copies" : [ null, null ],
      "appname" : "appname",
 "zone" : "zone",
 "beginpit" : 8,
 "exportvolume" : [ {
 "stale" : true,
 "exportrule" : [ {
         "exportedname" : "exportedname",
 "stale" : true,
 "exporttype" : "exporttype",
 "client" : [ {
           "exportprop" : [ null, null ],
 "stale" : true,
 "host" : "host",
           "syncdate" : 8,
           "href" : "http://example.com/aeiou",
           "id" : "id",
          "nas-mount-prop" : [ null, null ]
\}, {
 "exportprop" : [ null, null ],
           "stale" : true,
           "host" : "host",
 "syncdate" : 8,
 "href" : "http://example.com/aeiou",
           "id" : "id",
```
```
 "nas-mount-prop" : [ null, null ]
          } ],
          "syncdate" : 0,
 "href" : "http://example.com/aeiou",
 "id" : "id",
          "user" : [ {
            "haspassword" : true,
 "stale" : true,
 "syncdate" : 9,
            "href" : "http://example.com/aeiou",
            "id" : "id",
            "accessmode" : [ "accessmode", "accessmode" ],
            "username" : "username",
            "group" : "group"
 }, {
 "haspassword" : true,
 "stale" : true,
            "syncdate" : 9,
 "href" : "http://example.com/aeiou",
 "id" : "id",
            "accessmode" : [ "accessmode", "accessmode" ],
            "username" : "username",
            "group" : "group"
         } ]
 }, {
 "exportedname" : "exportedname",
 "stale" : true,
          "exporttype" : "exporttype",
          "client" : [ {
            "exportprop" : [ null, null ],
 "stale" : true,
 "host" : "host",
            "syncdate" : 8,
            "href" : "http://example.com/aeiou",
            "id" : "id",
            "nas-mount-prop" : [ null, null ]
 }, {
 "exportprop" : [ null, null ],
 "stale" : true,
            "host" : "host",
            "syncdate" : 8,
            "href" : "http://example.com/aeiou",
            "id" : "id",
            "nas-mount-prop" : [ null, null ]
          } ],
          "syncdate" : 0,
          "href" : "http://example.com/aeiou",
          "id" : "id",
         "user" : [ {
            "haspassword" : true,
            "stale" : true,
            "syncdate" : 9,
            "href" : "http://example.com/aeiou",
            "id" : "id",
            "accessmode" : [ "accessmode", "accessmode" ],
            "username" : "username",
            "group" : "group"
 }, {
 "haspassword" : true,
            "stale" : true,
            "syncdate" : 9,
            "href" : "http://example.com/aeiou",
            "id" : "id",
            "accessmode" : [ "accessmode", "accessmode" ],
            "username" : "username",
           "group" : "group"
          } ]
        } ],
        "exportedpath" : "exportedpath",
        "syncdate" : 5,
        "href" : "http://example.com/aeiou",
        "id" : "id",
        "objecttype" : "objecttype",
        "objectid" : "objectid"
 }, {
 "stale" : true,
        "exportrule" : [ {
          "exportedname" : "exportedname",
```

```
 "stale" : true,
 "exporttype" : "exporttype",
          "client" : [ {
           "exportprop" : [ null, null ],
 "stale" : true,
 "host" : "host",
           "syncdate" : 8,
           "href" : "http://example.com/aeiou",
           "id" : "id",
           "nas-mount-prop" : [ null, null ]
 }, {
 "exportprop" : [ null, null ],
 "stale" : true,
          "stale" : true,<br>"host" : "host"
           "syncdate" : 8,
           "href" : "http://example.com/aeiou",
           "id" : "id",
           "nas-mount-prop" : [ null, null ]
         } ],
        "syncdate" : 0,
 "href" : "http://example.com/aeiou",
 "id" : "id",
          "user" : [ {
           "haspassword" : true,
           "stale" : true,
           "syncdate" : 9,
           "href" : "http://example.com/aeiou",
          "id" : "id" "accessmode" : [ "accessmode", "accessmode" ],
           "username" : "username",
           "group" : "group"
 }, {
 "haspassword" : true,
           "stale" : true,
           "syncdate" : 9,
           "href" : "http://example.com/aeiou",
          "id" : "id" "accessmode" : [ "accessmode", "accessmode" ],
           "username" : "username",
           "group" : "group"
         } ]
        }, {
         "exportedname" : "exportedname",
 "stale" : true,
 "exporttype" : "exporttype",
          "client" : [ {
           "exportprop" : [ null, null ],
 "stale" : true,
 "host" : "host",
           "syncdate" : 8,
           "href" : "http://example.com/aeiou",
           "id" : "id",
           "nas-mount-prop" : [ null, null ]
 }, {
 "exportprop" : [ null, null ],
 "stale" : true,
 "host" : "host",
           "syncdate" : 8,
           "href" : "http://example.com/aeiou",
           "id" : "id",
           "nas-mount-prop" : [ null, null ]
         } ],
         "syncdate" : 0,
         "href" : "http://example.com/aeiou",
         "id" : "id",
         "user" : [ {
           "haspassword" : true,
           "stale" : true,
           "syncdate" : 9,
           "href" : "http://example.com/aeiou",
           "id" : "id",
 "accessmode" : [ "accessmode", "accessmode" ],
 "username" : "username",
 "group" : "group"
 }, {
 "haspassword" : true,
           "stale" : true,
           "syncdate" : 9,
```

```
 "href" : "http://example.com/aeiou",
            "id" : "id",
            "accessmode" : [ "accessmode", "accessmode" ],
            "username" : "username",
            "group" : "group"
          } ]
        } ],
        "exportedpath" : "exportedpath",
 "syncdate" : 5,
 "href" : "http://example.com/aeiou",
 "id" : "id",
        "objecttype" : "objecttype",
        "objectid" : "objectid"
      } ],
      "syncdate" : 7,
      "yaml" : "yaml",
      "provisioningoptions" : [ null, null ],
 "catalogstate" : "catalogstate",
 "racnodelist" : [ "racnodelist", "racnodelist" ],
     "immutabilitydate" : 0,
      "application_allocated_size" : 3,
     "backuplock": "backuplock",
 "name" : "name",
 "volgroupname" : "volgroupname",
     "expiration" : 0,
      "policyname" : "policyname",
      "mountedhost" : [ {
        "node_logged_in_count" : "node_logged_in_count",
        "uniquename" : "uniquename",
        "svcname" : "svcname",
 "iogrp" : "iogrp",
 "chappassword" : "chappassword",
        "source" : [ {
          "srcid" : "srcid",
          "slps" : [ {
 "dedupasyncnode" : "dedupasyncnode",
 "profiletype" : "profiletype",
 "description" : "description",
            "createdate" : 9,
            "clusterid" : "clusterid",
            "primarystorage" : "primarystorage",
           "modifydate" : 7,
 "stale" : true,
 "remotenode" : "remotenode",
            "srcid" : "srcid",
            "performancepool" : "performancepool",
            "localnode" : "localnode",
            "orglist" : [ null, null ],
            "name" : "name",
           "syncdate" : 0,
            "href" : "http://example.com/aeiou",
            "id" : "id",
            "cid" : "cid"
 }, {
 "dedupasyncnode" : "dedupasyncnode",
            "profiletype" : "profiletype",
            "description" : "description",
 "createdate" : 9,
 "clusterid" : "clusterid",
            "primarystorage" : "primarystorage",
            "modifydate" : 7,
 "stale" : true,
 "remotenode" : "remotenode",
            "srcid" : "srcid",
            "performancepool" : "performancepool",
            "localnode" : "localnode",
 "orglist" : [ null, null ],
 "name" : "name",
            "syncdate" : 0,
            "href" : "http://example.com/aeiou",
            "id" : "id",
            "cid" : "cid"
          } ],
          "clusterid" : "clusterid"
 }, {
 "srcid" : "srcid",
          "slps" : [ {
            "dedupasyncnode" : "dedupasyncnode",
```

```
 "profiletype" : "profiletype",
 "description" : "description",
           "createdate" : 9,
           "clusterid" : "clusterid",
           "primarystorage" : "primarystorage",
           "modifydate" : 7,
 "stale" : true,
 "remotenode" : "remotenode",
           "srcid" : "srcid",
           "performancepool" : "performancepool",
           "localnode" : "localnode",
           "orglist" : [ null, null ],
           "name" : "name",
           "syncdate" : 0,
           "href" : "http://example.com/aeiou",
           "id" : "id",
           "cid" : "cid"
 }, {
 "dedupasyncnode" : "dedupasyncnode",
 "profiletype" : "profiletype",
           "description" : "description",
           "createdate" : 9,
           "clusterid" : "clusterid",
           "primarystorage" : "primarystorage",
           "modifydate" : 7,
           "stale" : true,
           "remotenode" : "remotenode",
           "srcid" : "srcid",
           "performancepool" : "performancepool",
           "localnode" : "localnode",
 "orglist" : [ null, null ],
 "name" : "name",
          "syncdate" : 0,
           "href" : "http://example.com/aeiou",
           "id" : "id",
           "cid" : "cid"
         } ],
         "clusterid" : "clusterid"
        } ],
        "machinetype" : "machinetype",
        "ostype_special" : "ostype_special",
       "hostname" : "hostname",
 "stale" : true,
 "zone" : "zone",
 "autoupgrade" : "DISABLED",
 "syncdate" : 8,
 "sourcecluster" : "sourcecluster",
       "state" : "state",
        "href" : "http://example.com/aeiou",
        "id" : "id",
        "pki_errors" : [ "pki_errors", "pki_errors" ],
        "reconciliation_needed" : true,
       "isShadowHost" : true,
        "chapusername" : "chapusername",
        "is_auto_discovery_enabled" : true,
 "nfsoption" : {
 "server" : [ {
 "constant" : "constant",
 "select" : true,
 "description" : "description",
           "type" : "type",
           "editableonmount" : true,
 "default" : "default",
 "stale" : true,
           "selection" : [ {
             "stale" : true,
             "syncdate" : 7,
 "href" : "http://example.com/aeiou",
 "id" : "id",
 "value" : "value",
             "desc" : "desc"
\}, {
 "stale" : true,
             "syncdate" : 7,
             "href" : "http://example.com/aeiou",
"id" : "id", "value" : "value",
             "desc" : "desc"
```

```
 } ],
           "name" : "name",
           "alias" : "alias",
           "syncdate" : 5,
           "href" : "http://example.com/aeiou",
           "id" : "id",
           "value" : "value",
           "desc" : "desc"
\}, {
 "constant" : "constant",
 "select" : true,
 "description" : "description",
 "type" : "type",
           "editableonmount" : true,
           "default" : "default",
           "stale" : true,
           "selection" : [ {
            "stale" : true,
             "syncdate" : 7,
 "href" : "http://example.com/aeiou",
"id" : "id", "value" : "value",
             "desc" : "desc"
 }, {
 "stale" : true,
             "syncdate" : 7,
 "href" : "http://example.com/aeiou",
"id" : "id", "value" : "value",
            "desc" : "desc"
           } ],
           "name" : "name",
           "alias" : "alias",
           "syncdate" : 5,
           "href" : "http://example.com/aeiou",
           "id" : "id",
 "value" : "value",
 "desc" : "desc"
         } ],
 "stale" : true,
 "client" : [ null, null ],
         "syncdate" : 4,
         "href" : "http://example.com/aeiou",
         "id" : "id"
       },
 "nodeList" : [ null, null ],
 "connectorversion" : "connectorversion",
       "isclusterhost" : true,
 "orglist" : [ null, null ],
 "name" : "name",
       "arrays" : [ null, null ],
       "osversion" : "osversion",
       "iogrp_count" : "iogrp_count",
 "status" : "status",
 "ipaddress" : "ipaddress",
       "datastorelist" : [ {
 "stale" : true,
 "name" : "name",
         "rdmSupported" : true,
 "syncdate" : 6,
 "freespace" : "freespace",
 "href" : "http://example.com/aeiou",
 "id" : "id",
         "type" : "type",
         "capacity" : "capacity"
 }, {
 "stale" : true,
        "name" : "name"
         "rdmSupported" : true,
 "syncdate" : 6,
 "freespace" : "freespace",
         "href" : "http://example.com/aeiou",
         "id" : "id",
         "type" : "type",
        "capacity" : "capacity"
       } ],
       "iscsi_name" : [ "iscsi_name", "iscsi_name" ],
       "pki_state" : "pki_state",
```

```
 "sources" : [ null, null ],
 "vcenterhostid" : "vcenterhostid",
       "cert_revoked" : true.
       "hosttype" : "hosttype"
        "friendlypath" : "friendlypath",
        "esxlist" : [ null, null ],
        "description" : "description",
        "isvcenterhost" : true,
        "isvm" : true,
        "hasagent" : true,
        "modifydate" : 9,
        "dbauthentication" : true,
        "reconciliation_fields" : [ "reconciliation_fields", "reconciliation_fields" ],
 "isproxyhost" : true,
 "udsagent" : {
          "shared_secret" : "shared_secret",
          "agent_version" : "agent_version",
          "haspassword" : true,
          "password" : "password",
 "stale" : true,
 "agenttype" : "agenttype",
          "port" : 1,
          "alternatekey" : "alternatekey",
         "hasalternatekey" : true,
          "syncdate" : 4,
          "href" : "http://example.com/aeiou",
 "id" : "id",
 "username" : "username"
        },
        "projectid" : "projectid",
        "mask" : "mask",
        "isesxhost" : true,
 "dataip" : "dataip",
 "maxjobs" : 0,
 "vmtype" : "vmtype",
 "multiregion" : "multiregion",
 "alternateip" : [ "alternateip", "alternateip" ],
 "clearchap" : true,
        "connectorConnectionStatus" : {
          "connectionstatus" : "connectionstatus",
          "stale" : true,
          "pkistate" : "pkistate",
          "syncdate" : 4,
          "href" : "http://example.com/aeiou",
          "id" : "id"
 },
 "clusterid" : "clusterid",
 "transport" : "transport",
        "ostype" : "ostype",
        "systemdetail" : "systemdetail",
        "agents" : [ null, null ],
       "managedby" : "MS"
        "connect2actip" : "connect2actip",
        "isClusterNode" : true,
 "srcid" : "srcid",
 "WWPN" : [ "WWPN", "WWPN" ],
        "osrelease" : "osrelease",
        "diskpref" : "diskpref",
        "port_count" : "port_count",
        "originalhostid" : "originalhostid"
 }, {
 "node_logged_in_count" : "node_logged_in_count",
 "uniquename" : "uniquename",
 "svcname" : "svcname",
 "iogrp" : "iogrp",
        "chappassword" : "chappassword",
        "source" : [ {
 "srcid" : "srcid",
 "slps" : [ {
           "dedupasyncnode" : "dedupasyncnode",
           "profiletype" : "profiletype",
           "description" : "description",
 "createdate" : 9,
 "clusterid" : "clusterid",
           "primarystorage" : "primarystorage",
 "modifydate" : 7,
 "stale" : true,
            "remotenode" : "remotenode",
```

```
 "srcid" : "srcid",
          "performancepool" : "performancepool",
          "localnode" : "localnode",
 "orglist" : [ null, null ],
 "name" : "name",
          "syncdate" : 0,
          "href" : "http://example.com/aeiou",
          "id" : "id",
          "cid" : "cid"
 }, {
 "dedupasyncnode" : "dedupasyncnode",
 "profiletype" : "profiletype",
 "description" : "description",
 "createdate" : 9,
 "clusterid" : "clusterid",
          "primarystorage" : "primarystorage",
           "modifydate" : 7,
 "stale" : true,
 "remotenode" : "remotenode",
          "srcid" : "srcid",
          "performancepool" : "performancepool",
 "localnode" : "localnode",
 "orglist" : [ null, null ],
 "name" : "name",
          "syncdate" : 0,
          "href" : "http://example.com/aeiou",
          "id" : "id",
          "cid" : "cid"
         } ],
         "clusterid" : "clusterid"
 }, {
 "srcid" : "srcid",
         "slps" : [ {
          "dedupasyncnode" : "dedupasyncnode",
          "profiletype" : "profiletype",
 "description" : "description",
 "createdate" : 9,
 "clusterid" : "clusterid",
          "primarystorage" : "primarystorage",
 "modifydate" : 7,
 "stale" : true,
 "remotenode" : "remotenode",
          "srcid" : "srcid",
          "performancepool" : "performancepool",
 "localnode" : "localnode",
 "orglist" : [ null, null ],
 "name" : "name",
          "syncdate" : 0,
 "href" : "http://example.com/aeiou",
 "id" : "id",
          "cid" : "cid"
 }, {
 "dedupasyncnode" : "dedupasyncnode",
 "profiletype" : "profiletype",
          "description" : "description",
 "createdate" : 9,
 "clusterid" : "clusterid",
          "primarystorage" : "primarystorage",
          "modifydate" : 7,
 "stale" : true,
 "remotenode" : "remotenode",
 "srcid" : "srcid",
 "performancepool" : "performancepool",
          "localnode" : "localnode",
          "orglist" : [ null, null ],
          "name" : "name",
          "syncdate" : 0,
 "href" : "http://example.com/aeiou",
 "id" : "id",
          "cid" : "cid"
         } ],
         "clusterid" : "clusterid"
       } ],
       "machinetype" : "machinetype",
       "ostype_special" : "ostype_special",
       "hostname" : "hostname",
 "stale" : true,
 "zone" : "zone",
```

```
 "autoupgrade" : "DISABLED",
       "syncdate" : 8,
       "sourcecluster" : "sourcecluster",
 "state" : "state",
 "href" : "http://example.com/aeiou",
       "id" : "id",
       "pki_errors" : [ "pki_errors", "pki_errors" ],
       "reconciliation_needed" : true,
 "isShadowHost" : true,
 "chapusername" : "chapusername",
       "is_auto_discovery_enabled" : true,
 "nfsoption" : {
 "server" : [ {
 "constant" : "constant",
 "select" : true,
 "description" : "description",
           "type" : "type",
           "editableonmount" : true,
 "default" : "default",
 "stale" : true,
           "selection" : [ {
            "stale" : true,
            "syncdate" : 7,
            "href" : "http://example.com/aeiou",
            "id" : "id",
            "value" : "value",
            "desc" : "desc"
 }, {
 "stale" : true,
            "syncdate" : 7,
 "href" : "http://example.com/aeiou",
"id" : "id", "value" : "value",
 "desc" : "desc"
           } ],
 "name" : "name",
 "alias" : "alias",
           "syncdate" : 5,
           "href" : "http://example.com/aeiou",
           "id" : "id",
           "value" : "value",
           "desc" : "desc"
\}, {
 "constant" : "constant",
 "select" : true,
 "description" : "description",
           "type" : "type",
           "editableonmount" : true,
           "default" : "default",
           "stale" : true,
           "selection" : [ {
            "stale" : true,
            "syncdate" : 7,
            "href" : "http://example.com/aeiou",
            "id" : "id",
 "value" : "value",
 "desc" : "desc"
 }, {
 "stale" : true,
            "syncdate" : 7,
            "href" : "http://example.com/aeiou",
            "id" : "id",
 "value" : "value",
 "desc" : "desc"
           } ],
           "name" : "name",
           "alias" : "alias",
           "syncdate" : 5,
           "href" : "http://example.com/aeiou",
           "id" : "id",
 "value" : "value",
 "desc" : "desc"
         } ],
         "stale" : true,
         "client" : [ null, null ],
         "syncdate" : 4,
         "href" : "http://example.com/aeiou",
         "id" : "id"
```

```
 },
        "nodeList" : [ null, null ],
        "connectorversion" : "connectorversion",
        "isclusterhost" : true,
        "orglist" : [ null, null ],
        "name" : "name",
        "arrays" : [ null, null ],
        "osversion" : "osversion",
        "iogrp_count" : "iogrp_count",
        "status" : "status",
        "ipaddress" : "ipaddress",
        "datastorelist" : [ {
 "stale" : true,
 "name" : "name",
          "rdmSupported" : true,
          "syncdate" : 6,
          "freespace" : "freespace",
          "href" : "http://example.com/aeiou",
          "id" : "id",
          "type" : "type",
          "capacity" : "capacity"
\}, {
 "stale" : true,
 "name" : "name",
          "rdmSupported" : true,
          "syncdate" : 6,
          "freespace" : "freespace",
          "href" : "http://example.com/aeiou",
         "id" : "id",
          "type" : "type",
          "capacity" : "capacity"
        } ],
 "iscsi_name" : [ "iscsi_name", "iscsi_name" ],
 "pki_state" : "pki_state",
       "sources" : [ null, null ],
 "vcenterhostid" : "vcenterhostid",
 "cert_revoked" : true,
        "hosttype" : "hosttype",
        "friendlypath" : "friendlypath",
       "esxlist" : [ null, null ],
        "description" : "description",
        "isvcenterhost" : true,
        "isvm" : true,
       "hasagent" : true,
        "modifydate" : 9,
        "dbauthentication" : true,
        "reconciliation_fields" : [ "reconciliation_fields", "reconciliation_fields" ],
        "isproxyhost" : true,
        "udsagent" : {
         "shared secret" : "shared secret",
          "agent_version" : "agent_version",
          "haspassword" : true,
          "password" : "password",
 "stale" : true,
 "agenttype" : "agenttype",
          "port" : 1,
          "alternatekey" : "alternatekey",
          "hasalternatekey" : true,
          "syncdate" : 4,
          "href" : "http://example.com/aeiou",
          "id" : "id",
          "username" : "username"
        },
        "projectid" : "projectid",
        "mask" : "mask",
        "isesxhost" : true,
        "dataip" : "dataip",
 "maxjobs" : 0,
 "vmtype" : "vmtype",
        "multiregion" : "multiregion",
        "alternateip" : [ "alternateip", "alternateip" ],
        "clearchap" : true,
        "connectorConnectionStatus" : {
          "connectionstatus" : "connectionstatus",
          "stale" : true,
          "pkistate" : "pkistate",
          "syncdate" : 4,
          "href" : "http://example.com/aeiou",
```

```
 "id" : "id"
        },
        "clusterid" : "clusterid",
 "transport" : "transport",
 "ostype" : "ostype",
        "systemdetail" : "systemdetail",
 "agents" : [ null, null ],
 "managedby" : "MS",
 "connect2actip" : "connect2actip",
        "isClusterNode" : true,
        "srcid" : "srcid",
       "srcid" : "srcid",<br>"WWPN" : [ "WWPN", "WWPN" ],
 "osrelease" : "osrelease",
 "diskpref" : "diskpref",
        "port_count" : "port_count",
        "originalhostid" : "originalhostid"
      } ],
 "consistencydate" : 2,
 "modifiedbytes" : "modifiedbytes",
 "consumedsize" : 6,
 "consistencymode" : "consistencymode",
      "expirytries" : "expirytries",
      "vmpath" : "vmpath",
 "hasdependency" : true,
 "allowedips" : [ "allowedips", "allowedips" ],
      "migratemapping" : "migratemapping",
      "restorableobjects" : [ {
 "appState" : 4,
 "systemdb" : true,
        "appstate_text" : [ "appstate_text", "appstate_text" ],
        "skippeddb" : "skippeddb",
       "type" : "type",
 "pathname" : "pathname",
 "backedupdb" : "backedupdb",
        "fullpath" : "fullpath",
        "volumeinfo" : [ {
          "uniqueid" : "uniqueid"
 }, {
 "uniqueid" : "uniqueid"
        } ],
        "fileinfo" : [ {
          "filename" : "filename",
          "filepath" : "filepath",
          "isrecursive" : true
 }, {
 "filename" : "filename",
 "filepath" : "filepath",
          "isrecursive" : true
        } ],
       "name" : "name"
        "faileddb" : "faileddb"
 }, {
 "appState" : 4,
        "systemdb" : true,
        "appstate_text" : [ "appstate_text", "appstate_text" ],
        "skippeddb" : "skippeddb",
 "type" : "type",
 "pathname" : "pathname",
 "backedupdb" : "backedupdb",
        "fullpath" : "fullpath",
        "volumeinfo" : [ {
         "uniqueid" : "uniqueid"
 }, {
 "uniqueid" : "uniqueid"
        } ],
        "fileinfo" : [ {
          "filename" : "filename",
          "filepath" : "filepath",
          "isrecursive" : true
 }, {
 "filename" : "filename",
          "filepath" : "filepath",
          "isrecursive" : true
        } ],
        "name" : "name",
        "faileddb" : "faileddb"
      } ],
      "vaultowner" : true,
```

```
 "yamlavailable" : true,
 "originalbackupid" : "originalbackupid",
      "migrate-configured" : true,
      "multiregion" : "multiregion",
      "label" : "label",
      "clusterid" : "clusterid",
      "transport" : "transport",
      "isasm" : true,
      "esxhost" : "esxhost",
      "clonemigrateeligible" : true,
      "targetuds" : "targetuds",
      "datafilemovestarted" : true,
      "releaselogs" : true,
      "migrate-frequency" : 5
 }, {
 "jobclasscode" : 4,
      "sltname" : "sltname",
 "migrate-copythreadcount" : 8,
 "restorelock" : "restorelock",
 "sourceuds" : "sourceuds",
      "mountcapacity" : 9,
      "backupname" : "backupname",
      "stale" : true,
      "sourcemountpoint" : "sourcemountpoint",
      "nvolumes" : "nvolumes",
      "dnsname" : "dnsname",
      "href" : "http://example.com/aeiou",
      "id" : "id",
      "targetstoragetype" : "targetstoragetype",
 "flags_text" : [ "flags_text", "flags_text" ],
 "mappedhost" : "mappedhost",
 "appclass" : "appclass",
 "backupdate" : 3,
 "jobclass" : "jobclass",
      "version" : "version",
      "uniquehostname" : "uniquehostname",
 "powerfactor" : 8,
 "hosttimezone" : "hosttimezone",
      "sensitivity" : 6,
 "status" : "status",
 "originatinguds" : "originatinguds",
      "migrationstate" : "migrationstate",
      "hasmountedmap" : true,
      "hananodelist" : [ "hananodelist", "hananodelist" ],
      "flags" : "flags",
      "logsequences" : [ {
 "stale" : true,
 "beginlsn" : "beginlsn",
 "syncdate" : 1,
 "endlsn" : "endlsn",
        "thread" : "thread",
        "href" : "http://example.com/aeiou",
        "id" : "id"
 }, {
 "stale" : true,
 "beginlsn" : "beginlsn",
 "syncdate" : 1,
        "endlsn" : "endlsn",
        "thread" : "thread",
        "href" : "http://example.com/aeiou",
        "id" : "id"
      } ],
 "cloudcredential" : {
 "serviceaccount" : "serviceaccount",
 "clientid" : "clientid",
 "secretkey" : "secretkey",
 "sources" : [ null, null ],
 "cloudtype" : "cloudtype",
 "vaultudsuid" : 5,
 "clusterId" : 7,
 "privatekey" : "privatekey",
 "endpoint" : "endpoint",
 "stale" : true,
 "credential" : "credential",
        "srcId" : 3,
 "syncdate" : 3,
 "href" : "http://example.com/aeiou",
        "id" : "id",
```

```
 "subscriptionid" : "subscriptionid",
 "projectid" : "projectid",
 "publickey" : "publickey",
 "immutable" : true,
 "usedefaultsa" : true,
       "vaultpool" : {
         "usage_mb" : 7,
        "grainsize" : 7,
        "freemb" : 0, "safepct" : 5,
         "storage" : [ "storage", "storage" ],
         "type" : "type",
        "udsuid" : 6, "modifydate" : 6,
         "copies" : [ {
           "stale" : true,
           "clustername" : "clustername",
           "success" : true,
           "syncdate" : 3,
           "clusterid" : 3,
           "href" : "http://example.com/aeiou",
           "id" : "id",
           "errormsg" : "errormsg"
 }, {
 "stale" : true,
 "clustername" : "clustername",
 "success" : true,
 "syncdate" : 3,
           "clusterid" : 3,
           "href" : "http://example.com/aeiou",
           "id" : "id",
           "errormsg" : "errormsg"
         } ],
         "stale" : true,
         "array" : {
           "ipaddress" : "ipaddress",
           "appliance" : {
             "serviceaccount" : "serviceaccount",
             "ipaddress" : "ipaddress",
 "pkiBootstrapped" : true,
 "timezone" : "timezone",
             "shared_secret" : "shared_secret",
             "description" : "description",
             "publicip" : "publicip",
            "type" : "type"
             "supportstatus" : "supportstatus",
 "masterid" : "masterid",
 "password" : "password",
            "protocol" : 4,
 "stale" : true,
 "zone" : "zone",
             "clusterlist" : [ null, null ],
 "syncdate" : 7,
 "rmipaddress" : [ "rmipaddress", "rmipaddress" ],
 "href" : "http://example.com/aeiou",
 "id" : "id",
             "projectid" : "projectid",
             "lastsync" : 3,
             "clusterstatus" : {
               "accessible" : true,
               "copydata" : 9,
               "localdedupcolor" : "localdedupcolor",
 "vdiskcount" : 2,
 "vdiskcolor" : "vdiskcolor",
              "localsnapshotcolor" : "localsnapshotcolor",
              "remoteprotectioncolor" : "remoteprotectioncolor",
              "vdisklimit" : 7
 },
 "importstatus" : "importstatus",
             "datacenter" : "datacenter",
             "clusterid" : "clusterid",
             "secureconnect" : true,
 "version" : "version",
 "batype" : "batype",
            "name" : "name",
             "region" : "region",
             "callhomeInfo" : {
               "mode" : "mode",
```

```
 "stale" : true,
               "disable" : true,
               "syncdate" : 2,
               "href" : "http://example.com/aeiou",
               "id" : "id"
             },
             "username" : "username"
           },
 "diskpools" : [ null, null ],
 "overallstatus" : "overallstatus",
 "sources" : [ null, null ],
 "clusterid" : 5,
           "storage" : [ {
 "stale" : true,
 "name" : "name",
             "syncdate" : 3,
             "href" : "http://example.com/aeiou",
             "id" : "id",
             "capacity" : 6
 }, {
 "stale" : true,
             "name" : "name",
             "syncdate" : 3,
             "href" : "http://example.com/aeiou",
            "id" : "id",
             "capacity" : 6
           } ],
           "hostcount" : 6,
           "modifydate" : 1,
           "arraytype" : "arraytype",
 "stale" : true,
 "srcid" : 5,
           "orglist" : [ {
             "resourcecollection" : {
 "userlist" : [ "userlist", "userlist" ],
 "slplist" : [ "slplist", "slplist" ],
               "arraylistcount" : 9,
               "hostlist" : [ "hostlist", "hostlist" ],
               "sltlistcount" : 1,
               "applist" : [ "applist", "applist" ],
               "cloudcredentiallist" : [ "cloudcredentiallist", "cloudcredentiallist" ],
               "poollistcount" : 4,
               "arraylist" : [ "arraylist", "arraylist" ],
               "hostlistcount" : 6,
               "applistcount" : 5,
               "lglist" : [ "lglist", "lglist" ],
               "slplistcount" : 7,
               "stale" : true,
               "sltlist" : [ "sltlist", "sltlist" ],
               "userlistcount" : 1,
               "syncdate" : 8,
               "href" : "http://example.com/aeiou",
               "id" : "id",
               "cloudcredentiallistcount" : 6,
               "lglistcount" : 9,
               "poollist" : [ "poollist", "poollist" ]
             },
             "modifydate" : 1,
 "stale" : true,
 "name" : "name",
             "description" : "description",
             "createdate" : 1,
             "syncdate" : 9,
 "href" : "http://example.com/aeiou",
"id" : "id", "version" : "version"
 }, {
 "resourcecollection" : {
 "userlist" : [ "userlist", "userlist" ],
 "slplist" : [ "slplist", "slplist" ],
              "arraylistcount" : 9,
 "hostlist" : [ "hostlist", "hostlist" ],
 "sltlistcount" : 1,
               "applist" : [ "applist", "applist" ],
               "cloudcredentiallist" : [ "cloudcredentiallist", "cloudcredentiallist" ],
               "poollistcount" : 4,
               "arraylist" : [ "arraylist", "arraylist" ],
               "hostlistcount" : 6,
```

```
 "applistcount" : 5,
              "lglist" : [ "lglist", "lglist" ],
              "slplistcount" : 7,
 "stale" : true,
 "sltlist" : [ "sltlist", "sltlist" ],
              "userlistcount" : 1,
              "syncdate" : 8,
 "href" : "http://example.com/aeiou",
"id" : "id", "cloudcredentiallistcount" : 6,
              "lglistcount" : 9,
              "poollist" : [ "poollist", "poollist" ]
            },
            "modifydate" : 1,
 "stale" : true,
 "name" : "name",
           "description" : "description",
            "createdate" : 1,
            "syncdate" : 9,
            "href" : "http://example.com/aeiou",
"id" : "id", "version" : "version"
           } ],
 "name" : "name",
 "reset" : true,
           "syncdate" : 2,
           "model" : "model",
           "href" : "http://example.com/aeiou",
           "id" : "id",
           "arraytypelabel" : "arraytypelabel",
           "properties" : [ {
            "stale" : true,
            "syncdate" : 1,
            "href" : "http://example.com/aeiou",
            "id" : "id",
 "value" : "value",
 "key" : "key"
 }, {
 "stale" : true,
            "syncdate" : 1,
 "href" : "http://example.com/aeiou",
"id" : "id", "value" : "value",
            "key" : "key"
           } ],
 "username" : "username",
 "status" : "status"
         },
         "pooltypedisplayname" : "pooltypedisplayname",
         "metadataonly" : true,
         "mdiskgrp" : "mdiskgrp",
         "nocache" : true,
         "syncdate" : 3,
 "vaultprops" : {
 "objectsize" : 4,
 "accessid" : "accessid",
           "bucket" : "bucket",
           "baseurl" : "baseurl",
 "stale" : true,
 "accesskey" : "accesskey",
 "vaulttype" : "vaulttype",
           "syncdate" : 8,
           "authversion" : "authversion",
 "href" : "http://example.com/aeiou",
 "id" : "id",
           "compression" : true,
           "region" : "region"
         },
         "state" : "state",
         "href" : "http://example.com/aeiou",
         "id" : "id",
         "warnpct" : 6,
         "pct" : 0.10263654006109402,
        "ext" : 7,
         "capacity_mb" : 6,
 "bvinfo" : {
 "stale" : true,
          "name" : "name",
```

```
 "enforcedRetentionDurationSeconds" : "enforcedRetentionDurationSeconds",
            "lock" : true,
            "syncdate" : 6,
            "href" : "http://example.com/aeiou",
            "id" : "id",
            "error" : {
              "err_code" : 10011,
            "err_message" : "err_message"
 }
          },
          "immutable" : true,
          "usedefaultsa" : true,
 "srcid" : "srcid",
 "orglist" : [ null, null ],
          "name" : "name",
          "location" : "location",
         "properties" : [ null, null ],
          "status" : "status",
          "pooltype" : "pooltype"
        },
 "domain" : "domain",
 "orglist" : [ null, null ],
        "name" : "name",
        "region" : "region"
 },
      "isSourceAppFromMountMigrateRestore" : true,
 "vmname" : "vmname",
 "characteristic" : "characteristic",
      "retainlogs" : true,
      "modifydate" : 4,
 "slpname" : "slpname",
 "apptype" : "apptype",
      "mountedvdisk" : "mountedvdisk",
      "snapshotlocation" : "snapshotlocation",
      "endpit" : 1,
 "srcid" : "srcid",
 "snapshottype" : "snapshottype",
     "hostisdst": true,
      "incarnation" : "incarnation",
 "asmswitchcapable" : true,
 "mountmigrateflag" : true,
      "virtualsize" : "virtualsize",
      "mountedmountpoint" : "mountedmountpoint",
      "backedupdbnames" : "backedupdbnames",
      "eligiblestoragetypes" : "eligiblestoragetypes",
     "copies" : [ null, null ],
     "appname" : "appname",
      "zone" : "zone",
 "beginpit" : 8,
 "exportvolume" : [ {
        "stale" : true,
        "exportrule" : [ {
          "exportedname" : "exportedname",
 "stale" : true,
 "exporttype" : "exporttype",
          "client" : [ {
            "exportprop" : [ null, null ],
 "stale" : true,
 "host" : "host",
            "syncdate" : 8,
            "href" : "http://example.com/aeiou",
            "id" : "id",
            "nas-mount-prop" : [ null, null ]
\}, {
 "exportprop" : [ null, null ],
 "stale" : true,
           "stale" : true,<br>"host" : "host"
            "syncdate" : 8,
            "href" : "http://example.com/aeiou",
            "id" : "id",
            "nas-mount-prop" : [ null, null ]
          } ],
          "syncdate" : 0,
          "href" : "http://example.com/aeiou",
          "id" : "id",
          "user" : [ {
            "haspassword" : true,
            "stale" : true,
```

```
 "syncdate" : 9,
           "href" : "http://example.com/aeiou",
           "id" : "id",
 "accessmode" : [ "accessmode", "accessmode" ],
 "username" : "username",
 "group" : "group"
\}, {
 "haspassword" : true,
 "stale" : true,
          "stale" : true,<br>"syncdate" : 9,
           "href" : "http://example.com/aeiou",
           "id" : "id",
 "accessmode" : [ "accessmode", "accessmode" ],
 "username" : "username",
 "group" : "group"
         } ]
 }, {
 "exportedname" : "exportedname",
 "stale" : true,
 "exporttype" : "exporttype",
 "client" : [ {
           "exportprop" : [ null, null ],
 "stale" : true,
 "host" : "host",
           "syncdate" : 8,
           "href" : "http://example.com/aeiou",
           "id" : "id",
           "nas-mount-prop" : [ null, null ]
\}, {
 "exportprop" : [ null, null ],
 "stale" : true,
 "host" : "host",
           "syncdate" : 8,
           "href" : "http://example.com/aeiou",
           "id" : "id",
           "nas-mount-prop" : [ null, null ]
         } ],
         "syncdate" : 0,
         "href" : "http://example.com/aeiou",
         "id" : "id",
         "user" : [ {
           "haspassword" : true,
           "stale" : true,
           "syncdate" : 9,
           "href" : "http://example.com/aeiou",
          "id" : "id" "accessmode" : [ "accessmode", "accessmode" ],
           "username" : "username",
           "group" : "group"
\}, {
 "haspassword" : true,
           "stale" : true,
           "syncdate" : 9,
           "href" : "http://example.com/aeiou",
           "id" : "id",
 "accessmode" : [ "accessmode", "accessmode" ],
 "username" : "username",
           "group" : "group"
         } ]
       } ],
        "exportedpath" : "exportedpath",
        "syncdate" : 5,
       "href" : "http://example.com/aeiou",
        "id" : "id",
       "objecttype" : "objecttype",
       "objectid" : "objectid"
 }, {
 "stale" : true,
        "exportrule" : [ {
         "exportedname" : "exportedname",
 "stale" : true,
 "exporttype" : "exporttype",
 "client" : [ {
          "exportprop" : [ null, null ],
           "stale" : true,
           "host" : "host",
           "syncdate" : 8,
           "href" : "http://example.com/aeiou",
```

```
 "id" : "id",
            "nas-mount-prop" : [ null, null ]
          }, {
            "exportprop" : [ null, null ],
            "stale" : true,
            "host" : "host",
            "syncdate" : 8,
            "href" : "http://example.com/aeiou",
            "id" : "id",
            "nas-mount-prop" : [ null, null ]
          } ],
          "syncdate" : 0,
 "href" : "http://example.com/aeiou",
 "id" : "id",
 "user" : [ {
            "haspassword" : true,
            "stale" : true,
            "syncdate" : 9,
 "href" : "http://example.com/aeiou",
 "id" : "id",
            "accessmode" : [ "accessmode", "accessmode" ],
           "username" : "username",
            "group" : "group"
\}, {
 "haspassword" : true,
 "stale" : true,
            "syncdate" : 9,
            "href" : "http://example.com/aeiou",
            "id" : "id",
            "accessmode" : [ "accessmode", "accessmode" ],
            "username" : "username",
            "group" : "group"
          } ]
 }, {
 "exportedname" : "exportedname",
 "stale" : true,
          "exporttype" : "exporttype",
          "client" : [ {
            "exportprop" : [ null, null ],
 "stale" : true,
 "host" : "host",
            "syncdate" : 8,
            "href" : "http://example.com/aeiou",
            "id" : "id",
            "nas-mount-prop" : [ null, null ]
\}, {
 "exportprop" : [ null, null ],
 "stale" : true,
            "host" : "host",
            "syncdate" : 8,
            "href" : "http://example.com/aeiou",
            "id" : "id",
            "nas-mount-prop" : [ null, null ]
          } ],
          "syncdate" : 0,
          "href" : "http://example.com/aeiou",
          "id" : "id",
         "user" : \overrightarrow{A} "haspassword" : true,
            "stale" : true,
            "syncdate" : 9,
            "href" : "http://example.com/aeiou",
            "id" : "id",
            "accessmode" : [ "accessmode", "accessmode" ],
            "username" : "username",
            "group" : "group"
\}, {
 "haspassword" : true,
            "stale" : true,
            "syncdate" : 9,
            "href" : "http://example.com/aeiou",
            "id" : "id",
            "accessmode" : [ "accessmode", "accessmode" ],
            "username" : "username",
            "group" : "group"
          } ]
        } ],
        "exportedpath" : "exportedpath",
```

```
 "syncdate" : 5,
 "href" : "http://example.com/aeiou",
 "id" : "id",
        "objecttype" : "objecttype",
        "objectid" : "objectid"
      } ],
      "syncdate" : 7,
      "yaml" : "yaml",
      "provisioningoptions" : [ null, null ],
 "catalogstate" : "catalogstate",
 "racnodelist" : [ "racnodelist", "racnodelist" ],
      "immutabilitydate" : 0,
 "application_allocated_size" : 3,
 "backuplock" : "backuplock",
      "name" : "name",
     "name" : "name",<br>"volgroupname" : "volgroupname".
      "expiration" : 0,
 "policyname" : "policyname",
 "mountedhost" : [ {
        "node_logged_in_count" : "node_logged_in_count",
        "uniquename" : "uniquename",
 "svcname" : "svcname",
 "iogrp" : "iogrp",
 "chappassword" : "chappassword",
 "source" : [ {
 "srcid" : "srcid",
         "slps" : [ {
           "dedupasyncnode" : "dedupasyncnode",
           "profiletype" : "profiletype",
           "description" : "description",
 "createdate" : 9,
 "clusterid" : "clusterid",
           "primarystorage" : "primarystorage",
           "modifydate" : 7,
           "stale" : true,
           "remotenode" : "remotenode",
           "srcid" : "srcid",
           "performancepool" : "performancepool",
           "localnode" : "localnode",
 "orglist" : [ null, null ],
 "name" : "name",
           "syncdate" : 0,
           "href" : "http://example.com/aeiou",
 "id" : "id",
 "cid" : "cid"
\}, {
 "dedupasyncnode" : "dedupasyncnode",
           "profiletype" : "profiletype",
           "description" : "description",
           "createdate" : 9,
           "clusterid" : "clusterid",
           "primarystorage" : "primarystorage",
           "modifydate" : 7,
 "stale" : true,
 "remotenode" : "remotenode",
           "srcid" : "srcid",
           "performancepool" : "performancepool",
 "localnode" : "localnode",
 "orglist" : [ null, null ],
 "name" : "name",
           "syncdate" : 0,
           "href" : "http://example.com/aeiou",
           "id" : "id",
           "cid" : "cid"
         } ],
         "clusterid" : "clusterid"
 }, {
 "srcid" : "srcid",
         "slps" : [ {
           "dedupasyncnode" : "dedupasyncnode",
           "profiletype" : "profiletype",
           "description" : "description",
 "createdate" : 9,
 "clusterid" : "clusterid",
           "primarystorage" : "primarystorage",
 "modifydate" : 7,
 "stale" : true,
           "remotenode" : "remotenode",
```

```
 "srcid" : "srcid",
          "performancepool" : "performancepool",
          "localnode" : "localnode",
 "orglist" : [ null, null ],
 "name" : "name",
          "syncdate" : 0,
          "href" : "http://example.com/aeiou",
          "id" : "id",
          "cid" : "cid"
\}, {
 "dedupasyncnode" : "dedupasyncnode",
 "profiletype" : "profiletype",
 "description" : "description",
 "createdate" : 9,
 "clusterid" : "clusterid",
          "primarystorage" : "primarystorage",
          "modifydate" : 7,
 "stale" : true,
 "remotenode" : "remotenode",
          "srcid" : "srcid",
          "performancepool" : "performancepool",
 "localnode" : "localnode",
 "orglist" : [ null, null ],
 "name" : "name",
          "syncdate" : 0,
          "href" : "http://example.com/aeiou",
          "id" : "id",
          "cid" : "cid"
         } ],
         "clusterid" : "clusterid"
       } ],
       "machinetype" : "machinetype",
       "ostype_special" : "ostype_special",
       "hostname" : "hostname",
       "stale" : true,
 "zone" : "zone",
 "autoupgrade" : "DISABLED",
       "syncdate" : 8,
       "sourcecluster" : "sourcecluster",
       "state" : "state",
       "href" : "http://example.com/aeiou",
       "id" : "id",
       "pki_errors" : [ "pki_errors", "pki_errors" ],
       "reconciliation_needed" : true,
 "isShadowHost" : true,
 "chapusername" : "chapusername",
       "is_auto_discovery_enabled" : true,
       "nfsoption" : {
 "server" : [ {
 "constant" : "constant",
 "select" : true,
 "description" : "description",
          "type" : "type",
          "editableonmount" : true,
 "default" : "default",
 "stale" : true,
           "selection" : [ {
 "stale" : true,
 "syncdate" : 7,
            "href" : "http://example.com/aeiou",
            "id" : "id",
            "value" : "value",
            "desc" : "desc"
\}, {
 "stale" : true,
            "syncdate" : 7,
 "href" : "http://example.com/aeiou",
"id" : "id", "value" : "value",
 "desc" : "desc"
          } ],
 "name" : "name",
 "alias" : "alias",
          "syncdate" : 5,
          "href" : "http://example.com/aeiou",
 "id" : "id",
 "value" : "value",
          "desc" : "desc"
```

```
\}, {
 "constant" : "constant",
          "select" : true,
          "description" : "description",
         "type" : "type"
          "editableonmount" : true,
          "default" : "default",
          "stale" : true,
 "selection" : [ {
 "stale" : true,
 "syncdate" : 7,
 "href" : "http://example.com/aeiou",
"id" : "id", "value" : "value",
 "desc" : "desc"
 }, {
 "stale" : true,
            "syncdate" : 7,
 "href" : "http://example.com/aeiou",
"id" : "id", "value" : "value",
            "desc" : "desc"
          } ],
 "name" : "name",
 "alias" : "alias",
          "syncdate" : 5,
          "href" : "http://example.com/aeiou",
          "id" : "id",
          "value" : "value",
          "desc" : "desc"
         } ],
         "stale" : true,
 "client" : [ null, null ],
 "syncdate" : 4,
         "href" : "http://example.com/aeiou",
         "id" : "id"
       },
       "nodeList" : [ null, null ],
       "connectorversion" : "connectorversion",
       "isclusterhost" : true,
       "orglist" : [ null, null ],
       "name" : "name",
       "arrays" : [ null, null ],
 "osversion" : "osversion",
 "iogrp_count" : "iogrp_count",
 "status" : "status",
 "ipaddress" : "ipaddress",
       "datastorelist" : [ {
 "stale" : true,
 "name" : "name",
         "rdmSupported" : true,
 "syncdate" : 6,
 "freespace" : "freespace",
         "href" : "http://example.com/aeiou",
         "id" : "id",
        "ia : ia , \frac{1}{2}", "type", "
        "capacity" : "capacity"
 }, {
 "stale" : true,
 "name" : "name",
         "rdmSupported" : true,
 "syncdate" : 6,
 "freespace" : "freespace",
         "href" : "http://example.com/aeiou",
 "id" : "id",
 "type" : "type",
        "capacity" : "capacity"
       } ],
 "iscsi_name" : [ "iscsi_name", "iscsi_name" ],
 "pki_state" : "pki_state",
      "sources" : [ null, null ],
 "vcenterhostid" : "vcenterhostid",
 "cert_revoked" : true,
       "hosttype" : "hosttype",
       "friendlypath" : "friendlypath",
 "esxlist" : [ null, null ],
 "description" : "description",
       "isvcenterhost" : true,
```

```
 "isvm" : true,
        "hasagent" : true,
        "modifydate" : 9,
        "dbauthentication" : true,
        "reconciliation_fields" : [ "reconciliation_fields", "reconciliation_fields" ],
       "isproxyhost" : true,
        "udsagent" : {
          "shared_secret" : "shared_secret",
 "agent_version" : "agent_version",
 "haspassword" : true,
          "password" : "password",
 "stale" : true,
 "agenttype" : "agenttype",
          "port" : 1,
          "alternatekey" : "alternatekey",
         "hasalternatekey" : true.
          "syncdate" : 4,
 "href" : "http://example.com/aeiou",
 "id" : "id",
          "username" : "username"
        },
        "projectid" : "projectid",
        "mask" : "mask",
        "isesxhost" : true,
        "dataip" : "dataip",
        "maxjobs" : 0,
 "vmtype" : "vmtype",
 "multiregion" : "multiregion",
 "alternateip" : [ "alternateip", "alternateip" ],
       "clearchap": true,
        "connectorConnectionStatus" : {
          "connectionstatus" : "connectionstatus",
          "stale" : true,
          "pkistate" : "pkistate",
          "syncdate" : 4,
 "href" : "http://example.com/aeiou",
 "id" : "id"
        },
        "clusterid" : "clusterid",
 "transport" : "transport",
 "ostype" : "ostype",
        "systemdetail" : "systemdetail",
        "agents" : [ null, null ],
       "managedby" : "MS"
        "connect2actip" : "connect2actip",
        "isClusterNode" : true,
        "srcid" : "srcid",
       "Srcia" : "srcia",<br>"WWPN" : [ "WWPN", "WWPN" ],
 "osrelease" : "osrelease",
 "diskpref" : "diskpref",
        "port_count" : "port_count",
        "originalhostid" : "originalhostid"
 }, {
 "node_logged_in_count" : "node_logged_in_count",
 "uniquename" : "uniquename",
 "svcname" : "svcname",
 "iogrp" : "iogrp",
 "chappassword" : "chappassword",
        "source" : [ {
          "srcid" : "srcid",
          "slps" : [ {
           "dedupasyncnode" : "dedupasyncnode",
 "profiletype" : "profiletype",
 "description" : "description",
 "createdate" : 9,
 "clusterid" : "clusterid",
           "primarystorage" : "primarystorage",
           "modifydate" : 7,
 "stale" : true,
 "remotenode" : "remotenode",
           "srcid" : "srcid",
           "performancepool" : "performancepool",
           "localnode" : "localnode",
           "orglist" : [ null, null ],
           "name" : "name",
 "syncdate" : 0,
 "href" : "http://example.com/aeiou",
           "id" : "id",
```

```
 "cid" : "cid"
\}, {
 "dedupasyncnode" : "dedupasyncnode",
 "profiletype" : "profiletype",
          "confiletype" : "profiletype",<br>"description" : "description",
           "createdate" : 9,
           "clusterid" : "clusterid",
           "primarystorage" : "primarystorage",
           "modifydate" : 7,
 "stale" : true,
 "remotenode" : "remotenode",
           "srcid" : "srcid",
           "performancepool" : "performancepool",
 "localnode" : "localnode",
 "orglist" : [ null, null ],
           "name" : "name",
          "syncdate" : 0,
           "href" : "http://example.com/aeiou",
           "id" : "id",
           "cid" : "cid"
          } ],
          "clusterid" : "clusterid"
 }, {
 "srcid" : "srcid",
          "slps" : [ {
           "dedupasyncnode" : "dedupasyncnode",
 "profiletype" : "profiletype",
 "description" : "description",
           "createdate" : 9,
           "clusterid" : "clusterid",
           "primarystorage" : "primarystorage",
           "modifydate" : 7,
 "stale" : true,
 "remotenode" : "remotenode",
           "srcid" : "srcid",
           "performancepool" : "performancepool",
 "localnode" : "localnode",
 "orglist" : [ null, null ],
           "name" : "name",
           "syncdate" : 0,
           "href" : "http://example.com/aeiou",
           "id" : "id",
           "cid" : "cid"
\}, {
 "dedupasyncnode" : "dedupasyncnode",
 "profiletype" : "profiletype",
 "description" : "description",
 "createdate" : 9,
           "clusterid" : "clusterid",
           "primarystorage" : "primarystorage",
           "modifydate" : 7,
 "stale" : true,
 "remotenode" : "remotenode",
           "srcid" : "srcid",
           "performancepool" : "performancepool",
           "localnode" : "localnode",
          "orglist" : [ null, null ],
           "name" : "name",
          "syncdate" : 0,
           "href" : "http://example.com/aeiou",
           "id" : "id",
           "cid" : "cid"
          } ],
          "clusterid" : "clusterid"
        } ],
        "machinetype" : "machinetype",
        "ostype_special" : "ostype_special",
 "hostname" : "hostname",
 "stale" : true,
 "zone" : "zone",
        "autoupgrade" : "DISABLED",
 "syncdate" : 8,
 "sourcecluster" : "sourcecluster",
        "state" : "state",
        "href" : "http://example.com/aeiou",
        "id" : "id",
        "pki_errors" : [ "pki_errors", "pki_errors" ],
        "reconciliation_needed" : true,
```

```
 "isShadowHost" : true,
       "chapusername" : "chapusername",
       "is_auto_discovery_enabled" : true,
 "nfsoption" : {
 "server" : [ {
          "constant" : "constant",
 "select" : true,
 "description" : "description",
         "type" : "type"
          "editableonmount" : true,
          "default" : "default",
          "stale" : true,
          "selection" : [ {
 "stale" : true,
 "syncdate" : 7,
           "href" : "http://example.com/aeiou",
           "id" : "id",
 "value" : "value",
 "desc" : "desc"
 }, {
 "stale" : true,
           "syncdate" : 7,
 "href" : "http://example.com/aeiou",
"id" : "id", "value" : "value",
           "desc" : "desc"
          } ],
 "name" : "name",
 "alias" : "alias",
          "syncdate" : 5,
 "href" : "http://example.com/aeiou",
 "id" : "id",
 "value" : "value",
 "desc" : "desc"
\}, {
 "constant" : "constant",
 "select" : true,
 "description" : "description",
 "type" : "type",
          "editableonmount" : true,
 "default" : "default",
 "stale" : true,
          "selection" : [ {
            "stale" : true,
           "syncdate" : 7,
 "href" : "http://example.com/aeiou",
"id" : "id", "value" : "value",
           "desc" : "desc"
 }, {
 "stale" : true,
           "syncdate" : 7,
           "href" : "http://example.com/aeiou",
"id" : "id", "value" : "value",
 "desc" : "desc"
          } ],
 "name" : "name",
 "alias" : "alias",
          "syncdate" : 5,
          "href" : "http://example.com/aeiou",
          "id" : "id",
 "value" : "value",
 "desc" : "desc"
        } ],
        "stale" : true,
        "client" : [ null, null ],
        "syncdate" : 4,
 "href" : "http://example.com/aeiou",
 "id" : "id"
       },
 "nodeList" : [ null, null ],
 "connectorversion" : "connectorversion",
       "isclusterhost" : true,
       "orglist" : [ null, null ],
       "name" : "name",
       "arrays" : [ null, null ],
       "osversion" : "osversion",
```

```
 "iogrp_count" : "iogrp_count",
 "status" : "status",
 "ipaddress" : "ipaddress",
        "datastorelist" : [ {
          "stale" : true,
          "name" : "name",
          "rdmSupported" : true,
 "syncdate" : 6,
 "freespace" : "freespace",
          "href" : "http://example.com/aeiou",
 "id" : "id",
 "type" : "type",
         "capacity" : "capacity"
\}, {
 "stale" : true,
          "name" : "name",
          "rdmSupported" : true,
 "syncdate" : 6,
 "freespace" : "freespace",
          "href" : "http://example.com/aeiou",
          "id" : "id",
          "type" : "type",
          "capacity" : "capacity"
        } ],
        "iscsi_name" : [ "iscsi_name", "iscsi_name" ],
       "pki_state" : "pki_state",
 "sources" : [ null, null ],
 "vcenterhostid" : "vcenterhostid",
       "cert revoked" : true,
        "hosttype" : "hosttype",
        "friendlypath" : "friendlypath",
        "esxlist" : [ null, null ],
        "description" : "description",
        "isvcenterhost" : true,
        "isvm" : true,
 "hasagent" : true,
 "modifydate" : 9,
        "dbauthentication" : true,
        "reconciliation_fields" : [ "reconciliation_fields", "reconciliation_fields" ],
       "isproxyhost" : true,
        "udsagent" : {
          "shared_secret" : "shared_secret",
         "agent version" : "agent version",
          "haspassword" : true,
          "password" : "password",
 "stale" : true,
 "agenttype" : "agenttype",
          "port" : 1,
          "alternatekey" : "alternatekey",
          "hasalternatekey" : true,
          "syncdate" : 4,
          "href" : "http://example.com/aeiou",
 "id" : "id",
 "username" : "username"
        },
        "projectid" : "projectid",
        "mask" : "mask",
        "isesxhost" : true,
        "dataip" : "dataip",
 "maxjobs" : 0,
 "vmtype" : "vmtype",
        "multiregion" : "multiregion",
        "alternateip" : [ "alternateip", "alternateip" ],
        "clearchap" : true,
        "connectorConnectionStatus" : {
          "connectionstatus" : "connectionstatus",
          "stale" : true,
 "pkistate" : "pkistate",
 "syncdate" : 4,
          "href" : "http://example.com/aeiou",
          "id" : "id"
 },
 "clusterid" : "clusterid",
        "transport" : "transport",
        "ostype" : "ostype",
        "systemdetail" : "systemdetail",
        "agents" : [ null, null ],
       "managedby" : "MS",
```

```
 "connect2actip" : "connect2actip",
 "isClusterNode" : true,
 "srcid" : "srcid",
 "WWPN" : [ "WWPN", "WWPN" ],
 "osrelease" : "osrelease",
 "diskpref" : "diskpref",
       "port_count" : "port_count",
       "originalhostid" : "originalhostid"
      } ],
 "consistencydate" : 2,
 "modifiedbytes" : "modifiedbytes",
 "consumedsize" : 6,
 "consistencymode" : "consistencymode",
      "expirytries" : "expirytries",
      "vmpath" : "vmpath",
      "hasdependency" : true,
      "allowedips" : [ "allowedips", "allowedips" ],
      "migratemapping" : "migratemapping",
      "restorableobjects" : [ {
 "appState" : 4,
 "systemdb" : true,
 "appstate_text" : [ "appstate_text", "appstate_text" ],
       "skippeddb" : "skippeddb",
       "type" : "type",
 "pathname" : "pathname",
 "backedupdb" : "backedupdb",
       "fullpath" : "fullpath",
        "volumeinfo" : [ {
         "uniqueid" : "uniqueid"
\}, {
 "uniqueid" : "uniqueid"
\} ],
 "fileinfo" : [ {
 "filename" : "filename",
         "filepath" : "filepath",
         "isrecursive" : true
 }, {
 "filename" : "filename",
         "filepath" : "filepath",
         "isrecursive" : true
       } ],
       "name" : "name",
       "faileddb" : "faileddb"
 }, {
 "appState" : 4,
 "systemdb" : true,
 "appstate_text" : [ "appstate_text", "appstate_text" ],
 "skippeddb" : "skippeddb",
      "type" : "type",
 "pathname" : "pathname",
 "backedupdb" : "backedupdb",
       "fullpath" : "fullpath",
       "volumeinfo" : [ {
         "uniqueid" : "uniqueid"
 }, {
 "uniqueid" : "uniqueid"
        } ],
       "fileinfo" : [ {
 "filename" : "filename",
 "filepath" : "filepath",
         "isrecursive" : true
 }, {
 "filename" : "filename",
 "filepath" : "filepath",
         "isrecursive" : true
       } ],
       "name" : "name",
       "faileddb" : "faileddb"
      } ],
      "vaultowner" : true,
      "yamlavailable" : true,
 "originalbackupid" : "originalbackupid",
 "migrate-configured" : true,
      "multiregion" : "multiregion",
      "label" : "label",
 "clusterid" : "clusterid",
 "transport" : "transport",
     "isasm" : true,
```

```
 "esxhost" : "esxhost",
     "clonemigrateeligible" : true,
      "targetuds" : "targetuds",
      "datafilemovestarted" : true,
      "releaselogs" : true,
      "migrate-frequency" : 5
    } ],
    "sources" : [ null, null ],
    "scheduleoff" : true,
    "friendlypath" : "friendlypath",
    "description" : "description",
    "isvm" : true,
    "stale" : true,
 "appname" : "appname",
 "managedBy" : "MS",
    "managed" : true,
    "networkname" : "networkname",
    "ignore" : true,
    "syncdate" : 4,
    "sourcecluster" : "sourcecluster",
    "href" : "http://example.com/aeiou",
 "id" : "id",
 "auxinfo" : "auxinfo",
 "isorphan" : true,
 "originalappid" : "originalappid",
    "sourceapp" : "sourceapp",
 "diskpools" : [ "diskpools", "diskpools" ],
 "protectable" : "protectable",
 "networkip" : "networkip",
    "isclustered" : true,
    "mountedhosts" : [ null, null ],
    "apptype" : "apptype",
    "appclass" : "Oracle",
 "appstate_text" : [ "appstate_text", "appstate_text" ],
 "volumes" : [ "volumes", "volumes" ],
    "available_slp" : [ null, null ],
    "sla" : {
      "dedupasyncoff" : "dedupasyncoff",
      "metadata" : {
        "name" : "name",
        "env" : "env"
      },
      "scheduleoff" : "scheduleoff",
      "description" : "description",
      "modifydate" : 3,
      "stale" : true,
      "logexpirationoff" : true,
     "managedBy" : "MS",
 "options" : [ null, null ],
 "syncdate" : 7,
      "slt" : {
        "metadata" : {
 "backupPlan" : "backupPlan",
 "env" : "env"
 },
        "option_href" : "http://example.com/aeiou",
        "policies" : [ {
          "scheduletype" : "scheduletype",
          "compliancesettings" : {
            "warn_threshold_custom" : 7,
            "stale" : true,
            "error_threshold_custom" : 0,
            "error_threshold_type" : "error_threshold_type",
            "syncdate" : 3,
            "warn_threshold_type" : "warn_threshold_type",
            "href" : "http://example.com/aeiou",
            "id" : "id"
          },
 "sourcevault" : 9,
 "iscontinuous" : true,
          "description" : "description",
 "exclusion" : "exclusion",
 "source" : [ null, null ],
 "starttime" : "starttime",
          "verifychoice" : "verifychoice",
 "stale" : true,
 "retentionm" : "retentionm",
         "managedBy" : "MS",
```

```
 "encrypt" : "encrypt",
 "reptype" : "reptype",
 "exclusioninterval" : "exclusioninterval",
 "options" : [ {
 "stale" : true,
           "managedBy" : "MS",
           "various" : true,
          "name" : "name",
           "syncdate" : 2,
 "href" : "http://example.com/aeiou",
 "id" : "id",
           "value" : "value"
\}, {
 "stale" : true,
 "managedBy" : "MS",
           "various" : true,
          "name" : "name",
           "syncdate" : 2,
 "href" : "http://example.com/aeiou",
 "id" : "id",
           "value" : "value"
         } ],
        "syncdate" : 3,<br>"href" : "http:
             : "http://example.com/aeiou",
         "id" : "id",
         "repeatinterval" : "repeatinterval",
         "retention" : "retention",
         "verification" : true,
         "truncatelog" : "truncatelog",
         "op" : "op",
 "exclusiontype" : "exclusiontype",
 "endtime" : "endtime",
         "rpom" : "rpom",
         "priority" : "priority",
 "rpo" : "rpo",
 "selection" : "selection",
 "policyType" : "policyType",
 "name" : "name",
         "remoteretention" : 5,
         "targetvault" : 3
 }, {
 "scheduletype" : "scheduletype",
         "compliancesettings" : {
           "warn_threshold_custom" : 7,
           "stale" : true,
           "error_threshold_custom" : 0,
           "error_threshold_type" : "error_threshold_type",
           "syncdate" : 3,
           "warn_threshold_type" : "warn_threshold_type",
           "href" : "http://example.com/aeiou",
           "id" : "id"
         },
         "sourcevault" : 9,
 "iscontinuous" : true,
 "description" : "description",
 "exclusion" : "exclusion",
 "source" : [ null, null ],
 "starttime" : "starttime",
         "verifychoice" : "verifychoice",
 "stale" : true,
 "retentionm" : "retentionm",
        "managedBy" : "MS",
 "encrypt" : "encrypt",
 "reptype" : "reptype",
 "exclusioninterval" : "exclusioninterval",
 "options" : [ {
 "stale" : true,
          "managedBy" : "MS",
           "various" : true,
           "name" : "name",
           "syncdate" : 2,
           "href" : "http://example.com/aeiou",
           "id" : "id",
           "value" : "value"
\}, {
 "stale" : true,
 "managedBy" : "MS",
           "various" : true,
```

```
"name" : "name",
            "syncdate" : 2,
            "href" : "http://example.com/aeiou",
            "id" : "id",
            "value" : "value"
          } ],
          "syncdate" : 3,
          "href" : "http://example.com/aeiou",
          "id" : "id",
          "repeatinterval" : "repeatinterval",
          "retention" : "retention",
          "verification" : true,
          "truncatelog" : "truncatelog",
          "op" : "op",
          "exclusiontype" : "exclusiontype",
          "endtime" : "endtime",
          "rpom" : "rpom",
          "priority" : "priority",
 "rpo" : "rpo",
 "selection" : "selection",
 "policyType" : "policyType",
         "name": "name",
          "remoteretention" : 5,
          "targetvault" : 3
        } ],
        "description" : "description",
 "managedbyagm" : true,
 "sourcename" : "sourcename",
        "source" : [ null, null ],
        "stale" : true,
       "managedby" : "MS",
        "policy_href" : "http://example.com/aeiou",
       "options" : [ null, null ],
        "orglist" : [ null, null ],
       "name" : "name",
        "usedbycloudapp" : true,
        "syncdate" : 8,
        "override" : "override",
        "href" : "http://example.com/aeiou",
        "id" : "id"
      },
      "href" : "http://example.com/aeiou",
      "id" : "id",
      "expirationoff" : "expirationoff",
      "group" : {
 "membercount" : 4,
 "scheduleoff" : true,
        "description" : "description",
       "modifydate" : 0,
 "stale" : true,
 "srcid" : "srcid",
        "managed" : true,
        "orglist" : [ null, null ],
       "name" : "name",
        "syncdate" : 0,
        "href" : "http://example.com/aeiou",
        "id" : "id"
      }
    },
    "appversion" : "appversion",
    "isrestoring" : true,
    "pathname" : "pathname",
    "failoverstate" : "failoverstate",
 "srcid" : "srcid",
 "orglist" : [ null, null ],
    "name" : "name",
   "sensitivity" : 0,
 "frommount" : true,
 "friendlytype" : "friendlytype",
 "username" : "username"
  }, {
 "uniquename" : "uniquename",
 "backup" : [ {
      "jobclasscode" : 4,
      "sltname" : "sltname",
 "migrate-copythreadcount" : 8,
 "restorelock" : "restorelock",
      "sourceuds" : "sourceuds",
```

```
 "mountcapacity" : 9,
 "backupname" : "backupname",
      "stale" : true,
      "sourcemountpoint" : "sourcemountpoint",
      "nvolumes" : "nvolumes",
      "dnsname" : "dnsname",
      "href" : "http://example.com/aeiou",
      "id" : "id",
     "targetstoragetype" : "targetstoragetype"
 "flags_text" : [ "flags_text", "flags_text" ],
 "mappedhost" : "mappedhost",
 "appclass" : "appclass",
      "backupdate" : 3,
      "jobclass" : "jobclass",
      "version" : "version",
      "uniquehostname" : "uniquehostname",
 "powerfactor" : 8,
 "hosttimezone" : "hosttimezone",
      "sensitivity" : 6,
      "status" : "status",
      "originatinguds" : "originatinguds",
      "migrationstate" : "migrationstate",
 "hasmountedmap" : true,
 "hananodelist" : [ "hananodelist", "hananodelist" ],
      "flags" : "flags",
      "logsequences" : [ {
 "stale" : true,
 "beginlsn" : "beginlsn",
 "syncdate" : 1,
 "endlsn" : "endlsn",
 "thread" : "thread",
 "href" : "http://example.com/aeiou",
        "id" : "id"
 }, {
 "stale" : true,
 "beginlsn" : "beginlsn",
 "syncdate" : 1,
 "endlsn" : "endlsn",
        "thread" : "thread",
        "href" : "http://example.com/aeiou",
       "id" : "id" } ],
 "cloudcredential" : {
 "serviceaccount" : "serviceaccount",
 "clientid" : "clientid",
 "secretkey" : "secretkey",
 "sources" : [ null, null ],
 "cloudtype" : "cloudtype",
       "vaultudsuid" : 5,
 "clusterId" : 7,
 "privatekey" : "privatekey",
       "endpoint": "endpoint",
 "stale" : true,
 "credential" : "credential",
        "srcId" : 3,
 "syncdate" : 3,
 "href" : "http://example.com/aeiou",
        "id" : "id",
        "subscriptionid" : "subscriptionid",
 "projectid" : "projectid",
 "publickey" : "publickey",
       "immutable" : true,
        "usedefaultsa" : true,
        "vaultpool" : {
         "usage_mb" : 7,
        "grainsize" : 7,
        "freemb" :: 0, "safepct" : 5,
 "storage" : [ "storage", "storage" ],
         "type" : "type",
        "udsuid" : 6, "modifydate" : 6,
          "copies" : [ {
           "stale" : true,
           "clustername" : "clustername",
           "success" : true,
           "syncdate" : 3,
           "clusterid" : 3,
```

```
 "href" : "http://example.com/aeiou",
 "id" : "id",
 "errormsg" : "errormsg"
\}, {
 "stale" : true,
 "clustername" : "clustername",
           "success" : true,
           "syncdate" : 3,
          "clusterid" : 3,
           "href" : "http://example.com/aeiou",
 "id" : "id",
 "errormsg" : "errormsg"
         } ],
         "stale" : true,
         "array" : {
           "ipaddress" : "ipaddress",
           "appliance" : {
             "serviceaccount" : "serviceaccount",
             "ipaddress" : "ipaddress",
             "pkiBootstrapped" : true,
             "timezone" : "timezone",
 "shared_secret" : "shared_secret",
 "description" : "description",
             "publicip" : "publicip",
             "type" : "type",
             "supportstatus" : "supportstatus",
 "masterid" : "masterid",
 "password" : "password",
             "protocol" : 4,
             "stale" : true,
             "zone" : "zone",
             "clusterlist" : [ null, null ],
 "syncdate" : 7,
 "rmipaddress" : [ "rmipaddress", "rmipaddress" ],
             "href" : "http://example.com/aeiou",
            "id" :: "id" "projectid" : "projectid",
             "lastsync" : 3,
             "clusterstatus" : {
              "accessible" : true,
             "copydata" : 9,
              "localdedupcolor" : "localdedupcolor",
 "vdiskcount" : 2,
 "vdiskcolor" : "vdiskcolor",
              "localsnapshotcolor" : "localsnapshotcolor",
              "remoteprotectioncolor" : "remoteprotectioncolor",
              "vdisklimit" : 7
             },
 "importstatus" : "importstatus",
 "datacenter" : "datacenter",
             "clusterid" : "clusterid",
             "secureconnect" : true,
             "version" : "version",
             "batype" : "batype",
 "name" : "name",
 "region" : "region",
             "callhomeInfo" : {
 "mode" : "mode",
 "stale" : true,
 "disable" : true,
              "syncdate" : 2,
              "href" : "http://example.com/aeiou",
              "id" : "id"
             },
             "username" : "username"
           },
           "diskpools" : [ null, null ],
           "overallstatus" : "overallstatus",
 "sources" : [ null, null ],
 "clusterid" : 5,
           "storage" : [ {
 "stale" : true,
 "name" : "name",
             "syncdate" : 3,
             "href" : "http://example.com/aeiou",
             "id" : "id",
             "capacity" : 6
           }, {
```

```
 "stale" : true,
 "name" : "name",
             "syncdate" : 3,
             "href" : "http://example.com/aeiou",
             "id" : "id",
             "capacity" : 6
           } ],
           "hostcount" : 6,
 "modifydate" : 1,
 "arraytype" : "arraytype",
 "stale" : true,
 "srcid" : 5,
           "orglist" : [ {
             "resourcecollection" : {
 "userlist" : [ "userlist", "userlist" ],
 "slplist" : [ "slplist", "slplist" ],
               "arraylistcount" : 9,
               "hostlist" : [ "hostlist", "hostlist" ],
               "sltlistcount" : 1,
               "applist" : [ "applist", "applist" ],
               "cloudcredentiallist" : [ "cloudcredentiallist", "cloudcredentiallist" ],
               "poollistcount" : 4,
               "arraylist" : [ "arraylist", "arraylist" ],
               "hostlistcount" : 6,
               "applistcount" : 5,
               "lglist" : [ "lglist", "lglist" ],
               "slplistcount" : 7,
 "stale" : true,
 "sltlist" : [ "sltlist", "sltlist" ],
              "userlistcount" : 1,
               "syncdate" : 8,
               "href" : "http://example.com/aeiou",
               "id" : "id",
              "cloudcredentiallistcount" : 6,
               "lglistcount" : 9,
              "poollist" : [ "poollist", "poollist" ]
             },
             "modifydate" : 1,
             "stale" : true,
 "name" : "name",
 "description" : "description",
             "createdate" : 1,
             "syncdate" : 9,
             "href" : "http://example.com/aeiou",
             "id" : "id",
             "version" : "version"
 }, {
 "resourcecollection" : {
 "userlist" : [ "userlist", "userlist" ],
 "slplist" : [ "slplist", "slplist" ],
               "arraylistcount" : 9,
              "hostlist" : [ "hostlist", "hostlist" ],
               "sltlistcount" : 1,
 "applist" : [ "applist", "applist" ],
 "cloudcredentiallist" : [ "cloudcredentiallist", "cloudcredentiallist" ],
               "poollistcount" : 4,
               "arraylist" : [ "arraylist", "arraylist" ],
               "hostlistcount" : 6,
               "applistcount" : 5,
               "lglist" : [ "lglist", "lglist" ],
               "slplistcount" : 7,
 "stale" : true,
 "sltlist" : [ "sltlist", "sltlist" ],
               "userlistcount" : 1,
               "syncdate" : 8,
 "href" : "http://example.com/aeiou",
"id" : "id", "cloudcredentiallistcount" : 6,
              "lglistcount" : 9,
              "poollist" : [ "poollist", "poollist" ]
             },
 "modifydate" : 1,
 "stale" : true,
 "name" : "name",
             "description" : "description",
             "createdate" : 1,
             "syncdate" : 9,
             "href" : "http://example.com/aeiou",
```

```
 "id" : "id",
 "version" : "version"
           } ],
 "name" : "name",
 "reset" : true,
           "syncdate" : 2,
           "model" : "model",
           "href" : "http://example.com/aeiou",
           "id" : "id",
           "arraytypelabel" : "arraytypelabel",
           "properties" : [ {
             "stale" : true,
             "syncdate" : 1,
             "href" : "http://example.com/aeiou",
            "id" : "id" "value" : "value",
             "key" : "key"
 }, {
 "stale" : true,
 "syncdate" : 1,
 "href" : "http://example.com/aeiou",
 "id" : "id",
 "value" : "value",
 "key" : "key"
           } ],
           "username" : "username",
           "status" : "status"
         },
         "pooltypedisplayname" : "pooltypedisplayname",
         "metadataonly" : true,
         "mdiskgrp" : "mdiskgrp",
         "nocache" : true,
 "syncdate" : 3,
 "vaultprops" : {
           "objectsize" : 4,
           "accessid" : "accessid",
 "bucket" : "bucket",
 "baseurl" : "baseurl",
           "stale" : true,
 "accesskey" : "accesskey",
 "vaulttype" : "vaulttype",
           "syncdate" : 8,
           "authversion" : "authversion",
           "href" : "http://example.com/aeiou",
           "id" : "id",
           "compression" : true,
           "region" : "region"
         },
 "state" : "state",
 "href" : "http://example.com/aeiou",
         "id" : "id",
         "warnpct" : 6,
         "pct" : 0.10263654006109402,
         "ext" : 7,
        "capacity_mb" : 6,
 "bvinfo" : {
 "stale" : true,
 "name" : "name",
           "enforcedRetentionDurationSeconds" : "enforcedRetentionDurationSeconds",
           "lock" : true,
           "syncdate" : 6,
           "href" : "http://example.com/aeiou",
           "id" : "id",
           "error" : {
             "err_code" : 10011,
             "err_message" : "err_message"
           }
 },
 "immutable" : true,
         "usedefaultsa" : true,
         "srcid" : "srcid",
         "orglist" : [ null, null ],
         "name" : "name",
         "location" : "location",
        "properties" : [ null, null ],
         "status" : "status",
         "pooltype" : "pooltype"
       },
```

```
 "domain" : "domain",
        "orglist" : [ null, null ],
        "name" : "name",
        "region" : "region"
 },
 "isSourceAppFromMountMigrateRestore" : true,
     "vmname" : "vmname",
      "characteristic" : "characteristic",
 "retainlogs" : true,
 "modifydate" : 4,
 "slpname" : "slpname",
 "apptype" : "apptype",
      "mountedvdisk" : "mountedvdisk",
      "snapshotlocation" : "snapshotlocation",
      "endpit" : 1,
      "srcid" : "srcid",
      "snapshottype" : "snapshottype",
 "hostisdst" : true,
 "incarnation" : "incarnation",
      "asmswitchcapable" : true,
      "mountmigrateflag" : true,
      "virtualsize" : "virtualsize",
 "mountedmountpoint" : "mountedmountpoint",
 "backedupdbnames" : "backedupdbnames",
      "eligiblestoragetypes" : "eligiblestoragetypes",
     "copies" : [ null, null ],
 "appname" : "appname",
 "zone" : "zone",
      "beginpit" : 8,
      "exportvolume" : [ {
        "stale" : true,
        "exportrule" : [ {
          "exportedname" : "exportedname",
 "stale" : true,
 "exporttype" : "exporttype",
          "client" : [ {
            "exportprop" : [ null, null ],
           "stale" : true,
           "host" : "host",
           "syncdate" : 8,
           "href" : "http://example.com/aeiou",
           "id" : "id",
           "nas-mount-prop" : [ null, null ]
\}, {
 "exportprop" : [ null, null ],
 "stale" : true,
 "host" : "host",
           "syncdate" : 8,
           "href" : "http://example.com/aeiou",
          "id" : "id" "nas-mount-prop" : [ null, null ]
          } ],
         "syncdate" : 0,
 "href" : "http://example.com/aeiou",
 "id" : "id",
          "user" : [ {
            "haspassword" : true,
           "stale" : true,
           "syncdate" : 9,
           "href" : "http://example.com/aeiou",
           "id" : "id",
           "accessmode" : [ "accessmode", "accessmode" ],
 "username" : "username",
 "group" : "group"
\}, {
 "haspassword" : true,
           "stale" : true,
          "syncdate" : 9,<br>"href" : "http:
                ": "http://example.com/aeiou",
          "id" : "id" "accessmode" : [ "accessmode", "accessmode" ],
 "username" : "username",
 "group" : "group"
          } ]
 }, {
 "exportedname" : "exportedname",
          "stale" : true,
          "exporttype" : "exporttype",
```

```
 "client" : [ {
          "exportprop" : [ null, null ],
 "stale" : true,
 "host" : "host",
           "syncdate" : 8,
           "href" : "http://example.com/aeiou",
           "id" : "id",
           "nas-mount-prop" : [ null, null ]
\}, {
 "exportprop" : [ null, null ],
 "stale" : true,
         "stale" : true,<br>"host" : "host"
           "syncdate" : 8,
           "href" : "http://example.com/aeiou",
           "id" : "id",
          "nas-mount-prop" : [ null, null ]
         } ],
         "syncdate" : 0,
         "href" : "http://example.com/aeiou",
         "id" : "id",
        "user" : [ {
           "haspassword" : true,
 "stale" : true,
 "syncdate" : 9,
           "href" : "http://example.com/aeiou",
           "id" : "id",
 "accessmode" : [ "accessmode", "accessmode" ],
 "username" : "username",
 "group" : "group"
\}, {
 "haspassword" : true,
           "stale" : true,
           "syncdate" : 9,
           "href" : "http://example.com/aeiou",
           "id" : "id",
 "accessmode" : [ "accessmode", "accessmode" ],
 "username" : "username",
 "group" : "group"
         } ]
       } ],
       "exportedpath" : "exportedpath",
       "syncdate" : 5,
       "href" : "http://example.com/aeiou",
 "id" : "id",
 "objecttype" : "objecttype",
 "objectid" : "objectid"
 }, {
 "stale" : true,
 "exportrule" : [ {
 "exportedname" : "exportedname",
 "stale" : true,
 "exporttype" : "exporttype",
         "client" : [ {
           "exportprop" : [ null, null ],
 "stale" : true,
 "host" : "host",
           "syncdate" : 8,
 "href" : "http://example.com/aeiou",
 "id" : "id",
           "nas-mount-prop" : [ null, null ]
         }, {
           "exportprop" : [ null, null ],
 "stale" : true,
 "host" : "host",
 "syncdate" : 8,
 "href" : "http://example.com/aeiou",
          "id" : "id" "nas-mount-prop" : [ null, null ]
         } ],
         "syncdate" : 0,
 "href" : "http://example.com/aeiou",
 "id" : "id",
         "user" : [ {
           "haspassword" : true,
           "stale" : true,
 "syncdate" : 9,
 "href" : "http://example.com/aeiou",
           "id" : "id",
```

```
 "accessmode" : [ "accessmode", "accessmode" ],
           "username" : "username",
           "group" : "group"
\}, {
 "haspassword" : true,
           "stale" : true,
           "syncdate" : 9,
           "href" : "http://example.com/aeiou",
           "id" : "id",
           "accessmode" : [ "accessmode", "accessmode" ],
           "username" : "username",
           "group" : "group"
          } ]
\}, {
 "exportedname" : "exportedname",
 "stale" : true,
          "exporttype" : "exporttype",
          "client" : [ {
            "exportprop" : [ null, null ],
 "stale" : true,
 "host" : "host",
           "syncdate" : 8,
 "href" : "http://example.com/aeiou",
 "id" : "id",
           "nas-mount-prop" : [ null, null ]
          }, {
           "exportprop" : [ null, null ],
           "stale" : true,
           "host" : "host",
           "syncdate" : 8,
           "href" : "http://example.com/aeiou",
           "id" : "id",
           "nas-mount-prop" : [ null, null ]
          } ],
          "syncdate" : 0,
 "href" : "http://example.com/aeiou",
 "id" : "id",
 "user" : [ {
           "haspassword" : true,
           "stale" : true,
           "syncdate" : 9,
           "href" : "http://example.com/aeiou",
           "id" : "id",
           "accessmode" : [ "accessmode", "accessmode" ],
 "username" : "username",
 "group" : "group"
\}, {
 "haspassword" : true,
           "stale" : true,
           "syncdate" : 9,
           "href" : "http://example.com/aeiou",
           "id" : "id",
           "accessmode" : [ "accessmode", "accessmode" ],
 "username" : "username",
 "group" : "group"
          } ]
        } ],
        "exportedpath" : "exportedpath",
        "syncdate" : 5,
        "href" : "http://example.com/aeiou",
        "id" : "id",
        "objecttype" : "objecttype",
        "objectid" : "objectid"
      } ],
      "syncdate" : 7,
      "yaml" : "yaml",
      "provisioningoptions" : [ null, null ],
 "catalogstate" : "catalogstate",
 "racnodelist" : [ "racnodelist", "racnodelist" ],
      "immutabilitydate" : 0,
      "application_allocated_size" : 3,
     "backuplock": "backuplock",
 "name" : "name",
 "volgroupname" : "volgroupname",
      "expiration" : 0,
 "policyname" : "policyname",
 "mountedhost" : [ {
        "node_logged_in_count" : "node_logged_in_count",
```

```
 "uniquename" : "uniquename",
 "svcname" : "svcname",
        "iogrp" : "iogrp",
        "chappassword" : "chappassword",
        "source" : [ {
          "srcid" : "srcid",
          "slps" : [ {
 "dedupasyncnode" : "dedupasyncnode",
 "profiletype" : "profiletype",
 "description" : "description",
 "createdate" : 9,
 "clusterid" : "clusterid",
           "primarystorage" : "primarystorage",
           "modifydate" : 7,
 "stale" : true,
 "remotenode" : "remotenode",
 "srcid" : "srcid",
 "performancepool" : "performancepool",
           "localnode" : "localnode",
           "orglist" : [ null, null ],
           "name" : "name",
          "syncdate" : 0,
           "href" : "http://example.com/aeiou",
           "id" : "id",
           "cid" : "cid"
          }, {
 "dedupasyncnode" : "dedupasyncnode",
 "profiletype" : "profiletype",
 "description" : "description",
           "createdate" : 9,
           "clusterid" : "clusterid",
            "primarystorage" : "primarystorage",
           "modifydate" : 7,
 "stale" : true,
 "remotenode" : "remotenode",
           "srcid" : "srcid",
           "performancepool" : "performancepool",
           "localnode" : "localnode",
           "orglist" : [ null, null ],
          "name" : "name",
           "syncdate" : 0,
           "href" : "http://example.com/aeiou",
           "id" : "id",
           "cid" : "cid"
          } ],
          "clusterid" : "clusterid"
 }, {
 "srcid" : "srcid",
          "slps" : [ {
           "dedupasyncnode" : "dedupasyncnode",
           "profiletype" : "profiletype",
           "description" : "description",
           "createdate" : 9,
           "clusterid" : "clusterid",
           "primarystorage" : "primarystorage",
 "modifydate" : 7,
 "stale" : true,
 "remotenode" : "remotenode",
           "srcid" : "srcid",
           "performancepool" : "performancepool",
           "localnode" : "localnode",
           "orglist" : [ null, null ],
          "name" : "name",
          "syncdate" : 0,
           "href" : "http://example.com/aeiou",
           "id" : "id",
           "cid" : "cid"
\}, {
 "dedupasyncnode" : "dedupasyncnode",
 "profiletype" : "profiletype",
          edupasynchoue : dedupasynchoue<br>"profiletype" : "profiletype",<br>"description" : "description",
 "createdate" : 9,
 "clusterid" : "clusterid",
           "primarystorage" : "primarystorage",
           "modifydate" : 7,
 "stale" : true,
 "remotenode" : "remotenode",
           "srcid" : "srcid",
```
```
 "performancepool" : "performancepool",
 "localnode" : "localnode",
 "orglist" : [ null, null ],
         "name" : "name",
          "syncdate" : 0,
          "href" : "http://example.com/aeiou",
          "id" : "id",
          "cid" : "cid"
         } ],
         "clusterid" : "clusterid"
       } ],
       "machinetype" : "machinetype",
      "ostype_special" : "ostype_special",
 "hostname" : "hostname",
 "stale" : true,
 "zone" : "zone",
       "autoupgrade" : "DISABLED",
 "syncdate" : 8,
 "sourcecluster" : "sourcecluster",
 "state" : "state",
 "href" : "http://example.com/aeiou",
 "id" : "id",
 "pki_errors" : [ "pki_errors", "pki_errors" ],
       "reconciliation_needed" : true,
 "isShadowHost" : true,
 "chapusername" : "chapusername",
       "is_auto_discovery_enabled" : true,
 "nfsoption" : {
 "server" : [ {
          "constant" : "constant",
 "select" : true,
 "description" : "description",
         "type" : "type"
          "editableonmount" : true,
          "default" : "default",
 "stale" : true,
 "selection" : [ {
 "stale" : true,
            "syncdate" : 7,
            "href" : "http://example.com/aeiou",
"id" : "id", "value" : "value",
            "desc" : "desc"
 }, {
 "stale" : true,
            "syncdate" : 7,
 "href" : "http://example.com/aeiou",
 "id" : "id",
            "value" : "value",
            "desc" : "desc"
          } ],
         "name" : "name",
          "alias" : "alias",
          "syncdate" : 5,
 "href" : "http://example.com/aeiou",
 "id" : "id",
 "value" : "value",
          "desc" : "desc"
\}, {
 "constant" : "constant",
          "select" : true,
          "description" : "description",
         "type": "type",
          "editableonmount" : true,
          "default" : "default",
          "stale" : true,
 "selection" : [ {
 "stale" : true,
            "syncdate" : 7,
            "href" : "http://example.com/aeiou",
            "id" : "id",
 "value" : "value",
 "desc" : "desc"
 }, {
 "stale" : true,
 "syncdate" : 7,
 "href" : "http://example.com/aeiou",
 "id" : "id",
```

```
 "value" : "value",
             "desc" : "desc"
            } ],
 "name" : "name",
 "alias" : "alias",
            "syncdate" : 5,
            "href" : "http://example.com/aeiou",
            "id" : "id",
 "value" : "value",
 "desc" : "desc"
          } ],
 "stale" : true,
 "client" : [ null, null ],
          "syncdate" : 4,
          "href" : "http://example.com/aeiou",
          "id" : "id"
        },
 "nodeList" : [ null, null ],
 "connectorversion" : "connectorversion",
        "isclusterhost" : true,
        "orglist" : [ null, null ],
       "name" : "name",
 "arrays" : [ null, null ],
 "osversion" : "osversion",
 "iogrp_count" : "iogrp_count",
        "status" : "status",
        "ipaddress" : "ipaddress",
        "datastorelist" : [ {
          "stale" : true,
         "name" : "name",
          "rdmSupported" : true,
          "syncdate" : 6,
          "freespace" : "freespace",
          "href" : "http://example.com/aeiou",
          "id" : "id",
 "type" : "type",
 "capacity" : "capacity"
\}, {
 "stale" : true,
 "name" : "name",
          "rdmSupported" : true,
          "syncdate" : 6,
          "freespace" : "freespace",
          "href" : "http://example.com/aeiou",
          "id" : "id",
          "type" : "type",
          "capacity" : "capacity"
        } ],
 "iscsi_name" : [ "iscsi_name", "iscsi_name" ],
 "pki_state" : "pki_state",
       "sources" : [ null, null ],
        "vcenterhostid" : "vcenterhostid",
        "cert_revoked" : true,
       "hosttype" : "hosttype"
        "friendlypath" : "friendlypath",
       "esxlist": [ null, null ],
        "description" : "description",
        "isvcenterhost" : true,
        "isvm" : true,
        "hasagent" : true,
        "modifydate" : 9,
        "dbauthentication" : true,
        "reconciliation_fields" : [ "reconciliation_fields", "reconciliation_fields" ],
        "isproxyhost" : true,
        "udsagent" : {
 "shared_secret" : "shared_secret",
 "agent_version" : "agent_version",
          "haspassword" : true,
          "password" : "password",
          "stale" : true,
          "agenttype" : "agenttype",
          "port" : 1,
          "alternatekey" : "alternatekey",
         "hasalternatekey" : true.
          "syncdate" : 4,
          "href" : "http://example.com/aeiou",
 "id" : "id",
```
"username" : "username"

```
 },
       "projectid" : "projectid",
       "mask" : "mask",
       "isesxhost" : true,
       "dataip" : "dataip",
       "maxjobs" : 0,
       "vmtype" : "vmtype",
       "multiregion" : "multiregion",
 "alternateip" : [ "alternateip", "alternateip" ],
 "clearchap" : true,
       "connectorConnectionStatus" : {
         "connectionstatus" : "connectionstatus",
         "stale" : true,
 "pkistate" : "pkistate",
 "syncdate" : 4,
         "href" : "http://example.com/aeiou",
         "id" : "id"
       },
 "clusterid" : "clusterid",
 "transport" : "transport",
 "ostype" : "ostype",
       "systemdetail" : "systemdetail",
 "agents" : [ null, null ],
 "managedby" : "MS",
       "connect2actip" : "connect2actip",
       "isClusterNode" : true,
 "srcid" : "srcid",
 "WWPN" : [ "WWPN", "WWPN" ],
       "osrelease" : "osrelease",
       "diskpref" : "diskpref",
 "port_count" : "port_count",
 "originalhostid" : "originalhostid"
 }, {
 "node_logged_in_count" : "node_logged_in_count",
       "uniquename" : "uniquename",
 "svcname" : "svcname",
 "iogrp" : "iogrp",
 "chappassword" : "chappassword",
       "source" : [ {
         "srcid" : "srcid",
         "slps" : [ {
           "dedupasyncnode" : "dedupasyncnode",
           "profiletype" : "profiletype",
           "description" : "description",
 "createdate" : 9,
 "clusterid" : "clusterid",
           "primarystorage" : "primarystorage",
           "modifydate" : 7,
 "stale" : true,
 "remotenode" : "remotenode",
           "srcid" : "srcid",
           "performancepool" : "performancepool",
           "localnode" : "localnode",
 "orglist" : [ null, null ],
 "name" : "name",
 "syncdate" : 0,
 "href" : "http://example.com/aeiou",
 "id" : "id",
           "cid" : "cid"
\}, {
 "dedupasyncnode" : "dedupasyncnode",
           "profiletype" : "profiletype",
           "description" : "description",
           "createdate" : 9,
           "clusterid" : "clusterid",
           "primarystorage" : "primarystorage",
           "modifydate" : 7,
 "stale" : true,
 "remotenode" : "remotenode",
           "srcid" : "srcid",
           "performancepool" : "performancepool",
 "localnode" : "localnode",
 "orglist" : [ null, null ],
 "name" : "name",
          "syncdate" : 0,
           "href" : "http://example.com/aeiou",
           "id" : "id",
           "cid" : "cid"
```

```
 } ],
         "clusterid" : "clusterid"
       }, {
         "srcid" : "srcid",
         "slps" : [ {
           "dedupasyncnode" : "dedupasyncnode",
           "profiletype" : "profiletype",
           "description" : "description",
 "createdate" : 9,
 "clusterid" : "clusterid",
           "primarystorage" : "primarystorage",
           "modifydate" : 7,
 "stale" : true,
 "remotenode" : "remotenode",
           "srcid" : "srcid",
           "performancepool" : "performancepool",
           "localnode" : "localnode",
 "orglist" : [ null, null ],
 "name" : "name",
 "syncdate" : 0,
 "href" : "http://example.com/aeiou",
           "id" : "id",
           "cid" : "cid"
\}, {
 "dedupasyncnode" : "dedupasyncnode",
           "profiletype" : "profiletype",
 "description" : "description",
 "createdate" : 9,
 "clusterid" : "clusterid",
           "primarystorage" : "primarystorage",
 "modifydate" : 7,
 "stale" : true,
 "remotenode" : "remotenode",
           "srcid" : "srcid",
           "performancepool" : "performancepool",
 "localnode" : "localnode",
 "orglist" : [ null, null ],
 "name" : "name",
          "syncdate" : 0,
           "href" : "http://example.com/aeiou",
           "id" : "id",
           "cid" : "cid"
         } ],
         "clusterid" : "clusterid"
       } ],
 "machinetype" : "machinetype",
 "ostype_special" : "ostype_special",
       "hostname" : "hostname",
 "stale" : true,
 "zone" : "zone",
       "autoupgrade" : "DISABLED",
       "syncdate" : 8,
       "sourcecluster" : "sourcecluster",
 "state" : "state",
 "href" : "http://example.com/aeiou",
       "id" : "id",
       "pki_errors" : [ "pki_errors", "pki_errors" ],
       "reconciliation_needed" : true,
 "isShadowHost" : true,
 "chapusername" : "chapusername",
      "is auto discovery enabled" : true,
       "nfsoption" : {
 "server" : [ {
 "constant" : "constant",
 "select" : true,
 "description" : "description",
           "type" : "type",
           "editableonmount" : true,
           "default" : "default",
           "stale" : true,
           "selection" : [ {
 "stale" : true,
 "syncdate" : 7,
            "href" : "http://example.com/aeiou",
            "id" : "id",
 "value" : "value",
 "desc" : "desc"
           }, {
```

```
 "stale" : true,
            "syncdate" : 7,
            "href" : "http://example.com/aeiou",
            "id" : "id",
 "value" : "value",
 "desc" : "desc"
          } ],
 "name" : "name",
 "alias" : "alias",
          "syncdate" : 5,
 "href" : "http://example.com/aeiou",
 "id" : "id",
          "value" : "value",
          "desc" : "desc"
\}, {
 "constant" : "constant",
 "select" : true,
 "description" : "description",
          "type" : "type",
          "editableonmount" : true,
          "default" : "default",
          "stale" : true,
          "selection" : [ {
            "stale" : true,
            "syncdate" : 7,
            "href" : "http://example.com/aeiou",
 "id" : "id",
 "value" : "value",
 "desc" : "desc"
 }, {
 "stale" : true,
 "syncdate" : 7,
            "href" : "http://example.com/aeiou",
            "id" : "id",
            "value" : "value",
            "desc" : "desc"
          } ],
         "name" : "name",
          "alias" : "alias",
 "syncdate" : 5,
 "href" : "http://example.com/aeiou",
          "id" : "id",
 "value" : "value",
 "desc" : "desc"
         } ],
 "stale" : true,
 "client" : [ null, null ],
 "syncdate" : 4,
         "href" : "http://example.com/aeiou",
         "id" : "id"
       },
       "nodeList" : [ null, null ],
       "connectorversion" : "connectorversion",
       "isclusterhost" : true,
       "orglist" : [ null, null ],
 "name" : "name",
 "arrays" : [ null, null ],
 "osversion" : "osversion",
       "iogrp_count" : "iogrp_count",
       "status" : "status",
       "ipaddress" : "ipaddress",
       "datastorelist" : [ {
 "stale" : true,
 "name" : "name",
         "rdmSupported" : true,
 "syncdate" : 6,
 "freespace" : "freespace",
 "href" : "http://example.com/aeiou",
 "id" : "id",
 "type" : "type",
         "capacity" : "capacity"
 }, {
 "stale" : true,
        "name" : "name",
         "rdmSupported" : true,
 "syncdate" : 6,
 "freespace" : "freespace",
         "href" : "http://example.com/aeiou",
```

```
 "id" : "id",
          "type" : "type",
         "capacity" : "capacity"
        } ],
 "iscsi_name" : [ "iscsi_name", "iscsi_name" ],
 "pki_state" : "pki_state",
       "sources" : [ null, null ],
        "vcenterhostid" : "vcenterhostid",
        "cert_revoked" : true,
        "hosttype" : "hosttype",
        "friendlypath" : "friendlypath",
       "esxlist" : [ null, null ],
        "description" : "description",
        "isvcenterhost" : true,
        "isvm" : true,
       "hasagent" : true.
        "modifydate" : 9,
        "dbauthentication" : true,
        "reconciliation_fields" : [ "reconciliation_fields", "reconciliation_fields" ],
        "isproxyhost" : true,
        "udsagent" : {
          "shared_secret" : "shared_secret",
 "agent_version" : "agent_version",
 "haspassword" : true,
          "password" : "password",
          "stale" : true,
          "agenttype" : "agenttype",
          "port" : 1,
          "alternatekey" : "alternatekey",
          "hasalternatekey" : true,
          "syncdate" : 4,
          "href" : "http://example.com/aeiou",
 "id" : "id",
 "username" : "username"
        },
        "projectid" : "projectid",
        "mask" : "mask",
       "isesxhost" : true
        "dataip" : "dataip",
 "maxjobs" : 0,
 "vmtype" : "vmtype",
        "multiregion" : "multiregion",
        "alternateip" : [ "alternateip", "alternateip" ],
        "clearchap" : true,
        "connectorConnectionStatus" : {
          "connectionstatus" : "connectionstatus",
          "stale" : true,
          "pkistate" : "pkistate",
          "syncdate" : 4,
          "href" : "http://example.com/aeiou",
          "id" : "id"
        },
        "clusterid" : "clusterid",
 "transport" : "transport",
 "ostype" : "ostype",
        "systemdetail" : "systemdetail",
        "agents" : [ null, null ],
 "managedby" : "MS",
 "connect2actip" : "connect2actip",
        "isClusterNode" : true,
        "srcid" : "srcid",
        "WWPN" : [ "WWPN", "WWPN" ],
        "osrelease" : "osrelease",
        "diskpref" : "diskpref",
        "port_count" : "port_count",
        "originalhostid" : "originalhostid"
      } ],
 "consistencydate" : 2,
 "modifiedbytes" : "modifiedbytes",
 "consumedsize" : 6,
 "consistencymode" : "consistencymode",
      "expirytries" : "expirytries",
      "vmpath" : "vmpath",
      "hasdependency" : true,
      "allowedips" : [ "allowedips", "allowedips" ],
      "migratemapping" : "migratemapping",
      "restorableobjects" : [ {
        "appState" : 4,
```

```
 "systemdb" : true,
 "appstate_text" : [ "appstate_text", "appstate_text" ],
        "skippeddb" : "skippeddb",
        "type" : "type",
 "pathname" : "pathname",
 "backedupdb" : "backedupdb",
        "fullpath" : "fullpath",
        "volumeinfo" : [ {
         "uniqueid" : "uniqueid"
\}, {
 "uniqueid" : "uniqueid"
        } ],
        "fileinfo" : [ {
 "filename" : "filename",
 "filepath" : "filepath",
         "isrecursive" : true
\}, {
 "filename" : "filename",
 "filepath" : "filepath",
         "isrecursive" : true
        } ],
        "name" : "name",
        "faileddb" : "faileddb"
 }, {
 "appState" : 4,
        "systemdb" : true,
 "appstate_text" : [ "appstate_text", "appstate_text" ],
 "skippeddb" : "skippeddb",
       "type" : "type",
 "pathname" : "pathname",
 "backedupdb" : "backedupdb",
 "fullpath" : "fullpath",
 "volumeinfo" : [ {
 "uniqueid" : "uniqueid"
 }, {
 "uniqueid" : "uniqueid"
        } ],
        "fileinfo" : [ {
 "filename" : "filename",
 "filepath" : "filepath",
         "isrecursive" : true
\}, {
 "filename" : "filename",
         "filepath" : "filepath",
         "isrecursive" : true
        } ],
        "name" : "name",
        "faileddb" : "faileddb"
      } ],
      "vaultowner" : true,
      "yamlavailable" : true,
      "originalbackupid" : "originalbackupid",
      "migrate-configured" : true,
      "multiregion" : "multiregion",
      "label" : "label",
 "clusterid" : "clusterid",
 "transport" : "transport",
      "isasm" : true,
      "esxhost" : "esxhost",
      "clonemigrateeligible" : true,
      "targetuds" : "targetuds",
      "datafilemovestarted" : true,
      "releaselogs" : true,
      "migrate-frequency" : 5
 }, {
 "jobclasscode" : 4,
      "sltname" : "sltname",
 "migrate-copythreadcount" : 8,
 "restorelock" : "restorelock",
 "sourceuds" : "sourceuds",
      "mountcapacity" : 9,
      "backupname" : "backupname",
      "stale" : true,
      "sourcemountpoint" : "sourcemountpoint",
      "nvolumes" : "nvolumes",
      "dnsname" : "dnsname",
      "href" : "http://example.com/aeiou",
      "id" : "id",
```

```
 "targetstoragetype" : "targetstoragetype",
 "flags_text" : [ "flags_text", "flags_text" ],
 "mappedhost" : "mappedhost",
      "appclass" : "appclass",
      "backupdate" : 3,
      "jobclass" : "jobclass",
      "version" : "version",
      "uniquehostname" : "uniquehostname",
      "powerfactor" : 8,
      "hosttimezone" : "hosttimezone",
 "sensitivity" : 6,
 "status" : "status",
      "originatinguds" : "originatinguds",
 "migrationstate" : "migrationstate",
 "hasmountedmap" : true,
 "hananodelist" : [ "hananodelist", "hananodelist" ],
 "flags" : "flags",
 "logsequences" : [ {
        "stale" : true,
       "beginlsn" : "beginlsn",
      "syncdate" : 1,<br>"endlsn" : "endlsn",
 "endlsn" : "endlsn",
 "thread" : "thread",
 "href" : "http://example.com/aeiou",
 "id" : "id"
      }, {
 "stale" : true,
 "beginlsn" : "beginlsn",
 "syncdate" : 1,
       "endlsn" : "endlsn",
 "thread" : "thread",
 "href" : "http://example.com/aeiou",
        "id" : "id"
      } ],
      "cloudcredential" : {
       "serviceaccount" : "serviceaccount",
 "clientid" : "clientid",
 "secretkey" : "secretkey",
      "sources" : [ null, null ],
 "cloudtype" : "cloudtype",
 "vaultudsuid" : 5,
       "clusterId" : 7,
        "privatekey" : "privatekey",
        "endpoint" : "endpoint",
 "stale" : true,
 "credential" : "credential",
 "srcId" : 3,
 "syncdate" : 3,
        "href" : "http://example.com/aeiou",
        "id" : "id",
        "subscriptionid" : "subscriptionid",
        "projectid" : "projectid",
        "publickey" : "publickey",
        "immutable" : true,
        "usedefaultsa" : true,
        "vaultpool" : {
         "usage_mb" : 7,
         "grainsize" : 7,
 "free_mb" : 0,
 "safepct" : 5,
 "storage" : [ "storage", "storage" ],
         "type" : "type",
         "udsuid" : 6,
         "modifydate" : 6,
 "copies" : [ {
 "stale" : true,
 "clustername" : "clustername",
           "success" : true,
 "syncdate" : 3,
 "clusterid" : 3,
           "href" : "http://example.com/aeiou",
 "id" : "id",
 "errormsg" : "errormsg"
\}, {
 "stale" : true,
 "clustername" : "clustername",
           "success" : true,
           "syncdate" : 3,
```

```
 "clusterid" : 3,
 "href" : "http://example.com/aeiou",
 "id" : "id",
          "errormsg" : "errormsg"
         } ],
         "stale" : true,
         "array" : {
          "ipaddress" : "ipaddress",
          "appliance" : {
            "serviceaccount" : "serviceaccount",
            "ipaddress" : "ipaddress",
 "pkiBootstrapped" : true,
 "timezone" : "timezone",
 "shared_secret" : "shared_secret",
 "description" : "description",
            "publicip" : "publicip",
           "type" : "type"
            "supportstatus" : "supportstatus",
            "masterid" : "masterid",
            "password" : "password",
            "protocol" : 4,
 "stale" : true,
 "zone" : "zone",
 "clusterlist" : [ null, null ],
 "syncdate" : 7,
 "rmipaddress" : [ "rmipaddress", "rmipaddress" ],
            "href" : "http://example.com/aeiou",
           "id" : "id" "projectid" : "projectid",
            "lastsync" : 3,
            "clusterstatus" : {
              "accessible" : true,
              "copydata" : 9,
              "localdedupcolor" : "localdedupcolor",
              "vdiskcount" : 2,
              "vdiskcolor" : "vdiskcolor",
 "localsnapshotcolor" : "localsnapshotcolor",
 "remoteprotectioncolor" : "remoteprotectioncolor",
             "vdisklimit" : 7
 },
 "importstatus" : "importstatus",
            "datacenter" : "datacenter",
            "clusterid" : "clusterid",
            "secureconnect" : true,
 "version" : "version",
 "batype" : "batype",
 "name" : "name",
 "region" : "region",
            "callhomeInfo" : {
 "mode" : "mode",
 "stale" : true,
              "disable" : true,
              "syncdate" : 2,
 "href" : "http://example.com/aeiou",
 "id" : "id"
 },
 "username" : "username"
          },
          "diskpools" : [ null, null ],
          "overallstatus" : "overallstatus",
          "sources" : [ null, null ],
          "clusterid" : 5,
          "storage" : [ {
 "stale" : true,
 "name" : "name",
            "syncdate" : 3,
 "href" : "http://example.com/aeiou",
"id" : "id", "capacity" : 6
 }, {
 "stale" : true,
 "name" : "name",
            "syncdate" : 3,
            "href" : "http://example.com/aeiou",
            "id" : "id",
            "capacity" : 6
          } ],
          "hostcount" : 6,
```

```
 "modifydate" : 1,
           "arraytype" : "arraytype",
           "stale" : true,
 "srcid" : 5,
 "orglist" : [ {
             "resourcecollection" : {
 "userlist" : [ "userlist", "userlist" ],
 "slplist" : [ "slplist", "slplist" ],
               "arraylistcount" : 9,
               "hostlist" : [ "hostlist", "hostlist" ],
               "sltlistcount" : 1,
               "applist" : [ "applist", "applist" ],
               "cloudcredentiallist" : [ "cloudcredentiallist", "cloudcredentiallist" ],
               "poollistcount" : 4,
               "arraylist" : [ "arraylist", "arraylist" ],
              "hostlistcount" : 6,
               "applistcount" : 5,
               "lglist" : [ "lglist", "lglist" ],
               "slplistcount" : 7,
 "stale" : true,
 "sltlist" : [ "sltlist", "sltlist" ],
               "userlistcount" : 1,
               "syncdate" : 8,
               "href" : "http://example.com/aeiou",
              "id" : "id", "cloudcredentiallistcount" : 6,
 "lglistcount" : 9,
 "poollist" : [ "poollist", "poollist" ]
             },
             "modifydate" : 1,
 "stale" : true,
 "name" : "name",
 "description" : "description",
             "createdate" : 1,
             "syncdate" : 9,
             "href" : "http://example.com/aeiou",
"id" : "id", "version" : "version"
 }, {
 "resourcecollection" : {
 "userlist" : [ "userlist", "userlist" ],
 "slplist" : [ "slplist", "slplist" ],
               "arraylistcount" : 9,
               "hostlist" : [ "hostlist", "hostlist" ],
               "sltlistcount" : 1,
               "applist" : [ "applist", "applist" ],
               "cloudcredentiallist" : [ "cloudcredentiallist", "cloudcredentiallist" ],
               "poollistcount" : 4,
               "arraylist" : [ "arraylist", "arraylist" ],
               "hostlistcount" : 6,
               "applistcount" : 5,
               "lglist" : [ "lglist", "lglist" ],
               "slplistcount" : 7,
 "stale" : true,
 "sltlist" : [ "sltlist", "sltlist" ],
               "userlistcount" : 1,
               "syncdate" : 8,
 "href" : "http://example.com/aeiou",
"id" : "id", "cloudcredentiallistcount" : 6,
              "lglistcount" : 9,
              "poollist" : [ "poollist", "poollist" ]
             },
             "modifydate" : 1,
 "stale" : true,
 "name" : "name",
 "description" : "description",
             "createdate" : 1,
             "syncdate" : 9,
             "href" : "http://example.com/aeiou",
             "id" : "id",
             "version" : "version"
           } ],
           "name" : "name",
           "reset" : true,
           "syncdate" : 2,
           "model" : "model",
           "href" : "http://example.com/aeiou",
```

```
 "id" : "id",
          "arraytypelabel" : "arraytypelabel",
          "properties" : [ {
 "stale" : true,
 "syncdate" : 1,
            "href" : "http://example.com/aeiou",
            "id" : "id",
 "value" : "value",
 "key" : "key"
 }, {
 "stale" : true,
            "syncdate" : 1,
 "href" : "http://example.com/aeiou",
 "id" : "id",
 "value" : "value",
            "key" : "key"
          } ],
 "username" : "username",
 "status" : "status"
         },
         "pooltypedisplayname" : "pooltypedisplayname",
         "metadataonly" : true,
 "mdiskgrp" : "mdiskgrp",
 "nocache" : true,
 "syncdate" : 3,
 "vaultprops" : {
 "objectsize" : 4,
 "accessid" : "accessid",
 "bucket" : "bucket",
         "baseurl" : "baseurl",
 "stale" : true,
 "accesskey" : "accesskey",
 "vaulttype" : "vaulttype",
 "syncdate" : 8,
 "authversion" : "authversion",
          "href" : "http://example.com/aeiou",
          "id" : "id",
          "compression" : true,
          "region" : "region"
         },
         "state" : "state",
         "href" : "http://example.com/aeiou",
 "id" : "id",
 "warnpct" : 6,
         "pct" : 0.10263654006109402,
        "ext" : 7,
 "capacity_mb" : 6,
 "bvinfo" : {
 "stale" : true,
 "name" : "name",
          "enforcedRetentionDurationSeconds" : "enforcedRetentionDurationSeconds",
          "lock" : true,
          "syncdate" : 6,
 "href" : "http://example.com/aeiou",
 "id" : "id",
          "error" : {
            "err_code" : 10011,
           "err<sup>message"</sup> : "err message"
          }
         },
         "immutable" : true,
         "usedefaultsa" : true,
 "srcid" : "srcid",
 "orglist" : [ null, null ],
        "name" : "name",
         "location" : "location",
         "properties" : [ null, null ],
         "status" : "status",
         "pooltype" : "pooltype"
       },
       "domain" : "domain",
 "orglist" : [ null, null ],
 "name" : "name",
       "region" : "region"
     },
 "isSourceAppFromMountMigrateRestore" : true,
 "vmname" : "vmname",
 "characteristic" : "characteristic",
```

```
 "retainlogs" : true,
      "modifydate" : 4,
      "slpname" : "slpname",
      "apptype" : "apptype",
      "mountedvdisk" : "mountedvdisk",
      "snapshotlocation" : "snapshotlocation",
      "endpit" : 1,
      "srcid" : "srcid",
      "snapshottype" : "snapshottype",
      "hostisdst" : true,
      "incarnation" : "incarnation",
      "asmswitchcapable" : true,
      "mountmigrateflag" : true,
      "virtualsize" : "virtualsize",
      "mountedmountpoint" : "mountedmountpoint",
      "backedupdbnames" : "backedupdbnames",
      "eligiblestoragetypes" : "eligiblestoragetypes",
     "copies" : [ null, null ],
      "appname" : "appname",
 "zone" : "zone",
 "beginpit" : 8,
 "exportvolume" : [ {
        "stale" : true,
        "exportrule" : [ {
          "exportedname" : "exportedname",
 "stale" : true,
 "exporttype" : "exporttype",
 "client" : [ {
           "exportprop" : [ null, null ],
 "stale" : true,
 "host" : "host",
            "syncdate" : 8,
            "href" : "http://example.com/aeiou",
            "id" : "id",
            "nas-mount-prop" : [ null, null ]
\}, {
 "exportprop" : [ null, null ],
           "stale" : true,
            "host" : "host",
            "syncdate" : 8,
            "href" : "http://example.com/aeiou",
            "id" : "id",
           "nas-mount-prop" : [ null, null ]
          } ],
          "syncdate" : 0,
 "href" : "http://example.com/aeiou",
 "id" : "id",
          "user" : [ {
            "haspassword" : true,
            "stale" : true,
            "syncdate" : 9,
            "href" : "http://example.com/aeiou",
 "id" : "id",
 "accessmode" : [ "accessmode", "accessmode" ],
            "username" : "username",
            "group" : "group"
\}, {
 "haspassword" : true,
 "stale" : true,
            "syncdate" : 9,
            "href" : "http://example.com/aeiou",
 "id" : "id",
 "accessmode" : [ "accessmode", "accessmode" ],
            "username" : "username",
            "group" : "group"
         } ]
\}, {
 "exportedname" : "exportedname",
 "stale" : true,
 "exporttype" : "exporttype",
          "client" : [ {
            "exportprop" : [ null, null ],
            "stale" : true,
            "host" : "host",
            "syncdate" : 8,
            "href" : "http://example.com/aeiou",
            "id" : "id",
            "nas-mount-prop" : [ null, null ]
```

```
\}, {
 "exportprop" : [ null, null ],
 "stale" : true,
           "stale" : true,<br>"host" : "host",
            "syncdate" : 8,
            "href" : "http://example.com/aeiou",
            "id" : "id",
            "nas-mount-prop" : [ null, null ]
          } ],
         "syncdate" : 0,
          "href" : "http://example.com/aeiou",
 "id" : "id",
 "user" : [ {
            "haspassword" : true,
            "stale" : true,
            "syncdate" : 9,
            "href" : "http://example.com/aeiou",
            "id" : "id",
            "accessmode" : [ "accessmode", "accessmode" ],
            "username" : "username",
            "group" : "group"
\}, {
 "haspassword" : true,
            "stale" : true,
            "syncdate" : 9,
            "href" : "http://example.com/aeiou",
            "id" : "id",
            "accessmode" : [ "accessmode", "accessmode" ],
            "username" : "username",
            "group" : "group"
          } ]
        } ],
        "exportedpath" : "exportedpath",
        "syncdate" : 5,
        "href" : "http://example.com/aeiou",
        "id" : "id",
        "objecttype" : "objecttype",
        "objectid" : "objectid"
 }, {
 "stale" : true,
        "exportrule" : [ {
          "exportedname" : "exportedname",
 "stale" : true,
 "exporttype" : "exporttype",
          "client" : [ {
            "exportprop" : [ null, null ],
 "stale" : true,
 "host" : "host",
            "syncdate" : 8,
            "href" : "http://example.com/aeiou",
            "id" : "id",
            "nas-mount-prop" : [ null, null ]
\}, {
 "exportprop" : [ null, null ],
 "stale" : true,
           "stale" : true,<br>"host" : "host"
            "syncdate" : 8,
            "href" : "http://example.com/aeiou",
           "id" : "id" "nas-mount-prop" : [ null, null ]
          } ],
          "syncdate" : 0,
          "href" : "http://example.com/aeiou",
          "id" : "id",
         "user" : [ {
            "haspassword" : true,
            "stale" : true,
           "syncdate" : 9,<br>"href" : "http:
                 ": "http://example.com/aeiou",
           "id" : "id" "accessmode" : [ "accessmode", "accessmode" ],
 "username" : "username",
 "group" : "group"
\}, {
 "haspassword" : true,
 "stale" : true,
 "syncdate" : 9,
            "href" : "http://example.com/aeiou",
```

```
 "id" : "id",
           "accessmode" : [ "accessmode", "accessmode" ],
           "username" : "username",
           "group" : "group"
         } ]
       }, {
         "exportedname" : "exportedname",
 "stale" : true,
 "exporttype" : "exporttype",
         "client" : [ {
           "exportprop" : [ null, null ],
 "stale" : true,
 "host" : "host",
           "syncdate" : 8,
           "href" : "http://example.com/aeiou",
           "id" : "id",
           "nas-mount-prop" : [ null, null ]
\}, {
 "exportprop" : [ null, null ],
 "stale" : true,
 "host" : "host",
           "syncdate" : 8,
 "href" : "http://example.com/aeiou",
 "id" : "id",
           "nas-mount-prop" : [ null, null ]
         } ],
         "syncdate" : 0,
         "href" : "http://example.com/aeiou",
         "id" : "id",
         "user" : [ {
           "haspassword" : true,
           "stale" : true,
           "syncdate" : 9,
           "href" : "http://example.com/aeiou",
           "id" : "id",
 "accessmode" : [ "accessmode", "accessmode" ],
 "username" : "username",
 "group" : "group"
\}, {
 "haspassword" : true,
 "stale" : true,
           "syncdate" : 9,
           "href" : "http://example.com/aeiou",
           "id" : "id",
           "accessmode" : [ "accessmode", "accessmode" ],
 "username" : "username",
 "group" : "group"
         } ]
        } ],
        "exportedpath" : "exportedpath",
       "syncdate" : 5,
       "href" : "http://example.com/aeiou",
 "id" : "id",
 "objecttype" : "objecttype",
 "objectid" : "objectid"
      } ],
      "syncdate" : 7,
      "yaml" : "yaml",
 "provisioningoptions" : [ null, null ],
 "catalogstate" : "catalogstate",
      "racnodelist" : [ "racnodelist", "racnodelist" ],
     "immutabilitydate" : 0,
 "application_allocated_size" : 3,
 "backuplock" : "backuplock",
 "name" : "name",
 "volgroupname" : "volgroupname",
      "expiration" : 0,
 "policyname" : "policyname",
 "mountedhost" : [ {
        "node_logged_in_count" : "node_logged_in_count",
        "uniquename" : "uniquename",
 "svcname" : "svcname",
 "iogrp" : "iogrp",
 "chappassword" : "chappassword",
        "source" : [ {
         "srcid" : "srcid",
         "slps" : [ {
           "dedupasyncnode" : "dedupasyncnode",
```

```
 "profiletype" : "profiletype",
 "description" : "description",
           "createdate" : 9,
           "clusterid" : "clusterid",
           "primarystorage" : "primarystorage",
           "modifydate" : 7,
 "stale" : true,
 "remotenode" : "remotenode",
           "srcid" : "srcid",
           "performancepool" : "performancepool",
           "localnode" : "localnode",
           "orglist" : [ null, null ],
           "name" : "name",
          "syncdate" : 0,
           "href" : "http://example.com/aeiou",
           "id" : "id",
           "cid" : "cid"
 }, {
 "dedupasyncnode" : "dedupasyncnode",
 "profiletype" : "profiletype",
           "description" : "description",
           "createdate" : 9,
           "clusterid" : "clusterid",
           "primarystorage" : "primarystorage",
           "modifydate" : 7,
           "stale" : true,
           "remotenode" : "remotenode",
           "srcid" : "srcid",
           "performancepool" : "performancepool",
           "localnode" : "localnode",
 "orglist" : [ null, null ],
 "name" : "name",
          "syncdate" : 0,
           "href" : "http://example.com/aeiou",
          "id" : "id" "cid" : "cid"
         } ],
         "clusterid" : "clusterid"
        }, {
         "srcid" : "srcid",
         "slps" : [ {
           "dedupasyncnode" : "dedupasyncnode",
           "profiletype" : "profiletype",
           "description" : "description",
 "createdate" : 9,
 "clusterid" : "clusterid",
           "primarystorage" : "primarystorage",
           "modifydate" : 7,
 "stale" : true,
 "remotenode" : "remotenode",
           "srcid" : "srcid",
           "performancepool" : "performancepool",
           "localnode" : "localnode",
 "orglist" : [ null, null ],
 "name" : "name",
 "syncdate" : 0,
 "href" : "http://example.com/aeiou",
 "id" : "id",
           "cid" : "cid"
 }, {
 "dedupasyncnode" : "dedupasyncnode",
           "profiletype" : "profiletype",
           "description" : "description",
           "createdate" : 9,
           "clusterid" : "clusterid",
           "primarystorage" : "primarystorage",
           "modifydate" : 7,
 "stale" : true,
 "remotenode" : "remotenode",
           "srcid" : "srcid",
           "performancepool" : "performancepool",
 "localnode" : "localnode",
 "orglist" : [ null, null ],
 "name" : "name",
          "syncdate" : 0,
           "href" : "http://example.com/aeiou",
           "id" : "id",
           "cid" : "cid"
```

```
 } ],
         "clusterid" : "clusterid"
       } ],
 "machinetype" : "machinetype",
 "ostype_special" : "ostype_special",
       "hostname" : "hostname",
 "stale" : true,
 "zone" : "zone",
 "autoupgrade" : "DISABLED",
 "syncdate" : 8,
 "sourcecluster" : "sourcecluster",
       "state" : "state",
       "href" : "http://example.com/aeiou",
      "id" :: "id" "pki_errors" : [ "pki_errors", "pki_errors" ],
       "reconciliation_needed" : true,
       "isShadowHost" : true,
       "chapusername" : "chapusername",
       "is_auto_discovery_enabled" : true,
 "nfsoption" : {
 "server" : [ {
          "constant" : "constant",
 "select" : true,
 "description" : "description",
 "type" : "type",
          "editableonmount" : true,
 "default" : "default",
 "stale" : true,
          "selection" : [ {
            "stale" : true,
 "syncdate" : 7,
 "href" : "http://example.com/aeiou",
"id" : "id", "value" : "value",
            "desc" : "desc"
 }, {
 "stale" : true,
            "syncdate" : 7,
            "href" : "http://example.com/aeiou",
"id" : "id", "value" : "value",
 "desc" : "desc"
          } ],
 "name" : "name",
 "alias" : "alias",
          "syncdate" : 5,
          "href" : "http://example.com/aeiou",
          "id" : "id",
 "value" : "value",
 "desc" : "desc"
\}, {
 "constant" : "constant",
 "select" : true,
 "description" : "description",
          "type" : "type",
          "editableonmount" : true,
          "default" : "default",
          "stale" : true,
          "selection" : [ {
            "stale" : true,
            "syncdate" : 7,
            "href" : "http://example.com/aeiou",
"id" : "id", "value" : "value",
 "desc" : "desc"
 }, {
 "stale" : true,
            "syncdate" : 7,
            "href" : "http://example.com/aeiou",
            "id" : "id",
            "value" : "value",
            "desc" : "desc"
          } ],
          "name" : "name",
          "alias" : "alias",
 "syncdate" : 5,
 "href" : "http://example.com/aeiou",
          "id" : "id",
```

```
 "value" : "value",
            "desc" : "desc"
          } ],
 "stale" : true,
 "client" : [ null, null ],
          "syncdate" : 4,
          "href" : "http://example.com/aeiou",
          "id" : "id"
        },
        "nodeList" : [ null, null ],
        "connectorversion" : "connectorversion",
        "isclusterhost" : true,
        "orglist" : [ null, null ],
        "name" : "name",
        "arrays" : [ null, null ],
        "osversion" : "osversion",
        "iogrp_count" : "iogrp_count",
 "status" : "status",
 "ipaddress" : "ipaddress",
        "datastorelist" : [ {
 "stale" : true,
 "name" : "name",
          "rdmSupported" : true,
 "syncdate" : 6,
 "freespace" : "freespace",
         "href": "http://example.com/aeiou",
          "id" : "id",
          "type" : "type",
          "capacity" : "capacity"
\}, {
 "stale" : true,
 "name" : "name",
          "rdmSupported" : true,
 "syncdate" : 6,
 "freespace" : "freespace",
          "href" : "http://example.com/aeiou",
          "id" : "id",
          "type" : "type",
          "capacity" : "capacity"
        } ],
        "iscsi_name" : [ "iscsi_name", "iscsi_name" ],
        "pki_state" : "pki_state",
       "sources" : [ null, null ],
        "vcenterhostid" : "vcenterhostid",
       "cert revoked" : true,
       "hosttype" : "hosttype"
        "friendlypath" : "friendlypath",
       "esxlist": [ null, null ],
        "description" : "description",
        "isvcenterhost" : true,
        "isvm" : true,
       "hasagent" : true,
        "modifydate" : 9,
        "dbauthentication" : true,
        "reconciliation_fields" : [ "reconciliation_fields", "reconciliation_fields" ],
        "isproxyhost" : true,
        "udsagent" : {
         "shared secret" : "shared secret",
 "agent_version" : "agent_version",
 "haspassword" : true,
          "password" : "password",
          "stale" : true,
          "agenttype" : "agenttype",
          "port" : 1,
          "alternatekey" : "alternatekey",
          "hasalternatekey" : true,
          "syncdate" : 4,
 "href" : "http://example.com/aeiou",
 "id" : "id",
 "username" : "username"
        },
        "projectid" : "projectid",
        "mask" : "mask",
       "isesxhost" : true
        "dataip" : "dataip",
 "maxjobs" : 0,
 "vmtype" : "vmtype",
        "multiregion" : "multiregion",
```

```
 "alternateip" : [ "alternateip", "alternateip" ],
        "clearchap" : true,
        "connectorConnectionStatus" : {
          "connectionstatus" : "connectionstatus",
         "stale" : true,
         "pkistate" : "pkistate",
         "syncdate" : 4,
         "href" : "http://example.com/aeiou",
         "id" : "id"
        },
 "clusterid" : "clusterid",
 "transport" : "transport",
        "ostype" : "ostype",
        "systemdetail" : "systemdetail",
 "agents" : [ null, null ],
 "managedby" : "MS",
        "connect2actip" : "connect2actip",
        "isClusterNode" : true,
 "srcid" : "srcid",
 "WWPN" : [ "WWPN", "WWPN" ],
        "osrelease" : "osrelease",
        "diskpref" : "diskpref",
        "port_count" : "port_count",
        "originalhostid" : "originalhostid"
 }, {
 "node_logged_in_count" : "node_logged_in_count",
 "uniquename" : "uniquename",
 "svcname" : "svcname",
 "iogrp" : "iogrp",
        "chappassword" : "chappassword",
 "source" : [ {
 "srcid" : "srcid",
         "slps" : [ {
           "dedupasyncnode" : "dedupasyncnode",
           "profiletype" : "profiletype",
 "description" : "description",
 "createdate" : 9,
 "clusterid" : "clusterid",
           "primarystorage" : "primarystorage",
 "modifydate" : 7,
 "stale" : true,
 "remotenode" : "remotenode",
           "srcid" : "srcid",
           "performancepool" : "performancepool",
 "localnode" : "localnode",
 "orglist" : [ null, null ],
 "name" : "name",
           "syncdate" : 0,
           "href" : "http://example.com/aeiou",
          "id" : "id" "cid" : "cid"
 }, {
 "dedupasyncnode" : "dedupasyncnode",
 "profiletype" : "profiletype",
          "compasymented" : "profiletype",<br>"profiletype" : "profiletype",<br>"description" : "description",
 "createdate" : 9,
 "clusterid" : "clusterid",
           "primarystorage" : "primarystorage",
           "modifydate" : 7,
 "stale" : true,
 "remotenode" : "remotenode",
 "srcid" : "srcid",
 "performancepool" : "performancepool",
           "localnode" : "localnode",
           "orglist" : [ null, null ],
           "name" : "name",
           "syncdate" : 0,
           "href" : "http://example.com/aeiou",
           "id" : "id",
           "cid" : "cid"
         } ],
         "clusterid" : "clusterid"
 }, {
 "srcid" : "srcid",
         "slps" : [ {
           "dedupasyncnode" : "dedupasyncnode",
 "profiletype" : "profiletype",
 "description" : "description",
```

```
 "createdate" : 9,
           "clusterid" : "clusterid",
           "primarystorage" : "primarystorage",
          "modifydate" : 7,
 "stale" : true,
 "remotenode" : "remotenode",
           "srcid" : "srcid",
           "performancepool" : "performancepool",
 "localnode" : "localnode",
 "orglist" : [ null, null ],
 "name" : "name",
           "syncdate" : 0,
 "href" : "http://example.com/aeiou",
 "id" : "id",
           "cid" : "cid"
         }, {
           "dedupasyncnode" : "dedupasyncnode",
 "profiletype" : "profiletype",
 "description" : "description",
 "createdate" : 9,
 "clusterid" : "clusterid",
           "primarystorage" : "primarystorage",
           "modifydate" : 7,
 "stale" : true,
 "remotenode" : "remotenode",
           "srcid" : "srcid",
           "performancepool" : "performancepool",
           "localnode" : "localnode",
           "orglist" : [ null, null ],
          "name" : "name",
           "syncdate" : 0,
           "href" : "http://example.com/aeiou",
           "id" : "id",
           "cid" : "cid"
         } ],
         "clusterid" : "clusterid"
       } ],
       "machinetype" : "machinetype",
       "ostype_special" : "ostype_special",
       "hostname" : "hostname",
       "stale" : true,
       "zone" : "zone",
       "autoupgrade" : "DISABLED",
 "syncdate" : 8,
 "sourcecluster" : "sourcecluster",
 "state" : "state",
 "href" : "http://example.com/aeiou",
       "id" : "id",
       "pki_errors" : [ "pki_errors", "pki_errors" ],
       "reconciliation_needed" : true,
       "isShadowHost" : true,
       "chapusername" : "chapusername",
       "is_auto_discovery_enabled" : true,
 "nfsoption" : {
 "server" : [ {
           "constant" : "constant",
 "select" : true,
 "description" : "description",
          "type": "type"
           "editableonmount" : true,
           "default" : "default",
           "stale" : true,
 "selection" : [ {
 "stale" : true,
 "syncdate" : 7,
 "href" : "http://example.com/aeiou",
            "id" : "id",
 "value" : "value",
 "desc" : "desc"
 }, {
 "stale" : true,
            "syncdate" : 7,
 "href" : "http://example.com/aeiou",
"id" : "id", "value" : "value",
             "desc" : "desc"
           } ],
           "name" : "name",
```

```
 "alias" : "alias",
 "syncdate" : 5,
 "href" : "http://example.com/aeiou",
           "id" : "id",
           "value" : "value",
           "desc" : "desc"
 }, {
 "constant" : "constant",
 "select" : true,
 "description" : "description",
           "type" : "type",
           "editableonmount" : true,
 "default" : "default",
 "stale" : true,
           "selection" : [ {
             "stale" : true,
             "syncdate" : 7,
             "href" : "http://example.com/aeiou",
             "id" : "id",
 "value" : "value",
 "desc" : "desc"
 }, {
 "stale" : true,
 "syncdate" : 7,
             "href" : "http://example.com/aeiou",
             "id" : "id",
 "value" : "value",
 "desc" : "desc"
           } ],
           "name" : "name",
           "alias" : "alias",
           "syncdate" : 5,
           "href" : "http://example.com/aeiou",
           "id" : "id",
           "value" : "value",
           "desc" : "desc"
         } ],
         "stale" : true,
         "client" : [ null, null ],
         "syncdate" : 4,
         "href" : "http://example.com/aeiou",
         "id" : "id"
       },
 "nodeList" : [ null, null ],
 "connectorversion" : "connectorversion",
       "isclusterhost" : true,
       "orglist" : [ null, null ],
       "name" : "name",
 "arrays" : [ null, null ],
 "osversion" : "osversion",
       "iogrp_count" : "iogrp_count",
       "status" : "status",
       "ipaddress" : "ipaddress",
       "datastorelist" : [ {
 "stale" : true,
 "name" : "name",
         "rdmSupported" : true,
 "syncdate" : 6,
 "freespace" : "freespace",
         "href" : "http://example.com/aeiou",
         "id" : "id",
         "type" : "type",
        "capacity" : "capacity"
 }, {
 "stale" : true,
 "name" : "name",
         "rdmSupported" : true,
 "syncdate" : 6,
 "freespace" : "freespace",
         "href" : "http://example.com/aeiou",
         "id" : "id",
 "type" : "type",
 "capacity" : "capacity"
       } ],
       "iscsi_name" : [ "iscsi_name", "iscsi_name" ],
      "pki_state" : "pki_state"
       "sources" : [ null, null ],
       "vcenterhostid" : "vcenterhostid",
```

```
 "cert_revoked" : true,
 "hosttype" : "hosttype",
 "friendlypath" : "friendlypath",
       "esxlist" : [ null, null ],
        "description" : "description",
        "isvcenterhost" : true,
        "isvm" : true,
        "hasagent" : true,
        "modifydate" : 9,
        "dbauthentication" : true,
        "reconciliation_fields" : [ "reconciliation_fields", "reconciliation_fields" ],
        "isproxyhost" : true,
        "udsagent" : {
 "shared_secret" : "shared_secret",
 "agent_version" : "agent_version",
          "haspassword" : true,
          "password" : "password",
 "stale" : true,
 "agenttype" : "agenttype",
          "port" : 1,
          "alternatekey" : "alternatekey",
          "hasalternatekey" : true,
          "syncdate" : 4,
          "href" : "http://example.com/aeiou",
 "id" : "id",
 "username" : "username"
        },
        "projectid" : "projectid",
        "mask" : "mask",
        "isesxhost" : true,
 "dataip" : "dataip",
 "maxjobs" : 0,
        "vmtype" : "vmtype",
        "multiregion" : "multiregion",
        "alternateip" : [ "alternateip", "alternateip" ],
        "clearchap" : true,
        "connectorConnectionStatus" : {
          "connectionstatus" : "connectionstatus",
          "stale" : true,
          "pkistate" : "pkistate",
          "syncdate" : 4,
          "href" : "http://example.com/aeiou",
          "id" : "id"
 },
        "clusterid" : "clusterid",
 "transport" : "transport",
 "ostype" : "ostype",
        "systemdetail" : "systemdetail",
 "agents" : [ null, null ],
 "managedby" : "MS",
 "connect2actip" : "connect2actip",
        "isClusterNode" : true,
 "srcid" : "srcid",
 "WWPN" : [ "WWPN", "WWPN" ],
        "osrelease" : "osrelease",
 "diskpref" : "diskpref",
 "port_count" : "port_count",
 "originalhostid" : "originalhostid"
      } ],
 "consistencydate" : 2,
 "modifiedbytes" : "modifiedbytes",
 "consumedsize" : 6,
 "consistencymode" : "consistencymode",
      "expirytries" : "expirytries",
      "vmpath" : "vmpath",
      "hasdependency" : true,
      "allowedips" : [ "allowedips", "allowedips" ],
      "migratemapping" : "migratemapping",
      "restorableobjects" : [ {
        "appState" : 4,
        "systemdb" : true,
 "appstate_text" : [ "appstate_text", "appstate_text" ],
 "skippeddb" : "skippeddb",
       "type" : "type",
 "pathname" : "pathname",
 "backedupdb" : "backedupdb",
 "fullpath" : "fullpath",
        "volumeinfo" : [ {
```

```
 "uniqueid" : "uniqueid"
 }, {
 "uniqueid" : "uniqueid"
        } ],
        "fileinfo" : [ {
          "filename" : "filename",
          "filepath" : "filepath",
          "isrecursive" : true
\}, {
 "filename" : "filename",
          "filepath" : "filepath",
          "isrecursive" : true
        } ],
       "name" : "name"
        "faileddb" : "faileddb"
      }, {
        "appState" : 4,
        "systemdb" : true,
        "appstate_text" : [ "appstate_text", "appstate_text" ],
       "skippeddb" : "skippeddb",
 "type" : "type",
 "pathname" : "pathname",
 "backedupdb" : "backedupdb",
 "fullpath" : "fullpath",
        "volumeinfo" : [ {
          "uniqueid" : "uniqueid"
 }, {
 "uniqueid" : "uniqueid"
\} ],
        "fileinfo" : [ {
 "filename" : "filename",
 "filepath" : "filepath",
          "isrecursive" : true
 }, {
 "filename" : "filename",
          "filepath" : "filepath",
          "isrecursive" : true
        } ],
        "name" : "name",
        "faileddb" : "faileddb"
      } ],
      "vaultowner" : true,
      "yamlavailable" : true,
 "originalbackupid" : "originalbackupid",
 "migrate-configured" : true,
      "multiregion" : "multiregion",
      "label" : "label",
      "clusterid" : "clusterid",
      "transport" : "transport",
      "isasm" : true,
      "esxhost" : "esxhost",
      "clonemigrateeligible" : true,
      "targetuds" : "targetuds",
      "datafilemovestarted" : true,
      "releaselogs" : true,
      "migrate-frequency" : 5
    } ],
    "sources" : [ null, null ],
    "scheduleoff" : true,
    "friendlypath" : "friendlypath",
    "description" : "description",
    "isvm" : true,
 "stale" : true,
 "appname" : "appname",
   "managedBy" : "MS",
    "managed" : true,
    "networkname" : "networkname",
   "ignore" : true,
 "syncdate" : 4,
 "sourcecluster" : "sourcecluster",
    "href" : "http://example.com/aeiou",
 "id" : "id",
 "auxinfo" : "auxinfo",
 "isorphan" : true,
 "originalappid" : "originalappid",
 "sourceapp" : "sourceapp",
 "diskpools" : [ "diskpools", "diskpools" ],
    "protectable" : "protectable",
```

```
 "networkip" : "networkip",
   "isclustered" : true,
    "mountedhosts" : [ null, null ],
 "apptype" : "apptype",
 "appclass" : "Oracle",
    "appstate_text" : [ "appstate_text", "appstate_text" ],
    "volumes" : [ "volumes", "volumes" ],
    "available_slp" : [ null, null ],
    "sla" : {
      "dedupasyncoff" : "dedupasyncoff",
 "metadata" : {
 "name" : "name",
        "env" : "env"
 },
 "scheduleoff" : "scheduleoff",
      "description" : "description",
      "modifydate" : 3,
      "stale" : true,
      "logexpirationoff" : true,
     "managedBy" : "MS",
      "options" : [ null, null ],
      "syncdate" : 7,
      "slt" : {
        "metadata" : {
          "backupPlan" : "backupPlan",
          "env" : "env"
        },
        "option_href" : "http://example.com/aeiou",
        "policies" : [ {
          "scheduletype" : "scheduletype",
          "compliancesettings" : {
           "warn threshold custom" : 7,
            "stale" : true,
            "error_threshold_custom" : 0,
            "error_threshold_type" : "error_threshold_type",
            "syncdate" : 3,
            "warn_threshold_type" : "warn_threshold_type",
           "href" : "http://example.com/aeiou",
            "id" : "id"
          },
          "sourcevault" : 9,
          "iscontinuous" : true,
          "description" : "description",
          "exclusion" : "exclusion",
 "source" : [ null, null ],
 "starttime" : "starttime",
 "verifychoice" : "verifychoice",
 "stale" : true,
 "retentionm" : "retentionm",
          "managedBy" : "MS",
          "encrypt" : "encrypt",
 "reptype" : "reptype",
 "exclusioninterval" : "exclusioninterval",
          "options" : [ {
            "stale" : true,
           "managedBy" : "MS",
            "various" : true,
           "name" : "name",
            "syncdate" : 2,
            "href" : "http://example.com/aeiou",
            "id" : "id",
            "value" : "value"
 }, {
 "stale" : true,
           "managedBy" : "MS",
            "various" : true,
           "name" : "name",
            "syncdate" : 2,
            "href" : "http://example.com/aeiou",
            "id" : "id",
            "value" : "value"
          } ],
          "syncdate" : 3,
          "href" : "http://example.com/aeiou",
          "id" : "id",
          "repeatinterval" : "repeatinterval",
          "retention" : "retention",
          "verification" : true,
```

```
 "truncatelog" : "truncatelog",
         "op" : "op",
         "exclusiontype" : "exclusiontype",
 "endtime" : "endtime",
 "rpom" : "rpom",
         "priority" : "priority",
 "rpo" : "rpo",
 "selection" : "selection",
 "policyType" : "policyType",
         "name" : "name",
         "remoteretention" : 5,
         "targetvault" : 3
 }, {
 "scheduletype" : "scheduletype",
 "compliancesettings" : {
          "warn threshold custom" : 7,
           "stale" : true,
           "error_threshold_custom" : 0,
           "error_threshold_type" : "error_threshold_type",
           "syncdate" : 3,
           "warn_threshold_type" : "warn_threshold_type",
           "href" : "http://example.com/aeiou",
           "id" : "id"
         },
         "sourcevault" : 9,
        "iscontinuous" : true,
 "description" : "description",
 "exclusion" : "exclusion",
         "source" : [ null, null ],
         "starttime" : "starttime",
         "verifychoice" : "verifychoice",
 "stale" : true,
 "retentionm" : "retentionm",
        "managedBy" : "MS",
         "encrypt" : "encrypt",
 "reptype" : "reptype",
 "exclusioninterval" : "exclusioninterval",
         "options" : [ {
           "stale" : true,
          "managedBy" : "MS",
 "various" : true,
 "name" : "name",
           "syncdate" : 2,
 "href" : "http://example.com/aeiou",
 "id" : "id",
           "value" : "value"
 }, {
 "stale" : true,
          "managedBy" : "MS",
 "various" : true,
 "name" : "name",
           "syncdate" : 2,
           "href" : "http://example.com/aeiou",
           "id" : "id",
           "value" : "value"
         } ],
         "syncdate" : 3,
 "href" : "http://example.com/aeiou",
 "id" : "id",
         "repeatinterval" : "repeatinterval",
         "retention" : "retention",
         "verification" : true,
         "truncatelog" : "truncatelog",
          "op" : "op",
         "exclusiontype" : "exclusiontype",
         "endtime" : "endtime",
         "rpom" : "rpom",
         "priority" : "priority",
 "rpo" : "rpo",
 "selection" : "selection",
         "policyType" : "policyType",
         "name" : "name",
          "remoteretention" : 5,
         "targetvault" : 3
        } ],
 "description" : "description",
 "managedbyagm" : true,
        "sourcename" : "sourcename",
```

```
 "source" : [ null, null ],
 "stale" : true,
 "managedby" : "MS",
        "policy_href" : "http://example.com/aeiou",
        "options" : [ null, null ],
        "orglist" : [ null, null ],
       "name" : "name",
        "usedbycloudapp" : true,
        "syncdate" : 8,
        "override" : "override",
        "href" : "http://example.com/aeiou",
        "id" : "id"
      },
      "href" : "http://example.com/aeiou",
      "id" : "id",
      "expirationoff" : "expirationoff",
      "group" : {
        "membercount" : 4,
        "scheduleoff" : true,
        "description" : "description",
        "modifydate" : 0,
        "stale" : true,
        "srcid" : "srcid",
 "managed" : true,
 "orglist" : [ null, null ],
       "name" : "name",
        "syncdate" : 0,
        "href" : "http://example.com/aeiou",
        "id" : "id"
      }
    },
    "appversion" : "appversion",
    "isrestoring" : true,
    "pathname" : "pathname",
    "failoverstate" : "failoverstate",
    "srcid" : "srcid",
    "orglist" : [ null, null ],
   "name" : "name",
   "sensitivity" : 0,
 "frommount" : true,
 "friendlytype" : "friendlytype",
 "username" : "username"
  } ]
```
### **Produces**

}

This API call produces the following media types according to the Accept request header; the media type will be conveyed by the Content-Type response header.

application/json

## **Responses**

**200** Success [ListApplicationRest](#page-1112-0) **400** The request is invalid. **Error 401** Not authenticated. Make sure you specified a valid session id in the Authorization header with Actifio as the scheme. [Error](#page-1102-0) **403** Not Authorized. Make sure your assigned roles contain sufficient rights to perform the operation. [Error](#page-1102-0) **404** Object not found. Make sure the id/names that are used to identify the objects are valid. [Error](#page-1102-0) **500**

There are issues with the back-end. The API request cannot be fulfilled. **Error** 

# GET /application/{application id}/settableoption

[Up](#page-0-0)

List all existing settable options of the application. It requires backupdr.managementServers.access IAM permission (**listOptionForApp**)

#### **Path parameters**

**application\_id (required)** Path Parameter

**Return type** [ListAdvancedOptionRest](#page-1112-1)

**Example data**

```
Content-Type: application/json
```

```
{
   "count" : 0,
 "items" : [ {
 "stale" : true,
     "managedBy" : "MS",
     "various" : true,
     "name" : "name",
     "syncdate" : 2,
     "href" : "http://example.com/aeiou",
     "id" : "id",
     "value" : "value"
 }, {
 "stale" : true,
    "managedBy" : "MS",
     "various" : true,
    varius . ....<br>"name" : "name",
     "syncdate" : 2,
     "href" : "http://example.com/aeiou",
     "id" : "id",
     "value" : "value"
   } ]
}
```
## **Produces**

This API call produces the following media types according to the Accept request header; the media type will be conveyed by the Content-Type response header.

application/json

## **Responses**

**200** Success [ListAdvancedOptionRest](#page-1112-1) **400** The request is invalid. **Error 401**

Not authenticated. Make sure you specified a valid session id in the Authorization header with Actifio as the scheme. [Error](#page-1102-0) **403**

Not Authorized. Make sure your assigned roles contain sufficient rights to perform the operation. [Error](#page-1102-0) **404**

Object not found. Make sure the id/names that are used to identify the objects are valid. [Error](#page-1102-0) **500**

There are issues with the back-end. The API request cannot be fulfilled. [Error](#page-1102-0)

## GET /application/{application\_id}/workflow

Get list of workflows for the particular application. It requires backupdr.managementServers.viewWorkflows IAM permission (**listWorkflowsPerApp**)

#### **Path parameters**

**application\_id (required)** Path Parameter

#### **Return type [ListWorkflowRest](#page-1118-0)**

**Example data** Content-Type: application/json

```
{
  "count" : 9,
 "items" : [ {
 "cluster" : {
      "serviceaccount" : "serviceaccount",
      "ipaddress" : "ipaddress",
      "pkiBootstrapped" : true,
       "timezone" : "timezone",
      "shared_secret" : "shared_secret",
      "description" : "description",
 "publicip" : "publicip",
 "type" : "type",
       "supportstatus" : "supportstatus",
       "masterid" : "masterid",
       "password" : "password",
       "protocol" : 4,
       "stale" : true,
```
<u>[Up](#page-0-0)</u>

```
 "zone" : "zone",
 "clusterlist" : [ null, null ],
 "syncdate" : 7,
 "rmipaddress" : [ "rmipaddress", "rmipaddress" ],
      "href" : "http://example.com/aeiou",
      "id" : "id",
      "projectid" : "projectid",
 "lastsync" : 3,
 "clusterstatus" : {
        "accessible" : true,
       "copydata" : 9,
        "localdedupcolor" : "localdedupcolor",
 "vdiskcount" : 2,
 "vdiskcolor" : "vdiskcolor",
        "localsnapshotcolor" : "localsnapshotcolor",
        "remoteprotectioncolor" : "remoteprotectioncolor",
        "vdisklimit" : 7
 },
 "importstatus" : "importstatus",
 "datacenter" : "datacenter",
 "clusterid" : "clusterid",
      "secureconnect" : true,
 "version" : "version",
 "batype" : "batype",
      "name" : "name",
      "region" : "region",
      "callhomeInfo" : {
 "mode" : "mode",
 "stale" : true,
        "disable" : true,
        "syncdate" : 2,
        "href" : "http://example.com/aeiou",
        "id" : "id"
      },
      "username" : "username"
 },
 "schedule" : {
 "stale" : true,
 "syncdate" : 2,
     "syncdate" : 2,<br>"interval" : "interval",
      "time" : "time",
      "href" : "http://example.com/aeiou",
      "id" : "id",
      "frequency" : "frequency"
    },
    "stale" : true,
 "application" : {
 "uniquename" : "uniquename",
      "backup" : [ {
        "jobclasscode" : 4,
        "sltname" : "sltname",
        "migrate-copythreadcount" : 8,
 "restorelock" : "restorelock",
 "sourceuds" : "sourceuds",
        "mountcapacity" : 9,
        "backupname" : "backupname",
       "stale" : true,
        "sourcemountpoint" : "sourcemountpoint",
 "nvolumes" : "nvolumes",
 "dnsname" : "dnsname",
        "href" : "http://example.com/aeiou",
        "id" : "id",
        "targetstoragetype" : "targetstoragetype",
        "flags_text" : [ "flags_text", "flags_text" ],
 "mappedhost" : "mappedhost",
 "appclass" : "appclass",
 "backupdate" : 3,
 "jobclass" : "jobclass",
 "version" : "version",
        "uniquehostname" : "uniquehostname",
        "powerfactor" : 8,
        "hosttimezone" : "hosttimezone",
        "sensitivity" : 6,
        "status" : "status",
        "originatinguds" : "originatinguds",
 "migrationstate" : "migrationstate",
 "hasmountedmap" : true,
        "hananodelist" : [ "hananodelist", "hananodelist" ],
```

```
 "flags" : "flags",
       "logsequences" : [ {
         "stale" : true,
         "beginlsn" : "beginlsn",
         "syncdate" : 1,
         "endlsn" : "endlsn",
        "thread" : "thread",
         "href" : "http://example.com/aeiou",
         "id" : "id"
 }, {
 "stale" : true,
         "beginlsn" : "beginlsn",
         "syncdate" : 1,
         "endlsn" : "endlsn",
         "thread" : "thread",
         "href" : "http://example.com/aeiou",
         "id" : "id"
       } ],
       "cloudcredential" : {
         "serviceaccount" : "serviceaccount",
 "clientid" : "clientid",
 "secretkey" : "secretkey",
 "sources" : [ null, null ],
 "cloudtype" : "cloudtype",
         "vaultudsuid" : 5,
         "clusterId" : 7,
         "privatekey" : "privatekey",
         "endpoint" : "endpoint",
         "stale" : true,
         "credential" : "credential",
 "srcId" : 3,
 "syncdate" : 3,
         "href" : "http://example.com/aeiou",
         "id" : "id",
         "subscriptionid" : "subscriptionid",
 "projectid" : "projectid",
 "publickey" : "publickey",
 "immutable" : true,
         "usedefaultsa" : true,
         "vaultpool" : {
           "usage_mb" : 7,
           "grainsize" : 7,
           "free_mb" : 0,
 "safepct" : 5,
 "storage" : [ "storage", "storage" ],
 "type" : "type",
 "udsuid" : 6,
 "modifydate" : 6,
 "copies" : [ {
 "stale" : true,
 "clustername" : "clustername",
            "success" : true,
 "syncdate" : 3,
 "clusterid" : 3,
 "href" : "http://example.com/aeiou",
 "id" : "id",
            "errormsg" : "errormsg"
 }, {
 "stale" : true,
 "clustername" : "clustername",
            "success" : true,
             "syncdate" : 3,
             "clusterid" : 3,
 "href" : "http://example.com/aeiou",
"id" : "id", "errormsg" : "errormsg"
           } ],
           "stale" : true,
           "array" : {
             "ipaddress" : "ipaddress",
             "appliance" : {
              "serviceaccount" : "serviceaccount",
              "ipaddress" : "ipaddress",
              "pkiBootstrapped" : true,
              "timezone" : "timezone",
 "shared_secret" : "shared_secret",
 "description" : "description",
              "publicip" : "publicip",
```

```
"type" : "type"
                "supportstatus" : "supportstatus",
                "masterid" : "masterid",
                "password" : "password",
                "protocol" : 4,
                "stale" : true,
                "zone" : "zone",
                "clusterlist" : [ null, null ],
                "syncdate" : 7,
                "rmipaddress" : [ "rmipaddress", "rmipaddress" ],
                "href" : "http://example.com/aeiou",
                "id" : "id",
                "projectid" : "projectid",
                "lastsync" : 3,
                "clusterstatus" : {
                 "accessible" : true,
                  "copydata" : 9,
                  "localdedupcolor" : "localdedupcolor",
                  "vdiskcount" : 2,
                  "vdiskcolor" : "vdiskcolor",
                  "localsnapshotcolor" : "localsnapshotcolor",
                  "remoteprotectioncolor" : "remoteprotectioncolor",
                  "vdisklimit" : 7
               },
                "importstatus" : "importstatus",
                "datacenter" : "datacenter",
                "clusterid" : "clusterid",
                "secureconnect" : true,
                "version" : "version",
                "batype" : "batype",
 "name" : "name",
 "region" : "region",
                "callhomeInfo" : {
                 "mode" : "mode",
                 "stale" : true,
 "disable" : true,
 "syncdate" : 2,
                 "href" : "http://example.com/aeiou",
                 "id" : "id"
               },
               "username" : "username"
              },
              "diskpools" : [ null, null ],
              "overallstatus" : "overallstatus",
              "sources" : [ null, null ],
              "clusterid" : 5,
              "storage" : [ {
                "stale" : true,
               "name" : "name",
                "syncdate" : 3,
               "href" : "http://example.com/aeiou",
               "id" : "id",
               "capacity" : 6
\}, {
 "stale" : true,
               "name" : "name",
                "syncdate" : 3,
 "href" : "http://example.com/aeiou",
"id" : "id", "capacity" : 6
              } ],
              "hostcount" : 6,
              "modifydate" : 1,
              "arraytype" : "arraytype",
 "stale" : true,
 "srcid" : 5,
              "orglist" : [ {
                "resourcecollection" : {
 "userlist" : [ "userlist", "userlist" ],
 "slplist" : [ "slplist", "slplist" ],
                 "arraylistcount" : 9,
                  "hostlist" : [ "hostlist", "hostlist" ],
                  "sltlistcount" : 1,
                  "applist" : [ "applist", "applist" ],
                  "cloudcredentiallist" : [ "cloudcredentiallist", "cloudcredentiallist" ],
                  "poollistcount" : 4,
                  "arraylist" : [ "arraylist", "arraylist" ],
                  "hostlistcount" : 6,
```

```
 "applistcount" : 5,
                "lglist" : [ "lglist", "lglist" ],
                "slplistcount" : 7,
 "stale" : true,
 "sltlist" : [ "sltlist", "sltlist" ],
                "userlistcount" : 1,
                "syncdate" : 8,
                "href" : "http://example.com/aeiou",
                "id" : "id",
                "cloudcredentiallistcount" : 6,
                "lglistcount" : 9,
                "poollist" : [ "poollist", "poollist" ]
              },
               "modifydate" : 1,
              "stale" : true
               "name" : "name",
              "description" : "description",
               "createdate" : 1,
               "syncdate" : 9,
               "href" : "http://example.com/aeiou",
"id" : "id", "version" : "version"
\}, {
 "resourcecollection" : {
 "userlist" : [ "userlist", "userlist" ],
 "slplist" : [ "slplist", "slplist" ],
                "arraylistcount" : 9,
                "hostlist" : [ "hostlist", "hostlist" ],
                "sltlistcount" : 1,
                "applist" : [ "applist", "applist" ],
                "cloudcredentiallist" : [ "cloudcredentiallist", "cloudcredentiallist" ],
 "poollistcount" : 4,
 "arraylist" : [ "arraylist", "arraylist" ],
                "hostlistcount" : 6,
                "applistcount" : 5,
                "lglist" : [ "lglist", "lglist" ],
                "slplistcount" : 7,
                "stale" : true,
                "sltlist" : [ "sltlist", "sltlist" ],
                "userlistcount" : 1,
                "syncdate" : 8,
                "href" : "http://example.com/aeiou",
                "id" : "id",
                "cloudcredentiallistcount" : 6,
                "lglistcount" : 9,
                "poollist" : [ "poollist", "poollist" ]
              },
               "modifydate" : 1,
 "stale" : true,
 "name" : "name",
               "description" : "description",
               "createdate" : 1,
               "syncdate" : 9,
               "href" : "http://example.com/aeiou",
               "id" : "id",
              "version" : "version"
             } ],
 "name" : "name",
 "reset" : true,
             "syncdate" : 2,
             "model" : "model",
             "href" : "http://example.com/aeiou",
             "id" : "id",
             "arraytypelabel" : "arraytypelabel",
             "properties" : [ {
               "stale" : true,
              "syncdate" : 1,
 "href" : "http://example.com/aeiou",
"id" : "id", "value" : "value",
              "key" : "key"
\}, {
 "stale" : true,
              "syncdate" : 1,
              "href" : "http://example.com/aeiou",
"id" : "id", "value" : "value",
               "key" : "key"
```

```
 } ],
             "username" : "username",
             "status" : "status"
           },
           "pooltypedisplayname" : "pooltypedisplayname",
           "metadataonly" : true,
           "mdiskgrp" : "mdiskgrp",
 "nocache" : true,
 "syncdate" : 3,
 "vaultprops" : {
 "objectsize" : 4,
 "accessid" : "accessid",
             "bucket" : "bucket",
             "baseurl" : "baseurl",
 "stale" : true,
 "accesskey" : "accesskey",
 "vaulttype" : "vaulttype",
 "syncdate" : 8,
 "authversion" : "authversion",
             "href" : "http://example.com/aeiou",
             "id" : "id",
             "compression" : true,
             "region" : "region"
           },
           "state" : "state",
           "href" : "http://example.com/aeiou",
           "id" : "id",
           "warnpct" : 6,
           "pct" : 0.10263654006109402,
           "ext" : 7,
 "capacity_mb" : 6,
 "bvinfo" : {
 "stale" : true,
 "name" : "name",
             "enforcedRetentionDurationSeconds" : "enforcedRetentionDurationSeconds",
             "lock" : true,
             "syncdate" : 6,
             "href" : "http://example.com/aeiou",
             "id" : "id",
             "error" : {
               "err_code" : 10011,
               "err_message" : "err_message"
             }
           },
           "immutable" : true,
           "usedefaultsa" : true,
           "srcid" : "srcid",
           "orglist" : [ null, null ],
          "name" : "name",
           "location" : "location",
           "properties" : [ null, null ],
           "status" : "status",
           "pooltype" : "pooltype"
         },
 "domain" : "domain",
 "orglist" : [ null, null ],
         "name" : "name",
          "region" : "region"
 },
 "isSourceAppFromMountMigrateRestore" : true,
 "vmname" : "vmname",
        "characteristic" : "characteristic",
        "retainlogs" : true,
        "modifydate" : 4,
 "slpname" : "slpname",
 "apptype" : "apptype",
        "mountedvdisk" : "mountedvdisk",
        "snapshotlocation" : "snapshotlocation",
 "endpit" : 1,
 "srcid" : "srcid",
        "snapshottype" : "snapshottype",
 "hostisdst" : true,
 "incarnation" : "incarnation",
        "asmswitchcapable" : true,
        "mountmigrateflag" : true,
        "virtualsize" : "virtualsize",
        "mountedmountpoint" : "mountedmountpoint",
       "backedupdbnames" : "backedupdbnames",
```

```
 "eligiblestoragetypes" : "eligiblestoragetypes",
 "copies" : [ null, null ],
 "appname" : "appname",
 "zone" : "zone",
 "beginpit" : 8,
        "exportvolume" : [ {
         "stale" : true,
         "exportrule" : [ {
           "exportedname" : "exportedname",
 "stale" : true,
 "exporttype" : "exporttype",
 "client" : [ {
             "exportprop" : [ null, null ],
 "stale" : true,
 "host" : "host",
             "syncdate" : 8,
             "href" : "http://example.com/aeiou",
             "id" : "id",
            "nas-mount-prop" : [ null, null ]
 }, {
 "exportprop" : [ null, null ],
 "stale" : true,
            "stale": true,<br>"host": "host"
             "syncdate" : 8,
             "href" : "http://example.com/aeiou",
             "id" : "id",
             "nas-mount-prop" : [ null, null ]
           } ],
           "syncdate" : 0,
           "href" : "http://example.com/aeiou",
           "id" : "id",
           "user" : [ {
             "haspassword" : true,
             "stale" : true,
             "syncdate" : 9,
             "href" : "http://example.com/aeiou",
            "id" : "id" "accessmode" : [ "accessmode", "accessmode" ],
             "username" : "username",
             "group" : "group"
 }, {
 "haspassword" : true,
 "stale" : true,
             "syncdate" : 9,
             "href" : "http://example.com/aeiou",
            "id" : "id" "accessmode" : [ "accessmode", "accessmode" ],
             "username" : "username",
             "group" : "group"
           } ]
         }, {
           "exportedname" : "exportedname",
 "stale" : true,
 "exporttype" : "exporttype",
           "client" : [ {
             "exportprop" : [ null, null ],
 "stale" : true,
 "host" : "host",
             "syncdate" : 8,
             "href" : "http://example.com/aeiou",
             "id" : "id",
             "nas-mount-prop" : [ null, null ]
 }, {
 "exportprop" : [ null, null ],
             "stale" : true,
             "host" : "host",
             "syncdate" : 8,
 "href" : "http://example.com/aeiou",
 "id" : "id",
             "nas-mount-prop" : [ null, null ]
           } ],
           "syncdate" : 0,
 "href" : "http://example.com/aeiou",
 "id" : "id",
          "user" : [ {
             "haspassword" : true,
             "stale" : true,
             "syncdate" : 9,
```

```
 "href" : "http://example.com/aeiou",
             "id" : "id",
             "accessmode" : [ "accessmode", "accessmode" ],
             "username" : "username",
             "group" : "group"
 }, {
 "haspassword" : true,
 "stale" : true,
 "syncdate" : 9,
 "href" : "http://example.com/aeiou",
"id" : "id", "accessmode" : [ "accessmode", "accessmode" ],
             "username" : "username",
             "group" : "group"
           } ]
         } ],
         "exportedpath" : "exportedpath",
         "syncdate" : 5,
         "href" : "http://example.com/aeiou",
         "id" : "id",
         "objecttype" : "objecttype",
         "objectid" : "objectid"
 }, {
 "stale" : true,
         "exportrule" : [ {
           "exportedname" : "exportedname",
 "stale" : true,
 "exporttype" : "exporttype",
           "client" : [ {
             "exportprop" : [ null, null ],
 "stale" : true,
 "host" : "host",
             "syncdate" : 8,
             "href" : "http://example.com/aeiou",
             "id" : "id",
             "nas-mount-prop" : [ null, null ]
 }, {
 "exportprop" : [ null, null ],
             "stale" : true,
             "host" : "host",
             "syncdate" : 8,
             "href" : "http://example.com/aeiou",
             "id" : "id",
             "nas-mount-prop" : [ null, null ]
           } ],
           "syncdate" : 0,
 "href" : "http://example.com/aeiou",
 "id" : "id",
          "user" : [ {
             "haspassword" : true,
             "stale" : true,
             "syncdate" : 9,
             "href" : "http://example.com/aeiou",
             "id" : "id",
             "accessmode" : [ "accessmode", "accessmode" ],
             "username" : "username",
             "group" : "group"
 }, {
 "haspassword" : true,
             "stale" : true,
             "syncdate" : 9,
             "href" : "http://example.com/aeiou",
             "id" : "id",
             "accessmode" : [ "accessmode", "accessmode" ],
             "username" : "username",
             "group" : "group"
           } ]
 }, {
 "exportedname" : "exportedname",
 "stale" : true,
           "exporttype" : "exporttype",
           "client" : [ {
             "exportprop" : [ null, null ],
             "stale" : true,
             "host" : "host",
             "syncdate" : 8,
             "href" : "http://example.com/aeiou",
             "id" : "id",
```

```
 "nas-mount-prop" : [ null, null ]
 }, {
 "exportprop" : [ null, null ],
 "stale" : true,
 "host" : "host",
             "syncdate" : 8,
             "href" : "http://example.com/aeiou",
             "id" : "id",
             "nas-mount-prop" : [ null, null ]
           } ],
 "syncdate" : 0,
 "href" : "http://example.com/aeiou",
 "id" : "id",
           "user" : [ {
             "haspassword" : true,
             "stale" : true,
            "syncdate" : 9,
             "href" : "http://example.com/aeiou",
             "id" : "id",
 "accessmode" : [ "accessmode", "accessmode" ],
 "username" : "username",
             "group" : "group"
 }, {
 "haspassword" : true,
             "stale" : true,
             "syncdate" : 9,
             "href" : "http://example.com/aeiou",
            "id" : "id" "accessmode" : [ "accessmode", "accessmode" ],
             "username" : "username",
             "group" : "group"
           } ]
         } ],
         "exportedpath" : "exportedpath",
         "syncdate" : 5,
 "href" : "http://example.com/aeiou",
 "id" : "id",
         "objecttype" : "objecttype",
         "objectid" : "objectid"
       } ],
       "syncdate" : 7,
       "yaml" : "yaml",
       "provisioningoptions" : [ null, null ],
 "catalogstate" : "catalogstate",
 "racnodelist" : [ "racnodelist", "racnodelist" ],
 "immutabilitydate" : 0,
 "application_allocated_size" : 3,
 "backuplock" : "backuplock",
 "name" : "name",
 "volgroupname" : "volgroupname",
       "expiration" : 0,
       "policyname" : "policyname",
       "mountedhost" : [ {
 "node_logged_in_count" : "node_logged_in_count",
 "uniquename" : "uniquename",
 "svcname" : "svcname",
 "iogrp" : "iogrp",
         "chappassword" : "chappassword",
 "source" : [ {
 "srcid" : "srcid",
           "slps" : [ {
             "dedupasyncnode" : "dedupasyncnode",
 "profiletype" : "profiletype",
 "description" : "description",
             "createdate" : 9,
             "clusterid" : "clusterid",
             "primarystorage" : "primarystorage",
             "modifydate" : 7,
 "stale" : true,
 "remotenode" : "remotenode",
             "srcid" : "srcid",
             "performancepool" : "performancepool",
 "localnode" : "localnode",
 "orglist" : [ null, null ],
             "name" : "name",
            "syncdate" : 0,
             "href" : "http://example.com/aeiou",
             "id" : "id",
```

```
 "cid" : "cid"
 }, {
 "dedupasyncnode" : "dedupasyncnode",
 "profiletype" : "profiletype",
            "profiletype" : "profiletype",<br>"description" : "description",
             "createdate" : 9,
             "clusterid" : "clusterid",
             "primarystorage" : "primarystorage",
            "modifydate" : 7,
 "stale" : true,
 "remotenode" : "remotenode",
             "srcid" : "srcid",
             "performancepool" : "performancepool",
 "localnode" : "localnode",
 "orglist" : [ null, null ],
             "name" : "name",
            "syncdate" : 0,
 "href" : "http://example.com/aeiou",
"id" : "id", "cid" : "cid"
           } ],
           "clusterid" : "clusterid"
 }, {
 "srcid" : "srcid",
           "slps" : [ {
             "dedupasyncnode" : "dedupasyncnode",
 "profiletype" : "profiletype",
 "description" : "description",
             "createdate" : 9,
             "clusterid" : "clusterid",
             "primarystorage" : "primarystorage",
             "modifydate" : 7,
 "stale" : true,
 "remotenode" : "remotenode",
             "srcid" : "srcid",
             "performancepool" : "performancepool",
 "localnode" : "localnode",
 "orglist" : [ null, null ],
             "name" : "name",
            "syncdate" : 0,
             "href" : "http://example.com/aeiou",
             "id" : "id",
             "cid" : "cid"
 }, {
 "dedupasyncnode" : "dedupasyncnode",
 "profiletype" : "profiletype",
 "description" : "description",
 "createdate" : 9,
             "clusterid" : "clusterid",
             "primarystorage" : "primarystorage",
             "modifydate" : 7,
 "stale" : true,
 "remotenode" : "remotenode",
             "srcid" : "srcid",
             "performancepool" : "performancepool",
             "localnode" : "localnode",
            "orglist" : [ null, null ],
             "name" : "name",
             "syncdate" : 0,
             "href" : "http://example.com/aeiou",
             "id" : "id",
             "cid" : "cid"
           } ],
           "clusterid" : "clusterid"
         } ],
         "machinetype" : "machinetype",
         "ostype_special" : "ostype_special",
         "hostname" : "hostname",
 "stale" : true,
 "zone" : "zone",
 "autoupgrade" : "DISABLED",
 "syncdate" : 8,
 "sourcecluster" : "sourcecluster",
         "state" : "state",
         "href" : "http://example.com/aeiou",
         "id" : "id",
         "pki_errors" : [ "pki_errors", "pki_errors" ],
         "reconciliation_needed" : true,
```

```
 "isShadowHost" : true,
        "chapusername" : "chapusername",
       "is auto_discovery_enabled" : true,
 "nfsoption" : {
 "server" : [ {
           "constant" : "constant",
 "select" : true,
 "description" : "description",
          "type" : "type"
           "editableonmount" : true,
           "default" : "default",
           "stale" : true,
           "selection" : [ {
             "stale" : true,
             "syncdate" : 7,
             "href" : "http://example.com/aeiou",
             "id" : "id",
 "value" : "value",
 "desc" : "desc"
\}, {
 "stale" : true,
            "syncdate" : 7,
 "href" : "http://example.com/aeiou",
"id" : "id", "value" : "value",
             "desc" : "desc"
           } ],
 "name" : "name",
 "alias" : "alias",
           "syncdate" : 5,
 "href" : "http://example.com/aeiou",
"id" : "id", "value" : "value",
 "desc" : "desc"
\}, {
 "constant" : "constant",
 "select" : true,
 "description" : "description",
 "type" : "type",
           "editableonmount" : true,
 "default" : "default",
 "stale" : true,
           "selection" : [ {
             "stale" : true,
             "syncdate" : 7,
 "href" : "http://example.com/aeiou",
"id" : "id", "value" : "value",
             "desc" : "desc"
\}, {
 "stale" : true,
             "syncdate" : 7,
             "href" : "http://example.com/aeiou",
             "id" : "id",
 "value" : "value",
 "desc" : "desc"
           } ],
 "name" : "name",
 "alias" : "alias",
           "syncdate" : 5,
           "href" : "http://example.com/aeiou",
           "id" : "id",
 "value" : "value",
 "desc" : "desc"
          } ],
 "stale" : true,
 "client" : [ null, null ],
          "syncdate" : 4,
 "href" : "http://example.com/aeiou",
 "id" : "id"
        },
 "nodeList" : [ null, null ],
 "connectorversion" : "connectorversion",
        "isclusterhost" : true,
        "orglist" : [ null, null ],
       "name" : "name"
       "arrays" : [ null, null ],
        "osversion" : "osversion",
```
```
 "iogrp_count" : "iogrp_count",
 "status" : "status",
 "ipaddress" : "ipaddress",
          "datastorelist" : [ {
           "stale" : true,
           "name" : "name",
           "rdmSupported" : true,
 "syncdate" : 6,
 "freespace" : "freespace",
 "href" : "http://example.com/aeiou",
 "id" : "id",
 "type" : "type",
          "capacity" : "capacity"
\}, {
 "stale" : true,
           "name" : "name",
           "rdmSupported" : true,
           "syncdate" : 6,
           "freespace" : "freespace",
           "href" : "http://example.com/aeiou",
           "id" : "id",
          "type" : "type",
          "capacity" : "capacity"
         } ],
         "iscsi_name" : [ "iscsi_name", "iscsi_name" ],
        "pki_state" : "pki_state",
 "sources" : [ null, null ],
 "vcenterhostid" : "vcenterhostid",
        "cert revoked" : true,
         "hosttype" : "hosttype",
 "friendlypath" : "friendlypath",
 "esxlist" : [ null, null ],
 "description" : "description",
 "isvcenterhost" : true,
         "isvm" : true,
 "hasagent" : true,
 "modifydate" : 9,
         "dbauthentication" : true,
         "reconciliation_fields" : [ "reconciliation_fields", "reconciliation_fields" ],
        "isproxyhost" : true,
          "udsagent" : {
           "shared_secret" : "shared_secret",
          "agent_version" : "agent_version",
           "haspassword" : true,
           "password" : "password",
 "stale" : true,
 "agenttype" : "agenttype",
           "port" : 1,
           "alternatekey" : "alternatekey",
           "hasalternatekey" : true,
           "syncdate" : 4,
           "href" : "http://example.com/aeiou",
 "id" : "id",
 "username" : "username"
         },
         "projectid" : "projectid",
         "mask" : "mask",
          "isesxhost" : true,
          "dataip" : "dataip",
 "maxjobs" : 0,
 "vmtype" : "vmtype",
         "multiregion" : "multiregion",
          "alternateip" : [ "alternateip", "alternateip" ],
          "clearchap" : true,
         "connectorConnectionStatus" : {
           "connectionstatus" : "connectionstatus",
           "stale" : true,
 "pkistate" : "pkistate",
 "syncdate" : 4,
           "href" : "http://example.com/aeiou",
           "id" : "id"
         },
          "clusterid" : "clusterid",
         "transport" : "transport",
         "ostype" : "ostype",
          "systemdetail" : "systemdetail",
 "agents" : [ null, null ],
 "managedby" : "MS",
```

```
 "connect2actip" : "connect2actip",
 "isClusterNode" : true,
 "srcid" : "srcid",
 "WWPN" : [ "WWPN", "WWPN" ],
 "osrelease" : "osrelease",
 "diskpref" : "diskpref",
         "port_count" : "port_count",
         "originalhostid" : "originalhostid"
\}, {
 "node_logged_in_count" : "node_logged_in_count",
 "uniquename" : "uniquename",
 "svcname" : "svcname",
 "iogrp" : "iogrp",
 "chappassword" : "chappassword",
 "source" : [ {
 "srcid" : "srcid",
          "slps" : [ {
 "dedupasyncnode" : "dedupasyncnode",
 "profiletype" : "profiletype",
            "description" : "description",
 "createdate" : 9,
 "clusterid" : "clusterid",
            "primarystorage" : "primarystorage",
            "modifydate" : 7,
 "stale" : true,
 "remotenode" : "remotenode",
            "srcid" : "srcid",
            "performancepool" : "performancepool",
            "localnode" : "localnode",
            "orglist" : [ null, null ],
           "name" : "name",
            "syncdate" : 0,
 "href" : "http://example.com/aeiou",
"id" : "id", "cid" : "cid"
 }, {
 "dedupasyncnode" : "dedupasyncnode",
 "profiletype" : "profiletype",
            "description" : "description",
 "createdate" : 9,
 "clusterid" : "clusterid",
            "primarystorage" : "primarystorage",
            "modifydate" : 7,
 "stale" : true,
 "remotenode" : "remotenode",
            "srcid" : "srcid",
            "performancepool" : "performancepool",
            "localnode" : "localnode",
            "orglist" : [ null, null ],
            "name" : "name",
           "syncdate" : 0,
            "href" : "http://example.com/aeiou",
            "id" : "id",
            "cid" : "cid"
          } ],
          "clusterid" : "clusterid"
\}, {
 "srcid" : "srcid",
          "slps" : [ {
            "dedupasyncnode" : "dedupasyncnode",
            "profiletype" : "profiletype",
            "description" : "description",
 "createdate" : 9,
 "clusterid" : "clusterid",
            "primarystorage" : "primarystorage",
            "modifydate" : 7,
 "stale" : true,
 "remotenode" : "remotenode",
            "srcid" : "srcid",
            "performancepool" : "performancepool",
            "localnode" : "localnode",
 "orglist" : [ null, null ],
 "name" : "name",
            "syncdate" : 0,
            "href" : "http://example.com/aeiou",
"id" : "id", "cid" : "cid"
          }, {
```

```
 "dedupasyncnode" : "dedupasyncnode",
            "profiletype" : "profiletype",
             "description" : "description",
 "createdate" : 9,
 "clusterid" : "clusterid",
             "primarystorage" : "primarystorage",
             "modifydate" : 7,
 "stale" : true,
 "remotenode" : "remotenode",
             "srcid" : "srcid",
             "performancepool" : "performancepool",
             "localnode" : "localnode",
            "orglist" : [ null, null ],
            "name" : "name",
            "syncdate" : 0,
            "href" : "http://example.com/aeiou",
             "id" : "id",
            "cid" : "cid"
           } ],
           "clusterid" : "clusterid"
         } ],
         "machinetype" : "machinetype",
         "ostype_special" : "ostype_special",
         "hostname" : "hostname",
         "stale" : true,
         "zone" : "zone",
         "autoupgrade" : "DISABLED",
 "syncdate" : 8,
 "sourcecluster" : "sourcecluster",
         "state" : "state",
         "href" : "http://example.com/aeiou",
         "id" : "id",
         "pki_errors" : [ "pki_errors", "pki_errors" ],
         "reconciliation_needed" : true,
         "isShadowHost" : true,
         "chapusername" : "chapusername",
         "is_auto_discovery_enabled" : true,
 "nfsoption" : {
 "server" : [ {
            "constant" : "constant",
 "select" : true,
 "description" : "description",
             "type" : "type",
             "editableonmount" : true,
 "default" : "default",
 "stale" : true,
 "selection" : [ {
              "stale" : true,
              "syncdate" : 7,
              "href" : "http://example.com/aeiou",
             "id" : "id" "value" : "value",
 "desc" : "desc"
\}, {
 "stale" : true,
 "syncdate" : 7,
 "href" : "http://example.com/aeiou",
"id" : "id", "value" : "value",
 "desc" : "desc"
             } ],
 "name" : "name",
 "alias" : "alias",
             "syncdate" : 5,
             "href" : "http://example.com/aeiou",
            "id" : "id",
             "value" : "value",
             "desc" : "desc"
\}, {
 "constant" : "constant",
             "select" : true,
             "description" : "description",
            "type" : "type"
             "editableonmount" : true,
             "default" : "default",
            "stale" : true,
             "selection" : [ {
              "stale" : true,
```

```
 "syncdate" : 7,
 "href" : "http://example.com/aeiou",
"id" : "id", "value" : "value",
              "desc" : "desc"
\}, {
 "stale" : true,
              "syncdate" : 7,
              "href" : "http://example.com/aeiou",
              "id" : "id",
 "value" : "value",
 "desc" : "desc"
            } ],
 "name" : "name",
 "alias" : "alias",
            "syncdate" : 5,
            "href" : "http://example.com/aeiou",
"id" : "id", "value" : "value",
 "desc" : "desc"
          } ],
 "stale" : true,
 "client" : [ null, null ],
 "syncdate" : 4,
          "href" : "http://example.com/aeiou",
          "id" : "id"
         },
 "nodeList" : [ null, null ],
 "connectorversion" : "connectorversion",
         "isclusterhost" : true,
 "orglist" : [ null, null ],
 "name" : "name",
 "arrays" : [ null, null ],
 "osversion" : "osversion",
         "iogrp_count" : "iogrp_count",
 "status" : "status",
 "ipaddress" : "ipaddress",
         "datastorelist" : [ {
          "stale" : true,
         "name" : "name"
          "rdmSupported" : true,
          "syncdate" : 6,
          "freespace" : "freespace",
         "href": "http://example.com/aeiou",
 "id" : "id",
 "type" : "type",
          "capacity" : "capacity"
         }, {
 "stale" : true,
 "name" : "name",
          "rdmSupported" : true,
          "syncdate" : 6,
          "freespace" : "freespace",
 "href" : "http://example.com/aeiou",
 "id" : "id",
 "type" : "type",
         "capacity" : "capacity"
         } ],
         "iscsi_name" : [ "iscsi_name", "iscsi_name" ],
         "pki_state" : "pki_state",
        "sources" : [ null, null ],
         "vcenterhostid" : "vcenterhostid",
        "cert revoked" : true,
         "hosttype" : "hosttype",
         "friendlypath" : "friendlypath",
         "esxlist" : [ null, null ],
         "description" : "description",
         "isvcenterhost" : true,
         "isvm" : true,
        "hasagent" : true,
         "modifydate" : 9,
 "dbauthentication" : true,
 "reconciliation_fields" : [ "reconciliation_fields", "reconciliation_fields" ],
        "isproxyhost" : true,
         "udsagent" : {
 "shared_secret" : "shared_secret",
 "agent_version" : "agent_version",
          "haspassword" : true,
```

```
 "password" : "password",
 "stale" : true,
 "agenttype" : "agenttype",
          "port": 1,
           "alternatekey" : "alternatekey",
           "hasalternatekey" : true,
           "syncdate" : 4,
           "href" : "http://example.com/aeiou",
           "id" : "id",
           "username" : "username"
         },
         "projectid" : "projectid",
         "mask" : "mask",
         "isesxhost" : true,
 "dataip" : "dataip",
 "maxjobs" : 0,
         "vmtype" : "vmtype",
 "multiregion" : "multiregion",
 "alternateip" : [ "alternateip", "alternateip" ],
 "clearchap" : true,
         "connectorConnectionStatus" : {
           "connectionstatus" : "connectionstatus",
 "stale" : true,
 "pkistate" : "pkistate",
 "syncdate" : 4,
           "href" : "http://example.com/aeiou",
           "id" : "id"
         },
         "clusterid" : "clusterid",
         "transport" : "transport",
 "ostype" : "ostype",
 "systemdetail" : "systemdetail",
 "agents" : [ null, null ],
 "managedby" : "MS",
         "connect2actip" : "connect2actip",
         "isClusterNode" : true,
 "srcid" : "srcid",
 "WWPN" : [ "WWPN", "WWPN" ],
         "osrelease" : "osrelease",
 "diskpref" : "diskpref",
 "port_count" : "port_count",
         "originalhostid" : "originalhostid"
       } ],
 "consistencydate" : 2,
 "modifiedbytes" : "modifiedbytes",
 "consumedsize" : 6,
 "consistencymode" : "consistencymode",
       "expirytries" : "expirytries",
       "vmpath" : "vmpath",
 "hasdependency" : true,
 "allowedips" : [ "allowedips", "allowedips" ],
       "migratemapping" : "migratemapping",
       "restorableobjects" : [ {
         "appState" : 4,
         "systemdb" : true,
 "appstate_text" : [ "appstate_text", "appstate_text" ],
 "skippeddb" : "skippeddb",
        "type" : "type",
 "pathname" : "pathname",
 "backedupdb" : "backedupdb",
         "fullpath" : "fullpath",
         "volumeinfo" : [ {
           "uniqueid" : "uniqueid"
\}, {
 "uniqueid" : "uniqueid"
 } ],
         "fileinfo" : [ {
 "filename" : "filename",
 "filepath" : "filepath",
           "isrecursive" : true
         }, {
 "filename" : "filename",
 "filepath" : "filepath",
           "isrecursive" : true
         } ],
        "name" : "name",
         "faileddb" : "faileddb"
       }, {
```

```
 "appState" : 4,
          "systemdb" : true,
         "appstate_text" : [ "appstate_text", "appstate_text" ],
          "skippeddb" : "skippeddb",
         "type" : "type",
          "pathname" : "pathname",
          "backedupdb" : "backedupdb",
          "fullpath" : "fullpath",
          "volumeinfo" : [ {
            "uniqueid" : "uniqueid"
\}, {
 "uniqueid" : "uniqueid"
          } ],
          "fileinfo" : [ {
            "filename" : "filename",
            "filepath" : "filepath",
            "isrecursive" : true
\}, {
 "filename" : "filename",
            "filepath" : "filepath",
            "isrecursive" : true
          } ],
          "name" : "name",
          "faileddb" : "faileddb"
        } ],
        "vaultowner" : true,
        "yamlavailable" : true,
        "originalbackupid" : "originalbackupid",
        "migrate-configured" : true,
        "multiregion" : "multiregion",
        "label" : "label",
        "clusterid" : "clusterid",
       "transport" : "transport",
 "isasm" : true,
 "esxhost" : "esxhost",
 "clonemigrateeligible" : true,
 "targetuds" : "targetuds",
        "datafilemovestarted" : true,
        "releaselogs" : true,
        "migrate-frequency" : 5
 }, {
 "jobclasscode" : 4,
        "sltname" : "sltname",
        "migrate-copythreadcount" : 8,
 "restorelock" : "restorelock",
 "sourceuds" : "sourceuds",
       "mountcapacity" : 9,
        "backupname" : "backupname",
        "stale" : true,
        "sourcemountpoint" : "sourcemountpoint",
        "nvolumes" : "nvolumes",
        "dnsname" : "dnsname",
        "href" : "http://example.com/aeiou",
        "id" : "id",
        "targetstoragetype" : "targetstoragetype",
 "flags_text" : [ "flags_text", "flags_text" ],
 "mappedhost" : "mappedhost",
        "appclass" : "appclass",
 "backupdate" : 3,
 "jobclass" : "jobclass",
        "version" : "version",
        "uniquehostname" : "uniquehostname",
 "powerfactor" : 8,
 "hosttimezone" : "hosttimezone",
        "sensitivity" : 6,
       "status" : "status"
        "originatinguds" : "originatinguds",
 "migrationstate" : "migrationstate",
 "hasmountedmap" : true,
 "hananodelist" : [ "hananodelist", "hananodelist" ],
        "flags" : "flags",
        "logsequences" : [ {
          "stale" : true,
          "beginlsn" : "beginlsn",
          "syncdate" : 1,
          "endlsn" : "endlsn",
          "thread" : "thread",
          "href" : "http://example.com/aeiou",
```

```
 "id" : "id"
 }, {
 "stale" : true,
 "beginlsn" : "beginlsn",
 "syncdate" : 1,
         "endlsn" : "endlsn",
        "thread" : "thread",
         "href" : "http://example.com/aeiou",
         "id" : "id"
       } ],
 "cloudcredential" : {
 "serviceaccount" : "serviceaccount",
 "clientid" : "clientid",
 "secretkey" : "secretkey",
 "sources" : [ null, null ],
         "cloudtype" : "cloudtype",
         "vaultudsuid" : 5,
         "clusterId" : 7,
         "privatekey" : "privatekey",
         "endpoint" : "endpoint",
 "stale" : true,
 "credential" : "credential",
 "srcId" : 3,
 "syncdate" : 3,
         "href" : "http://example.com/aeiou",
         "id" : "id",
         "subscriptionid" : "subscriptionid",
 "projectid" : "projectid",
 "publickey" : "publickey",
         "immutable" : true,
         "usedefaultsa" : true,
         "vaultpool" : {
 "usage_mb" : 7,
 "grainsize" : 7,
          "free_mb" : 0,
 "safepct" : 5,
 "storage" : [ "storage", "storage" ],
          "type" : "type",
          "udsuid" : 6,
          "modifydate" : 6,
           "copies" : [ {
            "stale" : true,
            "clustername" : "clustername",
 "success" : true,
 "syncdate" : 3,
            "clusterid" : 3,
            "href" : "http://example.com/aeiou",
            "id" : "id",
            "errormsg" : "errormsg"
 }, {
 "stale" : true,
            "clustername" : "clustername",
 "success" : true,
 "syncdate" : 3,
 "clusterid" : 3,
            "href" : "http://example.com/aeiou",
"id" : "id", "errormsg" : "errormsg"
          } ],
          "stale" : true,
          "array" : {
            "ipaddress" : "ipaddress",
            "appliance" : {
              "serviceaccount" : "serviceaccount",
              "ipaddress" : "ipaddress",
 "pkiBootstrapped" : true,
 "timezone" : "timezone",
 "shared_secret" : "shared_secret",
 "description" : "description",
              "publicip" : "publicip",
              "type" : "type",
              "supportstatus" : "supportstatus",
              "masterid" : "masterid",
              "password" : "password",
              "protocol" : 4,
 "stale" : true,
 "zone" : "zone",
             "clusterlist" : [ null, null ],
```

```
 "syncdate" : 7,
              "rmipaddress" : [ "rmipaddress", "rmipaddress" ],
              "href" : "http://example.com/aeiou",
              "id" : "id",
              "projectid" : "projectid",
              "lastsync" : 3,
              "clusterstatus" : {
                "accessible" : true,
                "copydata" : 9,
                "localdedupcolor" : "localdedupcolor",
 "vdiskcount" : 2,
 "vdiskcolor" : "vdiskcolor",
                "localsnapshotcolor" : "localsnapshotcolor",
                "remoteprotectioncolor" : "remoteprotectioncolor",
                "vdisklimit" : 7
              },
 "importstatus" : "importstatus",
 "datacenter" : "datacenter",
 "clusterid" : "clusterid",
              "secureconnect" : true,
 "version" : "version",
 "batype" : "batype",
 "name" : "name",
 "region" : "region",
              "callhomeInfo" : {
                "mode" : "mode",
 "stale" : true,
 "disable" : true,
                "syncdate" : 2,
                "href" : "http://example.com/aeiou",
                "id" : "id"
              },
              "username" : "username"
 },
            "diskpools" : [ null, null ],
             "overallstatus" : "overallstatus",
             "sources" : [ null, null ],
             "clusterid" : 5,
             "storage" : [ {
 "stale" : true,
 "name" : "name",
              "syncdate" : 3,
              "href" : "http://example.com/aeiou",
              "id" : "id",
              "capacity" : 6
\}, {
 "stale" : true,
 "name" : "name",
              "syncdate" : 3,
 "href" : "http://example.com/aeiou",
"id" : "id", "capacity" : 6
             } ],
             "hostcount" : 6,
             "modifydate" : 1,
             "arraytype" : "arraytype",
 "stale" : true,
 "srcid" : 5,
 "orglist" : [ {
               "resourcecollection" : {
                "userlist" : [ "userlist", "userlist" ],
                "slplist" : [ "slplist", "slplist" ],
                "arraylistcount" : 9,
                "hostlist" : [ "hostlist", "hostlist" ],
                "sltlistcount" : 1,
                "applist" : [ "applist", "applist" ],
                "cloudcredentiallist" : [ "cloudcredentiallist", "cloudcredentiallist" ],
 "poollistcount" : 4,
 "arraylist" : [ "arraylist", "arraylist" ],
               "hostlistcount" : 6,
                "applistcount" : 5,
                "lglist" : [ "lglist", "lglist" ],
                "slplistcount" : 7,
                "stale" : true,
                "sltlist" : [ "sltlist", "sltlist" ],
                "userlistcount" : 1,
                "syncdate" : 8,
                "href" : "http://example.com/aeiou",
```

```
 "id" : "id",
                "cloudcredentiallistcount" : 6,
                "lglistcount" : 9,
                "poollist" : [ "poollist", "poollist" ]
              },
              "modifydate" : 1,
 "stale" : true,
 "name" : "name",
 "description" : "description",
 "createdate" : 1,
              "syncdate" : 9,
 "href" : "http://example.com/aeiou",
"id" : "id", "version" : "version"
\}, {
 "resourcecollection" : {
 "userlist" : [ "userlist", "userlist" ],
 "slplist" : [ "slplist", "slplist" ],
                "arraylistcount" : 9,
                "hostlist" : [ "hostlist", "hostlist" ],
                "sltlistcount" : 1,
                "applist" : [ "applist", "applist" ],
                "cloudcredentiallist" : [ "cloudcredentiallist", "cloudcredentiallist" ],
                "poollistcount" : 4,
                "arraylist" : [ "arraylist", "arraylist" ],
                "hostlistcount" : 6,
                "applistcount" : 5,
                "lglist" : [ "lglist", "lglist" ],
                "slplistcount" : 7,
                "stale" : true,
                "sltlist" : [ "sltlist", "sltlist" ],
                "userlistcount" : 1,
                "syncdate" : 8,
                "href" : "http://example.com/aeiou",
                "id" : "id",
                "cloudcredentiallistcount" : 6,
 "lglistcount" : 9,
 "poollist" : [ "poollist", "poollist" ]
              },
              "modifydate" : 1,
 "stale" : true,
 "name" : "name",
              "description" : "description",
              "createdate" : 1,
              "syncdate" : 9,
 "href" : "http://example.com/aeiou",
"id" : "id", "version" : "version"
            } ],
           "name" : "name",
            "reset" : true,
            "syncdate" : 2,
            "model" : "model",
            "href" : "http://example.com/aeiou",
            "id" : "id",
            "arraytypelabel" : "arraytypelabel",
            "properties" : [ {
              "stale" : true,
              "syncdate" : 1,
              "href" : "http://example.com/aeiou",
              "id" : "id",
              "value" : "value",
              "key" : "key"
\}, {
 "stale" : true,
              "syncdate" : 1,
 "href" : "http://example.com/aeiou",
"id" : "id", "value" : "value",
 "key" : "key"
            } ],
 "username" : "username",
 "status" : "status"
           },
           "pooltypedisplayname" : "pooltypedisplayname",
 "metadataonly" : true,
 "mdiskgrp" : "mdiskgrp",
           "nocache" : true,
```

```
 "syncdate" : 3,
 "vaultprops" : {
 "objectsize" : 4,
 "accessid" : "accessid",
 "bucket" : "bucket",
             "baseurl" : "baseurl",
 "stale" : true,
 "accesskey" : "accesskey",
 "vaulttype" : "vaulttype",
 "syncdate" : 8,
             "authversion" : "authversion",
             "href" : "http://example.com/aeiou",
             "id" : "id",
            "compression" : true,
             "region" : "region"
           },
           "state" : "state",
           "href" : "http://example.com/aeiou",
           "id" : "id",
           "warnpct" : 6,
           "pct" : 0.10263654006109402,
          "ext" : 7,
           "capacity_mb" : 6,
           "bvinfo" : {
             "stale" : true,
            "name" : "name"
             "enforcedRetentionDurationSeconds" : "enforcedRetentionDurationSeconds",
             "lock" : true,
             "syncdate" : 6,
             "href" : "http://example.com/aeiou",
"id" : "id", "error" : {
               "err_code" : 10011,
             "err_message" : "err_message"
 }
           },
 "immutable" : true,
 "usedefaultsa" : true,
           "srcid" : "srcid",
 "orglist" : [ null, null ],
 "name" : "name",
           "location" : "location",
           "properties" : [ null, null ],
 "status" : "status",
 "pooltype" : "pooltype"
 },
         "domain" : "domain",
         "orglist" : [ null, null ],
         "name" : "name",
         "region" : "region"
       },
       "isSourceAppFromMountMigrateRestore" : true,
 "vmname" : "vmname",
 "characteristic" : "characteristic",
       "retainlogs" : true,
       "modifydate" : 4,
 "slpname" : "slpname",
 "apptype" : "apptype",
       "mountedvdisk" : "mountedvdisk",
       "snapshotlocation" : "snapshotlocation",
       "endpit" : 1,
 "srcid" : "srcid",
 "snapshottype" : "snapshottype",
 "hostisdst" : true,
       "incarnation" : "incarnation",
       "asmswitchcapable" : true,
       "mountmigrateflag" : true,
       "virtualsize" : "virtualsize",
 "mountedmountpoint" : "mountedmountpoint",
 "backedupdbnames" : "backedupdbnames",
       "eligiblestoragetypes" : "eligiblestoragetypes",
 "copies" : [ null, null ],
 "appname" : "appname",
 "zone" : "zone",
       "beginpit" : 8,
        "exportvolume" : [ {
         "stale" : true,
         "exportrule" : [ {
```

```
 "exportedname" : "exportedname",
 "stale" : true,
 "exporttype" : "exporttype",
           "client" : [ {
             "exportprop" : [ null, null ],
             "stale" : true,
             "host" : "host",
             "syncdate" : 8,
 "href" : "http://example.com/aeiou",
"id" : "id", "nas-mount-prop" : [ null, null ]
 }, {
 "exportprop" : [ null, null ],
 "stale" : true,
            "stale" : true,<br>"host" : "host"
             "syncdate" : 8,
             "href" : "http://example.com/aeiou",
             "id" : "id",
             "nas-mount-prop" : [ null, null ]
           } ],
           "syncdate" : 0,
 "href" : "http://example.com/aeiou",
 "id" : "id",
 "user" : [ {
             "haspassword" : true,
             "stale" : true,
             "syncdate" : 9,
             "href" : "http://example.com/aeiou",
             "id" : "id",
             "accessmode" : [ "accessmode", "accessmode" ],
             "username" : "username",
             "group" : "group"
 }, {
 "haspassword" : true,
             "stale" : true,
             "syncdate" : 9,
 "href" : "http://example.com/aeiou",
 "id" : "id",
             "accessmode" : [ "accessmode", "accessmode" ],
             "username" : "username",
             "group" : "group"
           } ]
\}, {
 "exportedname" : "exportedname",
 "stale" : true,
           "exporttype" : "exporttype",
 "client" : [ {
 "exportprop" : [ null, null ],
 "stale" : true,
 "host" : "host",
             "syncdate" : 8,
             "href" : "http://example.com/aeiou",
             "id" : "id",
             "nas-mount-prop" : [ null, null ]
 }, {
 "exportprop" : [ null, null ],
 "stale" : true,
            "stale" : true,<br>"host" : "host"
             "syncdate" : 8,
             "href" : "http://example.com/aeiou",
             "id" : "id",
             "nas-mount-prop" : [ null, null ]
           } ],
           "syncdate" : 0,
           "href" : "http://example.com/aeiou",
           "id" : "id",
          "user" : [ {
             "haspassword" : true,
             "stale" : true,
             "syncdate" : 9,
             "href" : "http://example.com/aeiou",
             "id" : "id",
             "accessmode" : [ "accessmode", "accessmode" ],
             "username" : "username",
             "group" : "group"
 }, {
 "haspassword" : true,
             "stale" : true,
```

```
 "syncdate" : 9,
             "href" : "http://example.com/aeiou",
             "id" : "id",
 "accessmode" : [ "accessmode", "accessmode" ],
 "username" : "username",
 "group" : "group"
           } ]
         } ],
         "exportedpath" : "exportedpath",
         "syncdate" : 5,
 "href" : "http://example.com/aeiou",
 "id" : "id",
 "objecttype" : "objecttype",
         "objectid" : "objectid"
 }, {
 "stale" : true,
         "exportrule" : [ {
           "exportedname" : "exportedname",
 "stale" : true,
 "exporttype" : "exporttype",
 "client" : [ {
             "exportprop" : [ null, null ],
 "stale" : true,
 "host" : "host",
             "syncdate" : 8,
             "href" : "http://example.com/aeiou",
             "id" : "id",
             "nas-mount-prop" : [ null, null ]
 }, {
 "exportprop" : [ null, null ],
 "stale" : true,
           "stale" : true,<br>"host" : "host"
             "syncdate" : 8,
             "href" : "http://example.com/aeiou",
             "id" : "id",
             "nas-mount-prop" : [ null, null ]
           } ],
           "syncdate" : 0,
           "href" : "http://example.com/aeiou",
           "id" : "id",
           "user" : [ {
             "haspassword" : true,
             "stale" : true,
            "syncdate" : 9,
             "href" : "http://example.com/aeiou",
            "id" : "id" "accessmode" : [ "accessmode", "accessmode" ],
             "username" : "username",
             "group" : "group"
 }, {
 "haspassword" : true,
 "stale" : true,
             "syncdate" : 9,
             "href" : "http://example.com/aeiou",
             "id" : "id",
 "accessmode" : [ "accessmode", "accessmode" ],
 "username" : "username",
             "group" : "group"
           } ]
\}, {
 "exportedname" : "exportedname",
 "stale" : true,
 "exporttype" : "exporttype",
           "client" : [ {
             "exportprop" : [ null, null ],
 "stale" : true,
 "host" : "host",
             "syncdate" : 8,
             "href" : "http://example.com/aeiou",
             "id" : "id",
            "nas-mount-prop" : [ null, null ]
\}, {
 "exportprop" : [ null, null ],
             "stale" : true,
             "host" : "host",
             "syncdate" : 8,
             "href" : "http://example.com/aeiou",
             "id" : "id",
```

```
 "nas-mount-prop" : [ null, null ]
           } ],
           "syncdate" : 0,
 "href" : "http://example.com/aeiou",
 "id" : "id",
 "user" : [ {
            "haspassword" : true,
            "stale" : true,
             "syncdate" : 9,
 "href" : "http://example.com/aeiou",
"id" : "id", "accessmode" : [ "accessmode", "accessmode" ],
             "username" : "username",
             "group" : "group"
 }, {
 "haspassword" : true,
 "stale" : true,
             "syncdate" : 9,
 "href" : "http://example.com/aeiou",
"id" : "id", "accessmode" : [ "accessmode", "accessmode" ],
             "username" : "username",
            "group" : "group"
           } ]
         } ],
         "exportedpath" : "exportedpath",
         "syncdate" : 5,
         "href" : "http://example.com/aeiou",
         "id" : "id",
         "objecttype" : "objecttype",
         "objectid" : "objectid"
       } ],
 "syncdate" : 7,
 "yaml" : "yaml",
       "provisioningoptions" : [ null, null ],
 "catalogstate" : "catalogstate",
 "racnodelist" : [ "racnodelist", "racnodelist" ],
 "immutabilitydate" : 0,
       "application_allocated_size" : 3,
       "backuplock" : "backuplock",
 "name" : "name",
 "volgroupname" : "volgroupname",
      "expiration" : 0,
       "policyname" : "policyname",
       "mountedhost" : [ {
 "node_logged_in_count" : "node_logged_in_count",
 "uniquename" : "uniquename",
         "svcname" : "svcname",
 "iogrp" : "iogrp",
 "chappassword" : "chappassword",
         "source" : [ {
           "srcid" : "srcid",
           "slps" : [ {
 "dedupasyncnode" : "dedupasyncnode",
 "profiletype" : "profiletype",
            "description" : "description",
 "createdate" : 9,
 "clusterid" : "clusterid",
             "primarystorage" : "primarystorage",
             "modifydate" : 7,
             "stale" : true,
             "remotenode" : "remotenode",
             "srcid" : "srcid",
             "performancepool" : "performancepool",
             "localnode" : "localnode",
             "orglist" : [ null, null ],
            "name" : "name",
            "syncdate" : 0,
 "href" : "http://example.com/aeiou",
"id" : "id", "cid" : "cid"
\}, {
 "dedupasyncnode" : "dedupasyncnode",
 "profiletype" : "profiletype",
             "description" : "description",
 "createdate" : 9,
 "clusterid" : "clusterid",
             "primarystorage" : "primarystorage",
```

```
 "modifydate" : 7,
 "stale" : true,
 "remotenode" : "remotenode",
             "srcid" : "srcid",
             "performancepool" : "performancepool",
             "localnode" : "localnode",
             "orglist" : [ null, null ],
            "name" : "name",
            "syncdate" : 0,
 "href" : "http://example.com/aeiou",
"id" : "id", "cid" : "cid"
           } ],
           "clusterid" : "clusterid"
\}, {
 "srcid" : "srcid",
 "slps" : [ {
 "dedupasyncnode" : "dedupasyncnode",
 "profiletype" : "profiletype",
             "description" : "description",
 "createdate" : 9,
 "clusterid" : "clusterid",
             "primarystorage" : "primarystorage",
             "modifydate" : 7,
 "stale" : true,
 "remotenode" : "remotenode",
             "srcid" : "srcid",
             "performancepool" : "performancepool",
             "localnode" : "localnode",
             "orglist" : [ null, null ],
            "name" : "name",
             "syncdate" : 0,
 "href" : "http://example.com/aeiou",
"id" : "id", "cid" : "cid"
 }, {
 "dedupasyncnode" : "dedupasyncnode",
 "profiletype" : "profiletype",
             "description" : "description",
 "createdate" : 9,
 "clusterid" : "clusterid",
             "primarystorage" : "primarystorage",
             "modifydate" : 7,
 "stale" : true,
 "remotenode" : "remotenode",
             "srcid" : "srcid",
             "performancepool" : "performancepool",
             "localnode" : "localnode",
             "orglist" : [ null, null ],
             "name" : "name",
            "syncdate" : 0,
             "href" : "http://example.com/aeiou",
             "id" : "id",
             "cid" : "cid"
           } ],
           "clusterid" : "clusterid"
         } ],
         "machinetype" : "machinetype",
         "ostype_special" : "ostype_special",
        "hostname" : "hostname",
         "stale" : true,
 "zone" : "zone",
 "autoupgrade" : "DISABLED",
         "syncdate" : 8,
         "sourcecluster" : "sourcecluster",
         "state" : "state",
         "href" : "http://example.com/aeiou",
 "id" : "id",
 "pki_errors" : [ "pki_errors", "pki_errors" ],
         "reconciliation_needed" : true,
         "isShadowHost" : true,
         "chapusername" : "chapusername",
         "is_auto_discovery_enabled" : true,
         "nfsoption" : {
 "server" : [ {
 "constant" : "constant",
             "select" : true,
            "description" : "description",
```

```
 "type" : "type",
            "editableonmount" : true,
            "default" : "default",
            "stale" : true,
            "selection" : [ {
              "stale" : true,
             "syncdate" : 7,
              "href" : "http://example.com/aeiou",
              "id" : "id",
 "value" : "value",
 "desc" : "desc"
\}, {
 "stale" : true,
             "syncdate" : 7,
             "href" : "http://example.com/aeiou",
             "id" : "id",
              "value" : "value",
             "desc" : "desc"
            } ],
 "name" : "name",
 "alias" : "alias",
            "syncdate" : 5,
 "href" : "http://example.com/aeiou",
"id" : "id", "value" : "value",
            "desc" : "desc"
 }, {
 "constant" : "constant",
            "select" : true,
            "description" : "description",
            "type" : "type",
            "editableonmount" : true,
            "default" : "default",
            "stale" : true,
            "selection" : [ {
 "stale" : true,
 "syncdate" : 7,
             "href" : "http://example.com/aeiou",
             "id" : "id",
 "value" : "value",
 "desc" : "desc"
\}, {
 "stale" : true,
             "syncdate" : 7,
 "href" : "http://example.com/aeiou",
"id" : "id", "value" : "value",
 "desc" : "desc"
            } ],
            "name" : "name",
            "alias" : "alias",
            "syncdate" : 5,
            "href" : "http://example.com/aeiou",
"id" : "id", "value" : "value",
 "desc" : "desc"
          } ],
 "stale" : true,
 "client" : [ null, null ],
 "syncdate" : 4,
          "href" : "http://example.com/aeiou",
          "id" : "id"
         },
         "nodeList" : [ null, null ],
         "connectorversion" : "connectorversion",
         "isclusterhost" : true,
 "orglist" : [ null, null ],
 "name" : "name",
 "arrays" : [ null, null ],
 "osversion" : "osversion",
         "iogrp_count" : "iogrp_count",
 "status" : "status",
 "ipaddress" : "ipaddress",
         "datastorelist" : [ {
          "stale" : true,
         "name" : "name",
          "rdmSupported" : true,
          "syncdate" : 6,
```

```
 "freespace" : "freespace",
 "href" : "http://example.com/aeiou",
 "id" : "id",
            "type" : "type",
            "capacity" : "capacity"
\}, {
 "stale" : true,
           "name" : "name",
            "rdmSupported" : true,
            "syncdate" : 6,
            "freespace" : "freespace",
            "href" : "http://example.com/aeiou",
           \mathbf{u}^{\mathrm{m}} : \mathbf{u}^{\mathrm{m}},
            "type" : "type",
           "capacity" : "capacity"
          } ],
 "iscsi_name" : [ "iscsi_name", "iscsi_name" ],
 "pki_state" : "pki_state",
 "sources" : [ null, null ],
          "vcenterhostid" : "vcenterhostid",
          "cert_revoked" : true,
         "hosttype" : "hosttype",
 "friendlypath" : "friendlypath",
 "esxlist" : [ null, null ],
          "description" : "description",
          "isvcenterhost" : true,
          "isvm" : true,
          "hasagent" : true,
          "modifydate" : 9,
          "dbauthentication" : true,
          "reconciliation_fields" : [ "reconciliation_fields", "reconciliation_fields" ],
          "isproxyhost" : true,
          "udsagent" : {
            "shared_secret" : "shared_secret",
           "agent version" : "agent version",
 "haspassword" : true,
 "password" : "password",
            "stale" : true,
            "agenttype" : "agenttype",
            "port" : 1,
            "alternatekey" : "alternatekey",
           "hasalternatekey" : true,
            "syncdate" : 4,
 "href" : "http://example.com/aeiou",
 "id" : "id",
            "username" : "username"
          },
          "projectid" : "projectid",
          "mask" : "mask",
          "isesxhost" : true,
          "dataip" : "dataip",
          "maxjobs" : 0,
          "vmtype" : "vmtype",
 "multiregion" : "multiregion",
 "alternateip" : [ "alternateip", "alternateip" ],
          "clearchap" : true,
          "connectorConnectionStatus" : {
            "connectionstatus" : "connectionstatus",
            "stale" : true,
            "pkistate" : "pkistate",
            "syncdate" : 4,
            "href" : "http://example.com/aeiou",
            "id" : "id"
          },
 "clusterid" : "clusterid",
 "transport" : "transport",
          "ostype" : "ostype",
          "systemdetail" : "systemdetail",
 "agents" : [ null, null ],
 "managedby" : "MS",
          "connect2actip" : "connect2actip",
          "isClusterNode" : true,
          "srcid" : "srcid",
          "WWPN" : [ "WWPN", "WWPN" ],
          "osrelease" : "osrelease",
 "diskpref" : "diskpref",
 "port_count" : "port_count",
          "originalhostid" : "originalhostid"
```

```
\}, {
 "node_logged_in_count" : "node_logged_in_count",
 "uniquename" : "uniquename",
 "svcname" : "svcname",
 "iogrp" : "iogrp",
 "chappassword" : "chappassword",
        "source" : [ {
          "srcid" : "srcid",
          "slps" : [ {
 "dedupasyncnode" : "dedupasyncnode",
 "profiletype" : "profiletype",
 "description" : "description",
            "createdate" : 9,
            "clusterid" : "clusterid",
            "primarystorage" : "primarystorage",
            "modifydate" : 7,
 "stale" : true,
 "remotenode" : "remotenode",
            "srcid" : "srcid",
            "performancepool" : "performancepool",
            "localnode" : "localnode",
 "orglist" : [ null, null ],
 "name" : "name",
            "syncdate" : 0,
            "href" : "http://example.com/aeiou",
            "id" : "id",
            "cid" : "cid"
 }, {
 "dedupasyncnode" : "dedupasyncnode",
 "profiletype" : "profiletype",
 "description" : "description",
            "createdate" : 9,
            "clusterid" : "clusterid",
            "primarystorage" : "primarystorage",
            "modifydate" : 7,
 "stale" : true,
 "remotenode" : "remotenode",
 "srcid" : "srcid",
 "performancepool" : "performancepool",
 "localnode" : "localnode",
 "orglist" : [ null, null ],
           "name" : "name",
           "syncdate" : 0,
 "href" : "http://example.com/aeiou",
"id" : "id", "cid" : "cid"
          } ],
          "clusterid" : "clusterid"
\}, {
 "srcid" : "srcid",
          "slps" : [ {
            "dedupasyncnode" : "dedupasyncnode",
            "profiletype" : "profiletype",
            "description" : "description",
 "createdate" : 9,
 "clusterid" : "clusterid",
            "primarystorage" : "primarystorage",
            "modifydate" : 7,
 "stale" : true,
 "remotenode" : "remotenode",
            "srcid" : "srcid",
            "performancepool" : "performancepool",
 "localnode" : "localnode",
 "orglist" : [ null, null ],
           "name" : "name",
           "syncdate" : 0,
 "href" : "http://example.com/aeiou",
"id" : "id", "cid" : "cid"
 }, {
 "dedupasyncnode" : "dedupasyncnode",
 "profiletype" : "profiletype",
 "description" : "description",
            "createdate" : 9,
            "clusterid" : "clusterid",
            "primarystorage" : "primarystorage",
            "modifydate" : 7,
            "stale" : true,
```

```
 "remotenode" : "remotenode",
 "srcid" : "srcid",
 "performancepool" : "performancepool",
 "localnode" : "localnode",
 "orglist" : [ null, null ],
            "name" : "name",
           "syncdate" : 0,
 "href" : "http://example.com/aeiou",
"id" : "id", "cid" : "cid"
          } ],
          "clusterid" : "clusterid"
        } ],
        "machinetype" : "machinetype",
        "ostype_special" : "ostype_special",
        "hostname" : "hostname",
        "stale" : true,
 "zone" : "zone",
 "autoupgrade" : "DISABLED",
 "syncdate" : 8,
 "sourcecluster" : "sourcecluster",
        "state" : "state",
        "href" : "http://example.com/aeiou",
        "id" : "id",
        "pki_errors" : [ "pki_errors", "pki_errors" ],
        "reconciliation_needed" : true,
 "isShadowHost" : true,
 "chapusername" : "chapusername",
       "is auto discovery enabled" : true,
        "nfsoption" : {
 "server" : [ {
 "constant" : "constant",
 "select" : true,
 "description" : "description",
            "type" : "type",
            "editableonmount" : true,
 "default" : "default",
 "stale" : true,
            "selection" : [ {
             "stale" : true,
             "syncdate" : 7,
             "href" : "http://example.com/aeiou",
             "id" : "id",
 "value" : "value",
 "desc" : "desc"
\}, {
 "stale" : true,
             "syncdate" : 7,
 "href" : "http://example.com/aeiou",
"id" : "id", "value" : "value",
             "desc" : "desc"
            } ],
 "name" : "name",
 "alias" : "alias",
 "syncdate" : 5,
 "href" : "http://example.com/aeiou",
"id" : "id", "value" : "value",
 "desc" : "desc"
 }, {
 "constant" : "constant",
 "select" : true,
 "description" : "description",
            "type" : "type",
            "editableonmount" : true,
            "default" : "default",
            "stale" : true,
            "selection" : [ {
             "stale" : true,
             "syncdate" : 7,
             "href" : "http://example.com/aeiou",
             "id" : "id",
             "value" : "value",
             "desc" : "desc"
\}, {
 "stale" : true,
             "syncdate" : 7,
```

```
 "href" : "http://example.com/aeiou",
"id" : "id", "value" : "value",
               "desc" : "desc"
             } ],
             "name" : "name",
             "alias" : "alias",
             "syncdate" : 5,
             "href" : "http://example.com/aeiou",
             "id" : "id",
 "value" : "value",
 "desc" : "desc"
           } ],
           "stale" : true,
           "client" : [ null, null ],
           "syncdate" : 4,
           "href" : "http://example.com/aeiou",
           "id" : "id"
         },
         "nodeList" : [ null, null ],
         "connectorversion" : "connectorversion",
         "isclusterhost" : true,
 "orglist" : [ null, null ],
 "name" : "name",
 "arrays" : [ null, null ],
         "osversion" : "osversion",
         "iogrp_count" : "iogrp_count",
 "status" : "status",
 "ipaddress" : "ipaddress",
         "datastorelist" : [ {
 "stale" : true,
 "name" : "name",
           "rdmSupported" : true,
 "syncdate" : 6,
 "freespace" : "freespace",
 "href" : "http://example.com/aeiou",
 "id" : "id",
           "type" : "type",
           "capacity" : "capacity"
\}, {
 "stale" : true,
          "name" : "name"
           "rdmSupported" : true,
 "syncdate" : 6,
 "freespace" : "freespace",
 "href" : "http://example.com/aeiou",
 "id" : "id",
 "type" : "type",
          "capacity" : "capacity"
         } ],
         "iscsi_name" : [ "iscsi_name", "iscsi_name" ],
         "pki_state" : "pki_state",
         "sources" : [ null, null ],
         "vcenterhostid" : "vcenterhostid",
        "cert revoked" : true,
 "hosttype" : "hosttype",
 "friendlypath" : "friendlypath",
        "esxlist": [ null, null ],
         "description" : "description",
         "isvcenterhost" : true,
         "isvm" : true,
         "hasagent" : true,
         "modifydate" : 9,
         "dbauthentication" : true,
         "reconciliation_fields" : [ "reconciliation_fields", "reconciliation_fields" ],
         "isproxyhost" : true,
         "udsagent" : {
           "shared_secret" : "shared_secret",
           "agent_version" : "agent_version",
          "haspassword" : true,
           "password" : "password",
 "stale" : true,
 "agenttype" : "agenttype",
           "port" : 1,
           "alternatekey" : "alternatekey",
           "hasalternatekey" : true,
           "syncdate" : 4,
           "href" : "http://example.com/aeiou",
```

```
 "id" : "id",
           "username" : "username"
         },
         "projectid" : "projectid",
         "mask" : "mask",
         "isesxhost" : true,
        "dataip" : "dataip",
         "maxjobs" : 0,
        "vmtype" : "vmtype"
         "multiregion" : "multiregion",
         "alternateip" : [ "alternateip", "alternateip" ],
         "clearchap" : true,
         "connectorConnectionStatus" : {
           "connectionstatus" : "connectionstatus",
           "stale" : true,
           "pkistate" : "pkistate",
           "syncdate" : 4,
 "href" : "http://example.com/aeiou",
 "id" : "id"
         },
 "clusterid" : "clusterid",
 "transport" : "transport",
 "ostype" : "ostype",
         "systemdetail" : "systemdetail",
 "agents" : [ null, null ],
 "managedby" : "MS",
 "connect2actip" : "connect2actip",
 "isClusterNode" : true,
         "srcid" : "srcid",
         "WWPN" : [ "WWPN", "WWPN" ],
 "osrelease" : "osrelease",
 "diskpref" : "diskpref",
 "port_count" : "port_count",
 "originalhostid" : "originalhostid"
       } ],
 "consistencydate" : 2,
 "modifiedbytes" : "modifiedbytes",
 "consumedsize" : 6,
 "consistencymode" : "consistencymode",
       "expirytries" : "expirytries",
       "vmpath" : "vmpath",
      "hasdependency" : true,
       "allowedips" : [ "allowedips", "allowedips" ],
       "migratemapping" : "migratemapping",
       "restorableobjects" : [ {
 "appState" : 4,
 "systemdb" : true,
        "appstate_text" : [ "appstate_text", "appstate_text" ],
         "skippeddb" : "skippeddb",
         "type" : "type",
 "pathname" : "pathname",
 "backedupdb" : "backedupdb",
         "fullpath" : "fullpath",
         "volumeinfo" : [ {
           "uniqueid" : "uniqueid"
\}, {
 "uniqueid" : "uniqueid"
         } ],
 "fileinfo" : [ {
 "filename" : "filename",
           "filepath" : "filepath",
           "isrecursive" : true
\}, {
 "filename" : "filename",
           "filepath" : "filepath",
           "isrecursive" : true
         } ],
         "name" : "name",
         "faileddb" : "faileddb"
 }, {
 "appState" : 4,
 "systemdb" : true,
 "appstate_text" : [ "appstate_text", "appstate_text" ],
         "skippeddb" : "skippeddb",
 "type" : "type",
 "pathname" : "pathname",
 "backedupdb" : "backedupdb",
         "fullpath" : "fullpath",
```

```
 "volumeinfo" : [ {
            "uniqueid" : "uniqueid"
          }, {
            "uniqueid" : "uniqueid"
          } ],
          "fileinfo" : [ {
            "filename" : "filename",
            "filepath" : "filepath",
            "isrecursive" : true
\}, {
 "filename" : "filename",
 "filepath" : "filepath",
            "isrecursive" : true
          } ],
          "name" : "name",
          "faileddb" : "faileddb"
        } ],
        "vaultowner" : true,
        "yamlavailable" : true,
 "originalbackupid" : "originalbackupid",
 "migrate-configured" : true,
        "multiregion" : "multiregion",
        "label" : "label",
 "clusterid" : "clusterid",
 "transport" : "transport",
       "isasm" : true,
        "esxhost" : "esxhost",
        "clonemigrateeligible" : true,
        "targetuds" : "targetuds",
        "datafilemovestarted" : true,
        "releaselogs" : true,
        "migrate-frequency" : 5
      } ],
      "sources" : [ null, null ],
      "scheduleoff" : true,
 "friendlypath" : "friendlypath",
 "description" : "description",
      "isvm" : true,
      "stale" : true,
      "appname" : "appname",
 "managedBy" : "MS",
 "managed" : true,
      "networkname" : "networkname",
     "ignore" : true,
      "syncdate" : 4,
      "sourcecluster" : "sourcecluster",
      "href" : "http://example.com/aeiou",
 "id" : "id",
 "auxinfo" : "auxinfo",
 "isorphan" : true,
 "originalappid" : "originalappid",
 "sourceapp" : "sourceapp",
 "diskpools" : [ "diskpools", "diskpools" ],
 "protectable" : "protectable",
 "networkip" : "networkip",
      "isclustered" : true,
      "mountedhosts" : [ null, null ],
 "apptype" : "apptype",
 "appclass" : "Oracle",
 "appstate_text" : [ "appstate_text", "appstate_text" ],
 "volumes" : [ "volumes", "volumes" ],
     "available_slp" : [ null, null ],
      "sla" : {
        "dedupasyncoff" : "dedupasyncoff",
        "metadata" : {
          "name" : "name",
          "env" : "env"
        },
        "scheduleoff" : "scheduleoff",
        "description" : "description",
        "modifydate" : 3,
        "stale" : true,
        "logexpirationoff" : true,
       "managedBy" : "MS",
        "options" : [ null, null ],
        "syncdate" : 7,
        "slt" : {
          "metadata" : {
```

```
 "backupPlan" : "backupPlan",
           "env" : "env"
          },
          "option_href" : "http://example.com/aeiou",
          "policies" : [ {
           "scheduletype" : "scheduletype",
           "compliancesettings" : {
             "warn_threshold_custom" : 7,
             "stale" : true,
             "error_threshold_custom" : 0,
             "error_threshold_type" : "error_threshold_type",
             "syncdate" : 3,
            "warn threshold type" : "warn threshold type",
             "href" : "http://example.com/aeiou",
             "id" : "id"
           },
           "sourcevault" : 9,
           "iscontinuous" : true,
 "description" : "description",
 "exclusion" : "exclusion",
           "source" : [ null, null ],
           "starttime" : "starttime",
           "verifychoice" : "verifychoice",
 "stale" : true,
 "retentionm" : "retentionm",
          "managedBy" : "MS",
 "encrypt" : "encrypt",
 "reptype" : "reptype",
 "exclusioninterval" : "exclusioninterval",
           "options" : [ {
 "stale" : true,
 "managedBy" : "MS",
             "various" : true,
            "name" : "name",
             "syncdate" : 2,
 "href" : "http://example.com/aeiou",
"id" : "id", "value" : "value"
 }, {
 "stale" : true,
 "managedBy" : "MS",
             "various" : true,
            "name" : "name",
             "syncdate" : 2,
 "href" : "http://example.com/aeiou",
"id" : "id", "value" : "value"
           } ],
           "syncdate" : 3,
           "href" : "http://example.com/aeiou",
           "id" : "id",
           "repeatinterval" : "repeatinterval",
           "retention" : "retention",
           "verification" : true,
           "truncatelog" : "truncatelog",
           "op" : "op",
           "exclusiontype" : "exclusiontype",
           "endtime" : "endtime",
           "rpom" : "rpom",
           "priority" : "priority",
           "rpo" : "rpo",
           "selection" : "selection",
           "policyType" : "policyType",
           "name" : "name",
           "remoteretention" : 5,
           "targetvault" : 3
\}, {
 "scheduletype" : "scheduletype",
           "compliancesettings" : {
            "warn_threshold_custom" : 7,
             "stale" : true,
             "error_threshold_custom" : 0,
             "error_threshold_type" : "error_threshold_type",
             "syncdate" : 3,
             "warn_threshold_type" : "warn_threshold_type",
 "href" : "http://example.com/aeiou",
 "id" : "id"
           },
```

```
 "sourcevault" : 9,
 "iscontinuous" : true,
 "description" : "description",
           "exclusion" : "exclusion",
 "source" : [ null, null ],
 "starttime" : "starttime",
           "verifychoice" : "verifychoice",
 "stale" : true,
 "retentionm" : "retentionm",
           "managedBy" : "MS",
 "encrypt" : "encrypt",
 "reptype" : "reptype",
 "exclusioninterval" : "exclusioninterval",
 "options" : [ {
 "stale" : true,
 "managedBy" : "MS",
             "various" : true,
            "name" : "name",
             "syncdate" : 2,
             "href" : "http://example.com/aeiou",
             "id" : "id",
             "value" : "value"
 }, {
 "stale" : true,
 "managedBy" : "MS",
             "various" : true,
             "name" : "name",
             "syncdate" : 2,
             "href" : "http://example.com/aeiou",
             "id" : "id",
             "value" : "value"
           } ],
           "syncdate" : 3,
           "href" : "http://example.com/aeiou",
           "id" : "id",
           "repeatinterval" : "repeatinterval",
           "retention" : "retention",
           "verification" : true,
           "truncatelog" : "truncatelog",
           "op" : "op",
           "exclusiontype" : "exclusiontype",
           "endtime" : "endtime",
           "rpom" : "rpom",
           "priority" : "priority",
 "rpo" : "rpo",
 "selection" : "selection",
 "policyType" : "policyType",
 "name" : "name",
           "remoteretention" : 5,
           "targetvault" : 3
         } ],
         "description" : "description",
 "managedbyagm" : true,
 "sourcename" : "sourcename",
 "source" : [ null, null ],
 "stale" : true,
 "managedby" : "MS",
         "policy_href" : "http://example.com/aeiou",
 "options" : [ null, null ],
 "orglist" : [ null, null ],
         "name" : "name",
         "usedbycloudapp" : true,
         "syncdate" : 8,
         "override" : "override",
         "href" : "http://example.com/aeiou",
         "id" : "id"
       },
       "href" : "http://example.com/aeiou",
       "id" : "id",
       "expirationoff" : "expirationoff",
       "group" : {
         "membercount" : 4,
         "scheduleoff" : true,
         "description" : "description",
        "modifydate" : 0,
 "stale" : true,
 "srcid" : "srcid",
        "managed" : true,
```

```
 "orglist" : [ null, null ],
 "name" : "name",
         "syncdate" : 0,
         "href" : "http://example.com/aeiou",
         "id" : "id"
       }
      },
 "appversion" : "appversion",
 "isrestoring" : true,
 "pathname" : "pathname",
      "failoverstate" : "failoverstate",
      "srcid" : "srcid",
     "orglist" : [ null, null ],
 "name" : "name",
 "sensitivity" : 0,
      "frommount" : true,
      "friendlytype" : "friendlytype",
      "username" : "username"
    },
   "name" : "name",
    "syncdate" : 7,
    "disabled" : true,
 "href" : "http://example.com/aeiou",
 "id" : "id",
    "items" : [ {
      "stale" : true,
     "name" : "name",
      "syncdate" : 0,
      "href" : "http://example.com/aeiou",
      "id" : "id",
 "value" : "value",
 "props" : [ null, null ]
 }, {
 "stale" : true,
 "name" : "name",
      "syncdate" : 0,
 "href" : "http://example.com/aeiou",
 "id" : "id",
      "value" : "value",
      "props" : [ null, null ]
    } ],
    "props" : [ {
      "stale" : true,
      "syncdate" : 1,
 "href" : "http://example.com/aeiou",
 "id" : "id",
 "value" : "value",
      "key" : "key"
 }, {
 "stale" : true,
      "syncdate" : 1,
      "href" : "http://example.com/aeiou",
      "id" : "id",
 "value" : "value",
 "key" : "key"
    } ],
    "status" : {
     "next" : \{ "result" : "result",
 "jobtag" : "jobtag",
 "current" : "current",
        "enddate" : 1,
 "stale" : true,
 "pending" : "pending",
 "syncdate" : 5,
 "completed" : "completed",
 "href" : "http://example.com/aeiou",
 "id" : "id",
 "startdate" : 6,
 "status" : "status"
      },
      "stale" : true,
      "syncdate" : 5,
      "href" : "http://example.com/aeiou",
      "id" : "id"
    }
 }, {
 "cluster" : {
```

```
 "serviceaccount" : "serviceaccount",
      "ipaddress" : "ipaddress",
      "pkiBootstrapped" : true,
      "timezone" : "timezone",
 "shared_secret" : "shared_secret",
 "description" : "description",
      "publicip" : "publicip",
     "type" : "type"
      "supportstatus" : "supportstatus",
      "masterid" : "masterid",
      "password" : "password",
      "protocol" : 4,
 "stale" : true,
 "zone" : "zone",
 "clusterlist" : [ null, null ],
      "syncdate" : 7,
      "rmipaddress" : [ "rmipaddress", "rmipaddress" ],
      "href" : "http://example.com/aeiou",
      "id" : "id",
      "projectid" : "projectid",
      "lastsync" : 3,
      "clusterstatus" : {
        "accessible" : true,
        "copydata" : 9,
        "localdedupcolor" : "localdedupcolor",
        "vdiskcount" : 2,
        "vdiskcolor" : "vdiskcolor",
        "localsnapshotcolor" : "localsnapshotcolor",
        "remoteprotectioncolor" : "remoteprotectioncolor",
        "vdisklimit" : 7
 },
 "importstatus" : "importstatus",
 "datacenter" : "datacenter",
 "clusterid" : "clusterid",
      "secureconnect" : true,
 "version" : "version",
 "batype" : "batype",
      "name" : "name",
     "region" : "region",
      "callhomeInfo" : {
 "mode" : "mode",
 "stale" : true,
        "disable" : true,
        "syncdate" : 2,
 "href" : "http://example.com/aeiou",
 "id" : "id"
 },
 "username" : "username"
    },
    "schedule" : {
      "stale" : true,
 "syncdate" : 2,
 "interval" : "interval",
      "time" : "time",
      "href" : "http://example.com/aeiou",
      "id" : "id",
     "frequency": "frequency"
    },
    "stale" : true,
    "application" : {
      "uniquename" : "uniquename",
      "backup" : [ {
        "jobclasscode" : 4,
        "sltname" : "sltname",
        "migrate-copythreadcount" : 8,
        "restorelock" : "restorelock",
        "sourceuds" : "sourceuds",
 "mountcapacity" : 9,
 "backupname" : "backupname",
        "stale" : true,
        "sourcemountpoint" : "sourcemountpoint",
 "nvolumes" : "nvolumes",
 "dnsname" : "dnsname",
        "href" : "http://example.com/aeiou",
        "id" : "id",
 "targetstoragetype" : "targetstoragetype",
 "flags_text" : [ "flags_text", "flags_text" ],
        "mappedhost" : "mappedhost",
```

```
 "appclass" : "appclass",
       "backupdate" : 3,
       "jobclass" : "jobclass",
       "version" : "version",
       "uniquehostname" : "uniquehostname",
       "powerfactor" : 8,
       "hosttimezone" : "hosttimezone",
       "sensitivity" : 6,
 "status" : "status",
 "originatinguds" : "originatinguds",
       "migrationstate" : "migrationstate",
      "hasmountedmap" : true,
       "hananodelist" : [ "hananodelist", "hananodelist" ],
 "flags" : "flags",
 "logsequences" : [ {
         "stale" : true,
         "beginlsn" : "beginlsn",
 "syncdate" : 1,
 "endlsn" : "endlsn",
 "thread" : "thread",
 "href" : "http://example.com/aeiou",
         "id" : "id"
 }, {
 "stale" : true,
         "beginlsn" : "beginlsn",
         "syncdate" : 1,
 "endlsn" : "endlsn",
 "thread" : "thread",
 "href" : "http://example.com/aeiou",
         "id" : "id"
       } ],
       "cloudcredential" : {
         "serviceaccount" : "serviceaccount",
 "clientid" : "clientid",
 "secretkey" : "secretkey",
 "sources" : [ null, null ],
 "cloudtype" : "cloudtype",
         "vaultudsuid" : 5,
 "clusterId" : 7,
 "privatekey" : "privatekey",
 "endpoint" : "endpoint",
 "stale" : true,
 "credential" : "credential",
 "srcId" : 3,
 "syncdate" : 3,
 "href" : "http://example.com/aeiou",
 "id" : "id",
         "subscriptionid" : "subscriptionid",
 "projectid" : "projectid",
 "publickey" : "publickey",
 "immutable" : true,
         "usedefaultsa" : true,
         "vaultpool" : {
          "usage_mb" : 7,
          "grainsize" : 7,
         "freemb" : 0, "safepct" : 5,
 "storage" : [ "storage", "storage" ],
 "type" : "type",
 "udsuid" : 6,
          "modifydate" : 6,
          "copies" : [ {
 "stale" : true,
 "clustername" : "clustername",
            "success" : true,
            "syncdate" : 3,
            "clusterid" : 3,
 "href" : "http://example.com/aeiou",
"id" : "id", "errormsg" : "errormsg"
          }, {
 "stale" : true,
 "clustername" : "clustername",
            "success" : true,
            "syncdate" : 3,
            "clusterid" : 3,
            "href" : "http://example.com/aeiou",
            "id" : "id",
```

```
 "errormsg" : "errormsg"
           } ],
           "stale" : true,
           "array" : {
             "ipaddress" : "ipaddress",
             "appliance" : {
               "serviceaccount" : "serviceaccount",
               "ipaddress" : "ipaddress",
               "pkiBootstrapped" : true,
               "timezone" : "timezone",
 "shared_secret" : "shared_secret",
 "description" : "description",
               "publicip" : "publicip",
               "type" : "type",
               "supportstatus" : "supportstatus",
               "masterid" : "masterid",
               "password" : "password",
               "protocol" : 4,
               "stale" : true,
               "zone" : "zone",
               "clusterlist" : [ null, null ],
 "syncdate" : 7,
 "rmipaddress" : [ "rmipaddress", "rmipaddress" ],
               "href" : "http://example.com/aeiou",
               "id" : "id",
               "projectid" : "projectid",
               "lastsync" : 3,
               "clusterstatus" : {
                 "accessible" : true,
                 "copydata" : 9,
                 "localdedupcolor" : "localdedupcolor",
 "vdiskcount" : 2,
 "vdiskcolor" : "vdiskcolor",
                 "localsnapshotcolor" : "localsnapshotcolor",
                 "remoteprotectioncolor" : "remoteprotectioncolor",
                 "vdisklimit" : 7
               },
               "importstatus" : "importstatus",
               "datacenter" : "datacenter",
               "clusterid" : "clusterid",
               "secureconnect" : true,
               "version" : "version",
               "batype" : "batype",
              "name" : "name",
               "region" : "region",
               "callhomeInfo" : {
 "mode" : "mode",
 "stale" : true,
                 "disable" : true,
                 "syncdate" : 2,
                 "href" : "http://example.com/aeiou",
                 "id" : "id"
               },
               "username" : "username"
             },
             "diskpools" : [ null, null ],
             "overallstatus" : "overallstatus",
             "sources" : [ null, null ],
 "clusterid" : 5,
 "storage" : [ {
 "stale" : true,
              "name" : "name",
               "syncdate" : 3,
 "href" : "http://example.com/aeiou",
"id" : "id", "capacity" : 6
\}, {
 "stale" : true,
 "name" : "name",
               "syncdate" : 3,
               "href" : "http://example.com/aeiou",
               "id" : "id",
               "capacity" : 6
             } ],
             "hostcount" : 6,
 "modifydate" : 1,
 "arraytype" : "arraytype",
             "stale" : true,
```

```
 "srcid" : 5,
             "orglist" : [ {
               "resourcecollection" : {
 "userlist" : [ "userlist", "userlist" ],
 "slplist" : [ "slplist", "slplist" ],
                "arraylistcount" : 9,
                "hostlist" : [ "hostlist", "hostlist" ],
                "sltlistcount" : 1,
                "applist" : [ "applist", "applist" ],
                "cloudcredentiallist" : [ "cloudcredentiallist", "cloudcredentiallist" ],
                "poollistcount" : 4,
                "arraylist" : [ "arraylist", "arraylist" ],
                "hostlistcount" : 6,
                "applistcount" : 5,
                "lglist" : [ "lglist", "lglist" ],
                "slplistcount" : 7,
 "stale" : true,
 "sltlist" : [ "sltlist", "sltlist" ],
                "userlistcount" : 1,
 "syncdate" : 8,
 "href" : "http://example.com/aeiou",
                "id" : "id",
                "cloudcredentiallistcount" : 6,
                "lglistcount" : 9,
                "poollist" : [ "poollist", "poollist" ]
              },
 "modifydate" : 1,
 "stale" : true,
 "name" : "name",
              "description" : "description",
              "createdate" : 1,
              "syncdate" : 9,
              "href" : "http://example.com/aeiou",
"id" : "id", "version" : "version"
\}, {
 "resourcecollection" : {
                "userlist" : [ "userlist", "userlist" ],
                "slplist" : [ "slplist", "slplist" ],
                "arraylistcount" : 9,
                "hostlist" : [ "hostlist", "hostlist" ],
                "sltlistcount" : 1,
                "applist" : [ "applist", "applist" ],
                "cloudcredentiallist" : [ "cloudcredentiallist", "cloudcredentiallist" ],
 "poollistcount" : 4,
 "arraylist" : [ "arraylist", "arraylist" ],
                "hostlistcount" : 6,
                "applistcount" : 5,
                "lglist" : [ "lglist", "lglist" ],
                "slplistcount" : 7,
                "stale" : true,
                "sltlist" : [ "sltlist", "sltlist" ],
                "userlistcount" : 1,
                "syncdate" : 8,
 "href" : "http://example.com/aeiou",
"id" : "id", "cloudcredentiallistcount" : 6,
                "lglistcount" : 9,
                "poollist" : [ "poollist", "poollist" ]
              },
              "modifydate" : 1,
              "stale" : true,
 "name" : "name",
 "description" : "description",
              "createdate" : 1,
              "syncdate" : 9,
 "href" : "http://example.com/aeiou",
"id" : "id", "version" : "version"
             } ],
            "name" : "name",
             "reset" : true,
             "syncdate" : 2,
             "model" : "model",
             "href" : "http://example.com/aeiou",
             "id" : "id",
             "arraytypelabel" : "arraytypelabel",
             "properties" : [ {
```

```
 "stale" : true,
              "syncdate" : 1,
               "href" : "http://example.com/aeiou",
"id" : "id", "value" : "value",
 "key" : "key"
\}, {
 "stale" : true,
              "syncdate" : 1,
 "href" : "http://example.com/aeiou",
"id" : "id", "value" : "value",
              "key" : "key"
             } ],
             "username" : "username",
             "status" : "status"
           },
           "pooltypedisplayname" : "pooltypedisplayname",
          "metadataonly" : true,
           "mdiskgrp" : "mdiskgrp",
           "nocache" : true,
           "syncdate" : 3,
 "vaultprops" : {
 "objectsize" : 4,
 "accessid" : "accessid",
             "bucket" : "bucket",
             "baseurl" : "baseurl",
             "stale" : true,
             "accesskey" : "accesskey",
             "vaulttype" : "vaulttype",
 "syncdate" : 8,
 "authversion" : "authversion",
             "href" : "http://example.com/aeiou",
             "id" : "id",
             "compression" : true,
             "region" : "region"
           },
           "state" : "state",
           "href" : "http://example.com/aeiou",
           "id" : "id",
           "warnpct" : 6,
           "pct" : 0.10263654006109402,
           "ext" : 7,
          "capacity_mb" : 6,
           "bvinfo" : {
 "stale" : true,
 "name" : "name",
             "enforcedRetentionDurationSeconds" : "enforcedRetentionDurationSeconds",
             "lock" : true,
             "syncdate" : 6,
             "href" : "http://example.com/aeiou",
             "id" : "id",
             "error" : {
              "err_code" : 10011,
               "err_message" : "err_message"
             }
 },
 "immutable" : true,
           "usedefaultsa" : true,
           "srcid" : "srcid",
           "orglist" : [ null, null ],
          "name" : "name",
           "location" : "location",
           "properties" : [ null, null ],
           "status" : "status",
           "pooltype" : "pooltype"
         },
 "domain" : "domain",
 "orglist" : [ null, null ],
 "name" : "name",
         "region" : "region"
 },
 "isSourceAppFromMountMigrateRestore" : true,
 "vmname" : "vmname",
 "characteristic" : "characteristic",
       "retainlogs" : true,
       "modifydate" : 4,
       "slpname" : "slpname",
```

```
 "apptype" : "apptype",
        "mountedvdisk" : "mountedvdisk",
        "snapshotlocation" : "snapshotlocation",
 "endpit" : 1,
 "srcid" : "srcid",
 "snapshottype" : "snapshottype",
       "hostisdst" : true,
        "incarnation" : "incarnation",
        "asmswitchcapable" : true,
        "mountmigrateflag" : true,
        "virtualsize" : "virtualsize",
 "mountedmountpoint" : "mountedmountpoint",
 "backedupdbnames" : "backedupdbnames",
        "eligiblestoragetypes" : "eligiblestoragetypes",
        "copies" : [ null, null ],
        "appname" : "appname",
       "zone" : "zone",
 "beginpit" : 8,
 "exportvolume" : [ {
          "stale" : true,
          "exportrule" : [ {
           "exportedname" : "exportedname",
 "stale" : true,
 "exporttype" : "exporttype",
           "client" : [ {
             "exportprop" : [ null, null ],
 "stale" : true,
 "host" : "host",
             "syncdate" : 8,
             "href" : "http://example.com/aeiou",
            "id" : "id",
             "nas-mount-prop" : [ null, null ]
 }, {
 "exportprop" : [ null, null ],
             "stale" : true,
             "host" : "host",
             "syncdate" : 8,
             "href" : "http://example.com/aeiou",
             "id" : "id",
             "nas-mount-prop" : [ null, null ]
           } ],
           "syncdate" : 0,
           "href" : "http://example.com/aeiou",
 "id" : "id",
 "user" : [ {
             "haspassword" : true,
             "stale" : true,
             "syncdate" : 9,
             "href" : "http://example.com/aeiou",
            "id" : "id" "accessmode" : [ "accessmode", "accessmode" ],
             "username" : "username",
             "group" : "group"
 }, {
 "haspassword" : true,
             "stale" : true,
             "syncdate" : 9,
             "href" : "http://example.com/aeiou",
            "id" : "id" "accessmode" : [ "accessmode", "accessmode" ],
             "username" : "username",
             "group" : "group"
           } ]
          }, {
           "exportedname" : "exportedname",
 "stale" : true,
 "exporttype" : "exporttype",
            "client" : [ {
             "exportprop" : [ null, null ],
             "stale" : true,
             "host" : "host",
             "syncdate" : 8,
             "href" : "http://example.com/aeiou",
             "id" : "id",
             "nas-mount-prop" : [ null, null ]
 }, {
 "exportprop" : [ null, null ],
 "stale" : true,
```

```
 "host" : "host",
             "syncdate" : 8,
             "href" : "http://example.com/aeiou",
             "id" : "id",
             "nas-mount-prop" : [ null, null ]
           } ],
           "syncdate" : 0,
 "href" : "http://example.com/aeiou",
 "id" : "id",
 "user" : [ {
             "haspassword" : true,
             "stale" : true,
             "syncdate" : 9,
             "href" : "http://example.com/aeiou",
            "id" : "id"
             "accessmode" : [ "accessmode", "accessmode" ],
             "username" : "username",
             "group" : "group"
\}, {
 "haspassword" : true,
             "stale" : true,
             "syncdate" : 9,
 "href" : "http://example.com/aeiou",
"id" : "id", "accessmode" : [ "accessmode", "accessmode" ],
             "username" : "username",
             "group" : "group"
           } ]
         } ],
         "exportedpath" : "exportedpath",
         "syncdate" : 5,
         "href" : "http://example.com/aeiou",
         "id" : "id",
         "objecttype" : "objecttype",
         "objectid" : "objectid"
 }, {
 "stale" : true,
 "exportrule" : [ {
 "exportedname" : "exportedname",
 "stale" : true,
 "exporttype" : "exporttype",
           "client" : [ {
             "exportprop" : [ null, null ],
             "stale" : true,
            "host" : "host
             "syncdate" : 8,
             "href" : "http://example.com/aeiou",
             "id" : "id",
             "nas-mount-prop" : [ null, null ]
 }, {
 "exportprop" : [ null, null ],
 "stale" : true,
            "stale" : true,<br>"host" : "host",
             "syncdate" : 8,
 "href" : "http://example.com/aeiou",
 "id" : "id",
             "nas-mount-prop" : [ null, null ]
           } ],
          "syncdate" : 0,
           "href" : "http://example.com/aeiou",
           "id" : "id",
          "user" : [ {
             "haspassword" : true,
             "stale" : true,
             "syncdate" : 9,
 "href" : "http://example.com/aeiou",
"id" : "id", "accessmode" : [ "accessmode", "accessmode" ],
             "username" : "username",
             "group" : "group"
 }, {
 "haspassword" : true,
             "stale" : true,
             "syncdate" : 9,
             "href" : "http://example.com/aeiou",
             "id" : "id",
             "accessmode" : [ "accessmode", "accessmode" ],
             "username" : "username",
```

```
 "group" : "group"
           } ]
         }, {
           "exportedname" : "exportedname",
 "stale" : true,
 "exporttype" : "exporttype",
           "client" : [ {
             "exportprop" : [ null, null ],
 "stale" : true,
 "host" : "host",
 "syncdate" : 8,
 "href" : "http://example.com/aeiou",
             "id" : "id",
             "nas-mount-prop" : [ null, null ]
 }, {
 "exportprop" : [ null, null ],
 "stale" : true,
 "host" : "host",
             "syncdate" : 8,
             "href" : "http://example.com/aeiou",
             "id" : "id",
             "nas-mount-prop" : [ null, null ]
           } ],
 "syncdate" : 0,
 "href" : "http://example.com/aeiou",
           "id" : "id",
          "user" : \overline{\phantom{a}} :
             "haspassword" : true,
             "stale" : true,
             "syncdate" : 9,
             "href" : "http://example.com/aeiou",
            "id" : "id"
             "accessmode" : [ "accessmode", "accessmode" ],
             "username" : "username",
             "group" : "group"
 }, {
 "haspassword" : true,
             "stale" : true,
             "syncdate" : 9,
             "href" : "http://example.com/aeiou",
            "id" : "id" "accessmode" : [ "accessmode", "accessmode" ],
            "username" : "username",
             "group" : "group"
           } ]
         } ],
         "exportedpath" : "exportedpath",
         "syncdate" : 5,
         "href" : "http://example.com/aeiou",
        "id" : "id" "objecttype" : "objecttype",
         "objectid" : "objectid"
        } ],
        "syncdate" : 7,
        "yaml" : "yaml",
        "provisioningoptions" : [ null, null ],
 "catalogstate" : "catalogstate",
 "racnodelist" : [ "racnodelist", "racnodelist" ],
       "immutabilitydate" : 0,
        "application_allocated_size" : 3,
        "backuplock" : "backuplock",
 "name" : "name",
 "volgroupname" : "volgroupname",
        "expiration" : 0,
 "policyname" : "policyname",
 "mountedhost" : [ {
         "node_logged_in_count" : "node_logged_in_count",
 "uniquename" : "uniquename",
 "svcname" : "svcname",
 "iogrp" : "iogrp",
         "chappassword" : "chappassword",
 "source" : [ {
 "srcid" : "srcid",
           "slps" : [ {
             "dedupasyncnode" : "dedupasyncnode",
 "profiletype" : "profiletype",
 "description" : "description",
             "createdate" : 9,
```

```
 "clusterid" : "clusterid",
            "primarystorage" : "primarystorage",
            "modifydate" : 7,
 "stale" : true,
 "remotenode" : "remotenode",
            "srcid" : "srcid",
            "performancepool" : "performancepool",
            "localnode" : "localnode",
 "orglist" : [ null, null ],
 "name" : "name",
 "syncdate" : 0,
 "href" : "http://example.com/aeiou",
"id" : "id", "cid" : "cid"
 }, {
 "dedupasyncnode" : "dedupasyncnode",
            "profiletype" : "profiletype",
            "description" : "description",
           "createdate" : 9,
            "clusterid" : "clusterid",
            "primarystorage" : "primarystorage",
            "modifydate" : 7,
 "stale" : true,
 "remotenode" : "remotenode",
            "srcid" : "srcid",
            "performancepool" : "performancepool",
 "localnode" : "localnode",
 "orglist" : [ null, null ],
 "name" : "name",
           "syncdate" : 0,
            "href" : "http://example.com/aeiou",
            "id" : "id",
            "cid" : "cid"
          } ],
          "clusterid" : "clusterid"
\}, {
 "srcid" : "srcid",
          "slps" : [ {
            "dedupasyncnode" : "dedupasyncnode",
 "profiletype" : "profiletype",
 "description" : "description",
           "createdate" : 9,
            "clusterid" : "clusterid",
            "primarystorage" : "primarystorage",
            "modifydate" : 7,
 "stale" : true,
 "remotenode" : "remotenode",
            "srcid" : "srcid",
            "performancepool" : "performancepool",
 "localnode" : "localnode",
 "orglist" : [ null, null ],
           "name" : "name",
           "syncdate" : 0,
 "href" : "http://example.com/aeiou",
"id" : "id", "cid" : "cid"
 }, {
 "dedupasyncnode" : "dedupasyncnode",
 "profiletype" : "profiletype",
 "description" : "description",
            "createdate" : 9,
            "clusterid" : "clusterid",
            "primarystorage" : "primarystorage",
            "modifydate" : 7,
 "stale" : true,
 "remotenode" : "remotenode",
            "srcid" : "srcid",
            "performancepool" : "performancepool",
            "localnode" : "localnode",
            "orglist" : [ null, null ],
            "name" : "name",
            "syncdate" : 0,
 "href" : "http://example.com/aeiou",
"id" : "id", "cid" : "cid"
          } ],
          "clusterid" : "clusterid"
         } ],
```

```
 "machinetype" : "machinetype",
 "ostype_special" : "ostype_special",
        "hostname" : "hostname",
 "stale" : true,
 "zone" : "zone",
 "autoupgrade" : "DISABLED",
        "syncdate" : 8,
        "sourcecluster" : "sourcecluster",
        "state" : "state",
        "href" : "http://example.com/aeiou",
        "id" : "id",
        "pki_errors" : [ "pki_errors", "pki_errors" ],
        "reconciliation_needed" : true,
 "isShadowHost" : true,
 "chapusername" : "chapusername",
       "is auto discovery_enabled" : true,
        "nfsoption" : {
 "server" : [ {
 "constant" : "constant",
 "select" : true,
 "description" : "description",
           "type" : "type",
           "editableonmount" : true,
           "default" : "default",
           "stale" : true,
           "selection" : [ {
 "stale" : true,
 "syncdate" : 7,
             "href" : "http://example.com/aeiou",
             "id" : "id",
 "value" : "value",
 "desc" : "desc"
\}, {
 "stale" : true,
             "syncdate" : 7,
             "href" : "http://example.com/aeiou",
             "id" : "id",
             "value" : "value",
             "desc" : "desc"
           } ],
           "name" : "name",
           "alias" : "alias",
           "syncdate" : 5,
           "href" : "http://example.com/aeiou",
"id" : "id", "value" : "value",
 "desc" : "desc"
 }, {
 "constant" : "constant",
 "select" : true,
 "description" : "description",
           "type" : "type",
           "editableonmount" : true,
 "default" : "default",
 "stale" : true,
           "selection" : [ {
             "stale" : true,
             "syncdate" : 7,
 "href" : "http://example.com/aeiou",
"id" : "id", "value" : "value",
             "desc" : "desc"
\}, {
 "stale" : true,
 "syncdate" : 7,
 "href" : "http://example.com/aeiou",
"id" : "id", "value" : "value",
 "desc" : "desc"
           } ],
 "name" : "name",
 "alias" : "alias",
           "syncdate" : 5,
           "href" : "http://example.com/aeiou",
           "id" : "id",
 "value" : "value",
 "desc" : "desc"
          } ],
```

```
 "stale" : true,
 "client" : [ null, null ],
           "syncdate" : 4,
           "href" : "http://example.com/aeiou",
           "id" : "id"
         },
         "nodeList" : [ null, null ],
         "connectorversion" : "connectorversion",
         "isclusterhost" : true,
         "orglist" : [ null, null ],
 "name" : "name",
 "arrays" : [ null, null ],
 "osversion" : "osversion",
         "iogrp_count" : "iogrp_count",
         "status" : "status",
         "ipaddress" : "ipaddress",
         "datastorelist" : [ {
 "stale" : true,
 "name" : "name",
           "rdmSupported" : true,
 "syncdate" : 6,
 "freespace" : "freespace",
 "href" : "http://example.com/aeiou",
 "id" : "id",
 "type" : "type",
           "capacity" : "capacity"
\}, {
 "stale" : true,
           "name" : "name",
           "rdmSupported" : true,
 "syncdate" : 6,
 "freespace" : "freespace",
 "href" : "http://example.com/aeiou",
 "id" : "id",
           "type" : "type",
           "capacity" : "capacity"
         } ],
        "iscsi name" : [ "iscsi name", "iscsi name" ],
         "pki_state" : "pki_state",
 "sources" : [ null, null ],
 "vcenterhostid" : "vcenterhostid",
         "cert_revoked" : true,
        "hosttype" : "hosttype",
         "friendlypath" : "friendlypath",
         "esxlist" : [ null, null ],
         "description" : "description",
         "isvcenterhost" : true,
         "isvm" : true,
         "hasagent" : true,
          "modifydate" : 9,
         "dbauthentication" : true,
         "reconciliation_fields" : [ "reconciliation_fields", "reconciliation_fields" ],
         "isproxyhost" : true,
         "udsagent" : {
           "shared_secret" : "shared_secret",
           "agent_version" : "agent_version",
           "haspassword" : true,
           "password" : "password",
 "stale" : true,
 "agenttype" : "agenttype",
           "port" : 1,
           "alternatekey" : "alternatekey",
           "hasalternatekey" : true,
           "syncdate" : 4,
           "href" : "http://example.com/aeiou",
 "id" : "id",
 "username" : "username"
         },
         "projectid" : "projectid",
         "mask" : "mask",
         "isesxhost" : true,
         "dataip" : "dataip",
         "maxjobs" : 0, "vmtype" : "vmtype",
         "multiregion" : "multiregion",
          "alternateip" : [ "alternateip", "alternateip" ],
          "clearchap" : true,
          "connectorConnectionStatus" : {
```

```
 "connectionstatus" : "connectionstatus",
           "stale" : true,
           "pkistate" : "pkistate",
           "syncdate" : 4,
           "href" : "http://example.com/aeiou",
           "id" : "id"
         },
         "clusterid" : "clusterid",
 "transport" : "transport",
 "ostype" : "ostype",
         "systemdetail" : "systemdetail",
 "agents" : [ null, null ],
 "managedby" : "MS",
 "connect2actip" : "connect2actip",
 "isClusterNode" : true,
         "srcid" : "srcid",
         "WWPN" : [ "WWPN", "WWPN" ],
         "osrelease" : "osrelease",
         "diskpref" : "diskpref",
 "port_count" : "port_count",
 "originalhostid" : "originalhostid"
\}, {
 "node_logged_in_count" : "node_logged_in_count",
 "uniquename" : "uniquename",
 "svcname" : "svcname",
         "iogrp" : "iogrp",
         "chappassword" : "chappassword",
         "source" : [ {
           "srcid" : "srcid",
           "slps" : [ {
             "dedupasyncnode" : "dedupasyncnode",
 "profiletype" : "profiletype",
 "description" : "description",
             "createdate" : 9,
             "clusterid" : "clusterid",
             "primarystorage" : "primarystorage",
             "modifydate" : 7,
 "stale" : true,
 "remotenode" : "remotenode",
             "srcid" : "srcid",
             "performancepool" : "performancepool",
             "localnode" : "localnode",
             "orglist" : [ null, null ],
            "name" : "name",
             "syncdate" : 0,
 "href" : "http://example.com/aeiou",
"id" : "id", "cid" : "cid"
 }, {
 "dedupasyncnode" : "dedupasyncnode",
 "profiletype" : "profiletype",
             "description" : "description",
             "createdate" : 9,
             "clusterid" : "clusterid",
             "primarystorage" : "primarystorage",
 "modifydate" : 7,
 "stale" : true,
 "remotenode" : "remotenode",
             "srcid" : "srcid",
             "performancepool" : "performancepool",
             "localnode" : "localnode",
             "orglist" : [ null, null ],
            "name" : "name",
             "syncdate" : 0,
             "href" : "http://example.com/aeiou",
            "id" :: "id" "cid" : "cid"
           } ],
           "clusterid" : "clusterid"
\}, {
 "srcid" : "srcid",
           "slps" : [ {
             "dedupasyncnode" : "dedupasyncnode",
             "profiletype" : "profiletype",
             "description" : "description",
 "createdate" : 9,
 "clusterid" : "clusterid",
             "primarystorage" : "primarystorage",
```
```
 "modifydate" : 7,
 "stale" : true,
 "remotenode" : "remotenode",
             "srcid" : "srcid",
             "performancepool" : "performancepool",
             "localnode" : "localnode",
             "orglist" : [ null, null ],
             "name" : "name",
            "syncdate" : 0,
 "href" : "http://example.com/aeiou",
"id" : "id", "cid" : "cid"
 }, {
 "dedupasyncnode" : "dedupasyncnode",
 "profiletype" : "profiletype",
             "description" : "description",
             "createdate" : 9,
             "clusterid" : "clusterid",
             "primarystorage" : "primarystorage",
 "modifydate" : 7,
 "stale" : true,
 "remotenode" : "remotenode",
             "srcid" : "srcid",
             "performancepool" : "performancepool",
             "localnode" : "localnode",
            "orglist" : [ null, null ],
            "name" : "name",
            "syncdate" : 0,
             "href" : "http://example.com/aeiou",
             "id" : "id",
             "cid" : "cid"
           } ],
           "clusterid" : "clusterid"
         } ],
         "machinetype" : "machinetype",
         "ostype_special" : "ostype_special",
         "hostname" : "hostname",
         "stale" : true,
 "zone" : "zone",
 "autoupgrade" : "DISABLED",
          "syncdate" : 8,
         "sourcecluster" : "sourcecluster",
         "state" : "state",
         "href" : "http://example.com/aeiou",
         "id" : "id",
          "pki_errors" : [ "pki_errors", "pki_errors" ],
         "reconciliation_needed" : true,
         "isShadowHost" : true,
          "chapusername" : "chapusername",
         "is_auto_discovery_enabled" : true,
         "nfsoption" : {
           "server" : [ {
             "constant" : "constant",
 "select" : true,
 "description" : "description",
             "type" : "type",
             "editableonmount" : true,
 "default" : "default",
 "stale" : true,
             "selection" : [ {
               "stale" : true,
               "syncdate" : 7,
               "href" : "http://example.com/aeiou",
               "id" : "id",
               "value" : "value",
               "desc" : "desc"
\}, {
 "stale" : true,
               "syncdate" : 7,
               "href" : "http://example.com/aeiou",
               "id" : "id",
 "value" : "value",
 "desc" : "desc"
             } ],
             "name" : "name",
             "alias" : "alias",
             "syncdate" : 5,
             "href" : "http://example.com/aeiou",
```

```
 "id" : "id",
 "value" : "value",
 "desc" : "desc"
 }, {
 "constant" : "constant",
 "select" : true,
           "description" : "description",
            "type" : "type",
            "editableonmount" : true,
 "default" : "default",
 "stale" : true,
            "selection" : [ {
             "stale" : true,
             "syncdate" : 7,
             "href" : "http://example.com/aeiou",
             "id" : "id",
             "value" : "value",
             "desc" : "desc"
\}, {
 "stale" : true,
             "syncdate" : 7,
 "href" : "http://example.com/aeiou",
"id" : "id", "value" : "value",
 "desc" : "desc"
           } ],
 "name" : "name",
 "alias" : "alias",
           "syncdate" : 5,
           "href" : "http://example.com/aeiou",
"id" : "id", "value" : "value",
           "desc" : "desc"
          } ],
          "stale" : true,
 "client" : [ null, null ],
 "syncdate" : 4,
          "href" : "http://example.com/aeiou",
          "id" : "id"
        },
 "nodeList" : [ null, null ],
 "connectorversion" : "connectorversion",
        "isclusterhost" : true,
 "orglist" : [ null, null ],
 "name" : "name",
 "arrays" : [ null, null ],
 "osversion" : "osversion",
 "iogrp_count" : "iogrp_count",
        "status" : "status",
        "ipaddress" : "ipaddress",
        "datastorelist" : [ {
          "stale" : true,
         "name" : "name",
          "rdmSupported" : true,
          "syncdate" : 6,
          "freespace" : "freespace",
 "href" : "http://example.com/aeiou",
 "id" : "id",
          "type" : "type",
         "capacity" : "capacity"
        }, {
 "stale" : true,
 "name" : "name",
 "rdmSupported" : true,
 "syncdate" : 6,
 "freespace" : "freespace",
 "href" : "http://example.com/aeiou",
 "id" : "id",
 "type" : "type",
 "capacity" : "capacity"
        } ],
 "iscsi_name" : [ "iscsi_name", "iscsi_name" ],
 "pki_state" : "pki_state",
       "sources" : [null, null] "vcenterhostid" : "vcenterhostid",
        "cert_revoked" : true,
        "hosttype" : "hosttype",
        "friendlypath" : "friendlypath",
```

```
 "esxlist" : [ null, null ],
          "description" : "description",
          "isvcenterhost" : true,
          "isvm" : true,
          "hasagent" : true,
          "modifydate" : 9,
          "dbauthentication" : true,
          "reconciliation_fields" : [ "reconciliation_fields", "reconciliation_fields" ],
          "isproxyhost" : true,
          "udsagent" : {
           "shared_secret" : "shared_secret",
           "agent_version" : "agent_version",
           "haspassword" : true,
           "password" : "password",
 "stale" : true,
 "agenttype" : "agenttype",
           "port" : 1,
           "alternatekey" : "alternatekey",
           "hasalternatekey" : true,
 "syncdate" : 4,
 "href" : "http://example.com/aeiou",
           "id" : "id",
           "username" : "username"
          },
          "projectid" : "projectid",
          "mask" : "mask",
 "isesxhost" : true,
 "dataip" : "dataip",
          "maxjobs" : 0,
          "vmtype" : "vmtype",
 "multiregion" : "multiregion",
 "alternateip" : [ "alternateip", "alternateip" ],
         "clearchap" : true,
          "connectorConnectionStatus" : {
            "connectionstatus" : "connectionstatus",
 "stale" : true,
 "pkistate" : "pkistate",
           "syncdate" : 4,
           "href" : "http://example.com/aeiou",
           "id" : "id"
          },
          "clusterid" : "clusterid",
          "transport" : "transport",
          "ostype" : "ostype",
          "systemdetail" : "systemdetail",
 "agents" : [ null, null ],
 "managedby" : "MS",
          "connect2actip" : "connect2actip",
          "isClusterNode" : true,
          "srcid" : "srcid",
         "WWPN" : [ "WWPN", "WWPN" ],
          "osrelease" : "osrelease",
          "diskpref" : "diskpref",
 "port_count" : "port_count",
 "originalhostid" : "originalhostid"
        } ],
        "consistencydate" : 2,
        "modifiedbytes" : "modifiedbytes",
 "consumedsize" : 6,
 "consistencymode" : "consistencymode",
        "expirytries" : "expirytries",
        "vmpath" : "vmpath",
 "hasdependency" : true,
 "allowedips" : [ "allowedips", "allowedips" ],
        "migratemapping" : "migratemapping",
        "restorableobjects" : [ {
          "appState" : 4,
 "systemdb" : true,
 "appstate_text" : [ "appstate_text", "appstate_text" ],
          "skippeddb" : "skippeddb",
         "type" : "type",
 "pathname" : "pathname",
 "backedupdb" : "backedupdb",
          "fullpath" : "fullpath",
          "volumeinfo" : [ {
            "uniqueid" : "uniqueid"
\}, {
 "uniqueid" : "uniqueid"
```

```
 } ],
          "fileinfo" : [ {
           "filename" : "filename",
           "filepath" : "filepath",
           "isrecursive" : true
 }, {
 "filename" : "filename",
           "filepath" : "filepath",
           "isrecursive" : true
          } ],
         "name" : "name",
         "faileddb" : "faileddb"
 }, {
 "appState" : 4,
         "systemdb" : true,
         "appstate_text" : [ "appstate_text", "appstate_text" ],
         "skippeddb" : "skippeddb",
 "type" : "type",
 "pathname" : "pathname",
         "backedupdb" : "backedupdb",
         "fullpath" : "fullpath",
          "volumeinfo" : [ {
           "uniqueid" : "uniqueid"
 }, {
 "uniqueid" : "uniqueid"
         } ],
 "fileinfo" : [ {
 "filename" : "filename",
           "filepath" : "filepath",
           "isrecursive" : true
 }, {
 "filename" : "filename",
           "filepath" : "filepath",
           "isrecursive" : true
         } ],
         "name" : "name",
         "faileddb" : "faileddb"
        } ],
        "vaultowner" : true,
 "yamlavailable" : true,
 "originalbackupid" : "originalbackupid",
        "migrate-configured" : true,
        "multiregion" : "multiregion",
        "label" : "label",
        "clusterid" : "clusterid",
        "transport" : "transport",
 "isasm" : true,
 "esxhost" : "esxhost",
       "clonemigrateeligible" : true,
        "targetuds" : "targetuds",
        "datafilemovestarted" : true,
        "releaselogs" : true,
        "migrate-frequency" : 5
 }, {
 "jobclasscode" : 4,
        "sltname" : "sltname",
       "migrate-copythreadcount" : 8,
 "restorelock" : "restorelock",
 "sourceuds" : "sourceuds",
       "mountcapacity" : 9,
        "backupname" : "backupname",
        "stale" : true,
        "sourcemountpoint" : "sourcemountpoint",
 "nvolumes" : "nvolumes",
 "dnsname" : "dnsname",
        "href" : "http://example.com/aeiou",
        "id" : "id",
 "targetstoragetype" : "targetstoragetype",
 "flags_text" : [ "flags_text", "flags_text" ],
 "mappedhost" : "mappedhost",
        "appclass" : "appclass",
 "backupdate" : 3,
 "jobclass" : "jobclass",
        "version" : "version",
        "uniquehostname" : "uniquehostname",
 "powerfactor" : 8,
 "hosttimezone" : "hosttimezone",
        "sensitivity" : 6,
```

```
 "status" : "status",
       "originatinguds" : "originatinguds",
       "migrationstate" : "migrationstate",
 "hasmountedmap" : true,
 "hananodelist" : [ "hananodelist", "hananodelist" ],
       "flags" : "flags",
       "logsequences" : [ {
         "stale" : true,
 "beginlsn" : "beginlsn",
 "syncdate" : 1,
 "endlsn" : "endlsn",
 "thread" : "thread",
         "href" : "http://example.com/aeiou",
         "id" : "id"
 }, {
 "stale" : true,
         "beginlsn" : "beginlsn",
 "syncdate" : 1,
 "endlsn" : "endlsn",
 "thread" : "thread",
 "href" : "http://example.com/aeiou",
         "id" : "id"
       } ],
 "cloudcredential" : {
 "serviceaccount" : "serviceaccount",
 "clientid" : "clientid",
 "secretkey" : "secretkey",
 "sources" : [ null, null ],
         "cloudtype" : "cloudtype",
         "vaultudsuid" : 5,
 "clusterId" : 7,
 "privatekey" : "privatekey",
        "endpoint": "endpoint",
 "stale" : true,
 "credential" : "credential",
 "srcId" : 3,
 "syncdate" : 3,
         "href" : "http://example.com/aeiou",
         "id" : "id",
         "subscriptionid" : "subscriptionid",
 "projectid" : "projectid",
 "publickey" : "publickey",
         "immutable" : true,
         "usedefaultsa" : true,
         "vaultpool" : {
 "usage_mb" : 7,
 "grainsize" : 7,
          "free_mb" : 0,
 "safepct" : 5,
 "storage" : [ "storage", "storage" ],
 "type" : "type",
          "udsuid" : 6,
          "modifydate" : 6,
          "copies" : [ {
            "stale" : true,
            "clustername" : "clustername",
 "success" : true,
 "syncdate" : 3,
 "clusterid" : 3,
            "href" : "http://example.com/aeiou",
            "id" : "id",
            "errormsg" : "errormsg"
 }, {
 "stale" : true,
            "clustername" : "clustername",
            "success" : true,
 "syncdate" : 3,
 "clusterid" : 3,
 "href" : "http://example.com/aeiou",
"id" : "id", "errormsg" : "errormsg"
          } ],
          "stale" : true,
          "array" : {
            "ipaddress" : "ipaddress",
            "appliance" : {
              "serviceaccount" : "serviceaccount",
              "ipaddress" : "ipaddress",
```

```
 "pkiBootstrapped" : true,
             "timezone" : "timezone",
 "shared_secret" : "shared_secret",
 "description" : "description",
              "publicip" : "publicip",
             "type" : "type"
              "supportstatus" : "supportstatus",
              "masterid" : "masterid",
              "password" : "password",
              "protocol" : 4,
 "stale" : true,
 "zone" : "zone",
              "clusterlist" : [ null, null ],
 "syncdate" : 7,
 "rmipaddress" : [ "rmipaddress", "rmipaddress" ],
              "href" : "http://example.com/aeiou",
              "id" : "id",
              "projectid" : "projectid",
              "lastsync" : 3,
              "clusterstatus" : {
                "accessible" : true,
                "copydata" : 9,
                "localdedupcolor" : "localdedupcolor",
 "vdiskcount" : 2,
 "vdiskcolor" : "vdiskcolor",
                "localsnapshotcolor" : "localsnapshotcolor",
                "remoteprotectioncolor" : "remoteprotectioncolor",
                "vdisklimit" : 7
              },
              "importstatus" : "importstatus",
 "datacenter" : "datacenter",
 "clusterid" : "clusterid",
              "secureconnect" : true,
              "version" : "version",
              "batype" : "batype",
 "name" : "name",
 "region" : "region",
              "callhomeInfo" : {
                "mode" : "mode",
 "stale" : true,
 "disable" : true,
                "syncdate" : 2,
                "href" : "http://example.com/aeiou",
                "id" : "id"
              },
              "username" : "username"
 },
             "diskpools" : [ null, null ],
             "overallstatus" : "overallstatus",
 "sources" : [ null, null ],
 "clusterid" : 5,
             "storage" : [ {
              "stale" : true,
             "name" : "name",
              "syncdate" : 3,
              "href" : "http://example.com/aeiou",
              "id" : "id",
              "capacity" : 6
\}, {
 "stale" : true,
 "name" : "name",
              "syncdate" : 3,
              "href" : "http://example.com/aeiou",
              "id" : "id",
              "capacity" : 6
             } ],
             "hostcount" : 6,
 "modifydate" : 1,
 "arraytype" : "arraytype",
             "stale" : true,
             "srcid" : 5,
             "orglist" : [ {
              "resourcecollection" : {
                "userlist" : [ "userlist", "userlist" ],
                "slplist" : [ "slplist", "slplist" ],
                "arraylistcount" : 9,
                "hostlist" : [ "hostlist", "hostlist" ],
                "sltlistcount" : 1,
```

```
 "applist" : [ "applist", "applist" ],
                "cloudcredentiallist" : [ "cloudcredentiallist", "cloudcredentiallist" ],
                "poollistcount" : 4,
                "arraylist" : [ "arraylist", "arraylist" ],
                "hostlistcount" : 6,
                "applistcount" : 5,
                "lglist" : [ "lglist", "lglist" ],
                "slplistcount" : 7,
 "stale" : true,
 "sltlist" : [ "sltlist", "sltlist" ],
                "userlistcount" : 1,
                "syncdate" : 8,
 "href" : "http://example.com/aeiou",
"id" : "id", "cloudcredentiallistcount" : 6,
                "lglistcount" : 9,
                "poollist" : [ "poollist", "poollist" ]
              },
               "modifydate" : 1,
             "stale" : true,<br>"name" : "name"
 "name" : "name",
 "description" : "description",
               "createdate" : 1,
               "syncdate" : 9,
               "href" : "http://example.com/aeiou",
               "id" : "id",
               "version" : "version"
\}, {
 "resourcecollection" : {
                "userlist" : [ "userlist", "userlist" ],
                "slplist" : [ "slplist", "slplist" ],
                "arraylistcount" : 9,
                "hostlist" : [ "hostlist", "hostlist" ],
                "sltlistcount" : 1,
                "applist" : [ "applist", "applist" ],
                "cloudcredentiallist" : [ "cloudcredentiallist", "cloudcredentiallist" ],
 "poollistcount" : 4,
 "arraylist" : [ "arraylist", "arraylist" ],
                "hostlistcount" : 6,
                "applistcount" : 5,
                "lglist" : [ "lglist", "lglist" ],
                "slplistcount" : 7,
 "stale" : true,
 "sltlist" : [ "sltlist", "sltlist" ],
                "userlistcount" : 1,
                "syncdate" : 8,
 "href" : "http://example.com/aeiou",
"id" : "id", "cloudcredentiallistcount" : 6,
                "lglistcount" : 9,
                "poollist" : [ "poollist", "poollist" ]
              },
               "modifydate" : 1,
 "stale" : true,
 "name" : "name",
              "description" : "description",
               "createdate" : 1,
              "syncdate" : 9,
 "href" : "http://example.com/aeiou",
"id" : "id", "version" : "version"
             } ],
 "name" : "name",
 "reset" : true,
             "syncdate" : 2,
             "model" : "model",
             "href" : "http://example.com/aeiou",
             "id" : "id",
             "arraytypelabel" : "arraytypelabel",
             "properties" : [ {
               "stale" : true,
              "syncdate" : 1,
               "href" : "http://example.com/aeiou",
             "iller : "id",
              "value" : "value",
              "key" : "key"
\}, {
 "stale" : true,
```

```
 "syncdate" : 1,
 "href" : "http://example.com/aeiou",
"id" : "id", "value" : "value",
               "key" : "key"
             } ],
             "username" : "username",
             "status" : "status"
           },
            "pooltypedisplayname" : "pooltypedisplayname",
 "metadataonly" : true,
 "mdiskgrp" : "mdiskgrp",
           "nocache" : true,
           "syncdate" : 3,
           "vaultprops" : {
             "objectsize" : 4,
             "accessid" : "accessid",
             "bucket" : "bucket",
             "baseurl" : "baseurl",
 "stale" : true,
 "accesskey" : "accesskey",
 "vaulttype" : "vaulttype",
 "syncdate" : 8,
 "authversion" : "authversion",
             "href" : "http://example.com/aeiou",
             "id" : "id",
             "compression" : true,
             "region" : "region"
           },
           "state" : "state",
           "href" : "http://example.com/aeiou",
           "id" : "id",
           "warnpct" : 6,
           "pct" : 0.10263654006109402,
          "ext" : 7,
           "capacity_mb" : 6,
            "bvinfo" : {
             "stale" : true,
            "name" : "name"
             "enforcedRetentionDurationSeconds" : "enforcedRetentionDurationSeconds",
             "lock" : true,
             "syncdate" : 6,
             "href" : "http://example.com/aeiou",
             "id" : "id",
             "error" : {
               "err_code" : 10011,
               "err_message" : "err_message"
             }
           },
           "immutable" : true,
           "usedefaultsa" : true,
           "srcid" : "srcid",
           "orglist" : [ null, null ],
          "name" : "name",
 "location" : "location",
 "properties" : [ null, null ],
           "status" : "status",
           "pooltype" : "pooltype"
          },
          "domain" : "domain",
          "orglist" : [ null, null ],
         "name" : "name",
          "region" : "region"
        },
        "isSourceAppFromMountMigrateRestore" : true,
 "vmname" : "vmname",
 "characteristic" : "characteristic",
 "retainlogs" : true,
 "modifydate" : 4,
 "slpname" : "slpname",
 "apptype" : "apptype",
        "mountedvdisk" : "mountedvdisk",
        "snapshotlocation" : "snapshotlocation",
        "endpit" : 1,
        "srcid" : "srcid",
 "snapshottype" : "snapshottype",
 "hostisdst" : true,
        "incarnation" : "incarnation",
```

```
 "asmswitchcapable" : true,
 "mountmigrateflag" : true,
 "virtualsize" : "virtualsize",
 "mountedmountpoint" : "mountedmountpoint",
 "backedupdbnames" : "backedupdbnames",
        "eligiblestoragetypes" : "eligiblestoragetypes",
 "copies" : [ null, null ],
 "appname" : "appname",
        "zone" : "zone",
        "beginpit" : 8,
        "exportvolume" : [ {
          "stale" : true,
         "exportrule" : [ {
           "exportedname" : "exportedname",
 "stale" : true,
 "exporttype" : "exporttype",
           "client" : [ {
             "exportprop" : [ null, null ],
 "stale" : true,
 "host" : "host",
             "syncdate" : 8,
             "href" : "http://example.com/aeiou",
             "id" : "id",
             "nas-mount-prop" : [ null, null ]
 }, {
 "exportprop" : [ null, null ],
 "stale" : true,
            "stale" : true,<br>"host" : "host"
             "syncdate" : 8,
             "href" : "http://example.com/aeiou",
             "id" : "id",
             "nas-mount-prop" : [ null, null ]
           } ],
           "syncdate" : 0,
 "href" : "http://example.com/aeiou",
 "id" : "id",
 "user" : [ {
             "haspassword" : true,
             "stale" : true,
             "syncdate" : 9,
             "href" : "http://example.com/aeiou",
             "id" : "id",
             "accessmode" : [ "accessmode", "accessmode" ],
             "username" : "username",
             "group" : "group"
 }, {
 "haspassword" : true,
             "stale" : true,
             "syncdate" : 9,
             "href" : "http://example.com/aeiou",
            "id" : "id" "accessmode" : [ "accessmode", "accessmode" ],
             "username" : "username",
             "group" : "group"
           } ]
\}, {
 "exportedname" : "exportedname",
 "stale" : true,
 "exporttype" : "exporttype",
 "client" : [ {
             "exportprop" : [ null, null ],
             "stale" : true,
            "host" : "host"
             "syncdate" : 8,
             "href" : "http://example.com/aeiou",
             "id" : "id",
             "nas-mount-prop" : [ null, null ]
 }, {
 "exportprop" : [ null, null ],
 "stale" : true,
            "stale" : true,<br>"host" : "host",
             "syncdate" : 8,
 "href" : "http://example.com/aeiou",
"id" : "id", "nas-mount-prop" : [ null, null ]
           } ],
           "syncdate" : 0,
           "href" : "http://example.com/aeiou",
```

```
 "id" : "id",
          "user" : \begin{bmatrix} \end{bmatrix} "haspassword" : true,
             "stale" : true,
             "syncdate" : 9,
             "href" : "http://example.com/aeiou",
             "id" : "id",
             "accessmode" : [ "accessmode", "accessmode" ],
             "username" : "username",
             "group" : "group"
 }, {
 "haspassword" : true,
             "stale" : true,
             "syncdate" : 9,
             "href" : "http://example.com/aeiou",
             "id" : "id",
             "accessmode" : [ "accessmode", "accessmode" ],
 "username" : "username",
 "group" : "group"
           } ]
          } ],
          "exportedpath" : "exportedpath",
          "syncdate" : 5,
          "href" : "http://example.com/aeiou",
          "id" : "id",
          "objecttype" : "objecttype",
          "objectid" : "objectid"
 }, {
 "stale" : true,
          "exportrule" : [ {
           "exportedname" : "exportedname",
 "stale" : true,
 "exporttype" : "exporttype",
           "client" : [ {
             "exportprop" : [ null, null ],
 "stale" : true,
 "host" : "host",
             "syncdate" : 8,
             "href" : "http://example.com/aeiou",
             "id" : "id",
             "nas-mount-prop" : [ null, null ]
 }, {
 "exportprop" : [ null, null ],
             "stale" : true,
             "host" : "host",
             "syncdate" : 8,
             "href" : "http://example.com/aeiou",
             "id" : "id",
             "nas-mount-prop" : [ null, null ]
           } ],
           "syncdate" : 0,
           "href" : "http://example.com/aeiou",
 "id" : "id",
 "user" : [ {
             "haspassword" : true,
             "stale" : true,
            "syncdate" : 9,
             "href" : "http://example.com/aeiou",
             "id" : "id",
             "accessmode" : [ "accessmode", "accessmode" ],
             "username" : "username",
             "group" : "group"
 }, {
 "haspassword" : true,
             "stale" : true,
             "syncdate" : 9,
             "href" : "http://example.com/aeiou",
             "id" : "id",
             "accessmode" : [ "accessmode", "accessmode" ],
             "username" : "username",
             "group" : "group"
           } ]
 }, {
 "exportedname" : "exportedname",
 "stale" : true,
 "exporttype" : "exporttype",
 "client" : [ {
             "exportprop" : [ null, null ],
```

```
 "stale" : true,
 "host" : "host",
             "syncdate" : 8,
             "href" : "http://example.com/aeiou",
             "id" : "id",
            "nas-mount-prop" : [ null, null ]
 }, {
 "exportprop" : [ null, null ],
 "stale" : true,
            "stale" : true,<br>"host" : "host"
 "syncdate" : 8,
 "href" : "http://example.com/aeiou",
"id" : "id", "nas-mount-prop" : [ null, null ]
           } ],
           "syncdate" : 0,
           "href" : "http://example.com/aeiou",
           "id" : "id",
           "user" : [ {
             "haspassword" : true,
             "stale" : true,
             "syncdate" : 9,
 "href" : "http://example.com/aeiou",
"id" : "id", "accessmode" : [ "accessmode", "accessmode" ],
             "username" : "username",
             "group" : "group"
 }, {
 "haspassword" : true,
             "stale" : true,
 "syncdate" : 9,
 "href" : "http://example.com/aeiou",
            "id" : "id" "accessmode" : [ "accessmode", "accessmode" ],
             "username" : "username",
             "group" : "group"
           } ]
         } ],
         "exportedpath" : "exportedpath",
         "syncdate" : 5,
         "href" : "http://example.com/aeiou",
         "id" : "id",
         "objecttype" : "objecttype",
         "objectid" : "objectid"
       } ],
       "syncdate" : 7,
       "yaml" : "yaml",
       "provisioningoptions" : [ null, null ],
 "catalogstate" : "catalogstate",
 "racnodelist" : [ "racnodelist", "racnodelist" ],
 "immutabilitydate" : 0,
       "application_allocated_size" : 3,
       "backuplock" : "backuplock",
 "name" : "name",
 "volgroupname" : "volgroupname",
       "expiration" : 0,
 "policyname" : "policyname",
 "mountedhost" : [ {
 "node_logged_in_count" : "node_logged_in_count",
 "uniquename" : "uniquename",
         "svcname" : "svcname",
 "iogrp" : "iogrp",
 "chappassword" : "chappassword",
         "source" : [ {
           "srcid" : "srcid",
           "slps" : [ {
             "dedupasyncnode" : "dedupasyncnode",
 "profiletype" : "profiletype",
 "description" : "description",
             "createdate" : 9,
             "clusterid" : "clusterid",
             "primarystorage" : "primarystorage",
             "modifydate" : 7,
 "stale" : true,
 "remotenode" : "remotenode",
             "srcid" : "srcid",
             "performancepool" : "performancepool",
             "localnode" : "localnode",
```

```
 "orglist" : [ null, null ],
 "name" : "name",
           "syncdate" : 0,
            "href" : "http://example.com/aeiou",
            "id" : "id",
            "cid" : "cid"
 }, {
 "dedupasyncnode" : "dedupasyncnode",
 "profiletype" : "profiletype",
 "description" : "description",
 "createdate" : 9,
 "clusterid" : "clusterid",
            "primarystorage" : "primarystorage",
            "modifydate" : 7,
 "stale" : true,
 "remotenode" : "remotenode",
 "srcid" : "srcid",
 "performancepool" : "performancepool",
 "localnode" : "localnode",
 "orglist" : [ null, null ],
            "name" : "name",
            "syncdate" : 0,
            "href" : "http://example.com/aeiou",
           "id" : "id" "cid" : "cid"
           } ],
           "clusterid" : "clusterid"
 }, {
 "srcid" : "srcid",
           "slps" : [ {
            "dedupasyncnode" : "dedupasyncnode",
 "profiletype" : "profiletype",
 "description" : "description",
            "createdate" : 9,
            "clusterid" : "clusterid",
            "primarystorage" : "primarystorage",
            "modifydate" : 7,
 "stale" : true,
 "remotenode" : "remotenode",
            "srcid" : "srcid",
            "performancepool" : "performancepool",
            "localnode" : "localnode",
            "orglist" : [ null, null ],
            "name" : "name",
            "syncdate" : 0,
 "href" : "http://example.com/aeiou",
"id" : "id", "cid" : "cid"
 }, {
 "dedupasyncnode" : "dedupasyncnode",
 "profiletype" : "profiletype",
            "description" : "description",
            "createdate" : 9,
            "clusterid" : "clusterid",
            "primarystorage" : "primarystorage",
 "modifydate" : 7,
 "stale" : true,
 "remotenode" : "remotenode",
            "srcid" : "srcid",
            "performancepool" : "performancepool",
            "localnode" : "localnode",
            "orglist" : [ null, null ],
           "name" : "name",
            "syncdate" : 0,
            "href" : "http://example.com/aeiou",
            "id" : "id",
            "cid" : "cid"
           } ],
           "clusterid" : "clusterid"
         } ],
         "machinetype" : "machinetype",
         "ostype_special" : "ostype_special",
         "hostname" : "hostname",
         "stale" : true,
 "zone" : "zone",
 "autoupgrade" : "DISABLED",
         "syncdate" : 8,
         "sourcecluster" : "sourcecluster",
```

```
 "state" : "state",
        "href" : "http://example.com/aeiou",
        "id" : "id",
        "pki_errors" : [ "pki_errors", "pki_errors" ],
        "reconciliation_needed" : true,
       "isShadowHost" : true,
        "chapusername" : "chapusername",
        "is_auto_discovery_enabled" : true,
 "nfsoption" : {
 "server" : [ {
           "constant" : "constant",
 "select" : true,
 "description" : "description",
          "type": "type"
           "editableonmount" : true,
           "default" : "default",
           "stale" : true,
 "selection" : [ {
 "stale" : true,
 "syncdate" : 7,
 "href" : "http://example.com/aeiou",
"id" : "id", "value" : "value",
 "desc" : "desc"
\}, {
 "stale" : true,
            "syncdate" : 7,
 "href" : "http://example.com/aeiou",
"id" : "id", "value" : "value",
            "desc" : "desc"
           } ],
 "name" : "name",
 "alias" : "alias",
           "syncdate" : 5,
 "href" : "http://example.com/aeiou",
"id" : "id", "value" : "value",
           "desc" : "desc"
 }, {
 "constant" : "constant",
 "select" : true,
           "description" : "description",
           "type" : "type",
           "editableonmount" : true,
 "default" : "default",
 "stale" : true,
           "selection" : [ {
 "stale" : true,
 "syncdate" : 7,
            "href" : "http://example.com/aeiou",
            "id" : "id",
 "value" : "value",
 "desc" : "desc"
\}, {
 "stale" : true,
            "syncdate" : 7,
 "href" : "http://example.com/aeiou",
"id" : "id", "value" : "value",
 "desc" : "desc"
           } ],
 "name" : "name",
 "alias" : "alias",
 "syncdate" : 5,
 "href" : "http://example.com/aeiou",
          "id" : "id",
 "value" : "value",
 "desc" : "desc"
         } ],
         "stale" : true,
 "client" : [ null, null ],
 "syncdate" : 4,
         "href" : "http://example.com/aeiou",
         "id" : "id"
        },
        "nodeList" : [ null, null ],
        "connectorversion" : "connectorversion",
```

```
 "isclusterhost" : true,
          "orglist" : [ null, null ],
          "name" : "name",
 "arrays" : [ null, null ],
 "osversion" : "osversion",
 "iogrp_count" : "iogrp_count",
          "status" : "status",
          "ipaddress" : "ipaddress",
          "datastorelist" : [ {
            "stale" : true,
           "name" : "name"
            "rdmSupported" : true,
 "syncdate" : 6,
 "freespace" : "freespace",
            "href" : "http://example.com/aeiou",
            "id" : "id",
            "type" : "type",
            "capacity" : "capacity"
          }, {
 "stale" : true,
 "name" : "name",
            "rdmSupported" : true,
 "syncdate" : 6,
 "freespace" : "freespace",
            "href" : "http://example.com/aeiou",
            "id" : "id",
            "type" : "type",
            "capacity" : "capacity"
          } ],
          "iscsi_name" : [ "iscsi_name", "iscsi_name" ],
 "pki_state" : "pki_state",
 "sources" : [ null, null ],
          "vcenterhostid" : "vcenterhostid",
         "cert revoked" : true,
          "hosttype" : "hosttype",
 "friendlypath" : "friendlypath",
 "esxlist" : [ null, null ],
          "description" : "description",
          "isvcenterhost" : true,
         "isvm" : true,
         "hasagent" : true,
          "modifydate" : 9,
          "dbauthentication" : true,
          "reconciliation_fields" : [ "reconciliation_fields", "reconciliation_fields" ],
          "isproxyhost" : true,
          "udsagent" : {
            "shared_secret" : "shared_secret",
           "agent version" : "agent version",
           "haspassword" : true,
            "password" : "password",
            "stale" : true,
            "agenttype" : "agenttype",
            "port" : 1,
            "alternatekey" : "alternatekey",
            "hasalternatekey" : true,
            "syncdate" : 4,
 "href" : "http://example.com/aeiou",
 "id" : "id",
            "username" : "username"
          },
          "projectid" : "projectid",
          "mask" : "mask",
          "isesxhost" : true,
          "dataip" : "dataip",
 "maxjobs" : 0,
 "vmtype" : "vmtype",
 "multiregion" : "multiregion",
 "alternateip" : [ "alternateip", "alternateip" ],
         "clearchap" : true,
          "connectorConnectionStatus" : {
            "connectionstatus" : "connectionstatus",
            "stale" : true,
            "pkistate" : "pkistate",
            "syncdate" : 4,
            "href" : "http://example.com/aeiou",
            "id" : "id"
          },
          "clusterid" : "clusterid",
```

```
 "transport" : "transport",
         "ostype" : "ostype",
         "systemdetail" : "systemdetail",
 "agents" : [ null, null ],
 "managedby" : "MS",
        "connect2actip" : "connect2actip",
         "isClusterNode" : true,
 "srcid" : "srcid",
 "WWPN" : [ "WWPN", "WWPN" ],
 "osrelease" : "osrelease",
 "diskpref" : "diskpref",
 "port_count" : "port_count",
         "originalhostid" : "originalhostid"
 }, {
 "node_logged_in_count" : "node_logged_in_count",
 "uniquename" : "uniquename",
 "svcname" : "svcname",
 "iogrp" : "iogrp",
 "chappassword" : "chappassword",
 "source" : [ {
 "srcid" : "srcid",
          "slps" : [ {
 "dedupasyncnode" : "dedupasyncnode",
 "profiletype" : "profiletype",
 "description" : "description",
            "createdate" : 9,
            "clusterid" : "clusterid",
            "primarystorage" : "primarystorage",
            "modifydate" : 7,
 "stale" : true,
 "remotenode" : "remotenode",
            "srcid" : "srcid",
            "performancepool" : "performancepool",
            "localnode" : "localnode",
           "orglist" : [ null, null ],
           "name" : "name",
            "syncdate" : 0,
            "href" : "http://example.com/aeiou",
            "id" : "id",
            "cid" : "cid"
 }, {
 "dedupasyncnode" : "dedupasyncnode",
            "profiletype" : "profiletype",
            "description" : "description",
 "createdate" : 9,
 "clusterid" : "clusterid",
            "primarystorage" : "primarystorage",
            "modifydate" : 7,
 "stale" : true,
 "remotenode" : "remotenode",
            "srcid" : "srcid",
            "performancepool" : "performancepool",
            "localnode" : "localnode",
 "orglist" : [ null, null ],
 "name" : "name",
 "syncdate" : 0,
 "href" : "http://example.com/aeiou",
"id" : "id", "cid" : "cid"
          } ],
          "clusterid" : "clusterid"
 }, {
 "srcid" : "srcid",
 "slps" : [ {
            "dedupasyncnode" : "dedupasyncnode",
 "profiletype" : "profiletype",
 "description" : "description",
 "createdate" : 9,
 "clusterid" : "clusterid",
            "primarystorage" : "primarystorage",
            "modifydate" : 7,
 "stale" : true,
 "remotenode" : "remotenode",
            "srcid" : "srcid",
            "performancepool" : "performancepool",
 "localnode" : "localnode",
 "orglist" : [ null, null ],
           "name" : "name",
```

```
"syncdate" : 0,
 "href" : "http://example.com/aeiou",
"id" : "id", "cid" : "cid"
 }, {
 "dedupasyncnode" : "dedupasyncnode",
           "profiletype" : "profiletype",
           "description" : "description",
 "createdate" : 9,
 "clusterid" : "clusterid",
           "primarystorage" : "primarystorage",
           "modifydate" : 7,
 "stale" : true,
 "remotenode" : "remotenode",
           "srcid" : "srcid",
           "performancepool" : "performancepool",
           "localnode" : "localnode",
 "orglist" : [ null, null ],
 "name" : "name",
 "syncdate" : 0,
 "href" : "http://example.com/aeiou",
           "id" : "id",
           "cid" : "cid"
          } ],
          "clusterid" : "clusterid"
        } ],
 "machinetype" : "machinetype",
 "ostype_special" : "ostype_special",
        "hostname" : "hostname",
        "stale" : true,
 "zone" : "zone",
 "autoupgrade" : "DISABLED",
 "syncdate" : 8,
 "sourcecluster" : "sourcecluster",
        "state" : "state",
        "href" : "http://example.com/aeiou",
       "id" : "id" "pki_errors" : [ "pki_errors", "pki_errors" ],
        "reconciliation_needed" : true,
 "isShadowHost" : true,
 "chapusername" : "chapusername",
        "is_auto_discovery_enabled" : true,
        "nfsoption" : {
          "server" : [ {
 "constant" : "constant",
 "select" : true,
 "description" : "description",
 "type" : "type",
           "editableonmount" : true,
 "default" : "default",
 "stale" : true,
           "selection" : [ {
             "stale" : true,
             "syncdate" : 7,
 "href" : "http://example.com/aeiou",
"id" : "id", "value" : "value",
             "desc" : "desc"
\}, {
 "stale" : true,
             "syncdate" : 7,
             "href" : "http://example.com/aeiou",
             "id" : "id",
 "value" : "value",
 "desc" : "desc"
           } ],
 "name" : "name",
 "alias" : "alias",
           "syncdate" : 5,
           "href" : "http://example.com/aeiou",
           "id" : "id",
 "value" : "value",
 "desc" : "desc"
 }, {
 "constant" : "constant",
 "select" : true,
 "description" : "description",
          "type" : "type",
```

```
 "editableonmount" : true,
 "default" : "default",
 "stale" : true,
            "selection" : [ {
              "stale" : true,
              "syncdate" : 7,
              "href" : "http://example.com/aeiou",
              "id" : "id",
 "value" : "value",
 "desc" : "desc"
\}, {
 "stale" : true,
              "syncdate" : 7,
 "href" : "http://example.com/aeiou",
"id" : "id", "value" : "value",
              "desc" : "desc"
            } ],
 "name" : "name",
 "alias" : "alias",
            "syncdate" : 5,
 "href" : "http://example.com/aeiou",
"id" : "id", "value" : "value",
 "desc" : "desc"
           } ],
 "stale" : true,
 "client" : [ null, null ],
           "syncdate" : 4,
           "href" : "http://example.com/aeiou",
           "id" : "id"
         },
 "nodeList" : [ null, null ],
 "connectorversion" : "connectorversion",
         "isclusterhost" : true,
 "orglist" : [ null, null ],
 "name" : "name",
 "arrays" : [ null, null ],
         "osversion" : "osversion",
         "iogrp_count" : "iogrp_count",
        "status" : "status"
         "ipaddress" : "ipaddress",
         "datastorelist" : [ {
           "stale" : true,
           "name" : "name",
           "rdmSupported" : true,
 "syncdate" : 6,
 "freespace" : "freespace",
 "href" : "http://example.com/aeiou",
 "id" : "id",
           "type" : "type",
          "capacity" : "capacity"
 }, {
 "stale" : true,
           "name" : "name",
           "rdmSupported" : true,
 "syncdate" : 6,
 "freespace" : "freespace",
 "href" : "http://example.com/aeiou",
 "id" : "id",
           "type" : "type",
          "capacity" : "capacity"
         } ],
         "iscsi_name" : [ "iscsi_name", "iscsi_name" ],
         "pki_state" : "pki_state",
         "sources" : [ null, null ],
         "vcenterhostid" : "vcenterhostid",
         "cert_revoked" : true,
         "hosttype" : "hosttype",
         "friendlypath" : "friendlypath",
         "esxlist" : [ null, null ],
         "description" : "description",
         "isvcenterhost" : true,
         "isvm" : true,
        "hasagent" : true,
         "modifydate" : 9,
         "dbauthentication" : true,
         "reconciliation_fields" : [ "reconciliation_fields", "reconciliation_fields" ],
```

```
 "isproxyhost" : true,
          "udsagent" : {
            "shared_secret" : "shared_secret",
            "agent_version" : "agent_version",
           "haspassword" : true,
           "password" : "password",
           "stale" : true,
           "agenttype" : "agenttype",
           "port" : 1,
           "alternatekey" : "alternatekey",
           "hasalternatekey" : true,
           "syncdate" : 4,
 "href" : "http://example.com/aeiou",
 "id" : "id",
           "username" : "username"
          },
          "projectid" : "projectid",
          "mask" : "mask",
          "isesxhost" : true,
         "dataip" : "dataip",
 "maxjobs" : 0,
 "vmtype" : "vmtype",
 "multiregion" : "multiregion",
 "alternateip" : [ "alternateip", "alternateip" ],
          "clearchap" : true,
          "connectorConnectionStatus" : {
           "connectionstatus" : "connectionstatus",
 "stale" : true,
 "pkistate" : "pkistate",
           "syncdate" : 4,
           "href" : "http://example.com/aeiou",
           "id" : "id"
          },
 "clusterid" : "clusterid",
 "transport" : "transport",
          "ostype" : "ostype",
          "systemdetail" : "systemdetail",
          "agents" : [ null, null ],
         "managedby" : "MS"
          "connect2actip" : "connect2actip",
          "isClusterNode" : true,
          "srcid" : "srcid",
          "WWPN" : [ "WWPN", "WWPN" ],
          "osrelease" : "osrelease",
          "diskpref" : "diskpref",
 "port_count" : "port_count",
 "originalhostid" : "originalhostid"
        } ],
        "consistencydate" : 2,
        "modifiedbytes" : "modifiedbytes",
        "consumedsize" : 6,
        "consistencymode" : "consistencymode",
        "expirytries" : "expirytries",
        "vmpath" : "vmpath",
 "hasdependency" : true,
 "allowedips" : [ "allowedips", "allowedips" ],
 "migratemapping" : "migratemapping",
        "restorableobjects" : [ {
          "appState" : 4,
          "systemdb" : true,
         "appstate_text" : [ "appstate_text", "appstate_text" ],
         "skippeddb" : "skippeddb",
 "type" : "type",
 "pathname" : "pathname",
          "backedupdb" : "backedupdb",
          "fullpath" : "fullpath",
          "volumeinfo" : [ {
           "uniqueid" : "uniqueid"
\}, {
 "uniqueid" : "uniqueid"
          } ],
 "fileinfo" : [ {
 "filename" : "filename",
           "filepath" : "filepath",
           "isrecursive" : true
 }, {
 "filename" : "filename",
            "filepath" : "filepath",
```

```
 "isrecursive" : true
          } ],
          "name" : "name",
          "faileddb" : "faileddb"
 }, {
 "appState" : 4,
          "systemdb" : true,
          "appstate_text" : [ "appstate_text", "appstate_text" ],
          "skippeddb" : "skippeddb",
         "type" : "type",
 "pathname" : "pathname",
 "backedupdb" : "backedupdb",
          "fullpath" : "fullpath",
          "volumeinfo" : [ {
            "uniqueid" : "uniqueid"
 }, {
 "uniqueid" : "uniqueid"
          } ],
          "fileinfo" : [ {
           "filename" : "filename",
           "filepath" : "filepath",
           "isrecursive" : true
 }, {
 "filename" : "filename",
 "filepath" : "filepath",
           "isrecursive" : true
          } ],
          "name" : "name",
          "faileddb" : "faileddb"
        } ],
 "vaultowner" : true,
 "yamlavailable" : true,
 "originalbackupid" : "originalbackupid",
 "migrate-configured" : true,
        "multiregion" : "multiregion",
        "label" : "label",
 "clusterid" : "clusterid",
 "transport" : "transport",
 "isasm" : true,
 "esxhost" : "esxhost",
        "clonemigrateeligible" : true,
        "targetuds" : "targetuds",
        "datafilemovestarted" : true,
        "releaselogs" : true,
        "migrate-frequency" : 5
      } ],
 "sources" : [ null, null ],
 "scheduleoff" : true,
      "friendlypath" : "friendlypath",
      "description" : "description",
      "isvm" : true,
 "stale" : true,
 "appname" : "appname",
 "managedBy" : "MS",
 "managed" : true,
      "networkname" : "networkname",
      "ignore" : true,
 "syncdate" : 4,
 "sourcecluster" : "sourcecluster",
      "href" : "http://example.com/aeiou",
      "id" : "id",
      "auxinfo" : "auxinfo",
 "isorphan" : true,
 "originalappid" : "originalappid",
 "sourceapp" : "sourceapp",
 "diskpools" : [ "diskpools", "diskpools" ],
 "protectable" : "protectable",
 "networkip" : "networkip",
      "isclustered" : true,
      "mountedhosts" : [ null, null ],
      "apptype" : "apptype",
      "appclass" : "Oracle",
      "appstate_text" : [ "appstate_text", "appstate_text" ],
      "volumes" : [ "volumes", "volumes" ],
     "available_slp" : [ null, null ],
      "sla" : {
        "dedupasyncoff" : "dedupasyncoff",
        "metadata" : {
```

```
"name" : "name",
         "env" : "env"
       },
 "scheduleoff" : "scheduleoff",
 "description" : "description",
 "modifydate" : 3,
      "stale" : true,
       "logexpirationoff" : true,
 "managedBy" : "MS",
 "options" : [ null, null ],
       "syncdate" : 7,
       "slt" : {
         "metadata" : {
           "backupPlan" : "backupPlan",
           "env" : "env"
         },
         "option_href" : "http://example.com/aeiou",
         "policies" : [ {
           "scheduletype" : "scheduletype",
           "compliancesettings" : {
            "warn_threshold_custom" : 7,
            "stale" : true,
 "error_threshold_custom" : 0,
 "error_threshold_type" : "error_threshold_type",
            "syncdate" : 3,
           "warn threshold type" : "warn threshold type",
 "href" : "http://example.com/aeiou",
 "id" : "id"
          },
           "sourcevault" : 9,
 "iscontinuous" : true,
 "description" : "description",
 "exclusion" : "exclusion",
           "source" : [ null, null ],
           "starttime" : "starttime",
 "verifychoice" : "verifychoice",
 "stale" : true,
 "retentionm" : "retentionm",
 "managedBy" : "MS",
 "encrypt" : "encrypt",
 "reptype" : "reptype",
 "exclusioninterval" : "exclusioninterval",
           "options" : [ {
 "stale" : true,
 "managedBy" : "MS",
 "various" : true,
 "name" : "name",
            "syncdate" : 2,
            "href" : "http://example.com/aeiou",
            "id" : "id",
            "value" : "value"
 }, {
 "stale" : true,
 "managedBy" : "MS",
 "various" : true,
            "name" : "name",
            "syncdate" : 2,
 "href" : "http://example.com/aeiou",
"id" : "id", "value" : "value"
           } ],
           "syncdate" : 3,
           "href" : "http://example.com/aeiou",
           "id" : "id",
           "repeatinterval" : "repeatinterval",
           "retention" : "retention",
           "verification" : true,
           "truncatelog" : "truncatelog",
           "op" : "op",
           "exclusiontype" : "exclusiontype",
           "endtime" : "endtime",
           "rpom" : "rpom",
 "priority" : "priority",
 "rpo" : "rpo",
           "selection" : "selection",
 "policyType" : "policyType",
 "name" : "name",
           "remoteretention" : 5,
```

```
 "targetvault" : 3
 }, {
 "scheduletype" : "scheduletype",
 "compliancesettings" : {
            "warn_threshold_custom" : 7,
             "stale" : true,
             "error_threshold_custom" : 0,
             "error_threshold_type" : "error_threshold_type",
             "syncdate" : 3,
             "warn_threshold_type" : "warn_threshold_type",
             "href" : "http://example.com/aeiou",
             "id" : "id"
           },
           "sourcevault" : 9,
           "iscontinuous" : true,
           "description" : "description",
           "exclusion" : "exclusion",
 "source" : [ null, null ],
 "starttime" : "starttime",
           "verifychoice" : "verifychoice",
 "stale" : true,
 "retentionm" : "retentionm",
 "managedBy" : "MS",
 "encrypt" : "encrypt",
 "reptype" : "reptype",
 "exclusioninterval" : "exclusioninterval",
 "options" : [ {
 "stale" : true,
            "managedBy" : "MS",
             "various" : true,
             "name" : "name",
             "syncdate" : 2,
             "href" : "http://example.com/aeiou",
             "id" : "id",
             "value" : "value"
 }, {
 "stale" : true,
            "managedBy" : "MS",
             "various" : true,
            "name" : "name",
             "syncdate" : 2,
             "href" : "http://example.com/aeiou",
             "id" : "id",
             "value" : "value"
           } ],
           "syncdate" : 3,
           "href" : "http://example.com/aeiou",
           "id" : "id",
           "repeatinterval" : "repeatinterval",
           "retention" : "retention",
           "verification" : true,
           "truncatelog" : "truncatelog",
           "op" : "op",
           "exclusiontype" : "exclusiontype",
 "endtime" : "endtime",
 "rpom" : "rpom",
 "priority" : "priority",
 "rpo" : "rpo",
 "selection" : "selection",
           "policyType" : "policyType",
           "name" : "name",
           "remoteretention" : 5,
           "targetvault" : 3
         } ],
 "description" : "description",
 "managedbyagm" : true,
 "sourcename" : "sourcename",
 "source" : [ null, null ],
 "stale" : true,
 "managedby" : "MS",
         "policy_href" : "http://example.com/aeiou",
 "options" : [ null, null ],
 "orglist" : [ null, null ],
         "name" : "name",
         "usedbycloudapp" : true,
         "syncdate" : 8,
         "override" : "override",
         "href" : "http://example.com/aeiou",
```

```
 "id" : "id"
        },
        "href" : "http://example.com/aeiou",
        "id" : "id",
        "expirationoff" : "expirationoff",
        "group" : {
          "membercount" : 4,
          "scheduleoff" : true,
          "description" : "description",
          "modifydate" : 0,
 "stale" : true,
 "srcid" : "srcid",
 "managed" : true,
 "orglist" : [ null, null ],
          "name" : "name",
          "syncdate" : 0,
          "href" : "http://example.com/aeiou",
          "id" : "id"
       }
      },
      "appversion" : "appversion",
 "isrestoring" : true,
 "pathname" : "pathname",
 "failoverstate" : "failoverstate",
      "srcid" : "srcid",
     "orglist" : [ null, null ],
      "name" : "name",
     "sensitivity" : 0,
      "frommount" : true,
      "friendlytype" : "friendlytype",
      "username" : "username"
    },
   "name" : "name",
    "syncdate" : 7,
    "disabled" : true,
 "href" : "http://example.com/aeiou",
 "id" : "id",
 "items" : [ {
      "stale" : true,
      "name" : "name",
      "syncdate" : 0,
      "href" : "http://example.com/aeiou",
 "id" : "id",
 "value" : "value",
 "props" : [ null, null ]
 }, {
 "stale" : true,
 "name" : "name",
     "syncdate" : 0,
 "href" : "http://example.com/aeiou",
 "id" : "id",
      "value" : "value",
      "props" : [ null, null ]
    } ],
    "props" : [ {
      "stale" : true,
      "syncdate" : 1,
 "href" : "http://example.com/aeiou",
 "id" : "id",
 "value" : "value",
      "key" : "key"
 }, {
 "stale" : true,
      "syncdate" : 1,
 "href" : "http://example.com/aeiou",
 "id" : "id",
      "value" : "value",
      "key" : "key"
    } ],
    "status" : {
     "next" : {\} "result" : "result",
 "jobtag" : "jobtag",
 "current" : "current",
        "enddate" : 1,
 "stale" : true,
 "pending" : "pending",
        "syncdate" : 5,
```

```
 "completed" : "completed",
 "href" : "http://example.com/aeiou",
 "id" : "id",
        "startdate" : 6,
        "status" : "status"
      },
      "stale" : true,
      "syncdate" : 5,
 "href" : "http://example.com/aeiou",
 "id" : "id"
    }
  } ]
}
```
#### **Produces**

This API call produces the following media types according to the Accept request header; the media type will be conveyed by the Content-Type response header.

application/json

### **Responses 200** Success [ListWorkflowRest](#page-1118-0) **400** The request is invalid. **Error 401** Not authenticated. Make sure you specified a valid session id in the Authorization header with Actifio as the scheme. [Error](#page-1102-0) **403** Not Authorized. Make sure your assigned roles contain sufficient rights to perform the operation. [Error](#page-1102-0) **404** Object not found. Make sure the id/names that are used to identify the objects are valid. [Error](#page-1102-0) **500** There are issues with the back-end. The API request cannot be fulfilled. [Error](#page-1102-0)

# OPTIONS /application

Describes the fields available for filtering and sorting. It requires backupdr.managementServers.access IAM permission (**optionsForListApplication**)

## **Return type [OptionsRest](#page-1123-0)**

# **Example data**

Content-Type: application/json

```
{
   "GET(list)" : {
     "filterable" : true,
     "filterablefields" : [ {
       "field" : "field",
       "values" : [ "values", "values" ],
       "type" : "type"
 }, {
 "field" : "field",
 "values" : [ "values", "values" ],
       "type" : "type"
     } ],
     "pageable" : true,
     "sortable" : true,
     "sortablefields" : [ "sortablefields", "sortablefields" ]
   }
}
```
## **Produces**

This API call produces the following media types according to the Accept request header; the media type will be conveyed by the Content-Type response header.

application/json

**Responses 200** Success **OptionsRest 400** The request is invalid. **Error 401** Not authenticated. Make sure you specified a valid session id in the Authorization header with Actifio as the scheme. [Error](#page-1102-0) **403** Not Authorized. Make sure your assigned roles contain sufficient rights to perform the operation. [Error](#page-1102-0) **404**

[Up](#page-0-0)

Object not found. Make sure the id/names that are used to identify the objects are valid. [Error](#page-1102-0) **500** There are issues with the back-end. The API request cannot be fulfilled. [Error](#page-1102-0)

OPTIONS /application/{application\_id}/settableoption

Get settable option metadata of the particular application. It requires backupdr.managementServers.access IAM permission (**settableOptionMetadataForApp**)

#### **Path parameters**

**application\_id (required)** *Path Parameter* —

**Return type**

String

""

**Example data**

Content-Type: application/json

# **Produces**

This API call produces the following media types according to the Accept request header; the media type will be conveyed by the Content-Type response header.

application/json

## **Responses**

**200** Success **String 400** The request is invalid. **Error 401** Not authenticated. Make sure you specified a valid session id in the Authorization header with Actifio as the scheme. [Error](#page-1102-0) **403** Not Authorized. Make sure your assigned roles contain sufficient rights to perform the operation. [Error](#page-1102-0) **404** Object not found. Make sure the id/names that are used to identify the objects are valid. [Error](#page-1102-0) **500**

There are issues with the back-end. The API request cannot be fulfilled. [Error](#page-1102-0)

# OPTIONS /application/settableoption/{apptype}

Settable option metadata for the particular application type. It requires backupdr.managementServers.access IAM permission (**settableOptionMetadataForAppType**)

**Path parameters**

**apptype (required)** *Path Parameter* —

**Return type** String

**Example data** Content-Type: application/json

 $^{\rm{m}}$ 

## **Produces**

This API call produces the following media types according to the Accept request header; the media type will be conveyed by the Content-Type response header.

application/json

**Responses 200**

Success String **400** The request is invalid. **Error 401** Not authenticated. Make sure you specified a valid session id in the Authorization header with Actifio as the scheme. [Error](#page-1102-0) **403** Not Authorized. Make sure your assigned roles contain sufficient rights to perform the operation. [Error](#page-1102-0) **404**

Object not found. Make sure the id/names that are used to identify the objects are valid. [Error](#page-1102-0) **500**

[Up](#page-0-0)

<u>[Up](#page-0-0)</u>

PUT /application/{application\_id}

Update application data. It requires backupdr.managementServers.manageApplications and backupdr.managementServers.manageSensitiveData (for sensitive app) IAM permissions (**updateApplication**)

### **Path parameters**

**application\_id (required)** *Path Parameter* —

### **Consumes**

This API call consumes the following media types via the Content-Type request header:

application/json

#### **Request body**

**body [ApplicationRest](#page-1084-0) (optional)** *Body Parameter* —

#### **Produces**

This API call produces the following media types according to the Accept request header; the media type will be conveyed by the Content-Type response header.

application/json

## **Responses**

**204** Success without additional info in the response **400** The request is invalid. [Error](#page-1102-0) **401** Not authenticated. Make sure you specified a valid session id in the Authorization header with Actifio as the scheme. [Error](#page-1102-0) **403** Not Authorized. Make sure your assigned roles contain sufficient rights to perform the operation. [Error](#page-1102-0) **404** Object not found. Make sure the id/names that are used to identify the objects are valid. [Error](#page-1102-0) **500** There are issues with the back-end. The API request cannot be fulfilled. [Error](#page-1102-0)

#### [Up](#page-0-0) PUT /application/{application\_id}/settableoption/{option\_id}

Update the particular option of the particular application. It requires backupdr.managementServers.assignBackupPlans IAM permission (**updateOptionForApp**)

## **Path parameters**

**application\_id (required)** *Path Parameter* —

**option\_id (required) Path Parameter** 

### **Consumes**

This API call consumes the following media types via the Content-Type request header:

•  $*/*$ 

## **Request body**

**body [AdvancedOptionRest](#page-1080-0) (optional)** *Body Parameter* —

**Return type** [AdvancedOptionRest](#page-1080-0)

**Example data** Content-Type: application/json

{ "stale" : true, "managedBy" : "MS", "various" : true, "name" : "name", "syncdate" : 2,

[Up](#page-0-0)

```
 "href" : "http://example.com/aeiou",
   "id" : "id",
   "value" : "value"
}
```
## **Produces**

This API call produces the following media types according to the Accept request header; the media type will be conveyed by the Content-Type response header.

application/json

**Responses 200** Success **AdvancedOptionRest 400** The request is invalid. **Error 401** Not authenticated. Make sure you specified a valid session id in the Authorization header with Actifio as the scheme. [Error](#page-1102-0) **403** Not Authorized. Make sure your assigned roles contain sufficient rights to perform the operation. **[Error](#page-1102-0) 404** Object not found. Make sure the id/names that are used to identify the objects are valid. [Error](#page-1102-0) **500** There are issues with the back-end. The API request cannot be fulfilled. [Error](#page-1102-0)

PUT /application/{application\_id}/workflow/{workflow\_id}

[Up](#page-0-0)

Update existing workflow. It requires backupdr.managementServers.manageWorkflows IAM permission (**updateWorkflow**)

### **Path parameters**

**application\_id (required)** *Path Parameter* —

**workflow\_id (required)** *Path Parameter* —

### **Consumes**

This API call consumes the following media types via the Content-Type request header:

application/json

## **Request body**

**body [WorkflowRest](#page-1140-0) (optional)** *Body Parameter* —

**Return type [WorkflowRest](#page-1140-0)** 

**Example data**

Content-Type: application/json

```
{
  "cluster" : {
     "serviceaccount" : "serviceaccount",
    "ipaddress" : "ipaddress",
    "pkiBootstrapped" : true,
    "timezone" : "timezone",
     "shared_secret" : "shared_secret",
     "description" : "description",
     "publicip" : "publicip",
     "type" : "type",
     "supportstatus" : "supportstatus",
     "masterid" : "masterid",
     "password" : "password",
     "protocol" : 4,
     "stale" : true,
 "zone" : "zone",
 "clusterlist" : [ null, null ],
     "syncdate" : 7,
     "rmipaddress" : [ "rmipaddress", "rmipaddress" ],
 "href" : "http://example.com/aeiou",
 "id" : "id",
     "projectid" : "projectid",
     "lastsync" : 3,
     "clusterstatus" : {
       "accessible" : true,
       "copydata" : 9,
```

```
 "localdedupcolor" : "localdedupcolor",
 "vdiskcount" : 2,
 "vdiskcolor" : "vdiskcolor",
      "localsnapshotcolor" : "localsnapshotcolor",
      "remoteprotectioncolor" : "remoteprotectioncolor",
      "vdisklimit" : 7
    },
 "importstatus" : "importstatus",
 "datacenter" : "datacenter",
 "clusterid" : "clusterid",
    "secureconnect" : true,
 "version" : "version",
 "batype" : "batype",
 "name" : "name",
 "region" : "region",
    "callhomeInfo" : {
      "mode" : "mode",
 "stale" : true,
 "disable" : true,
 "syncdate" : 2,
 "href" : "http://example.com/aeiou",
      "id" : "id"
 },
    "username" : "username"
  },
  "schedule" : {
    "stale" : true,
 "syncdate" : 2,
 "interval" : "interval",
 "time" : "time",
 "href" : "http://example.com/aeiou",
    "id" : "id",
   "frequency": "frequency"
 },
 "stale" : true,
 "application" : {
 "uniquename" : "uniquename",
    "backup" : [ {
      "jobclasscode" : 4,
      "sltname" : "sltname",
      "migrate-copythreadcount" : 8,
      "restorelock" : "restorelock",
      "sourceuds" : "sourceuds",
     "mountcapacity" : 9,
      "backupname" : "backupname",
      "stale" : true,
      "sourcemountpoint" : "sourcemountpoint",
      "nvolumes" : "nvolumes",
      "dnsname" : "dnsname",
      "href" : "http://example.com/aeiou",
      "id" : "id",
      "targetstoragetype" : "targetstoragetype",
 "flags_text" : [ "flags_text", "flags_text" ],
 "mappedhost" : "mappedhost",
 "appclass" : "appclass",
      "backupdate" : 3,
 "jobclass" : "jobclass",
 "version" : "version",
      "uniquehostname" : "uniquehostname",
 "powerfactor" : 8,
 "hosttimezone" : "hosttimezone",
      "sensitivity" : 6,
 "status" : "status",
 "originatinguds" : "originatinguds",
      "migrationstate" : "migrationstate",
      "hasmountedmap" : true,
      "hananodelist" : [ "hananodelist", "hananodelist" ],
 "flags" : "flags",
 "logsequences" : [ {
        "stale" : true,
        "beginlsn" : "beginlsn",
 "syncdate" : 1,
 "endlsn" : "endlsn",
        "thread" : "thread",
        "href" : "http://example.com/aeiou",
        "id" : "id"
 }, {
 "stale" : true,
```

```
 "beginlsn" : "beginlsn",
       "syncdate" : 1,
       "endlsn" : "endlsn",
 "thread" : "thread",
 "href" : "http://example.com/aeiou",
       "id" : "id"
      } ],
 "cloudcredential" : {
 "serviceaccount" : "serviceaccount",
 "clientid" : "clientid",
 "secretkey" : "secretkey",
       "sources" : [ null, null ],
       "cloudtype" : "cloudtype",
       "vaultudsuid" : 5,
 "clusterId" : 7,
 "privatekey" : "privatekey",
       "endpoint" : "endpoint",
 "stale" : true,
 "credential" : "credential",
 "srcId" : 3,
 "syncdate" : 3,
 "href" : "http://example.com/aeiou",
 "id" : "id",
       "subscriptionid" : "subscriptionid",
       "projectid" : "projectid",
       "publickey" : "publickey",
       "immutable" : true,
        "usedefaultsa" : true,
       "vaultpool" : {
         "usage_mb" : 7,
         "grainsize" : 7,
         "free_mb" : 0,
 "safepct" : 5,
 "storage" : [ "storage", "storage" ],
         "type" : "type",
 "udsuid" : 6,
 "modifydate" : 6,
         "copies" : [ {
 "stale" : true,
 "clustername" : "clustername",
           "success" : true,
           "syncdate" : 3,
           "clusterid" : 3,
 "href" : "http://example.com/aeiou",
 "id" : "id",
           "errormsg" : "errormsg"
 }, {
 "stale" : true,
           "clustername" : "clustername",
           "success" : true,
           "syncdate" : 3,
          "clusterid" : 3,
           "href" : "http://example.com/aeiou",
           "id" : "id",
           "errormsg" : "errormsg"
         } ],
         "stale" : true,
         "array" : {
           "ipaddress" : "ipaddress",
           "appliance" : {
             "serviceaccount" : "serviceaccount",
             "ipaddress" : "ipaddress",
 "pkiBootstrapped" : true,
 "timezone" : "timezone",
             "shared_secret" : "shared_secret",
             "description" : "description",
             "publicip" : "publicip",
            "type" : "type"
             "supportstatus" : "supportstatus",
             "masterid" : "masterid",
             "password" : "password",
 "protocol" : 4,
 "stale" : true,
 "zone" : "zone",
             "clusterlist" : [ null, null ],
 "syncdate" : 7,
 "rmipaddress" : [ "rmipaddress", "rmipaddress" ],
             "href" : "http://example.com/aeiou",
```

```
 "id" : "id",
             "projectid" : "projectid",
             "lastsync" : 3,
             "clusterstatus" : {
               "accessible" : true,
               "copydata" : 9,
               "localdedupcolor" : "localdedupcolor",
               "vdiskcount" : 2,
               "vdiskcolor" : "vdiskcolor",
               "localsnapshotcolor" : "localsnapshotcolor",
               "remoteprotectioncolor" : "remoteprotectioncolor",
               "vdisklimit" : 7
             },
             "importstatus" : "importstatus",
             "datacenter" : "datacenter",
             "clusterid" : "clusterid",
             "secureconnect" : true,
 "version" : "version",
 "batype" : "batype",
 "name" : "name",
 "region" : "region",
             "callhomeInfo" : {
 "mode" : "mode",
 "stale" : true,
               "disable" : true,
               "syncdate" : 2,
               "href" : "http://example.com/aeiou",
               "id" : "id"
             },
             "username" : "username"
 },
           "diskpools" : [ null, null ],
           "overallstatus" : "overallstatus",
           "sources" : [ null, null ],
           "clusterid" : 5,
           "storage" : [ {
 "stale" : true,
 "name" : "name",
             "syncdate" : 3,
             "href" : "http://example.com/aeiou",
             "id" : "id",
             "capacity" : 6
 }, {
 "stale" : true,
 "name" : "name",
             "syncdate" : 3,
 "href" : "http://example.com/aeiou",
 "id" : "id",
             "capacity" : 6
           } ],
           "hostcount" : 6,
           "modifydate" : 1,
           "arraytype" : "arraytype",
 "stale" : true,
 "srcid" : 5,
           "orglist" : [ {
              "resourcecollection" : {
               "userlist" : [ "userlist", "userlist" ],
               "slplist" : [ "slplist", "slplist" ],
               "arraylistcount" : 9,
               "hostlist" : [ "hostlist", "hostlist" ],
               "sltlistcount" : 1,
 "applist" : [ "applist", "applist" ],
 "cloudcredentiallist" : [ "cloudcredentiallist", "cloudcredentiallist" ],
               "poollistcount" : 4,
               "arraylist" : [ "arraylist", "arraylist" ],
               "hostlistcount" : 6,
               "applistcount" : 5,
               "lglist" : [ "lglist", "lglist" ],
               "slplistcount" : 7,
               "stale" : true,
               "sltlist" : [ "sltlist", "sltlist" ],
               "userlistcount" : 1,
               "syncdate" : 8,
               "href" : "http://example.com/aeiou",
               "id" : "id",
               "cloudcredentiallistcount" : 6,
               "lglistcount" : 9,
```

```
 "poollist" : [ "poollist", "poollist" ]
            },
            "modifydate" : 1,
 "stale" : true,
 "name" : "name",
 "description" : "description",
            "createdate" : 1,
            "syncdate" : 9,
            "href" : "http://example.com/aeiou",
            "id" : "id",
            "version" : "version"
 }, {
 "resourcecollection" : {
 "userlist" : [ "userlist", "userlist" ],
 "slplist" : [ "slplist", "slplist" ],
             "arraylistcount" : 9,
             "hostlist" : [ "hostlist", "hostlist" ],
             "sltlistcount" : 1,
             "applist" : [ "applist", "applist" ],
             "cloudcredentiallist" : [ "cloudcredentiallist", "cloudcredentiallist" ],
             "poollistcount" : 4,
             "arraylist" : [ "arraylist", "arraylist" ],
 "hostlistcount" : 6,
 "applistcount" : 5,
             "lglist" : [ "lglist", "lglist" ],
             "slplistcount" : 7,
 "stale" : true,
 "sltlist" : [ "sltlist", "sltlist" ],
             "userlistcount" : 1,
             "syncdate" : 8,
 "href" : "http://example.com/aeiou",
"id" : "id", "cloudcredentiallistcount" : 6,
             "lglistcount" : 9,
             "poollist" : [ "poollist", "poollist" ]
 },
            "modifydate" : 1,
            "stale" : true,
 "name" : "name",
 "description" : "description",
            "createdate" : 1,
            "syncdate" : 9,
            "href" : "http://example.com/aeiou",
"id" : "id", "version" : "version"
          } ],
         "name" : "name",
          "reset" : true,
          "syncdate" : 2,
          "model" : "model",
          "href" : "http://example.com/aeiou",
          "id" : "id",
          "arraytypelabel" : "arraytypelabel",
 "properties" : [ {
 "stale" : true,
 "syncdate" : 1,
 "href" : "http://example.com/aeiou",
"id" : "id", "value" : "value",
 "key" : "key"
 }, {
 "stale" : true,
            "syncdate" : 1,
 "href" : "http://example.com/aeiou",
"id" : "id", "value" : "value",
            "key" : "key"
          } ],
 "username" : "username",
 "status" : "status"
        },
        "pooltypedisplayname" : "pooltypedisplayname",
 "metadataonly" : true,
 "mdiskgrp" : "mdiskgrp",
        "nocache" : true,
 "syncdate" : 3,
 "vaultprops" : {
          "objectsize" : 4,
```

```
 "accessid" : "accessid",
           "bucket" : "bucket",
           "baseurl" : "baseurl",
 "stale" : true,
 "accesskey" : "accesskey",
 "vaulttype" : "vaulttype",
 "syncdate" : 8,
 "authversion" : "authversion",
           "href" : "http://example.com/aeiou",
           "id" : "id",
           "compression" : true,
           "region" : "region"
         },
         "state" : "state",
         "href" : "http://example.com/aeiou",
         "id" : "id",
         "warnpct" : 6,
          "pct" : 0.10263654006109402,
         "ext" : 7,
         "capacity_mb" : 6,
         "bvinfo" : {
 "stale" : true,
 "name" : "name",
           "enforcedRetentionDurationSeconds" : "enforcedRetentionDurationSeconds",
           "lock" : true,
           "syncdate" : 6,
 "href" : "http://example.com/aeiou",
 "id" : "id",
           "error" : {
             "err_code" : 10011,
             "err_message" : "err_message"
 }
         },
         "immutable" : true,
         "usedefaultsa" : true,
 "srcid" : "srcid",
 "orglist" : [ null, null ],
         "name" : "name",
         "location" : "location",
        "properties" : [ null, null ],
         "status" : "status",
         "pooltype" : "pooltype"
 },
 "domain" : "domain",
 "orglist" : [ null, null ],
 "name" : "name",
 "region" : "region"
      },
 "isSourceAppFromMountMigrateRestore" : true,
 "vmname" : "vmname",
 "characteristic" : "characteristic",
      "retainlogs" : true,
      "modifydate" : 4,
      "slpname" : "slpname",
      "apptype" : "apptype",
      "mountedvdisk" : "mountedvdisk",
      "snapshotlocation" : "snapshotlocation",
 "endpit" : 1,
 "srcid" : "srcid",
      "snapshottype" : "snapshottype",
      "hostisdst" : true,
      "incarnation" : "incarnation",
      "asmswitchcapable" : true,
      "mountmigrateflag" : true,
      "virtualsize" : "virtualsize",
 "mountedmountpoint" : "mountedmountpoint",
 "backedupdbnames" : "backedupdbnames",
      "eligiblestoragetypes" : "eligiblestoragetypes",
 "copies" : [ null, null ],
 "appname" : "appname",
      "zone" : "zone",
 "beginpit" : 8,
 "exportvolume" : [ {
        "stale" : true,
        "exportrule" : [ {
         "exportedname" : "exportedname",
 "stale" : true,
 "exporttype" : "exporttype",
```

```
 "client" : [ {
          "exportprop" : [ null, null ],
 "stale" : true,
 "host" : "host",
           "syncdate" : 8,
           "href" : "http://example.com/aeiou",
           "id" : "id",
           "nas-mount-prop" : [ null, null ]
\}, {
 "exportprop" : [ null, null ],
 "stale" : true,
          "stale" : true,<br>"host" : "host"
           "syncdate" : 8,
           "href" : "http://example.com/aeiou",
           "id" : "id",
           "nas-mount-prop" : [ null, null ]
         } ],
         "syncdate" : 0,
         "href" : "http://example.com/aeiou",
         "id" : "id",
        "user" : [ {
           "haspassword" : true,
 "stale" : true,
 "syncdate" : 9,
           "href" : "http://example.com/aeiou",
           "id" : "id",
 "accessmode" : [ "accessmode", "accessmode" ],
 "username" : "username",
 "group" : "group"
\}, {
 "haspassword" : true,
           "stale" : true,
           "syncdate" : 9,
           "href" : "http://example.com/aeiou",
           "id" : "id",
 "accessmode" : [ "accessmode", "accessmode" ],
 "username" : "username",
 "group" : "group"
         } ]
 }, {
 "exportedname" : "exportedname",
 "stale" : true,
         "exporttype" : "exporttype",
         "client" : [ {
           "exportprop" : [ null, null ],
 "stale" : true,
 "host" : "host",
           "syncdate" : 8,
           "href" : "http://example.com/aeiou",
          "id" : "id" "nas-mount-prop" : [ null, null ]
 }, {
 "exportprop" : [ null, null ],
 "stale" : true,
          "stale" : true,<br>"host" : "host"
 "syncdate" : 8,
 "href" : "http://example.com/aeiou",
          "id" : "id"
           "nas-mount-prop" : [ null, null ]
         } ],
         "syncdate" : 0,
         "href" : "http://example.com/aeiou",
         "id" : "id",
         "user" : [ {
           "haspassword" : true,
           "stale" : true,
           "syncdate" : 9,
 "href" : "http://example.com/aeiou",
 "id" : "id",
           "accessmode" : [ "accessmode", "accessmode" ],
           "username" : "username",
           "group" : "group"
 }, {
 "haspassword" : true,
           "stale" : true,
 "syncdate" : 9,
 "href" : "http://example.com/aeiou",
           "id" : "id",
```

```
 "accessmode" : [ "accessmode", "accessmode" ],
           "username" : "username",
           "group" : "group"
         } ]
       } ],
       "exportedpath" : "exportedpath",
       "syncdate" : 5,
       "href" : "http://example.com/aeiou",
       "id" : "id",
       "objecttype" : "objecttype",
       "objectid" : "objectid"
 }, {
 "stale" : true,
       "exportrule" : [ {
         "exportedname" : "exportedname",
 "stale" : true,
 "exporttype" : "exporttype",
         "client" : [ {
           "exportprop" : [ null, null ],
 "stale" : true,
 "host" : "host",
           "syncdate" : 8,
 "href" : "http://example.com/aeiou",
 "id" : "id",
           "nas-mount-prop" : [ null, null ]
         }, {
           "exportprop" : [ null, null ],
 "stale" : true,
 "host" : "host",
           "syncdate" : 8,
 "href" : "http://example.com/aeiou",
 "id" : "id",
           "nas-mount-prop" : [ null, null ]
         } ],
         "syncdate" : 0,
 "href" : "http://example.com/aeiou",
 "id" : "id",
 "user" : [ {
           "haspassword" : true,
           "stale" : true,
           "syncdate" : 9,
           "href" : "http://example.com/aeiou",
           "id" : "id",
 "accessmode" : [ "accessmode", "accessmode" ],
 "username" : "username",
 "group" : "group"
 }, {
 "haspassword" : true,
 "stale" : true,
 "syncdate" : 9,
           "href" : "http://example.com/aeiou",
           "id" : "id",
           "accessmode" : [ "accessmode", "accessmode" ],
 "username" : "username",
 "group" : "group"
         } ]
 }, {
 "exportedname" : "exportedname",
 "stale" : true,
         "exporttype" : "exporttype",
         "client" : [ {
           "exportprop" : [ null, null ],
 "stale" : true,
 "host" : "host",
 "syncdate" : 8,
 "href" : "http://example.com/aeiou",
           "id" : "id",
           "nas-mount-prop" : [ null, null ]
 }, {
 "exportprop" : [ null, null ],
           "stale" : true,
           "host" : "host",
           "syncdate" : 8,
           "href" : "http://example.com/aeiou",
           "id" : "id",
           "nas-mount-prop" : [ null, null ]
         } ],
         "syncdate" : 0,
```

```
 "href" : "http://example.com/aeiou",
         "id" : "id",
         "user" : \int "haspassword" : true,
           "stale" : true,
           "syncdate" : 9,
           "href" : "http://example.com/aeiou",
           "id" : "id",
           "accessmode" : [ "accessmode", "accessmode" ],
           "username" : "username",
           "group" : "group"
 }, {
 "haspassword" : true,
           "stale" : true,
           "syncdate" : 9,
           "href" : "http://example.com/aeiou",
 "id" : "id",
 "accessmode" : [ "accessmode", "accessmode" ],
           "username" : "username",
           "group" : "group"
         } ]
        } ],
        "exportedpath" : "exportedpath",
        "syncdate" : 5,
       "href" : "http://example.com/aeiou",
        "id" : "id",
 "objecttype" : "objecttype",
 "objectid" : "objectid"
      } ],
      "syncdate" : 7,
      "yaml" : "yaml",
      "provisioningoptions" : [ null, null ],
 "catalogstate" : "catalogstate",
 "racnodelist" : [ "racnodelist", "racnodelist" ],
      "immutabilitydate" : 0,
 "application_allocated_size" : 3,
 "backuplock" : "backuplock",
      "name" : "name",
      "volgroupname" : "volgroupname",
 "expiration" : 0,
 "policyname" : "policyname",
 "mountedhost" : [ {
        "node_logged_in_count" : "node_logged_in_count",
        "uniquename" : "uniquename",
 "svcname" : "svcname",
 "iogrp" : "iogrp",
 "chappassword" : "chappassword",
        "source" : [ {
          "srcid" : "srcid",
         "slps" : [ {
           "dedupasyncnode" : "dedupasyncnode",
           "profiletype" : "profiletype",
           "description" : "description",
 "createdate" : 9,
 "clusterid" : "clusterid",
           "primarystorage" : "primarystorage",
           "modifydate" : 7,
 "stale" : true,
 "remotenode" : "remotenode",
           "srcid" : "srcid",
           "performancepool" : "performancepool",
           "localnode" : "localnode",
 "orglist" : [ null, null ],
 "name" : "name",
 "syncdate" : 0,
 "href" : "http://example.com/aeiou",
           "id" : "id",
           "cid" : "cid"
\}, {
 "dedupasyncnode" : "dedupasyncnode",
 "profiletype" : "profiletype",
           "description" : "description",
 "createdate" : 9,
 "clusterid" : "clusterid",
           "primarystorage" : "primarystorage",
 "modifydate" : 7,
 "stale" : true,
           "remotenode" : "remotenode",
```

```
 "srcid" : "srcid",
           "performancepool" : "performancepool",
           "localnode" : "localnode",
 "orglist" : [ null, null ],
 "name" : "name",
           "syncdate" : 0,
           "href" : "http://example.com/aeiou",
           "id" : "id",
           "cid" : "cid"
         } ],
         "clusterid" : "clusterid"
 }, {
 "srcid" : "srcid",
         "slps" : [ {
           "dedupasyncnode" : "dedupasyncnode",
           "profiletype" : "profiletype",
           "description" : "description",
 "createdate" : 9,
 "clusterid" : "clusterid",
           "primarystorage" : "primarystorage",
           "modifydate" : 7,
 "stale" : true,
 "remotenode" : "remotenode",
           "srcid" : "srcid",
           "performancepool" : "performancepool",
           "localnode" : "localnode",
 "orglist" : [ null, null ],
 "name" : "name",
           "syncdate" : 0,
           "href" : "http://example.com/aeiou",
 "id" : "id",
 "cid" : "cid"
 }, {
 "dedupasyncnode" : "dedupasyncnode",
 "profiletype" : "profiletype",
 "description" : "description",
 "createdate" : 9,
 "clusterid" : "clusterid",
           "primarystorage" : "primarystorage",
 "modifydate" : 7,
 "stale" : true,
 "remotenode" : "remotenode",
           "srcid" : "srcid",
           "performancepool" : "performancepool",
 "localnode" : "localnode",
 "orglist" : [ null, null ],
 "name" : "name",
           "syncdate" : 0,
           "href" : "http://example.com/aeiou",
           "id" : "id",
           "cid" : "cid"
         } ],
         "clusterid" : "clusterid"
       } ],
       "machinetype" : "machinetype",
       "ostype_special" : "ostype_special",
       "hostname" : "hostname",
 "stale" : true,
 "zone" : "zone",
 "autoupgrade" : "DISABLED",
       "syncdate" : 8,
       "sourcecluster" : "sourcecluster",
       "state" : "state",
       "href" : "http://example.com/aeiou",
       "id" : "id",
       "pki_errors" : [ "pki_errors", "pki_errors" ],
       "reconciliation_needed" : true,
 "isShadowHost" : true,
 "chapusername" : "chapusername",
       "is_auto_discovery_enabled" : true,
        "nfsoption" : {
 "server" : [ {
 "constant" : "constant",
 "select" : true,
 "description" : "description",
           "type" : "type",
           "editableonmount" : true,
           "default" : "default",
```

```
 "stale" : true,
          "selection" : [ {
            "stale" : true,
            "syncdate" : 7,
            "href" : "http://example.com/aeiou",
            "id" : "id",
            "value" : "value",
            "desc" : "desc"
 }, {
 "stale" : true,
 "syncdate" : 7,
 "href" : "http://example.com/aeiou",
"id" : "id", "value" : "value",
 "desc" : "desc"
          } ],
 "name" : "name",
 "alias" : "alias",
          "syncdate" : 5,
          "href" : "http://example.com/aeiou",
          "id" : "id",
          "value" : "value",
          "desc" : "desc"
 }, {
 "constant" : "constant",
 "select" : true,
 "description" : "description",
         "type" : "type"
          "editableonmount" : true,
          "default" : "default",
          "stale" : true,
           "selection" : [ {
            "stale" : true,
            "syncdate" : 7,
 "href" : "http://example.com/aeiou",
"id" : "id", "value" : "value",
 "desc" : "desc"
          }, {
 "stale" : true,
 "syncdate" : 7,
            "href" : "http://example.com/aeiou",
            "id" : "id",
 "value" : "value",
 "desc" : "desc"
          } ],
 "name" : "name",
 "alias" : "alias",
          "syncdate" : 5,
          "href" : "http://example.com/aeiou",
          "id" : "id",
          "value" : "value",
          "desc" : "desc"
         } ],
 "stale" : true,
 "client" : [ null, null ],
         "syncdate" : 4,
 "href" : "http://example.com/aeiou",
 "id" : "id"
       },
       "nodeList" : [ null, null ],
       "connectorversion" : "connectorversion",
       "isclusterhost" : true,
      "orglist" : [ null, null ],
 "name" : "name",
 "arrays" : [ null, null ],
       "osversion" : "osversion",
       "iogrp_count" : "iogrp_count",
       "status" : "status",
       "ipaddress" : "ipaddress",
       "datastorelist" : [ {
 "stale" : true,
 "name" : "name",
         "rdmSupported" : true,
 "syncdate" : 6,
 "freespace" : "freespace",
         "href" : "http://example.com/aeiou",
         "id" : "id",
```
```
 "type" : "type",
          "capacity" : "capacity"
        }, {
 "stale" : true,
 "name" : "name",
          "rdmSupported" : true,
 "syncdate" : 6,
 "freespace" : "freespace",
          "href" : "http://example.com/aeiou",
          "id" : "id",
          "type" : "type",
          "capacity" : "capacity"
        } ],
 "iscsi_name" : [ "iscsi_name", "iscsi_name" ],
 "pki_state" : "pki_state",
       "sources" : [ null, null ],
        "vcenterhostid" : "vcenterhostid",
        "cert_revoked" : true,
       "hosttype" : "hosttype"
        "friendlypath" : "friendlypath",
        "esxlist" : [ null, null ],
        "description" : "description",
        "isvcenterhost" : true,
        "isvm" : true,
       "hasagent" : true,
        "modifydate" : 9,
        "dbauthentication" : true,
        "reconciliation_fields" : [ "reconciliation_fields", "reconciliation_fields" ],
       "isproxyhost": true,
        "udsagent" : {
          "shared_secret" : "shared_secret",
         "agent version" : "agent version",
         "haspassword" : true,
          "password" : "password",
          "stale" : true,
          "agenttype" : "agenttype",
          "port" : 1,
          "alternatekey" : "alternatekey",
          "hasalternatekey" : true,
          "syncdate" : 4,
          "href" : "http://example.com/aeiou",
          "id" : "id",
          "username" : "username"
        },
        "projectid" : "projectid",
        "mask" : "mask",
       "isesxhost" : true
        "dataip" : "dataip",
 "maxjobs" : 0,
 "vmtype" : "vmtype",
        "multiregion" : "multiregion",
        "alternateip" : [ "alternateip", "alternateip" ],
       "clearchap": true,
        "connectorConnectionStatus" : {
          "connectionstatus" : "connectionstatus",
          "stale" : true,
          "pkistate" : "pkistate",
          "syncdate" : 4,
          "href" : "http://example.com/aeiou",
          "id" : "id"
        },
        "clusterid" : "clusterid",
 "transport" : "transport",
 "ostype" : "ostype",
        "systemdetail" : "systemdetail",
        "agents" : [ null, null ],
 "managedby" : "MS",
 "connect2actip" : "connect2actip",
        "isClusterNode" : true,
        "srcid" : "srcid",
       "Srcia" : "srcia",<br>"WWPN" : [ "WWPN", "WWPN" ],
        "osrelease" : "osrelease",
        "diskpref" : "diskpref",
        "port_count" : "port_count",
       "originalhostid" : "originalhostid"
 }, {
 "node_logged_in_count" : "node_logged_in_count",
        "uniquename" : "uniquename",
```

```
 "svcname" : "svcname",
 "iogrp" : "iogrp",
 "chappassword" : "chappassword",
 "source" : [ {
 "srcid" : "srcid",
         "slps" : [ {
           "dedupasyncnode" : "dedupasyncnode",
           "profiletype" : "profiletype",
           "description" : "description",
           "createdate" : 9,
           "clusterid" : "clusterid",
           "primarystorage" : "primarystorage",
           "modifydate" : 7,
 "stale" : true,
 "remotenode" : "remotenode",
           "srcid" : "srcid",
           "performancepool" : "performancepool",
 "localnode" : "localnode",
 "orglist" : [ null, null ],
 "name" : "name",
           "syncdate" : 0,
 "href" : "http://example.com/aeiou",
 "id" : "id",
           "cid" : "cid"
 }, {
 "dedupasyncnode" : "dedupasyncnode",
 "profiletype" : "profiletype",
 "description" : "description",
           "createdate" : 9,
           "clusterid" : "clusterid",
           "primarystorage" : "primarystorage",
           "modifydate" : 7,
 "stale" : true,
 "remotenode" : "remotenode",
           "srcid" : "srcid",
           "performancepool" : "performancepool",
 "localnode" : "localnode",
 "orglist" : [ null, null ],
           "name" : "name",
           "syncdate" : 0,
           "href" : "http://example.com/aeiou",
           "id" : "id",
           "cid" : "cid"
         } ],
         "clusterid" : "clusterid"
\}, {
 "srcid" : "srcid",
         "slps" : [ {
           "dedupasyncnode" : "dedupasyncnode",
 "profiletype" : "profiletype",
 "description" : "description",
           "createdate" : 9,
           "clusterid" : "clusterid",
           "primarystorage" : "primarystorage",
           "modifydate" : 7,
 "stale" : true,
 "remotenode" : "remotenode",
           "srcid" : "srcid",
           "performancepool" : "performancepool",
           "localnode" : "localnode",
           "orglist" : [ null, null ],
           "name" : "name",
           "syncdate" : 0,
           "href" : "http://example.com/aeiou",
           "id" : "id",
           "cid" : "cid"
 }, {
 "dedupasyncnode" : "dedupasyncnode",
           "profiletype" : "profiletype",
           "description" : "description",
           "createdate" : 9,
           "clusterid" : "clusterid",
           "primarystorage" : "primarystorage",
           "modifydate" : 7,
 "stale" : true,
 "remotenode" : "remotenode",
           "srcid" : "srcid",
           "performancepool" : "performancepool",
```

```
 "localnode" : "localnode",
           "orglist" : [ null, null ],
           "name" : "name",
          "syncdate" : 0,
           "href" : "http://example.com/aeiou",
           "id" : "id",
           "cid" : "cid"
         } ],
         "clusterid" : "clusterid"
       } ],
       "machinetype" : "machinetype",
       "ostype_special" : "ostype_special",
       "hostname" : "hostname",
 "stale" : true,
 "zone" : "zone",
       "autoupgrade" : "DISABLED",
 "syncdate" : 8,
 "sourcecluster" : "sourcecluster",
       "state" : "state",
       "href" : "http://example.com/aeiou",
       "id" : "id",
       "pki_errors" : [ "pki_errors", "pki_errors" ],
       "reconciliation_needed" : true,
 "isShadowHost" : true,
 "chapusername" : "chapusername",
       "is_auto_discovery_enabled" : true,
 "nfsoption" : {
 "server" : [ {
           "constant" : "constant",
 "select" : true,
 "description" : "description",
 "type" : "type",
           "editableonmount" : true,
           "default" : "default",
           "stale" : true,
 "selection" : [ {
 "stale" : true,
            "syncdate" : 7,
            "href" : "http://example.com/aeiou",
            "id" : "id",
 "value" : "value",
 "desc" : "desc"
 }, {
 "stale" : true,
            "syncdate" : 7,
 "href" : "http://example.com/aeiou",
"id" : "id", "value" : "value",
            "desc" : "desc"
           } ],
           "name" : "name",
           "alias" : "alias",
           "syncdate" : 5,
           "href" : "http://example.com/aeiou",
           "id" : "id",
 "value" : "value",
 "desc" : "desc"
 }, {
 "constant" : "constant",
 "select" : true,
 "description" : "description",
          "type": "type",
           "editableonmount" : true,
 "default" : "default",
 "stale" : true,
           "selection" : [ {
            "stale" : true,
             "syncdate" : 7,
            "href" : "http://example.com/aeiou",
            "id" : "id",
            "value" : "value",
            "desc" : "desc"
 }, {
 "stale" : true,
            "syncdate" : 7,
             "href" : "http://example.com/aeiou",
             "id" : "id",
             "value" : "value",
```

```
 "desc" : "desc"
            } ],
            "name" : "name",
            "alias" : "alias",
            "syncdate" : 5,
            "href" : "http://example.com/aeiou",
            "id" : "id",
            "value" : "value",
            "desc" : "desc"
          } ],
 "stale" : true,
 "client" : [ null, null ],
          "syncdate" : 4,
          "href" : "http://example.com/aeiou",
          "id" : "id"
        },
 "nodeList" : [ null, null ],
 "connectorversion" : "connectorversion",
        "isclusterhost" : true,
        "orglist" : [ null, null ],
       "name" : "name",
 "arrays" : [ null, null ],
 "osversion" : "osversion",
 "iogrp_count" : "iogrp_count",
        "status" : "status",
        "ipaddress" : "ipaddress",
        "datastorelist" : [ {
 "stale" : true,
 "name" : "name",
          "rdmSupported" : true,
 "syncdate" : 6,
 "freespace" : "freespace",
          "href" : "http://example.com/aeiou",
          "id" : "id",
          "type" : "type",
          "capacity" : "capacity"
\}, {
 "stale" : true,
          "name" : "name",
          "rdmSupported" : true,
          "syncdate" : 6,
          "freespace" : "freespace",
          "href" : "http://example.com/aeiou",
          "id" : "id",
          "type" : "type",
         "capacity" : "capacity"
        } ],
        "iscsi_name" : [ "iscsi_name", "iscsi_name" ],
        "pki_state" : "pki_state",
 "sources" : [ null, null ],
 "vcenterhostid" : "vcenterhostid",
       "cert revoked" : true,
        "hosttype" : "hosttype",
        "friendlypath" : "friendlypath",
       "esxlist": [ null, null ],
        "description" : "description",
        "isvcenterhost" : true,
        "isvm" : true,
       "hasagent" : true,
        "modifydate" : 9,
        "dbauthentication" : true,
        "reconciliation_fields" : [ "reconciliation_fields", "reconciliation_fields" ],
        "isproxyhost" : true,
        "udsagent" : {
          "shared_secret" : "shared_secret",
          "agent_version" : "agent_version",
         "haspassword" : true,
          "password" : "password",
 "stale" : true,
 "agenttype" : "agenttype",
          "port" : 1,
          "alternatekey" : "alternatekey",
         "hasalternatekey" : true,
          "syncdate" : 4,
          "href" : "http://example.com/aeiou",
 "id" : "id",
 "username" : "username"
        },
```

```
 "projectid" : "projectid",
        "mask" : "mask",
        "isesxhost" : true,
        "dataip" : "dataip",
 "maxjobs" : 0,
 "vmtype" : "vmtype",
        "multiregion" : "multiregion",
        "alternateip" : [ "alternateip", "alternateip" ],
        "clearchap" : true,
        "connectorConnectionStatus" : {
         "connectionstatus" : "connectionstatus",
         "stale" : true,
         "pkistate" : "pkistate",
        "syncdate" : 4,
         "href" : "http://example.com/aeiou",
         "id" : "id"
 },
 "clusterid" : "clusterid",
 "transport" : "transport",
 "ostype" : "ostype",
 "systemdetail" : "systemdetail",
 "agents" : [ null, null ],
 "managedby" : "MS",
 "connect2actip" : "connect2actip",
 "isClusterNode" : true,
 "srcid" : "srcid",
 "WWPN" : [ "WWPN", "WWPN" ],
        "osrelease" : "osrelease",
       "diskpref" : "diskpref",
 "port_count" : "port_count",
 "originalhostid" : "originalhostid"
      } ],
 "consistencydate" : 2,
 "modifiedbytes" : "modifiedbytes",
      "consumedsize" : 6,
      "consistencymode" : "consistencymode",
      "expirytries" : "expirytries",
      "vmpath" : "vmpath",
     "hasdependency" : true,
      "allowedips" : [ "allowedips", "allowedips" ],
      "migratemapping" : "migratemapping",
      "restorableobjects" : [ {
       "appState" : 4,
        "systemdb" : true,
 "appstate_text" : [ "appstate_text", "appstate_text" ],
 "skippeddb" : "skippeddb",
 "type" : "type",
 "pathname" : "pathname",
 "backedupdb" : "backedupdb",
        "fullpath" : "fullpath",
        "volumeinfo" : [ {
         "uniqueid" : "uniqueid"
 }, {
 "uniqueid" : "uniqueid"
       } ],
        "fileinfo" : [ {
 "filename" : "filename",
 "filepath" : "filepath",
         "isrecursive" : true
\}, {
 "filename" : "filename",
         "filepath" : "filepath",
         "isrecursive" : true
        } ],
       "name" : "name",
       "faileddb" : "faileddb"
 }, {
 "appState" : 4,
 "systemdb" : true,
 "appstate_text" : [ "appstate_text", "appstate_text" ],
       "skippeddb" : "skippeddb",
 "type" : "type",
 "pathname" : "pathname",
       "backedupdb" : "backedupdb",
        "fullpath" : "fullpath",
 "volumeinfo" : [ {
 "uniqueid" : "uniqueid"
       }, {
```

```
 "uniqueid" : "uniqueid"
        } ],
        "fileinfo" : [ {
 "filename" : "filename",
 "filepath" : "filepath",
          "isrecursive" : true
\}, {
 "filename" : "filename",
 "filepath" : "filepath",
          "isrecursive" : true
        } ],
        "name" : "name",
        "faileddb" : "faileddb"
      } ],
      "vaultowner" : true,
      "yamlavailable" : true,
      "originalbackupid" : "originalbackupid",
      "migrate-configured" : true,
      "multiregion" : "multiregion",
      "label" : "label",
 "clusterid" : "clusterid",
 "transport" : "transport",
 "isasm" : true,
 "esxhost" : "esxhost",
      "clonemigrateeligible" : true,
      "targetuds" : "targetuds",
      "datafilemovestarted" : true,
      "releaselogs" : true,
      "migrate-frequency" : 5
 }, {
 "jobclasscode" : 4,
 "sltname" : "sltname",
      "migrate-copythreadcount" : 8,
      "restorelock" : "restorelock",
      "sourceuds" : "sourceuds",
     "mountcapacity" : 9,
      "backupname" : "backupname",
      "stale" : true,
      "sourcemountpoint" : "sourcemountpoint",
 "nvolumes" : "nvolumes",
 "dnsname" : "dnsname",
      "href" : "http://example.com/aeiou",
      "id" : "id",
      "targetstoragetype" : "targetstoragetype",
 "flags_text" : [ "flags_text", "flags_text" ],
 "mappedhost" : "mappedhost",
 "appclass" : "appclass",
      "backupdate" : 3,
 "jobclass" : "jobclass",
 "version" : "version",
      "uniquehostname" : "uniquehostname",
      "powerfactor" : 8,
      "hosttimezone" : "hosttimezone",
      "sensitivity" : 6,
 "status" : "status",
 "originatinguds" : "originatinguds",
      "migrationstate" : "migrationstate",
 "hasmountedmap" : true,
 "hananodelist" : [ "hananodelist", "hananodelist" ],
      "flags" : "flags",
      "logsequences" : [ {
        "stale" : true,
 "beginlsn" : "beginlsn",
 "syncdate" : 1,
        "endlsn" : "endlsn",
       "thread" : "thread",
        "href" : "http://example.com/aeiou",
        "id" : "id"
 }, {
 "stale" : true,
        "beginlsn" : "beginlsn",
 "syncdate" : 1,
 "endlsn" : "endlsn",
        "thread" : "thread",
        "href" : "http://example.com/aeiou",
        "id" : "id"
      } ],
      "cloudcredential" : {
```

```
 "serviceaccount" : "serviceaccount",
 "clientid" : "clientid",
 "secretkey" : "secretkey",
 "sources" : [ null, null ],
 "cloudtype" : "cloudtype",
        "vaultudsuid" : 5,
 "clusterId" : 7,
 "privatekey" : "privatekey",
 "endpoint" : "endpoint",
 "stale" : true,
        "credential" : "credential",
 "srcId" : 3,
 "syncdate" : 3,
        "href" : "http://example.com/aeiou",
        "id" : "id",
        "subscriptionid" : "subscriptionid",
        "projectid" : "projectid",
        "publickey" : "publickey",
        "immutable" : true,
        "usedefaultsa" : true,
        "vaultpool" : {
          "usage_mb" : 7,
          "grainsize" : 7,
 "free_mb" : 0,
 "safepct" : 5,
 "storage" : [ "storage", "storage" ],
          "type" : "type",
          "udsuid" : 6,
         "modifydate": 6,
          "copies" : [ {
 "stale" : true,
 "clustername" : "clustername",
 "success" : true,
 "syncdate" : 3,
           "clusterid" : 3,
           "href" : "http://example.com/aeiou",
           "id" : "id",
           "errormsg" : "errormsg"
          }, {
 "stale" : true,
 "clustername" : "clustername",
           "success" : true,
           "syncdate" : 3,
           "clusterid" : 3,
           "href" : "http://example.com/aeiou",
           "id" : "id",
           "errormsg" : "errormsg"
          } ],
          "stale" : true,
          "array" : {
           "ipaddress" : "ipaddress",
           "appliance" : {
              "serviceaccount" : "serviceaccount",
             "ipaddress" : "ipaddress",
             "pkiBootstrapped" : true,
             "timezone" : "timezone",
             "shared_secret" : "shared_secret",
            "description" : "description",
             "publicip" : "publicip",
            "type" : "type"
             "supportstatus" : "supportstatus",
             "masterid" : "masterid",
             "password" : "password",
             "protocol" : 4,
 "stale" : true,
 "zone" : "zone",
            "clusterlist" : [ null, null ],
             "syncdate" : 7,
             "rmipaddress" : [ "rmipaddress", "rmipaddress" ],
             "href" : "http://example.com/aeiou",
             "id" : "id",
 "projectid" : "projectid",
 "lastsync" : 3,
             "clusterstatus" : {
               "accessible" : true,
              "copydata" : 9,
               "localdedupcolor" : "localdedupcolor",
               "vdiskcount" : 2,
```

```
 "vdiskcolor" : "vdiskcolor",
               "localsnapshotcolor" : "localsnapshotcolor",
               "remoteprotectioncolor" : "remoteprotectioncolor",
               "vdisklimit" : 7
             },
             "importstatus" : "importstatus",
             "datacenter" : "datacenter",
             "clusterid" : "clusterid",
             "secureconnect" : true,
 "version" : "version",
 "batype" : "batype",
             "name" : "name",
             "region" : "region",
             "callhomeInfo" : {
              "mode" : "mode"
               "stale" : true,
               "disable" : true,
               "syncdate" : 2,
 "href" : "http://example.com/aeiou",
 "id" : "id"
             },
             "username" : "username"
 },
           "diskpools" : [ null, null ],
           "overallstatus" : "overallstatus",
           "sources" : [ null, null ],
           "clusterid" : 5,
           "storage" : [ {
             "stale" : true,
             "name" : "name",
             "syncdate" : 3,
             "href" : "http://example.com/aeiou",
             "id" : "id",
             "capacity" : 6
 }, {
 "stale" : true,
 "name" : "name",
             "syncdate" : 3,
             "href" : "http://example.com/aeiou",
             "id" : "id",
             "capacity" : 6
           } ],
           "hostcount" : 6,
           "modifydate" : 1,
           "arraytype" : "arraytype",
 "stale" : true,
 "srcid" : 5,
 "orglist" : [ {
             "resourcecollection" : {
 "userlist" : [ "userlist", "userlist" ],
 "slplist" : [ "slplist", "slplist" ],
               "arraylistcount" : 9,
               "hostlist" : [ "hostlist", "hostlist" ],
               "sltlistcount" : 1,
               "applist" : [ "applist", "applist" ],
               "cloudcredentiallist" : [ "cloudcredentiallist", "cloudcredentiallist" ],
               "poollistcount" : 4,
               "arraylist" : [ "arraylist", "arraylist" ],
              "hostlistcount" : 6,
               "applistcount" : 5,
               "lglist" : [ "lglist", "lglist" ],
               "slplistcount" : 7,
 "stale" : true,
 "sltlist" : [ "sltlist", "sltlist" ],
               "userlistcount" : 1,
               "syncdate" : 8,
 "href" : "http://example.com/aeiou",
"id" : "id", "cloudcredentiallistcount" : 6,
               "lglistcount" : 9,
               "poollist" : [ "poollist", "poollist" ]
             },
             "modifydate" : 1,
             "stale" : true,
 "name" : "name",
 "description" : "description",
             "createdate" : 1,
             "syncdate" : 9,
```

```
 "href" : "http://example.com/aeiou",
"id" : "id", "version" : "version"
 }, {
 "resourcecollection" : {
               "userlist" : [ "userlist", "userlist" ],
               "slplist" : [ "slplist", "slplist" ],
               "arraylistcount" : 9,
 "hostlist" : [ "hostlist", "hostlist" ],
 "sltlistcount" : 1,
               "applist" : [ "applist", "applist" ],
               "cloudcredentiallist" : [ "cloudcredentiallist", "cloudcredentiallist" ],
               "poollistcount" : 4,
               "arraylist" : [ "arraylist", "arraylist" ],
               "hostlistcount" : 6,
               "applistcount" : 5,
               "lglist" : [ "lglist", "lglist" ],
               "slplistcount" : 7,
               "stale" : true,
               "sltlist" : [ "sltlist", "sltlist" ],
               "userlistcount" : 1,
               "syncdate" : 8,
               "href" : "http://example.com/aeiou",
               "id" : "id",
               "cloudcredentiallistcount" : 6,
               "lglistcount" : 9,
               "poollist" : [ "poollist", "poollist" ]
             },
             "modifydate" : 1,
             "stale" : true,
 "name" : "name",
 "description" : "description",
             "createdate" : 1,
             "syncdate" : 9,
 "href" : "http://example.com/aeiou",
"id" : "id", "version" : "version"
           } ],
           "name" : "name",
           "reset" : true,
           "syncdate" : 2,
           "model" : "model",
           "href" : "http://example.com/aeiou",
           "id" : "id",
           "arraytypelabel" : "arraytypelabel",
           "properties" : [ {
             "stale" : true,
             "syncdate" : 1,
             "href" : "http://example.com/aeiou",
"id" : "id", "value" : "value",
             "key" : "key"
\}, {
 "stale" : true,
             "syncdate" : 1,
 "href" : "http://example.com/aeiou",
"id" : "id", "value" : "value",
             "key" : "key"
           } ],
           "username" : "username",
           "status" : "status"
         },
         "pooltypedisplayname" : "pooltypedisplayname",
         "metadataonly" : true,
         "mdiskgrp" : "mdiskgrp",
 "nocache" : true,
 "syncdate" : 3,
         "vaultprops" : {
           "objectsize" : 4,
           "accessid" : "accessid",
 "bucket" : "bucket",
 "baseurl" : "baseurl",
           "stale" : true,
           "accesskey" : "accesskey",
 "vaulttype" : "vaulttype",
 "syncdate" : 8,
           "authversion" : "authversion",
```

```
 "href" : "http://example.com/aeiou",
           "id" : "id",
           "compression" : true,
           "region" : "region"
          },
          "state" : "state",
          "href" : "http://example.com/aeiou",
          "id" : "id",
          "warnpct" : 6,
          "pct" : 0.10263654006109402,
         "ext" : 7,
         "capacity_mb" : 6,
          "bvinfo" : {
 "stale" : true,
 "name" : "name",
           "enforcedRetentionDurationSeconds" : "enforcedRetentionDurationSeconds",
           "lock" : true,
           "syncdate" : 6,
 "href" : "http://example.com/aeiou",
 "id" : "id",
           "error" : {
             "err_code" : 10011,
             "err_message" : "err_message"
           }
          },
          "immutable" : true,
          "usedefaultsa" : true,
 "srcid" : "srcid",
 "orglist" : [ null, null ],
         "name" : "name",
 "location" : "location",
 "properties" : [ null, null ],
 "status" : "status",
 "pooltype" : "pooltype"
        },
 "domain" : "domain",
 "orglist" : [ null, null ],
        "name" : "name",
        "region" : "region"
 },
 "isSourceAppFromMountMigrateRestore" : true,
     "vmname" : "vmname",
      "characteristic" : "characteristic",
 "retainlogs" : true,
 "modifydate" : 4,
 "slpname" : "slpname",
 "apptype" : "apptype",
 "mountedvdisk" : "mountedvdisk",
      "snapshotlocation" : "snapshotlocation",
 "endpit" : 1,
 "srcid" : "srcid",
      "snapshottype" : "snapshottype",
      "hostisdst" : true,
      "incarnation" : "incarnation",
      "asmswitchcapable" : true,
 "mountmigrateflag" : true,
 "virtualsize" : "virtualsize",
 "mountedmountpoint" : "mountedmountpoint",
 "backedupdbnames" : "backedupdbnames",
      "eligiblestoragetypes" : "eligiblestoragetypes",
     "copies" : [ null, null ],
     "appname" : "appname",
     "zone" : "zone",
      "beginpit" : 8,
      "exportvolume" : [ {
        "stale" : true,
        "exportrule" : [ {
          "exportedname" : "exportedname",
 "stale" : true,
 "exporttype" : "exporttype",
          "client" : [ {
           "exportprop" : [ null, null ],
 "stale" : true,
 "host" : "host",
           "syncdate" : 8,
           "href" : "http://example.com/aeiou",
           "id" : "id",
            "nas-mount-prop" : [ null, null ]
```

```
 }, {
 "exportprop" : [ null, null ],
 "stale" : true,
          "stale" : true,<br>"host" : "host",
           "syncdate" : 8,
           "href" : "http://example.com/aeiou",
           "id" : "id",
           "nas-mount-prop" : [ null, null ]
         } ],
         "syncdate" : 0,
         "href" : "http://example.com/aeiou",
 "id" : "id",
 "user" : [ {
           "haspassword" : true,
           "stale" : true,
           "syncdate" : 9,
           "href" : "http://example.com/aeiou",
           "id" : "id",
           "accessmode" : [ "accessmode", "accessmode" ],
           "username" : "username",
           "group" : "group"
 }, {
 "haspassword" : true,
           "stale" : true,
           "syncdate" : 9,
           "href" : "http://example.com/aeiou",
           "id" : "id",
           "accessmode" : [ "accessmode", "accessmode" ],
           "username" : "username",
           "group" : "group"
         } ]
 }, {
 "exportedname" : "exportedname",
 "stale" : true,
         "exporttype" : "exporttype",
         "client" : [ {
           "exportprop" : [ null, null ],
 "stale" : true,
 "host" : "host",
           "syncdate" : 8,
           "href" : "http://example.com/aeiou",
           "id" : "id",
           "nas-mount-prop" : [ null, null ]
 }, {
 "exportprop" : [ null, null ],
 "stale" : true,
 "host" : "host",
           "syncdate" : 8,
           "href" : "http://example.com/aeiou",
          "id" : "id" "nas-mount-prop" : [ null, null ]
         } ],
         "syncdate" : 0,
 "href" : "http://example.com/aeiou",
 "id" : "id",
        "user" : [ {
           "haspassword" : true,
           "stale" : true,
           "syncdate" : 9,
           "href" : "http://example.com/aeiou",
           "id" : "id",
           "accessmode" : [ "accessmode", "accessmode" ],
 "username" : "username",
 "group" : "group"
 }, {
 "haspassword" : true,
 "stale" : true,
 "syncdate" : 9,
           "href" : "http://example.com/aeiou",
          "id" : "id"
           "accessmode" : [ "accessmode", "accessmode" ],
 "username" : "username",
 "group" : "group"
         } ]
       } ],
        "exportedpath" : "exportedpath",
        "syncdate" : 5,
        "href" : "http://example.com/aeiou",
```

```
 "id" : "id",
       "objecttype" : "objecttype",
       "objectid" : "objectid"
 }, {
 "stale" : true,
       "exportrule" : [ {
         "exportedname" : "exportedname",
 "stale" : true,
 "exporttype" : "exporttype",
 "client" : [ {
          "exportprop" : [ null, null ],
 "stale" : true,
 "host" : "host",
          "syncdate" : 8,
          "href" : "http://example.com/aeiou",
          "id" : "id",
          "nas-mount-prop" : [ null, null ]
 }, {
 "exportprop" : [ null, null ],
 "stale" : true,
 "host" : "host",
          "syncdate" : 8,
 "href" : "http://example.com/aeiou",
 "id" : "id",
          "nas-mount-prop" : [ null, null ]
         } ],
         "syncdate" : 0,
         "href" : "http://example.com/aeiou",
         "id" : "id",
         "user" : [ {
          "haspassword" : true,
          "stale" : true,
          "syncdate" : 9,
          "href" : "http://example.com/aeiou",
         "id" : "id" "accessmode" : [ "accessmode", "accessmode" ],
 "username" : "username",
 "group" : "group"
 }, {
 "haspassword" : true,
 "stale" : true,
          "syncdate" : 9,
          "href" : "http://example.com/aeiou",
          "id" : "id",
         miam : miam,<br>"accessmode" : [ "accessmode", "accessmode" ],
 "username" : "username",
 "group" : "group"
         } ]
\}, {
 "exportedname" : "exportedname",
 "stale" : true,
 "exporttype" : "exporttype",
         "client" : [ {
          "exportprop" : [ null, null ],
 "stale" : true,
 "host" : "host",
          "syncdate" : 8,
 "href" : "http://example.com/aeiou",
 "id" : "id",
          "nas-mount-prop" : [ null, null ]
         }, {
          "exportprop" : [ null, null ],
 "stale" : true,
 "host" : "host",
 "syncdate" : 8,
 "href" : "http://example.com/aeiou",
         "id" : "id" "nas-mount-prop" : [ null, null ]
         } ],
         "syncdate" : 0,
 "href" : "http://example.com/aeiou",
 "id" : "id",
         "user" : [ {
          "haspassword" : true,
          "stale" : true,
 "syncdate" : 9,
 "href" : "http://example.com/aeiou",
          "id" : "id",
```

```
 "accessmode" : [ "accessmode", "accessmode" ],
 "username" : "username",
           "group" : "group"
 }, {
 "haspassword" : true,
           "stale" : true,
           "syncdate" : 9,
           "href" : "http://example.com/aeiou",
           "id" : "id",
           "accessmode" : [ "accessmode", "accessmode" ],
           "username" : "username",
           "group" : "group"
          } ]
        } ],
        "exportedpath" : "exportedpath",
        "syncdate" : 5,
        "href" : "http://example.com/aeiou",
        "id" : "id",
        "objecttype" : "objecttype",
        "objectid" : "objectid"
      } ],
      "syncdate" : 7,
      "yaml" : "yaml",
      "provisioningoptions" : [ null, null ],
      "catalogstate" : "catalogstate",
     "catalogstate" : "catalogstate",<br>"racnodelist" : [ "racnodelist", "racnodelist" ],
      "immutabilitydate" : 0,
      "application_allocated_size" : 3,
     "backuplock": "backuplock",
 "name" : "name",
 "volgroupname" : "volgroupname",
      "expiration" : 0,
 "policyname" : "policyname",
 "mountedhost" : [ {
        "node_logged_in_count" : "node_logged_in_count",
 "uniquename" : "uniquename",
 "svcname" : "svcname",
 "iogrp" : "iogrp",
 "chappassword" : "chappassword",
        "source" : [ {
          "srcid" : "srcid",
          "slps" : [ {
           "dedupasyncnode" : "dedupasyncnode",
           "profiletype" : "profiletype",
           "description" : "description",
 "createdate" : 9,
 "clusterid" : "clusterid",
           "primarystorage" : "primarystorage",
           "modifydate" : 7,
 "stale" : true,
 "remotenode" : "remotenode",
           "srcid" : "srcid",
           "performancepool" : "performancepool",
 "localnode" : "localnode",
 "orglist" : [ null, null ],
 "name" : "name",
          "syncdate" : 0,
 "href" : "http://example.com/aeiou",
 "id" : "id",
           "cid" : "cid"
          }, {
           "dedupasyncnode" : "dedupasyncnode",
 "profiletype" : "profiletype",
 "description" : "description",
 "createdate" : 9,
 "clusterid" : "clusterid",
           "primarystorage" : "primarystorage",
           "modifydate" : 7,
 "stale" : true,
 "remotenode" : "remotenode",
           "srcid" : "srcid",
           "performancepool" : "performancepool",
           "localnode" : "localnode",
           "orglist" : [ null, null ],
           "name" : "name",
 "syncdate" : 0,
 "href" : "http://example.com/aeiou",
           "id" : "id",
```

```
 "cid" : "cid"
         } ],
         "clusterid" : "clusterid"
\}, {
 "srcid" : "srcid",
         "slps" : [ {
           "dedupasyncnode" : "dedupasyncnode",
           "profiletype" : "profiletype",
           "description" : "description",
           "createdate" : 9,
           "clusterid" : "clusterid",
           "primarystorage" : "primarystorage",
           "modifydate" : 7,
 "stale" : true,
 "remotenode" : "remotenode",
           "srcid" : "srcid",
           "performancepool" : "performancepool",
 "localnode" : "localnode",
 "orglist" : [ null, null ],
           "name" : "name",
           "syncdate" : 0,
 "href" : "http://example.com/aeiou",
 "id" : "id",
           "cid" : "cid"
 }, {
 "dedupasyncnode" : "dedupasyncnode",
 "profiletype" : "profiletype",
 "description" : "description",
           "createdate" : 9,
           "clusterid" : "clusterid",
           "primarystorage" : "primarystorage",
           "modifydate" : 7,
 "stale" : true,
 "remotenode" : "remotenode",
           "srcid" : "srcid",
           "performancepool" : "performancepool",
 "localnode" : "localnode",
 "orglist" : [ null, null ],
           "name" : "name",
           "syncdate" : 0,
           "href" : "http://example.com/aeiou",
           "id" : "id",
           "cid" : "cid"
         } ],
         "clusterid" : "clusterid"
        } ],
        "machinetype" : "machinetype",
        "ostype_special" : "ostype_special",
       "hostname" : "hostname",
        "stale" : true,
        "zone" : "zone",
        "autoupgrade" : "DISABLED",
 "syncdate" : 8,
 "sourcecluster" : "sourcecluster",
        "state" : "state",
        "href" : "http://example.com/aeiou",
        "id" : "id",
        "pki_errors" : [ "pki_errors", "pki_errors" ],
        "reconciliation_needed" : true,
        "isShadowHost" : true,
        "chapusername" : "chapusername",
        "is_auto_discovery_enabled" : true,
        "nfsoption" : {
         "server" : [ {
           "constant" : "constant",
 "select" : true,
 "description" : "description",
          "type" : "type"
           "editableonmount" : true,
           "default" : "default",
           "stale" : true,
 "selection" : [ {
 "stale" : true,
             "syncdate" : 7,
             "href" : "http://example.com/aeiou",
"id" : "id", "value" : "value",
             "desc" : "desc"
```

```
 }, {
 "stale" : true,
            "syncdate" : 7,
 "href" : "http://example.com/aeiou",
"id" : "id", "value" : "value",
           "desc" : "desc"
          } ],
 "name" : "name",
 "alias" : "alias",
 "syncdate" : 5,
 "href" : "http://example.com/aeiou",
 "id" : "id",
 "value" : "value",
 "desc" : "desc"
 }, {
 "constant" : "constant",
 "select" : true,
 "description" : "description",
          "type" : "type",
          "editableonmount" : true,
 "default" : "default",
 "stale" : true,
          "selection" : [ {
           "stale" : true,
           "syncdate" : 7,
 "href" : "http://example.com/aeiou",
"id" : "id", "value" : "value",
           "desc" : "desc"
 }, {
 "stale" : true,
           "syncdate" : 7,
           "href" : "http://example.com/aeiou",
           "id" : "id",
 "value" : "value",
 "desc" : "desc"
          } ],
          "name" : "name",
          "alias" : "alias",
          "syncdate" : 5,
          "href" : "http://example.com/aeiou",
 "id" : "id",
 "value" : "value",
 "desc" : "desc"
        } ],
 "stale" : true,
 "client" : [ null, null ],
        "syncdate" : 4,
 "href" : "http://example.com/aeiou",
 "id" : "id"
       },
 "nodeList" : [ null, null ],
 "connectorversion" : "connectorversion",
       "isclusterhost" : true,
       "orglist" : [ null, null ],
       "name" : "name",
 "arrays" : [ null, null ],
 "osversion" : "osversion",
 "iogrp_count" : "iogrp_count",
       "status" : "status",
       "ipaddress" : "ipaddress",
       "datastorelist" : [ {
 "stale" : true,
 "name" : "name",
        "rdmSupported" : true,
 "syncdate" : 6,
 "freespace" : "freespace",
 "href" : "http://example.com/aeiou",
 "id" : "id",
        "type" : "type",
       "capacity" : "capacity"
\}, {
 "stale" : true,
       "name" : "name",
        "rdmSupported" : true,
        "syncdate" : 6,
        "freespace" : "freespace",
```

```
 "href" : "http://example.com/aeiou",
          "id" : "id",
          "type" : "type",
         "capacity" : "capacity"
        } ],
        "iscsi_name" : [ "iscsi_name", "iscsi_name" ],
        "pki_state" : "pki_state",
 "sources" : [ null, null ],
 "vcenterhostid" : "vcenterhostid",
       "cert revoked" : true,
 "hosttype" : "hosttype",
 "friendlypath" : "friendlypath",
        "esxlist" : [ null, null ],
        "description" : "description",
        "isvcenterhost" : true,
        "isvm" : true,
        "hasagent" : true,
        "modifydate" : 9,
        "dbauthentication" : true,
        "reconciliation_fields" : [ "reconciliation_fields", "reconciliation_fields" ],
        "isproxyhost" : true,
        "udsagent" : {
          "shared_secret" : "shared_secret",
          "agent_version" : "agent_version",
         "haspassword" : true,
          "password" : "password",
 "stale" : true,
 "agenttype" : "agenttype",
          "port" : 1,
          "alternatekey" : "alternatekey",
          "hasalternatekey" : true,
          "syncdate" : 4,
          "href" : "http://example.com/aeiou",
 "id" : "id",
 "username" : "username"
        },
        "projectid" : "projectid",
        "mask" : "mask",
        "isesxhost" : true,
        "dataip" : "dataip",
 "maxjobs" : 0,
 "vmtype" : "vmtype",
        "multiregion" : "multiregion",
        "alternateip" : [ "alternateip", "alternateip" ],
        "clearchap" : true,
        "connectorConnectionStatus" : {
          "connectionstatus" : "connectionstatus",
          "stale" : true,
          "pkistate" : "pkistate",
          "syncdate" : 4,
          "href" : "http://example.com/aeiou",
          "id" : "id"
        },
        "clusterid" : "clusterid",
 "transport" : "transport",
 "ostype" : "ostype",
        "systemdetail" : "systemdetail",
 "agents" : [ null, null ],
 "managedby" : "MS",
 "connect2actip" : "connect2actip",
        "isClusterNode" : true,
 "srcid" : "srcid",
 "WWPN" : [ "WWPN", "WWPN" ],
        "osrelease" : "osrelease",
        "diskpref" : "diskpref",
 "port_count" : "port_count",
 "originalhostid" : "originalhostid"
 }, {
 "node_logged_in_count" : "node_logged_in_count",
 "uniquename" : "uniquename",
        "svcname" : "svcname",
 "iogrp" : "iogrp",
 "chappassword" : "chappassword",
        "source" : [ {
          "srcid" : "srcid",
          "slps" : [ {
            "dedupasyncnode" : "dedupasyncnode",
            "profiletype" : "profiletype",
```

```
 "description" : "description",
 "createdate" : 9,
 "clusterid" : "clusterid",
           "primarystorage" : "primarystorage",
           "modifydate" : 7,
 "stale" : true,
 "remotenode" : "remotenode",
 "srcid" : "srcid",
 "performancepool" : "performancepool",
           "localnode" : "localnode",
           "orglist" : [ null, null ],
           "name" : "name",
           "syncdate" : 0,
           "href" : "http://example.com/aeiou",
           "id" : "id",
           "cid" : "cid"
 }, {
 "dedupasyncnode" : "dedupasyncnode",
 "profiletype" : "profiletype",
 "description" : "description",
 "createdate" : 9,
           "clusterid" : "clusterid",
           "primarystorage" : "primarystorage",
           "modifydate" : 7,
 "stale" : true,
 "remotenode" : "remotenode",
           "srcid" : "srcid",
           "performancepool" : "performancepool",
           "localnode" : "localnode",
           "orglist" : [ null, null ],
          "name" : "name",
           "syncdate" : 0,
           "href" : "http://example.com/aeiou",
           "id" : "id",
           "cid" : "cid"
         } ],
         "clusterid" : "clusterid"
\}, {
 "srcid" : "srcid",
         "slps" : [ {
           "dedupasyncnode" : "dedupasyncnode",
           "profiletype" : "profiletype",
           "description" : "description",
           "createdate" : 9,
           "clusterid" : "clusterid",
           "primarystorage" : "primarystorage",
 "modifydate" : 7,
 "stale" : true,
 "remotenode" : "remotenode",
           "srcid" : "srcid",
           "performancepool" : "performancepool",
           "localnode" : "localnode",
 "orglist" : [ null, null ],
 "name" : "name",
           "syncdate" : 0,
           "href" : "http://example.com/aeiou",
           "id" : "id",
           "cid" : "cid"
 }, {
 "dedupasyncnode" : "dedupasyncnode",
 "profiletype" : "profiletype",
           "description" : "description",
 "createdate" : 9,
 "clusterid" : "clusterid",
           "primarystorage" : "primarystorage",
           "modifydate" : 7,
 "stale" : true,
 "remotenode" : "remotenode",
           "srcid" : "srcid",
           "performancepool" : "performancepool",
           "localnode" : "localnode",
 "orglist" : [ null, null ],
 "name" : "name",
           "syncdate" : 0,
           "href" : "http://example.com/aeiou",
 "id" : "id",
 "cid" : "cid"
         } ],
```

```
 "clusterid" : "clusterid"
       } ],
       "machinetype" : "machinetype",
       "ostype_special" : "ostype_special",
       "hostname" : "hostname",
       "stale" : true,
 "zone" : "zone",
 "autoupgrade" : "DISABLED",
 "syncdate" : 8,
 "sourcecluster" : "sourcecluster",
       "state" : "state",
       "href" : "http://example.com/aeiou",
       "id" : "id",
       "pki_errors" : [ "pki_errors", "pki_errors" ],
       "reconciliation_needed" : true,
      "isShadowHost": true,
       "chapusername" : "chapusername",
      "is auto discovery_enabled" : true,
 "nfsoption" : {
 "server" : [ {
          "constant" : "constant",
 "select" : true,
 "description" : "description",
 "type" : "type",
          "editableonmount" : true,
          "default" : "default",
          "stale" : true,
          "selection" : [ {
            "stale" : true,
            "syncdate" : 7,
 "href" : "http://example.com/aeiou",
"id" : "id", "value" : "value",
 "desc" : "desc"
 }, {
 "stale" : true,
 "syncdate" : 7,
            "href" : "http://example.com/aeiou",
            "id" : "id",
 "value" : "value",
 "desc" : "desc"
          } ],
         "name" : "name",
          "alias" : "alias",
          "syncdate" : 5,
 "href" : "http://example.com/aeiou",
 "id" : "id",
 "value" : "value",
          "desc" : "desc"
 }, {
 "constant" : "constant",
 "select" : true,
 "description" : "description",
          "type" : "type",
          "editableonmount" : true,
          "default" : "default",
          "stale" : true,
 "selection" : [ {
 "stale" : true,
 "syncdate" : 7,
            "href" : "http://example.com/aeiou",
            "id" : "id",
 "value" : "value",
 "desc" : "desc"
 }, {
 "stale" : true,
            "syncdate" : 7,
 "href" : "http://example.com/aeiou",
 "id" : "id",
 "value" : "value",
            "desc" : "desc"
          } ],
 "name" : "name",
 "alias" : "alias",
          "syncdate" : 5,
 "href" : "http://example.com/aeiou",
 "id" : "id",
          "value" : "value",
```

```
 "desc" : "desc"
          } ],
          "stale" : true,
          "client" : [ null, null ],
          "syncdate" : 4,
          "href" : "http://example.com/aeiou",
          "id" : "id"
        },
 "nodeList" : [ null, null ],
 "connectorversion" : "connectorversion",
        "isclusterhost" : true,
        "orglist" : [ null, null ],
        "name" : "name",
       "arrays" : [ null, null ],
        "osversion" : "osversion",
        "iogrp_count" : "iogrp_count",
        "status" : "status",
        "ipaddress" : "ipaddress",
        "datastorelist" : [ {
 "stale" : true,
 "name" : "name",
          "rdmSupported" : true,
 "syncdate" : 6,
 "freespace" : "freespace",
          "href" : "http://example.com/aeiou",
          "id" : "id",
          "type" : "type",
          "capacity" : "capacity"
\}, {
 "stale" : true,
          "name" : "name",
          "rdmSupported" : true,
 "syncdate" : 6,
 "freespace" : "freespace",
          "href" : "http://example.com/aeiou",
 "id" : "id",
 "type" : "type",
          "capacity" : "capacity"
        } ],
 "iscsi_name" : [ "iscsi_name", "iscsi_name" ],
 "pki_state" : "pki_state",
       "sources" : [ null, null ],
        "vcenterhostid" : "vcenterhostid",
        "cert_revoked" : true,
       "hosttype" : "hosttype"
        "friendlypath" : "friendlypath",
 "esxlist" : [ null, null ],
 "description" : "description",
        "isvcenterhost" : true,
        "isvm" : true,
        "hasagent" : true,
        "modifydate" : 9,
        "dbauthentication" : true,
        "reconciliation_fields" : [ "reconciliation_fields", "reconciliation_fields" ],
       "isproxyhost" : true,
        "udsagent" : {
 "shared_secret" : "shared_secret",
 "agent_version" : "agent_version",
          "haspassword" : true,
          "password" : "password",
          "stale" : true,
          "agenttype" : "agenttype",
          "port" : 1,
          "alternatekey" : "alternatekey",
         "hasalternatekey" : true,
          "syncdate" : 4,
 "href" : "http://example.com/aeiou",
 "id" : "id",
 "username" : "username"
        },
        "projectid" : "projectid",
        "mask" : "mask",
        "isesxhost" : true,
        "dataip" : "dataip",
 "maxjobs" : 0,
 "vmtype" : "vmtype",
 "multiregion" : "multiregion",
        "alternateip" : [ "alternateip", "alternateip" ],
```

```
 "clearchap" : true,
       "connectorConnectionStatus" : {
         "connectionstatus" : "connectionstatus",
 "stale" : true,
 "pkistate" : "pkistate",
         "syncdate" : 4,
         "href" : "http://example.com/aeiou",
         "id" : "id"
       },
 "clusterid" : "clusterid",
 "transport" : "transport",
 "ostype" : "ostype",
 "systemdetail" : "systemdetail",
 "agents" : [ null, null ],
 "managedby" : "MS",
       "connect2actip" : "connect2actip",
       "isClusterNode" : true,
 "srcid" : "srcid",
 "WWPN" : [ "WWPN", "WWPN" ],
       "osrelease" : "osrelease",
       "diskpref" : "diskpref",
       "port_count" : "port_count",
       "originalhostid" : "originalhostid"
      } ],
      "consistencydate" : 2,
      "modifiedbytes" : "modifiedbytes",
 "consumedsize" : 6,
 "consistencymode" : "consistencymode",
 "expirytries" : "expirytries",
      "vmpath" : "vmpath",
 "hasdependency" : true,
 "allowedips" : [ "allowedips", "allowedips" ],
      "migratemapping" : "migratemapping",
      "restorableobjects" : [ {
       "appState" : 4,
 "systemdb" : true,
 "appstate_text" : [ "appstate_text", "appstate_text" ],
 "skippeddb" : "skippeddb",
 "type" : "type",
 "pathname" : "pathname",
 "backedupdb" : "backedupdb",
       "fullpath" : "fullpath",
       "volumeinfo" : [ {
         "uniqueid" : "uniqueid"
\}, {
 "uniqueid" : "uniqueid"
       } ],
       "fileinfo" : [ {
 "filename" : "filename",
 "filepath" : "filepath",
         "isrecursive" : true
\}, {
 "filename" : "filename",
 "filepath" : "filepath",
         "isrecursive" : true
       } ],
       "name" : "name",
       "faileddb" : "faileddb"
 }, {
 "appState" : 4,
       "systemdb" : true,
       "appstate_text" : [ "appstate_text", "appstate_text" ],
       "skippeddb" : "skippeddb",
       "type" : "type",
 "pathname" : "pathname",
 "backedupdb" : "backedupdb",
       "fullpath" : "fullpath",
 "volumeinfo" : [ {
 "uniqueid" : "uniqueid"
\}, {
 "uniqueid" : "uniqueid"
\} ],
        "fileinfo" : [ {
         "filename" : "filename",
         "filepath" : "filepath",
         "isrecursive" : true
 }, {
 "filename" : "filename",
```

```
 "filepath" : "filepath",
          "isrecursive" : true
        } ],
       "name" : "name"
        "faileddb" : "faileddb"
      } ],
      "vaultowner" : true,
 "yamlavailable" : true,
 "originalbackupid" : "originalbackupid",
 "migrate-configured" : true,
      "multiregion" : "multiregion",
      "label" : "label",
      "clusterid" : "clusterid",
      "transport" : "transport",
      "isasm" : true,
      "esxhost" : "esxhost",
      "clonemigrateeligible" : true,
      "targetuds" : "targetuds",
      "datafilemovestarted" : true,
      "releaselogs" : true,
      "migrate-frequency" : 5
    } ],
 "sources" : [ null, null ],
 "scheduleoff" : true,
 "friendlypath" : "friendlypath",
    "description" : "description",
 "isvm" : true,
 "stale" : true,
 "appname" : "appname",
   "managedBy" : "MS",
 "managed" : true,
 "networkname" : "networkname",
    "ignore" : true,
    "syncdate" : 4,
    "sourcecluster" : "sourcecluster",
    "href" : "http://example.com/aeiou",
 "id" : "id",
 "auxinfo" : "auxinfo",
    "isorphan" : true,
    "originalappid" : "originalappid",
 "sourceapp" : "sourceapp",
 "diskpools" : [ "diskpools", "diskpools" ],
    "protectable" : "protectable",
    "networkip" : "networkip",
    "isclustered" : true,
    "mountedhosts" : [ null, null ],
 "apptype" : "apptype",
 "appclass" : "Oracle",
 "appstate_text" : [ "appstate_text", "appstate_text" ],
 "volumes" : [ "volumes", "volumes" ],
 "available_slp" : [ null, null ],
    "sla" : {
      "dedupasyncoff" : "dedupasyncoff",
 "metadata" : {
 "name" : "name",
 "env" : "env"
      },
      "scheduleoff" : "scheduleoff",
      "description" : "description",
      "modifydate" : 3,
      "stale" : true,
      "logexpirationoff" : true,
 "managedBy" : "MS",
 "options" : [ null, null ],
      "syncdate" : 7,
      "slt" : {
 "metadata" : {
 "backupPlan" : "backupPlan",
          "env" : "env"
        },
        "option_href" : "http://example.com/aeiou",
        "policies" : [ {
          "scheduletype" : "scheduletype",
          "compliancesettings" : {
            "warn_threshold_custom" : 7,
            "stale" : true,
            "error_threshold_custom" : 0,
            "error_threshold_type" : "error_threshold_type",
```

```
 "syncdate" : 3,
           "warn_threshold_type" : "warn_threshold_type",
           "href" : "http://example.com/aeiou",
           "id" : "id"
          },
         "sourcevault" : 9,
         "iscontinuous" : true,
 "description" : "description",
 "exclusion" : "exclusion",
         "source" : [ null, null ],
          "starttime" : "starttime",
          "verifychoice" : "verifychoice",
 "stale" : true,
 "retentionm" : "retentionm",
         "managedBy" : "MS",
          "encrypt" : "encrypt",
 "reptype" : "reptype",
 "exclusioninterval" : "exclusioninterval",
          "options" : [ {
 "stale" : true,
 "managedBy" : "MS",
           "various" : true,
          warrous : cruc
           "syncdate" : 2,
           "href" : "http://example.com/aeiou",
           "id" : "id",
           "value" : "value"
 }, {
 "stale" : true,
          "managedBy" : "MS",
 "various" : true,
 "name" : "name",
           "syncdate" : 2,
           "href" : "http://example.com/aeiou",
           "id" : "id",
           "value" : "value"
          } ],
          "syncdate" : 3,
          "href" : "http://example.com/aeiou",
          "id" : "id",
          "repeatinterval" : "repeatinterval",
          "retention" : "retention",
          "verification" : true,
          "truncatelog" : "truncatelog",
          "op" : "op",
          "exclusiontype" : "exclusiontype",
          "endtime" : "endtime",
          "rpom" : "rpom",
 "priority" : "priority",
 "rpo" : "rpo",
 "selection" : "selection",
          "policyType" : "policyType",
         "name" : "name",
          "remoteretention" : 5,
          "targetvault" : 3
 }, {
 "scheduletype" : "scheduletype",
          "compliancesettings" : {
          "warn threshold custom" : 7,
           "stale" : true,
          "error threshold custom" : 0,
           "error_threshold_type" : "error_threshold_type",
           "syncdate" : 3,
           "warn_threshold_type" : "warn_threshold_type",
           "href" : "http://example.com/aeiou",
           "id" : "id"
         },
          "sourcevault" : 9,
 "iscontinuous" : true,
 "description" : "description",
          "exclusion" : "exclusion",
 "source" : [ null, null ],
 "starttime" : "starttime",
          "verifychoice" : "verifychoice",
 "stale" : true,
 "retentionm" : "retentionm",
 "managedBy" : "MS",
          "encrypt" : "encrypt",
```

```
 "reptype" : "reptype",
 "exclusioninterval" : "exclusioninterval",
          "options" : [ {
 "stale" : true,
 "managedBy" : "MS",
           "various" : true,
          "name" : "name",
           "syncdate" : 2,
 "href" : "http://example.com/aeiou",
 "id" : "id",
           "value" : "value"
 }, {
 "stale" : true,
          "managedBy" : "MS",
           "various" : true,
           "name" : "name",
           "syncdate" : 2,
           "href" : "http://example.com/aeiou",
           "id" : "id",
           "value" : "value"
          } ],
          "syncdate" : 3,
 "href" : "http://example.com/aeiou",
 "id" : "id",
          "repeatinterval" : "repeatinterval",
          "retention" : "retention",
 "verification" : true,
 "truncatelog" : "truncatelog",
          "op" : "op",
          "exclusiontype" : "exclusiontype",
          "endtime" : "endtime",
          "rpom" : "rpom",
          "priority" : "priority",
 "rpo" : "rpo",
 "selection" : "selection",
 "policyType" : "policyType",
 "name" : "name",
          "remoteretention" : 5,
         "targetvault" : 3
        } ],
        "description" : "description",
 "managedbyagm" : true,
 "sourcename" : "sourcename",
        "source" : [ null, null ],
        "stale" : true,
 "managedby" : "MS",
 "policy_href" : "http://example.com/aeiou",
        "options" : [ null, null ],
        "orglist" : [ null, null ],
        "name" : "name",
       "usedbycloudapp" : true,
        "syncdate" : 8,
        "override" : "override",
 "href" : "http://example.com/aeiou",
 "id" : "id"
      },
      "href" : "http://example.com/aeiou",
      "id" : "id",
      "expirationoff" : "expirationoff",
      "group" : {
        "membercount" : 4,
        "scheduleoff" : true,
        "description" : "description",
       "modifydate" : 0,
        "stale" : true,
        "srcid" : "srcid",
       "managed" : true,
 "orglist" : [ null, null ],
 "name" : "name",
 "syncdate" : 0,
        "href" : "http://example.com/aeiou",
        "id" : "id"
     }
    },
    "appversion" : "appversion",
 "isrestoring" : true,
 "pathname" : "pathname",
    "failoverstate" : "failoverstate",
```

```
 "srcid" : "srcid",
 "orglist" : [ null, null ],
     "name" : "name",
    "sensitivity" : 0,
    "frommount" : true,
    "friendlytype" : "friendlytype",
    "username" : "username"
   },
   "name" : "name",
   "syncdate" : 7,
   "disabled" : true,
   "href" : "http://example.com/aeiou",
   "id" : "id",
   "items" : [ {
     "stale" : true,
   "name" : "name",
    "syncdate" : 0,
     "href" : "http://example.com/aeiou",
     "id" : "id",
 "value" : "value",
 "props" : [ null, null ]
 }, {
 "stale" : true,
 "name" : "name",
    "syncdate" : 0,
     "href" : "http://example.com/aeiou",
     "id" : "id",
     "value" : "value",
     "props" : [ null, null ]
   } ],
 "props" : [ {
 "stale" : true,
     "syncdate" : 1,
    "href" : "http://example.com/aeiou",
     "id" : "id",
 "value" : "value",
 "key" : "key"
 }, {
 "stale" : true,
 "syncdate" : 1,
 "href" : "http://example.com/aeiou",
 "id" : "id",
    "value" : "value",
    "key" : "key"
   } ],
 "status" : {
 "next" : {
       "result" : "result",
 "jobtag" : "jobtag",
 "current" : "current",
       "enddate" : 1,
       "stale" : true,
       "pending" : "pending",
 "syncdate" : 5,
 "completed" : "completed",
 "href" : "http://example.com/aeiou",
 "id" : "id",
 "startdate" : 6,
       "status" : "status"
     },
     "stale" : true,
     "syncdate" : 5,
     "href" : "http://example.com/aeiou",
     "id" : "id"
  }
}
```
This API call produces the following media types according to the Accept request header; the media type will be conveyed by the Content-Type response header.

application/json

**Responses 200** Success [WorkflowRest](#page-1140-0) **400** The request is invalid. **Error 401**

Not authenticated. Make sure you specified a valid session id in the Authorization header with Actifio as the scheme. [Error](#page-1102-0) **403**

Not Authorized. Make sure your assigned roles contain sufficient rights to perform the operation. [Error](#page-1102-0) **404**

Object not found. Make sure the id/names that are used to identify the objects are valid. [Error](#page-1102-0)

**500** There are issues with the back-end. The API request cannot be fulfilled. [Error](#page-1102-0)

# **AuditLog**

## HEAD /localaudit

Get a count of total audit records matching the filters. It requires backupdr.managementServers.viewSystem IAM permission (**countAudits**)

#### **Query parameters**

**filter (optional)**

```
Query Parameter — Filter field. Use OPTIONS method to get possible filter fields.<br>Then append an
operator and value. Operators always begin with a colon and include: <br >hr><table><tr>
<th>Operator</th><th>Meaning</th></tr><tr><td>:==</td><td>equals</td></tr><tr><td>:=|</td>
<td>contains (case-insensitive)</td></tr><tr>><td>:&tgt;=</td><td>greater than or equal to</td></tr>
<tr><td>:&tl:=</td><td>less than or equal to</td></tr><tr><td>:=b</td><td>>td>>tyise and</td></tr><
</table>
```
#### **Produces**

This API call produces the following media types according to the Accept request header; the media type will be conveyed by the Content-Type response header.

application/json

#### **Responses 204**

Success without additional info in the response

**400** The request is invalid. **Error** 

**401**

Not authenticated. Make sure you specified a valid session id in the Authorization header with Actifio as the scheme. [Error](#page-1102-0)

**403**

Not Authorized. Make sure your assigned roles contain sufficient rights to perform the operation. [Error](#page-1102-0)

**404** Object not found. Make sure the id/names that are used to identify the objects are valid. [Error](#page-1102-0)

**500**

There are issues with the back-end. The API request cannot be fulfilled. [Error](#page-1102-0)

## GET /localaudit/{audit id}

Get individual audit record details. It requires backupdr.managementServers.viewSystem IAM permission (**getAudit**)

#### **Path parameters**

**audit\_id (required)** *Path Parameter* —

#### **Return type [OrganizationRest](#page-1123-0)**

**Example data** Content-Type: application/json

```
{
  "resourcecollection" : {
    "userlist" : [ "userlist", "userlist" ],
    "slplist" : [ "slplist", "slplist" ],
    "arraylistcount" : 9,
    "hostlist" : [ "hostlist", "hostlist" ],
 "sltlistcount" : 1,
 "applist" : [ "applist", "applist" ],
    "cloudcredentiallist" : [ "cloudcredentiallist", "cloudcredentiallist" ],
 "poollistcount" : 4,
 "arraylist" : [ "arraylist", "arraylist" ],
    "hostlistcount" : 6,
    "applistcount" : 5,
    "lglist" : [ "lglist", "lglist" ],
    "slplistcount" : 7,
    "stale" : true,
```
[Up](#page-0-0)

```
 "sltlist" : [ "sltlist", "sltlist" ],
     "userlistcount" : 1,
     "syncdate" : 8,
     "href" : "http://example.com/aeiou",
     "id" : "id",
     "cloudcredentiallistcount" : 6,
     "lglistcount" : 9,
     "poollist" : [ "poollist", "poollist" ]
   },
   "modifydate" : 1,
 "stale" : true,
 "name" : "name",
 "description" : "description",
   "createdate" : 1,
   "syncdate" : 9,
   "href" : "http://example.com/aeiou",
   "id" : "id",
   "version" : "version"
}
```
This API call produces the following media types according to the Accept request header; the media type will be conveyed by the Content-Type response header.

application/json

#### **Responses 200**

Success **OrganizationRest 400** The request is invalid. [Error](#page-1102-0) **401** Not authenticated. Make sure you specified a valid session id in the Authorization header with Actifio as the scheme. [Error](#page-1102-0) **403** Not Authorized. Make sure your assigned roles contain sufficient rights to perform the operation. [Error](#page-1102-0) **404** Object not found. Make sure the id/names that are used to identify the objects are valid. [Error](#page-1102-0) **500**

There are issues with the back-end. The API request cannot be fulfilled. [Error](#page-1102-0)

## GET /localaudit

Get a list of local audit records. It requires backupdr.managementServers.viewSystem IAM permission (**listAudits**)

#### **Query parameters**

#### **sort (optional)**

*Query Parameter* — Sort field. Use OPTIONS method to get possible sort fields.<br>Then append ':asc' or ':desc' for ascending or descending sort.<br>Sorting is case-sensitive.

**filter (optional)**

*Query Parameter* — Filter field. Use OPTIONS method to get possible filter fields.<br>Then append an operator and value. Operators always begin with a colon and include: <br/>br><table><tr>><tr> <th>Operator</th><th>Meaning</th></tr><tr><td>:==</td><td>equals</td><tr><td>:tr><td>:=|</td> <td>contains (case-insensitive)</td></tr><tr><td>:&gt;=</td><td>greater than or equal to</td></tr> <tr><td>:&lt;=</td><td>less than or equal to</td></tr><tr><td>:=b</td><td>bitwise and</td></tr>< </table>

**limit (optional)** *Query Parameter* — Limit on the number of results to return format: int64

**offset (optional)**

*Query Parameter* — Used with limit to support pagination format: int64

**Return type [ListAuditRest](#page-1113-0)** 

**Example data** Content-Type: application/json

```
{
 "count" : 5,
 "items" : [ {
     "ipaddress" : "ipaddress",
     "issuedate" : 6,
    "command" : "command",
     "privileged" : true,
     "proxy" : "proxy",
     "component" : "component",
     "stale" : true,
```

```
 "syncdate" : 1,
     "href" : "http://example.com/aeiou",
   "id" : "id",
 "jobname" : "jobname",
 "username" : "username",
    "status" : 0
 }, {
 "ipaddress" : "ipaddress",
 "issuedate" : 6,
 "command" : "command",
    "privileged" : true,
    "proxy" : "proxy",
     "component" : "component",
     "stale" : true,
     "syncdate" : 1,
     "href" : "http://example.com/aeiou",
 "id" : "id",
 "jobname" : "jobname",
 "username" : "username",
     "status" : 0
   } ]
}
```
This API call produces the following media types according to the Accept request header; the media type will be conveyed by the Content-Type response header.

application/json

**Responses 200** Success [ListAuditRest](#page-1113-0) **400** The request is invalid. **Error 401** Not authenticated. Make sure you specified a valid session id in the Authorization header with Actifio as the scheme. [Error](#page-1102-0) **403** Not Authorized. Make sure your assigned roles contain sufficient rights to perform the operation. [Error](#page-1102-0) **404** Object not found. Make sure the id/names that are used to identify the objects are valid. [Error](#page-1102-0) **500** There are issues with the back-end. The API request cannot be fulfilled. [Error](#page-1102-0)

## OPTIONS /localaudit

Describes the fields available for filtering and sorting. It requires backupdr.managementServers.viewSystem IAM permission (**optionsForListLocalAudit**)

#### **Return type [OptionsRest](#page-1123-1)**

**Example data** Content-Type: application/json

```
{
  "GET(list)" : {
     "filterable" : true,
     "filterablefields" : [ {
 "field" : "field",
 "values" : [ "values", "values" ],
     "type" : "type"
 }, {
 "field" : "field",
       "values" : [ "values", "values" ],
       "type" : "type"
     } ],
    "pageable" : true,
     "sortable" : true,
     "sortablefields" : [ "sortablefields", "sortablefields" ]
   }
}
```
#### **Produces**

This API call produces the following media types according to the Accept request header; the media type will be conveyed by the Content-Type response header.

application/json

**200** Success [OptionsRest](#page-1123-1) **400** The request is invalid. **Error 401** Not authenticated. Make sure you specified a valid session id in the Authorization header with Actifio as the scheme. [Error](#page-1102-0) **403** Not Authorized. Make sure your assigned roles contain sufficient rights to perform the operation. [Error](#page-1102-0) **404** Object not found. Make sure the id/names that are used to identify the objects are valid. [Error](#page-1102-0) **500** There are issues with the back-end. The API request cannot be fulfilled. [Error](#page-1102-0)

# **Backup**

POST /backup/{backup\_id}/clone

Clone a specific backup. It requires backupdr.managementServers.manageClones and backupdr.managementServers.accessSensitiveData (for sensitive backup) IAM permissions (**cloneBackup**)

**Path parameters**

**backup\_id (required) Path Parameter** 

**Consumes**

This API call consumes the following media types via the Content-Type request header:

\*/\*

## **Request body**

**body [CloneRest](#page-1093-0) (optional)** *Body Parameter* —

## **Produces**

This API call produces the following media types according to the Accept request header; the media type will be conveyed by the Content-Type response header.

application/json

#### **Responses**

**204** Success without additional info in the response **400** The request is invalid. [Error](#page-1102-0) **401** Not authenticated. Make sure you specified a valid session id in the Authorization header with Actifio as the scheme. [Error](#page-1102-0) **403** Not Authorized. Make sure your assigned roles contain sufficient rights to perform the operation. [Error](#page-1102-0) **404** Object not found. Make sure the id/names that are used to identify the objects are valid. [Error](#page-1102-0) **500**

There are issues with the back-end. The API request cannot be fulfilled. [Error](#page-1102-0)

## HEAD /backup

Get a count of total backups matching the filters. It requires backupdr.managementServers.access IAM permission (**countBackups**)

## **Query parameters**

```
filter (optional)
Query Parameter — Filter field. Use OPTIONS method to get possible filter fields.<br>Then append an
operator and value. Operators always begin with a colon and include: <br >>
<table><tr>
<tr>
<tr>
<table>
<tr>
<table>
<tr>
<table>
<tr>
<table <tr</table <tr>
<table <tr>
<table <tr>
<table <tr<table <tr>
<table <tr>
<tab
<th>Operator</th><th>Meaning</th></tr><tr><td>:==</td><td>equals</td><tr><td>:tr><td>:=|</td><
<td>contains (case-insensitive)</td></tr><tr>><td>:dgt;=</td><td>greater than or equal to</td></tr>
<tr><td>:&lt;=</td><td>less than or equal to</td></tr><tr><tr><td>:=b</td><td>bitwise and</td></tr><
</table>
```
**Produces**

This API call produces the following media types according to the Accept request header; the media type will be conveyed by the Content-Type response header.

application/json

**Responses 204**

Success without additional info in the response **400** The request is invalid. [Error](#page-1102-0) **401** Not authenticated. Make sure you specified a valid session id in the Authorization header with Actifio as the scheme. [Error](#page-1102-0) **403** Not Authorized. Make sure your assigned roles contain sufficient rights to perform the operation. [Error](#page-1102-0) **404** Object not found. Make sure the id/names that are used to identify the objects are valid. [Error](#page-1102-0) **500**

There are issues with the back-end. The API request cannot be fulfilled. **Error** 

# DELETE /backup/{backup\_id}

Delete a specific backup. It requires backupdr.managementServers.manageExpiration and backupdr.managementServers.accessSensitiveData (for sensitive backup) IAM permissions (**deleteBackup**)

#### **Path parameters**

**backup\_id (required)** *Path Parameter* —

#### **Produces**

This API call produces the following media types according to the Accept request header; the media type will be conveyed by the Content-Type response header.

application/json

## **Responses**

**204** Success without additional info in the response **400** The request is invalid. **Error 401** Not authenticated. Make sure you specified a valid session id in the Authorization header with Actifio as the scheme. [Error](#page-1102-0) **403** Not Authorized. Make sure your assigned roles contain sufficient rights to perform the operation. [Error](#page-1102-0) **404** Object not found. Make sure the id/names that are used to identify the objects are valid. [Error](#page-1102-0) **500** There are issues with the back-end. The API request cannot be fulfilled. [Error](#page-1102-0)

# POST /backup/{backup\_id}/expire

Expire a specific backup. It requires backupdr.managementServers.manageExpiration and backupdr.managementServers.accessSensitiveData (for sensitive backup) IAM permissions (**expireBackup**)

#### **Path parameters**

**backup\_id (required)** *Path Parameter* —

## **Query parameters**

**force (optional)** *Query Parameter* — default: false

## **Produces**

This API call produces the following media types according to the Accept request header; the media type will be conveyed by the Content-Type response header.

application/json

## **Responses**

**204** Success without additional info in the response **400** The request is invalid. [Error](#page-1102-0) **401** Not authenticated. Make sure you specified a valid session id in the Authorization header with Actifio as the scheme. [Error](#page-1102-0) **403** Not Authorized. Make sure your assigned roles contain sufficient rights to perform the operation. [Error](#page-1102-0) **404** Object not found. Make sure the id/names that are used to identify the objects are valid. [Error](#page-1102-0) **500**

There are issues with the back-end. The API request cannot be fulfilled. **Error** 

# [Up](#page-0-0)

# GET /backup/{backupid}/applicationOptions  $\mathsf{U}\mathsf{p}$

Gets the dynamic list of application options and corresponding default value (if any) for given backup image. It requires backupdr.managementServers.manageBackups and backupdr.managementServers.accessSensitiveData (for sensitive backup) IAM permissions (**fetchApplicationOptions**)

## **Path parameters**

**backupid (required)** *Path Parameter* — Id of the backup image whose application options are required.

**backupid (required)** *Path Parameter* 

#### **Return type** [AppClassRest](#page-1081-0)

## **Example data**

Content-Type: application/json

```
{
  "stale" : true,
  "name" : "name",
   "description" : "description",
   "syncdate" : 5,
  "href" : "http://example.com/aeiou",
  "id" : "id",
   "provisioningOptions" : [ {
    "select" : true,
 "defaultValue" : "defaultValue",
 "description" : "description",
    "type" : "type",
    "required" : true,
    "stale" : true,
    "unique" : true,
    "name" : "name",
    "alias" : "alias",
    "syncdate" : 6,
    "restoreimmutable" : true,
    "href" : "http://example.com/aeiou",
 "id" : "id",
 "choice" : [ {
      "isvm" : true,
      "stale" : true,
      "isclustered" : true,
     "syncdate" : 0,
 "href" : "http://example.com/aeiou",
 "id" : "id",
      "pathname" : "pathname"
 }, {
 "isvm" : true,
 "stale" : true,
      "isclustered" : true,
      "syncdate" : 0,
      "href" : "http://example.com/aeiou",
       "id" : "id",
       "pathname" : "pathname"
    } ],
    "validationRegex" : "validationRegex",
    "value" : [ {
       "constant" : "constant",
 "select" : true,
 "description" : "description",
      "type": "type",
       "editableonmount" : true,
 "default" : "default",
 "stale" : true,
       "selection" : [ {
 "stale" : true,
 "syncdate" : 7,
        "href" : "http://example.com/aeiou",
        "id" : "id",
 "value" : "value",
 "desc" : "desc"
 }, {
 "stale" : true,
        "syncdate" : 7,
        "href" : "http://example.com/aeiou",
```

```
 "id" : "id",
 "value" : "value",
 "desc" : "desc"
      } ],
      "name" : "name",
      "alias" : "alias",
      "syncdate" : 5,
      "href" : "http://example.com/aeiou",
 "id" : "id",
 "value" : "value",
 "desc" : "desc"
 }, {
 "constant" : "constant",
 "select" : true,
 "description" : "description",
      "type" : "type",
      "editableonmount" : true,
 "default" : "default",
 "stale" : true,
      "selection" : [ {
        "stale" : true,
        "syncdate" : 7,
 "href" : "http://example.com/aeiou",
 "id" : "id",
 "value" : "value",
 "desc" : "desc"
 }, {
 "stale" : true,
 "syncdate" : 7,
        "href" : "http://example.com/aeiou",
       "id" : "id",
 "value" : "value",
 "desc" : "desc"
      } ],
 "name" : "name",
 "alias" : "alias",
      "syncdate" : 5,
      "href" : "http://example.com/aeiou",
      "id" : "id",
 "value" : "value",
 "desc" : "desc"
    } ]
 }, {
 "select" : true,
 "defaultValue" : "defaultValue",
 "description" : "description",
    "type" : "type",
    "required" : true,
 "stale" : true,
 "unique" : true,
    "name" : "name",
    "alias" : "alias",
    "syncdate" : 6,
    "restoreimmutable" : true,
    "href" : "http://example.com/aeiou",
   "id" : "id" "choice" : [ {
 "isvm" : true,
 "stale" : true,
 "isclustered" : true,
      "syncdate" : 0,
      "href" : "http://example.com/aeiou",
      "id" : "id",
      "pathname" : "pathname"
 }, {
 "isvm" : true,
      "stale" : true,
      "isclustered" : true,
      "syncdate" : 0,
      "href" : "http://example.com/aeiou",
     "id" : "id",
      "pathname" : "pathname"
    } ],
    "validationRegex" : "validationRegex",
    "value" : [ {
      "constant" : "constant",
      "select" : true,
     "description" : "description",
```

```
"type" : "type"
      "editableonmount" : true,
      "default" : "default",
      "stale" : true,
      "selection" : [ {
        "stale" : true,
        "syncdate" : 7,
        "href" : "http://example.com/aeiou",
        "id" : "id",
 "value" : "value",
 "desc" : "desc"
 }, {
 "stale" : true,
        "syncdate" : 7,
        "href" : "http://example.com/aeiou",
        "id" : "id",
        "value" : "value",
        "desc" : "desc"
      } ],
 "name" : "name",
 "alias" : "alias",
      "syncdate" : 5,
 "href" : "http://example.com/aeiou",
 "id" : "id",
      "value" : "value",
      "desc" : "desc"
 }, {
 "constant" : "constant",
      "select" : true,
      "description" : "description",
      "type" : "type",
      "editableonmount" : true,
      "default" : "default",
      "stale" : true,
      "selection" : [ {
 "stale" : true,
 "syncdate" : 7,
        "href" : "http://example.com/aeiou",
        "id" : "id",
        "value" : "value",
        "desc" : "desc"
 }, {
 "stale" : true,
        "syncdate" : 7,
 "href" : "http://example.com/aeiou",
 "id" : "id",
 "value" : "value",
 "desc" : "desc"
      } ],
      "name" : "name",
      "alias" : "alias",
      "syncdate" : 5,
      "href" : "http://example.com/aeiou",
 "id" : "id",
 "value" : "value",
 "desc" : "desc"
    } ]
  } ],
  "scriptFile" : {
    "stale" : true,
    "name" : "name",
    "syncdate" : 1,
    "href" : "http://example.com/aeiou",
    "id" : "id",
    "required" : true
  },
  "friendyName" : "friendyName"
```
}

This API call produces the following media types according to the Accept request header; the media type will be conveyed by the Content-Type response header.

application/json

**Responses 200** Success **AppClassRest 400**

The request is invalid. **Error 401** Not authenticated. Make sure you specified a valid session id in the Authorization header with Actifio as the scheme. [Error](#page-1102-0) **403** Not Authorized. Make sure your assigned roles contain sufficient rights to perform the operation. [Error](#page-1102-0) **404** Object not found. Make sure the id/names that are used to identify the objects are valid. [Error](#page-1102-0) **500**

There are issues with the back-end. The API request cannot be fulfilled. [Error](#page-1102-0)

## GET /backup/{backup id}

Get individual backup details. It requires backupdr.managementServers.access and backupdr.managementServers.accessSensitiveData (for sensitive backup) IAM permissions (**getBackup**)

#### **Path parameters**

**backup\_id (required)** *Path Parameter* —

#### **Return type [BackupRest](#page-1088-0)**

**Example data** Content-Type: application/json

```
{
  "jobclasscode" : 4,
  "sltname" : "sltname",
   "migrate-copythreadcount" : 8,
 "restorelock" : "restorelock",
 "sourceuds" : "sourceuds",
  "mountcapacity" : 9,
   "backupname" : "backupname",
  "stale" : true,
   "sourcemountpoint" : "sourcemountpoint",
   "nvolumes" : "nvolumes",
   "dnsname" : "dnsname",
   "href" : "http://example.com/aeiou",
  "id" : "id",
   "targetstoragetype" : "targetstoragetype",
   "flags_text" : [ "flags_text", "flags_text" ],
   "mappedhost" : "mappedhost",
   "appclass" : "appclass",
   "backupdate" : 3,
 "jobclass" : "jobclass",
 "version" : "version",
   "uniquehostname" : "uniquehostname",
 "powerfactor" : 8,
 "hosttimezone" : "hosttimezone",
   "sensitivity" : 6,
  "status" : "status"
   "originatinguds" : "originatinguds",
   "migrationstate" : "migrationstate",
 "hasmountedmap" : true,
 "hananodelist" : [ "hananodelist", "hananodelist" ],
   "flags" : "flags",
   "logsequences" : [ {
     "stale" : true,
     "beginlsn" : "beginlsn",
     "syncdate" : 1,
     "endlsn" : "endlsn",
     "thread" : "thread",
     "href" : "http://example.com/aeiou",
     "id" : "id"
 }, {
 "stale" : true,
 "beginlsn" : "beginlsn",
 "syncdate" : 1,
     "endlsn" : "endlsn",
     "thread" : "thread",
     "href" : "http://example.com/aeiou",
     "id" : "id"
   } ],
 "cloudcredential" : {
 "serviceaccount" : "serviceaccount",
     "clientid" : "clientid",
```

```
"secretkey" : "secretkey"
 "sources" : [ null, null ],
 "cloudtype" : "cloudtype",
    "vaultudsuid" : 5,
    "clusterId" : 7,
    "privatekey" : "privatekey",
   "endpoint": "endpoint",
 "stale" : true,
 "credential" : "credential",
    "srcId" : 3,
    "syncdate" : 3,
    "href" : "http://example.com/aeiou",
    "id" : "id",
    "subscriptionid" : "subscriptionid",
    "projectid" : "projectid",
    "publickey" : "publickey",
    "immutable" : true,
    "usedefaultsa" : true,
    "vaultpool" : {
 "usage_mb" : 7,
 "grainsize" : 7,
     "freemb" : 0, "safepct" : 5,
 "storage" : [ "storage", "storage" ],
      "type" : "type",
      "udsuid" : 6,
      "modifydate" : 6,
      "copies" : [ {
        "stale" : true,
        "clustername" : "clustername",
        "success" : true,
        "syncdate" : 3,
        "clusterid" : 3,
        "href" : "http://example.com/aeiou",
        "id" : "id",
        "errormsg" : "errormsg"
 }, {
 "stale" : true,
        "clustername" : "clustername",
 "success" : true,
 "syncdate" : 3,
        "clusterid" : 3,
        "href" : "http://example.com/aeiou",
        "id" : "id",
        "errormsg" : "errormsg"
      } ],
      "stale" : true,
      "array" : {
        "ipaddress" : "ipaddress",
        "appliance" : {
          "serviceaccount" : "serviceaccount",
          "ipaddress" : "ipaddress",
          "pkiBootstrapped" : true,
          "timezone" : "timezone",
 "shared_secret" : "shared_secret",
 "description" : "description",
 "publicip" : "publicip",
 "type" : "type",
          "supportstatus" : "supportstatus",
          "masterid" : "masterid",
          "password" : "password",
         "protocol" : 4,
 "stale" : true,
 "zone" : "zone",
 "clusterlist" : [ null, null ],
 "syncdate" : 7,
 "rmipaddress" : [ "rmipaddress", "rmipaddress" ],
          "href" : "http://example.com/aeiou",
         "id" : "id" "projectid" : "projectid",
          "lastsync" : 3,
 "clusterstatus" : {
 "accessible" : true,
            "copydata" : 9,
            "localdedupcolor" : "localdedupcolor",
 "vdiskcount" : 2,
 "vdiskcolor" : "vdiskcolor",
            "localsnapshotcolor" : "localsnapshotcolor",
```

```
 "remoteprotectioncolor" : "remoteprotectioncolor",
           "vdisklimit" : 7
          },
 "importstatus" : "importstatus",
 "datacenter" : "datacenter",
 "clusterid" : "clusterid",
          "secureconnect" : true,
          "version" : "version",
          "batype" : "batype",
 "name" : "name",
 "region" : "region",
          "callhomeInfo" : {
 "mode" : "mode",
 "stale" : true,
 "disable" : true,
           "syncdate" : 2,
           "href" : "http://example.com/aeiou",
           "id" : "id"
          },
          "username" : "username"
        },
 "diskpools" : [ null, null ],
 "overallstatus" : "overallstatus",
 "sources" : [ null, null ],
 "clusterid" : 5,
        "storage" : [ {
 "stale" : true,
 "name" : "name",
          "syncdate" : 3,
         "href" : "http://example.com/aeiou",
          "id" : "id",
          "capacity" : 6
\}, {
 "stale" : true,
 "name" : "name",
          "syncdate" : 3,
 "href" : "http://example.com/aeiou",
 "id" : "id",
          "capacity" : 6
        } ],
        "hostcount" : 6,
       "modifydate" : 1,
        "arraytype" : "arraytype",
 "stale" : true,
 "srcid" : 5,
        "orglist" : [ {
          "resourcecollection" : {
           "userlist" : [ "userlist", "userlist" ],
           "slplist" : [ "slplist", "slplist" ],
           "arraylistcount" : 9,
           "hostlist" : [ "hostlist", "hostlist" ],
           "sltlistcount" : 1,
 "applist" : [ "applist", "applist" ],
 "cloudcredentiallist" : [ "cloudcredentiallist", "cloudcredentiallist" ],
           "poollistcount" : 4,
           "arraylist" : [ "arraylist", "arraylist" ],
          "hostlistcount" : 6,
           "applistcount" : 5,
           "lglist" : [ "lglist", "lglist" ],
           "slplistcount" : 7,
           "stale" : true,
           "sltlist" : [ "sltlist", "sltlist" ],
           "userlistcount" : 1,
           "syncdate" : 8,
           "href" : "http://example.com/aeiou",
           "id" : "id",
           "cloudcredentiallistcount" : 6,
           "lglistcount" : 9,
           "poollist" : [ "poollist", "poollist" ]
          },
          "modifydate" : 1,
 "stale" : true,
 "name" : "name",
 "description" : "description",
          "createdate" : 1,
          "syncdate" : 9,
          "href" : "http://example.com/aeiou",
          "id" : "id",
```

```
 "version" : "version"
\}, {
 "resourcecollection" : {
 "userlist" : [ "userlist", "userlist" ],
 "slplist" : [ "slplist", "slplist" ],
           "arraylistcount" : 9,
           "hostlist" : [ "hostlist", "hostlist" ],
           "sltlistcount" : 1,
 "applist" : [ "applist", "applist" ],
 "cloudcredentiallist" : [ "cloudcredentiallist", "cloudcredentiallist" ],
           "poollistcount" : 4,
           "arraylist" : [ "arraylist", "arraylist" ],
           "hostlistcount" : 6,
           "applistcount" : 5,
           "lglist" : [ "lglist", "lglist" ],
           "slplistcount" : 7,
 "stale" : true,
 "sltlist" : [ "sltlist", "sltlist" ],
           "userlistcount" : 1,
           "syncdate" : 8,
 "href" : "http://example.com/aeiou",
 "id" : "id",
           "cloudcredentiallistcount" : 6,
           "lglistcount" : 9,
           "poollist" : [ "poollist", "poollist" ]
         },
          "modifydate" : 1,
 "stale" : true,
 "name" : "name",
          "description" : "description",
          "createdate" : 1,
          "syncdate" : 9,
          "href" : "http://example.com/aeiou",
 "id" : "id",
 "version" : "version"
        } ],
        "name" : "name",
        "reset" : true,
        "syncdate" : 2,
        "model" : "model",
        "href" : "http://example.com/aeiou",
        "id" : "id",
        "arraytypelabel" : "arraytypelabel",
        "properties" : [ {
          "stale" : true,
          "syncdate" : 1,
 "href" : "http://example.com/aeiou",
 "id" : "id",
          "value" : "value",
          "key" : "key"
\}, {
 "stale" : true,
          "syncdate" : 1,
          "href" : "http://example.com/aeiou",
          "id" : "id",
         "value" : "value",
          "key" : "key"
        } ],
        "username" : "username",
        "status" : "status"
      },
      "pooltypedisplayname" : "pooltypedisplayname",
     "metadataonly" : true,
      "mdiskgrp" : "mdiskgrp",
      "nocache" : true,
      "syncdate" : 3,
 "vaultprops" : {
 "objectsize" : 4,
 "accessid" : "accessid",
 "bucket" : "bucket",
        "baseurl" : "baseurl",
 "stale" : true,
 "accesskey" : "accesskey",
        "vaulttype" : "vaulttype",
 "syncdate" : 8,
 "authversion" : "authversion",
        "href" : "http://example.com/aeiou",
        "id" : "id",
```
```
 "compression" : true,
        "region" : "region"
      },
 "state" : "state",
 "href" : "http://example.com/aeiou",
      "id" : "id",
      "warnpct" : 6,
      "pct" : 0.10263654006109402,
      "ext" : 7,
     "capacity_mb" : 6,
      "bvinfo" : {
        "stale" : true,
       "name" : "name"
        "enforcedRetentionDurationSeconds" : "enforcedRetentionDurationSeconds",
        "lock" : true,
        "syncdate" : 6,
        "href" : "http://example.com/aeiou",
        "id" : "id",
        "error" : {
          "err_code" : 10011,
          "err_message" : "err_message"
        }
 },
 "immutable" : true,
 "usedefaultsa" : true,
      "srcid" : "srcid",
      "orglist" : [ null, null ],
      "name" : "name",
      "location" : "location",
      "properties" : [ null, null ],
      "status" : "status",
      "pooltype" : "pooltype"
 },
    "domain" : "domain",
    "orglist" : [ null, null ],
    "name" : "name",
    "region" : "region"
  },
  "isSourceAppFromMountMigrateRestore" : true,
 "vmname" : "vmname",
 "characteristic" : "characteristic",
  "retainlogs" : true,
  "modifydate" : 4,
  "slpname" : "slpname",
  "apptype" : "apptype",
  "mountedvdisk" : "mountedvdisk",
  "snapshotlocation" : "snapshotlocation",
  "endpit" : 1,
 "srcid" : "srcid",
 "snapshottype" : "snapshottype",
 "hostisdst" : true,
  "incarnation" : "incarnation",
  "asmswitchcapable" : true,
  "mountmigrateflag" : true,
  "virtualsize" : "virtualsize",
 "mountedmountpoint" : "mountedmountpoint",
 "backedupdbnames" : "backedupdbnames",
  "eligiblestoragetypes" : "eligiblestoragetypes",
  "copies" : [ null, null ],
 "appname" : "appname",
 "zone" : "zone",
  "beginpit" : 8,
  "exportvolume" : [ {
    "stale" : true,
    "exportrule" : [ {
     "exportedname" : "exportedname",
 "stale" : true,
 "exporttype" : "exporttype",
 "client" : [ {
        "exportprop" : [ null, null ],
        "stale" : true,
        "host" : "host",
        "syncdate" : 8,
        "href" : "http://example.com/aeiou",
        "id" : "id",
        "nas-mount-prop" : [ null, null ]
 }, {
 "exportprop" : [ null, null ],
```

```
 "stale" : true,
 "host" : "host",
        "syncdate" : 8,
        "href" : "http://example.com/aeiou",
        "id" : "id",
       "nas-mount-prop" : [ null, null ]
      } ],
     "syncdate" : 0,
 "href" : "http://example.com/aeiou",
 "id" : "id",
     "user" : [ {
        "haspassword" : true,
        "stale" : true,
        "syncdate" : 9,
        "href" : "http://example.com/aeiou",
        "id" : "id",
        "accessmode" : [ "accessmode", "accessmode" ],
 "username" : "username",
 "group" : "group"
 }, {
 "haspassword" : true,
        "stale" : true,
        "syncdate" : 9,
        "href" : "http://example.com/aeiou",
       "id" : "id" "accessmode" : [ "accessmode", "accessmode" ],
 "username" : "username",
 "group" : "group"
      } ]
 }, {
 "exportedname" : "exportedname",
 "stale" : true,
      "exporttype" : "exporttype",
      "client" : [ {
        "exportprop" : [ null, null ],
 "stale" : true,
 "host" : "host",
        "syncdate" : 8,
        "href" : "http://example.com/aeiou",
        "id" : "id",
        "nas-mount-prop" : [ null, null ]
 }, {
 "exportprop" : [ null, null ],
 "stale" : true,
 "host" : "host",
        "syncdate" : 8,
        "href" : "http://example.com/aeiou",
        "id" : "id",
        "nas-mount-prop" : [ null, null ]
      } ],
      "syncdate" : 0,
      "href" : "http://example.com/aeiou",
      "id" : "id",
      "user" : [ {
        "haspassword" : true,
        "stale" : true,
       "syncdate" : 9,
        "href" : "http://example.com/aeiou",
       "id" : "id"
        "accessmode" : [ "accessmode", "accessmode" ],
       "username" : "username",
        "group" : "group"
 }, {
 "haspassword" : true,
        "stale" : true,
        "syncdate" : 9,
        "href" : "http://example.com/aeiou",
        "id" : "id",
        "accessmode" : [ "accessmode", "accessmode" ],
        "username" : "username",
        "group" : "group"
      } ]
    } ],
    "exportedpath" : "exportedpath",
    "syncdate" : 5,
 "href" : "http://example.com/aeiou",
 "id" : "id",
    "objecttype" : "objecttype",
```

```
 "objectid" : "objectid"
 }, {
 "stale" : true,
    "exportrule" : [ {
      "exportedname" : "exportedname",
 "stale" : true,
 "exporttype" : "exporttype",
      "client" : [ {
        "exportprop" : [ null, null ],
 "stale" : true,
 "host" : "host",
        "syncdate" : 8,
 "href" : "http://example.com/aeiou",
 "id" : "id",
        "nas-mount-prop" : [ null, null ]
      }, {
        "exportprop" : [ null, null ],
 "stale" : true,
 "host" : "host",
 "syncdate" : 8,
 "href" : "http://example.com/aeiou",
        "id" : "id",
        "nas-mount-prop" : [ null, null ]
      } ],
      "syncdate" : 0,
 "href" : "http://example.com/aeiou",
 "id" : "id",
      "user" : [ {
        "haspassword" : true,
        "stale" : true,
        "syncdate" : 9,
        "href" : "http://example.com/aeiou",
        "id" : "id",
        "accessmode" : [ "accessmode", "accessmode" ],
        "username" : "username",
        "group" : "group"
 }, {
 "haspassword" : true,
 "stale" : true,
        "syncdate" : 9,
        "href" : "http://example.com/aeiou",
        "id" : "id",
        "accessmode" : [ "accessmode", "accessmode" ],
        "username" : "username",
        "group" : "group"
      } ]
 }, {
 "exportedname" : "exportedname",
 "stale" : true,
 "exporttype" : "exporttype",
 "client" : [ {
        "exportprop" : [ null, null ],
 "stale" : true,
 "host" : "host",
        "syncdate" : 8,
        "href" : "http://example.com/aeiou",
        "id" : "id",
       "nas-mount-prop" : [ null, null ]
 }, {
 "exportprop" : [ null, null ],
 "stale" : true,
        "host" : "host",
        "syncdate" : 8,
 "href" : "http://example.com/aeiou",
 "id" : "id",
        "nas-mount-prop" : [ null, null ]
      } ],
     "syncdate" : 0,
 "href" : "http://example.com/aeiou",
 "id" : "id",
 "user" : [ {
        "haspassword" : true,
        "stale" : true,
        "syncdate" : 9,
        "href" : "http://example.com/aeiou",
        "id" : "id",
        "accessmode" : [ "accessmode", "accessmode" ],
        "username" : "username",
```

```
 "group" : "group"
 }, {
 "haspassword" : true,
 "stale" : true,
 "syncdate" : 9,
        "href" : "http://example.com/aeiou",
        "id" : "id",
        "accessmode" : [ "accessmode", "accessmode" ],
 "username" : "username",
 "group" : "group"
      } ]
    } ],
    "exportedpath" : "exportedpath",
    "syncdate" : 5,
    "href" : "http://example.com/aeiou",
    "id" : "id",
    "objecttype" : "objecttype",
    "objectid" : "objectid"
  } ],
 "syncdate" : 7,
 "yaml" : "yaml",
  "provisioningoptions" : [ null, null ],
 "catalogstate" : "catalogstate",
 "racnodelist" : [ "racnodelist", "racnodelist" ],
  "immutabilitydate" : 0,
  "application_allocated_size" : 3,
 "backuplock": "backuplock",
 "name" : "name",
 "volgroupname" : "volgroupname",
  "expiration" : 0,
 "policyname" : "policyname",
 "mountedhost" : [ {
 "node_logged_in_count" : "node_logged_in_count",
 "uniquename" : "uniquename",
    "svcname" : "svcname",
 "iogrp" : "iogrp",
 "chappassword" : "chappassword",
    "source" : [ {
      "srcid" : "srcid",
      "slps" : [ {
        "dedupasyncnode" : "dedupasyncnode",
        "profiletype" : "profiletype",
        "description" : "description",
        "createdate" : 9,
        "clusterid" : "clusterid",
        "primarystorage" : "primarystorage",
        "modifydate" : 7,
        "stale" : true,
        "remotenode" : "remotenode",
        "srcid" : "srcid",
        "performancepool" : "performancepool",
        "localnode" : "localnode",
 "orglist" : [ null, null ],
 "name" : "name",
        "syncdate" : 0,
        "href" : "http://example.com/aeiou",
        "id" : "id",
        "cid" : "cid"
 }, {
 "dedupasyncnode" : "dedupasyncnode",
 "profiletype" : "profiletype",
        "description" : "description",
 "createdate" : 9,
 "clusterid" : "clusterid",
        "primarystorage" : "primarystorage",
        "modifydate" : 7,
 "stale" : true,
 "remotenode" : "remotenode",
        "srcid" : "srcid",
        "performancepool" : "performancepool",
        "localnode" : "localnode",
 "orglist" : [ null, null ],
 "name" : "name",
        "syncdate" : 0,
        "href" : "http://example.com/aeiou",
 "id" : "id",
 "cid" : "cid"
      } ],
```

```
 "clusterid" : "clusterid"
 }, {
 "srcid" : "srcid",
      "slps" : [ {
        "dedupasyncnode" : "dedupasyncnode",
        "profiletype" : "profiletype",
        "description" : "description",
        "createdate" : 9,
        "clusterid" : "clusterid",
        "primarystorage" : "primarystorage",
        "modifydate" : 7,
 "stale" : true,
 "remotenode" : "remotenode",
 "srcid" : "srcid",
 "performancepool" : "performancepool",
        "localnode" : "localnode",
       "orglist" : [ null, null ],
       "name" : "name",
       "syncdate" : 0,
        "href" : "http://example.com/aeiou",
        "id" : "id",
        "cid" : "cid"
 }, {
 "dedupasyncnode" : "dedupasyncnode",
 "profiletype" : "profiletype",
        "description" : "description",
 "createdate" : 9,
 "clusterid" : "clusterid",
        "primarystorage" : "primarystorage",
        "modifydate" : 7,
 "stale" : true,
 "remotenode" : "remotenode",
        "srcid" : "srcid",
        "performancepool" : "performancepool",
        "localnode" : "localnode",
 "orglist" : [ null, null ],
 "name" : "name",
       "syncdate" : 0,
        "href" : "http://example.com/aeiou",
 "id" : "id",
 "cid" : "cid"
      } ],
      "clusterid" : "clusterid"
    } ],
    "machinetype" : "machinetype",
    "ostype_special" : "ostype_special",
    "hostname" : "hostname",
    "stale" : true,
 "zone" : "zone",
 "autoupgrade" : "DISABLED",
    "syncdate" : 8,
    "sourcecluster" : "sourcecluster",
    "state" : "state",
    "href" : "http://example.com/aeiou",
   "id" : "id" "pki_errors" : [ "pki_errors", "pki_errors" ],
    "reconciliation_needed" : true,
 "isShadowHost" : true,
 "chapusername" : "chapusername",
    "is_auto_discovery_enabled" : true,
    "nfsoption" : {
      "server" : [ {
 "constant" : "constant",
 "select" : true,
        "description" : "description",
        "type" : "type",
        "editableonmount" : true,
 "default" : "default",
 "stale" : true,
        "selection" : [ {
          "stale" : true,
          "syncdate" : 7,
          "href" : "http://example.com/aeiou",
          "id" : "id",
          "value" : "value",
          "desc" : "desc"
 }, {
 "stale" : true,
```

```
 "syncdate" : 7,
 "href" : "http://example.com/aeiou",
 "id" : "id",
         "value" : "value",
         "desc" : "desc"
       } ],
      "name" : "name",
        "alias" : "alias",
       "syncdate" : 5,
       "href" : "http://example.com/aeiou",
 "id" : "id",
 "value" : "value",
       "desc" : "desc"
 }, {
 "constant" : "constant",
       "select" : true,
      "description" : "description",
      "type" : "type"
        "editableonmount" : true,
       "default" : "default",
       "stale" : true,
 "selection" : [ {
 "stale" : true,
 "syncdate" : 7,
 "href" : "http://example.com/aeiou",
         "id" : "id",
 "value" : "value",
 "desc" : "desc"
\}, {
 "stale" : true,
 "syncdate" : 7,
 "href" : "http://example.com/aeiou",
 "id" : "id",
 "value" : "value",
 "desc" : "desc"
        } ],
 "name" : "name",
 "alias" : "alias",
       "syncdate" : 5,
 "href" : "http://example.com/aeiou",
 "id" : "id",
       "value" : "value",
       "desc" : "desc"
      } ],
 "stale" : true,
 "client" : [ null, null ],
 "syncdate" : 4,
      "href" : "http://example.com/aeiou",
      "id" : "id"
    },
    "nodeList" : [ null, null ],
    "connectorversion" : "connectorversion",
    "isclusterhost" : true,
 "orglist" : [ null, null ],
 "name" : "name",
 "arrays" : [ null, null ],
 "osversion" : "osversion",
    "iogrp_count" : "iogrp_count",
    "status" : "status",
    "ipaddress" : "ipaddress",
    "datastorelist" : [ {
      "stale" : true,
 "name" : "name",
 "rdmSupported" : true,
 "syncdate" : 6,
 "freespace" : "freespace",
 "href" : "http://example.com/aeiou",
 "id" : "id",
      "type" : "type",
      "capacity" : "capacity"
 }, {
 "stale" : true,
 "name" : "name",
     mame" : "name",<br>"rdmSupported" : true,
      "syncdate" : 6,
      "freespace" : "freespace",
      "href" : "http://example.com/aeiou",
      "id" : "id",
```

```
 "type" : "type",
      "capacity" : "capacity"
    } ],
 "iscsi_name" : [ "iscsi_name", "iscsi_name" ],
 "pki_state" : "pki_state",
   whipseare : pki_state",<br>"sources" : [ null, null ],
    "vcenterhostid" : "vcenterhostid",
    "cert_revoked" : true,
   "hosttype" : "hosttype"
    "friendlypath" : "friendlypath",
 "esxlist" : [ null, null ],
 "description" : "description",
    "isvcenterhost" : true,
    "isvm" : true,
   "hasagent" : true,
    "modifydate" : 9,
    "dbauthentication" : true,
    "reconciliation_fields" : [ "reconciliation_fields", "reconciliation_fields" ],
    "isproxyhost" : true,
    "udsagent" : {
 "shared_secret" : "shared_secret",
 "agent_version" : "agent_version",
      "haspassword" : true,
      "password" : "password",
 "stale" : true,
 "agenttype" : "agenttype",
      "port" : 1,
      "alternatekey" : "alternatekey",
      "hasalternatekey" : true,
      "syncdate" : 4,
 "href" : "http://example.com/aeiou",
 "id" : "id",
      "username" : "username"
    },
    "projectid" : "projectid",
    "mask" : "mask",
    "isesxhost" : true,
    "dataip" : "dataip",
 "maxjobs" : 0,
 "vmtype" : "vmtype",
 "multiregion" : "multiregion",
 "alternateip" : [ "alternateip", "alternateip" ],
    "clearchap" : true,
    "connectorConnectionStatus" : {
      "connectionstatus" : "connectionstatus",
      "stale" : true,
      "pkistate" : "pkistate",
      "syncdate" : 4,
      "href" : "http://example.com/aeiou",
      "id" : "id"
    },
    "clusterid" : "clusterid",
    "transport" : "transport",
    "ostype" : "ostype",
    "systemdetail" : "systemdetail",
 "agents" : [ null, null ],
 "managedby" : "MS",
    "connect2actip" : "connect2actip",
    "isClusterNode" : true,
    "srcid" : "srcid",
    "WWPN" : [ "WWPN", "WWPN" ],
    "osrelease" : "osrelease",
    "diskpref" : "diskpref",
    "port_count" : "port_count",
   "originalhostid" : "originalhostid"
 }, {
 "node_logged_in_count" : "node_logged_in_count",
 "uniquename" : "uniquename",
 "svcname" : "svcname",
 "iogrp" : "iogrp",
    "chappassword" : "chappassword",
 "source" : [ {
 "srcid" : "srcid",
      "slps" : [ {
        "dedupasyncnode" : "dedupasyncnode",
 "profiletype" : "profiletype",
 "description" : "description",
       "createdate" : 9,
```

```
 "clusterid" : "clusterid",
        "primarystorage" : "primarystorage",
        "modifydate" : 7,
 "stale" : true,
 "remotenode" : "remotenode",
        "srcid" : "srcid",
        "performancepool" : "performancepool",
        "localnode" : "localnode",
 "orglist" : [ null, null ],
 "name" : "name",
 "syncdate" : 0,
 "href" : "http://example.com/aeiou",
        "id" : "id",
        "cid" : "cid"
 }, {
 "dedupasyncnode" : "dedupasyncnode",
 "profiletype" : "profiletype",
        "description" : "description",
        "createdate" : 9,
 "clusterid" : "clusterid",
 "primarystorage" : "primarystorage",
        "modifydate" : 7,
 "stale" : true,
 "remotenode" : "remotenode",
        "srcid" : "srcid",
        "performancepool" : "performancepool",
 "localnode" : "localnode",
 "orglist" : [ null, null ],
 "name" : "name",
       "syncdate" : 0,
 "href" : "http://example.com/aeiou",
 "id" : "id",
        "cid" : "cid"
      } ],
      "clusterid" : "clusterid"
 }, {
 "srcid" : "srcid",
      "slps" : [ {
        "dedupasyncnode" : "dedupasyncnode",
 "profiletype" : "profiletype",
 "description" : "description",
        "createdate" : 9,
        "clusterid" : "clusterid",
        "primarystorage" : "primarystorage",
        "modifydate" : 7,
 "stale" : true,
 "remotenode" : "remotenode",
        "srcid" : "srcid",
        "performancepool" : "performancepool",
        "localnode" : "localnode",
        "orglist" : [ null, null ],
        "name" : "name",
       "syncdate" : 0,
        "href" : "http://example.com/aeiou",
        "id" : "id",
        "cid" : "cid"
 }, {
 "dedupasyncnode" : "dedupasyncnode",
 "profiletype" : "profiletype",
 "description" : "description",
        "createdate" : 9,
        "clusterid" : "clusterid",
        "primarystorage" : "primarystorage",
        "modifydate" : 7,
 "stale" : true,
 "remotenode" : "remotenode",
        "srcid" : "srcid",
        "performancepool" : "performancepool",
 "localnode" : "localnode",
 "orglist" : [ null, null ],
        "name" : "name",
        "syncdate" : 0,
 "href" : "http://example.com/aeiou",
 "id" : "id",
        "cid" : "cid"
      } ],
      "clusterid" : "clusterid"
    } ],
```

```
 "machinetype" : "machinetype",
 "ostype_special" : "ostype_special",
    "hostname" : "hostname",
 "stale" : true,
 "zone" : "zone",
    "autoupgrade" : "DISABLED",
    "syncdate" : 8,
    "sourcecluster" : "sourcecluster",
 "state" : "state",
 "href" : "http://example.com/aeiou",
    "id" : "id",
    "pki_errors" : [ "pki_errors", "pki_errors" ],
    "reconciliation_needed" : true,
 "isShadowHost" : true,
 "chapusername" : "chapusername",
    "is_auto_discovery_enabled" : true,
    "nfsoption" : {
 "server" : [ {
 "constant" : "constant",
 "select" : true,
 "description" : "description",
 "type" : "type",
       "editableonmount" : true,
       "default" : "default",
       "stale" : true,
        "selection" : [ {
         "stale" : true,
         "syncdate" : 7,
         "href" : "http://example.com/aeiou",
         "id" : "id",
         "value" : "value",
         "desc" : "desc"
\}, {
 "stale" : true,
         "syncdate" : 7,
 "href" : "http://example.com/aeiou",
 "id" : "id",
 "value" : "value",
 "desc" : "desc"
        } ],
        "name" : "name",
       "alias" : "alias",
       "syncdate" : 5,
        "href" : "http://example.com/aeiou",
       "id" : "id",
 "value" : "value",
 "desc" : "desc"
      }, {
        "constant" : "constant",
 "select" : true,
 "description" : "description",
       "type" : "type",
       "editableonmount" : true,
 "default" : "default",
 "stale" : true,
        "selection" : [ {
         "stale" : true,
         "syncdate" : 7,
 "href" : "http://example.com/aeiou",
 "id" : "id",
         "value" : "value",
         "desc" : "desc"
\}, {
 "stale" : true,
 "syncdate" : 7,
 "href" : "http://example.com/aeiou",
 "id" : "id",
 "value" : "value",
 "desc" : "desc"
        } ],
        "name" : "name",
        "alias" : "alias",
        "syncdate" : 5,
       "href" : "http://example.com/aeiou",
       "id" : "id",
 "value" : "value",
 "desc" : "desc"
      } ],
```

```
 "stale" : true,
 "client" : [ null, null ],
      "syncdate" : 4,
      "href" : "http://example.com/aeiou",
      "id" : "id"
    },
    "nodeList" : [ null, null ],
    "connectorversion" : "connectorversion",
    "isclusterhost" : true,
    "orglist" : [ null, null ],
 "name" : "name",
 "arrays" : [ null, null ],
    "osversion" : "osversion",
    "iogrp_count" : "iogrp_count",
    "status" : "status",
    "ipaddress" : "ipaddress",
    "datastorelist" : [ {
 "stale" : true,
 "name" : "name",
      "rdmSupported" : true,
 "syncdate" : 6,
 "freespace" : "freespace",
 "href" : "http://example.com/aeiou",
 "id" : "id",
 "type" : "type",
     "capacity" : "capacity"
 }, {
 "stale" : true,
 "name" : "name",
      "rdmSupported" : true,
 "syncdate" : 6,
 "freespace" : "freespace",
      "href" : "http://example.com/aeiou",
      "id" : "id",
      "type" : "type",
      "capacity" : "capacity"
    } ],
    "iscsi_name" : [ "iscsi_name", "iscsi_name" ],
    "pki_state" : "pki_state",
 "sources" : [ null, null ],
 "vcenterhostid" : "vcenterhostid",
    "cert_revoked" : true,
   "hosttype" : "hosttype"
    "friendlypath" : "friendlypath",
    "esxlist" : [ null, null ],
    "description" : "description",
    "isvcenterhost" : true,
    "isvm" : true,
    "hasagent" : true,
    "modifydate" : 9,
    "dbauthentication" : true,
    "reconciliation_fields" : [ "reconciliation_fields", "reconciliation_fields" ],
    "isproxyhost" : true,
    "udsagent" : {
      "shared_secret" : "shared_secret",
      "agent_version" : "agent_version",
      "haspassword" : true,
      "password" : "password",
 "stale" : true,
 "agenttype" : "agenttype",
      "port" : 1,
      "alternatekey" : "alternatekey",
      "hasalternatekey" : true,
      "syncdate" : 4,
      "href" : "http://example.com/aeiou",
 "id" : "id",
 "username" : "username"
    },
    "projectid" : "projectid",
    "mask" : "mask",
    "isesxhost" : true,
    "dataip" : "dataip",
    "maxjobs" : 0,
    "vmtype" : "vmtype",
    "multiregion" : "multiregion",
    "alternateip" : [ "alternateip", "alternateip" ],
    "clearchap" : true,
    "connectorConnectionStatus" : {
```

```
 "connectionstatus" : "connectionstatus",
      "stale" : true,
      "pkistate" : "pkistate",
      "syncdate" : 4,
      "href" : "http://example.com/aeiou",
      "id" : "id"
    },
 "clusterid" : "clusterid",
 "transport" : "transport",
 "ostype" : "ostype",
    "systemdetail" : "systemdetail",
    "agents" : [ null, null ],
 "managedby" : "MS",
 "connect2actip" : "connect2actip",
    "isClusterNode" : true,
    "srcid" : "srcid",
    "WWPN" : [ "WWPN", "WWPN" ],
    "osrelease" : "osrelease",
    "diskpref" : "diskpref",
 "port_count" : "port_count",
 "originalhostid" : "originalhostid"
  } ],
  "consistencydate" : 2,
  "modifiedbytes" : "modifiedbytes",
 "consumedsize" : 6,
 "consistencymode" : "consistencymode",
  "expirytries" : "expirytries",
  "vmpath" : "vmpath",
  "hasdependency" : true,
  "allowedips" : [ "allowedips", "allowedips" ],
  "migratemapping" : "migratemapping",
  "restorableobjects" : [ {
 "appState" : 4,
 "systemdb" : true,
    "appstate_text" : [ "appstate_text", "appstate_text" ],
    "skippeddb" : "skippeddb",
 "type" : "type",
 "pathname" : "pathname",
 "backedupdb" : "backedupdb",
    "fullpath" : "fullpath",
    "volumeinfo" : [ {
      "uniqueid" : "uniqueid"
 }, {
 "uniqueid" : "uniqueid"
    } ],
    "fileinfo" : [ {
 "filename" : "filename",
 "filepath" : "filepath",
      "isrecursive" : true
 }, {
 "filename" : "filename",
     "filepath" : "filepath",
      "isrecursive" : true
    } ],
    "name" : "name",
    "faileddb" : "faileddb"
 }, {
 "appState" : 4,
 "systemdb" : true,
 "appstate_text" : [ "appstate_text", "appstate_text" ],
    "skippeddb" : "skippeddb",
   "type" : "type",
 "pathname" : "pathname",
 "backedupdb" : "backedupdb",
 "fullpath" : "fullpath",
 "volumeinfo" : [ {
      "uniqueid" : "uniqueid"
 }, {
 "uniqueid" : "uniqueid"
 } ],
    "fileinfo" : [ {
      "filename" : "filename",
      "filepath" : "filepath",
      "isrecursive" : true
 }, {
 "filename" : "filename",
 "filepath" : "filepath",
      "isrecursive" : true
```

```
 } ],
     "name" : "name",
     "faileddb" : "faileddb"
   } ],
   "vaultowner" : true,
   "yamlavailable" : true,
   "originalbackupid" : "originalbackupid",
   "migrate-configured" : true,
   "multiregion" : "multiregion",
   "label" : "label",
 "clusterid" : "clusterid",
 "transport" : "transport",
   "isasm" : true,
  "esxhost" : "esxhost"
   "clonemigrateeligible" : true,
   "targetuds" : "targetuds",
   "datafilemovestarted" : true,
   "releaselogs" : true,
   "migrate-frequency" : 5
}
```
## **Produces**

This API call produces the following media types according to the Accept request header; the media type will be conveyed by the Content-Type response header.

application/json

**Responses 200** Success **BackupRest 400** The request is invalid. [Error](#page-1102-0) **401** Not authenticated. Make sure you specified a valid session id in the Authorization header with Actifio as the scheme. [Error](#page-1102-0) **403** Not Authorized. Make sure your assigned roles contain sufficient rights to perform the operation. [Error](#page-1102-0) **404** Object not found. Make sure the id/names that are used to identify the objects are valid. [Error](#page-1102-0) **500** There are issues with the back-end. The API request cannot be fulfilled. [Error](#page-1102-0)

# GET /backup/{backupid}/diskmapping

Gets disk mapping options for restore (source disks, target disks, RAC node list etc). It requires backupdr.managementServers.manageBackups and backupdr.managementServers.accessSensitiveData (for sensitive backup) IAM permissions (**getDiskMapping**)

```
Path parameters
```
**backupid (required)** *Path Parameter* — Id of the backup image to be restored

**backupid (required) Path Parameter** 

**Query parameters**

**hostid (optional)** *Query Parameter* — Restore target host

**targetstoragetype (optional)** *Query Parameter* — Restore Target Storage Type (ASM or FS)

**hostid (optional)** *Query Parameter* —

**targetstoragetype (optional)** *Query Parameter* —

**Return type [DiskMappingRest](#page-1100-0)** 

**Example data**

Content-Type: application/json

```
{
   "sourceinfo" : [ {
     "eligible" : true,
    "name" : "name",
     "requiredsize" : 0.8008281904610115,
```
<u>[Up](#page-0-0)</u>

```
 "freespace" : "freespace"
 }, {
 "eligible" : true,
 "name" : "name",
    "rame" : "name",<br>"name" : "name",<br>"requiredsize" : 0.8008281904610115,
     "freespace" : "freespace"
   } ],
 "targetlist" : [ null, null ],
 "asmracnodelist" : [ "asmracnodelist", "asmracnodelist" ]
}
```
### **Produces**

This API call produces the following media types according to the Accept request header; the media type will be conveyed by the Content-Type response header.

application/json

### **Responses**

**404**

**200** Success [DiskMappingRest](#page-1100-0) **400** The request is invalid. **Error 401**

Not authenticated. Make sure you specified a valid session id in the Authorization header with Actifio as the scheme. [Error](#page-1102-0) **403**

Not Authorized. Make sure your assigned roles contain sufficient rights to perform the operation. [Error](#page-1102-0)

Object not found. Make sure the id/names that are used to identify the objects are valid. [Error](#page-1102-0) **500**

There are issues with the back-end. The API request cannot be fulfilled. [Error](#page-1102-0)

# GET /backup

Get a list of backups. It requires backupdr.managementServers.access IAM permission (**listBackups**)

#### **Query parameters**

**sort (optional)**

*Query Parameter* — Sort field. Use OPTIONS method to get possible sort fields.<br>Then append ':asc' or ':desc' for ascending or descending sort.<br>Sorting is case-sensitive.

#### **filter (optional)**

*Query Parameter* — Filter field. Use OPTIONS method to get possible filter fields.<br>Then append an operator and value. Operators always begin with a colon and include: <br/>br><table><tr>><tr> <th>Operator</th><th>Meaning</th></tr><tr><td>:==</td><td>equals</td></tr><tr><td>:=|</td> <td>contains (case-insensitive)</td></tr><tr>><td>:&tgt;=</td><td>greater than or equal to</td></tr> <tr><td>:&lt;=</td><td>less than or equal to</td></tr><tr><td>:=b</td><td>bitwise and</td></tr> </table>

**limit (optional)** *Query Parameter* — Limit on the number of results to return format: int64

**offset (optional)** *Query Parameter* — Used with limit to support pagination format: int64

# **Return type**

**[ListBackupRest](#page-1113-0)** 

**Example data** Content-Type: application/json

```
{
 "count" : 0,
 "items" : [ {
    "jobclasscode" : 4,
    "sltname" : "sltname",
    "migrate-copythreadcount" : 8,
 "restorelock" : "restorelock",
 "sourceuds" : "sourceuds",
   "mountcapacity" : 9,
    "backupname" : "backupname",
    "stale" : true,
    "sourcemountpoint" : "sourcemountpoint",
 "nvolumes" : "nvolumes",
 "dnsname" : "dnsname",
 "href" : "http://example.com/aeiou",
 "id" : "id",
    "targetstoragetype" : "targetstoragetype",
    "flags_text" : [ "flags_text", "flags_text" ],
    "mappedhost" : "mappedhost",
```
[Up](#page-0-0)

```
 "appclass" : "appclass",
   "backupdate" : 3,
    "jobclass" : "jobclass",
    "version" : "version",
    "uniquehostname" : "uniquehostname",
    "powerfactor" : 8,
    "hosttimezone" : "hosttimezone",
    "sensitivity" : 6,
 "status" : "status",
 "originatinguds" : "originatinguds",
    "migrationstate" : "migrationstate",
    "hasmountedmap" : true,
    "hananodelist" : [ "hananodelist", "hananodelist" ],
 "flags" : "flags",
 "logsequences" : [ {
      "stale" : true,
      "beginlsn" : "beginlsn",
 "syncdate" : 1,
 "endlsn" : "endlsn",
 "thread" : "thread",
 "href" : "http://example.com/aeiou",
      "id" : "id"
 }, {
 "stale" : true,
      "beginlsn" : "beginlsn",
      "syncdate" : 1,
      "endlsn" : "endlsn",
 "thread" : "thread",
 "href" : "http://example.com/aeiou",
      "id" : "id"
    } ],
    "cloudcredential" : {
      "serviceaccount" : "serviceaccount",
 "clientid" : "clientid",
 "secretkey" : "secretkey",
 "sources" : [ null, null ],
 "cloudtype" : "cloudtype",
      "vaultudsuid" : 5,
 "clusterId" : 7,
 "privatekey" : "privatekey",
 "endpoint" : "endpoint",
 "stale" : true,
 "credential" : "credential",
      "srcId" : 3,
      "syncdate" : 3,
 "href" : "http://example.com/aeiou",
 "id" : "id",
      "subscriptionid" : "subscriptionid",
 "projectid" : "projectid",
 "publickey" : "publickey",
 "immutable" : true,
      "usedefaultsa" : true,
      "vaultpool" : {
        "usage_mb" : 7,
       "grainsize" : 7,
       "freemb" : 0, "safepct" : 5,
 "storage" : [ "storage", "storage" ],
 "type" : "type",
 "udsuid" : 6,
       "modifydate": 6,
        "copies" : [ {
 "stale" : true,
 "clustername" : "clustername",
         "success" : true,
          "syncdate" : 3,
          "clusterid" : 3,
 "href" : "http://example.com/aeiou",
 "id" : "id",
 "errormsg" : "errormsg"
        }, {
 "stale" : true,
 "clustername" : "clustername",
          "success" : true,
          "syncdate" : 3,
          "clusterid" : 3,
          "href" : "http://example.com/aeiou",
          "id" : "id",
```

```
 "errormsg" : "errormsg"
        } ],
        "stale" : true,
        "array" : {
          "ipaddress" : "ipaddress",
          "appliance" : {
            "serviceaccount" : "serviceaccount",
            "ipaddress" : "ipaddress",
            "pkiBootstrapped" : true,
            "timezone" : "timezone",
 "shared_secret" : "shared_secret",
 "description" : "description",
            "publicip" : "publicip",
            "type" : "type",
            "supportstatus" : "supportstatus",
            "masterid" : "masterid",
            "password" : "password",
            "protocol" : 4,
            "stale" : true,
            "zone" : "zone",
            "clusterlist" : [ null, null ],
            "syncdate" : 7,
            "rmipaddress" : [ "rmipaddress", "rmipaddress" ],
                 : "http://example.com/aeiou",
            "id" : "id",
            "projectid" : "projectid",
            "lastsync" : 3,
            "clusterstatus" : {
              "accessible" : true,
              "copydata" : 9,
              "localdedupcolor" : "localdedupcolor",
              "vdiskcount" : 2,
              "vdiskcolor" : "vdiskcolor",
              "localsnapshotcolor" : "localsnapshotcolor",
              "remoteprotectioncolor" : "remoteprotectioncolor",
              "vdisklimit" : 7
            },
            "importstatus" : "importstatus",
            "datacenter" : "datacenter",
            "clusterid" : "clusterid",
            "secureconnect" : true,
            "version" : "version",
            "batype" : "batype",
           "name" : "name",
            "region" : "region",
            "callhomeInfo" : {
 "mode" : "mode",
 "stale" : true,
              "disable" : true,
              "syncdate" : 2,
              "href" : "http://example.com/aeiou",
              "id" : "id"
            },
            "username" : "username"
          },
          "diskpools" : [ null, null ],
          "overallstatus" : "overallstatus",
          "sources" : [ null, null ],
 "clusterid" : 5,
 "storage" : [ {
            "stale" : true,
           "name" : "name",
            "syncdate" : 3,
 "href" : "http://example.com/aeiou",
 "id" : "id",
            "capacity" : 6
\}, {
 "stale" : true,
            "name" : "name",
            "syncdate" : 3,
            "href" : "http://example.com/aeiou",
            "id" : "id",
            "capacity" : 6
          } ],
          "hostcount" : 6,
 "modifydate" : 1,
 "arraytype" : "arraytype",
          "stale" : true,
```

```
 "srcid" : 5,
         "orglist" : [ {
            "resourcecollection" : {
 "userlist" : [ "userlist", "userlist" ],
 "slplist" : [ "slplist", "slplist" ],
             "arraylistcount" : 9,
             "hostlist" : [ "hostlist", "hostlist" ],
             "sltlistcount" : 1,
 "applist" : [ "applist", "applist" ],
 "cloudcredentiallist" : [ "cloudcredentiallist", "cloudcredentiallist" ],
             "poollistcount" : 4,
             "arraylist" : [ "arraylist", "arraylist" ],
             "hostlistcount" : 6,
             "applistcount" : 5,
             "lglist" : [ "lglist", "lglist" ],
             "slplistcount" : 7,
 "stale" : true,
 "sltlist" : [ "sltlist", "sltlist" ],
             "userlistcount" : 1,
 "syncdate" : 8,
 "href" : "http://example.com/aeiou",
             "id" : "id",
             "cloudcredentiallistcount" : 6,
             "lglistcount" : 9,
             "poollist" : [ "poollist", "poollist" ]
           },
 "modifydate" : 1,
 "stale" : true,
 "name" : "name",
           "description" : "description",
           "createdate" : 1,
           "syncdate" : 9,
           "href" : "http://example.com/aeiou",
 "id" : "id",
 "version" : "version"
\}, {
 "resourcecollection" : {
             "userlist" : [ "userlist", "userlist" ],
             "slplist" : [ "slplist", "slplist" ],
             "arraylistcount" : 9,
             "hostlist" : [ "hostlist", "hostlist" ],
             "sltlistcount" : 1,
             "applist" : [ "applist", "applist" ],
             "cloudcredentiallist" : [ "cloudcredentiallist", "cloudcredentiallist" ],
 "poollistcount" : 4,
 "arraylist" : [ "arraylist", "arraylist" ],
             "hostlistcount" : 6,
             "applistcount" : 5,
             "lglist" : [ "lglist", "lglist" ],
             "slplistcount" : 7,
             "stale" : true,
             "sltlist" : [ "sltlist", "sltlist" ],
             "userlistcount" : 1,
             "syncdate" : 8,
 "href" : "http://example.com/aeiou",
 "id" : "id",
             "cloudcredentiallistcount" : 6,
             "lglistcount" : 9,
             "poollist" : [ "poollist", "poollist" ]
           },
           "modifydate" : 1,
           "stale" : true,
 "name" : "name",
 "description" : "description",
           "createdate" : 1,
           "syncdate" : 9,
 "href" : "http://example.com/aeiou",
 "id" : "id",
           "version" : "version"
          } ],
          "name" : "name",
         "reset" : true,
         "syncdate" : 2,
         "model" : "model",
         "href" : "http://example.com/aeiou",
         "id" : "id",
          "arraytypelabel" : "arraytypelabel",
          "properties" : [ {
```

```
 "stale" : true,
            "syncdate" : 1,
            "href" : "http://example.com/aeiou",
            "id" : "id",
            "value" : "value",
            "key" : "key"
          }, {
            "stale" : true,
            "syncdate" : 1,
 "href" : "http://example.com/aeiou",
 "id" : "id",
 "value" : "value",
            "key" : "key"
          } ],
          "username" : "username",
          "status" : "status"
        },
        "pooltypedisplayname" : "pooltypedisplayname",
       "metadataonly" : true,
        "mdiskgrp" : "mdiskgrp",
        "nocache" : true,
 "syncdate" : 3,
 "vaultprops" : {
 "objectsize" : 4,
 "accessid" : "accessid",
          "bucket" : "bucket",
         "baseurl" : "baseurl",
          "stale" : true,
          "accesskey" : "accesskey",
          "vaulttype" : "vaulttype",
 "syncdate" : 8,
 "authversion" : "authversion",
          "href" : "http://example.com/aeiou",
          "id" : "id",
          "compression" : true,
          "region" : "region"
        },
        "state" : "state",
        "href" : "http://example.com/aeiou",
        "id" : "id",
        "warnpct" : 6,
        "pct" : 0.10263654006109402,
       "ext" : 7,
       "capacity_mb" : 6,
        "bvinfo" : {
 "stale" : true,
 "name" : "name",
          "enforcedRetentionDurationSeconds" : "enforcedRetentionDurationSeconds",
          "lock" : true,
          "syncdate" : 6,
          "href" : "http://example.com/aeiou",
          "id" : "id",
          "error" : {
 "err_code" : 10011,
 "err_message" : "err_message"
          }
 },
 "immutable" : true,
        "usedefaultsa" : true,
        "srcid" : "srcid",
        "orglist" : [ null, null ],
       "name" : "name",
        "location" : "location",
       "properties" : [ null, null ],
        "status" : "status",
        "pooltype" : "pooltype"
 },
 "domain" : "domain",
 "orglist" : [ null, null ],
 "name" : "name",
      "region" : "region"
 },
 "isSourceAppFromMountMigrateRestore" : true,
 "vmname" : "vmname",
    "characteristic" : "characteristic",
    "retainlogs" : true,
    "modifydate" : 4,
    "slpname" : "slpname",
```

```
 "apptype" : "apptype",
    "mountedvdisk" : "mountedvdisk",
    "snapshotlocation" : "snapshotlocation",
 "endpit" : 1,
 "srcid" : "srcid",
 "snapshottype" : "snapshottype",
   "hostisdst" : true,
    "incarnation" : "incarnation",
    "asmswitchcapable" : true,
    "mountmigrateflag" : true,
    "virtualsize" : "virtualsize",
    "mountedmountpoint" : "mountedmountpoint",
    "backedupdbnames" : "backedupdbnames",
    "eligiblestoragetypes" : "eligiblestoragetypes",
 "copies" : [ null, null ],
 "appname" : "appname",
    "zone" : "zone",
 "beginpit" : 8,
 "exportvolume" : [ {
      "stale" : true,
      "exportrule" : [ {
        "exportedname" : "exportedname",
 "stale" : true,
 "exporttype" : "exporttype",
        "client" : [ {
          "exportprop" : [ null, null ],
 "stale" : true,
 "host" : "host",
          "syncdate" : 8,
          "href" : "http://example.com/aeiou",
          "id" : "id",
          "nas-mount-prop" : [ null, null ]
\}, {
 "exportprop" : [ null, null ],
          "stale" : true,
          "host" : "host",
          "syncdate" : 8,
          "href" : "http://example.com/aeiou",
          "id" : "id",
          "nas-mount-prop" : [ null, null ]
        } ],
       "syncdate" : 0,
        "href" : "http://example.com/aeiou",
 "id" : "id",
 "user" : [ {
          "haspassword" : true,
          "stale" : true,
          "syncdate" : 9,
          "href" : "http://example.com/aeiou",
         "id" : "id" "accessmode" : [ "accessmode", "accessmode" ],
          "username" : "username",
          "group" : "group"
 }, {
 "haspassword" : true,
 "stale" : true,
          "syncdate" : 9,
 "href" : "http://example.com/aeiou",
 "id" : "id",
          "accessmode" : [ "accessmode", "accessmode" ],
          "username" : "username",
          "group" : "group"
        } ]
      }, {
        "exportedname" : "exportedname",
 "stale" : true,
 "exporttype" : "exporttype",
        "client" : [ {
          "exportprop" : [ null, null ],
          "stale" : true,
          "host" : "host",
          "syncdate" : 8,
          "href" : "http://example.com/aeiou",
          "id" : "id",
          "nas-mount-prop" : [ null, null ]
\}, {
 "exportprop" : [ null, null ],
 "stale" : true,
```

```
 "host" : "host",
          "syncdate" : 8,
          "href" : "http://example.com/aeiou",
          "id" : "id",
          "nas-mount-prop" : [ null, null ]
        } ],
        "syncdate" : 0,
        "href" : "http://example.com/aeiou",
        "id" : "id",
       "user" : [ {
          "haspassword" : true,
          "stale" : true,
          "syncdate" : 9,
          "href" : "http://example.com/aeiou",
         "id" : "id"
          "accessmode" : [ "accessmode", "accessmode" ],
          "username" : "username",
          "group" : "group"
\}, {
 "haspassword" : true,
          "stale" : true,
          "syncdate" : 9,
 "href" : "http://example.com/aeiou",
 "id" : "id",
          "accessmode" : [ "accessmode", "accessmode" ],
          "username" : "username",
          "group" : "group"
        } ]
      } ],
      "exportedpath" : "exportedpath",
      "syncdate" : 5,
      "href" : "http://example.com/aeiou",
     "id" : "id" "objecttype" : "objecttype",
      "objectid" : "objectid"
 }, {
 "stale" : true,
      "exportrule" : [ {
       "exportedname" : "exportedname",
 "stale" : true,
 "exporttype" : "exporttype",
 "client" : [ {
          "exportprop" : [ null, null ],
 "stale" : true,
 "host" : "host",
          "syncdate" : 8,
          "href" : "http://example.com/aeiou",
          "id" : "id",
          "nas-mount-prop" : [ null, null ]
\}, {
 "exportprop" : [ null, null ],
 "stale" : true,
 "host" : "host",
          "syncdate" : 8,
 "href" : "http://example.com/aeiou",
 "id" : "id",
          "nas-mount-prop" : [ null, null ]
        } ],
        "syncdate" : 0,
        "href" : "http://example.com/aeiou",
        "id" : "id",
       "user" : [ {
          "haspassword" : true,
          "stale" : true,
          "syncdate" : 9,
          "href" : "http://example.com/aeiou",
          "id" : "id",
 "accessmode" : [ "accessmode", "accessmode" ],
 "username" : "username",
          "group" : "group"
\}, {
 "haspassword" : true,
 "stale" : true,
          "syncdate" : 9,
          "href" : "http://example.com/aeiou",
          "id" : "id",
          "accessmode" : [ "accessmode", "accessmode" ],
          "username" : "username",
```

```
 "group" : "group"
        } ]
      }, {
        "exportedname" : "exportedname",
 "stale" : true,
 "exporttype" : "exporttype",
        "client" : [ {
          "exportprop" : [ null, null ],
 "stale" : true,
 "host" : "host",
 "syncdate" : 8,
 "href" : "http://example.com/aeiou",
          "id" : "id",
          "nas-mount-prop" : [ null, null ]
\}, {
 "exportprop" : [ null, null ],
 "stale" : true,
 "host" : "host",
          "syncdate" : 8,
          "href" : "http://example.com/aeiou",
          "id" : "id",
         "nas-mount-prop" : [ null, null ]
        } ],
 "syncdate" : 0,
 "href" : "http://example.com/aeiou",
        "id" : "id",
       "user" : \overline{\phantom{a}} :
          "haspassword" : true,
          "stale" : true,
          "syncdate" : 9,
          "href" : "http://example.com/aeiou",
          "id" : "id",
          "accessmode" : [ "accessmode", "accessmode" ],
          "username" : "username",
          "group" : "group"
\}, {
 "haspassword" : true,
          "stale" : true,
          "syncdate" : 9,
          "href" : "http://example.com/aeiou",
         "id" : "id" "accessmode" : [ "accessmode", "accessmode" ],
          "username" : "username",
          "group" : "group"
        } ]
      } ],
      "exportedpath" : "exportedpath",
      "syncdate" : 5,
      "href" : "http://example.com/aeiou",
     "id" : "id" "objecttype" : "objecttype",
      "objectid" : "objectid"
    } ],
    "syncdate" : 7,
    "yaml" : "yaml",
    "provisioningoptions" : [ null, null ],
 "catalogstate" : "catalogstate",
 "racnodelist" : [ "racnodelist", "racnodelist" ],
   "immutabilitydate" : 0,
    "application_allocated_size" : 3,
    "backuplock" : "backuplock",
 "name" : "name",
 "volgroupname" : "volgroupname",
    "expiration" : 0,
    "policyname" : "policyname",
    "mountedhost" : [ {
      "node_logged_in_count" : "node_logged_in_count",
 "uniquename" : "uniquename",
 "svcname" : "svcname",
 "iogrp" : "iogrp",
 "chappassword" : "chappassword",
 "source" : [ {
 "srcid" : "srcid",
        "slps" : [ {
          "dedupasyncnode" : "dedupasyncnode",
 "profiletype" : "profiletype",
 "description" : "description",
          "createdate" : 9,
```

```
 "clusterid" : "clusterid",
         "primarystorage" : "primarystorage",
         "modifydate" : 7,
 "stale" : true,
 "remotenode" : "remotenode",
         "srcid" : "srcid",
         "performancepool" : "performancepool",
         "localnode" : "localnode",
 "orglist" : [ null, null ],
 "name" : "name",
 "syncdate" : 0,
 "href" : "http://example.com/aeiou",
         "id" : "id",
         "cid" : "cid"
\}, {
 "dedupasyncnode" : "dedupasyncnode",
         "profiletype" : "profiletype",
         "description" : "description",
          "createdate" : 9,
 "clusterid" : "clusterid",
 "primarystorage" : "primarystorage",
         "modifydate" : 7,
 "stale" : true,
 "remotenode" : "remotenode",
         "srcid" : "srcid",
         "performancepool" : "performancepool",
 "localnode" : "localnode",
 "orglist" : [ null, null ],
         "name" : "name",
        "syncdate" : 0,
         "href" : "http://example.com/aeiou",
         "id" : "id",
         "cid" : "cid"
        } ],
        "clusterid" : "clusterid"
 }, {
 "srcid" : "srcid",
       "slps" : [ {
         "dedupasyncnode" : "dedupasyncnode",
 "profiletype" : "profiletype",
 "description" : "description",
         "createdate" : 9,
         "clusterid" : "clusterid",
         "primarystorage" : "primarystorage",
         "modifydate" : 7,
 "stale" : true,
 "remotenode" : "remotenode",
         "srcid" : "srcid",
         "performancepool" : "performancepool",
         "localnode" : "localnode",
         "orglist" : [ null, null ],
        "name" : "name",
        "syncdate" : 0,
         "href" : "http://example.com/aeiou",
 "id" : "id",
 "cid" : "cid"
\}, {
 "dedupasyncnode" : "dedupasyncnode",
 "profiletype" : "profiletype",
 "description" : "description",
         "createdate" : 9,
         "clusterid" : "clusterid",
         "primarystorage" : "primarystorage",
          "modifydate" : 7,
 "stale" : true,
 "remotenode" : "remotenode",
         "srcid" : "srcid",
          "performancepool" : "performancepool",
         "localnode" : "localnode",
        "orglist" : [ null, null j,
         "name" : "name",
          "syncdate" : 0,
 "href" : "http://example.com/aeiou",
 "id" : "id",
         "cid" : "cid"
        } ],
        "clusterid" : "clusterid"
      } ],
```

```
 "machinetype" : "machinetype",
 "ostype_special" : "ostype_special",
      "hostname" : "hostname",
 "stale" : true,
 "zone" : "zone",
    "zone" : "zone",<br>"autoupgrade" : "DISABLED",
      "syncdate" : 8,
      "sourcecluster" : "sourcecluster",
      "state" : "state",
      "href" : "http://example.com/aeiou",
      "id" : "id",
      "pki_errors" : [ "pki_errors", "pki_errors" ],
      "reconciliation_needed" : true,
 "isShadowHost" : true,
 "chapusername" : "chapusername",
     "is auto discovery_enabled" : true,
      "nfsoption" : {
 "server" : [ {
 "constant" : "constant",
 "select" : true,
 "description" : "description",
 "type" : "type",
 "editableonmount" : true,
         "default" : "default",
         "stale" : true,
         "selection" : [ {
           "stale" : true,
           "syncdate" : 7,
           "href" : "http://example.com/aeiou",
           "id" : "id",
 "value" : "value",
 "desc" : "desc"
\}, {
 "stale" : true,
           "syncdate" : 7,
           "href" : "http://example.com/aeiou",
           "id" : "id",
 "value" : "value",
 "desc" : "desc"
         } ],
         "name" : "name",
         "alias" : "alias",
         "syncdate" : 5,
         "href" : "http://example.com/aeiou",
         "id" : "id",
 "value" : "value",
 "desc" : "desc"
 }, {
 "constant" : "constant",
 "select" : true,
 "description" : "description",
         "type" : "type",
         "editableonmount" : true,
 "default" : "default",
 "stale" : true,
         "selection" : [ {
           "stale" : true,
           "syncdate" : 7,
 "href" : "http://example.com/aeiou",
 "id" : "id",
           "value" : "value",
           "desc" : "desc"
\}, {
 "stale" : true,
 "syncdate" : 7,
 "href" : "http://example.com/aeiou",
 "id" : "id",
           "value" : "value",
           "desc" : "desc"
         } ],
         "name" : "name",
         "alias" : "alias",
         "syncdate" : 5,
         "href" : "http://example.com/aeiou",
         "id" : "id",
 "value" : "value",
 "desc" : "desc"
       } ],
```

```
 "stale" : true,
 "client" : [ null, null ],
        "syncdate" : 4,
        "href" : "http://example.com/aeiou",
        "id" : "id"
      },
 "nodeList" : [ null, null ],
 "connectorversion" : "connectorversion",
      "isclusterhost" : true,
      "orglist" : [ null, null ],
     "name" : "name"
 "arrays" : [ null, null ],
 "osversion" : "osversion",
 "iogrp_count" : "iogrp_count",
      "status" : "status",
      "ipaddress" : "ipaddress",
      "datastorelist" : [ {
 "stale" : true,
 "name" : "name",
        "rdmSupported" : true,
 "syncdate" : 6,
 "freespace" : "freespace",
 "href" : "http://example.com/aeiou",
 "id" : "id",
 "type" : "type",
       "capacity" : "capacity"
 }, {
 "stale" : true,
        "name" : "name",
        "rdmSupported" : true,
 "syncdate" : 6,
 "freespace" : "freespace",
 "href" : "http://example.com/aeiou",
 "id" : "id",
        "type" : "type",
        "capacity" : "capacity"
      } ],
      "iscsi_name" : [ "iscsi_name", "iscsi_name" ],
      "pki_state" : "pki_state",
 "sources" : [ null, null ],
 "vcenterhostid" : "vcenterhostid",
 "cert_revoked" : true,
     "hosttype" : "hosttype",
      "friendlypath" : "friendlypath",
     "esxlist": [ null, null ],
 "description" : "description",
 "isvcenterhost" : true,
      "isvm" : true,
     "hasagent" : true,
      "modifydate" : 9,
      "dbauthentication" : true,
      "reconciliation_fields" : [ "reconciliation_fields", "reconciliation_fields" ],
      "isproxyhost" : true,
      "udsagent" : {
        "shared_secret" : "shared_secret",
        "agent_version" : "agent_version",
        "haspassword" : true,
        "password" : "password",
 "stale" : true,
 "agenttype" : "agenttype",
        "port" : 1,
        "alternatekey" : "alternatekey",
        "hasalternatekey" : true,
        "syncdate" : 4,
        "href" : "http://example.com/aeiou",
 "id" : "id",
 "username" : "username"
      },
      "projectid" : "projectid",
      "mask" : "mask",
      "isesxhost" : true,
     "dataip" : "dataip",
      "maxjobs" : 0,
      "vmtype" : "vmtype",
      "multiregion" : "multiregion",
      "alternateip" : [ "alternateip", "alternateip" ],
      "clearchap" : true,
      "connectorConnectionStatus" : {
```

```
 "connectionstatus" : "connectionstatus",
        "stale" : true,
        "pkistate" : "pkistate",
        "syncdate" : 4,
        "href" : "http://example.com/aeiou",
        "id" : "id"
 },
 "clusterid" : "clusterid",
 "transport" : "transport",
     "ostype" : "transport",<br>"ostype" : "ostype",
      "systemdetail" : "systemdetail",
 "agents" : [ null, null ],
 "managedby" : "MS",
 "connect2actip" : "connect2actip",
 "isClusterNode" : true,
      "srcid" : "srcid",
      "WWPN" : [ "WWPN", "WWPN" ],
      "osrelease" : "osrelease",
      "diskpref" : "diskpref",
 "port_count" : "port_count",
 "originalhostid" : "originalhostid"
 }, {
 "node_logged_in_count" : "node_logged_in_count",
 "uniquename" : "uniquename",
 "svcname" : "svcname",
 "iogrp" : "iogrp",
      "chappassword" : "chappassword",
      "source" : [ {
        "srcid" : "srcid",
        "slps" : [ {
          "dedupasyncnode" : "dedupasyncnode",
 "profiletype" : "profiletype",
 "description" : "description",
          "createdate" : 9,
          "clusterid" : "clusterid",
          "primarystorage" : "primarystorage",
          "modifydate" : 7,
 "stale" : true,
 "remotenode" : "remotenode",
          "srcid" : "srcid",
          "performancepool" : "performancepool",
          "localnode" : "localnode",
          "orglist" : [ null, null ],
          "name" : "name",
          "syncdate" : 0,
 "href" : "http://example.com/aeiou",
 "id" : "id",
          "cid" : "cid"
\}, {
 "dedupasyncnode" : "dedupasyncnode",
 "profiletype" : "profiletype",
          "description" : "description",
          "createdate" : 9,
          "clusterid" : "clusterid",
          "primarystorage" : "primarystorage",
 "modifydate" : 7,
 "stale" : true,
 "remotenode" : "remotenode",
          "srcid" : "srcid",
          "performancepool" : "performancepool",
          "localnode" : "localnode",
         "orglist" : [ null, null ],
          "name" : "name",
          "syncdate" : 0,
          "href" : "http://example.com/aeiou",
         "i d" :: "id", "cid" : "cid"
        } ],
        "clusterid" : "clusterid"
 }, {
 "srcid" : "srcid",
        "slps" : [ {
          "dedupasyncnode" : "dedupasyncnode",
          "profiletype" : "profiletype",
          "description" : "description",
 "createdate" : 9,
 "clusterid" : "clusterid",
          "primarystorage" : "primarystorage",
```

```
 "modifydate" : 7,
 "stale" : true,
 "remotenode" : "remotenode",
          "srcid" : "srcid",
          "performancepool" : "performancepool",
          "localnode" : "localnode",
          "orglist" : [ null, null ],
          "name" : "name",
         "syncdate" : 0,
 "href" : "http://example.com/aeiou",
 "id" : "id",
          "cid" : "cid"
\}, {
 "dedupasyncnode" : "dedupasyncnode",
 "profiletype" : "profiletype",
          "description" : "description",
          "createdate" : 9,
          "clusterid" : "clusterid",
          "primarystorage" : "primarystorage",
 "modifydate" : 7,
 "stale" : true,
 "remotenode" : "remotenode",
          "srcid" : "srcid",
          "performancepool" : "performancepool",
          "localnode" : "localnode",
         "orglist" : [ null, null ],
          "name" : "name",
          "syncdate" : 0,
          "href" : "http://example.com/aeiou",
          "id" : "id",
          "cid" : "cid"
        } ],
        "clusterid" : "clusterid"
      } ],
      "machinetype" : "machinetype",
      "ostype_special" : "ostype_special",
      "hostname" : "hostname",
      "stale" : true,
 "zone" : "zone",
 "autoupgrade" : "DISABLED",
 "syncdate" : 8,
 "sourcecluster" : "sourcecluster",
      "state" : "state",
      "href" : "http://example.com/aeiou",
      "id" : "id",
      "pki_errors" : [ "pki_errors", "pki_errors" ],
      "reconciliation_needed" : true,
      "isShadowHost" : true,
      "chapusername" : "chapusername",
      "is_auto_discovery_enabled" : true,
      "nfsoption" : {
        "server" : [ {
          "constant" : "constant",
 "select" : true,
 "description" : "description",
          "type" : "type",
          "editableonmount" : true,
 "default" : "default",
 "stale" : true,
          "selection" : [ {
            "stale" : true,
            "syncdate" : 7,
            "href" : "http://example.com/aeiou",
            "id" : "id",
            "value" : "value",
            "desc" : "desc"
\}, {
 "stale" : true,
            "syncdate" : 7,
            "href" : "http://example.com/aeiou",
            "id" : "id",
 "value" : "value",
 "desc" : "desc"
          } ],
          "name" : "name",
          "alias" : "alias",
          "syncdate" : 5,
          "href" : "http://example.com/aeiou",
```

```
 "id" : "id",
 "value" : "value",
 "desc" : "desc"
\}, {
 "constant" : "constant",
         "select" : true,
         "description" : "description",
         "type" : "type",
         "editableonmount" : true,
 "default" : "default",
 "stale" : true,
         "selection" : [ {
           "stale" : true,
           "syncdate" : 7,
           "href" : "http://example.com/aeiou",
           "id" : "id",
           "value" : "value",
           "desc" : "desc"
\}, {
 "stale" : true,
           "syncdate" : 7,
 "href" : "http://example.com/aeiou",
 "id" : "id",
 "value" : "value",
 "desc" : "desc"
         } ],
 "name" : "name",
 "alias" : "alias",
         "syncdate" : 5,
         "href" : "http://example.com/aeiou",
 "id" : "id",
 "value" : "value",
 "desc" : "desc"
       } ],
       "stale" : true,
 "client" : [ null, null ],
 "syncdate" : 4,
       "href" : "http://example.com/aeiou",
      "id" : "id" },
 "nodeList" : [ null, null ],
 "connectorversion" : "connectorversion",
      "isclusterhost" : true,
 "orglist" : [ null, null ],
 "name" : "name",
 "arrays" : [ null, null ],
 "osversion" : "osversion",
 "iogrp_count" : "iogrp_count",
      "status" : "status",
      "ipaddress" : "ipaddress",
      "datastorelist" : [ {
       "stale" : true,
      "name" : "name",
       "rdmSupported" : true,
       "syncdate" : 6,
       "freespace" : "freespace",
 "href" : "http://example.com/aeiou",
 "id" : "id",
       "type" : "type",
      "capacity" : "capacity"
 }, {
 "stale" : true,
 "name" : "name",
 "rdmSupported" : true,
 "syncdate" : 6,
 "freespace" : "freespace",
 "href" : "http://example.com/aeiou",
 "id" : "id",
       "type" : "type",
       "capacity" : "capacity"
      } ],
 "iscsi_name" : [ "iscsi_name", "iscsi_name" ],
 "pki_state" : "pki_state",
     "sources" : [ null, null ],
      "vcenterhostid" : "vcenterhostid",
      "cert_revoked" : true,
     "hosttype" : "hosttype"
      "friendlypath" : "friendlypath",
```

```
 "esxlist" : [ null, null ],
      "description" : "description",
      "isvcenterhost" : true,
      "isvm" : true,
      "hasagent" : true,
      "modifydate" : 9,
      "dbauthentication" : true,
      "reconciliation_fields" : [ "reconciliation_fields", "reconciliation_fields" ],
      "isproxyhost" : true,
      "udsagent" : {
        "shared_secret" : "shared_secret",
        "agent_version" : "agent_version",
        "haspassword" : true,
        "password" : "password",
 "stale" : true,
 "agenttype" : "agenttype",
        "port" : 1,
        "alternatekey" : "alternatekey",
        "hasalternatekey" : true,
        "syncdate" : 4,
        "href" : "http://example.com/aeiou",
        "id" : "id",
        "username" : "username"
 },
      "projectid" : "projectid",
      "mask" : "mask",
      "isesxhost" : true,
      "dataip" : "dataip",
      "maxjobs" : 0,
      "vmtype" : "vmtype",
 "multiregion" : "multiregion",
 "alternateip" : [ "alternateip", "alternateip" ],
     "clearchap" : true,
      "connectorConnectionStatus" : {
        "connectionstatus" : "connectionstatus",
 "stale" : true,
 "pkistate" : "pkistate",
 "syncdate" : 4,
        "href" : "http://example.com/aeiou",
        "id" : "id"
      },
      "clusterid" : "clusterid",
      "transport" : "transport",
      "ostype" : "ostype",
      "systemdetail" : "systemdetail",
 "agents" : [ null, null ],
 "managedby" : "MS",
      "connect2actip" : "connect2actip",
      "isClusterNode" : true,
      "srcid" : "srcid",
      "WWPN" : [ "WWPN", "WWPN" ],
      "osrelease" : "osrelease",
      "diskpref" : "diskpref",
 "port_count" : "port_count",
 "originalhostid" : "originalhostid"
    } ],
    "consistencydate" : 2,
    "modifiedbytes" : "modifiedbytes",
 "consumedsize" : 6,
 "consistencymode" : "consistencymode",
    "expirytries" : "expirytries",
    "vmpath" : "vmpath",
 "hasdependency" : true,
 "allowedips" : [ "allowedips", "allowedips" ],
    "migratemapping" : "migratemapping",
    "restorableobjects" : [ {
      "appState" : 4,
      "systemdb" : true,
      "appstate_text" : [ "appstate_text", "appstate_text" ],
      "skippeddb" : "skippeddb",
     "type" : "type",
 "pathname" : "pathname",
 "backedupdb" : "backedupdb",
      "fullpath" : "fullpath",
      "volumeinfo" : [ {
        "uniqueid" : "uniqueid"
 }, {
 "uniqueid" : "uniqueid"
```

```
 } ],
      "fileinfo" : [ {
        "filename" : "filename",
        "filepath" : "filepath",
        "isrecursive" : true
 }, {
 "filename" : "filename",
        "filepath" : "filepath",
        "isrecursive" : true
      } ],
      "name" : "name",
      "faileddb" : "faileddb"
 }, {
 "appState" : 4,
      "systemdb" : true,
      "appstate_text" : [ "appstate_text", "appstate_text" ],
      "skippeddb" : "skippeddb",
      "type" : "type",
      "pathname" : "pathname",
      "backedupdb" : "backedupdb",
      "fullpath" : "fullpath",
      "volumeinfo" : [ {
        "uniqueid" : "uniqueid"
 }, {
 "uniqueid" : "uniqueid"
      } ],
 "fileinfo" : [ {
 "filename" : "filename",
        "filepath" : "filepath",
        "isrecursive" : true
 }, {
 "filename" : "filename",
        "filepath" : "filepath",
        "isrecursive" : true
      } ],
      "name" : "name",
      "faileddb" : "faileddb"
    } ],
    "vaultowner" : true,
 "yamlavailable" : true,
 "originalbackupid" : "originalbackupid",
    "migrate-configured" : true,
    "multiregion" : "multiregion",
    "label" : "label",
    "clusterid" : "clusterid",
    "transport" : "transport",
 "isasm" : true,
 "esxhost" : "esxhost",
   "clonemigrateeligible" : true,
    "targetuds" : "targetuds",
    "datafilemovestarted" : true,
    "releaselogs" : true,
    "migrate-frequency" : 5
 }, {
 "jobclasscode" : 4,
    "sltname" : "sltname",
   "migrate-copythreadcount" : 8,
 "restorelock" : "restorelock",
 "sourceuds" : "sourceuds",
   "mountcapacity" : 9,
    "backupname" : "backupname",
    "stale" : true,
    "sourcemountpoint" : "sourcemountpoint",
 "nvolumes" : "nvolumes",
 "dnsname" : "dnsname",
    "href" : "http://example.com/aeiou",
    "id" : "id",
    "targetstoragetype" : "targetstoragetype",
 "flags_text" : [ "flags_text", "flags_text" ],
 "mappedhost" : "mappedhost",
    "appclass" : "appclass",
   "backupdate" : 3,
    "jobclass" : "jobclass",
    "version" : "version",
    "uniquehostname" : "uniquehostname",
 "powerfactor" : 8,
 "hosttimezone" : "hosttimezone",
    "sensitivity" : 6,
```

```
 "status" : "status",
    "originatinguds" : "originatinguds",
    "migrationstate" : "migrationstate",
 "hasmountedmap" : true,
 "hananodelist" : [ "hananodelist", "hananodelist" ],
    "flags" : "flags",
    "logsequences" : [ {
      "stale" : true,
      "beginlsn" : "beginlsn",
 "syncdate" : 1,
 "endlsn" : "endlsn",
 "thread" : "thread",
      "href" : "http://example.com/aeiou",
      "id" : "id"
 }, {
 "stale" : true,
      "beginlsn" : "beginlsn",
 "syncdate" : 1,
 "endlsn" : "endlsn",
 "thread" : "thread",
 "href" : "http://example.com/aeiou",
      "id" : "id"
    } ],
 "cloudcredential" : {
 "serviceaccount" : "serviceaccount",
 "clientid" : "clientid",
 "secretkey" : "secretkey",
 "sources" : [ null, null ],
      "cloudtype" : "cloudtype",
      "vaultudsuid" : 5,
 "clusterId" : 7,
 "privatekey" : "privatekey",
      "endpoint" : "endpoint",
 "stale" : true,
 "credential" : "credential",
 "srcId" : 3,
 "syncdate" : 3,
      "href" : "http://example.com/aeiou",
      "id" : "id",
      "subscriptionid" : "subscriptionid",
 "projectid" : "projectid",
 "publickey" : "publickey",
      "immutable" : true,
      "usedefaultsa" : true,
      "vaultpool" : {
      "usage_mb" : 7, "grainsize" : 7,
       "free_mb" : 0,
 "safepct" : 5,
 "storage" : [ "storage", "storage" ],
       "type" : "type",
        "udsuid" : 6,
        "modifydate" : 6,
        "copies" : [ {
 "stale" : true,
 "clustername" : "clustername",
 "success" : true,
 "syncdate" : 3,
 "clusterid" : 3,
         "href" : "http://example.com/aeiou",
         "id" : "id",
         "errormsg" : "errormsg"
\}, {
 "stale" : true,
         "clustername" : "clustername",
         "success" : true,
 "syncdate" : 3,
 "clusterid" : 3,
 "href" : "http://example.com/aeiou",
 "id" : "id",
 "errormsg" : "errormsg"
        } ],
        "stale" : true,
        "array" : {
         "ipaddress" : "ipaddress",
         "appliance" : {
           "serviceaccount" : "serviceaccount",
           "ipaddress" : "ipaddress",
```

```
 "pkiBootstrapped" : true,
           "timezone" : "timezone",
 "shared_secret" : "shared_secret",
 "description" : "description",
           "publicip" : "publicip",
          "type" : "type"
           "supportstatus" : "supportstatus",
            "masterid" : "masterid",
           "password" : "password",
           "protocol" : 4,
 "stale" : true,
 "zone" : "zone",
           "clusterlist" : [ null, null ],
 "syncdate" : 7,
 "rmipaddress" : [ "rmipaddress", "rmipaddress" ],
           "href" : "http://example.com/aeiou",
           "id" : "id",
           "projectid" : "projectid",
           "lastsync" : 3,
           "clusterstatus" : {
             "accessible" : true,
             "copydata" : 9,
             "localdedupcolor" : "localdedupcolor",
 "vdiskcount" : 2,
 "vdiskcolor" : "vdiskcolor",
             "localsnapshotcolor" : "localsnapshotcolor",
             "remoteprotectioncolor" : "remoteprotectioncolor",
             "vdisklimit" : 7
           },
           "importstatus" : "importstatus",
 "datacenter" : "datacenter",
 "clusterid" : "clusterid",
           "secureconnect" : true,
           "version" : "version",
 "batype" : "batype",
 "name" : "name",
            "region" : "region",
           "callhomeInfo" : {
             "mode" : "mode",
 "stale" : true,
 "disable" : true,
             "syncdate" : 2,
             "href" : "http://example.com/aeiou",
             "id" : "id"
           },
           "username" : "username"
 },
          "diskpools" : [ null, null ],
          "overallstatus" : "overallstatus",
          "sources" : [ null, null ],
          "clusterid" : 5,
          "storage" : [ {
           "stale" : true,
          "name" : "name",
           "syncdate" : 3,
           "href" : "http://example.com/aeiou",
 "id" : "id",
 "capacity" : 6
\}, {
 "stale" : true,
           "name" : "name",
           "syncdate" : 3,
           "href" : "http://example.com/aeiou",
           "id" : "id",
           "capacity" : 6
          } ],
          "hostcount" : 6,
 "modifydate" : 1,
 "arraytype" : "arraytype",
          "stale" : true,
          "srcid" : 5,
          "orglist" : [ {
            "resourcecollection" : {
             "userlist" : [ "userlist", "userlist" ],
             "slplist" : [ "slplist", "slplist" ],
             "arraylistcount" : 9,
             "hostlist" : [ "hostlist", "hostlist" ],
             "sltlistcount" : 1,
```

```
 "applist" : [ "applist", "applist" ],
             "cloudcredentiallist" : [ "cloudcredentiallist", "cloudcredentiallist" ],
             "poollistcount" : 4,
             "arraylist" : [ "arraylist", "arraylist" ],
             "hostlistcount" : 6,
             "applistcount" : 5,
             "lglist" : [ "lglist", "lglist" ],
             "slplistcount" : 7,
 "stale" : true,
 "sltlist" : [ "sltlist", "sltlist" ],
             "userlistcount" : 1,
             "syncdate" : 8,
 "href" : "http://example.com/aeiou",
 "id" : "id",
             "cloudcredentiallistcount" : 6,
             "lglistcount" : 9,
             "poollist" : [ "poollist", "poollist" ]
           },
           "modifydate" : 1,
 "stale" : true,
 "name" : "name",
 "description" : "description",
           "createdate" : 1,
           "syncdate" : 9,
           "href" : "http://example.com/aeiou",
           "id" : "id",
           "version" : "version"
\}, {
 "resourcecollection" : {
             "userlist" : [ "userlist", "userlist" ],
             "slplist" : [ "slplist", "slplist" ],
             "arraylistcount" : 9,
             "hostlist" : [ "hostlist", "hostlist" ],
             "sltlistcount" : 1,
             "applist" : [ "applist", "applist" ],
             "cloudcredentiallist" : [ "cloudcredentiallist", "cloudcredentiallist" ],
 "poollistcount" : 4,
 "arraylist" : [ "arraylist", "arraylist" ],
             "hostlistcount" : 6,
             "applistcount" : 5,
             "lglist" : [ "lglist", "lglist" ],
             "slplistcount" : 7,
 "stale" : true,
 "sltlist" : [ "sltlist", "sltlist" ],
             "userlistcount" : 1,
             "syncdate" : 8,
 "href" : "http://example.com/aeiou",
"id" : "id", "cloudcredentiallistcount" : 6,
             "lglistcount" : 9,
             "poollist" : [ "poollist", "poollist" ]
           },
           "modifydate" : 1,
 "stale" : true,
 "name" : "name",
           "description" : "description",
           "createdate" : 1,
           "syncdate" : 9,
 "href" : "http://example.com/aeiou",
 "id" : "id",
           "version" : "version"
         } ],
 "name" : "name",
 "reset" : true,
         "syncdate" : 2,
         "model" : "model",
         "href" : "http://example.com/aeiou",
         "id" : "id",
         "arraytypelabel" : "arraytypelabel",
         "properties" : [ {
           "stale" : true,
           "syncdate" : 1,
 "href" : "http://example.com/aeiou",
 "id" : "id",
           "value" : "value",
           "key" : "key"
\}, {
 "stale" : true,
```

```
 "syncdate" : 1,
 "href" : "http://example.com/aeiou",
 "id" : "id",
            "value" : "value",
            "key" : "key"
          } ],
          "username" : "username",
          "status" : "status"
        },
        "pooltypedisplayname" : "pooltypedisplayname",
 "metadataonly" : true,
 "mdiskgrp" : "mdiskgrp",
       "nocache" : true,
 "syncdate" : 3,
 "vaultprops" : {
          "objectsize" : 4,
          "accessid" : "accessid",
          "bucket" : "bucket",
          "baseurl" : "baseurl",
 "stale" : true,
 "accesskey" : "accesskey",
 "vaulttype" : "vaulttype",
 "syncdate" : 8,
 "authversion" : "authversion",
          "href" : "http://example.com/aeiou",
          "id" : "id",
          "compression" : true,
          "region" : "region"
        },
        "state" : "state",
 "href" : "http://example.com/aeiou",
 "id" : "id",
        "warnpct" : 6,
        "pct" : 0.10263654006109402,
       "ext" : 7,
        "capacity_mb" : 6,
        "bvinfo" : {
          "stale" : true,
         "name" : "name"
          "enforcedRetentionDurationSeconds" : "enforcedRetentionDurationSeconds",
          "lock" : true,
          "syncdate" : 6,
          "href" : "http://example.com/aeiou",
          "id" : "id",
          "error" : {
           "err_code" : 10011,
           "err_message" : "err_message"
         }
 },
 "immutable" : true,
        "usedefaultsa" : true,
        "srcid" : "srcid",
        "orglist" : [ null, null ],
       "name" : "name",
 "location" : "location",
 "properties" : [ null, null ],
 "status" : "status",
        "pooltype" : "pooltype"
      },
      "domain" : "domain",
      "orglist" : [ null, null ],
     "name" : "name",
      "region" : "region"
    },
    "isSourceAppFromMountMigrateRestore" : true,
 "vmname" : "vmname",
 "characteristic" : "characteristic",
 "retainlogs" : true,
 "modifydate" : 4,
 "slpname" : "slpname",
 "apptype" : "apptype",
    "mountedvdisk" : "mountedvdisk",
    "snapshotlocation" : "snapshotlocation",
    "endpit" : 1,
    "srcid" : "srcid",
 "snapshottype" : "snapshottype",
 "hostisdst" : true,
    "incarnation" : "incarnation",
```

```
 "asmswitchcapable" : true,
 "mountmigrateflag" : true,
 "virtualsize" : "virtualsize",
 "mountedmountpoint" : "mountedmountpoint",
 "backedupdbnames" : "backedupdbnames",
    "eligiblestoragetypes" : "eligiblestoragetypes",
 "copies" : [ null, null ],
 "appname" : "appname",
   "zone" : "zone",
    "beginpit" : 8,
    "exportvolume" : [ {
      "stale" : true,
      "exportrule" : [ {
        "exportedname" : "exportedname",
 "stale" : true,
 "exporttype" : "exporttype",
        "client" : [ {
          "exportprop" : [ null, null ],
 "stale" : true,
 "host" : "host",
          "syncdate" : 8,
 "href" : "http://example.com/aeiou",
 "id" : "id",
          "nas-mount-prop" : [ null, null ]
\}, {
 "exportprop" : [ null, null ],
 "stale" : true,
         "stale": true,<br>"host": "host"
          "syncdate" : 8,
          "href" : "http://example.com/aeiou",
          "id" : "id",
          "nas-mount-prop" : [ null, null ]
        } ],
       "syncdate" : 0,
 "href" : "http://example.com/aeiou",
 "id" : "id",
 "user" : [ {
          "haspassword" : true,
          "stale" : true,
          "syncdate" : 9,
          "href" : "http://example.com/aeiou",
          "id" : "id",
          "accessmode" : [ "accessmode", "accessmode" ],
          "username" : "username",
          "group" : "group"
\}, {
 "haspassword" : true,
          "stale" : true,
          "syncdate" : 9,
          "href" : "http://example.com/aeiou",
         "id" : "id" "accessmode" : [ "accessmode", "accessmode" ],
          "username" : "username",
          "group" : "group"
        } ]
 }, {
 "exportedname" : "exportedname",
 "stale" : true,
 "exporttype" : "exporttype",
 "client" : [ {
          "exportprop" : [ null, null ],
          "stale" : true,
         "host" : "host"
          "syncdate" : 8,
          "href" : "http://example.com/aeiou",
          "id" : "id",
          "nas-mount-prop" : [ null, null ]
\}, {
 "exportprop" : [ null, null ],
 "stale" : true,
         "stale" : true,<br>"host" : "host",
          "syncdate" : 8,
          "href" : "http://example.com/aeiou",
          "id" : "id",
          "nas-mount-prop" : [ null, null ]
        } ],
       "syncdate" : 0,
        "href" : "http://example.com/aeiou",
```

```
 "id" : "id",
       "user" : \begin{bmatrix} \end{bmatrix} "haspassword" : true,
          "stale" : true,
          "syncdate" : 9,
          "href" : "http://example.com/aeiou",
          "id" : "id",
          "accessmode" : [ "accessmode", "accessmode" ],
 "username" : "username",
 "group" : "group"
\}, {
 "haspassword" : true,
          "stale" : true,
          "syncdate" : 9,
          "href" : "http://example.com/aeiou",
          "id" : "id",
          "accessmode" : [ "accessmode", "accessmode" ],
 "username" : "username",
 "group" : "group"
        } ]
      } ],
      "exportedpath" : "exportedpath",
      "syncdate" : 5,
      "href" : "http://example.com/aeiou",
      "id" : "id",
      "objecttype" : "objecttype",
      "objectid" : "objectid"
 }, {
 "stale" : true,
      "exportrule" : [ {
        "exportedname" : "exportedname",
 "stale" : true,
 "exporttype" : "exporttype",
        "client" : [ {
          "exportprop" : [ null, null ],
 "stale" : true,
 "host" : "host",
          "syncdate" : 8,
          "href" : "http://example.com/aeiou",
          "id" : "id",
          "nas-mount-prop" : [ null, null ]
\}, {
 "exportprop" : [ null, null ],
 "stale" : true,
 "host" : "host",
          "syncdate" : 8,
          "href" : "http://example.com/aeiou",
          "id" : "id",
          "nas-mount-prop" : [ null, null ]
        } ],
        "syncdate" : 0,
        "href" : "http://example.com/aeiou",
        "id" : "id",
        "user" : [ {
          "haspassword" : true,
          "stale" : true,
          "syncdate" : 9,
 "href" : "http://example.com/aeiou",
 "id" : "id",
          "accessmode" : [ "accessmode", "accessmode" ],
          "username" : "username",
          "group" : "group"
\}, {
 "haspassword" : true,
          "stale" : true,
          "syncdate" : 9,
 "href" : "http://example.com/aeiou",
 "id" : "id",
          "accessmode" : [ "accessmode", "accessmode" ],
          "username" : "username",
          "group" : "group"
        } ]
 }, {
 "exportedname" : "exportedname",
 "stale" : true,
 "exporttype" : "exporttype",
 "client" : [ {
          "exportprop" : [ null, null ],
```

```
 "stale" : true,
 "host" : "host",
          "syncdate" : 8,
          "href" : "http://example.com/aeiou",
          "id" : "id",
         "nas-mount-prop" : [ null, null ]
\}, {
 "exportprop" : [ null, null ],
 "stale" : true,
         "stale": true,<br>"host": "host"
 "syncdate" : 8,
 "href" : "http://example.com/aeiou",
          "id" : "id",
          "nas-mount-prop" : [ null, null ]
        } ],
        "syncdate" : 0,
        "href" : "http://example.com/aeiou",
        "id" : "id",
        "user" : [ {
          "haspassword" : true,
          "stale" : true,
          "syncdate" : 9,
          "href" : "http://example.com/aeiou",
         "id" : "id" "accessmode" : [ "accessmode", "accessmode" ],
          "username" : "username",
          "group" : "group"
\}, {
 "haspassword" : true,
          "stale" : true,
          "syncdate" : 9,
          "href" : "http://example.com/aeiou",
          "id" : "id",
          "accessmode" : [ "accessmode", "accessmode" ],
          "username" : "username",
          "group" : "group"
        } ]
      } ],
      "exportedpath" : "exportedpath",
      "syncdate" : 5,
      "href" : "http://example.com/aeiou",
      "id" : "id",
      "objecttype" : "objecttype",
      "objectid" : "objectid"
    } ],
    "syncdate" : 7,
    "yaml" : "yaml",
    "provisioningoptions" : [ null, null ],
 "catalogstate" : "catalogstate",
 "racnodelist" : [ "racnodelist", "racnodelist" ],
    "immutabilitydate" : 0,
    "application_allocated_size" : 3,
    "backuplock" : "backuplock",
 "name" : "name",
 "volgroupname" : "volgroupname",
 "expiration" : 0,
 "policyname" : "policyname",
 "mountedhost" : [ {
 "node_logged_in_count" : "node_logged_in_count",
 "uniquename" : "uniquename",
 "svcname" : "svcname",
 "iogrp" : "iogrp",
 "chappassword" : "chappassword",
      "source" : [ {
        "srcid" : "srcid",
        "slps" : [ {
 "dedupasyncnode" : "dedupasyncnode",
 "profiletype" : "profiletype",
 "description" : "description",
          "createdate" : 9,
          "clusterid" : "clusterid",
          "primarystorage" : "primarystorage",
          "modifydate" : 7,
 "stale" : true,
 "remotenode" : "remotenode",
          "srcid" : "srcid",
          "performancepool" : "performancepool",
          "localnode" : "localnode",
```

```
 "orglist" : [ null, null ],
 "name" : "name",
         "syncdate" : 0,
          "href" : "http://example.com/aeiou",
          "id" : "id",
          "cid" : "cid"
\}, {
 "dedupasyncnode" : "dedupasyncnode",
 "profiletype" : "profiletype",
         "compasymeme" : "profiletype",<br>"profiletype" : "profiletype",<br>"description" : "description",
 "createdate" : 9,
 "clusterid" : "clusterid",
          "primarystorage" : "primarystorage",
          "modifydate" : 7,
 "stale" : true,
 "remotenode" : "remotenode",
 "srcid" : "srcid",
 "performancepool" : "performancepool",
          "localnode" : "localnode",
          "orglist" : [ null, null ],
          "name" : "name",
          "syncdate" : 0,
          "href" : "http://example.com/aeiou",
          "id" : "id",
          "cid" : "cid"
        } ],
        "clusterid" : "clusterid"
 }, {
 "srcid" : "srcid",
        "slps" : [ {
          "dedupasyncnode" : "dedupasyncnode",
 "profiletype" : "profiletype",
 "description" : "description",
          "createdate" : 9,
          "clusterid" : "clusterid",
          "primarystorage" : "primarystorage",
          "modifydate" : 7,
 "stale" : true,
 "remotenode" : "remotenode",
          "srcid" : "srcid",
          "performancepool" : "performancepool",
          "localnode" : "localnode",
          "orglist" : [ null, null ],
          "name" : "name",
          "syncdate" : 0,
 "href" : "http://example.com/aeiou",
 "id" : "id",
          "cid" : "cid"
\}, {
 "dedupasyncnode" : "dedupasyncnode",
 "profiletype" : "profiletype",
          "description" : "description",
          "createdate" : 9,
          "clusterid" : "clusterid",
          "primarystorage" : "primarystorage",
 "modifydate" : 7,
 "stale" : true,
 "remotenode" : "remotenode",
          "srcid" : "srcid",
          "performancepool" : "performancepool",
          "localnode" : "localnode",
 "orglist" : [ null, null ],
 "name" : "name",
          "syncdate" : 0,
          "href" : "http://example.com/aeiou",
          "id" : "id",
          "cid" : "cid"
        } ],
        "clusterid" : "clusterid"
      } ],
      "machinetype" : "machinetype",
      "ostype_special" : "ostype_special",
      "hostname" : "hostname",
      "stale" : true,
 "zone" : "zone",
 "autoupgrade" : "DISABLED",
      "syncdate" : 8,
      "sourcecluster" : "sourcecluster",
```
```
 "state" : "state",
 "href" : "http://example.com/aeiou",
     "id" : "id",
     "pki_errors" : [ "pki_errors", "pki_errors" ],
     "reconciliation_needed" : true,
     "isShadowHost" : true,
     "chapusername" : "chapusername",
     "is_auto_discovery_enabled" : true,
     "nfsoption" : {
       "server" : [ {
         "constant" : "constant",
 "select" : true,
 "description" : "description",
        "type": "type"
         "editableonmount" : true,
        "default" : "default",
         "stale" : true,
 "selection" : [ {
 "stale" : true,
 "syncdate" : 7,
 "href" : "http://example.com/aeiou",
          "id" : "id",
 "value" : "value",
 "desc" : "desc"
\}, {
 "stale" : true,
          "syncdate" : 7,
 "href" : "http://example.com/aeiou",
 "id" : "id",
          "value" : "value",
          "desc" : "desc"
         } ],
 "name" : "name",
 "alias" : "alias",
         "syncdate" : 5,
 "href" : "http://example.com/aeiou",
 "id" : "id",
        "value" : "value",
         "desc" : "desc"
 }, {
 "constant" : "constant",
        "select" : true,
        "description" : "description",
        "type": "type"
         "editableonmount" : true,
 "default" : "default",
 "stale" : true,
         "selection" : [ {
 "stale" : true,
 "syncdate" : 7,
          "href" : "http://example.com/aeiou",
          "id" : "id",
 "value" : "value",
 "desc" : "desc"
 }, {
 "stale" : true,
          "syncdate" : 7,
 "href" : "http://example.com/aeiou",
 "id" : "id",
 "value" : "value",
 "desc" : "desc"
         } ],
 "name" : "name",
 "alias" : "alias",
 "syncdate" : 5,
 "href" : "http://example.com/aeiou",
 "id" : "id",
 "value" : "value",
 "desc" : "desc"
       } ],
       "stale" : true,
 "client" : [ null, null ],
 "syncdate" : 4,
       "href" : "http://example.com/aeiou",
       "id" : "id"
     },
     "nodeList" : [ null, null ],
     "connectorversion" : "connectorversion",
```

```
 "isclusterhost" : true,
      "orglist" : [ null, null ],
      "name" : "name",
 "arrays" : [ null, null ],
 "osversion" : "osversion",
 "iogrp_count" : "iogrp_count",
      "status" : "status",
      "ipaddress" : "ipaddress",
      "datastorelist" : [ {
        "stale" : true,
       "name" : "name"
        "rdmSupported" : true,
        "syncdate" : 6,
        "freespace" : "freespace",
        "href" : "http://example.com/aeiou",
        "id" : "id",
        "type" : "type",
        "capacity" : "capacity"
 }, {
 "stale" : true,
 "name" : "name",
        "rdmSupported" : true,
        "syncdate" : 6,
        "freespace" : "freespace",
        "href" : "http://example.com/aeiou",
        "id" : "id",
        "type" : "type",
        "capacity" : "capacity"
      } ],
      "iscsi_name" : [ "iscsi_name", "iscsi_name" ],
      "pki_state" : "pki_state",
      "sources" : [ null, null ],
      "vcenterhostid" : "vcenterhostid",
      "cert_revoked" : true,
      "hosttype" : "hosttype",
      "friendlypath" : "friendlypath",
      "esxlist" : [ null, null ],
      "description" : "description",
      "isvcenterhost" : true,
      "isvm" : true,
     "hasagent" : true,
      "modifydate" : 9,
      "dbauthentication" : true,
      "reconciliation_fields" : [ "reconciliation_fields", "reconciliation_fields" ],
      "isproxyhost" : true,
      "udsagent" : {
        "shared_secret" : "shared_secret",
       "agent version" : "agent version",
       "haspassword" : true,
        "password" : "password",
        "stale" : true,
        "agenttype" : "agenttype",
        "port" : 1,
        "alternatekey" : "alternatekey",
        "hasalternatekey" : true,
        "syncdate" : 4,
 "href" : "http://example.com/aeiou",
 "id" : "id",
        "username" : "username"
      },
      "projectid" : "projectid",
      "mask" : "mask",
 "isesxhost" : true,
 "dataip" : "dataip",
 "maxjobs" : 0,
 "vmtype" : "vmtype",
 "multiregion" : "multiregion",
 "alternateip" : [ "alternateip", "alternateip" ],
     "clearchap" : true,
      "connectorConnectionStatus" : {
        "connectionstatus" : "connectionstatus",
 "stale" : true,
 "pkistate" : "pkistate",
        "syncdate" : 4,
        "href" : "http://example.com/aeiou",
        "id" : "id"
      },
      "clusterid" : "clusterid",
```

```
 "transport" : "transport",
 "ostype" : "ostype",
      "systemdetail" : "systemdetail",
 "agents" : [ null, null ],
 "managedby" : "MS",
      "connect2actip" : "connect2actip",
      "isClusterNode" : true,
 "srcid" : "srcid",
 "WWPN" : [ "WWPN", "WWPN" ],
 "osrelease" : "osrelease",
 "diskpref" : "diskpref",
 "port_count" : "port_count",
 "originalhostid" : "originalhostid"
 }, {
 "node_logged_in_count" : "node_logged_in_count",
 "uniquename" : "uniquename",
 "svcname" : "svcname",
 "iogrp" : "iogrp",
 "chappassword" : "chappassword",
 "source" : [ {
 "srcid" : "srcid",
       "slps" : [ {
 "dedupasyncnode" : "dedupasyncnode",
 "profiletype" : "profiletype",
 "description" : "description",
         "createdate" : 9,
         "clusterid" : "clusterid",
         "primarystorage" : "primarystorage",
         "modifydate" : 7,
 "stale" : true,
 "remotenode" : "remotenode",
         "srcid" : "srcid",
         "performancepool" : "performancepool",
         "localnode" : "localnode",
 "orglist" : [ null, null ],
 "name" : "name",
         "syncdate" : 0,
         "href" : "http://example.com/aeiou",
         "id" : "id",
         "cid" : "cid"
 }, {
 "dedupasyncnode" : "dedupasyncnode",
 "profiletype" : "profiletype",
         "description" : "description",
 "createdate" : 9,
 "clusterid" : "clusterid",
         "primarystorage" : "primarystorage",
         "modifydate" : 7,
 "stale" : true,
 "remotenode" : "remotenode",
         "srcid" : "srcid",
         "performancepool" : "performancepool",
         "localnode" : "localnode",
 "orglist" : [ null, null ],
 "name" : "name",
 "syncdate" : 0,
 "href" : "http://example.com/aeiou",
 "id" : "id",
         "cid" : "cid"
       } ],
       "clusterid" : "clusterid"
 }, {
 "srcid" : "srcid",
       "slps" : [ {
         "dedupasyncnode" : "dedupasyncnode",
 "profiletype" : "profiletype",
 "description" : "description",
         "createdate" : 9,
         "clusterid" : "clusterid",
         "primarystorage" : "primarystorage",
         "modifydate" : 7,
 "stale" : true,
 "remotenode" : "remotenode",
         "srcid" : "srcid",
         "performancepool" : "performancepool",
 "localnode" : "localnode",
 "orglist" : [ null, null ],
        "name" : "name",
```

```
"syncdate" : 0,
 "href" : "http://example.com/aeiou",
 "id" : "id",
         "cid" : "cid"
 }, {
 "dedupasyncnode" : "dedupasyncnode",
         "profiletype" : "profiletype",
         "description" : "description",
         "createdate" : 9,
         "clusterid" : "clusterid",
         "primarystorage" : "primarystorage",
         "modifydate" : 7,
 "stale" : true,
 "remotenode" : "remotenode",
         "srcid" : "srcid",
         "performancepool" : "performancepool",
         "localnode" : "localnode",
 "orglist" : [ null, null ],
 "name" : "name",
 "syncdate" : 0,
 "href" : "http://example.com/aeiou",
         "id" : "id",
         "cid" : "cid"
       } ],
       "clusterid" : "clusterid"
     } ],
 "machinetype" : "machinetype",
 "ostype_special" : "ostype_special",
      "hostname" : "hostname",
     "stale" : true,
 "zone" : "zone",
 "autoupgrade" : "DISABLED",
 "syncdate" : 8,
 "sourcecluster" : "sourcecluster",
      "state" : "state",
      "href" : "http://example.com/aeiou",
     "id" : "id" "pki_errors" : [ "pki_errors", "pki_errors" ],
      "reconciliation_needed" : true,
 "isShadowHost" : true,
 "chapusername" : "chapusername",
      "is_auto_discovery_enabled" : true,
      "nfsoption" : {
       "server" : [ {
 "constant" : "constant",
 "select" : true,
 "description" : "description",
 "type" : "type",
         "editableonmount" : true,
 "default" : "default",
 "stale" : true,
         "selection" : [ {
           "stale" : true,
           "syncdate" : 7,
 "href" : "http://example.com/aeiou",
 "id" : "id",
 "value" : "value",
           "desc" : "desc"
 }, {
 "stale" : true,
           "syncdate" : 7,
           "href" : "http://example.com/aeiou",
           "id" : "id",
 "value" : "value",
 "desc" : "desc"
         } ],
 "name" : "name",
 "alias" : "alias",
         "syncdate" : 5,
         "href" : "http://example.com/aeiou",
         "id" : "id",
 "value" : "value",
 "desc" : "desc"
 }, {
 "constant" : "constant",
 "select" : true,
 "description" : "description",
        "type" : "type",
```

```
 "editableonmount" : true,
          "default" : "default",
          "stale" : true,
          "selection" : [ {
           "stale" : true,
           "syncdate" : 7,
           "href" : "http://example.com/aeiou",
           "id" : "id",
 "value" : "value",
 "desc" : "desc"
 }, {
 "stale" : true,
           "syncdate" : 7,
           "href" : "http://example.com/aeiou",
          "id" : "id" "value" : "value",
           "desc" : "desc"
          } ],
 "name" : "name",
 "alias" : "alias",
          "syncdate" : 5,
 "href" : "http://example.com/aeiou",
 "id" : "id",
 "value" : "value",
 "desc" : "desc"
        } ],
 "stale" : true,
 "client" : [ null, null ],
        "syncdate" : 4,
        "href" : "http://example.com/aeiou",
        "id" : "id"
      },
 "nodeList" : [ null, null ],
 "connectorversion" : "connectorversion",
      "isclusterhost" : true,
 "orglist" : [ null, null ],
 "name" : "name",
 "arrays" : [ null, null ],
      "osversion" : "osversion",
      "iogrp_count" : "iogrp_count",
     "status" : "status"
      "ipaddress" : "ipaddress",
      "datastorelist" : [ {
        "stale" : true,
        "name" : "name",
        "rdmSupported" : true,
 "syncdate" : 6,
 "freespace" : "freespace",
 "href" : "http://example.com/aeiou",
 "id" : "id",
        "type" : "type",
       "capacity" : "capacity"
 }, {
 "stale" : true,
 "name" : "name",
        "rdmSupported" : true,
 "syncdate" : 6,
 "freespace" : "freespace",
 "href" : "http://example.com/aeiou",
 "id" : "id",
        "type" : "type",
       "capacity" : "capacity"
      } ],
      "iscsi_name" : [ "iscsi_name", "iscsi_name" ],
      "pki_state" : "pki_state",
      "sources" : [ null, null ],
      "vcenterhostid" : "vcenterhostid",
     "cert revoked" : true,
      "hosttype" : "hosttype",
      "friendlypath" : "friendlypath",
      "esxlist" : [ null, null ],
      "description" : "description",
      "isvcenterhost" : true,
      "isvm" : true,
     "hasagent" : true,
      "modifydate" : 9,
      "dbauthentication" : true,
      "reconciliation_fields" : [ "reconciliation_fields", "reconciliation_fields" ],
```

```
 "isproxyhost" : true,
      "udsagent" : {
        "shared_secret" : "shared_secret",
        "agent_version" : "agent_version",
        "haspassword" : true,
        "password" : "password",
        "stale" : true,
        "agenttype" : "agenttype",
        "port" : 1,
        "alternatekey" : "alternatekey",
        "hasalternatekey" : true,
        "syncdate" : 4,
 "href" : "http://example.com/aeiou",
 "id" : "id",
        "username" : "username"
      },
      "projectid" : "projectid",
      "mask" : "mask",
      "isesxhost" : true,
     "dataip" : "dataip",
 "maxjobs" : 0,
 "vmtype" : "vmtype",
 "multiregion" : "multiregion",
 "alternateip" : [ "alternateip", "alternateip" ],
 "clearchap" : true,
      "connectorConnectionStatus" : {
        "connectionstatus" : "connectionstatus",
 "stale" : true,
 "pkistate" : "pkistate",
        "syncdate" : 4,
 "href" : "http://example.com/aeiou",
 "id" : "id"
 },
      "clusterid" : "clusterid",
      "transport" : "transport",
      "ostype" : "ostype",
      "systemdetail" : "systemdetail",
      "agents" : [ null, null ],
     "managedby" : "MS"
      "connect2actip" : "connect2actip",
      "isClusterNode" : true,
      "srcid" : "srcid",
      "WWPN" : [ "WWPN", "WWPN" ],
      "osrelease" : "osrelease",
      "diskpref" : "diskpref",
 "port_count" : "port_count",
 "originalhostid" : "originalhostid"
    } ],
 "consistencydate" : 2,
 "modifiedbytes" : "modifiedbytes",
    "consumedsize" : 6,
    "consistencymode" : "consistencymode",
    "expirytries" : "expirytries",
    "vmpath" : "vmpath",
 "hasdependency" : true,
 "allowedips" : [ "allowedips", "allowedips" ],
 "migratemapping" : "migratemapping",
    "restorableobjects" : [ {
      "appState" : 4,
 "systemdb" : true,
 "appstate_text" : [ "appstate_text", "appstate_text" ],
     "skippeddb" : "skippeddb",
      "type" : "type",
      "pathname" : "pathname",
      "backedupdb" : "backedupdb",
      "fullpath" : "fullpath",
      "volumeinfo" : [ {
        "uniqueid" : "uniqueid"
 }, {
 "uniqueid" : "uniqueid"
      } ],
 "fileinfo" : [ {
 "filename" : "filename",
        "filepath" : "filepath",
        "isrecursive" : true
 }, {
 "filename" : "filename",
        "filepath" : "filepath",
```

```
 "isrecursive" : true
      } ],
      "name" : "name",
      "faileddb" : "faileddb"
 }, {
 "appState" : 4,
      "systemdb" : true,
      "appstate_text" : [ "appstate_text", "appstate_text" ],
     "skippeddb" : "skippeddb",
     "type" : "type",
 "pathname" : "pathname",
 "backedupdb" : "backedupdb",
      "fullpath" : "fullpath",
      "volumeinfo" : [ {
         "uniqueid" : "uniqueid"
      }, {
        "uniqueid" : "uniqueid"
      } ],
      "fileinfo" : [ {
        "filename" : "filename",
        "filepath" : "filepath",
        "isrecursive" : true
 }, {
 "filename" : "filename",
        "filepath" : "filepath",
        "isrecursive" : true
      } ],
      "name" : "name",
      "faileddb" : "faileddb"
    } ],
 "vaultowner" : true,
 "yamlavailable" : true,
    "originalbackupid" : "originalbackupid",
    "migrate-configured" : true,
    "multiregion" : "multiregion",
    "label" : "label",
    "clusterid" : "clusterid",
    "transport" : "transport",
    "isasm" : true,
   "esxhost" : "esxhost"
    "clonemigrateeligible" : true,
    "targetuds" : "targetuds",
    "datafilemovestarted" : true,
    "releaselogs" : true,
    "migrate-frequency" : 5
  } ]
```
## **Produces**

}

This API call produces the following media types according to the Accept request header; the media type will be conveyed by the Content-Type response header.

application/json

### **Responses**

**200** Success [ListBackupRest](#page-1113-0) **400** The request is invalid. **Error 401** Not authenticated. Make sure you specified a valid session id in the Authorization header with Actifio as the scheme. [Error](#page-1102-0) **403** Not Authorized. Make sure your assigned roles contain sufficient rights to perform the operation. [Error](#page-1102-0) **404** Object not found. Make sure the id/names that are used to identify the objects are valid. [Error](#page-1102-0) **500** There are issues with the back-end. The API request cannot be fulfilled. [Error](#page-1102-0)

## POST /backup/{backup\_id}/liveclone

Create live-clone of a specific backup. It requires backupdr.managementServers.manageLiveClones and backupdr.managementServers.accessSensitiveData (for sensitive backup) IAM permissions (**liveCloneBackup**)

**Path parameters**

**backup\_id (required)** *Path Parameter* —

## **Consumes**

This API call consumes the following media types via the Content-Type request header:

 $*$ / $*$ 

### **Request body**

**body [LiveCloneRest](#page-1118-0) (optional)** *Body Parameter* —

## **Produces**

This API call produces the following media types according to the Accept request header; the media type will be conveyed by the Content-Type response header.

application/json

### **Responses**

**204** Success without additional info in the response **400** The request is invalid. **Error 401** Not authenticated. Make sure you specified a valid session id in the Authorization header with Actifio as the scheme. [Error](#page-1102-0) **403** Not Authorized. Make sure your assigned roles contain sufficient rights to perform the operation. [Error](#page-1102-0) **404** Object not found. Make sure the id/names that are used to identify the objects are valid. [Error](#page-1102-0) **500**

There are issues with the back-end. The API request cannot be fulfilled. **Error** 

## POST /backup/{backupid}/restoremigrate

Submit restore-migrate for Oracle restore-mounted image. It requires backupdr.managementServers.manageMigrations and backupdr.managementServers.accessSensitiveData (for sensitive backup) IAM permissions (**migrateRestoreMountBackup**)

### **Path parameters**

```
backupid (required)
Path Parameter — Id of the restore-mounted image to be migrated
backupid (required)
Path Parameter —
```
#### **Consumes**

This API call consumes the following media types via the Content-Type request header:

\*/\*

**Request body**

## **body [RestoreMigrateRest](#page-1128-0) (optional)**

*Body Parameter* —

## **Produces**

This API call produces the following media types according to the Accept request header; the media type will be conveyed by the Content-Type response header.

application/json

## **Responses**

**400**

The request is invalid. **Error** 

**401**

Not authenticated. Make sure you specified a valid session id in the Authorization header with Actifio as the scheme. [Error](#page-1102-0) **403**

Not Authorized. Make sure your assigned roles contain sufficient rights to perform the operation. [Error](#page-1102-0)

**404** Object not found. Make sure the id/names that are used to identify the objects are valid. [Error](#page-1102-0)

#### **500**

There are issues with the back-end. The API request cannot be fulfilled. **Error** 

## POST /backup/{backup\_id}/mount

Mount a specific backup. It require backupdr.managementServers.manageMounts IAM permission for mounting any backup, backupdr.managementServers.manageRestores IAM permission for restoring GCE backup, and backupdr.managementServers.accessSensitiveData IAM permission to access sensitive backup (**mountBackup**)

**backup\_id (required)** *Path Parameter* —

**Consumes**

This API call consumes the following media types via the Content-Type request header:

 $*$ / $*$ 

**Request body**

**body [MountRest](#page-1121-0) (optional)** *Body Parameter* —

### **Produces**

This API call produces the following media types according to the Accept request header; the media type will be conveyed by the Content-Type response header.

application/json

#### **Responses 204**

Success without additional info in the response

**400** The request is invalid. **Error** 

**401**

Not authenticated. Make sure you specified a valid session id in the Authorization header with Actifio as the scheme. [Error](#page-1102-0) **403**

Not Authorized. Make sure your assigned roles contain sufficient rights to perform the operation. [Error](#page-1102-0)

**404** Object not found. Make sure the id/names that are used to identify the objects are valid. [Error](#page-1102-0)

**500** There are issues with the back-end. The API request cannot be fulfilled. [Error](#page-1102-0)

## POST /backup/{backupid}/mountmigratepreflight

Performs preflight check for Oracle restore-mount/restore-migrate operations. It requires backupdr.managementServers.manageMigrations and backupdr.managementServers.accessSensitiveData (for sensitive backup) IAM permissions (**mountMigratePreflight**)

[Up](#page-0-0)

## **Path parameters**

**backupid (required)** *Path Parameter* — Id of the backup image which will be restore-mounted or restore-migrated.

**backupid (required) Path Parameter** 

## **Consumes**

This API call consumes the following media types via the Content-Type request header:

\*/\*

**Request body**

**body [PreflightRest](#page-1124-0) (optional)** *Body Parameter* —

**Return type [RestorePreflightRest](#page-1129-0)** 

## **Example data** Content-Type: application/json

```
{
  "testlist" : [ {
    "stale" : true,
 "test" : "test",
 "hint" : "hint",
    "syncdate" : 0,
    "href" : "http://example.com/aeiou",
 "id" : "id",
 "extrainfo" : "extrainfo",
    "status" : "status"
 }, {
 "stale" : true,
 "test" : "test",
 "hint" : "hint",
   "syncdate" : 0,
```

```
 "href" : "http://example.com/aeiou",
 "id" : "id",
 "extrainfo" : "extrainfo",
     "status" : "status"
   } ],
   "stale" : true,
   "syncdate" : 6,
   "href" : "http://example.com/aeiou",
   "id" : "id",
   "status" : true
}
```
**Produces**

This API call produces the following media types according to the Accept request header; the media type will be conveyed by the Content-Type response header.

application/json

**Responses**

**500**

**200** Success [RestorePreflightRest](#page-1129-0) **400** The request is invalid. **Error 401**

Not authenticated. Make sure you specified a valid session id in the Authorization header with Actifio as the scheme. [Error](#page-1102-0) **403**

Not Authorized. Make sure your assigned roles contain sufficient rights to perform the operation. [Error](#page-1102-0) **404**

Object not found. Make sure the id/names that are used to identify the objects are valid. [Error](#page-1102-0)

There are issues with the back-end. The API request cannot be fulfilled. [Error](#page-1102-0)

## OPTIONS /backup

Describes the fields available for filtering and sorting. It requires backupdr.managementServers.access IAM permission (**optionsForListBackup**)

# **Return type**

**[OptionsRest](#page-1123-0)** 

**Example data** Content-Type: application/json

```
{
 "GET(list)" : {
 "filterable" : true,
     "filterablefields" : [ {
      "field" : "field",
       "values" : [ "values", "values" ],
       "type" : "type"
 }, {
 "field" : "field",
       "values" : [ "values", "values" ],
      "type" : "type"
     } ],
     "pageable" : true,
     "sortable" : true,
     "sortablefields" : [ "sortablefields", "sortablefields" ]
   }
}
```
**Produces**

This API call produces the following media types according to the Accept request header; the media type will be conveyed by the Content-Type response header.

application/json

### **Responses**

**200** Success [OptionsRest](#page-1123-0) **400** The request is invalid. [Error](#page-1102-0) **401** Not authenticated. Make sure you specified a valid session id in the Authorization header with Actifio as the scheme. [Error](#page-1102-0) **403** Not Authorized. Make sure your assigned roles contain sufficient rights to perform the operation. [Error](#page-1102-0) **404** Object not found. Make sure the id/names that are used to identify the objects are valid. [Error](#page-1102-0) **500**

POST /backup/{backup\_id}/prepmount

Prep-mount a specific backup. It requires backupdr.managementServers.manageLiveClones and backupdr.managementServers.accessSensitiveData (for sensitive backup) IAM permissions (**prepMountLiveCloneNew**)

#### **Path parameters**

**backup\_id (required)** *Path Parameter* —

#### **Consumes**

This API call consumes the following media types via the Content-Type request header:

 $*$ / $*$ 

## **Request body**

**body [PrepmountRest](#page-1125-0) (optional)** *Body Parameter* —

#### **Produces**

This API call produces the following media types according to the Accept request header; the media type will be conveyed by the Content-Type response header.

application/json

### **Responses**

**204**

Success without additional info in the response **400** The request is invalid. **Error 401** Not authenticated. Make sure you specified a valid session id in the Authorization header with Actifio as the scheme. [Error](#page-1102-0) **403** Not Authorized. Make sure your assigned roles contain sufficient rights to perform the operation. [Error](#page-1102-0) **404** Object not found. Make sure the id/names that are used to identify the objects are valid. [Error](#page-1102-0) **500**

There are issues with the back-end. The API request cannot be fulfilled. [Error](#page-1102-0)

## POST /backup/{backup\_id}/prepunmount

Prep-unmount a specific backup. It requires backupdr.managementServers.manageLiveClones and backupdr.managementServers.accessSensitiveData (for sensitive backup) IAM permissions (**prepUnmountBackup**)

### **Path parameters**

**backup\_id (required)** Path Parameter

#### **Consumes**

This API call consumes the following media types via the Content-Type request header:

 $*$ / $*$ 

## **Request body**

**body [UnmountRest](#page-1135-0) (optional)** *Body Parameter* —

#### **Produces**

This API call produces the following media types according to the Accept request header; the media type will be conveyed by the Content-Type response header.

application/json

## **Responses**

**204** Success without additional info in the response **400** The request is invalid. [Error](#page-1102-0) **401** Not authenticated. Make sure you specified a valid session id in the Authorization header with Actifio as the scheme. [Error](#page-1102-0) **403** Not Authorized. Make sure your assigned roles contain sufficient rights to perform the operation. [Error](#page-1102-0)

**404** Object not found. Make sure the id/names that are used to identify the objects are valid. [Error](#page-1102-0) **500** There are issues with the back-end. The API request cannot be fulfilled. [Error](#page-1102-0)

# POST /backup/{backup\_id}/refresh

Refresh a live-clone backup. It requires backupdr.managementServers.manageLiveClones and backupdr.managementServers.accessSensitiveData (for sensitive backup) IAM permissions (**refreshLiveClone**)

### **Path parameters**

**backup\_id (required)** *Path Parameter* —

### **Consumes**

This API call consumes the following media types via the Content-Type request header:

\*/\*

#### **Request body**

**body [RefreshRest](#page-1127-0) (optional)** *Body Parameter* —

### **Produces**

This API call produces the following media types according to the Accept request header; the media type will be conveyed by the Content-Type response header.

application/json

#### **Responses 204**

Success without additional info in the response

**400** The request is invalid. **Error** 

**401**

**403**

Not authenticated. Make sure you specified a valid session id in the Authorization header with Actifio as the scheme. [Error](#page-1102-0)

Not Authorized. Make sure your assigned roles contain sufficient rights to perform the operation. [Error](#page-1102-0)

**404** Object not found. Make sure the id/names that are used to identify the objects are valid. [Error](#page-1102-0)

**500**

There are issues with the back-end. The API request cannot be fulfilled. [Error](#page-1102-0)

# POST /backup/{backup\_id}/restore

Restore an application from a specific backup. It requires backupdr.managementServers.manageRestores and backupdr.managementServers.accessSensitiveData (for sensitive backup) IAM permissions (**restoreBackup**)

#### **Path parameters**

**backup\_id (required)** Path Parameter

## **Consumes**

This API call consumes the following media types via the Content-Type request header:

 $*$ / $*$ 

**Request body**

**body [RestoreRest](#page-1129-1) (optional)** *Body Parameter* —

## **Produces**

This API call produces the following media types according to the Accept request header; the media type will be conveyed by the Content-Type response header.

application/json

**Responses 204** Success without additional info in the response **400** The request is invalid. **Error 401**

[Up](#page-0-0)

Not authenticated. Make sure you specified a valid session id in the Authorization header with Actifio as the scheme. [Error](#page-1102-0) **403**

Not Authorized. Make sure your assigned roles contain sufficient rights to perform the operation. [Error](#page-1102-0) **404**

Object not found. Make sure the id/names that are used to identify the objects are valid. [Error](#page-1102-0)

**500** There are issues with the back-end. The API request cannot be fulfilled. [Error](#page-1102-0)

## POST /backup/{backup\_id}/unmount

Unmount a specific backup. It requires backupdr.managementServers.manageMounts and backupdr.managementServers.accessSensitiveData (for sensitive backup) IAM permissions (**unmountBackup**)

### **Path parameters**

**backup\_id (required)** *Path Parameter* —

**Consumes** This API call consumes the following media types via the Content-Type request header:

 $*$ / $*$ 

#### **Request body**

**body [UnmountRest](#page-1135-0) (optional)** *Body Parameter* —

### **Query parameters**

**returnjob (optional)** *Query Parameter* —

### **Produces**

This API call produces the following media types according to the Accept request header; the media type will be conveyed by the Content-Type response header.

application/json

## **Responses**

**204** Success without additional info in the response **400** The request is invalid. [Error](#page-1102-0) **401** Not authenticated. Make sure you specified a valid session id in the Authorization header with Actifio as the scheme. [Error](#page-1102-0) **403** Not Authorized. Make sure your assigned roles contain sufficient rights to perform the operation. [Error](#page-1102-0) **404** Object not found. Make sure the id/names that are used to identify the objects are valid. [Error](#page-1102-0) **500**

There are issues with the back-end. The API request cannot be fulfilled. [Error](#page-1102-0)

# PUT /backup/{backup\_id}

Update the specific backup. It requires backupdr.managementServers.manageExpiration IAM permission to update expiration, backupdr.managementServers.manageBackups IAM permission to update rest of the fields, backupdr.managementServers.accessSensitiveData IAM permission to update sensitive backup, and backupdr.managementServers.manageSensitiveData IAM permission to update sensitivity flag (**updateBackup**)

#### **Path parameters**

**backup\_id (required) Path Parameter** 

## **Consumes**

This API call consumes the following media types via the Content-Type request header:

application/json

## **Request body**

**body [BackupRest](#page-1088-0) (optional)** *Body Parameter* —

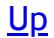

#### **[BackupRest](#page-1088-0)**

**Example data**

Content-Type: application/json

```
{
  "jobclasscode" : 4,
  "sltname" : "sltname",
  "migrate-copythreadcount" : 8,
 "restorelock" : "restorelock",
 "sourceuds" : "sourceuds",
  "mountcapacity" : 9,
  "backupname" : "backupname",
 "stale" : true,
  "sourcemountpoint" : "sourcemountpoint",
  "nvolumes" : "nvolumes",
 "dnsname" : "dnsname",
 "href" : "http://example.com/aeiou",
  "id" : "id",
  "targetstoragetype" : "targetstoragetype",
 "flags_text" : [ "flags_text", "flags_text" ],
 "mappedhost" : "mappedhost",
 "appclass" : "appclass",
 "backupdate" : 3,
  "jobclass" : "jobclass",
  "version" : "version",
  "uniquehostname" : "uniquehostname",
  "powerfactor" : 8,
  "hosttimezone" : "hosttimezone",
  "sensitivity" : 6,
 "status" : "status",
 "originatinguds" : "originatinguds",
 "migrationstate" : "migrationstate",
  "hasmountedmap" : true,
  "hananodelist" : [ "hananodelist", "hananodelist" ],
  "flags" : "flags",
  "logsequences" : [ {
    "stale" : true,
    "beginlsn" : "beginlsn",
 "syncdate" : 1,
 "endlsn" : "endlsn",
    "thread" : "thread",
    "href" : "http://example.com/aeiou",
    "id" : "id"
 }, {
 "stale" : true,
 "beginlsn" : "beginlsn",
    "syncdate" : 1,
 "endlsn" : "endlsn",
 "thread" : "thread",
    "href" : "http://example.com/aeiou",
    "id" : "id"
  } ],
   "cloudcredential" : {
    "serviceaccount" : "serviceaccount",
 "clientid" : "clientid",
 "secretkey" : "secretkey",
 "sources" : [ null, null ],
 "cloudtype" : "cloudtype",
 "vaultudsuid" : 5,
 "clusterId" : 7,
 "privatekey" : "privatekey",
    "endpoint" : "endpoint",
 "stale" : true,
 "credential" : "credential",
 "srcId" : 3,
 "syncdate" : 3,
    "href" : "http://example.com/aeiou",
    "id" : "id",
    "subscriptionid" : "subscriptionid",
 "projectid" : "projectid",
 "publickey" : "publickey",
    "immutable" : true,
    "usedefaultsa" : true,
    "vaultpool" : {
 "usage_mb" : 7,
 "grainsize" : 7,
     "freemb" : 0,
```

```
 "safepct" : 5,
 "storage" : [ "storage", "storage" ],
      "type" : "type",
      "udsuid" : 6,
      "modifydate" : 6,
      "copies" : [ {
 "stale" : true,
 "clustername" : "clustername",
        "success" : true,
        "syncdate" : 3,
        "clusterid" : 3,
        "href" : "http://example.com/aeiou",
        "id" : "id",
        "errormsg" : "errormsg"
 }, {
 "stale" : true,
        "clustername" : "clustername",
        "success" : true,
        "syncdate" : 3,
        "clusterid" : 3,
        "href" : "http://example.com/aeiou",
        "id" : "id",
        "errormsg" : "errormsg"
      } ],
      "stale" : true,
      "array" : {
        "ipaddress" : "ipaddress",
        "appliance" : {
          "serviceaccount" : "serviceaccount",
         "ipaddress" : "ipaddress",
 "pkiBootstrapped" : true,
 "timezone" : "timezone",
 "shared_secret" : "shared_secret",
 "description" : "description",
          "publicip" : "publicip",
         "type" : "type"
          "supportstatus" : "supportstatus",
          "masterid" : "masterid",
          "password" : "password",
          "protocol" : 4,
          "stale" : true,
          "zone" : "zone",
          "clusterlist" : [ null, null ],
 "syncdate" : 7,
 "rmipaddress" : [ "rmipaddress", "rmipaddress" ],
 "href" : "http://example.com/aeiou",
 "id" : "id",
          "projectid" : "projectid",
 "lastsync" : 3,
 "clusterstatus" : {
           "accessible" : true,
           "copydata" : 9,
           "localdedupcolor" : "localdedupcolor",
 "vdiskcount" : 2,
 "vdiskcolor" : "vdiskcolor",
           "localsnapshotcolor" : "localsnapshotcolor",
           "remoteprotectioncolor" : "remoteprotectioncolor",
           "vdisklimit" : 7
          },
          "importstatus" : "importstatus",
          "datacenter" : "datacenter",
          "clusterid" : "clusterid",
          "secureconnect" : true,
 "version" : "version",
 "batype" : "batype",
 "name" : "name",
 "region" : "region",
          "callhomeInfo" : {
 "mode" : "mode",
 "stale" : true,
           "disable" : true,
           "syncdate" : 2,
 "href" : "http://example.com/aeiou",
 "id" : "id"
          },
          "username" : "username"
        },
        "diskpools" : [ null, null ],
```

```
 "overallstatus" : "overallstatus",
 "sources" : [ null, null ],
 "clusterid" : 5,
        "storage" : [ {
          "stale" : true,
          "name" : "name",
          "syncdate" : 3,
          "href" : "http://example.com/aeiou",
          "id" : "id",
          "capacity" : 6
 }, {
 "stale" : true,
         "name" : "name"
          "syncdate" : 3,
          "href" : "http://example.com/aeiou",
          "id" : "id",
          "capacity" : 6
        } ],
        "hostcount" : 6,
        "modifydate" : 1,
        "arraytype" : "arraytype",
 "stale" : true,
 "srcid" : 5,
 "orglist" : [ {
          "resourcecollection" : {
            "userlist" : [ "userlist", "userlist" ],
            "slplist" : [ "slplist", "slplist" ],
            "arraylistcount" : 9,
            "hostlist" : [ "hostlist", "hostlist" ],
            "sltlistcount" : 1,
            "applist" : [ "applist", "applist" ],
            "cloudcredentiallist" : [ "cloudcredentiallist", "cloudcredentiallist" ],
            "poollistcount" : 4,
            "arraylist" : [ "arraylist", "arraylist" ],
           "hostlistcount" : 6,
            "applistcount" : 5,
            "lglist" : [ "lglist", "lglist" ],
            "slplistcount" : 7,
            "stale" : true,
            "sltlist" : [ "sltlist", "sltlist" ],
            "userlistcount" : 1,
            "syncdate" : 8,
            "href" : "http://example.com/aeiou",
            "id" : "id",
            "cloudcredentiallistcount" : 6,
 "lglistcount" : 9,
 "poollist" : [ "poollist", "poollist" ]
          },
          "modifydate" : 1,
 "stale" : true,
 "name" : "name",
          "description" : "description",
          "createdate" : 1,
          "syncdate" : 9,
 "href" : "http://example.com/aeiou",
 "id" : "id",
 "version" : "version"
 }, {
 "resourcecollection" : {
 "userlist" : [ "userlist", "userlist" ],
 "slplist" : [ "slplist", "slplist" ],
            "arraylistcount" : 9,
            "hostlist" : [ "hostlist", "hostlist" ],
            "sltlistcount" : 1,
            "applist" : [ "applist", "applist" ],
            "cloudcredentiallist" : [ "cloudcredentiallist", "cloudcredentiallist" ],
            "poollistcount" : 4,
 "arraylist" : [ "arraylist", "arraylist" ],
 "hostlistcount" : 6,
            "applistcount" : 5,
            "lglist" : [ "lglist", "lglist" ],
            "slplistcount" : 7,
 "stale" : true,
 "sltlist" : [ "sltlist", "sltlist" ],
            "userlistcount" : 1,
            "syncdate" : 8,
            "href" : "http://example.com/aeiou",
            "id" : "id",
```

```
 "cloudcredentiallistcount" : 6,
           "lglistcount" : 9,
           "poollist" : [ "poollist", "poollist" ]
          },
          "modifydate" : 1,
         "stale" : true,
 "name" : "name",
 "description" : "description",
          "createdate" : 1,
          "syncdate" : 9,
 "href" : "http://example.com/aeiou",
 "id" : "id",
 "version" : "version"
        } ],
        "name" : "name",
        "reset" : true,
        "syncdate" : 2,
 "model" : "model",
 "href" : "http://example.com/aeiou",
        "id" : "id",
        "arraytypelabel" : "arraytypelabel",
        "properties" : [ {
          "stale" : true,
          "syncdate" : 1,
          "href" : "http://example.com/aeiou",
          "id" : "id",
 "value" : "value",
 "key" : "key"
 }, {
 "stale" : true,
 "syncdate" : 1,
 "href" : "http://example.com/aeiou",
 "id" : "id",
 "value" : "value",
          "key" : "key"
        } ],
 "username" : "username",
 "status" : "status"
      },
      "pooltypedisplayname" : "pooltypedisplayname",
      "metadataonly" : true,
      "mdiskgrp" : "mdiskgrp",
      "nocache" : true,
 "syncdate" : 3,
 "vaultprops" : {
 "objectsize" : 4,
 "accessid" : "accessid",
        "bucket" : "bucket",
       "baseurl" : "baseurl"
 "stale" : true,
 "accesskey" : "accesskey",
        "vaulttype" : "vaulttype",
        "syncdate" : 8,
        "authversion" : "authversion",
 "href" : "http://example.com/aeiou",
 "id" : "id",
        "compression" : true,
        "region" : "region"
 },
 "state" : "state",
      "href" : "http://example.com/aeiou",
      "id" : "id",
      "warnpct" : 6,
      "pct" : 0.10263654006109402,
      "ext" : 7,
     "capacity_mb" : 6,<br>"bvinfo" : {
 "bvinfo" : {
 "stale" : true,
       "name" : "name"
        "enforcedRetentionDurationSeconds" : "enforcedRetentionDurationSeconds",
        "lock" : true,
        "syncdate" : 6,
 "href" : "http://example.com/aeiou",
 "id" : "id",
        "error" : {
          "err_code" : 10011,
          "err_message" : "err_message"
        }
```

```
 },
      "immutable" : true,
      "usedefaultsa" : true,
 "srcid" : "srcid",
 "orglist" : [ null, null ],
      "name" : "name",
      "location" : "location",
     "properties" : [ null, null ],
      "status" : "status",
      "pooltype" : "pooltype"
    },
    "domain" : "domain",
    "orglist" : [ null, null ],
    "name" : "name",
    "region" : "region"
  },
  "isSourceAppFromMountMigrateRestore" : true,
 "vmname" : "vmname",
 "characteristic" : "characteristic",
  "retainlogs" : true,
  "modifydate" : 4,
  "slpname" : "slpname",
 "apptype" : "apptype",
 "mountedvdisk" : "mountedvdisk",
  "snapshotlocation" : "snapshotlocation",
  "endpit" : 1,
 "srcid" : "srcid",
 "snapshottype" : "snapshottype",
  "hostisdst" : true,
  "incarnation" : "incarnation",
 "asmswitchcapable" : true,
 "mountmigrateflag" : true,
  "virtualsize" : "virtualsize",
  "mountedmountpoint" : "mountedmountpoint",
  "backedupdbnames" : "backedupdbnames",
  "eligiblestoragetypes" : "eligiblestoragetypes",
 "copies" : [ null, null ],
  "appname" : "appname",
  "zone" : "zone",
 "beginpit" : 8,
 "exportvolume" : [ {
    "stale" : true,
    "exportrule" : [ {
      "exportedname" : "exportedname",
 "stale" : true,
 "exporttype" : "exporttype",
      "client" : [ {
        "exportprop" : [ null, null ],
 "stale" : true,
 "host" : "host",
        "syncdate" : 8,
        "href" : "http://example.com/aeiou",
        "id" : "id",
        "nas-mount-prop" : [ null, null ]
 }, {
 "exportprop" : [ null, null ],
 "stale" : true,
       "stale" : true,<br>"host" : "host"
        "syncdate" : 8,
        "href" : "http://example.com/aeiou",
        "id" : "id",
        "nas-mount-prop" : [ null, null ]
      } ],
      "syncdate" : 0,
      "href" : "http://example.com/aeiou",
      "id" : "id",
     "user" : [ {
        "haspassword" : true,
        "stale" : true,
        "syncdate" : 9,
        "href" : "http://example.com/aeiou",
        "id" : "id",
        "accessmode" : [ "accessmode", "accessmode" ],
        "username" : "username",
        "group" : "group"
 }, {
 "haspassword" : true,
 "stale" : true,
```

```
 "syncdate" : 9,
        "href" : "http://example.com/aeiou",
        "id" : "id",
 "accessmode" : [ "accessmode", "accessmode" ],
 "username" : "username",
 "group" : "group"
      } ]
 }, {
 "exportedname" : "exportedname",
 "stale" : true,
 "exporttype" : "exporttype",
 "client" : [ {
        "exportprop" : [ null, null ],
 "stale" : true,
 "host" : "host",
        "syncdate" : 8,
        "href" : "http://example.com/aeiou",
        "id" : "id",
        "nas-mount-prop" : [ null, null ]
 }, {
 "exportprop" : [ null, null ],
 "stale" : true,
       "stale" : true,<br>"host" : "host"
        "syncdate" : 8,
        "href" : "http://example.com/aeiou",
        "id" : "id",
        "nas-mount-prop" : [ null, null ]
      } ],
      "syncdate" : 0,
      "href" : "http://example.com/aeiou",
      "id" : "id",
      "user" : [ {
        "haspassword" : true,
        "stale" : true,
        "syncdate" : 9,
        "href" : "http://example.com/aeiou",
        "id" : "id",
        "accessmode" : [ "accessmode", "accessmode" ],
        "username" : "username",
        "group" : "group"
 }, {
 "haspassword" : true,
 "stale" : true,
        "syncdate" : 9,
        "href" : "http://example.com/aeiou",
        "id" : "id",
        "accessmode" : [ "accessmode", "accessmode" ],
        "username" : "username",
        "group" : "group"
      } ]
    } ],
    "exportedpath" : "exportedpath",
    "syncdate" : 5,
 "href" : "http://example.com/aeiou",
 "id" : "id",
    "objecttype" : "objecttype",
    "objectid" : "objectid"
 }, {
 "stale" : true,
 "exportrule" : [ {
      "exportedname" : "exportedname",
 "stale" : true,
 "exporttype" : "exporttype",
 "client" : [ {
        "exportprop" : [ null, null ],
 "stale" : true,
 "host" : "host",
        "syncdate" : 8,
        "href" : "http://example.com/aeiou",
        "id" : "id",
       "nas-mount-prop" : [ null, null ]
 }, {
 "exportprop" : [ null, null ],
        "stale" : true,
        "host" : "host",
 "syncdate" : 8,
 "href" : "http://example.com/aeiou",
        "id" : "id",
```

```
 "nas-mount-prop" : [ null, null ]
      } ],
      "syncdate" : 0,
 "href" : "http://example.com/aeiou",
 "id" : "id",
 "user" : [ {
        "haspassword" : true,
        "stale" : true,
        "syncdate" : 9,
 "href" : "http://example.com/aeiou",
 "id" : "id",
        "accessmode" : [ "accessmode", "accessmode" ],
        "username" : "username",
        "group" : "group"
 }, {
 "haspassword" : true,
        "stale" : true,
        "syncdate" : 9,
        "href" : "http://example.com/aeiou",
        "id" : "id",
        "accessmode" : [ "accessmode", "accessmode" ],
        "username" : "username",
        "group" : "group"
      } ]
 }, {
 "exportedname" : "exportedname",
 "stale" : true,
      "exporttype" : "exporttype",
      "client" : [ {
        "exportprop" : [ null, null ],
 "stale" : true,
 "host" : "host",
        "syncdate" : 8,
        "href" : "http://example.com/aeiou",
        "id" : "id",
        "nas-mount-prop" : [ null, null ]
 }, {
 "exportprop" : [ null, null ],
 "stale" : true,
        "host" : "host",
        "syncdate" : 8,
        "href" : "http://example.com/aeiou",
        "id" : "id",
        "nas-mount-prop" : [ null, null ]
      } ],
      "syncdate" : 0,
 "href" : "http://example.com/aeiou",
 "id" : "id",
     "user" : [ {
        "haspassword" : true,
        "stale" : true,
        "syncdate" : 9,
        "href" : "http://example.com/aeiou",
        "id" : "id",
        "accessmode" : [ "accessmode", "accessmode" ],
        "username" : "username",
        "group" : "group"
 }, {
 "haspassword" : true,
        "stale" : true,
        "syncdate" : 9,
        "href" : "http://example.com/aeiou",
        "id" : "id",
        "accessmode" : [ "accessmode", "accessmode" ],
        "username" : "username",
        "group" : "group"
      } ]
    } ],
    "exportedpath" : "exportedpath",
    "syncdate" : 5,
    "href" : "http://example.com/aeiou",
    "id" : "id",
    "objecttype" : "objecttype",
    "objectid" : "objectid"
  } ],
  "syncdate" : 7,
  "yaml" : "yaml",
  "provisioningoptions" : [ null, null ],
```

```
 "catalogstate" : "catalogstate",
 "racnodelist" : [ "racnodelist", "racnodelist" ],
  "immutabilitydate" : 0,
 "application_allocated_size" : 3,
 "backuplock" : "backuplock",
 "name" : "name",
  "volgroupname" : "volgroupname",
  "expiration" : 0,
 "policyname" : "policyname",
 "mountedhost" : [ {
 "node_logged_in_count" : "node_logged_in_count",
 "uniquename" : "uniquename",
 "svcname" : "svcname",
 "iogrp" : "iogrp",
 "chappassword" : "chappassword",
    "source" : [ {
      "srcid" : "srcid",
      "slps" : [ {
        "dedupasyncnode" : "dedupasyncnode",
        "profiletype" : "profiletype",
        "description" : "description",
        "createdate" : 9,
        "clusterid" : "clusterid",
        "primarystorage" : "primarystorage",
        "modifydate" : 7,
        "stale" : true,
        "remotenode" : "remotenode",
        "srcid" : "srcid",
        "performancepool" : "performancepool",
        "localnode" : "localnode",
        "orglist" : [ null, null ],
        "name" : "name",
       "syncdate" : 0,
        "href" : "http://example.com/aeiou",
        "id" : "id",
        "cid" : "cid"
 }, {
 "dedupasyncnode" : "dedupasyncnode",
 "profiletype" : "profiletype",
 "description" : "description",
        "createdate" : 9,
        "clusterid" : "clusterid",
        "primarystorage" : "primarystorage",
        "modifydate" : 7,
 "stale" : true,
 "remotenode" : "remotenode",
        "srcid" : "srcid",
        "performancepool" : "performancepool",
 "localnode" : "localnode",
 "orglist" : [ null, null ],
        "name" : "name",
       "syncdate" : 0,
        "href" : "http://example.com/aeiou",
        "id" : "id",
        "cid" : "cid"
      } ],
      "clusterid" : "clusterid"
 }, {
 "srcid" : "srcid",
      "slps" : [ {
        "dedupasyncnode" : "dedupasyncnode",
        "profiletype" : "profiletype",
        "description" : "description",
        "createdate" : 9,
        "clusterid" : "clusterid",
        "primarystorage" : "primarystorage",
        "modifydate" : 7,
 "stale" : true,
 "remotenode" : "remotenode",
        "srcid" : "srcid",
        "performancepool" : "performancepool",
 "localnode" : "localnode",
 "orglist" : [ null, null ],
 "name" : "name",
       "syncdate" : 0,
 "href" : "http://example.com/aeiou",
 "id" : "id",
        "cid" : "cid"
```

```
 }, {
 "dedupasyncnode" : "dedupasyncnode",
        "profiletype" : "profiletype",
        "description" : "description",
        "createdate" : 9,
        "clusterid" : "clusterid",
        "primarystorage" : "primarystorage",
        "modifydate" : 7,
 "stale" : true,
 "remotenode" : "remotenode",
        "srcid" : "srcid",
        "performancepool" : "performancepool",
 "localnode" : "localnode",
 "orglist" : [ null, null ],
        "name" : "name",
        "syncdate" : 0,
        "href" : "http://example.com/aeiou",
        "id" : "id",
        "cid" : "cid"
      } ],
      "clusterid" : "clusterid"
    } ],
    "machinetype" : "machinetype",
    "ostype_special" : "ostype_special",
    "hostname" : "hostname",
    "stale" : true,
 "zone" : "zone",
 "autoupgrade" : "DISABLED",
    "syncdate" : 8,
    "sourcecluster" : "sourcecluster",
    "state" : "state",
    "href" : "http://example.com/aeiou",
    "id" : "id",
    "pki_errors" : [ "pki_errors", "pki_errors" ],
    "reconciliation_needed" : true,
 "isShadowHost" : true,
 "chapusername" : "chapusername",
    "is_auto_discovery_enabled" : true,
    "nfsoption" : {
 "server" : [ {
 "constant" : "constant",
 "select" : true,
 "description" : "description",
       "type" : "type"
        "editableonmount" : true,
 "default" : "default",
 "stale" : true,
        "selection" : [ {
 "stale" : true,
 "syncdate" : 7,
         "href" : "http://example.com/aeiou",
         "id" : "id",
 "value" : "value",
 "desc" : "desc"
 }, {
 "stale" : true,
          "syncdate" : 7,
 "href" : "http://example.com/aeiou",
 "id" : "id",
 "value" : "value",
 "desc" : "desc"
        } ],
 "name" : "name",
 "alias" : "alias",
 "syncdate" : 5,
 "href" : "http://example.com/aeiou",
 "id" : "id",
 "value" : "value",
 "desc" : "desc"
 }, {
 "constant" : "constant",
 "select" : true,
       "select" : true,<br>"select" : true,<br>"description" : "description",
       "type": "type",
        "editableonmount" : true,
        "default" : "default",
        "stale" : true,
        "selection" : [ {
```

```
 "stale" : true,
          "syncdate" : 7,
          "href" : "http://example.com/aeiou",
          "id" : "id",
 "value" : "value",
 "desc" : "desc"
 }, {
 "stale" : true,
          "syncdate" : 7,
          "href" : "http://example.com/aeiou",
 "id" : "id",
 "value" : "value",
          "desc" : "desc"
        } ],
        "name" : "name",
        "alias" : "alias",
        "syncdate" : 5,
        "href" : "http://example.com/aeiou",
        "id" : "id",
       "<sup>10</sup> . "value",<br>"value" : "value",
        "desc" : "desc"
      } ],
 "stale" : true,
 "client" : [ null, null ],
 "syncdate" : 4,
      "href" : "http://example.com/aeiou",
      "id" : "id"
    },
    "nodeList" : [ null, null ],
    "connectorversion" : "connectorversion",
    "isclusterhost" : true,
    "orglist" : [ null, null ],
 "name" : "name",
 "arrays" : [ null, null ],
    "osversion" : "osversion",
    "iogrp_count" : "iogrp_count",
 "status" : "status",
 "ipaddress" : "ipaddress",
    "datastorelist" : [ {
 "stale" : true,
 "name" : "name",
      "rdmSupported" : true,
 "syncdate" : 6,
 "freespace" : "freespace",
 "href" : "http://example.com/aeiou",
 "id" : "id",
 "type" : "type",
      "capacity" : "capacity"
 }, {
 "stale" : true,
      "name" : "name",
      "rdmSupported" : true,
      "syncdate" : 6,
      "freespace" : "freespace",
      "href" : "http://example.com/aeiou",
 "id" : "id",
 "type" : "type",
     "capacity" : "capacity"
    } ],
    "iscsi_name" : [ "iscsi_name", "iscsi_name" ],
    "pki_state" : "pki_state",
    "sources" : [ null, null ],
    "vcenterhostid" : "vcenterhostid",
    "cert_revoked" : true,
   "hosttype" : "hosttype"
    "friendlypath" : "friendlypath",
 "esxlist" : [ null, null ],
 "description" : "description",
    "isvcenterhost" : true,
    "isvm" : true,
    "hasagent" : true,
    "modifydate" : 9,
    "dbauthentication" : true,
   "reconciliation fields" : [ "reconciliation fields", "reconciliation fields" ],
    "isproxyhost" : true,
    "udsagent" : {
      "shared_secret" : "shared_secret",
      "agent_version" : "agent_version",
```

```
 "haspassword" : true,
 "password" : "password",
      "stale" : true,
      "agenttype" : "agenttype",
      "port" : 1,
      "alternatekey" : "alternatekey",
     "hasalternatekey" : true,
      "syncdate" : 4,
 "href" : "http://example.com/aeiou",
 "id" : "id",
 "username" : "username"
    },
    "projectid" : "projectid",
    "mask" : "mask",
    "isesxhost" : true,
    "dataip" : "dataip",
    "maxjobs" : 0,
   "vmtype" : "vmtype"
    "multiregion" : "multiregion",
    "alternateip" : [ "alternateip", "alternateip" ],
   "clearchap" : true,
    "connectorConnectionStatus" : {
      "connectionstatus" : "connectionstatus",
      "stale" : true,
      "pkistate" : "pkistate",
      "syncdate" : 4,
      "href" : "http://example.com/aeiou",
      "id" : "id"
    },
 "clusterid" : "clusterid",
 "transport" : "transport",
    "ostype" : "ostype",
    "systemdetail" : "systemdetail",
 "agents" : [ null, null ],
 "managedby" : "MS",
 "connect2actip" : "connect2actip",
 "isClusterNode" : true,
    "srcid" : "srcid",
    "WWPN" : [ "WWPN", "WWPN" ],
 "osrelease" : "osrelease",
 "diskpref" : "diskpref",
    "port_count" : "port_count",
    "originalhostid" : "originalhostid"
 }, {
 "node_logged_in_count" : "node_logged_in_count",
 "uniquename" : "uniquename",
 "svcname" : "svcname",
    "iogrp" : "iogrp",
    "chappassword" : "chappassword",
    "source" : [ {
      "srcid" : "srcid",
      "slps" : [ {
        "dedupasyncnode" : "dedupasyncnode",
        "profiletype" : "profiletype",
        "description" : "description",
 "createdate" : 9,
 "clusterid" : "clusterid",
        "primarystorage" : "primarystorage",
        "modifydate" : 7,
 "stale" : true,
 "remotenode" : "remotenode",
 "srcid" : "srcid",
 "performancepool" : "performancepool",
        "localnode" : "localnode",
        "orglist" : [ null, null ],
        "name" : "name",
       "syncdate" : 0,
 "href" : "http://example.com/aeiou",
 "id" : "id",
 "cid" : "cid"
      }, {
 "dedupasyncnode" : "dedupasyncnode",
 "profiletype" : "profiletype",
 "description" : "description",
        "createdate" : 9,
        "clusterid" : "clusterid",
        "primarystorage" : "primarystorage",
        "modifydate" : 7,
```

```
 "stale" : true,
 "remotenode" : "remotenode",
        "srcid" : "srcid",
        "performancepool" : "performancepool",
 "localnode" : "localnode",
 "orglist" : [ null, null ],
        "name" : "name",
       "syncdate" : 0,
 "href" : "http://example.com/aeiou",
 "id" : "id",
       "cid" : "cid"
      } ],
      "clusterid" : "clusterid"
 }, {
 "srcid" : "srcid",
      "slps" : [ {
        "dedupasyncnode" : "dedupasyncnode",
 "profiletype" : "profiletype",
 "description" : "description",
 "createdate" : 9,
 "clusterid" : "clusterid",
        "primarystorage" : "primarystorage",
        "modifydate" : 7,
 "stale" : true,
 "remotenode" : "remotenode",
 "srcid" : "srcid",
 "performancepool" : "performancepool",
 "localnode" : "localnode",
 "orglist" : [ null, null ],
       "name" : "name",
       "syncdate" : 0,
        "href" : "http://example.com/aeiou",
        "id" : "id",
        "cid" : "cid"
 }, {
 "dedupasyncnode" : "dedupasyncnode",
 "profiletype" : "profiletype",
 "description" : "description",
        "createdate" : 9,
        "clusterid" : "clusterid",
        "primarystorage" : "primarystorage",
       "modifydate" : 7,
 "stale" : true,
 "remotenode" : "remotenode",
 "srcid" : "srcid",
 "performancepool" : "performancepool",
        "localnode" : "localnode",
        "orglist" : [ null, null ],
        "name" : "name",
       "syncdate" : 0,
        "href" : "http://example.com/aeiou",
        "id" : "id",
        "cid" : "cid"
      } ],
      "clusterid" : "clusterid"
    } ],
    "machinetype" : "machinetype",
   "ostype special" : "ostype special",
 "hostname" : "hostname",
 "stale" : true,
    "zone" : "zone",
    "autoupgrade" : "DISABLED",
 "syncdate" : 8,
 "sourcecluster" : "sourcecluster",
 "state" : "state",
 "href" : "http://example.com/aeiou",
 "id" : "id",
 "pki_errors" : [ "pki_errors", "pki_errors" ],
    "reconciliation_needed" : true,
 "isShadowHost" : true,
 "chapusername" : "chapusername",
    "is_auto_discovery_enabled" : true,
 "nfsoption" : {
 "server" : [ {
        "constant" : "constant",
 "select" : true,
 "description" : "description",
       "type" : "type",
```

```
 "editableonmount" : true,
       "default" : "default",
       "stale" : true,
       "selection" : [ {
         "stale" : true,
         "syncdate" : 7,
         "href" : "http://example.com/aeiou",
         "id" : "id",
 "value" : "value",
 "desc" : "desc"
 }, {
 "stale" : true,
         "syncdate" : 7,
 "href" : "http://example.com/aeiou",
 "id" : "id",
         "value" : "value",
         "desc" : "desc"
       } ],
 "name" : "name",
 "alias" : "alias",
       "syncdate" : 5,
 "href" : "http://example.com/aeiou",
 "id" : "id",
 "value" : "value",
 "desc" : "desc"
      }, {
 "constant" : "constant",
 "select" : true,
 "description" : "description",
       "type" : "type",
 "editableonmount" : true,
 "default" : "default",
 "stale" : true,
       "selection" : [ {
         "stale" : true,
         "syncdate" : 7,
 "href" : "http://example.com/aeiou",
 "id" : "id",
         "value" : "value",
         "desc" : "desc"
 }, {
 "stale" : true,
         "syncdate" : 7,
         "href" : "http://example.com/aeiou",
         "id" : "id",
 "value" : "value",
 "desc" : "desc"
       } ],
 "name" : "name",
 "alias" : "alias",
       "syncdate" : 5,
       "href" : "http://example.com/aeiou",
       "id" : "id",
 "value" : "value",
 "desc" : "desc"
      } ],
 "stale" : true,
 "client" : [ null, null ],
      "syncdate" : 4,
 "href" : "http://example.com/aeiou",
 "id" : "id"
    },
 "nodeList" : [ null, null ],
 "connectorversion" : "connectorversion",
    "isclusterhost" : true,
    "orglist" : [ null, null ],
 "name" : "name",
 "arrays" : [ null, null ],
 "osversion" : "osversion",
 "iogrp_count" : "iogrp_count",
    "status" : "status",
 "ipaddress" : "ipaddress",
 "datastorelist" : [ {
     "stale" : true,
      "name" : "name",
      "rdmSupported" : true,
      "syncdate" : 6,
      "freespace" : "freespace",
```

```
 "href" : "http://example.com/aeiou",
 "id" : "id",
 "type" : "type",
     "capacity" : "capacity"
 }, {
 "stale" : true,
     "name" : "name",
      "rdmSupported" : true,
      "syncdate" : 6,
      "freespace" : "freespace",
      "href" : "http://example.com/aeiou",
      "id" : "id",
      "type" : "type",
     "capacity" : "capacity"
    } ],
   "iscsi name" : [ "iscsi name", "iscsi name" ],
    "pki_state" : "pki_state",
 "sources" : [ null, null ],
 "vcenterhostid" : "vcenterhostid",
    "cert_revoked" : true,
   "hosttype" : "hosttype"
    "friendlypath" : "friendlypath",
 "esxlist" : [ null, null ],
 "description" : "description",
 "isvcenterhost" : true,
    "isvm" : true,
    "hasagent" : true,
    "modifydate" : 9,
    "dbauthentication" : true,
    "reconciliation_fields" : [ "reconciliation_fields", "reconciliation_fields" ],
    "isproxyhost" : true,
    "udsagent" : {
      "shared_secret" : "shared_secret",
     "agent version" : "agent version",
      "haspassword" : true,
      "password" : "password",
 "stale" : true,
 "agenttype" : "agenttype",
      "port" : 1,
      "alternatekey" : "alternatekey",
      "hasalternatekey" : true,
      "syncdate" : 4,
      "href" : "http://example.com/aeiou",
 "id" : "id",
 "username" : "username"
 },
    "projectid" : "projectid",
    "mask" : "mask",
    "isesxhost" : true,
    "dataip" : "dataip",
   "maxjobs" : 0, "vmtype" : "vmtype",
    "multiregion" : "multiregion",
 "alternateip" : [ "alternateip", "alternateip" ],
 "clearchap" : true,
    "connectorConnectionStatus" : {
      "connectionstatus" : "connectionstatus",
      "stale" : true,
      "pkistate" : "pkistate",
      "syncdate" : 4,
      "href" : "http://example.com/aeiou",
      "id" : "id"
    },
    "clusterid" : "clusterid",
    "transport" : "transport",
    "ostype" : "ostype",
    "systemdetail" : "systemdetail",
 "agents" : [ null, null ],
 "managedby" : "MS",
    "connect2actip" : "connect2actip",
    "isClusterNode" : true,
 "srcid" : "srcid",
 "WWPN" : [ "WWPN", "WWPN" ],
    "osrelease" : "osrelease",
    "diskpref" : "diskpref",
 "port_count" : "port_count",
 "originalhostid" : "originalhostid"
  } ],
```

```
 "consistencydate" : 2,
 "modifiedbytes" : "modifiedbytes",
 "consumedsize" : 6,
 "consistencymode" : "consistencymode",
  "expirytries" : "expirytries",
  "vmpath" : "vmpath",
  "hasdependency" : true,
  "allowedips" : [ "allowedips", "allowedips" ],
  "migratemapping" : "migratemapping",
  "restorableobjects" : [ {
 "appState" : 4,
 "systemdb" : true,
 "appstate_text" : [ "appstate_text", "appstate_text" ],
    "skippeddb" : "skippeddb",
    "type" : "type",
    "pathname" : "pathname",
    "backedupdb" : "backedupdb",
    "fullpath" : "fullpath",
    "volumeinfo" : [ {
      "uniqueid" : "uniqueid"
 }, {
 "uniqueid" : "uniqueid"
    } ],
 "fileinfo" : [ {
 "filename" : "filename",
      "filepath" : "filepath",
      "isrecursive" : true
 }, {
 "filename" : "filename",
      "filepath" : "filepath",
      "isrecursive" : true
    } ],
   "name" : "name",
    "faileddb" : "faileddb"
  }, {
 "appState" : 4,
 "systemdb" : true,
 "appstate_text" : [ "appstate_text", "appstate_text" ],
 "skippeddb" : "skippeddb",
   "type" : "type",
 "pathname" : "pathname",
 "backedupdb" : "backedupdb",
    "fullpath" : "fullpath",
    "volumeinfo" : [ {
      "uniqueid" : "uniqueid"
 }, {
 "uniqueid" : "uniqueid"
    } ],
 "fileinfo" : [ {
 "filename" : "filename",
      "filepath" : "filepath",
      "isrecursive" : true
 }, {
 "filename" : "filename",
 "filepath" : "filepath",
      "isrecursive" : true
    } ],
    "name" : "name",
    "faileddb" : "faileddb"
  } ],
  "vaultowner" : true,
  "yamlavailable" : true,
  "originalbackupid" : "originalbackupid",
  "migrate-configured" : true,
  "multiregion" : "multiregion",
  "label" : "label",
 "clusterid" : "clusterid",
 "transport" : "transport",
 "isasm" : true,
 "esxhost" : "esxhost",
  "clonemigrateeligible" : true,
  "targetuds" : "targetuds",
  "datafilemovestarted" : true,
  "releaselogs" : true,
  "migrate-frequency" : 5
```
}

This API call produces the following media types according to the Accept request header; the media type will be conveyed by the Content-Type response header.

application/json

**Responses 200** Success [BackupRest](#page-1088-0) **400** The request is invalid. **Error 401** Not authenticated. Make sure you specified a valid session id in the Authorization header with Actifio as the scheme. [Error](#page-1102-0) **403** Not Authorized. Make sure your assigned roles contain sufficient rights to perform the operation. [Error](#page-1102-0) **404** Object not found. Make sure the id/names that are used to identify the objects are valid. [Error](#page-1102-0) **500** There are issues with the back-end. The API request cannot be fulfilled. [Error](#page-1102-0)

# **Configuration**

## GET /config/version

Get version. No special IAM permission requirement as long as there is valid session id. (**getVersion**)

**Return type [VersionRest](#page-1138-0)** 

### **Example data**

Content-Type: application/json

```
{
   "summary" : "summary",
   "product" : "product",
 "major" : "major",
 "minor" : "minor",
   "maintenance" : "maintenance",
   "revision" : "revision"
}
```
## **Produces**

This API call produces the following media types according to the Accept request header; the media type will be conveyed by the Content-Type response header.

application/json

## **Responses**

**200** Version **[VersionRest](#page-1138-0) 400** The request is invalid. [Error](#page-1102-0) **401** Not authenticated. Make sure you specified a valid session id in the Authorization header with Actifio as the scheme. [Error](#page-1102-0) **403** Not Authorized. Make sure your assigned roles contain sufficient rights to perform the operation. [Error](#page-1102-0) **404** Object not found. Make sure the id/names that are used to identify the objects are valid. [Error](#page-1102-0) **500**

There are issues with the back-end. The API request cannot be fulfilled. [Error](#page-1102-0)

## GET /config/versiondetail

Get version details. No special IAM permission requirement as long as there is valid session id. (**getVersionDetail**)

#### **Return type [VersionDetailRest](#page-1138-1)**

### **Example data** Content-Type: application/json

```
{
   "summary" : "summary",
   "installed" : 6,
   "components" : [ {
     "summary" : "summary",
     "installed" : 0,
     "component" : "component"
```
## [Up](#page-0-0)

```
 }, {
 "summary" : "summary",
     "installed" : 0,
     "component" : "component"
   } ],
   "product" : "product"
}
```
### **Produces**

This API call produces the following media types according to the Accept request header; the media type will be conveyed by the Content-Type response header.

application/json

**Responses 200** Version Details [VersionDetailRest](#page-1138-1) **400** The request is invalid. [Error](#page-1102-0) **401** Not authenticated. Make sure you specified a valid session id in the Authorization header with Actifio as the scheme. [Error](#page-1102-0) **403** Not Authorized. Make sure your assigned roles contain sufficient rights to perform the operation. [Error](#page-1102-0) **404** Object not found. Make sure the id/names that are used to identify the objects are valid. [Error](#page-1102-0) **500**

There are issues with the back-end. The API request cannot be fulfilled. [Error](#page-1102-0)

## GET /config/mgmtconsoledetails

### (**getVmMetadataDetails**)

#### **Produces**

This API call produces the following media types according to the Accept request header; the media type will be conveyed by the Content-Type response header.

application/json

### **Responses**

**400** The request is invalid. [Error](#page-1102-0)

**401**

Not authenticated. Make sure you specified a valid session id in the Authorization header with Actifio as the scheme. [Error](#page-1102-0) **403**

Not Authorized. Make sure your assigned roles contain sufficient rights to perform the operation. [Error](#page-1102-0) **404**

Object not found. Make sure the id/names that are used to identify the objects are valid. [Error](#page-1102-0)

**500** There are issues with the back-end. The API request cannot be fulfilled. [Error](#page-1102-0)

# **ConsistencyGroup**

## HEAD /consistencygroup

Get a count of total consistency groups matching the filters. It requires backupdr.managementServers.access IAM permission (**countConsistencyGroups**)

## **Query parameters**

## **filter (optional)**

*Query Parameter* — Filter field. Use OPTIONS method to get possible filter fields.<br>Then append an operator and value. Operators always begin with a colon and include: <br/>br><table><tr>><tr> <th>Operator</th><th>Meaning</tr><tr><tr><tr><td>:==</td><td>equals</td></tr><td><td>:=|</td> <td>contains (case-insensitive)</td></tr><tr><td>:&gt;=</td><td>greater than or equal to</td></tr> <tr><td>:&lt;=</td><td>less than or equal to</td></tr><tr><td>:=b</td><td>bitwise and</td></tr> </table>

#### **Produces**

This API call produces the following media types according to the Accept request header; the media type will be conveyed by the Content-Type response header.

application/json

**Responses 204** Success without additional info in the response **400** The request is invalid. [Error](#page-1102-0)

## [Up](#page-0-0)

**401** Not authenticated. Make sure you specified a valid session id in the Authorization header with Actifio as the scheme. [Error](#page-1102-0) **403** Not Authorized. Make sure your assigned roles contain sufficient rights to perform the operation. [Error](#page-1102-0) **404** Object not found. Make sure the id/names that are used to identify the objects are valid. [Error](#page-1102-0) **500** There are issues with the back-end. The API request cannot be fulfilled. [Error](#page-1102-0)

## POST /consistencygroup

Create a new consistency group. It requires backupdr.managementServers.manageApplications IAM permission (**createConsistencyGroup**)

### **Consumes**

This API call consumes the following media types via the Content-Type request header:

application/json

#### **Request body**

**body [ConsistencyGroupRest](#page-1099-0) (optional)** *Body Parameter* —

### **Return type** [ConsistencyGroupRest](#page-1099-0)

#### **Example data**

Content-Type: application/json

```
{
  "cluster" : {
     "serviceaccount" : "serviceaccount",
    "ipaddress" : "ipaddress",
    "pkiBootstrapped" : true,
    "timezone" : "timezone",
     "shared_secret" : "shared_secret",
     "description" : "description",
     "publicip" : "publicip",
    "type" : "type",
     "supportstatus" : "supportstatus",
 "masterid" : "masterid",
 "password" : "password",
     "protocol" : 4,
 "stale" : true,
 "zone" : "zone",
     "clusterlist" : [ null, null ],
 "syncdate" : 7,
 "rmipaddress" : [ "rmipaddress", "rmipaddress" ],
     "href" : "http://example.com/aeiou",
     "id" : "id",
     "projectid" : "projectid",
     "lastsync" : 3,
     "clusterstatus" : {
       "accessible" : true,
       "copydata" : 9,
       "localdedupcolor" : "localdedupcolor",
       "vdiskcount" : 2,
       "vdiskcolor" : "vdiskcolor",
       "localsnapshotcolor" : "localsnapshotcolor",
       "remoteprotectioncolor" : "remoteprotectioncolor",
       "vdisklimit" : 7
     },
 "importstatus" : "importstatus",
 "datacenter" : "datacenter",
 "clusterid" : "clusterid",
     "secureconnect" : true,
     "version" : "version",
     "batype" : "batype",
     "name" : "name",
     "region" : "region",
     "callhomeInfo" : {
      "mode" : "mode",
 "stale" : true,
 "disable" : true,
       "syncdate" : 2,
       "href" : "http://example.com/aeiou",
       "id" : "id"
```

```
 },
    "username" : "username"
  },
  "stale" : true,
  "application" : {
    "uniquename" : "uniquename",
    "backup" : [ {
      "jobclasscode" : 4,
      "sltname" : "sltname",
      "migrate-copythreadcount" : 8,
 "restorelock" : "restorelock",
 "sourceuds" : "sourceuds",
     "mountcapacity" : 9,
      "backupname" : "backupname",
      "stale" : true,
      "sourcemountpoint" : "sourcemountpoint",
      "nvolumes" : "nvolumes",
 "dnsname" : "dnsname",
 "href" : "http://example.com/aeiou",
 "id" : "id",
      "targetstoragetype" : "targetstoragetype",
 "flags_text" : [ "flags_text", "flags_text" ],
 "mappedhost" : "mappedhost",
 "appclass" : "appclass",
      "backupdate" : 3,
      "jobclass" : "jobclass",
      "version" : "version",
      "uniquehostname" : "uniquehostname",
      "powerfactor" : 8,
      "hosttimezone" : "hosttimezone",
 "sensitivity" : 6,
 "status" : "status",
      "originatinguds" : "originatinguds",
      "migrationstate" : "migrationstate",
      "hasmountedmap" : true,
 "hananodelist" : [ "hananodelist", "hananodelist" ],
 "flags" : "flags",
      "logsequences" : [ {
        "stale" : true,
        "beginlsn" : "beginlsn",
        "syncdate" : 1,
        "endlsn" : "endlsn",
        "thread" : "thread",
 "href" : "http://example.com/aeiou",
 "id" : "id"
 }, {
 "stale" : true,
 "beginlsn" : "beginlsn",
        "syncdate" : 1,
        "endlsn" : "endlsn",
        "thread" : "thread",
        "href" : "http://example.com/aeiou",
        "id" : "id"
      } ],
 "cloudcredential" : {
 "serviceaccount" : "serviceaccount",
 "clientid" : "clientid",
 "secretkey" : "secretkey",
 "sources" : [ null, null ],
 "cloudtype" : "cloudtype",
        "vaultudsuid" : 5,
 "clusterId" : 7,
 "privatekey" : "privatekey",
        "endpoint" : "endpoint",
 "stale" : true,
 "credential" : "credential",
        "srcId" : 3,
       "syncdate" : 3,<br>"href" : "http:
             : "http://example.com/aeiou",
        "id" : "id",
        "subscriptionid" : "subscriptionid",
 "projectid" : "projectid",
 "publickey" : "publickey",
        "immutable" : true,
        "usedefaultsa" : true,
        "vaultpool" : {
         "usage_mb" : 7,
         "grainsize" : 7,
```

```
 "free_mb" : 0,
 "safepct" : 5,
 "storage" : [ "storage", "storage" ],
          "type" : "type",
          "udsuid" : 6,
         "modifydate": 6,
          "copies" : [ {
 "stale" : true,
 "clustername" : "clustername",
            "success" : true,
 "syncdate" : 3,
 "clusterid" : 3,
 "href" : "http://example.com/aeiou",
 "id" : "id",
            "errormsg" : "errormsg"
          }, {
 "stale" : true,
 "clustername" : "clustername",
            "success" : true,
            "syncdate" : 3,
            "clusterid" : 3,
 "href" : "http://example.com/aeiou",
 "id" : "id",
            "errormsg" : "errormsg"
          } ],
          "stale" : true,
          "array" : {
            "ipaddress" : "ipaddress",
            "appliance" : {
              "serviceaccount" : "serviceaccount",
              "ipaddress" : "ipaddress",
              "pkiBootstrapped" : true,
             "timezone" : "timezone"
             "shared secret" : "shared secret",
             "description" : "description",
              "publicip" : "publicip",
              "type" : "type",
              "supportstatus" : "supportstatus",
             "masterid" : "masterid",
              "password" : "password",
              "protocol" : 4,
              "stale" : true,
              "zone" : "zone",
              "clusterlist" : [ null, null ],
              "syncdate" : 7,
              "rmipaddress" : [ "rmipaddress", "rmipaddress" ],
              "href" : "http://example.com/aeiou",
              "id" : "id",
              "projectid" : "projectid",
              "lastsync" : 3,
              "clusterstatus" : {
                "accessible" : true,
                "copydata" : 9,
                "localdedupcolor" : "localdedupcolor",
                "vdiskcount" : 2,
               "vdiskcolor" : "vdiskcolor",
                "localsnapshotcolor" : "localsnapshotcolor",
               "remoteprotectioncolor" : "remoteprotectioncolor",
               "vdisklimit" : 7
              },
              "importstatus" : "importstatus",
              "datacenter" : "datacenter",
              "clusterid" : "clusterid",
              "secureconnect" : true,
 "version" : "version",
 "batype" : "batype",
 "name" : "name",
 "region" : "region",
              "callhomeInfo" : {
               "mode" : "mode",
               "stale" : true,
               "disable" : true,
                "syncdate" : 2,
               "href" : "http://example.com/aeiou",
               "id" : "id"
              },
              "username" : "username"
            },
```

```
 "diskpools" : [ null, null ],
           "overallstatus" : "overallstatus",
           "sources" : [ null, null ],
           "clusterid" : 5,
 "storage" : [ {
 "stale" : true,
            "name" : "name",
             "syncdate" : 3,
 "href" : "http://example.com/aeiou",
"id" : "id", "capacity" : 6
 }, {
 "stale" : true,
 "name" : "name",
             "syncdate" : 3,
             "href" : "http://example.com/aeiou",
             "id" : "id",
             "capacity" : 6
           } ],
           "hostcount" : 6,
           "modifydate" : 1,
           "arraytype" : "arraytype",
 "stale" : true,
 "srcid" : 5,
 "orglist" : [ {
              "resourcecollection" : {
 "userlist" : [ "userlist", "userlist" ],
 "slplist" : [ "slplist", "slplist" ],
               "arraylistcount" : 9,
               "hostlist" : [ "hostlist", "hostlist" ],
               "sltlistcount" : 1,
               "applist" : [ "applist", "applist" ],
               "cloudcredentiallist" : [ "cloudcredentiallist", "cloudcredentiallist" ],
               "poollistcount" : 4,
               "arraylist" : [ "arraylist", "arraylist" ],
              "hostlistcount" : 6,
               "applistcount" : 5,
               "lglist" : [ "lglist", "lglist" ],
               "slplistcount" : 7,
 "stale" : true,
 "sltlist" : [ "sltlist", "sltlist" ],
               "userlistcount" : 1,
               "syncdate" : 8,
               "href" : "http://example.com/aeiou",
               "id" : "id",
               "cloudcredentiallistcount" : 6,
               "lglistcount" : 9,
               "poollist" : [ "poollist", "poollist" ]
             },
             "modifydate" : 1,
             "stale" : true,
             "name" : "name",
             "description" : "description",
             "createdate" : 1,
             "syncdate" : 9,
 "href" : "http://example.com/aeiou",
"id" : "id", "version" : "version"
 }, {
 "resourcecollection" : {
               "userlist" : [ "userlist", "userlist" ],
               "slplist" : [ "slplist", "slplist" ],
               "arraylistcount" : 9,
               "hostlist" : [ "hostlist", "hostlist" ],
               "sltlistcount" : 1,
               "applist" : [ "applist", "applist" ],
               "cloudcredentiallist" : [ "cloudcredentiallist", "cloudcredentiallist" ],
               "poollistcount" : 4,
               "arraylist" : [ "arraylist", "arraylist" ],
               "hostlistcount" : 6,
               "applistcount" : 5,
               "lglist" : [ "lglist", "lglist" ],
               "slplistcount" : 7,
               "stale" : true,
               "sltlist" : [ "sltlist", "sltlist" ],
               "userlistcount" : 1,
               "syncdate" : 8,
               "href" : "http://example.com/aeiou",
```

```
 "id" : "id",
               "cloudcredentiallistcount" : 6,
               "lglistcount" : 9,
               "poollist" : [ "poollist", "poollist" ]
             },
             "modifydate" : 1,
             "stale" : true,
 "name" : "name",
 "description" : "description",
             "createdate" : 1,
             "syncdate" : 9,
 "href" : "http://example.com/aeiou",
"id" : "id", "version" : "version"
           } ],
           "name" : "name",
           "reset" : true,
 "syncdate" : 2,
 "model" : "model",
           "href" : "http://example.com/aeiou",
           "id" : "id",
           "arraytypelabel" : "arraytypelabel",
 "properties" : [ {
 "stale" : true,
             "syncdate" : 1,
             "href" : "http://example.com/aeiou",
 "id" : "id",
 "value" : "value",
 "key" : "key"
 }, {
 "stale" : true,
 "syncdate" : 1,
             "href" : "http://example.com/aeiou",
             "id" : "id",
             "value" : "value",
             "key" : "key"
           } ],
           "username" : "username",
           "status" : "status"
         },
         "pooltypedisplayname" : "pooltypedisplayname",
         "metadataonly" : true,
         "mdiskgrp" : "mdiskgrp",
         "nocache" : true,
 "syncdate" : 3,
 "vaultprops" : {
 "objectsize" : 4,
 "accessid" : "accessid",
 "bucket" : "bucket",
 "baseurl" : "baseurl",
           "stale" : true,
           "accesskey" : "accesskey",
           "vaulttype" : "vaulttype",
           "syncdate" : 8,
           "authversion" : "authversion",
           "href" : "http://example.com/aeiou",
           "id" : "id",
           "compression" : true,
           "region" : "region"
         },
         "state" : "state",
         "href" : "http://example.com/aeiou",
         "id" : "id",
         "warnpct" : 6,
         "pct" : 0.10263654006109402,
         "ext" : 7,
         "capacity_mb" : 6,
         "bvinfo" : {
 "stale" : true,
 "name" : "name",
           "enforcedRetentionDurationSeconds" : "enforcedRetentionDurationSeconds",
           "lock" : true,
           "syncdate" : 6,
           "href" : "http://example.com/aeiou",
           "id" : "id",
           "error" : {
             "err_code" : 10011,
             "err_message" : "err_message"
```

```
 }
          },
          "immutable" : true,
          "usedefaultsa" : true,
 "srcid" : "srcid",
 "orglist" : [ null, null ],
         "name" : "name",
 "location" : "location",
 "properties" : [ null, null ],
          "status" : "status",
          "pooltype" : "pooltype"
        },
 "domain" : "domain",
 "orglist" : [ null, null ],
 "name" : "name",
 "region" : "region"
      },
      "isSourceAppFromMountMigrateRestore" : true,
 "vmname" : "vmname",
 "characteristic" : "characteristic",
      "retainlogs" : true,
      "modifydate" : 4,
 "slpname" : "slpname",
 "apptype" : "apptype",
      "mountedvdisk" : "mountedvdisk",
      "snapshotlocation" : "snapshotlocation",
 "endpit" : 1,
 "srcid" : "srcid",
      "snapshottype" : "snapshottype",
      "hostisdst" : true,
      "incarnation" : "incarnation",
      "asmswitchcapable" : true,
      "mountmigrateflag" : true,
      "virtualsize" : "virtualsize",
      "mountedmountpoint" : "mountedmountpoint",
      "backedupdbnames" : "backedupdbnames",
      "eligiblestoragetypes" : "eligiblestoragetypes",
     "copies" : [ null, null ],
     "appname" : "appname",
 "zone" : "zone",
 "beginpit" : 8,
      "exportvolume" : [ {
        "stale" : true,
        "exportrule" : [ {
          "exportedname" : "exportedname",
 "stale" : true,
 "exporttype" : "exporttype",
 "client" : [ {
            "exportprop" : [ null, null ],
            "stale" : true,
            "host" : "host",
            "syncdate" : 8,
            "href" : "http://example.com/aeiou",
            "id" : "id",
            "nas-mount-prop" : [ null, null ]
 }, {
 "exportprop" : [ null, null ],
 "stale" : true,
          "stale" : true,<br>"host" : "host"
            "syncdate" : 8,
            "href" : "http://example.com/aeiou",
            "id" : "id",
            "nas-mount-prop" : [ null, null ]
          } ],
 "syncdate" : 0,
 "href" : "http://example.com/aeiou",
          "id" : "id",
          "user" : [ {
            "haspassword" : true,
            "stale" : true,
            "syncdate" : 9,
            "href" : "http://example.com/aeiou",
           "id" : "id" "accessmode" : [ "accessmode", "accessmode" ],
            "username" : "username",
            "group" : "group"
 }, {
 "haspassword" : true,
```
```
 "stale" : true,
           "syncdate" : 9,
           "href" : "http://example.com/aeiou",
           "id" : "id",
           "accessmode" : [ "accessmode", "accessmode" ],
           "username" : "username",
           "group" : "group"
         } ]
 }, {
 "exportedname" : "exportedname",
 "stale" : true,
 "exporttype" : "exporttype",
         "client" : [ {
           "exportprop" : [ null, null ],
           "stale" : true,
           "host" : "host",
           "syncdate" : 8,
           "href" : "http://example.com/aeiou",
           "id" : "id",
           "nas-mount-prop" : [ null, null ]
\}, {
 "exportprop" : [ null, null ],
 "stale" : true,
          "stale" : true,<br>"host" : "host"
           "syncdate" : 8,
           "href" : "http://example.com/aeiou",
           "id" : "id",
           "nas-mount-prop" : [ null, null ]
         } ],
        "syncdate" : 0,
 "href" : "http://example.com/aeiou",
 "id" : "id",
        "user" : [ {
           "haspassword" : true,
           "stale" : true,
           "syncdate" : 9,
 "href" : "http://example.com/aeiou",
 "id" : "id",
           "accessmode" : [ "accessmode", "accessmode" ],
           "username" : "username",
           "group" : "group"
\}, {
 "haspassword" : true,
 "stale" : true,
 "syncdate" : 9,
 "href" : "http://example.com/aeiou",
 "id" : "id",
           "accessmode" : [ "accessmode", "accessmode" ],
           "username" : "username",
           "group" : "group"
         } ]
       } ],
        "exportedpath" : "exportedpath",
 "syncdate" : 5,
 "href" : "http://example.com/aeiou",
 "id" : "id",
       "objecttype" : "objecttype",
       "objectid" : "objectid"
 }, {
 "stale" : true,
        "exportrule" : [ {
         "exportedname" : "exportedname",
 "stale" : true,
 "exporttype" : "exporttype",
         "client" : [ {
           "exportprop" : [ null, null ],
 "stale" : true,
 "host" : "host",
           "syncdate" : 8,
           "href" : "http://example.com/aeiou",
           "id" : "id",
           "nas-mount-prop" : [ null, null ]
\}, {
 "exportprop" : [ null, null ],
 "stale" : true,
           "host" : "host",
           "syncdate" : 8,
           "href" : "http://example.com/aeiou",
```

```
 "id" : "id",
           "nas-mount-prop" : [ null, null ]
         } ],
         "syncdate" : 0,
 "href" : "http://example.com/aeiou",
 "id" : "id",
         "user" : [ {
           "haspassword" : true,
 "stale" : true,
 "syncdate" : 9,
           "href" : "http://example.com/aeiou",
           "id" : "id",
 "accessmode" : [ "accessmode", "accessmode" ],
 "username" : "username",
 "group" : "group"
\}, {
 "haspassword" : true,
 "stale" : true,
 "syncdate" : 9,
           "href" : "http://example.com/aeiou",
           "id" : "id",
 "accessmode" : [ "accessmode", "accessmode" ],
 "username" : "username",
 "group" : "group"
         } ]
       }, {
         "exportedname" : "exportedname",
 "stale" : true,
 "exporttype" : "exporttype",
         "client" : [ {
           "exportprop" : [ null, null ],
 "stale" : true,
 "host" : "host",
           "syncdate" : 8,
           "href" : "http://example.com/aeiou",
           "id" : "id",
           "nas-mount-prop" : [ null, null ]
\}, {
 "exportprop" : [ null, null ],
 "stale" : true,
 "host" : "host",
           "syncdate" : 8,
           "href" : "http://example.com/aeiou",
           "id" : "id",
           "nas-mount-prop" : [ null, null ]
         } ],
        "syncdate" : 0,
 "href" : "http://example.com/aeiou",
 "id" : "id",
 "user" : [ {
           "haspassword" : true,
           "stale" : true,
           "syncdate" : 9,
           "href" : "http://example.com/aeiou",
          "id" : "id" "accessmode" : [ "accessmode", "accessmode" ],
 "username" : "username",
           "group" : "group"
\}, {
 "haspassword" : true,
           "stale" : true,
           "syncdate" : 9,
           "href" : "http://example.com/aeiou",
           "id" : "id",
 "accessmode" : [ "accessmode", "accessmode" ],
 "username" : "username",
           "group" : "group"
         } ]
       } ],
       "exportedpath" : "exportedpath",
       "syncdate" : 5,
 "href" : "http://example.com/aeiou",
 "id" : "id",
       "objecttype" : "objecttype",
       "objectid" : "objectid"
     } ],
      "syncdate" : 7,
      "yaml" : "yaml",
```

```
 "provisioningoptions" : [ null, null ],
 "catalogstate" : "catalogstate",
 "racnodelist" : [ "racnodelist", "racnodelist" ],
     "immutabilitydate" : 0,
      "application_allocated_size" : 3,
      "backuplock" : "backuplock",
 "name" : "name",
 "volgroupname" : "volgroupname",
 "expiration" : 0,
 "policyname" : "policyname",
 "mountedhost" : [ {
       "node_logged_in_count" : "node_logged_in_count",
      "uniquename": "uniquename",
 "svcname" : "svcname",
 "iogrp" : "iogrp",
 "chappassword" : "chappassword",
       "source" : [ {
 "srcid" : "srcid",
 "slps" : [ {
           "dedupasyncnode" : "dedupasyncnode",
 "profiletype" : "profiletype",
 "description" : "description",
 "createdate" : 9,
 "clusterid" : "clusterid",
           "primarystorage" : "primarystorage",
           "modifydate" : 7,
 "stale" : true,
 "remotenode" : "remotenode",
           "srcid" : "srcid",
           "performancepool" : "performancepool",
 "localnode" : "localnode",
 "orglist" : [ null, null ],
 "name" : "name",
           "syncdate" : 0,
           "href" : "http://example.com/aeiou",
 "id" : "id",
 "cid" : "cid"
\}, {
 "dedupasyncnode" : "dedupasyncnode",
 "profiletype" : "profiletype",
 "description" : "description",
           "createdate" : 9,
           "clusterid" : "clusterid",
           "primarystorage" : "primarystorage",
           "modifydate" : 7,
 "stale" : true,
 "remotenode" : "remotenode",
           "srcid" : "srcid",
           "performancepool" : "performancepool",
           "localnode" : "localnode",
           "orglist" : [ null, null ],
          "name" : "name",
          "syncdate" : 0,
           "href" : "http://example.com/aeiou",
           "id" : "id",
           "cid" : "cid"
         } ],
         "clusterid" : "clusterid"
\}, {
 "srcid" : "srcid",
         "slps" : [ {
           "dedupasyncnode" : "dedupasyncnode",
 "profiletype" : "profiletype",
 "description" : "description",
 "createdate" : 9,
 "clusterid" : "clusterid",
           "primarystorage" : "primarystorage",
           "modifydate" : 7,
 "stale" : true,
 "remotenode" : "remotenode",
           "srcid" : "srcid",
           "performancepool" : "performancepool",
           "localnode" : "localnode",
           "orglist" : [ null, null ],
           "name" : "name",
 "syncdate" : 0,
 "href" : "http://example.com/aeiou",
           "id" : "id",
```

```
 "cid" : "cid"
\}, {
 "dedupasyncnode" : "dedupasyncnode",
 "profiletype" : "profiletype",
          "confiletype" : "profiletype",<br>"description" : "description",
           "createdate" : 9,
           "clusterid" : "clusterid",
           "primarystorage" : "primarystorage",
           "modifydate" : 7,
 "stale" : true,
 "remotenode" : "remotenode",
           "srcid" : "srcid",
           "performancepool" : "performancepool",
 "localnode" : "localnode",
 "orglist" : [ null, null ],
           "name" : "name",
          "syncdate" : 0,
           "href" : "http://example.com/aeiou",
           "id" : "id",
           "cid" : "cid"
         } ],
         "clusterid" : "clusterid"
       } ],
       "machinetype" : "machinetype",
      machinecype : machinecype,
       "hostname" : "hostname",
 "stale" : true,
 "zone" : "zone",
 "autoupgrade" : "DISABLED",
       "syncdate" : 8,
       "sourcecluster" : "sourcecluster",
       "state" : "state",
       "href" : "http://example.com/aeiou",
       "id" : "id",
       "pki_errors" : [ "pki_errors", "pki_errors" ],
       "reconciliation_needed" : true,
       "isShadowHost" : true,
       "chapusername" : "chapusername",
       "is_auto_discovery_enabled" : true,
 "nfsoption" : {
 "server" : [ {
           "constant" : "constant",
 "select" : true,
 "description" : "description",
           "type" : "type",
           "editableonmount" : true,
           "default" : "default",
           "stale" : true,
           "selection" : [ {
             "stale" : true,
             "syncdate" : 7,
             "href" : "http://example.com/aeiou",
             "id" : "id",
 "value" : "value",
 "desc" : "desc"
 }, {
 "stale" : true,
             "syncdate" : 7,
 "href" : "http://example.com/aeiou",
"id" : "id", "value" : "value",
             "desc" : "desc"
           } ],
 "name" : "name",
 "alias" : "alias",
           "syncdate" : 5,
 "href" : "http://example.com/aeiou",
 "id" : "id",
 "value" : "value",
 "desc" : "desc"
         }, {
 "constant" : "constant",
 "select" : true,
 "description" : "description",
           "type" : "type",
           "editableonmount" : true,
           "default" : "default",
           "stale" : true,
```

```
 "selection" : [ {
             "stale" : true,
             "syncdate" : 7,
             "href" : "http://example.com/aeiou",
             "id" : "id",
             "value" : "value",
             "desc" : "desc"
 }, {
 "stale" : true,
             "syncdate" : 7,
 "href" : "http://example.com/aeiou",
"id" : "id", "value" : "value",
             "desc" : "desc"
           } ],
           "name" : "name",
           "alias" : "alias",
           "syncdate" : 5,
 "href" : "http://example.com/aeiou",
 "id" : "id",
 "value" : "value",
           "desc" : "desc"
         } ],
 "stale" : true,
 "client" : [ null, null ],
         "syncdate" : 4,
         "href" : "http://example.com/aeiou",
        "id" : "id" },
 "nodeList" : [ null, null ],
 "connectorversion" : "connectorversion",
        "isclusterhost" : true,
 "orglist" : [ null, null ],
 "name" : "name",
       "arrays" : [ null, null ],
 "osversion" : "osversion",
 "iogrp_count" : "iogrp_count",
        "status" : "status",
        "ipaddress" : "ipaddress",
        "datastorelist" : [ {
         "stale" : true,
        "name" : "name"
         "rdmSupported" : true,
 "syncdate" : 6,
 "freespace" : "freespace",
 "href" : "http://example.com/aeiou",
 "id" : "id",
 "type" : "type",
        "capacity" : "capacity"
 }, {
 "stale" : true,
         "name" : "name",
         "rdmSupported" : true,
 "syncdate" : 6,
 "freespace" : "freespace",
         "href" : "http://example.com/aeiou",
         "id" : "id",
         "type" : "type",
         "capacity" : "capacity"
       } ],
      "iscsi name" : [ "iscsi name", "iscsi name" ],
       "pki_state" : "pki_state",
 "sources" : [ null, null ],
 "vcenterhostid" : "vcenterhostid",
        "cert_revoked" : true,
       "hosttype" : "hosttype",
        "friendlypath" : "friendlypath",
 "esxlist" : [ null, null ],
 "description" : "description",
 "isvcenterhost" : true,
       "isvm" : true,
 "hasagent" : true,
 "modifydate" : 9,
       "dbauthentication" : true,
       "reconciliation_fields" : [ "reconciliation_fields", "reconciliation_fields" ],
       "isproxyhost" : true,
        "udsagent" : {
         "shared_secret" : "shared_secret",
```

```
 "agent_version" : "agent_version",
 "haspassword" : true,
         "password" : "password",
 "stale" : true,
 "agenttype" : "agenttype",
         "port" : 1,
         "alternatekey" : "alternatekey",
         "hasalternatekey" : true,
          "syncdate" : 4,
 "href" : "http://example.com/aeiou",
 "id" : "id",
 "username" : "username"
       },
        "projectid" : "projectid",
        "mask" : "mask",
       "isesxhost" : true,
        "dataip" : "dataip",
 "maxjobs" : 0,
 "vmtype" : "vmtype",
        "multiregion" : "multiregion",
        "alternateip" : [ "alternateip", "alternateip" ],
        "clearchap" : true,
        "connectorConnectionStatus" : {
          "connectionstatus" : "connectionstatus",
         "stale" : true,
         "pkistate" : "pkistate",
         "syncdate" : 4,
 "href" : "http://example.com/aeiou",
 "id" : "id"
        },
        "clusterid" : "clusterid",
        "transport" : "transport",
       "ostype" : "ostype",
        "systemdetail" : "systemdetail",
       "agents" : [ null, null ],
 "managedby" : "MS",
 "connect2actip" : "connect2actip",
        "isClusterNode" : true,
 "srcid" : "srcid",
 "WWPN" : [ "WWPN", "WWPN" ],
 "osrelease" : "osrelease",
 "diskpref" : "diskpref",
        "port_count" : "port_count",
       "originalhostid" : "originalhostid"
 }, {
 "node_logged_in_count" : "node_logged_in_count",
 "uniquename" : "uniquename",
 "svcname" : "svcname",
 "iogrp" : "iogrp",
 "chappassword" : "chappassword",
        "source" : [ {
         "srcid" : "srcid",
         "slps" : [ {
 "dedupasyncnode" : "dedupasyncnode",
 "profiletype" : "profiletype",
           "description" : "description",
 "createdate" : 9,
 "clusterid" : "clusterid",
           "primarystorage" : "primarystorage",
           "modifydate" : 7,
           "stale" : true,
           "remotenode" : "remotenode",
           "srcid" : "srcid",
           "performancepool" : "performancepool",
           "localnode" : "localnode",
           "orglist" : [ null, null ],
          "name" : "name",
          "syncdate" : 0,
           "href" : "http://example.com/aeiou",
           "id" : "id",
           "cid" : "cid"
\}, {
 "dedupasyncnode" : "dedupasyncnode",
 "profiletype" : "profiletype",
           "description" : "description",
 "createdate" : 9,
 "clusterid" : "clusterid",
           "primarystorage" : "primarystorage",
```

```
 "modifydate" : 7,
 "stale" : true,
 "remotenode" : "remotenode",
           "srcid" : "srcid",
           "performancepool" : "performancepool",
           "localnode" : "localnode",
          "orglist" : [ null, null ],
          "name" : "name",
          "syncdate" : 0,
 "href" : "http://example.com/aeiou",
 "id" : "id",
           "cid" : "cid"
         } ],
         "clusterid" : "clusterid"
 }, {
 "srcid" : "srcid",
         "slps" : [ {
 "dedupasyncnode" : "dedupasyncnode",
 "profiletype" : "profiletype",
 "description" : "description",
 "createdate" : 9,
 "clusterid" : "clusterid",
           "primarystorage" : "primarystorage",
           "modifydate" : 7,
 "stale" : true,
 "remotenode" : "remotenode",
           "srcid" : "srcid",
           "performancepool" : "performancepool",
           "localnode" : "localnode",
           "orglist" : [ null, null ],
          "name" : "name",
           "syncdate" : 0,
           "href" : "http://example.com/aeiou",
           "id" : "id",
           "cid" : "cid"
\}, {
 "dedupasyncnode" : "dedupasyncnode",
 "profiletype" : "profiletype",
           "description" : "description",
 "createdate" : 9,
 "clusterid" : "clusterid",
           "primarystorage" : "primarystorage",
           "modifydate" : 7,
 "stale" : true,
 "remotenode" : "remotenode",
           "srcid" : "srcid",
           "performancepool" : "performancepool",
           "localnode" : "localnode",
 "orglist" : [ null, null ],
 "name" : "name",
          "syncdate" : 0,
           "href" : "http://example.com/aeiou",
 "id" : "id",
 "cid" : "cid"
         } ],
         "clusterid" : "clusterid"
        } ],
        "machinetype" : "machinetype",
        "ostype_special" : "ostype_special",
        "hostname" : "hostname",
        "stale" : true,
 "zone" : "zone",
 "autoupgrade" : "DISABLED",
        "syncdate" : 8,
        "sourcecluster" : "sourcecluster",
        "state" : "state",
        "href" : "http://example.com/aeiou",
        "id" : "id",
        "pki_errors" : [ "pki_errors", "pki_errors" ],
        "reconciliation_needed" : true,
        "isShadowHost" : true,
        "chapusername" : "chapusername",
        "is_auto_discovery_enabled" : true,
        "nfsoption" : {
 "server" : [ {
 "constant" : "constant",
           "select" : true,
          "description" : "description",
```

```
"type" : "type"
          "editableonmount" : true,
          "default" : "default",
          "stale" : true,
          "selection" : [ {
            "stale" : true,
            "syncdate" : 7,
            "href" : "http://example.com/aeiou",
"id" : "id", "value" : "value",
 "desc" : "desc"
 }, {
 "stale" : true,
            "syncdate" : 7,
            "href" : "http://example.com/aeiou",
            "id" : "id",
            "value" : "value",
            "desc" : "desc"
          } ],
 "name" : "name",
 "alias" : "alias",
          "syncdate" : 5,
 "href" : "http://example.com/aeiou",
 "id" : "id",
          "value" : "value",
          "desc" : "desc"
\}, {
 "constant" : "constant",
 "select" : true,
 "description" : "description",
          "type" : "type",
          "editableonmount" : true,
          "default" : "default",
          "stale" : true,
          "selection" : [ {
 "stale" : true,
 "syncdate" : 7,
            "href" : "http://example.com/aeiou",
            "id" : "id",
            "value" : "value",
            "desc" : "desc"
 }, {
 "stale" : true,
            "syncdate" : 7,
 "href" : "http://example.com/aeiou",
"id" : "id", "value" : "value",
 "desc" : "desc"
          } ],
         "name" : "name"
          "alias" : "alias",
          "syncdate" : 5,
          "href" : "http://example.com/aeiou",
          "id" : "id",
 "value" : "value",
 "desc" : "desc"
         } ],
 "stale" : true,
 "client" : [ null, null ],
 "syncdate" : 4,
         "href" : "http://example.com/aeiou",
         "id" : "id"
       },
       "nodeList" : [ null, null ],
       "connectorversion" : "connectorversion",
       "isclusterhost" : true,
 "orglist" : [ null, null ],
 "name" : "name",
 "arrays" : [ null, null ],
 "osversion" : "osversion",
       "iogrp_count" : "iogrp_count",
 "status" : "status",
 "ipaddress" : "ipaddress",
       "datastorelist" : [ {
         "stale" : true,
 "name" : "name",
 "rdmSupported" : true,
         "syncdate" : 6,
```

```
 "freespace" : "freespace",
          "href" : "http://example.com/aeiou",
          "id" : "id",
          "type" : "type",
         "capacity" : "capacity"
\}, {
 "stale" : true,
          "name" : "name",
          "rdmSupported" : true,
          "syncdate" : 6,
          "freespace" : "freespace",
 "href" : "http://example.com/aeiou",
 "id" : "id",
          "type" : "type",
         "capacity" : "capacity"
       {}^{1}.
        "iscsi_name" : [ "iscsi_name", "iscsi_name" ],
        "pki_state" : "pki_state",
        "sources" : [ null, null ],
        "vcenterhostid" : "vcenterhostid",
        "cert_revoked" : true,
 "hosttype" : "hosttype",
 "friendlypath" : "friendlypath",
        "esxlist" : [ null, null ],
        "description" : "description",
        "isvcenterhost" : true,
       "isvm" : true,
       "hasagent" : true,
        "modifydate" : 9,
        "dbauthentication" : true,
        "reconciliation_fields" : [ "reconciliation_fields", "reconciliation_fields" ],
        "isproxyhost" : true,
        "udsagent" : {
          "shared_secret" : "shared_secret",
          "agent_version" : "agent_version",
         "haspassword" : true,
          "password" : "password",
 "stale" : true,
 "agenttype" : "agenttype",
          "port" : 1,
          "alternatekey" : "alternatekey",
         "hasalternatekey" : true,
          "syncdate" : 4,
          "href" : "http://example.com/aeiou",
          "id" : "id",
          "username" : "username"
        },
        "projectid" : "projectid",
        "mask" : "mask",
        "isesxhost" : true,
        "dataip" : "dataip",
        "maxjobs" : 0,
        "vmtype" : "vmtype",
 "multiregion" : "multiregion",
 "alternateip" : [ "alternateip", "alternateip" ],
       "clearchap": true,
        "connectorConnectionStatus" : {
          "connectionstatus" : "connectionstatus",
 "stale" : true,
 "pkistate" : "pkistate",
          "syncdate" : 4,
          "href" : "http://example.com/aeiou",
          "id" : "id"
        },
 "clusterid" : "clusterid",
 "transport" : "transport",
 "ostype" : "ostype",
 "systemdetail" : "systemdetail",
 "agents" : [ null, null ],
 "managedby" : "MS",
        "connect2actip" : "connect2actip",
        "isClusterNode" : true,
 "srcid" : "srcid",
 "WWPN" : [ "WWPN", "WWPN" ],
        "osrelease" : "osrelease",
        "diskpref" : "diskpref",
        "port_count" : "port_count",
        "originalhostid" : "originalhostid"
```

```
 } ],
      "consistencydate" : 2,
      "modifiedbytes" : "modifiedbytes",
 "consumedsize" : 6,
 "consistencymode" : "consistencymode",
      "expirytries" : "expirytries",
      "vmpath" : "vmpath",
 "hasdependency" : true,
 "allowedips" : [ "allowedips", "allowedips" ],
 "migratemapping" : "migratemapping",
      "restorableobjects" : [ {
 "appState" : 4,
 "systemdb" : true,
       "appstate_text" : [ "appstate_text", "appstate_text" ],
        "skippeddb" : "skippeddb",
       "type" : "type",
        "pathname" : "pathname",
        "backedupdb" : "backedupdb",
 "fullpath" : "fullpath",
 "volumeinfo" : [ {
          "uniqueid" : "uniqueid"
\}, {
 "uniqueid" : "uniqueid"
        } ],
        "fileinfo" : [ {
          "filename" : "filename",
          "filepath" : "filepath",
          "isrecursive" : true
 }, {
 "filename" : "filename",
 "filepath" : "filepath",
          "isrecursive" : true
        } ],
       "name" : "name",
        "faileddb" : "faileddb"
 }, {
 "appState" : 4,
 "systemdb" : true,
        "appstate_text" : [ "appstate_text", "appstate_text" ],
        "skippeddb" : "skippeddb",
       "type" : "type",
        "pathname" : "pathname",
        "backedupdb" : "backedupdb",
 "fullpath" : "fullpath",
 "volumeinfo" : [ {
          "uniqueid" : "uniqueid"
 }, {
 "uniqueid" : "uniqueid"
        } ],
        "fileinfo" : [ {
          "filename" : "filename",
          "filepath" : "filepath",
          "isrecursive" : true
 }, {
 "filename" : "filename",
          "filepath" : "filepath",
          "isrecursive" : true
        } ],
       "name" : "name"
        "faileddb" : "faileddb"
      } ],
 "vaultowner" : true,
 "yamlavailable" : true,
 "originalbackupid" : "originalbackupid",
      "migrate-configured" : true,
      "multiregion" : "multiregion",
      "label" : "label",
      "clusterid" : "clusterid",
      "transport" : "transport",
     "isasm" : true,
      "esxhost" : "esxhost",
      "clonemigrateeligible" : true,
      "targetuds" : "targetuds",
      "datafilemovestarted" : true,
      "releaselogs" : true,
      "migrate-frequency" : 5
 }, {
 "jobclasscode" : 4,
```

```
 "sltname" : "sltname",
      "migrate-copythreadcount" : 8,
      "restorelock" : "restorelock",
      "sourceuds" : "sourceuds",
 "mountcapacity" : 9,
 "backupname" : "backupname",
     "stale" : true,
      "sourcemountpoint" : "sourcemountpoint",
 "nvolumes" : "nvolumes",
 "dnsname" : "dnsname",
 "href" : "http://example.com/aeiou",
 "id" : "id",
      "targetstoragetype" : "targetstoragetype",
 "flags_text" : [ "flags_text", "flags_text" ],
 "mappedhost" : "mappedhost",
      "appclass" : "appclass",
     "backupdate" : 3,
      "jobclass" : "jobclass",
      "version" : "version",
      "uniquehostname" : "uniquehostname",
 "powerfactor" : 8,
 "hosttimezone" : "hosttimezone",
      "sensitivity" : 6,
      "status" : "status",
 "originatinguds" : "originatinguds",
 "migrationstate" : "migrationstate",
 "hasmountedmap" : true,
 "hananodelist" : [ "hananodelist", "hananodelist" ],
      "flags" : "flags",
      "logsequences" : [ {
 "stale" : true,
 "beginlsn" : "beginlsn",
        "syncdate" : 1,
        "endlsn" : "endlsn",
        "thread" : "thread",
        "href" : "http://example.com/aeiou",
        "id" : "id"
 }, {
 "stale" : true,
        "beginlsn" : "beginlsn",
        "syncdate" : 1,
        "endlsn" : "endlsn",
        "thread" : "thread",
 "href" : "http://example.com/aeiou",
 "id" : "id"
      } ],
 "cloudcredential" : {
 "serviceaccount" : "serviceaccount",
 "clientid" : "clientid",
 "secretkey" : "secretkey",
 "sources" : [ null, null ],
        "cloudtype" : "cloudtype",
        "vaultudsuid" : 5,
        "clusterId" : 7,
        "privatekey" : "privatekey",
       "endpoint": "endpoint",
        "stale" : true,
        "credential" : "credential",
        "srcId" : 3,
        "syncdate" : 3,
        "href" : "http://example.com/aeiou",
        "id" : "id",
        "subscriptionid" : "subscriptionid",
 "projectid" : "projectid",
 "publickey" : "publickey",
 "immutable" : true,
        "usedefaultsa" : true,
        "vaultpool" : {
 "usage_mb" : 7,
 "grainsize" : 7,
         "free mb" : 0,
 "safepct" : 5,
 "storage" : [ "storage", "storage" ],
          "type" : "type",
          "udsuid" : 6,
          "modifydate" : 6,
          "copies" : [ {
            "stale" : true,
```

```
 "clustername" : "clustername",
           "success" : true,
           "syncdate" : 3,
           "clusterid" : 3,
           "href" : "http://example.com/aeiou",
           "id" : "id",
           "errormsg" : "errormsg"
\}, {
 "stale" : true,
           "clustername" : "clustername",
           "success" : true,
           "syncdate" : 3,
           "clusterid" : 3,
           "href" : "http://example.com/aeiou",
           "id" : "id",
           "errormsg" : "errormsg"
         } ],
 "stale" : true,
 "array" : {
           "ipaddress" : "ipaddress",
           "appliance" : {
             "serviceaccount" : "serviceaccount",
             "ipaddress" : "ipaddress",
             "pkiBootstrapped" : true,
             "timezone" : "timezone",
             "shared_secret" : "shared_secret",
 "description" : "description",
 "publicip" : "publicip",
             "type" : "type",
             "supportstatus" : "supportstatus",
 "masterid" : "masterid",
 "password" : "password",
            "protocol" : 4,
             "stale" : true,
             "zone" : "zone",
             "clusterlist" : [ null, null ],
             "syncdate" : 7,
             "rmipaddress" : [ "rmipaddress", "rmipaddress" ],
             "href" : "http://example.com/aeiou",
             "id" : "id",
             "projectid" : "projectid",
             "lastsync" : 3,
             "clusterstatus" : {
               "accessible" : true,
               "copydata" : 9,
               "localdedupcolor" : "localdedupcolor",
 "vdiskcount" : 2,
 "vdiskcolor" : "vdiskcolor",
               "localsnapshotcolor" : "localsnapshotcolor",
               "remoteprotectioncolor" : "remoteprotectioncolor",
              "vdisklimit" : 7
             },
             "importstatus" : "importstatus",
 "datacenter" : "datacenter",
 "clusterid" : "clusterid",
             "secureconnect" : true,
 "version" : "version",
 "batype" : "batype",
 "name" : "name",
 "region" : "region",
             "callhomeInfo" : {
              "mode" : "mode",
 "stale" : true,
 "disable" : true,
 "syncdate" : 2,
 "href" : "http://example.com/aeiou",
               "id" : "id"
 },
             "username" : "username"
 },
           "diskpools" : [ null, null ],
           "overallstatus" : "overallstatus",
           "sources" : [ null, null ],
           "clusterid" : 5,
           "storage" : [ {
 "stale" : true,
 "name" : "name",
             "syncdate" : 3,
```

```
 "href" : "http://example.com/aeiou",
             "id" : "id",
             "capacity" : 6
 }, {
 "stale" : true,
             "name" : "name",
             "syncdate" : 3,
             "href" : "http://example.com/aeiou",
             "id" : "id",
             "capacity" : 6
           } ],
           "hostcount" : 6,
 "modifydate" : 1,
 "arraytype" : "arraytype",
 "stale" : true,
 "srcid" : 5,
           "orglist" : [ {
             "resourcecollection" : {
 "userlist" : [ "userlist", "userlist" ],
 "slplist" : [ "slplist", "slplist" ],
 "arraylistcount" : 9,
               "hostlist" : [ "hostlist", "hostlist" ],
 "sltlistcount" : 1,
 "applist" : [ "applist", "applist" ],
               "cloudcredentiallist" : [ "cloudcredentiallist", "cloudcredentiallist" ],
               "poollistcount" : 4,
               "arraylist" : [ "arraylist", "arraylist" ],
               "hostlistcount" : 6,
               "applistcount" : 5,
               "lglist" : [ "lglist", "lglist" ],
               "slplistcount" : 7,
               "stale" : true,
               "sltlist" : [ "sltlist", "sltlist" ],
               "userlistcount" : 1,
               "syncdate" : 8,
               "href" : "http://example.com/aeiou",
               "id" : "id",
              "cloudcredentiallistcount" : 6,
              "lglistcount" : 9,
               "poollist" : [ "poollist", "poollist" ]
             },
             "modifydate" : 1,
 "stale" : true,
 "name" : "name",
 "description" : "description",
 "createdate" : 1,
 "syncdate" : 9,
             "href" : "http://example.com/aeiou",
"id" : "id", "version" : "version"
 }, {
 "resourcecollection" : {
 "userlist" : [ "userlist", "userlist" ],
 "slplist" : [ "slplist", "slplist" ],
               "arraylistcount" : 9,
              "hostlist" : [ "hostlist", "hostlist" ],
               "sltlistcount" : 1,
               "applist" : [ "applist", "applist" ],
               "cloudcredentiallist" : [ "cloudcredentiallist", "cloudcredentiallist" ],
               "poollistcount" : 4,
               "arraylist" : [ "arraylist", "arraylist" ],
              "hostlistcount" : 6,
               "applistcount" : 5,
               "lglist" : [ "lglist", "lglist" ],
               "slplistcount" : 7,
 "stale" : true,
 "sltlist" : [ "sltlist", "sltlist" ],
               "userlistcount" : 1,
               "syncdate" : 8,
               "href" : "http://example.com/aeiou",
               "id" : "id",
               "cloudcredentiallistcount" : 6,
               "lglistcount" : 9,
              "poollist" : [ "poollist", "poollist" ]
             },
             "modifydate" : 1,
             "stale" : true,
            "name" : "name",
```

```
 "description" : "description",
             "createdate" : 1,
             "syncdate" : 9,
 "href" : "http://example.com/aeiou",
"id" : "id", "version" : "version"
           } ],
 "name" : "name",
 "reset" : true,
 "syncdate" : 2,
 "model" : "model",
           "href" : "http://example.com/aeiou",
           "id" : "id",
           "arraytypelabel" : "arraytypelabel",
           "properties" : [ {
             "stale" : true,
             "syncdate" : 1,
             "href" : "http://example.com/aeiou",
             "id" : "id",
             "value" : "value",
             "key" : "key"
 }, {
 "stale" : true,
 "syncdate" : 1,
             "href" : "http://example.com/aeiou",
             "id" : "id",
 "value" : "value",
 "key" : "key"
           } ],
           "username" : "username",
           "status" : "status"
         },
         "pooltypedisplayname" : "pooltypedisplayname",
         "metadataonly" : true,
         "mdiskgrp" : "mdiskgrp",
 "nocache" : true,
 "syncdate" : 3,
 "vaultprops" : {
 "objectsize" : 4,
 "accessid" : "accessid",
           "bucket" : "bucket",
           "baseurl" : "baseurl",
 "stale" : true,
 "accesskey" : "accesskey",
           "vaulttype" : "vaulttype",
           "syncdate" : 8,
           "authversion" : "authversion",
           "href" : "http://example.com/aeiou",
           "id" : "id",
           "compression" : true,
           "region" : "region"
         },
         "state" : "state",
         "href" : "http://example.com/aeiou",
 "id" : "id",
 "warnpct" : 6,
         "pct" : 0.10263654006109402,
        "ext" : 7,
         "capacity_mb" : 6,
         "bvinfo" : {
           "stale" : true,
          "name" : "name",
           "enforcedRetentionDurationSeconds" : "enforcedRetentionDurationSeconds",
           "lock" : true,
 "syncdate" : 6,
 "href" : "http://example.com/aeiou",
           "id" : "id",
           "error" : {
             "err_code" : 10011,
           "err_message" : "err_message"
 }
         },
         "immutable" : true,
         "usedefaultsa" : true,
         "srcid" : "srcid",
 "orglist" : [ null, null ],
 "name" : "name",
         "location" : "location",
```

```
 "properties" : [ null, null ],
          "status" : "status",
          "pooltype" : "pooltype"
        },
        "domain" : "domain",
        "orglist" : [ null, null ],
       "name" : "name",
        "region" : "region"
      },
      "isSourceAppFromMountMigrateRestore" : true,
 "vmname" : "vmname",
 "characteristic" : "characteristic",
 "retainlogs" : true,
 "modifydate" : 4,
      "slpname" : "slpname",
      "apptype" : "apptype",
      "mountedvdisk" : "mountedvdisk",
      "snapshotlocation" : "snapshotlocation",
 "endpit" : 1,
 "srcid" : "srcid",
 "snapshottype" : "snapshottype",
      "hostisdst" : true,
      "incarnation" : "incarnation",
      "asmswitchcapable" : true,
      "mountmigrateflag" : true,
      "virtualsize" : "virtualsize",
 "mountedmountpoint" : "mountedmountpoint",
 "backedupdbnames" : "backedupdbnames",
      "eligiblestoragetypes" : "eligiblestoragetypes",
 "copies" : [ null, null ],
 "appname" : "appname",
      "zone" : "zone",
      "beginpit" : 8,
      "exportvolume" : [ {
        "stale" : true,
        "exportrule" : [ {
          "exportedname" : "exportedname",
 "stale" : true,
 "exporttype" : "exporttype",
          "client" : [ {
            "exportprop" : [ null, null ],
            "stale" : true,
            "host" : "host",
            "syncdate" : 8,
            "href" : "http://example.com/aeiou",
            "id" : "id",
            "nas-mount-prop" : [ null, null ]
          }, {
            "exportprop" : [ null, null ],
            "stale" : true,
            "host" : "host",
            "syncdate" : 8,
            "href" : "http://example.com/aeiou",
            "id" : "id",
            "nas-mount-prop" : [ null, null ]
          } ],
          "syncdate" : 0,
 "href" : "http://example.com/aeiou",
 "id" : "id",
 "user" : [ {
            "haspassword" : true,
            "stale" : true,
            "syncdate" : 9,
            "href" : "http://example.com/aeiou",
           "id" : "id" "accessmode" : [ "accessmode", "accessmode" ],
            "username" : "username",
            "group" : "group"
\}, {
 "haspassword" : true,
            "stale" : true,
            "syncdate" : 9,
            "href" : "http://example.com/aeiou",
            "id" : "id",
            "accessmode" : [ "accessmode", "accessmode" ],
 "username" : "username",
 "group" : "group"
          } ]
```

```
\}, {
 "exportedname" : "exportedname",
         "stale" : true,
 "exporttype" : "exporttype",
 "client" : [ {
          "exportprop" : [ null, null ],
 "stale" : true,
 "host" : "host",
           "syncdate" : 8,
           "href" : "http://example.com/aeiou",
           "id" : "id",
           "nas-mount-prop" : [ null, null ]
\}, {
 "exportprop" : [ null, null ],
           "stale" : true,
           "host" : "host",
           "syncdate" : 8,
           "href" : "http://example.com/aeiou",
           "id" : "id",
           "nas-mount-prop" : [ null, null ]
         } ],
         "syncdate" : 0,
 "href" : "http://example.com/aeiou",
 "id" : "id",
         "user" : [ {
           "haspassword" : true,
 "stale" : true,
 "syncdate" : 9,
           "href" : "http://example.com/aeiou",
           "id" : "id",
 "accessmode" : [ "accessmode", "accessmode" ],
 "username" : "username",
           "group" : "group"
\}, {
 "haspassword" : true,
 "stale" : true,
 "syncdate" : 9,
           "href" : "http://example.com/aeiou",
           "id" : "id",
 "accessmode" : [ "accessmode", "accessmode" ],
 "username" : "username",
 "group" : "group"
         } ]
       } ],
       "exportedpath" : "exportedpath",
 "syncdate" : 5,
 "href" : "http://example.com/aeiou",
 "id" : "id",
       "objecttype" : "objecttype",
       "objectid" : "objectid"
 }, {
 "stale" : true,
       "exportrule" : [ {
         "exportedname" : "exportedname",
 "stale" : true,
 "exporttype" : "exporttype",
 "client" : [ {
           "exportprop" : [ null, null ],
 "stale" : true,
 "host" : "host",
           "syncdate" : 8,
           "href" : "http://example.com/aeiou",
           "id" : "id",
           "nas-mount-prop" : [ null, null ]
\}, {
 "exportprop" : [ null, null ],
 "stale" : true,
 "host" : "host",
           "syncdate" : 8,
           "href" : "http://example.com/aeiou",
           "id" : "id",
           "nas-mount-prop" : [ null, null ]
         } ],
         "syncdate" : 0,
         "href" : "http://example.com/aeiou",
         "id" : "id",
         "user" : [ {
          "haspassword" : true,
```

```
 "stale" : true,
           "syncdate" : 9,
           "href" : "http://example.com/aeiou",
           "id" : "id",
           "accessmode" : [ "accessmode", "accessmode" ],
           "username" : "username",
           "group" : "group"
\}, {
 "haspassword" : true,
           "stale" : true,
 "syncdate" : 9,
 "href" : "http://example.com/aeiou",
 "id" : "id",
 "accessmode" : [ "accessmode", "accessmode" ],
 "username" : "username",
           "group" : "group"
         } ]
 }, {
 "exportedname" : "exportedname",
 "stale" : true,
 "exporttype" : "exporttype",
         "client" : [ {
           "exportprop" : [ null, null ],
 "stale" : true,
 "host" : "host",
           "syncdate" : 8,
           "href" : "http://example.com/aeiou",
           "id" : "id",
           "nas-mount-prop" : [ null, null ]
\}, {
 "exportprop" : [ null, null ],
 "stale" : true,
          "stale" : true,<br>"host" : "host"
           "syncdate" : 8,
           "href" : "http://example.com/aeiou",
           "id" : "id",
           "nas-mount-prop" : [ null, null ]
         } ],
        "syncdate" : 0,
 "href" : "http://example.com/aeiou",
 "id" : "id",
        "user" : [ {
           "haspassword" : true,
 "stale" : true,
 "syncdate" : 9,
 "href" : "http://example.com/aeiou",
 "id" : "id",
           "accessmode" : [ "accessmode", "accessmode" ],
           "username" : "username",
           "group" : "group"
\}, {
 "haspassword" : true,
 "stale" : true,
 "syncdate" : 9,
 "href" : "http://example.com/aeiou",
 "id" : "id",
           "accessmode" : [ "accessmode", "accessmode" ],
           "username" : "username",
           "group" : "group"
         } ]
       } ],
       "exportedpath" : "exportedpath",
 "syncdate" : 5,
 "href" : "http://example.com/aeiou",
 "id" : "id",
       "objecttype" : "objecttype",
       "objectid" : "objectid"
      } ],
 "syncdate" : 7,
 "yaml" : "yaml",
      "provisioningoptions" : [ null, null ],
 "catalogstate" : "catalogstate",
 "racnodelist" : [ "racnodelist", "racnodelist" ],
      "immutabilitydate" : 0,
      "application_allocated_size" : 3,
      "backuplock" : "backuplock",
 "name" : "name",
 "volgroupname" : "volgroupname",
```

```
 "expiration" : 0,
 "policyname" : "policyname",
 "mountedhost" : [ {
 "node_logged_in_count" : "node_logged_in_count",
 "uniquename" : "uniquename",
 "svcname" : "svcname",
       "iogrp" : "iogrp",
       "chappassword" : "chappassword",
       "source" : [ {
         "srcid" : "srcid",
         "slps" : [ {
           "dedupasyncnode" : "dedupasyncnode",
 "profiletype" : "profiletype",
 "description" : "description",
 "createdate" : 9,
 "clusterid" : "clusterid",
           "primarystorage" : "primarystorage",
           "modifydate" : 7,
 "stale" : true,
 "remotenode" : "remotenode",
           "srcid" : "srcid",
           "performancepool" : "performancepool",
 "localnode" : "localnode",
 "orglist" : [ null, null ],
           "name" : "name",
           "syncdate" : 0,
           "href" : "http://example.com/aeiou",
           "id" : "id",
           "cid" : "cid"
\}, {
 "dedupasyncnode" : "dedupasyncnode",
 "profiletype" : "profiletype",
 "description" : "description",
 "createdate" : 9,
           "clusterid" : "clusterid",
           "primarystorage" : "primarystorage",
           "modifydate" : 7,
 "stale" : true,
 "remotenode" : "remotenode",
           "srcid" : "srcid",
           "performancepool" : "performancepool",
           "localnode" : "localnode",
           "orglist" : [ null, null ],
           "name" : "name",
           "syncdate" : 0,
 "href" : "http://example.com/aeiou",
 "id" : "id",
           "cid" : "cid"
         } ],
         "clusterid" : "clusterid"
 }, {
 "srcid" : "srcid",
         "slps" : [ {
 "dedupasyncnode" : "dedupasyncnode",
 "profiletype" : "profiletype",
           "description" : "description",
 "createdate" : 9,
 "clusterid" : "clusterid",
           "primarystorage" : "primarystorage",
           "modifydate" : 7,
           "stale" : true,
           "remotenode" : "remotenode",
           "srcid" : "srcid",
           "performancepool" : "performancepool",
           "localnode" : "localnode",
           "orglist" : [ null, null ],
          "name" : "name",
          "syncdate" : 0,
           "href" : "http://example.com/aeiou",
           "id" : "id",
           "cid" : "cid"
\}, {
 "dedupasyncnode" : "dedupasyncnode",
 "profiletype" : "profiletype",
           "description" : "description",
 "createdate" : 9,
 "clusterid" : "clusterid",
           "primarystorage" : "primarystorage",
```

```
 "modifydate" : 7,
 "stale" : true,
 "remotenode" : "remotenode",
           "srcid" : "srcid",
           "performancepool" : "performancepool",
           "localnode" : "localnode",
           "orglist" : [ null, null ],
          "name" : "name",
          "syncdate" : 0,
 "href" : "http://example.com/aeiou",
 "id" : "id",
           "cid" : "cid"
         } ],
         "clusterid" : "clusterid"
       } ],
       "machinetype" : "machinetype",
       "ostype_special" : "ostype_special",
 "hostname" : "hostname",
 "stale" : true,
 "zone" : "zone",
 "autoupgrade" : "DISABLED",
 "syncdate" : 8,
 "sourcecluster" : "sourcecluster",
       "state" : "state",
       "href" : "http://example.com/aeiou",
       "id" : "id",
       "pki_errors" : [ "pki_errors", "pki_errors" ],
       "reconciliation_needed" : true,
       "isShadowHost" : true,
      "chapusername" : "chapusername",
       "is_auto_discovery_enabled" : true,
 "nfsoption" : {
 "server" : [ {
           "constant" : "constant",
           "select" : true,
          "description" : "description",
          "type" : "type"
           "editableonmount" : true,
           "default" : "default",
           "stale" : true,
           "selection" : [ {
             "stale" : true,
            "syncdate" : 7,
             "href" : "http://example.com/aeiou",
"id" : "id", "value" : "value",
 "desc" : "desc"
\}, {
 "stale" : true,
            "syncdate" : 7,
            "href" : "http://example.com/aeiou",
            "id" : "id",
            "value" : "value",
            "desc" : "desc"
           } ],
 "name" : "name",
 "alias" : "alias",
           "syncdate" : 5,
 "href" : "http://example.com/aeiou",
 "id" : "id",
           "value" : "value",
           "desc" : "desc"
\}, {
 "constant" : "constant",
 "select" : true,
 "description" : "description",
 "type" : "type",
           "editableonmount" : true,
           "default" : "default",
           "stale" : true,
           "selection" : [ {
 "stale" : true,
 "syncdate" : 7,
            "href" : "http://example.com/aeiou",
            "id" : "id",
 "value" : "value",
 "desc" : "desc"
           }, {
```

```
 "stale" : true,
              "syncdate" : 7,
              "href" : "http://example.com/aeiou",
              "id" : "id",
 "value" : "value",
 "desc" : "desc"
            } ],
 "name" : "name",
 "alias" : "alias",
            "syncdate" : 5,
            "href" : "http://example.com/aeiou",
            "id" : "id",
            "value" : "value",
            "desc" : "desc"
          } ],
          "stale" : true,
          "client" : [ null, null ],
          "syncdate" : 4,
 "href" : "http://example.com/aeiou",
 "id" : "id"
        },
        "nodeList" : [ null, null ],
        "connectorversion" : "connectorversion",
        "isclusterhost" : true,
        "orglist" : [ null, null ],
        "name" : "name",
 "arrays" : [ null, null ],
 "osversion" : "osversion",
 "iogrp_count" : "iogrp_count",
        "status" : "status",
        "ipaddress" : "ipaddress",
        "datastorelist" : [ {
          "stale" : true,
         "name" : "name"
          "rdmSupported" : true,
 "syncdate" : 6,
 "freespace" : "freespace",
          "href" : "http://example.com/aeiou",
          "id" : "id",
          "type" : "type",
         "capacity" : "capacity"
 }, {
 "stale" : true,
 "name" : "name",
          "rdmSupported" : true,
 "syncdate" : 6,
 "freespace" : "freespace",
          "href" : "http://example.com/aeiou",
          "id" : "id",
          "type" : "type",
          "capacity" : "capacity"
        } ],
        "iscsi_name" : [ "iscsi_name", "iscsi_name" ],
        "pki_state" : "pki_state",
        "sources" : [ null, null ],
        "vcenterhostid" : "vcenterhostid",
        "cert_revoked" : true,
       "hosttype" : "hosttype"
 "friendlypath" : "friendlypath",
 "esxlist" : [ null, null ],
        "description" : "description",
        "isvcenterhost" : true,
        "isvm" : true,
        "hasagent" : true,
        "modifydate" : 9,
        "dbauthentication" : true,
        "reconciliation_fields" : [ "reconciliation_fields", "reconciliation_fields" ],
 "isproxyhost" : true,
 "udsagent" : {
          "shared_secret" : "shared_secret",
         "agent version" : "agent version",
          "haspassword" : true,
          "password" : "password",
          "stale" : true,
          "agenttype" : "agenttype",
          "port" : 1,
          "alternatekey" : "alternatekey",
          "hasalternatekey" : true,
```

```
 "syncdate" : 4,
 "href" : "http://example.com/aeiou",
 "id" : "id",
         "username" : "username"
        },
        "projectid" : "projectid",
        "mask" : "mask",
 "isesxhost" : true,
 "dataip" : "dataip",
        "maxjobs" : 0,
        "vmtype" : "vmtype",
 "multiregion" : "multiregion",
 "alternateip" : [ "alternateip", "alternateip" ],
       "clearchap" : true,
        "connectorConnectionStatus" : {
         "connectionstatus" : "connectionstatus",
         "stale" : true,
 "pkistate" : "pkistate",
 "syncdate" : 4,
         "href" : "http://example.com/aeiou",
         "id" : "id"
       },
 "clusterid" : "clusterid",
 "transport" : "transport",
 "ostype" : "ostype",
        "systemdetail" : "systemdetail",
 "agents" : [ null, null ],
 "managedby" : "MS",
        "connect2actip" : "connect2actip",
        "isClusterNode" : true,
 "srcid" : "srcid",
 "WWPN" : [ "WWPN", "WWPN" ],
 "osrelease" : "osrelease",
 "diskpref" : "diskpref",
        "port_count" : "port_count",
        "originalhostid" : "originalhostid"
 }, {
 "node_logged_in_count" : "node_logged_in_count",
 "uniquename" : "uniquename",
 "svcname" : "svcname",
 "iogrp" : "iogrp",
 "chappassword" : "chappassword",
        "source" : [ {
         "srcid" : "srcid",
         "slps" : [ {
 "dedupasyncnode" : "dedupasyncnode",
 "profiletype" : "profiletype",
           "description" : "description",
 "createdate" : 9,
 "clusterid" : "clusterid",
           "primarystorage" : "primarystorage",
           "modifydate" : 7,
 "stale" : true,
 "remotenode" : "remotenode",
           "srcid" : "srcid",
           "performancepool" : "performancepool",
           "localnode" : "localnode",
 "orglist" : [ null, null ],
 "name" : "name",
          "syncdate" : 0,
           "href" : "http://example.com/aeiou",
           "id" : "id",
           "cid" : "cid"
\}, {
 "dedupasyncnode" : "dedupasyncnode",
 "profiletype" : "profiletype",
          "profiletype" : "profiletype",<br>"description" : "description",
           "createdate" : 9,
           "clusterid" : "clusterid",
           "primarystorage" : "primarystorage",
           "modifydate" : 7,
 "stale" : true,
 "remotenode" : "remotenode",
           "srcid" : "srcid",
           "performancepool" : "performancepool",
           "localnode" : "localnode",
           "orglist" : [ null, null ],
          "name" : "name",
```

```
"syncdate" : 0,
 "href" : "http://example.com/aeiou",
 "id" : "id",
           "cid" : "cid"
         } ],
         "clusterid" : "clusterid"
 }, {
 "srcid" : "srcid",
         "slps" : [ {
           "dedupasyncnode" : "dedupasyncnode",
           "profiletype" : "profiletype",
           "description" : "description",
 "createdate" : 9,
 "clusterid" : "clusterid",
           "primarystorage" : "primarystorage",
           "modifydate" : 7,
 "stale" : true,
 "remotenode" : "remotenode",
           "srcid" : "srcid",
           "performancepool" : "performancepool",
           "localnode" : "localnode",
 "orglist" : [ null, null ],
 "name" : "name",
           "syncdate" : 0,
           "href" : "http://example.com/aeiou",
           "id" : "id",
           "cid" : "cid"
\}, {
 "dedupasyncnode" : "dedupasyncnode",
 "profiletype" : "profiletype",
 "description" : "description",
           "createdate" : 9,
           "clusterid" : "clusterid",
           "primarystorage" : "primarystorage",
           "modifydate" : 7,
 "stale" : true,
 "remotenode" : "remotenode",
           "srcid" : "srcid",
           "performancepool" : "performancepool",
           "localnode" : "localnode",
           "orglist" : [ null, null ],
           "name" : "name",
           "syncdate" : 0,
 "href" : "http://example.com/aeiou",
 "id" : "id",
           "cid" : "cid"
         } ],
         "clusterid" : "clusterid"
        } ],
        "machinetype" : "machinetype",
        "ostype_special" : "ostype_special",
        "hostname" : "hostname",
        "stale" : true,
 "zone" : "zone",
 "autoupgrade" : "DISABLED",
       "syncdate" : 8,
       "sourcecluster" : "sourcecluster",
        "state" : "state",
        "href" : "http://example.com/aeiou",
       "id" : "id" "pki_errors" : [ "pki_errors", "pki_errors" ],
        "reconciliation_needed" : true,
        "isShadowHost" : true,
        "chapusername" : "chapusername",
        "is_auto_discovery_enabled" : true,
        "nfsoption" : {
          "server" : [ {
           "constant" : "constant",
 "select" : true,
 "description" : "description",
          "type": "type",
           "editableonmount" : true,
 "default" : "default",
 "stale" : true,
           "selection" : [ {
 "stale" : true,
 "syncdate" : 7,
             "href" : "http://example.com/aeiou",
```

```
 "id" : "id",
 "value" : "value",
 "desc" : "desc"
 }, {
 "stale" : true,
            "syncdate" : 7,
            "href" : "http://example.com/aeiou",
            "id" : "id",
 "value" : "value",
 "desc" : "desc"
          } ],
 "name" : "name",
 "alias" : "alias",
          "syncdate" : 5,
          "href" : "http://example.com/aeiou",
          "id" : "id",
          "value" : "value",
          "desc" : "desc"
\}, {
 "constant" : "constant",
 "select" : true,
         "select" : true,<br>"description" : "description",
         "type" : "type"
          "editableonmount" : true,
          "default" : "default",
          "stale" : true,
 "selection" : [ {
 "stale" : true,
            "syncdate" : 7,
            "href" : "http://example.com/aeiou",
"id" : "id", "value" : "value",
            "desc" : "desc"
 }, {
 "stale" : true,
            "syncdate" : 7,
 "href" : "http://example.com/aeiou",
 "id" : "id",
            "value" : "value",
            "desc" : "desc"
          } ],
          "name" : "name",
          "alias" : "alias",
          "syncdate" : 5,
 "href" : "http://example.com/aeiou",
 "id" : "id",
 "value" : "value",
 "desc" : "desc"
         } ],
         "stale" : true,
         "client" : [ null, null ],
         "syncdate" : 4,
         "href" : "http://example.com/aeiou",
         "id" : "id"
       },
 "nodeList" : [ null, null ],
 "connectorversion" : "connectorversion",
       "isclusterhost" : true,
 "orglist" : [ null, null ],
 "name" : "name",
 "arrays" : [ null, null ],
       "osversion" : "osversion",
       "iogrp_count" : "iogrp_count",
      "status" : "status"
       "ipaddress" : "ipaddress",
       "datastorelist" : [ {
        "stale" : true,<br>"name" : "name"
 "name" : "name",
 "rdmSupported" : true,
 "syncdate" : 6,
 "freespace" : "freespace",
 "href" : "http://example.com/aeiou",
 "id" : "id",
         "type" : "type",
        "capacity" : "capacity"
 }, {
 "stale" : true,
        "name" : "name",
```

```
 "rdmSupported" : true,
 "syncdate" : 6,
 "freespace" : "freespace",
 "href" : "http://example.com/aeiou",
 "id" : "id",
          "type" : "type",
         "capacity" : "capacity"
        } ],
 "iscsi_name" : [ "iscsi_name", "iscsi_name" ],
 "pki_state" : "pki_state",
 "sources" : [ null, null ],
 "vcenterhostid" : "vcenterhostid",
       "cert revoked" : true,
       "hosttype" : "hosttype'
        "friendlypath" : "friendlypath",
       "esxlist" : [ null, null 1.
        "description" : "description",
        "isvcenterhost" : true,
        "isvm" : true,
        "hasagent" : true,
        "modifydate" : 9,
       "dbauthentication" : true,
        "reconciliation_fields" : [ "reconciliation_fields", "reconciliation_fields" ],
        "isproxyhost" : true,
        "udsagent" : {
          "shared_secret" : "shared_secret",
 "agent_version" : "agent_version",
 "haspassword" : true,
          "password" : "password",
         "stale" : true,
          "agenttype" : "agenttype",
          "port" : 1,
          "alternatekey" : "alternatekey",
          "hasalternatekey" : true,
          "syncdate" : 4,
 "href" : "http://example.com/aeiou",
 "id" : "id",
 "username" : "username"
        },
        "projectid" : "projectid",
        "mask" : "mask",
        "isesxhost" : true,
       "dataip" : "dataip",
        "maxjobs" : 0,
        "vmtype" : "vmtype",
 "multiregion" : "multiregion",
 "alternateip" : [ "alternateip", "alternateip" ],
        "clearchap" : true,
        "connectorConnectionStatus" : {
          "connectionstatus" : "connectionstatus",
          "stale" : true,
          "pkistate" : "pkistate",
          "syncdate" : 4,
 "href" : "http://example.com/aeiou",
 "id" : "id"
 },
 "clusterid" : "clusterid",
 "transport" : "transport",
 "ostype" : "ostype",
        "systemdetail" : "systemdetail",
       "agents" : [ null, null ],
       "managedby" : "MS"
        "connect2actip" : "connect2actip",
        "isClusterNode" : true,
        "srcid" : "srcid",
        "WWPN" : [ "WWPN", "WWPN" ],
 "osrelease" : "osrelease",
 "diskpref" : "diskpref",
 "port_count" : "port_count",
 "originalhostid" : "originalhostid"
      } ],
 "consistencydate" : 2,
 "modifiedbytes" : "modifiedbytes",
 "consumedsize" : 6,
      "consistencymode" : "consistencymode",
 "expirytries" : "expirytries",
 "vmpath" : "vmpath",
     "hasdependency" : true,
```

```
 "allowedips" : [ "allowedips", "allowedips" ],
 "migratemapping" : "migratemapping",
      "restorableobjects" : [ {
 "appState" : 4,
 "systemdb" : true,
 "appstate_text" : [ "appstate_text", "appstate_text" ],
       "skippeddb" : "skippeddb",
        "type" : "type",
 "pathname" : "pathname",
 "backedupdb" : "backedupdb",
 "fullpath" : "fullpath",
 "volumeinfo" : [ {
          "uniqueid" : "uniqueid"
\}, {
 "uniqueid" : "uniqueid"
       {}^{1}.
        "fileinfo" : [ {
         "filename" : "filename",
          "filepath" : "filepath",
          "isrecursive" : true
 }, {
 "filename" : "filename",
          "filepath" : "filepath",
          "isrecursive" : true
        } ],
        "name" : "name",
        "faileddb" : "faileddb"
 }, {
 "appState" : 4,
 "systemdb" : true,
 "appstate_text" : [ "appstate_text", "appstate_text" ],
        "skippeddb" : "skippeddb",
       "type" : "type",
 "pathname" : "pathname",
 "backedupdb" : "backedupdb",
        "fullpath" : "fullpath",
        "volumeinfo" : [ {
          "uniqueid" : "uniqueid"
 }, {
 "uniqueid" : "uniqueid"
        } ],
        "fileinfo" : [ {
         "filename" : "filename",
          "filepath" : "filepath",
          "isrecursive" : true
 }, {
 "filename" : "filename",
 "filepath" : "filepath",
 "isrecursive" : true
        } ],
        "name" : "name",
        "faileddb" : "faileddb"
      } ],
      "vaultowner" : true,
      "yamlavailable" : true,
 "originalbackupid" : "originalbackupid",
 "migrate-configured" : true,
      "multiregion" : "multiregion",
      "label" : "label",
      "clusterid" : "clusterid",
      "transport" : "transport",
     "isasm" : true,
      "esxhost" : "esxhost",
      "clonemigrateeligible" : true,
      "targetuds" : "targetuds",
      "datafilemovestarted" : true,
      "releaselogs" : true,
      "migrate-frequency" : 5
    } ],
    "sources" : [ null, null ],
    "scheduleoff" : true,
 "friendlypath" : "friendlypath",
 "description" : "description",
    "isvm" : true,
    "stale" : true,
 "appname" : "appname",
 "managedBy" : "MS",
   "managed" : true,
```

```
 "networkname" : "networkname",
 "ignore" : true,
 "syncdate" : 4,
    "sourcecluster" : "sourcecluster",
    "href" : "http://example.com/aeiou",
    "id" : "id",
    "auxinfo" : "auxinfo",
 "isorphan" : true,
 "originalappid" : "originalappid",
 "sourceapp" : "sourceapp",
 "diskpools" : [ "diskpools", "diskpools" ],
 "protectable" : "protectable",
    "networkip" : "networkip",
    "isclustered" : true,
    "mountedhosts" : [ null, null ],
    "apptype" : "apptype",
    "appclass" : "Oracle",
 "appstate_text" : [ "appstate_text", "appstate_text" ],
 "volumes" : [ "volumes", "volumes" ],
   "available_slp" : [ null, null ],
    "sla" : {
      "dedupasyncoff" : "dedupasyncoff",
      "metadata" : {
 "name" : "name",
 "env" : "env"
      },
 "scheduleoff" : "scheduleoff",
 "description" : "description",
      "modifydate" : 3,
      "stale" : true,
      "logexpirationoff" : true,
 "managedBy" : "MS",
 "options" : [ null, null ],
 "syncdate" : 7,
      "slt" : {
        "metadata" : {
 "backupPlan" : "backupPlan",
 "env" : "env"
        },
        "option_href" : "http://example.com/aeiou",
        "policies" : [ {
          "scheduletype" : "scheduletype",
          "compliancesettings" : {
            "warn_threshold_custom" : 7,
           "stale" : true,
           "error_threshold_custom" : 0,
           "error_threshold_type" : "error_threshold_type",
           "syncdate" : 3,
           "warn_threshold_type" : "warn_threshold_type",
           "href" : "http://example.com/aeiou",
           "id" : "id"
         },
          "sourcevault" : 9,
 "iscontinuous" : true,
 "description" : "description",
 "exclusion" : "exclusion",
 "source" : [ null, null ],
 "starttime" : "starttime",
          "verifychoice" : "verifychoice",
 "stale" : true,
 "retentionm" : "retentionm",
         "managedBy" : "MS",
 "encrypt" : "encrypt",
 "reptype" : "reptype",
 "exclusioninterval" : "exclusioninterval",
 "options" : [ {
 "stale" : true,
          "managedBy" : "MS",
           "various" : true,
           "name" : "name",
           "syncdate" : 2,
           "href" : "http://example.com/aeiou",
           "id" : "id",
           "value" : "value"
\}, {
 "stale" : true,
 "managedBy" : "MS",
           "various" : true,
```

```
"name" : "name",
            "syncdate" : 2,
            "href" : "http://example.com/aeiou",
            "id" : "id",
            "value" : "value"
          } ],
          "syncdate" : 3,
          "href" : "http://example.com/aeiou",
          "id" : "id",
          "repeatinterval" : "repeatinterval",
          "retention" : "retention",
          "verification" : true,
          "truncatelog" : "truncatelog",
          "op" : "op",
          "exclusiontype" : "exclusiontype",
          "endtime" : "endtime",
          "rpom" : "rpom",
 "priority" : "priority",
 "rpo" : "rpo",
          "selection" : "selection",
          "policyType" : "policyType",
         "name": "name",
          "remoteretention" : 5,
          "targetvault" : 3
\}, {
 "scheduletype" : "scheduletype",
          "compliancesettings" : {
            "warn_threshold_custom" : 7,
            "stale" : true,
            "error_threshold_custom" : 0,
            "error_threshold_type" : "error_threshold_type",
            "syncdate" : 3,
            "warn_threshold_type" : "warn_threshold_type",
            "href" : "http://example.com/aeiou",
            "id" : "id"
          },
          "sourcevault" : 9,
          "iscontinuous" : true,
          "description" : "description",
          "exclusion" : "exclusion",
 "source" : [ null, null ],
 "starttime" : "starttime",
          "verifychoice" : "verifychoice",
 "stale" : true,
 "retentionm" : "retentionm",
 "managedBy" : "MS",
 "encrypt" : "encrypt",
 "reptype" : "reptype",
          "exclusioninterval" : "exclusioninterval",
          "options" : [ {
            "stale" : true,
           "managedBy" : "MS",
            "various" : true,
           "name" : "name",
            "syncdate" : 2,
 "href" : "http://example.com/aeiou",
 "id" : "id",
            "value" : "value"
\}, {
 "stale" : true,
 "managedBy" : "MS",
            "various" : true,
           "name" : "name",
            "syncdate" : 2,
            "href" : "http://example.com/aeiou",
            "id" : "id",
            "value" : "value"
          } ],
          "syncdate" : 3,
          "href" : "http://example.com/aeiou",
          "id" : "id",
          "repeatinterval" : "repeatinterval",
          "retention" : "retention",
          "verification" : true,
          "truncatelog" : "truncatelog",
          "op" : "op",
          "exclusiontype" : "exclusiontype",
          "endtime" : "endtime",
```

```
 "rpom" : "rpom",
         "priority" : "priority",
 "rpo" : "rpo",
 "selection" : "selection",
 "policyType" : "policyType",
 "name" : "name",
         "remoteretention" : 5,
         "targetvault" : 3
        } ],
        "description" : "description",
 "managedbyagm" : true,
 "sourcename" : "sourcename",
 "source" : [ null, null ],
 "stale" : true,
 "managedby" : "MS",
        "policy_href" : "http://example.com/aeiou",
       "options" : [ null, null ],
 "orglist" : [ null, null ],
 "name" : "name",
        "usedbycloudapp" : true,
 "syncdate" : 8,
 "override" : "override",
        "href" : "http://example.com/aeiou",
        "id" : "id"
      },
      "href" : "http://example.com/aeiou",
      "id" : "id",
      "expirationoff" : "expirationoff",
      "group" : {
        "membercount" : 4,
 "scheduleoff" : true,
 "description" : "description",
       "modifydate" : 0,
 "stale" : true,
 "srcid" : "srcid",
 "managed" : true,
 "orglist" : [ null, null ],
 "name" : "name",
       "syncdate" : 0,
        "href" : "http://example.com/aeiou",
        "id" : "id"
     }
    },
 "appversion" : "appversion",
 "isrestoring" : true,
 "pathname" : "pathname",
    "failoverstate" : "failoverstate",
    "srcid" : "srcid",
 "orglist" : [ null, null ],
 "name" : "name",
 "sensitivity" : 0,
    "frommount" : true,
    "friendlytype" : "friendlytype",
    "username" : "username"
  },
  "host" : {
    "node_logged_in_count" : "node_logged_in_count",
 "uniquename" : "uniquename",
 "svcname" : "svcname",
 "iogrp" : "iogrp",
 "chappassword" : "chappassword",
 "source" : [ {
 "srcid" : "srcid",
 "slps" : [ {
        "dedupasyncnode" : "dedupasyncnode",
 "profiletype" : "profiletype",
 "description" : "description",
        "createdate" : 9,
        "clusterid" : "clusterid",
        "primarystorage" : "primarystorage",
        "modifydate" : 7,
 "stale" : true,
 "remotenode" : "remotenode",
       "srcid" : "srcid",
        "performancepool" : "performancepool",
 "localnode" : "localnode",
 "orglist" : [ null, null ],
       "name" : "name",
```

```
"syncdate" : 0,
 "href" : "http://example.com/aeiou",
 "id" : "id",
        "cid" : "cid"
 }, {
 "dedupasyncnode" : "dedupasyncnode",
        "profiletype" : "profiletype",
        "description" : "description",
        "createdate" : 9,
        "clusterid" : "clusterid",
        "primarystorage" : "primarystorage",
        "modifydate" : 7,
 "stale" : true,
 "remotenode" : "remotenode",
        "srcid" : "srcid",
        "performancepool" : "performancepool",
        "localnode" : "localnode",
 "orglist" : [ null, null ],
 "name" : "name",
       "syncdate" : 0,
        "href" : "http://example.com/aeiou",
        "id" : "id",
        "cid" : "cid"
      } ],
      "clusterid" : "clusterid"
    }, {
 "srcid" : "srcid",
 "slps" : [ {
        "dedupasyncnode" : "dedupasyncnode",
 "profiletype" : "profiletype",
 "description" : "description",
        "createdate" : 9,
        "clusterid" : "clusterid",
        "primarystorage" : "primarystorage",
        "modifydate" : 7,
 "stale" : true,
 "remotenode" : "remotenode",
        "srcid" : "srcid",
        "performancepool" : "performancepool",
 "localnode" : "localnode",
 "orglist" : [ null, null ],
        "name" : "name",
        "syncdate" : 0,
        "href" : "http://example.com/aeiou",
        "id" : "id",
        "cid" : "cid"
 }, {
 "dedupasyncnode" : "dedupasyncnode",
 "profiletype" : "profiletype",
       "confiletype" : "profiletype",<br>"description" : "description",
        "createdate" : 9,
        "clusterid" : "clusterid",
        "primarystorage" : "primarystorage",
        "modifydate" : 7,
 "stale" : true,
 "remotenode" : "remotenode",
 "srcid" : "srcid",
 "performancepool" : "performancepool",
 "localnode" : "localnode",
 "orglist" : [ null, null ],
        "name" : "name",
        "syncdate" : 0,
        "href" : "http://example.com/aeiou",
       "id" : "id" "cid" : "cid"
      } ],
      "clusterid" : "clusterid"
    } ],
    "machinetype" : "machinetype",
   machinecype : machinecype,
   "hostname" : "hostname",
 "stale" : true,
 "zone" : "zone",
 "autoupgrade" : "DISABLED",
    "syncdate" : 8,
    "sourcecluster" : "sourcecluster",
    "state" : "state",
    "href" : "http://example.com/aeiou",
```

```
 "id" : "id",
    "pki_errors" : [ "pki_errors", "pki_errors" ],
    "reconciliation_needed" : true,
 "isShadowHost" : true,
 "chapusername" : "chapusername",
   "is auto discovery enabled" : true,
    "nfsoption" : {
      "server" : [ {
 "constant" : "constant",
 "select" : true,
 "description" : "description",
 "type" : "type",
       "editableonmount" : true,
 "default" : "default",
 "stale" : true,
       "selection" : [ {
         "stale" : true,
         "syncdate" : 7,
         "href" : "http://example.com/aeiou",
 "id" : "id",
 "value" : "value",
         "desc" : "desc"
\}, {
 "stale" : true,
         "syncdate" : 7,
         "href" : "http://example.com/aeiou",
         "id" : "id",
 "value" : "value",
 "desc" : "desc"
        } ],
 "name" : "name",
 "alias" : "alias",
        "syncdate" : 5,
       "href" : "http://example.com/aeiou",
       "id" : "id",
 "value" : "value",
 "desc" : "desc"
 }, {
 "constant" : "constant",
 "select" : true,
       "description" : "description",
       "type" : "type",
       "editableonmount" : true,
        "default" : "default",
        "stale" : true,
        "selection" : [ {
         "stale" : true,
         "syncdate" : 7,
         "href" : "http://example.com/aeiou",
 "id" : "id",
 "value" : "value",
         "desc" : "desc"
\}, {
 "stale" : true,
         "syncdate" : 7,
 "href" : "http://example.com/aeiou",
 "id" : "id",
         "value" : "value",
         "desc" : "desc"
       } ],
       "name" : "name",
       "alias" : "alias",
       "syncdate" : 5,
 "href" : "http://example.com/aeiou",
 "id" : "id",
 "value" : "value",
       "desc" : "desc"
      } ],
 "stale" : true,
 "client" : [ null, null ],
      "syncdate" : 4,
 "href" : "http://example.com/aeiou",
 "id" : "id"
    },
 "nodeList" : [ null, null ],
 "connectorversion" : "connectorversion",
    "isclusterhost" : true,
    "orglist" : [ null, null ],
```

```
"name" : "name"
    "arrays" : [ null, null ],
    "osversion" : "osversion",
    "iogrp_count" : "iogrp_count",
    "status" : "status",
    "ipaddress" : "ipaddress",
    "datastorelist" : [ {
      "stale" : true,
      "name" : "name",
      "rdmSupported" : true,
 "syncdate" : 6,
 "freespace" : "freespace",
 "href" : "http://example.com/aeiou",
 "id" : "id",
      "type" : "type",
      "capacity" : "capacity"
 }, {
 "stale" : true,
 "name" : "name",
      "rdmSupported" : true,
      "syncdate" : 6,
      "freespace" : "freespace",
 "href" : "http://example.com/aeiou",
 "id" : "id",
 "type" : "type",
      "capacity" : "capacity"
    } ],
    "iscsi_name" : [ "iscsi_name", "iscsi_name" ],
    "pki_state" : "pki_state",
    "sources" : [ null, null ],
    "vcenterhostid" : "vcenterhostid",
   "cert revoked" : true,
   "hosttype" : "hosttype"
    "friendlypath" : "friendlypath",
   "esxlist" : [ null, null ],
    "description" : "description",
    "isvcenterhost" : true,
    "isvm" : true,
   "hasagent" : true,
    "modifydate" : 9,
    "dbauthentication" : true,
    "reconciliation_fields" : [ "reconciliation_fields", "reconciliation_fields" ],
    "isproxyhost" : true,
    "udsagent" : {
 "shared_secret" : "shared_secret",
 "agent_version" : "agent_version",
 "haspassword" : true,
      "password" : "password",
 "stale" : true,
 "agenttype" : "agenttype",
      "port" : 1,
      "alternatekey" : "alternatekey",
      "hasalternatekey" : true,
      "syncdate" : 4,
 "href" : "http://example.com/aeiou",
 "id" : "id",
      "username" : "username"
    },
 "projectid" : "projectid",
 "mask" : "mask",
    "isesxhost" : true,
    "dataip" : "dataip",
 "maxjobs" : 0,
 "vmtype" : "vmtype",
    "multiregion" : "multiregion",
    "alternateip" : [ "alternateip", "alternateip" ],
    "clearchap" : true,
    "connectorConnectionStatus" : {
      "connectionstatus" : "connectionstatus",
      "stale" : true,
      "pkistate" : "pkistate",
      "syncdate" : 4,
 "href" : "http://example.com/aeiou",
 "id" : "id"
 },
 "clusterid" : "clusterid",
 "transport" : "transport",
   "ostype" : "ostype",
```

```
 "systemdetail" : "systemdetail",
 "agents" : [ null, null ],
   "managedby" : "MS"
    "connect2actip" : "connect2actip",
    "isClusterNode" : true,
    "srcid" : "srcid",
    "WWPN" : [ "WWPN", "WWPN" ],
    "osrelease" : "osrelease",
    "diskpref" : "diskpref",
    "port_count" : "port_count",
    "originalhostid" : "originalhostid"
  },
  "description" : "description",
  "syncdate" : 0,
  "href" : "http://example.com/aeiou",
  "id" : "id",
  "groupname" : "groupname"
```
#### **Produces**

}

This API call produces the following media types according to the Accept request header; the media type will be conveyed by the Content-Type response header.

application/json

**Responses 200** Success [ConsistencyGroupRest](#page-1099-0) **400** The request is invalid. [Error](#page-1102-0) **401** Not authenticated. Make sure you specified a valid session id in the Authorization header with Actifio as the scheme. [Error](#page-1102-0) **403** Not Authorized. Make sure your assigned roles contain sufficient rights to perform the operation. *[Error](#page-1102-0)* **404** Object not found. Make sure the id/names that are used to identify the objects are valid. [Error](#page-1102-0) **500** There are issues with the back-end. The API request cannot be fulfilled. [Error](#page-1102-0)

## DELETE / consistencygroup/{group\_id}

Remove a consistency group. It requires backupdr.managementServers.manageApplications IAM permission (**deleteConsistencyGroup**)

#### **Path parameters**

**group\_id (required)** *Path Parameter* —

#### **Produces**

This API call produces the following media types according to the Accept request header; the media type will be conveyed by the Content-Type response header.

```
application/json
```
#### **Responses**

**204** Success without additional info in the response **400** The request is invalid. [Error](#page-1102-0) **401** Not authenticated. Make sure you specified a valid session id in the Authorization header with Actifio as the scheme. [Error](#page-1102-0) **403** Not Authorized. Make sure your assigned roles contain sufficient rights to perform the operation. [Error](#page-1102-0) **404** Object not found. Make sure the id/names that are used to identify the objects are valid. [Error](#page-1102-0) **500** There are issues with the back-end. The API request cannot be fulfilled. [Error](#page-1102-0)

# GET / consistencygroup/{group\_id}

Get individual consistency group details. It requires backupdr.managementServers.access IAM permission (**getConsistencyGroup**)

### **Path parameters**

**group\_id (required) Path Parameter** 

[Up](#page-0-0)

## <u>[Up](#page-0-0)</u>

```
Return type
ConsistencyGroupRest
```
### **Example data**

Content-Type: application/json

```
{
  "cluster" : {
    "serviceaccount" : "serviceaccount",
    "ipaddress" : "ipaddress",
 "pkiBootstrapped" : true,
 "timezone" : "timezone",
 "shared_secret" : "shared_secret",
 "description" : "description",
    "publicip" : "publicip",
    "type" : "type",
    "supportstatus" : "supportstatus",
 "masterid" : "masterid",
 "password" : "password",
    "protocol" : 4,
    "stale" : true,
    "zone" : "zone",
 "clusterlist" : [ null, null ],
 "syncdate" : 7,
 "rmipaddress" : [ "rmipaddress", "rmipaddress" ],
    "href" : "http://example.com/aeiou",
    "id" : "id",
    "projectid" : "projectid",
    "lastsync" : 3,
    "clusterstatus" : {
      "accessible" : true,
       "copydata" : 9,
      "localdedupcolor" : "localdedupcolor",
 "vdiskcount" : 2,
 "vdiskcolor" : "vdiskcolor",
 "localsnapshotcolor" : "localsnapshotcolor",
 "remoteprotectioncolor" : "remoteprotectioncolor",
      "vdisklimit" : 7
    },
 "importstatus" : "importstatus",
 "datacenter" : "datacenter",
 "clusterid" : "clusterid",
    "secureconnect" : true,
    "version" : "version",
    "batype" : "batype",
 "name" : "name",
 "region" : "region",
    "callhomeInfo" : {
 "mode" : "mode",
 "stale" : true,
      "disable" : true,
      "syncdate" : 2,
 "href" : "http://example.com/aeiou",
 "id" : "id"
    },
    "username" : "username"
   },
   "stale" : true,
   "application" : {
    "uniquename" : "uniquename",
    "backup" : [ {
       "jobclasscode" : 4,
       "sltname" : "sltname",
       "migrate-copythreadcount" : 8,
      "restorelock" : "restorelock",
      "sourceuds" : "sourceuds",
 "mountcapacity" : 9,
 "backupname" : "backupname",
       "stale" : true,
       "sourcemountpoint" : "sourcemountpoint",
       "nvolumes" : "nvolumes",
 "dnsname" : "dnsname",
 "href" : "http://example.com/aeiou",
 "id" : "id",
       "targetstoragetype" : "targetstoragetype",
 "flags_text" : [ "flags_text", "flags_text" ],
 "mappedhost" : "mappedhost",
       "appclass" : "appclass",
```

```
 "backupdate" : 3,
 "jobclass" : "jobclass",
 "version" : "version",
      "uniquehostname" : "uniquehostname",
      "powerfactor" : 8,
      "hosttimezone" : "hosttimezone",
      "sensitivity" : 6,
 "status" : "status",
 "originatinguds" : "originatinguds",
 "migrationstate" : "migrationstate",
 "hasmountedmap" : true,
 "hananodelist" : [ "hananodelist", "hananodelist" ],
      "flags" : "flags",
      "logsequences" : [ {
        "stale" : true,
       "beginlsn" : "beginlsn",
       "syncdate" : 1,
       "endlsn" : "endlsn",
 "thread" : "thread",
 "href" : "http://example.com/aeiou",
       "id" : "id"
 }, {
 "stale" : true,
 "beginlsn" : "beginlsn",
 "syncdate" : 1,
       "endlsn" : "endlsn",
 "thread" : "thread",
 "href" : "http://example.com/aeiou",
       "id" : "id"
      } ],
 "cloudcredential" : {
 "serviceaccount" : "serviceaccount",
 "clientid" : "clientid",
 "secretkey" : "secretkey",
       "sources" : [ null, null ],
       "cloudtype" : "cloudtype",
        "vaultudsuid" : 5,
 "clusterId" : 7,
 "privatekey" : "privatekey",
        "endpoint" : "endpoint",
        "stale" : true,
       "credential" : "credential",
       "srcId" : 3,
        "syncdate" : 3,
        "href" : "http://example.com/aeiou",
        "id" : "id",
       "subscriptionid" : "subscriptionid",
        "projectid" : "projectid",
 "publickey" : "publickey",
 "immutable" : true,
        "usedefaultsa" : true,
        "vaultpool" : {
 "usage_mb" : 7,
 "grainsize" : 7,
        "free mb" : 0,
 "safepct" : 5,
 "storage" : [ "storage", "storage" ],
        "type": "type",
         "udsuid" : 6,
        "modifydate": 6,
         "copies" : [ {
           "stale" : true,
           "clustername" : "clustername",
           "success" : true,
           "syncdate" : 3,
           "clusterid" : 3,
 "href" : "http://example.com/aeiou",
 "id" : "id",
           "errormsg" : "errormsg"
\}, {
 "stale" : true,
           "clustername" : "clustername",
           "success" : true,
           "syncdate" : 3,
           "clusterid" : 3,
 "href" : "http://example.com/aeiou",
 "id" : "id",
           "errormsg" : "errormsg"
```

```
 } ],
         "stale" : true,
         "array" : {
          "ipaddress" : "ipaddress",
          "appliance" : {
            "serviceaccount" : "serviceaccount",
            "ipaddress" : "ipaddress",
            "pkiBootstrapped" : true,
            "timezone" : "timezone",
 "shared_secret" : "shared_secret",
 "description" : "description",
 "publicip" : "publicip",
 "type" : "type",
            "supportstatus" : "supportstatus",
            "masterid" : "masterid",
            "password" : "password",
            "protocol" : 4,
            "stale" : true,
 "zone" : "zone",
 "clusterlist" : [ null, null ],
 "syncdate" : 7,
 "rmipaddress" : [ "rmipaddress", "rmipaddress" ],
            "href" : "http://example.com/aeiou",
"id" : "id", "projectid" : "projectid",
            "lastsync" : 3,
 "clusterstatus" : {
 "accessible" : true,
             "copydata" : 9,
             "localdedupcolor" : "localdedupcolor",
 "vdiskcount" : 2,
 "vdiskcolor" : "vdiskcolor",
             "localsnapshotcolor" : "localsnapshotcolor",
             "remoteprotectioncolor" : "remoteprotectioncolor",
             "vdisklimit" : 7
 },
 "importstatus" : "importstatus",
 "datacenter" : "datacenter",
 "clusterid" : "clusterid",
            "secureconnect" : true,
 "version" : "version",
 "batype" : "batype",
           "name" : "name",
            "region" : "region",
            "callhomeInfo" : {
 "mode" : "mode",
 "stale" : true,
 "disable" : true,
             "syncdate" : 2,
             "href" : "http://example.com/aeiou",
             "id" : "id"
            },
            "username" : "username"
 },
          "diskpools" : [ null, null ],
          "overallstatus" : "overallstatus",
 "sources" : [ null, null ],
 "clusterid" : 5,
 "storage" : [ {
 "stale" : true,
            "name" : "name",
            "syncdate" : 3,
 "href" : "http://example.com/aeiou",
"id" : "id", "capacity" : 6
 }, {
 "stale" : true,
 "name" : "name",
            "syncdate" : 3,
            "href" : "http://example.com/aeiou",
            "id" : "id",
            "capacity" : 6
          } ],
          "hostcount" : 6,
         "modifydate" : 1,
 "arraytype" : "arraytype",
 "stale" : true,
          "srcid" : 5,
```

```
 "orglist" : [ {
             "resourcecollection" : {
               "userlist" : [ "userlist", "userlist" ],
               "slplist" : [ "slplist", "slplist" ],
               "arraylistcount" : 9,
               "hostlist" : [ "hostlist", "hostlist" ],
               "sltlistcount" : 1,
 "applist" : [ "applist", "applist" ],
 "cloudcredentiallist" : [ "cloudcredentiallist", "cloudcredentiallist" ],
               "poollistcount" : 4,
               "arraylist" : [ "arraylist", "arraylist" ],
              "hostlistcount" : 6,
               "applistcount" : 5,
               "lglist" : [ "lglist", "lglist" ],
               "slplistcount" : 7,
               "stale" : true,
               "sltlist" : [ "sltlist", "sltlist" ],
               "userlistcount" : 1,
               "syncdate" : 8,
               "href" : "http://example.com/aeiou",
               "id" : "id",
               "cloudcredentiallistcount" : 6,
 "lglistcount" : 9,
 "poollist" : [ "poollist", "poollist" ]
             },
             "modifydate" : 1,
 "stale" : true,
 "name" : "name",
 "description" : "description",
             "createdate" : 1,
             "syncdate" : 9,
             "href" : "http://example.com/aeiou",
"id" : "id", "version" : "version"
           }, {
             "resourcecollection" : {
 "userlist" : [ "userlist", "userlist" ],
 "slplist" : [ "slplist", "slplist" ],
               "arraylistcount" : 9,
               "hostlist" : [ "hostlist", "hostlist" ],
               "sltlistcount" : 1,
               "applist" : [ "applist", "applist" ],
               "cloudcredentiallist" : [ "cloudcredentiallist", "cloudcredentiallist" ],
               "poollistcount" : 4,
               "arraylist" : [ "arraylist", "arraylist" ],
               "hostlistcount" : 6,
               "applistcount" : 5,
               "lglist" : [ "lglist", "lglist" ],
               "slplistcount" : 7,
 "stale" : true,
 "sltlist" : [ "sltlist", "sltlist" ],
               "userlistcount" : 1,
               "syncdate" : 8,
               "href" : "http://example.com/aeiou",
               "id" : "id",
               "cloudcredentiallistcount" : 6,
               "lglistcount" : 9,
               "poollist" : [ "poollist", "poollist" ]
             },
             "modifydate" : 1,
             "stale" : true,
 "name" : "name",
 "description" : "description",
             "createdate" : 1,
             "syncdate" : 9,
 "href" : "http://example.com/aeiou",
"id" : "id", "version" : "version"
           } ],
           "name" : "name",
           "reset" : true,
 "syncdate" : 2,
 "model" : "model",
           "href" : "http://example.com/aeiou",
           "id" : "id",
           "arraytypelabel" : "arraytypelabel",
           "properties" : [ {
             "stale" : true,
```
```
 "syncdate" : 1,
 "href" : "http://example.com/aeiou",
"id" : "id", "value" : "value",
             "key" : "key"
 }, {
 "stale" : true,
             "syncdate" : 1,
 "href" : "http://example.com/aeiou",
"id" : "id", "value" : "value",
             "key" : "key"
           } ],
           "username" : "username",
           "status" : "status"
         },
         "pooltypedisplayname" : "pooltypedisplayname",
         "metadataonly" : true,
         "mdiskgrp" : "mdiskgrp",
        "nocache" : true,
         "syncdate" : 3,
         "vaultprops" : {
 "objectsize" : 4,
 "accessid" : "accessid",
 "bucket" : "bucket",
          "baseurl" : "baseurl",
 "stale" : true,
 "accesskey" : "accesskey",
           "vaulttype" : "vaulttype",
 "syncdate" : 8,
 "authversion" : "authversion",
           "href" : "http://example.com/aeiou",
           "id" : "id",
 "compression" : true,
 "region" : "region"
         },
         "state" : "state",
         "href" : "http://example.com/aeiou",
 "id" : "id",
 "warnpct" : 6,
 "pct" : 0.10263654006109402,
 "ext" : 7,
        "capacity_mb" : 6,
         "bvinfo" : {
           "stale" : true,
          "name" : "name"
           "enforcedRetentionDurationSeconds" : "enforcedRetentionDurationSeconds",
           "lock" : true,
           "syncdate" : 6,
           "href" : "http://example.com/aeiou",
           "id" : "id",
           "error" : {
             "err_code" : 10011,
             "err_message" : "err_message"
           }
         },
         "immutable" : true,
         "usedefaultsa" : true,
 "srcid" : "srcid",
 "orglist" : [ null, null ],
         "name" : "name",
         "location" : "location",
         "properties" : [ null, null ],
         "status" : "status",
         "pooltype" : "pooltype"
       },
       "domain" : "domain",
 "orglist" : [ null, null ],
 "name" : "name",
 "region" : "region"
     },
 "isSourceAppFromMountMigrateRestore" : true,
 "vmname" : "vmname",
 "characteristic" : "characteristic",
      "retainlogs" : true,
      "modifydate" : 4,
      "slpname" : "slpname",
      "apptype" : "apptype",
```

```
 "mountedvdisk" : "mountedvdisk",
      "snapshotlocation" : "snapshotlocation",
      "endpit" : 1,
 "srcid" : "srcid",
 "snapshottype" : "snapshottype",
      "hostisdst" : true,
      "incarnation" : "incarnation",
      "asmswitchcapable" : true,
      "mountmigrateflag" : true,
      "virtualsize" : "virtualsize",
 "mountedmountpoint" : "mountedmountpoint",
 "backedupdbnames" : "backedupdbnames",
      "eligiblestoragetypes" : "eligiblestoragetypes",
 "copies" : [ null, null ],
 "appname" : "appname",
      "zone" : "zone",
      "beginpit" : 8,
      "exportvolume" : [ {
        "stale" : true,
        "exportrule" : [ {
          "exportedname" : "exportedname",
 "stale" : true,
 "exporttype" : "exporttype",
 "client" : [ {
           "exportprop" : [ null, null ],
           "stale" : true,
          "host" : "host"
           "syncdate" : 8,
           "href" : "http://example.com/aeiou",
           "id" : "id",
           "nas-mount-prop" : [ null, null ]
\}, {
 "exportprop" : [ null, null ],
 "stale" : true,
          "stale" : true,<br>"host" : "host",
           "syncdate" : 8,
 "href" : "http://example.com/aeiou",
 "id" : "id",
           "nas-mount-prop" : [ null, null ]
         } ],
         "syncdate" : 0,
         "href" : "http://example.com/aeiou",
         "id" : "id",
         "user" : [ {
           "haspassword" : true,
           "stale" : true,
           "syncdate" : 9,
           "href" : "http://example.com/aeiou",
           "id" : "id",
           "accessmode" : [ "accessmode", "accessmode" ],
           "username" : "username",
           "group" : "group"
\}, {
 "haspassword" : true,
           "stale" : true,
 "syncdate" : 9,
 "href" : "http://example.com/aeiou",
          "id" : "id" "accessmode" : [ "accessmode", "accessmode" ],
 "username" : "username",
           "group" : "group"
         } ]
 }, {
 "exportedname" : "exportedname",
 "stale" : true,
 "exporttype" : "exporttype",
          "client" : [ {
           "exportprop" : [ null, null ],
 "stale" : true,
 "host" : "host",
           "syncdate" : 8,
           "href" : "http://example.com/aeiou",
           "id" : "id",
          "nas-mount-prop" : [ null, null ]
\}, {
 "exportprop" : [ null, null ],
 "stale" : true,
           "host" : "host",
```

```
 "syncdate" : 8,
           "href" : "http://example.com/aeiou",
           "id" : "id",
           "nas-mount-prop" : [ null, null ]
         } ],
         "syncdate" : 0,
         "href" : "http://example.com/aeiou",
         "id" : "id",
         "user" : [ {
          "haspassword" : true,
           "stale" : true,
           "syncdate" : 9,
 "href" : "http://example.com/aeiou",
 "id" : "id",
           "accessmode" : [ "accessmode", "accessmode" ],
           "username" : "username",
           "group" : "group"
\}, {
 "haspassword" : true,
           "stale" : true,
           "syncdate" : 9,
 "href" : "http://example.com/aeiou",
 "id" : "id",
           "accessmode" : [ "accessmode", "accessmode" ],
           "username" : "username",
           "group" : "group"
         } ]
       } ],
       "exportedpath" : "exportedpath",
       "syncdate" : 5,
 "href" : "http://example.com/aeiou",
 "id" : "id",
       "objecttype" : "objecttype",
       "objectid" : "objectid"
 }, {
 "stale" : true,
       "exportrule" : [ {
         "exportedname" : "exportedname",
         "stale" : true,
 "exporttype" : "exporttype",
 "client" : [ {
           "exportprop" : [ null, null ],
 "stale" : true,
 "host" : "host",
           "syncdate" : 8,
 "href" : "http://example.com/aeiou",
 "id" : "id",
           "nas-mount-prop" : [ null, null ]
\}, {
 "exportprop" : [ null, null ],
           "stale" : true,
           "host" : "host",
           "syncdate" : 8,
           "href" : "http://example.com/aeiou",
           "id" : "id",
           "nas-mount-prop" : [ null, null ]
         } ],
         "syncdate" : 0,
 "href" : "http://example.com/aeiou",
 "id" : "id",
        "user" : [ {
           "haspassword" : true,
 "stale" : true,
 "syncdate" : 9,
           "href" : "http://example.com/aeiou",
           "id" : "id",
 "accessmode" : [ "accessmode", "accessmode" ],
 "username" : "username",
           "group" : "group"
\}, {
 "haspassword" : true,
 "stale" : true,
 "syncdate" : 9,
           "href" : "http://example.com/aeiou",
           "id" : "id",
 "accessmode" : [ "accessmode", "accessmode" ],
 "username" : "username",
           "group" : "group"
```

```
 } ]
 }, {
 "exportedname" : "exportedname",
 "stale" : true,
 "exporttype" : "exporttype",
 "client" : [ {
           "exportprop" : [ null, null ],
 "stale" : true,
 "host" : "host",
           "syncdate" : 8,
           "href" : "http://example.com/aeiou",
           "id" : "id",
           "nas-mount-prop" : [ null, null ]
\}, {
 "exportprop" : [ null, null ],
 "stale" : true,
           "host" : "host",
           "syncdate" : 8,
           "href" : "http://example.com/aeiou",
           "id" : "id",
           "nas-mount-prop" : [ null, null ]
          } ],
          "syncdate" : 0,
          "href" : "http://example.com/aeiou",
         "id" : "id",
         "user" : \overrightarrow{A} "haspassword" : true,
           "stale" : true,
           "syncdate" : 9,
           "href" : "http://example.com/aeiou",
           "id" : "id",
           "accessmode" : [ "accessmode", "accessmode" ],
 "username" : "username",
 "group" : "group"
\}, {
 "haspassword" : true,
 "stale" : true,
           "syncdate" : 9,
           "href" : "http://example.com/aeiou",
           "id" : "id",
           "accessmode" : [ "accessmode", "accessmode" ],
           "username" : "username",
           "group" : "group"
         } ]
        } ],
        "exportedpath" : "exportedpath",
 "syncdate" : 5,
 "href" : "http://example.com/aeiou",
       "id" : "id" "objecttype" : "objecttype",
        "objectid" : "objectid"
      } ],
      "syncdate" : 7,
      "yaml" : "yaml",
      "provisioningoptions" : [ null, null ],
 "catalogstate" : "catalogstate",
 "racnodelist" : [ "racnodelist", "racnodelist" ],
     "immutabilitydate" : 0,
 "application_allocated_size" : 3,
 "backuplock" : "backuplock",
      "name" : "name",
      "volgroupname" : "volgroupname",
 "expiration" : 0,
 "policyname" : "policyname",
 "mountedhost" : [ {
        "node_logged_in_count" : "node_logged_in_count",
        "uniquename" : "uniquename",
 "svcname" : "svcname",
 "iogrp" : "iogrp",
 "chappassword" : "chappassword",
        "source" : [ {
 "srcid" : "srcid",
 "slps" : [ {
           "dedupasyncnode" : "dedupasyncnode",
           "profiletype" : "profiletype",
           "description" : "description",
           "createdate" : 9,
           "clusterid" : "clusterid",
```

```
 "primarystorage" : "primarystorage",
           "modifydate" : 7,
           "stale" : true,
           "remotenode" : "remotenode",
           "srcid" : "srcid",
           "performancepool" : "performancepool",
           "localnode" : "localnode",
 "orglist" : [ null, null ],
 "name" : "name",
          "syncdate" : 0,
 "href" : "http://example.com/aeiou",
 "id" : "id",
           "cid" : "cid"
\}, {
 "dedupasyncnode" : "dedupasyncnode",
 "profiletype" : "profiletype",
           "description" : "description",
 "createdate" : 9,
 "clusterid" : "clusterid",
           "primarystorage" : "primarystorage",
           "modifydate" : 7,
 "stale" : true,
 "remotenode" : "remotenode",
           "srcid" : "srcid",
           "performancepool" : "performancepool",
           "localnode" : "localnode",
 "orglist" : [ null, null ],
 "name" : "name",
           "syncdate" : 0,
           "href" : "http://example.com/aeiou",
           "id" : "id",
           "cid" : "cid"
         } ],
         "clusterid" : "clusterid"
 }, {
 "srcid" : "srcid",
 "slps" : [ {
           "dedupasyncnode" : "dedupasyncnode",
 "profiletype" : "profiletype",
 "description" : "description",
           "createdate" : 9,
           "clusterid" : "clusterid",
           "primarystorage" : "primarystorage",
           "modifydate" : 7,
 "stale" : true,
 "remotenode" : "remotenode",
           "srcid" : "srcid",
           "performancepool" : "performancepool",
           "localnode" : "localnode",
 "orglist" : [ null, null ],
 "name" : "name",
           "syncdate" : 0,
           "href" : "http://example.com/aeiou",
           "id" : "id",
           "cid" : "cid"
\}, {
 "dedupasyncnode" : "dedupasyncnode",
           "profiletype" : "profiletype",
           "description" : "description",
 "createdate" : 9,
 "clusterid" : "clusterid",
           "primarystorage" : "primarystorage",
           "modifydate" : 7,
 "stale" : true,
 "remotenode" : "remotenode",
           "srcid" : "srcid",
           "performancepool" : "performancepool",
 "localnode" : "localnode",
 "orglist" : [ null, null ],
           "name" : "name",
          "syncdate" : 0,
           "href" : "http://example.com/aeiou",
          "id" : "id" "cid" : "cid"
         } ],
         "clusterid" : "clusterid"
       } ],
       "machinetype" : "machinetype",
```

```
 "ostype_special" : "ostype_special",
       "hostname" : "hostname",
       "stale" : true,
 "zone" : "zone",
 "autoupgrade" : "DISABLED",
       "syncdate" : 8,
       "sourcecluster" : "sourcecluster",
       "state" : "state",
       "href" : "http://example.com/aeiou",
      "id" :: "id" "pki_errors" : [ "pki_errors", "pki_errors" ],
       "reconciliation_needed" : true,
       "isShadowHost" : true,
       "chapusername" : "chapusername",
       "is_auto_discovery_enabled" : true,
       "nfsoption" : {
         "server" : [ {
 "constant" : "constant",
 "select" : true,
          "description" : "description",
          "type" : "type",
          "editableonmount" : true,
 "default" : "default",
 "stale" : true,
          "selection" : [ {
            "stale" : true,
            "syncdate" : 7,
 "href" : "http://example.com/aeiou",
"id" : "id", "value" : "value",
            "desc" : "desc"
 }, {
 "stale" : true,
 "syncdate" : 7,
 "href" : "http://example.com/aeiou",
"id" : "id", "value" : "value",
 "desc" : "desc"
          } ],
 "name" : "name",
 "alias" : "alias",
          "syncdate" : 5,
          "href" : "http://example.com/aeiou",
          "id" : "id",
 "value" : "value",
 "desc" : "desc"
 }, {
 "constant" : "constant",
 "select" : true,
 "description" : "description",
          "type" : "type",
          "editableonmount" : true,
          "default" : "default",
          "stale" : true,
 "selection" : [ {
 "stale" : true,
            "syncdate" : 7,
 "href" : "http://example.com/aeiou",
 "id" : "id",
 "value" : "value",
 "desc" : "desc"
 }, {
 "stale" : true,
 "syncdate" : 7,
            "href" : "http://example.com/aeiou",
            "id" : "id",
            "value" : "value",
            "desc" : "desc"
          } ],
          "name" : "name",
          "alias" : "alias",
          "syncdate" : 5,
          "href" : "http://example.com/aeiou",
         "id" : "id",
          "value" : "value",
          "desc" : "desc"
         } ],
         "stale" : true,
```

```
 "client" : [ null, null ],
          "syncdate" : 4,
          "href" : "http://example.com/aeiou",
          "id" : "id"
        },
        "nodeList" : [ null, null ],
        "connectorversion" : "connectorversion",
        "isclusterhost" : true,
        "orglist" : [ null, null ],
       "name" : "name"
 "arrays" : [ null, null ],
 "osversion" : "osversion",
       "iogrp_count" : "iogrp_count",
 "status" : "status",
 "ipaddress" : "ipaddress",
        "datastorelist" : [ {
          "stale" : true,
 "name" : "name",
 "rdmSupported" : true,
 "syncdate" : 6,
 "freespace" : "freespace",
 "href" : "http://example.com/aeiou",
 "id" : "id",
          "type" : "type",
         "capacity" : "capacity"
 }, {
 "stale" : true,
 "name" : "name",
          "rdmSupported" : true,
 "syncdate" : 6,
 "freespace" : "freespace",
          "href" : "http://example.com/aeiou",
 "id" : "id",
 "type" : "type",
          "capacity" : "capacity"
        } ],
 "iscsi_name" : [ "iscsi_name", "iscsi_name" ],
 "pki_state" : "pki_state",
       "sources" : [ null, null ],
        "vcenterhostid" : "vcenterhostid",
        "cert_revoked" : true,
        "hosttype" : "hosttype",
        "friendlypath" : "friendlypath",
        "esxlist" : [ null, null ],
        "description" : "description",
        "isvcenterhost" : true,
        "isvm" : true,
        "hasagent" : true,
       "modifydate" : 9,
 "dbauthentication" : true,
 "reconciliation_fields" : [ "reconciliation_fields", "reconciliation_fields" ],
       "isproxyhost" : true,
        "udsagent" : {
 "shared_secret" : "shared_secret",
 "agent_version" : "agent_version",
 "haspassword" : true,
          "password" : "password",
          "stale" : true,
          "agenttype" : "agenttype",
          "port" : 1,
          "alternatekey" : "alternatekey",
          "hasalternatekey" : true,
          "syncdate" : 4,
          "href" : "http://example.com/aeiou",
        "id" : "id",
         "username" : "username"
        },
 "projectid" : "projectid",
 "mask" : "mask",
        "isesxhost" : true,
        "dataip" : "dataip",
 "maxjobs" : 0,
 "vmtype" : "vmtype",
        "multiregion" : "multiregion",
        "alternateip" : [ "alternateip", "alternateip" ],
       "clearchap": true,
        "connectorConnectionStatus" : {
          "connectionstatus" : "connectionstatus",
```

```
 "stale" : true,
         "pkistate" : "pkistate",
         "syncdate" : 4,
         "href" : "http://example.com/aeiou",
         "id" : "id"
       },
       "clusterid" : "clusterid",
       "transport" : "transport",
       "ostype" : "ostype",
       "systemdetail" : "systemdetail",
 "agents" : [ null, null ],
 "managedby" : "MS",
 "connect2actip" : "connect2actip",
       "isClusterNode" : true,
       "srcid" : "srcid",
       "WWPN" : [ "WWPN", "WWPN" ],
       "osrelease" : "osrelease",
       "diskpref" : "diskpref",
        "port_count" : "port_count",
       "originalhostid" : "originalhostid"
 }, {
 "node_logged_in_count" : "node_logged_in_count",
 "uniquename" : "uniquename",
 "svcname" : "svcname",
 "iogrp" : "iogrp",
 "chappassword" : "chappassword",
 "source" : [ {
 "srcid" : "srcid",
         "slps" : [ {
           "dedupasyncnode" : "dedupasyncnode",
 "profiletype" : "profiletype",
 "description" : "description",
 "createdate" : 9,
 "clusterid" : "clusterid",
           "primarystorage" : "primarystorage",
 "modifydate" : 7,
 "stale" : true,
 "remotenode" : "remotenode",
           "srcid" : "srcid",
 "performancepool" : "performancepool",
 "localnode" : "localnode",
           "orglist" : [ null, null ],
          "name" : "name",
           "syncdate" : 0,
 "href" : "http://example.com/aeiou",
 "id" : "id",
           "cid" : "cid"
         }, {
 "dedupasyncnode" : "dedupasyncnode",
 "profiletype" : "profiletype",
 "description" : "description",
           "createdate" : 9,
           "clusterid" : "clusterid",
           "primarystorage" : "primarystorage",
           "modifydate" : 7,
 "stale" : true,
 "remotenode" : "remotenode",
           "srcid" : "srcid",
           "performancepool" : "performancepool",
           "localnode" : "localnode",
           "orglist" : [ null, null ],
          "name" : "name",
           "syncdate" : 0,
 "href" : "http://example.com/aeiou",
 "id" : "id",
           "cid" : "cid"
         } ],
         "clusterid" : "clusterid"
 }, {
 "srcid" : "srcid",
         "slps" : [ {
 "dedupasyncnode" : "dedupasyncnode",
 "profiletype" : "profiletype",
 "description" : "description",
           "createdate" : 9,
           "clusterid" : "clusterid",
           "primarystorage" : "primarystorage",
           "modifydate" : 7,
```

```
 "stale" : true,
 "remotenode" : "remotenode",
           "srcid" : "srcid",
           "performancepool" : "performancepool",
 "localnode" : "localnode",
 "orglist" : [ null, null ],
          "name" : "name",
          "syncdate" : 0,
 "href" : "http://example.com/aeiou",
 "id" : "id",
           "cid" : "cid"
 }, {
 "dedupasyncnode" : "dedupasyncnode",
 "profiletype" : "profiletype",
 "description" : "description",
           "createdate" : 9,
           "clusterid" : "clusterid",
           "primarystorage" : "primarystorage",
           "modifydate" : 7,
 "stale" : true,
 "remotenode" : "remotenode",
           "srcid" : "srcid",
           "performancepool" : "performancepool",
           "localnode" : "localnode",
           "orglist" : [ null, null ],
          "name" : "name",
           "syncdate" : 0,
 "href" : "http://example.com/aeiou",
 "id" : "id",
           "cid" : "cid"
         } ],
         "clusterid" : "clusterid"
       } ],
       "machinetype" : "machinetype",
       "ostype_special" : "ostype_special",
       "hostname" : "hostname",
 "stale" : true,
 "zone" : "zone",
 "autoupgrade" : "DISABLED",
 "syncdate" : 8,
 "sourcecluster" : "sourcecluster",
       "state" : "state",
       "href" : "http://example.com/aeiou",
 "id" : "id",
 "pki_errors" : [ "pki_errors", "pki_errors" ],
       "reconciliation_needed" : true,
 "isShadowHost" : true,
 "chapusername" : "chapusername",
       "is_auto_discovery_enabled" : true,
       "nfsoption" : {
         "server" : [ {
           "constant" : "constant",
 "select" : true,
 "description" : "description",
           "type" : "type",
           "editableonmount" : true,
           "default" : "default",
           "stale" : true,
           "selection" : [ {
             "stale" : true,
            "syncdate" : 7,
            "href" : "http://example.com/aeiou",
"id" : "id", "value" : "value",
 "desc" : "desc"
 }, {
 "stale" : true,
 "syncdate" : 7,
             "href" : "http://example.com/aeiou",
            "id" : "id",
            "value" : "value",
             "desc" : "desc"
           } ],
           "name" : "name",
           "alias" : "alias",
 "syncdate" : 5,
 "href" : "http://example.com/aeiou",
           "id" : "id",
```

```
 "value" : "value",
           "desc" : "desc"
         }, {
           "constant" : "constant",
 "select" : true,
 "description" : "description",
           "type" : "type",
           "editableonmount" : true,
 "default" : "default",
 "stale" : true,
           "selection" : [ {
             "stale" : true,
             "syncdate" : 7,
             "href" : "http://example.com/aeiou",
            "id" : "id" "value" : "value",
            "desc" : "desc"
 }, {
 "stale" : true,
 "syncdate" : 7,
 "href" : "http://example.com/aeiou",
 "id" : "id",
 "value" : "value",
 "desc" : "desc"
           } ],
           "name" : "name",
           "alias" : "alias",
           "syncdate" : 5,
           "href" : "http://example.com/aeiou",
           "id" : "id",
 "value" : "value",
 "desc" : "desc"
         } ],
         "stale" : true,
         "client" : [ null, null ],
         "syncdate" : 4,
 "href" : "http://example.com/aeiou",
 "id" : "id"
       },
 "nodeList" : [ null, null ],
 "connectorversion" : "connectorversion",
       "isclusterhost" : true,
       "orglist" : [ null, null ],
 "name" : "name",
 "arrays" : [ null, null ],
 "osversion" : "osversion",
 "iogrp_count" : "iogrp_count",
       "status" : "status",
       "ipaddress" : "ipaddress",
       "datastorelist" : [ {
         "stale" : true,
         "name" : "name",
         "rdmSupported" : true,
 "syncdate" : 6,
 "freespace" : "freespace",
         "href" : "http://example.com/aeiou",
         "id" : "id",
        "type" : "type",
         "capacity" : "capacity"
 }, {
 "stale" : true,
 "name" : "name",
 "rdmSupported" : true,
         "syncdate" : 6,
         "freespace" : "freespace",
         "href" : "http://example.com/aeiou",
         "id" : "id",
         "type" : "type",
        "capacity" : "capacity"
       } ],
       "iscsi_name" : [ "iscsi_name", "iscsi_name" ],
 "pki_state" : "pki_state",
 "sources" : [ null, null ],
 "vcenterhostid" : "vcenterhostid",
       "cert_revoked" : true,
 "hosttype" : "hosttype",
 "friendlypath" : "friendlypath",
      "esxlist" : [ null, null ],
```

```
 "description" : "description",
        "isvcenterhost" : true,
        "isvm" : true,
        "hasagent" : true,
        "modifydate" : 9,
        "dbauthentication" : true,
        "reconciliation_fields" : [ "reconciliation_fields", "reconciliation_fields" ],
        "isproxyhost" : true,
        "udsagent" : {
          "shared_secret" : "shared_secret",
          "agent_version" : "agent_version",
         "haspassword" : true,
          "password" : "password",
 "stale" : true,
 "agenttype" : "agenttype",
          "port" : 1,
          "alternatekey" : "alternatekey",
          "hasalternatekey" : true,
          "syncdate" : 4,
          "href" : "http://example.com/aeiou",
 "id" : "id",
 "username" : "username"
        },
        "projectid" : "projectid",
        "mask" : "mask",
        "isesxhost" : true,
        "dataip" : "dataip",
        "maxjobs" : 0,
        "vmtype" : "vmtype",
 "multiregion" : "multiregion",
 "alternateip" : [ "alternateip", "alternateip" ],
        "clearchap" : true,
        "connectorConnectionStatus" : {
          "connectionstatus" : "connectionstatus",
          "stale" : true,
 "pkistate" : "pkistate",
 "syncdate" : 4,
          "href" : "http://example.com/aeiou",
          "id" : "id"
        },
        "clusterid" : "clusterid",
        "transport" : "transport",
        "ostype" : "ostype",
        "systemdetail" : "systemdetail",
 "agents" : [ null, null ],
 "managedby" : "MS",
 "connect2actip" : "connect2actip",
 "isClusterNode" : true,
 "srcid" : "srcid",
 "WWPN" : [ "WWPN", "WWPN" ],
        "osrelease" : "osrelease",
        "diskpref" : "diskpref",
        "port_count" : "port_count",
        "originalhostid" : "originalhostid"
      } ],
      "consistencydate" : 2,
      "modifiedbytes" : "modifiedbytes",
 "consumedsize" : 6,
 "consistencymode" : "consistencymode",
      "expirytries" : "expirytries",
      "vmpath" : "vmpath",
      "hasdependency" : true,
      "allowedips" : [ "allowedips", "allowedips" ],
      "migratemapping" : "migratemapping",
      "restorableobjects" : [ {
        "appState" : 4,
        "systemdb" : true,
        "appstate_text" : [ "appstate_text", "appstate_text" ],
        "skippeddb" : "skippeddb",
       "type" : "type",
        "pathname" : "pathname",
        "backedupdb" : "backedupdb",
        "fullpath" : "fullpath",
        "volumeinfo" : [ {
          "uniqueid" : "uniqueid"
 }, {
 "uniqueid" : "uniqueid"
        } ],
```

```
 "fileinfo" : [ {
 "filename" : "filename",
 "filepath" : "filepath",
         "isrecursive" : true
 }, {
 "filename" : "filename",
         "filepath" : "filepath",
         "isrecursive" : true
        } ],
        "name" : "name",
        "faileddb" : "faileddb"
 }, {
 "appState" : 4,
 "systemdb" : true,
 "appstate_text" : [ "appstate_text", "appstate_text" ],
 "skippeddb" : "skippeddb",
       "type" : "type",
 "pathname" : "pathname",
 "backedupdb" : "backedupdb",
 "fullpath" : "fullpath",
 "volumeinfo" : [ {
          "uniqueid" : "uniqueid"
 }, {
 "uniqueid" : "uniqueid"
\} ],
        "fileinfo" : [ {
 "filename" : "filename",
 "filepath" : "filepath",
         "isrecursive" : true
 }, {
 "filename" : "filename",
 "filepath" : "filepath",
         "isrecursive" : true
        } ],
       "name" : "name",
        "faileddb" : "faileddb"
      } ],
      "vaultowner" : true,
      "yamlavailable" : true,
 "originalbackupid" : "originalbackupid",
 "migrate-configured" : true,
      "multiregion" : "multiregion",
      "label" : "label",
      "clusterid" : "clusterid",
      "transport" : "transport",
     "isasm" : true,
      "esxhost" : "esxhost",
      "clonemigrateeligible" : true,
      "targetuds" : "targetuds",
      "datafilemovestarted" : true,
      "releaselogs" : true,
      "migrate-frequency" : 5
 }, {
 "jobclasscode" : 4,
      "sltname" : "sltname",
      "migrate-copythreadcount" : 8,
 "restorelock" : "restorelock",
 "sourceuds" : "sourceuds",
 "mountcapacity" : 9,
 "backupname" : "backupname",
      "stale" : true,
      "sourcemountpoint" : "sourcemountpoint",
 "nvolumes" : "nvolumes",
 "dnsname" : "dnsname",
      "href" : "http://example.com/aeiou",
      "id" : "id",
 "targetstoragetype" : "targetstoragetype",
 "flags_text" : [ "flags_text", "flags_text" ],
 "mappedhost" : "mappedhost",
      "appclass" : "appclass",
      "backupdate" : 3,
 "jobclass" : "jobclass",
 "version" : "version",
      "uniquehostname" : "uniquehostname",
      "powerfactor" : 8,
      "hosttimezone" : "hosttimezone",
      "sensitivity" : 6,
      "status" : "status",
```

```
 "originatinguds" : "originatinguds",
 "migrationstate" : "migrationstate",
      "hasmountedmap" : true,
      "hananodelist" : [ "hananodelist", "hananodelist" ],
      "flags" : "flags",
      "logsequences" : [ {
       "stale" : true,
       "beginlsn" : "beginlsn",
 "syncdate" : 1,
 "endlsn" : "endlsn",
 "thread" : "thread",
 "href" : "http://example.com/aeiou",
       "id" : "id"
 }, {
 "stale" : true,
       "beginlsn" : "beginlsn",
       "syncdate" : 1,
       "endlsn" : "endlsn",
 "thread" : "thread",
 "href" : "http://example.com/aeiou",
       "id" : "id"
      } ],
 "cloudcredential" : {
 "serviceaccount" : "serviceaccount",
 "clientid" : "clientid",
 "secretkey" : "secretkey",
 "sources" : [ null, null ],
 "cloudtype" : "cloudtype",
       "vaultudsuid" : 5,
 "clusterId" : 7,
 "privatekey" : "privatekey",
 "endpoint" : "endpoint",
 "stale" : true,
 "credential" : "credential",
       "srcId" : 3,
       "syncdate" : 3,
       "href" : "http://example.com/aeiou",
       "id" : "id",
       "subscriptionid" : "subscriptionid",
 "projectid" : "projectid",
 "publickey" : "publickey",
       "immutable" : true,
       "usedefaultsa" : true,
       "vaultpool" : {
        "usage_mb" : 7,
         "grainsize" : 7,
 "free_mb" : 0,
 "safepct" : 5,
         "storage" : [ "storage", "storage" ],
         "type" : "type",
         "udsuid" : 6,
        "modifydate": 6,
         "copies" : [ {
 "stale" : true,
 "clustername" : "clustername",
           "success" : true,
           "syncdate" : 3,
           "clusterid" : 3,
 "href" : "http://example.com/aeiou",
 "id" : "id",
           "errormsg" : "errormsg"
 }, {
 "stale" : true,
 "clustername" : "clustername",
 "success" : true,
 "syncdate" : 3,
           "clusterid" : 3,
 "href" : "http://example.com/aeiou",
 "id" : "id",
           "errormsg" : "errormsg"
         } ],
 "stale" : true,
 "array" : {
           "ipaddress" : "ipaddress",
           "appliance" : {
             "serviceaccount" : "serviceaccount",
             "ipaddress" : "ipaddress",
             "pkiBootstrapped" : true,
```

```
 "timezone" : "timezone",
 "shared_secret" : "shared_secret",
 "description" : "description",
             "publicip" : "publicip",
             "type" : "type",
             "supportstatus" : "supportstatus",
             "masterid" : "masterid",
             "password" : "password",
             "protocol" : 4,
 "stale" : true,
 "zone" : "zone",
 "clusterlist" : [ null, null ],
 "syncdate" : 7,
 "rmipaddress" : [ "rmipaddress", "rmipaddress" ],
             "href" : "http://example.com/aeiou",
             "id" : "id",
             "projectid" : "projectid",
             "lastsync" : 3,
             "clusterstatus" : {
               "accessible" : true,
               "copydata" : 9,
               "localdedupcolor" : "localdedupcolor",
 "vdiskcount" : 2,
 "vdiskcolor" : "vdiskcolor",
               "localsnapshotcolor" : "localsnapshotcolor",
               "remoteprotectioncolor" : "remoteprotectioncolor",
               "vdisklimit" : 7
             },
             "importstatus" : "importstatus",
             "datacenter" : "datacenter",
             "clusterid" : "clusterid",
             "secureconnect" : true,
             "version" : "version",
             "batype" : "batype",
             "name" : "name",
             "region" : "region",
             "callhomeInfo" : {
               "mode" : "mode",
               "stale" : true,
               "disable" : true,
               "syncdate" : 2,
              "href" : "http://example.com/aeiou",
              "id" : "id"
             },
             "username" : "username"
 },
           "diskpools" : [ null, null ],
           "overallstatus" : "overallstatus",
 "sources" : [ null, null ],
 "clusterid" : 5,
           "storage" : [ {
             "stale" : true,
            "name" : "name",
             "syncdate" : 3,
 "href" : "http://example.com/aeiou",
"id" : "id", "capacity" : 6
 }, {
 "stale" : true,
 "name" : "name",
             "syncdate" : 3,
             "href" : "http://example.com/aeiou",
             "id" : "id",
             "capacity" : 6
           } ],
           "hostcount" : 6,
           "modifydate" : 1,
           "arraytype" : "arraytype",
 "stale" : true,
 "srcid" : 5,
           "orglist" : [ {
             "resourcecollection" : {
 "userlist" : [ "userlist", "userlist" ],
 "slplist" : [ "slplist", "slplist" ],
               "arraylistcount" : 9,
 "hostlist" : [ "hostlist", "hostlist" ],
 "sltlistcount" : 1,
               "applist" : [ "applist", "applist" ],
```

```
 "cloudcredentiallist" : [ "cloudcredentiallist", "cloudcredentiallist" ],
              "poollistcount" : 4,
              "arraylist" : [ "arraylist", "arraylist" ],
             "hostlistcount" : 6,
              "applistcount" : 5,
              "lglist" : [ "lglist", "lglist" ],
              "slplistcount" : 7,
 "stale" : true,
 "sltlist" : [ "sltlist", "sltlist" ],
              "userlistcount" : 1,
 "syncdate" : 8,
 "href" : "http://example.com/aeiou",
"id" : "id", "cloudcredentiallistcount" : 6,
              "lglistcount" : 9,
              "poollist" : [ "poollist", "poollist" ]
            },
            "modifydate" : 1,
 "stale" : true,
 "name" : "name",
 "description" : "description",
            "createdate" : 1,
            "syncdate" : 9,
            "href" : "http://example.com/aeiou",
"id" : "id", "version" : "version"
 }, {
 "resourcecollection" : {
              "userlist" : [ "userlist", "userlist" ],
              "slplist" : [ "slplist", "slplist" ],
              "arraylistcount" : 9,
              "hostlist" : [ "hostlist", "hostlist" ],
 "sltlistcount" : 1,
 "applist" : [ "applist", "applist" ],
              "cloudcredentiallist" : [ "cloudcredentiallist", "cloudcredentiallist" ],
 "poollistcount" : 4,
 "arraylist" : [ "arraylist", "arraylist" ],
              "hostlistcount" : 6,
              "applistcount" : 5,
              "lglist" : [ "lglist", "lglist" ],
              "slplistcount" : 7,
              "stale" : true,
              "sltlist" : [ "sltlist", "sltlist" ],
              "userlistcount" : 1,
              "syncdate" : 8,
 "href" : "http://example.com/aeiou",
"id" : "id", "cloudcredentiallistcount" : 6,
              "lglistcount" : 9,
              "poollist" : [ "poollist", "poollist" ]
            },
           "modifydate" : 1,
            "stale" : true,
 "name" : "name",
 "description" : "description",
            "createdate" : 1,
            "syncdate" : 9,
 "href" : "http://example.com/aeiou",
"id" : "id", "version" : "version"
           } ],
 "name" : "name",
 "reset" : true,
           "syncdate" : 2,
           "model" : "model",
           "href" : "http://example.com/aeiou",
           "id" : "id",
           "arraytypelabel" : "arraytypelabel",
           "properties" : [ {
            "stale" : true,
            "syncdate" : 1,
 "href" : "http://example.com/aeiou",
"id" : "id", "value" : "value",
            "key" : "key"
 }, {
 "stale" : true,
            "syncdate" : 1,
```

```
 "href" : "http://example.com/aeiou",
"id" : "id", "value" : "value",
              "key" : "key"
            } ],
            "username" : "username",
            "status" : "status"
          },
          "pooltypedisplayname" : "pooltypedisplayname",
 "metadataonly" : true,
 "mdiskgrp" : "mdiskgrp",
 "nocache" : true,
 "syncdate" : 3,
          "vaultprops" : {
            "objectsize" : 4,
            "accessid" : "accessid",
            "bucket" : "bucket",
           "baseurl" : "baseurl",
            "stale" : true,
            "accesskey" : "accesskey",
            "vaulttype" : "vaulttype",
 "syncdate" : 8,
 "authversion" : "authversion",
            "href" : "http://example.com/aeiou",
            "id" : "id",
            "compression" : true,
            "region" : "region"
          },
          "state" : "state",
          "href" : "http://example.com/aeiou",
          "id" : "id",
          "warnpct" : 6,
 "pct" : 0.10263654006109402,
 "ext" : 7,
         "capacity_mb" : 6,<br>"bvinfo" : {
 "bvinfo" : {
 "stale" : true,
            "name" : "name",
            "enforcedRetentionDurationSeconds" : "enforcedRetentionDurationSeconds",
            "lock" : true,
            "syncdate" : 6,
            "href" : "http://example.com/aeiou",
            "id" : "id",
            "error" : {
             "err_code" : 10011,
              "err_message" : "err_message"
            }
          },
          "immutable" : true,
          "usedefaultsa" : true,
          "srcid" : "srcid",
          "orglist" : [ null, null ],
         "name" : "name",
          "location" : "location",
          "properties" : [ null, null ],
          "status" : "status",
          "pooltype" : "pooltype"
        },
 "domain" : "domain",
 "orglist" : [ null, null ],
        "name" : "name",
        "region" : "region"
      },
      "isSourceAppFromMountMigrateRestore" : true,
 "vmname" : "vmname",
 "characteristic" : "characteristic",
      "retainlogs" : true,
 "modifydate" : 4,
 "slpname" : "slpname",
 "apptype" : "apptype",
 "mountedvdisk" : "mountedvdisk",
      "snapshotlocation" : "snapshotlocation",
 "endpit" : 1,
 "srcid" : "srcid",
      "snapshottype" : "snapshottype",
 "hostisdst" : true,
 "incarnation" : "incarnation",
      "asmswitchcapable" : true,
```

```
 "mountmigrateflag" : true,
      "virtualsize" : "virtualsize",
      "mountedmountpoint" : "mountedmountpoint",
      "backedupdbnames" : "backedupdbnames",
      "eligiblestoragetypes" : "eligiblestoragetypes",
     "copies" : [ null, null ],
     "appname" : "appname",
     "zone" : "zone",
      "beginpit" : 8,
      "exportvolume" : [ {
        "stale" : true,
        "exportrule" : [ {
          "exportedname" : "exportedname",
 "stale" : true,
 "exporttype" : "exporttype",
          "client" : [ {
            "exportprop" : [ null, null ],
 "stale" : true,
 "host" : "host",
 "syncdate" : 8,
 "href" : "http://example.com/aeiou",
            "id" : "id",
            "nas-mount-prop" : [ null, null ]
 }, {
 "exportprop" : [ null, null ],
            "stale" : true,
            "host" : "host",
            "syncdate" : 8,
            "href" : "http://example.com/aeiou",
            "id" : "id",
            "nas-mount-prop" : [ null, null ]
          } ],
          "syncdate" : 0,
          "href" : "http://example.com/aeiou",
          "id" : "id",
          "user" : [ {
            "haspassword" : true,
            "stale" : true,
            "syncdate" : 9,
            "href" : "http://example.com/aeiou",
           "id" : "id" "accessmode" : [ "accessmode", "accessmode" ],
            "username" : "username",
            "group" : "group"
 }, {
 "haspassword" : true,
            "stale" : true,
            "syncdate" : 9,
            "href" : "http://example.com/aeiou",
           "id" : "id" "accessmode" : [ "accessmode", "accessmode" ],
            "username" : "username",
            "group" : "group"
          } ]
 }, {
 "exportedname" : "exportedname",
 "stale" : true,
          "exporttype" : "exporttype",
          "client" : [ {
            "exportprop" : [ null, null ],
            "stale" : true,
            "host" : "host",
            "syncdate" : 8,
            "href" : "http://example.com/aeiou",
            "id" : "id",
            "nas-mount-prop" : [ null, null ]
 }, {
 "exportprop" : [ null, null ],
 "stale" : true,
           "stale" : true,<br>"host" : "host"
            "syncdate" : 8,
            "href" : "http://example.com/aeiou",
            "id" : "id",
           "nas-mount-prop" : [ null, null ]
          } ],
          "syncdate" : 0,
          "href" : "http://example.com/aeiou",
          "id" : "id",
```

```
 "user" : [ {
           "haspassword" : true,
           "stale" : true,
           "syncdate" : 9,
           "href" : "http://example.com/aeiou",
          "id" : "id"
           "accessmode" : [ "accessmode", "accessmode" ],
           "username" : "username",
           "group" : "group"
 }, {
 "haspassword" : true,
           "stale" : true,
           "syncdate" : 9,
           "href" : "http://example.com/aeiou",
           "id" : "id",
           "accessmode" : [ "accessmode", "accessmode" ],
           "username" : "username",
           "group" : "group"
         } ]
       } ],
       "exportedpath" : "exportedpath",
       "syncdate" : 5,
 "href" : "http://example.com/aeiou",
 "id" : "id",
       "objecttype" : "objecttype",
       "objectid" : "objectid"
 }, {
 "stale" : true,
       "exportrule" : [ {
         "exportedname" : "exportedname",
 "stale" : true,
 "exporttype" : "exporttype",
         "client" : [ {
           "exportprop" : [ null, null ],
 "stale" : true,
 "host" : "host",
           "syncdate" : 8,
           "href" : "http://example.com/aeiou",
           "id" : "id",
           "nas-mount-prop" : [ null, null ]
 }, {
 "exportprop" : [ null, null ],
 "stale" : true,
           "host" : "host",
           "syncdate" : 8,
 "href" : "http://example.com/aeiou",
 "id" : "id",
          "nas-mount-prop" : [ null, null ]
         } ],
        "syncdate" : 0,
         "href" : "http://example.com/aeiou",
         "id" : "id",
        "user" : [ {
           "haspassword" : true,
           "stale" : true,
 "syncdate" : 9,
 "href" : "http://example.com/aeiou",
          "id" : "id" "accessmode" : [ "accessmode", "accessmode" ],
 "username" : "username",
           "group" : "group"
 }, {
 "haspassword" : true,
 "stale" : true,
 "syncdate" : 9,
 "href" : "http://example.com/aeiou",
           "id" : "id",
 "accessmode" : [ "accessmode", "accessmode" ],
 "username" : "username",
 "group" : "group"
        \uparrow 1
 }, {
 "exportedname" : "exportedname",
 "stale" : true,
 "exporttype" : "exporttype",
 "client" : [ {
 "exportprop" : [ null, null ],
           "stale" : true,
```

```
 "host" : "host",
           "syncdate" : 8,
           "href" : "http://example.com/aeiou",
           "id" : "id",
           "nas-mount-prop" : [ null, null ]
\}, {
 "exportprop" : [ null, null ],
 "stale" : true,
          "stale" : true,<br>"host" : "host"
           "syncdate" : 8,
           "href" : "http://example.com/aeiou",
           "id" : "id",
           "nas-mount-prop" : [ null, null ]
          } ],
         "syncdate" : 0,
          "href" : "http://example.com/aeiou",
          "id" : "id",
         "user" : [ {
           "haspassword" : true,
           "stale" : true,
           "syncdate" : 9,
 "href" : "http://example.com/aeiou",
 "id" : "id",
           "accessmode" : [ "accessmode", "accessmode" ],
           "username" : "username",
           "group" : "group"
\}, {
 "haspassword" : true,
           "stale" : true,
           "syncdate" : 9,
 "href" : "http://example.com/aeiou",
 "id" : "id",
           "accessmode" : [ "accessmode", "accessmode" ],
           "username" : "username",
           "group" : "group"
          } ]
        } ],
        "exportedpath" : "exportedpath",
        "syncdate" : 5,
        "href" : "http://example.com/aeiou",
       "id" : "id"
        "objecttype" : "objecttype",
       "objectid" : "objectid"
      } ],
      "syncdate" : 7,
     "yaml" : "yaml"
      "provisioningoptions" : [ null, null ],
      "catalogstate" : "catalogstate",
      "racnodelist" : [ "racnodelist", "racnodelist" ],
      "immutabilitydate" : 0,
      "application_allocated_size" : 3,
      "backuplock" : "backuplock",
     "name" : "name"
      "volgroupname" : "volgroupname",
 "expiration" : 0,
 "policyname" : "policyname",
 "mountedhost" : [ {
        "node_logged_in_count" : "node_logged_in_count",
 "uniquename" : "uniquename",
 "svcname" : "svcname",
        "iogrp" : "iogrp",
       "chappassword" : "chappassword",
 "source" : [ {
 "srcid" : "srcid",
          "slps" : [ {
           "dedupasyncnode" : "dedupasyncnode",
 "profiletype" : "profiletype",
 "description" : "description",
 "createdate" : 9,
 "clusterid" : "clusterid",
           "primarystorage" : "primarystorage",
 "modifydate" : 7,
 "stale" : true,
 "remotenode" : "remotenode",
           "srcid" : "srcid",
 "performancepool" : "performancepool",
 "localnode" : "localnode",
            "orglist" : [ null, null ],
```

```
"name" : "name",
           "syncdate" : 0,
           "href" : "http://example.com/aeiou",
          "id" : "id" "cid" : "cid"
\}, {
 "dedupasyncnode" : "dedupasyncnode",
           "profiletype" : "profiletype",
           "description" : "description",
           "createdate" : 9,
           "clusterid" : "clusterid",
           "primarystorage" : "primarystorage",
           "modifydate" : 7,
 "stale" : true,
 "remotenode" : "remotenode",
           "srcid" : "srcid",
           "performancepool" : "performancepool",
 "localnode" : "localnode",
 "orglist" : [ null, null ],
           "name" : "name",
           "syncdate" : 0,
 "href" : "http://example.com/aeiou",
 "id" : "id",
           "cid" : "cid"
         } ],
         "clusterid" : "clusterid"
\}, {
 "srcid" : "srcid",
         "slps" : [ {
           "dedupasyncnode" : "dedupasyncnode",
 "profiletype" : "profiletype",
 "description" : "description",
 "createdate" : 9,
 "clusterid" : "clusterid",
           "primarystorage" : "primarystorage",
 "modifydate" : 7,
 "stale" : true,
 "remotenode" : "remotenode",
           "srcid" : "srcid",
 "performancepool" : "performancepool",
 "localnode" : "localnode",
          "orglist" : [ null, null ],
           "name" : "name",
          "syncdate" : 0,
 "href" : "http://example.com/aeiou",
 "id" : "id",
           "cid" : "cid"
         }, {
           "dedupasyncnode" : "dedupasyncnode",
 "profiletype" : "profiletype",
 "description" : "description",
           "createdate" : 9,
           "clusterid" : "clusterid",
           "primarystorage" : "primarystorage",
           "modifydate" : 7,
 "stale" : true,
 "remotenode" : "remotenode",
           "srcid" : "srcid",
           "performancepool" : "performancepool",
           "localnode" : "localnode",
           "orglist" : [ null, null ],
          "name" : "name",
           "syncdate" : 0,
 "href" : "http://example.com/aeiou",
 "id" : "id",
           "cid" : "cid"
         } ],
         "clusterid" : "clusterid"
       } ],
       "machinetype" : "machinetype",
       "ostype_special" : "ostype_special",
       "hostname" : "hostname",
 "stale" : true,
 "zone" : "zone",
       "autoupgrade" : "DISABLED",
 "syncdate" : 8,
 "sourcecluster" : "sourcecluster",
       "state" : "state",
```

```
 "href" : "http://example.com/aeiou",
       "id" : "id",
       "pki_errors" : [ "pki_errors", "pki_errors" ],
       "reconciliation_needed" : true,
       "isShadowHost" : true,
       "chapusername" : "chapusername",
       "is_auto_discovery_enabled" : true,
       "nfsoption" : {
 "server" : [ {
 "constant" : "constant",
 "select" : true,
 "description" : "description",
           "type" : "type",
           "editableonmount" : true,
           "default" : "default",
           "stale" : true,
           "selection" : [ {
             "stale" : true,
             "syncdate" : 7,
             "href" : "http://example.com/aeiou",
             "id" : "id",
             "value" : "value",
             "desc" : "desc"
 }, {
 "stale" : true,
             "syncdate" : 7,
             "href" : "http://example.com/aeiou",
             "id" : "id",
             "value" : "value",
            "desc" : "desc"
           } ],
           "name" : "name",
           "alias" : "alias",
           "syncdate" : 5,
           "href" : "http://example.com/aeiou",
           "id" : "id",
 "value" : "value",
 "desc" : "desc"
         }, {
           "constant" : "constant",
 "select" : true,
 "description" : "description",
           "type" : "type",
           "editableonmount" : true,
 "default" : "default",
 "stale" : true,
           "selection" : [ {
             "stale" : true,
             "syncdate" : 7,
             "href" : "http://example.com/aeiou",
             "id" : "id",
             "value" : "value",
             "desc" : "desc"
 }, {
 "stale" : true,
 "syncdate" : 7,
 "href" : "http://example.com/aeiou",
"id" : "id", "value" : "value",
 "desc" : "desc"
           } ],
 "name" : "name",
 "alias" : "alias",
           "syncdate" : 5,
           "href" : "http://example.com/aeiou",
           "id" : "id",
           "value" : "value",
           "desc" : "desc"
         } ],
         "stale" : true,
         "client" : [ null, null ],
         "syncdate" : 4,
 "href" : "http://example.com/aeiou",
 "id" : "id"
       },
 "nodeList" : [ null, null ],
 "connectorversion" : "connectorversion",
       "isclusterhost" : true,
```

```
 "orglist" : [ null, null ],
       "name" : "name",
        "arrays" : [ null, null ],
 "osversion" : "osversion",
 "iogrp_count" : "iogrp_count",
        "status" : "status",
        "ipaddress" : "ipaddress",
        "datastorelist" : [ {
          "stale" : true,
          "name" : "name",
          "rdmSupported" : true,
 "syncdate" : 6,
 "freespace" : "freespace",
 "href" : "http://example.com/aeiou",
 "id" : "id",
          "type" : "type",
          "capacity" : "capacity"
\}, {
 "stale" : true,
          "name" : "name",
          "rdmSupported" : true,
 "syncdate" : 6,
 "freespace" : "freespace",
          "href" : "http://example.com/aeiou",
          "id" : "id",
          "type" : "type",
         "capacity" : "capacity"
        } ],
       "iscsi name" : [ "iscsi name", "iscsi name" ],
        "pki_state" : "pki_state",
 "sources" : [ null, null ],
 "vcenterhostid" : "vcenterhostid",
        "cert_revoked" : true,
       "hosttype" : "hosttype"
        "friendlypath" : "friendlypath",
 "esxlist" : [ null, null ],
 "description" : "description",
        "isvcenterhost" : true,
        "isvm" : true,
       "hasagent" : true,
       "modifydate" : 9,
        "dbauthentication" : true,
        "reconciliation_fields" : [ "reconciliation_fields", "reconciliation_fields" ],
        "isproxyhost" : true,
        "udsagent" : {
 "shared_secret" : "shared_secret",
 "agent_version" : "agent_version",
          "haspassword" : true,
          "password" : "password",
 "stale" : true,
 "agenttype" : "agenttype",
          "port" : 1,
          "alternatekey" : "alternatekey",
          "hasalternatekey" : true,
          "syncdate" : 4,
          "href" : "http://example.com/aeiou",
 "id" : "id",
 "username" : "username"
        },
        "projectid" : "projectid",
        "mask" : "mask",
        "isesxhost" : true,
        "dataip" : "dataip",
       "maxjobs" : 0,
        "vmtype" : "vmtype",
        "multiregion" : "multiregion",
        "alternateip" : [ "alternateip", "alternateip" ],
        "clearchap" : true,
        "connectorConnectionStatus" : {
          "connectionstatus" : "connectionstatus",
          "stale" : true,
          "pkistate" : "pkistate",
          "syncdate" : 4,
          "href" : "http://example.com/aeiou",
          "id" : "id"
 },
 "clusterid" : "clusterid",
        "transport" : "transport",
```

```
 "ostype" : "ostype",
        "systemdetail" : "systemdetail",
       "agents" : [ null, null ],
 "managedby" : "MS",
 "connect2actip" : "connect2actip",
       "isClusterNode" : true,
 "srcid" : "srcid",
 "WWPN" : [ "WWPN", "WWPN" ],
 "osrelease" : "osrelease",
 "diskpref" : "diskpref",
 "port_count" : "port_count",
 "originalhostid" : "originalhostid"
 }, {
 "node_logged_in_count" : "node_logged_in_count",
 "uniquename" : "uniquename",
 "svcname" : "svcname",
 "iogrp" : "iogrp",
 "chappassword" : "chappassword",
        "source" : [ {
         "srcid" : "srcid",
         "slps" : [ {
           "dedupasyncnode" : "dedupasyncnode",
 "profiletype" : "profiletype",
 "description" : "description",
           "createdate" : 9,
           "clusterid" : "clusterid",
           "primarystorage" : "primarystorage",
           "modifydate" : 7,
 "stale" : true,
 "remotenode" : "remotenode",
           "srcid" : "srcid",
           "performancepool" : "performancepool",
           "localnode" : "localnode",
           "orglist" : [ null, null ],
           "name" : "name",
           "syncdate" : 0,
 "href" : "http://example.com/aeiou",
 "id" : "id",
           "cid" : "cid"
\}, {
 "dedupasyncnode" : "dedupasyncnode",
 "profiletype" : "profiletype",
           "description" : "description",
           "createdate" : 9,
           "clusterid" : "clusterid",
           "primarystorage" : "primarystorage",
 "modifydate" : 7,
 "stale" : true,
 "remotenode" : "remotenode",
           "srcid" : "srcid",
           "performancepool" : "performancepool",
           "localnode" : "localnode",
 "orglist" : [ null, null ],
 "name" : "name",
           "syncdate" : 0,
           "href" : "http://example.com/aeiou",
          "id" : "id" "cid" : "cid"
          } ],
         "clusterid" : "clusterid"
        }, {
         "srcid" : "srcid",
         "slps" : [ {
           "dedupasyncnode" : "dedupasyncnode",
           "profiletype" : "profiletype",
           "description" : "description",
           "createdate" : 9,
           "clusterid" : "clusterid",
           "primarystorage" : "primarystorage",
           "modifydate" : 7,
           "stale" : true,
           "remotenode" : "remotenode",
           "srcid" : "srcid",
           "performancepool" : "performancepool",
           "localnode" : "localnode",
 "orglist" : [ null, null ],
 "name" : "name",
           "syncdate" : 0,
```

```
 "href" : "http://example.com/aeiou",
           "id" : "id",
           "cid" : "cid"
\}, {
 "dedupasyncnode" : "dedupasyncnode",
 "profiletype" : "profiletype",
           "description" : "description",
           "createdate" : 9,
           "clusterid" : "clusterid",
           "primarystorage" : "primarystorage",
 "modifydate" : 7,
 "stale" : true,
 "remotenode" : "remotenode",
           "srcid" : "srcid",
           "performancepool" : "performancepool",
           "localnode" : "localnode",
           "orglist" : [ null, null ],
          "name" : "name",
          "syncdate" : 0,
           "href" : "http://example.com/aeiou",
           "id" : "id",
           "cid" : "cid"
          } ],
          "clusterid" : "clusterid"
        } ],
        "machinetype" : "machinetype",
       "ostype_special" : "ostype_special",
        "hostname" : "hostname",
        "stale" : true,
 "zone" : "zone",
 "autoupgrade" : "DISABLED",
        "syncdate" : 8,
        "sourcecluster" : "sourcecluster",
        "state" : "state",
        "href" : "http://example.com/aeiou",
        "id" : "id",
        "pki_errors" : [ "pki_errors", "pki_errors" ],
        "reconciliation_needed" : true,
 "isShadowHost" : true,
 "chapusername" : "chapusername",
        "is_auto_discovery_enabled" : true,
        "nfsoption" : {
 "server" : [ {
 "constant" : "constant",
 "select" : true,
 "description" : "description",
           "type" : "type",
           "editableonmount" : true,
           "default" : "default",
           "stale" : true,
           "selection" : [ {
             "stale" : true,
             "syncdate" : 7,
             "href" : "http://example.com/aeiou",
             "id" : "id",
 "value" : "value",
 "desc" : "desc"
 }, {
 "stale" : true,
             "syncdate" : 7,
             "href" : "http://example.com/aeiou",
             "id" : "id",
 "value" : "value",
 "desc" : "desc"
           } ],
           "name" : "name",
           "alias" : "alias",
           "syncdate" : 5,
           "href" : "http://example.com/aeiou",
           "id" : "id",
           "value" : "value",
           "desc" : "desc"
\}, {
 "constant" : "constant",
           "select" : true,
           "description" : "description",
           "type" : "type",
           "editableonmount" : true,
```

```
 "default" : "default",
           "stale" : true,
           "selection" : [ {
 "stale" : true,
 "syncdate" : 7,
            "href" : "http://example.com/aeiou",
            "id" : "id",
 "value" : "value",
 "desc" : "desc"
 }, {
 "stale" : true,
            "syncdate" : 7,
 "href" : "http://example.com/aeiou",
 "id" : "id",
 "value" : "value",
 "desc" : "desc"
           } ],
 "name" : "name",
 "alias" : "alias",
 "syncdate" : 5,
 "href" : "http://example.com/aeiou",
           "id" : "id",
 "value" : "value",
 "desc" : "desc"
         } ],
         "stale" : true,
 "client" : [ null, null ],
 "syncdate" : 4,
         "href" : "http://example.com/aeiou",
         "id" : "id"
       },
       "nodeList" : [ null, null ],
       "connectorversion" : "connectorversion",
       "isclusterhost" : true,
       "orglist" : [ null, null ],
      "name" : "name"
 "arrays" : [ null, null ],
 "osversion" : "osversion",
 "iogrp_count" : "iogrp_count",
       "status" : "status",
       "ipaddress" : "ipaddress",
       "datastorelist" : [ {
         "stale" : true,
        "name" : "name",
         "rdmSupported" : true,
 "syncdate" : 6,
 "freespace" : "freespace",
 "href" : "http://example.com/aeiou",
 "id" : "id",
 "type" : "type",
         "capacity" : "capacity"
\}, {
 "stale" : true,
 "name" : "name",
         "rdmSupported" : true,
 "syncdate" : 6,
 "freespace" : "freespace",
 "href" : "http://example.com/aeiou",
 "id" : "id",
         "type" : "type",
         "capacity" : "capacity"
       } ],
 "iscsi_name" : [ "iscsi_name", "iscsi_name" ],
 "pki_state" : "pki_state",
 "sources" : [ null, null ],
 "vcenterhostid" : "vcenterhostid",
       "cert_revoked" : true,
      "hosttype" : "hosttype"
       "friendlypath" : "friendlypath",
      "esxlist" : [ null, null ],
       "description" : "description",
       "isvcenterhost" : true,
       "isvm" : true,
       "hasagent" : true,
       "modifydate" : 9,
       "dbauthentication" : true,
       "reconciliation_fields" : [ "reconciliation_fields", "reconciliation_fields" ],
       "isproxyhost" : true,
```

```
 "udsagent" : {
          "shared_secret" : "shared_secret",
         "agent version" : "agent version",
         "haspassword" : true,
          "password" : "password",
          "stale" : true,
          "agenttype" : "agenttype",
          "port" : 1,
          "alternatekey" : "alternatekey",
          "hasalternatekey" : true,
 "syncdate" : 4,
 "href" : "http://example.com/aeiou",
 "id" : "id",
          "username" : "username"
        },
        "projectid" : "projectid",
        "mask" : "mask",
 "isesxhost" : true,
 "dataip" : "dataip",
 "maxjobs" : 0,
 "vmtype" : "vmtype",
        "multiregion" : "multiregion",
 "alternateip" : [ "alternateip", "alternateip" ],
 "clearchap" : true,
        "connectorConnectionStatus" : {
          "connectionstatus" : "connectionstatus",
 "stale" : true,
 "pkistate" : "pkistate",
         "syncdate" : 4,
          "href" : "http://example.com/aeiou",
          "id" : "id"
        },
        "clusterid" : "clusterid",
        "transport" : "transport",
        "ostype" : "ostype",
        "systemdetail" : "systemdetail",
 "agents" : [ null, null ],
 "managedby" : "MS",
        "connect2actip" : "connect2actip",
        "isClusterNode" : true,
 "srcid" : "srcid",
 "WWPN" : [ "WWPN", "WWPN" ],
        "osrelease" : "osrelease",
        "diskpref" : "diskpref",
       "port_count" : "port_count",
        "originalhostid" : "originalhostid"
      } ],
      "consistencydate" : 2,
      "modifiedbytes" : "modifiedbytes",
 "consumedsize" : 6,
 "consistencymode" : "consistencymode",
      "expirytries" : "expirytries",
      "vmpath" : "vmpath",
 "hasdependency" : true,
 "allowedips" : [ "allowedips", "allowedips" ],
 "migratemapping" : "migratemapping",
      "restorableobjects" : [ {
        "appState" : 4,
 "systemdb" : true,
 "appstate_text" : [ "appstate_text", "appstate_text" ],
        "skippeddb" : "skippeddb",
       "type" : "type",
 "pathname" : "pathname",
 "backedupdb" : "backedupdb",
        "fullpath" : "fullpath",
        "volumeinfo" : [ {
          "uniqueid" : "uniqueid"
\}, {
 "uniqueid" : "uniqueid"
        } ],
        "fileinfo" : [ {
         "filename" : "filename",
          "filepath" : "filepath",
          "isrecursive" : true
\}, {
 "filename" : "filename",
 "filepath" : "filepath",
          "isrecursive" : true
```

```
 } ],
        "name" : "name",
        "faileddb" : "faileddb"
 }, {
 "appState" : 4,
        "systemdb" : true,
        "appstate_text" : [ "appstate_text", "appstate_text" ],
        "skippeddb" : "skippeddb",
 "type" : "type",
 "pathname" : "pathname",
        "backedupdb" : "backedupdb",
        "fullpath" : "fullpath",
        "volumeinfo" : [ {
          "uniqueid" : "uniqueid"
\}, {
 "uniqueid" : "uniqueid"
        } ],
 "fileinfo" : [ {
 "filename" : "filename",
          "filepath" : "filepath",
          "isrecursive" : true
\}, {
 "filename" : "filename",
 "filepath" : "filepath",
          "isrecursive" : true
        } ],
       "name" : "name"
        "faileddb" : "faileddb"
      } ],
      "vaultowner" : true,
 "yamlavailable" : true,
 "originalbackupid" : "originalbackupid",
      "migrate-configured" : true,
      "multiregion" : "multiregion",
      "label" : "label",
      "clusterid" : "clusterid",
      "transport" : "transport",
      "isasm" : true,
      "esxhost" : "esxhost",
     "clonemigrateeligible" : true,
      "targetuds" : "targetuds",
      "datafilemovestarted" : true,
      "releaselogs" : true,
      "migrate-frequency" : 5
    } ],
    "sources" : [ null, null ],
    "scheduleoff" : true,
    "friendlypath" : "friendlypath",
    "description" : "description",
    "isvm" : true,
    "stale" : true,
   "appname" : "appname",
   "managedBy" : "MS",
 "managed" : true,
 "networkname" : "networkname",
 "ignore" : true,
 "syncdate" : 4,
 "sourcecluster" : "sourcecluster",
    "href" : "http://example.com/aeiou",
 "id" : "id",
 "auxinfo" : "auxinfo",
 "isorphan" : true,
 "originalappid" : "originalappid",
 "sourceapp" : "sourceapp",
 "diskpools" : [ "diskpools", "diskpools" ],
 "protectable" : "protectable",
    "networkip" : "networkip",
 "isclustered" : true,
 "mountedhosts" : [ null, null ],
 "apptype" : "apptype",
 "appclass" : "Oracle",
 "appstate_text" : [ "appstate_text", "appstate_text" ],
 "volumes" : [ "volumes", "volumes" ],
 "available_slp" : [ null, null ],
    "sla" : {
      "dedupasyncoff" : "dedupasyncoff",
      "metadata" : {
       "name" : "name",
```

```
 "env" : "env"
      },
      "scheduleoff" : "scheduleoff",
      "description" : "description",
      "modifydate" : 3,
      "stale" : true,
      "logexpirationoff" : true,
      "managedBy" : "MS",
      "options" : [ null, null ],
      "syncdate" : 7,
      "slt" : {
        "metadata" : {
          "backupPlan" : "backupPlan",
          "env" : "env"
        },
        "option_href" : "http://example.com/aeiou",
        "policies" : [ {
          "scheduletype" : "scheduletype",
          "compliancesettings" : {
           "warn_threshold_custom" : 7,
           "stale" : true,
           "error_threshold_custom" : 0,
           "error_threshold_type" : "error_threshold_type",
           "syncdate" : 3,
           "warn_threshold_type" : "warn_threshold_type",
           "href" : "http://example.com/aeiou",
           "id" : "id"
          },
          "sourcevault" : 9,
          "iscontinuous" : true,
          "description" : "description",
          "exclusion" : "exclusion",
 "source" : [ null, null ],
 "starttime" : "starttime",
          "verifychoice" : "verifychoice",
 "stale" : true,
 "retentionm" : "retentionm",
         "managedBy" : "MS",
 "encrypt" : "encrypt",
 "reptype" : "reptype",
 "exclusioninterval" : "exclusioninterval",
          "options" : [ {
 "stale" : true,
 "managedBy" : "MS",
 "various" : true,
 "name" : "name",
           "syncdate" : 2,
           "href" : "http://example.com/aeiou",
           "id" : "id",
           "value" : "value"
\}, {
 "stale" : true,
 "managedBy" : "MS",
 "various" : true,
 "name" : "name",
 "syncdate" : 2,
 "href" : "http://example.com/aeiou",
 "id" : "id",
           "value" : "value"
          } ],
          "syncdate" : 3,
          "href" : "http://example.com/aeiou",
          "id" : "id",
          "repeatinterval" : "repeatinterval",
          "retention" : "retention",
          "verification" : true,
          "truncatelog" : "truncatelog",
          "op" : "op",
          "exclusiontype" : "exclusiontype",
         "endtime" : "endtime",
          "rpom" : "rpom",
 "priority" : "priority",
 "rpo" : "rpo",
 "selection" : "selection",
          "policyType" : "policyType",
         "name" : "name",
          "remoteretention" : 5,
          "targetvault" : 3
```

```
\}, {
 "scheduletype" : "scheduletype",
         "compliancesettings" : {
           "warn_threshold_custom" : 7,
           "stale" : true,
          "error threshold custom" : 0,
           "error_threshold_type" : "error_threshold_type",
           "syncdate" : 3,
           "warn_threshold_type" : "warn_threshold_type",
 "href" : "http://example.com/aeiou",
 "id" : "id"
         },
         "sourcevault" : 9,
         "iscontinuous" : true,
         "description" : "description",
         "exclusion" : "exclusion",
         "source" : [ null, null ],
 "starttime" : "starttime",
 "verifychoice" : "verifychoice",
 "stale" : true,
 "retentionm" : "retentionm",
 "managedBy" : "MS",
 "encrypt" : "encrypt",
 "reptype" : "reptype",
 "exclusioninterval" : "exclusioninterval",
         "options" : [ {
 "stale" : true,
 "managedBy" : "MS",
           "various" : true,
          "name" : "name",
           "syncdate" : 2,
           "href" : "http://example.com/aeiou",
           "id" : "id",
           "value" : "value"
         }, {
 "stale" : true,
 "managedBy" : "MS",
 "various" : true,
           "name" : "name",
           "syncdate" : 2,
           "href" : "http://example.com/aeiou",
           "id" : "id",
           "value" : "value"
         } ],
         "syncdate" : 3,
 "href" : "http://example.com/aeiou",
 "id" : "id",
         "repeatinterval" : "repeatinterval",
         "retention" : "retention",
         "verification" : true,
         "truncatelog" : "truncatelog",
         "op" : "op",
         "exclusiontype" : "exclusiontype",
 "endtime" : "endtime",
 "rpom" : "rpom",
 "priority" : "priority",
 "rpo" : "rpo",
 "selection" : "selection",
 "policyType" : "policyType",
 "name" : "name",
         "remoteretention" : 5,
         "targetvault" : 3
       } ],
       "description" : "description",
 "managedbyagm" : true,
 "sourcename" : "sourcename",
       "source" : [ null, null ],
 "stale" : true,
 "managedby" : "MS",
 "policy_href" : "http://example.com/aeiou",
       "options" : [ null, null ],
 "orglist" : [ null, null ],
 "name" : "name",
       "usedbycloudapp" : true,
       "syncdate" : 8,
       "override" : "override",
       "href" : "http://example.com/aeiou",
       "id" : "id"
```

```
 },
      "href" : "http://example.com/aeiou",
      "id" : "id",
      "expirationoff" : "expirationoff",
      "group" : {
        "membercount" : 4,
        "scheduleoff" : true,
        "description" : "description",
       "modifydate" : 0,
        "stale" : true,
        "srcid" : "srcid",
        "managed" : true,
        "orglist" : [ null, null ],
        "name" : "name",
       "syncdate" : 0,
        "href" : "http://example.com/aeiou",
        "id" : "id"
      }
    },
    "appversion" : "appversion",
    "isrestoring" : true,
 "pathname" : "pathname",
 "failoverstate" : "failoverstate",
 "srcid" : "srcid",
 "orglist" : [ null, null ],
    "name" : "name",
   "sensitivity" : 0,
    "frommount" : true,
    "friendlytype" : "friendlytype",
    "username" : "username"
 },
 "host" : {
    "node_logged_in_count" : "node_logged_in_count",
    "uniquename" : "uniquename",
    "svcname" : "svcname",
 "iogrp" : "iogrp",
 "chappassword" : "chappassword",
    "source" : [ {
      "srcid" : "srcid",
      "slps" : [ {
        "dedupasyncnode" : "dedupasyncnode",
        "profiletype" : "profiletype",
        "description" : "description",
        "createdate" : 9,
        "clusterid" : "clusterid",
        "primarystorage" : "primarystorage",
        "modifydate" : 7,
        "stale" : true,
        "remotenode" : "remotenode",
        "srcid" : "srcid",
        "performancepool" : "performancepool",
        "localnode" : "localnode",
 "orglist" : [ null, null ],
 "name" : "name",
        "syncdate" : 0,
 "href" : "http://example.com/aeiou",
 "id" : "id",
        "cid" : "cid"
 }, {
 "dedupasyncnode" : "dedupasyncnode",
 "profiletype" : "profiletype",
        "description" : "description",
 "createdate" : 9,
 "clusterid" : "clusterid",
        "primarystorage" : "primarystorage",
        "modifydate" : 7,
 "stale" : true,
 "remotenode" : "remotenode",
        "srcid" : "srcid",
        "performancepool" : "performancepool",
        "localnode" : "localnode",
 "orglist" : [ null, null ],
 "name" : "name",
        "syncdate" : 0,
        "href" : "http://example.com/aeiou",
 "id" : "id",
 "cid" : "cid"
      } ],
```

```
 "clusterid" : "clusterid"
 }, {
 "srcid" : "srcid",
      "slps" : [ {
        "dedupasyncnode" : "dedupasyncnode",
        "profiletype" : "profiletype",
        "description" : "description",
        "createdate" : 9,
        "clusterid" : "clusterid",
        "primarystorage" : "primarystorage",
        "modifydate" : 7,
 "stale" : true,
 "remotenode" : "remotenode",
 "srcid" : "srcid",
 "performancepool" : "performancepool",
        "localnode" : "localnode",
       "orglist" : [ null, null ],
       "name" : "name",
       "syncdate" : 0,
        "href" : "http://example.com/aeiou",
        "id" : "id",
        "cid" : "cid"
 }, {
 "dedupasyncnode" : "dedupasyncnode",
 "profiletype" : "profiletype",
        "description" : "description",
 "createdate" : 9,
 "clusterid" : "clusterid",
        "primarystorage" : "primarystorage",
        "modifydate" : 7,
 "stale" : true,
 "remotenode" : "remotenode",
        "srcid" : "srcid",
        "performancepool" : "performancepool",
        "localnode" : "localnode",
 "orglist" : [ null, null ],
 "name" : "name",
       "syncdate" : 0,
        "href" : "http://example.com/aeiou",
 "id" : "id",
 "cid" : "cid"
      } ],
      "clusterid" : "clusterid"
    } ],
    "machinetype" : "machinetype",
    "ostype_special" : "ostype_special",
    "hostname" : "hostname",
    "stale" : true,
 "zone" : "zone",
 "autoupgrade" : "DISABLED",
    "syncdate" : 8,
    "sourcecluster" : "sourcecluster",
    "state" : "state",
    "href" : "http://example.com/aeiou",
   "id" : "id" "pki_errors" : [ "pki_errors", "pki_errors" ],
    "reconciliation_needed" : true,
 "isShadowHost" : true,
 "chapusername" : "chapusername",
    "is_auto_discovery_enabled" : true,
    "nfsoption" : {
      "server" : [ {
 "constant" : "constant",
 "select" : true,
 "description" : "description",
 "type" : "type",
 "editableonmount" : true,
 "default" : "default",
 "stale" : true,
        "selection" : [ {
          "stale" : true,
          "syncdate" : 7,
          "href" : "http://example.com/aeiou",
          "id" : "id",
          "value" : "value",
          "desc" : "desc"
 }, {
 "stale" : true,
```

```
 "syncdate" : 7,
 "href" : "http://example.com/aeiou",
 "id" : "id",
         "value" : "value",
         "desc" : "desc"
       } ],
       "name" : "name",
        "alias" : "alias",
       "syncdate" : 5,
       "href" : "http://example.com/aeiou",
 "id" : "id",
 "value" : "value",
       "desc" : "desc"
 }, {
 "constant" : "constant",
       "select" : true,
      "description" : "description",
      "type" : "type"
        "editableonmount" : true,
       "default" : "default",
       "stale" : true,
        "selection" : [ {
 "stale" : true,
 "syncdate" : 7,
 "href" : "http://example.com/aeiou",
         "id" : "id",
 "value" : "value",
 "desc" : "desc"
\}, {
 "stale" : true,
 "syncdate" : 7,
 "href" : "http://example.com/aeiou",
 "id" : "id",
 "value" : "value",
 "desc" : "desc"
        } ],
 "name" : "name",
 "alias" : "alias",
       "syncdate" : 5,
 "href" : "http://example.com/aeiou",
 "id" : "id",
       "value" : "value",
       "desc" : "desc"
      } ],
 "stale" : true,
 "client" : [ null, null ],
 "syncdate" : 4,
      "href" : "http://example.com/aeiou",
      "id" : "id"
    },
    "nodeList" : [ null, null ],
    "connectorversion" : "connectorversion",
    "isclusterhost" : true,
 "orglist" : [ null, null ],
 "name" : "name",
 "arrays" : [ null, null ],
 "osversion" : "osversion",
    "iogrp_count" : "iogrp_count",
    "status" : "status",
    "ipaddress" : "ipaddress",
    "datastorelist" : [ {
      "stale" : true,
 "name" : "name",
 "rdmSupported" : true,
 "syncdate" : 6,
 "freespace" : "freespace",
 "href" : "http://example.com/aeiou",
 "id" : "id",
      "type" : "type",
      "capacity" : "capacity"
 }, {
 "stale" : true,
 "name" : "name",
     mame" : "name",<br>"rdmSupported" : true,
      "syncdate" : 6,
      "freespace" : "freespace",
      "href" : "http://example.com/aeiou",
      "id" : "id",
```

```
 "type" : "type",
      "capacity" : "capacity"
    } ],
 "iscsi_name" : [ "iscsi_name", "iscsi_name" ],
 "pki_state" : "pki_state",
    "sources" : [ null, null ],
    "vcenterhostid" : "vcenterhostid",
    "cert_revoked" : true,
   "hosttype" : "hosttype"
    "friendlypath" : "friendlypath",
 "esxlist" : [ null, null ],
 "description" : "description",
    "isvcenterhost" : true,
    "isvm" : true,
   "hasagent" : true,
    "modifydate" : 9,
    "dbauthentication" : true,
    "reconciliation_fields" : [ "reconciliation_fields", "reconciliation_fields" ],
    "isproxyhost" : true,
    "udsagent" : {
 "shared_secret" : "shared_secret",
 "agent_version" : "agent_version",
      "haspassword" : true,
      "password" : "password",
      "stale" : true,
      "agenttype" : "agenttype",
      "port" : 1,
      "alternatekey" : "alternatekey",
      "hasalternatekey" : true,
      "syncdate" : 4,
 "href" : "http://example.com/aeiou",
 "id" : "id",
      "username" : "username"
    },
    "projectid" : "projectid",
    "mask" : "mask",
    "isesxhost" : true,
    "dataip" : "dataip",
   "maxiobs" : 0, "vmtype" : "vmtype",
 "multiregion" : "multiregion",
 "alternateip" : [ "alternateip", "alternateip" ],
    "clearchap" : true,
    "connectorConnectionStatus" : {
      "connectionstatus" : "connectionstatus",
      "stale" : true,
      "pkistate" : "pkistate",
      "syncdate" : 4,
      "href" : "http://example.com/aeiou",
      "id" : "id"
    },
    "clusterid" : "clusterid",
    "transport" : "transport",
    "ostype" : "ostype",
    "systemdetail" : "systemdetail",
 "agents" : [ null, null ],
 "managedby" : "MS",
    "connect2actip" : "connect2actip",
    "isClusterNode" : true,
    "srcid" : "srcid",
    "WWPN" : [ "WWPN", "WWPN" ],
    "osrelease" : "osrelease",
    "diskpref" : "diskpref",
    "port_count" : "port_count",
    "originalhostid" : "originalhostid"
  },
  "description" : "description",
 "syncdate" : 0,
  "href" : "http://example.com/aeiou",
  "id" : "id",
  "groupname" : "groupname"
```
## **Produces**

}

This API call produces the following media types according to the Accept request header; the media type will be conveyed by the Content-Type response header.

application/json

**Responses 200** Success [ConsistencyGroupRest](#page-1099-0) **400** The request is invalid. **Error 401** Not authenticated. Make sure you specified a valid session id in the Authorization header with Actifio as the scheme. [Error](#page-1102-0) **403** Not Authorized. Make sure your assigned roles contain sufficient rights to perform the operation. [Error](#page-1102-0) **404** Object not found. Make sure the id/names that are used to identify the objects are valid. [Error](#page-1102-0) **500** There are issues with the back-end. The API request cannot be fulfilled. **Error** 

# GET /consistencygroup/{group\_id}/member

Get consistency group's members. It requires backupdr.managementServers.access IAM permission (**getConsistencyGroupMember**)

### **Path parameters**

**group\_id (required)**  $Path$  Parameter

## **Query parameters**

**limit (optional)** *Query Parameter* — format: int32

### **Return type [ListApplicationRest](#page-1112-0)**

### **Example data**

{

Content-Type: application/json

```
 "count" : 2,
 "items" : [ {
    "uniquename" : "uniquename",
    "backup" : [ {
      "jobclasscode" : 4,
      "sltname" : "sltname",
      "migrate-copythreadcount" : 8,
      "restorelock" : "restorelock",
      "sourceuds" : "sourceuds",
     "mountcapacity" : 9,
      "backupname" : "backupname",
      "stale" : true,
      "sourcemountpoint" : "sourcemountpoint",
 "nvolumes" : "nvolumes",
 "dnsname" : "dnsname",
      "href" : "http://example.com/aeiou",
      "id" : "id",
      "targetstoragetype" : "targetstoragetype",
 "flags_text" : [ "flags_text", "flags_text" ],
 "mappedhost" : "mappedhost",
 "appclass" : "appclass",
      "backupdate" : 3,
 "jobclass" : "jobclass",
 "version" : "version",
      "uniquehostname" : "uniquehostname",
      "powerfactor" : 8,
      "hosttimezone" : "hosttimezone",
      "sensitivity" : 6,
 "status" : "status",
 "originatinguds" : "originatinguds",
      "migrationstate" : "migrationstate",
      "hasmountedmap" : true,
      "hananodelist" : [ "hananodelist", "hananodelist" ],
      "flags" : "flags",
      "logsequences" : [ {
        "stale" : true,
        "beginlsn" : "beginlsn",
        "syncdate" : 1,
        "endlsn" : "endlsn",
        "thread" : "thread",
        "href" : "http://example.com/aeiou",
        "id" : "id"
```
[Up](#page-0-0)

```
 }, {
 "stale" : true,
       "beginlsn" : "beginlsn",
 "syncdate" : 1,
 "endlsn" : "endlsn",
       "thread" : "thread",
       "href" : "http://example.com/aeiou",
       "id" : "id"
     } ],
     "cloudcredential" : {
       "serviceaccount" : "serviceaccount",
 "clientid" : "clientid",
 "secretkey" : "secretkey",
 "sources" : [ null, null ],
 "cloudtype" : "cloudtype",
       "vaultudsuid" : 5,
 "clusterId" : 7,
 "privatekey" : "privatekey",
       "endpoint" : "endpoint",
 "stale" : true,
 "credential" : "credential",
       "srcId" : 3,
       "syncdate" : 3,
       "href" : "http://example.com/aeiou",
       "id" : "id",
       "subscriptionid" : "subscriptionid",
 "projectid" : "projectid",
 "publickey" : "publickey",
 "immutable" : true,
       "usedefaultsa" : true,
       "vaultpool" : {
        "usage mb" : 7,
         "grainsize" : 7,
         "free_mb" : 0,
         "safepct" : 5,
 "storage" : [ "storage", "storage" ],
 "type" : "type",
         "udsuid" : 6,
         "modifydate" : 6,
 "copies" : [ {
 "stale" : true,
          "clustername" : "clustername",
          "success" : true,
 "syncdate" : 3,
 "clusterid" : 3,
 "href" : "http://example.com/aeiou",
 "id" : "id",
 "errormsg" : "errormsg"
\}, {
 "stale" : true,
 "clustername" : "clustername",
          "success" : true,
          "syncdate" : 3,
          "clusterid" : 3,
 "href" : "http://example.com/aeiou",
 "id" : "id",
 "errormsg" : "errormsg"
         } ],
 "stale" : true,
 "array" : {
          "ipaddress" : "ipaddress",
          "appliance" : {
            "serviceaccount" : "serviceaccount",
            "ipaddress" : "ipaddress",
            "pkiBootstrapped" : true,
            "timezone" : "timezone",
 "shared_secret" : "shared_secret",
 "description" : "description",
 "publicip" : "publicip",
            "type" : "type",
            "supportstatus" : "supportstatus",
 "masterid" : "masterid",
 "password" : "password",
            "protocol" : 4,
            "stale" : true,
 "zone" : "zone",
 "clusterlist" : [ null, null ],
            "syncdate" : 7,
```

```
 "rmipaddress" : [ "rmipaddress", "rmipaddress" ],
             "href" : "http://example.com/aeiou",
             "id" : "id",
             "projectid" : "projectid",
             "lastsync" : 3,
             "clusterstatus" : {
              "accessible" : true,
              "copydata" : 9,
              "localdedupcolor" : "localdedupcolor",
              "vdiskcount" : 2,
              "vdiskcolor" : "vdiskcolor",
              "localsnapshotcolor" : "localsnapshotcolor",
              "remoteprotectioncolor" : "remoteprotectioncolor",
              "vdisklimit" : 7
            },
             "importstatus" : "importstatus",
             "datacenter" : "datacenter",
             "clusterid" : "clusterid",
             "secureconnect" : true,
 "version" : "version",
 "batype" : "batype",
 "name" : "name",
 "region" : "region",
             "callhomeInfo" : {
             "mode" : "mode",
              "stale" : true,
              "disable" : true,
              "syncdate" : 2,
              "href" : "http://example.com/aeiou",
              "id" : "id"
 },
 "username" : "username"
 },
           "diskpools" : [ null, null ],
           "overallstatus" : "overallstatus",
 "sources" : [ null, null ],
 "clusterid" : 5,
           "storage" : [ {
            "stale" : true,
            "name" : "name",
             "syncdate" : 3,
            "href" : "http://example.com/aeiou",
            "id" : "id",
            "capacity" : 6
 }, {
 "stale" : true,
 "name" : "name",
             "syncdate" : 3,
 "href" : "http://example.com/aeiou",
"id" : "id", "capacity" : 6
           } ],
           "hostcount" : 6,
 "modifydate" : 1,
 "arraytype" : "arraytype",
 "stale" : true,
 "srcid" : 5,
 "orglist" : [ {
             "resourcecollection" : {
 "userlist" : [ "userlist", "userlist" ],
 "slplist" : [ "slplist", "slplist" ],
              "arraylistcount" : 9,
 "hostlist" : [ "hostlist", "hostlist" ],
 "sltlistcount" : 1,
              "applist" : [ "applist", "applist" ],
              "cloudcredentiallist" : [ "cloudcredentiallist", "cloudcredentiallist" ],
              "poollistcount" : 4,
 "arraylist" : [ "arraylist", "arraylist" ],
 "hostlistcount" : 6,
              "applistcount" : 5,
              "lglist" : [ "lglist", "lglist" ],
              "slplistcount" : 7,
 "stale" : true,
 "sltlist" : [ "sltlist", "sltlist" ],
              "userlistcount" : 1,
              "syncdate" : 8,
              "href" : "http://example.com/aeiou",
              "id" : "id",
```
```
 "cloudcredentiallistcount" : 6,
              "lglistcount" : 9,
              "poollist" : [ "poollist", "poollist" ]
            },
            "modifydate" : 1,
            "stale" : true,
 "name" : "name",
 "description" : "description",
            "createdate" : 1,
            "syncdate" : 9,
 "href" : "http://example.com/aeiou",
"id" : "id", "version" : "version"
\}, {
 "resourcecollection" : {
              "userlist" : [ "userlist", "userlist" ],
              "slplist" : [ "slplist", "slplist" ],
              "arraylistcount" : 9,
              "hostlist" : [ "hostlist", "hostlist" ],
              "sltlistcount" : 1,
              "applist" : [ "applist", "applist" ],
              "cloudcredentiallist" : [ "cloudcredentiallist", "cloudcredentiallist" ],
 "poollistcount" : 4,
 "arraylist" : [ "arraylist", "arraylist" ],
             "hostlistcount" : 6,
              "applistcount" : 5,
              "lglist" : [ "lglist", "lglist" ],
              "slplistcount" : 7,
              "stale" : true,
              "sltlist" : [ "sltlist", "sltlist" ],
              "userlistcount" : 1,
              "syncdate" : 8,
              "href" : "http://example.com/aeiou",
              "id" : "id",
              "cloudcredentiallistcount" : 6,
 "lglistcount" : 9,
 "poollist" : [ "poollist", "poollist" ]
            },
            "modifydate" : 1,
 "stale" : true,
 "name" : "name",
 "description" : "description",
            "createdate" : 1,
            "syncdate" : 9,
 "href" : "http://example.com/aeiou",
"id" : "id", "version" : "version"
           } ],
 "name" : "name",
 "reset" : true,
           "syncdate" : 2,
           "model" : "model",
           "href" : "http://example.com/aeiou",
           "id" : "id",
           "arraytypelabel" : "arraytypelabel",
           "properties" : [ {
            "stale" : true,
            "syncdate" : 1,
 "href" : "http://example.com/aeiou",
"id" : "id", "value" : "value",
            "key" : "key"
 }, {
 "stale" : true,
 "syncdate" : 1,
 "href" : "http://example.com/aeiou",
"id" : "id", "value" : "value",
 "key" : "key"
           } ],
           "username" : "username",
           "status" : "status"
         },
         "pooltypedisplayname" : "pooltypedisplayname",
         "metadataonly" : true,
         "mdiskgrp" : "mdiskgrp",
         "nocache" : true,
         "syncdate" : 3,
```

```
 "vaultprops" : {
            "objectsize" : 4,
            "accessid" : "accessid",
 "bucket" : "bucket",
 "baseurl" : "baseurl",
            "stale" : true,
            "accesskey" : "accesskey",
            "vaulttype" : "vaulttype",
 "syncdate" : 8,
 "authversion" : "authversion",
            "href" : "http://example.com/aeiou",
            "id" : "id",
            "compression" : true,
            "region" : "region"
          },
          "state" : "state",
          "href" : "http://example.com/aeiou",
          "id" : "id",
         "warnpct" : 6,
          "pct" : 0.10263654006109402,
         "ext" : 7, "capacity_mb" : 6,
 "bvinfo" : {
 "stale" : true,
 "name" : "name",
            "enforcedRetentionDurationSeconds" : "enforcedRetentionDurationSeconds",
            "lock" : true,
            "syncdate" : 6,
            "href" : "http://example.com/aeiou",
            "id" : "id",
            "error" : {
              "err_code" : 10011,
              "err_message" : "err_message"
           }
          },
 "immutable" : true,
 "usedefaultsa" : true,
          "srcid" : "srcid",
          "orglist" : [ null, null ],
         "name" : "name",
          "location" : "location",
         "properties" : [ null, null ],
          "status" : "status",
          "pooltype" : "pooltype"
        },
        "domain" : "domain",
        "orglist" : [ null, null ],
        "name" : "name",
        "region" : "region"
 },
 "isSourceAppFromMountMigrateRestore" : true,
     "vmname" : "vmname",
      "characteristic" : "characteristic",
      "retainlogs" : true,
      "modifydate" : 4,
 "slpname" : "slpname",
 "apptype" : "apptype",
 "mountedvdisk" : "mountedvdisk",
      "snapshotlocation" : "snapshotlocation",
 "endpit" : 1,
 "srcid" : "srcid",
      "snapshottype" : "snapshottype",
 "hostisdst" : true,
 "incarnation" : "incarnation",
      "asmswitchcapable" : true,
      "mountmigrateflag" : true,
 "virtualsize" : "virtualsize",
 "mountedmountpoint" : "mountedmountpoint",
 "backedupdbnames" : "backedupdbnames",
      "eligiblestoragetypes" : "eligiblestoragetypes",
      "copies" : [ null, null ],
 "appname" : "appname",
 "zone" : "zone",
      "beginpit" : 8,
      "exportvolume" : [ {
        "stale" : true,
        "exportrule" : [ {
          "exportedname" : "exportedname",
```

```
 "stale" : true,
 "exporttype" : "exporttype",
         "client" : [ {
           "exportprop" : [ null, null ],
 "stale" : true,
 "host" : "host",
           "syncdate" : 8,
           "href" : "http://example.com/aeiou",
           "id" : "id",
           "nas-mount-prop" : [ null, null ]
\}, {
 "exportprop" : [ null, null ],
 "stale" : true,
 "host" : "host",
           "syncdate" : 8,
           "href" : "http://example.com/aeiou",
           "id" : "id",
           "nas-mount-prop" : [ null, null ]
         } ],
        "syncdate" : 0,
 "href" : "http://example.com/aeiou",
 "id" : "id",
         "user" : [ {
           "haspassword" : true,
           "stale" : true,
           "syncdate" : 9,
           "href" : "http://example.com/aeiou",
          "id" : "id" "accessmode" : [ "accessmode", "accessmode" ],
           "username" : "username",
           "group" : "group"
\}, {
 "haspassword" : true,
           "stale" : true,
           "syncdate" : 9,
           "href" : "http://example.com/aeiou",
          "id" : "id" "accessmode" : [ "accessmode", "accessmode" ],
           "username" : "username",
           "group" : "group"
         } ]
        }, {
         "exportedname" : "exportedname",
 "stale" : true,
 "exporttype" : "exporttype",
         "client" : [ {
           "exportprop" : [ null, null ],
 "stale" : true,
 "host" : "host",
           "syncdate" : 8,
           "href" : "http://example.com/aeiou",
           "id" : "id",
           "nas-mount-prop" : [ null, null ]
\}, {
 "exportprop" : [ null, null ],
 "stale" : true,
 "host" : "host",
           "syncdate" : 8,
           "href" : "http://example.com/aeiou",
           "id" : "id",
           "nas-mount-prop" : [ null, null ]
         } ],
         "syncdate" : 0,
         "href" : "http://example.com/aeiou",
         "id" : "id",
         "user" : [ {
           "haspassword" : true,
           "stale" : true,
           "syncdate" : 9,
           "href" : "http://example.com/aeiou",
           "id" : "id",
 "accessmode" : [ "accessmode", "accessmode" ],
 "username" : "username",
 "group" : "group"
\}, {
 "haspassword" : true,
           "stale" : true,
           "syncdate" : 9,
```

```
 "href" : "http://example.com/aeiou",
            "id" : "id",
            "accessmode" : [ "accessmode", "accessmode" ],
            "username" : "username",
            "group" : "group"
          } ]
        } ],
        "exportedpath" : "exportedpath",
 "syncdate" : 5,
 "href" : "http://example.com/aeiou",
 "id" : "id",
        "objecttype" : "objecttype",
        "objectid" : "objectid"
 }, {
 "stale" : true,
        "exportrule" : [ {
          "exportedname" : "exportedname",
 "stale" : true,
 "exporttype" : "exporttype",
          "client" : [ {
            "exportprop" : [ null, null ],
 "stale" : true,
 "host" : "host",
            "syncdate" : 8,
            "href" : "http://example.com/aeiou",
            "id" : "id",
            "nas-mount-prop" : [ null, null ]
\}, {
 "exportprop" : [ null, null ],
 "stale" : true,
           "stale" : true,<br>"host" : "host",
            "syncdate" : 8,
            "href" : "http://example.com/aeiou",
            "id" : "id",
            "nas-mount-prop" : [ null, null ]
          } ],
         "syncdate" : 0,
          "href" : "http://example.com/aeiou",
          "id" : "id",
          "user" : [ {
            "haspassword" : true,
            "stale" : true,
            "syncdate" : 9,
            "href" : "http://example.com/aeiou",
            "id" : "id",
 "accessmode" : [ "accessmode", "accessmode" ],
 "username" : "username",
            "group" : "group"
\}, {
 "haspassword" : true,
            "stale" : true,
            "syncdate" : 9,
            "href" : "http://example.com/aeiou",
            "id" : "id",
            "accessmode" : [ "accessmode", "accessmode" ],
            "username" : "username",
            "group" : "group"
          } ]
\}, {
 "exportedname" : "exportedname",
 "stale" : true,
          "exporttype" : "exporttype",
          "client" : [ {
           "exportprop" : [ null, null ],
            "stale" : true,
            "host" : "host",
            "syncdate" : 8,
 "href" : "http://example.com/aeiou",
 "id" : "id",
            "nas-mount-prop" : [ null, null ]
          }, {
            "exportprop" : [ null, null ],
            "stale" : true,
            "host" : "host",
            "syncdate" : 8,
            "href" : "http://example.com/aeiou",
            "id" : "id",
            "nas-mount-prop" : [ null, null ]
```

```
 } ],
          "syncdate" : 0,
         "href" : "http://example.com/aeiou",
          "id" : "id",
          "user" : [ {
           "haspassword" : true,
           "stale" : true,
           "syncdate" : 9,
           "href" : "http://example.com/aeiou",
          "id" : "id" "accessmode" : [ "accessmode", "accessmode" ],
 "username" : "username",
           "group" : "group"
\}, {
 "haspassword" : true,
           "stale" : true,
           "syncdate" : 9,
           "href" : "http://example.com/aeiou",
           "id" : "id",
           "accessmode" : [ "accessmode", "accessmode" ],
           "username" : "username",
           "group" : "group"
         } ]
       } ],
        "exportedpath" : "exportedpath",
        "syncdate" : 5,
 "href" : "http://example.com/aeiou",
 "id" : "id",
       "objecttype" : "objecttype",
       "objectid" : "objectid"
      } ],
      "syncdate" : 7,
      "yaml" : "yaml",
      "provisioningoptions" : [ null, null ],
 "catalogstate" : "catalogstate",
 "racnodelist" : [ "racnodelist", "racnodelist" ],
 "immutabilitydate" : 0,
 "application_allocated_size" : 3,
 "backuplock" : "backuplock",
 "name" : "name",
 "volgroupname" : "volgroupname",
      "expiration" : 0,
 "policyname" : "policyname",
 "mountedhost" : [ {
 "node_logged_in_count" : "node_logged_in_count",
 "uniquename" : "uniquename",
 "svcname" : "svcname",
 "iogrp" : "iogrp",
        "chappassword" : "chappassword",
        "source" : [ {
         "srcid" : "srcid",
         "slps" : [ {
           "dedupasyncnode" : "dedupasyncnode",
 "profiletype" : "profiletype",
 "description" : "description",
 "createdate" : 9,
 "clusterid" : "clusterid",
           "primarystorage" : "primarystorage",
           "modifydate" : 7,
 "stale" : true,
 "remotenode" : "remotenode",
 "srcid" : "srcid",
 "performancepool" : "performancepool",
           "localnode" : "localnode",
           "orglist" : [ null, null ],
           "name" : "name",
           "syncdate" : 0,
 "href" : "http://example.com/aeiou",
 "id" : "id",
           "cid" : "cid"
         }, {
 "dedupasyncnode" : "dedupasyncnode",
 "profiletype" : "profiletype",
           "description" : "description",
           "createdate" : 9,
           "clusterid" : "clusterid",
           "primarystorage" : "primarystorage",
           "modifydate" : 7,
```

```
 "stale" : true,
 "remotenode" : "remotenode",
           "srcid" : "srcid",
           "performancepool" : "performancepool",
           "localnode" : "localnode",
           "orglist" : [ null, null ],
          "name" : "name",
          "syncdate" : 0,
 "href" : "http://example.com/aeiou",
 "id" : "id",
           "cid" : "cid"
         } ],
         "clusterid" : "clusterid"
\}, {
 "srcid" : "srcid",
         "slps" : [ {
           "dedupasyncnode" : "dedupasyncnode",
 "profiletype" : "profiletype",
 "description" : "description",
 "createdate" : 9,
 "clusterid" : "clusterid",
           "primarystorage" : "primarystorage",
           "modifydate" : 7,
 "stale" : true,
 "remotenode" : "remotenode",
           "srcid" : "srcid",
           "performancepool" : "performancepool",
           "localnode" : "localnode",
           "orglist" : [ null, null ],
          "name" : "name",
          "syncdate" : 0,
           "href" : "http://example.com/aeiou",
           "id" : "id",
           "cid" : "cid"
\}, {
 "dedupasyncnode" : "dedupasyncnode",
 "profiletype" : "profiletype",
 "description" : "description",
           "createdate" : 9,
           "clusterid" : "clusterid",
           "primarystorage" : "primarystorage",
           "modifydate" : 7,
 "stale" : true,
 "remotenode" : "remotenode",
           "srcid" : "srcid",
           "performancepool" : "performancepool",
           "localnode" : "localnode",
           "orglist" : [ null, null ],
           "name" : "name",
           "syncdate" : 0,
           "href" : "http://example.com/aeiou",
           "id" : "id",
           "cid" : "cid"
         } ],
         "clusterid" : "clusterid"
        } ],
        "machinetype" : "machinetype",
        "ostype_special" : "ostype_special",
 "hostname" : "hostname",
 "stale" : true,
 "zone" : "zone",
       "autoupgrade" : "DISABLED",
 "syncdate" : 8,
 "sourcecluster" : "sourcecluster",
        "state" : "state",
        "href" : "http://example.com/aeiou",
        "id" : "id",
        "pki_errors" : [ "pki_errors", "pki_errors" ],
        "reconciliation_needed" : true,
 "isShadowHost" : true,
 "chapusername" : "chapusername",
        "is_auto_discovery_enabled" : true,
 "nfsoption" : {
 "server" : [ {
           "constant" : "constant",
 "select" : true,
 "description" : "description",
          "type" : "type",
```

```
 "editableonmount" : true,
 "default" : "default",
 "stale" : true,
          "selection" : [ {
           "stale" : true,
           "syncdate" : 7,
           "href" : "http://example.com/aeiou",
            "id" : "id",
 "value" : "value",
 "desc" : "desc"
 }, {
 "stale" : true,
           "syncdate" : 7,
 "href" : "http://example.com/aeiou",
"id" : "id", "value" : "value",
           "desc" : "desc"
          } ],
 "name" : "name",
 "alias" : "alias",
          "syncdate" : 5,
 "href" : "http://example.com/aeiou",
 "id" : "id",
 "value" : "value",
 "desc" : "desc"
        }, {
 "constant" : "constant",
 "select" : true,
 "description" : "description",
          "type" : "type",
          "editableonmount" : true,
 "default" : "default",
 "stale" : true,
          "selection" : [ {
            "stale" : true,
           "syncdate" : 7,
 "href" : "http://example.com/aeiou",
 "id" : "id",
           "value" : "value",
           "desc" : "desc"
 }, {
 "stale" : true,
           "syncdate" : 7,
 "href" : "http://example.com/aeiou",
"id" : "id", "value" : "value",
 "desc" : "desc"
          } ],
 "name" : "name",
 "alias" : "alias",
          "syncdate" : 5,
          "href" : "http://example.com/aeiou",
          "id" : "id",
 "value" : "value",
 "desc" : "desc"
        } ],
 "stale" : true,
 "client" : [ null, null ],
        "syncdate" : 4,
 "href" : "http://example.com/aeiou",
 "id" : "id"
       },
 "nodeList" : [ null, null ],
 "connectorversion" : "connectorversion",
       "isclusterhost" : true,
       "orglist" : [ null, null ],
      "name" : "name",
 "arrays" : [ null, null ],
 "osversion" : "osversion",
 "iogrp_count" : "iogrp_count",
       "status" : "status",
 "ipaddress" : "ipaddress",
 "datastorelist" : [ {
        "stale" : true,
        "name" : "name",
        "rdmSupported" : true,
        "syncdate" : 6,
        "freespace" : "freespace",
```

```
 "href" : "http://example.com/aeiou",
          "id" : "id",
          "type" : "type",
         "capacity" : "capacity"
 }, {
 "stale" : true,
          "name" : "name",
          "rdmSupported" : true,
          "syncdate" : 6,
          "freespace" : "freespace",
          "href" : "http://example.com/aeiou",
          "id" : "id",
          "type" : "type",
         "capacity" : "capacity"
        } ],
       "iscsi name" : [ "iscsi name", "iscsi name" ],
        "pki_state" : "pki_state",
 "sources" : [ null, null ],
 "vcenterhostid" : "vcenterhostid",
        "cert_revoked" : true,
       "hosttype" : "hosttype"
        "friendlypath" : "friendlypath",
 "esxlist" : [ null, null ],
 "description" : "description",
 "isvcenterhost" : true,
        "isvm" : true,
        "hasagent" : true,
        "modifydate" : 9,
        "dbauthentication" : true,
        "reconciliation_fields" : [ "reconciliation_fields", "reconciliation_fields" ],
        "isproxyhost" : true,
        "udsagent" : {
          "shared_secret" : "shared_secret",
         "agent version" : "agent version",
         "haspassword" : true,
          "password" : "password",
 "stale" : true,
 "agenttype" : "agenttype",
         "port": 1.
          "alternatekey" : "alternatekey",
          "hasalternatekey" : true,
          "syncdate" : 4,
          "href" : "http://example.com/aeiou",
 "id" : "id",
 "username" : "username"
        },
        "projectid" : "projectid",
        "mask" : "mask",
        "isesxhost" : true,
        "dataip" : "dataip",
       "maxjobs" : 0, "vmtype" : "vmtype",
        "multiregion" : "multiregion",
 "alternateip" : [ "alternateip", "alternateip" ],
 "clearchap" : true,
        "connectorConnectionStatus" : {
          "connectionstatus" : "connectionstatus",
          "stale" : true,
 "pkistate" : "pkistate",
 "syncdate" : 4,
          "href" : "http://example.com/aeiou",
          "id" : "id"
        },
        "clusterid" : "clusterid",
 "transport" : "transport",
 "ostype" : "ostype",
 "systemdetail" : "systemdetail",
        "agents" : [ null, null ],
       "managedby" : "MS"
        "connect2actip" : "connect2actip",
        "isClusterNode" : true,
 "srcid" : "srcid",
 "WWPN" : [ "WWPN", "WWPN" ],
        "osrelease" : "osrelease",
        "diskpref" : "diskpref",
 "port_count" : "port_count",
 "originalhostid" : "originalhostid"
      }, {
```

```
 "node_logged_in_count" : "node_logged_in_count",
       "uniquename" : "uniquename",
       "svcname" : "svcname",
 "iogrp" : "iogrp",
 "chappassword" : "chappassword",
       "source" : [ {
         "srcid" : "srcid",
         "slps" : [ {
 "dedupasyncnode" : "dedupasyncnode",
 "profiletype" : "profiletype",
 "description" : "description",
 "createdate" : 9,
 "clusterid" : "clusterid",
           "primarystorage" : "primarystorage",
           "modifydate" : 7,
           "stale" : true,
           "remotenode" : "remotenode",
           "srcid" : "srcid",
           "performancepool" : "performancepool",
           "localnode" : "localnode",
           "orglist" : [ null, null ],
          "name" : "name",
           "syncdate" : 0,
           "href" : "http://example.com/aeiou",
           "id" : "id",
           "cid" : "cid"
\}, {
 "dedupasyncnode" : "dedupasyncnode",
 "profiletype" : "profiletype",
           "description" : "description",
 "createdate" : 9,
 "clusterid" : "clusterid",
           "primarystorage" : "primarystorage",
           "modifydate" : 7,
 "stale" : true,
 "remotenode" : "remotenode",
           "srcid" : "srcid",
           "performancepool" : "performancepool",
           "localnode" : "localnode",
 "orglist" : [ null, null ],
 "name" : "name",
          "syncdate" : 0,
           "href" : "http://example.com/aeiou",
 "id" : "id",
 "cid" : "cid"
         } ],
         "clusterid" : "clusterid"
       }, {
         "srcid" : "srcid",
         "slps" : [ {
           "dedupasyncnode" : "dedupasyncnode",
           "profiletype" : "profiletype",
           "description" : "description",
 "createdate" : 9,
 "clusterid" : "clusterid",
           "primarystorage" : "primarystorage",
           "modifydate" : 7,
 "stale" : true,
 "remotenode" : "remotenode",
           "srcid" : "srcid",
           "performancepool" : "performancepool",
           "localnode" : "localnode",
 "orglist" : [ null, null ],
 "name" : "name",
           "syncdate" : 0,
           "href" : "http://example.com/aeiou",
 "id" : "id",
 "cid" : "cid"
\}, {
 "dedupasyncnode" : "dedupasyncnode",
           "profiletype" : "profiletype",
 "description" : "description",
 "createdate" : 9,
 "clusterid" : "clusterid",
           "primarystorage" : "primarystorage",
 "modifydate" : 7,
 "stale" : true,
           "remotenode" : "remotenode",
```

```
 "srcid" : "srcid",
           "performancepool" : "performancepool",
           "localnode" : "localnode",
 "orglist" : [ null, null ],
 "name" : "name",
           "syncdate" : 0,
           "href" : "http://example.com/aeiou",
           "id" : "id",
           "cid" : "cid"
         } ],
         "clusterid" : "clusterid"
        } ],
        "machinetype" : "machinetype",
        "ostype_special" : "ostype_special",
        "hostname" : "hostname",
       "stale" : true,
 "zone" : "zone",
 "autoupgrade" : "DISABLED",
        "syncdate" : 8,
       "sourcecluster" : "sourcecluster",
       "state" : "state",
       "href" : "http://example.com/aeiou",
        "id" : "id",
        "pki_errors" : [ "pki_errors", "pki_errors" ],
       "reconciliation_needed" : true,
        "isShadowHost" : true,
        "chapusername" : "chapusername",
        "is_auto_discovery_enabled" : true,
        "nfsoption" : {
         "server" : [ {
           "constant" : "constant",
 "select" : true,
 "description" : "description",
          "type" : "type"
           "editableonmount" : true,
 "default" : "default",
 "stale" : true,
           "selection" : [ {
             "stale" : true,
             "syncdate" : 7,
             "href" : "http://example.com/aeiou",
             "id" : "id",
             "value" : "value",
             "desc" : "desc"
 }, {
 "stale" : true,
 "syncdate" : 7,
 "href" : "http://example.com/aeiou",
            "i d" : "id", "value" : "value",
 "desc" : "desc"
           } ],
 "name" : "name",
 "alias" : "alias",
           "syncdate" : 5,
           "href" : "http://example.com/aeiou",
           "id" : "id",
 "value" : "value",
 "desc" : "desc"
\}, {
 "constant" : "constant",
 "select" : true,
          "select" : true,<br>"description" : "description",
           "type" : "type",
           "editableonmount" : true,
           "default" : "default",
           "stale" : true,
           "selection" : [ {
             "stale" : true,
             "syncdate" : 7,
             "href" : "http://example.com/aeiou",
 "id" : "id",
 "value" : "value",
 "desc" : "desc"
 }, {
 "stale" : true,
             "syncdate" : 7,
             "href" : "http://example.com/aeiou",
```

```
 "id" : "id",
 "value" : "value",
 "desc" : "desc"
           } ],
           "name" : "name",
           "alias" : "alias",
           "syncdate" : 5,
           "href" : "http://example.com/aeiou",
           "id" : "id",
 "value" : "value",
 "desc" : "desc"
         } ],
 "stale" : true,
 "client" : [ null, null ],
 "syncdate" : 4,
         "href" : "http://example.com/aeiou",
         "id" : "id"
        },
        "nodeList" : [ null, null ],
        "connectorversion" : "connectorversion",
        "isclusterhost" : true,
        "orglist" : [ null, null ],
 "name" : "name",
 "arrays" : [ null, null ],
 "osversion" : "osversion",
       "iogrp_count" : "iogrp_count",
 "status" : "status",
 "ipaddress" : "ipaddress",
        "datastorelist" : [ {
         "stale" : true,
         "name" : "name",
         "rdmSupported" : true,
 "syncdate" : 6,
 "freespace" : "freespace",
         "href" : "http://example.com/aeiou",
 "id" : "id",
 "type" : "type",
         "capacity" : "capacity"
 }, {
 "stale" : true,
 "name" : "name",
         "rdmSupported" : true,
 "syncdate" : 6,
 "freespace" : "freespace",
         "href" : "http://example.com/aeiou",
 "id" : "id",
 "type" : "type",
         "capacity" : "capacity"
        } ],
 "iscsi_name" : [ "iscsi_name", "iscsi_name" ],
 "pki_state" : "pki_state",
       "sources" : [ null, null ],
        "vcenterhostid" : "vcenterhostid",
        "cert_revoked" : true,
        "hosttype" : "hosttype",
        "friendlypath" : "friendlypath",
       "esxlist" : [ null, null ],
        "description" : "description",
        "isvcenterhost" : true,
        "isvm" : true,
       "hasagent" : true,
        "modifydate" : 9,
        "dbauthentication" : true,
        "reconciliation_fields" : [ "reconciliation_fields", "reconciliation_fields" ],
       "isproxyhost" : true,
        "udsagent" : {
          "shared_secret" : "shared_secret",
 "agent_version" : "agent_version",
 "haspassword" : true,
         "password" : "password",
         "stale" : true,
         "agenttype" : "agenttype",
          "port" : 1,
         "alternatekey" : "alternatekey",
         "hasalternatekey" : true,
         "syncdate" : 4,
         "href" : "http://example.com/aeiou",
         "id" : "id",
```

```
 "username" : "username"
       },
       "projectid" : "projectid",
        "mask" : "mask",
        "isesxhost" : true,
        "dataip" : "dataip",
        "maxjobs" : 0,
        "vmtype" : "vmtype",
 "multiregion" : "multiregion",
 "alternateip" : [ "alternateip", "alternateip" ],
 "clearchap" : true,
        "connectorConnectionStatus" : {
          "connectionstatus" : "connectionstatus",
 "stale" : true,
 "pkistate" : "pkistate",
         "syncdate" : 4,
         "href" : "http://example.com/aeiou",
         "id" : "id"
       },
 "clusterid" : "clusterid",
 "transport" : "transport",
        "ostype" : "ostype",
        "systemdetail" : "systemdetail",
 "agents" : [ null, null ],
 "managedby" : "MS",
        "connect2actip" : "connect2actip",
        "isClusterNode" : true,
 "srcid" : "srcid",
 "WWPN" : [ "WWPN", "WWPN" ],
       "osrelease" : "osrelease",
       "diskpref" : "diskpref",
        "port_count" : "port_count",
        "originalhostid" : "originalhostid"
      } ],
 "consistencydate" : 2,
 "modifiedbytes" : "modifiedbytes",
 "consumedsize" : 6,
      "consistencymode" : "consistencymode",
      "expirytries" : "expirytries",
      "vmpath" : "vmpath",
 "hasdependency" : true,
 "allowedips" : [ "allowedips", "allowedips" ],
      "migratemapping" : "migratemapping",
      "restorableobjects" : [ {
       "appState" : 4,
 "systemdb" : true,
 "appstate_text" : [ "appstate_text", "appstate_text" ],
 "skippeddb" : "skippeddb",
       "type" : "type",
 "pathname" : "pathname",
 "backedupdb" : "backedupdb",
        "fullpath" : "fullpath",
        "volumeinfo" : [ {
         "uniqueid" : "uniqueid"
 }, {
 "uniqueid" : "uniqueid"
        } ],
        "fileinfo" : [ {
 "filename" : "filename",
 "filepath" : "filepath",
         "isrecursive" : true
 }, {
 "filename" : "filename",
 "filepath" : "filepath",
         "isrecursive" : true
        } ],
        "name" : "name",
        "faileddb" : "faileddb"
 }, {
 "appState" : 4,
        "systemdb" : true,
 "appstate_text" : [ "appstate_text", "appstate_text" ],
 "skippeddb" : "skippeddb",
       "type" : "type",
 "pathname" : "pathname",
 "backedupdb" : "backedupdb",
 "fullpath" : "fullpath",
        "volumeinfo" : [ {
```

```
 "uniqueid" : "uniqueid"
 }, {
 "uniqueid" : "uniqueid"
        } ],
        "fileinfo" : [ {
          "filename" : "filename",
          "filepath" : "filepath",
          "isrecursive" : true
 }, {
 "filename" : "filename",
          "filepath" : "filepath",
          "isrecursive" : true
        } ],
       "name" : "name"
        "faileddb" : "faileddb"
      } ],
 "vaultowner" : true,
 "yamlavailable" : true,
 "originalbackupid" : "originalbackupid",
      "migrate-configured" : true,
      "multiregion" : "multiregion",
      "label" : "label",
      "clusterid" : "clusterid",
      "transport" : "transport",
      "isasm" : true,
      "esxhost" : "esxhost",
      "clonemigrateeligible" : true,
      "targetuds" : "targetuds",
      "datafilemovestarted" : true,
      "releaselogs" : true,
      "migrate-frequency" : 5
 }, {
 "jobclasscode" : 4,
      "sltname" : "sltname",
      "migrate-copythreadcount" : 8,
 "restorelock" : "restorelock",
 "sourceuds" : "sourceuds",
      "mountcapacity" : 9,
      "backupname" : "backupname",
      "stale" : true,
      "sourcemountpoint" : "sourcemountpoint",
      "nvolumes" : "nvolumes",
      "dnsname" : "dnsname",
      "href" : "http://example.com/aeiou",
      "id" : "id",
      "targetstoragetype" : "targetstoragetype",
 "flags_text" : [ "flags_text", "flags_text" ],
 "mappedhost" : "mappedhost",
      "appclass" : "appclass",
      "backupdate" : 3,
      "jobclass" : "jobclass",
      "version" : "version",
      "uniquehostname" : "uniquehostname",
      "powerfactor" : 8,
      "hosttimezone" : "hosttimezone",
 "sensitivity" : 6,
 "status" : "status",
      "originatinguds" : "originatinguds",
 "migrationstate" : "migrationstate",
 "hasmountedmap" : true,
 "hananodelist" : [ "hananodelist", "hananodelist" ],
 "flags" : "flags",
 "logsequences" : [ {
        "stale" : true,
        "beginlsn" : "beginlsn",
        "syncdate" : 1,
 "endlsn" : "endlsn",
 "thread" : "thread",
 "href" : "http://example.com/aeiou",
 "id" : "id"
      }, {
 "stale" : true,
 "beginlsn" : "beginlsn",
 "syncdate" : 1,
        "endlsn" : "endlsn",
 "thread" : "thread",
 "href" : "http://example.com/aeiou",
        "id" : "id"
```

```
 } ],
 "cloudcredential" : {
 "serviceaccount" : "serviceaccount",
 "clientid" : "clientid",
 "secretkey" : "secretkey",
 "sources" : [ null, null ],
       "cloudtype" : "cloudtype",
       "vaultudsuid" : 5,
 "clusterId" : 7,
 "privatekey" : "privatekey",
 "endpoint" : "endpoint",
 "stale" : true,
 "credential" : "credential",
 "srcId" : 3,
 "syncdate" : 3,
       "href" : "http://example.com/aeiou",
       "id" : "id",
       "subscriptionid" : "subscriptionid",
 "projectid" : "projectid",
 "publickey" : "publickey",
 "immutable" : true,
       "usedefaultsa" : true,
       "vaultpool" : {
 "usage_mb" : 7,
 "grainsize" : 7,
        "free mb" : 0,
 "safepct" : 5,
 "storage" : [ "storage", "storage" ],
         "type" : "type",
         "udsuid" : 6,
         "modifydate" : 6,
         "copies" : [ {
 "stale" : true,
 "clustername" : "clustername",
           "success" : true,
 "syncdate" : 3,
 "clusterid" : 3,
           "href" : "http://example.com/aeiou",
 "id" : "id",
 "errormsg" : "errormsg"
\}, {
 "stale" : true,
           "clustername" : "clustername",
 "success" : true,
 "syncdate" : 3,
           "clusterid" : 3,
           "href" : "http://example.com/aeiou",
           "id" : "id",
           "errormsg" : "errormsg"
         } ],
         "stale" : true,
         "array" : {
           "ipaddress" : "ipaddress",
           "appliance" : {
             "serviceaccount" : "serviceaccount",
            "ipaddress" : "ipaddress",
 "pkiBootstrapped" : true,
 "timezone" : "timezone",
 "shared_secret" : "shared_secret",
 "description" : "description",
            "publicip" : "publicip",
           "type" : "type"
            "supportstatus" : "supportstatus",
            "masterid" : "masterid",
            "password" : "password",
            "protocol" : 4,
 "stale" : true,
 "zone" : "zone",
 "clusterlist" : [ null, null ],
 "syncdate" : 7,
 "rmipaddress" : [ "rmipaddress", "rmipaddress" ],
            "href" : "http://example.com/aeiou",
           "id" : "id" "projectid" : "projectid",
            "lastsync" : 3,
            "clusterstatus" : {
              "accessible" : true,
              "copydata" : 9,
```

```
 "localdedupcolor" : "localdedupcolor",
 "vdiskcount" : 2,
 "vdiskcolor" : "vdiskcolor",
              "localsnapshotcolor" : "localsnapshotcolor",
              "remoteprotectioncolor" : "remoteprotectioncolor",
             "vdisklimit" : 7
            },
 "importstatus" : "importstatus",
 "datacenter" : "datacenter",
 "clusterid" : "clusterid",
            "secureconnect" : true,
 "version" : "version",
 "batype" : "batype",
 "name" : "name",
 "region" : "region",
            "callhomeInfo" : {
             "mode" : "mode",
 "stale" : true,
 "disable" : true,
 "syncdate" : 2,
 "href" : "http://example.com/aeiou",
             "id" : "id"
 },
            "username" : "username"
 },
          "diskpools" : [ null, null ],
          "overallstatus" : "overallstatus",
          "sources" : [ null, null ],
          "clusterid" : 5,
          "storage" : [ {
 "stale" : true,
 "name" : "name",
            "syncdate" : 3,
            "href" : "http://example.com/aeiou",
            "id" : "id",
            "capacity" : 6
 }, {
 "stale" : true,
            "name" : "name",
            "syncdate" : 3,
 "href" : "http://example.com/aeiou",
"id" : "id", "capacity" : 6
          } ],
          "hostcount" : 6,
         "modifydate" : 1,
          "arraytype" : "arraytype",
          "stale" : true,
 "srcid" : 5,
 "orglist" : [ {
            "resourcecollection" : {
 "userlist" : [ "userlist", "userlist" ],
 "slplist" : [ "slplist", "slplist" ],
              "arraylistcount" : 9,
              "hostlist" : [ "hostlist", "hostlist" ],
              "sltlistcount" : 1,
              "applist" : [ "applist", "applist" ],
              "cloudcredentiallist" : [ "cloudcredentiallist", "cloudcredentiallist" ],
 "poollistcount" : 4,
 "arraylist" : [ "arraylist", "arraylist" ],
             "hostlistcount" : 6,
              "applistcount" : 5,
              "lglist" : [ "lglist", "lglist" ],
              "slplistcount" : 7,
 "stale" : true,
 "sltlist" : [ "sltlist", "sltlist" ],
              "userlistcount" : 1,
              "syncdate" : 8,
              "href" : "http://example.com/aeiou",
              "id" : "id",
              "cloudcredentiallistcount" : 6,
 "lglistcount" : 9,
 "poollist" : [ "poollist", "poollist" ]
            },
            "modifydate" : 1,
 "stale" : true,
 "name" : "name",
            "description" : "description",
```

```
 "createdate" : 1,
            "syncdate" : 9,
            "href" : "http://example.com/aeiou",
"id" : "id", "version" : "version"
 }, {
 "resourcecollection" : {
 "userlist" : [ "userlist", "userlist" ],
 "slplist" : [ "slplist", "slplist" ],
              "arraylistcount" : 9,
              "hostlist" : [ "hostlist", "hostlist" ],
              "sltlistcount" : 1,
              "applist" : [ "applist", "applist" ],
              "cloudcredentiallist" : [ "cloudcredentiallist", "cloudcredentiallist" ],
              "poollistcount" : 4,
              "arraylist" : [ "arraylist", "arraylist" ],
             "hostlistcount" : 6,
              "applistcount" : 5,
              "lglist" : [ "lglist", "lglist" ],
              "slplistcount" : 7,
 "stale" : true,
 "sltlist" : [ "sltlist", "sltlist" ],
              "userlistcount" : 1,
              "syncdate" : 8,
              "href" : "http://example.com/aeiou",
              "id" : "id",
              "cloudcredentiallistcount" : 6,
 "lglistcount" : 9,
 "poollist" : [ "poollist", "poollist" ]
            },
            "modifydate" : 1,
 "stale" : true,
 "name" : "name",
 "description" : "description",
            "createdate" : 1,
            "syncdate" : 9,
 "href" : "http://example.com/aeiou",
 "id" : "id",
            "version" : "version"
           } ],
          "name" : "name"
           "reset" : true,
           "syncdate" : 2,
           "model" : "model",
           "href" : "http://example.com/aeiou",
           "id" : "id",
           "arraytypelabel" : "arraytypelabel",
           "properties" : [ {
            "stale" : true,
            "syncdate" : 1,
            "href" : "http://example.com/aeiou",
            "id" : "id",
            "value" : "value",
            "key" : "key"
 }, {
 "stale" : true,
            "syncdate" : 1,
 "href" : "http://example.com/aeiou",
 "id" : "id",
 "value" : "value",
            "key" : "key"
           } ],
 "username" : "username",
 "status" : "status"
         },
         "pooltypedisplayname" : "pooltypedisplayname",
         "metadataonly" : true,
         "mdiskgrp" : "mdiskgrp",
 "nocache" : true,
 "syncdate" : 3,
 "vaultprops" : {
 "objectsize" : 4,
 "accessid" : "accessid",
           "bucket" : "bucket",
          "baseurl" : "baseurl",
 "stale" : true,
 "accesskey" : "accesskey",
           "vaulttype" : "vaulttype",
```

```
 "syncdate" : 8,
            "authversion" : "authversion",
            "href" : "http://example.com/aeiou",
            "id" : "id",
            "compression" : true,
            "region" : "region"
          },
          "state" : "state",
          "href" : "http://example.com/aeiou",
          "id" : "id",
          "warnpct" : 6,
          "pct" : 0.10263654006109402,
          "ext" : 7,
         "capacity_mb" : 6,
          "bvinfo" : {
            "stale" : true,
           "name" : "name",
            "enforcedRetentionDurationSeconds" : "enforcedRetentionDurationSeconds",
            "lock" : true,
 "syncdate" : 6,
 "href" : "http://example.com/aeiou",
            "id" : "id",
            "error" : {
              "err_code" : 10011,
            "err_message" : "err_message"
 }
          },
 "immutable" : true,
 "usedefaultsa" : true,
          "srcid" : "srcid",
 "orglist" : [ null, null ],
 "name" : "name",
 "location" : "location",
 "properties" : [ null, null ],
          "status" : "status",
          "pooltype" : "pooltype"
        },
        "domain" : "domain",
       "orglist" : [ null, null ],
       "name" : "name",
        "region" : "region"
      },
      "isSourceAppFromMountMigrateRestore" : true,
 "vmname" : "vmname",
 "characteristic" : "characteristic",
 "retainlogs" : true,
 "modifydate" : 4,
      "slpname" : "slpname",
      "apptype" : "apptype",
      "mountedvdisk" : "mountedvdisk",
      "snapshotlocation" : "snapshotlocation",
      "endpit" : 1,
      "srcid" : "srcid",
 "snapshottype" : "snapshottype",
 "hostisdst" : true,
      "incarnation" : "incarnation",
      "asmswitchcapable" : true,
      "mountmigrateflag" : true,
      "virtualsize" : "virtualsize",
      "mountedmountpoint" : "mountedmountpoint",
      "backedupdbnames" : "backedupdbnames",
      "eligiblestoragetypes" : "eligiblestoragetypes",
     "copies" : [ null, null ],
      "appname" : "appname",
 "zone" : "zone",
 "beginpit" : 8,
 "exportvolume" : [ {
 "stale" : true,
 "exportrule" : [ {
          "exportedname" : "exportedname",
 "stale" : true,
 "exporttype" : "exporttype",
 "client" : [ {
           "exportprop" : [ null, null ],
            "stale" : true,
            "host" : "host",
            "syncdate" : 8,
            "href" : "http://example.com/aeiou",
```

```
 "id" : "id",
            "nas-mount-prop" : [ null, null ]
          }, {
            "exportprop" : [ null, null ],
            "stale" : true,
            "host" : "host",
            "syncdate" : 8,
            "href" : "http://example.com/aeiou",
            "id" : "id",
            "nas-mount-prop" : [ null, null ]
          } ],
          "syncdate" : 0,
 "href" : "http://example.com/aeiou",
 "id" : "id",
 "user" : [ {
            "haspassword" : true,
            "stale" : true,
            "syncdate" : 9,
 "href" : "http://example.com/aeiou",
 "id" : "id",
            "accessmode" : [ "accessmode", "accessmode" ],
           "username" : "username",
            "group" : "group"
\}, {
 "haspassword" : true,
 "stale" : true,
            "syncdate" : 9,
            "href" : "http://example.com/aeiou",
            "id" : "id",
            "accessmode" : [ "accessmode", "accessmode" ],
            "username" : "username",
            "group" : "group"
          } ]
 }, {
 "exportedname" : "exportedname",
 "stale" : true,
          "exporttype" : "exporttype",
          "client" : [ {
            "exportprop" : [ null, null ],
 "stale" : true,
 "host" : "host",
            "syncdate" : 8,
            "href" : "http://example.com/aeiou",
            "id" : "id",
            "nas-mount-prop" : [ null, null ]
\}, {
 "exportprop" : [ null, null ],
 "stale" : true,
            "host" : "host",
            "syncdate" : 8,
            "href" : "http://example.com/aeiou",
            "id" : "id",
            "nas-mount-prop" : [ null, null ]
          } ],
          "syncdate" : 0,
          "href" : "http://example.com/aeiou",
          "id" : "id",
         "user" : \overrightarrow{A} "haspassword" : true,
            "stale" : true,
            "syncdate" : 9,
            "href" : "http://example.com/aeiou",
            "id" : "id",
            "accessmode" : [ "accessmode", "accessmode" ],
            "username" : "username",
            "group" : "group"
\}, {
 "haspassword" : true,
            "stale" : true,
            "syncdate" : 9,
            "href" : "http://example.com/aeiou",
            "id" : "id",
            "accessmode" : [ "accessmode", "accessmode" ],
            "username" : "username",
            "group" : "group"
          } ]
        } ],
        "exportedpath" : "exportedpath",
```

```
 "syncdate" : 5,
 "href" : "http://example.com/aeiou",
 "id" : "id",
        "objecttype" : "objecttype",
        "objectid" : "objectid"
 }, {
 "stale" : true,
        "exportrule" : [ {
         "exportedname" : "exportedname",
 "stale" : true,
 "exporttype" : "exporttype",
 "client" : [ {
           "exportprop" : [ null, null ],
 "stale" : true,
 "host" : "host",
           "syncdate" : 8,
           "href" : "http://example.com/aeiou",
           "id" : "id",
           "nas-mount-prop" : [ null, null ]
 }, {
 "exportprop" : [ null, null ],
 "stale" : true,
 "host" : "host",
           "syncdate" : 8,
           "href" : "http://example.com/aeiou",
           "id" : "id",
           "nas-mount-prop" : [ null, null ]
         } ],
         "syncdate" : 0,
         "href" : "http://example.com/aeiou",
         "id" : "id",
          "user" : [ {
           "haspassword" : true,
           "stale" : true,
           "syncdate" : 9,
           "href" : "http://example.com/aeiou",
          "id" :: "id" "accessmode" : [ "accessmode", "accessmode" ],
           "username" : "username",
           "group" : "group"
 }, {
 "haspassword" : true,
 "stale" : true,
           "syncdate" : 9,
           "href" : "http://example.com/aeiou",
           "id" : "id",
           "accessmode" : [ "accessmode", "accessmode" ],
           "username" : "username",
           "group" : "group"
         } ]
        }, {
         "exportedname" : "exportedname",
 "stale" : true,
 "exporttype" : "exporttype",
          "client" : [ {
           "exportprop" : [ null, null ],
 "stale" : true,
 "host" : "host",
           "syncdate" : 8,
           "href" : "http://example.com/aeiou",
           "id" : "id",
           "nas-mount-prop" : [ null, null ]
 }, {
 "exportprop" : [ null, null ],
 "stale" : true,
 "host" : "host",
           "syncdate" : 8,
           "href" : "http://example.com/aeiou",
           "id" : "id",
           "nas-mount-prop" : [ null, null ]
         } ],
        "syncdate" : 0,
 "href" : "http://example.com/aeiou",
 "id" : "id",
         "user" : [ {
           "haspassword" : true,
           "stale" : true,
           "syncdate" : 9,
```

```
 "href" : "http://example.com/aeiou",
           "id" : "id",
           "accessmode" : [ "accessmode", "accessmode" ],
           "username" : "username",
           "group" : "group"
 }, {
 "haspassword" : true,
 "stale" : true,
 "syncdate" : 9,
 "href" : "http://example.com/aeiou",
 "id" : "id",
 "accessmode" : [ "accessmode", "accessmode" ],
 "username" : "username",
           "group" : "group"
         } ]
       {}^{1}.
        "exportedpath" : "exportedpath",
 "syncdate" : 5,
 "href" : "http://example.com/aeiou",
       "id" : "id",
       "objecttype" : "objecttype",
       "objectid" : "objectid"
      } ],
 "syncdate" : 7,
 "yaml" : "yaml",
      "provisioningoptions" : [ null, null ],
 "catalogstate" : "catalogstate",
 "racnodelist" : [ "racnodelist", "racnodelist" ],
      "immutabilitydate" : 0,
      "application_allocated_size" : 3,
      "backuplock" : "backuplock",
 "name" : "name",
 "volgroupname" : "volgroupname",
 "expiration" : 0,
 "policyname" : "policyname",
     "mountedhost" : I {
 "node_logged_in_count" : "node_logged_in_count",
 "uniquename" : "uniquename",
       "svcname" : "svcname",
 "iogrp" : "iogrp",
 "chappassword" : "chappassword",
        "source" : [ {
         "srcid" : "srcid",
         "slps" : [ {
 "dedupasyncnode" : "dedupasyncnode",
 "profiletype" : "profiletype",
 "description" : "description",
           "createdate" : 9,
           "clusterid" : "clusterid",
           "primarystorage" : "primarystorage",
           "modifydate" : 7,
           "stale" : true,
           "remotenode" : "remotenode",
           "srcid" : "srcid",
           "performancepool" : "performancepool",
           "localnode" : "localnode",
          "orglist" : [ null, null ],
           "name" : "name",
          "syncdate" : 0,
           "href" : "http://example.com/aeiou",
           "id" : "id",
           "cid" : "cid"
 }, {
 "dedupasyncnode" : "dedupasyncnode",
 "profiletype" : "profiletype",
           "description" : "description",
 "createdate" : 9,
 "clusterid" : "clusterid",
           "primarystorage" : "primarystorage",
           "modifydate" : 7,
           "stale" : true,
           "remotenode" : "remotenode",
           "srcid" : "srcid",
           "performancepool" : "performancepool",
           "localnode" : "localnode",
 "orglist" : [ null, null ],
 "name" : "name",
          "syncdate" : 0,
```

```
 "href" : "http://example.com/aeiou",
           "id" : "id",
           "cid" : "cid"
         } ],
         "clusterid" : "clusterid"
\}, {
 "srcid" : "srcid",
         "slps" : [ {
 "dedupasyncnode" : "dedupasyncnode",
 "profiletype" : "profiletype",
 "description" : "description",
 "createdate" : 9,
 "clusterid" : "clusterid",
 "primarystorage" : "primarystorage",
 "modifydate" : 7,
           "stale" : true,
           "remotenode" : "remotenode",
           "srcid" : "srcid",
           "performancepool" : "performancepool",
           "localnode" : "localnode",
           "orglist" : [ null, null ],
          "name" : "name",
          "syncdate" : 0,
           "href" : "http://example.com/aeiou",
           "id" : "id",
           "cid" : "cid"
\}, {
 "dedupasyncnode" : "dedupasyncnode",
 "profiletype" : "profiletype",
           "description" : "description",
 "createdate" : 9,
 "clusterid" : "clusterid",
           "primarystorage" : "primarystorage",
           "modifydate" : 7,
           "stale" : true,
           "remotenode" : "remotenode",
           "srcid" : "srcid",
           "performancepool" : "performancepool",
           "localnode" : "localnode",
 "orglist" : [ null, null ],
 "name" : "name",
          "syncdate" : 0,
           "href" : "http://example.com/aeiou",
 "id" : "id",
 "cid" : "cid"
         } ],
         "clusterid" : "clusterid"
       } ],
       "machinetype" : "machinetype",
       "ostype_special" : "ostype_special",
       "hostname" : "hostname",
 "stale" : true,
 "zone" : "zone",
 "autoupgrade" : "DISABLED",
       "syncdate" : 8,
       "sourcecluster" : "sourcecluster",
       "state" : "state",
       "href" : "http://example.com/aeiou",
      "id" : "id" "pki_errors" : [ "pki_errors", "pki_errors" ],
       "reconciliation_needed" : true,
      "isShadowHost" : true,
       "chapusername" : "chapusername",
        "is_auto_discovery_enabled" : true,
       "nfsoption" : {
 "server" : [ {
 "constant" : "constant",
 "select" : true,
 "description" : "description",
          "type" : "type"
           "editableonmount" : true,
 "default" : "default",
 "stale" : true,
           "selection" : [ {
             "stale" : true,
 "syncdate" : 7,
 "href" : "http://example.com/aeiou",
             "id" : "id",
```

```
 "value" : "value",
 "desc" : "desc"
 }, {
 "stale" : true,
 "syncdate" : 7,
            "href" : "http://example.com/aeiou",
            "id" : "id",
 "value" : "value",
 "desc" : "desc"
          } ],
 "name" : "name",
 "alias" : "alias",
          "syncdate" : 5,
          "href" : "http://example.com/aeiou",
          "id" : "id",
          "value" : "value",
          "desc" : "desc"
 }, {
 "constant" : "constant",
 "select" : true,
 "description" : "description",
 "type" : "type",
          "editableonmount" : true,
          "default" : "default",
          "stale" : true,
          "selection" : [ {
 "stale" : true,
 "syncdate" : 7,
            "href" : "http://example.com/aeiou",
            "id" : "id",
            "value" : "value",
            "desc" : "desc"
 }, {
 "stale" : true,
            "syncdate" : 7,
 "href" : "http://example.com/aeiou",
"id" : "id", "value" : "value",
           "desc" : "desc"
          } ],
          "name" : "name",
          "alias" : "alias",
          "syncdate" : 5,
 "href" : "http://example.com/aeiou",
 "id" : "id",
 "value" : "value",
 "desc" : "desc"
        } ],
 "stale" : true,
 "client" : [ null, null ],
        "syncdate" : 4,
        "href" : "http://example.com/aeiou",
        "id" : "id"
       },
 "nodeList" : [ null, null ],
 "connectorversion" : "connectorversion",
       "isclusterhost" : true,
 "orglist" : [ null, null ],
 "name" : "name",
 "arrays" : [ null, null ],
 "osversion" : "osversion",
       "iogrp_count" : "iogrp_count",
 "status" : "status",
 "ipaddress" : "ipaddress",
       "datastorelist" : [ {
 "stale" : true,
 "name" : "name",
        "rdmSupported" : true,
 "syncdate" : 6,
 "freespace" : "freespace",
 "href" : "http://example.com/aeiou",
 "id" : "id",
        "type" : "type",
        "capacity" : "capacity"
 }, {
 "stale" : true,
 "name" : "name",
        "rdmSupported" : true,
```

```
 "syncdate" : 6,
 "freespace" : "freespace",
          "href" : "http://example.com/aeiou",
          "id" : "id",
          "type" : "type",
          "capacity" : "capacity"
        } ],
        "iscsi_name" : [ "iscsi_name", "iscsi_name" ],
        "pki_state" : "pki_state",
 "sources" : [ null, null ],
 "vcenterhostid" : "vcenterhostid",
        "cert_revoked" : true,
       "hosttype" : "hosttype"
 "friendlypath" : "friendlypath",
 "esxlist" : [ null, null ],
        "description" : "description",
        "isvcenterhost" : true,
        "isvm" : true,
       "hasagent" : true,
       "modifydate" : 9,
        "dbauthentication" : true,
        "reconciliation_fields" : [ "reconciliation_fields", "reconciliation_fields" ],
 "isproxyhost" : true,
 "udsagent" : {
          "shared_secret" : "shared_secret",
         "agent version" : "agent version",
          "haspassword" : true,
          "password" : "password",
          "stale" : true,
          "agenttype" : "agenttype",
          "port" : 1,
          "alternatekey" : "alternatekey",
         "hasalternatekey" : true,
          "syncdate" : 4,
          "href" : "http://example.com/aeiou",
 "id" : "id",
 "username" : "username"
        },
        "projectid" : "projectid",
        "mask" : "mask",
        "isesxhost" : true,
        "dataip" : "dataip",
       \frac{a_{\alpha}}{2}"maxjobs" : 0,
        "vmtype" : "vmtype",
 "multiregion" : "multiregion",
 "alternateip" : [ "alternateip", "alternateip" ],
 "clearchap" : true,
        "connectorConnectionStatus" : {
          "connectionstatus" : "connectionstatus",
          "stale" : true,
          "pkistate" : "pkistate",
          "syncdate" : 4,
          "href" : "http://example.com/aeiou",
          "id" : "id"
        },
 "clusterid" : "clusterid",
 "transport" : "transport",
        "ostype" : "ostype",
        "systemdetail" : "systemdetail",
 "agents" : [ null, null ],
 "managedby" : "MS",
        "connect2actip" : "connect2actip",
        "isClusterNode" : true,
 "srcid" : "srcid",
 "WWPN" : [ "WWPN", "WWPN" ],
        "osrelease" : "osrelease",
        "diskpref" : "diskpref",
 "port_count" : "port_count",
 "originalhostid" : "originalhostid"
 }, {
 "node_logged_in_count" : "node_logged_in_count",
 "uniquename" : "uniquename",
 "svcname" : "svcname",
 "iogrp" : "iogrp",
        "chappassword" : "chappassword",
        "source" : [ {
          "srcid" : "srcid",
          "slps" : [ {
```

```
 "dedupasyncnode" : "dedupasyncnode",
           "profiletype" : "profiletype",
           "description" : "description",
 "createdate" : 9,
 "clusterid" : "clusterid",
           "primarystorage" : "primarystorage",
           "modifydate" : 7,
 "stale" : true,
 "remotenode" : "remotenode",
           "srcid" : "srcid",
           "performancepool" : "performancepool",
           "localnode" : "localnode",
 "orglist" : [ null, null ],
 "name" : "name",
           "syncdate" : 0,
           "href" : "http://example.com/aeiou",
           "id" : "id",
           "cid" : "cid"
\}, {
 "dedupasyncnode" : "dedupasyncnode",
 "profiletype" : "profiletype",
          "compasymental" : "acadpasymental"<br>"profiletype" : "profiletype",<br>"description" : "description",
           "createdate" : 9,
           "clusterid" : "clusterid",
           "primarystorage" : "primarystorage",
           "modifydate" : 7,
 "stale" : true,
 "remotenode" : "remotenode",
           "srcid" : "srcid",
           "performancepool" : "performancepool",
 "localnode" : "localnode",
 "orglist" : [ null, null ],
 "name" : "name",
           "syncdate" : 0,
           "href" : "http://example.com/aeiou",
 "id" : "id",
 "cid" : "cid"
        31. "clusterid" : "clusterid"
 }, {
 "srcid" : "srcid",
         "slps" : [ {
           "dedupasyncnode" : "dedupasyncnode",
           "profiletype" : "profiletype",
           "description" : "description",
 "createdate" : 9,
 "clusterid" : "clusterid",
           "primarystorage" : "primarystorage",
           "modifydate" : 7,
 "stale" : true,
 "remotenode" : "remotenode",
           "srcid" : "srcid",
           "performancepool" : "performancepool",
 "localnode" : "localnode",
 "orglist" : [ null, null ],
 "name" : "name",
          "syncdate" : 0,
 "href" : "http://example.com/aeiou",
 "id" : "id",
           "cid" : "cid"
         }, {
           "dedupasyncnode" : "dedupasyncnode",
 "profiletype" : "profiletype",
 "description" : "description",
 "createdate" : 9,
 "clusterid" : "clusterid",
           "primarystorage" : "primarystorage",
           "modifydate" : 7,
 "stale" : true,
 "remotenode" : "remotenode",
           "srcid" : "srcid",
           "performancepool" : "performancepool",
           "localnode" : "localnode",
           "orglist" : [ null, null ],
           "name" : "name",
 "syncdate" : 0,
 "href" : "http://example.com/aeiou",
           "id" : "id",
```

```
 "cid" : "cid"
         } ],
         "clusterid" : "clusterid"
       } ],
       "machinetype" : "machinetype",
       "ostype_special" : "ostype_special",
       "hostname" : "hostname",
       "stale" : true,
 "zone" : "zone",
 "autoupgrade" : "DISABLED",
 "syncdate" : 8,
 "sourcecluster" : "sourcecluster",
       "state" : "state",
       "href" : "http://example.com/aeiou",
      "id" :: "id" "pki_errors" : [ "pki_errors", "pki_errors" ],
       "reconciliation_needed" : true,
 "isShadowHost" : true,
 "chapusername" : "chapusername",
       "is_auto_discovery_enabled" : true,
       "nfsoption" : {
         "server" : [ {
 "constant" : "constant",
 "select" : true,
 "description" : "description",
         "type": "type",
          "editableonmount" : true,
 "default" : "default",
 "stale" : true,
          "selection" : [ {
 "stale" : true,
 "syncdate" : 7,
            "href" : "http://example.com/aeiou",
            "id" : "id",
            "value" : "value",
            "desc" : "desc"
 }, {
 "stale" : true,
            "syncdate" : 7,
 "href" : "http://example.com/aeiou",
"id" : "id", "value" : "value",
            "desc" : "desc"
          } ],
 "name" : "name",
 "alias" : "alias",
 "syncdate" : 5,
 "href" : "http://example.com/aeiou",
          "id" : "id",
          "value" : "value",
          "desc" : "desc"
 }, {
 "constant" : "constant",
 "select" : true,
 "description" : "description",
          "type" : "type",
          "editableonmount" : true,
 "default" : "default",
 "stale" : true,
          "selection" : [ {
            "stale" : true,
            "syncdate" : 7,
            "href" : "http://example.com/aeiou",
            "id" : "id",
 "value" : "value",
 "desc" : "desc"
 }, {
 "stale" : true,
 "syncdate" : 7,
            "href" : "http://example.com/aeiou",
            "id" : "id",
 "value" : "value",
 "desc" : "desc"
          } ],
          "name" : "name",
          "alias" : "alias",
          "syncdate" : 5,
          "href" : "http://example.com/aeiou",
```

```
 "id" : "id",
 "value" : "value",
 "desc" : "desc"
          } ],
          "stale" : true,
          "client" : [ null, null ],
          "syncdate" : 4,
          "href" : "http://example.com/aeiou",
          "id" : "id"
        },
 "nodeList" : [ null, null ],
 "connectorversion" : "connectorversion",
        "isclusterhost" : true,
 "orglist" : [ null, null ],
 "name" : "name",
 "arrays" : [ null, null ],
        "osversion" : "osversion",
        "iogrp_count" : "iogrp_count",
        "status" : "status",
        "ipaddress" : "ipaddress",
        "datastorelist" : [ {
 "stale" : true,
 "name" : "name",
          "rdmSupported" : true,
 "syncdate" : 6,
 "freespace" : "freespace",
          "href" : "http://example.com/aeiou",
          "id" : "id",
          "type" : "type",
          "capacity" : "capacity"
 }, {
 "stale" : true,
         "name" : "name"
          "rdmSupported" : true,
          "syncdate" : 6,
          "freespace" : "freespace",
          "href" : "http://example.com/aeiou",
          "id" : "id",
          "type" : "type",
          "capacity" : "capacity"
        } ],
        "iscsi_name" : [ "iscsi_name", "iscsi_name" ],
        "pki_state" : "pki_state",
 "sources" : [ null, null ],
 "vcenterhostid" : "vcenterhostid",
        "cert_revoked" : true,
 "hosttype" : "hosttype",
 "friendlypath" : "friendlypath",
        "esxlist" : [ null, null ],
        "description" : "description",
        "isvcenterhost" : true,
        "isvm" : true,
       "hasagent" : true,
        "modifydate" : 9,
        "dbauthentication" : true,
        "reconciliation_fields" : [ "reconciliation_fields", "reconciliation_fields" ],
       "isproxyhost" : true,
        "udsagent" : {
 "shared_secret" : "shared_secret",
 "agent_version" : "agent_version",
          "haspassword" : true,
          "password" : "password",
 "stale" : true,
 "agenttype" : "agenttype",
          "port" : 1,
          "alternatekey" : "alternatekey",
          "hasalternatekey" : true,
          "syncdate" : 4,
          "href" : "http://example.com/aeiou",
 "id" : "id",
 "username" : "username"
        },
        "projectid" : "projectid",
        "mask" : "mask",
        "isesxhost" : true,
 "dataip" : "dataip",
 "maxjobs" : 0,
        "vmtype" : "vmtype",
```

```
 "multiregion" : "multiregion",
 "alternateip" : [ "alternateip", "alternateip" ],
       "clearchap" : true,
        "connectorConnectionStatus" : {
          "connectionstatus" : "connectionstatus",
          "stale" : true,
          "pkistate" : "pkistate",
          "syncdate" : 4,
 "href" : "http://example.com/aeiou",
 "id" : "id"
 },
 "clusterid" : "clusterid",
 "transport" : "transport",
 "ostype" : "ostype",
        "systemdetail" : "systemdetail",
       "agents" : [ null, null ].
       "managedby" : "MS"
        "connect2actip" : "connect2actip",
        "isClusterNode" : true,
        "srcid" : "srcid",
        "WWPN" : [ "WWPN", "WWPN" ],
 "osrelease" : "osrelease",
 "diskpref" : "diskpref",
 "port_count" : "port_count",
 "originalhostid" : "originalhostid"
      } ],
 "consistencydate" : 2,
 "modifiedbytes" : "modifiedbytes",
 "consumedsize" : 6,
      "consistencymode" : "consistencymode",
      "expirytries" : "expirytries",
      "vmpath" : "vmpath",
      "hasdependency" : true,
      "allowedips" : [ "allowedips", "allowedips" ],
      "migratemapping" : "migratemapping",
      "restorableobjects" : [ {
 "appState" : 4,
 "systemdb" : true,
        "appstate_text" : [ "appstate_text", "appstate_text" ],
        "skippeddb" : "skippeddb",
       "type" : "type",
        "pathname" : "pathname",
        "backedupdb" : "backedupdb",
 "fullpath" : "fullpath",
 "volumeinfo" : [ {
         "uniqueid" : "uniqueid"
 }, {
 "uniqueid" : "uniqueid"
        } ],
        "fileinfo" : [ {
         "filename" : "filename",
          "filepath" : "filepath",
          "isrecursive" : true
 }, {
 "filename" : "filename",
         "filepath" : "filepath",
         "isrecursive" : true
        } ],
       "name" : "name"
        "faileddb" : "faileddb"
      }, {
        "appState" : 4,
        "systemdb" : true,
        "appstate_text" : [ "appstate_text", "appstate_text" ],
        "skippeddb" : "skippeddb",
 "type" : "type",
 "pathname" : "pathname",
 "backedupdb" : "backedupdb",
        "fullpath" : "fullpath",
        "volumeinfo" : [ {
          "uniqueid" : "uniqueid"
 }, {
 "uniqueid" : "uniqueid"
       {}^{3} ],
        "fileinfo" : [ {
 "filename" : "filename",
 "filepath" : "filepath",
          "isrecursive" : true
```

```
 }, {
 "filename" : "filename",
 "filepath" : "filepath",
 "isrecursive" : true
        } ],
        "name" : "name",
        "faileddb" : "faileddb"
      } ],
      "vaultowner" : true,
 "yamlavailable" : true,
 "originalbackupid" : "originalbackupid",
 "migrate-configured" : true,
      "multiregion" : "multiregion",
      "label" : "label",
      "clusterid" : "clusterid",
      "transport" : "transport",
     "isasm" : true,
      "esxhost" : "esxhost",
      "clonemigrateeligible" : true,
      "targetuds" : "targetuds",
      "datafilemovestarted" : true,
      "releaselogs" : true,
      "migrate-frequency" : 5
    } ],
    "sources" : [ null, null ],
 "scheduleoff" : true,
 "friendlypath" : "friendlypath",
    "description" : "description",
    "isvm" : true,
 "stale" : true,
 "appname" : "appname",
 "managedBy" : "MS",
 "managed" : true,
 "networkname" : "networkname",
    "ignore" : true,
    "syncdate" : 4,
    "sourcecluster" : "sourcecluster",
   "href" : "http://example.com/aeiou",
 "id" : "id",
 "auxinfo" : "auxinfo",
 "isorphan" : true,
 "originalappid" : "originalappid",
 "sourceapp" : "sourceapp",
 "diskpools" : [ "diskpools", "diskpools" ],
 "protectable" : "protectable",
 "networkip" : "networkip",
 "isclustered" : true,
 "mountedhosts" : [ null, null ],
 "apptype" : "apptype",
 "appclass" : "Oracle",
    "appstate_text" : [ "appstate_text", "appstate_text" ],
    "volumes" : [ "volumes", "volumes" ],
   "available_slp" : [ null, null ],
    "sla" : {
      "dedupasyncoff" : "dedupasyncoff",
 "metadata" : {
 "name" : "name",
 "env" : "env"
 },
 "scheduleoff" : "scheduleoff",
      "description" : "description",
      "modifydate" : 3,
      "stale" : true,
      "logexpirationoff" : true,
     "managedBy" : "MS",
      "options" : [ null, null ],
      "syncdate" : 7,
      "slt" : {
        "metadata" : {
          "backupPlan" : "backupPlan",
          "env" : "env"
        },
        "option_href" : "http://example.com/aeiou",
        "policies" : [ {
          "scheduletype" : "scheduletype",
          "compliancesettings" : {
            "warn_threshold_custom" : 7,
            "stale" : true,
```

```
 "error_threshold_custom" : 0,
            "error_threshold_type" : "error_threshold_type",
            "syncdate" : 3,
            "warn_threshold_type" : "warn_threshold_type",
           "href": "http://example.com/aeiou",
            "id" : "id"
          },
          "sourcevault" : 9,
 "iscontinuous" : true,
 "description" : "description",
 "exclusion" : "exclusion",
          "source" : [ null, null ],
          "starttime" : "starttime",
          "verifychoice" : "verifychoice",
 "stale" : true,
 "retentionm" : "retentionm",
         "managedBy" : "MS",
 "encrypt" : "encrypt",
 "reptype" : "reptype",
          "exclusioninterval" : "exclusioninterval",
          "options" : [ {
            "stale" : true,
            "managedBy" : "MS",
            "various" : true,
            "name" : "name",
            "syncdate" : 2,
            "href" : "http://example.com/aeiou",
            "id" : "id",
            "value" : "value"
\}, {
 "stale" : true,
 "managedBy" : "MS",
            "various" : true,
            "name" : "name",
            "syncdate" : 2,
            "href" : "http://example.com/aeiou",
            "id" : "id",
            "value" : "value"
          } ],
          "syncdate" : 3,
          "href" : "http://example.com/aeiou",
          "id" : "id",
          "repeatinterval" : "repeatinterval",
          "retention" : "retention",
          "verification" : true,
          "truncatelog" : "truncatelog",
          "op" : "op",
          "exclusiontype" : "exclusiontype",
          "endtime" : "endtime",
          "rpom" : "rpom",
          "priority" : "priority",
          "rpo" : "rpo",
          "selection" : "selection",
          "policyType" : "policyType",
          "name" : "name",
          "remoteretention" : 5,
          "targetvault" : 3
 }, {
 "scheduletype" : "scheduletype",
 "compliancesettings" : {
           "warn threshold custom" : 7,
            "stale" : true,
            "error_threshold_custom" : 0,
            "error_threshold_type" : "error_threshold_type",
            "syncdate" : 3,
            "warn_threshold_type" : "warn_threshold_type",
           "href" : "http://example.com/aeiou",
            "id" : "id"
          },
          "sourcevault" : 9,
          "iscontinuous" : true,
 "description" : "description",
 "exclusion" : "exclusion",
         "source" : [ null, null ],
          "starttime" : "starttime",
          "verifychoice" : "verifychoice",
 "stale" : true,
 "retentionm" : "retentionm",
```

```
 "managedBy" : "MS",
 "encrypt" : "encrypt",
 "reptype" : "reptype",
         "exclusioninterval" : "exclusioninterval",
 "options" : [ {
 "stale" : true,
          "managedBy" : "MS",
 "various" : true,
 "name" : "name",
           "syncdate" : 2,
 "href" : "http://example.com/aeiou",
 "id" : "id",
           "value" : "value"
\}, {
 "stale" : true,
 "managedBy" : "MS",
 "various" : true,
 "name" : "name",
           "syncdate" : 2,
           "href" : "http://example.com/aeiou",
           "id" : "id",
           "value" : "value"
         } ],
 "syncdate" : 3,
 "href" : "http://example.com/aeiou",
         "id" : "id",
         "repeatinterval" : "repeatinterval",
         "retention" : "retention",
         "verification" : true,
         "truncatelog" : "truncatelog",
         "op" : "op",
         "exclusiontype" : "exclusiontype",
        "endtime" : "endtime",
         "rpom" : "rpom",
         "priority" : "priority",
 "rpo" : "rpo",
 "selection" : "selection",
 "policyType" : "policyType",
 "name" : "name",
         "remoteretention" : 5,
         "targetvault" : 3
       } ],
       "description" : "description",
 "managedbyagm" : true,
 "sourcename" : "sourcename",
 "source" : [ null, null ],
 "stale" : true,
 "managedby" : "MS",
       "policy_href" : "http://example.com/aeiou",
 "options" : [ null, null ],
 "orglist" : [ null, null ],
      "name" : "name",
      "usedbycloudapp" : true,
 "syncdate" : 8,
 "override" : "override",
       "href" : "http://example.com/aeiou",
       "id" : "id"
     },
      "href" : "http://example.com/aeiou",
      "id" : "id",
      "expirationoff" : "expirationoff",
      "group" : {
 "membercount" : 4,
 "scheduleoff" : true,
       "description" : "description",
      "modifydate" : 0,
 "stale" : true,
 "srcid" : "srcid",
 "managed" : true,
 "orglist" : [ null, null ],
       "name" : "name",
       "syncdate" : 0,
 "href" : "http://example.com/aeiou",
 "id" : "id"
     }
    "appversion" : "appversion",
   "isrestoring" : true,
```
},

```
 "pathname" : "pathname",
    "failoverstate" : "failoverstate",
    "srcid" : "srcid",
 "orglist" : [ null, null ],
 "name" : "name",
   "sensitivity" : 0,
    "frommount" : true,
    "friendlytype" : "friendlytype",
    "username" : "username"
 }, {
 "uniquename" : "uniquename",
    "backup" : [ {
      "jobclasscode" : 4,
      "sltname" : "sltname",
      "migrate-copythreadcount" : 8,
      "restorelock" : "restorelock",
      "sourceuds" : "sourceuds",
     "mountcapacity" : 9,
      "backupname" : "backupname",
      "stale" : true,
      "sourcemountpoint" : "sourcemountpoint",
      "nvolumes" : "nvolumes",
      "dnsname" : "dnsname",
      "href" : "http://example.com/aeiou",
      "id" : "id",
      "targetstoragetype" : "targetstoragetype",
 "flags_text" : [ "flags_text", "flags_text" ],
 "mappedhost" : "mappedhost",
 "appclass" : "appclass",
      "backupdate" : 3,
 "jobclass" : "jobclass",
 "version" : "version",
      "uniquehostname" : "uniquehostname",
      "powerfactor" : 8,
      "hosttimezone" : "hosttimezone",
      "sensitivity" : 6,
      "status" : "status",
      "originatinguds" : "originatinguds",
      "migrationstate" : "migrationstate",
 "hasmountedmap" : true,
 "hananodelist" : [ "hananodelist", "hananodelist" ],
      "flags" : "flags",
      "logsequences" : [ {
 "stale" : true,
 "beginlsn" : "beginlsn",
 "syncdate" : 1,
 "endlsn" : "endlsn",
        "thread" : "thread",
        "href" : "http://example.com/aeiou",
        "id" : "id"
 }, {
 "stale" : true,
        "beginlsn" : "beginlsn",
        "syncdate" : 1,
        "endlsn" : "endlsn",
        "thread" : "thread",
        "href" : "http://example.com/aeiou",
        "id" : "id"
      } ],
 "cloudcredential" : {
 "serviceaccount" : "serviceaccount",
        "clientid" : "clientid",
 "secretkey" : "secretkey",
 "sources" : [ null, null ],
        "cloudtype" : "cloudtype",
        "vaultudsuid" : 5,
        "clusterId" : 7,
 "privatekey" : "privatekey",
 "endpoint" : "endpoint",
 "stale" : true,
 "credential" : "credential",
 "srcId" : 3,
 "syncdate" : 3,
        "href" : "http://example.com/aeiou",
        "id" : "id",
        "subscriptionid" : "subscriptionid",
 "projectid" : "projectid",
 "publickey" : "publickey",
```

```
 "immutable" : true,
        "usedefaultsa" : true,
        "vaultpool" : {
 "usage_mb" : 7,
 "grainsize" : 7,
         "free_mb" : 0,
 "safepct" : 5,
 "storage" : [ "storage", "storage" ],
         "type" : "type",
         "udsuid" : 6,
         "modifydate" : 6,
          "copies" : [ {
           "stale" : true,
           "clustername" : "clustername",
           "success" : true,
           "syncdate" : 3,
           "clusterid" : 3,
           "href" : "http://example.com/aeiou",
           "id" : "id",
           "errormsg" : "errormsg"
 }, {
 "stale" : true,
 "clustername" : "clustername",
 "success" : true,
 "syncdate" : 3,
           "clusterid" : 3,
           "href" : "http://example.com/aeiou",
           "id" : "id",
           "errormsg" : "errormsg"
         } ],
 "stale" : true,
 "array" : {
           "ipaddress" : "ipaddress",
           "appliance" : {
              "serviceaccount" : "serviceaccount",
             "ipaddress" : "ipaddress",
             "pkiBootstrapped" : true,
            "timezone" : "timezone",
             "shared_secret" : "shared_secret",
             "description" : "description",
             "publicip" : "publicip",
            "type" : "type"
             "supportstatus" : "supportstatus",
             "masterid" : "masterid",
             "password" : "password",
             "protocol" : 4,
 "stale" : true,
 "zone" : "zone",
             "clusterlist" : [ null, null ],
 "syncdate" : 7,
 "rmipaddress" : [ "rmipaddress", "rmipaddress" ],
             "href" : "http://example.com/aeiou",
"id" : "id", "projectid" : "projectid",
             "lastsync" : 3,
             "clusterstatus" : {
               "accessible" : true,
              "copydata" : 9,
               "localdedupcolor" : "localdedupcolor",
               "vdiskcount" : 2,
               "vdiskcolor" : "vdiskcolor",
               "localsnapshotcolor" : "localsnapshotcolor",
               "remoteprotectioncolor" : "remoteprotectioncolor",
               "vdisklimit" : 7
             },
             "importstatus" : "importstatus",
             "datacenter" : "datacenter",
             "clusterid" : "clusterid",
             "secureconnect" : true,
             "version" : "version",
             "batype" : "batype",
 "name" : "name",
 "region" : "region",
             "callhomeInfo" : {
               "mode" : "mode",
 "stale" : true,
 "disable" : true,
               "syncdate" : 2,
```

```
 "href" : "http://example.com/aeiou",
               "id" : "id"
             },
             "username" : "username"
 },
           "diskpools" : [ null, null ],
           "overallstatus" : "overallstatus",
 "sources" : [ null, null ],
 "clusterid" : 5,
           "storage" : [ {
 "stale" : true,
 "name" : "name",
             "syncdate" : 3,
             "href" : "http://example.com/aeiou",
             "id" : "id",
             "capacity" : 6
 }, {
 "stale" : true,
 "name" : "name",
             "syncdate" : 3,
 "href" : "http://example.com/aeiou",
 "id" : "id",
             "capacity" : 6
           } ],
           "hostcount" : 6,
          "modifydate" : 1,
           "arraytype" : "arraytype",
 "stale" : true,
 "srcid" : 5,
           "orglist" : [ {
             "resourcecollection" : {
 "userlist" : [ "userlist", "userlist" ],
 "slplist" : [ "slplist", "slplist" ],
               "arraylistcount" : 9,
               "hostlist" : [ "hostlist", "hostlist" ],
               "sltlistcount" : 1,
               "applist" : [ "applist", "applist" ],
               "cloudcredentiallist" : [ "cloudcredentiallist", "cloudcredentiallist" ],
               "poollistcount" : 4,
               "arraylist" : [ "arraylist", "arraylist" ],
              "hostlistcount" : 6,
               "applistcount" : 5,
               "lglist" : [ "lglist", "lglist" ],
               "slplistcount" : 7,
 "stale" : true,
 "sltlist" : [ "sltlist", "sltlist" ],
               "userlistcount" : 1,
               "syncdate" : 8,
               "href" : "http://example.com/aeiou",
               "id" : "id",
               "cloudcredentiallistcount" : 6,
               "lglistcount" : 9,
               "poollist" : [ "poollist", "poollist" ]
             },
             "modifydate" : 1,
 "stale" : true,
 "name" : "name",
 "description" : "description",
             "createdate" : 1,
             "syncdate" : 9,
             "href" : "http://example.com/aeiou",
"id" : "id", "version" : "version"
           }, {
             "resourcecollection" : {
               "userlist" : [ "userlist", "userlist" ],
               "slplist" : [ "slplist", "slplist" ],
               "arraylistcount" : 9,
               "hostlist" : [ "hostlist", "hostlist" ],
               "sltlistcount" : 1,
               "applist" : [ "applist", "applist" ],
               "cloudcredentiallist" : [ "cloudcredentiallist", "cloudcredentiallist" ],
               "poollistcount" : 4,
               "arraylist" : [ "arraylist", "arraylist" ],
              "hostlistcount" : 6,
               "applistcount" : 5,
               "lglist" : [ "lglist", "lglist" ],
               "slplistcount" : 7,
```

```
 "stale" : true,
 "sltlist" : [ "sltlist", "sltlist" ],
              "userlistcount" : 1,
              "syncdate" : 8,
              "href" : "http://example.com/aeiou",
              "id" : "id",
              "cloudcredentiallistcount" : 6,
              "lglistcount" : 9,
              "poollist" : [ "poollist", "poollist" ]
            },
            "modifydate" : 1,
 "stale" : true,
 "name" : "name",
 "description" : "description",
            "createdate" : 1,
            "syncdate" : 9,
 "href" : "http://example.com/aeiou",
"id" : "id", "version" : "version"
           } ],
           "name" : "name",
           "reset" : true,
 "syncdate" : 2,
 "model" : "model",
           "href" : "http://example.com/aeiou",
           "id" : "id",
 "arraytypelabel" : "arraytypelabel",
 "properties" : [ {
            "stale" : true,
            "syncdate" : 1,
 "href" : "http://example.com/aeiou",
"id" : "id", "value" : "value",
 "key" : "key"
\}, {
 "stale" : true,
            "syncdate" : 1,
            "href" : "http://example.com/aeiou",
            "id" : "id",
            "value" : "value",
            "key" : "key"
          } ],
           "username" : "username",
           "status" : "status"
         },
         "pooltypedisplayname" : "pooltypedisplayname",
         "metadataonly" : true,
         "mdiskgrp" : "mdiskgrp",
 "nocache" : true,
 "syncdate" : 3,
         "vaultprops" : {
           "objectsize" : 4,
 "accessid" : "accessid",
 "bucket" : "bucket",
           "baseurl" : "baseurl",
 "stale" : true,
 "accesskey" : "accesskey",
 "vaulttype" : "vaulttype",
 "syncdate" : 8,
 "authversion" : "authversion",
           "href" : "http://example.com/aeiou",
           "id" : "id",
           "compression" : true,
           "region" : "region"
         },
         "state" : "state",
 "href" : "http://example.com/aeiou",
 "id" : "id",
 "warnpct" : 6,
         "pct" : 0.10263654006109402,
         "ext" : 7,
         "capacity_mb" : 6,
         "bvinfo" : {
           "stale" : true,
           "name" : "name",
           "enforcedRetentionDurationSeconds" : "enforcedRetentionDurationSeconds",
           "lock" : true,
           "syncdate" : 6,
```

```
 "href" : "http://example.com/aeiou",
           "id" : "id",
           "error" : {
             "err_code" : 10011,
           "err_message" : "err_message"
 }
         },
         "immutable" : true,
         "usedefaultsa" : true,
 "srcid" : "srcid",
 "orglist" : [ null, null ],
         "name" : "name",
         "location" : "location",
          "properties" : [ null, null ],
         "status" : "status",
         "pooltype" : "pooltype"
        },
 "domain" : "domain",
 "orglist" : [ null, null ],
        "name" : "name",
        "region" : "region"
      },
 "isSourceAppFromMountMigrateRestore" : true,
 "vmname" : "vmname",
      "characteristic" : "characteristic",
      "retainlogs" : true,
      "modifydate" : 4,
      "slpname" : "slpname",
      "apptype" : "apptype",
      "mountedvdisk" : "mountedvdisk",
      "snapshotlocation" : "snapshotlocation",
 "endpit" : 1,
 "srcid" : "srcid",
 "snapshottype" : "snapshottype",
     "hostisdst" : true,
      "incarnation" : "incarnation",
      "asmswitchcapable" : true,
      "mountmigrateflag" : true,
      "virtualsize" : "virtualsize",
 "mountedmountpoint" : "mountedmountpoint",
 "backedupdbnames" : "backedupdbnames",
      "eligiblestoragetypes" : "eligiblestoragetypes",
      "copies" : [ null, null ],
      "appname" : "appname",
      "zone" : "zone",
 "beginpit" : 8,
 "exportvolume" : [ {
        "stale" : true,
        "exportrule" : [ {
          "exportedname" : "exportedname",
 "stale" : true,
 "exporttype" : "exporttype",
         "client" : [ {
           "exportprop" : [ null, null ],
 "stale" : true,
 "host" : "host",
           "syncdate" : 8,
 "href" : "http://example.com/aeiou",
 "id" : "id",
          "nas-mount-prop" : [ null, null ]
 }, {
 "exportprop" : [ null, null ],
 "stale" : true,
 "host" : "host",
 "syncdate" : 8,
 "href" : "http://example.com/aeiou",
          "id" : "id" "nas-mount-prop" : [ null, null ]
         } ],
         "syncdate" : 0,
         "href" : "http://example.com/aeiou",
         "id" : "id",
          "user" : [ {
           "haspassword" : true,
           "stale" : true,
 "syncdate" : 9,
 "href" : "http://example.com/aeiou",
           "id" : "id",
```

```
 "accessmode" : [ "accessmode", "accessmode" ],
 "username" : "username",
           "group" : "group"
 }, {
 "haspassword" : true,
           "stale" : true,
           "syncdate" : 9,
           "href" : "http://example.com/aeiou",
           "id" : "id",
           "accessmode" : [ "accessmode", "accessmode" ],
           "username" : "username",
           "group" : "group"
         } ]
\}, {
 "exportedname" : "exportedname",
 "stale" : true,
         "exporttype" : "exporttype",
         "client" : [ {
           "exportprop" : [ null, null ],
 "stale" : true,
 "host" : "host",
           "syncdate" : 8,
 "href" : "http://example.com/aeiou",
 "id" : "id",
           "nas-mount-prop" : [ null, null ]
         }, {
           "exportprop" : [ null, null ],
 "stale" : true,
 "host" : "host",
           "syncdate" : 8,
 "href" : "http://example.com/aeiou",
 "id" : "id",
           "nas-mount-prop" : [ null, null ]
         } ],
         "syncdate" : 0,
 "href" : "http://example.com/aeiou",
 "id" : "id",
 "user" : [ {
           "haspassword" : true,
           "stale" : true,
           "syncdate" : 9,
           "href" : "http://example.com/aeiou",
           "id" : "id",
 "accessmode" : [ "accessmode", "accessmode" ],
 "username" : "username",
 "group" : "group"
 }, {
 "haspassword" : true,
 "stale" : true,
 "syncdate" : 9,
           "href" : "http://example.com/aeiou",
           "id" : "id",
           "accessmode" : [ "accessmode", "accessmode" ],
 "username" : "username",
 "group" : "group"
         } ]
       } ],
       "exportedpath" : "exportedpath",
       "syncdate" : 5,
       "href" : "http://example.com/aeiou",
       "id" : "id",
       "objecttype" : "objecttype",
       "objectid" : "objectid"
 }, {
 "stale" : true,
       "exportrule" : [ {
         "exportedname" : "exportedname",
 "stale" : true,
 "exporttype" : "exporttype",
         "client" : [ {
           "exportprop" : [ null, null ],
 "stale" : true,
 "host" : "host",
           "syncdate" : 8,
           "href" : "http://example.com/aeiou",
           "id" : "id",
           "nas-mount-prop" : [ null, null ]
         }, {
```
```
 "exportprop" : [ null, null ],
 "stale" : true,
 "host" : "host",
            "syncdate" : 8,
            "href" : "http://example.com/aeiou",
            "id" : "id",
            "nas-mount-prop" : [ null, null ]
          } ],
         "syncdate" : 0,
          "href" : "http://example.com/aeiou",
         "id" : "id" "user" : [ {
            "haspassword" : true,
            "stale" : true,
            "syncdate" : 9,
            "href" : "http://example.com/aeiou",
 "id" : "id",
 "accessmode" : [ "accessmode", "accessmode" ],
            "username" : "username",
            "group" : "group"
\}, {
 "haspassword" : true,
            "stale" : true,
            "syncdate" : 9,
            "href" : "http://example.com/aeiou",
            "id" : "id",
            "accessmode" : [ "accessmode", "accessmode" ],
 "username" : "username",
 "group" : "group"
         } ]
\}, {
 "exportedname" : "exportedname",
 "stale" : true,
          "exporttype" : "exporttype",
          "client" : [ {
            "exportprop" : [ null, null ],
 "stale" : true,
 "host" : "host",
            "syncdate" : 8,
            "href" : "http://example.com/aeiou",
            "id" : "id",
            "nas-mount-prop" : [ null, null ]
\}, {
 "exportprop" : [ null, null ],
 "stale" : true,
          "stale": true,<br>"host": "host"
            "syncdate" : 8,
            "href" : "http://example.com/aeiou",
            "id" : "id",
            "nas-mount-prop" : [ null, null ]
          } ],
          "syncdate" : 0,
          "href" : "http://example.com/aeiou",
          "id" : "id",
          "user" : [ {
            "haspassword" : true,
            "stale" : true,
            "syncdate" : 9,
            "href" : "http://example.com/aeiou",
           "id" : "id"
            "accessmode" : [ "accessmode", "accessmode" ],
            "username" : "username",
            "group" : "group"
\}, {
 "haspassword" : true,
            "stale" : true,
            "syncdate" : 9,
            "href" : "http://example.com/aeiou",
           "id" : "id"
            "accessmode" : [ "accessmode", "accessmode" ],
            "username" : "username",
            "group" : "group"
          } ]
        } ],
        "exportedpath" : "exportedpath",
 "syncdate" : 5,
 "href" : "http://example.com/aeiou",
        "id" : "id",
```

```
 "objecttype" : "objecttype",
       "objectid" : "objectid"
      } ],
 "syncdate" : 7,
 "yaml" : "yaml",
      "provisioningoptions" : [ null, null ],
      "catalogstate" : "catalogstate",
      "racnodelist" : [ "racnodelist", "racnodelist" ],
     "immutabilitydate" : 0,
      "application_allocated_size" : 3,
      "backuplock" : "backuplock",
 "name" : "name",
 "volgroupname" : "volgroupname",
 "expiration" : 0,
 "policyname" : "policyname",
 "mountedhost" : [ {
       "node_logged_in_count" : "node_logged_in_count",
 "uniquename" : "uniquename",
 "svcname" : "svcname",
 "iogrp" : "iogrp",
       "chappassword" : "chappassword",
 "source" : [ {
 "srcid" : "srcid",
         "slps" : [ {
           "dedupasyncnode" : "dedupasyncnode",
           "profiletype" : "profiletype",
 "description" : "description",
 "createdate" : 9,
           "clusterid" : "clusterid",
           "primarystorage" : "primarystorage",
 "modifydate" : 7,
 "stale" : true,
 "remotenode" : "remotenode",
           "srcid" : "srcid",
           "performancepool" : "performancepool",
 "localnode" : "localnode",
 "orglist" : [ null, null ],
 "name" : "name",
          "syncdate" : 0,
           "href" : "http://example.com/aeiou",
           "id" : "id",
           "cid" : "cid"
\}, {
 "dedupasyncnode" : "dedupasyncnode",
 "profiletype" : "profiletype",
 "description" : "description",
 "createdate" : 9,
 "clusterid" : "clusterid",
           "primarystorage" : "primarystorage",
           "modifydate" : 7,
 "stale" : true,
 "remotenode" : "remotenode",
 "srcid" : "srcid",
 "performancepool" : "performancepool",
           "localnode" : "localnode",
           "orglist" : [ null, null ],
           "name" : "name",
           "syncdate" : 0,
           "href" : "http://example.com/aeiou",
           "id" : "id",
           "cid" : "cid"
         } ],
         "clusterid" : "clusterid"
\}, {
 "srcid" : "srcid",
         "slps" : [ {
           "dedupasyncnode" : "dedupasyncnode",
 "profiletype" : "profiletype",
 "description" : "description",
           "createdate" : 9,
           "clusterid" : "clusterid",
           "primarystorage" : "primarystorage",
           "modifydate" : 7,
 "stale" : true,
 "remotenode" : "remotenode",
           "srcid" : "srcid",
           "performancepool" : "performancepool",
           "localnode" : "localnode",
```

```
 "orglist" : [ null, null ],
 "name" : "name",
          "syncdate" : 0,
           "href" : "http://example.com/aeiou",
           "id" : "id",
           "cid" : "cid"
\}, {
 "dedupasyncnode" : "dedupasyncnode",
 "profiletype" : "profiletype",
 "description" : "description",
 "createdate" : 9,
          "createdate" : 9,<br>"clusterid" : "clusterid",
           "primarystorage" : "primarystorage",
           "modifydate" : 7,
 "stale" : true,
 "remotenode" : "remotenode",
 "srcid" : "srcid",
 "performancepool" : "performancepool",
           "localnode" : "localnode",
           "orglist" : [ null, null ],
           "name" : "name",
          "syncdate" : 0,
           "href" : "http://example.com/aeiou",
           "id" : "id",
           "cid" : "cid"
         } ],
         "clusterid" : "clusterid"
       } ],
       "machinetype" : "machinetype",
       "ostype_special" : "ostype_special",
       "hostname" : "hostname",
       "stale" : true,
 "zone" : "zone",
 "autoupgrade" : "DISABLED",
       "syncdate" : 8,
       "sourcecluster" : "sourcecluster",
 "state" : "state",
 "href" : "http://example.com/aeiou",
       "id" : "id",
       "pki_errors" : [ "pki_errors", "pki_errors" ],
       "reconciliation_needed" : true,
       "isShadowHost" : true,
       "chapusername" : "chapusername",
       "is_auto_discovery_enabled" : true,
 "nfsoption" : {
 "server" : [ {
           "constant" : "constant",
           "select" : true,
           "description" : "description",
          "type" : "type"
           "editableonmount" : true,
           "default" : "default",
           "stale" : true,
 "selection" : [ {
 "stale" : true,
 "syncdate" : 7,
 "href" : "http://example.com/aeiou",
"id" : "id", "value" : "value",
 "desc" : "desc"
 }, {
 "stale" : true,
            "syncdate" : 7,
 "href" : "http://example.com/aeiou",
"id" : "id", "value" : "value",
            "desc" : "desc"
           } ],
 "name" : "name",
 "alias" : "alias",
           "syncdate" : 5,
           "href" : "http://example.com/aeiou",
           "id" : "id",
           "value" : "value",
           "desc" : "desc"
\}, {
 "constant" : "constant",
           "select" : true,
```

```
 "description" : "description",
           "type" : "type",
           "editableonmount" : true,
 "default" : "default",
 "stale" : true,
           "selection" : [ {
             "stale" : true,
             "syncdate" : 7,
 "href" : "http://example.com/aeiou",
"id" : "id", "value" : "value",
 "desc" : "desc"
 }, {
 "stale" : true,
             "syncdate" : 7,
             "href" : "http://example.com/aeiou",
             "id" : "id",
 "value" : "value",
 "desc" : "desc"
           } ],
           "name" : "name",
           "alias" : "alias",
           "syncdate" : 5,
           "href" : "http://example.com/aeiou",
           "id" : "id",
           "value" : "value",
           "desc" : "desc"
         } ],
         "stale" : true,
         "client" : [ null, null ],
         "syncdate" : 4,
         "href" : "http://example.com/aeiou",
         "id" : "id"
       },
 "nodeList" : [ null, null ],
 "connectorversion" : "connectorversion",
        "isclusterhost" : true,
        "orglist" : [ null, null ],
       "name" : "name",
 "arrays" : [ null, null ],
 "osversion" : "osversion",
        "iogrp_count" : "iogrp_count",
       "status" : "status"
        "ipaddress" : "ipaddress",
        "datastorelist" : [ {
 "stale" : true,
 "name" : "name",
         "rdmSupported" : true,
 "syncdate" : 6,
 "freespace" : "freespace",
         "href" : "http://example.com/aeiou",
         "id" : "id",
         "type" : "type",
         "capacity" : "capacity"
\}, {
 "stale" : true,
 "name" : "name",
 "rdmSupported" : true,
 "syncdate" : 6,
 "freespace" : "freespace",
         "href" : "http://example.com/aeiou",
         "id" : "id",
         "type" : "type",
         "capacity" : "capacity"
        } ],
       "iscsi_name" : [ "iscsi_name", "iscsi_name" ],
        "pki_state" : "pki_state",
 "sources" : [ null, null ],
 "vcenterhostid" : "vcenterhostid",
      "cert revoked" : true,
        "hosttype" : "hosttype",
        "friendlypath" : "friendlypath",
        "esxlist" : [ null, null ],
       "description" : "description",
        "isvcenterhost" : true,
        "isvm" : true,
       "hasagent" : true,
        "modifydate" : 9,
```

```
 "dbauthentication" : true,
        "reconciliation_fields" : [ "reconciliation_fields", "reconciliation_fields" ],
        "isproxyhost" : true,
        "udsagent" : {
         "shared secret" : "shared secret",
          "agent_version" : "agent_version",
          "haspassword" : true,
          "password" : "password",
 "stale" : true,
 "agenttype" : "agenttype",
          "port" : 1,
          "alternatekey" : "alternatekey",
          "hasalternatekey" : true,
          "syncdate" : 4,
          "href" : "http://example.com/aeiou",
          "id" : "id",
          "username" : "username"
        },
        "projectid" : "projectid",
        "mask" : "mask",
        "isesxhost" : true,
 "dataip" : "dataip",
 "maxjobs" : 0,
 "vmtype" : "vmtype",
        "multiregion" : "multiregion",
        "alternateip" : [ "alternateip", "alternateip" ],
        "clearchap" : true,
        "connectorConnectionStatus" : {
          "connectionstatus" : "connectionstatus",
          "stale" : true,
          "pkistate" : "pkistate",
          "syncdate" : 4,
 "href" : "http://example.com/aeiou",
 "id" : "id"
        },
 "clusterid" : "clusterid",
 "transport" : "transport",
 "ostype" : "ostype",
        "systemdetail" : "systemdetail",
 "agents" : [ null, null ],
 "managedby" : "MS",
        "connect2actip" : "connect2actip",
        "isClusterNode" : true,
 "srcid" : "srcid",
 "WWPN" : [ "WWPN", "WWPN" ],
 "osrelease" : "osrelease",
 "diskpref" : "diskpref",
        "port_count" : "port_count",
        "originalhostid" : "originalhostid"
 }, {
 "node_logged_in_count" : "node_logged_in_count",
 "uniquename" : "uniquename",
        "svcname" : "svcname",
 "iogrp" : "iogrp",
 "chappassword" : "chappassword",
 "source" : [ {
 "srcid" : "srcid",
          "slps" : [ {
            "dedupasyncnode" : "dedupasyncnode",
            "profiletype" : "profiletype",
            "description" : "description",
            "createdate" : 9,
            "clusterid" : "clusterid",
            "primarystorage" : "primarystorage",
            "modifydate" : 7,
 "stale" : true,
 "remotenode" : "remotenode",
            "srcid" : "srcid",
            "performancepool" : "performancepool",
            "localnode" : "localnode",
           "orglist" : [ null, null ],
           "name" : "name",
           "syncdate" : 0,
            "href" : "http://example.com/aeiou",
            "id" : "id",
            "cid" : "cid"
\}, {
 "dedupasyncnode" : "dedupasyncnode",
```

```
 "profiletype" : "profiletype",
 "description" : "description",
           "createdate" : 9,
           "clusterid" : "clusterid",
           "primarystorage" : "primarystorage",
           "modifydate" : 7,
 "stale" : true,
 "remotenode" : "remotenode",
           "srcid" : "srcid",
           "performancepool" : "performancepool",
           "localnode" : "localnode",
           "orglist" : [ null, null ],
           "name" : "name",
           "syncdate" : 0,
           "href" : "http://example.com/aeiou",
           "id" : "id",
           "cid" : "cid"
         } ],
          "clusterid" : "clusterid"
\}, {
 "srcid" : "srcid",
         "slps" : [ {
           "dedupasyncnode" : "dedupasyncnode",
 "profiletype" : "profiletype",
 "description" : "description",
           "createdate" : 9,
           "clusterid" : "clusterid",
           "primarystorage" : "primarystorage",
           "modifydate" : 7,
 "stale" : true,
 "remotenode" : "remotenode",
           "srcid" : "srcid",
           "performancepool" : "performancepool",
           "localnode" : "localnode",
           "orglist" : [ null, null ],
          "name" : "name",
           "syncdate" : 0,
           "href" : "http://example.com/aeiou",
           "id" : "id",
           "cid" : "cid"
\}, {
 "dedupasyncnode" : "dedupasyncnode",
           "profiletype" : "profiletype",
           "description" : "description",
 "createdate" : 9,
 "clusterid" : "clusterid",
           "primarystorage" : "primarystorage",
           "modifydate" : 7,
 "stale" : true,
 "remotenode" : "remotenode",
           "srcid" : "srcid",
           "performancepool" : "performancepool",
           "localnode" : "localnode",
 "orglist" : [ null, null ],
 "name" : "name",
 "syncdate" : 0,
 "href" : "http://example.com/aeiou",
 "id" : "id",
           "cid" : "cid"
         } ],
         "clusterid" : "clusterid"
        } ],
        "machinetype" : "machinetype",
        "ostype_special" : "ostype_special",
        "hostname" : "hostname",
 "stale" : true,
 "zone" : "zone",
 "autoupgrade" : "DISABLED",
 "syncdate" : 8,
 "sourcecluster" : "sourcecluster",
        "state" : "state",
        "href" : "http://example.com/aeiou",
       "id" : "id" "pki_errors" : [ "pki_errors", "pki_errors" ],
       "reconciliation_needed" : true,
 "isShadowHost" : true,
 "chapusername" : "chapusername",
        "is_auto_discovery_enabled" : true,
```

```
 "nfsoption" : {
         "server" : [ {
          "constant" : "constant",
 "select" : true,
 "description" : "description",
          "type" : "type",
          "editableonmount" : true,
          "default" : "default",
          "stale" : true,
          "selection" : [ {
            "stale" : true,
            "syncdate" : 7,
 "href" : "http://example.com/aeiou",
 "id" : "id",
 "value" : "value",
 "desc" : "desc"
 }, {
 "stale" : true,
 "syncdate" : 7,
            "href" : "http://example.com/aeiou",
            "id" : "id",
            "value" : "value",
            "desc" : "desc"
          } ],
          "name" : "name",
          "alias" : "alias",
          "syncdate" : 5,
          "href" : "http://example.com/aeiou",
         "id" : "id",
          "value" : "value",
          "desc" : "desc"
\}, {
 "constant" : "constant",
 "select" : true,
 "description" : "description",
          "type" : "type",
          "editableonmount" : true,
          "default" : "default",
          "stale" : true,
          "selection" : [ {
            "stale" : true,
            "syncdate" : 7,
            "href" : "http://example.com/aeiou",
            "id" : "id",
 "value" : "value",
 "desc" : "desc"
 }, {
 "stale" : true,
            "syncdate" : 7,
 "href" : "http://example.com/aeiou",
"id" : "id", "value" : "value",
            "desc" : "desc"
          } ],
 "name" : "name",
 "alias" : "alias",
          "syncdate" : 5,
 "href" : "http://example.com/aeiou",
 "id" : "id",
 "value" : "value",
 "desc" : "desc"
         } ],
 "stale" : true,
 "client" : [ null, null ],
 "syncdate" : 4,
 "href" : "http://example.com/aeiou",
         "id" : "id"
       },
 "nodeList" : [ null, null ],
 "connectorversion" : "connectorversion",
       "isclusterhost" : true,
 "orglist" : [ null, null ],
 "name" : "name",
       "arrays" : [ null, null ],
       "osversion" : "osversion",
       "iogrp_count" : "iogrp_count",
       "status" : "status",
       "ipaddress" : "ipaddress",
```

```
 "datastorelist" : [ {
 "stale" : true,
 "name" : "name",
          "rdmSupported" : true,
          "syncdate" : 6,
          "freespace" : "freespace",
          "href" : "http://example.com/aeiou",
          "id" : "id",
          "type" : "type",
          "capacity" : "capacity"
\}, {
 "stale" : true,
         "name" : "name"
          "rdmSupported" : true,
 "syncdate" : 6,
 "freespace" : "freespace",
          "href" : "http://example.com/aeiou",
          "id" : "id",
          "type" : "type",
          "capacity" : "capacity"
        } ],
 "iscsi_name" : [ "iscsi_name", "iscsi_name" ],
 "pki_state" : "pki_state",
 "sources" : [ null, null ],
 "vcenterhostid" : "vcenterhostid",
       "cert revoked" : true,
       "hosttype" : "hosttype"
        "friendlypath" : "friendlypath",
       "esxlist" : [ null, null ],
        "description" : "description",
        "isvcenterhost" : true,
        "isvm" : true,
       "hasagent" : true,
        "modifydate" : 9,
        "dbauthentication" : true,
        "reconciliation_fields" : [ "reconciliation_fields", "reconciliation_fields" ],
       "isproxyhost" : true,
        "udsagent" : {
          "shared_secret" : "shared_secret",
          "agent_version" : "agent_version",
         "haspassword" : true,
          "password" : "password",
 "stale" : true,
 "agenttype" : "agenttype",
          "port" : 1,
          "alternatekey" : "alternatekey",
          "hasalternatekey" : true,
          "syncdate" : 4,
          "href" : "http://example.com/aeiou",
 "id" : "id",
 "username" : "username"
        },
        "projectid" : "projectid",
        "mask" : "mask",
        "isesxhost" : true,
 "dataip" : "dataip",
 "maxjobs" : 0,
 "vmtype" : "vmtype",
 "multiregion" : "multiregion",
 "alternateip" : [ "alternateip", "alternateip" ],
       "clearchap" : true,
        "connectorConnectionStatus" : {
          "connectionstatus" : "connectionstatus",
          "stale" : true,
          "pkistate" : "pkistate",
          "syncdate" : 4,
 "href" : "http://example.com/aeiou",
 "id" : "id"
 },
        "clusterid" : "clusterid",
        "transport" : "transport",
        "ostype" : "ostype",
        "systemdetail" : "systemdetail",
       "agents" : [ null, null ],
        "managedby" : "MS",
 "connect2actip" : "connect2actip",
 "isClusterNode" : true,
        "srcid" : "srcid",
```

```
 "WWPN" : [ "WWPN", "WWPN" ],
        "osrelease" : "osrelease",
        "diskpref" : "diskpref",
 "port_count" : "port_count",
 "originalhostid" : "originalhostid"
      } ],
      "consistencydate" : 2,
      "modifiedbytes" : "modifiedbytes",
 "consumedsize" : 6,
 "consistencymode" : "consistencymode",
      "expirytries" : "expirytries",
      "vmpath" : "vmpath",
 "hasdependency" : true,
 "allowedips" : [ "allowedips", "allowedips" ],
 "migratemapping" : "migratemapping",
      "restorableobjects" : [ {
        "appState" : 4,
        "systemdb" : true,
        "appstate_text" : [ "appstate_text", "appstate_text" ],
        "skippeddb" : "skippeddb",
 "type" : "type",
 "pathname" : "pathname",
 "backedupdb" : "backedupdb",
 "fullpath" : "fullpath",
        "volumeinfo" : [ {
          "uniqueid" : "uniqueid"
\}, {
 "uniqueid" : "uniqueid"
\} ],
        "fileinfo" : [ {
 "filename" : "filename",
 "filepath" : "filepath",
         "isrecursive" : true
\}, {
 "filename" : "filename",
         "filepath" : "filepath",
         "isrecursive" : true
        } ],
        "name" : "name",
        "faileddb" : "faileddb"
 }, {
 "appState" : 4,
        "systemdb" : true,
        "appstate_text" : [ "appstate_text", "appstate_text" ],
        "skippeddb" : "skippeddb",
 "type" : "type",
 "pathname" : "pathname",
 "backedupdb" : "backedupdb",
 "fullpath" : "fullpath",
 "volumeinfo" : [ {
         "uniqueid" : "uniqueid"
\}, {
 "uniqueid" : "uniqueid"
        } ],
        "fileinfo" : [ {
 "filename" : "filename",
 "filepath" : "filepath",
         "isrecursive" : true
\}, {
 "filename" : "filename",
         "filepath" : "filepath",
         "isrecursive" : true
        } ],
        "name" : "name",
        "faileddb" : "faileddb"
      } ],
 "vaultowner" : true,
 "yamlavailable" : true,
 "originalbackupid" : "originalbackupid",
 "migrate-configured" : true,
      "multiregion" : "multiregion",
      "label" : "label",
      "clusterid" : "clusterid",
      "transport" : "transport",
     "isasm" : true,
      "esxhost" : "esxhost",
      "clonemigrateeligible" : true,
     "targetuds" : "targetuds",
```

```
 "datafilemovestarted" : true,
      "releaselogs" : true,
      "migrate-frequency" : 5
 }, {
 "jobclasscode" : 4,
      "sltname" : "sltname",
      "migrate-copythreadcount" : 8,
 "restorelock" : "restorelock",
 "sourceuds" : "sourceuds",
 "mountcapacity" : 9,
 "backupname" : "backupname",
     "stale" : true,
      "sourcemountpoint" : "sourcemountpoint",
 "nvolumes" : "nvolumes",
 "dnsname" : "dnsname",
      "href" : "http://example.com/aeiou",
      "id" : "id",
      "targetstoragetype" : "targetstoragetype",
      "flags_text" : [ "flags_text", "flags_text" ],
      "mappedhost" : "mappedhost",
      "appclass" : "appclass",
     "backupdate" : 3,
      "jobclass" : "jobclass",
      "version" : "version",
      "uniquehostname" : "uniquehostname",
 "powerfactor" : 8,
 "hosttimezone" : "hosttimezone",
      "sensitivity" : 6,
      "status" : "status",
      "originatinguds" : "originatinguds",
      "migrationstate" : "migrationstate",
 "hasmountedmap" : true,
 "hananodelist" : [ "hananodelist", "hananodelist" ],
      "flags" : "flags",
      "logsequences" : [ {
 "stale" : true,
 "beginlsn" : "beginlsn",
 "syncdate" : 1,
        "endlsn" : "endlsn",
 "thread" : "thread",
 "href" : "http://example.com/aeiou",
        "id" : "id"
 }, {
 "stale" : true,
 "beginlsn" : "beginlsn",
 "syncdate" : 1,
 "endlsn" : "endlsn",
 "thread" : "thread",
        "href" : "http://example.com/aeiou",
        "id" : "id"
      } ],
      "cloudcredential" : {
        "serviceaccount" : "serviceaccount",
 "clientid" : "clientid",
 "secretkey" : "secretkey",
 "sources" : [ null, null ],
 "cloudtype" : "cloudtype",
        "vaultudsuid" : 5,
 "clusterId" : 7,
 "privatekey" : "privatekey",
        "endpoint" : "endpoint",
 "stale" : true,
 "credential" : "credential",
        "srcId" : 3,
 "syncdate" : 3,
 "href" : "http://example.com/aeiou",
        "id" : "id",
        "subscriptionid" : "subscriptionid",
 "projectid" : "projectid",
 "publickey" : "publickey",
        "immutable" : true,
        "usedefaultsa" : true,
        "vaultpool" : {
         "usage_mb" : 7,
        "grainsize" : 7,
 "free_mb" : 0,
 "safepct" : 5,
         "storage" : [ "storage", "storage" ],
```

```
 "type" : "type",
        "udsuid" : 6,"modifydate": 6,
 "copies" : [ {
 "stale" : true,
 "clustername" : "clustername",
           "success" : true,
           "syncdate" : 3,
          "clusterid" : 3,
 "href" : "http://example.com/aeiou",
 "id" : "id",
           "errormsg" : "errormsg"
\}, {
 "stale" : true,
 "clustername" : "clustername",
           "success" : true,
           "syncdate" : 3,
           "clusterid" : 3,
           "href" : "http://example.com/aeiou",
          "id" : "id",
           "errormsg" : "errormsg"
         } ],
 "stale" : true,
 "array" : {
           "ipaddress" : "ipaddress",
           "appliance" : {
             "serviceaccount" : "serviceaccount",
             "ipaddress" : "ipaddress",
             "pkiBootstrapped" : true,
             "timezone" : "timezone",
 "shared_secret" : "shared_secret",
 "description" : "description",
             "publicip" : "publicip",
             "type" : "type",
             "supportstatus" : "supportstatus",
 "masterid" : "masterid",
 "password" : "password",
             "protocol" : 4,
             "stale" : true,
             "zone" : "zone",
             "clusterlist" : [ null, null ],
             "syncdate" : 7,
             "rmipaddress" : [ "rmipaddress", "rmipaddress" ],
             "href" : "http://example.com/aeiou",
             "id" : "id",
 "projectid" : "projectid",
 "lastsync" : 3,
             "clusterstatus" : {
               "accessible" : true,
              "copydata" : 9,
               "localdedupcolor" : "localdedupcolor",
 "vdiskcount" : 2,
 "vdiskcolor" : "vdiskcolor",
               "localsnapshotcolor" : "localsnapshotcolor",
               "remoteprotectioncolor" : "remoteprotectioncolor",
               "vdisklimit" : 7
             },
             "importstatus" : "importstatus",
             "datacenter" : "datacenter",
             "clusterid" : "clusterid",
             "secureconnect" : true,
             "version" : "version",
             "batype" : "batype",
             "name" : "name",
             "region" : "region",
             "callhomeInfo" : {
              "mode" : "mode"
 "stale" : true,
 "disable" : true,
               "syncdate" : 2,
               "href" : "http://example.com/aeiou",
               "id" : "id"
             },
             "username" : "username"
           },
 "diskpools" : [ null, null ],
 "overallstatus" : "overallstatus",
           "sources" : [ null, null ],
```

```
 "clusterid" : 5,
           "storage" : [ {
             "stale" : true,
             "name" : "name",
             "syncdate" : 3,
             "href" : "http://example.com/aeiou",
             "id" : "id",
             "capacity" : 6
 }, {
 "stale" : true,
 "name" : "name",
             "syncdate" : 3,
 "href" : "http://example.com/aeiou",
 "id" : "id",
             "capacity" : 6
           } ],
           "hostcount" : 6,
 "modifydate" : 1,
 "arraytype" : "arraytype",
           "stale" : true,
           "srcid" : 5,
           "orglist" : [ {
             "resourcecollection" : {
 "userlist" : [ "userlist", "userlist" ],
 "slplist" : [ "slplist", "slplist" ],
              "arraylistcount" : 9,
 "hostlist" : [ "hostlist", "hostlist" ],
 "sltlistcount" : 1,
               "applist" : [ "applist", "applist" ],
               "cloudcredentiallist" : [ "cloudcredentiallist", "cloudcredentiallist" ],
               "poollistcount" : 4,
               "arraylist" : [ "arraylist", "arraylist" ],
              "hostlistcount" : 6,
               "applistcount" : 5,
               "lglist" : [ "lglist", "lglist" ],
               "slplistcount" : 7,
 "stale" : true,
 "sltlist" : [ "sltlist", "sltlist" ],
               "userlistcount" : 1,
               "syncdate" : 8,
               "href" : "http://example.com/aeiou",
               "id" : "id",
               "cloudcredentiallistcount" : 6,
               "lglistcount" : 9,
               "poollist" : [ "poollist", "poollist" ]
             },
             "modifydate" : 1,
             "stale" : true,
 "name" : "name",
 "description" : "description",
             "createdate" : 1,
             "syncdate" : 9,
             "href" : "http://example.com/aeiou",
"id" : "id", "version" : "version"
\}, {
 "resourcecollection" : {
               "userlist" : [ "userlist", "userlist" ],
               "slplist" : [ "slplist", "slplist" ],
               "arraylistcount" : 9,
               "hostlist" : [ "hostlist", "hostlist" ],
               "sltlistcount" : 1,
 "applist" : [ "applist", "applist" ],
 "cloudcredentiallist" : [ "cloudcredentiallist", "cloudcredentiallist" ],
               "poollistcount" : 4,
               "arraylist" : [ "arraylist", "arraylist" ],
               "hostlistcount" : 6,
               "applistcount" : 5,
               "lglist" : [ "lglist", "lglist" ],
               "slplistcount" : 7,
               "stale" : true,
               "sltlist" : [ "sltlist", "sltlist" ],
               "userlistcount" : 1,
               "syncdate" : 8,
               "href" : "http://example.com/aeiou",
               "id" : "id",
               "cloudcredentiallistcount" : 6,
               "lglistcount" : 9,
```

```
 "poollist" : [ "poollist", "poollist" ]
            },
             "modifydate" : 1,
 "stale" : true,
 "name" : "name",
 "description" : "description",
            "createdate" : 1,
             "syncdate" : 9,
 "href" : "http://example.com/aeiou",
"id" : "id", "version" : "version"
           } ],
 "name" : "name",
 "reset" : true,
           "syncdate" : 2,
           "model" : "model",
           "href" : "http://example.com/aeiou",
           "id" : "id",
           "arraytypelabel" : "arraytypelabel",
           "properties" : [ {
             "stale" : true,
 "syncdate" : 1,
 "href" : "http://example.com/aeiou",
"id" : "id", "value" : "value",
            "key" : "key"
 }, {
 "stale" : true,
            "syncdate" : 1,
            "href" : "http://example.com/aeiou",
"id" : "id", "value" : "value",
            "key" : "key"
           } ],
           "username" : "username",
           "status" : "status"
         },
         "pooltypedisplayname" : "pooltypedisplayname",
         "metadataonly" : true,
 "mdiskgrp" : "mdiskgrp",
 "nocache" : true,
         "syncdate" : 3,
         "vaultprops" : {
 "objectsize" : 4,
 "accessid" : "accessid",
 "bucket" : "bucket",
 "baseurl" : "baseurl",
           "stale" : true,
 "accesskey" : "accesskey",
 "vaulttype" : "vaulttype",
           "syncdate" : 8,
           "authversion" : "authversion",
           "href" : "http://example.com/aeiou",
           "id" : "id",
           "compression" : true,
           "region" : "region"
         },
         "state" : "state",
         "href" : "http://example.com/aeiou",
         "id" : "id",
         "warnpct" : 6,
         "pct" : 0.10263654006109402,
         "ext" : 7,
        "capacity_mb" : 6,
         "bvinfo" : {
           "stale" : true,
          "name" : "name"
           "enforcedRetentionDurationSeconds" : "enforcedRetentionDurationSeconds",
           "lock" : true,
           "syncdate" : 6,
 "href" : "http://example.com/aeiou",
 "id" : "id",
           "error" : {
             "err_code" : 10011,
            "err_message" : "err_message"
 }
         },
         "immutable" : true,
```

```
 "usedefaultsa" : true,
          "srcid" : "srcid",
          "orglist" : [ null, null ],
         "name" : "name",
 "location" : "location",
 "properties" : [ null, null ],
          "status" : "status",
          "pooltype" : "pooltype"
        },
        "domain" : "domain",
       "orglist" : [ null, null ],
        "name" : "name",
        "region" : "region"
 },
 "isSourceAppFromMountMigrateRestore" : true,
      "vmname" : "vmname",
      "characteristic" : "characteristic",
      "retainlogs" : true,
      "modifydate" : 4,
 "slpname" : "slpname",
 "apptype" : "apptype",
 "mountedvdisk" : "mountedvdisk",
      "snapshotlocation" : "snapshotlocation",
 "endpit" : 1,
 "srcid" : "srcid",
      "snapshottype" : "snapshottype",
 "hostisdst" : true,
 "incarnation" : "incarnation",
      "asmswitchcapable" : true,
      "mountmigrateflag" : true,
      "virtualsize" : "virtualsize",
 "mountedmountpoint" : "mountedmountpoint",
 "backedupdbnames" : "backedupdbnames",
      "eligiblestoragetypes" : "eligiblestoragetypes",
     "copies" : [ null, null ],
 "appname" : "appname",
 "zone" : "zone",
      "beginpit" : 8,
      "exportvolume" : [ {
        "stale" : true,
        "exportrule" : [ {
         "exportedname" : "exportedname",
 "stale" : true,
 "exporttype" : "exporttype",
          "client" : [ {
           "exportprop" : [ null, null ],
 "stale" : true,
 "host" : "host",
           "syncdate" : 8,
           "href" : "http://example.com/aeiou",
           "id" : "id",
           "nas-mount-prop" : [ null, null ]
\}, {
 "exportprop" : [ null, null ],
 "stale" : true,
           "host" : "host",
           "syncdate" : 8,
           "href" : "http://example.com/aeiou",
          "id" : "id" "nas-mount-prop" : [ null, null ]
          } ],
          "syncdate" : 0,
          "href" : "http://example.com/aeiou",
          "id" : "id",
          "user" : [ {
            "haspassword" : true,
           "stale" : true,
          "syncdate" : 9,<br>"href" : "http:
                ": "http://example.com/aeiou",
          "id" : "id"
           "accessmode" : [ "accessmode", "accessmode" ],
 "username" : "username",
 "group" : "group"
\}, {
 "haspassword" : true,
 "stale" : true,
 "syncdate" : 9,
           "href" : "http://example.com/aeiou",
```

```
 "id" : "id",
           "accessmode" : [ "accessmode", "accessmode" ],
           "username" : "username",
           "group" : "group"
         } ]
        }, {
         "exportedname" : "exportedname",
 "stale" : true,
 "exporttype" : "exporttype",
 "client" : [ {
           "exportprop" : [ null, null ],
 "stale" : true,
 "host" : "host",
           "syncdate" : 8,
           "href" : "http://example.com/aeiou",
           "id" : "id",
           "nas-mount-prop" : [ null, null ]
\}, {
 "exportprop" : [ null, null ],
 "stale" : true,
 "host" : "host",
           "syncdate" : 8,
 "href" : "http://example.com/aeiou",
 "id" : "id",
           "nas-mount-prop" : [ null, null ]
         } ],
         "syncdate" : 0,
          "href" : "http://example.com/aeiou",
         "id" : "id",
         "user" : [ {
           "haspassword" : true,
           "stale" : true,
           "syncdate" : 9,
           "href" : "http://example.com/aeiou",
          "id" : "id" "accessmode" : [ "accessmode", "accessmode" ],
 "username" : "username",
 "group" : "group"
         }, {
           "haspassword" : true,
           "stale" : true,
           "syncdate" : 9,
           "href" : "http://example.com/aeiou",
           "id" : "id",
          miam : miam,<br>"accessmode" : [ "accessmode", "accessmode" ],
 "username" : "username",
 "group" : "group"
         } ]
        } ],
        "exportedpath" : "exportedpath",
        "syncdate" : 5,
        "href" : "http://example.com/aeiou",
 "id" : "id",
 "objecttype" : "objecttype",
 "objectid" : "objectid"
 }, {
 "stale" : true,
        "exportrule" : [ {
         "exportedname" : "exportedname",
 "stale" : true,
 "exporttype" : "exporttype",
         "client" : [ {
           "exportprop" : [ null, null ],
           "stale" : true,
           "host" : "host",
           "syncdate" : 8,
 "href" : "http://example.com/aeiou",
 "id" : "id",
           "nas-mount-prop" : [ null, null ]
\}, {
 "exportprop" : [ null, null ],
 "stale" : true,
          "stale" : true,<br>"host" : "host"
           "syncdate" : 8,
           "href" : "http://example.com/aeiou",
           "id" : "id",
           "nas-mount-prop" : [ null, null ]
         } ],
```

```
"syncdate" : 0,
          "href" : "http://example.com/aeiou",
          "id" : "id",
         "user" : [ {
            "haspassword" : true,
            "stale" : true,
            "syncdate" : 9,
            "href" : "http://example.com/aeiou",
            "id" : "id",
            "accessmode" : [ "accessmode", "accessmode" ],
            "username" : "username",
            "group" : "group"
\}, {
 "haspassword" : true,
            "stale" : true,
            "syncdate" : 9,
            "href" : "http://example.com/aeiou",
            "id" : "id",
            "accessmode" : [ "accessmode", "accessmode" ],
            "username" : "username",
            "group" : "group"
          } ]
\}, {
 "exportedname" : "exportedname",
 "stale" : true,
          "exporttype" : "exporttype",
          "client" : [ {
            "exportprop" : [ null, null ],
            "stale" : true,
            "host" : "host",
            "syncdate" : 8,
            "href" : "http://example.com/aeiou",
            "id" : "id",
            "nas-mount-prop" : [ null, null ]
          }, {
            "exportprop" : [ null, null ],
 "stale" : true,
 "host" : "host",
            "syncdate" : 8,
            "href" : "http://example.com/aeiou",
            "id" : "id",
            "nas-mount-prop" : [ null, null ]
          } ],
         "syncdate" : 0,
 "href" : "http://example.com/aeiou",
 "id" : "id",
 "user" : [ {
            "haspassword" : true,
            "stale" : true,
            "syncdate" : 9,
            "href" : "http://example.com/aeiou",
            "id" : "id",
            "accessmode" : [ "accessmode", "accessmode" ],
 "username" : "username",
 "group" : "group"
\}, {
 "haspassword" : true,
            "stale" : true,
            "syncdate" : 9,
            "href" : "http://example.com/aeiou",
            "id" : "id",
            "accessmode" : [ "accessmode", "accessmode" ],
 "username" : "username",
 "group" : "group"
          } ]
        } ],
        "exportedpath" : "exportedpath",
        "syncdate" : 5,
        "href" : "http://example.com/aeiou",
       "id" : "id" "objecttype" : "objecttype",
        "objectid" : "objectid"
      } ],
      "syncdate" : 7,
      "yaml" : "yaml",
      "provisioningoptions" : [ null, null ],
      "catalogstate" : "catalogstate",
      "racnodelist" : [ "racnodelist", "racnodelist" ],
```

```
"immutabilitydate" : 0,
 "application_allocated_size" : 3,
 "backuplock" : "backuplock",
 "name" : "name",
 "volgroupname" : "volgroupname",
      "expiration" : 0,
      "policyname" : "policyname",
      "mountedhost" : [ {
 "node_logged_in_count" : "node_logged_in_count",
 "uniquename" : "uniquename",
 "svcname" : "svcname",
 "iogrp" : "iogrp",
        "chappassword" : "chappassword",
        "source" : [ {
          "srcid" : "srcid",
          "slps" : [ {
           "dedupasyncnode" : "dedupasyncnode",
 "profiletype" : "profiletype",
 "description" : "description",
 "createdate" : 9,
 "clusterid" : "clusterid",
           "primarystorage" : "primarystorage",
           "modifydate" : 7,
 "stale" : true,
 "remotenode" : "remotenode",
           "srcid" : "srcid",
           "performancepool" : "performancepool",
           "localnode" : "localnode",
           "orglist" : [ null, null ],
          "name" : "name",
           "syncdate" : 0,
           "href" : "http://example.com/aeiou",
           "id" : "id",
           "cid" : "cid"
          }, {
 "dedupasyncnode" : "dedupasyncnode",
 "profiletype" : "profiletype",
 "description" : "description",
           "createdate" : 9,
           "clusterid" : "clusterid",
            "primarystorage" : "primarystorage",
          "modifydate" : 7,
 "stale" : true,
 "remotenode" : "remotenode",
           "srcid" : "srcid",
            "performancepool" : "performancepool",
           "localnode" : "localnode",
           "orglist" : [ null, null ],
          "name" : "name",
           "syncdate" : 0,
           "href" : "http://example.com/aeiou",
           "id" : "id",
           "cid" : "cid"
          } ],
          "clusterid" : "clusterid"
\}, {
 "srcid" : "srcid",
          "slps" : [ {
           "dedupasyncnode" : "dedupasyncnode",
           "profiletype" : "profiletype",
           "description" : "description",
           "createdate" : 9,
           "clusterid" : "clusterid",
            "primarystorage" : "primarystorage",
           "modifydate" : 7,
 "stale" : true,
 "remotenode" : "remotenode",
           "srcid" : "srcid",
           "performancepool" : "performancepool",
           "localnode" : "localnode",
          "orglist" : [ null, null ],
          "name" : "name",
          "syncdate" : 0,
           "href" : "http://example.com/aeiou",
           "id" : "id",
           "cid" : "cid"
\}, {
 "dedupasyncnode" : "dedupasyncnode",
```

```
 "profiletype" : "profiletype",
 "description" : "description",
           "createdate" : 9,
           "clusterid" : "clusterid",
           "primarystorage" : "primarystorage",
           "modifydate" : 7,
 "stale" : true,
 "remotenode" : "remotenode",
           "srcid" : "srcid",
           "performancepool" : "performancepool",
           "localnode" : "localnode",
           "orglist" : [ null, null ],
           "name" : "name",
           "syncdate" : 0,
           "href" : "http://example.com/aeiou",
           "id" : "id",
           "cid" : "cid"
         } ],
         "clusterid" : "clusterid"
       } ],
        "machinetype" : "machinetype",
        "ostype_special" : "ostype_special",
 "hostname" : "hostname",
 "stale" : true,
 "zone" : "zone",
       "autoupgrade" : "DISABLED",
 "syncdate" : 8,
 "sourcecluster" : "sourcecluster",
       "state" : "state",
       "href" : "http://example.com/aeiou",
       "id" : "id",
        "pki_errors" : [ "pki_errors", "pki_errors" ],
        "reconciliation_needed" : true,
 "isShadowHost" : true,
 "chapusername" : "chapusername",
        "is_auto_discovery_enabled" : true,
 "nfsoption" : {
 "server" : [ {
           "constant" : "constant",
 "select" : true,
 "description" : "description",
           "type" : "type",
           "editableonmount" : true,
           "default" : "default",
           "stale" : true,
 "selection" : [ {
 "stale" : true,
             "syncdate" : 7,
             "href" : "http://example.com/aeiou",
             "id" : "id",
             "value" : "value",
             "desc" : "desc"
 }, {
 "stale" : true,
             "syncdate" : 7,
 "href" : "http://example.com/aeiou",
"id" : "id", "value" : "value",
             "desc" : "desc"
           } ],
           "name" : "name",
           "alias" : "alias",
           "syncdate" : 5,
 "href" : "http://example.com/aeiou",
 "id" : "id",
 "value" : "value",
           "desc" : "desc"
\}, {
 "constant" : "constant",
 "select" : true,
 "description" : "description",
           "type" : "type",
           "editableonmount" : true,
           "default" : "default",
           "stale" : true,
           "selection" : [ {
             "stale" : true,
            "syncdate" : 7,
```

```
 "href" : "http://example.com/aeiou",
             "id" : "id",
             "value" : "value",
             "desc" : "desc"
 }, {
 "stale" : true,
             "syncdate" : 7,
             "href" : "http://example.com/aeiou",
"id" : "id", "value" : "value",
 "desc" : "desc"
           } ],
 "name" : "name",
 "alias" : "alias",
           "syncdate" : 5,
           "href" : "http://example.com/aeiou",
           "id" : "id",
 "value" : "value",
 "desc" : "desc"
         } ],
 "stale" : true,
 "client" : [ null, null ],
         "syncdate" : 4,
 "href" : "http://example.com/aeiou",
 "id" : "id"
        },
 "nodeList" : [ null, null ],
 "connectorversion" : "connectorversion",
        "isclusterhost" : true,
        "orglist" : [ null, null ],
       "name" : "name"
        "arrays" : [ null, null ],
 "osversion" : "osversion",
 "iogrp_count" : "iogrp_count",
        "status" : "status",
        "ipaddress" : "ipaddress",
        "datastorelist" : [ {
 "stale" : true,
 "name" : "name",
         "rdmSupported" : true,
         "syncdate" : 6,
         "freespace" : "freespace",
         "href" : "http://example.com/aeiou",
         "id" : "id",
         "type" : "type",
        "capacity" : "capacity"
\}, {
 "stale" : true,
        "name" : "name",
         "rdmSupported" : true,
         "syncdate" : 6,
         "freespace" : "freespace",
         "href" : "http://example.com/aeiou",
         "id" : "id",
         "type" : "type",
        "capacity" : "capacity"
        } ],
 "iscsi_name" : [ "iscsi_name", "iscsi_name" ],
 "pki_state" : "pki_state",
 "sources" : [ null, null ],
 "vcenterhostid" : "vcenterhostid",
       "cert revoked" : true,
       "hosttype" : "hosttype"
        "friendlypath" : "friendlypath",
        "esxlist" : [ null, null ],
        "description" : "description",
        "isvcenterhost" : true,
        "isvm" : true,
       "hasagent" : true,
        "modifydate" : 9,
        "dbauthentication" : true,
        "reconciliation_fields" : [ "reconciliation_fields", "reconciliation_fields" ],
        "isproxyhost" : true,
        "udsagent" : {
         "shared_secret" : "shared_secret",
         "agent_version" : "agent_version",
         "haspassword" : true,
          "password" : "password",
```

```
 "stale" : true,
 "agenttype" : "agenttype",
        "port": 1.
         "alternatekey" : "alternatekey",
         "hasalternatekey" : true,
         "syncdate" : 4,
         "href" : "http://example.com/aeiou",
 "id" : "id",
 "username" : "username"
       },
       "projectid" : "projectid",
       "mask" : "mask",
       "isesxhost" : true,
       "dataip" : "dataip",
 "maxjobs" : 0,
 "vmtype" : "vmtype",
       "multiregion" : "multiregion",
 "alternateip" : [ "alternateip", "alternateip" ],
 "clearchap" : true,
       "connectorConnectionStatus" : {
         "connectionstatus" : "connectionstatus",
 "stale" : true,
 "pkistate" : "pkistate",
         "syncdate" : 4,
         "href" : "http://example.com/aeiou",
         "id" : "id"
       },
 "clusterid" : "clusterid",
 "transport" : "transport",
       "ostype" : "ostype",
       "systemdetail" : "systemdetail",
      "agents" : [ null, null ],
      "managedby" : "MS"
       "connect2actip" : "connect2actip",
       "isClusterNode" : true,
 "srcid" : "srcid",
 "WWPN" : [ "WWPN", "WWPN" ],
       "osrelease" : "osrelease",
       "diskpref" : "diskpref",
 "port_count" : "port_count",
 "originalhostid" : "originalhostid"
 }, {
 "node_logged_in_count" : "node_logged_in_count",
 "uniquename" : "uniquename",
 "svcname" : "svcname",
 "iogrp" : "iogrp",
 "chappassword" : "chappassword",
       "source" : [ {
         "srcid" : "srcid",
         "slps" : [ {
           "dedupasyncnode" : "dedupasyncnode",
           "profiletype" : "profiletype",
           "description" : "description",
 "createdate" : 9,
 "clusterid" : "clusterid",
           "primarystorage" : "primarystorage",
           "modifydate" : 7,
 "stale" : true,
 "remotenode" : "remotenode",
           "srcid" : "srcid",
           "performancepool" : "performancepool",
           "localnode" : "localnode",
 "orglist" : [ null, null ],
 "name" : "name",
          "syncdate" : 0,
           "href" : "http://example.com/aeiou",
 "id" : "id",
 "cid" : "cid"
\}, {
 "dedupasyncnode" : "dedupasyncnode",
           "profiletype" : "profiletype",
           "description" : "description",
 "createdate" : 9,
 "clusterid" : "clusterid",
           "primarystorage" : "primarystorage",
 "modifydate" : 7,
 "stale" : true,
           "remotenode" : "remotenode",
```

```
 "srcid" : "srcid",
           "performancepool" : "performancepool",
           "localnode" : "localnode",
 "orglist" : [ null, null ],
 "name" : "name",
           "syncdate" : 0,
           "href" : "http://example.com/aeiou",
           "id" : "id",
           "cid" : "cid"
         } ],
         "clusterid" : "clusterid"
\}, {
 "srcid" : "srcid",
         "slps" : [ {
           "dedupasyncnode" : "dedupasyncnode",
           "profiletype" : "profiletype",
           "description" : "description",
 "createdate" : 9,
 "clusterid" : "clusterid",
           "primarystorage" : "primarystorage",
           "modifydate" : 7,
 "stale" : true,
 "remotenode" : "remotenode",
           "srcid" : "srcid",
           "performancepool" : "performancepool",
           "localnode" : "localnode",
 "orglist" : [ null, null ],
 "name" : "name",
           "syncdate" : 0,
           "href" : "http://example.com/aeiou",
 "id" : "id",
 "cid" : "cid"
\}, {
 "dedupasyncnode" : "dedupasyncnode",
 "profiletype" : "profiletype",
 "description" : "description",
 "createdate" : 9,
 "clusterid" : "clusterid",
           "primarystorage" : "primarystorage",
 "modifydate" : 7,
 "stale" : true,
 "remotenode" : "remotenode",
           "srcid" : "srcid",
           "performancepool" : "performancepool",
 "localnode" : "localnode",
 "orglist" : [ null, null ],
 "name" : "name",
           "syncdate" : 0,
           "href" : "http://example.com/aeiou",
           "id" : "id",
           "cid" : "cid"
         } ],
         "clusterid" : "clusterid"
       } ],
 "machinetype" : "machinetype",
 "ostype_special" : "ostype_special",
       "hostname" : "hostname",
 "stale" : true,
 "zone" : "zone",
 "autoupgrade" : "DISABLED",
       "syncdate" : 8,
       "sourcecluster" : "sourcecluster",
       "state" : "state",
       "href" : "http://example.com/aeiou",
       "id" : "id",
       "pki_errors" : [ "pki_errors", "pki_errors" ],
       "reconciliation_needed" : true,
 "isShadowHost" : true,
 "chapusername" : "chapusername",
       "is_auto_discovery_enabled" : true,
       "nfsoption" : {
 "server" : [ {
 "constant" : "constant",
 "select" : true,
 "description" : "description",
           "type" : "type",
           "editableonmount" : true,
           "default" : "default",
```

```
 "stale" : true,
          "selection" : [ {
            "stale" : true,
            "syncdate" : 7,
            "href" : "http://example.com/aeiou",
            "id" : "id",
            "value" : "value",
            "desc" : "desc"
 }, {
 "stale" : true,
 "syncdate" : 7,
 "href" : "http://example.com/aeiou",
"id" : "id", "value" : "value",
 "desc" : "desc"
          } ],
 "name" : "name",
 "alias" : "alias",
          "syncdate" : 5,
          "href" : "http://example.com/aeiou",
          "id" : "id",
          "value" : "value",
          "desc" : "desc"
\}, {
 "constant" : "constant",
 "select" : true,
 "description" : "description",
         "type" : "type"
          "editableonmount" : true,
          "default" : "default",
          "stale" : true,
          "selection" : [ {
            "stale" : true,
            "syncdate" : 7,
 "href" : "http://example.com/aeiou",
"id" : "id", "value" : "value",
 "desc" : "desc"
 }, {
 "stale" : true,
 "syncdate" : 7,
            "href" : "http://example.com/aeiou",
            "id" : "id",
 "value" : "value",
 "desc" : "desc"
          } ],
 "name" : "name",
 "alias" : "alias",
          "syncdate" : 5,
          "href" : "http://example.com/aeiou",
          "id" : "id",
          "value" : "value",
          "desc" : "desc"
         } ],
 "stale" : true,
 "client" : [ null, null ],
         "syncdate" : 4,
 "href" : "http://example.com/aeiou",
 "id" : "id"
       },
       "nodeList" : [ null, null ],
       "connectorversion" : "connectorversion",
       "isclusterhost" : true,
      "orglist" : [ null, null ],
 "name" : "name",
 "arrays" : [ null, null ],
       "osversion" : "osversion",
       "iogrp_count" : "iogrp_count",
       "status" : "status",
       "ipaddress" : "ipaddress",
       "datastorelist" : [ {
 "stale" : true,
 "name" : "name",
         "rdmSupported" : true,
 "syncdate" : 6,
 "freespace" : "freespace",
         "href" : "http://example.com/aeiou",
         "id" : "id",
```

```
 "type" : "type",
          "capacity" : "capacity"
        }, {
 "stale" : true,
 "name" : "name",
          "rdmSupported" : true,
 "syncdate" : 6,
 "freespace" : "freespace",
          "href" : "http://example.com/aeiou",
           "id" : "id",
          "type" : "type",
          "capacity" : "capacity"
        } ],
 "iscsi_name" : [ "iscsi_name", "iscsi_name" ],
 "pki_state" : "pki_state",
       "sources" : [ null, null ],
        "vcenterhostid" : "vcenterhostid",
        "cert_revoked" : true,
       "hosttype" : "hosttype"
        "friendlypath" : "friendlypath",
        "esxlist" : [ null, null ],
        "description" : "description",
        "isvcenterhost" : true,
        "isvm" : true,
       "hasagent" : true,
        "modifydate" : 9,
        "dbauthentication" : true,
        "reconciliation_fields" : [ "reconciliation_fields", "reconciliation_fields" ],
        "isproxyhost" : true,
        "udsagent" : {
           "shared_secret" : "shared_secret",
         "agent version" : "agent version",
         "haspassword" : true,
          "password" : "password",
          "stale" : true,
          "agenttype" : "agenttype",
           "port" : 1,
          "alternatekey" : "alternatekey",
          "hasalternatekey" : true,
          "syncdate" : 4,
          "href" : "http://example.com/aeiou",
          "id" : "id",
          "username" : "username"
        },
        "projectid" : "projectid",
        "mask" : "mask",
       "isesxhost" : true
        "dataip" : "dataip",
 "maxjobs" : 0,
 "vmtype" : "vmtype",
        "multiregion" : "multiregion",
        "alternateip" : [ "alternateip", "alternateip" ],
       "clearchap": true,
        "connectorConnectionStatus" : {
          "connectionstatus" : "connectionstatus",
          "stale" : true,
          "pkistate" : "pkistate",
          "syncdate" : 4,
          "href" : "http://example.com/aeiou",
          "id" : "id"
        },
        "clusterid" : "clusterid",
 "transport" : "transport",
 "ostype" : "ostype",
        "systemdetail" : "systemdetail",
        "agents" : [ null, null ],
       "managedby" : "MS",
        "connect2actip" : "connect2actip",
        "isClusterNode" : true,
        "srcid" : "srcid",
       "Srcia" : "srcia",<br>"WWPN" : [ "WWPN", "WWPN" ],
        "osrelease" : "osrelease",
        "diskpref" : "diskpref",
        "port_count" : "port_count",
        "originalhostid" : "originalhostid"
      } ],
      "consistencydate" : 2,
      "modifiedbytes" : "modifiedbytes",
```

```
 "consumedsize" : 6,
      "consistencymode" : "consistencymode",
      "expirytries" : "expirytries",
      "vmpath" : "vmpath",
 "hasdependency" : true,
 "allowedips" : [ "allowedips", "allowedips" ],
      "migratemapping" : "migratemapping",
      "restorableobjects" : [ {
 "appState" : 4,
 "systemdb" : true,
 "appstate_text" : [ "appstate_text", "appstate_text" ],
 "skippeddb" : "skippeddb",
        "type" : "type",
 "pathname" : "pathname",
 "backedupdb" : "backedupdb",
        "fullpath" : "fullpath",
        "volumeinfo" : [ {
          "uniqueid" : "uniqueid"
 }, {
 "uniqueid" : "uniqueid"
        } ],
 "fileinfo" : [ {
 "filename" : "filename",
          "filepath" : "filepath",
          "isrecursive" : true
        }, {
 "filename" : "filename",
 "filepath" : "filepath",
          "isrecursive" : true
        } ],
       "name" : "name",
        "faileddb" : "faileddb"
 }, {
 "appState" : 4,
        "systemdb" : true,
 "appstate_text" : [ "appstate_text", "appstate_text" ],
 "skippeddb" : "skippeddb",
 "type" : "type",
 "pathname" : "pathname",
        "backedupdb" : "backedupdb",
        "fullpath" : "fullpath",
        "volumeinfo" : [ {
         "uniqueid" : "uniqueid"
\}, {
 "uniqueid" : "uniqueid"
        } ],
        "fileinfo" : [ {
          "filename" : "filename",
          "filepath" : "filepath",
          "isrecursive" : true
        }, {
          "filename" : "filename",
          "filepath" : "filepath",
          "isrecursive" : true
        } ],
        "name" : "name",
        "faileddb" : "faileddb"
      } ],
      "vaultowner" : true,
 "yamlavailable" : true,
 "originalbackupid" : "originalbackupid",
      "migrate-configured" : true,
      "multiregion" : "multiregion",
      "label" : "label",
      "clusterid" : "clusterid",
      "transport" : "transport",
 "isasm" : true,
 "esxhost" : "esxhost",
      "clonemigrateeligible" : true,
      "targetuds" : "targetuds",
      "datafilemovestarted" : true,
      "releaselogs" : true,
      "migrate-frequency" : 5
    } ],
    "sources" : [ null, null ],
 "scheduleoff" : true,
 "friendlypath" : "friendlypath",
    "description" : "description",
```

```
 "isvm" : true,
 "stale" : true,
 "appname" : "appname",
    "managedBy" : "MS",
   "managed" : true,
    "networkname" : "networkname",
    "ignore" : true,
 "syncdate" : 4,
 "sourcecluster" : "sourcecluster",
    "href" : "http://example.com/aeiou",
 "id" : "id",
 "auxinfo" : "auxinfo",
 "isorphan" : true,
 "originalappid" : "originalappid",
 "sourceapp" : "sourceapp",
 "diskpools" : [ "diskpools", "diskpools" ],
    "protectable" : "protectable",
    "networkip" : "networkip",
    "isclustered" : true,
    "mountedhosts" : [ null, null ],
 "apptype" : "apptype",
 "appclass" : "Oracle",
 "appstate_text" : [ "appstate_text", "appstate_text" ],
 "volumes" : [ "volumes", "volumes" ],
    "available_slp" : [ null, null ],
    "sla" : {
      "dedupasyncoff" : "dedupasyncoff",
 "metadata" : {
 "name" : "name",
       "env" : "env"
 },
 "scheduleoff" : "scheduleoff",
      "description" : "description",
      "modifydate" : 3,
      "stale" : true,
      "logexpirationoff" : true,
 "managedBy" : "MS",
 "options" : [ null, null ],
      "syncdate" : 7,
      "slt" : {
        "metadata" : {
          "backupPlan" : "backupPlan",
          "env" : "env"
        },
       "option href" : "http://example.com/aeiou",
        "policies" : [ {
          "scheduletype" : "scheduletype",
          "compliancesettings" : {
            "warn_threshold_custom" : 7,
           "stale" : true,
           "error_threshold_custom" : 0,
           "error_threshold_type" : "error_threshold_type",
           "syncdate" : 3,
           "warn_threshold_type" : "warn_threshold_type",
 "href" : "http://example.com/aeiou",
 "id" : "id"
          },
          "sourcevault" : 9,
          "iscontinuous" : true,
          "description" : "description",
          "exclusion" : "exclusion",
          "source" : [ null, null ],
 "starttime" : "starttime",
 "verifychoice" : "verifychoice",
 "stale" : true,
 "retentionm" : "retentionm",
 "managedBy" : "MS",
 "encrypt" : "encrypt",
 "reptype" : "reptype",
 "exclusioninterval" : "exclusioninterval",
          "options" : [ {
 "stale" : true,
 "managedBy" : "MS",
           "various" : true,
          "name" : "name",
 "syncdate" : 2,
 "href" : "http://example.com/aeiou",
           "id" : "id",
```

```
 "value" : "value"
\}, {
 "stale" : true,
           "managedBy" : "MS",
            "various" : true,
            "name" : "name",
            "syncdate" : 2,
 "href" : "http://example.com/aeiou",
 "id" : "id",
            "value" : "value"
          } ],
          "syncdate" : 3,
 "href" : "http://example.com/aeiou",
 "id" : "id",
          "repeatinterval" : "repeatinterval",
          "retention" : "retention",
          "verification" : true,
          "truncatelog" : "truncatelog",
          "op" : "op",
          "exclusiontype" : "exclusiontype",
          "endtime" : "endtime",
          "rpom" : "rpom",
          "priority" : "priority",
 "rpo" : "rpo",
 "selection" : "selection",
          "policyType" : "policyType",
          "name" : "name",
          "remoteretention" : 5,
          "targetvault" : 3
\}, {
 "scheduletype" : "scheduletype",
          "compliancesettings" : {
            "warn_threshold_custom" : 7,
            "stale" : true,
            "error_threshold_custom" : 0,
            "error_threshold_type" : "error_threshold_type",
            "syncdate" : 3,
            "warn_threshold_type" : "warn_threshold_type",
            "href" : "http://example.com/aeiou",
            "id" : "id"
          },
          "sourcevault" : 9,
          "iscontinuous" : true,
          "description" : "description",
          "exclusion" : "exclusion",
 "source" : [ null, null ],
 "starttime" : "starttime",
          "verifychoice" : "verifychoice",
 "stale" : true,
 "retentionm" : "retentionm",
         "managedBy" : "MS",
          "encrypt" : "encrypt",
 "reptype" : "reptype",
 "exclusioninterval" : "exclusioninterval",
          "options" : [ {
 "stale" : true,
 "managedBy" : "MS",
            "various" : true,
           warrous . ....
            "syncdate" : 2,
            "href" : "http://example.com/aeiou",
            "id" : "id",
            "value" : "value"
          }, {
 "stale" : true,
 "managedBy" : "MS",
            "various" : true,
           "name" : "name",
            "syncdate" : 2,
            "href" : "http://example.com/aeiou",
            "id" : "id",
            "value" : "value"
          } ],
          "syncdate" : 3,
          "href" : "http://example.com/aeiou",
          "id" : "id",
          "repeatinterval" : "repeatinterval",
          "retention" : "retention",
```

```
 "verification" : true,
          "truncatelog" : "truncatelog",
          "op" : "op",
          "exclusiontype" : "exclusiontype",
          "endtime" : "endtime",
          "rpom" : "rpom",
          "priority" : "priority",
 "rpo" : "rpo",
 "selection" : "selection",
          "policyType" : "policyType",
         "name": "name"
          "remoteretention" : 5,
          "targetvault" : 3
        } ],
        "description" : "description",
        "managedbyagm" : true,
        "sourcename" : "sourcename",
 "source" : [ null, null ],
 "stale" : true,
 "managedby" : "MS",
 "policy_href" : "http://example.com/aeiou",
 "options" : [ null, null ],
 "orglist" : [ null, null ],
        "name" : "name",
        "usedbycloudapp" : true,
        "syncdate" : 8,
        "override" : "override",
        "href" : "http://example.com/aeiou",
        "id" : "id"
      },
      "href" : "http://example.com/aeiou",
      "id" : "id",
      "expirationoff" : "expirationoff",
      "group" : {
        "membercount" : 4,
 "scheduleoff" : true,
 "description" : "description",
 "modifydate" : 0,
        "stale" : true,
        "srcid" : "srcid",
 "managed" : true,
 "orglist" : [ null, null ],
        "name" : "name",
       "syncdate" : 0,
 "href" : "http://example.com/aeiou",
 "id" : "id"
      }
    },
 "appversion" : "appversion",
 "isrestoring" : true,
 "pathname" : "pathname",
    "failoverstate" : "failoverstate",
    "srcid" : "srcid",
    "orglist" : [ null, null ],
    "name" : "name",
 "sensitivity" : 0,
 "frommount" : true,
    "friendlytype" : "friendlytype",
    "username" : "username"
  } ]
```
# **Produces**

}

This API call produces the following media types according to the Accept request header; the media type will be conveyed by the Content-Type response header.

application/json

**Responses 200** Success [ListApplicationRest](#page-1112-0) **400** The request is invalid. **Error 401** Not authenticated. Make sure you specified a valid session id in the Authorization header with Actifio as the scheme. [Error](#page-1102-0) **403** Not Authorized. Make sure your assigned roles contain sufficient rights to perform the operation. [Error](#page-1102-0) **404** Object not found. Make sure the id/names that are used to identify the objects are valid. [Error](#page-1102-0) **500**

# GET /consistencygroup

Get a list of consistency groups. It requires backupdr.managementServers.access IAM permission (**listConsistencyGroups**)

# **Query parameters**

**sort (optional)** *Query Parameter* — Sort field. Use OPTIONS method to get possible sort fields.<br>Then append ':asc' or ':desc' for ascending or descending sort.<br>Sorting is case-sensitive.

#### **filter (optional)**

*Query Parameter* — Filter field. Use OPTIONS method to get possible filter fields.<br>Then append an operator and value. Operators always begin with a colon and include: <br/>br><table><tr>><tr> <th>Operator</th><th>Meaning</th></tr><tr><td>:==</td><td>equals</td></tr><td>:td><td><td><td> <td>contains (case-insensitive)</td></tr><tr><td>:&gt;=</td><td>greater than or equal to</td></tr> <tr><td>:&lt;=</td><td>less than or equal to</td></tr><tr><td>:=b</td><td>bitwise and</td></tr>< </table>

**limit (optional)**

*Query Parameter* — Limit on the number of results to return format: int64

**offset (optional)**

*Query Parameter* — Used with limit to support pagination format: int64

### **Return type**

# **[ListConsistencyGroupRest](#page-1113-0)**

# **Example data**

{

Content-Type: application/json

```
 "count" : 6,
  "items" : [ {
    "cluster" : {
 "serviceaccount" : "serviceaccount",
 "ipaddress" : "ipaddress",
      "pkiBootstrapped" : true,
      "timezone" : "timezone",
 "shared_secret" : "shared_secret",
 "description" : "description",
 "publicip" : "publicip",
 "type" : "type",
      "supportstatus" : "supportstatus",
 "masterid" : "masterid",
 "password" : "password",
      "protocol" : 4,
      "stale" : true,
 "zone" : "zone",
 "clusterlist" : [ null, null ],
 "syncdate" : 7,
 "rmipaddress" : [ "rmipaddress", "rmipaddress" ],
      "href" : "http://example.com/aeiou",
      "id" : "id",
      "projectid" : "projectid",
      "lastsync" : 3,
      "clusterstatus" : {
        "accessible" : true,
        "copydata" : 9,
        "localdedupcolor" : "localdedupcolor",
 "vdiskcount" : 2,
 "vdiskcolor" : "vdiskcolor",
        "localsnapshotcolor" : "localsnapshotcolor",
        "remoteprotectioncolor" : "remoteprotectioncolor",
        "vdisklimit" : 7
      },
 "importstatus" : "importstatus",
 "datacenter" : "datacenter",
      "clusterid" : "clusterid",
      "secureconnect" : true,
      "version" : "version",
      "batype" : "batype",
      "name" : "name",
      "region" : "region",
      "callhomeInfo" : {
        "mode" : "mode",
        "stale" : true,
        "disable" : true,
```

```
 "syncdate" : 2,
 "href" : "http://example.com/aeiou",
 "id" : "id"
      },
      "username" : "username"
    },
    "stale" : true,
    "application" : {
      "uniquename" : "uniquename",
      "backup" : [ {
        "jobclasscode" : 4,
        "sltname" : "sltname",
        "migrate-copythreadcount" : 8,
 "restorelock" : "restorelock",
 "sourceuds" : "sourceuds",
       "mountcapacity" : 9,
        "backupname" : "backupname",
        "stale" : true,
        "sourcemountpoint" : "sourcemountpoint",
 "nvolumes" : "nvolumes",
 "dnsname" : "dnsname",
 "href" : "http://example.com/aeiou",
 "id" : "id",
        "targetstoragetype" : "targetstoragetype",
        "flags_text" : [ "flags_text", "flags_text" ],
        "mappedhost" : "mappedhost",
        "appclass" : "appclass",
        "backupdate" : 3,
        "jobclass" : "jobclass",
        "version" : "version",
        "uniquehostname" : "uniquehostname",
        "powerfactor" : 8,
        "hosttimezone" : "hosttimezone",
        "sensitivity" : 6,
        "status" : "status",
        "originatinguds" : "originatinguds",
        "migrationstate" : "migrationstate",
       "hasmountedmap" : true,
        "hananodelist" : [ "hananodelist", "hananodelist" ],
        "flags" : "flags",
        "logsequences" : [ {
          "stale" : true,
          "beginlsn" : "beginlsn",
          "syncdate" : 1,
          "endlsn" : "endlsn",
 "thread" : "thread",
 "href" : "http://example.com/aeiou",
          "id" : "id"
\}, {
 "stale" : true,
          "beginlsn" : "beginlsn",
          "syncdate" : 1,
          "endlsn" : "endlsn",
          "thread" : "thread",
          "href" : "http://example.com/aeiou",
          "id" : "id"
        } ],
 "cloudcredential" : {
 "serviceaccount" : "serviceaccount",
 "clientid" : "clientid",
 "secretkey" : "secretkey",
         "sources" : [ null, null ],
          "cloudtype" : "cloudtype",
          "vaultudsuid" : 5,
 "clusterId" : 7,
 "privatekey" : "privatekey",
         "endpoint": "endpoint",
 "stale" : true,
 "credential" : "credential",
 "srcId" : 3,
 "syncdate" : 3,
          "href" : "http://example.com/aeiou",
          "id" : "id",
          "subscriptionid" : "subscriptionid",
 "projectid" : "projectid",
 "publickey" : "publickey",
          "immutable" : true,
          "usedefaultsa" : true,
```

```
 "vaultpool" : {
           "usage_mb" : 7,
           "grainsize" : 7,
           "free_mb" : 0,
 "safepct" : 5,
 "storage" : [ "storage", "storage" ],
          "type": "type",
 "udsuid" : 6,
 "modifydate" : 6,
           "copies" : [ {
 "stale" : true,
 "clustername" : "clustername",
            "success" : true,
             "syncdate" : 3,
             "clusterid" : 3,
            "href" : "http://example.com/aeiou",
"id" : "id", "errormsg" : "errormsg"
\}, {
 "stale" : true,
 "clustername" : "clustername",
 "success" : true,
 "syncdate" : 3,
             "clusterid" : 3,
            "href" : "http://example.com/aeiou",
            "id" : "id",
             "errormsg" : "errormsg"
           } ],
           "stale" : true,
           "array" : {
             "ipaddress" : "ipaddress",
             "appliance" : {
               "serviceaccount" : "serviceaccount",
              "ipaddress" : "ipaddress",
              "pkiBootstrapped" : true,
             "timezone" : "timezone",
 "shared_secret" : "shared_secret",
 "description" : "description",
              "publicip" : "publicip",
              "type" : "type",
              "supportstatus" : "supportstatus",
              "masterid" : "masterid",
 "password" : "password",
 "protocol" : 4,
              "stale" : true,
 "zone" : "zone",
 "clusterlist" : [ null, null ],
 "syncdate" : 7,
 "rmipaddress" : [ "rmipaddress", "rmipaddress" ],
              "href" : "http://example.com/aeiou",
              "id" : "id",
              "projectid" : "projectid",
              "lastsync" : 3,
              "clusterstatus" : {
                "accessible" : true,
                "copydata" : 9,
                "localdedupcolor" : "localdedupcolor",
                "vdiskcount" : 2,
                "vdiskcolor" : "vdiskcolor",
                "localsnapshotcolor" : "localsnapshotcolor",
                "remoteprotectioncolor" : "remoteprotectioncolor",
                "vdisklimit" : 7
              },
              "importstatus" : "importstatus",
              "datacenter" : "datacenter",
              "clusterid" : "clusterid",
              "secureconnect" : true,
              "version" : "version",
 "batype" : "batype",
 "name" : "name",
              "region" : "region",
              "callhomeInfo" : {
                "mode" : "mode",
                "stale" : true,
                "disable" : true,
                "syncdate" : 2,
 "href" : "http://example.com/aeiou",
 "id" : "id"
```

```
 },
             "username" : "username"
            },
 "diskpools" : [ null, null ],
 "overallstatus" : "overallstatus",
 "sources" : [ null, null ],
 "clusterid" : 5,
            "storage" : [ {
 "stale" : true,
 "name" : "name",
             "syncdate" : 3,
 "href" : "http://example.com/aeiou",
"id" : "id", "capacity" : 6
\}, {
 "stale" : true,
            "name" : "name",
             "syncdate" : 3,
              "href" : "http://example.com/aeiou",
             "id" : "id",
             "capacity" : 6
            } ],
            "hostcount" : 6,
            "modifydate" : 1,
            "arraytype" : "arraytype",
            "stale" : true,
 "srcid" : 5,
 "orglist" : [ {
              "resourcecollection" : {
               "userlist" : [ "userlist", "userlist" ],
               "slplist" : [ "slplist", "slplist" ],
               "arraylistcount" : 9,
               "hostlist" : [ "hostlist", "hostlist" ],
               "sltlistcount" : 1,
 "applist" : [ "applist", "applist" ],
 "cloudcredentiallist" : [ "cloudcredentiallist", "cloudcredentiallist" ],
 "poollistcount" : 4,
 "arraylist" : [ "arraylist", "arraylist" ],
              "hostlistcount" : 6,
               "applistcount" : 5,
               "lglist" : [ "lglist", "lglist" ],
               "slplistcount" : 7,
 "stale" : true,
 "sltlist" : [ "sltlist", "sltlist" ],
               "userlistcount" : 1,
               "syncdate" : 8,
 "href" : "http://example.com/aeiou",
"id" : "id", "cloudcredentiallistcount" : 6,
               "lglistcount" : 9,
               "poollist" : [ "poollist", "poollist" ]
             },
              "modifydate" : 1,
 "stale" : true,
 "name" : "name",
              "description" : "description",
              "createdate" : 1,
              "syncdate" : 9,
 "href" : "http://example.com/aeiou",
"id" : "id", "version" : "version"
\}, {
 "resourcecollection" : {
 "userlist" : [ "userlist", "userlist" ],
 "slplist" : [ "slplist", "slplist" ],
               "arraylistcount" : 9,
 "hostlist" : [ "hostlist", "hostlist" ],
 "sltlistcount" : 1,
               "applist" : [ "applist", "applist" ],
               "cloudcredentiallist" : [ "cloudcredentiallist", "cloudcredentiallist" ],
               "poollistcount" : 4,
               "arraylist" : [ "arraylist", "arraylist" ],
               "hostlistcount" : 6,
               "applistcount" : 5,
               "lglist" : [ "lglist", "lglist" ],
               "slplistcount" : 7,
               "stale" : true,
               "sltlist" : [ "sltlist", "sltlist" ],
```

```
 "userlistcount" : 1,
                "syncdate" : 8,
                "href" : "http://example.com/aeiou",
                "id" : "id",
                "cloudcredentiallistcount" : 6,
                "lglistcount" : 9,
                "poollist" : [ "poollist", "poollist" ]
              },
              "modifydate" : 1,
 "stale" : true,
 "name" : "name",
 "description" : "description",
              "createdate" : 1,
              "syncdate" : 9,
              "href" : "http://example.com/aeiou",
              "id" : "id",
              "version" : "version"
            } ],
            "name" : "name",
             "reset" : true,
             "syncdate" : 2,
             "model" : "model",
             "href" : "http://example.com/aeiou",
           "id" : "id",
             "arraytypelabel" : "arraytypelabel",
             "properties" : [ {
 "stale" : true,
 "syncdate" : 1,
              "href" : "http://example.com/aeiou",
              "id" : "id",
              "value" : "value",
              "key" : "key"
\}, {
 "stale" : true,
              "syncdate" : 1,
              "href" : "http://example.com/aeiou",
              "id" : "id",
              "value" : "value",
              "key" : "key"
            } ],
             "username" : "username",
            "status" : "status"
           },
           "pooltypedisplayname" : "pooltypedisplayname",
           "metadataonly" : true,
 "mdiskgrp" : "mdiskgrp",
 "nocache" : true,
 "syncdate" : 3,
           "vaultprops" : {
 "objectsize" : 4,
 "accessid" : "accessid",
            "bucket" : "bucket",
            "baseurl" : "baseurl",
             "stale" : true,
 "accesskey" : "accesskey",
 "vaulttype" : "vaulttype",
 "syncdate" : 8,
 "authversion" : "authversion",
 "href" : "http://example.com/aeiou",
"id" : "id", "compression" : true,
            "region" : "region"
           },
           "state" : "state",
           "href" : "http://example.com/aeiou",
           "id" : "id",
           "warnpct" : 6,
 "pct" : 0.10263654006109402,
 "ext" : 7,
          "capacity_mb" : 6,
           "bvinfo" : {
 "stale" : true,
 "name" : "name",
            "enforcedRetentionDurationSeconds" : "enforcedRetentionDurationSeconds",
            "lock" : true,
 "syncdate" : 6,
 "href" : "http://example.com/aeiou",
 "id" : "id",
```

```
 "error" : {
               "err_code" : 10011,
              "err<sup>message"</sup> : "err message"
 }
           },
           "immutable" : true,
           "usedefaultsa" : true,
 "srcid" : "srcid",
 "orglist" : [ null, null ],
 "name" : "name",
 "location" : "location",
 "properties" : [ null, null ],
           "status" : "status",
           "pooltype" : "pooltype"
         },
         "domain" : "domain",
         "orglist" : [ null, null ],
        "name" : "name",
          "region" : "region"
 },
 "isSourceAppFromMountMigrateRestore" : true,
 "vmname" : "vmname",
 "characteristic" : "characteristic",
        "retainlogs" : true,
        "modifydate" : 4,
        "slpname" : "slpname",
        "apptype" : "apptype",
        "mountedvdisk" : "mountedvdisk",
        "snapshotlocation" : "snapshotlocation",
        "endpit" : 1,
 "srcid" : "srcid",
 "snapshottype" : "snapshottype",
        "hostisdst" : true,
        "incarnation" : "incarnation",
        "asmswitchcapable" : true,
        "mountmigrateflag" : true,
        "virtualsize" : "virtualsize",
        "mountedmountpoint" : "mountedmountpoint",
        "backedupdbnames" : "backedupdbnames",
        "eligiblestoragetypes" : "eligiblestoragetypes",
       "copies" : [ null, null ],
       "appname" : "appname",
        "zone" : "zone",
        "beginpit" : 8,
        "exportvolume" : [ {
         "stale" : true,
         "exportrule" : [ {
            "exportedname" : "exportedname",
 "stale" : true,
 "exporttype" : "exporttype",
           "client" : [ {
             "exportprop" : [ null, null ],
 "stale" : true,
 "host" : "host",
             "syncdate" : 8,
             "href" : "http://example.com/aeiou",
             "id" : "id",
             "nas-mount-prop" : [ null, null ]
 }, {
 "exportprop" : [ null, null ],
 "stale" : true,
            "host" : "host",
             "syncdate" : 8,
 "href" : "http://example.com/aeiou",
"id" : "id", "nas-mount-prop" : [ null, null ]
           } ],
          "syncdate" : 0,
 "href" : "http://example.com/aeiou",
 "id" : "id",
 "user" : [ {
             "haspassword" : true,
             "stale" : true,
             "syncdate" : 9,
             "href" : "http://example.com/aeiou",
             "id" : "id",
             "accessmode" : [ "accessmode", "accessmode" ],
             "username" : "username",
```

```
 "group" : "group"
 }, {
 "haspassword" : true,
             "stale" : true,
             "syncdate" : 9,
             "href" : "http://example.com/aeiou",
             "id" : "id",
             "accessmode" : [ "accessmode", "accessmode" ],
             "username" : "username",
             "group" : "group"
           } ]
\}, {
 "exportedname" : "exportedname",
 "stale" : true,
           "exporttype" : "exporttype",
           "client" : [ {
             "exportprop" : [ null, null ],
 "stale" : true,
 "host" : "host",
 "syncdate" : 8,
 "href" : "http://example.com/aeiou",
             "id" : "id",
             "nas-mount-prop" : [ null, null ]
 }, {
 "exportprop" : [ null, null ],
             "stale" : true,
             "host" : "host",
             "syncdate" : 8,
             "href" : "http://example.com/aeiou",
             "id" : "id",
             "nas-mount-prop" : [ null, null ]
           } ],
          "syncdate" : 0,
           "href" : "http://example.com/aeiou",
           "id" : "id",
          "user" : [ {
             "haspassword" : true,
             "stale" : true,
             "syncdate" : 9,
             "href" : "http://example.com/aeiou",
            "id" : "id" "accessmode" : [ "accessmode", "accessmode" ],
             "username" : "username",
             "group" : "group"
 }, {
 "haspassword" : true,
             "stale" : true,
             "syncdate" : 9,
             "href" : "http://example.com/aeiou",
            "id" : "id" "accessmode" : [ "accessmode", "accessmode" ],
             "username" : "username",
             "group" : "group"
           } ]
         } ],
         "exportedpath" : "exportedpath",
         "syncdate" : 5,
 "href" : "http://example.com/aeiou",
 "id" : "id",
         "objecttype" : "objecttype",
         "objectid" : "objectid"
\}, {
 "stale" : true,
         "exportrule" : [ {
           "exportedname" : "exportedname",
 "stale" : true,
 "exporttype" : "exporttype",
           "client" : [ {
            "exportprop" : [ null, null ],
             "stale" : true,
             "host" : "host",
             "syncdate" : 8,
 "href" : "http://example.com/aeiou",
"id" : "id", "nas-mount-prop" : [ null, null ]
 }, {
 "exportprop" : [ null, null ],
 "stale" : true,
```

```
 "host" : "host",
             "syncdate" : 8,
             "href" : "http://example.com/aeiou",
             "id" : "id",
             "nas-mount-prop" : [ null, null ]
           } ],
           "syncdate" : 0,
 "href" : "http://example.com/aeiou",
 "id" : "id",
 "user" : [ {
             "haspassword" : true,
             "stale" : true,
             "syncdate" : 9,
             "href" : "http://example.com/aeiou",
            "id" : "id"
             "accessmode" : [ "accessmode", "accessmode" ],
             "username" : "username",
             "group" : "group"
 }, {
 "haspassword" : true,
             "stale" : true,
             "syncdate" : 9,
 "href" : "http://example.com/aeiou",
"id" : "id", "accessmode" : [ "accessmode", "accessmode" ],
             "username" : "username",
             "group" : "group"
           } ]
         }, {
           "exportedname" : "exportedname",
 "stale" : true,
 "exporttype" : "exporttype",
           "client" : [ {
             "exportprop" : [ null, null ],
             "stale" : true,
             "host" : "host",
             "syncdate" : 8,
             "href" : "http://example.com/aeiou",
             "id" : "id",
             "nas-mount-prop" : [ null, null ]
 }, {
 "exportprop" : [ null, null ],
 "stale" : true,
            "host" : "host",
             "syncdate" : 8,
 "href" : "http://example.com/aeiou",
"id" : "id","nas-mount-prop" : [ null, null ]
           } ],
          "syncdate" : 0,
           "href" : "http://example.com/aeiou",
           "id" : "id",
          "user" : [ {
             "haspassword" : true,
             "stale" : true,
 "syncdate" : 9,
 "href" : "http://example.com/aeiou",
"id" : "id", "accessmode" : [ "accessmode", "accessmode" ],
 "username" : "username",
             "group" : "group"
 }, {
 "haspassword" : true,
             "stale" : true,
 "syncdate" : 9,
 "href" : "http://example.com/aeiou",
"id" : "id", "accessmode" : [ "accessmode", "accessmode" ],
             "username" : "username",
            "group" : "group"
           } ]
         } ],
         "exportedpath" : "exportedpath",
         "syncdate" : 5,
         "href" : "http://example.com/aeiou",
        "id" : "id" "objecttype" : "objecttype",
         "objectid" : "objectid"
```

```
 } ],
       "syncdate" : 7,
       "yaml" : "yaml",
       "provisioningoptions" : [ null, null ],
 "catalogstate" : "catalogstate",
 "racnodelist" : [ "racnodelist", "racnodelist" ],
      "immutabilitydate" : 0,
       "application_allocated_size" : 3,
       "backuplock" : "backuplock",
 "name" : "name",
 "volgroupname" : "volgroupname",
       "expiration" : 0,
 "policyname" : "policyname",
 "mountedhost" : [ {
 "node_logged_in_count" : "node_logged_in_count",
 "uniquename" : "uniquename",
         "svcname" : "svcname",
 "iogrp" : "iogrp",
 "chappassword" : "chappassword",
 "source" : [ {
 "srcid" : "srcid",
          "slps" : [ {
 "dedupasyncnode" : "dedupasyncnode",
 "profiletype" : "profiletype",
 "description" : "description",
            "createdate" : 9,
            "clusterid" : "clusterid",
            "primarystorage" : "primarystorage",
            "modifydate" : 7,
 "stale" : true,
 "remotenode" : "remotenode",
            "srcid" : "srcid",
            "performancepool" : "performancepool",
            "localnode" : "localnode",
           "orglist" : [ null, null ],
           "name" : "name",
            "syncdate" : 0,
            "href" : "http://example.com/aeiou",
            "id" : "id",
            "cid" : "cid"
 }, {
 "dedupasyncnode" : "dedupasyncnode",
            "profiletype" : "profiletype",
            "description" : "description",
 "createdate" : 9,
 "clusterid" : "clusterid",
            "primarystorage" : "primarystorage",
            "modifydate" : 7,
 "stale" : true,
 "remotenode" : "remotenode",
            "srcid" : "srcid",
            "performancepool" : "performancepool",
            "localnode" : "localnode",
 "orglist" : [ null, null ],
 "name" : "name",
 "syncdate" : 0,
 "href" : "http://example.com/aeiou",
"id" : "id", "cid" : "cid"
          } ],
          "clusterid" : "clusterid"
\}, {
 "srcid" : "srcid",
 "slps" : [ {
            "dedupasyncnode" : "dedupasyncnode",
 "profiletype" : "profiletype",
 "description" : "description",
 "createdate" : 9,
 "clusterid" : "clusterid",
            "primarystorage" : "primarystorage",
            "modifydate" : 7,
 "stale" : true,
 "remotenode" : "remotenode",
            "srcid" : "srcid",
            "performancepool" : "performancepool",
 "localnode" : "localnode",
 "orglist" : [ null, null ],
           "name" : "name",
```
```
"syncdate" : 0,
 "href" : "http://example.com/aeiou",
"id" : "id", "cid" : "cid"
 }, {
 "dedupasyncnode" : "dedupasyncnode",
           "profiletype" : "profiletype",
           "description" : "description",
 "createdate" : 9,
 "clusterid" : "clusterid",
           "primarystorage" : "primarystorage",
           "modifydate" : 7,
 "stale" : true,
 "remotenode" : "remotenode",
           "srcid" : "srcid",
           "performancepool" : "performancepool",
           "localnode" : "localnode",
 "orglist" : [ null, null ],
 "name" : "name",
 "syncdate" : 0,
 "href" : "http://example.com/aeiou",
           "id" : "id",
           "cid" : "cid"
          } ],
          "clusterid" : "clusterid"
        } ],
 "machinetype" : "machinetype",
 "ostype_special" : "ostype_special",
        "hostname" : "hostname",
        "stale" : true,
 "zone" : "zone",
 "autoupgrade" : "DISABLED",
 "syncdate" : 8,
 "sourcecluster" : "sourcecluster",
        "state" : "state",
        "href" : "http://example.com/aeiou",
       "id" : "id" "pki_errors" : [ "pki_errors", "pki_errors" ],
        "reconciliation_needed" : true,
 "isShadowHost" : true,
 "chapusername" : "chapusername",
        "is_auto_discovery_enabled" : true,
        "nfsoption" : {
          "server" : [ {
 "constant" : "constant",
 "select" : true,
 "description" : "description",
 "type" : "type",
           "editableonmount" : true,
 "default" : "default",
 "stale" : true,
           "selection" : [ {
             "stale" : true,
             "syncdate" : 7,
 "href" : "http://example.com/aeiou",
"id" : "id", "value" : "value",
             "desc" : "desc"
\}, {
 "stale" : true,
             "syncdate" : 7,
             "href" : "http://example.com/aeiou",
             "id" : "id",
 "value" : "value",
 "desc" : "desc"
           } ],
 "name" : "name",
 "alias" : "alias",
           "syncdate" : 5,
           "href" : "http://example.com/aeiou",
           "id" : "id",
 "value" : "value",
 "desc" : "desc"
 }, {
 "constant" : "constant",
 "select" : true,
 "description" : "description",
          "type" : "type",
```

```
 "editableonmount" : true,
 "default" : "default",
 "stale" : true,
            "selection" : [ {
              "stale" : true,
              "syncdate" : 7,
              "href" : "http://example.com/aeiou",
              "id" : "id",
 "value" : "value",
 "desc" : "desc"
\}, {
 "stale" : true,
              "syncdate" : 7,
 "href" : "http://example.com/aeiou",
"id" : "id", "value" : "value",
              "desc" : "desc"
            } ],
 "name" : "name",
 "alias" : "alias",
            "syncdate" : 5,
 "href" : "http://example.com/aeiou",
"id" : "id", "value" : "value",
 "desc" : "desc"
          } ],
 "stale" : true,
 "client" : [ null, null ],
          "syncdate" : 4,
          "href" : "http://example.com/aeiou",
          "id" : "id"
         },
 "nodeList" : [ null, null ],
 "connectorversion" : "connectorversion",
         "isclusterhost" : true,
 "orglist" : [ null, null ],
 "name" : "name",
 "arrays" : [ null, null ],
 "osversion" : "osversion",
         "iogrp_count" : "iogrp_count",
         "status" : "status",
         "ipaddress" : "ipaddress",
         "datastorelist" : [ {
           "stale" : true,
          "name" : "name",
          "rdmSupported" : true,
 "syncdate" : 6,
 "freespace" : "freespace",
 "href" : "http://example.com/aeiou",
 "id" : "id",
          "type" : "type",
         "capacity" : "capacity"
 }, {
 "stale" : true,
          "name" : "name",
          "rdmSupported" : true,
 "syncdate" : 6,
 "freespace" : "freespace",
 "href" : "http://example.com/aeiou",
 "id" : "id",
          "type" : "type",
         "capacity" : "capacity"
         } ],
         "iscsi_name" : [ "iscsi_name", "iscsi_name" ],
         "pki_state" : "pki_state",
 "sources" : [ null, null ],
 "vcenterhostid" : "vcenterhostid",
        "cert_revoked" : true,
        "hosttype" : "hosttype"
         "friendlypath" : "friendlypath",
        "esxlist" : [ null, null ],
         "description" : "description",
         "isvcenterhost" : true,
         "isvm" : true,
        "hasagent" : true,
         "modifydate" : 9,
         "dbauthentication" : true,
         "reconciliation_fields" : [ "reconciliation_fields", "reconciliation_fields" ],
```

```
 "isproxyhost" : true,
         "udsagent" : {
           "shared_secret" : "shared_secret",
           "agent_version" : "agent_version",
          "haspassword" : true,
           "password" : "password",
           "stale" : true,
           "agenttype" : "agenttype",
           "port" : 1,
           "alternatekey" : "alternatekey",
           "hasalternatekey" : true,
           "syncdate" : 4,
 "href" : "http://example.com/aeiou",
 "id" : "id",
           "username" : "username"
         },
         "projectid" : "projectid",
         "mask" : "mask",
         "isesxhost" : true,
        "dataip" : "dataip",
 "maxjobs" : 0,
 "vmtype" : "vmtype",
 "multiregion" : "multiregion",
 "alternateip" : [ "alternateip", "alternateip" ],
         "clearchap" : true,
         "connectorConnectionStatus" : {
           "connectionstatus" : "connectionstatus",
 "stale" : true,
 "pkistate" : "pkistate",
           "syncdate" : 4,
 "href" : "http://example.com/aeiou",
 "id" : "id"
 },
 "clusterid" : "clusterid",
 "transport" : "transport",
         "ostype" : "ostype",
         "systemdetail" : "systemdetail",
         "agents" : [ null, null ],
        "managedby" : "MS"
 "connect2actip" : "connect2actip",
 "isClusterNode" : true,
         "srcid" : "srcid",
         "WWPN" : [ "WWPN", "WWPN" ],
         "osrelease" : "osrelease",
         "diskpref" : "diskpref",
 "port_count" : "port_count",
 "originalhostid" : "originalhostid"
       }, {
 "node_logged_in_count" : "node_logged_in_count",
 "uniquename" : "uniquename",
 "svcname" : "svcname",
         "iogrp" : "iogrp",
         "chappassword" : "chappassword",
         "source" : [ {
           "srcid" : "srcid",
           "slps" : [ {
            "dedupasyncnode" : "dedupasyncnode",
 "profiletype" : "profiletype",
 "description" : "description",
 "createdate" : 9,
 "clusterid" : "clusterid",
            "primarystorage" : "primarystorage",
            "modifydate" : 7,
 "stale" : true,
 "remotenode" : "remotenode",
 "srcid" : "srcid",
 "performancepool" : "performancepool",
 "localnode" : "localnode",
 "orglist" : [ null, null ],
            "name" : "name",
            "syncdate" : 0,
 "href" : "http://example.com/aeiou",
"id" : "id", "cid" : "cid"
 }, {
 "dedupasyncnode" : "dedupasyncnode",
 "profiletype" : "profiletype",
 "description" : "description",
```

```
 "createdate" : 9,
            "clusterid" : "clusterid",
            "primarystorage" : "primarystorage",
           "modifydate" : 7,
 "stale" : true,
 "remotenode" : "remotenode",
 "srcid" : "srcid",
 "performancepool" : "performancepool",
 "localnode" : "localnode",
 "orglist" : [ null, null ],
            "name" : "name",
            "syncdate" : 0,
 "href" : "http://example.com/aeiou",
 "id" : "id",
            "cid" : "cid"
          } ],
          "clusterid" : "clusterid"
 }, {
 "srcid" : "srcid",
          "slps" : [ {
            "dedupasyncnode" : "dedupasyncnode",
 "profiletype" : "profiletype",
 "description" : "description",
 "createdate" : 9,
 "clusterid" : "clusterid",
            "primarystorage" : "primarystorage",
            "modifydate" : 7,
 "stale" : true,
 "remotenode" : "remotenode",
            "srcid" : "srcid",
 "performancepool" : "performancepool",
 "localnode" : "localnode",
 "orglist" : [ null, null ],
            "name" : "name",
            "syncdate" : 0,
 "href" : "http://example.com/aeiou",
"id" : "id", "cid" : "cid"
 }, {
 "dedupasyncnode" : "dedupasyncnode",
 "profiletype" : "profiletype",
 "description" : "description",
 "createdate" : 9,
           "createdate" : 9,<br>"clusterid" : "clusterid",
            "primarystorage" : "primarystorage",
            "modifydate" : 7,
 "stale" : true,
 "remotenode" : "remotenode",
            "srcid" : "srcid",
            "performancepool" : "performancepool",
            "localnode" : "localnode",
            "orglist" : [ null, null ],
           "name" : "name",
           "syncdate" : 0,
 "href" : "http://example.com/aeiou",
 "id" : "id",
            "cid" : "cid"
          } ],
          "clusterid" : "clusterid"
         } ],
         "machinetype" : "machinetype",
         "ostype_special" : "ostype_special",
         "hostname" : "hostname",
 "stale" : true,
 "zone" : "zone",
 "autoupgrade" : "DISABLED",
 "syncdate" : 8,
 "sourcecluster" : "sourcecluster",
 "state" : "state",
 "href" : "http://example.com/aeiou",
         "id" : "id",
 "pki_errors" : [ "pki_errors", "pki_errors" ],
 "reconciliation_needed" : true,
         "isShadowHost" : true,
        "chapusername" : "chapusername",
         "is_auto_discovery_enabled" : true,
         "nfsoption" : {
          "server" : [ {
```

```
 "constant" : "constant",
 "select" : true,
 "description" : "description",
           "type" : "type",
           "editableonmount" : true,
           "default" : "default",
           "stale" : true,
           "selection" : [ {
             "stale" : true,
             "syncdate" : 7,
 "href" : "http://example.com/aeiou",
"id" : "id", "value" : "value",
             "desc" : "desc"
\}, {
 "stale" : true,
             "syncdate" : 7,
             "href" : "http://example.com/aeiou",
             "id" : "id",
 "value" : "value",
 "desc" : "desc"
           } ],
 "name" : "name",
 "alias" : "alias",
           "syncdate" : 5,
           "href" : "http://example.com/aeiou",
 "id" : "id",
 "value" : "value",
 "desc" : "desc"
 }, {
 "constant" : "constant",
           "select" : true,
           "description" : "description",
          "type" : "type"
           "editableonmount" : true,
 "default" : "default",
 "stale" : true,
 "selection" : [ {
             "stale" : true,
 "syncdate" : 7,
 "href" : "http://example.com/aeiou",
            "id" : "id" "value" : "value",
 "desc" : "desc"
\}, {
 "stale" : true,
 "syncdate" : 7,
 "href" : "http://example.com/aeiou",
            "id" : "id" "value" : "value",
             "desc" : "desc"
           } ],
 "name" : "name",
 "alias" : "alias",
           "syncdate" : 5,
           "href" : "http://example.com/aeiou",
           "id" : "id",
           "value" : "value",
           "desc" : "desc"
          } ],
          "stale" : true,
          "client" : [ null, null ],
          "syncdate" : 4,
 "href" : "http://example.com/aeiou",
 "id" : "id"
        },
 "nodeList" : [ null, null ],
 "connectorversion" : "connectorversion",
        "isclusterhost" : true,
        "orglist" : [ null, null ],
        "name" : "name",
 "arrays" : [ null, null ],
 "osversion" : "osversion",
 "iogrp_count" : "iogrp_count",
        "status" : "status",
 "ipaddress" : "ipaddress",
 "datastorelist" : [ {
          "stale" : true,
```

```
"name" : "name"
            "rdmSupported" : true,
            "syncdate" : 6,
            "freespace" : "freespace",
 "href" : "http://example.com/aeiou",
 "id" : "id",
            "type" : "type",
           "capacity" : "capacity"
 }, {
 "stale" : true,
           "name" : "name"
            "rdmSupported" : true,
            "syncdate" : 6,
            "freespace" : "freespace",
            "href" : "http://example.com/aeiou",
            "id" : "id",
            "type" : "type",
            "capacity" : "capacity"
          } ],
         "iscsi name" : [ "iscsi name", "iscsi name" ],
          "pki_state" : "pki_state",
 "sources" : [ null, null ],
 "vcenterhostid" : "vcenterhostid",
          "cert_revoked" : true,
          "hosttype" : "hosttype",
          "friendlypath" : "friendlypath",
 "esxlist" : [ null, null ],
 "description" : "description",
          "isvcenterhost" : true,
          "isvm" : true,
         "hasagent" : true,
          "modifydate" : 9,
          "dbauthentication" : true,
          "reconciliation_fields" : [ "reconciliation_fields", "reconciliation_fields" ],
         "isproxyhost" : true,
          "udsagent" : {
            "shared_secret" : "shared_secret",
            "agent_version" : "agent_version",
            "haspassword" : true,
            "password" : "password",
 "stale" : true,
 "agenttype" : "agenttype",
            "port" : 1,
            "alternatekey" : "alternatekey",
            "hasalternatekey" : true,
            "syncdate" : 4,
 "href" : "http://example.com/aeiou",
 "id" : "id",
 "username" : "username"
          },
          "projectid" : "projectid",
          "mask" : "mask",
          "isesxhost" : true,
          "dataip" : "dataip",
         "maxjobs" : 0, "vmtype" : "vmtype",
          "multiregion" : "multiregion",
          "alternateip" : [ "alternateip", "alternateip" ],
          "clearchap" : true,
          "connectorConnectionStatus" : {
            "connectionstatus" : "connectionstatus",
            "stale" : true,
            "pkistate" : "pkistate",
            "syncdate" : 4,
            "href" : "http://example.com/aeiou",
            "id" : "id"
 },
 "clusterid" : "clusterid",
 "transport" : "transport",
 "ostype" : "ostype",
          "systemdetail" : "systemdetail",
 "agents" : [ null, null ],
 "managedby" : "MS",
          "connect2actip" : "connect2actip",
          "isClusterNode" : true,
          "srcid" : "srcid",
          "WWPN" : [ "WWPN", "WWPN" ],
          "osrelease" : "osrelease",
```

```
 "diskpref" : "diskpref",
 "port_count" : "port_count",
 "originalhostid" : "originalhostid"
        } ],
 "consistencydate" : 2,
 "modifiedbytes" : "modifiedbytes",
 "consumedsize" : 6,
 "consistencymode" : "consistencymode",
        "expirytries" : "expirytries",
        "vmpath" : "vmpath",
       "hasdependency" : true,
        "allowedips" : [ "allowedips", "allowedips" ],
        "migratemapping" : "migratemapping",
        "restorableobjects" : [ {
         "appState" : 4,
         "systemdb" : true,
         "appstate_text" : [ "appstate_text", "appstate_text" ],
         "skippeddb" : "skippeddb",
          "type" : "type",
         "pathname" : "pathname",
         "backedupdb" : "backedupdb",
 "fullpath" : "fullpath",
 "volumeinfo" : [ {
           "uniqueid" : "uniqueid"
 }, {
 "uniqueid" : "uniqueid"
         } ],
          "fileinfo" : [ {
           "filename" : "filename",
           "filepath" : "filepath",
           "isrecursive" : true
\}, {
 "filename" : "filename",
           "filepath" : "filepath",
           "isrecursive" : true
         } ],
          "name" : "name",
         "faileddb" : "faileddb"
        }, {
         "appState" : 4,
 "systemdb" : true,
 "appstate_text" : [ "appstate_text", "appstate_text" ],
         "skippeddb" : "skippeddb",
        "type" : "type",
 "pathname" : "pathname",
 "backedupdb" : "backedupdb",
 "fullpath" : "fullpath",
         "volumeinfo" : [ {
           "uniqueid" : "uniqueid"
\}, {
 "uniqueid" : "uniqueid"
 } ],
          "fileinfo" : [ {
           "filename" : "filename",
           "filepath" : "filepath",
           "isrecursive" : true
\}, {
 "filename" : "filename",
 "filepath" : "filepath",
 "isrecursive" : true
         } ],
          "name" : "name",
         "faileddb" : "faileddb"
        } ],
        "vaultowner" : true,
        "yamlavailable" : true,
 "originalbackupid" : "originalbackupid",
 "migrate-configured" : true,
        "multiregion" : "multiregion",
        "label" : "label",
        "clusterid" : "clusterid",
       "transport" : "transport",
       "isasm" : true,
        "esxhost" : "esxhost",
        "clonemigrateeligible" : true,
        "targetuds" : "targetuds",
        "datafilemovestarted" : true,
        "releaselogs" : true,
```

```
 "migrate-frequency" : 5
 }, {
 "jobclasscode" : 4,
       "sltname" : "sltname",
       "migrate-copythreadcount" : 8,
       "restorelock" : "restorelock",
       "sourceuds" : "sourceuds",
      "mountcapacity" : 9,
       "backupname" : "backupname",
       "stale" : true,
       "sourcemountpoint" : "sourcemountpoint",
 "nvolumes" : "nvolumes",
 "dnsname" : "dnsname",
       "href" : "http://example.com/aeiou",
       "id" : "id",
       "targetstoragetype" : "targetstoragetype",
 "flags_text" : [ "flags_text", "flags_text" ],
 "mappedhost" : "mappedhost",
 "appclass" : "appclass",
       "backupdate" : 3,
 "jobclass" : "jobclass",
 "version" : "version",
       "uniquehostname" : "uniquehostname",
 "powerfactor" : 8,
 "hosttimezone" : "hosttimezone",
       "sensitivity" : 6,
 "status" : "status",
 "originatinguds" : "originatinguds",
       "migrationstate" : "migrationstate",
       "hasmountedmap" : true,
       "hananodelist" : [ "hananodelist", "hananodelist" ],
       "flags" : "flags",
        "logsequences" : [ {
         "stale" : true,
         "beginlsn" : "beginlsn",
 "syncdate" : 1,
 "endlsn" : "endlsn",
         "thread" : "thread",
         "href" : "http://example.com/aeiou",
         "id" : "id"
 }, {
 "stale" : true,
         "beginlsn" : "beginlsn",
         "syncdate" : 1,
 "endlsn" : "endlsn",
 "thread" : "thread",
 "href" : "http://example.com/aeiou",
         "id" : "id"
       } ],
        "cloudcredential" : {
         "serviceaccount" : "serviceaccount",
         "clientid" : "clientid",
        "secretkey" : "secretkey"
 "sources" : [ null, null ],
 "cloudtype" : "cloudtype",
         "vaultudsuid" : 5,
 "clusterId" : 7,
 "privatekey" : "privatekey",
         "endpoint" : "endpoint",
 "stale" : true,
 "credential" : "credential",
 "srcId" : 3,
 "syncdate" : 3,
         "href" : "http://example.com/aeiou",
         "id" : "id",
         "subscriptionid" : "subscriptionid",
 "projectid" : "projectid",
 "publickey" : "publickey",
 "immutable" : true,
         "usedefaultsa" : true,
         "vaultpool" : {
 "usage_mb" : 7,
 "grainsize" : 7,
           "free_mb" : 0,
 "safepct" : 5,
 "storage" : [ "storage", "storage" ],
           "type" : "type",
           "udsuid" : 6,
```

```
 "modifydate" : 6,
 "copies" : [ {
 "stale" : true,
            "clustername" : "clustername",
            "success" : true,
            "syncdate" : 3,
            "clusterid" : 3,
 "href" : "http://example.com/aeiou",
 "id" : "id",
 "errormsg" : "errormsg"
 }, {
 "stale" : true,
 "clustername" : "clustername",
 "success" : true,
            "syncdate" : 3,
            "clusterid" : 3,
            "href" : "http://example.com/aeiou",
            "id" : "id",
            "errormsg" : "errormsg"
          } ],
          "stale" : true,
          "array" : {
 "ipaddress" : "ipaddress",
 "appliance" : {
              "serviceaccount" : "serviceaccount",
              "ipaddress" : "ipaddress",
              "pkiBootstrapped" : true,
              "timezone" : "timezone",
             "shared secret" : "shared secret",
              "description" : "description",
 "publicip" : "publicip",
 "type" : "type",
              "supportstatus" : "supportstatus",
 "masterid" : "masterid",
 "password" : "password",
              "protocol" : 4,
 "stale" : true,
 "zone" : "zone",
              "clusterlist" : [ null, null ],
 "syncdate" : 7,
 "rmipaddress" : [ "rmipaddress", "rmipaddress" ],
              "href" : "http://example.com/aeiou",
              "id" : "id",
              "projectid" : "projectid",
              "lastsync" : 3,
              "clusterstatus" : {
               "accessible" : true,
               "copydata" : 9,
               "localdedupcolor" : "localdedupcolor",
 "vdiskcount" : 2,
 "vdiskcolor" : "vdiskcolor",
               "localsnapshotcolor" : "localsnapshotcolor",
               "remoteprotectioncolor" : "remoteprotectioncolor",
               "vdisklimit" : 7
              },
              "importstatus" : "importstatus",
 "datacenter" : "datacenter",
 "clusterid" : "clusterid",
              "secureconnect" : true,
              "version" : "version",
              "batype" : "batype",
              "name" : "name",
              "region" : "region",
              "callhomeInfo" : {
 "mode" : "mode",
 "stale" : true,
               "disable" : true,
               "syncdate" : 2,
 "href" : "http://example.com/aeiou",
 "id" : "id"
             },
              "username" : "username"
 },
            "diskpools" : [ null, null ],
            "overallstatus" : "overallstatus",
 "sources" : [ null, null ],
 "clusterid" : 5,
            "storage" : [ {
```

```
 "stale" : true,
              "name" : "name",
              "syncdate" : 3,
 "href" : "http://example.com/aeiou",
"id" : "id", "capacity" : 6
\}, {
 "stale" : true,
 "name" : "name",
              "syncdate" : 3,
 "href" : "http://example.com/aeiou",
"id" : "id", "capacity" : 6
             } ],
             "hostcount" : 6,
             "modifydate" : 1,
             "arraytype" : "arraytype",
 "stale" : true,
 "srcid" : 5,
             "orglist" : [ {
               "resourcecollection" : {
                "userlist" : [ "userlist", "userlist" ],
                "slplist" : [ "slplist", "slplist" ],
                "arraylistcount" : 9,
                "hostlist" : [ "hostlist", "hostlist" ],
                "sltlistcount" : 1,
 "applist" : [ "applist", "applist" ],
 "cloudcredentiallist" : [ "cloudcredentiallist", "cloudcredentiallist" ],
                "poollistcount" : 4,
                "arraylist" : [ "arraylist", "arraylist" ],
               "hostlistcount" : 6,
                "applistcount" : 5,
                "lglist" : [ "lglist", "lglist" ],
                "slplistcount" : 7,
                "stale" : true,
                "sltlist" : [ "sltlist", "sltlist" ],
                "userlistcount" : 1,
                "syncdate" : 8,
                "href" : "http://example.com/aeiou",
                "id" : "id",
                "cloudcredentiallistcount" : 6,
                "lglistcount" : 9,
                "poollist" : [ "poollist", "poollist" ]
              },
              "modifydate" : 1,
 "stale" : true,
 "name" : "name",
              "description" : "description",
              "createdate" : 1,
              "syncdate" : 9,
              "href" : "http://example.com/aeiou",
             "id" : "id",
              "version" : "version"
             }, {
              "resourcecollection" : {
 "userlist" : [ "userlist", "userlist" ],
 "slplist" : [ "slplist", "slplist" ],
                "arraylistcount" : 9,
                "hostlist" : [ "hostlist", "hostlist" ],
                "sltlistcount" : 1,
                "applist" : [ "applist", "applist" ],
                "cloudcredentiallist" : [ "cloudcredentiallist", "cloudcredentiallist" ],
 "poollistcount" : 4,
 "arraylist" : [ "arraylist", "arraylist" ],
               "hostlistcount" : 6,
                "applistcount" : 5,
                "lglist" : [ "lglist", "lglist" ],
                "slplistcount" : 7,
 "stale" : true,
 "sltlist" : [ "sltlist", "sltlist" ],
                "userlistcount" : 1,
                "syncdate" : 8,
 "href" : "http://example.com/aeiou",
"id" : "id", "cloudcredentiallistcount" : 6,
 "lglistcount" : 9,
 "poollist" : [ "poollist", "poollist" ]
              },
```

```
 "modifydate" : 1,
 "stale" : true,
 "name" : "name",
 "description" : "description",
             "createdate" : 1,
             "syncdate" : 9,
             "href" : "http://example.com/aeiou",
"id" : "id", "version" : "version"
           } ],
 "name" : "name",
 "reset" : true,
           "syncdate" : 2,
 "model" : "model",
 "href" : "http://example.com/aeiou",
           "id" : "id",
           "arraytypelabel" : "arraytypelabel",
 "properties" : [ {
 "stale" : true,
 "syncdate" : 1,
 "href" : "http://example.com/aeiou",
"id" : "id", "value" : "value",
 "key" : "key"
\}, {
 "stale" : true,
             "syncdate" : 1,
 "href" : "http://example.com/aeiou",
"id" : "id", "value" : "value",
             "key" : "key"
           } ],
           "username" : "username",
           "status" : "status"
          },
          "pooltypedisplayname" : "pooltypedisplayname",
 "metadataonly" : true,
 "mdiskgrp" : "mdiskgrp",
          "nocache" : true,
 "syncdate" : 3,
 "vaultprops" : {
           "objectsize" : 4,
           "accessid" : "accessid",
 "bucket" : "bucket",
 "baseurl" : "baseurl",
 "stale" : true,
 "accesskey" : "accesskey",
           "vaulttype" : "vaulttype",
 "syncdate" : 8,
 "authversion" : "authversion",
           "href" : "http://example.com/aeiou",
           "id" : "id",
          "compression" : true,
           "region" : "region"
          },
 "state" : "state",
 "href" : "http://example.com/aeiou",
          "id" : "id",
          "warnpct" : 6,
          "pct" : 0.10263654006109402,
          "ext" : 7,
         "capacity_mb" : 6,<br>"bvinfo" : {
 "bvinfo" : {
 "stale" : true,
          "name" : "name"
           "enforcedRetentionDurationSeconds" : "enforcedRetentionDurationSeconds",
           "lock" : true,
           "syncdate" : 6,
           "href" : "http://example.com/aeiou",
          \frac{m}{d}"id" : "id",
           "error" : {
 "err_code" : 10011,
 "err_message" : "err_message"
 }
          },
 "immutable" : true,
 "usedefaultsa" : true,
          "srcid" : "srcid",
```

```
 "orglist" : [ null, null ],
 "name" : "name",
 "location" : "location",
 "properties" : [ null, null ],
 "status" : "status",
           "pooltype" : "pooltype"
         },
 "domain" : "domain",
 "orglist" : [ null, null ],
 "name" : "name",
         "region" : "region"
 },
 "isSourceAppFromMountMigrateRestore" : true,
 "vmname" : "vmname",
 "characteristic" : "characteristic",
       "retainlogs" : true,
       "modifydate" : 4,
 "slpname" : "slpname",
 "apptype" : "apptype",
       "mountedvdisk" : "mountedvdisk",
       "snapshotlocation" : "snapshotlocation",
 "endpit" : 1,
 "srcid" : "srcid",
 "snapshottype" : "snapshottype",
 "hostisdst" : true,
 "incarnation" : "incarnation",
 "asmswitchcapable" : true,
 "mountmigrateflag" : true,
       "virtualsize" : "virtualsize",
 "mountedmountpoint" : "mountedmountpoint",
 "backedupdbnames" : "backedupdbnames",
       "eligiblestoragetypes" : "eligiblestoragetypes",
 "copies" : [ null, null ],
 "appname" : "appname",
       "zone" : "zone",
 "beginpit" : 8,
 "exportvolume" : [ {
         "stale" : true,
         "exportrule" : [ {
           "exportedname" : "exportedname",
 "stale" : true,
 "exporttype" : "exporttype",
           "client" : [ {
            "exportprop" : [ null, null ],
 "stale" : true,
 "host" : "host",
 "syncdate" : 8,
 "href" : "http://example.com/aeiou",
            "id" : "id",
            "nas-mount-prop" : [ null, null ]
 }, {
 "exportprop" : [ null, null ],
 "stale" : true,
 "host" : "host",
            "syncdate" : 8,
            "href" : "http://example.com/aeiou",
            "id" : "id",
            "nas-mount-prop" : [ null, null ]
           } ],
           "syncdate" : 0,
           "href" : "http://example.com/aeiou",
 "id" : "id",
 "user" : [ {
            "haspassword" : true,
            "stale" : true,
            "syncdate" : 9,
            "href" : "http://example.com/aeiou",
           "id" : "id" "accessmode" : [ "accessmode", "accessmode" ],
            "username" : "username",
            "group" : "group"
 }, {
 "haspassword" : true,
            "stale" : true,
            "syncdate" : 9,
            "href" : "http://example.com/aeiou",
            "id" : "id",
            "accessmode" : [ "accessmode", "accessmode" ],
```

```
 "username" : "username",
             "group" : "group"
           } ]
\}, {
 "exportedname" : "exportedname",
           "stale" : true,
           "exporttype" : "exporttype",
           "client" : [ {
             "exportprop" : [ null, null ],
 "stale" : true,
 "host" : "host",
             "syncdate" : 8,
             "href" : "http://example.com/aeiou",
            "id" : "id" "nas-mount-prop" : [ null, null ]
 }, {
 "exportprop" : [ null, null ],
 "stale" : true,
 "host" : "host",
             "syncdate" : 8,
             "href" : "http://example.com/aeiou",
            "id" : "id" "nas-mount-prop" : [ null, null ]
           } ],
           "syncdate" : 0,
           "href" : "http://example.com/aeiou",
 "id" : "id",
 "user" : [ {
             "haspassword" : true,
             "stale" : true,
             "syncdate" : 9,
             "href" : "http://example.com/aeiou",
             "id" : "id",
             "accessmode" : [ "accessmode", "accessmode" ],
             "username" : "username",
             "group" : "group"
 }, {
 "haspassword" : true,
             "stale" : true,
             "syncdate" : 9,
             "href" : "http://example.com/aeiou",
             "id" : "id",
             "accessmode" : [ "accessmode", "accessmode" ],
             "username" : "username",
             "group" : "group"
           } ]
         } ],
         "exportedpath" : "exportedpath",
         "syncdate" : 5,
         "href" : "http://example.com/aeiou",
         "id" : "id",
         "objecttype" : "objecttype",
         "objectid" : "objectid"
 }, {
 "stale" : true,
 "exportrule" : [ {
 "exportedname" : "exportedname",
 "stale" : true,
 "exporttype" : "exporttype",
 "client" : [ {
             "exportprop" : [ null, null ],
             "stale" : true,
            "host" : "host"
             "syncdate" : 8,
             "href" : "http://example.com/aeiou",
             "id" : "id",
             "nas-mount-prop" : [ null, null ]
 }, {
 "exportprop" : [ null, null ],
 "stale" : true,
            "stale": true,<br>"host": "host",
             "syncdate" : 8,
 "href" : "http://example.com/aeiou",
"id" : "id", "nas-mount-prop" : [ null, null ]
           } ],
           "syncdate" : 0,
           "href" : "http://example.com/aeiou",
```

```
 "id" : "id",
          "user" : \begin{bmatrix} \end{bmatrix} "haspassword" : true,
             "stale" : true,
             "syncdate" : 9,
             "href" : "http://example.com/aeiou",
             "id" : "id",
             "accessmode" : [ "accessmode", "accessmode" ],
             "username" : "username",
             "group" : "group"
 }, {
 "haspassword" : true,
             "stale" : true,
             "syncdate" : 9,
             "href" : "http://example.com/aeiou",
             "id" : "id",
             "accessmode" : [ "accessmode", "accessmode" ],
 "username" : "username",
 "group" : "group"
           } ]
\}, {
 "exportedname" : "exportedname",
 "stale" : true,
 "exporttype" : "exporttype",
 "client" : [ {
             "exportprop" : [ null, null ],
 "stale" : true,
 "host" : "host",
             "syncdate" : 8,
             "href" : "http://example.com/aeiou",
            "id" : "id", "nas-mount-prop" : [ null, null ]
 }, {
 "exportprop" : [ null, null ],
 "stale" : true,
 "host" : "host",
             "syncdate" : 8,
             "href" : "http://example.com/aeiou",
             "id" : "id",
             "nas-mount-prop" : [ null, null ]
           } ],
           "syncdate" : 0,
           "href" : "http://example.com/aeiou",
 "id" : "id",
 "user" : [ {
             "haspassword" : true,
             "stale" : true,
             "syncdate" : 9,
             "href" : "http://example.com/aeiou",
            "id" : "id" "accessmode" : [ "accessmode", "accessmode" ],
             "username" : "username",
             "group" : "group"
 }, {
 "haspassword" : true,
             "stale" : true,
             "syncdate" : 9,
 "href" : "http://example.com/aeiou",
 "id" : "id",
             "accessmode" : [ "accessmode", "accessmode" ],
             "username" : "username",
             "group" : "group"
           } ]
         } ],
         "exportedpath" : "exportedpath",
         "syncdate" : 5,
 "href" : "http://example.com/aeiou",
 "id" : "id",
 "objecttype" : "objecttype",
 "objectid" : "objectid"
        } ],
        "syncdate" : 7,
        "yaml" : "yaml",
       "provisioningoptions" : [ null, null ],
       "catalogstate" : "catalogstate",
        "racnodelist" : [ "racnodelist", "racnodelist" ],
        "immutabilitydate" : 0,
        "application_allocated_size" : 3,
```

```
 "backuplock" : "backuplock",
 "name" : "name",
 "volgroupname" : "volgroupname",
       "expiration" : 0,
 "policyname" : "policyname",
 "mountedhost" : [ {
        "node_logged_in_count" : "node_logged_in_count",
 "uniquename" : "uniquename",
 "svcname" : "svcname",
 "iogrp" : "iogrp",
 "chappassword" : "chappassword",
        "source" : [ {
          "srcid" : "srcid",
          "slps" : [ {
            "dedupasyncnode" : "dedupasyncnode",
            "profiletype" : "profiletype",
            "description" : "description",
 "createdate" : 9,
 "clusterid" : "clusterid",
            "primarystorage" : "primarystorage",
            "modifydate" : 7,
 "stale" : true,
 "remotenode" : "remotenode",
            "srcid" : "srcid",
           "performancepool" : "performancepool",
            "localnode" : "localnode",
 "orglist" : [ null, null ],
 "name" : "name",
            "syncdate" : 0,
            "href" : "http://example.com/aeiou",
"id" : "id", "cid" : "cid"
 }, {
 "dedupasyncnode" : "dedupasyncnode",
 "profiletype" : "profiletype",
            "description" : "description",
 "createdate" : 9,
 "clusterid" : "clusterid",
            "primarystorage" : "primarystorage",
 "modifydate" : 7,
 "stale" : true,
 "remotenode" : "remotenode",
 "srcid" : "srcid",
 "performancepool" : "performancepool",
 "localnode" : "localnode",
 "orglist" : [ null, null ],
 "name" : "name",
           "syncdate" : 0,
            "href" : "http://example.com/aeiou",
           "id" : "id" "cid" : "cid"
          } ],
          "clusterid" : "clusterid"
\}, {
 "srcid" : "srcid",
          "slps" : [ {
            "dedupasyncnode" : "dedupasyncnode",
 "profiletype" : "profiletype",
 "description" : "description",
            "createdate" : 9,
            "clusterid" : "clusterid",
            "primarystorage" : "primarystorage",
            "modifydate" : 7,
 "stale" : true,
 "remotenode" : "remotenode",
 "srcid" : "srcid",
 "performancepool" : "performancepool",
 "localnode" : "localnode",
 "orglist" : [ null, null ],
            "name" : "name",
            "syncdate" : 0,
 "href" : "http://example.com/aeiou",
"id" : "id", "cid" : "cid"
 }, {
 "dedupasyncnode" : "dedupasyncnode",
 "profiletype" : "profiletype",
 "description" : "description",
```

```
 "createdate" : 9,
            "clusterid" : "clusterid",
            "primarystorage" : "primarystorage",
            "modifydate" : 7,
 "stale" : true,
 "remotenode" : "remotenode",
 "srcid" : "srcid",
 "performancepool" : "performancepool",
 "localnode" : "localnode",
 "orglist" : [ null, null ],
            "name" : "name",
            "syncdate" : 0,
 "href" : "http://example.com/aeiou",
 "id" : "id",
            "cid" : "cid"
          } ],
          "clusterid" : "clusterid"
         } ],
 "machinetype" : "machinetype",
 "ostype_special" : "ostype_special",
         "hostname" : "hostname",
 "stale" : true,
 "zone" : "zone",
 "autoupgrade" : "DISABLED",
         "syncdate" : 8,
         "sourcecluster" : "sourcecluster",
 "state" : "state",
 "href" : "http://example.com/aeiou",
         "id" : "id",
         "pki_errors" : [ "pki_errors", "pki_errors" ],
         "reconciliation_needed" : true,
         "isShadowHost" : true,
         "chapusername" : "chapusername",
         "is_auto_discovery_enabled" : true,
         "nfsoption" : {
 "server" : [ {
 "constant" : "constant",
 "select" : true,
 "description" : "description",
            "type" : "type",
            "editableonmount" : true,
            "default" : "default",
            "stale" : true,
            "selection" : [ {
             "stale" : true,
              "syncdate" : 7,
             "href" : "http://example.com/aeiou",
              "id" : "id",
              "value" : "value",
              "desc" : "desc"
\}, {
 "stale" : true,
              "syncdate" : 7,
              "href" : "http://example.com/aeiou",
              "id" : "id",
 "value" : "value",
 "desc" : "desc"
            } ],
           "name" : "name"
            "alias" : "alias",
            "syncdate" : 5,
            "href" : "http://example.com/aeiou",
"id" : "id", "value" : "value",
 "desc" : "desc"
 }, {
 "constant" : "constant",
 "select" : true,
            "description" : "description",
            "type" : "type",
            "editableonmount" : true,
 "default" : "default",
 "stale" : true,
            "selection" : [ {
              "stale" : true,
 "syncdate" : 7,
 "href" : "http://example.com/aeiou",
              "id" : "id",
```

```
 "value" : "value",
               "desc" : "desc"
             }, {
               "stale" : true,
               "syncdate" : 7,
               "href" : "http://example.com/aeiou",
               "id" : "id",
 "value" : "value",
 "desc" : "desc"
             } ],
 "name" : "name",
 "alias" : "alias",
             "syncdate" : 5,
             "href" : "http://example.com/aeiou",
            "id" : "id" "value" : "value",
             "desc" : "desc"
           } ],
           "stale" : true,
           "client" : [ null, null ],
           "syncdate" : 4,
           "href" : "http://example.com/aeiou",
           "id" : "id"
         },
 "nodeList" : [ null, null ],
 "connectorversion" : "connectorversion",
         "isclusterhost" : true,
          "orglist" : [ null, null ],
         "name" : "name",
         "arrays" : [ null, null ],
 "osversion" : "osversion",
 "iogrp_count" : "iogrp_count",
 "status" : "status",
 "ipaddress" : "ipaddress",
         "datastorelist" : [ {
 "stale" : true,
 "name" : "name",
           "rdmSupported" : true,
           "syncdate" : 6,
           "freespace" : "freespace",
 "href" : "http://example.com/aeiou",
 "id" : "id",
           "type" : "type",
          "capacity" : "capacity"
\}, {
 "stale" : true,
 "name" : "name",
           "rdmSupported" : true,
 "syncdate" : 6,
 "freespace" : "freespace",
           "href" : "http://example.com/aeiou",
           "id" : "id",
           "type" : "type",
           "capacity" : "capacity"
         } ],
         "iscsi_name" : [ "iscsi_name", "iscsi_name" ],
         "pki_state" : "pki_state",
         "sources" : [ null, null ],
 "vcenterhostid" : "vcenterhostid",
 "cert_revoked" : true,
        "hosttype" : "hosttype",
         "friendlypath" : "friendlypath",
        "esxlist": [ null, null ],
          "description" : "description",
         "isvcenterhost" : true,
         "isvm" : true,
 "hasagent" : true,
 "modifydate" : 9,
         "dbauthentication" : true,
         "reconciliation_fields" : [ "reconciliation_fields", "reconciliation_fields" ],
         "isproxyhost" : true,
         "udsagent" : {
           "shared_secret" : "shared_secret",
          "agent version" : "agent version",
          "haspassword" : true,
           "password" : "password",
           "stale" : true,
           "agenttype" : "agenttype",
```

```
 "port" : 1,
           "alternatekey" : "alternatekey",
           "hasalternatekey" : true,
           "syncdate" : 4,
 "href" : "http://example.com/aeiou",
 "id" : "id",
           "username" : "username"
         },
         "projectid" : "projectid",
         "mask" : "mask",
         "isesxhost" : true,
         "dataip" : "dataip",
 "maxjobs" : 0,
 "vmtype" : "vmtype",
         "multiregion" : "multiregion",
         "alternateip" : [ "alternateip", "alternateip" ],
        "clearchap" : true,
         "connectorConnectionStatus" : {
           "connectionstatus" : "connectionstatus",
 "stale" : true,
 "pkistate" : "pkistate",
 "syncdate" : 4,
           "href" : "http://example.com/aeiou",
           "id" : "id"
         },
         "clusterid" : "clusterid",
 "transport" : "transport",
 "ostype" : "ostype",
         "systemdetail" : "systemdetail",
 "agents" : [ null, null ],
 "managedby" : "MS",
 "connect2actip" : "connect2actip",
         "isClusterNode" : true,
         "srcid" : "srcid",
         "WWPN" : [ "WWPN", "WWPN" ],
 "osrelease" : "osrelease",
 "diskpref" : "diskpref",
 "port_count" : "port_count",
 "originalhostid" : "originalhostid"
 }, {
 "node_logged_in_count" : "node_logged_in_count",
 "uniquename" : "uniquename",
 "svcname" : "svcname",
 "iogrp" : "iogrp",
 "chappassword" : "chappassword",
 "source" : [ {
 "srcid" : "srcid",
           "slps" : [ {
            "dedupasyncnode" : "dedupasyncnode",
 "profiletype" : "profiletype",
 "description" : "description",
            "createdate" : 9,
            "clusterid" : "clusterid",
            "primarystorage" : "primarystorage",
            "modifydate" : 7,
 "stale" : true,
 "remotenode" : "remotenode",
            "srcid" : "srcid",
            "performancepool" : "performancepool",
            "localnode" : "localnode",
            "orglist" : [ null, null ],
           "name" : "name",
            "syncdate" : 0,
 "href" : "http://example.com/aeiou",
"id" : "id", "cid" : "cid"
 }, {
 "dedupasyncnode" : "dedupasyncnode",
 "profiletype" : "profiletype",
 "description" : "description",
 "createdate" : 9,
            "clusterid" : "clusterid",
            "primarystorage" : "primarystorage",
            "modifydate" : 7,
 "stale" : true,
 "remotenode" : "remotenode",
            "srcid" : "srcid",
            "performancepool" : "performancepool",
```

```
 "localnode" : "localnode",
             "orglist" : [ null, null ],
             "name" : "name",
            "syncdate" : 0,
             "href" : "http://example.com/aeiou",
             "id" : "id",
            "cid" : "cid"
           } ],
           "clusterid" : "clusterid"
\}, {
 "srcid" : "srcid",
           "slps" : [ {
             "dedupasyncnode" : "dedupasyncnode",
 "profiletype" : "profiletype",
 "description" : "description",
             "createdate" : 9,
             "clusterid" : "clusterid",
             "primarystorage" : "primarystorage",
             "modifydate" : 7,
 "stale" : true,
 "remotenode" : "remotenode",
             "srcid" : "srcid",
             "performancepool" : "performancepool",
             "localnode" : "localnode",
             "orglist" : [ null, null ],
             "name" : "name",
             "syncdate" : 0,
 "href" : "http://example.com/aeiou",
"id" : "id", "cid" : "cid"
 }, {
 "dedupasyncnode" : "dedupasyncnode",
             "profiletype" : "profiletype",
             "description" : "description",
            "createdate" : 9,
             "clusterid" : "clusterid",
             "primarystorage" : "primarystorage",
             "modifydate" : 7,
 "stale" : true,
 "remotenode" : "remotenode",
             "srcid" : "srcid",
             "performancepool" : "performancepool",
             "localnode" : "localnode",
 "orglist" : [ null, null ],
 "name" : "name",
            "syncdate" : 0,
 "href" : "http://example.com/aeiou",
"id" : "id", "cid" : "cid"
           } ],
           "clusterid" : "clusterid"
         } ],
         "machinetype" : "machinetype",
         "ostype_special" : "ostype_special",
         "hostname" : "hostname",
 "stale" : true,
 "zone" : "zone",
 "autoupgrade" : "DISABLED",
 "syncdate" : 8,
 "sourcecluster" : "sourcecluster",
         "state" : "state",
         "href" : "http://example.com/aeiou",
         "id" : "id",
         "pki_errors" : [ "pki_errors", "pki_errors" ],
         "reconciliation_needed" : true,
 "isShadowHost" : true,
 "chapusername" : "chapusername",
         "is_auto_discovery_enabled" : true,
 "nfsoption" : {
 "server" : [ {
             "constant" : "constant",
 "select" : true,
 "description" : "description",
            "type": "type",
             "editableonmount" : true,
 "default" : "default",
 "stale" : true,
             "selection" : [ {
```

```
 "stale" : true,
            "syncdate" : 7,
            "href" : "http://example.com/aeiou",
           "id" : "id" "value" : "value",
            "desc" : "desc"
\}, {
 "stale" : true,
 "syncdate" : 7,
 "href" : "http://example.com/aeiou",
"id" : "id", "value" : "value",
            "desc" : "desc"
           } ],
 "name" : "name",
 "alias" : "alias",
           "syncdate" : 5,
           "href" : "http://example.com/aeiou",
           "id" : "id",
 "value" : "value",
 "desc" : "desc"
 }, {
 "constant" : "constant",
 "select" : true,
 "description" : "description",
 "type" : "type",
           "editableonmount" : true,
 "default" : "default",
 "stale" : true,
           "selection" : [ {
 "stale" : true,
 "syncdate" : 7,
            "href" : "http://example.com/aeiou",
           "id" : "id" "value" : "value",
 "desc" : "desc"
\}, {
 "stale" : true,
            "syncdate" : 7,
 "href" : "http://example.com/aeiou",
"id" : "id", "value" : "value",
            "desc" : "desc"
           } ],
 "name" : "name",
 "alias" : "alias",
 "syncdate" : 5,
 "href" : "http://example.com/aeiou",
           "id" : "id",
 "value" : "value",
 "desc" : "desc"
         } ],
 "stale" : true,
 "client" : [ null, null ],
 "syncdate" : 4,
         "href" : "http://example.com/aeiou",
         "id" : "id"
        },
 "nodeList" : [ null, null ],
 "connectorversion" : "connectorversion",
        "isclusterhost" : true,
        "orglist" : [ null, null ],
       "name" : "name"
        "arrays" : [ null, null ],
 "osversion" : "osversion",
 "iogrp_count" : "iogrp_count",
 "status" : "status",
 "ipaddress" : "ipaddress",
        "datastorelist" : [ {
         "stale" : true,
         "name" : "name",
         "rdmSupported" : true,
 "syncdate" : 6,
 "freespace" : "freespace",
         "href" : "http://example.com/aeiou",
 "id" : "id",
 "type" : "type",
        "capacity" : "capacity"
```

```
\}, {
 "stale" : true,
           "name" : "name",
           "rdmSupported" : true,
           "syncdate" : 6,
           "freespace" : "freespace",
           "href" : "http://example.com/aeiou",
           "id" : "id",
           "type" : "type",
          "capacity" : "capacity"
          } ],
 "iscsi_name" : [ "iscsi_name", "iscsi_name" ],
 "pki_state" : "pki_state",
 "sources" : [ null, null ],
 "vcenterhostid" : "vcenterhostid",
         "cert revoked" : true.
          "hosttype" : "hosttype",
          "friendlypath" : "friendlypath",
          "esxlist" : [ null, null ],
          "description" : "description",
          "isvcenterhost" : true,
          "isvm" : true,
         "hasagent" : true,
          "modifydate" : 9,
          "dbauthentication" : true,
          "reconciliation_fields" : [ "reconciliation_fields", "reconciliation_fields" ],
          "isproxyhost" : true,
          "udsagent" : {
          "shared secret" : "shared secret",
           "agent_version" : "agent_version",
           "haspassword" : true,
           "password" : "password",
 "stale" : true,
 "agenttype" : "agenttype",
          "port": 1,
           "alternatekey" : "alternatekey",
           "hasalternatekey" : true,
           "syncdate" : 4,
           "href" : "http://example.com/aeiou",
           "id" : "id",
           "username" : "username"
          },
          "projectid" : "projectid",
          "mask" : "mask",
          "isesxhost" : true,
          "dataip" : "dataip",
 "maxjobs" : 0,
 "vmtype" : "vmtype",
 "multiregion" : "multiregion",
 "alternateip" : [ "alternateip", "alternateip" ],
          "clearchap" : true,
          "connectorConnectionStatus" : {
            "connectionstatus" : "connectionstatus",
           "stale" : true,
 "pkistate" : "pkistate",
 "syncdate" : 4,
 "href" : "http://example.com/aeiou",
 "id" : "id"
 },
 "clusterid" : "clusterid",
 "transport" : "transport",
          "ostype" : "ostype",
          "systemdetail" : "systemdetail",
          "agents" : [ null, null ],
         "managedby" : "MS"
          "connect2actip" : "connect2actip",
          "isClusterNode" : true,
 "srcid" : "srcid",
 "WWPN" : [ "WWPN", "WWPN" ],
          "osrelease" : "osrelease",
          "diskpref" : "diskpref",
 "port_count" : "port_count",
 "originalhostid" : "originalhostid"
        } ],
        "consistencydate" : 2,
 "modifiedbytes" : "modifiedbytes",
 "consumedsize" : 6,
        "consistencymode" : "consistencymode",
```

```
 "expirytries" : "expirytries",
        "vmpath" : "vmpath",
       "hasdependency" : true,
        "allowedips" : [ "allowedips", "allowedips" ],
        "migratemapping" : "migratemapping",
        "restorableobjects" : [ {
         "appState" : 4,
         "systemdb" : true,
         "appstate_text" : [ "appstate_text", "appstate_text" ],
          "skippeddb" : "skippeddb",
 "type" : "type",
 "pathname" : "pathname",
 "backedupdb" : "backedupdb",
         "fullpath" : "fullpath",
         "volumeinfo" : [ {
           "uniqueid" : "uniqueid"
\}, {
 "uniqueid" : "uniqueid"
         } ],
         "fileinfo" : [ {
 "filename" : "filename",
 "filepath" : "filepath",
           "isrecursive" : true
\}, {
 "filename" : "filename",
           "filepath" : "filepath",
           "isrecursive" : true
         } ],
         "name" : "name",
         "faileddb" : "faileddb"
 }, {
 "appState" : 4,
 "systemdb" : true,
 "appstate_text" : [ "appstate_text", "appstate_text" ],
         "skippeddb" : "skippeddb",
 "type" : "type",
 "pathname" : "pathname",
 "backedupdb" : "backedupdb",
         "fullpath" : "fullpath",
          "volumeinfo" : [ {
           "uniqueid" : "uniqueid"
\}, {
 "uniqueid" : "uniqueid"
         } ],
         "fileinfo" : [ {
 "filename" : "filename",
 "filepath" : "filepath",
           "isrecursive" : true
\}, {
 "filename" : "filename",
           "filepath" : "filepath",
           "isrecursive" : true
         } ],
         "name" : "name",
         "faileddb" : "faileddb"
        } ],
        "vaultowner" : true,
        "yamlavailable" : true,
        "originalbackupid" : "originalbackupid",
        "migrate-configured" : true,
        "multiregion" : "multiregion",
        "label" : "label",
        "clusterid" : "clusterid",
        "transport" : "transport",
 "isasm" : true,
 "esxhost" : "esxhost",
        "clonemigrateeligible" : true,
        "targetuds" : "targetuds",
        "datafilemovestarted" : true,
 "releaselogs" : true,
 "migrate-frequency" : 5
      } ],
      "sources" : [ null, null ],
      "scheduleoff" : true,
      "friendlypath" : "friendlypath",
      "description" : "description",
      "isvm" : true,
      "stale" : true,
```

```
 "appname" : "appname",
 "managedBy" : "MS",
     "managed" : true,
      "networkname" : "networkname",
     "ignore" : true,
      "syncdate" : 4,
      "sourcecluster" : "sourcecluster",
      "href" : "http://example.com/aeiou",
 "id" : "id",
 "auxinfo" : "auxinfo",
 "isorphan" : true,
 "originalappid" : "originalappid",
 "sourceapp" : "sourceapp",
 "diskpools" : [ "diskpools", "diskpools" ],
 "protectable" : "protectable",
      "networkip" : "networkip",
      "isclustered" : true,
      "mountedhosts" : [ null, null ],
 "apptype" : "apptype",
 "appclass" : "Oracle",
      "appstate_text" : [ "appstate_text", "appstate_text" ],
     "volumes": [ "volumes", "volumes" ],
     "available_slp" : [ null, null ], "sla" : {
        "dedupasyncoff" : "dedupasyncoff",
        "metadata" : {
 "name" : "name",
 "env" : "env"
        },
 "scheduleoff" : "scheduleoff",
 "description" : "description",
        "modifydate" : 3,
        "stale" : true,
        "logexpirationoff" : true,
       "managedBy" : "MS",
        "options" : [ null, null ],
        "syncdate" : 7,
        "slt" : {
          "metadata" : {
 "backupPlan" : "backupPlan",
 "env" : "env"
         },
         "option_href" : "http://example.com/aeiou",
          "policies" : [ {
           "scheduletype" : "scheduletype",
           "compliancesettings" : {
             "warn_threshold_custom" : 7,
             "stale" : true,
             "error_threshold_custom" : 0,
            "error threshold type" : "error threshold type",
             "syncdate" : 3,
            "warn threshold type" : "warn_threshold_type",
 "href" : "http://example.com/aeiou",
 "id" : "id"
           },
           "sourcevault" : 9,
 "iscontinuous" : true,
 "description" : "description",
 "exclusion" : "exclusion",
           "source" : [ null, null ],
           "starttime" : "starttime",
           "verifychoice" : "verifychoice",
 "stale" : true,
 "retentionm" : "retentionm",
          "managedBy" : "MS",
 "encrypt" : "encrypt",
 "reptype" : "reptype",
 "exclusioninterval" : "exclusioninterval",
           "options" : [ {
             "stale" : true,
             "managedBy" : "MS",
 "various" : true,
 "name" : "name",
             "syncdate" : 2,
             "href" : "http://example.com/aeiou",
             "id" : "id",
             "value" : "value"
           }, {
```

```
 "stale" : true,
             "managedBy" : "MS",
             "various" : true,
            "name" : "name",
             "syncdate" : 2,
             "href" : "http://example.com/aeiou",
             "id" : "id",
             "value" : "value"
           } ],
           "syncdate" : 3,
           "href" : "http://example.com/aeiou",
           "id" : "id",
           "repeatinterval" : "repeatinterval",
           "retention" : "retention",
           "verification" : true,
           "truncatelog" : "truncatelog",
           "op" : "op",
 "exclusiontype" : "exclusiontype",
 "endtime" : "endtime",
           "rpom" : "rpom",
           "priority" : "priority",
 "rpo" : "rpo",
 "selection" : "selection",
           "policyType" : "policyType",
           "name" : "name",
           "remoteretention" : 5,
           "targetvault" : 3
\}, {
 "scheduletype" : "scheduletype",
           "compliancesettings" : {
             "warn_threshold_custom" : 7,
            "stale" : true,
             "error_threshold_custom" : 0,
             "error_threshold_type" : "error_threshold_type",
             "syncdate" : 3,
             "warn_threshold_type" : "warn_threshold_type",
 "href" : "http://example.com/aeiou",
 "id" : "id"
           },
 "sourcevault" : 9,
 "iscontinuous" : true,
           "description" : "description",
           "exclusion" : "exclusion",
           "source" : [ null, null ],
 "starttime" : "starttime",
 "verifychoice" : "verifychoice",
 "stale" : true,
 "retentionm" : "retentionm",
          "managedBy" : "MS",
 "encrypt" : "encrypt",
 "reptype" : "reptype",
 "exclusioninterval" : "exclusioninterval",
           "options" : [ {
             "stale" : true,
            "managedBy" : "MS",
             "various" : true,
             "name" : "name",
             "syncdate" : 2,
 "href" : "http://example.com/aeiou",
"id" : "id", "value" : "value"
 }, {
 "stale" : true,
            "managedBy" : "MS",
             "various" : true,
            "name" : "name",
             "syncdate" : 2,
 "href" : "http://example.com/aeiou",
 "id" : "id",
             "value" : "value"
           } ],
           "syncdate" : 3,
           "href" : "http://example.com/aeiou",
           "id" : "id",
           "repeatinterval" : "repeatinterval",
           "retention" : "retention",
           "verification" : true,
           "truncatelog" : "truncatelog",
```

```
 "op" : "op",
           "exclusiontype" : "exclusiontype",
           "endtime" : "endtime",
           "rpom" : "rpom",
 "priority" : "priority",
 "rpo" : "rpo",
           "selection" : "selection",
           "policyType" : "policyType",
          "name" : "name",
           "remoteretention" : 5,
           "targetvault" : 3
          } ],
          "description" : "description",
          "managedbyagm" : true,
          "sourcename" : "sourcename",
          "source" : [ null, null ],
          "stale" : true,
 "managedby" : "MS",
 "policy_href" : "http://example.com/aeiou",
          "options" : [ null, null ],
          "orglist" : [ null, null ],
          "name" : "name",
          "usedbycloudapp" : true,
 "syncdate" : 8,
 "override" : "override",
          "href" : "http://example.com/aeiou",
          "id" : "id"
        },
        "href" : "http://example.com/aeiou",
        "id" : "id",
        "expirationoff" : "expirationoff",
        "group" : {
 "membercount" : 4,
 "scheduleoff" : true,
          "description" : "description",
          "modifydate" : 0,
 "stale" : true,
 "srcid" : "srcid",
         "managed" : true,
          "orglist" : [ null, null ],
          "name" : "name",
          "syncdate" : 0,
         "href" : "http://example.com/aeiou",
          "id" : "id"
        }
      },
      "appversion" : "appversion",
      "isrestoring" : true,
 "pathname" : "pathname",
 "failoverstate" : "failoverstate",
 "srcid" : "srcid",
     "orglist" : [ null, null ],
     "name" : "name",
 "sensitivity" : 0,
 "frommount" : true,
 "friendlytype" : "friendlytype",
 "username" : "username"
    },
    "host" : {
 "node_logged_in_count" : "node_logged_in_count",
 "uniquename" : "uniquename",
 "svcname" : "svcname",
 "iogrp" : "iogrp",
 "chappassword" : "chappassword",
 "source" : [ {
 "srcid" : "srcid",
        "slps" : [ {
 "dedupasyncnode" : "dedupasyncnode",
 "profiletype" : "profiletype",
 "description" : "description",
          "createdate" : 9,
          "clusterid" : "clusterid",
          "primarystorage" : "primarystorage",
          "modifydate" : 7,
 "stale" : true,
 "remotenode" : "remotenode",
 "srcid" : "srcid",
          "performancepool" : "performancepool",
```

```
 "localnode" : "localnode",
          "orglist" : [ null, null ],
          "name" : "name",
         "syncdate" : 0,
          "href" : "http://example.com/aeiou",
          "id" : "id",
          "cid" : "cid"
 }, {
 "dedupasyncnode" : "dedupasyncnode",
 "profiletype" : "profiletype",
 "description" : "description",
 "createdate" : 9,
         "createdate" : "createdate" : 9,<br>"clusterid" : "clusterid",
          "primarystorage" : "primarystorage",
          "modifydate" : 7,
          "stale" : true,
          "remotenode" : "remotenode",
          "srcid" : "srcid",
          "performancepool" : "performancepool",
          "localnode" : "localnode",
         "orglist" : [ null, null ],
          "name" : "name",
         "syncdate" : 0,
 "href" : "http://example.com/aeiou",
 "id" : "id",
          "cid" : "cid"
        } ],
        "clusterid" : "clusterid"
 }, {
 "srcid" : "srcid",
        "slps" : [ {
          "dedupasyncnode" : "dedupasyncnode",
 "profiletype" : "profiletype",
 "description" : "description",
          "createdate" : 9,
          "clusterid" : "clusterid",
          "primarystorage" : "primarystorage",
          "modifydate" : 7,
          "stale" : true,
          "remotenode" : "remotenode",
          "srcid" : "srcid",
          "performancepool" : "performancepool",
          "localnode" : "localnode",
 "orglist" : [ null, null ],
 "name" : "name",
         "syncdate" : 0,
 "href" : "http://example.com/aeiou",
 "id" : "id",
          "cid" : "cid"
 }, {
 "dedupasyncnode" : "dedupasyncnode",
          "profiletype" : "profiletype",
          "description" : "description",
          "createdate" : 9,
          "clusterid" : "clusterid",
          "primarystorage" : "primarystorage",
          "modifydate" : 7,
 "stale" : true,
 "remotenode" : "remotenode",
          "srcid" : "srcid",
          "performancepool" : "performancepool",
          "localnode" : "localnode",
 "orglist" : [ null, null ],
 "name" : "name",
 "syncdate" : 0,
 "href" : "http://example.com/aeiou",
 "id" : "id",
          "cid" : "cid"
        } ],
        "clusterid" : "clusterid"
      } ],
 "machinetype" : "machinetype",
 "ostype_special" : "ostype_special",
      "hostname" : "hostname",
      "stale" : true,
 "zone" : "zone",
 "autoupgrade" : "DISABLED",
      "syncdate" : 8,
```

```
 "sourcecluster" : "sourcecluster",
 "state" : "state",
 "href" : "http://example.com/aeiou",
     "id" :: "id" "pki_errors" : [ "pki_errors", "pki_errors" ],
      "reconciliation_needed" : true,
      "isShadowHost" : true,
      "chapusername" : "chapusername",
      "is_auto_discovery_enabled" : true,
 "nfsoption" : {
 "server" : [ {
         "constant" : "constant",
 "select" : true,
 "description" : "description",
        "type": "type",
         "editableonmount" : true,
         "default" : "default",
         "stale" : true,
         "selection" : [ {
           "stale" : true,
           "syncdate" : 7,
 "href" : "http://example.com/aeiou",
 "id" : "id",
 "value" : "value",
 "desc" : "desc"
         }, {
           "stale" : true,
           "syncdate" : 7,
           "href" : "http://example.com/aeiou",
           "id" : "id",
 "value" : "value",
 "desc" : "desc"
         } ],
         "name" : "name",
         "alias" : "alias",
         "syncdate" : 5,
 "href" : "http://example.com/aeiou",
 "id" : "id",
         "value" : "value",
         "desc" : "desc"
 }, {
 "constant" : "constant",
 "select" : true,
 "description" : "description",
         "type" : "type",
         "editableonmount" : true,
         "default" : "default",
         "stale" : true,
         "selection" : [ {
           "stale" : true,
           "syncdate" : 7,
           "href" : "http://example.com/aeiou",
           "id" : "id",
 "value" : "value",
 "desc" : "desc"
\}, {
 "stale" : true,
           "syncdate" : 7,
 "href" : "http://example.com/aeiou",
 "id" : "id",
           "value" : "value",
           "desc" : "desc"
         } ],
         "name" : "name",
         "alias" : "alias",
         "syncdate" : 5,
 "href" : "http://example.com/aeiou",
 "id" : "id",
 "value" : "value",
 "desc" : "desc"
       } ],
 "stale" : true,
 "client" : [ null, null ],
       "syncdate" : 4,
       "href" : "http://example.com/aeiou",
       "id" : "id"
      },
      "nodeList" : [ null, null ],
```

```
 "connectorversion" : "connectorversion",
      "isclusterhost" : true,
      "orglist" : [ null, null ],
     "name" : "name"
      "arrays" : [ null, null ],
      "osversion" : "osversion",
      "iogrp_count" : "iogrp_count",
 "status" : "status",
 "ipaddress" : "ipaddress",
      "datastorelist" : [ {
 "stale" : true,
 "name" : "name",
        "rdmSupported" : true,
 "syncdate" : 6,
 "freespace" : "freespace",
        "href" : "http://example.com/aeiou",
        "id" : "id",
        "type" : "type",
        "capacity" : "capacity"
 }, {
 "stale" : true,
       "name" : "name"
        "rdmSupported" : true,
 "syncdate" : 6,
 "freespace" : "freespace",
        "href" : "http://example.com/aeiou",
 "id" : "id",
 "type" : "type",
        "capacity" : "capacity"
      } ],
 "iscsi_name" : [ "iscsi_name", "iscsi_name" ],
 "pki_state" : "pki_state",
 "sources" : [ null, null ],
 "vcenterhostid" : "vcenterhostid",
     "cert revoked" : true,
     "hosttype" : "hosttype"
      "friendlypath" : "friendlypath",
      "esxlist" : [ null, null ],
      "description" : "description",
      "isvcenterhost" : true,
      "isvm" : true,
     "hasagent" : true,
      "modifydate" : 9,
      "dbauthentication" : true,
      "reconciliation_fields" : [ "reconciliation_fields", "reconciliation_fields" ],
     "isproxyhost" : true,
      "udsagent" : {
        "shared_secret" : "shared_secret",
        "agent_version" : "agent_version",
        "haspassword" : true,
        "password" : "password",
        "stale" : true,
        "agenttype" : "agenttype",
        "port" : 1,
        "alternatekey" : "alternatekey",
        "hasalternatekey" : true,
        "syncdate" : 4,
 "href" : "http://example.com/aeiou",
 "id" : "id",
 "username" : "username"
      },
      "projectid" : "projectid",
      "mask" : "mask",
      "isesxhost" : true,
      "dataip" : "dataip",
 "maxjobs" : 0,
 "vmtype" : "vmtype",
 "multiregion" : "multiregion",
 "alternateip" : [ "alternateip", "alternateip" ],
 "clearchap" : true,
      "connectorConnectionStatus" : {
        "connectionstatus" : "connectionstatus",
 "stale" : true,
 "pkistate" : "pkistate",
        "syncdate" : 4,
 "href" : "http://example.com/aeiou",
 "id" : "id"
      },
```

```
 "clusterid" : "clusterid",
 "transport" : "transport",
      "ostype" : "ostype",
      "systemdetail" : "systemdetail",
 "agents" : [ null, null ],
 "managedby" : "MS",
      "connect2actip" : "connect2actip",
      "isClusterNode" : true,
 "srcid" : "srcid",
 "WWPN" : [ "WWPN", "WWPN" ],
 "osrelease" : "osrelease",
 "diskpref" : "diskpref",
      "port_count" : "port_count",
      "originalhostid" : "originalhostid"
 },
    "description" : "description",
    "syncdate" : 0,
    "href" : "http://example.com/aeiou",
    "id" : "id",
    "groupname" : "groupname"
 }, {
 "cluster" : {
      "serviceaccount" : "serviceaccount",
      "ipaddress" : "ipaddress",
      "pkiBootstrapped" : true,
     "timezone" : "timezone",
 "shared_secret" : "shared_secret",
 "description" : "description",
      "publicip" : "publicip",
      "type" : "type",
      "supportstatus" : "supportstatus",
      "masterid" : "masterid",
     "password" : "password"
      "protocol" : 4,
      "stale" : true,
 "zone" : "zone",
 "clusterlist" : [ null, null ],
 "syncdate" : 7,
 "rmipaddress" : [ "rmipaddress", "rmipaddress" ],
      "href" : "http://example.com/aeiou",
      "id" : "id",
      "projectid" : "projectid",
      "lastsync" : 3,
      "clusterstatus" : {
        "accessible" : true,
        "copydata" : 9,
        "localdedupcolor" : "localdedupcolor",
        "vdiskcount" : 2,
        "vdiskcolor" : "vdiskcolor",
 "localsnapshotcolor" : "localsnapshotcolor",
 "remoteprotectioncolor" : "remoteprotectioncolor",
        "vdisklimit" : 7
      },
 "importstatus" : "importstatus",
 "datacenter" : "datacenter",
 "clusterid" : "clusterid",
      "secureconnect" : true,
 "version" : "version",
 "batype" : "batype",
 "name" : "name",
      "region" : "region",
      "callhomeInfo" : {
 "mode" : "mode",
 "stale" : true,
        "disable" : true,
        "syncdate" : 2,
        "href" : "http://example.com/aeiou",
        "id" : "id"
      },
      "username" : "username"
    },
    "stale" : true,
    "application" : {
      "uniquename" : "uniquename",
      "backup" : [ {
        "jobclasscode" : 4,
        "sltname" : "sltname",
        "migrate-copythreadcount" : 8,
```

```
 "restorelock" : "restorelock",
 "sourceuds" : "sourceuds",
        "mountcapacity" : 9,
        "backupname" : "backupname",
        "stale" : true,
        "sourcemountpoint" : "sourcemountpoint",
        "nvolumes" : "nvolumes",
        "dnsname" : "dnsname",
 "href" : "http://example.com/aeiou",
 "id" : "id",
       "targetstoragetype" : "targetstoragetype",
 "flags_text" : [ "flags_text", "flags_text" ],
 "mappedhost" : "mappedhost",
 "appclass" : "appclass",
        "backupdate" : 3,
        "jobclass" : "jobclass",
        "version" : "version",
        "uniquehostname" : "uniquehostname",
        "powerfactor" : 8,
       "hosttimezone" : "hosttimezone",
       "sensitivity" : 6,
        "status" : "status",
 "originatinguds" : "originatinguds",
 "migrationstate" : "migrationstate",
        "hasmountedmap" : true,
        "hananodelist" : [ "hananodelist", "hananodelist" ],
 "flags" : "flags",
 "logsequences" : [ {
         "stale" : true,
         "beginlsn" : "beginlsn",
        "syncdate" : 1,<br>"endlsn" : "endlsn"
 "endlsn" : "endlsn",
 "thread" : "thread",
 "href" : "http://example.com/aeiou",
 "id" : "id"
 }, {
 "stale" : true,
 "beginlsn" : "beginlsn",
         "syncdate" : 1,
         "endlsn" : "endlsn",
         "thread" : "thread",
         "href" : "http://example.com/aeiou",
         "id" : "id"
        } ],
        "cloudcredential" : {
         "serviceaccount" : "serviceaccount",
 "clientid" : "clientid",
 "secretkey" : "secretkey",
 "sources" : [ null, null ],
 "cloudtype" : "cloudtype",
 "vaultudsuid" : 5,
 "clusterId" : 7,
 "privatekey" : "privatekey",
         "endpoint" : "endpoint",
 "stale" : true,
 "credential" : "credential",
 "srcId" : 3,
 "syncdate" : 3,
         "href" : "http://example.com/aeiou",
         "id" : "id",
         "subscriptionid" : "subscriptionid",
         "projectid" : "projectid",
         "publickey" : "publickey",
         "immutable" : true,
         "usedefaultsa" : true,
         "vaultpool" : {
           "usage_mb" : 7,
           "grainsize" : 7,
          "free_mb" : 0, "safepct" : 5,
 "storage" : [ "storage", "storage" ],
          "type": "type",
           "udsuid" : 6,
          "modifydate": 6,
           "copies" : [ {
 "stale" : true,
 "clustername" : "clustername",
             "success" : true,
```

```
 "syncdate" : 3,
             "clusterid" : 3,
             "href" : "http://example.com/aeiou",
             "id" : "id",
             "errormsg" : "errormsg"
 }, {
 "stale" : true,
 "clustername" : "clustername",
             "success" : true,
             "syncdate" : 3,
             "clusterid" : 3,
 "href" : "http://example.com/aeiou",
"id" : "id", "errormsg" : "errormsg"
           } ],
           "stale" : true,
           "array" : {
 "ipaddress" : "ipaddress",
 "appliance" : {
               "serviceaccount" : "serviceaccount",
               "ipaddress" : "ipaddress",
 "pkiBootstrapped" : true,
 "timezone" : "timezone",
               "shared_secret" : "shared_secret",
               "description" : "description",
               "publicip" : "publicip",
              "type" : "type"
               "supportstatus" : "supportstatus",
               "masterid" : "masterid",
               "password" : "password",
               "protocol" : 4,
               "stale" : true,
               "zone" : "zone",
              "clusterlist" : [ null, null ],
               "syncdate" : 7,
               "rmipaddress" : [ "rmipaddress", "rmipaddress" ],
               "href" : "http://example.com/aeiou",
              "id" : "id"
               "projectid" : "projectid",
 "lastsync" : 3,
 "clusterstatus" : {
                "accessible" : true,
                "copydata" : 9,
                "localdedupcolor" : "localdedupcolor",
                "vdiskcount" : 2,
                "vdiskcolor" : "vdiskcolor",
                "localsnapshotcolor" : "localsnapshotcolor",
                "remoteprotectioncolor" : "remoteprotectioncolor",
                "vdisklimit" : 7
               },
               "importstatus" : "importstatus",
               "datacenter" : "datacenter",
               "clusterid" : "clusterid",
               "secureconnect" : true,
 "version" : "version",
 "batype" : "batype",
              "name" : "name",
               "region" : "region",
               "callhomeInfo" : {
 "mode" : "mode",
 "stale" : true,
                "disable" : true,
                "syncdate" : 2,
 "href" : "http://example.com/aeiou",
 "id" : "id"
               },
               "username" : "username"
 },
             "diskpools" : [ null, null ],
             "overallstatus" : "overallstatus",
             "sources" : [ null, null ],
             "clusterid" : 5,
             "storage" : [ {
               "stale" : true,
              "name" : "name",
 "syncdate" : 3,
 "href" : "http://example.com/aeiou",
               "id" : "id",
```

```
 "capacity" : 6
\}, {
 "stale" : true,
 "name" : "name",
               "syncdate" : 3,
               "href" : "http://example.com/aeiou",
               "id" : "id",
               "capacity" : 6
             } ],
             "hostcount" : 6,
 "modifydate" : 1,
 "arraytype" : "arraytype",
 "stale" : true,
 "srcid" : 5,
             "orglist" : [ {
               "resourcecollection" : {
 "userlist" : [ "userlist", "userlist" ],
 "slplist" : [ "slplist", "slplist" ],
                "arraylistcount" : 9,
                 "hostlist" : [ "hostlist", "hostlist" ],
                 "sltlistcount" : 1,
                 "applist" : [ "applist", "applist" ],
                 "cloudcredentiallist" : [ "cloudcredentiallist", "cloudcredentiallist" ],
                 "poollistcount" : 4,
                 "arraylist" : [ "arraylist", "arraylist" ],
                 "hostlistcount" : 6,
                 "applistcount" : 5,
                 "lglist" : [ "lglist", "lglist" ],
                 "slplistcount" : 7,
                 "stale" : true,
                 "sltlist" : [ "sltlist", "sltlist" ],
                 "userlistcount" : 1,
                 "syncdate" : 8,
                 "href" : "http://example.com/aeiou",
                 "id" : "id",
                 "cloudcredentiallistcount" : 6,
 "lglistcount" : 9,
 "poollist" : [ "poollist", "poollist" ]
               },
               "modifydate" : 1,
               "stale" : true,
              "name" : "name"
               "description" : "description",
               "createdate" : 1,
               "syncdate" : 9,
               "href" : "http://example.com/aeiou",
              "hre\overline{r} : \overline{r} "id",
               "version" : "version"
\}, {
 "resourcecollection" : {
                 "userlist" : [ "userlist", "userlist" ],
                 "slplist" : [ "slplist", "slplist" ],
                 "arraylistcount" : 9,
                 "hostlist" : [ "hostlist", "hostlist" ],
                 "sltlistcount" : 1,
                 "applist" : [ "applist", "applist" ],
                 "cloudcredentiallist" : [ "cloudcredentiallist", "cloudcredentiallist" ],
                 "poollistcount" : 4,
                 "arraylist" : [ "arraylist", "arraylist" ],
                 "hostlistcount" : 6,
                 "applistcount" : 5,
                 "lglist" : [ "lglist", "lglist" ],
                 "slplistcount" : 7,
                 "stale" : true,
                 "sltlist" : [ "sltlist", "sltlist" ],
                 "userlistcount" : 1,
                 "syncdate" : 8,
 "href" : "http://example.com/aeiou",
"id" : "id", "cloudcredentiallistcount" : 6,
                 "lglistcount" : 9,
                 "poollist" : [ "poollist", "poollist" ]
               },
               "modifydate" : 1,
               "stale" : true,
 "name" : "name",
 "description" : "description",
              "createdate" : 1,
```

```
 "syncdate" : 9,
 "href" : "http://example.com/aeiou",
"id" : "id", "version" : "version"
            } ],
            "name" : "name",
            "reset" : true,
            "syncdate" : 2,
 "model" : "model",
 "href" : "http://example.com/aeiou",
            "id" : "id",
            "arraytypelabel" : "arraytypelabel",
            "properties" : [ {
             "stale" : true,
             "syncdate" : 1,
             "href" : "http://example.com/aeiou",
             "id" : "id",
 "value" : "value",
 "key" : "key"
\}, {
 "stale" : true,
             "syncdate" : 1,
 "href" : "http://example.com/aeiou",
"id" : "id", "value" : "value",
             "key" : "key"
            } ],
            "username" : "username",
            "status" : "status"
          },
          "pooltypedisplayname" : "pooltypedisplayname",
          "metadataonly" : true,
 "mdiskgrp" : "mdiskgrp",
 "nocache" : true,
          "syncdate" : 3,
 "vaultprops" : {
 "objectsize" : 4,
 "accessid" : "accessid",
 "bucket" : "bucket",
 "baseurl" : "baseurl",
 "stale" : true,
 "accesskey" : "accesskey",
            "vaulttype" : "vaulttype",
            "syncdate" : 8,
            "authversion" : "authversion",
 "href" : "http://example.com/aeiou",
"id" : "id", "compression" : true,
            "region" : "region"
          },
          "state" : "state",
          "href" : "http://example.com/aeiou",
          "id" : "id",
          "warnpct" : 6,
 "pct" : 0.10263654006109402,
 "ext" : 7,
         "capacity_mb" : 6,
 "bvinfo" : {
 "stale" : true,
 "name" : "name",
            "enforcedRetentionDurationSeconds" : "enforcedRetentionDurationSeconds",
            "lock" : true,
            "syncdate" : 6,
 "href" : "http://example.com/aeiou",
"id" : "id", "error" : {
             "err_code" : 10011,
             "err_message" : "err_message"
            }
 },
 "immutable" : true,
          "usedefaultsa" : true,
 "srcid" : "srcid",
 "orglist" : [ null, null ],
          "name" : "name",
          "location" : "location",
          "properties" : [ null, null ],
          "status" : "status",
```

```
 "pooltype" : "pooltype"
          },
          "domain" : "domain",
         "orglist" : [ null, null ],
          "name" : "name",
          "region" : "region"
        },
        "isSourceAppFromMountMigrateRestore" : true,
 "vmname" : "vmname",
 "characteristic" : "characteristic",
        "retainlogs" : true,
        "modifydate" : 4,
        "slpname" : "slpname",
 "apptype" : "apptype",
 "mountedvdisk" : "mountedvdisk",
        "snapshotlocation" : "snapshotlocation",
        "endpit" : 1,
 "srcid" : "srcid",
 "snapshottype" : "snapshottype",
 "hostisdst" : true,
 "incarnation" : "incarnation",
        "asmswitchcapable" : true,
        "mountmigrateflag" : true,
        "virtualsize" : "virtualsize",
        "mountedmountpoint" : "mountedmountpoint",
        "backedupdbnames" : "backedupdbnames",
        "eligiblestoragetypes" : "eligiblestoragetypes",
       "copies" : [ null, null ],
       "appname" : "appname",
        "zone" : "zone",
 "beginpit" : 8,
 "exportvolume" : [ {
          "stale" : true,
          "exportrule" : [ {
           "exportedname" : "exportedname",
 "stale" : true,
 "exporttype" : "exporttype",
           "client" : [ {
             "exportprop" : [ null, null ],
 "stale" : true,
 "host" : "host",
             "syncdate" : 8,
             "href" : "http://example.com/aeiou",
             "id" : "id",
             "nas-mount-prop" : [ null, null ]
 }, {
 "exportprop" : [ null, null ],
 "stale" : true,
             "host" : "host",
             "syncdate" : 8,
             "href" : "http://example.com/aeiou",
             "id" : "id",
             "nas-mount-prop" : [ null, null ]
           } ],
          "syncdate" : 0,
 "href" : "http://example.com/aeiou",
 "id" : "id",
 "user" : [ {
             "haspassword" : true,
             "stale" : true,
             "syncdate" : 9,
             "href" : "http://example.com/aeiou",
             "id" : "id",
             "accessmode" : [ "accessmode", "accessmode" ],
             "username" : "username",
             "group" : "group"
 }, {
 "haspassword" : true,
             "stale" : true,
             "syncdate" : 9,
             "href" : "http://example.com/aeiou",
             "id" : "id",
             "accessmode" : [ "accessmode", "accessmode" ],
             "username" : "username",
             "group" : "group"
           } ]
          }, {
            "exportedname" : "exportedname",
```

```
 "stale" : true,
 "exporttype" : "exporttype",
           "client" : [ {
            "exportprop" : [ null, null ],
 "stale" : true,
 "host" : "host",
            "syncdate" : 8,
            "href" : "http://example.com/aeiou",
            "id" : "id",
            "nas-mount-prop" : [ null, null ]
 }, {
 "exportprop" : [ null, null ],
 "stale" : true,
 "host" : "host",
            "syncdate" : 8,
            "href" : "http://example.com/aeiou",
            "id" : "id",
            "nas-mount-prop" : [ null, null ]
           } ],
 "syncdate" : 0,
 "href" : "http://example.com/aeiou",
 "id" : "id",
          "user" : [ {
            "haspassword" : true,
            "stale" : true,
            "syncdate" : 9,
            "href" : "http://example.com/aeiou",
           "id" : "id" "accessmode" : [ "accessmode", "accessmode" ],
            "username" : "username",
            "group" : "group"
 }, {
 "haspassword" : true,
 "stale" : true,
            "syncdate" : 9,
            "href" : "http://example.com/aeiou",
           "id" : "id" "accessmode" : [ "accessmode", "accessmode" ],
            "username" : "username",
            "group" : "group"
          } ]
         } ],
         "exportedpath" : "exportedpath",
         "syncdate" : 5,
 "href" : "http://example.com/aeiou",
 "id" : "id",
 "objecttype" : "objecttype",
 "objectid" : "objectid"
 }, {
 "stale" : true,
 "exportrule" : [ {
           "exportedname" : "exportedname",
 "stale" : true,
 "exporttype" : "exporttype",
           "client" : [ {
            "exportprop" : [ null, null ],
 "stale" : true,
 "host" : "host",
            "syncdate" : 8,
            "href" : "http://example.com/aeiou",
            "id" : "id",
            "nas-mount-prop" : [ null, null ]
 }, {
 "exportprop" : [ null, null ],
            "stale" : true,
            "host" : "host",
            "syncdate" : 8,
 "href" : "http://example.com/aeiou",
 "id" : "id",
            "nas-mount-prop" : [ null, null ]
           } ],
          "syncdate" : 0,
 "href" : "http://example.com/aeiou",
 "id" : "id",
          "user" : [ {
            "haspassword" : true,
            "stale" : true,
            "syncdate" : 9,
```

```
 "href" : "http://example.com/aeiou",
             "id" : "id",
              "accessmode" : [ "accessmode", "accessmode" ],
              "username" : "username",
              "group" : "group"
 }, {
 "haspassword" : true,
             "stale" : true,
              "syncdate" : 9,
 "href" : "http://example.com/aeiou",
"id" : "id", "accessmode" : [ "accessmode", "accessmode" ],
              "username" : "username",
             "group" : "group"
           } ]
          }, {
            "exportedname" : "exportedname",
 "stale" : true,
 "exporttype" : "exporttype",
            "client" : [ {
              "exportprop" : [ null, null ],
 "stale" : true,
 "host" : "host",
              "syncdate" : 8,
             "href" : "http://example.com/aeiou",
              "id" : "id",
              "nas-mount-prop" : [ null, null ]
 }, {
 "exportprop" : [ null, null ],
 "stale" : true,
            "stale" : true,<br>"host" : "host",
              "syncdate" : 8,
              "href" : "http://example.com/aeiou",
             "id" : "id",
              "nas-mount-prop" : [ null, null ]
            } ],
            "syncdate" : 0,
            "href" : "http://example.com/aeiou",
            "id" : "id",
            "user" : [ {
             "haspassword" : true,
             "stale" : true,
             "syncdate" : 9,
              "href" : "http://example.com/aeiou",
             "id" : "id",
 "accessmode" : [ "accessmode", "accessmode" ],
 "username" : "username",
             "group" : "group"
 }, {
 "haspassword" : true,
             "stale" : true,
              "syncdate" : 9,
              "href" : "http://example.com/aeiou",
              "id" : "id",
              "accessmode" : [ "accessmode", "accessmode" ],
             "username" : "username",
             "group" : "group"
            } ]
          } ],
          "exportedpath" : "exportedpath",
          "syncdate" : 5,
          "href" : "http://example.com/aeiou",
          "id" : "id",
          "objecttype" : "objecttype",
          "objectid" : "objectid"
        } ],
        "syncdate" : 7,
        "yaml" : "yaml",
        "provisioningoptions" : [ null, null ],
 "catalogstate" : "catalogstate",
 "racnodelist" : [ "racnodelist", "racnodelist" ],
       "immutabilitydate" : 0,
        "application_allocated_size" : 3,
        "backuplock" : "backuplock",
 "name" : "name",
 "volgroupname" : "volgroupname",
       "expiration" : 0,
        "policyname" : "policyname",
```
```
 "mountedhost" : [ {
         "node_logged_in_count" : "node_logged_in_count",
         "uniquename" : "uniquename",
 "svcname" : "svcname",
 "iogrp" : "iogrp",
 "chappassword" : "chappassword",
         "source" : [ {
           "srcid" : "srcid",
           "slps" : [ {
             "dedupasyncnode" : "dedupasyncnode",
             "profiletype" : "profiletype",
             "description" : "description",
             "createdate" : 9,
             "clusterid" : "clusterid",
             "primarystorage" : "primarystorage",
             "modifydate" : 7,
 "stale" : true,
 "remotenode" : "remotenode",
             "srcid" : "srcid",
             "performancepool" : "performancepool",
             "localnode" : "localnode",
 "orglist" : [ null, null ],
 "name" : "name",
             "syncdate" : 0,
             "href" : "http://example.com/aeiou",
            "id" : "id" "cid" : "cid"
 }, {
 "dedupasyncnode" : "dedupasyncnode",
 "profiletype" : "profiletype",
 "description" : "description",
             "createdate" : 9,
             "clusterid" : "clusterid",
             "primarystorage" : "primarystorage",
             "modifydate" : 7,
 "stale" : true,
 "remotenode" : "remotenode",
             "srcid" : "srcid",
             "performancepool" : "performancepool",
             "localnode" : "localnode",
            "orglist" : [ null, null ],
            "name" : "name",
            "syncdate" : 0,
 "href" : "http://example.com/aeiou",
"id" : "id", "cid" : "cid"
           } ],
           "clusterid" : "clusterid"
 }, {
 "srcid" : "srcid",
           "slps" : [ {
             "dedupasyncnode" : "dedupasyncnode",
             "profiletype" : "profiletype",
             "description" : "description",
             "createdate" : 9,
             "clusterid" : "clusterid",
             "primarystorage" : "primarystorage",
             "modifydate" : 7,
 "stale" : true,
 "remotenode" : "remotenode",
             "srcid" : "srcid",
             "performancepool" : "performancepool",
 "localnode" : "localnode",
 "orglist" : [ null, null ],
            "name" : "name",
            "syncdate" : 0,
 "href" : "http://example.com/aeiou",
"id" : "id", "cid" : "cid"
 }, {
 "dedupasyncnode" : "dedupasyncnode",
 "profiletype" : "profiletype",
 "description" : "description",
             "createdate" : 9,
             "clusterid" : "clusterid",
             "primarystorage" : "primarystorage",
             "modifydate" : 7,
             "stale" : true,
```

```
 "remotenode" : "remotenode",
 "srcid" : "srcid",
 "performancepool" : "performancepool",
 "localnode" : "localnode",
 "orglist" : [ null, null ],
           "name" : "name",
           "syncdate" : 0,
 "href" : "http://example.com/aeiou",
"id" : "id", "cid" : "cid"
          } ],
          "clusterid" : "clusterid"
        } ],
        "machinetype" : "machinetype",
        "ostype_special" : "ostype_special",
        "hostname" : "hostname",
        "stale" : true,
 "zone" : "zone",
 "autoupgrade" : "DISABLED",
 "syncdate" : 8,
 "sourcecluster" : "sourcecluster",
 "state" : "state",
 "href" : "http://example.com/aeiou",
       "id" :: "id" "pki_errors" : [ "pki_errors", "pki_errors" ],
        "reconciliation_needed" : true,
 "isShadowHost" : true,
 "chapusername" : "chapusername",
       "is auto discovery enabled" : true,
 "nfsoption" : {
 "server" : [ {
 "constant" : "constant",
 "select" : true,
 "description" : "description",
           "type" : "type",
           "editableonmount" : true,
 "default" : "default",
 "stale" : true,
           "selection" : [ {
            "stale" : true,
             "syncdate" : 7,
             "href" : "http://example.com/aeiou",
             "id" : "id",
 "value" : "value",
 "desc" : "desc"
\}, {
 "stale" : true,
             "syncdate" : 7,
 "href" : "http://example.com/aeiou",
"id" : "id", "value" : "value",
 "desc" : "desc"
           } ],
 "name" : "name",
 "alias" : "alias",
 "syncdate" : 5,
 "href" : "http://example.com/aeiou",
"id" : "id", "value" : "value",
 "desc" : "desc"
\}, {
 "constant" : "constant",
 "select" : true,
 "description" : "description",
           "type" : "type",
           "editableonmount" : true,
 "default" : "default",
 "stale" : true,
           "selection" : [ {
             "stale" : true,
             "syncdate" : 7,
             "href" : "http://example.com/aeiou",
             "id" : "id",
             "value" : "value",
             "desc" : "desc"
\}, {
 "stale" : true,
             "syncdate" : 7,
```

```
 "href" : "http://example.com/aeiou",
"id" : "id", "value" : "value",
               "desc" : "desc"
             } ],
             "name" : "name",
             "alias" : "alias",
             "syncdate" : 5,
 "href" : "http://example.com/aeiou",
"id" : "id", "value" : "value",
 "desc" : "desc"
           } ],
           "stale" : true,
           "client" : [ null, null ],
           "syncdate" : 4,
           "href" : "http://example.com/aeiou",
           "id" : "id"
         },
         "nodeList" : [ null, null ],
         "connectorversion" : "connectorversion",
         "isclusterhost" : true,
 "orglist" : [ null, null ],
 "name" : "name",
 "arrays" : [ null, null ],
         "osversion" : "osversion",
         "iogrp_count" : "iogrp_count",
 "status" : "status",
 "ipaddress" : "ipaddress",
         "datastorelist" : [ {
 "stale" : true,
 "name" : "name",
           "rdmSupported" : true,
 "syncdate" : 6,
 "freespace" : "freespace",
 "href" : "http://example.com/aeiou",
 "id" : "id",
           "type" : "type",
           "capacity" : "capacity"
 }, {
 "stale" : true,
          "name" : "name"
           "rdmSupported" : true,
 "syncdate" : 6,
 "freespace" : "freespace",
 "href" : "http://example.com/aeiou",
 "id" : "id",
 "type" : "type",
          "capacity" : "capacity"
         } ],
         "iscsi_name" : [ "iscsi_name", "iscsi_name" ],
         "pki_state" : "pki_state",
         "sources" : [ null, null ],
         "vcenterhostid" : "vcenterhostid",
        "cert revoked" : true,
 "hosttype" : "hosttype",
 "friendlypath" : "friendlypath",
        "esxlist": [ null, null ],
         "description" : "description",
         "isvcenterhost" : true,
         "isvm" : true,
         "hasagent" : true,
         "modifydate" : 9,
         "dbauthentication" : true,
         "reconciliation_fields" : [ "reconciliation_fields", "reconciliation_fields" ],
         "isproxyhost" : true,
         "udsagent" : {
           "shared_secret" : "shared_secret",
           "agent_version" : "agent_version",
          "haspassword" : true,
           "password" : "password",
 "stale" : true,
 "agenttype" : "agenttype",
           "port" : 1,
           "alternatekey" : "alternatekey",
           "hasalternatekey" : true,
           "syncdate" : 4,
           "href" : "http://example.com/aeiou",
```

```
 "id" : "id",
           "username" : "username"
         },
         "projectid" : "projectid",
         "mask" : "mask",
         "isesxhost" : true,
        "dataip" : "dataip",
         "maxjobs" : 0,
         "vmtype" : "vmtype",
 "multiregion" : "multiregion",
 "alternateip" : [ "alternateip", "alternateip" ],
         "clearchap" : true,
         "connectorConnectionStatus" : {
           "connectionstatus" : "connectionstatus",
           "stale" : true,
           "pkistate" : "pkistate",
           "syncdate" : 4,
 "href" : "http://example.com/aeiou",
 "id" : "id"
         },
 "clusterid" : "clusterid",
 "transport" : "transport",
 "ostype" : "ostype",
         "systemdetail" : "systemdetail",
        "agents" : [ null, null ],
        "managedby" : "MS"
 "connect2actip" : "connect2actip",
 "isClusterNode" : true,
         "srcid" : "srcid",
         "WWPN" : [ "WWPN", "WWPN" ],
 "osrelease" : "osrelease",
 "diskpref" : "diskpref",
 "port_count" : "port_count",
 "originalhostid" : "originalhostid"
 }, {
 "node_logged_in_count" : "node_logged_in_count",
 "uniquename" : "uniquename",
 "svcname" : "svcname",
         "iogrp" : "iogrp",
         "chappassword" : "chappassword",
         "source" : [ {
           "srcid" : "srcid",
           "slps" : [ {
 "dedupasyncnode" : "dedupasyncnode",
 "profiletype" : "profiletype",
             "description" : "description",
             "createdate" : 9,
             "clusterid" : "clusterid",
             "primarystorage" : "primarystorage",
             "modifydate" : 7,
 "stale" : true,
 "remotenode" : "remotenode",
 "srcid" : "srcid",
 "performancepool" : "performancepool",
             "localnode" : "localnode",
 "orglist" : [ null, null ],
 "name" : "name",
             "syncdate" : 0,
             "href" : "http://example.com/aeiou",
             "id" : "id",
             "cid" : "cid"
 }, {
 "dedupasyncnode" : "dedupasyncnode",
 "profiletype" : "profiletype",
             "description" : "description",
             "createdate" : 9,
             "clusterid" : "clusterid",
             "primarystorage" : "primarystorage",
             "modifydate" : 7,
 "stale" : true,
 "remotenode" : "remotenode",
             "srcid" : "srcid",
             "performancepool" : "performancepool",
             "localnode" : "localnode",
             "orglist" : [ null, null ],
            "name" : "name",
            "syncdate" : 0,
             "href" : "http://example.com/aeiou",
```

```
 "id" : "id",
            "cid" : "cid"
           } ],
           "clusterid" : "clusterid"
 }, {
 "srcid" : "srcid",
           "slps" : [ {
 "dedupasyncnode" : "dedupasyncnode",
 "profiletype" : "profiletype",
            "description" : "description",
 "createdate" : 9,
 "clusterid" : "clusterid",
            "primarystorage" : "primarystorage",
            "modifydate" : 7,
 "stale" : true,
 "remotenode" : "remotenode",
 "srcid" : "srcid",
 "performancepool" : "performancepool",
 "localnode" : "localnode",
 "orglist" : [ null, null ],
            "name" : "name",
           "syncdate" : 0,
            "href" : "http://example.com/aeiou",
            "id" : "id",
            "cid" : "cid"
           }, {
 "dedupasyncnode" : "dedupasyncnode",
 "profiletype" : "profiletype",
 "description" : "description",
            "createdate" : 9,
            "clusterid" : "clusterid",
            "primarystorage" : "primarystorage",
            "modifydate" : 7,
 "stale" : true,
 "remotenode" : "remotenode",
            "srcid" : "srcid",
            "performancepool" : "performancepool",
            "localnode" : "localnode",
           "orglist" : [ null, null ],
           "name" : "name",
           "syncdate" : 0,
            "href" : "http://example.com/aeiou",
            "id" : "id",
            "cid" : "cid"
           } ],
           "clusterid" : "clusterid"
         } ],
         "machinetype" : "machinetype",
         "ostype_special" : "ostype_special",
         "hostname" : "hostname",
         "stale" : true,
         "zone" : "zone",
         "autoupgrade" : "DISABLED",
 "syncdate" : 8,
 "sourcecluster" : "sourcecluster",
 "state" : "state",
 "href" : "http://example.com/aeiou",
 "id" : "id",
 "pki_errors" : [ "pki_errors", "pki_errors" ],
         "reconciliation_needed" : true,
         "isShadowHost" : true,
         "chapusername" : "chapusername",
         "is_auto_discovery_enabled" : true,
 "nfsoption" : {
 "server" : [ {
            "constant" : "constant",
            "select" : true,
 "description" : "description",
 "type" : "type",
            "editableonmount" : true,
            "default" : "default",
 "stale" : true,
 "selection" : [ {
              "stale" : true,
              "syncdate" : 7,
 "href" : "http://example.com/aeiou",
"id" : "id", "value" : "value",
```

```
 "desc" : "desc"
\}, {
 "stale" : true,
 "syncdate" : 7,
 "href" : "http://example.com/aeiou",
"id" : "id", "value" : "value",
 "desc" : "desc"
           } ],
 "name" : "name",
 "alias" : "alias",
           "syncdate" : 5,
 "href" : "http://example.com/aeiou",
 "id" : "id",
 "value" : "value",
 "desc" : "desc"
 }, {
 "constant" : "constant",
 "select" : true,
 "description" : "description",
 "type" : "type",
 "editableonmount" : true,
 "default" : "default",
 "stale" : true,
           "selection" : [ {
            "stale" : true,
            "syncdate" : 7,
 "href" : "http://example.com/aeiou",
"id" : "id", "value" : "value",
            "desc" : "desc"
\}, {
 "stale" : true,
            "syncdate" : 7,
            "href" : "http://example.com/aeiou",
            "id" : "id",
 "value" : "value",
 "desc" : "desc"
           } ],
 "name" : "name",
 "alias" : "alias",
           "syncdate" : 5,
           "href" : "http://example.com/aeiou",
           "id" : "id",
 "value" : "value",
 "desc" : "desc"
         } ],
         "stale" : true,
 "client" : [ null, null ],
 "syncdate" : 4,
         "href" : "http://example.com/aeiou",
         "id" : "id"
        },
 "nodeList" : [ null, null ],
 "connectorversion" : "connectorversion",
        "isclusterhost" : true,
        "orglist" : [ null, null ],
        "name" : "name",
 "arrays" : [ null, null ],
 "osversion" : "osversion",
        "iogrp_count" : "iogrp_count",
 "status" : "status",
 "ipaddress" : "ipaddress",
 "datastorelist" : [ {
 "stale" : true,
 "name" : "name",
         "rdmSupported" : true,
         "syncdate" : 6,
         "freespace" : "freespace",
         "href" : "http://example.com/aeiou",
         "id" : "id",
 "type" : "type",
 "capacity" : "capacity"
\}, {
 "stale" : true,
         "name" : "name",
         "rdmSupported" : true,
         "syncdate" : 6,
```

```
 "freespace" : "freespace",
 "href" : "http://example.com/aeiou",
 "id" : "id",
            "type" : "type",
           "capacity" : "capacity"
          } ],
          "iscsi_name" : [ "iscsi_name", "iscsi_name" ],
          "pki_state" : "pki_state",
          "sources" : [ null, null ],
 "vcenterhostid" : "vcenterhostid",
 "cert_revoked" : true,
          "hosttype" : "hosttype",
          "friendlypath" : "friendlypath",
          "esxlist" : [ null, null ],
 "description" : "description",
 "isvcenterhost" : true,
          "isvm" : true,
         "hasagent" : true,
          "modifydate" : 9,
          "dbauthentication" : true,
          "reconciliation_fields" : [ "reconciliation_fields", "reconciliation_fields" ],
          "isproxyhost" : true,
          "udsagent" : {
            "shared_secret" : "shared_secret",
           "agent version" : "agent version",
            "haspassword" : true,
            "password" : "password",
            "stale" : true,
            "agenttype" : "agenttype",
            "port" : 1,
            "alternatekey" : "alternatekey",
            "hasalternatekey" : true,
            "syncdate" : 4,
            "href" : "http://example.com/aeiou",
            "id" : "id",
            "username" : "username"
          },
          "projectid" : "projectid",
          "mask" : "mask",
          "isesxhost" : true,
          "dataip" : "dataip",
          "maxjobs" : 0,
          "vmtype" : "vmtype",
          "multiregion" : "multiregion",
          "alternateip" : [ "alternateip", "alternateip" ],
          "clearchap" : true,
          "connectorConnectionStatus" : {
            "connectionstatus" : "connectionstatus",
 "stale" : true,
 "pkistate" : "pkistate",
            "syncdate" : 4,
            "href" : "http://example.com/aeiou",
            "id" : "id"
          },
 "clusterid" : "clusterid",
 "transport" : "transport",
 "ostype" : "ostype",
 "systemdetail" : "systemdetail",
 "agents" : [ null, null ],
 "managedby" : "MS",
          "connect2actip" : "connect2actip",
          "isClusterNode" : true,
          "srcid" : "srcid",
          "WWPN" : [ "WWPN", "WWPN" ],
          "osrelease" : "osrelease",
          "diskpref" : "diskpref",
          "port_count" : "port_count",
          "originalhostid" : "originalhostid"
        } ],
        "consistencydate" : 2,
        "modifiedbytes" : "modifiedbytes",
 "consumedsize" : 6,
 "consistencymode" : "consistencymode",
        "expirytries" : "expirytries",
        "vmpath" : "vmpath",
 "hasdependency" : true,
 "allowedips" : [ "allowedips", "allowedips" ],
        "migratemapping" : "migratemapping",
```

```
 "restorableobjects" : [ {
         "appState" : 4,
         "systemdb" : true,
         "appstate_text" : [ "appstate_text", "appstate_text" ],
         "skippeddb" : "skippeddb",
         "type" : "type",
         "pathname" : "pathname",
 "backedupdb" : "backedupdb",
 "fullpath" : "fullpath",
 "volumeinfo" : [ {
           "uniqueid" : "uniqueid"
 }, {
 "uniqueid" : "uniqueid"
         } ],
         "fileinfo" : [ {
           "filename" : "filename",
           "filepath" : "filepath",
           "isrecursive" : true
 }, {
 "filename" : "filename",
 "filepath" : "filepath",
           "isrecursive" : true
         } ],
         "name" : "name",
         "faileddb" : "faileddb"
       }, {
 "appState" : 4,
 "systemdb" : true,
        "appstate_text" : [ "appstate_text", "appstate_text" ],
         "skippeddb" : "skippeddb",
 "type" : "type",
 "pathname" : "pathname",
 "backedupdb" : "backedupdb",
 "fullpath" : "fullpath",
         "volumeinfo" : [ {
           "uniqueid" : "uniqueid"
 }, {
 "uniqueid" : "uniqueid"
         } ],
 "fileinfo" : [ {
 "filename" : "filename",
           "filepath" : "filepath",
           "isrecursive" : true
 }, {
 "filename" : "filename",
 "filepath" : "filepath",
           "isrecursive" : true
         } ],
         "name" : "name",
         "faileddb" : "faileddb"
       } ],
       "vaultowner" : true,
 "yamlavailable" : true,
 "originalbackupid" : "originalbackupid",
 "migrate-configured" : true,
       "multiregion" : "multiregion",
       "label" : "label",
       "clusterid" : "clusterid",
       "transport" : "transport",
 "isasm" : true,
 "esxhost" : "esxhost",
      "clonemigrateeligible" : true,
       "targetuds" : "targetuds",
       "datafilemovestarted" : true,
       "releaselogs" : true,
       "migrate-frequency" : 5
 }, {
 "jobclasscode" : 4,
       "sltname" : "sltname",
       "migrate-copythreadcount" : 8,
 "restorelock" : "restorelock",
 "sourceuds" : "sourceuds",
 "mountcapacity" : 9,
 "backupname" : "backupname",
       "stale" : true,
       "sourcemountpoint" : "sourcemountpoint",
 "nvolumes" : "nvolumes",
 "dnsname" : "dnsname",
```

```
 "href" : "http://example.com/aeiou",
        "id" : "id",
        "targetstoragetype" : "targetstoragetype",
 "flags_text" : [ "flags_text", "flags_text" ],
 "mappedhost" : "mappedhost",
 "appclass" : "appclass",
       "backupdate" : 3,
        "jobclass" : "jobclass",
        "version" : "version",
        "uniquehostname" : "uniquehostname",
 "powerfactor" : 8,
 "hosttimezone" : "hosttimezone",
        "sensitivity" : 6,
        "status" : "status",
       "originatinguds" : "originatinguds",
        "migrationstate" : "migrationstate",
        "hasmountedmap" : true,
        "hananodelist" : [ "hananodelist", "hananodelist" ],
        "flags" : "flags",
        "logsequences" : [ {
         "stale" : true,
         "beginlsn" : "beginlsn",
         "syncdate" : 1,
         "endlsn" : "endlsn",
         "thread" : "thread",
         "href" : "http://example.com/aeiou",
         "id" : "id"
 }, {
 "stale" : true,
         "beginlsn" : "beginlsn",
         "syncdate" : 1,
         "endlsn" : "endlsn",
         "thread" : "thread",
         "href" : "http://example.com/aeiou",
         "id" : "id"
        } ],
 "cloudcredential" : {
 "serviceaccount" : "serviceaccount",
 "clientid" : "clientid",
 "secretkey" : "secretkey",
 "sources" : [ null, null ],
 "cloudtype" : "cloudtype",
         "vaultudsuid" : 5,
 "clusterId" : 7,
 "privatekey" : "privatekey",
         "endpoint" : "endpoint",
 "stale" : true,
 "credential" : "credential",
 "srcId" : 3,
 "syncdate" : 3,
         "href" : "http://example.com/aeiou",
         "id" : "id",
         "subscriptionid" : "subscriptionid",
 "projectid" : "projectid",
 "publickey" : "publickey",
         "immutable" : true,
         "usedefaultsa" : true,
         "vaultpool" : {
          "usage_mb" : 7
           "grainsize" : 7,
           "free_mb" : 0,
 "safepct" : 5,
 "storage" : [ "storage", "storage" ],
           "type" : "type",
           "udsuid" : 6,
           "modifydate" : 6,
           "copies" : [ {
 "stale" : true,
 "clustername" : "clustername",
             "success" : true,
             "syncdate" : 3,
             "clusterid" : 3,
 "href" : "http://example.com/aeiou",
"id" : "id", "errormsg" : "errormsg"
 }, {
 "stale" : true,
             "clustername" : "clustername",
```

```
 "success" : true,
 "syncdate" : 3,
 "clusterid" : 3,
 "href" : "http://example.com/aeiou",
"id" : "id", "errormsg" : "errormsg"
          } ],
 "stale" : true,
 "array" : {
            "ipaddress" : "ipaddress",
            "appliance" : {
              "serviceaccount" : "serviceaccount",
             "ipaddress" : "ipaddress",
 "pkiBootstrapped" : true,
 "timezone" : "timezone",
            "shared secret" : "shared secret".
             "description" : "description",
             "publicip" : "publicip",
            "type" : "type"
             "supportstatus" : "supportstatus",
 "masterid" : "masterid",
 "password" : "password",
             "protocol" : 4,
 "stale" : true,
 "zone" : "zone",
             "clusterlist" : [ null, null ],
             "syncdate" : 7,
             "rmipaddress" : [ "rmipaddress", "rmipaddress" ],
             "href" : "http://example.com/aeiou",
             "id" : "id",
 "projectid" : "projectid",
 "lastsync" : 3,
             "clusterstatus" : {
               "accessible" : true,
               "copydata" : 9,
               "localdedupcolor" : "localdedupcolor",
 "vdiskcount" : 2,
 "vdiskcolor" : "vdiskcolor",
               "localsnapshotcolor" : "localsnapshotcolor",
               "remoteprotectioncolor" : "remoteprotectioncolor",
               "vdisklimit" : 7
             },
 "importstatus" : "importstatus",
 "datacenter" : "datacenter",
             "clusterid" : "clusterid",
             "secureconnect" : true,
 "version" : "version",
 "batype" : "batype",
 "name" : "name",
 "region" : "region",
             "callhomeInfo" : {
               "mode" : "mode",
 "stale" : true,
 "disable" : true,
               "syncdate" : 2,
               "href" : "http://example.com/aeiou",
               "id" : "id"
             },
             "username" : "username"
 },
            "diskpools" : [ null, null ],
            "overallstatus" : "overallstatus",
            "sources" : [ null, null ],
            "clusterid" : 5,
            "storage" : [ {
 "stale" : true,
 "name" : "name",
             "syncdate" : 3,
             "href" : "http://example.com/aeiou",
"id" : "id", "capacity" : 6
\}, {
 "stale" : true,
 "name" : "name",
             "syncdate" : 3,
 "href" : "http://example.com/aeiou",
"id" : "id", "capacity" : 6
```

```
 } ],
             "hostcount" : 6,
             "modifydate" : 1,
             "arraytype" : "arraytype",
 "stale" : true,
 "srcid" : 5,
             "orglist" : [ {
               "resourcecollection" : {
 "userlist" : [ "userlist", "userlist" ],
 "slplist" : [ "slplist", "slplist" ],
                "arraylistcount" : 9,
                "hostlist" : [ "hostlist", "hostlist" ],
                "sltlistcount" : 1,
 "applist" : [ "applist", "applist" ],
 "cloudcredentiallist" : [ "cloudcredentiallist", "cloudcredentiallist" ],
                "poollistcount" : 4,
                "arraylist" : [ "arraylist", "arraylist" ],
                "hostlistcount" : 6,
                "applistcount" : 5,
                "lglist" : [ "lglist", "lglist" ],
                "slplistcount" : 7,
                "stale" : true,
                "sltlist" : [ "sltlist", "sltlist" ],
                "userlistcount" : 1,
                "syncdate" : 8,
                "href" : "http://example.com/aeiou",
                "id" : "id",
                "cloudcredentiallistcount" : 6,
                "lglistcount" : 9,
                "poollist" : [ "poollist", "poollist" ]
              },
              "modifydate" : 1,
 "stale" : true,
 "name" : "name",
 "description" : "description",
              "createdate" : 1,
              "syncdate" : 9,
              "href" : "http://example.com/aeiou",
"id" : "id", "version" : "version"
\}, {
 "resourcecollection" : {
                "userlist" : [ "userlist", "userlist" ],
                "slplist" : [ "slplist", "slplist" ],
                "arraylistcount" : 9,
                "hostlist" : [ "hostlist", "hostlist" ],
                "sltlistcount" : 1,
                "applist" : [ "applist", "applist" ],
                "cloudcredentiallist" : [ "cloudcredentiallist", "cloudcredentiallist" ],
 "poollistcount" : 4,
 "arraylist" : [ "arraylist", "arraylist" ],
               "hostlistcount" : 6,
                "applistcount" : 5,
                "lglist" : [ "lglist", "lglist" ],
                "slplistcount" : 7,
 "stale" : true,
 "sltlist" : [ "sltlist", "sltlist" ],
                "userlistcount" : 1,
                "syncdate" : 8,
                "href" : "http://example.com/aeiou",
                "id" : "id",
                "cloudcredentiallistcount" : 6,
 "lglistcount" : 9,
 "poollist" : [ "poollist", "poollist" ]
              },
              "modifydate" : 1,
              "stale" : true,
 "name" : "name",
 "description" : "description",
              "createdate" : 1,
              "syncdate" : 9,
              "href" : "http://example.com/aeiou",
              "id" : "id",
              "version" : "version"
             } ],
 "name" : "name",
 "reset" : true,
             "syncdate" : 2,
```

```
 "model" : "model",
             "href" : "http://example.com/aeiou",
             "id" : "id",
             "arraytypelabel" : "arraytypelabel",
             "properties" : [ {
               "stale" : true,
               "syncdate" : 1,
               "href" : "http://example.com/aeiou",
               "id" : "id",
 "value" : "value",
 "key" : "key"
\}, {
 "stale" : true,
               "syncdate" : 1,
               "href" : "http://example.com/aeiou",
               "id" : "id",
               "value" : "value",
               "key" : "key"
             } ],
             "username" : "username",
             "status" : "status"
           },
           "pooltypedisplayname" : "pooltypedisplayname",
           "metadataonly" : true,
 "mdiskgrp" : "mdiskgrp",
 "nocache" : true,
 "syncdate" : 3,
 "vaultprops" : {
             "objectsize" : 4,
             "accessid" : "accessid",
 "bucket" : "bucket",
 "baseurl" : "baseurl",
 "stale" : true,
 "accesskey" : "accesskey",
 "vaulttype" : "vaulttype",
 "syncdate" : 8,
 "authversion" : "authversion",
             "href" : "http://example.com/aeiou",
             "id" : "id",
             "compression" : true,
             "region" : "region"
           },
           "state" : "state",
 "href" : "http://example.com/aeiou",
 "id" : "id",
           "warnpct" : 6,
           "pct" : 0.10263654006109402,
          "ext" : 7,
          "capacity_mb" : 6,
           "bvinfo" : {
            "stale" : true,
            "name" : "name",
             "enforcedRetentionDurationSeconds" : "enforcedRetentionDurationSeconds",
             "lock" : true,
             "syncdate" : 6,
             "href" : "http://example.com/aeiou",
             "id" : "id",
             "error" : {
               "err_code" : 10011,
             "err_message" : "err_message"
 }
           },
 "immutable" : true,
 "usedefaultsa" : true,
           "srcid" : "srcid",
           "orglist" : [ null, null ],
 "name" : "name",
 "location" : "location",
           "properties" : [ null, null ],
           "status" : "status",
           "pooltype" : "pooltype"
         },
         "domain" : "domain",
         "orglist" : [ null, null ],
         "name" : "name",
         "region" : "region"
        "isSourceAppFromMountMigrateRestore" : true,
```
},

```
 "vmname" : "vmname",
 "characteristic" : "characteristic",
       "retainlogs" : true,
       "modifydate" : 4,
 "slpname" : "slpname",
 "apptype" : "apptype",
       "mountedvdisk" : "mountedvdisk",
       "snapshotlocation" : "snapshotlocation",
 "endpit" : 1,
 "srcid" : "srcid",
       "snapshottype" : "snapshottype",
       "hostisdst" : true,
       "incarnation" : "incarnation",
       "asmswitchcapable" : true,
       "mountmigrateflag" : true,
       "virtualsize" : "virtualsize",
       "mountedmountpoint" : "mountedmountpoint",
       "backedupdbnames" : "backedupdbnames",
       "eligiblestoragetypes" : "eligiblestoragetypes",
 "copies" : [ null, null ],
 "appname" : "appname",
      "zone" : "zone",
       "beginpit" : 8,
        "exportvolume" : [ {
         "stale" : true,
         "exportrule" : [ {
           "exportedname" : "exportedname",
 "stale" : true,
 "exporttype" : "exporttype",
           "client" : [ {
             "exportprop" : [ null, null ],
 "stale" : true,
 "host" : "host",
             "syncdate" : 8,
             "href" : "http://example.com/aeiou",
             "id" : "id",
             "nas-mount-prop" : [ null, null ]
 }, {
 "exportprop" : [ null, null ],
 "stale" : true,
            "stale" : true,<br>"host" : "host"
             "syncdate" : 8,
             "href" : "http://example.com/aeiou",
             "id" : "id",
             "nas-mount-prop" : [ null, null ]
           } ],
 "syncdate" : 0,
 "href" : "http://example.com/aeiou",
 "id" : "id",
 "user" : [ {
             "haspassword" : true,
             "stale" : true,
             "syncdate" : 9,
             "href" : "http://example.com/aeiou",
             "id" : "id",
 "accessmode" : [ "accessmode", "accessmode" ],
 "username" : "username",
             "group" : "group"
 }, {
 "haspassword" : true,
 "stale" : true,
            "syncdate" : 9,
             "href" : "http://example.com/aeiou",
             "id" : "id",
 "accessmode" : [ "accessmode", "accessmode" ],
 "username" : "username",
             "group" : "group"
           } ]
\}, {
 "exportedname" : "exportedname",
           "stale" : true,
 "exporttype" : "exporttype",
 "client" : [ {
            "exportprop" : [ null, null ],
             "stale" : true,
             "host" : "host",
             "syncdate" : 8,
             "href" : "http://example.com/aeiou",
```

```
 "id" : "id",
             "nas-mount-prop" : [ null, null ]
           }, {
             "exportprop" : [ null, null ],
 "stale" : true,
 "host" : "host",
             "syncdate" : 8,
             "href" : "http://example.com/aeiou",
             "id" : "id",
             "nas-mount-prop" : [ null, null ]
           } ],
           "syncdate" : 0,
 "href" : "http://example.com/aeiou",
 "id" : "id",
 "user" : [ {
             "haspassword" : true,
             "stale" : true,
             "syncdate" : 9,
 "href" : "http://example.com/aeiou",
"id" : "id", "accessmode" : [ "accessmode", "accessmode" ],
             "username" : "username",
             "group" : "group"
 }, {
 "haspassword" : true,
             "stale" : true,
             "syncdate" : 9,
 "href" : "http://example.com/aeiou",
"id" : "id", "accessmode" : [ "accessmode", "accessmode" ],
             "username" : "username",
             "group" : "group"
           } ]
         } ],
         "exportedpath" : "exportedpath",
         "syncdate" : 5,
         "href" : "http://example.com/aeiou",
         "id" : "id",
         "objecttype" : "objecttype",
         "objectid" : "objectid"
 }, {
 "stale" : true,
         "exportrule" : [ {
            "exportedname" : "exportedname",
 "stale" : true,
 "exporttype" : "exporttype",
           "client" : [ {
             "exportprop" : [ null, null ],
 "stale" : true,
 "host" : "host",
             "syncdate" : 8,
             "href" : "http://example.com/aeiou",
             "id" : "id",
             "nas-mount-prop" : [ null, null ]
 }, {
 "exportprop" : [ null, null ],
 "stale" : true,
            "stale" : true,<br>"host" : "host"
             "syncdate" : 8,
             "href" : "http://example.com/aeiou",
             "id" : "id",
             "nas-mount-prop" : [ null, null ]
           } ],
           "syncdate" : 0,
           "href" : "http://example.com/aeiou",
           "id" : "id",
          "user" : [ {
             "haspassword" : true,
             "stale" : true,
             "syncdate" : 9,
             "href" : "http://example.com/aeiou",
             "id" : "id",
             "accessmode" : [ "accessmode", "accessmode" ],
             "username" : "username",
             "group" : "group"
 }, {
 "haspassword" : true,
             "stale" : true,
```

```
 "syncdate" : 9,
 "href" : "http://example.com/aeiou",
"id" : "id", "accessmode" : [ "accessmode", "accessmode" ],
 "username" : "username",
 "group" : "group"
           } ]
 }, {
 "exportedname" : "exportedname",
 "stale" : true,
 "exporttype" : "exporttype",
 "client" : [ {
             "exportprop" : [ null, null ],
 "stale" : true,
 "host" : "host",
             "syncdate" : 8,
             "href" : "http://example.com/aeiou",
             "id" : "id",
            "nas-mount-prop" : [ null, null ]
 }, {
 "exportprop" : [ null, null ],
 "stale" : true,
           "stale": true,<br>"host": "host"
             "syncdate" : 8,
             "href" : "http://example.com/aeiou",
             "id" : "id",
             "nas-mount-prop" : [ null, null ]
           } ],
           "syncdate" : 0,
           "href" : "http://example.com/aeiou",
           "id" : "id",
           "user" : [ {
             "haspassword" : true,
             "stale" : true,
             "syncdate" : 9,
             "href" : "http://example.com/aeiou",
            "id" : "id" "accessmode" : [ "accessmode", "accessmode" ],
             "username" : "username",
             "group" : "group"
 }, {
 "haspassword" : true,
 "stale" : true,
             "syncdate" : 9,
 "href" : "http://example.com/aeiou",
"id" : "id", "accessmode" : [ "accessmode", "accessmode" ],
             "username" : "username",
            "group" : "group"
           } ]
         } ],
         "exportedpath" : "exportedpath",
         "syncdate" : 5,
         "href" : "http://example.com/aeiou",
         "id" : "id",
 "objecttype" : "objecttype",
 "objectid" : "objectid"
       } ],
       "syncdate" : 7,
      "yaml" : "yaml"
       "provisioningoptions" : [ null, null ],
 "catalogstate" : "catalogstate",
 "racnodelist" : [ "racnodelist", "racnodelist" ],
 "immutabilitydate" : 0,
       "application_allocated_size" : 3,
       "backuplock" : "backuplock",
 "name" : "name",
 "volgroupname" : "volgroupname",
       "expiration" : 0,
       "policyname" : "policyname",
       "mountedhost" : [ {
 "node_logged_in_count" : "node_logged_in_count",
 "uniquename" : "uniquename",
 "svcname" : "svcname",
         "iogrp" : "iogrp",
         "chappassword" : "chappassword",
         "source" : [ {
           "srcid" : "srcid",
```

```
 "slps" : [ {
            "dedupasyncnode" : "dedupasyncnode",
            "profiletype" : "profiletype",
            "description" : "description",
            "createdate" : 9,
            "clusterid" : "clusterid",
            "primarystorage" : "primarystorage",
            "modifydate" : 7,
 "stale" : true,
 "remotenode" : "remotenode",
            "srcid" : "srcid",
            "performancepool" : "performancepool",
            "localnode" : "localnode",
            "orglist" : [ null, null ],
            "name" : "name",
            "syncdate" : 0,
            "href" : "http://example.com/aeiou",
            "id" : "id",
            "cid" : "cid"
 }, {
 "dedupasyncnode" : "dedupasyncnode",
 "profiletype" : "profiletype",
 "description" : "description",
 "createdate" : 9,
 "clusterid" : "clusterid",
            "primarystorage" : "primarystorage",
            "modifydate" : 7,
 "stale" : true,
 "remotenode" : "remotenode",
            "srcid" : "srcid",
 "performancepool" : "performancepool",
 "localnode" : "localnode",
 "orglist" : [ null, null ],
            "name" : "name",
           "syncdate" : 0,
 "href" : "http://example.com/aeiou",
"id" : "id", "cid" : "cid"
          } ],
          "clusterid" : "clusterid"
 }, {
 "srcid" : "srcid",
          "slps" : [ {
 "dedupasyncnode" : "dedupasyncnode",
 "profiletype" : "profiletype",
            "description" : "description",
            "createdate" : 9,
            "clusterid" : "clusterid",
            "primarystorage" : "primarystorage",
            "modifydate" : 7,
 "stale" : true,
 "remotenode" : "remotenode",
 "srcid" : "srcid",
 "performancepool" : "performancepool",
 "localnode" : "localnode",
 "orglist" : [ null, null ],
 "name" : "name",
            "syncdate" : 0,
            "href" : "http://example.com/aeiou",
            "id" : "id",
            "cid" : "cid"
 }, {
 "dedupasyncnode" : "dedupasyncnode",
 "profiletype" : "profiletype",
            "description" : "description",
 "createdate" : 9,
 "clusterid" : "clusterid",
            "primarystorage" : "primarystorage",
            "modifydate" : 7,
 "stale" : true,
 "remotenode" : "remotenode",
            "srcid" : "srcid",
            "performancepool" : "performancepool",
            "localnode" : "localnode",
            "orglist" : [ null, null ],
           "name" : "name",
           "syncdate" : 0,
            "href" : "http://example.com/aeiou",
```

```
 "id" : "id",
           "cid" : "cid"
          } ],
          "clusterid" : "clusterid"
        } ],
        "machinetype" : "machinetype",
        "ostype_special" : "ostype_special",
        "hostname" : "hostname",
 "stale" : true,
 "zone" : "zone",
 "autoupgrade" : "DISABLED",
 "syncdate" : 8,
 "sourcecluster" : "sourcecluster",
 "state" : "state",
 "href" : "http://example.com/aeiou",
        "id" : "id",
        "pki_errors" : [ "pki_errors", "pki_errors" ],
        "reconciliation_needed" : true,
        "isShadowHost" : true,
        "chapusername" : "chapusername",
        "is_auto_discovery_enabled" : true,
 "nfsoption" : {
 "server" : [ {
           "constant" : "constant",
 "select" : true,
 "description" : "description",
           "type" : "type",
           "editableonmount" : true,
           "default" : "default",
           "stale" : true,
           "selection" : [ {
             "stale" : true,
             "syncdate" : 7,
             "href" : "http://example.com/aeiou",
             "id" : "id",
 "value" : "value",
 "desc" : "desc"
\}, {
 "stale" : true,
 "syncdate" : 7,
 "href" : "http://example.com/aeiou",
"id" : "id", "value" : "value",
 "desc" : "desc"
           } ],
 "name" : "name",
 "alias" : "alias",
           "syncdate" : 5,
           "href" : "http://example.com/aeiou",
"id" : "id", "value" : "value",
 "desc" : "desc"
\}, {
 "constant" : "constant",
 "select" : true,
 "description" : "description",
 "type" : "type",
           "editableonmount" : true,
 "default" : "default",
 "stale" : true,
           "selection" : [ {
             "stale" : true,
             "syncdate" : 7,
 "href" : "http://example.com/aeiou",
"id" : "id", "value" : "value",
             "desc" : "desc"
\}, {
 "stale" : true,
 "syncdate" : 7,
             "href" : "http://example.com/aeiou",
             "id" : "id",
 "value" : "value",
 "desc" : "desc"
           } ],
 "name" : "name",
 "alias" : "alias",
           "syncdate" : 5,
```

```
 "href" : "http://example.com/aeiou",
"id" : "id", "value" : "value",
              "desc" : "desc"
            } ],
            "stale" : true,
            "client" : [ null, null ],
            "syncdate" : 4,
 "href" : "http://example.com/aeiou",
 "id" : "id"
          },
 "nodeList" : [ null, null ],
 "connectorversion" : "connectorversion",
          "isclusterhost" : true,
          "orglist" : [ null, null ],
          "name" : "name",
          "arrays" : [ null, null ],
 "osversion" : "osversion",
 "iogrp_count" : "iogrp_count",
 "status" : "status",
 "ipaddress" : "ipaddress",
          "datastorelist" : [ {
 "stale" : true,
 "name" : "name",
            "rdmSupported" : true,
            "syncdate" : 6,
            "freespace" : "freespace",
            "href" : "http://example.com/aeiou",
            "id" : "id",
            "type" : "type",
           "capacity" : "capacity"
 }, {
 "stale" : true,
           "name" : "name"
            "rdmSupported" : true,
 "syncdate" : 6,
 "freespace" : "freespace",
            "href" : "http://example.com/aeiou",
            "id" : "id",
            "type" : "type",
            "capacity" : "capacity"
          } ],
          "iscsi_name" : [ "iscsi_name", "iscsi_name" ],
          "pki_state" : "pki_state",
         "sources" : [ null, null ],
 "vcenterhostid" : "vcenterhostid",
 "cert_revoked" : true,
          "hosttype" : "hosttype",
          "friendlypath" : "friendlypath",
          "esxlist" : [ null, null ],
          "description" : "description",
          "isvcenterhost" : true,
          "isvm" : true,
         "hasagent" : true,
          "modifydate" : 9,
         "dbauthentication" : true,
          "reconciliation_fields" : [ "reconciliation_fields", "reconciliation_fields" ],
         "isproxyhost" : true,
          "udsagent" : {
            "shared_secret" : "shared_secret",
           "agent version" : "agent version",
            "haspassword" : true,
            "password" : "password",
            "stale" : true,
            "agenttype" : "agenttype",
            "port" : 1,
            "alternatekey" : "alternatekey",
            "hasalternatekey" : true,
            "syncdate" : 4,
            "href" : "http://example.com/aeiou",
            "id" : "id",
            "username" : "username"
          },
          "projectid" : "projectid",
          "mask" : "mask",
 "isesxhost" : true,
 "dataip" : "dataip",
         "maxjobs" : 0,
```

```
"vmtype" : "vmtype"
         "multiregion" : "multiregion",
         "alternateip" : [ "alternateip", "alternateip" ],
        "clearchap" : true,
         "connectorConnectionStatus" : {
           "connectionstatus" : "connectionstatus",
           "stale" : true,
           "pkistate" : "pkistate",
           "syncdate" : 4,
 "href" : "http://example.com/aeiou",
 "id" : "id"
         },
         "clusterid" : "clusterid",
 "transport" : "transport",
 "ostype" : "ostype",
         "systemdetail" : "systemdetail",
 "agents" : [ null, null ],
 "managedby" : "MS",
 "connect2actip" : "connect2actip",
         "isClusterNode" : true,
 "srcid" : "srcid",
 "WWPN" : [ "WWPN", "WWPN" ],
 "osrelease" : "osrelease",
 "diskpref" : "diskpref",
         "port_count" : "port_count",
         "originalhostid" : "originalhostid"
\}, {
 "node_logged_in_count" : "node_logged_in_count",
 "uniquename" : "uniquename",
         "svcname" : "svcname",
 "iogrp" : "iogrp",
 "chappassword" : "chappassword",
         "source" : [ {
           "srcid" : "srcid",
           "slps" : [ {
 "dedupasyncnode" : "dedupasyncnode",
 "profiletype" : "profiletype",
 "description" : "description",
             "createdate" : 9,
             "clusterid" : "clusterid",
             "primarystorage" : "primarystorage",
            "modifydate" : 7,
 "stale" : true,
 "remotenode" : "remotenode",
             "srcid" : "srcid",
             "performancepool" : "performancepool",
             "localnode" : "localnode",
             "orglist" : [ null, null ],
            "name" : "name",
             "syncdate" : 0,
             "href" : "http://example.com/aeiou",
             "id" : "id",
             "cid" : "cid"
 }, {
 "dedupasyncnode" : "dedupasyncnode",
 "profiletype" : "profiletype",
             "description" : "description",
             "createdate" : 9,
             "clusterid" : "clusterid",
             "primarystorage" : "primarystorage",
             "modifydate" : 7,
 "stale" : true,
 "remotenode" : "remotenode",
             "srcid" : "srcid",
             "performancepool" : "performancepool",
             "localnode" : "localnode",
             "orglist" : [ null, null ],
             "name" : "name",
             "syncdate" : 0,
             "href" : "http://example.com/aeiou",
             "id" : "id",
             "cid" : "cid"
           } ],
           "clusterid" : "clusterid"
 }, {
 "srcid" : "srcid",
           "slps" : [ {
             "dedupasyncnode" : "dedupasyncnode",
```

```
 "profiletype" : "profiletype",
 "description" : "description",
             "createdate" : 9,
             "clusterid" : "clusterid",
             "primarystorage" : "primarystorage",
             "modifydate" : 7,
 "stale" : true,
 "remotenode" : "remotenode",
             "srcid" : "srcid",
             "performancepool" : "performancepool",
             "localnode" : "localnode",
             "orglist" : [ null, null ],
             "name" : "name",
             "syncdate" : 0,
             "href" : "http://example.com/aeiou",
             "id" : "id",
             "cid" : "cid"
 }, {
 "dedupasyncnode" : "dedupasyncnode",
 "profiletype" : "profiletype",
             "description" : "description",
             "createdate" : 9,
             "clusterid" : "clusterid",
             "primarystorage" : "primarystorage",
             "modifydate" : 7,
             "stale" : true,
             "remotenode" : "remotenode",
             "srcid" : "srcid",
             "performancepool" : "performancepool",
             "localnode" : "localnode",
             "orglist" : [ null, null ],
             "name" : "name",
            "syncdate" : 0,
             "href" : "http://example.com/aeiou",
             "id" : "id",
             "cid" : "cid"
           } ],
           "clusterid" : "clusterid"
         } ],
         "machinetype" : "machinetype",
         "ostype_special" : "ostype_special",
        "hostname" : "hostname",
         "stale" : true,
 "zone" : "zone",
 "autoupgrade" : "DISABLED",
 "syncdate" : 8,
 "sourcecluster" : "sourcecluster",
         "state" : "state",
         "href" : "http://example.com/aeiou",
         "id" : "id",
         "pki_errors" : [ "pki_errors", "pki_errors" ],
         "reconciliation_needed" : true,
         "isShadowHost" : true,
         "chapusername" : "chapusername",
         "is_auto_discovery_enabled" : true,
 "nfsoption" : {
 "server" : [ {
 "constant" : "constant",
 "select" : true,
 "description" : "description",
            "type": "type",
             "editableonmount" : true,
 "default" : "default",
 "stale" : true,
             "selection" : [ {
              "stale" : true,
              "syncdate" : 7,
 "href" : "http://example.com/aeiou",
"id" : "id", "value" : "value",
              "desc" : "desc"
\}, {
 "stale" : true,
 "syncdate" : 7,
              "href" : "http://example.com/aeiou",
             "id" : "id" "value" : "value",
 "desc" : "desc"
```

```
 } ],
 "name" : "name",
 "alias" : "alias",
            "syncdate" : 5,
 "href" : "http://example.com/aeiou",
"id" : "id", "value" : "value",
 "desc" : "desc"
 }, {
 "constant" : "constant",
 "select" : true,
 "description" : "description",
 "type" : "type",
            "editableonmount" : true,
            "default" : "default",
            "stale" : true,
            "selection" : [ {
             "stale" : true,
             "syncdate" : 7,
             "href" : "http://example.com/aeiou",
             "id" : "id",
             "value" : "value",
             "desc" : "desc"
\}, {
 "stale" : true,
             "syncdate" : 7,
             "href" : "http://example.com/aeiou",
             "id" : "id",
             "value" : "value",
             "desc" : "desc"
            } ],
            "name" : "name",
            "alias" : "alias",
            "syncdate" : 5,
 "href" : "http://example.com/aeiou",
"id" : "id", "value" : "value",
 "desc" : "desc"
          } ],
 "stale" : true,
 "client" : [ null, null ],
          "syncdate" : 4,
          "href" : "http://example.com/aeiou",
          "id" : "id"
        },
 "nodeList" : [ null, null ],
 "connectorversion" : "connectorversion",
        "isclusterhost" : true,
 "orglist" : [ null, null ],
 "name" : "name",
 "arrays" : [ null, null ],
        "osversion" : "osversion",
        "iogrp_count" : "iogrp_count",
 "status" : "status",
 "ipaddress" : "ipaddress",
        "datastorelist" : [ {
 "stale" : true,
 "name" : "name",
          "rdmSupported" : true,
 "syncdate" : 6,
 "freespace" : "freespace",
 "href" : "http://example.com/aeiou",
 "id" : "id",
          "type" : "type",
         "capacity" : "capacity"
 }, {
 "stale" : true,
         "name" : "name"
          "rdmSupported" : true,
 "syncdate" : 6,
 "freespace" : "freespace",
 "href" : "http://example.com/aeiou",
 "id" : "id",
          "type" : "type",
          "capacity" : "capacity"
        } ],
        "iscsi_name" : [ "iscsi_name", "iscsi_name" ],
         "pki_state" : "pki_state",
```

```
 "sources" : [ null, null ],
 "vcenterhostid" : "vcenterhostid",
         "cert_revoked" : true.
         "hosttype" : "hosttype"
          "friendlypath" : "friendlypath",
         "esxlist" : [ null, null ],
          "description" : "description",
          "isvcenterhost" : true,
          "isvm" : true,
          "hasagent" : true,
          "modifydate" : 9,
          "dbauthentication" : true,
         "reconciliation fields" : [ "reconciliation fields", "reconciliation fields" ],
          "isproxyhost" : true,
          "udsagent" : {
           "shared_secret" : "shared_secret",
           "agent_version" : "agent_version",
 "haspassword" : true,
 "password" : "password",
 "stale" : true,
 "agenttype" : "agenttype",
           "port" : 1,
           "alternatekey" : "alternatekey",
          "hasalternatekey" : true,
           "syncdate" : 4,
           "href" : "http://example.com/aeiou",
           "id" : "id",
           "username" : "username"
         },
          "projectid" : "projectid",
          "mask" : "mask",
          "isesxhost" : true,
 "dataip" : "dataip",
 "maxjobs" : 0,
          "vmtype" : "vmtype",
 "multiregion" : "multiregion",
 "alternateip" : [ "alternateip", "alternateip" ],
          "clearchap" : true,
          "connectorConnectionStatus" : {
            "connectionstatus" : "connectionstatus",
           "stale" : true,
           "pkistate" : "pkistate",
           "syncdate" : 4,
 "href" : "http://example.com/aeiou",
 "id" : "id"
 },
 "clusterid" : "clusterid",
 "transport" : "transport",
          "ostype" : "ostype",
 "systemdetail" : "systemdetail",
 "agents" : [ null, null ],
         "managedby" : "MS"
          "connect2actip" : "connect2actip",
          "isClusterNode" : true,
 "srcid" : "srcid",
 "WWPN" : [ "WWPN", "WWPN" ],
          "osrelease" : "osrelease",
          "diskpref" : "diskpref",
 "port_count" : "port_count",
 "originalhostid" : "originalhostid"
        } ],
        "consistencydate" : 2,
 "modifiedbytes" : "modifiedbytes",
 "consumedsize" : 6,
        "consistencymode" : "consistencymode",
        "expirytries" : "expirytries",
        "vmpath" : "vmpath",
 "hasdependency" : true,
 "allowedips" : [ "allowedips", "allowedips" ],
        "migratemapping" : "migratemapping",
        "restorableobjects" : [ {
          "appState" : 4,
 "systemdb" : true,
 "appstate_text" : [ "appstate_text", "appstate_text" ],
          "skippeddb" : "skippeddb",
         "type" : "type",
          "pathname" : "pathname",
         "backedupdb" : "backedupdb",
```

```
 "fullpath" : "fullpath",
         "volumeinfo" : [ {
           "uniqueid" : "uniqueid"
 }, {
 "uniqueid" : "uniqueid"
         } ],
         "fileinfo" : [ {
           "filename" : "filename",
          "filepath" : "filepath",
           "isrecursive" : true
 }, {
 "filename" : "filename",
 "filepath" : "filepath",
           "isrecursive" : true
         } ],
         "name" : "name",
         "faileddb" : "faileddb"
 }, {
 "appState" : 4,
 "systemdb" : true,
 "appstate_text" : [ "appstate_text", "appstate_text" ],
         "skippeddb" : "skippeddb",
         "type" : "type",
 "pathname" : "pathname",
 "backedupdb" : "backedupdb",
         "fullpath" : "fullpath",
         "volumeinfo" : [ {
           "uniqueid" : "uniqueid"
 }, {
 "uniqueid" : "uniqueid"
         } ],
         "fileinfo" : [ {
 "filename" : "filename",
 "filepath" : "filepath",
           "isrecursive" : true
 }, {
 "filename" : "filename",
 "filepath" : "filepath",
           "isrecursive" : true
         } ],
         "name" : "name",
         "faileddb" : "faileddb"
       } ],
 "vaultowner" : true,
 "yamlavailable" : true,
 "originalbackupid" : "originalbackupid",
 "migrate-configured" : true,
       "multiregion" : "multiregion",
       "label" : "label",
 "clusterid" : "clusterid",
 "transport" : "transport",
 "isasm" : true,
 "esxhost" : "esxhost",
       "clonemigrateeligible" : true,
       "targetuds" : "targetuds",
       "datafilemovestarted" : true,
       "releaselogs" : true,
       "migrate-frequency" : 5
      } ],
      "sources" : [ null, null ],
      "scheduleoff" : true,
      "friendlypath" : "friendlypath",
      "description" : "description",
      "isvm" : true,
 "stale" : true,
 "appname" : "appname",
 "managedBy" : "MS",
 "managed" : true,
      "networkname" : "networkname",
      "ignore" : true,
 "syncdate" : 4,
 "sourcecluster" : "sourcecluster",
      "href" : "http://example.com/aeiou",
     "nre" : "id",
      "auxinfo" : "auxinfo",
 "isorphan" : true,
 "originalappid" : "originalappid",
     "sourceapp" : "sourceapp",
```

```
 "diskpools" : [ "diskpools", "diskpools" ],
 "protectable" : "protectable",
      "networkip" : "networkip",
      "isclustered" : true,
      "mountedhosts" : [ null, null ],
      "apptype" : "apptype",
      "appclass" : "Oracle",
      "appstate_text" : [ "appstate_text", "appstate_text" ],
 "volumes" : [ "volumes", "volumes" ],
 "available_slp" : [ null, null ],
      "sla" : {
        "dedupasyncoff" : "dedupasyncoff",
        "metadata" : {
          "name" : "name",
          "env" : "env"
        },
        "scheduleoff" : "scheduleoff",
        "description" : "description",
        "modifydate" : 3,
        "stale" : true,
        "logexpirationoff" : true,
       "managedBy" : "MS",
        "options" : [ null, null ],
        "syncdate" : 7,
        "slt" : {
          "metadata" : {
 "backupPlan" : "backupPlan",
 "env" : "env"
          },
          "option_href" : "http://example.com/aeiou",
          "policies" : [ {
            "scheduletype" : "scheduletype",
            "compliancesettings" : {
             "warn threshold custom" : 7,
              "stale" : true,
              "error_threshold_custom" : 0,
              "error_threshold_type" : "error_threshold_type",
             "syncdate" : 3,
             "warn_threshold_type" : "warn_threshold_type",
             "href" : "http://example.com/aeiou",
             "id" : "id"
            },
            "sourcevault" : 9,
            "iscontinuous" : true,
 "description" : "description",
 "exclusion" : "exclusion",
 "source" : [ null, null ],
 "starttime" : "starttime",
            "verifychoice" : "verifychoice",
 "stale" : true,
 "retentionm" : "retentionm",
           "managedBy" : "MS",
            "encrypt" : "encrypt",
 "reptype" : "reptype",
 "exclusioninterval" : "exclusioninterval",
 "options" : [ {
 "stale" : true,
            "managedBy" : "MS",
              "various" : true,
              "name" : "name",
             "syncdate" : 2,
             "href" : "http://example.com/aeiou",
              "id" : "id",
              "value" : "value"
 }, {
 "stale" : true,
            "managedBy" : "MS",
              "various" : true,
              "name" : "name",
             "syncdate" : 2,
 "href" : "http://example.com/aeiou",
"id" : "id", "value" : "value"
            } ],
            "syncdate" : 3,
            "href" : "http://example.com/aeiou",
            "id" : "id",
            "repeatinterval" : "repeatinterval",
```

```
 "retention" : "retention",
           "verification" : true,
           "truncatelog" : "truncatelog",
           "op" : "op",
 "exclusiontype" : "exclusiontype",
 "endtime" : "endtime",
           "rpom" : "rpom",
           "priority" : "priority",
 "rpo" : "rpo",
 "selection" : "selection",
 "policyType" : "policyType",
           "name" : "name",
           "remoteretention" : 5,
           "targetvault" : 3
 }, {
 "scheduletype" : "scheduletype",
 "compliancesettings" : {
             "warn_threshold_custom" : 7,
             "stale" : true,
             "error_threshold_custom" : 0,
             "error_threshold_type" : "error_threshold_type",
            "syncdate" : 3,
             "warn_threshold_type" : "warn_threshold_type",
             "href" : "http://example.com/aeiou",
            "id" : "id" },
           "sourcevault" : 9,
           "iscontinuous" : true,
           "description" : "description",
           "exclusion" : "exclusion",
 "source" : [ null, null ],
 "starttime" : "starttime",
           "verifychoice" : "verifychoice",
 "stale" : true,
 "retentionm" : "retentionm",
 "managedBy" : "MS",
 "encrypt" : "encrypt",
 "reptype" : "reptype",
 "exclusioninterval" : "exclusioninterval",
           "options" : [ {
             "stale" : true,
            "managedBy" : "MS",
             "various" : true,
            "name" : "name",
             "syncdate" : 2,
 "href" : "http://example.com/aeiou",
"id" : "id", "value" : "value"
 }, {
 "stale" : true,
            "managedBy" : "MS",
             "various" : true,
            "name" : "name",
             "syncdate" : 2,
 "href" : "http://example.com/aeiou",
 "id" : "id",
             "value" : "value"
           } ],
           "syncdate" : 3,
           "href" : "http://example.com/aeiou",
           "id" : "id",
           "repeatinterval" : "repeatinterval",
           "retention" : "retention",
           "verification" : true,
           "truncatelog" : "truncatelog",
           "op" : "op",
           "exclusiontype" : "exclusiontype",
 "endtime" : "endtime",
 "rpom" : "rpom",
           "priority" : "priority",
           "rpo" : "rpo",
           "selection" : "selection",
           "policyType" : "policyType",
           "name" : "name",
           "remoteretention" : 5,
           "targetvault" : 3
         } ],
         "description" : "description",
```

```
 "managedbyagm" : true,
 "sourcename" : "sourcename",
         "source" : [ null, null ],
 "stale" : true,
 "managedby" : "MS",
         "policy_href" : "http://example.com/aeiou",
         "options" : [ null, null ],
         "orglist" : [ null, null ],
 "name" : "name",
 "usedbycloudapp" : true,
 "syncdate" : 8,
 "override" : "override",
         "href" : "http://example.com/aeiou",
         "id" : "id"
        },
        "href" : "http://example.com/aeiou",
        "id" : "id",
        "expirationoff" : "expirationoff",
        "group" : {
         "membercount" : 4,
         "scheduleoff" : true,
         "description" : "description",
         "modifydate" : 0,
 "stale" : true,
 "srcid" : "srcid",
         "managed" : true,
 "orglist" : [ null, null ],
 "name" : "name",
         "syncdate" : 0,
         "href" : "http://example.com/aeiou",
         "id" : "id"
        }
      },
      "appversion" : "appversion",
 "isrestoring" : true,
 "pathname" : "pathname",
 "failoverstate" : "failoverstate",
      "srcid" : "srcid",
      "orglist" : [ null, null ],
      "name" : "name",
     "sensitivity" : 0,
      "frommount" : true,
 "friendlytype" : "friendlytype",
 "username" : "username"
    },
    "host" : {
 "node_logged_in_count" : "node_logged_in_count",
 "uniquename" : "uniquename",
 "svcname" : "svcname",
 "iogrp" : "iogrp",
 "chappassword" : "chappassword",
      "source" : [ {
        "srcid" : "srcid",
        "slps" : [ {
 "dedupasyncnode" : "dedupasyncnode",
 "profiletype" : "profiletype",
         "description" : "description",
         "createdate" : 9,
         "clusterid" : "clusterid",
         "primarystorage" : "primarystorage",
         "modifydate" : 7,
 "stale" : true,
 "remotenode" : "remotenode",
         "srcid" : "srcid",
 "performancepool" : "performancepool",
 "localnode" : "localnode",
 "orglist" : [ null, null ],
 "name" : "name",
         "syncdate" : 0,
         "href" : "http://example.com/aeiou",
         "id" : "id",
         "cid" : "cid"
 }, {
 "dedupasyncnode" : "dedupasyncnode",
         "profiletype" : "profiletype",
         "description" : "description",
         "createdate" : 9,
         "clusterid" : "clusterid",
```

```
 "primarystorage" : "primarystorage",
          "modifydate" : 7,
          "stale" : true,
          "remotenode" : "remotenode",
          "srcid" : "srcid",
          "performancepool" : "performancepool",
          "localnode" : "localnode",
 "orglist" : [ null, null ],
 "name" : "name",
          "syncdate" : 0,
          "href" : "http://example.com/aeiou",
          "id" : "id",
          "cid" : "cid"
        } ],
        "clusterid" : "clusterid"
      }, {
        "srcid" : "srcid",
        "slps" : [ {
          "dedupasyncnode" : "dedupasyncnode",
          "profiletype" : "profiletype",
          "description" : "description",
          "createdate" : 9,
          "clusterid" : "clusterid",
          "primarystorage" : "primarystorage",
          "modifydate" : 7,
          "stale" : true,
          "remotenode" : "remotenode",
          "srcid" : "srcid",
          "performancepool" : "performancepool",
          "localnode" : "localnode",
 "orglist" : [ null, null ],
 "name" : "name",
         "syncdate" : 0,
          "href" : "http://example.com/aeiou",
          "id" : "id",
          "cid" : "cid"
 }, {
 "dedupasyncnode" : "dedupasyncnode",
          "profiletype" : "profiletype",
          "description" : "description",
          "createdate" : 9,
          "clusterid" : "clusterid",
          "primarystorage" : "primarystorage",
          "modifydate" : 7,
 "stale" : true,
 "remotenode" : "remotenode",
          "srcid" : "srcid",
          "performancepool" : "performancepool",
 "localnode" : "localnode",
 "orglist" : [ null, null ],
          "name" : "name",
          "syncdate" : 0,
          "href" : "http://example.com/aeiou",
          "id" : "id",
          "cid" : "cid"
        } ],
        "clusterid" : "clusterid"
      } ],
      "machinetype" : "machinetype",
      "ostype_special" : "ostype_special",
      "hostname" : "hostname",
      "stale" : true,
 "zone" : "zone",
 "autoupgrade" : "DISABLED",
 "syncdate" : 8,
 "sourcecluster" : "sourcecluster",
 "state" : "state",
 "href" : "http://example.com/aeiou",
      "id" : "id",
      "pki_errors" : [ "pki_errors", "pki_errors" ],
      "reconciliation_needed" : true,
 "isShadowHost" : true,
 "chapusername" : "chapusername",
      "is_auto_discovery_enabled" : true,
      "nfsoption" : {
 "server" : [ {
 "constant" : "constant",
          "select" : true,
```

```
 "description" : "description",
        "type" : "type",
         "editableonmount" : true,
 "default" : "default",
 "stale" : true,
         "selection" : [ {
           "stale" : true,
           "syncdate" : 7,
           "href" : "http://example.com/aeiou",
           "id" : "id",
 "value" : "value",
 "desc" : "desc"
 }, {
 "stale" : true,
           "syncdate" : 7,
           "href" : "http://example.com/aeiou",
           "id" : "id",
 "value" : "value",
 "desc" : "desc"
         } ],
 "name" : "name",
 "alias" : "alias",
         "syncdate" : 5,
         "href" : "http://example.com/aeiou",
         "id" : "id",
         "value" : "value",
         "desc" : "desc"
 }, {
 "constant" : "constant",
 "select" : true,
 "description" : "description",
 "type" : "type",
         "editableonmount" : true,
         "default" : "default",
         "stale" : true,
 "selection" : [ {
 "stale" : true,
           "syncdate" : 7,
           "href" : "http://example.com/aeiou",
           "id" : "id",
           "value" : "value",
           "desc" : "desc"
 }, {
 "stale" : true,
 "syncdate" : 7,
 "href" : "http://example.com/aeiou",
 "id" : "id",
 "value" : "value",
           "desc" : "desc"
         } ],
         "name" : "name",
         "alias" : "alias",
         "syncdate" : 5,
         "href" : "http://example.com/aeiou",
         "id" : "id",
 "value" : "value",
 "desc" : "desc"
       } ],
       "stale" : true,
       "client" : [ null, null ],
       "syncdate" : 4,
       "href" : "http://example.com/aeiou",
       "id" : "id"
      },
 "nodeList" : [ null, null ],
 "connectorversion" : "connectorversion",
      "isclusterhost" : true,
     "orglist" : [ null, null ],
 "name" : "name",
 "arrays" : [ null, null ],
      "osversion" : "osversion",
      "iogrp_count" : "iogrp_count",
 "status" : "status",
 "ipaddress" : "ipaddress",
      "datastorelist" : [ {
 "stale" : true,
 "name" : "name",
       "rdmSupported" : true,
```

```
 "syncdate" : 6,
        "freespace" : "freespace",
        "href" : "http://example.com/aeiou",
        "id" : "id",
       "type" : "type",
        "capacity" : "capacity"
 }, {
 "stale" : true,
 "name" : "name",
        "rdmSupported" : true,
 "syncdate" : 6,
 "freespace" : "freespace",
 "href" : "http://example.com/aeiou",
 "id" : "id",
       "type" : "type",
        "capacity" : "capacity"
      } ],
 "iscsi_name" : [ "iscsi_name", "iscsi_name" ],
 "pki_state" : "pki_state",
 "sources" : [ null, null ],
 "vcenterhostid" : "vcenterhostid",
      "cert_revoked" : true,
     "hosttype" : "hosttype"
      "friendlypath" : "friendlypath",
     "esxlist" : [ null, null ],
      "description" : "description",
      "isvcenterhost" : true,
      "isvm" : true,
      "hasagent" : true,
      "modifydate" : 9,
 "dbauthentication" : true,
 "reconciliation_fields" : [ "reconciliation_fields", "reconciliation_fields" ],
      "isproxyhost" : true,
      "udsagent" : {
       "shared secret" : "shared secret",
 "agent_version" : "agent_version",
 "haspassword" : true,
        "password" : "password",
        "stale" : true,
        "agenttype" : "agenttype",
        "port" : 1,
        "alternatekey" : "alternatekey",
        "hasalternatekey" : true,
        "syncdate" : 4,
 "href" : "http://example.com/aeiou",
 "id" : "id",
        "username" : "username"
      },
      "projectid" : "projectid",
      "mask" : "mask",
      "isesxhost" : true,
      "dataip" : "dataip",
      "maxjobs" : 0,
      "vmtype" : "vmtype",
 "multiregion" : "multiregion",
 "alternateip" : [ "alternateip", "alternateip" ],
      "clearchap" : true,
      "connectorConnectionStatus" : {
        "connectionstatus" : "connectionstatus",
        "stale" : true,
        "pkistate" : "pkistate",
        "syncdate" : 4,
        "href" : "http://example.com/aeiou",
        "id" : "id"
      },
 "clusterid" : "clusterid",
 "transport" : "transport",
 "ostype" : "ostype",
 "systemdetail" : "systemdetail",
     "agents" : [ null, null ],
      "managedby" : "MS",
 "connect2actip" : "connect2actip",
 "isClusterNode" : true,
      "srcid" : "srcid",
      "WWPN" : [ "WWPN", "WWPN" ],
 "osrelease" : "osrelease",
 "diskpref" : "diskpref",
      "port_count" : "port_count",
```

```
 "originalhostid" : "originalhostid"
   },
   "description" : "description",
   "syncdate" : 0,
   "href" : "http://example.com/aeiou",
   "id" : "id",
   "groupname" : "groupname"
 } ]
```
**Produces**

}

This API call produces the following media types according to the Accept request header; the media type will be conveyed by the Content-Type response header.

application/json

#### **Responses**

**200** Success [ListConsistencyGroupRest](#page-1113-0) **400** The request is invalid. **Error 401** Not authenticated. Make sure you specified a valid session id in the Authorization header with Actifio as the scheme. [Error](#page-1102-0) **403** Not Authorized. Make sure your assigned roles contain sufficient rights to perform the operation. [Error](#page-1102-0) **404** Object not found. Make sure the id/names that are used to identify the objects are valid. [Error](#page-1102-0) **500** There are issues with the back-end. The API request cannot be fulfilled. [Error](#page-1102-0)

# POST /consistencygroup/{group\_id}/member

Incrementally add/delete consistency group members. It requires backupdr.managementServers.manageApplications IAM permission (**modifyConsistencyGroupMember**)

#### **Path parameters**

**group\_id (required)** *Path Parameter* —

### **Consumes**

This API call consumes the following media types via the Content-Type request header:

application/json

#### **Request body**

**body [MembershipChangeRest](#page-1120-0) (optional)** *Body Parameter* —

#### **Produces**

This API call produces the following media types according to the Accept request header; the media type will be conveyed by the Content-Type response header.

application/json

#### **Responses**

**204** Success without additional info in the response **400** The request is invalid. [Error](#page-1102-0) **401** Not authenticated. Make sure you specified a valid session id in the Authorization header with Actifio as the scheme. [Error](#page-1102-0) **403** Not Authorized. Make sure your assigned roles contain sufficient rights to perform the operation. [Error](#page-1102-0) **404** Object not found. Make sure the id/names that are used to identify the objects are valid. [Error](#page-1102-0) **500** There are issues with the back-end. The API request cannot be fulfilled. [Error](#page-1102-0)

## OPTIONS /consistencygroup

Describes the fields available for filtering and sorting. It requires backupdr.managementServers.access IAM permission (**optionsForListConsistencyGroup**)

[Up](#page-0-0)

[Up](#page-0-0)

**Example data** Content-Type: application/json

```
{
  "GET(list)" : {
    "filterable" : true,
    "filterablefields" : [ {
 "field" : "field",
 "values" : [ "values", "values" ],
      "type" : "type"
 }, {
 "field" : "field",
 "values" : [ "values", "values" ],
 "type" : "type"
    } ],
    "pageable" : true,
    "sortable" : true,
    "sortablefields" : [ "sortablefields", "sortablefields" ]
   }
}
```
#### **Produces**

This API call produces the following media types according to the Accept request header; the media type will be conveyed by the Content-Type response header.

application/json

**Responses 200** Success **OptionsRest 400** The request is invalid. **Error 401** Not authenticated. Make sure you specified a valid session id in the Authorization header with Actifio as the scheme. [Error](#page-1102-0) **403** Not Authorized. Make sure your assigned roles contain sufficient rights to perform the operation. [Error](#page-1102-0) **404** Object not found. Make sure the id/names that are used to identify the objects are valid. [Error](#page-1102-0) **500** There are issues with the back-end. The API request cannot be fulfilled. [Error](#page-1102-0)

## PUT /consistencygroup/{group\_id}

Update a consistency group. It requires backupdr.managementServers.manageApplications IAM permission (**updateConsistencyGroup**)

[Up](#page-0-0)

#### **Path parameters**

```
group_id (required)
Path Parameter —
```
**Consumes**

This API call consumes the following media types via the Content-Type request header:

 $*$ / $*$ 

### **Request body**

**body [ConsistencyGroupRest](#page-1099-0) (optional)** *Body Parameter* —

**Return type** [ConsistencyGroupRest](#page-1099-0)

**Example data**

Content-Type: application/json

```
{
  "cluster" : {
     "serviceaccount" : "serviceaccount",
     "ipaddress" : "ipaddress",
    "pkiBootstrapped" : true,
 "timezone" : "timezone",
 "shared_secret" : "shared_secret",
 "description" : "description",
     "publicip" : "publicip",
    "type" : "type"
     "supportstatus" : "supportstatus",
     "masterid" : "masterid",
```

```
 "password" : "password",
    "protocol" : 4,
    "stale" : true,
 "zone" : "zone",
 "clusterlist" : [ null, null ],
    "syncdate" : 7,
    "rmipaddress" : [ "rmipaddress", "rmipaddress" ],
    "href" : "http://example.com/aeiou",
    "id" : "id",
    "projectid" : "projectid",
    "lastsync" : 3,
    "clusterstatus" : {
      "accessible" : true,
      "copydata" : 9,
      "localdedupcolor" : "localdedupcolor",
      "vdiskcount" : 2,
      "vdiskcolor" : "vdiskcolor",
 "localsnapshotcolor" : "localsnapshotcolor",
 "remoteprotectioncolor" : "remoteprotectioncolor",
      "vdisklimit" : 7
    },
    "importstatus" : "importstatus",
 "datacenter" : "datacenter",
 "clusterid" : "clusterid",
    "secureconnect" : true,
    "version" : "version",
    "batype" : "batype",
    "name" : "name",
    "region" : "region",
    "callhomeInfo" : {
 "mode" : "mode",
 "stale" : true,
 "disable" : true,
 "syncdate" : 2,
 "href" : "http://example.com/aeiou",
 "id" : "id"
 },
    "username" : "username"
  },
  "stale" : true,
  "application" : {
    "uniquename" : "uniquename",
    "backup" : [ {
      "jobclasscode" : 4,
      "sltname" : "sltname",
      "migrate-copythreadcount" : 8,
 "restorelock" : "restorelock",
 "sourceuds" : "sourceuds",
     "mountcapacity" : 9,
      "backupname" : "backupname",
      "stale" : true,
      "sourcemountpoint" : "sourcemountpoint",
      "nvolumes" : "nvolumes",
      "dnsname" : "dnsname",
 "href" : "http://example.com/aeiou",
 "id" : "id",
      "targetstoragetype" : "targetstoragetype",
 "flags_text" : [ "flags_text", "flags_text" ],
 "mappedhost" : "mappedhost",
 "appclass" : "appclass",
      "backupdate" : 3,
      "jobclass" : "jobclass",
      "version" : "version",
      "uniquehostname" : "uniquehostname",
 "powerfactor" : 8,
 "hosttimezone" : "hosttimezone",
      "sensitivity" : 6,
 "status" : "status",
 "originatinguds" : "originatinguds",
 "migrationstate" : "migrationstate",
     "hasmountedmap" : true,
      "hananodelist" : [ "hananodelist", "hananodelist" ],
      "flags" : "flags",
      "logsequences" : [ {
        "stale" : true,
 "beginlsn" : "beginlsn",
 "syncdate" : 1,
        "endlsn" : "endlsn",
```

```
 "thread" : "thread",
 "href" : "http://example.com/aeiou",
      "id" : "id" }, {
 "stale" : true,
       "beginlsn" : "beginlsn",
      "syncdate" : 1,<br>"endlsn" : "endlsn",
 "endlsn" : "endlsn",
 "thread" : "thread",
 "href" : "http://example.com/aeiou",
 "id" : "id"
      } ],
 "cloudcredential" : {
 "serviceaccount" : "serviceaccount",
 "clientid" : "clientid",
 "secretkey" : "secretkey",
 "sources" : [ null, null ],
 "cloudtype" : "cloudtype",
       "vaultudsuid" : 5,
 "clusterId" : 7,
 "privatekey" : "privatekey",
 "endpoint" : "endpoint",
 "stale" : true,
 "credential" : "credential",
       "srcId" : 3,
       "syncdate" : 3,
       "href" : "http://example.com/aeiou",
       "id" : "id",
       "subscriptionid" : "subscriptionid",
 "projectid" : "projectid",
 "publickey" : "publickey",
 "immutable" : true,
       "usedefaultsa" : true,
       "vaultpool" : {
         "usage_mb" : 7,
         "grainsize" : 7,
         "free_mb" : 0,
         "safepct" : 5,
         "storage" : [ "storage", "storage" ],
         "type" : "type",
         "udsuid" : 6,
        "modifydate": 6,
         "copies" : [ {
           "stale" : true,
 "clustername" : "clustername",
 "success" : true,
 "syncdate" : 3,
           "clusterid" : 3,
 "href" : "http://example.com/aeiou",
 "id" : "id",
           "errormsg" : "errormsg"
 }, {
 "stale" : true,
 "clustername" : "clustername",
           "success" : true,
 "syncdate" : 3,
 "clusterid" : 3,
 "href" : "http://example.com/aeiou",
 "id" : "id",
 "errormsg" : "errormsg"
         } ],
         "stale" : true,
         "array" : {
           "ipaddress" : "ipaddress",
           "appliance" : {
             "serviceaccount" : "serviceaccount",
             "ipaddress" : "ipaddress",
 "pkiBootstrapped" : true,
 "timezone" : "timezone",
            "shared secret" : "shared secret",
            "description" : "description",
             "publicip" : "publicip",
            "type" : "type"
             "supportstatus" : "supportstatus",
             "masterid" : "masterid",
             "password" : "password",
             "protocol" : 4,
             "stale" : true,
```

```
 "zone" : "zone",
 "clusterlist" : [ null, null ],
 "syncdate" : 7,
 "rmipaddress" : [ "rmipaddress", "rmipaddress" ],
            "href" : "http://example.com/aeiou",
            "id" : "id",
            "projectid" : "projectid",
 "lastsync" : 3,
 "clusterstatus" : {
              "accessible" : true,
             "copydata" : 9,
              "localdedupcolor" : "localdedupcolor",
 "vdiskcount" : 2,
 "vdiskcolor" : "vdiskcolor",
              "localsnapshotcolor" : "localsnapshotcolor",
             "remoteprotectioncolor" : "remoteprotectioncolor",
             "vdisklimit" : 7
            },
            "importstatus" : "importstatus",
 "datacenter" : "datacenter",
 "clusterid" : "clusterid",
            "secureconnect" : true,
 "version" : "version",
 "batype" : "batype",
            "name" : "name",
            "region" : "region",
            "callhomeInfo" : {
 "mode" : "mode",
 "stale" : true,
             "disable" : true,
 "syncdate" : 2,
 "href" : "http://example.com/aeiou",
             "id" : "id"
            },
            "username" : "username"
 },
          "diskpools" : [ null, null ],
          "overallstatus" : "overallstatus",
          "sources" : [ null, null ],
          "clusterid" : 5,
 "storage" : [ {
 "stale" : true,
           "name" : "name",
            "syncdate" : 3,
 "href" : "http://example.com/aeiou",
 "id" : "id",
 "capacity" : 6
 }, {
 "stale" : true,
 "name" : "name",
            "syncdate" : 3,
            "href" : "http://example.com/aeiou",
"id" : "id", "capacity" : 6
          } ],
          "hostcount" : 6,
          "modifydate" : 1,
          "arraytype" : "arraytype",
 "stale" : true,
 "srcid" : 5,
          "orglist" : [ {
            "resourcecollection" : {
 "userlist" : [ "userlist", "userlist" ],
 "slplist" : [ "slplist", "slplist" ],
              "arraylistcount" : 9,
             "hostlist" : [ "hostlist", "hostlist" ],
              "sltlistcount" : 1,
 "applist" : [ "applist", "applist" ],
 "cloudcredentiallist" : [ "cloudcredentiallist", "cloudcredentiallist" ],
              "poollistcount" : 4,
              "arraylist" : [ "arraylist", "arraylist" ],
              "hostlistcount" : 6,
              "applistcount" : 5,
              "lglist" : [ "lglist", "lglist" ],
              "slplistcount" : 7,
 "stale" : true,
 "sltlist" : [ "sltlist", "sltlist" ],
              "userlistcount" : 1,
```

```
 "syncdate" : 8,
              "href" : "http://example.com/aeiou",
              "id" : "id",
              "cloudcredentiallistcount" : 6,
 "lglistcount" : 9,
 "poollist" : [ "poollist", "poollist" ]
            },
            "modifydate" : 1,
 "stale" : true,
 "name" : "name",
 "description" : "description",
            "createdate" : 1,
            "syncdate" : 9,
            "href" : "http://example.com/aeiou",
"id" : "id", "version" : "version"
 }, {
 "resourcecollection" : {
 "userlist" : [ "userlist", "userlist" ],
 "slplist" : [ "slplist", "slplist" ],
              "arraylistcount" : 9,
              "hostlist" : [ "hostlist", "hostlist" ],
 "sltlistcount" : 1,
 "applist" : [ "applist", "applist" ],
              "cloudcredentiallist" : [ "cloudcredentiallist", "cloudcredentiallist" ],
              "poollistcount" : 4,
              "arraylist" : [ "arraylist", "arraylist" ],
              "hostlistcount" : 6,
              "applistcount" : 5,
              "lglist" : [ "lglist", "lglist" ],
              "slplistcount" : 7,
              "stale" : true,
              "sltlist" : [ "sltlist", "sltlist" ],
              "userlistcount" : 1,
              "syncdate" : 8,
              "href" : "http://example.com/aeiou",
              "id" : "id",
              "cloudcredentiallistcount" : 6,
              "lglistcount" : 9,
              "poollist" : [ "poollist", "poollist" ]
            },
            "modifydate" : 1,
 "stale" : true,
 "name" : "name",
 "description" : "description",
            "createdate" : 1,
            "syncdate" : 9,
 "href" : "http://example.com/aeiou",
"id" : "id", "version" : "version"
           } ],
          "name" : "name",
           "reset" : true,
 "syncdate" : 2,
 "model" : "model",
           "href" : "http://example.com/aeiou",
           "id" : "id",
           "arraytypelabel" : "arraytypelabel",
           "properties" : [ {
            "stale" : true,
            "syncdate" : 1,
            "href" : "http://example.com/aeiou",
"id" : "id", "value" : "value",
 "key" : "key"
 }, {
 "stale" : true,
            "syncdate" : 1,
 "href" : "http://example.com/aeiou",
"id" : "id", "value" : "value",
            "key" : "key"
           } ],
           "username" : "username",
           "status" : "status"
         },
         "pooltypedisplayname" : "pooltypedisplayname",
         "metadataonly" : true,
```

```
 "mdiskgrp" : "mdiskgrp",
          "nocache" : true,
          "syncdate" : 3,
          "vaultprops" : {
           "objectsize" : 4,
           "accessid" : "accessid",
           "bucket" : "bucket",
          "baseurl" : "baseurl",
 "stale" : true,
 "accesskey" : "accesskey",
 "vaulttype" : "vaulttype",
 "syncdate" : 8,
 "authversion" : "authversion",
           "href" : "http://example.com/aeiou",
           "id" : "id",
           "compression" : true,
           "region" : "region"
          },
          "state" : "state",
          "href" : "http://example.com/aeiou",
 "id" : "id",
 "warnpct" : 6,
 "pct" : 0.10263654006109402,
 "ext" : 7,
         "capacity_mb" : 6,
          "bvinfo" : {
 "stale" : true,
 "name" : "name",
           "enforcedRetentionDurationSeconds" : "enforcedRetentionDurationSeconds",
           "lock" : true,
           "syncdate" : 6,
           "href" : "http://example.com/aeiou",
           "id" : "id",
           "error" : {
             "err_code" : 10011,
             "err_message" : "err_message"
           }
         },
          "immutable" : true,
          "usedefaultsa" : true,
 "srcid" : "srcid",
 "orglist" : [ null, null ],
          "name" : "name",
 "location" : "location",
 "properties" : [ null, null ],
          "status" : "status",
          "pooltype" : "pooltype"
        },
 "domain" : "domain",
 "orglist" : [ null, null ],
 "name" : "name",
        "region" : "region"
      },
      "isSourceAppFromMountMigrateRestore" : true,
 "vmname" : "vmname",
 "characteristic" : "characteristic",
      "retainlogs" : true,
      "modifydate" : 4,
 "slpname" : "slpname",
 "apptype" : "apptype",
      "mountedvdisk" : "mountedvdisk",
      "snapshotlocation" : "snapshotlocation",
 "endpit" : 1,
 "srcid" : "srcid",
      "snapshottype" : "snapshottype",
      "hostisdst" : true,
      "incarnation" : "incarnation",
 "asmswitchcapable" : true,
 "mountmigrateflag" : true,
      "virtualsize" : "virtualsize",
      "mountedmountpoint" : "mountedmountpoint",
      "backedupdbnames" : "backedupdbnames",
      "eligiblestoragetypes" : "eligiblestoragetypes",
     "copies" : [ null, null ],
     "appname" : "appname",
 "zone" : "zone",
 "beginpit" : 8,
      "exportvolume" : [ {
```
```
 "stale" : true,
        "exportrule" : [ {
          "exportedname" : "exportedname",
 "stale" : true,
 "exporttype" : "exporttype",
 "client" : [ {
           "exportprop" : [ null, null ],
 "stale" : true,
 "host" : "host",
           "syncdate" : 8,
           "href" : "http://example.com/aeiou",
           "id" : "id",
           "nas-mount-prop" : [ null, null ]
\}, {
 "exportprop" : [ null, null ],
 "stale" : true,
           "host" : "host",
           "syncdate" : 8,
           "href" : "http://example.com/aeiou",
           "id" : "id",
           "nas-mount-prop" : [ null, null ]
         } ],
        "syncdate" : 0,
         "href" : "http://example.com/aeiou",
         "id" : "id",
        "user" : [ {
           "haspassword" : true,
           "stale" : true,
           "syncdate" : 9,
           "href" : "http://example.com/aeiou",
           "id" : "id",
           "accessmode" : [ "accessmode", "accessmode" ],
 "username" : "username",
 "group" : "group"
\}, {
 "haspassword" : true,
 "stale" : true,
           "syncdate" : 9,
           "href" : "http://example.com/aeiou",
          "id" :: "id" "accessmode" : [ "accessmode", "accessmode" ],
 "username" : "username",
 "group" : "group"
         } ]
 }, {
 "exportedname" : "exportedname",
 "stale" : true,
         "exporttype" : "exporttype",
          "client" : [ {
           "exportprop" : [ null, null ],
           "stale" : true,
           "host" : "host",
           "syncdate" : 8,
           "href" : "http://example.com/aeiou",
           "id" : "id",
           "nas-mount-prop" : [ null, null ]
\}, {
 "exportprop" : [ null, null ],
 "stale" : true,
          "stale" : true,<br>"host" : "host"
           "syncdate" : 8,
           "href" : "http://example.com/aeiou",
           "id" : "id",
           "nas-mount-prop" : [ null, null ]
         } ],
        "syncdate" : 0,
 "href" : "http://example.com/aeiou",
 "id" : "id",
 "user" : [ {
           "haspassword" : true,
           "stale" : true,
           "syncdate" : 9,
           "href" : "http://example.com/aeiou",
           "id" : "id",
           "accessmode" : [ "accessmode", "accessmode" ],
 "username" : "username",
 "group" : "group"
         }, {
```

```
 "haspassword" : true,
           "stale" : true,
           "syncdate" : 9,
           "href" : "http://example.com/aeiou",
          "id" : "id" "accessmode" : [ "accessmode", "accessmode" ],
           "username" : "username",
           "group" : "group"
         } ]
       } ],
       "exportedpath" : "exportedpath",
       "syncdate" : 5,
       "href" : "http://example.com/aeiou",
      "id" : "id" "objecttype" : "objecttype",
       "objectid" : "objectid"
 }, {
 "stale" : true,
       "exportrule" : [ {
         "exportedname" : "exportedname",
 "stale" : true,
 "exporttype" : "exporttype",
         "client" : [ {
          "exportprop" : [ null, null ],
           "stale" : true,
           "host" : "host",
           "syncdate" : 8,
           "href" : "http://example.com/aeiou",
           "id" : "id",
           "nas-mount-prop" : [ null, null ]
\}, {
 "exportprop" : [ null, null ],
 "stale" : true,
 "host" : "host",
           "syncdate" : 8,
           "href" : "http://example.com/aeiou",
           "id" : "id",
           "nas-mount-prop" : [ null, null ]
         } ],
         "syncdate" : 0,
 "href" : "http://example.com/aeiou",
 "id" : "id",
         "user" : [ {
           "haspassword" : true,
           "stale" : true,
           "syncdate" : 9,
           "href" : "http://example.com/aeiou",
           "id" : "id",
 "accessmode" : [ "accessmode", "accessmode" ],
 "username" : "username",
 "group" : "group"
\}, {
 "haspassword" : true,
 "stale" : true,
           "syncdate" : 9,
           "href" : "http://example.com/aeiou",
           "id" : "id",
 "accessmode" : [ "accessmode", "accessmode" ],
 "username" : "username",
 "group" : "group"
         } ]
 }, {
 "exportedname" : "exportedname",
 "stale" : true,
 "exporttype" : "exporttype",
 "client" : [ {
           "exportprop" : [ null, null ],
 "stale" : true,
 "host" : "host",
           "syncdate" : 8,
           "href" : "http://example.com/aeiou",
           "id" : "id",
           "nas-mount-prop" : [ null, null ]
\}, {
 "exportprop" : [ null, null ],
 "stale" : true,
 "host" : "host",
           "syncdate" : 8,
```

```
 "href" : "http://example.com/aeiou",
           "id" : "id",
           "nas-mount-prop" : [ null, null ]
         } ],
         "syncdate" : 0,
         "href" : "http://example.com/aeiou",
         "id" : "id",
         "user" : [ {
           "haspassword" : true,
           "stale" : true,
 "syncdate" : 9,
 "href" : "http://example.com/aeiou",
           "id" : "id",
           "accessmode" : [ "accessmode", "accessmode" ],
           "username" : "username",
           "group" : "group"
\}, {
 "haspassword" : true,
           "stale" : true,
 "syncdate" : 9,
 "href" : "http://example.com/aeiou",
           "id" : "id",
 "accessmode" : [ "accessmode", "accessmode" ],
 "username" : "username",
 "group" : "group"
         } ]
        } ],
        "exportedpath" : "exportedpath",
        "syncdate" : 5,
        "href" : "http://example.com/aeiou",
        "id" : "id",
        "objecttype" : "objecttype",
        "objectid" : "objectid"
      } ],
      "syncdate" : 7,
     "yaml" : "yaml"
      "provisioningoptions" : [ null, null ],
      "catalogstate" : "catalogstate",
      "racnodelist" : [ "racnodelist", "racnodelist" ],
     "immutabilitydate" : 0,
      "application_allocated_size" : 3,
      "backuplock" : "backuplock",
 "name" : "name",
 "volgroupname" : "volgroupname",
 "expiration" : 0,
 "policyname" : "policyname",
 "mountedhost" : [ {
        "node_logged_in_count" : "node_logged_in_count",
        "uniquename" : "uniquename",
 "svcname" : "svcname",
 "iogrp" : "iogrp",
 "chappassword" : "chappassword",
        "source" : [ {
         "srcid" : "srcid",
         "slps" : [ {
           "dedupasyncnode" : "dedupasyncnode",
           "profiletype" : "profiletype",
           "description" : "description",
 "createdate" : 9,
 "clusterid" : "clusterid",
           "primarystorage" : "primarystorage",
           "modifydate" : 7,
 "stale" : true,
 "remotenode" : "remotenode",
           "srcid" : "srcid",
           "performancepool" : "performancepool",
           "localnode" : "localnode",
 "orglist" : [ null, null ],
 "name" : "name",
           "syncdate" : 0,
           "href" : "http://example.com/aeiou",
           "id" : "id",
           "cid" : "cid"
\}, {
 "dedupasyncnode" : "dedupasyncnode",
 "profiletype" : "profiletype",
 "description" : "description",
           "createdate" : 9,
```

```
 "clusterid" : "clusterid",
           "primarystorage" : "primarystorage",
           "modifydate" : 7,
 "stale" : true,
 "remotenode" : "remotenode",
           "srcid" : "srcid",
           "performancepool" : "performancepool",
           "localnode" : "localnode",
 "orglist" : [ null, null ],
 "name" : "name",
 "syncdate" : 0,
 "href" : "http://example.com/aeiou",
           "id" : "id",
           "cid" : "cid"
         } ],
         "clusterid" : "clusterid"
\}, {
 "srcid" : "srcid",
 "slps" : [ {
           "dedupasyncnode" : "dedupasyncnode",
 "profiletype" : "profiletype",
 "description" : "description",
 "createdate" : 9,
 "clusterid" : "clusterid",
           "primarystorage" : "primarystorage",
           "modifydate" : 7,
 "stale" : true,
 "remotenode" : "remotenode",
           "srcid" : "srcid",
           "performancepool" : "performancepool",
 "localnode" : "localnode",
 "orglist" : [ null, null ],
          "name" : "name",
          "syncdate" : 0,
           "href" : "http://example.com/aeiou",
 "id" : "id",
 "cid" : "cid"
\}, {
 "dedupasyncnode" : "dedupasyncnode",
 "profiletype" : "profiletype",
 "description" : "description",
           "createdate" : 9,
           "clusterid" : "clusterid",
           "primarystorage" : "primarystorage",
           "modifydate" : 7,
 "stale" : true,
 "remotenode" : "remotenode",
           "srcid" : "srcid",
           "performancepool" : "performancepool",
           "localnode" : "localnode",
           "orglist" : [ null, null ],
           "name" : "name",
          "syncdate" : 0,
           "href" : "http://example.com/aeiou",
          "id" : "id" "cid" : "cid"
         } ],
         "clusterid" : "clusterid"
       } ],
       "machinetype" : "machinetype",
      "additivelype : "additivelype",
      "hostname" : "hostname",
 "stale" : true,
 "zone" : "zone",
       "autoupgrade" : "DISABLED",
       "syncdate" : 8,
       "sourcecluster" : "sourcecluster",
       "state" : "state",
       "href" : "http://example.com/aeiou",
       "id" : "id",
       "pki_errors" : [ "pki_errors", "pki_errors" ],
       "reconciliation_needed" : true,
       "isShadowHost" : true,
       "chapusername" : "chapusername",
       "is_auto_discovery_enabled" : true,
 "nfsoption" : {
 "server" : [ {
           "constant" : "constant",
```

```
 "select" : true,
 "description" : "description",
         "type" : "type",
          "editableonmount" : true,
 "default" : "default",
 "stale" : true,
          "selection" : [ {
            "stale" : true,
            "syncdate" : 7,
 "href" : "http://example.com/aeiou",
"id" : "id", "value" : "value",
            "desc" : "desc"
 }, {
 "stale" : true,
            "syncdate" : 7,
            "href" : "http://example.com/aeiou",
"id" : "id", "value" : "value",
 "desc" : "desc"
          } ],
 "name" : "name",
 "alias" : "alias",
          "syncdate" : 5,
          "href" : "http://example.com/aeiou",
          "id" : "id",
 "value" : "value",
 "desc" : "desc"
\}, {
 "constant" : "constant",
 "select" : true,
 "description" : "description",
         "type" : "type"
          "editableonmount" : true,
          "default" : "default",
 "stale" : true,
 "selection" : [ {
 "stale" : true,
            "syncdate" : 7,
            "href" : "http://example.com/aeiou",
"id" : "id", "value" : "value",
           "desc" : "desc"
 }, {
 "stale" : true,
            "syncdate" : 7,
 "href" : "http://example.com/aeiou",
"id" : "id", "value" : "value",
            "desc" : "desc"
          } ],
         "name" : "name",
          "alias" : "alias",
          "syncdate" : 5,
 "href" : "http://example.com/aeiou",
 "id" : "id",
 "value" : "value",
          "desc" : "desc"
        } ],
        "stale" : true,
        "client" : [ null, null ],
        "syncdate" : 4,
 "href" : "http://example.com/aeiou",
 "id" : "id"
       },
 "nodeList" : [ null, null ],
 "connectorversion" : "connectorversion",
       "isclusterhost" : true,
 "orglist" : [ null, null ],
 "name" : "name",
      "arrays" : [ null, null ],
 "osversion" : "osversion",
 "iogrp_count" : "iogrp_count",
       "status" : "status",
       "ipaddress" : "ipaddress",
       "datastorelist" : [ {
        "stale" : true,
       "name" : "name",
```

```
 "rdmSupported" : true,
 "syncdate" : 6,
 "freespace" : "freespace",
 "href" : "http://example.com/aeiou",
 "id" : "id",
          "type" : "type",
         "capacity" : "capacity"
 }, {
 "stale" : true,
 "name" : "name",
          "rdmSupported" : true,
 "syncdate" : 6,
 "freespace" : "freespace",
          "href" : "http://example.com/aeiou",
         \mathbf{u} id" : "id",
          "type" : "type",
          "capacity" : "capacity"
        } ],
        "iscsi_name" : [ "iscsi_name", "iscsi_name" ],
        "pki_state" : "pki_state",
        "sources" : [ null, null ],
        "vcenterhostid" : "vcenterhostid",
        "cert_revoked" : true,
        "hosttype" : "hosttype",
        "friendlypath" : "friendlypath",
        "esxlist" : [ null, null ],
        "description" : "description",
        "isvcenterhost" : true,
        "isvm" : true,
       "hasagent" : true,
        "modifydate" : 9,
        "dbauthentication" : true,
        "reconciliation_fields" : [ "reconciliation_fields", "reconciliation_fields" ],
       "isproxyhost" : true,
        "udsagent" : {
 "shared_secret" : "shared_secret",
 "agent_version" : "agent_version",
 "haspassword" : true,
          "password" : "password",
 "stale" : true,
 "agenttype" : "agenttype",
          "port" : 1,
          "alternatekey" : "alternatekey",
         "hasalternatekey" : true,
          "syncdate" : 4,
 "href" : "http://example.com/aeiou",
 "id" : "id",
 "username" : "username"
        },
        "projectid" : "projectid",
        "mask" : "mask",
        "isesxhost" : true,
        "dataip" : "dataip",
 "maxjobs" : 0,
 "vmtype" : "vmtype",
 "multiregion" : "multiregion",
 "alternateip" : [ "alternateip", "alternateip" ],
        "clearchap" : true,
        "connectorConnectionStatus" : {
          "connectionstatus" : "connectionstatus",
         "stale" : true,
         "pkistate" : "pkistate",
          "syncdate" : 4,
 "href" : "http://example.com/aeiou",
 "id" : "id"
        },
        "clusterid" : "clusterid",
 "transport" : "transport",
 "ostype" : "ostype",
        "systemdetail" : "systemdetail",
        "agents" : [ null, null ],
 "managedby" : "MS",
 "connect2actip" : "connect2actip",
        "isClusterNode" : true,
 "srcid" : "srcid",
 "WWPN" : [ "WWPN", "WWPN" ],
        "osrelease" : "osrelease",
        "diskpref" : "diskpref",
```

```
 "port_count" : "port_count",
       "originalhostid" : "originalhostid"
      }, {
       "node_logged_in_count" : "node_logged_in_count",
 "uniquename" : "uniquename",
 "svcname" : "svcname",
       "iogrp" : "iogrp",
       "chappassword" : "chappassword",
       "source" : [ {
         "srcid" : "srcid",
         "slps" : [ {
           "dedupasyncnode" : "dedupasyncnode",
 "profiletype" : "profiletype",
 "description" : "description",
 "createdate" : 9,
 "clusterid" : "clusterid",
           "primarystorage" : "primarystorage",
           "modifydate" : 7,
 "stale" : true,
 "remotenode" : "remotenode",
           "srcid" : "srcid",
           "performancepool" : "performancepool",
 "localnode" : "localnode",
 "orglist" : [ null, null ],
           "name" : "name",
           "syncdate" : 0,
           "href" : "http://example.com/aeiou",
           "id" : "id",
           "cid" : "cid"
\}, {
 "dedupasyncnode" : "dedupasyncnode",
 "profiletype" : "profiletype",
 "description" : "description",
 "createdate" : 9,
           "clusterid" : "clusterid",
           "primarystorage" : "primarystorage",
           "modifydate" : 7,
 "stale" : true,
 "remotenode" : "remotenode",
           "srcid" : "srcid",
           "performancepool" : "performancepool",
           "localnode" : "localnode",
           "orglist" : [ null, null ],
           "name" : "name",
           "syncdate" : 0,
 "href" : "http://example.com/aeiou",
 "id" : "id",
           "cid" : "cid"
         } ],
         "clusterid" : "clusterid"
 }, {
 "srcid" : "srcid",
         "slps" : [ {
           "dedupasyncnode" : "dedupasyncnode",
 "profiletype" : "profiletype",
 "description" : "description",
 "createdate" : 9,
 "clusterid" : "clusterid",
           "primarystorage" : "primarystorage",
           "modifydate" : 7,
           "stale" : true,
           "remotenode" : "remotenode",
           "srcid" : "srcid",
           "performancepool" : "performancepool",
           "localnode" : "localnode",
           "orglist" : [ null, null ],
          "name" : "name",
          "syncdate" : 0,
           "href" : "http://example.com/aeiou",
           "id" : "id",
           "cid" : "cid"
\}, {
 "dedupasyncnode" : "dedupasyncnode",
 "profiletype" : "profiletype",
           "description" : "description",
 "createdate" : 9,
 "clusterid" : "clusterid",
           "primarystorage" : "primarystorage",
```

```
 "modifydate" : 7,
 "stale" : true,
 "remotenode" : "remotenode",
           "srcid" : "srcid",
           "performancepool" : "performancepool",
           "localnode" : "localnode",
           "orglist" : [ null, null ],
          "name" : "name",
           "syncdate" : 0,
 "href" : "http://example.com/aeiou",
 "id" : "id",
           "cid" : "cid"
         } ],
         "clusterid" : "clusterid"
       } ],
       "machinetype" : "machinetype",
       "ostype_special" : "ostype_special",
 "hostname" : "hostname",
 "stale" : true,
 "zone" : "zone",
 "autoupgrade" : "DISABLED",
       "syncdate" : 8,
       "sourcecluster" : "sourcecluster",
       "state" : "state",
       "href" : "http://example.com/aeiou",
 "id" : "id",
 "pki_errors" : [ "pki_errors", "pki_errors" ],
       "reconciliation_needed" : true,
       "isShadowHost" : true,
       "chapusername" : "chapusername",
       "is_auto_discovery_enabled" : true,
 "nfsoption" : {
 "server" : [ {
           "constant" : "constant",
           "select" : true,
           "description" : "description",
          "type" : "type"
           "editableonmount" : true,
           "default" : "default",
           "stale" : true,
           "selection" : [ {
            "stale" : true,
            "syncdate" : 7,
            "href" : "http://example.com/aeiou",
"id" : "id", "value" : "value",
 "desc" : "desc"
 }, {
 "stale" : true,
            "syncdate" : 7,
            "href" : "http://example.com/aeiou",
            "id" : "id",
 "value" : "value",
 "desc" : "desc"
           } ],
 "name" : "name",
 "alias" : "alias",
           "syncdate" : 5,
 "href" : "http://example.com/aeiou",
 "id" : "id",
           "value" : "value",
           "desc" : "desc"
\}, {
 "constant" : "constant",
 "select" : true,
 "description" : "description",
 "type" : "type",
           "editableonmount" : true,
           "default" : "default",
           "stale" : true,
           "selection" : [ {
 "stale" : true,
 "syncdate" : 7,
            "href" : "http://example.com/aeiou",
            "id" : "id",
 "value" : "value",
 "desc" : "desc"
           }, {
```

```
 "stale" : true,
             "syncdate" : 7,
              "href" : "http://example.com/aeiou",
             "id" : "id",
 "value" : "value",
 "desc" : "desc"
            } ],
 "name" : "name",
 "alias" : "alias",
            "syncdate" : 5,
            "href" : "http://example.com/aeiou",
            "id" : "id",
            "value" : "value",
            "desc" : "desc"
          } ],
          "stale" : true,
          "client" : [ null, null ],
          "syncdate" : 4,
 "href" : "http://example.com/aeiou",
 "id" : "id"
        },
        "nodeList" : [ null, null ],
        "connectorversion" : "connectorversion",
        "isclusterhost" : true,
        "orglist" : [ null, null ],
        "name" : "name",
 "arrays" : [ null, null ],
 "osversion" : "osversion",
 "iogrp_count" : "iogrp_count",
        "status" : "status",
        "ipaddress" : "ipaddress",
        "datastorelist" : [ {
          "stale" : true,
         "name" : "name"
          "rdmSupported" : true,
 "syncdate" : 6,
 "freespace" : "freespace",
          "href" : "http://example.com/aeiou",
          "id" : "id",
          "type" : "type",
         "capacity" : "capacity"
 }, {
 "stale" : true,
 "name" : "name",
          "rdmSupported" : true,
 "syncdate" : 6,
 "freespace" : "freespace",
          "href" : "http://example.com/aeiou",
          "id" : "id",
          "type" : "type",
          "capacity" : "capacity"
        } ],
        "iscsi_name" : [ "iscsi_name", "iscsi_name" ],
        "pki_state" : "pki_state",
 "sources" : [ null, null ],
 "vcenterhostid" : "vcenterhostid",
        "cert_revoked" : true,
        "hosttype" : "hosttype",
 "friendlypath" : "friendlypath",
 "esxlist" : [ null, null ],
        "description" : "description",
        "isvcenterhost" : true,
        "isvm" : true,
        "hasagent" : true,
        "modifydate" : 9,
        "dbauthentication" : true,
        "reconciliation_fields" : [ "reconciliation_fields", "reconciliation_fields" ],
 "isproxyhost" : true,
 "udsagent" : {
          "shared_secret" : "shared_secret",
          "agent_version" : "agent_version",
          "haspassword" : true,
          "password" : "password",
          "stale" : true,
          "agenttype" : "agenttype",
          "port" : 1,
          "alternatekey" : "alternatekey",
          "hasalternatekey" : true,
```

```
 "syncdate" : 4,
 "href" : "http://example.com/aeiou",
 "id" : "id",
          "username" : "username"
        },
        "projectid" : "projectid",
        "mask" : "mask",
 "isesxhost" : true,
 "dataip" : "dataip",
 "maxjobs" : 0,
 "vmtype" : "vmtype",
 "multiregion" : "multiregion",
 "alternateip" : [ "alternateip", "alternateip" ],
       "clearchap" : true,
        "connectorConnectionStatus" : {
         "connectionstatus" : "connectionstatus",
         "stale" : true,
 "pkistate" : "pkistate",
 "syncdate" : 4,
         "href" : "http://example.com/aeiou",
         "id" : "id"
        },
 "clusterid" : "clusterid",
 "transport" : "transport",
 "ostype" : "ostype",
        "systemdetail" : "systemdetail",
 "agents" : [ null, null ],
 "managedby" : "MS",
       "connect2actip" : "connect2actip",
       "isClusterNode" : true,
 "srcid" : "srcid",
 "WWPN" : [ "WWPN", "WWPN" ],
 "osrelease" : "osrelease",
 "diskpref" : "diskpref",
       "port_count" : "port_count",
       "originalhostid" : "originalhostid"
      } ],
      "consistencydate" : 2,
      "modifiedbytes" : "modifiedbytes",
 "consumedsize" : 6,
 "consistencymode" : "consistencymode",
      "expirytries" : "expirytries",
      "vmpath" : "vmpath",
 "hasdependency" : true,
 "allowedips" : [ "allowedips", "allowedips" ],
      "migratemapping" : "migratemapping",
      "restorableobjects" : [ {
        "appState" : 4,
 "systemdb" : true,
 "appstate_text" : [ "appstate_text", "appstate_text" ],
        "skippeddb" : "skippeddb",
       "type" : "type",
 "pathname" : "pathname",
 "backedupdb" : "backedupdb",
 "fullpath" : "fullpath",
 "volumeinfo" : [ {
          "uniqueid" : "uniqueid"
 }, {
 "uniqueid" : "uniqueid"
        } ],
        "fileinfo" : [ {
         "filename" : "filename",
         "filepath" : "filepath",
         "isrecursive" : true
 }, {
 "filename" : "filename",
 "filepath" : "filepath",
         "isrecursive" : true
        } ],
        "name" : "name",
        "faileddb" : "faileddb"
 }, {
 "appState" : 4,
       "systemdb" : true,
        "appstate_text" : [ "appstate_text", "appstate_text" ],
        "skippeddb" : "skippeddb",
        "type" : "type",
        "pathname" : "pathname",
```

```
 "backedupdb" : "backedupdb",
 "fullpath" : "fullpath",
        "volumeinfo" : [ {
          "uniqueid" : "uniqueid"
 }, {
 "uniqueid" : "uniqueid"
        } ],
 "fileinfo" : [ {
 "filename" : "filename",
          "filepath" : "filepath",
          "isrecursive" : true
\}, {
 "filename" : "filename",
 "filepath" : "filepath",
          "isrecursive" : true
       {}^{1}.
        "name" : "name",
        "faileddb" : "faileddb"
      } ],
      "vaultowner" : true,
      "yamlavailable" : true,
      "originalbackupid" : "originalbackupid",
      "migrate-configured" : true,
      "multiregion" : "multiregion",
      "label" : "label",
      "clusterid" : "clusterid",
      "transport" : "transport",
      "isasm" : true,
      "esxhost" : "esxhost",
      "clonemigrateeligible" : true,
      "targetuds" : "targetuds",
      "datafilemovestarted" : true,
      "releaselogs" : true,
      "migrate-frequency" : 5
 }, {
 "jobclasscode" : 4,
      "sltname" : "sltname",
      "migrate-copythreadcount" : 8,
      "restorelock" : "restorelock",
      "sourceuds" : "sourceuds",
 "mountcapacity" : 9,
 "backupname" : "backupname",
      "stale" : true,
      "sourcemountpoint" : "sourcemountpoint",
 "nvolumes" : "nvolumes",
 "dnsname" : "dnsname",
 "href" : "http://example.com/aeiou",
 "id" : "id",
      "targetstoragetype" : "targetstoragetype",
 "flags_text" : [ "flags_text", "flags_text" ],
 "mappedhost" : "mappedhost",
      "appclass" : "appclass",
     "backupdate" : 3,
 "jobclass" : "jobclass",
 "version" : "version",
      "uniquehostname" : "uniquehostname",
 "powerfactor" : 8,
 "hosttimezone" : "hosttimezone",
      "sensitivity" : 6,
      "status" : "status",
      "originatinguds" : "originatinguds",
      "migrationstate" : "migrationstate",
 "hasmountedmap" : true,
 "hananodelist" : [ "hananodelist", "hananodelist" ],
      "flags" : "flags",
      "logsequences" : [ {
        "stale" : true,
 "beginlsn" : "beginlsn",
 "syncdate" : 1,
        "endlsn" : "endlsn",
 "thread" : "thread",
 "href" : "http://example.com/aeiou",
        "id" : "id"
 }, {
 "stale" : true,
 "beginlsn" : "beginlsn",
 "syncdate" : 1,
        "endlsn" : "endlsn",
```

```
 "thread" : "thread",
        "href" : "http://example.com/aeiou",
       "id" : "id" } ],
      "cloudcredential" : {
        "serviceaccount" : "serviceaccount",
        "clientid" : "clientid",
       "secretkey" : "secretkey"
 "sources" : [ null, null ],
 "cloudtype" : "cloudtype",
 "vaultudsuid" : 5,
        "clusterId" : 7,
 "privatekey" : "privatekey",
 "endpoint" : "endpoint",
 "stale" : true,
 "credential" : "credential",
        "srcId" : 3,
        "syncdate" : 3,
        "href" : "http://example.com/aeiou",
        "id" : "id",
        "subscriptionid" : "subscriptionid",
 "projectid" : "projectid",
 "publickey" : "publickey",
 "immutable" : true,
        "usedefaultsa" : true,
        "vaultpool" : {
 "usage_mb" : 7,
 "grainsize" : 7,
         "free_mb" : 0,
 "safepct" : 5,
 "storage" : [ "storage", "storage" ],
          "type" : "type",
         "udsuid" : 6, "modifydate" : 6,
          "copies" : [ {
 "stale" : true,
 "clustername" : "clustername",
           "success" : true,
           "syncdate" : 3,
           "clusterid" : 3,
           "href" : "http://example.com/aeiou",
           "id" : "id",
           "errormsg" : "errormsg"
\}, {
 "stale" : true,
 "clustername" : "clustername",
           "success" : true,
           "syncdate" : 3,
           "clusterid" : 3,
           "href" : "http://example.com/aeiou",
           "id" : "id",
           "errormsg" : "errormsg"
          } ],
 "stale" : true,
 "array" : {
           "ipaddress" : "ipaddress",
           "appliance" : {
              "serviceaccount" : "serviceaccount",
             "ipaddress" : "ipaddress",
             "pkiBootstrapped" : true,
             "timezone" : "timezone",
            "shared secret" : "shared secret",
 "description" : "description",
 "publicip" : "publicip",
            "type" : "type"
             "supportstatus" : "supportstatus",
             "masterid" : "masterid",
             "password" : "password",
             "protocol" : 4,
             "stale" : true,
 "zone" : "zone",
 "clusterlist" : [ null, null ],
             "syncdate" : 7,
             "rmipaddress" : [ "rmipaddress", "rmipaddress" ],
             "href" : "http://example.com/aeiou",
             "id" : "id",
             "projectid" : "projectid",
             "lastsync" : 3,
```

```
 "clusterstatus" : {
 "accessible" : true,
              "copydata" : 9,
              "localdedupcolor" : "localdedupcolor",
 "vdiskcount" : 2,
 "vdiskcolor" : "vdiskcolor",
              "localsnapshotcolor" : "localsnapshotcolor",
              "remoteprotectioncolor" : "remoteprotectioncolor",
              "vdisklimit" : 7
            },
            "importstatus" : "importstatus",
 "datacenter" : "datacenter",
 "clusterid" : "clusterid",
             "secureconnect" : true,
             "version" : "version",
             "batype" : "batype",
            "name" : "name",
             "region" : "region",
             "callhomeInfo" : {
 "mode" : "mode",
 "stale" : true,
              "disable" : true,
              "syncdate" : 2,
 "href" : "http://example.com/aeiou",
 "id" : "id"
            },
            "username" : "username"
           },
           "diskpools" : [ null, null ],
           "overallstatus" : "overallstatus",
 "sources" : [ null, null ],
 "clusterid" : 5,
           "storage" : [ {
            "stale" : true,
            "name" : "name",
            "syncdate" : 3,
 "href" : "http://example.com/aeiou",
"id" : "id", "capacity" : 6
 }, {
 "stale" : true,
 "name" : "name",
            "syncdate" : 3,
             "href" : "http://example.com/aeiou",
            "id" : "id",
            "capacity" : 6
           } ],
           "hostcount" : 6,
 "modifydate" : 1,
 "arraytype" : "arraytype",
           "stale" : true,
 "srcid" : 5,
 "orglist" : [ {
             "resourcecollection" : {
 "userlist" : [ "userlist", "userlist" ],
 "slplist" : [ "slplist", "slplist" ],
 "arraylistcount" : 9,
              "hostlist" : [ "hostlist", "hostlist" ],
              "sltlistcount" : 1,
              "applist" : [ "applist", "applist" ],
              "cloudcredentiallist" : [ "cloudcredentiallist", "cloudcredentiallist" ],
              "poollistcount" : 4,
              "arraylist" : [ "arraylist", "arraylist" ],
              "hostlistcount" : 6,
              "applistcount" : 5,
              "lglist" : [ "lglist", "lglist" ],
              "slplistcount" : 7,
 "stale" : true,
 "sltlist" : [ "sltlist", "sltlist" ],
              "userlistcount" : 1,
              "syncdate" : 8,
              "href" : "http://example.com/aeiou",
              "id" : "id",
              "cloudcredentiallistcount" : 6,
              "lglistcount" : 9,
              "poollist" : [ "poollist", "poollist" ]
             },
             "modifydate" : 1,
```

```
"stale" : true,<br>"name" : "name"
 "name" : "name",
 "description" : "description",
            "createdate" : 1,
            "syncdate" : 9,
            "href" : "http://example.com/aeiou",
"id" : "id", "version" : "version"
 }, {
 "resourcecollection" : {
 "userlist" : [ "userlist", "userlist" ],
 "slplist" : [ "slplist", "slplist" ],
              "arraylistcount" : 9,
              "hostlist" : [ "hostlist", "hostlist" ],
              "sltlistcount" : 1,
              "applist" : [ "applist", "applist" ],
              "cloudcredentiallist" : [ "cloudcredentiallist", "cloudcredentiallist" ],
 "poollistcount" : 4,
 "arraylist" : [ "arraylist", "arraylist" ],
              "hostlistcount" : 6,
              "applistcount" : 5,
              "lglist" : [ "lglist", "lglist" ],
              "slplistcount" : 7,
 "stale" : true,
 "sltlist" : [ "sltlist", "sltlist" ],
              "userlistcount" : 1,
              "syncdate" : 8,
              "href" : "http://example.com/aeiou",
              "id" : "id",
              "cloudcredentiallistcount" : 6,
 "lglistcount" : 9,
 "poollist" : [ "poollist", "poollist" ]
            },
            "modifydate" : 1,
 "stale" : true,
 "name" : "name",
 "description" : "description",
            "createdate" : 1,
            "syncdate" : 9,
 "href" : "http://example.com/aeiou",
"id" : "id", "version" : "version"
          } ],
 "name" : "name",
 "reset" : true,
 "syncdate" : 2,
 "model" : "model",
          "href" : "http://example.com/aeiou",
          "id" : "id",
          "arraytypelabel" : "arraytypelabel",
          "properties" : [ {
            "stale" : true,
            "syncdate" : 1,
 "href" : "http://example.com/aeiou",
"id" : "id", "value" : "value",
            "key" : "key"
 }, {
 "stale" : true,
            "syncdate" : 1,
            "href" : "http://example.com/aeiou",
            "id" : "id",
 "value" : "value",
 "key" : "key"
          } ],
          "username" : "username",
          "status" : "status"
         },
         "pooltypedisplayname" : "pooltypedisplayname",
         "metadataonly" : true,
         "mdiskgrp" : "mdiskgrp",
         "nocache" : true,
 "syncdate" : 3,
 "vaultprops" : {
 "objectsize" : 4,
 "accessid" : "accessid",
          "bucket" : "bucket",
          "baseurl" : "baseurl",
```

```
 "stale" : true,
            "accesskey" : "accesskey",
            "vaulttype" : "vaulttype",
 "syncdate" : 8,
 "authversion" : "authversion",
            "href" : "http://example.com/aeiou",
            "id" : "id",
            "compression" : true,
            "region" : "region"
          },
          "state" : "state",
          "href" : "http://example.com/aeiou",
          "id" : "id",
          "warnpct" : 6,
          "pct" : 0.10263654006109402,
          "ext" : 7,
         "capacity_mb" : 6,
          "bvinfo" : {
            "stale" : true,
           "name" : "name"
            "enforcedRetentionDurationSeconds" : "enforcedRetentionDurationSeconds",
            "lock" : true,
            "syncdate" : 6,
            "href" : "http://example.com/aeiou",
            "id" : "id",
            "error" : {
 "err_code" : 10011,
 "err_message" : "err_message"
           }
          },
 "immutable" : true,
 "usedefaultsa" : true,
 "srcid" : "srcid",
 "orglist" : [ null, null ],
          "name" : "name",
 "location" : "location",
 "properties" : [ null, null ],
          "status" : "status",
          "pooltype" : "pooltype"
        },
        "domain" : "domain",
        "orglist" : [ null, null ],
       "name" : "name",
        "region" : "region"
      },
      "isSourceAppFromMountMigrateRestore" : true,
 "vmname" : "vmname",
 "characteristic" : "characteristic",
      "retainlogs" : true,
      "modifydate" : 4,
      "slpname" : "slpname",
 "apptype" : "apptype",
 "mountedvdisk" : "mountedvdisk",
      "snapshotlocation" : "snapshotlocation",
 "endpit" : 1,
 "srcid" : "srcid",
 "snapshottype" : "snapshottype",
      "hostisdst" : true,
      "incarnation" : "incarnation",
      "asmswitchcapable" : true,
      "mountmigrateflag" : true,
      "virtualsize" : "virtualsize",
 "mountedmountpoint" : "mountedmountpoint",
 "backedupdbnames" : "backedupdbnames",
      "eligiblestoragetypes" : "eligiblestoragetypes",
 "copies" : [ null, null ],
 "appname" : "appname",
     "zone" : "zone",
      "beginpit" : 8,
      "exportvolume" : [ {
        "stale" : true,
        "exportrule" : [ {
          "exportedname" : "exportedname",
 "stale" : true,
 "exporttype" : "exporttype",
 "client" : [ {
 "exportprop" : [ null, null ],
            "stale" : true,
```

```
 "host" : "host",
           "syncdate" : 8,
           "href" : "http://example.com/aeiou",
           "id" : "id",
           "nas-mount-prop" : [ null, null ]
\}, {
 "exportprop" : [ null, null ],
 "stale" : true,
 "host" : "host",
           "syncdate" : 8,
           "href" : "http://example.com/aeiou",
           "id" : "id",
           "nas-mount-prop" : [ null, null ]
         } ],
         "syncdate" : 0,
         "href" : "http://example.com/aeiou",
         "id" : "id",
        "user" : [ {
           "haspassword" : true,
           "stale" : true,
           "syncdate" : 9,
 "href" : "http://example.com/aeiou",
 "id" : "id",
           "accessmode" : [ "accessmode", "accessmode" ],
           "username" : "username",
           "group" : "group"
\}, {
 "haspassword" : true,
           "stale" : true,
           "syncdate" : 9,
 "href" : "http://example.com/aeiou",
 "id" : "id",
           "accessmode" : [ "accessmode", "accessmode" ],
           "username" : "username",
           "group" : "group"
         } ]
\}, {
 "exportedname" : "exportedname",
 "stale" : true,
 "exporttype" : "exporttype",
 "client" : [ {
           "exportprop" : [ null, null ],
 "stale" : true,
 "host" : "host",
           "syncdate" : 8,
 "href" : "http://example.com/aeiou",
 "id" : "id",
           "nas-mount-prop" : [ null, null ]
\}, {
 "exportprop" : [ null, null ],
           "stale" : true,
           "host" : "host",
           "syncdate" : 8,
           "href" : "http://example.com/aeiou",
           "id" : "id",
           "nas-mount-prop" : [ null, null ]
         } ],
         "syncdate" : 0,
 "href" : "http://example.com/aeiou",
 "id" : "id",
        "user" : [ {
           "haspassword" : true,
 "stale" : true,
 "syncdate" : 9,
           "href" : "http://example.com/aeiou",
           "id" : "id",
 "accessmode" : [ "accessmode", "accessmode" ],
 "username" : "username",
 "group" : "group"
\}, {
 "haspassword" : true,
 "stale" : true,
 "syncdate" : 9,
           "href" : "http://example.com/aeiou",
           "id" : "id",
 "accessmode" : [ "accessmode", "accessmode" ],
 "username" : "username",
           "group" : "group"
```

```
 } ]
        } ],
        "exportedpath" : "exportedpath",
        "syncdate" : 5,
        "href" : "http://example.com/aeiou",
        "id" : "id",
        "objecttype" : "objecttype",
        "objectid" : "objectid"
 }, {
 "stale" : true,
 "exportrule" : [ {
 "exportedname" : "exportedname",
 "stale" : true,
 "exporttype" : "exporttype",
 "client" : [ {
          "exportprop" : [ null, null ].
 "stale" : true,
 "host" : "host",
           "syncdate" : 8,
           "href" : "http://example.com/aeiou",
           "id" : "id",
           "nas-mount-prop" : [ null, null ]
\}, {
 "exportprop" : [ null, null ],
 "stale" : true,
           "host" : "host",
           "syncdate" : 8,
           "href" : "http://example.com/aeiou",
           "id" : "id",
           "nas-mount-prop" : [ null, null ]
         } ],
        "syncdate" : 0,
 "href" : "http://example.com/aeiou",
 "id" : "id",
 "user" : [ {
           "haspassword" : true,
           "stale" : true,
           "syncdate" : 9,
           "href" : "http://example.com/aeiou",
          "id" :: "id" "accessmode" : [ "accessmode", "accessmode" ],
           "username" : "username",
           "group" : "group"
\}, {
 "haspassword" : true,
           "stale" : true,
           "syncdate" : 9,
           "href" : "http://example.com/aeiou",
           "id" : "id",
           "accessmode" : [ "accessmode", "accessmode" ],
           "username" : "username",
           "group" : "group"
         } ]
\}, {
 "exportedname" : "exportedname",
 "stale" : true,
 "exporttype" : "exporttype",
 "client" : [ {
           "exportprop" : [ null, null ],
           "stale" : true,
           "host" : "host",
           "syncdate" : 8,
           "href" : "http://example.com/aeiou",
           "id" : "id",
           "nas-mount-prop" : [ null, null ]
\}, {
 "exportprop" : [ null, null ],
 "stale" : true,
          "stale" : true,<br>"host" : "host"
           "syncdate" : 8,
           "href" : "http://example.com/aeiou",
           "id" : "id",
           "nas-mount-prop" : [ null, null ]
         } ],
         "syncdate" : 0,
 "href" : "http://example.com/aeiou",
 "id" : "id",
        "user" : [ {
```

```
 "haspassword" : true,
            "stale" : true,
            "syncdate" : 9,
            "href" : "http://example.com/aeiou",
           "id" : "id" "accessmode" : [ "accessmode", "accessmode" ],
           "username" : "username",
            "group" : "group"
\}, {
 "haspassword" : true,
            "stale" : true,
            "syncdate" : 9,
 "href" : "http://example.com/aeiou",
 "id" : "id",
            "accessmode" : [ "accessmode", "accessmode" ],
            "username" : "username",
            "group" : "group"
          } ]
        } ],
        "exportedpath" : "exportedpath",
        "syncdate" : 5,
 "href" : "http://example.com/aeiou",
 "id" : "id",
        "objecttype" : "objecttype",
        "objectid" : "objectid"
      } ],
      "syncdate" : 7,
      "yaml" : "yaml",
      "provisioningoptions" : [ null, null ],
      "catalogstate" : "catalogstate",
      "racnodelist" : [ "racnodelist", "racnodelist" ],
      "immutabilitydate" : 0,
      "application_allocated_size" : 3,
      "backuplock" : "backuplock",
     "name" : "name",
 "volgroupname" : "volgroupname",
 "expiration" : 0,
 "policyname" : "policyname",
 "mountedhost" : [ {
 "node_logged_in_count" : "node_logged_in_count",
 "uniquename" : "uniquename",
 "svcname" : "svcname",
        "iogrp" : "iogrp",
        "chappassword" : "chappassword",
        "source" : [ {
 "srcid" : "srcid",
 "slps" : [ {
            "dedupasyncnode" : "dedupasyncnode",
 "profiletype" : "profiletype",
 "description" : "description",
            "createdate" : 9,
            "clusterid" : "clusterid",
            "primarystorage" : "primarystorage",
            "modifydate" : 7,
 "stale" : true,
 "remotenode" : "remotenode",
            "srcid" : "srcid",
            "performancepool" : "performancepool",
 "localnode" : "localnode",
 "orglist" : [ null, null ],
            "name" : "name",
            "syncdate" : 0,
            "href" : "http://example.com/aeiou",
            "id" : "id",
            "cid" : "cid"
\}, {
 "dedupasyncnode" : "dedupasyncnode",
 "profiletype" : "profiletype",
           "profiletype" : "profiletype",<br>"description" : "description",
            "createdate" : 9,
            "clusterid" : "clusterid",
            "primarystorage" : "primarystorage",
            "modifydate" : 7,
 "stale" : true,
 "remotenode" : "remotenode",
            "srcid" : "srcid",
            "performancepool" : "performancepool",
            "localnode" : "localnode",
```

```
 "orglist" : [ null, null ],
 "name" : "name",
          "syncdate" : 0,
           "href" : "http://example.com/aeiou",
           "id" : "id",
           "cid" : "cid"
         } ],
         "clusterid" : "clusterid"
\}, {
 "srcid" : "srcid",
         "slps" : [ {
           "dedupasyncnode" : "dedupasyncnode",
 "profiletype" : "profiletype",
 "description" : "description",
 "createdate" : 9,
 "clusterid" : "clusterid",
           "primarystorage" : "primarystorage",
           "modifydate" : 7,
 "stale" : true,
 "remotenode" : "remotenode",
           "srcid" : "srcid",
           "performancepool" : "performancepool",
 "localnode" : "localnode",
 "orglist" : [ null, null ],
           "name" : "name",
           "syncdate" : 0,
           "href" : "http://example.com/aeiou",
           "id" : "id",
           "cid" : "cid"
\}, {
 "dedupasyncnode" : "dedupasyncnode",
 "profiletype" : "profiletype",
 "description" : "description",
 "createdate" : 9,
           "clusterid" : "clusterid",
           "primarystorage" : "primarystorage",
           "modifydate" : 7,
 "stale" : true,
 "remotenode" : "remotenode",
           "srcid" : "srcid",
           "performancepool" : "performancepool",
           "localnode" : "localnode",
           "orglist" : [ null, null ],
          "name" : "name",
           "syncdate" : 0,
 "href" : "http://example.com/aeiou",
 "id" : "id",
           "cid" : "cid"
         } ],
         "clusterid" : "clusterid"
       } ],
       "machinetype" : "machinetype",
       "ostype_special" : "ostype_special",
       "hostname" : "hostname",
 "stale" : true,
 "zone" : "zone",
 "autoupgrade" : "DISABLED",
 "syncdate" : 8,
 "sourcecluster" : "sourcecluster",
       "state" : "state",
       "href" : "http://example.com/aeiou",
 "id" : "id",
 "pki_errors" : [ "pki_errors", "pki_errors" ],
       "reconciliation_needed" : true,
       "isShadowHost" : true,
       "chapusername" : "chapusername",
       "is_auto_discovery_enabled" : true,
 "nfsoption" : {
 "server" : [ {
           "constant" : "constant",
 "select" : true,
 "description" : "description",
          "type" : "type"
           "editableonmount" : true,
           "default" : "default",
           "stale" : true,
           "selection" : [ {
             "stale" : true,
```

```
 "syncdate" : 7,
 "href" : "http://example.com/aeiou",
"id" : "id", "value" : "value",
            "desc" : "desc"
 }, {
 "stale" : true,
            "syncdate" : 7,
 "href" : "http://example.com/aeiou",
"id" : "id", "value" : "value",
 "desc" : "desc"
          } ],
         "name" : "name"
          "alias" : "alias",
          "syncdate" : 5,
          "href" : "http://example.com/aeiou",
          "id" : "id",
 "value" : "value",
 "desc" : "desc"
\}, {
 "constant" : "constant",
 "select" : true,
 "description" : "description",
 "type" : "type",
          "editableonmount" : true,
 "default" : "default",
 "stale" : true,
          "selection" : [ {
            "stale" : true,
 "syncdate" : 7,
 "href" : "http://example.com/aeiou",
"id" : "id", "value" : "value",
            "desc" : "desc"
 }, {
 "stale" : true,
            "syncdate" : 7,
            "href" : "http://example.com/aeiou",
            "id" : "id",
 "value" : "value",
 "desc" : "desc"
          } ],
 "name" : "name",
 "alias" : "alias",
          "syncdate" : 5,
          "href" : "http://example.com/aeiou",
          "id" : "id",
 "value" : "value",
 "desc" : "desc"
        } ],
        "stale" : true,
        "client" : [ null, null ],
        "syncdate" : 4,
 "href" : "http://example.com/aeiou",
 "id" : "id"
       },
       "nodeList" : [ null, null ],
       "connectorversion" : "connectorversion",
       "isclusterhost" : true,
       "orglist" : [ null, null ],
      "name" : "name",
 "arrays" : [ null, null ],
 "osversion" : "osversion",
 "iogrp_count" : "iogrp_count",
       "status" : "status",
       "ipaddress" : "ipaddress",
       "datastorelist" : [ {
 "stale" : true,
 "name" : "name",
        "rdmSupported" : true,
 "syncdate" : 6,
 "freespace" : "freespace",
        "href" : "http://example.com/aeiou",
        "id" : "id",
        "type" : "type",
       "capacity" : "capacity"
       }, {
```

```
 "stale" : true,
         "name" : "name"
          "rdmSupported" : true,
 "syncdate" : 6,
 "freespace" : "freespace",
          "href" : "http://example.com/aeiou",
          "id" : "id",
          "type" : "type",
          "capacity" : "capacity"
        } ],
        "iscsi_name" : [ "iscsi_name", "iscsi_name" ],
        "pki_state" : "pki_state",
       "sources" : [ null, null ],
        "vcenterhostid" : "vcenterhostid",
        "cert_revoked" : true,
        "hosttype" : "hosttype",
        "friendlypath" : "friendlypath",
        "esxlist" : [ null, null ],
        "description" : "description",
        "isvcenterhost" : true,
        "isvm" : true,
       "hasagent" : true,
       "modifydate" : 9,
        "dbauthentication" : true,
        "reconciliation_fields" : [ "reconciliation_fields", "reconciliation_fields" ],
        "isproxyhost" : true,
        "udsagent" : {
          "shared_secret" : "shared_secret",
         "agent version" : "agent version",
          "haspassword" : true,
          "password" : "password",
          "stale" : true,
          "agenttype" : "agenttype",
          "port" : 1,
          "alternatekey" : "alternatekey",
          "hasalternatekey" : true,
          "syncdate" : 4,
          "href" : "http://example.com/aeiou",
 "id" : "id",
 "username" : "username"
        },
        "projectid" : "projectid",
        "mask" : "mask",
        "isesxhost" : true,
        "dataip" : "dataip",
 "maxjobs" : 0,
 "vmtype" : "vmtype",
        "multiregion" : "multiregion",
        "alternateip" : [ "alternateip", "alternateip" ],
        "clearchap" : true,
        "connectorConnectionStatus" : {
          "connectionstatus" : "connectionstatus",
          "stale" : true,
          "pkistate" : "pkistate",
          "syncdate" : 4,
          "href" : "http://example.com/aeiou",
          "id" : "id"
        },
 "clusterid" : "clusterid",
 "transport" : "transport",
        "ostype" : "ostype",
        "systemdetail" : "systemdetail",
 "agents" : [ null, null ],
 "managedby" : "MS",
        "connect2actip" : "connect2actip",
        "isClusterNode" : true,
 "srcid" : "srcid",
 "WWPN" : [ "WWPN", "WWPN" ],
 "osrelease" : "osrelease",
 "diskpref" : "diskpref",
        "port_count" : "port_count",
        "originalhostid" : "originalhostid"
 }, {
 "node_logged_in_count" : "node_logged_in_count",
        "uniquename" : "uniquename",
 "svcname" : "svcname",
 "iogrp" : "iogrp",
 "chappassword" : "chappassword",
```

```
 "source" : [ {
          "srcid" : "srcid",
          "slps" : [ {
           "dedupasyncnode" : "dedupasyncnode",
 "profiletype" : "profiletype",
 "description" : "description",
           "createdate" : 9,
           "clusterid" : "clusterid",
           "primarystorage" : "primarystorage",
           "modifydate" : 7,
 "stale" : true,
 "remotenode" : "remotenode",
           "srcid" : "srcid",
           "performancepool" : "performancepool",
           "localnode" : "localnode",
          "orglist" : [ null, null 1.
           "name" : "name",
           "syncdate" : 0,
           "href" : "http://example.com/aeiou",
           "id" : "id",
           "cid" : "cid"
 }, {
 "dedupasyncnode" : "dedupasyncnode",
 "profiletype" : "profiletype",
 "description" : "description",
           "createdate" : 9,
           "clusterid" : "clusterid",
           "primarystorage" : "primarystorage",
           "modifydate" : 7,
 "stale" : true,
 "remotenode" : "remotenode",
           "srcid" : "srcid",
           "performancepool" : "performancepool",
           "localnode" : "localnode",
           "orglist" : [ null, null ],
          "name" : "name",
           "syncdate" : 0,
           "href" : "http://example.com/aeiou",
           "id" : "id",
           "cid" : "cid"
          } ],
          "clusterid" : "clusterid"
\}, {
 "srcid" : "srcid",
          "slps" : [ {
           "dedupasyncnode" : "dedupasyncnode",
           "profiletype" : "profiletype",
           "description" : "description",
 "createdate" : 9,
 "clusterid" : "clusterid",
           "primarystorage" : "primarystorage",
          "modifydate" : 7,
 "stale" : true,
 "remotenode" : "remotenode",
           "srcid" : "srcid",
           "performancepool" : "performancepool",
           "localnode" : "localnode",
 "orglist" : [ null, null ],
 "name" : "name",
          "syncdate" : 0,
           "href" : "http://example.com/aeiou",
           "id" : "id",
           "cid" : "cid"
          }, {
           "dedupasyncnode" : "dedupasyncnode",
 "profiletype" : "profiletype",
 "description" : "description",
           "createdate" : 9,
           "clusterid" : "clusterid",
           "primarystorage" : "primarystorage",
           "modifydate" : 7,
 "stale" : true,
 "remotenode" : "remotenode",
           "srcid" : "srcid",
           "performancepool" : "performancepool",
           "localnode" : "localnode",
           "orglist" : [ null, null ],
           "name" : "name",
```

```
"syncdate" : 0,
 "href" : "http://example.com/aeiou",
 "id" : "id",
          "cid" : "cid"
         } ],
        "clusterid" : "clusterid"
       } ],
 "machinetype" : "machinetype",
 "ostype_special" : "ostype_special",
       "hostname" : "hostname",
 "stale" : true,
 "zone" : "zone",
 "autoupgrade" : "DISABLED",
       "syncdate" : 8,
       "sourcecluster" : "sourcecluster",
       "state" : "state",
       "href" : "http://example.com/aeiou",
       "id" : "id",
       "pki_errors" : [ "pki_errors", "pki_errors" ],
       "reconciliation_needed" : true,
 "isShadowHost" : true,
 "chapusername" : "chapusername",
       "is_auto_discovery_enabled" : true,
       "nfsoption" : {
         "server" : [ {
          "constant" : "constant",
 "select" : true,
 "description" : "description",
         "type": "type",
          "editableonmount" : true,
 "default" : "default",
 "stale" : true,
          "selection" : [ {
            "stale" : true,
            "syncdate" : 7,
 "href" : "http://example.com/aeiou",
"id" : "id", "value" : "value",
            "desc" : "desc"
 }, {
 "stale" : true,
            "syncdate" : 7,
            "href" : "http://example.com/aeiou",
            "id" : "id",
 "value" : "value",
 "desc" : "desc"
          } ],
          "name" : "name",
          "alias" : "alias",
          "syncdate" : 5,
          "href" : "http://example.com/aeiou",
          "id" : "id",
 "value" : "value",
 "desc" : "desc"
 }, {
 "constant" : "constant",
 "select" : true,
 "description" : "description",
 "type" : "type",
          "editableonmount" : true,
          "default" : "default",
          "stale" : true,
 "selection" : [ {
 "stale" : true,
 "syncdate" : 7,
 "href" : "http://example.com/aeiou",
 "id" : "id",
 "value" : "value",
 "desc" : "desc"
 }, {
 "stale" : true,
            "syncdate" : 7,
 "href" : "http://example.com/aeiou",
"id" : "id", "value" : "value",
            "desc" : "desc"
          } ],
          "name" : "name",
```

```
 "alias" : "alias",
 "syncdate" : 5,
 "href" : "http://example.com/aeiou",
           "id" : "id",
           "value" : "value",
           "desc" : "desc"
          } ],
 "stale" : true,
 "client" : [ null, null ],
          "syncdate" : 4,
 "href" : "http://example.com/aeiou",
 "id" : "id"
        },
 "nodeList" : [ null, null ],
 "connectorversion" : "connectorversion",
        "isclusterhost" : true,
        "orglist" : [ null, null ],
       "name" : "name"
        "arrays" : [ null, null ],
 "osversion" : "osversion",
 "iogrp_count" : "iogrp_count",
        "status" : "status",
        "ipaddress" : "ipaddress",
        "datastorelist" : [ {
          "stale" : true,
          "name" : "name",
          "rdmSupported" : true,
 "syncdate" : 6,
 "freespace" : "freespace",
         "href" : "http://example.com/aeiou",
          "id" : "id",
          "type" : "type",
         "capacity" : "capacity"
\}, {
 "stale" : true,
 "name" : "name",
 "rdmSupported" : true,
 "syncdate" : 6,
 "freespace" : "freespace",
 "href" : "http://example.com/aeiou",
 "id" : "id",
         "type" : "type",
          "capacity" : "capacity"
        } ],
 "iscsi_name" : [ "iscsi_name", "iscsi_name" ],
 "pki_state" : "pki_state",
 "sources" : [ null, null ],
 "vcenterhostid" : "vcenterhostid",
        "cert_revoked" : true,
       "hosttype" : "hosttype"
        "friendlypath" : "friendlypath",
       "esxlist": [ null, null ],
        "description" : "description",
        "isvcenterhost" : true,
        "isvm" : true,
        "hasagent" : true,
        "modifydate" : 9,
        "dbauthentication" : true,
        "reconciliation_fields" : [ "reconciliation_fields", "reconciliation_fields" ],
        "isproxyhost" : true,
        "udsagent" : {
          "shared_secret" : "shared_secret",
 "agent_version" : "agent_version",
 "haspassword" : true,
          "password" : "password",
          "stale" : true,
          "agenttype" : "agenttype",
          "port" : 1,
          "alternatekey" : "alternatekey",
         "hasalternatekey" : true,
          "syncdate" : 4,
          "href" : "http://example.com/aeiou",
          "id" : "id",
          "username" : "username"
        },
        "projectid" : "projectid",
        "mask" : "mask",
        "isesxhost" : true,
```

```
 "dataip" : "dataip",
       ^{\text{uadrup}} : 0,
        "vmtype" : "vmtype",
 "multiregion" : "multiregion",
 "alternateip" : [ "alternateip", "alternateip" ],
        "clearchap" : true,
        "connectorConnectionStatus" : {
          "connectionstatus" : "connectionstatus",
          "stale" : true,
 "pkistate" : "pkistate",
 "syncdate" : 4,
 "href" : "http://example.com/aeiou",
          "id" : "id"
 },
 "clusterid" : "clusterid",
        "transport" : "transport",
        "ostype" : "ostype",
        "systemdetail" : "systemdetail",
        "agents" : [ null, null ],
       "managedby" : "MS"
        "connect2actip" : "connect2actip",
        "isClusterNode" : true,
 "srcid" : "srcid",
 "WWPN" : [ "WWPN", "WWPN" ],
        "osrelease" : "osrelease",
        "diskpref" : "diskpref",
 "port_count" : "port_count",
 "originalhostid" : "originalhostid"
      } ],
      "consistencydate" : 2,
 "modifiedbytes" : "modifiedbytes",
 "consumedsize" : 6,
 "consistencymode" : "consistencymode",
      "expirytries" : "expirytries",
      "vmpath" : "vmpath",
 "hasdependency" : true,
 "allowedips" : [ "allowedips", "allowedips" ],
      "migratemapping" : "migratemapping",
      "restorableobjects" : [ {
        "appState" : 4,
        "systemdb" : true,
        "appstate_text" : [ "appstate_text", "appstate_text" ],
        "skippeddb" : "skippeddb",
       "type" : "type",
 "pathname" : "pathname",
 "backedupdb" : "backedupdb",
        "fullpath" : "fullpath",
        "volumeinfo" : [ {
          "uniqueid" : "uniqueid"
\}, {
 "uniqueid" : "uniqueid"
        } ],
        "fileinfo" : [ {
         "filename" : "filename",
          "filepath" : "filepath",
         "isrecursive" : true
\}, {
 "filename" : "filename",
 "filepath" : "filepath",
          "isrecursive" : true
        } ],
        "name" : "name",
        "faileddb" : "faileddb"
 }, {
 "appState" : 4,
 "systemdb" : true,
 "appstate_text" : [ "appstate_text", "appstate_text" ],
        "skippeddb" : "skippeddb",
        "type" : "type",
        "pathname" : "pathname",
       "backedupdb" : "backedupdb",
        "fullpath" : "fullpath",
        "volumeinfo" : [ {
          "uniqueid" : "uniqueid"
 }, {
 "uniqueid" : "uniqueid"
\} ],
        "fileinfo" : [ {
```

```
 "filename" : "filename",
          "filepath" : "filepath",
          "isrecursive" : true
\}, {
 "filename" : "filename",
          "filepath" : "filepath",
          "isrecursive" : true
        } ],
       "name" : "name"
        "faileddb" : "faileddb"
      } ],
      "vaultowner" : true,
 "yamlavailable" : true,
 "originalbackupid" : "originalbackupid",
 "migrate-configured" : true,
      "multiregion" : "multiregion",
      "label" : "label",
      "clusterid" : "clusterid",
      "transport" : "transport",
 "isasm" : true,
 "esxhost" : "esxhost",
     "clonemigrateeligible" : true,
      "targetuds" : "targetuds",
      "datafilemovestarted" : true,
      "releaselogs" : true,
      "migrate-frequency" : 5
    } ],
    "sources" : [ null, null ],
    "scheduleoff" : true,
    "friendlypath" : "friendlypath",
    "description" : "description",
    "isvm" : true,
 "stale" : true,
 "appname" : "appname",
    "managedBy" : "MS",
 "managed" : true,
 "networkname" : "networkname",
    "ignore" : true,
    "syncdate" : 4,
    "sourcecluster" : "sourcecluster",
   "href" : "http://example.com/aeiou",
    "id" : "id",
    "auxinfo" : "auxinfo",
 "isorphan" : true,
 "originalappid" : "originalappid",
 "sourceapp" : "sourceapp",
 "diskpools" : [ "diskpools", "diskpools" ],
 "protectable" : "protectable",
    "networkip" : "networkip",
    "isclustered" : true,
    "mountedhosts" : [ null, null ],
    "apptype" : "apptype",
    "appclass" : "Oracle",
 "appstate_text" : [ "appstate_text", "appstate_text" ],
 "volumes" : [ "volumes", "volumes" ],
   "available_slp" : [ null, null ],
    "sla" : {
      "dedupasyncoff" : "dedupasyncoff",
      "metadata" : {
 "name" : "name",
 "env" : "env"
      },
 "scheduleoff" : "scheduleoff",
 "description" : "description",
      "modifydate" : 3,
      "stale" : true,
      "logexpirationoff" : true,
 "managedBy" : "MS",
 "options" : [ null, null ],
 "syncdate" : 7,
      "slt" : {
        "metadata" : {
 "backupPlan" : "backupPlan",
 "env" : "env"
        },
        "option_href" : "http://example.com/aeiou",
        "policies" : [ {
          "scheduletype" : "scheduletype",
```

```
 "compliancesettings" : {
            "warn_threshold_custom" : 7,
            "stale" : true,
            "error_threshold_custom" : 0,
           "error threshold type" : "error threshold type",
            "syncdate" : 3,
           "warn threshold type" : "warn threshold type",
            "href" : "http://example.com/aeiou",
            "id" : "id"
          },
          "sourcevault" : 9,
          "iscontinuous" : true,
 "description" : "description",
 "exclusion" : "exclusion",
         EXCLUSION ...<br>"source" : [ null, null ],
          "starttime" : "starttime",
          "verifychoice" : "verifychoice",
 "stale" : true,
 "retentionm" : "retentionm",
         "managedBy" : "MS",
 "encrypt" : "encrypt",
 "reptype" : "reptype",
 "exclusioninterval" : "exclusioninterval",
          "options" : [ {
            "stale" : true,
           "managedBy" : "MS",
 "various" : true,
 "name" : "name",
            "syncdate" : 2,
            "href" : "http://example.com/aeiou",
            "id" : "id",
            "value" : "value"
 }, {
 "stale" : true,
            "managedBy" : "MS",
 "various" : true,
 "name" : "name",
            "syncdate" : 2,
            "href" : "http://example.com/aeiou",
            "id" : "id",
            "value" : "value"
          } ],
          "syncdate" : 3,
          "href" : "http://example.com/aeiou",
          "id" : "id",
          "repeatinterval" : "repeatinterval",
          "retention" : "retention",
          "verification" : true,
          "truncatelog" : "truncatelog",
          "op" : "op",
          "exclusiontype" : "exclusiontype",
          "endtime" : "endtime",
          "rpom" : "rpom",
          "priority" : "priority",
          "rpo" : "rpo",
          "selection" : "selection",
          "policyType" : "policyType",
         "name": "name",
          "remoteretention" : 5,
          "targetvault" : 3
 }, {
 "scheduletype" : "scheduletype",
          "compliancesettings" : {
            "warn_threshold_custom" : 7,
            "stale" : true,
            "error_threshold_custom" : 0,
            "error_threshold_type" : "error_threshold_type",
            "syncdate" : 3,
            "warn_threshold_type" : "warn_threshold_type",
            "href" : "http://example.com/aeiou",
            "id" : "id"
          },
          "sourcevault" : 9,
          "iscontinuous" : true,
          "description" : "description",
          "exclusion" : "exclusion",
          "source" : [ null, null ],
          "starttime" : "starttime",
```

```
 "verifychoice" : "verifychoice",
 "stale" : true,
 "retentionm" : "retentionm",
        "managedBy" : "MS",
        "encrypt": "encrypt"
         "reptype" : "reptype",
         "exclusioninterval" : "exclusioninterval",
         "options" : [ {
 "stale" : true,
 "managedBy" : "MS",
 "various" : true,
           "name" : "name",
           "syncdate" : 2,
           "href" : "http://example.com/aeiou",
           "id" : "id",
           "value" : "value"
 }, {
 "stale" : true,
 "managedBy" : "MS",
 "various" : true,
           "name" : "name",
           "syncdate" : 2,
           "href" : "http://example.com/aeiou",
           "id" : "id",
           "value" : "value"
         } ],
         "syncdate" : 3,
         "href" : "http://example.com/aeiou",
         "id" : "id",
         "repeatinterval" : "repeatinterval",
         "retention" : "retention",
         "verification" : true,
         "truncatelog" : "truncatelog",
         "op" : "op",
         "exclusiontype" : "exclusiontype",
 "endtime" : "endtime",
 "rpom" : "rpom",
 "priority" : "priority",
 "rpo" : "rpo",
 "selection" : "selection",
 "policyType" : "policyType",
 "name" : "name",
         "remoteretention" : 5,
         "targetvault" : 3
        } ],
 "description" : "description",
 "managedbyagm" : true,
 "sourcename" : "sourcename",
        "source" : [ null, null ],
        "stale" : true,
        "managedby" : "MS",
       "policy_href" : "http://example.com/aeiou",
        "options" : [ null, null ],
 "orglist" : [ null, null ],
 "name" : "name",
       "usedbycloudapp" : true,
 "syncdate" : 8,
 "override" : "override",
        "href" : "http://example.com/aeiou",
       "id" : "id"
      },
      "href" : "http://example.com/aeiou",
      "id" : "id",
      "expirationoff" : "expirationoff",
      "group" : {
        "membercount" : 4,
 "scheduleoff" : true,
 "description" : "description",
       "modifydate" : 0,
 "stale" : true,
 "srcid" : "srcid",
 "managed" : true,
 "orglist" : [ null, null ],
 "name" : "name",
      "syncdate" : 0,
 "href" : "http://example.com/aeiou",
 "id" : "id"
```
}

```
 },
    "appversion" : "appversion",
    "isrestoring" : true,
 "pathname" : "pathname",
 "failoverstate" : "failoverstate",
    "srcid" : "srcid",
   "orglist" : [ null, null ],
   "name" : "name",
 "sensitivity" : 0,
 "frommount" : true,
 "friendlytype" : "friendlytype",
 "username" : "username"
 },
 "host" : {
 "node_logged_in_count" : "node_logged_in_count",
 "uniquename" : "uniquename",
    "svcname" : "svcname",
 "iogrp" : "iogrp",
 "chappassword" : "chappassword",
 "source" : [ {
 "srcid" : "srcid",
      "slps" : [ {
 "dedupasyncnode" : "dedupasyncnode",
 "profiletype" : "profiletype",
 "description" : "description",
        "createdate" : 9,
        "clusterid" : "clusterid",
        "primarystorage" : "primarystorage",
        "modifydate" : 7,
 "stale" : true,
 "remotenode" : "remotenode",
        "srcid" : "srcid",
        "performancepool" : "performancepool",
        "localnode" : "localnode",
       "orglist" : [ null, null ],
       "name" : "name",
       "syncdate" : 0,
        "href" : "http://example.com/aeiou",
        "id" : "id",
        "cid" : "cid"
 }, {
 "dedupasyncnode" : "dedupasyncnode",
 "profiletype" : "profiletype",
        "description" : "description",
        "createdate" : 9,
        "clusterid" : "clusterid",
        "primarystorage" : "primarystorage",
        "modifydate" : 7,
 "stale" : true,
 "remotenode" : "remotenode",
        "srcid" : "srcid",
        "performancepool" : "performancepool",
        "localnode" : "localnode",
 "orglist" : [ null, null ],
 "name" : "name",
       "syncdate" : 0,
        "href" : "http://example.com/aeiou",
 "id" : "id",
 "cid" : "cid"
      } ],
      "clusterid" : "clusterid"
 }, {
 "srcid" : "srcid",
 "slps" : [ {
        "dedupasyncnode" : "dedupasyncnode",
 "profiletype" : "profiletype",
 "description" : "description",
 "createdate" : 9,
 "clusterid" : "clusterid",
        "primarystorage" : "primarystorage",
        "modifydate" : 7,
 "stale" : true,
 "remotenode" : "remotenode",
        "srcid" : "srcid",
        "performancepool" : "performancepool",
 "localnode" : "localnode",
 "orglist" : [ null, null ],
        "name" : "name",
```

```
"syncdate" : 0,
 "href" : "http://example.com/aeiou",
 "id" : "id",
        "cid" : "cid"
 }, {
 "dedupasyncnode" : "dedupasyncnode",
        "profiletype" : "profiletype",
        "description" : "description",
        "createdate" : 9,
        "clusterid" : "clusterid",
        "primarystorage" : "primarystorage",
        "modifydate" : 7,
 "stale" : true,
 "remotenode" : "remotenode",
        "srcid" : "srcid",
        "performancepool" : "performancepool",
        "localnode" : "localnode",
 "orglist" : [ null, null ],
 "name" : "name",
       "syncdate" : 0,
        "href" : "http://example.com/aeiou",
        "id" : "id",
        "cid" : "cid"
      } ],
      "clusterid" : "clusterid"
    } ],
 "machinetype" : "machinetype",
 "ostype_special" : "ostype_special",
    "hostname" : "hostname",
    "stale" : true,
 "zone" : "zone",
 "autoupgrade" : "DISABLED",
 "syncdate" : 8,
 "sourcecluster" : "sourcecluster",
    "state" : "state",
    "href" : "http://example.com/aeiou",
   "id" : "id" "pki_errors" : [ "pki_errors", "pki_errors" ],
    "reconciliation_needed" : true,
 "isShadowHost" : true,
 "chapusername" : "chapusername",
    "is_auto_discovery_enabled" : true,
    "nfsoption" : {
      "server" : [ {
 "constant" : "constant",
 "select" : true,
 "description" : "description",
 "type" : "type",
        "editableonmount" : true,
 "default" : "default",
 "stale" : true,
        "selection" : [ {
         "stale" : true,
         "syncdate" : 7,
 "href" : "http://example.com/aeiou",
 "id" : "id",
 "value" : "value",
         "desc" : "desc"
 }, {
 "stale" : true,
         "syncdate" : 7,
         "href" : "http://example.com/aeiou",
         "id" : "id",
 "value" : "value",
 "desc" : "desc"
        } ],
 "name" : "name",
 "alias" : "alias",
        "syncdate" : 5,
        "href" : "http://example.com/aeiou",
        "id" : "id",
 "value" : "value",
 "desc" : "desc"
 }, {
 "constant" : "constant",
 "select" : true,
        "description" : "description",
       "type" : "type",
```

```
 "editableonmount" : true,
        "default" : "default",
        "stale" : true,
        "selection" : [ {
          "stale" : true,
          "syncdate" : 7,
          "href" : "http://example.com/aeiou",
          "id" : "id",
 "value" : "value",
 "desc" : "desc"
\}, {
 "stale" : true,
          "syncdate" : 7,
          "href" : "http://example.com/aeiou",
         "id" : "id" "value" : "value",
          "desc" : "desc"
        } ],
 "name" : "name",
 "alias" : "alias",
        "syncdate" : 5,
 "href" : "http://example.com/aeiou",
 "id" : "id",
 "value" : "value",
 "desc" : "desc"
      } ],
 "stale" : true,
 "client" : [ null, null ],
      "syncdate" : 4,
      "href" : "http://example.com/aeiou",
      "id" : "id"
    },
 "nodeList" : [ null, null ],
 "connectorversion" : "connectorversion",
    "isclusterhost" : true,
 "orglist" : [ null, null ],
 "name" : "name",
    "arrays" : [ null, null ],
    "osversion" : "osversion",
    "iogrp_count" : "iogrp_count",
   "status" : "status"
    "ipaddress" : "ipaddress",
    "datastorelist" : [ {
      "stale" : true,
     "name" : "name"
      "rdmSupported" : true,
 "syncdate" : 6,
 "freespace" : "freespace",
 "href" : "http://example.com/aeiou",
 "id" : "id",
      "type" : "type",
     "capacity" : "capacity"
 }, {
 "stale" : true,
 "name" : "name",
     "name" : "name",<br>"rdmSupported" : true,
 "syncdate" : 6,
 "freespace" : "freespace",
 "href" : "http://example.com/aeiou",
 "id" : "id",
 "type" : "type",
     "capacity" : "capacity"
    } ],
    "iscsi_name" : [ "iscsi_name", "iscsi_name" ],
    "pki_state" : "pki_state",
   "sources" : [ null, null ],
    "vcenterhostid" : "vcenterhostid",
   "cert revoked" : true,
    "hosttype" : "hosttype",
    "friendlypath" : "friendlypath",
    "esxlist" : [ null, null ],
    "description" : "description",
    "isvcenterhost" : true,
    "isvm" : true,
   "hasagent" : true,
    "modifydate" : 9,
    "dbauthentication" : true,
    "reconciliation_fields" : [ "reconciliation_fields", "reconciliation_fields" ],
```

```
 "isproxyhost" : true,
    "udsagent" : {
       "shared_secret" : "shared_secret",
       "agent_version" : "agent_version",
       "haspassword" : true,
       "password" : "password",
 "stale" : true,
 "agenttype" : "agenttype",
       "port" : 1,
       "alternatekey" : "alternatekey",
      "hasalternatekey" : true,
       "syncdate" : 4,
 "href" : "http://example.com/aeiou",
 "id" : "id",
      "username" : "username"
    },
    "projectid" : "projectid",
    "mask" : "mask",
    "isesxhost" : true,
    "dataip" : "dataip",
 "maxjobs" : 0,
 "vmtype" : "vmtype",
 "multiregion" : "multiregion",
 "alternateip" : [ "alternateip", "alternateip" ],
   "clearchap" : true,
    "connectorConnectionStatus" : {
      "connectionstatus" : "connectionstatus",
       "stale" : true,
      "pkistate" : "pkistate",
      "syncdate" : 4,
      "href" : "http://example.com/aeiou",
      "id" : "id"
 },
    "clusterid" : "clusterid",
    "transport" : "transport",
    "ostype" : "ostype",
    "systemdetail" : "systemdetail",
    "agents" : [ null, null ],
   "managedby" : "MS"
    "connect2actip" : "connect2actip",
    "isClusterNode" : true,
    "srcid" : "srcid",
    "WWPN" : [ "WWPN", "WWPN" ],
    "osrelease" : "osrelease",
    "diskpref" : "diskpref",
    "port_count" : "port_count",
    "originalhostid" : "originalhostid"
  },
  "description" : "description",
 "syncdate" : 0,
  "href" : "http://example.com/aeiou",
  "id" : "id",
  "groupname" : "groupname"
```
### **Produces**

}

This API call produces the following media types according to the Accept request header; the media type will be conveyed by the Content-Type response header.

application/json

**Responses 200** Success [ConsistencyGroupRest](#page-1099-0) **400** The request is invalid. **Error 401** Not authenticated. Make sure you specified a valid session id in the Authorization header with Actifio as the scheme. [Error](#page-1102-0) **403** Not Authorized. Make sure your assigned roles contain sufficient rights to perform the operation. *[Error](#page-1102-0)* **404** Object not found. Make sure the id/names that are used to identify the objects are valid. [Error](#page-1102-0) **500** There are issues with the back-end. The API request cannot be fulfilled. **Error** 

# **DiskPool**

## HEAD /diskpool

Get a count of total diskpools matching the filters. It requires backupdr.managementServers.viewStorage IAM permission (**countDiskPools**)

### **Query parameters**

```
filter (optional)
Query Parameter — Filter field. Use OPTIONS method to get possible filter fields.<br>Then append an
operator and value. Operators always begin with a colon and include: < br>>tr>><table><tr>
<th>Operator</th><th>Meaning</th></tr><tr><td>:==</td><td>equals</td></tr><tr><td>:=|</td>
<td>contains (case-insensitive)</td></tr><tr><td>:&gt;=</td><td>greater than or equal to</td></tr>
<tr><td>:&lt;=</td><td>less than or equal to</td></tr><tr><tr><td>:=b</td><td>bitwise and</td></tr><
</table>
```
#### **Produces**

This API call produces the following media types according to the Accept request header; the media type will be conveyed by the Content-Type response header.

application/json

### **Responses**

**204**

Success without additional info in the response **400**

The request is invalid. [Error](#page-1102-0)

**401**

Not authenticated. Make sure you specified a valid session id in the Authorization header with Actifio as the scheme. [Error](#page-1102-0) **403**

Not Authorized. Make sure your assigned roles contain sufficient rights to perform the operation. [Error](#page-1102-0)

**404** Object not found. Make sure the id/names that are used to identify the objects are valid. [Error](#page-1102-0) **500**

There are issues with the back-end. The API request cannot be fulfilled. [Error](#page-1102-0)

### POST /diskpool

Create a new diskpool. It requires backupdr.managementServers.manageStorage IAM permission (**createDiskPool**)

### **Consumes**

This API call consumes the following media types via the Content-Type request header:

application/json

### **Request body**

**body [DiskPoolRest](#page-1101-0) (optional) Body Parameter** 

### **Return type [DiskPoolRest](#page-1101-0)**

**Example data**

Content-Type: application/json

```
{
  "usage_mb" : 7,
  "grainsize" : 7,
  "free_mb" : 0,
  "safepct" : 5,
 "storage" : [ "storage", "storage" ],
 "type" : "type",
 "udsuid" : 6,
 "modifydate": 6,
 "copies" : [ {
 "stale" : true,
    "clustername" : "clustername",
    "success" : true,
 "syncdate" : 3,
 "clusterid" : 3,
    "href" : "http://example.com/aeiou",
   "id" : "id", "errormsg" : "errormsg"
 }, {
 "stale" : true,
 "clustername" : "clustername",
    "success" : true,
```

```
 "syncdate" : 3,
    "clusterid" : 3,
    "href" : "http://example.com/aeiou",
    "id" : "id",
    "errormsg" : "errormsg"
  } ],
  "stale" : true,
  "array" : {
    "ipaddress" : "ipaddress",
    "appliance" : {
      "serviceaccount" : "serviceaccount",
      "ipaddress" : "ipaddress",
      "pkiBootstrapped" : true,
     "timezone" : "timezone"
      "shared_secret" : "shared_secret",
      "description" : "description",
      "publicip" : "publicip",
     "type" : "type"
      "supportstatus" : "supportstatus",
      "masterid" : "masterid",
      "password" : "password",
      "protocol" : 4,
 "stale" : true,
 "zone" : "zone",
      "clusterlist" : [ null, null ],
      "syncdate" : 7,
      "rmipaddress" : [ "rmipaddress", "rmipaddress" ],
      "href" : "http://example.com/aeiou",
      "id" : "id",
      "projectid" : "projectid",
 "lastsync" : 3,
 "clusterstatus" : {
        "accessible" : true,
        "copydata" : 9,
        "localdedupcolor" : "localdedupcolor",
 "vdiskcount" : 2,
 "vdiskcolor" : "vdiskcolor",
        "localsnapshotcolor" : "localsnapshotcolor",
        "remoteprotectioncolor" : "remoteprotectioncolor",
        "vdisklimit" : 7
      },
      "importstatus" : "importstatus",
      "datacenter" : "datacenter",
      "clusterid" : "clusterid",
      "secureconnect" : true,
 "version" : "version",
 "batype" : "batype",
      "name" : "name",
      "region" : "region",
      "callhomeInfo" : {
       "mode" : "mode"
        "stale" : true,
        "disable" : true,
        "syncdate" : 2,
 "href" : "http://example.com/aeiou",
 "id" : "id"
      },
      "username" : "username"
 },
 "diskpools" : [ null, null ],
    "overallstatus" : "overallstatus",
    "sources" : [ null, null ],
    "clusterid" : 5,
    "storage" : [ {
 "stale" : true,
 "name" : "name",
      "syncdate" : 3,
 "href" : "http://example.com/aeiou",
 "id" : "id",
      "capacity" : 6
    }, {
 "stale" : true,
 "name" : "name",
      "syncdate" : 3,
      "href" : "http://example.com/aeiou",
      "id" : "id",
      "capacity" : 6
    } ],
```

```
 "hostcount" : 6,
 "modifydate" : 1,
 "arraytype" : "arraytype",
 "stale" : true,
 "srcid" : 5,
    "orglist" : [ {
      "resourcecollection" : {
 "userlist" : [ "userlist", "userlist" ],
 "slplist" : [ "slplist", "slplist" ],
        "arraylistcount" : 9,
        "hostlist" : [ "hostlist", "hostlist" ],
        "sltlistcount" : 1,
        "applist" : [ "applist", "applist" ],
        "cloudcredentiallist" : [ "cloudcredentiallist", "cloudcredentiallist" ],
        "poollistcount" : 4,
        "arraylist" : [ "arraylist", "arraylist" ],
        "hostlistcount" : 6,
        "applistcount" : 5,
        "lglist" : [ "lglist", "lglist" ],
        "slplistcount" : 7,
 "stale" : true,
 "sltlist" : [ "sltlist", "sltlist" ],
        "userlistcount" : 1,
        "syncdate" : 8,
        "href" : "http://example.com/aeiou",
        "id" : "id",
        "cloudcredentiallistcount" : 6,
        "lglistcount" : 9,
        "poollist" : [ "poollist", "poollist" ]
      },
      "modifydate" : 1,
 "stale" : true,
 "name" : "name",
 "description" : "description",
      "createdate" : 1,
      "syncdate" : 9,
 "href" : "http://example.com/aeiou",
 "id" : "id",
      "version" : "version"
 }, {
 "resourcecollection" : {
        "userlist" : [ "userlist", "userlist" ],
        "slplist" : [ "slplist", "slplist" ],
        "arraylistcount" : 9,
        "hostlist" : [ "hostlist", "hostlist" ],
 "sltlistcount" : 1,
 "applist" : [ "applist", "applist" ],
        "cloudcredentiallist" : [ "cloudcredentiallist", "cloudcredentiallist" ],
        "poollistcount" : 4,
        "arraylist" : [ "arraylist", "arraylist" ],
        "hostlistcount" : 6,
        "applistcount" : 5,
        "lglist" : [ "lglist", "lglist" ],
        "slplistcount" : 7,
        "stale" : true,
        "sltlist" : [ "sltlist", "sltlist" ],
        "userlistcount" : 1,
        "syncdate" : 8,
        "href" : "http://example.com/aeiou",
       "id" : "id" "cloudcredentiallistcount" : 6,
        "lglistcount" : 9,
        "poollist" : [ "poollist", "poollist" ]
      },
      "modifydate" : 1,
      "stale" : true,
 "name" : "name",
 "description" : "description",
      "createdate" : 1,
      "syncdate" : 9,
 "href" : "http://example.com/aeiou",
 "id" : "id",
 "version" : "version"
    } ],
    "name" : "name",
    "reset" : true,
    "syncdate" : 2,
    "model" : "model",
```

```
 "href" : "http://example.com/aeiou",
    "id" : "id",
    "arraytypelabel" : "arraytypelabel",
    "properties" : [ {
      "stale" : true,
      "syncdate" : 1,
      "href" : "http://example.com/aeiou",
      "id" : "id",
      "value" : "value",
      "key" : "key"
 }, {
 "stale" : true,
      "syncdate" : 1,
      "href" : "http://example.com/aeiou",
     "id" : "id" "value" : "value",
      "key" : "key"
    } ],
    "username" : "username",
    "status" : "status"
  },
  "pooltypedisplayname" : "pooltypedisplayname",
  "metadataonly" : true,
 "mdiskgrp" : "mdiskgrp",
 "nocache" : true,
  "syncdate" : 3,
 "vaultprops" : {
 "objectsize" : 4,
    "accessid" : "accessid",
    "bucket" : "bucket",
   "baseurl" : "baseurl"
    "stale" : true,
 "accesskey" : "accesskey",
 "vaulttype" : "vaulttype",
    "syncdate" : 8,
    "authversion" : "authversion",
    "href" : "http://example.com/aeiou",
    "id" : "id",
    "compression" : true,
    "region" : "region"
  },
  "state" : "state",
  "href" : "http://example.com/aeiou",
  "id" : "id",
  "warnpct" : 6,
  "pct" : 0.10263654006109402,
 "ext" : 7,
 "capacity mb" : 6,
 "bvinfo" : {
 "stale" : true,
    "name" : "name",
    "enforcedRetentionDurationSeconds" : "enforcedRetentionDurationSeconds",
    "lock" : true,
    "syncdate" : 6,
 "href" : "http://example.com/aeiou",
 "id" : "id",
    "error" : {
      "err_code" : 10011,
      "err_message" : "err_message"
    }
  },
  "immutable" : true,
  "usedefaultsa" : true,
  "srcid" : "srcid",
 "orglist" : [ null, null ],
 "name" : "name",
  "location" : "location",
  "properties" : [ null, null ],
  "status" : "status",
  "pooltype" : "pooltype"
```
#### **Produces**

}

This API call produces the following media types according to the Accept request header; the media type will be conveyed by the Content-Type response header.

application/json
**200** Success [DiskPoolRest](#page-1101-0) **400** The request is invalid. **Error 401** Not authenticated. Make sure you specified a valid session id in the Authorization header with Actifio as the scheme. [Error](#page-1102-0) **403** Not Authorized. Make sure your assigned roles contain sufficient rights to perform the operation. [Error](#page-1102-0) **404** Object not found. Make sure the id/names that are used to identify the objects are valid. [Error](#page-1102-0) **500** There are issues with the back-end. The API request cannot be fulfilled. [Error](#page-1102-0)

# DELETE /diskpool/{diskpool\_id}

Remove the specific diskpool. It requires backupdr.managementServers.manageStorage IAM permission (**deleteDiskPool**)

#### **Path parameters**

**diskpool\_id (required)** *Path Parameter* —

### **Produces**

This API call produces the following media types according to the Accept request header; the media type will be conveyed by the Content-Type response header.

application/json

#### **Responses**

**204** Success without additional info in the response **400** The request is invalid. **Error 401** Not authenticated. Make sure you specified a valid session id in the Authorization header with Actifio as the scheme. [Error](#page-1102-0) **403** Not Authorized. Make sure your assigned roles contain sufficient rights to perform the operation. [Error](#page-1102-0) **404** Object not found. Make sure the id/names that are used to identify the objects are valid. [Error](#page-1102-0) **500** There are issues with the back-end. The API request cannot be fulfilled. [Error](#page-1102-0)

# GET /diskpool/{diskpool\_id}

Get individual diskpool details. It requires backupdr.managementServers.viewStorage IAM permission (**getDiskPool**)

#### **Path parameters**

**diskpool\_id (required)** Path Parameter

# **Return type**

**[DiskPoolRest](#page-1101-0)** 

**Example data** Content-Type: application/json

```
{
  "usage_mb" : 7,
  "grainsize" : 7,
 "free_mb" : 0,
 "safepct" : 5,
 "storage" : [ "storage", "storage" ],
  "type" : "type",
 "udsuid" : 6, "modifydate" : 6,
  "copies" : [ {
     "stale" : true,
    "clustername" : "clustername",
 "success" : true,
 "syncdate" : 3,
    "clusterid" : 3,
    "href" : "http://example.com/aeiou",
 "id" : "id",
 "errormsg" : "errormsg"
 }, {
 "stale" : true,
```
[Up](#page-0-0)

<u>[Up](#page-0-0)</u>

```
 "clustername" : "clustername",
    "success" : true,
    "syncdate" : 3,
    "clusterid" : 3,
    "href" : "http://example.com/aeiou",
    "id" : "id",
    "errormsg" : "errormsg"
  } ],
 "stale" : true,
 "array" : {
    "ipaddress" : "ipaddress",
    "appliance" : {
      "serviceaccount" : "serviceaccount",
      "ipaddress" : "ipaddress",
      "pkiBootstrapped" : true,
      "timezone" : "timezone",
      "shared_secret" : "shared_secret",
      "description" : "description",
      "publicip" : "publicip",
      "type" : "type",
      "supportstatus" : "supportstatus",
 "masterid" : "masterid",
 "password" : "password",
      "protocol" : 4,
      "stale" : true,
      "zone" : "zone",
      "clusterlist" : [ null, null ],
 "syncdate" : 7,
 "rmipaddress" : [ "rmipaddress", "rmipaddress" ],
      "href" : "http://example.com/aeiou",
      "id" : "id",
      "projectid" : "projectid",
      "lastsync" : 3,
      "clusterstatus" : {
        "accessible" : true,
        "copydata" : 9,
        "localdedupcolor" : "localdedupcolor",
 "vdiskcount" : 2,
 "vdiskcolor" : "vdiskcolor",
        "localsnapshotcolor" : "localsnapshotcolor",
        "remoteprotectioncolor" : "remoteprotectioncolor",
        "vdisklimit" : 7
 },
 "importstatus" : "importstatus",
 "datacenter" : "datacenter",
 "clusterid" : "clusterid",
 "secureconnect" : true,
      "version" : "version",
      "batype" : "batype",
     "name" : "name"
      "region" : "region",
      "callhomeInfo" : {
        "mode" : "mode",
 "stale" : true,
 "disable" : true,
        "syncdate" : 2,
 "href" : "http://example.com/aeiou",
 "id" : "id"
      },
      "username" : "username"
    },
    "diskpools" : [ null, null ],
    "overallstatus" : "overallstatus",
    "sources" : [ null, null ],
    "clusterid" : 5,
    "storage" : [ {
 "stale" : true,
 "name" : "name",
      "syncdate" : 3,
      "href" : "http://example.com/aeiou",
      "id" : "id",
      "capacity" : 6
 }, {
 "stale" : true,
     "name" : "name",
      "syncdate" : 3,
      "href" : "http://example.com/aeiou",
      "id" : "id",
```

```
 "capacity" : 6
    } ],
    "hostcount" : 6,
 "modifydate" : 1,
 "arraytype" : "arraytype",
    "stale" : true,
    "srcid" : 5,
    "orglist" : [ {
      "resourcecollection" : {
 "userlist" : [ "userlist", "userlist" ],
 "slplist" : [ "slplist", "slplist" ],
        "arraylistcount" : 9,
        "hostlist" : [ "hostlist", "hostlist" ],
 "sltlistcount" : 1,
 "applist" : [ "applist", "applist" ],
        "cloudcredentiallist" : [ "cloudcredentiallist", "cloudcredentiallist" ],
        "poollistcount" : 4,
        "arraylist" : [ "arraylist", "arraylist" ],
        "hostlistcount" : 6,
        "applistcount" : 5,
        "lglist" : [ "lglist", "lglist" ],
        "slplistcount" : 7,
        "stale" : true,
        "sltlist" : [ "sltlist", "sltlist" ],
        "userlistcount" : 1,
        "syncdate" : 8,
        "href" : "http://example.com/aeiou",
        "id" : "id",
        "cloudcredentiallistcount" : 6,
        "lglistcount" : 9,
        "poollist" : [ "poollist", "poollist" ]
      },
      "modifydate" : 1,
      "stale" : true,
     "name" : "name",
      "description" : "description",
      "createdate" : 1,
      "syncdate" : 9,
      "href" : "http://example.com/aeiou",
 "id" : "id",
 "version" : "version"
 }, {
 "resourcecollection" : {
 "userlist" : [ "userlist", "userlist" ],
 "slplist" : [ "slplist", "slplist" ],
        "arraylistcount" : 9,
        "hostlist" : [ "hostlist", "hostlist" ],
        "sltlistcount" : 1,
        "applist" : [ "applist", "applist" ],
        "cloudcredentiallist" : [ "cloudcredentiallist", "cloudcredentiallist" ],
        "poollistcount" : 4,
        "arraylist" : [ "arraylist", "arraylist" ],
        "hostlistcount" : 6,
        "applistcount" : 5,
        "lglist" : [ "lglist", "lglist" ],
        "slplistcount" : 7,
 "stale" : true,
 "sltlist" : [ "sltlist", "sltlist" ],
        "userlistcount" : 1,
        "syncdate" : 8,
        "href" : "http://example.com/aeiou",
        "id" : "id",
        "cloudcredentiallistcount" : 6,
        "lglistcount" : 9,
        "poollist" : [ "poollist", "poollist" ]
      },
      "modifydate" : 1,
 "stale" : true,
 "name" : "name",
 "description" : "description",
      "createdate" : 1,
      "syncdate" : 9,
 "href" : "http://example.com/aeiou",
 "id" : "id",
      "version" : "version"
    } ],
   "name" : "name",
    "reset" : true,
```

```
 "syncdate" : 2,
    "model" : "model",
    "href" : "http://example.com/aeiou",
    "id" : "id",
    "arraytypelabel" : "arraytypelabel",
    "properties" : [ {
      "stale" : true,
      "syncdate" : 1,
 "href" : "http://example.com/aeiou",
 "id" : "id",
      "value" : "value",
      "key" : "key"
 }, {
 "stale" : true,
      "syncdate" : 1,
      "href" : "http://example.com/aeiou",
      "id" : "id",
      "value" : "value",
      "key" : "key"
    } ],
    "username" : "username",
    "status" : "status"
  },
  "pooltypedisplayname" : "pooltypedisplayname",
  "metadataonly" : true,
  "mdiskgrp" : "mdiskgrp",
 "nocache" : true,
 "syncdate" : 3,
  "vaultprops" : {
    "objectsize" : 4,
 "accessid" : "accessid",
 "bucket" : "bucket",
   "baseurl" : "baseurl"
 "stale" : true,
 "accesskey" : "accesskey",
    "vaulttype" : "vaulttype",
    "syncdate" : 8,
    "authversion" : "authversion",
    "href" : "http://example.com/aeiou",
    "id" : "id",
    "compression" : true,
    "region" : "region"
  },
  "state" : "state",
  "href" : "http://example.com/aeiou",
  "id" : "id",
  "warnpct" : 6,
  "pct" : 0.10263654006109402,
  "ext" : 7,
 "capacity_mb" : 6,
  "bvinfo" : {
    "stale" : true,
   "name" : "name"
    "enforcedRetentionDurationSeconds" : "enforcedRetentionDurationSeconds",
    "lock" : true,
    "syncdate" : 6,
 "href" : "http://example.com/aeiou",
 "id" : "id",
    "error" : {
      "err_code" : 10011,
      "err_message" : "err_message"
    }
  },
 "immutable" : true,
  "usedefaultsa" : true,
 "srcid" : "srcid",
 "orglist" : [ null, null ],
  "name" : "name",
  "location" : "location",
  "properties" : [ null, null ],
  "status" : "status",
  "pooltype" : "pooltype"
```
}

This API call produces the following media types according to the Accept request header; the media type will be conveyed by the Content-Type response header.

**Responses 200** Success [DiskPoolRest](#page-1101-0) **400** The request is invalid. **Error 401** Not authenticated. Make sure you specified a valid session id in the Authorization header with Actifio as the scheme. [Error](#page-1102-0) **403** Not Authorized. Make sure your assigned roles contain sufficient rights to perform the operation. [Error](#page-1102-0) **404** Object not found. Make sure the id/names that are used to identify the objects are valid. [Error](#page-1102-0) **500** There are issues with the back-end. The API request cannot be fulfilled. [Error](#page-1102-0)

# GET /diskpool/vault/listdynamicfields/{pool\_type}

List dynamic UI properties based on type of vault pool. It requires backupdr.managementServers.manageStorage IAM permission (**getDynamicJsonForPoolManage**)

#### **Path parameters**

**pool\_type (required)** *Path Parameter* — The vault type for which dynamic json will be rendered **pool\_type (required) Path Parameter** 

### **Produces**

This API call produces the following media types according to the Accept request header; the media type will be conveyed by the Content-Type response header.

application/json

#### **Responses**

**200** Success **400** The request is invalid. [Error](#page-1102-0) **401** Not authenticated. Make sure you specified a valid session id in the Authorization header with Actifio as the scheme. [Error](#page-1102-0) **403** Not Authorized. Make sure your assigned roles contain sufficient rights to perform the operation. [Error](#page-1102-0) **404** Object not found. Make sure the id/names that are used to identify the objects are valid. [Error](#page-1102-0) **500** There are issues with the back-end. The API request cannot be fulfilled. [Error](#page-1102-0)

# GET /diskpool/vault/listtype

List types of vault pool. Requires Storage Manage right. (**getVaultList**)

#### **Produces**

This API call produces the following media types according to the Accept request header; the media type will be conveyed by the Content-Type response header.

application/json

### **Responses**

**200** Success **400** The request is invalid. [Error](#page-1102-0) **401** Not authenticated. Make sure you specified a valid session id in the Authorization header with Actifio as the scheme. [Error](#page-1102-0) **403** Not Authorized. Make sure your assigned roles contain sufficient rights to perform the operation. [Error](#page-1102-0) **404** Object not found. Make sure the id/names that are used to identify the objects are valid. [Error](#page-1102-0) **500** There are issues with the back-end. The API request cannot be fulfilled. [Error](#page-1102-0)

# GET /diskpool

Get a list of diskpools. It requires backupdr.managementServers.viewStorage IAM permission (**listDiskPools**)

[Up](#page-0-0)

[Up](#page-0-0)

**sort (optional)**

*Query Parameter* — Sort field. Use OPTIONS method to get possible sort fields.<br>Then append ':asc' or ':desc' for ascending or descending sort.<br>Sorting is case-sensitive.

#### **filter (optional)**

*Query Parameter* — Filter field. Use OPTIONS method to get possible filter fields.<br>Then append an operator and value. Operators always begin with a colon and include:<br><table><tr> <th>Operator</th><th>Meaning</th></tr><tr><td>:==</td><td>equals</td><tr><td><td><td><td><td> <td>contains (case-insensitive)</td></tr><tr><td>:&gt;=</td><td>greater than or equal to</td></tr> <tr><td>:&lt;=</td><td>less than or equal to</td></tr><tr><tr><td>:=b</td><td>bitwise and</td></tr>< </table>

#### **limit (optional)**

*Query Parameter* — Limit on the number of results to return format: int64

### **offset (optional)**

*Query Parameter* — Used with limit to support pagination format: int64

**fetchExtraInfo (optional)** *Query Parameter* —

# **Return type**

**[ListDiskPoolRest](#page-1113-0)** 

#### **Example data**

Content-Type: application/json

```
{
 "count" : 0,
 "items" : [ {
    "usage_mb" : 7,
    "grainsize" : 7,
   "freemb" : 0, "safepct" : 5,
 "storage" : [ "storage", "storage" ],
    "type" : "type",
    "udsuid" : 6,
   "modifydate": 6,
    "copies" : [ {
 "stale" : true,
 "clustername" : "clustername",
 "success" : true,
 "syncdate" : 3,
 "clusterid" : 3,
      "href" : "http://example.com/aeiou",
      "id" : "id",
      "errormsg" : "errormsg"
 }, {
 "stale" : true,
      "clustername" : "clustername",
 "success" : true,
 "syncdate" : 3,
      "clusterid" : 3,
 "href" : "http://example.com/aeiou",
 "id" : "id",
      "errormsg" : "errormsg"
    } ],
    "stale" : true,
    "array" : {
 "ipaddress" : "ipaddress",
 "appliance" : {
        "serviceaccount" : "serviceaccount",
        "ipaddress" : "ipaddress",
 "pkiBootstrapped" : true,
 "timezone" : "timezone",
 "shared_secret" : "shared_secret",
 "description" : "description",
        "publicip" : "publicip",
       "type" : "type"
        "supportstatus" : "supportstatus",
        "masterid" : "masterid",
        "password" : "password",
        "protocol" : 4,
 "stale" : true,
 "zone" : "zone",
        "clusterlist" : [ null, null ],
 "syncdate" : 7,
 "rmipaddress" : [ "rmipaddress", "rmipaddress" ],
 "href" : "http://example.com/aeiou",
 "id" : "id",
```

```
 "projectid" : "projectid",
        "lastsync" : 3,
        "clusterstatus" : {
          "accessible" : true,
          "copydata" : 9,
          "localdedupcolor" : "localdedupcolor",
 "vdiskcount" : 2,
 "vdiskcolor" : "vdiskcolor",
          "localsnapshotcolor" : "localsnapshotcolor",
          "remoteprotectioncolor" : "remoteprotectioncolor",
          "vdisklimit" : 7
        },
 "importstatus" : "importstatus",
 "datacenter" : "datacenter",
        "clusterid" : "clusterid",
        "secureconnect" : true,
        "version" : "version",
        "batype" : "batype",
 "name" : "name",
 "region" : "region",
        "callhomeInfo" : {
          "mode" : "mode",
 "stale" : true,
 "disable" : true,
          "syncdate" : 2,
          "href" : "http://example.com/aeiou",
          "id" : "id"
        },
        "username" : "username"
      },
 "diskpools" : [ null, null ],
 "overallstatus" : "overallstatus",
 "sources" : [ null, null ],
 "clusterid" : 5,
      "storage" : [ {
 "stale" : true,
 "name" : "name",
        "syncdate" : 3,
        "href" : "http://example.com/aeiou",
        "id" : "id",
        "capacity" : 6
 }, {
 "stale" : true,
 "name" : "name",
        "syncdate" : 3,
 "href" : "http://example.com/aeiou",
 "id" : "id",
        "capacity" : 6
      } ],
      "hostcount" : 6,
      "modifydate" : 1,
      "arraytype" : "arraytype",
      "stale" : true,
      "srcid" : 5,
      "orglist" : [ {
        "resourcecollection" : {
          "userlist" : [ "userlist", "userlist" ],
          "slplist" : [ "slplist", "slplist" ],
          "arraylistcount" : 9,
          "hostlist" : [ "hostlist", "hostlist" ],
          "sltlistcount" : 1,
 "applist" : [ "applist", "applist" ],
 "cloudcredentiallist" : [ "cloudcredentiallist", "cloudcredentiallist" ],
 "poollistcount" : 4,
 "arraylist" : [ "arraylist", "arraylist" ],
          "hostlistcount" : 6,
          "applistcount" : 5,
          "lglist" : [ "lglist", "lglist" ],
          "slplistcount" : 7,
          "stale" : true,
          "sltlist" : [ "sltlist", "sltlist" ],
          "userlistcount" : 1,
          "syncdate" : 8,
          "href" : "http://example.com/aeiou",
          "id" : "id",
          "cloudcredentiallistcount" : 6,
          "lglistcount" : 9,
          "poollist" : [ "poollist", "poollist" ]
```

```
 },
        "modifydate" : 1,
        "stale" : true,
 "name" : "name",
 "description" : "description",
 "createdate" : 1,
        "syncdate" : 9,
        "href" : "http://example.com/aeiou",
 "id" : "id",
 "version" : "version"
 }, {
 "resourcecollection" : {
          "userlist" : [ "userlist", "userlist" ],
          "slplist" : [ "slplist", "slplist" ],
          "arraylistcount" : 9,
          "hostlist" : [ "hostlist", "hostlist" ],
          "sltlistcount" : 1,
 "applist" : [ "applist", "applist" ],
 "cloudcredentiallist" : [ "cloudcredentiallist", "cloudcredentiallist" ],
          "poollistcount" : 4,
          "arraylist" : [ "arraylist", "arraylist" ],
 "hostlistcount" : 6,
 "applistcount" : 5,
          "lglist" : [ "lglist", "lglist" ],
          "slplistcount" : 7,
          "stale" : true,
 "sltlist" : [ "sltlist", "sltlist" ],
 "userlistcount" : 1,
          "syncdate" : 8,
          "href" : "http://example.com/aeiou",
          "id" : "id",
          "cloudcredentiallistcount" : 6,
          "lglistcount" : 9,
          "poollist" : [ "poollist", "poollist" ]
        },
 "modifydate" : 1,
 "stale" : true,
 "name" : "name",
        "description" : "description",
        "createdate" : 1,
        "syncdate" : 9,
        "href" : "http://example.com/aeiou",
 "id" : "id",
 "version" : "version"
      } ],
 "name" : "name",
 "reset" : true,
      "syncdate" : 2,
 "model" : "model",
 "href" : "http://example.com/aeiou",
      "id" : "id",
      "arraytypelabel" : "arraytypelabel",
      "properties" : [ {
        "stale" : true,
        "syncdate" : 1,
 "href" : "http://example.com/aeiou",
 "id" : "id",
        "value" : "value",
        "key" : "key"
 }, {
 "stale" : true,
        "syncdate" : 1,
        "href" : "http://example.com/aeiou",
        "id" : "id",
        "value" : "value",
        "key" : "key"
      } ],
      "username" : "username",
      "status" : "status"
    },
    "pooltypedisplayname" : "pooltypedisplayname",
    "metadataonly" : true,
 "mdiskgrp" : "mdiskgrp",
 "nocache" : true,
    "syncdate" : 3,
 "vaultprops" : {
 "objectsize" : 4,
      "accessid" : "accessid",
```

```
 "bucket" : "bucket",
 "baseurl" : "baseurl",
      "stale" : true,
 "accesskey" : "accesskey",
 "vaulttype" : "vaulttype",
      "syncdate" : 8,
      "authversion" : "authversion",
      "href" : "http://example.com/aeiou",
      "id" : "id",
      "compression" : true,
      "region" : "region"
    },
    "state" : "state",
    "href" : "http://example.com/aeiou",
    "id" : "id",
    "warnpct" : 6,
    "pct" : 0.10263654006109402,
    "ext" : 7,
   "capacity_mb" : 6,
    "bvinfo" : {
 "stale" : true,
 "name" : "name",
      "enforcedRetentionDurationSeconds" : "enforcedRetentionDurationSeconds",
      "lock" : true,
      "syncdate" : 6,
 "href" : "http://example.com/aeiou",
 "id" : "id",
      "error" : {
        "err_code" : 10011,
        "err_message" : "err_message"
      }
    },
   "immutable" : true,
    "usedefaultsa" : true,
    "srcid" : "srcid",
    "orglist" : [ null, null ],
    "name" : "name",
    "location" : "location",
    "properties" : [ null, null ],
    "status" : "status",
    "pooltype" : "pooltype"
 }, {
 "usage_mb" : 7,
    "grainsize" : 7,
 "free_mb" : 0,
 "safepct" : 5,
 "storage" : [ "storage", "storage" ],
    "type" : "type",
 "udsuid" : 6,
 "modifydate" : 6,
    "copies" : [ {
 "stale" : true,
 "clustername" : "clustername",
 "success" : true,
 "syncdate" : 3,
      "clusterid" : 3,
 "href" : "http://example.com/aeiou",
 "id" : "id",
      "errormsg" : "errormsg"
 }, {
 "stale" : true,
      "clustername" : "clustername",
      "success" : true,
      "syncdate" : 3,
      "clusterid" : 3,
 "href" : "http://example.com/aeiou",
 "id" : "id",
      "errormsg" : "errormsg"
    } ],
    "stale" : true,
    "array" : {
 "ipaddress" : "ipaddress",
 "appliance" : {
        "serviceaccount" : "serviceaccount",
        "ipaddress" : "ipaddress",
 "pkiBootstrapped" : true,
 "timezone" : "timezone",
        "shared_secret" : "shared_secret",
```

```
 "description" : "description",
 "publicip" : "publicip",
 "type" : "type",
        "supportstatus" : "supportstatus",
 "masterid" : "masterid",
 "password" : "password",
        "protocol" : 4,
        "stale" : true,
 "zone" : "zone",
 "clusterlist" : [ null, null ],
 "syncdate" : 7,
 "rmipaddress" : [ "rmipaddress", "rmipaddress" ],
        "href" : "http://example.com/aeiou",
       "id" : "id" "projectid" : "projectid",
        "lastsync" : 3,
        "clusterstatus" : {
         "accessible" : true,
         "copydata" : 9,
         "localdedupcolor" : "localdedupcolor",
 "vdiskcount" : 2,
 "vdiskcolor" : "vdiskcolor",
         "localsnapshotcolor" : "localsnapshotcolor",
         "remoteprotectioncolor" : "remoteprotectioncolor",
         "vdisklimit" : 7
 },
 "importstatus" : "importstatus",
 "datacenter" : "datacenter",
 "clusterid" : "clusterid",
       "secureconnect" : true,
 "version" : "version",
 "batype" : "batype",
 "name" : "name",
 "region" : "region",
        "callhomeInfo" : {
 "mode" : "mode",
 "stale" : true,
 "disable" : true,
         "syncdate" : 2,
         "href" : "http://example.com/aeiou",
         "id" : "id"
       },
       "username" : "username"
      },
      "diskpools" : [ null, null ],
      "overallstatus" : "overallstatus",
 "sources" : [ null, null ],
 "clusterid" : 5,
 "storage" : [ {
 "stale" : true,
       "name" : "name",
       "syncdate" : 3,
        "href" : "http://example.com/aeiou",
       "id" : "id",
       "capacity" : 6
 }, {
 "stale" : true,
       "name" : "name",
        "syncdate" : 3,
       "href" : "http://example.com/aeiou",
       "id" : "id",
       "capacity" : 6
      } ],
      "hostcount" : 6,
 "modifydate" : 1,
 "arraytype" : "arraytype",
 "stale" : true,
 "srcid" : 5,
 "orglist" : [ {
        "resourcecollection" : {
 "userlist" : [ "userlist", "userlist" ],
 "slplist" : [ "slplist", "slplist" ],
         "arraylistcount" : 9,
         "hostlist" : [ "hostlist", "hostlist" ],
         "sltlistcount" : 1,
 "applist" : [ "applist", "applist" ],
 "cloudcredentiallist" : [ "cloudcredentiallist", "cloudcredentiallist" ],
         "poollistcount" : 4,
```

```
 "arraylist" : [ "arraylist", "arraylist" ],
          "hostlistcount" : 6,
          "applistcount" : 5,
          "lglist" : [ "lglist", "lglist" ],
          "slplistcount" : 7,
          "stale" : true,
          "sltlist" : [ "sltlist", "sltlist" ],
          "userlistcount" : 1,
          "syncdate" : 8,
 "href" : "http://example.com/aeiou",
 "id" : "id",
          "cloudcredentiallistcount" : 6,
          "lglistcount" : 9,
          "poollist" : [ "poollist", "poollist" ]
        },
        "modifydate" : 1,
        "stale" : true,
 "name" : "name",
 "description" : "description",
        "createdate" : 1,
        "syncdate" : 9,
 "href" : "http://example.com/aeiou",
 "id" : "id",
 "version" : "version"
 }, {
 "resourcecollection" : {
 "userlist" : [ "userlist", "userlist" ],
 "slplist" : [ "slplist", "slplist" ],
          "arraylistcount" : 9,
          "hostlist" : [ "hostlist", "hostlist" ],
          "sltlistcount" : 1,
          "applist" : [ "applist", "applist" ],
          "cloudcredentiallist" : [ "cloudcredentiallist", "cloudcredentiallist" ],
          "poollistcount" : 4,
          "arraylist" : [ "arraylist", "arraylist" ],
 "hostlistcount" : 6,
 "applistcount" : 5,
          "lglist" : [ "lglist", "lglist" ],
          "slplistcount" : 7,
 "stale" : true,
 "sltlist" : [ "sltlist", "sltlist" ],
          "userlistcount" : 1,
          "syncdate" : 8,
          "href" : "http://example.com/aeiou",
          "id" : "id",
          "cloudcredentiallistcount" : 6,
          "lglistcount" : 9,
         "poollist" : [ "poollist", "poollist" ]
        },
        "modifydate" : 1,
        "stale" : true,
 "name" : "name",
 "description" : "description",
        "createdate" : 1,
        "syncdate" : 9,
 "href" : "http://example.com/aeiou",
 "id" : "id",
 "version" : "version"
      } ],
 "name" : "name",
 "reset" : true,
      "syncdate" : 2,
      "model" : "model",
      "href" : "http://example.com/aeiou",
      "id" : "id",
      "arraytypelabel" : "arraytypelabel",
      "properties" : [ {
 "stale" : true,
 "syncdate" : 1,
        "href" : "http://example.com/aeiou",
        "id" : "id",
 "value" : "value",
 "key" : "key"
 }, {
 "stale" : true,
 "syncdate" : 1,
 "href" : "http://example.com/aeiou",
        "id" : "id",
```

```
 "value" : "value",
        "key" : "key"
      } ],
      "username" : "username",
      "status" : "status"
    },
    "pooltypedisplayname" : "pooltypedisplayname",
    "metadataonly" : true,
 "mdiskgrp" : "mdiskgrp",
 "nocache" : true,
 "syncdate" : 3,
 "vaultprops" : {
 "objectsize" : 4,
 "accessid" : "accessid",
      "bucket" : "bucket",
      "baseurl" : "baseurl",
      "stale" : true,
      "accesskey" : "accesskey",
 "vaulttype" : "vaulttype",
 "syncdate" : 8,
 "authversion" : "authversion",
 "href" : "http://example.com/aeiou",
 "id" : "id",
      "compression" : true,
      "region" : "region"
    },
    "state" : "state",
    "href" : "http://example.com/aeiou",
    "id" : "id",
    "warnpct" : 6,
 "pct" : 0.10263654006109402,
 "ext" : 7,
    "capacity_mb" : 6,
    "bvinfo" : {
     "stale" : true,
     "name" : "name"
      "enforcedRetentionDurationSeconds" : "enforcedRetentionDurationSeconds",
      "lock" : true,
      "syncdate" : 6,
      "href" : "http://example.com/aeiou",
      "id" : "id",
      "error" : {
        "err_code" : 10011,
        "err_message" : "err_message"
      }
    },
    "immutable" : true,
    "usedefaultsa" : true,
 "srcid" : "srcid",
 "orglist" : [ null, null ],
    "name" : "name",
    "location" : "location",
    "properties" : [ null, null ],
    "status" : "status",
    "pooltype" : "pooltype"
  } ]
```
}

This API call produces the following media types according to the Accept request header; the media type will be conveyed by the Content-Type response header.

application/json

#### **Responses**

**200** Success [ListDiskPoolRest](#page-1113-0) **400** The request is invalid. **Error 401** Not authenticated. Make sure you specified a valid session id in the Authorization header with Actifio as the scheme. [Error](#page-1102-0) **403** Not Authorized. Make sure your assigned roles contain sufficient rights to perform the operation. [Error](#page-1102-0) **404** Object not found. Make sure the id/names that are used to identify the objects are valid. [Error](#page-1102-0) **500** There are issues with the back-end. The API request cannot be fulfilled. **Error** 

Get a list of GCP vault pools. This operation is network costly and UI needs to cache the result. It requires backupdr.managementServers.viewStorage IAM permission (**listGcpVaultPool**)

#### **Query parameters**

#### **sort (optional)**

*Query Parameter* — Sort field. Use OPTIONS method to get possible sort fields.<br>Then append ':asc' or ':desc' for ascending or descending sort.<br>Sorting is case-sensitive.

#### **filter (optional)**

*Query Parameter* — Filter field. Use OPTIONS method to get possible filter fields.<br>Then append an operator and value. Operators always begin with a colon and include:<br><table><tr> <th>Operator</th><th>Meaning</th></tr><tr><td>:==</td><td>equals</td></tr><tr><td>:=|</td> <td>contains (case-insensitive)</td></tr><tr><td>:&gt;=</td><td>greater than or equal to</td></tr> <tr><td>:&t;=</td><td>ess than or equal to</td></tr><tr><td>:t>><td>>td><td>bitwise and</td></td><td>></tr> </table>

**limit (optional)** *Query Parameter* — Limit on the number of results to return format: int64

**offset (optional)**

*Query Parameter* — Used with limit to support pagination format: int64

#### **Return type** [ListDiskPoolRest](#page-1113-0)

#### **Example data**

Content-Type: application/json

```
{
  "count" : 0,
  "items" : [ {
 "usage_mb" : 7,
 "grainsize" : 7,
    "free_mb" : 0,
 "safepct" : 5,
 "storage" : [ "storage", "storage" ],
   "type": "type",
   "udsuid" : 6, "modifydate" : 6,
    "copies" : [ {
 "stale" : true,
 "clustername" : "clustername",
      "success" : true,
 "syncdate" : 3,
 "clusterid" : 3,
 "href" : "http://example.com/aeiou",
 "id" : "id",
      "errormsg" : "errormsg"
 }, {
 "stale" : true,
      "clustername" : "clustername",
 "success" : true,
 "syncdate" : 3,
      "clusterid" : 3,
 "href" : "http://example.com/aeiou",
 "id" : "id",
      "errormsg" : "errormsg"
    } ],
    "stale" : true,
    "array" : {
      "ipaddress" : "ipaddress",
      "appliance" : {
        "serviceaccount" : "serviceaccount",
        "ipaddress" : "ipaddress",
        "pkiBootstrapped" : true,
        "timezone" : "timezone",
 "shared_secret" : "shared_secret",
 "description" : "description",
 "publicip" : "publicip",
       "type" : "type"
        "supportstatus" : "supportstatus",
        "masterid" : "masterid",
        "password" : "password",
       "protocol" : 4,
        "stale" : true,
        "zone" : "zone",
```

```
 "clusterlist" : [ null, null ],
 "syncdate" : 7,
 "rmipaddress" : [ "rmipaddress", "rmipaddress" ],
        "href" : "http://example.com/aeiou",
       "id" : "id" "projectid" : "projectid",
        "lastsync" : 3,
        "clusterstatus" : {
          "accessible" : true,
         "copydata" : 9,
          "localdedupcolor" : "localdedupcolor",
 "vdiskcount" : 2,
 "vdiskcolor" : "vdiskcolor",
          "localsnapshotcolor" : "localsnapshotcolor",
          "remoteprotectioncolor" : "remoteprotectioncolor",
          "vdisklimit" : 7
        },
        "importstatus" : "importstatus",
        "datacenter" : "datacenter",
        "clusterid" : "clusterid",
        "secureconnect" : true,
 "version" : "version",
 "batype" : "batype",
 "name" : "name",
 "region" : "region",
        "callhomeInfo" : {
 "mode" : "mode",
 "stale" : true,
          "disable" : true,
          "syncdate" : 2,
          "href" : "http://example.com/aeiou",
          "id" : "id"
        },
        "username" : "username"
      },
 "diskpools" : [ null, null ],
 "overallstatus" : "overallstatus",
      "sources" : [ null, null ],
      "clusterid" : 5,
 "storage" : [ {
 "stale" : true,
       "name" : "name",
        "syncdate" : 3,
        "href" : "http://example.com/aeiou",
        "id" : "id",
        "capacity" : 6
 }, {
 "stale" : true,
       "name" : "name",
        "syncdate" : 3,
        "href" : "http://example.com/aeiou",
        "id" : "id",
        "capacity" : 6
      } ],
      "hostcount" : 6,
 "modifydate" : 1,
 "arraytype" : "arraytype",
 "stale" : true,
 "srcid" : 5,
 "orglist" : [ {
        "resourcecollection" : {
 "userlist" : [ "userlist", "userlist" ],
 "slplist" : [ "slplist", "slplist" ],
         "arraylistcount" : 9,
          "hostlist" : [ "hostlist", "hostlist" ],
          "sltlistcount" : 1,
          "applist" : [ "applist", "applist" ],
          "cloudcredentiallist" : [ "cloudcredentiallist", "cloudcredentiallist" ],
          "poollistcount" : 4,
          "arraylist" : [ "arraylist", "arraylist" ],
          "hostlistcount" : 6,
          "applistcount" : 5,
          "lglist" : [ "lglist", "lglist" ],
          "slplistcount" : 7,
          "stale" : true,
          "sltlist" : [ "sltlist", "sltlist" ],
          "userlistcount" : 1,
          "syncdate" : 8,
```

```
 "href" : "http://example.com/aeiou",
          "id" : "id",
          "cloudcredentiallistcount" : 6,
 "lglistcount" : 9,
 "poollist" : [ "poollist", "poollist" ]
        },
        "modifydate" : 1,
        "stale" : true,
 "name" : "name",
 "description" : "description",
 "createdate" : 1,
        "syncdate" : 9,
 "href" : "http://example.com/aeiou",
 "id" : "id",
 "version" : "version"
      }, {
        "resourcecollection" : {
 "userlist" : [ "userlist", "userlist" ],
 "slplist" : [ "slplist", "slplist" ],
          "arraylistcount" : 9,
          "hostlist" : [ "hostlist", "hostlist" ],
          "sltlistcount" : 1,
 "applist" : [ "applist", "applist" ],
 "cloudcredentiallist" : [ "cloudcredentiallist", "cloudcredentiallist" ],
          "poollistcount" : 4,
          "arraylist" : [ "arraylist", "arraylist" ],
 "hostlistcount" : 6,
 "applistcount" : 5,
          "lglist" : [ "lglist", "lglist" ],
          "slplistcount" : 7,
 "stale" : true,
 "sltlist" : [ "sltlist", "sltlist" ],
          "userlistcount" : 1,
          "syncdate" : 8,
          "href" : "http://example.com/aeiou",
          "id" : "id",
          "cloudcredentiallistcount" : 6,
          "lglistcount" : 9,
          "poollist" : [ "poollist", "poollist" ]
        },
        "modifydate" : 1,
        "stale" : true,
 "name" : "name",
 "description" : "description",
        "createdate" : 1,
        "syncdate" : 9,
 "href" : "http://example.com/aeiou",
 "id" : "id",
        "version" : "version"
      } ],
      "name" : "name",
      "reset" : true,
      "syncdate" : 2,
      "model" : "model",
      "href" : "http://example.com/aeiou",
      "id" : "id",
      "arraytypelabel" : "arraytypelabel",
      "properties" : [ {
        "stale" : true,
        "syncdate" : 1,
        "href" : "http://example.com/aeiou",
        "id" : "id",
 "value" : "value",
 "key" : "key"
 }, {
 "stale" : true,
        "syncdate" : 1,
 "href" : "http://example.com/aeiou",
 "id" : "id",
        "value" : "value",
        "key" : "key"
      } ],
      "username" : "username",
      "status" : "status"
    },
    "pooltypedisplayname" : "pooltypedisplayname",
    "metadataonly" : true,
    "mdiskgrp" : "mdiskgrp",
```

```
 "nocache" : true,
 "syncdate" : 3,
 "vaultprops" : {
 "objectsize" : 4,
 "accessid" : "accessid",
      "bucket" : "bucket",
      "baseurl" : "baseurl",
 "stale" : true,
 "accesskey" : "accesskey",
 "vaulttype" : "vaulttype",
 "syncdate" : 8,
 "authversion" : "authversion",
      "href" : "http://example.com/aeiou",
      "id" : "id",
      "compression" : true,
      "region" : "region"
    },
 "state" : "state",
 "href" : "http://example.com/aeiou",
    "id" : "id",
    "warnpct" : 6,
 "pct" : 0.10263654006109402,
 "ext" : 7,
    "capacity_mb" : 6,
    "bvinfo" : {
      "stale" : true,
     "name" : "name"
      "enforcedRetentionDurationSeconds" : "enforcedRetentionDurationSeconds",
      "lock" : true,
      "syncdate" : 6,
 "href" : "http://example.com/aeiou",
 "id" : "id",
      "error" : {
        "err_code" : 10011,
        "err_message" : "err_message"
      }
    },
    "immutable" : true,
    "usedefaultsa" : true,
 "srcid" : "srcid",
 "orglist" : [ null, null ],
   "name" : "name",
    "location" : "location",
    "properties" : [ null, null ],
    "status" : "status",
    "pooltype" : "pooltype"
 }, {
 "usage_mb" : 7,
    "grainsize" : 7,
 "free_mb" : 0,
 "safepct" : 5,
 "storage" : [ "storage", "storage" ],
   "type": "type",
 "udsuid" : 6,
 "modifydate" : 6,
 "copies" : [ {
 "stale" : true,
 "clustername" : "clustername",
      "success" : true,
 "syncdate" : 3,
 "clusterid" : 3,
 "href" : "http://example.com/aeiou",
 "id" : "id",
      "errormsg" : "errormsg"
 }, {
 "stale" : true,
 "clustername" : "clustername",
      "success" : true,
 "syncdate" : 3,
 "clusterid" : 3,
      "href" : "http://example.com/aeiou",
 "id" : "id",
 "errormsg" : "errormsg"
    } ],
    "stale" : true,
    "array" : {
      "ipaddress" : "ipaddress",
      "appliance" : {
```

```
 "serviceaccount" : "serviceaccount",
        "ipaddress" : "ipaddress",
        "pkiBootstrapped" : true,
        "timezone" : "timezone",
 "shared_secret" : "shared_secret",
 "description" : "description",
        "publicip" : "publicip",
       "type" : "type"
        "supportstatus" : "supportstatus",
 "masterid" : "masterid",
 "password" : "password",
        "protocol" : 4,
 "stale" : true,
 "zone" : "zone",
 "clusterlist" : [ null, null ],
        "syncdate" : 7,
        "rmipaddress" : [ "rmipaddress", "rmipaddress" ],
        "href" : "http://example.com/aeiou",
        "id" : "id",
        "projectid" : "projectid",
        "lastsync" : 3,
        "clusterstatus" : {
          "accessible" : true,
          "copydata" : 9,
          "localdedupcolor" : "localdedupcolor",
          "vdiskcount" : 2,
          "vdiskcolor" : "vdiskcolor",
          "localsnapshotcolor" : "localsnapshotcolor",
          "remoteprotectioncolor" : "remoteprotectioncolor",
          "vdisklimit" : 7
 },
 "importstatus" : "importstatus",
        "datacenter" : "datacenter",
        "clusterid" : "clusterid",
        "secureconnect" : true,
 "version" : "version",
 "batype" : "batype",
        "name" : "name",
        "region" : "region",
        "callhomeInfo" : {
          "mode" : "mode",
          "stale" : true,
          "disable" : true,
          "syncdate" : 2,
 "href" : "http://example.com/aeiou",
 "id" : "id"
        },
        "username" : "username"
      },
     "diskpools" : [ null, null ],
      "overallstatus" : "overallstatus",
      "sources" : [ null, null ],
      "clusterid" : 5,
      "storage" : [ {
 "stale" : true,
 "name" : "name",
        "syncdate" : 3,
 "href" : "http://example.com/aeiou",
 "id" : "id",
        "capacity" : 6
      }, {
 "stale" : true,
 "name" : "name",
        "syncdate" : 3,
        "href" : "http://example.com/aeiou",
        "id" : "id",
        "capacity" : 6
      } ],
 "hostcount" : 6,
 "modifydate" : 1,
      "arraytype" : "arraytype",
 "stale" : true,
 "srcid" : 5,
     "orglist" : \lceil \n\cdot \rceil "resourcecollection" : {
 "userlist" : [ "userlist", "userlist" ],
 "slplist" : [ "slplist", "slplist" ],
          "arraylistcount" : 9,
```

```
 "hostlist" : [ "hostlist", "hostlist" ],
          "sltlistcount" : 1,
          "applist" : [ "applist", "applist" ],
          "cloudcredentiallist" : [ "cloudcredentiallist", "cloudcredentiallist" ],
 "poollistcount" : 4,
 "arraylist" : [ "arraylist", "arraylist" ],
         "hostlistcount" : 6,
          "applistcount" : 5,
          "lglist" : [ "lglist", "lglist" ],
          "slplistcount" : 7,
 "stale" : true,
 "sltlist" : [ "sltlist", "sltlist" ],
          "userlistcount" : 1,
          "syncdate" : 8,
          "href" : "http://example.com/aeiou",
          "id" : "id",
          "cloudcredentiallistcount" : 6,
 "lglistcount" : 9,
 "poollist" : [ "poollist", "poollist" ]
        },
        "modifydate" : 1,
        "stale" : true,
 "name" : "name",
 "description" : "description",
        "createdate" : 1,
        "syncdate" : 9,
        "href" : "http://example.com/aeiou",
        "id" : "id",
        "version" : "version"
 }, {
 "resourcecollection" : {
          "userlist" : [ "userlist", "userlist" ],
          "slplist" : [ "slplist", "slplist" ],
          "arraylistcount" : 9,
          "hostlist" : [ "hostlist", "hostlist" ],
 "sltlistcount" : 1,
 "applist" : [ "applist", "applist" ],
          "cloudcredentiallist" : [ "cloudcredentiallist", "cloudcredentiallist" ],
          "poollistcount" : 4,
          "arraylist" : [ "arraylist", "arraylist" ],
          "hostlistcount" : 6,
          "applistcount" : 5,
          "lglist" : [ "lglist", "lglist" ],
          "slplistcount" : 7,
 "stale" : true,
 "sltlist" : [ "sltlist", "sltlist" ],
          "userlistcount" : 1,
          "syncdate" : 8,
          "href" : "http://example.com/aeiou",
          "id" : "id",
          "cloudcredentiallistcount" : 6,
          "lglistcount" : 9,
          "poollist" : [ "poollist", "poollist" ]
        },
        "modifydate" : 1,
       "stale" : true,<br>"name" : "name"
 "name" : "name",
 "description" : "description",
        "createdate" : 1,
        "syncdate" : 9,
        "href" : "http://example.com/aeiou",
        "id" : "id",
        "version" : "version"
      } ],
 "name" : "name",
 "reset" : true,
      "syncdate" : 2,
      "model" : "model",
      "href" : "http://example.com/aeiou",
      "id" : "id",
      "arraytypelabel" : "arraytypelabel",
 "properties" : [ {
 "stale" : true,
        "syncdate" : 1,
        "href" : "http://example.com/aeiou",
 "id" : "id",
 "value" : "value",
        "key" : "key"
```

```
 }, {
 "stale" : true,
        "syncdate" : 1,
 "href" : "http://example.com/aeiou",
 "id" : "id",
        "value" : "value",
        "key" : "key"
      } ],
      "username" : "username",
      "status" : "status"
    },
    "pooltypedisplayname" : "pooltypedisplayname",
    "metadataonly" : true,
 "mdiskgrp" : "mdiskgrp",
 "nocache" : true,
    "syncdate" : 3,
    "vaultprops" : {
      "objectsize" : 4,
      "accessid" : "accessid",
 "bucket" : "bucket",
 "baseurl" : "baseurl",
      "stale" : true,
 "accesskey" : "accesskey",
 "vaulttype" : "vaulttype",
      "syncdate" : 8,
      "authversion" : "authversion",
      "href" : "http://example.com/aeiou",
      "id" : "id",
      "compression" : true,
      "region" : "region"
 },
 "state" : "state",
    "href" : "http://example.com/aeiou",
   "id" : "id",
    "warnpct" : 6,
 "pct" : 0.10263654006109402,
 "ext" : 7,
   "capacity_mb" : 6,
    "bvinfo" : {
 "stale" : true,
 "name" : "name",
      "enforcedRetentionDurationSeconds" : "enforcedRetentionDurationSeconds",
      "lock" : true,
      "syncdate" : 6,
 "href" : "http://example.com/aeiou",
 "id" : "id",
 "error" : {
        "err_code" : 10011,
        "err_message" : "err_message"
      }
    },
    "immutable" : true,
    "usedefaultsa" : true,
 "srcid" : "srcid",
 "orglist" : [ null, null ],
 "name" : "name",
 "location" : "location",
    "properties" : [ null, null ],
    "status" : "status",
    "pooltype" : "pooltype"
  } ]
```
}

This API call produces the following media types according to the Accept request header; the media type will be conveyed by the Content-Type response header.

```
application/json
```
**Responses 200** Success [ListDiskPoolRest](#page-1113-0) **400** The request is invalid. **Error 401** Not authenticated. Make sure you specified a valid session id in the Authorization header with Actifio as the scheme. [Error](#page-1102-0) **403** Not Authorized. Make sure your assigned roles contain sufficient rights to perform the operation. [Error](#page-1102-0) **404**

Object not found. Make sure the id/names that are used to identify the objects are valid. [Error](#page-1102-0) **500** There are issues with the back-end. The API request cannot be fulfilled. [Error](#page-1102-0)

# OPTIONS /diskpool

Describes the fields available for filtering and sorting. It requires backupdr.managementServers.viewStorage IAM permission (**optionsForListDiskPool**)

#### **Return type OptionsRes**

#### **Example data**

Content-Type: application/json

```
{
   "GET(list)" : {
     "filterable" : true,
 "filterablefields" : [ {
 "field" : "field",
       "values" : [ "values", "values" ],
      "type" : "type"
 }, {
 "field" : "field",
       "values" : [ "values", "values" ],
      "type" : "type"
     } ],
     "pageable" : true,
     "sortable" : true,
     "sortablefields" : [ "sortablefields", "sortablefields" ]
   }
}
```
#### **Produces**

This API call produces the following media types according to the Accept request header; the media type will be conveyed by the Content-Type response header.

application/json

#### **Responses**

**200** Success **OptionsRest 400** The request is invalid. [Error](#page-1102-0) **401** Not authenticated. Make sure you specified a valid session id in the Authorization header with Actifio as the scheme. [Error](#page-1102-0) **403** Not Authorized. Make sure your assigned roles contain sufficient rights to perform the operation. [Error](#page-1102-0) **404** Object not found. Make sure the id/names that are used to identify the objects are valid. [Error](#page-1102-0) **500** There are issues with the back-end. The API request cannot be fulfilled. [Error](#page-1102-0)

# PUT /diskpool/{diskpool\_id}

Update the specific diskpool. It requires backupdr.managementServers.manageStorage IAM permission (**updateDiskPool**)

### **Path parameters**

**diskpool\_id (required)** *Path Parameter* —

### **Consumes**

This API call consumes the following media types via the Content-Type request header:

application/json

### **Request body**

**body [DiskPoolRest](#page-1101-0) (optional)** *Body Parameter* —

**Return type [DiskPoolRest](#page-1101-0)** 

**Example data** Content-Type: application/json

# [Up](#page-0-0)

[Up](#page-0-0)

```
{
  "usage_mb" : 7,
  "grainsize" : 7,
 "freemb" : 0, "safepct" : 5,
 "storage" : [ "storage", "storage" ],
  "type" : "type",
   "udsuid" : 6,
   "modifydate" : 6,
   "copies" : [ {
    "stale" : true,
    "clustername" : "clustername",
 "success" : true,
 "syncdate" : 3,
    "clusterid" : 3,
    "href" : "http://example.com/aeiou",
 "id" : "id",
 "errormsg" : "errormsg"
 }, {
 "stale" : true,
 "clustername" : "clustername",
    "success" : true,
    "syncdate" : 3,
    "clusterid" : 3,
    "href" : "http://example.com/aeiou",
 "id" : "id",
 "errormsg" : "errormsg"
   } ],
 "stale" : true,
 "array" : {
    "ipaddress" : "ipaddress",
    "appliance" : {
       "serviceaccount" : "serviceaccount",
      "ipaddress" : "ipaddress",
      "pkiBootstrapped" : true,
       "timezone" : "timezone",
 "shared_secret" : "shared_secret",
 "description" : "description",
       "publicip" : "publicip",
      "type" : "type"
       "supportstatus" : "supportstatus",
 "masterid" : "masterid",
 "password" : "password",
       "protocol" : 4,
 "stale" : true,
 "zone" : "zone",
 "clusterlist" : [ null, null ],
       "syncdate" : 7,
       "rmipaddress" : [ "rmipaddress", "rmipaddress" ],
       "href" : "http://example.com/aeiou",
       "id" : "id",
       "projectid" : "projectid",
       "lastsync" : 3,
       "clusterstatus" : {
        "accessible" : true,
        "copydata" : 9,
        "localdedupcolor" : "localdedupcolor",
        "vdiskcount" : 2,
        "vdiskcolor" : "vdiskcolor",
        "localsnapshotcolor" : "localsnapshotcolor",
        "remoteprotectioncolor" : "remoteprotectioncolor",
        "vdisklimit" : 7
 },
 "importstatus" : "importstatus",
       "datacenter" : "datacenter",
       "clusterid" : "clusterid",
       "secureconnect" : true,
 "version" : "version",
 "batype" : "batype",
       "name" : "name",
       "region" : "region",
       "callhomeInfo" : {
        "mode" : "mode",
 "stale" : true,
 "disable" : true,
        "syncdate" : 2,
 "href" : "http://example.com/aeiou",
 "id" : "id"
```

```
 },
      "username" : "username"
    },
 "diskpools" : [ null, null ],
 "overallstatus" : "overallstatus",
    "sources" : [ null, null ],
    "clusterid" : 5,
    "storage" : [ {
 "stale" : true,
 "name" : "name",
      "syncdate" : 3,
      "href" : "http://example.com/aeiou",
      "id" : "id",
      "capacity" : 6
 }, {
 "stale" : true,
     "name" : "name",
      "syncdate" : 3,
 "href" : "http://example.com/aeiou",
 "id" : "id",
      "capacity" : 6
    } ],
    "hostcount" : 6,
 "modifydate" : 1,
 "arraytype" : "arraytype",
 "stale" : true,
 "srcid" : 5,
 "orglist" : [ {
      "resourcecollection" : {
        "userlist" : [ "userlist", "userlist" ],
        "slplist" : [ "slplist", "slplist" ],
        "arraylistcount" : 9,
        "hostlist" : [ "hostlist", "hostlist" ],
        "sltlistcount" : 1,
 "applist" : [ "applist", "applist" ],
 "cloudcredentiallist" : [ "cloudcredentiallist", "cloudcredentiallist" ],
 "poollistcount" : 4,
 "arraylist" : [ "arraylist", "arraylist" ],
        "hostlistcount" : 6,
        "applistcount" : 5,
        "lglist" : [ "lglist", "lglist" ],
        "slplistcount" : 7,
 "stale" : true,
 "sltlist" : [ "sltlist", "sltlist" ],
        "userlistcount" : 1,
        "syncdate" : 8,
        "href" : "http://example.com/aeiou",
        "id" : "id",
        "cloudcredentiallistcount" : 6,
 "lglistcount" : 9,
 "poollist" : [ "poollist", "poollist" ]
      },
      "modifydate" : 1,
 "stale" : true,
 "name" : "name",
 "description" : "description",
      "createdate" : 1,
      "syncdate" : 9,
 "href" : "http://example.com/aeiou",
 "id" : "id",
 "version" : "version"
 }, {
 "resourcecollection" : {
 "userlist" : [ "userlist", "userlist" ],
 "slplist" : [ "slplist", "slplist" ],
        "arraylistcount" : 9,
        "hostlist" : [ "hostlist", "hostlist" ],
 "sltlistcount" : 1,
 "applist" : [ "applist", "applist" ],
        "cloudcredentiallist" : [ "cloudcredentiallist", "cloudcredentiallist" ],
        "poollistcount" : 4,
        "arraylist" : [ "arraylist", "arraylist" ],
        "hostlistcount" : 6,
        "applistcount" : 5,
        "lglist" : [ "lglist", "lglist" ],
        "slplistcount" : 7,
        "stale" : true,
        "sltlist" : [ "sltlist", "sltlist" ],
```

```
 "userlistcount" : 1,
        "syncdate" : 8,
        "href" : "http://example.com/aeiou",
        "id" : "id",
        "cloudcredentiallistcount" : 6,
        "lglistcount" : 9,
        "poollist" : [ "poollist", "poollist" ]
      },
      "modifydate" : 1,
 "stale" : true,
 "name" : "name",
 "description" : "description",
      "createdate" : 1,
      "syncdate" : 9,
      "href" : "http://example.com/aeiou",
 "id" : "id",
 "version" : "version"
    } ],
    "name" : "name",
    "reset" : true,
    "syncdate" : 2,
 "model" : "model",
 "href" : "http://example.com/aeiou",
    "id" : "id",
    "arraytypelabel" : "arraytypelabel",
    "properties" : [ {
 "stale" : true,
 "syncdate" : 1,
      "href" : "http://example.com/aeiou",
      "id" : "id",
      "value" : "value",
      "key" : "key"
 }, {
 "stale" : true,
      "syncdate" : 1,
 "href" : "http://example.com/aeiou",
 "id" : "id",
      "value" : "value",
      "key" : "key"
    } ],
    "username" : "username",
    "status" : "status"
  },
  "pooltypedisplayname" : "pooltypedisplayname",
  "metadataonly" : true,
 "mdiskgrp" : "mdiskgrp",
 "nocache" : true,
  "syncdate" : 3,
 "vaultprops" : {
 "objectsize" : 4,
    "accessid" : "accessid",
    "bucket" : "bucket",
   "baseurl" : "baseurl",
 "stale" : true,
 "accesskey" : "accesskey",
    "vaulttype" : "vaulttype",
 "syncdate" : 8,
 "authversion" : "authversion",
    "href" : "http://example.com/aeiou",
    "id" : "id",
    "compression" : true,
    "region" : "region"
  },
  "state" : "state",
  "href" : "http://example.com/aeiou",
 "id" : "id",
 "warnpct" : 6,
  "pct" : 0.10263654006109402,
 "ext" : 7,
 "capacity_mb" : 6,
  "bvinfo" : {
 "stale" : true,
 "name" : "name",
    "enforcedRetentionDurationSeconds" : "enforcedRetentionDurationSeconds",
    "lock" : true,
    "syncdate" : 6,
    "href" : "http://example.com/aeiou",
    "id" : "id",
```

```
 "error" : {
       "err_code" : 10011,
      "err<sup>message"</sup> : "err message"
     }
   },
   "immutable" : true,
   "usedefaultsa" : true,
 "srcid" : "srcid",
 "orglist" : [ null, null ],
   "name" : "name",
   "location" : "location",
   "properties" : [ null, null ],
   "status" : "status",
   "pooltype" : "pooltype"
}
```
This API call produces the following media types according to the Accept request header; the media type will be conveyed by the Content-Type response header.

application/json

**Responses 200** Success [DiskPoolRest](#page-1101-0) **400** The request is invalid. **Error 401** Not authenticated. Make sure you specified a valid session id in the Authorization header with Actifio as the scheme. [Error](#page-1102-0) **403** Not Authorized. Make sure your assigned roles contain sufficient rights to perform the operation. [Error](#page-1102-0) **404** Object not found. Make sure the id/names that are used to identify the objects are valid. [Error](#page-1102-0) **500** There are issues with the back-end. The API request cannot be fulfilled. [Error](#page-1102-0)

# **Host**

POST /host/{host\_id}/addapplication

Create a new application on the specific host. It requires backupdr.managementServers.manageApplications IAM permission (**addApplication**)

### **Path parameters**

**host\_id (required)** *Path Parameter* —

#### **Consumes**

This API call consumes the following media types via the Content-Type request header:

application/json

#### **Request body**

**body [AppCreationRest](#page-1081-0) (optional)** *Body Parameter* —

### **Return type [ListApplicationRest](#page-1112-0)**

**Example data**

Content-Type: application/json

```
{
 "count" : 2,
 "items" : [ {
    "uniquename" : "uniquename",
    "backup" : [ {
      "jobclasscode" : 4,
      "sltname" : "sltname",
      "migrate-copythreadcount" : 8,
 "restorelock" : "restorelock",
 "sourceuds" : "sourceuds",
      "mountcapacity" : 9,
       "backupname" : "backupname",
      "stale" : true,
       "sourcemountpoint" : "sourcemountpoint",
```
<u>[Up](#page-0-0)</u>

```
 "nvolumes" : "nvolumes",
      "dnsname" : "dnsname",
      "href" : "http://example.com/aeiou",
      "id" : "id",
      "targetstoragetype" : "targetstoragetype",
      "flags_text" : [ "flags_text", "flags_text" ],
      "mappedhost" : "mappedhost",
      "appclass" : "appclass",
 "backupdate" : 3,
 "jobclass" : "jobclass",
 "version" : "version",
      "uniquehostname" : "uniquehostname",
      "powerfactor" : 8,
      "hosttimezone" : "hosttimezone",
      "sensitivity" : 6,
      "status" : "status",
      "originatinguds" : "originatinguds",
      "migrationstate" : "migrationstate",
 "hasmountedmap" : true,
 "hananodelist" : [ "hananodelist", "hananodelist" ],
      "flags" : "flags",
      "logsequences" : [ {
 "stale" : true,
 "beginlsn" : "beginlsn",
 "syncdate" : 1,
        "endlsn" : "endlsn",
 "thread" : "thread",
 "href" : "http://example.com/aeiou",
        "id" : "id"
 }, {
 "stale" : true,
 "beginlsn" : "beginlsn",
 "syncdate" : 1,
 "endlsn" : "endlsn",
        "thread" : "thread",
        "href" : "http://example.com/aeiou",
        "id" : "id"
      } ],
 "cloudcredential" : {
 "serviceaccount" : "serviceaccount",
 "clientid" : "clientid",
 "secretkey" : "secretkey",
 "sources" : [ null, null ],
 "cloudtype" : "cloudtype",
        "vaultudsuid" : 5,
 "clusterId" : 7,
 "privatekey" : "privatekey",
 "endpoint" : "endpoint",
 "stale" : true,
 "credential" : "credential",
        "srcId" : 3,
        "syncdate" : 3,
        "href" : "http://example.com/aeiou",
        "id" : "id",
        "subscriptionid" : "subscriptionid",
        "projectid" : "projectid",
        "publickey" : "publickey",
        "immutable" : true,
        "usedefaultsa" : true,
        "vaultpool" : {
         "usage_mb" : 7,
          "grainsize" : 7,
         "free mb" : 0,
 "safepct" : 5,
 "storage" : [ "storage", "storage" ],
         "type" : "type",
          "udsuid" : 6,
          "modifydate" : 6,
          "copies" : [ {
 "stale" : true,
 "clustername" : "clustername",
 "success" : true,
 "syncdate" : 3,
           "clusterid" : 3,
           "href" : "http://example.com/aeiou",
           "id" : "id",
           "errormsg" : "errormsg"
          }, {
```

```
 "stale" : true,
           "clustername" : "clustername",
           "success" : true,
 "syncdate" : 3,
 "clusterid" : 3,
           "href" : "http://example.com/aeiou",
           "id" : "id",
           "errormsg" : "errormsg"
         } ],
         "stale" : true,
         "array" : {
           "ipaddress" : "ipaddress",
           "appliance" : {
            "serviceaccount" : "serviceaccount",
            "ipaddress" : "ipaddress",
            "pkiBootstrapped" : true,
            "timezone" : "timezone",
 "shared_secret" : "shared_secret",
 "description" : "description",
 "publicip" : "publicip",
 "type" : "type",
            "supportstatus" : "supportstatus",
 "masterid" : "masterid",
 "password" : "password",
            "protocol" : 4,
            "stale" : true,
 "zone" : "zone",
 "clusterlist" : [ null, null ],
            "syncdate" : 7,
            "rmipaddress" : [ "rmipaddress", "rmipaddress" ],
            "href" : "http://example.com/aeiou",
            "id" : "id",
            "projectid" : "projectid",
            "lastsync" : 3,
            "clusterstatus" : {
 "accessible" : true,
 "copydata" : 9,
              "localdedupcolor" : "localdedupcolor",
              "vdiskcount" : 2,
              "vdiskcolor" : "vdiskcolor",
              "localsnapshotcolor" : "localsnapshotcolor",
              "remoteprotectioncolor" : "remoteprotectioncolor",
              "vdisklimit" : 7
            },
 "importstatus" : "importstatus",
 "datacenter" : "datacenter",
 "clusterid" : "clusterid",
            "secureconnect" : true,
 "version" : "version",
 "batype" : "batype",
            "name" : "name",
            "region" : "region",
            "callhomeInfo" : {
 "mode" : "mode",
 "stale" : true,
              "disable" : true,
              "syncdate" : 2,
              "href" : "http://example.com/aeiou",
              "id" : "id"
            },
            "username" : "username"
 },
 "diskpools" : [ null, null ],
 "overallstatus" : "overallstatus",
           "sources" : [ null, null ],
           "clusterid" : 5,
 "storage" : [ {
 "stale" : true,
            "name" : "name",
            "syncdate" : 3,
 "href" : "http://example.com/aeiou",
"id" : "id", "capacity" : 6
 }, {
 "stale" : true,
           "name" : "name",
            "syncdate" : 3,
            "href" : "http://example.com/aeiou",
```

```
 "id" : "id",
             "capacity" : 6
           } ],
           "hostcount" : 6,
           "modifydate" : 1,
           "arraytype" : "arraytype",
           "stale" : true,
           "srcid" : 5,
           "orglist" : [ {
             "resourcecollection" : {
 "userlist" : [ "userlist", "userlist" ],
 "slplist" : [ "slplist", "slplist" ],
               "arraylistcount" : 9,
               "hostlist" : [ "hostlist", "hostlist" ],
               "sltlistcount" : 1,
               "applist" : [ "applist", "applist" ],
               "cloudcredentiallist" : [ "cloudcredentiallist", "cloudcredentiallist" ],
 "poollistcount" : 4,
 "arraylist" : [ "arraylist", "arraylist" ],
               "hostlistcount" : 6,
               "applistcount" : 5,
               "lglist" : [ "lglist", "lglist" ],
               "slplistcount" : 7,
 "stale" : true,
 "sltlist" : [ "sltlist", "sltlist" ],
               "userlistcount" : 1,
               "syncdate" : 8,
               "href" : "http://example.com/aeiou",
               "id" : "id",
               "cloudcredentiallistcount" : 6,
 "lglistcount" : 9,
 "poollist" : [ "poollist", "poollist" ]
             },
             "modifydate" : 1,
             "stale" : true,
 "name" : "name",
 "description" : "description",
             "createdate" : 1,
             "syncdate" : 9,
             "href" : "http://example.com/aeiou",
"id" : "id", "version" : "version"
 }, {
 "resourcecollection" : {
 "userlist" : [ "userlist", "userlist" ],
 "slplist" : [ "slplist", "slplist" ],
               "arraylistcount" : 9,
               "hostlist" : [ "hostlist", "hostlist" ],
               "sltlistcount" : 1,
 "applist" : [ "applist", "applist" ],
 "cloudcredentiallist" : [ "cloudcredentiallist", "cloudcredentiallist" ],
               "poollistcount" : 4,
               "arraylist" : [ "arraylist", "arraylist" ],
              "hostlistcount" : 6,
               "applistcount" : 5,
               "lglist" : [ "lglist", "lglist" ],
               "slplistcount" : 7,
               "stale" : true,
               "sltlist" : [ "sltlist", "sltlist" ],
               "userlistcount" : 1,
               "syncdate" : 8,
               "href" : "http://example.com/aeiou",
               "id" : "id",
               "cloudcredentiallistcount" : 6,
               "lglistcount" : 9,
              "poollist" : [ "poollist", "poollist" ]
             },
            "modifydate" : 1,
 "stale" : true,
 "name" : "name",
             "description" : "description",
             "createdate" : 1,
             "syncdate" : 9,
             "href" : "http://example.com/aeiou",
"id" : "id", "version" : "version"
           } ],
           "name" : "name",
```

```
 "reset" : true,
           "syncdate" : 2,
           "model" : "model",
           "href" : "http://example.com/aeiou",
           "id" : "id",
           "arraytypelabel" : "arraytypelabel",
           "properties" : [ {
             "stale" : true,
             "syncdate" : 1,
 "href" : "http://example.com/aeiou",
"id" : "id", "value" : "value",
             "key" : "key"
 }, {
 "stale" : true,
             "syncdate" : 1,
             "href" : "http://example.com/aeiou",
"id" : "id", "value" : "value",
 "key" : "key"
           } ],
           "username" : "username",
           "status" : "status"
         },
         "pooltypedisplayname" : "pooltypedisplayname",
        "metadataonly" : true,
 "mdiskgrp" : "mdiskgrp",
 "nocache" : true,
         "syncdate" : 3,
         "vaultprops" : {
 "objectsize" : 4,
 "accessid" : "accessid",
 "bucket" : "bucket",
 "baseurl" : "baseurl",
           "stale" : true,
 "accesskey" : "accesskey",
 "vaulttype" : "vaulttype",
          "vau cttype :<br>"syncdate" : 8,
           "authversion" : "authversion",
           "href" : "http://example.com/aeiou",
           "id" : "id",
           "compression" : true,
           "region" : "region"
         },
         "state" : "state",
         "href" : "http://example.com/aeiou",
         "id" : "id",
         "warnpct" : 6,
 "pct" : 0.10263654006109402,
 "ext" : 7,
        "capacity_mb" : 6,
         "bvinfo" : {
           "stale" : true,
          "name" : "name"
           "enforcedRetentionDurationSeconds" : "enforcedRetentionDurationSeconds",
           "lock" : true,
           "syncdate" : 6,
 "href" : "http://example.com/aeiou",
 "id" : "id",
           "error" : {
             "err_code" : 10011,
             "err_message" : "err_message"
           }
         },
         "immutable" : true,
         "usedefaultsa" : true,
 "srcid" : "srcid",
 "orglist" : [ null, null ],
 "name" : "name",
         "location" : "location",
         "properties" : [ null, null ],
         "status" : "status",
         "pooltype" : "pooltype"
       },
       "domain" : "domain",
        "orglist" : [ null, null ],
        "name" : "name",
        "region" : "region"
```

```
 },
      "isSourceAppFromMountMigrateRestore" : true,
      "vmname" : "vmname",
      "characteristic" : "characteristic",
 "retainlogs" : true,
 "modifydate" : 4,
      "slpname" : "slpname",
      "apptype" : "apptype",
      "mountedvdisk" : "mountedvdisk",
      "snapshotlocation" : "snapshotlocation",
 "endpit" : 1,
 "srcid" : "srcid",
      "snapshottype" : "snapshottype",
 "hostisdst" : true,
 "incarnation" : "incarnation",
      "asmswitchcapable" : true,
      "mountmigrateflag" : true,
      "virtualsize" : "virtualsize",
 "mountedmountpoint" : "mountedmountpoint",
 "backedupdbnames" : "backedupdbnames",
      "eligiblestoragetypes" : "eligiblestoragetypes",
     "copies" : [ null, null ],
 "appname" : "appname",
 "zone" : "zone",
 "beginpit" : 8,
      "exportvolume" : [ {
       "stale" : true,
        "exportrule" : [ {
         "exportedname" : "exportedname",
 "stale" : true,
 "exporttype" : "exporttype",
 "client" : [ {
           "exportprop" : [ null, null ],
 "stale" : true,
 "host" : "host",
           "syncdate" : 8,
 "href" : "http://example.com/aeiou",
 "id" : "id",
           "nas-mount-prop" : [ null, null ]
\}, {
 "exportprop" : [ null, null ],
           "stale" : true,
           "host" : "host",
           "syncdate" : 8,
           "href" : "http://example.com/aeiou",
           "id" : "id",
           "nas-mount-prop" : [ null, null ]
         } ],
        "syncdate" : 0,
 "href" : "http://example.com/aeiou",
 "id" : "id",
        "user" : [ {
           "haspassword" : true,
           "stale" : true,
           "syncdate" : 9,
           "href" : "http://example.com/aeiou",
           "id" : "id",
 "accessmode" : [ "accessmode", "accessmode" ],
 "username" : "username",
 "group" : "group"
\}, {
 "haspassword" : true,
 "stale" : true,
 "syncdate" : 9,
           "href" : "http://example.com/aeiou",
           "id" : "id",
 "accessmode" : [ "accessmode", "accessmode" ],
 "username" : "username",
 "group" : "group"
         } ]
 }, {
 "exportedname" : "exportedname",
 "stale" : true,
         "exporttype" : "exporttype",
         "client" : [ {
           "exportprop" : [ null, null ],
           "stale" : true,
           "host" : "host",
```

```
 "syncdate" : 8,
 "href" : "http://example.com/aeiou",
 "id" : "id",
           "nas-mount-prop" : [ null, null ]
\}, {
 "exportprop" : [ null, null ],
 "stale" : true,
          "stale" : true,<br>"host" : "host",
           "syncdate" : 8,
 "href" : "http://example.com/aeiou",
 "id" : "id",
           "nas-mount-prop" : [ null, null ]
         } ],
         "syncdate" : 0,
         "href" : "http://example.com/aeiou",
         "id" : "id",
        "user" : [ {
 "haspassword" : true,
 "stale" : true,
 "syncdate" : 9,
 "href" : "http://example.com/aeiou",
           "id" : "id",
 "accessmode" : [ "accessmode", "accessmode" ],
 "username" : "username",
           "group" : "group"
\}, {
 "haspassword" : true,
 "stale" : true,
           "syncdate" : 9,
           "href" : "http://example.com/aeiou",
           "id" : "id",
           "accessmode" : [ "accessmode", "accessmode" ],
 "username" : "username",
 "group" : "group"
         } ]
        } ],
        "exportedpath" : "exportedpath",
        "syncdate" : 5,
       "href" : "http://example.com/aeiou",
       "id" : "id",
        "objecttype" : "objecttype",
        "objectid" : "objectid"
 }, {
 "stale" : true,
        "exportrule" : [ {
         "exportedname" : "exportedname",
 "stale" : true,
 "exporttype" : "exporttype",
         "client" : [ {
           "exportprop" : [ null, null ],
           "stale" : true,
           "host" : "host",
           "syncdate" : 8,
           "href" : "http://example.com/aeiou",
           "id" : "id",
           "nas-mount-prop" : [ null, null ]
\}, {
 "exportprop" : [ null, null ],
 "stale" : true,
          "stale": true,<br>"host": "host"
           "syncdate" : 8,
           "href" : "http://example.com/aeiou",
           "id" : "id",
           "nas-mount-prop" : [ null, null ]
         } ],
        "syncdate" : 0,
 "href" : "http://example.com/aeiou",
 "id" : "id",
 "user" : [ {
           "haspassword" : true,
           "stale" : true,
           "syncdate" : 9,
           "href" : "http://example.com/aeiou",
           "id" : "id",
           "accessmode" : [ "accessmode", "accessmode" ],
 "username" : "username",
 "group" : "group"
         }, {
```

```
 "haspassword" : true,
           "stale" : true,
           "syncdate" : 9,
           "href" : "http://example.com/aeiou",
          "id" : "id" "accessmode" : [ "accessmode", "accessmode" ],
           "username" : "username",
           "group" : "group"
         } ]
 }, {
 "exportedname" : "exportedname",
 "stale" : true,
 "exporttype" : "exporttype",
         "client" : [ {
          "exportprop" : [ null, null ],
           "stale" : true,
           "host" : "host",
           "syncdate" : 8,
           "href" : "http://example.com/aeiou",
           "id" : "id",
           "nas-mount-prop" : [ null, null ]
\}, {
 "exportprop" : [ null, null ],
 "stale" : true,
 "host" : "host",
           "syncdate" : 8,
           "href" : "http://example.com/aeiou",
           "id" : "id",
          "nas-mount-prop" : [ null, null ]
         } ],
 "syncdate" : 0,
 "href" : "http://example.com/aeiou",
 "id" : "id",
        "user" : [ {
          "haspassword" : true,
 "stale" : true,
 "syncdate" : 9,
           "href" : "http://example.com/aeiou",
           "id" : "id",
 "accessmode" : [ "accessmode", "accessmode" ],
 "username" : "username",
 "group" : "group"
\}, {
 "haspassword" : true,
           "stale" : true,
           "syncdate" : 9,
           "href" : "http://example.com/aeiou",
           "id" : "id",
 "accessmode" : [ "accessmode", "accessmode" ],
 "username" : "username",
 "group" : "group"
         } ]
       } ],
       "exportedpath" : "exportedpath",
       "syncdate" : 5,
 "href" : "http://example.com/aeiou",
 "id" : "id",
       "objecttype" : "objecttype",
       "objectid" : "objectid"
      } ],
      "syncdate" : 7,
     "yaml" : "yaml",
 "provisioningoptions" : [ null, null ],
 "catalogstate" : "catalogstate",
 "racnodelist" : [ "racnodelist", "racnodelist" ],
      "immutabilitydate" : 0,
      "application_allocated_size" : 3,
 "backuplock" : "backuplock",
 "name" : "name",
 "volgroupname" : "volgroupname",
     "expiration" : 0,
 "policyname" : "policyname",
 "mountedhost" : [ {
       "node_logged_in_count" : "node_logged_in_count",
      "uniquename": "uniquename",
 "svcname" : "svcname",
 "iogrp" : "iogrp",
 "chappassword" : "chappassword",
```

```
 "source" : [ {
         "srcid" : "srcid",
          "slps" : [ {
           "dedupasyncnode" : "dedupasyncnode",
 "profiletype" : "profiletype",
 "description" : "description",
           "createdate" : 9,
           "clusterid" : "clusterid",
           "primarystorage" : "primarystorage",
           "modifydate" : 7,
 "stale" : true,
 "remotenode" : "remotenode",
           "srcid" : "srcid",
           "performancepool" : "performancepool",
           "localnode" : "localnode",
           "orglist" : [ null, null ],
           "name" : "name",
           "syncdate" : 0,
           "href" : "http://example.com/aeiou",
           "id" : "id",
           "cid" : "cid"
\}, {
 "dedupasyncnode" : "dedupasyncnode",
 "profiletype" : "profiletype",
 "description" : "description",
 "createdate" : 9,
           "clusterid" : "clusterid",
           "primarystorage" : "primarystorage",
           "modifydate" : 7,
 "stale" : true,
 "remotenode" : "remotenode",
           "srcid" : "srcid",
           "performancepool" : "performancepool",
           "localnode" : "localnode",
           "orglist" : [ null, null ],
          "name" : "name",
           "syncdate" : 0,
           "href" : "http://example.com/aeiou",
           "id" : "id",
           "cid" : "cid"
         } ],
         "clusterid" : "clusterid"
 }, {
 "srcid" : "srcid",
         "slps" : [ {
           "dedupasyncnode" : "dedupasyncnode",
           "profiletype" : "profiletype",
           "description" : "description",
 "createdate" : 9,
 "clusterid" : "clusterid",
           "primarystorage" : "primarystorage",
           "modifydate" : 7,
 "stale" : true,
 "remotenode" : "remotenode",
           "srcid" : "srcid",
           "performancepool" : "performancepool",
           "localnode" : "localnode",
 "orglist" : [ null, null ],
 "name" : "name",
          "syncdate" : 0,
           "href" : "http://example.com/aeiou",
           "id" : "id",
           "cid" : "cid"
\}, {
 "dedupasyncnode" : "dedupasyncnode",
 "profiletype" : "profiletype",
           "description" : "description",
 "createdate" : 9,
 "clusterid" : "clusterid",
           "primarystorage" : "primarystorage",
           "modifydate" : 7,
 "stale" : true,
 "remotenode" : "remotenode",
           "srcid" : "srcid",
           "performancepool" : "performancepool",
           "localnode" : "localnode",
           "orglist" : [ null, null ],
          "name" : "name",
```

```
"syncdate" : 0,
 "href" : "http://example.com/aeiou",
 "id" : "id",
          "cid" : "cid"
         } ],
        "clusterid" : "clusterid"
       } ],
 "machinetype" : "machinetype",
 "ostype_special" : "ostype_special",
       "hostname" : "hostname",
 "stale" : true,
 "zone" : "zone",
 "autoupgrade" : "DISABLED",
       "syncdate" : 8,
       "sourcecluster" : "sourcecluster",
       "state" : "state",
       "href" : "http://example.com/aeiou",
       "id" : "id",
       "pki_errors" : [ "pki_errors", "pki_errors" ],
       "reconciliation_needed" : true,
 "isShadowHost" : true,
 "chapusername" : "chapusername",
       "is_auto_discovery_enabled" : true,
       "nfsoption" : {
         "server" : [ {
          "constant" : "constant",
 "select" : true,
 "description" : "description",
          "type" : "type",
          "editableonmount" : true,
 "default" : "default",
 "stale" : true,
          "selection" : [ {
            "stale" : true,
            "syncdate" : 7,
 "href" : "http://example.com/aeiou",
"id" : "id", "value" : "value",
            "desc" : "desc"
 }, {
 "stale" : true,
            "syncdate" : 7,
            "href" : "http://example.com/aeiou",
            "id" : "id",
 "value" : "value",
 "desc" : "desc"
          } ],
          "name" : "name",
          "alias" : "alias",
          "syncdate" : 5,
          "href" : "http://example.com/aeiou",
          "id" : "id",
 "value" : "value",
 "desc" : "desc"
\}, {
 "constant" : "constant",
 "select" : true,
 "description" : "description",
 "type" : "type",
          "editableonmount" : true,
          "default" : "default",
          "stale" : true,
 "selection" : [ {
 "stale" : true,
 "syncdate" : 7,
 "href" : "http://example.com/aeiou",
 "id" : "id",
 "value" : "value",
 "desc" : "desc"
 }, {
 "stale" : true,
            "syncdate" : 7,
 "href" : "http://example.com/aeiou",
"id" : "id", "value" : "value",
            "desc" : "desc"
          } ],
          "name" : "name",
```

```
 "alias" : "alias",
 "syncdate" : 5,
 "href" : "http://example.com/aeiou",
           "id" : "id",
           "value" : "value",
           "desc" : "desc"
          } ],
 "stale" : true,
 "client" : [ null, null ],
          "syncdate" : 4,
 "href" : "http://example.com/aeiou",
 "id" : "id"
        },
 "nodeList" : [ null, null ],
 "connectorversion" : "connectorversion",
        "isclusterhost" : true,
        "orglist" : [ null, null ],
       "name" : "name"
        "arrays" : [ null, null ],
 "osversion" : "osversion",
 "iogrp_count" : "iogrp_count",
        "status" : "status",
        "ipaddress" : "ipaddress",
        "datastorelist" : [ {
          "stale" : true,
          "name" : "name",
          "rdmSupported" : true,
 "syncdate" : 6,
 "freespace" : "freespace",
         "href" : "http://example.com/aeiou",
          "id" : "id",
          "type" : "type",
         "capacity" : "capacity"
 }, {
 "stale" : true,
 "name" : "name",
 "rdmSupported" : true,
 "syncdate" : 6,
 "freespace" : "freespace",
 "href" : "http://example.com/aeiou",
 "id" : "id",
         "type" : "type",
          "capacity" : "capacity"
        } ],
 "iscsi_name" : [ "iscsi_name", "iscsi_name" ],
 "pki_state" : "pki_state",
 "sources" : [ null, null ],
 "vcenterhostid" : "vcenterhostid",
        "cert_revoked" : true,
       "hosttype" : "hosttype"
        "friendlypath" : "friendlypath",
       "esxlist": [ null, null ],
        "description" : "description",
        "isvcenterhost" : true,
        "isvm" : true,
        "hasagent" : true,
        "modifydate" : 9,
        "dbauthentication" : true,
        "reconciliation_fields" : [ "reconciliation_fields", "reconciliation_fields" ],
        "isproxyhost" : true,
        "udsagent" : {
          "shared_secret" : "shared_secret",
 "agent_version" : "agent_version",
 "haspassword" : true,
          "password" : "password",
          "stale" : true,
          "agenttype" : "agenttype",
          "port" : 1,
          "alternatekey" : "alternatekey",
          "hasalternatekey" : true,
          "syncdate" : 4,
          "href" : "http://example.com/aeiou",
          "id" : "id",
          "username" : "username"
        },
        "projectid" : "projectid",
        "mask" : "mask",
        "isesxhost" : true,
```

```
 "dataip" : "dataip",
 "maxjobs" : 0,
 "vmtype" : "vmtype",
 "multiregion" : "multiregion",
 "alternateip" : [ "alternateip", "alternateip" ],
 "clearchap" : true,
        "connectorConnectionStatus" : {
         "connectionstatus" : "connectionstatus",
         "stale" : true,
 "pkistate" : "pkistate",
 "syncdate" : 4,
 "href" : "http://example.com/aeiou",
         "id" : "id"
 },
 "clusterid" : "clusterid",
       "transport" : "transport",
        "ostype" : "ostype",
        "systemdetail" : "systemdetail",
        "agents" : [ null, null ],
       "managedby" : "MS"
        "connect2actip" : "connect2actip",
        "isClusterNode" : true,
        "srcid" : "srcid",
       "WWPN" : [ "WWPN", "WWPN" ],
       "osrelease" : "osrelease",
        "diskpref" : "diskpref",
 "port_count" : "port_count",
 "originalhostid" : "originalhostid"
 }, {
 "node_logged_in_count" : "node_logged_in_count",
 "uniquename" : "uniquename",
 "svcname" : "svcname",
 "iogrp" : "iogrp",
 "chappassword" : "chappassword",
        "source" : [ {
 "srcid" : "srcid",
 "slps" : [ {
           "dedupasyncnode" : "dedupasyncnode",
 "profiletype" : "profiletype",
 "description" : "description",
           "createdate" : 9,
           "clusterid" : "clusterid",
           "primarystorage" : "primarystorage",
           "modifydate" : 7,
 "stale" : true,
 "remotenode" : "remotenode",
           "srcid" : "srcid",
           "performancepool" : "performancepool",
           "localnode" : "localnode",
           "orglist" : [ null, null ],
           "name" : "name",
           "syncdate" : 0,
           "href" : "http://example.com/aeiou",
           "id" : "id",
           "cid" : "cid"
\}, {
 "dedupasyncnode" : "dedupasyncnode",
           "profiletype" : "profiletype",
           "description" : "description",
 "createdate" : 9,
 "clusterid" : "clusterid",
           "primarystorage" : "primarystorage",
           "modifydate" : 7,
 "stale" : true,
 "remotenode" : "remotenode",
           "srcid" : "srcid",
           "performancepool" : "performancepool",
 "localnode" : "localnode",
 "orglist" : [ null, null ],
           "name" : "name",
           "syncdate" : 0,
           "href" : "http://example.com/aeiou",
          "id" : "id" "cid" : "cid"
         } ],
         "clusterid" : "clusterid"
 }, {
 "srcid" : "srcid",
```

```
 "slps" : [ {
          "dedupasyncnode" : "dedupasyncnode",
          "profiletype" : "profiletype",
          "description" : "description",
          "createdate" : 9,
          "clusterid" : "clusterid",
          "primarystorage" : "primarystorage",
          "modifydate" : 7,
 "stale" : true,
 "remotenode" : "remotenode",
          "srcid" : "srcid",
          "performancepool" : "performancepool",
 "localnode" : "localnode",
 "orglist" : [ null, null ],
 "name" : "name",
          "syncdate" : 0,
           "href" : "http://example.com/aeiou",
          "id" : "id",
          "cid" : "cid"
\}, {
 "dedupasyncnode" : "dedupasyncnode",
 "profiletype" : "profiletype",
 "description" : "description",
 "createdate" : 9,
 "clusterid" : "clusterid",
          "primarystorage" : "primarystorage",
          "modifydate" : 7,
 "stale" : true,
 "remotenode" : "remotenode",
          "srcid" : "srcid",
 "performancepool" : "performancepool",
 "localnode" : "localnode",
 "orglist" : [ null, null ],
          "name" : "name",
          "syncdate" : 0,
 "href" : "http://example.com/aeiou",
 "id" : "id",
          "cid" : "cid"
         } ],
         "clusterid" : "clusterid"
       } ],
       "machinetype" : "machinetype",
       "ostype_special" : "ostype_special",
       "hostname" : "hostname",
 "stale" : true,
 "zone" : "zone",
 "autoupgrade" : "DISABLED",
       "syncdate" : 8,
       "sourcecluster" : "sourcecluster",
       "state" : "state",
       "href" : "http://example.com/aeiou",
       "id" : "id",
       "pki_errors" : [ "pki_errors", "pki_errors" ],
       "reconciliation_needed" : true,
 "isShadowHost" : true,
 "chapusername" : "chapusername",
       "is_auto_discovery_enabled" : true,
 "nfsoption" : {
 "server" : [ {
 "constant" : "constant",
 "select" : true,
 "description" : "description",
         "type": "type",
          "editableonmount" : true,
          "default" : "default",
          "stale" : true,
          "selection" : [ {
 "stale" : true,
 "syncdate" : 7,
            "href" : "http://example.com/aeiou",
            "id" : "id",
 "value" : "value",
 "desc" : "desc"
 }, {
 "stale" : true,
 "syncdate" : 7,
 "href" : "http://example.com/aeiou",
 "id" : "id",
```
```
 "value" : "value",
 "desc" : "desc"
          } ],
 "name" : "name",
 "alias" : "alias",
          "syncdate" : 5,
          "href" : "http://example.com/aeiou",
          "id" : "id",
 "value" : "value",
 "desc" : "desc"
\}, {
 "constant" : "constant",
 "select" : true,
 "description" : "description",
         "type": "type"
          "editableonmount" : true,
          "default" : "default",
          "stale" : true,
          "selection" : [ {
            "stale" : true,
            "syncdate" : 7,
 "href" : "http://example.com/aeiou",
"id" : "id", "value" : "value",
 "desc" : "desc"
 }, {
 "stale" : true,
 "syncdate" : 7,
            "href" : "http://example.com/aeiou",
            "id" : "id",
 "value" : "value",
 "desc" : "desc"
          } ],
 "name" : "name",
 "alias" : "alias",
          "syncdate" : 5,
 "href" : "http://example.com/aeiou",
 "id" : "id",
          "value" : "value",
          "desc" : "desc"
        } ],
        "stale" : true,
        "client" : [ null, null ],
        "syncdate" : 4,
 "href" : "http://example.com/aeiou",
 "id" : "id"
       },
       "nodeList" : [ null, null ],
       "connectorversion" : "connectorversion",
       "isclusterhost" : true,
       "orglist" : [ null, null ],
       "name" : "name",
 "arrays" : [ null, null ],
 "osversion" : "osversion",
 "iogrp_count" : "iogrp_count",
 "status" : "status",
 "ipaddress" : "ipaddress",
       "datastorelist" : [ {
 "stale" : true,
 "name" : "name",
        "rdmSupported" : true,
 "syncdate" : 6,
 "freespace" : "freespace",
        "href" : "http://example.com/aeiou",
 "id" : "id",
 "type" : "type",
        "capacity" : "capacity"
\}, {
 "stale" : true,
 "name" : "name",
 "rdmSupported" : true,
 "syncdate" : 6,
 "freespace" : "freespace",
        "href" : "http://example.com/aeiou",
        "id" : "id",
        "type" : "type",
       "capacity" : "capacity"
       } ],
```

```
 "iscsi_name" : [ "iscsi_name", "iscsi_name" ],
        "pki_state" : "pki_state",
       "sources" : [ null, null ],
        "vcenterhostid" : "vcenterhostid",
       "cert revoked" : true,
        "hosttype" : "hosttype",
        "friendlypath" : "friendlypath",
        "esxlist" : [ null, null ],
        "description" : "description",
        "isvcenterhost" : true,
        "isvm" : true,
        "hasagent" : true,
        "modifydate" : 9,
 "dbauthentication" : true,
 "reconciliation_fields" : [ "reconciliation_fields", "reconciliation_fields" ],
        "isproxyhost" : true,
        "udsagent" : {
 "shared_secret" : "shared_secret",
 "agent_version" : "agent_version",
 "haspassword" : true,
          "password" : "password",
 "stale" : true,
 "agenttype" : "agenttype",
          "port" : 1,
          "alternatekey" : "alternatekey",
          "hasalternatekey" : true,
          "syncdate" : 4,
          "href" : "http://example.com/aeiou",
          "id" : "id",
          "username" : "username"
        },
        "projectid" : "projectid",
        "mask" : "mask",
        "isesxhost" : true,
        "dataip" : "dataip",
 "maxjobs" : 0,
 "vmtype" : "vmtype",
        "multiregion" : "multiregion",
        "alternateip" : [ "alternateip", "alternateip" ],
        "clearchap" : true,
        "connectorConnectionStatus" : {
          "connectionstatus" : "connectionstatus",
          "stale" : true,
          "pkistate" : "pkistate",
          "syncdate" : 4,
 "href" : "http://example.com/aeiou",
 "id" : "id"
        },
        "clusterid" : "clusterid",
 "transport" : "transport",
 "ostype" : "ostype",
 "systemdetail" : "systemdetail",
 "agents" : [ null, null ],
 "managedby" : "MS",
 "connect2actip" : "connect2actip",
        "isClusterNode" : true,
 "srcid" : "srcid",
 "WWPN" : [ "WWPN", "WWPN" ],
 "osrelease" : "osrelease",
 "diskpref" : "diskpref",
        "port_count" : "port_count",
        "originalhostid" : "originalhostid"
      } ],
      "consistencydate" : 2,
      "modifiedbytes" : "modifiedbytes",
 "consumedsize" : 6,
 "consistencymode" : "consistencymode",
 "expirytries" : "expirytries",
      "vmpath" : "vmpath",
     "hasdependency" : true,
      "allowedips" : [ "allowedips", "allowedips" ],
      "migratemapping" : "migratemapping",
      "restorableobjects" : [ {
        "appState" : 4,
 "systemdb" : true,
 "appstate_text" : [ "appstate_text", "appstate_text" ],
 "skippeddb" : "skippeddb",
       "type" : "type",
```

```
 "pathname" : "pathname",
 "backedupdb" : "backedupdb",
        "fullpath" : "fullpath",
        "volumeinfo" : [ {
         "uniqueid" : "uniqueid"
\}, {
 "uniqueid" : "uniqueid"
        } ],
 "fileinfo" : [ {
 "filename" : "filename",
          "filepath" : "filepath",
          "isrecursive" : true
\}, {
 "filename" : "filename",
 "filepath" : "filepath",
         "isrecursive" : true
        } ],
       "name" : "name"
        "faileddb" : "faileddb"
 }, {
 "appState" : 4,
 "systemdb" : true,
 "appstate_text" : [ "appstate_text", "appstate_text" ],
        "skippeddb" : "skippeddb",
        "type" : "type",
        "pathname" : "pathname",
       "backedupdb" : "backedupdb",
        "fullpath" : "fullpath",
        "volumeinfo" : [ {
          "uniqueid" : "uniqueid"
\}, {
 "uniqueid" : "uniqueid"
        } ],
        "fileinfo" : [ {
          "filename" : "filename",
          "filepath" : "filepath",
          "isrecursive" : true
\}, {
 "filename" : "filename",
 "filepath" : "filepath",
          "isrecursive" : true
        } ],
       "name" : "name",
        "faileddb" : "faileddb"
      } ],
 "vaultowner" : true,
 "yamlavailable" : true,
 "originalbackupid" : "originalbackupid",
      "migrate-configured" : true,
      "multiregion" : "multiregion",
      "label" : "label",
      "clusterid" : "clusterid",
      "transport" : "transport",
 "isasm" : true,
 "esxhost" : "esxhost",
      "clonemigrateeligible" : true,
      "targetuds" : "targetuds",
      "datafilemovestarted" : true,
      "releaselogs" : true,
      "migrate-frequency" : 5
 }, {
 "jobclasscode" : 4,
      "sltname" : "sltname",
      "migrate-copythreadcount" : 8,
 "restorelock" : "restorelock",
 "sourceuds" : "sourceuds",
 "mountcapacity" : 9,
 "backupname" : "backupname",
      "stale" : true,
      "sourcemountpoint" : "sourcemountpoint",
      "nvolumes" : "nvolumes",
 "dnsname" : "dnsname",
 "href" : "http://example.com/aeiou",
 "id" : "id",
      "targetstoragetype" : "targetstoragetype",
 "flags_text" : [ "flags_text", "flags_text" ],
 "mappedhost" : "mappedhost",
     "appclass" : "appclass",
```

```
 "backupdate" : 3,
 "jobclass" : "jobclass",
 "version" : "version",
      "uniquehostname" : "uniquehostname",
      "powerfactor" : 8,
      "hosttimezone" : "hosttimezone",
      "sensitivity" : 6,
 "status" : "status",
 "originatinguds" : "originatinguds",
 "migrationstate" : "migrationstate",
 "hasmountedmap" : true,
 "hananodelist" : [ "hananodelist", "hananodelist" ],
      "flags" : "flags",
      "logsequences" : [ {
        "stale" : true,
        "beginlsn" : "beginlsn",
        "syncdate" : 1,
        "endlsn" : "endlsn",
 "thread" : "thread",
 "href" : "http://example.com/aeiou",
        "id" : "id"
 }, {
 "stale" : true,
 "beginlsn" : "beginlsn",
 "syncdate" : 1,
        "endlsn" : "endlsn",
 "thread" : "thread",
 "href" : "http://example.com/aeiou",
        "id" : "id"
      } ],
 "cloudcredential" : {
 "serviceaccount" : "serviceaccount",
 "clientid" : "clientid",
 "secretkey" : "secretkey",
        "sources" : [ null, null ],
        "cloudtype" : "cloudtype",
        "vaultudsuid" : 5,
        "clusterId" : 7,
 "privatekey" : "privatekey",
 "endpoint" : "endpoint",
        "stale" : true,
        "credential" : "credential",
        "srcId" : 3,
        "syncdate" : 3,
        "href" : "http://example.com/aeiou",
        "id" : "id",
        "subscriptionid" : "subscriptionid",
        "projectid" : "projectid",
 "publickey" : "publickey",
 "immutable" : true,
        "usedefaultsa" : true,
        "vaultpool" : {
         "usage_mb" : 7,
         "grainsize" : 7,
         "free_mb" : 0,
 "safepct" : 5,
 "storage" : [ "storage", "storage" ],
         "type" : "type",
         "udsuid" : 6,
        "modifydate": 6,
         "copies" : [ {
           "stale" : true,
           "clustername" : "clustername",
           "success" : true,
           "syncdate" : 3,
           "clusterid" : 3,
 "href" : "http://example.com/aeiou",
 "id" : "id",
           "errormsg" : "errormsg"
\}, {
 "stale" : true,
           "clustername" : "clustername",
           "success" : true,
           "syncdate" : 3,
           "clusterid" : 3,
 "href" : "http://example.com/aeiou",
 "id" : "id",
           "errormsg" : "errormsg"
```

```
 } ],
         "stale" : true,
         "array" : {
          "ipaddress" : "ipaddress",
          "appliance" : {
            "serviceaccount" : "serviceaccount",
            "ipaddress" : "ipaddress",
            "pkiBootstrapped" : true,
            "timezone" : "timezone",
 "shared_secret" : "shared_secret",
 "description" : "description",
 "publicip" : "publicip",
 "type" : "type",
            "supportstatus" : "supportstatus",
           "masterid" : "masterid",
            "password" : "password",
            "protocol" : 4,
            "stale" : true,
 "zone" : "zone",
 "clusterlist" : [ null, null ],
 "syncdate" : 7,
 "rmipaddress" : [ "rmipaddress", "rmipaddress" ],
            "href" : "http://example.com/aeiou",
"id" : "id", "projectid" : "projectid",
            "lastsync" : 3,
            "clusterstatus" : {
              "accessible" : true,
              "copydata" : 9,
              "localdedupcolor" : "localdedupcolor",
 "vdiskcount" : 2,
 "vdiskcolor" : "vdiskcolor",
              "localsnapshotcolor" : "localsnapshotcolor",
              "remoteprotectioncolor" : "remoteprotectioncolor",
              "vdisklimit" : 7
 },
 "importstatus" : "importstatus",
            "datacenter" : "datacenter",
            "clusterid" : "clusterid",
            "secureconnect" : true,
 "version" : "version",
 "batype" : "batype",
           "name" : "name",
            "region" : "region",
            "callhomeInfo" : {
 "mode" : "mode",
 "stale" : true,
 "disable" : true,
              "syncdate" : 2,
              "href" : "http://example.com/aeiou",
              "id" : "id"
            },
            "username" : "username"
          },
          "diskpools" : [ null, null ],
          "overallstatus" : "overallstatus",
 "sources" : [ null, null ],
 "clusterid" : 5,
 "storage" : [ {
 "stale" : true,
            "name" : "name",
            "syncdate" : 3,
 "href" : "http://example.com/aeiou",
"id" : "id", "capacity" : 6
 }, {
 "stale" : true,
 "name" : "name",
            "syncdate" : 3,
            "href" : "http://example.com/aeiou",
"id" : "id", "capacity" : 6
          } ],
          "hostcount" : 6,
         "modifydate" : 1,
 "arraytype" : "arraytype",
 "stale" : true,
          "srcid" : 5,
```

```
 "orglist" : [ {
             "resourcecollection" : {
               "userlist" : [ "userlist", "userlist" ],
               "slplist" : [ "slplist", "slplist" ],
               "arraylistcount" : 9,
               "hostlist" : [ "hostlist", "hostlist" ],
               "sltlistcount" : 1,
 "applist" : [ "applist", "applist" ],
 "cloudcredentiallist" : [ "cloudcredentiallist", "cloudcredentiallist" ],
 "poollistcount" : 4,
 "arraylist" : [ "arraylist", "arraylist" ],
              "hostlistcount" : 6,
               "applistcount" : 5,
               "lglist" : [ "lglist", "lglist" ],
               "slplistcount" : 7,
               "stale" : true,
               "sltlist" : [ "sltlist", "sltlist" ],
               "userlistcount" : 1,
               "syncdate" : 8,
               "href" : "http://example.com/aeiou",
               "id" : "id",
               "cloudcredentiallistcount" : 6,
 "lglistcount" : 9,
 "poollist" : [ "poollist", "poollist" ]
             },
             "modifydate" : 1,
 "stale" : true,
 "name" : "name",
             "description" : "description",
             "createdate" : 1,
             "syncdate" : 9,
             "href" : "http://example.com/aeiou",
 "id" : "id",
 "version" : "version"
           }, {
             "resourcecollection" : {
 "userlist" : [ "userlist", "userlist" ],
 "slplist" : [ "slplist", "slplist" ],
               "arraylistcount" : 9,
               "hostlist" : [ "hostlist", "hostlist" ],
               "sltlistcount" : 1,
               "applist" : [ "applist", "applist" ],
               "cloudcredentiallist" : [ "cloudcredentiallist", "cloudcredentiallist" ],
               "poollistcount" : 4,
               "arraylist" : [ "arraylist", "arraylist" ],
               "hostlistcount" : 6,
               "applistcount" : 5,
               "lglist" : [ "lglist", "lglist" ],
              "slplistcount" : 7,
 "stale" : true,
 "sltlist" : [ "sltlist", "sltlist" ],
               "userlistcount" : 1,
               "syncdate" : 8,
 "href" : "http://example.com/aeiou",
"id" : "id", "cloudcredentiallistcount" : 6,
               "lglistcount" : 9,
               "poollist" : [ "poollist", "poollist" ]
             },
             "modifydate" : 1,
             "stale" : true,
 "name" : "name",
 "description" : "description",
             "createdate" : 1,
             "syncdate" : 9,
 "href" : "http://example.com/aeiou",
 "id" : "id",
             "version" : "version"
           } ],
           "name" : "name",
           "reset" : true,
           "syncdate" : 2,
           "model" : "model",
           "href" : "http://example.com/aeiou",
           "id" : "id",
           "arraytypelabel" : "arraytypelabel",
           "properties" : [ {
             "stale" : true,
```

```
 "syncdate" : 1,
 "href" : "http://example.com/aeiou",
"id" : "id", "value" : "value",
             "key" : "key"
 }, {
 "stale" : true,
             "syncdate" : 1,
 "href" : "http://example.com/aeiou",
"id" : "id", "value" : "value",
             "key" : "key"
           } ],
           "username" : "username",
           "status" : "status"
         },
         "pooltypedisplayname" : "pooltypedisplayname",
         "metadataonly" : true,
         "mdiskgrp" : "mdiskgrp",
        "nocache" : true,
         "syncdate" : 3,
         "vaultprops" : {
 "objectsize" : 4,
 "accessid" : "accessid",
 "bucket" : "bucket",
          "baseurl" : "baseurl",
 "stale" : true,
 "accesskey" : "accesskey",
           "vaulttype" : "vaulttype",
 "syncdate" : 8,
 "authversion" : "authversion",
           "href" : "http://example.com/aeiou",
           "id" : "id",
 "compression" : true,
 "region" : "region"
         },
 "state" : "state",
 "href" : "http://example.com/aeiou",
         "id" : "id",
         "warnpct" : 6,
 "pct" : 0.10263654006109402,
 "ext" : 7,
         "capacity_mb" : 6,
         "bvinfo" : {
           "stale" : true,
          "name" : "name"
           "enforcedRetentionDurationSeconds" : "enforcedRetentionDurationSeconds",
           "lock" : true,
           "syncdate" : 6,
           "href" : "http://example.com/aeiou",
           "id" : "id",
           "error" : {
             "err_code" : 10011,
             "err_message" : "err_message"
           }
         },
         "immutable" : true,
         "usedefaultsa" : true,
 "srcid" : "srcid",
 "orglist" : [ null, null ],
         "name" : "name",
         "location" : "location",
         "properties" : [ null, null ],
         "status" : "status",
         "pooltype" : "pooltype"
        },
       "domain" : "domain",
 "orglist" : [ null, null ],
 "name" : "name",
 "region" : "region"
     },
 "isSourceAppFromMountMigrateRestore" : true,
 "vmname" : "vmname",
 "characteristic" : "characteristic",
      "retainlogs" : true,
      "modifydate" : 4,
      "slpname" : "slpname",
      "apptype" : "apptype",
```

```
 "mountedvdisk" : "mountedvdisk",
      "snapshotlocation" : "snapshotlocation",
      "endpit" : 1,
 "srcid" : "srcid",
 "snapshottype" : "snapshottype",
      "hostisdst" : true,
      "incarnation" : "incarnation",
      "asmswitchcapable" : true,
      "mountmigrateflag" : true,
      "virtualsize" : "virtualsize",
 "mountedmountpoint" : "mountedmountpoint",
 "backedupdbnames" : "backedupdbnames",
      "eligiblestoragetypes" : "eligiblestoragetypes",
 "copies" : [ null, null ],
 "appname" : "appname",
      "zone" : "zone",
      "beginpit" : 8,
      "exportvolume" : [ {
        "stale" : true,
        "exportrule" : [ {
          "exportedname" : "exportedname",
 "stale" : true,
 "exporttype" : "exporttype",
 "client" : [ {
           "exportprop" : [ null, null ],
           "stale" : true,
          "host" : "host"
           "syncdate" : 8,
           "href" : "http://example.com/aeiou",
           "id" : "id",
           "nas-mount-prop" : [ null, null ]
\}, {
 "exportprop" : [ null, null ],
 "stale" : true,
          "stale" : true,<br>"host" : "host",
           "syncdate" : 8,
 "href" : "http://example.com/aeiou",
 "id" : "id",
           "nas-mount-prop" : [ null, null ]
         } ],
         "syncdate" : 0,
         "href" : "http://example.com/aeiou",
         "id" : "id",
         "user" : [ {
           "haspassword" : true,
           "stale" : true,
           "syncdate" : 9,
           "href" : "http://example.com/aeiou",
           "id" : "id",
           "accessmode" : [ "accessmode", "accessmode" ],
           "username" : "username",
           "group" : "group"
\}, {
 "haspassword" : true,
           "stale" : true,
 "syncdate" : 9,
 "href" : "http://example.com/aeiou",
          "id" : "id" "accessmode" : [ "accessmode", "accessmode" ],
 "username" : "username",
           "group" : "group"
         } ]
\}, {
 "exportedname" : "exportedname",
 "stale" : true,
 "exporttype" : "exporttype",
          "client" : [ {
           "exportprop" : [ null, null ],
 "stale" : true,
 "host" : "host",
           "syncdate" : 8,
           "href" : "http://example.com/aeiou",
           "id" : "id",
          "nas-mount-prop" : [ null, null ]
\}, {
 "exportprop" : [ null, null ],
 "stale" : true,
           "host" : "host",
```

```
 "syncdate" : 8,
           "href" : "http://example.com/aeiou",
           "id" : "id",
           "nas-mount-prop" : [ null, null ]
         } ],
         "syncdate" : 0,
         "href" : "http://example.com/aeiou",
         "id" : "id",
         "user" : [ {
           "haspassword" : true,
           "stale" : true,
           "syncdate" : 9,
 "href" : "http://example.com/aeiou",
 "id" : "id",
           "accessmode" : [ "accessmode", "accessmode" ],
           "username" : "username",
           "group" : "group"
\}, {
 "haspassword" : true,
           "stale" : true,
           "syncdate" : 9,
 "href" : "http://example.com/aeiou",
 "id" : "id",
           "accessmode" : [ "accessmode", "accessmode" ],
           "username" : "username",
           "group" : "group"
         } ]
       } ],
       "exportedpath" : "exportedpath",
       "syncdate" : 5,
 "href" : "http://example.com/aeiou",
 "id" : "id",
       "objecttype" : "objecttype",
       "objectid" : "objectid"
 }, {
 "stale" : true,
       "exportrule" : [ {
         "exportedname" : "exportedname",
 "stale" : true,
 "exporttype" : "exporttype",
 "client" : [ {
           "exportprop" : [ null, null ],
 "stale" : true,
 "host" : "host",
           "syncdate" : 8,
 "href" : "http://example.com/aeiou",
 "id" : "id",
           "nas-mount-prop" : [ null, null ]
\}, {
 "exportprop" : [ null, null ],
           "stale" : true,
           "host" : "host",
           "syncdate" : 8,
           "href" : "http://example.com/aeiou",
           "id" : "id",
           "nas-mount-prop" : [ null, null ]
         } ],
        "syncdate" : 0,
 "href" : "http://example.com/aeiou",
 "id" : "id",
        "user" : [ {
           "haspassword" : true,
 "stale" : true,
 "syncdate" : 9,
           "href" : "http://example.com/aeiou",
           "id" : "id",
 "accessmode" : [ "accessmode", "accessmode" ],
 "username" : "username",
 "group" : "group"
\}, {
 "haspassword" : true,
 "stale" : true,
 "syncdate" : 9,
           "href" : "http://example.com/aeiou",
           "id" : "id",
 "accessmode" : [ "accessmode", "accessmode" ],
 "username" : "username",
           "group" : "group"
```

```
 } ]
\}, {
 "exportedname" : "exportedname",
 "stale" : true,
 "exporttype" : "exporttype",
 "client" : [ {
           "exportprop" : [ null, null ],
 "stale" : true,
 "host" : "host",
           "syncdate" : 8,
           "href" : "http://example.com/aeiou",
           "id" : "id",
           "nas-mount-prop" : [ null, null ]
\}, {
 "exportprop" : [ null, null ],
 "stale" : true,
           "host" : "host",
           "syncdate" : 8,
           "href" : "http://example.com/aeiou",
           "id" : "id",
           "nas-mount-prop" : [ null, null ]
         } ],
        "syncdate" : 0,
 "href" : "http://example.com/aeiou",
 "id" : "id",
        "user" : \overrightarrow{A} "haspassword" : true,
           "stale" : true,
           "syncdate" : 9,
           "href" : "http://example.com/aeiou",
           "id" : "id",
           "accessmode" : [ "accessmode", "accessmode" ],
 "username" : "username",
 "group" : "group"
\}, {
 "haspassword" : true,
 "stale" : true,
           "syncdate" : 9,
           "href" : "http://example.com/aeiou",
          "id" :: "id" "accessmode" : [ "accessmode", "accessmode" ],
           "username" : "username",
           "group" : "group"
         } ]
        } ],
        "exportedpath" : "exportedpath",
 "syncdate" : 5,
 "href" : "http://example.com/aeiou",
       "id" : "id" "objecttype" : "objecttype",
        "objectid" : "objectid"
      } ],
      "syncdate" : 7,
      "yaml" : "yaml",
      "provisioningoptions" : [ null, null ],
 "catalogstate" : "catalogstate",
 "racnodelist" : [ "racnodelist", "racnodelist" ],
     "immutabilitydate" : 0,
 "application_allocated_size" : 3,
 "backuplock" : "backuplock",
      "name" : "name",
      "volgroupname" : "volgroupname",
 "expiration" : 0,
 "policyname" : "policyname",
 "mountedhost" : [ {
        "node_logged_in_count" : "node_logged_in_count",
       "uniquename": "uniquename",
 "svcname" : "svcname",
 "iogrp" : "iogrp",
 "chappassword" : "chappassword",
        "source" : [ {
 "srcid" : "srcid",
 "slps" : [ {
           "dedupasyncnode" : "dedupasyncnode",
           "profiletype" : "profiletype",
           "description" : "description",
           "createdate" : 9,
           "clusterid" : "clusterid",
```

```
 "primarystorage" : "primarystorage",
           "modifydate" : 7,
           "stale" : true,
           "remotenode" : "remotenode",
           "srcid" : "srcid",
           "performancepool" : "performancepool",
           "localnode" : "localnode",
 "orglist" : [ null, null ],
 "name" : "name",
          "syncdate" : 0,
 "href" : "http://example.com/aeiou",
 "id" : "id",
           "cid" : "cid"
\}, {
 "dedupasyncnode" : "dedupasyncnode",
 "profiletype" : "profiletype",
           "description" : "description",
 "createdate" : 9,
 "clusterid" : "clusterid",
           "primarystorage" : "primarystorage",
           "modifydate" : 7,
 "stale" : true,
 "remotenode" : "remotenode",
           "srcid" : "srcid",
           "performancepool" : "performancepool",
           "localnode" : "localnode",
 "orglist" : [ null, null ],
 "name" : "name",
           "syncdate" : 0,
           "href" : "http://example.com/aeiou",
           "id" : "id",
           "cid" : "cid"
         } ],
         "clusterid" : "clusterid"
\}, {
 "srcid" : "srcid",
 "slps" : [ {
           "dedupasyncnode" : "dedupasyncnode",
 "profiletype" : "profiletype",
 "description" : "description",
           "createdate" : 9,
           "clusterid" : "clusterid",
           "primarystorage" : "primarystorage",
           "modifydate" : 7,
 "stale" : true,
 "remotenode" : "remotenode",
           "srcid" : "srcid",
           "performancepool" : "performancepool",
           "localnode" : "localnode",
 "orglist" : [ null, null ],
 "name" : "name",
          "syncdate" : 0,
           "href" : "http://example.com/aeiou",
           "id" : "id",
           "cid" : "cid"
\}, {
 "dedupasyncnode" : "dedupasyncnode",
           "profiletype" : "profiletype",
           "description" : "description",
 "createdate" : 9,
 "clusterid" : "clusterid",
           "primarystorage" : "primarystorage",
           "modifydate" : 7,
 "stale" : true,
 "remotenode" : "remotenode",
           "srcid" : "srcid",
           "performancepool" : "performancepool",
 "localnode" : "localnode",
 "orglist" : [ null, null ],
           "name" : "name",
          "syncdate" : 0,
           "href" : "http://example.com/aeiou",
          "id" : "id" "cid" : "cid"
         } ],
         "clusterid" : "clusterid"
       } ],
       "machinetype" : "machinetype",
```

```
 "ostype_special" : "ostype_special",
       "hostname" : "hostname",
       "stale" : true,
 "zone" : "zone",
 "autoupgrade" : "DISABLED",
       "syncdate" : 8,
       "sourcecluster" : "sourcecluster",
       "state" : "state",
       "href" : "http://example.com/aeiou",
      "id" : "id" "pki_errors" : [ "pki_errors", "pki_errors" ],
       "reconciliation_needed" : true,
       "isShadowHost" : true,
       "chapusername" : "chapusername",
       "is_auto_discovery_enabled" : true,
       "nfsoption" : {
         "server" : [ {
 "constant" : "constant",
 "select" : true,
 "description" : "description",
 "type" : "type",
 "editableonmount" : true,
 "default" : "default",
 "stale" : true,
          "selection" : [ {
            "stale" : true,
            "syncdate" : 7,
 "href" : "http://example.com/aeiou",
"id" : "id", "value" : "value",
            "desc" : "desc"
\}, {
 "stale" : true,
            "syncdate" : 7,
 "href" : "http://example.com/aeiou",
"id" : "id", "value" : "value",
 "desc" : "desc"
          } ],
 "name" : "name",
 "alias" : "alias",
          "syncdate" : 5,
          "href" : "http://example.com/aeiou",
          "id" : "id",
 "value" : "value",
 "desc" : "desc"
\}, {
 "constant" : "constant",
 "select" : true,
 "description" : "description",
         "type" : "type"
          "editableonmount" : true,
          "default" : "default",
          "stale" : true,
          "selection" : [ {
            "stale" : true,
            "syncdate" : 7,
 "href" : "http://example.com/aeiou",
"id" : "id", "value" : "value",
 "desc" : "desc"
 }, {
 "stale" : true,
 "syncdate" : 7,
            "href" : "http://example.com/aeiou",
            "id" : "id",
 "value" : "value",
 "desc" : "desc"
          } ],
          "name" : "name",
          "alias" : "alias",
          "syncdate" : 5,
          "href" : "http://example.com/aeiou",
         "id" : "id",
          "value" : "value",
          "desc" : "desc"
         } ],
         "stale" : true,
```

```
 "client" : [ null, null ],
          "syncdate" : 4,
          "href" : "http://example.com/aeiou",
          "id" : "id"
        },
        "nodeList" : [ null, null ],
        "connectorversion" : "connectorversion",
        "isclusterhost" : true,
 "orglist" : [ null, null ],
 "name" : "name",
 "arrays" : [ null, null ],
 "osversion" : "osversion",
       "iogrp_count" : "iogrp_count",
 "status" : "status",
 "ipaddress" : "ipaddress",
        "datastorelist" : [ {
          "stale" : true,
 "name" : "name",
 "rdmSupported" : true,
 "syncdate" : 6,
 "freespace" : "freespace",
 "href" : "http://example.com/aeiou",
 "id" : "id",
          "type" : "type",
          "capacity" : "capacity"
        }, {
 "stale" : true,
 "name" : "name",
          "rdmSupported" : true,
 "syncdate" : 6,
 "freespace" : "freespace",
          "href" : "http://example.com/aeiou",
 "id" : "id",
 "type" : "type",
          "capacity" : "capacity"
        } ],
        "iscsi_name" : [ "iscsi_name", "iscsi_name" ],
       "pki_state" : "pki_state"
       "sources" : [ null, null ],
        "vcenterhostid" : "vcenterhostid",
        "cert_revoked" : true,
        "hosttype" : "hosttype",
        "friendlypath" : "friendlypath",
        "esxlist" : [ null, null ],
        "description" : "description",
        "isvcenterhost" : true,
        "isvm" : true,
        "hasagent" : true,
       "modifydate" : 9,
 "dbauthentication" : true,
 "reconciliation_fields" : [ "reconciliation_fields", "reconciliation_fields" ],
        "isproxyhost" : true,
        "udsagent" : {
 "shared_secret" : "shared_secret",
 "agent_version" : "agent_version",
          "haspassword" : true,
          "password" : "password",
          "stale" : true,
          "agenttype" : "agenttype",
          "port" : 1,
          "alternatekey" : "alternatekey",
          "hasalternatekey" : true,
          "syncdate" : 4,
          "href" : "http://example.com/aeiou",
         "id" : "id",
          "username" : "username"
        },
        "projectid" : "projectid",
        "mask" : "mask",
        "isesxhost" : true,
        "dataip" : "dataip",
 "maxjobs" : 0,
 "vmtype" : "vmtype",
        "multiregion" : "multiregion",
        "alternateip" : [ "alternateip", "alternateip" ],
       "clearchap": true,
        "connectorConnectionStatus" : {
          "connectionstatus" : "connectionstatus",
```

```
 "stale" : true,
         "pkistate" : "pkistate",
         "syncdate" : 4,
         "href" : "http://example.com/aeiou",
         "id" : "id"
       },
       "clusterid" : "clusterid",
       "transport" : "transport",
       "ostype" : "ostype",
       "systemdetail" : "systemdetail",
 "agents" : [ null, null ],
 "managedby" : "MS",
 "connect2actip" : "connect2actip",
       "isClusterNode" : true,
       "srcid" : "srcid",
       "WWPN" : [ "WWPN", "WWPN" ],
       "osrelease" : "osrelease",
       "diskpref" : "diskpref",
        "port_count" : "port_count",
       "originalhostid" : "originalhostid"
 }, {
 "node_logged_in_count" : "node_logged_in_count",
 "uniquename" : "uniquename",
 "svcname" : "svcname",
 "iogrp" : "iogrp",
 "chappassword" : "chappassword",
 "source" : [ {
 "srcid" : "srcid",
         "slps" : [ {
           "dedupasyncnode" : "dedupasyncnode",
 "profiletype" : "profiletype",
 "description" : "description",
 "createdate" : 9,
 "clusterid" : "clusterid",
           "primarystorage" : "primarystorage",
 "modifydate" : 7,
 "stale" : true,
 "remotenode" : "remotenode",
           "srcid" : "srcid",
 "performancepool" : "performancepool",
 "localnode" : "localnode",
           "orglist" : [ null, null ],
          "name" : "name",
           "syncdate" : 0,
 "href" : "http://example.com/aeiou",
 "id" : "id",
           "cid" : "cid"
         }, {
 "dedupasyncnode" : "dedupasyncnode",
 "profiletype" : "profiletype",
 "description" : "description",
           "createdate" : 9,
           "clusterid" : "clusterid",
           "primarystorage" : "primarystorage",
           "modifydate" : 7,
 "stale" : true,
 "remotenode" : "remotenode",
           "srcid" : "srcid",
           "performancepool" : "performancepool",
           "localnode" : "localnode",
           "orglist" : [ null, null ],
          "name" : "name",
           "syncdate" : 0,
 "href" : "http://example.com/aeiou",
 "id" : "id",
           "cid" : "cid"
         } ],
         "clusterid" : "clusterid"
 }, {
 "srcid" : "srcid",
         "slps" : [ {
 "dedupasyncnode" : "dedupasyncnode",
 "profiletype" : "profiletype",
 "description" : "description",
           "createdate" : 9,
           "clusterid" : "clusterid",
           "primarystorage" : "primarystorage",
           "modifydate" : 7,
```

```
 "stale" : true,
 "remotenode" : "remotenode",
           "srcid" : "srcid",
           "performancepool" : "performancepool",
 "localnode" : "localnode",
 "orglist" : [ null, null ],
          "name" : "name",
          "syncdate" : 0,
 "href" : "http://example.com/aeiou",
 "id" : "id",
           "cid" : "cid"
\}, {
 "dedupasyncnode" : "dedupasyncnode",
 "profiletype" : "profiletype",
 "description" : "description",
           "createdate" : 9,
           "clusterid" : "clusterid",
           "primarystorage" : "primarystorage",
           "modifydate" : 7,
 "stale" : true,
 "remotenode" : "remotenode",
           "srcid" : "srcid",
           "performancepool" : "performancepool",
           "localnode" : "localnode",
           "orglist" : [ null, null ],
          "name" : "name",
           "syncdate" : 0,
 "href" : "http://example.com/aeiou",
 "id" : "id",
           "cid" : "cid"
         } ],
         "clusterid" : "clusterid"
       } ],
       "machinetype" : "machinetype",
       "ostype_special" : "ostype_special",
       "hostname" : "hostname",
 "stale" : true,
 "zone" : "zone",
 "autoupgrade" : "DISABLED",
 "syncdate" : 8,
 "sourcecluster" : "sourcecluster",
       "state" : "state",
       "href" : "http://example.com/aeiou",
 "id" : "id",
 "pki_errors" : [ "pki_errors", "pki_errors" ],
       "reconciliation_needed" : true,
 "isShadowHost" : true,
 "chapusername" : "chapusername",
       "is_auto_discovery_enabled" : true,
       "nfsoption" : {
         "server" : [ {
           "constant" : "constant",
 "select" : true,
 "description" : "description",
           "type" : "type",
           "editableonmount" : true,
           "default" : "default",
           "stale" : true,
           "selection" : [ {
             "stale" : true,
            "syncdate" : 7,
            "href" : "http://example.com/aeiou",
"id" : "id", "value" : "value",
 "desc" : "desc"
 }, {
 "stale" : true,
 "syncdate" : 7,
             "href" : "http://example.com/aeiou",
            "id" : "id",
            "value" : "value",
             "desc" : "desc"
           } ],
           "name" : "name",
           "alias" : "alias",
 "syncdate" : 5,
 "href" : "http://example.com/aeiou",
           "id" : "id",
```

```
 "value" : "value",
           "desc" : "desc"
         }, {
           "constant" : "constant",
 "select" : true,
 "description" : "description",
           "type" : "type",
           "editableonmount" : true,
 "default" : "default",
 "stale" : true,
           "selection" : [ {
             "stale" : true,
             "syncdate" : 7,
             "href" : "http://example.com/aeiou",
            "id" : "id" "value" : "value",
             "desc" : "desc"
 }, {
 "stale" : true,
 "syncdate" : 7,
 "href" : "http://example.com/aeiou",
"id" : "id", "value" : "value",
 "desc" : "desc"
           } ],
 "name" : "name",
 "alias" : "alias",
           "syncdate" : 5,
           "href" : "http://example.com/aeiou",
           "id" : "id",
 "value" : "value",
 "desc" : "desc"
         } ],
         "stale" : true,
         "client" : [ null, null ],
         "syncdate" : 4,
 "href" : "http://example.com/aeiou",
 "id" : "id"
       },
 "nodeList" : [ null, null ],
 "connectorversion" : "connectorversion",
       "isclusterhost" : true,
       "orglist" : [ null, null ],
       "name" : "name",
 "arrays" : [ null, null ],
 "osversion" : "osversion",
 "iogrp_count" : "iogrp_count",
       "status" : "status",
       "ipaddress" : "ipaddress",
       "datastorelist" : [ {
         "stale" : true,
        "name" : "name",
         "rdmSupported" : true,
         "syncdate" : 6,
         "freespace" : "freespace",
         "href" : "http://example.com/aeiou",
         "id" : "id",
        "type" : "type",
         "capacity" : "capacity"
\}, {
 "stale" : true,
 "name" : "name",
 "rdmSupported" : true,
         "syncdate" : 6,
         "freespace" : "freespace",
         "href" : "http://example.com/aeiou",
        \mathbf{u} id" : "id",
         "type" : "type",
        "capacity" : "capacity"
       } ],
       "iscsi_name" : [ "iscsi_name", "iscsi_name" ],
 "pki_state" : "pki_state",
 "sources" : [ null, null ],
 "vcenterhostid" : "vcenterhostid",
       "cert_revoked" : true,
 "hosttype" : "hosttype",
 "friendlypath" : "friendlypath",
      "esxlist" : [ null, null ],
```

```
 "description" : "description",
        "isvcenterhost" : true,
        "isvm" : true,
        "hasagent" : true,
        "modifydate" : 9,
        "dbauthentication" : true,
        "reconciliation_fields" : [ "reconciliation_fields", "reconciliation_fields" ],
        "isproxyhost" : true,
        "udsagent" : {
 "shared_secret" : "shared_secret",
 "agent_version" : "agent_version",
          "haspassword" : true,
          "password" : "password",
 "stale" : true,
 "agenttype" : "agenttype",
          "port" : 1,
          "alternatekey" : "alternatekey",
          "hasalternatekey" : true,
          "syncdate" : 4,
          "href" : "http://example.com/aeiou",
 "id" : "id",
 "username" : "username"
        },
        "projectid" : "projectid",
        "mask" : "mask",
        "isesxhost" : true,
        "dataip" : "dataip",
        "maxjobs" : 0,
        "vmtype" : "vmtype",
 "multiregion" : "multiregion",
 "alternateip" : [ "alternateip", "alternateip" ],
        "clearchap" : true,
        "connectorConnectionStatus" : {
          "connectionstatus" : "connectionstatus",
          "stale" : true,
 "pkistate" : "pkistate",
 "syncdate" : 4,
          "href" : "http://example.com/aeiou",
          "id" : "id"
        },
        "clusterid" : "clusterid",
        "transport" : "transport",
        "ostype" : "ostype",
        "systemdetail" : "systemdetail",
 "agents" : [ null, null ],
 "managedby" : "MS",
 "connect2actip" : "connect2actip",
 "isClusterNode" : true,
 "srcid" : "srcid",
 "WWPN" : [ "WWPN", "WWPN" ],
        "osrelease" : "osrelease",
        "diskpref" : "diskpref",
        "port_count" : "port_count",
        "originalhostid" : "originalhostid"
      } ],
     "consistencydate" : 2,
      "modifiedbytes" : "modifiedbytes",
 "consumedsize" : 6,
 "consistencymode" : "consistencymode",
      "expirytries" : "expirytries",
      "vmpath" : "vmpath",
      "hasdependency" : true,
      "allowedips" : [ "allowedips", "allowedips" ],
      "migratemapping" : "migratemapping",
      "restorableobjects" : [ {
        "appState" : 4,
        "systemdb" : true,
        "appstate_text" : [ "appstate_text", "appstate_text" ],
        "skippeddb" : "skippeddb",
       "type" : "type",
        "pathname" : "pathname",
        "backedupdb" : "backedupdb",
        "fullpath" : "fullpath",
        "volumeinfo" : [ {
          "uniqueid" : "uniqueid"
\}, {
 "uniqueid" : "uniqueid"
        } ],
```

```
 "fileinfo" : [ {
 "filename" : "filename",
 "filepath" : "filepath",
          "isrecursive" : true
\}, {
 "filename" : "filename",
          "filepath" : "filepath",
          "isrecursive" : true
        } ],
        "name" : "name",
        "faileddb" : "faileddb"
      }, {
 "appState" : 4,
 "systemdb" : true,
 "appstate_text" : [ "appstate_text", "appstate_text" ],
 "skippeddb" : "skippeddb",
       "type" : "type",
 "pathname" : "pathname",
 "backedupdb" : "backedupdb",
 "fullpath" : "fullpath",
 "volumeinfo" : [ {
          "uniqueid" : "uniqueid"
\}, {
 "uniqueid" : "uniqueid"
\} ],
        "fileinfo" : [ {
 "filename" : "filename",
 "filepath" : "filepath",
          "isrecursive" : true
\}, {
 "filename" : "filename",
 "filepath" : "filepath",
          "isrecursive" : true
        } ],
       "name" : "name",
        "faileddb" : "faileddb"
      } ],
      "vaultowner" : true,
      "yamlavailable" : true,
 "originalbackupid" : "originalbackupid",
 "migrate-configured" : true,
      "multiregion" : "multiregion",
      "label" : "label",
      "clusterid" : "clusterid",
      "transport" : "transport",
 "isasm" : true,
 "esxhost" : "esxhost",
      "clonemigrateeligible" : true,
      "targetuds" : "targetuds",
      "datafilemovestarted" : true,
      "releaselogs" : true,
      "migrate-frequency" : 5
    } ],
    "sources" : [ null, null ],
    "scheduleoff" : true,
    "friendlypath" : "friendlypath",
    "description" : "description",
 "isvm" : true,
 "stale" : true,
 "appname" : "appname",
    "managedBy" : "MS",
   "managed" : true,
    "networkname" : "networkname",
    "ignore" : true,
    "syncdate" : 4,
    "sourcecluster" : "sourcecluster",
 "href" : "http://example.com/aeiou",
 "id" : "id",
 "auxinfo" : "auxinfo",
 "isorphan" : true,
 "originalappid" : "originalappid",
 "sourceapp" : "sourceapp",
 "diskpools" : [ "diskpools", "diskpools" ],
    "protectable" : "protectable",
    "networkip" : "networkip",
    "isclustered" : true,
    "mountedhosts" : [ null, null ],
    "apptype" : "apptype",
```

```
 "appclass" : "Oracle",
 "appstate_text" : [ "appstate_text", "appstate_text" ],
 "volumes" : [ "volumes", "volumes" ],
   "available_slp" : [ null, null ],
    "sla" : {
      "dedupasyncoff" : "dedupasyncoff",
      "metadata" : {
 "name" : "name",
 "env" : "env"
      },
      "scheduleoff" : "scheduleoff",
      "description" : "description",
      "modifydate" : 3,
      "stale" : true,
      "logexpirationoff" : true,
     "managedBy" : "MS",
      "options" : [ null, null ],
      "syncdate" : 7,
      "slt" : {
        "metadata" : {
          "backupPlan" : "backupPlan",
          "env" : "env"
        },
        "option_href" : "http://example.com/aeiou",
        "policies" : [ {
          "scheduletype" : "scheduletype",
          "compliancesettings" : {
            "warn_threshold_custom" : 7,
            "stale" : true,
            "error_threshold_custom" : 0,
            "error_threshold_type" : "error_threshold_type",
            "syncdate" : 3,
            "warn_threshold_type" : "warn_threshold_type",
            "href" : "http://example.com/aeiou",
            "id" : "id"
          },
          "sourcevault" : 9,
          "iscontinuous" : true,
          "description" : "description",
          "exclusion" : "exclusion",
 "source" : [ null, null ],
 "starttime" : "starttime",
          "verifychoice" : "verifychoice",
 "stale" : true,
 "retentionm" : "retentionm",
 "managedBy" : "MS",
 "encrypt" : "encrypt",
 "reptype" : "reptype",
          "exclusioninterval" : "exclusioninterval",
          "options" : [ {
            "stale" : true,
           "managedBy" : "MS",
            "various" : true,
           "name" : "name",
            "syncdate" : 2,
 "href" : "http://example.com/aeiou",
 "id" : "id",
            "value" : "value"
\}, {
 "stale" : true,
 "managedBy" : "MS",
            "various" : true,
           "name" : "name",
            "syncdate" : 2,
            "href" : "http://example.com/aeiou",
            "id" : "id",
            "value" : "value"
          } ],
          "syncdate" : 3,
          "href" : "http://example.com/aeiou",
          "id" : "id",
          "repeatinterval" : "repeatinterval",
          "retention" : "retention",
          "verification" : true,
          "truncatelog" : "truncatelog",
          "op" : "op",
          "exclusiontype" : "exclusiontype",
          "endtime" : "endtime",
```

```
 "rpom" : "rpom",
 "priority" : "priority",
 "rpo" : "rpo",
 "selection" : "selection",
 "policyType" : "policyType",
 "name" : "name",
         "remoteretention" : 5,
         "targetvault" : 3
\}, {
 "scheduletype" : "scheduletype",
         "compliancesettings" : {
           "warn_threshold_custom" : 7,
           "stale" : true,
 "error_threshold_custom" : 0,
 "error_threshold_type" : "error_threshold_type",
           "syncdate" : 3,
           "warn_threshold_type" : "warn_threshold_type",
 "href" : "http://example.com/aeiou",
 "id" : "id"
         },
         "sourcevault" : 9,
 "iscontinuous" : true,
 "description" : "description",
 "exclusion" : "exclusion",
         "source" : [ null, null ],
         "starttime" : "starttime",
         "verifychoice" : "verifychoice",
 "stale" : true,
 "retentionm" : "retentionm",
        "managedBy" : "MS",
 "encrypt" : "encrypt",
 "reptype" : "reptype",
 "exclusioninterval" : "exclusioninterval",
         "options" : [ {
           "stale" : true,
 "managedBy" : "MS",
 "various" : true,
 "name" : "name",
           "syncdate" : 2,
           "href" : "http://example.com/aeiou",
           "id" : "id",
           "value" : "value"
\}, {
 "stale" : true,
 "managedBy" : "MS",
 "various" : true,
 "name" : "name",
           "syncdate" : 2,
 "href" : "http://example.com/aeiou",
 "id" : "id",
           "value" : "value"
         } ],
         "syncdate" : 3,
         "href" : "http://example.com/aeiou",
         "id" : "id",
         "repeatinterval" : "repeatinterval",
         "retention" : "retention",
         "verification" : true,
         "truncatelog" : "truncatelog",
         "op" : "op",
         "exclusiontype" : "exclusiontype",
         "endtime" : "endtime",
         "rpom" : "rpom",
         "priority" : "priority",
 "rpo" : "rpo",
 "selection" : "selection",
         "policyType" : "policyType",
         "name" : "name",
         "remoteretention" : 5,
         "targetvault" : 3
       } ],
 "description" : "description",
 "managedbyagm" : true,
 "sourcename" : "sourcename",
       "source" : [ null, null ],
       "stale" : true,
      "managedby" : "MS",
       "policy_href" : "http://example.com/aeiou",
```

```
 "options" : [ null, null ],
 "orglist" : [ null, null ],
        "name" : "name",
        "usedbycloudapp" : true,
 "syncdate" : 8,
 "override" : "override",
        "href" : "http://example.com/aeiou",
        "id" : "id"
      },
      "href" : "http://example.com/aeiou",
      "id" : "id",
      "expirationoff" : "expirationoff",
      "group" : {
        "membercount" : 4,
        "scheduleoff" : true,
        "description" : "description",
       "modifydate" : 0,
 "stale" : true,
 "srcid" : "srcid",
       "managed" : true,
        "orglist" : [ null, null ],
       "name" : "name",
 "syncdate" : 0,
 "href" : "http://example.com/aeiou",
 "id" : "id"
      }
    },
    "appversion" : "appversion",
   "isrestoring" : true,
    "pathname" : "pathname",
    "failoverstate" : "failoverstate",
    "srcid" : "srcid",
   "orglist" : [ null, null ], "name" : "name",
    "sensitivity" : 0,
 "frommount" : true,
 "friendlytype" : "friendlytype",
    "username" : "username"
  }, {
    "uniquename" : "uniquename",
    "backup" : [ {
      "jobclasscode" : 4,
      "sltname" : "sltname",
      "migrate-copythreadcount" : 8,
 "restorelock" : "restorelock",
 "sourceuds" : "sourceuds",
     "mountcapacity" : 9,
      "backupname" : "backupname",
     "stale" : true,
      "sourcemountpoint" : "sourcemountpoint",
      "nvolumes" : "nvolumes",
      "dnsname" : "dnsname",
      "href" : "http://example.com/aeiou",
      "id" : "id",
      "targetstoragetype" : "targetstoragetype",
 "flags_text" : [ "flags_text", "flags_text" ],
 "mappedhost" : "mappedhost",
      "appclass" : "appclass",
 "backupdate" : 3,
 "jobclass" : "jobclass",
      "version" : "version",
      "uniquehostname" : "uniquehostname",
      "powerfactor" : 8,
      "hosttimezone" : "hosttimezone",
 "sensitivity" : 6,
 "status" : "status",
 "originatinguds" : "originatinguds",
 "migrationstate" : "migrationstate",
 "hasmountedmap" : true,
 "hananodelist" : [ "hananodelist", "hananodelist" ],
      "flags" : "flags",
      "logsequences" : [ {
 "stale" : true,
 "beginlsn" : "beginlsn",
        "syncdate" : 1,
        "endlsn" : "endlsn",
        "thread" : "thread",
        "href" : "http://example.com/aeiou",
```

```
 "id" : "id"
 }, {
 "stale" : true,
 "beginlsn" : "beginlsn",
 "syncdate" : 1,
       "endlsn" : "endlsn",
      "thread" : "thread",
       "href" : "http://example.com/aeiou",
       "id" : "id"
     } ],
 "cloudcredential" : {
 "serviceaccount" : "serviceaccount",
 "clientid" : "clientid",
 "secretkey" : "secretkey",
 "sources" : [ null, null ],
       "cloudtype" : "cloudtype",
       "vaultudsuid" : 5,
 "clusterId" : 7,
 "privatekey" : "privatekey",
 "endpoint" : "endpoint",
       "stale" : true,
       "credential" : "credential",
 "srcId" : 3,
 "syncdate" : 3,
       "href" : "http://example.com/aeiou",
       "id" : "id",
       "subscriptionid" : "subscriptionid",
 "projectid" : "projectid",
 "publickey" : "publickey",
       "immutable" : true,
       "usedefaultsa" : true,
       "vaultpool" : {
 "usage_mb" : 7,
 "grainsize" : 7,
         "free_mb" : 0,
 "safepct" : 5,
 "storage" : [ "storage", "storage" ],
         "type" : "type",
         "udsuid" : 6,
         "modifydate" : 6,
         "copies" : [ {
           "stale" : true,
           "clustername" : "clustername",
 "success" : true,
 "syncdate" : 3,
           "clusterid" : 3,
           "href" : "http://example.com/aeiou",
           "id" : "id",
           "errormsg" : "errormsg"
\}, {
 "stale" : true,
           "clustername" : "clustername",
 "success" : true,
 "syncdate" : 3,
           "clusterid" : 3,
           "href" : "http://example.com/aeiou",
 "id" : "id",
 "errormsg" : "errormsg"
         } ],
         "stale" : true,
         "array" : {
           "ipaddress" : "ipaddress",
           "appliance" : {
             "serviceaccount" : "serviceaccount",
            "ipaddress" : "ipaddress",
 "pkiBootstrapped" : true,
 "timezone" : "timezone",
 "shared_secret" : "shared_secret",
 "description" : "description",
 "publicip" : "publicip",
 "type" : "type",
            "supportstatus" : "supportstatus",
            "masterid" : "masterid",
            "password" : "password",
            "protocol" : 4,
 "stale" : true,
 "zone" : "zone",
 "clusterlist" : [ null, null ],
```

```
 "syncdate" : 7,
             "rmipaddress" : [ "rmipaddress", "rmipaddress" ],
             "href" : "http://example.com/aeiou",
             "id" : "id",
             "projectid" : "projectid",
             "lastsync" : 3,
             "clusterstatus" : {
               "accessible" : true,
               "copydata" : 9,
               "localdedupcolor" : "localdedupcolor",
 "vdiskcount" : 2,
 "vdiskcolor" : "vdiskcolor",
               "localsnapshotcolor" : "localsnapshotcolor",
               "remoteprotectioncolor" : "remoteprotectioncolor",
               "vdisklimit" : 7
             },
             "importstatus" : "importstatus",
             "datacenter" : "datacenter",
             "clusterid" : "clusterid",
             "secureconnect" : true,
 "version" : "version",
 "batype" : "batype",
 "name" : "name",
 "region" : "region",
             "callhomeInfo" : {
              "mode" : "mode",
 "stale" : true,
 "disable" : true,
               "syncdate" : 2,
               "href" : "http://example.com/aeiou",
               "id" : "id"
             },
             "username" : "username"
 },
           "diskpools" : [ null, null ],
           "overallstatus" : "overallstatus",
           "sources" : [ null, null ],
           "clusterid" : 5,
           "storage" : [ {
 "stale" : true,
 "name" : "name",
             "syncdate" : 3,
             "href" : "http://example.com/aeiou",
"id" : "id", "capacity" : 6
 }, {
 "stale" : true,
 "name" : "name",
             "syncdate" : 3,
 "href" : "http://example.com/aeiou",
 "id" : "id",
             "capacity" : 6
           } ],
           "hostcount" : 6,
           "modifydate" : 1,
           "arraytype" : "arraytype",
 "stale" : true,
 "srcid" : 5,
           "orglist" : [ {
             "resourcecollection" : {
               "userlist" : [ "userlist", "userlist" ],
               "slplist" : [ "slplist", "slplist" ],
               "arraylistcount" : 9,
               "hostlist" : [ "hostlist", "hostlist" ],
               "sltlistcount" : 1,
               "applist" : [ "applist", "applist" ],
               "cloudcredentiallist" : [ "cloudcredentiallist", "cloudcredentiallist" ],
 "poollistcount" : 4,
 "arraylist" : [ "arraylist", "arraylist" ],
              "hostlistcount" : 6,
               "applistcount" : 5,
               "lglist" : [ "lglist", "lglist" ],
               "slplistcount" : 7,
               "stale" : true,
               "sltlist" : [ "sltlist", "sltlist" ],
               "userlistcount" : 1,
               "syncdate" : 8,
               "href" : "http://example.com/aeiou",
```

```
 "id" : "id",
              "cloudcredentiallistcount" : 6,
              "lglistcount" : 9,
              "poollist" : [ "poollist", "poollist" ]
             },
             "modifydate" : 1,
             "stale" : true,
 "name" : "name",
 "description" : "description",
 "createdate" : 1,
 "syncdate" : 9,
 "href" : "http://example.com/aeiou",
"id" : "id", "version" : "version"
 }, {
 "resourcecollection" : {
 "userlist" : [ "userlist", "userlist" ],
 "slplist" : [ "slplist", "slplist" ],
              "arraylistcount" : 9,
              "hostlist" : [ "hostlist", "hostlist" ],
              "sltlistcount" : 1,
              "applist" : [ "applist", "applist" ],
              "cloudcredentiallist" : [ "cloudcredentiallist", "cloudcredentiallist" ],
              "poollistcount" : 4,
              "arraylist" : [ "arraylist", "arraylist" ],
              "hostlistcount" : 6,
              "applistcount" : 5,
              "lglist" : [ "lglist", "lglist" ],
              "slplistcount" : 7,
              "stale" : true,
              "sltlist" : [ "sltlist", "sltlist" ],
              "userlistcount" : 1,
              "syncdate" : 8,
              "href" : "http://example.com/aeiou",
              "id" : "id",
              "cloudcredentiallistcount" : 6,
 "lglistcount" : 9,
 "poollist" : [ "poollist", "poollist" ]
             },
             "modifydate" : 1,
 "stale" : true,
 "name" : "name",
             "description" : "description",
             "createdate" : 1,
             "syncdate" : 9,
 "href" : "http://example.com/aeiou",
"id" : "id", "version" : "version"
           } ],
          "name" : "name"
           "reset" : true,
           "syncdate" : 2,
           "model" : "model",
           "href" : "http://example.com/aeiou",
           "id" : "id",
           "arraytypelabel" : "arraytypelabel",
           "properties" : [ {
             "stale" : true,
             "syncdate" : 1,
             "href" : "http://example.com/aeiou",
            "id" : "id",
             "value" : "value",
             "key" : "key"
\}, {
 "stale" : true,
             "syncdate" : 1,
 "href" : "http://example.com/aeiou",
"id" : "id", "value" : "value",
 "key" : "key"
           } ],
           "username" : "username",
           "status" : "status"
         },
         "pooltypedisplayname" : "pooltypedisplayname",
 "metadataonly" : true,
 "mdiskgrp" : "mdiskgrp",
         "nocache" : true,
```

```
 "syncdate" : 3,
          "vaultprops" : {
            "objectsize" : 4,
 "accessid" : "accessid",
 "bucket" : "bucket",
            "baseurl" : "baseurl",
 "stale" : true,
 "accesskey" : "accesskey",
            "vaulttype" : "vaulttype",
            "syncdate" : 8,
            "authversion" : "authversion",
            "href" : "http://example.com/aeiou",
            "id" : "id",
            "compression" : true,
            "region" : "region"
          },
          "state" : "state",
          "href" : "http://example.com/aeiou",
          "id" : "id",
          "warnpct" : 6,
          "pct" : 0.10263654006109402,
          "ext" : 7,
          "capacity_mb" : 6,
          "bvinfo" : {
            "stale" : true,
           "name" : "name"
            "enforcedRetentionDurationSeconds" : "enforcedRetentionDurationSeconds",
            "lock" : true,
            "syncdate" : 6,
            "href" : "http://example.com/aeiou",
            "id" : "id",
            "error" : {
              "err_code" : 10011,
            "err_message" : "err_message"
 }
          },
 "immutable" : true,
 "usedefaultsa" : true,
          "srcid" : "srcid",
 "orglist" : [ null, null ],
 "name" : "name",
          "location" : "location",
          "properties" : [ null, null ],
 "status" : "status",
 "pooltype" : "pooltype"
        },
 "domain" : "domain",
 "orglist" : [ null, null ],
        "name" : "name",
        "region" : "region"
      },
      "isSourceAppFromMountMigrateRestore" : true,
 "vmname" : "vmname",
 "characteristic" : "characteristic",
      "retainlogs" : true,
      "modifydate" : 4,
 "slpname" : "slpname",
 "apptype" : "apptype",
      "mountedvdisk" : "mountedvdisk",
      "snapshotlocation" : "snapshotlocation",
      "endpit" : 1,
      "srcid" : "srcid",
 "snapshottype" : "snapshottype",
 "hostisdst" : true,
      "incarnation" : "incarnation",
      "asmswitchcapable" : true,
      "mountmigrateflag" : true,
      "virtualsize" : "virtualsize",
 "mountedmountpoint" : "mountedmountpoint",
 "backedupdbnames" : "backedupdbnames",
      "eligiblestoragetypes" : "eligiblestoragetypes",
 "copies" : [ null, null ],
 "appname" : "appname",
     "zone" : "zone",
      "beginpit" : 8,
      "exportvolume" : [ {
        "stale" : true,
        "exportrule" : [ {
```

```
 "exportedname" : "exportedname",
 "stale" : true,
 "exporttype" : "exporttype",
          "client" : [ {
            "exportprop" : [ null, null ],
            "stale" : true,
            "host" : "host",
            "syncdate" : 8,
            "href" : "http://example.com/aeiou",
            "id" : "id",
            "nas-mount-prop" : [ null, null ]
\}, {
 "exportprop" : [ null, null ],
 "stale" : true,
           "stale" : true,<br>"host" : "host"
            "syncdate" : 8,
            "href" : "http://example.com/aeiou",
            "id" : "id",
            "nas-mount-prop" : [ null, null ]
          } ],
         "syncdate" : 0,
 "href" : "http://example.com/aeiou",
 "id" : "id",
 "user" : [ {
            "haspassword" : true,
            "stale" : true,
            "syncdate" : 9,
            "href" : "http://example.com/aeiou",
            "id" : "id",
            "accessmode" : [ "accessmode", "accessmode" ],
            "username" : "username",
            "group" : "group"
\}, {
 "haspassword" : true,
            "stale" : true,
            "syncdate" : 9,
 "href" : "http://example.com/aeiou",
 "id" : "id",
            "accessmode" : [ "accessmode", "accessmode" ],
            "username" : "username",
            "group" : "group"
         \overline{)} \overline{)} }, {
 "exportedname" : "exportedname",
 "stale" : true,
          "exporttype" : "exporttype",
          "client" : [ {
            "exportprop" : [ null, null ],
 "stale" : true,
 "host" : "host",
            "syncdate" : 8,
            "href" : "http://example.com/aeiou",
            "id" : "id",
            "nas-mount-prop" : [ null, null ]
\}, {
 "exportprop" : [ null, null ],
 "stale" : true,
           "stale" : true,<br>"host" : "host"
            "syncdate" : 8,
            "href" : "http://example.com/aeiou",
            "id" : "id",
            "nas-mount-prop" : [ null, null ]
          } ],
          "syncdate" : 0,
          "href" : "http://example.com/aeiou",
          "id" : "id",
          "user" : [ {
            "haspassword" : true,
            "stale" : true,
            "syncdate" : 9,
            "href" : "http://example.com/aeiou",
            "id" : "id",
            "accessmode" : [ "accessmode", "accessmode" ],
            "username" : "username",
            "group" : "group"
\}, {
 "haspassword" : true,
 "stale" : true,
```

```
 "syncdate" : 9,
           "href" : "http://example.com/aeiou",
           "id" : "id",
 "accessmode" : [ "accessmode", "accessmode" ],
 "username" : "username",
 "group" : "group"
         } ]
       } ],
       "exportedpath" : "exportedpath",
       "syncdate" : 5,
 "href" : "http://example.com/aeiou",
 "id" : "id",
       "objecttype" : "objecttype",
       "objectid" : "objectid"
 }, {
 "stale" : true,
       "exportrule" : [ {
        "exportedname" : "exportedname",
 "stale" : true,
 "exporttype" : "exporttype",
 "client" : [ {
           "exportprop" : [ null, null ],
 "stale" : true,
 "host" : "host",
           "syncdate" : 8,
           "href" : "http://example.com/aeiou",
           "id" : "id",
           "nas-mount-prop" : [ null, null ]
\}, {
 "exportprop" : [ null, null ],
 "stale" : true,
 "host" : "host",
           "syncdate" : 8,
           "href" : "http://example.com/aeiou",
           "id" : "id",
           "nas-mount-prop" : [ null, null ]
         } ],
         "syncdate" : 0,
         "href" : "http://example.com/aeiou",
         "id" : "id",
         "user" : [ {
           "haspassword" : true,
           "stale" : true,
           "syncdate" : 9,
 "href" : "http://example.com/aeiou",
 "id" : "id",
           "accessmode" : [ "accessmode", "accessmode" ],
           "username" : "username",
           "group" : "group"
\}, {
 "haspassword" : true,
 "stale" : true,
           "syncdate" : 9,
           "href" : "http://example.com/aeiou",
           "id" : "id",
 "accessmode" : [ "accessmode", "accessmode" ],
 "username" : "username",
           "group" : "group"
         } ]
\}, {
 "exportedname" : "exportedname",
 "stale" : true,
 "exporttype" : "exporttype",
 "client" : [ {
           "exportprop" : [ null, null ],
 "stale" : true,
 "host" : "host",
           "syncdate" : 8,
           "href" : "http://example.com/aeiou",
           "id" : "id",
          "nas-mount-prop" : [ null, null ]
\}, {
 "exportprop" : [ null, null ],
           "stale" : true,
           "host" : "host",
 "syncdate" : 8,
 "href" : "http://example.com/aeiou",
           "id" : "id",
```

```
 "nas-mount-prop" : [ null, null ]
         } ],
          "syncdate" : 0,
 "href" : "http://example.com/aeiou",
 "id" : "id",
         "user" : [ {
           "haspassword" : true,
           "stale" : true,
           "syncdate" : 9,
 "href" : "http://example.com/aeiou",
 "id" : "id",
           "accessmode" : [ "accessmode", "accessmode" ],
           "username" : "username",
           "group" : "group"
\}, {
 "haspassword" : true,
           "stale" : true,
           "syncdate" : 9,
 "href" : "http://example.com/aeiou",
 "id" : "id",
           "accessmode" : [ "accessmode", "accessmode" ],
           "username" : "username",
           "group" : "group"
         } ]
        } ],
        "exportedpath" : "exportedpath",
 "syncdate" : 5,
 "href" : "http://example.com/aeiou",
       "id" : "id",
       "objecttype" : "objecttype",
       "objectid" : "objectid"
      } ],
 "syncdate" : 7,
 "yaml" : "yaml",
      "provisioningoptions" : [ null, null ],
 "catalogstate" : "catalogstate",
 "racnodelist" : [ "racnodelist", "racnodelist" ],
      "immutabilitydate" : 0,
      "application_allocated_size" : 3,
     "backuplock": "backuplock",
 "name" : "name",
 "volgroupname" : "volgroupname",
      "expiration" : 0,
      "policyname" : "policyname",
      "mountedhost" : [ {
 "node_logged_in_count" : "node_logged_in_count",
 "uniquename" : "uniquename",
       "svcname" : "svcname",
 "iogrp" : "iogrp",
 "chappassword" : "chappassword",
        "source" : [ {
         "srcid" : "srcid",
         "slps" : [ {
 "dedupasyncnode" : "dedupasyncnode",
 "profiletype" : "profiletype",
 "description" : "description",
 "createdate" : 9,
 "clusterid" : "clusterid",
           "primarystorage" : "primarystorage",
           "modifydate" : 7,
           "stale" : true,
           "remotenode" : "remotenode",
           "srcid" : "srcid",
           "performancepool" : "performancepool",
           "localnode" : "localnode",
           "orglist" : [ null, null ],
          "name" : "name",
          "syncdate" : 0,
           "href" : "http://example.com/aeiou",
           "id" : "id",
           "cid" : "cid"
\}, {
 "dedupasyncnode" : "dedupasyncnode",
 "profiletype" : "profiletype",
           "description" : "description",
 "createdate" : 9,
 "clusterid" : "clusterid",
           "primarystorage" : "primarystorage",
```

```
 "modifydate" : 7,
 "stale" : true,
 "remotenode" : "remotenode",
           "srcid" : "srcid",
           "performancepool" : "performancepool",
           "localnode" : "localnode",
          "orglist" : [ null, null ],
          "name" : "name",
           "syncdate" : 0,
 "href" : "http://example.com/aeiou",
 "id" : "id",
           "cid" : "cid"
         } ],
         "clusterid" : "clusterid"
\}, {
 "srcid" : "srcid",
         "slps" : [ {
 "dedupasyncnode" : "dedupasyncnode",
 "profiletype" : "profiletype",
 "description" : "description",
 "createdate" : 9,
 "clusterid" : "clusterid",
           "primarystorage" : "primarystorage",
           "modifydate" : 7,
           "stale" : true,
           "remotenode" : "remotenode",
           "srcid" : "srcid",
           "performancepool" : "performancepool",
           "localnode" : "localnode",
           "orglist" : [ null, null ],
          "name" : "name",
           "syncdate" : 0,
           "href" : "http://example.com/aeiou",
           "id" : "id",
           "cid" : "cid"
\}, {
 "dedupasyncnode" : "dedupasyncnode",
 "profiletype" : "profiletype",
           "description" : "description",
 "createdate" : 9,
 "clusterid" : "clusterid",
           "primarystorage" : "primarystorage",
           "modifydate" : 7,
 "stale" : true,
 "remotenode" : "remotenode",
           "srcid" : "srcid",
           "performancepool" : "performancepool",
           "localnode" : "localnode",
 "orglist" : [ null, null ],
 "name" : "name",
          "syncdate" : 0,
           "href" : "http://example.com/aeiou",
 "id" : "id",
 "cid" : "cid"
         } ],
         "clusterid" : "clusterid"
        } ],
        "machinetype" : "machinetype",
        "ostype_special" : "ostype_special",
        "hostname" : "hostname",
        "stale" : true,
 "zone" : "zone",
 "autoupgrade" : "DISABLED",
        "syncdate" : 8,
        "sourcecluster" : "sourcecluster",
        "state" : "state",
        "href" : "http://example.com/aeiou",
        "id" : "id",
        "pki_errors" : [ "pki_errors", "pki_errors" ],
        "reconciliation_needed" : true,
        "isShadowHost" : true,
        "chapusername" : "chapusername",
        "is_auto_discovery_enabled" : true,
        "nfsoption" : {
 "server" : [ {
 "constant" : "constant",
           "select" : true,
          "description" : "description",
```

```
"type" : "type"
          "editableonmount" : true,
          "default" : "default",
          "stale" : true,
          "selection" : [ {
            "stale" : true,
            "syncdate" : 7,
            "href" : "http://example.com/aeiou",
"id" : "id", "value" : "value",
 "desc" : "desc"
 }, {
 "stale" : true,
            "syncdate" : 7,
            "href" : "http://example.com/aeiou",
            "id" : "id",
            "value" : "value",
            "desc" : "desc"
          } ],
 "name" : "name",
 "alias" : "alias",
          "syncdate" : 5,
 "href" : "http://example.com/aeiou",
 "id" : "id",
          "value" : "value",
          "desc" : "desc"
\}, {
 "constant" : "constant",
 "select" : true,
 "description" : "description",
          "type" : "type",
          "editableonmount" : true,
          "default" : "default",
          "stale" : true,
 "selection" : [ {
 "stale" : true,
 "syncdate" : 7,
            "href" : "http://example.com/aeiou",
            "id" : "id",
            "value" : "value",
            "desc" : "desc"
 }, {
 "stale" : true,
            "syncdate" : 7,
 "href" : "http://example.com/aeiou",
"id" : "id", "value" : "value",
 "desc" : "desc"
          } ],
         "name" : "name"
          "alias" : "alias",
          "syncdate" : 5,
          "href" : "http://example.com/aeiou",
          "id" : "id",
 "value" : "value",
 "desc" : "desc"
         } ],
 "stale" : true,
 "client" : [ null, null ],
 "syncdate" : 4,
         "href" : "http://example.com/aeiou",
         "id" : "id"
       },
       "nodeList" : [ null, null ],
       "connectorversion" : "connectorversion",
       "isclusterhost" : true,
 "orglist" : [ null, null ],
 "name" : "name",
 "arrays" : [ null, null ],
 "osversion" : "osversion",
       "iogrp_count" : "iogrp_count",
 "status" : "status",
 "ipaddress" : "ipaddress",
       "datastorelist" : [ {
         "stale" : true,
 "name" : "name",
 "rdmSupported" : true,
         "syncdate" : 6,
```

```
 "freespace" : "freespace",
          "href" : "http://example.com/aeiou",
          "id" : "id",
          "type" : "type",
         "capacity" : "capacity"
\}, {
 "stale" : true,
          "name" : "name",
          "rdmSupported" : true,
          "syncdate" : 6,
          "freespace" : "freespace",
 "href" : "http://example.com/aeiou",
 "id" : "id",
          "type" : "type",
         "capacity" : "capacity"
       {}^{1}.
        "iscsi_name" : [ "iscsi_name", "iscsi_name" ],
        "pki_state" : "pki_state",
        "sources" : [ null, null ],
        "vcenterhostid" : "vcenterhostid",
        "cert_revoked" : true,
       "hosttype" : "hosttype"
 "friendlypath" : "friendlypath",
 "esxlist" : [ null, null ],
        "description" : "description",
        "isvcenterhost" : true,
        "isvm" : true,
        "hasagent" : true,
        "modifydate" : 9,
        "dbauthentication" : true,
        "reconciliation_fields" : [ "reconciliation_fields", "reconciliation_fields" ],
        "isproxyhost" : true,
        "udsagent" : {
          "shared_secret" : "shared_secret",
          "agent_version" : "agent_version",
         "haspassword" : true,
          "password" : "password",
 "stale" : true,
 "agenttype" : "agenttype",
          "port" : 1,
          "alternatekey" : "alternatekey",
         "hasalternatekey" : true,
          "syncdate" : 4,
          "href" : "http://example.com/aeiou",
          "id" : "id",
          "username" : "username"
        },
        "projectid" : "projectid",
        "mask" : "mask",
        "isesxhost" : true,
        "dataip" : "dataip",
        "maxjobs" : 0,
        "vmtype" : "vmtype",
 "multiregion" : "multiregion",
 "alternateip" : [ "alternateip", "alternateip" ],
       "clearchap": true,
        "connectorConnectionStatus" : {
          "connectionstatus" : "connectionstatus",
 "stale" : true,
 "pkistate" : "pkistate",
          "syncdate" : 4,
          "href" : "http://example.com/aeiou",
          "id" : "id"
        },
 "clusterid" : "clusterid",
 "transport" : "transport",
        "ostype" : "ostype",
        "systemdetail" : "systemdetail",
 "agents" : [ null, null ],
 "managedby" : "MS",
        "connect2actip" : "connect2actip",
        "isClusterNode" : true,
        "srcid" : "srcid",
        "WWPN" : [ "WWPN", "WWPN" ],
        "osrelease" : "osrelease",
        "diskpref" : "diskpref",
        "port_count" : "port_count",
        "originalhostid" : "originalhostid"
```

```
 }, {
 "node_logged_in_count" : "node_logged_in_count",
       "uniquename" : "uniquename",
 "svcname" : "svcname",
 "iogrp" : "iogrp",
 "chappassword" : "chappassword",
       "source" : [ {
         "srcid" : "srcid",
         "slps" : [ {
 "dedupasyncnode" : "dedupasyncnode",
 "profiletype" : "profiletype",
 "description" : "description",
 "createdate" : 9,
 "clusterid" : "clusterid",
           "primarystorage" : "primarystorage",
           "modifydate" : 7,
 "stale" : true,
 "remotenode" : "remotenode",
           "srcid" : "srcid",
           "performancepool" : "performancepool",
           "localnode" : "localnode",
 "orglist" : [ null, null ],
 "name" : "name",
          "syncdate" : 0,
           "href" : "http://example.com/aeiou",
           "id" : "id",
           "cid" : "cid"
\}, {
 "dedupasyncnode" : "dedupasyncnode",
 "profiletype" : "profiletype",
 "description" : "description",
           "createdate" : 9,
           "clusterid" : "clusterid",
           "primarystorage" : "primarystorage",
           "modifydate" : 7,
 "stale" : true,
 "remotenode" : "remotenode",
           "srcid" : "srcid",
           "performancepool" : "performancepool",
 "localnode" : "localnode",
 "orglist" : [ null, null ],
 "name" : "name",
           "syncdate" : 0,
 "href" : "http://example.com/aeiou",
 "id" : "id",
           "cid" : "cid"
         } ],
         "clusterid" : "clusterid"
\}, {
 "srcid" : "srcid",
         "slps" : [ {
           "dedupasyncnode" : "dedupasyncnode",
           "profiletype" : "profiletype",
           "description" : "description",
           "createdate" : 9,
           "clusterid" : "clusterid",
           "primarystorage" : "primarystorage",
           "modifydate" : 7,
 "stale" : true,
 "remotenode" : "remotenode",
           "srcid" : "srcid",
           "performancepool" : "performancepool",
 "localnode" : "localnode",
 "orglist" : [ null, null ],
           "name" : "name",
           "syncdate" : 0,
 "href" : "http://example.com/aeiou",
 "id" : "id",
           "cid" : "cid"
\}, {
 "dedupasyncnode" : "dedupasyncnode",
 "profiletype" : "profiletype",
 "description" : "description",
           "createdate" : 9,
           "clusterid" : "clusterid",
           "primarystorage" : "primarystorage",
           "modifydate" : 7,
           "stale" : true,
```

```
 "remotenode" : "remotenode",
          "srcid" : "srcid",
          "performancepool" : "performancepool",
 "localnode" : "localnode",
 "orglist" : [ null, null ],
          "name" : "name",
         "syncdate" : 0,
          "href" : "http://example.com/aeiou",
          "id" : "id",
          "cid" : "cid"
         } ],
         "clusterid" : "clusterid"
       } ],
       "machinetype" : "machinetype",
       "ostype_special" : "ostype_special",
       "hostname" : "hostname",
       "stale" : true,
 "zone" : "zone",
 "autoupgrade" : "DISABLED",
 "syncdate" : 8,
 "sourcecluster" : "sourcecluster",
       "state" : "state",
       "href" : "http://example.com/aeiou",
      "id" : "id" "pki_errors" : [ "pki_errors", "pki_errors" ],
       "reconciliation_needed" : true,
 "isShadowHost" : true,
 "chapusername" : "chapusername",
      "is auto discovery enabled" : true,
       "nfsoption" : {
 "server" : [ {
 "constant" : "constant",
 "select" : true,
 "description" : "description",
          "type" : "type",
          "editableonmount" : true,
 "default" : "default",
 "stale" : true,
          "selection" : [ {
 "stale" : true,
 "syncdate" : 7,
            "href" : "http://example.com/aeiou",
            "id" : "id",
 "value" : "value",
 "desc" : "desc"
\}, {
 "stale" : true,
            "syncdate" : 7,
 "href" : "http://example.com/aeiou",
"id" : "id", "value" : "value",
            "desc" : "desc"
          } ],
 "name" : "name",
 "alias" : "alias",
 "syncdate" : 5,
 "href" : "http://example.com/aeiou",
 "id" : "id",
 "value" : "value",
 "desc" : "desc"
\}, {
 "constant" : "constant",
 "select" : true,
 "description" : "description",
          "type" : "type",
          "editableonmount" : true,
          "default" : "default",
          "stale" : true,
          "selection" : [ {
            "stale" : true,
            "syncdate" : 7,
 "href" : "http://example.com/aeiou",
"id" : "id", "value" : "value",
            "desc" : "desc"
 }, {
 "stale" : true,
            "syncdate" : 7,
```

```
 "href" : "http://example.com/aeiou",
             "id" : "id",
             "value" : "value",
             "desc" : "desc"
            } ],
            "name" : "name",
            "alias" : "alias",
            "syncdate" : 5,
            "href" : "http://example.com/aeiou",
            "id" : "id",
 "value" : "value",
 "desc" : "desc"
          } ],
          "stale" : true,
          "client" : [ null, null ],
          "syncdate" : 4,
          "href" : "http://example.com/aeiou",
          "id" : "id"
        },
        "nodeList" : [ null, null ],
        "connectorversion" : "connectorversion",
        "isclusterhost" : true,
 "orglist" : [ null, null ],
 "name" : "name",
 "arrays" : [ null, null ],
        "osversion" : "osversion",
        "iogrp_count" : "iogrp_count",
        "status" : "status",
        "ipaddress" : "ipaddress",
        "datastorelist" : [ {
 "stale" : true,
 "name" : "name",
          "rdmSupported" : true,
 "syncdate" : 6,
 "freespace" : "freespace",
          "href" : "http://example.com/aeiou",
          "id" : "id",
          "type" : "type",
          "capacity" : "capacity"
\}, {
 "stale" : true,
         "name" : "name"
          "rdmSupported" : true,
 "syncdate" : 6,
 "freespace" : "freespace",
 "href" : "http://example.com/aeiou",
 "id" : "id",
 "type" : "type",
          "capacity" : "capacity"
        } ],
       "iscsi name" : [ "iscsi name", "iscsi name" ],
        "pki_state" : "pki_state",
       "sources" : [ null, null ],
        "vcenterhostid" : "vcenterhostid",
        "cert_revoked" : true,
 "hosttype" : "hosttype",
 "friendlypath" : "friendlypath",
        "esxlist" : [ null, null ],
        "description" : "description",
        "isvcenterhost" : true,
        "isvm" : true,
        "hasagent" : true,
        "modifydate" : 9,
        "dbauthentication" : true,
        "reconciliation_fields" : [ "reconciliation_fields", "reconciliation_fields" ],
        "isproxyhost" : true,
        "udsagent" : {
 "shared_secret" : "shared_secret",
 "agent_version" : "agent_version",
         "haspassword" : true,
          "password" : "password",
 "stale" : true,
 "agenttype" : "agenttype",
          "port" : 1,
          "alternatekey" : "alternatekey",
         "hasalternatekey" : true,
          "syncdate" : 4,
          "href" : "http://example.com/aeiou",
```

```
 "id" : "id",
 "username" : "username"
        },
        "projectid" : "projectid",
        "mask" : "mask",
        "isesxhost" : true,
        "dataip" : "dataip",
        "maxjobs" : 0,
        "vmtype" : "vmtype",
 "multiregion" : "multiregion",
 "alternateip" : [ "alternateip", "alternateip" ],
        "clearchap" : true,
        "connectorConnectionStatus" : {
          "connectionstatus" : "connectionstatus",
          "stale" : true,
          "pkistate" : "pkistate",
          "syncdate" : 4,
          "href" : "http://example.com/aeiou",
          "id" : "id"
        },
 "clusterid" : "clusterid",
 "transport" : "transport",
 "ostype" : "ostype",
        "systemdetail" : "systemdetail",
       "agents" : [ null, null ],
       "managedby" : "MS"
        "connect2actip" : "connect2actip",
        "isClusterNode" : true,
        "srcid" : "srcid",
        "WWPN" : [ "WWPN", "WWPN" ],
 "osrelease" : "osrelease",
 "diskpref" : "diskpref",
 "port_count" : "port_count",
 "originalhostid" : "originalhostid"
      } ],
 "consistencydate" : 2,
 "modifiedbytes" : "modifiedbytes",
 "consumedsize" : 6,
      "consistencymode" : "consistencymode",
 "expirytries" : "expirytries",
 "vmpath" : "vmpath",
     "hasdependency" : true,
      "allowedips" : [ "allowedips", "allowedips" ],
      "migratemapping" : "migratemapping",
      "restorableobjects" : [ {
 "appState" : 4,
 "systemdb" : true,
       "systemas" : "i"ac,<br>"appstate_text" : [ "appstate_text", "appstate_text" ],
        "skippeddb" : "skippeddb",
        "type" : "type",
        "pathname" : "pathname",
        "backedupdb" : "backedupdb",
        "fullpath" : "fullpath",
        "volumeinfo" : [ {
         "uniqueid" : "uniqueid"
\}, {
 "uniqueid" : "uniqueid"
        } ],
        "fileinfo" : [ {
          "filename" : "filename",
          "filepath" : "filepath",
          "isrecursive" : true
\}, {
 "filename" : "filename",
          "filepath" : "filepath",
          "isrecursive" : true
        } ],
       "name" : "name"
        "faileddb" : "faileddb"
 }, {
 "appState" : 4,
 "systemdb" : true,
 "appstate_text" : [ "appstate_text", "appstate_text" ],
        "skippeddb" : "skippeddb",
 "type" : "type",
 "pathname" : "pathname",
 "backedupdb" : "backedupdb",
        "fullpath" : "fullpath",
```

```
 "volumeinfo" : [ {
          "uniqueid" : "uniqueid"
\}, {
 "uniqueid" : "uniqueid"
        } ],
        "fileinfo" : [ {
          "filename" : "filename",
          "filepath" : "filepath",
          "isrecursive" : true
\}, {
 "filename" : "filename",
 "filepath" : "filepath",
          "isrecursive" : true
        } ],
        "name" : "name",
        "faileddb" : "faileddb"
      } ],
      "vaultowner" : true,
      "yamlavailable" : true,
 "originalbackupid" : "originalbackupid",
 "migrate-configured" : true,
      "multiregion" : "multiregion",
      "label" : "label",
      "clusterid" : "clusterid",
      "transport" : "transport",
     "isasm" : true,
      "esxhost" : "esxhost",
      "clonemigrateeligible" : true,
      "targetuds" : "targetuds",
      "datafilemovestarted" : true,
      "releaselogs" : true,
      "migrate-frequency" : 5
 }, {
 "jobclasscode" : 4,
      "sltname" : "sltname",
 "migrate-copythreadcount" : 8,
 "restorelock" : "restorelock",
 "sourceuds" : "sourceuds",
      "mountcapacity" : 9,
      "backupname" : "backupname",
      "stale" : true,
      "sourcemountpoint" : "sourcemountpoint",
      "nvolumes" : "nvolumes",
 "dnsname" : "dnsname",
 "href" : "http://example.com/aeiou",
 "id" : "id",
      "targetstoragetype" : "targetstoragetype",
 "flags_text" : [ "flags_text", "flags_text" ],
 "mappedhost" : "mappedhost",
 "appclass" : "appclass",
      "backupdate" : 3,
      "jobclass" : "jobclass",
      "version" : "version",
      "uniquehostname" : "uniquehostname",
      "powerfactor" : 8,
      "hosttimezone" : "hosttimezone",
 "sensitivity" : 6,
 "status" : "status",
 "originatinguds" : "originatinguds",
      "migrationstate" : "migrationstate",
     "hasmountedmap" : true,
      "hananodelist" : [ "hananodelist", "hananodelist" ],
      "flags" : "flags",
      "logsequences" : [ {
        "stale" : true,
 "beginlsn" : "beginlsn",
 "syncdate" : 1,
        "endlsn" : "endlsn",
 "thread" : "thread",
 "href" : "http://example.com/aeiou",
 "id" : "id"
 }, {
 "stale" : true,
 "beginlsn" : "beginlsn",
        "syncdate" : 1,
 "endlsn" : "endlsn",
 "thread" : "thread",
        "href" : "http://example.com/aeiou",
```
```
 "id" : "id"
      } ],
      "cloudcredential" : {
        "serviceaccount" : "serviceaccount",
 "clientid" : "clientid",
 "secretkey" : "secretkey",
 "sources" : [ null, null ],
 "cloudtype" : "cloudtype",
        "vaultudsuid" : 5,
        "clusterId" : 7,
 "privatekey" : "privatekey",
 "endpoint" : "endpoint",
        "stale" : true,
        "credential" : "credential",
        "srcId" : 3,
        "syncdate" : 3,
        "href" : "http://example.com/aeiou",
        "id" : "id",
        "subscriptionid" : "subscriptionid",
        "projectid" : "projectid",
        "publickey" : "publickey",
       "immutable" : true,
        "usedefaultsa" : true,
        "vaultpool" : {
         "usage_mb" : 7
          "grainsize" : 7,
         "free mb" : 0,
 "safepct" : 5,
 "storage" : [ "storage", "storage" ],
         "type": "type",
          "udsuid" : 6,
          "modifydate" : 6,
          "copies" : [ {
 "stale" : true,
 "clustername" : "clustername",
 "success" : true,
 "syncdate" : 3,
            "clusterid" : 3,
            "href" : "http://example.com/aeiou",
            "id" : "id",
            "errormsg" : "errormsg"
 }, {
 "stale" : true,
 "clustername" : "clustername",
            "success" : true,
            "syncdate" : 3,
            "clusterid" : 3,
            "href" : "http://example.com/aeiou",
            "id" : "id",
            "errormsg" : "errormsg"
          } ],
          "stale" : true,
          "array" : {
            "ipaddress" : "ipaddress",
            "appliance" : {
              "serviceaccount" : "serviceaccount",
              "ipaddress" : "ipaddress",
              "pkiBootstrapped" : true,
              "timezone" : "timezone",
              "shared_secret" : "shared_secret",
              "description" : "description",
              "publicip" : "publicip",
             "type" : "type"
              "supportstatus" : "supportstatus",
              "masterid" : "masterid",
              "password" : "password",
              "protocol" : 4,
 "stale" : true,
 "zone" : "zone",
              "clusterlist" : [ null, null ],
              "syncdate" : 7,
              "rmipaddress" : [ "rmipaddress", "rmipaddress" ],
 "href" : "http://example.com/aeiou",
"id" : "id", "projectid" : "projectid",
              "lastsync" : 3,
              "clusterstatus" : {
                "accessible" : true,
```

```
 "copydata" : 9,
              "localdedupcolor" : "localdedupcolor",
              "vdiskcount" : 2,
              "vdiskcolor" : "vdiskcolor",
              "localsnapshotcolor" : "localsnapshotcolor",
              "remoteprotectioncolor" : "remoteprotectioncolor",
              "vdisklimit" : 7
            },
 "importstatus" : "importstatus",
 "datacenter" : "datacenter",
 "clusterid" : "clusterid",
            "secureconnect" : true,
 "version" : "version",
 "batype" : "batype",
           "name" : "name"
            "region" : "region",
            "callhomeInfo" : {
 "mode" : "mode",
 "stale" : true,
              "disable" : true,
              "syncdate" : 2,
              "href" : "http://example.com/aeiou",
              "id" : "id"
            },
            "username" : "username"
           },
 "diskpools" : [ null, null ],
 "overallstatus" : "overallstatus",
           "sources" : [ null, null ],
           "clusterid" : 5,
 "storage" : [ {
 "stale" : true,
            "name" : "name",
            "syncdate" : 3,
 "href" : "http://example.com/aeiou",
"id" : "id", "capacity" : 6
 }, {
 "stale" : true,
 "name" : "name",
            "syncdate" : 3,
            "href" : "http://example.com/aeiou",
            "id" : "id",
            "capacity" : 6
           } ],
           "hostcount" : 6,
 "modifydate" : 1,
 "arraytype" : "arraytype",
 "stale" : true,
 "srcid" : 5,
           "orglist" : [ {
            "resourcecollection" : {
 "userlist" : [ "userlist", "userlist" ],
 "slplist" : [ "slplist", "slplist" ],
             "arraylistcount": 9,
              "hostlist" : [ "hostlist", "hostlist" ],
              "sltlistcount" : 1,
              "applist" : [ "applist", "applist" ],
              "cloudcredentiallist" : [ "cloudcredentiallist", "cloudcredentiallist" ],
              "poollistcount" : 4,
              "arraylist" : [ "arraylist", "arraylist" ],
             "hostlistcount" : 6,
              "applistcount" : 5,
              "lglist" : [ "lglist", "lglist" ],
              "slplistcount" : 7,
 "stale" : true,
 "sltlist" : [ "sltlist", "sltlist" ],
              "userlistcount" : 1,
              "syncdate" : 8,
              "href" : "http://example.com/aeiou",
              "id" : "id",
              "cloudcredentiallistcount" : 6,
 "lglistcount" : 9,
 "poollist" : [ "poollist", "poollist" ]
            },
            "modifydate" : 1,
 "stale" : true,
 "name" : "name",
```

```
 "description" : "description",
             "createdate" : 1,
             "syncdate" : 9,
             "href" : "http://example.com/aeiou",
 "id" : "id",
 "version" : "version"
 }, {
 "resourcecollection" : {
 "userlist" : [ "userlist", "userlist" ],
 "slplist" : [ "slplist", "slplist" ],
               "arraylistcount" : 9,
               "hostlist" : [ "hostlist", "hostlist" ],
               "sltlistcount" : 1,
 "applist" : [ "applist", "applist" ],
 "cloudcredentiallist" : [ "cloudcredentiallist", "cloudcredentiallist" ],
               "poollistcount" : 4,
               "arraylist" : [ "arraylist", "arraylist" ],
               "hostlistcount" : 6,
               "applistcount" : 5,
               "lglist" : [ "lglist", "lglist" ],
               "slplistcount" : 7,
               "stale" : true,
               "sltlist" : [ "sltlist", "sltlist" ],
               "userlistcount" : 1,
               "syncdate" : 8,
               "href" : "http://example.com/aeiou",
               "id" : "id",
               "cloudcredentiallistcount" : 6,
               "lglistcount" : 9,
              "poollist" : [ "poollist", "poollist" ]
             },
             "modifydate" : 1,
 "stale" : true,
 "name" : "name",
             "description" : "description",
             "createdate" : 1,
             "syncdate" : 9,
             "href" : "http://example.com/aeiou",
             "id" : "id",
             "version" : "version"
           } ],
           "name" : "name",
           "reset" : true,
           "syncdate" : 2,
 "model" : "model",
 "href" : "http://example.com/aeiou",
           "id" : "id",
           "arraytypelabel" : "arraytypelabel",
           "properties" : [ {
             "stale" : true,
             "syncdate" : 1,
             "href" : "http://example.com/aeiou",
             "id" : "id",
 "value" : "value",
 "key" : "key"
\}, {
 "stale" : true,
             "syncdate" : 1,
 "href" : "http://example.com/aeiou",
"id" : "id", "value" : "value",
             "key" : "key"
           } ],
           "username" : "username",
           "status" : "status"
         },
         "pooltypedisplayname" : "pooltypedisplayname",
         "metadataonly" : true,
 "mdiskgrp" : "mdiskgrp",
 "nocache" : true,
         "syncdate" : 3,
 "vaultprops" : {
 "objectsize" : 4,
 "accessid" : "accessid",
           "bucket" : "bucket",
          "baseurl" : "baseurl",
           "stale" : true,
           "accesskey" : "accesskey",
```

```
 "vaulttype" : "vaulttype",
 "syncdate" : 8,
 "authversion" : "authversion",
            "href" : "http://example.com/aeiou",
            "id" : "id",
            "compression" : true,
            "region" : "region"
          },
          "state" : "state",
          "href" : "http://example.com/aeiou",
          "id" : "id",
          "warnpct" : 6,
 "pct" : 0.10263654006109402,
 "ext" : 7,
         "capacity_mb" : 6,
          "bvinfo" : {
            "stale" : true,
           "name" : "name"
            "enforcedRetentionDurationSeconds" : "enforcedRetentionDurationSeconds",
            "lock" : true,
            "syncdate" : 6,
 "href" : "http://example.com/aeiou",
 "id" : "id",
            "error" : {
              "err_code" : 10011,
              "err_message" : "err_message"
            }
          },
          "immutable" : true,
          "usedefaultsa" : true,
 "srcid" : "srcid",
 "orglist" : [ null, null ],
         "name" : "name",
          "location" : "location",
          "properties" : [ null, null ],
          "status" : "status",
          "pooltype" : "pooltype"
        },
        "domain" : "domain",
        "orglist" : [ null, null ],
        "name" : "name",
        "region" : "region"
 },
 "isSourceAppFromMountMigrateRestore" : true,
 "vmname" : "vmname",
 "characteristic" : "characteristic",
      "retainlogs" : true,
      "modifydate" : 4,
      "slpname" : "slpname",
      "apptype" : "apptype",
      "mountedvdisk" : "mountedvdisk",
      "snapshotlocation" : "snapshotlocation",
      "endpit" : 1,
      "srcid" : "srcid",
      "snapshottype" : "snapshottype",
 "hostisdst" : true,
 "incarnation" : "incarnation",
 "asmswitchcapable" : true,
 "mountmigrateflag" : true,
      "virtualsize" : "virtualsize",
      "mountedmountpoint" : "mountedmountpoint",
      "backedupdbnames" : "backedupdbnames",
      "eligiblestoragetypes" : "eligiblestoragetypes",
     "copies" : [ null, null ],
     "appname" : "appname",
     "zone" : "zone",
      "beginpit" : 8,
      "exportvolume" : [ {
        "stale" : true,
        "exportrule" : [ {
          "exportedname" : "exportedname",
 "stale" : true,
 "exporttype" : "exporttype",
          "client" : [ {
            "exportprop" : [ null, null ],
 "stale" : true,
 "host" : "host",
            "syncdate" : 8,
```

```
 "href" : "http://example.com/aeiou",
           "id" : "id",
           "nas-mount-prop" : [ null, null ]
\}, {
 "exportprop" : [ null, null ],
           "stale" : true,
          "host" : "host",
           "syncdate" : 8,
           "href" : "http://example.com/aeiou",
           "id" : "id",
           "nas-mount-prop" : [ null, null ]
         } ],
        "syncdate" : 0,
 "href" : "http://example.com/aeiou",
 "id" : "id",
        "user" : \overrightarrow{A} "haspassword" : true,
 "stale" : true,
 "syncdate" : 9,
           "href" : "http://example.com/aeiou",
           "id" : "id",
 "accessmode" : [ "accessmode", "accessmode" ],
 "username" : "username",
 "group" : "group"
\}, {
 "haspassword" : true,
 "stale" : true,
 "syncdate" : 9,
           "href" : "http://example.com/aeiou",
           "id" : "id",
 "accessmode" : [ "accessmode", "accessmode" ],
 "username" : "username",
           "group" : "group"
         } ]
 }, {
 "exportedname" : "exportedname",
 "stale" : true,
         "exporttype" : "exporttype",
         "client" : [ {
           "exportprop" : [ null, null ],
           "stale" : true,
           "host" : "host",
           "syncdate" : 8,
 "href" : "http://example.com/aeiou",
 "id" : "id",
           "nas-mount-prop" : [ null, null ]
\}, {
 "exportprop" : [ null, null ],
 "stale" : true,
          "stale": true,<br>"host": "host"
           "syncdate" : 8,
           "href" : "http://example.com/aeiou",
           "id" : "id",
           "nas-mount-prop" : [ null, null ]
         } ],
         "syncdate" : 0,
         "href" : "http://example.com/aeiou",
 "id" : "id",
 "user" : [ {
           "haspassword" : true,
           "stale" : true,
           "syncdate" : 9,
           "href" : "http://example.com/aeiou",
           "id" : "id",
 "accessmode" : [ "accessmode", "accessmode" ],
 "username" : "username",
           "group" : "group"
\}, {
 "haspassword" : true,
           "stale" : true,
           "syncdate" : 9,
           "href" : "http://example.com/aeiou",
          "id" : "id" "accessmode" : [ "accessmode", "accessmode" ],
           "username" : "username",
           "group" : "group"
         } ]
       } ],
```

```
 "exportedpath" : "exportedpath",
        "syncdate" : 5,
        "href" : "http://example.com/aeiou",
        "id" : "id",
        "objecttype" : "objecttype",
        "objectid" : "objectid"
 }, {
 "stale" : true,
        "exportrule" : [ {
          "exportedname" : "exportedname",
 "stale" : true,
 "exporttype" : "exporttype",
          "client" : [ {
            "exportprop" : [ null, null ],
           "stale" : true,
            "host" : "host",
            "syncdate" : 8,
            "href" : "http://example.com/aeiou",
            "id" : "id",
            "nas-mount-prop" : [ null, null ]
\}, {
 "exportprop" : [ null, null ],
 "stale" : true,
          "stale" : true,<br>"host" : "host"
            "syncdate" : 8,
            "href" : "http://example.com/aeiou",
            "id" : "id",
            "nas-mount-prop" : [ null, null ]
          } ],
         "syncdate" : 0,
 "href" : "http://example.com/aeiou",
 "id" : "id",
         "user" : [ {
            "haspassword" : true,
            "stale" : true,
            "syncdate" : 9,
            "href" : "http://example.com/aeiou",
            "id" : "id",
            "accessmode" : [ "accessmode", "accessmode" ],
            "username" : "username",
            "group" : "group"
\}, {
 "haspassword" : true,
 "stale" : true,
 "syncdate" : 9,
 "href" : "http://example.com/aeiou",
 "id" : "id",
            "accessmode" : [ "accessmode", "accessmode" ],
            "username" : "username",
           "group" : "group"
         } ]
 }, {
 "exportedname" : "exportedname",
 "stale" : true,
          "exporttype" : "exporttype",
          "client" : [ {
            "exportprop" : [ null, null ],
 "stale" : true,
 "host" : "host",
            "syncdate" : 8,
            "href" : "http://example.com/aeiou",
            "id" : "id",
            "nas-mount-prop" : [ null, null ]
\}, {
 "exportprop" : [ null, null ],
 "stale" : true,
          "stale" : true,<br>"host" : "host"
            "syncdate" : 8,
            "href" : "http://example.com/aeiou",
            "id" : "id",
            "nas-mount-prop" : [ null, null ]
          } ],
          "syncdate" : 0,
          "href" : "http://example.com/aeiou",
          "id" : "id",
          "user" : [ {
            "haspassword" : true,
            "stale" : true,
```

```
 "syncdate" : 9,
           "href" : "http://example.com/aeiou",
           "id" : "id",
 "accessmode" : [ "accessmode", "accessmode" ],
 "username" : "username",
 "group" : "group"
\}, {
 "haspassword" : true,
 "stale" : true,
           "syncdate" : 9,
 "href" : "http://example.com/aeiou",
 "id" : "id",
 "accessmode" : [ "accessmode", "accessmode" ],
 "username" : "username",
 "group" : "group"
         } ]
       } ],
       "exportedpath" : "exportedpath",
       "syncdate" : 5,
 "href" : "http://example.com/aeiou",
 "id" : "id",
       "objecttype" : "objecttype",
       "objectid" : "objectid"
      } ],
      "syncdate" : 7,
      "yaml" : "yaml",
 "provisioningoptions" : [ null, null ],
 "catalogstate" : "catalogstate",
 "racnodelist" : [ "racnodelist", "racnodelist" ],
     "immutabilitydate" : 0,
 "application_allocated_size" : 3,
 "backuplock" : "backuplock",
 "name" : "name",
 "volgroupname" : "volgroupname",
     "expiration" : 0,
 "policyname" : "policyname",
 "mountedhost" : [ {
       "node_logged_in_count" : "node_logged_in_count",
       "uniquename" : "uniquename",
 "svcname" : "svcname",
 "iogrp" : "iogrp",
 "chappassword" : "chappassword",
       "source" : [ {
         "srcid" : "srcid",
         "slps" : [ {
 "dedupasyncnode" : "dedupasyncnode",
 "profiletype" : "profiletype",
           "description" : "description",
 "createdate" : 9,
 "clusterid" : "clusterid",
           "primarystorage" : "primarystorage",
           "modifydate" : 7,
 "stale" : true,
 "remotenode" : "remotenode",
           "srcid" : "srcid",
           "performancepool" : "performancepool",
           "localnode" : "localnode",
 "orglist" : [ null, null ],
 "name" : "name",
          "syncdate" : 0,
           "href" : "http://example.com/aeiou",
           "id" : "id",
           "cid" : "cid"
\}, {
 "dedupasyncnode" : "dedupasyncnode",
 "profiletype" : "profiletype",
           "description" : "description",
 "createdate" : 9,
 "clusterid" : "clusterid",
           "primarystorage" : "primarystorage",
           "modifydate" : 7,
 "stale" : true,
 "remotenode" : "remotenode",
           "srcid" : "srcid",
           "performancepool" : "performancepool",
           "localnode" : "localnode",
           "orglist" : [ null, null ],
          "name" : "name",
```

```
"syncdate" : 0,
 "href" : "http://example.com/aeiou",
 "id" : "id",
           "cid" : "cid"
         } ],
         "clusterid" : "clusterid"
 }, {
 "srcid" : "srcid",
         "slps" : [ {
           "dedupasyncnode" : "dedupasyncnode",
           "profiletype" : "profiletype",
           "description" : "description",
 "createdate" : 9,
 "clusterid" : "clusterid",
           "primarystorage" : "primarystorage",
           "modifydate" : 7,
 "stale" : true,
 "remotenode" : "remotenode",
           "srcid" : "srcid",
           "performancepool" : "performancepool",
           "localnode" : "localnode",
 "orglist" : [ null, null ],
 "name" : "name",
           "syncdate" : 0,
           "href" : "http://example.com/aeiou",
           "id" : "id",
           "cid" : "cid"
\}, {
 "dedupasyncnode" : "dedupasyncnode",
 "profiletype" : "profiletype",
 "description" : "description",
           "createdate" : 9,
           "clusterid" : "clusterid",
           "primarystorage" : "primarystorage",
           "modifydate" : 7,
 "stale" : true,
 "remotenode" : "remotenode",
           "srcid" : "srcid",
           "performancepool" : "performancepool",
           "localnode" : "localnode",
           "orglist" : [ null, null ],
           "name" : "name",
           "syncdate" : 0,
 "href" : "http://example.com/aeiou",
 "id" : "id",
           "cid" : "cid"
         } ],
         "clusterid" : "clusterid"
        } ],
        "machinetype" : "machinetype",
        "ostype_special" : "ostype_special",
       "hostname" : "hostname",
        "stale" : true,
 "zone" : "zone",
 "autoupgrade" : "DISABLED",
       "syncdate" : 8,
        "sourcecluster" : "sourcecluster",
        "state" : "state",
        "href" : "http://example.com/aeiou",
       "id" : "id" "pki_errors" : [ "pki_errors", "pki_errors" ],
        "reconciliation_needed" : true,
        "isShadowHost" : true,
        "chapusername" : "chapusername",
        "is_auto_discovery_enabled" : true,
        "nfsoption" : {
          "server" : [ {
           "constant" : "constant",
 "select" : true,
 "description" : "description",
          "type": "type",
           "editableonmount" : true,
 "default" : "default",
 "stale" : true,
           "selection" : [ {
 "stale" : true,
 "syncdate" : 7,
             "href" : "http://example.com/aeiou",
```

```
 "id" : "id",
 "value" : "value",
 "desc" : "desc"
 }, {
 "stale" : true,
            "syncdate" : 7,
            "href" : "http://example.com/aeiou",
            "id" : "id",
 "value" : "value",
 "desc" : "desc"
          } ],
 "name" : "name",
 "alias" : "alias",
          "syncdate" : 5,
          "href" : "http://example.com/aeiou",
          "id" : "id",
          "value" : "value",
          "desc" : "desc"
\}, {
 "constant" : "constant",
 "select" : true,
         "select" : true,<br>"description" : "description",
         "type" : "type"
          "editableonmount" : true,
          "default" : "default",
          "stale" : true,
 "selection" : [ {
 "stale" : true,
            "syncdate" : 7,
            "href" : "http://example.com/aeiou",
"id" : "id", "value" : "value",
            "desc" : "desc"
 }, {
 "stale" : true,
            "syncdate" : 7,
 "href" : "http://example.com/aeiou",
"id" : "id", "value" : "value",
            "desc" : "desc"
          } ],
          "name" : "name",
          "alias" : "alias",
          "syncdate" : 5,
 "href" : "http://example.com/aeiou",
 "id" : "id",
 "value" : "value",
 "desc" : "desc"
         } ],
         "stale" : true,
         "client" : [ null, null ],
         "syncdate" : 4,
         "href" : "http://example.com/aeiou",
         "id" : "id"
       },
 "nodeList" : [ null, null ],
 "connectorversion" : "connectorversion",
       "isclusterhost" : true,
 "orglist" : [ null, null ],
 "name" : "name",
 "arrays" : [ null, null ],
       "osversion" : "osversion",
       "iogrp_count" : "iogrp_count",
      "status" : "status",
       "ipaddress" : "ipaddress",
       "datastorelist" : [ {
 "stale" : true,
 "name" : "name",
         "rdmSupported" : true,
 "syncdate" : 6,
 "freespace" : "freespace",
 "href" : "http://example.com/aeiou",
 "id" : "id",
         "type" : "type",
        "capacity" : "capacity"
 }, {
 "stale" : true,
        "name" : "name",
```

```
 "rdmSupported" : true,
 "syncdate" : 6,
 "freespace" : "freespace",
 "href" : "http://example.com/aeiou",
 "id" : "id",
          "type" : "type",
         "capacity" : "capacity"
        } ],
 "iscsi_name" : [ "iscsi_name", "iscsi_name" ],
 "pki_state" : "pki_state",
 "sources" : [ null, null ],
 "vcenterhostid" : "vcenterhostid",
       "cert revoked" : true,
       "hosttype" : "hosttype"
        "friendlypath" : "friendlypath",
       "esxlist" : [ null, null 1.
        "description" : "description",
        "isvcenterhost" : true,
        "isvm" : true,
        "hasagent" : true,
        "modifydate" : 9,
        "dbauthentication" : true,
        "reconciliation_fields" : [ "reconciliation_fields", "reconciliation_fields" ],
        "isproxyhost" : true,
        "udsagent" : {
          "shared_secret" : "shared_secret",
 "agent_version" : "agent_version",
 "haspassword" : true,
          "password" : "password",
          "stale" : true,
          "agenttype" : "agenttype",
          "port" : 1,
          "alternatekey" : "alternatekey",
          "hasalternatekey" : true,
          "syncdate" : 4,
 "href" : "http://example.com/aeiou",
 "id" : "id",
 "username" : "username"
        },
        "projectid" : "projectid",
        "mask" : "mask",
        "isesxhost" : true,
        "dataip" : "dataip",
        "maxjobs" : 0,
        "vmtype" : "vmtype",
 "multiregion" : "multiregion",
 "alternateip" : [ "alternateip", "alternateip" ],
        "clearchap" : true,
        "connectorConnectionStatus" : {
          "connectionstatus" : "connectionstatus",
          "stale" : true,
          "pkistate" : "pkistate",
          "syncdate" : 4,
 "href" : "http://example.com/aeiou",
 "id" : "id"
 },
 "clusterid" : "clusterid",
 "transport" : "transport",
        "ostype" : "ostype",
        "systemdetail" : "systemdetail",
       "agents" : [ null, null ],
       "managedby" : "MS"
        "connect2actip" : "connect2actip",
        "isClusterNode" : true,
        "srcid" : "srcid",
        "WWPN" : [ "WWPN", "WWPN" ],
 "osrelease" : "osrelease",
 "diskpref" : "diskpref",
 "port_count" : "port_count",
 "originalhostid" : "originalhostid"
      }, {
 "node_logged_in_count" : "node_logged_in_count",
 "uniquename" : "uniquename",
 "svcname" : "svcname",
        "iogrp" : "iogrp",
        "chappassword" : "chappassword",
        "source" : [ {
          "srcid" : "srcid",
```

```
 "slps" : [ {
           "dedupasyncnode" : "dedupasyncnode",
           "profiletype" : "profiletype",
           "description" : "description",
           "createdate" : 9,
           "clusterid" : "clusterid",
           "primarystorage" : "primarystorage",
           "modifydate" : 7,
 "stale" : true,
 "remotenode" : "remotenode",
           "srcid" : "srcid",
           "performancepool" : "performancepool",
 "localnode" : "localnode",
 "orglist" : [ null, null ],
           "name" : "name",
           "syncdate" : 0,
           "href" : "http://example.com/aeiou",
           "id" : "id",
           "cid" : "cid"
\}, {
 "dedupasyncnode" : "dedupasyncnode",
           "profiletype" : "profiletype",
           "description" : "description",
 "createdate" : 9,
 "clusterid" : "clusterid",
           "primarystorage" : "primarystorage",
           "modifydate" : 7,
 "stale" : true,
 "remotenode" : "remotenode",
           "srcid" : "srcid",
 "performancepool" : "performancepool",
 "localnode" : "localnode",
          "orglist" : [ null, null ],
           "name" : "name",
           "syncdate" : 0,
           "href" : "http://example.com/aeiou",
          "id" : "id" "cid" : "cid"
         } ],
         "clusterid" : "clusterid"
 }, {
 "srcid" : "srcid",
         "slps" : [ {
           "dedupasyncnode" : "dedupasyncnode",
 "profiletype" : "profiletype",
 "description" : "description",
 "createdate" : 9,
 "clusterid" : "clusterid",
           "primarystorage" : "primarystorage",
           "modifydate" : 7,
 "stale" : true,
 "remotenode" : "remotenode",
 "srcid" : "srcid",
 "performancepool" : "performancepool",
           "localnode" : "localnode",
           "orglist" : [ null, null ],
           "name" : "name",
           "syncdate" : 0,
           "href" : "http://example.com/aeiou",
           "id" : "id",
           "cid" : "cid"
\}, {
 "dedupasyncnode" : "dedupasyncnode",
 "profiletype" : "profiletype",
           "description" : "description",
           "createdate" : 9,
           "clusterid" : "clusterid",
           "primarystorage" : "primarystorage",
          "modifydate" : 7,
 "stale" : true,
 "remotenode" : "remotenode",
           "srcid" : "srcid",
           "performancepool" : "performancepool",
           "localnode" : "localnode",
           "orglist" : [ null, null ],
           "name" : "name",
          "syncdate" : 0,
           "href" : "http://example.com/aeiou",
```

```
 "id" : "id",
          "cid" : "cid"
        } ],
        "clusterid" : "clusterid"
       } ],
       "machinetype" : "machinetype",
       "ostype_special" : "ostype_special",
       "hostname" : "hostname",
 "stale" : true,
 "zone" : "zone",
       "autoupgrade" : "DISABLED",
       "syncdate" : 8,
       "sourcecluster" : "sourcecluster",
       "state" : "state",
       "href" : "http://example.com/aeiou",
       "id" : "id",
       "pki_errors" : [ "pki_errors", "pki_errors" ],
       "reconciliation_needed" : true,
       "isShadowHost" : true,
       "chapusername" : "chapusername",
       "is_auto_discovery_enabled" : true,
 "nfsoption" : {
 "server" : [ {
 "constant" : "constant",
 "select" : true,
 "description" : "description",
         "type": "type",
          "editableonmount" : true,
          "default" : "default",
          "stale" : true,
 "selection" : [ {
 "stale" : true,
            "syncdate" : 7,
            "href" : "http://example.com/aeiou",
            "id" : "id",
 "value" : "value",
 "desc" : "desc"
 }, {
 "stale" : true,
 "syncdate" : 7,
 "href" : "http://example.com/aeiou",
"id" : "id", "value" : "value",
            "desc" : "desc"
          } ],
 "name" : "name",
 "alias" : "alias",
          "syncdate" : 5,
 "href" : "http://example.com/aeiou",
 "id" : "id",
          "value" : "value",
          "desc" : "desc"
\}, {
 "constant" : "constant",
 "select" : true,
 "description" : "description",
 "type" : "type",
          "editableonmount" : true,
 "default" : "default",
 "stale" : true,
          "selection" : [ {
            "stale" : true,
            "syncdate" : 7,
 "href" : "http://example.com/aeiou",
"id" : "id", "value" : "value",
            "desc" : "desc"
 }, {
 "stale" : true,
 "syncdate" : 7,
            "href" : "http://example.com/aeiou",
 "id" : "id",
 "value" : "value",
 "desc" : "desc"
          } ],
 "name" : "name",
 "alias" : "alias",
          "syncdate" : 5,
```

```
 "href" : "http://example.com/aeiou",
            "id" : "id",
            "value" : "value",
            "desc" : "desc"
          } ],
          "stale" : true,
          "client" : [ null, null ],
          "syncdate" : 4,
 "href" : "http://example.com/aeiou",
 "id" : "id"
        },
 "nodeList" : [ null, null ],
 "connectorversion" : "connectorversion",
        "isclusterhost" : true,
        "orglist" : [ null, null ],
        "name" : "name",
        "arrays" : [ null, null ],
 "osversion" : "osversion",
 "iogrp_count" : "iogrp_count",
 "status" : "status",
 "ipaddress" : "ipaddress",
        "datastorelist" : [ {
 "stale" : true,
 "name" : "name",
          "rdmSupported" : true,
          "syncdate" : 6,
          "freespace" : "freespace",
          "href" : "http://example.com/aeiou",
         "id" : "id",
          "type" : "type",
          "capacity" : "capacity"
 }, {
 "stale" : true,
         "name" : "name"
          "rdmSupported" : true,
 "syncdate" : 6,
 "freespace" : "freespace",
          "href" : "http://example.com/aeiou",
          "id" : "id",
          "type" : "type",
         "capacity" : "capacity"
        } ],
        "iscsi_name" : [ "iscsi_name", "iscsi_name" ],
        "pki_state" : "pki_state",
 "sources" : [ null, null ],
 "vcenterhostid" : "vcenterhostid",
        "cert_revoked" : true,
        "hosttype" : "hosttype",
        "friendlypath" : "friendlypath",
        "esxlist" : [ null, null ],
        "description" : "description",
        "isvcenterhost" : true,
        "isvm" : true,
       "hasagent" : true,
        "modifydate" : 9,
       "dbauthentication" : true,
        "reconciliation_fields" : [ "reconciliation_fields", "reconciliation_fields" ],
       "isproxyhost" : true,
        "udsagent" : {
          "shared_secret" : "shared_secret",
         "agent version" : "agent version",
          "haspassword" : true,
          "password" : "password",
          "stale" : true,
          "agenttype" : "agenttype",
          "port" : 1,
          "alternatekey" : "alternatekey",
         "hasalternatekey" : true,
          "syncdate" : 4,
          "href" : "http://example.com/aeiou",
          "id" : "id",
          "username" : "username"
        },
        "projectid" : "projectid",
        "mask" : "mask",
 "isesxhost" : true,
 "dataip" : "dataip",
       "maxjobs" : 0,
```

```
"vmtype" : "vmtype"
        "multiregion" : "multiregion",
        "alternateip" : [ "alternateip", "alternateip" ],
        "clearchap" : true,
        "connectorConnectionStatus" : {
          "connectionstatus" : "connectionstatus",
         "stale" : true,
          "pkistate" : "pkistate",
          "syncdate" : 4,
 "href" : "http://example.com/aeiou",
 "id" : "id"
        },
        "clusterid" : "clusterid",
        "transport" : "transport",
        "ostype" : "ostype",
        "systemdetail" : "systemdetail",
        "agents" : [ null, null ],
 "managedby" : "MS",
 "connect2actip" : "connect2actip",
        "isClusterNode" : true,
 "srcid" : "srcid",
 "WWPN" : [ "WWPN", "WWPN" ],
 "osrelease" : "osrelease",
 "diskpref" : "diskpref",
        "port_count" : "port_count",
        "originalhostid" : "originalhostid"
      } ],
 "consistencydate" : 2,
 "modifiedbytes" : "modifiedbytes",
 "consumedsize" : 6,
 "consistencymode" : "consistencymode",
 "expirytries" : "expirytries",
      "vmpath" : "vmpath",
      "hasdependency" : true,
      "allowedips" : [ "allowedips", "allowedips" ],
      "migratemapping" : "migratemapping",
      "restorableobjects" : [ {
        "appState" : 4,
        "systemdb" : true,
        "appstate_text" : [ "appstate_text", "appstate_text" ],
        "skippeddb" : "skippeddb",
       "type" : "type",
 "pathname" : "pathname",
 "backedupdb" : "backedupdb",
        "fullpath" : "fullpath",
        "volumeinfo" : [ {
          "uniqueid" : "uniqueid"
 }, {
 "uniqueid" : "uniqueid"
\} ],
        "fileinfo" : [ {
          "filename" : "filename",
          "filepath" : "filepath",
          "isrecursive" : true
 }, {
 "filename" : "filename",
 "filepath" : "filepath",
          "isrecursive" : true
        } ],
        "name" : "name",
        "faileddb" : "faileddb"
 }, {
 "appState" : 4,
        "systemdb" : true,
        "appstate_text" : [ "appstate_text", "appstate_text" ],
        "skippeddb" : "skippeddb",
 "type" : "type",
 "pathname" : "pathname",
 "backedupdb" : "backedupdb",
        "fullpath" : "fullpath",
        "volumeinfo" : [ {
          "uniqueid" : "uniqueid"
 }, {
 "uniqueid" : "uniqueid"
        } ],
 "fileinfo" : [ {
 "filename" : "filename",
          "filepath" : "filepath",
```

```
 "isrecursive" : true
 }, {
 "filename" : "filename",
 "filepath" : "filepath",
          "isrecursive" : true
        } ],
       "name" : "name",
        "faileddb" : "faileddb"
      } ],
      "vaultowner" : true,
 "yamlavailable" : true,
 "originalbackupid" : "originalbackupid",
      "migrate-configured" : true,
      "multiregion" : "multiregion",
      "label" : "label",
      "clusterid" : "clusterid",
      "transport" : "transport",
 "isasm" : true,
 "esxhost" : "esxhost",
      "clonemigrateeligible" : true,
      "targetuds" : "targetuds",
 "datafilemovestarted" : true,
 "releaselogs" : true,
      "migrate-frequency" : 5
    } ],
    "sources" : [ null, null ],
    "scheduleoff" : true,
    "friendlypath" : "friendlypath",
    "description" : "description",
    "isvm" : true,
 "stale" : true,
 "appname" : "appname",
 "managedBy" : "MS",
 "managed" : true,
 "networkname" : "networkname",
 "ignore" : true,
 "syncdate" : 4,
 "sourcecluster" : "sourcecluster",
    "href" : "http://example.com/aeiou",
 "id" : "id",
 "auxinfo" : "auxinfo",
    "isorphan" : true,
    "originalappid" : "originalappid",
 "sourceapp" : "sourceapp",
 "diskpools" : [ "diskpools", "diskpools" ],
 "protectable" : "protectable",
 "networkip" : "networkip",
    "isclustered" : true,
    "mountedhosts" : [ null, null ],
 "apptype" : "apptype",
 "appclass" : "Oracle",
 "appstate_text" : [ "appstate_text", "appstate_text" ],
 "volumes" : [ "volumes", "volumes" ],
 "available_slp" : [ null, null ],
    "sla" : {
      "dedupasyncoff" : "dedupasyncoff",
 "metadata" : {
 "name" : "name",
 "env" : "env"
 },
      "scheduleoff" : "scheduleoff",
      "description" : "description",
      "modifydate" : 3,
      "stale" : true,
      "logexpirationoff" : true,
     "managedBy" : "MS",
      "options" : [ null, null ],
      "syncdate" : 7,
      "slt" : {
        "metadata" : {
          "backupPlan" : "backupPlan",
          "env" : "env"
        },
        "option_href" : "http://example.com/aeiou",
        "policies" : [ {
          "scheduletype" : "scheduletype",
          "compliancesettings" : {
            "warn_threshold_custom" : 7,
```

```
 "stale" : true,
           "error_threshold_custom" : 0,
           "error_threshold_type" : "error_threshold_type",
           "syncdate" : 3,
          "warn threshold type" : "warn threshold type",
           "href" : "http://example.com/aeiou",
           "id" : "id"
          },
          "sourcevault" : 9,
          "iscontinuous" : true,
 "description" : "description",
 "exclusion" : "exclusion",
 "source" : [ null, null ],
 "starttime" : "starttime",
          "verifychoice" : "verifychoice",
          "stale" : true,
          "retentionm" : "retentionm",
         "managedBy" : "MS",
          "encrypt" : "encrypt",
          "reptype" : "reptype",
          "exclusioninterval" : "exclusioninterval",
 "options" : [ {
 "stale" : true,
 "managedBy" : "MS",
           "various" : true,
           "name" : "name",
           "syncdate" : 2,
 "href" : "http://example.com/aeiou",
 "id" : "id",
           "value" : "value"
\}, {
 "stale" : true,
          "managedBy" : "MS",
           "various" : true,
           "name" : "name",
           "syncdate" : 2,
 "href" : "http://example.com/aeiou",
 "id" : "id",
           "value" : "value"
          } ],
          "syncdate" : 3,
          "href" : "http://example.com/aeiou",
          "id" : "id",
          "repeatinterval" : "repeatinterval",
          "retention" : "retention",
          "verification" : true,
          "truncatelog" : "truncatelog",
          "op" : "op",
          "exclusiontype" : "exclusiontype",
          "endtime" : "endtime",
          "rpom" : "rpom",
          "priority" : "priority",
 "rpo" : "rpo",
 "selection" : "selection",
          "policyType" : "policyType",
         "name": "name"
          "remoteretention" : 5,
          "targetvault" : 3
 }, {
 "scheduletype" : "scheduletype",
          "compliancesettings" : {
           "warn_threshold_custom" : 7,
           "stale" : true,
           "error_threshold_custom" : 0,
           "error_threshold_type" : "error_threshold_type",
           "syncdate" : 3,
 "warn_threshold_type" : "warn_threshold_type",
 "href" : "http://example.com/aeiou",
           "id" : "id"
         },
          "sourcevault" : 9,
 "iscontinuous" : true,
 "description" : "description",
 "exclusion" : "exclusion",
 "source" : [ null, null ],
 "starttime" : "starttime",
          "verifychoice" : "verifychoice",
          "stale" : true,
```

```
 "retentionm" : "retentionm",
 "managedBy" : "MS",
        "encrypt": "encrypt"
 "reptype" : "reptype",
 "exclusioninterval" : "exclusioninterval",
         "options" : [ {
 "stale" : true,
 "managedBy" : "MS",
 "various" : true,
 "name" : "name",
 "syncdate" : 2,
 "href" : "http://example.com/aeiou",
 "id" : "id",
           "value" : "value"
\}, {
 "stale" : true,
           "managedBy" : "MS",
 "various" : true,
 "name" : "name",
 "syncdate" : 2,
 "href" : "http://example.com/aeiou",
           "id" : "id",
           "value" : "value"
         } ],
         "syncdate" : 3,
         "href" : "http://example.com/aeiou",
         "id" : "id",
         "repeatinterval" : "repeatinterval",
         "retention" : "retention",
         "verification" : true,
         "truncatelog" : "truncatelog",
         "op" : "op",
         "exclusiontype" : "exclusiontype",
         "endtime" : "endtime",
         "rpom" : "rpom",
 "priority" : "priority",
 "rpo" : "rpo",
 "selection" : "selection",
         "policyType" : "policyType",
        "name" : "name",
         "remoteretention" : 5,
         "targetvault" : 3
       } ],
 "description" : "description",
 "managedbyagm" : true,
 "sourcename" : "sourcename",
 "source" : [ null, null ],
 "stale" : true,
      "managedby" : "MS"
       "policy_href" : "http://example.com/aeiou",
       "options" : [ null, null ],
       "orglist" : [ null, null ],
 "name" : "name",
 "usedbycloudapp" : true,
       "syncdate" : 8,
 "override" : "override",
 "href" : "http://example.com/aeiou",
 "id" : "id"
      },
      "href" : "http://example.com/aeiou",
      "id" : "id",
      "expirationoff" : "expirationoff",
      "group" : {
        "membercount" : 4,
       "scheduleoff" : true,
       "description" : "description",
      "modifydate" : 0,
 "stale" : true,
 "srcid" : "srcid",
       "managed" : true,
       "orglist" : [ null, null ],
      "name" : "name",
      "syncdate" : 0,
       "href" : "http://example.com/aeiou",
       "id" : "id"
     }
    "appversion" : "appversion",
```
},

```
 "isrestoring" : true,
   "pathname" : "pathname",
   "failoverstate" : "failoverstate",
   "srcid" : "srcid",
   "orglist" : [ null, null ],
   "name" : "name",
  "sensitivity" : 0,
   "frommount" : true,
   "friendlytype" : "friendlytype",
   "username" : "username"
 } ]
```
### **Produces**

}

This API call produces the following media types according to the Accept request header; the media type will be conveyed by the Content-Type response header.

application/json

## **Responses**

**200** Success [ListApplicationRest](#page-1112-0) **400** The request is invalid. **Error 401** Not authenticated. Make sure you specified a valid session id in the Authorization header with Actifio as the scheme. [Error](#page-1102-0) **403** Not Authorized. Make sure your assigned roles contain sufficient rights to perform the operation. [Error](#page-1102-0) **404** Object not found. Make sure the id/names that are used to identify the objects are valid. [Error](#page-1102-0) **500**

There are issues with the back-end. The API request cannot be fulfilled. [Error](#page-1102-0)

# POST /host/{host\_id}/appdiscovery

Discover applications on the specific host. It requires backupdr.managementServers.manageApplications IAM permission (**appDiscovery**)

#### **Path parameters**

**host\_id (required)** *Path Parameter* —

#### **Consumes**

This API call consumes the following media types via the Content-Type request header:

application/json

### **Request body**

**body [AppDiscoveryRest](#page-1081-0) (optional)** *Body Parameter* —

**Return type [ListApplicationRest](#page-1112-0)** 

**Example data** Content-Type: application/json

```
{
  "count" : 2,
   "items" : [ {
     "uniquename" : "uniquename",
     "backup" : [ {
      "jobclasscode" : 4,
       "sltname" : "sltname",
       "migrate-copythreadcount" : 8,
       "restorelock" : "restorelock",
       "sourceuds" : "sourceuds",
 "mountcapacity" : 9,
 "backupname" : "backupname",
       "stale" : true,
       "sourcemountpoint" : "sourcemountpoint",
       "nvolumes" : "nvolumes",
       "dnsname" : "dnsname",
       "href" : "http://example.com/aeiou",
       "id" : "id",
       "targetstoragetype" : "targetstoragetype",
       "flags_text" : [ "flags_text", "flags_text" ],
```
# [Up](#page-0-0)

```
 "mappedhost" : "mappedhost",
 "appclass" : "appclass",
      "backupdate" : 3,
 "jobclass" : "jobclass",
 "version" : "version",
      "uniquehostname" : "uniquehostname",
      "powerfactor" : 8,
      "hosttimezone" : "hosttimezone",
      "sensitivity" : 6,
 "status" : "status",
 "originatinguds" : "originatinguds",
      "migrationstate" : "migrationstate",
 "hasmountedmap" : true,
 "hananodelist" : [ "hananodelist", "hananodelist" ],
      "flags" : "flags",
      "logsequences" : [ {
        "stale" : true,
 "beginlsn" : "beginlsn",
 "syncdate" : 1,
        "endlsn" : "endlsn",
       "thread" : "thread",
        "href" : "http://example.com/aeiou",
        "id" : "id"
 }, {
 "stale" : true,
        "beginlsn" : "beginlsn",
        "syncdate" : 1,
        "endlsn" : "endlsn",
        "thread" : "thread",
        "href" : "http://example.com/aeiou",
        "id" : "id"
      } ],
 "cloudcredential" : {
 "serviceaccount" : "serviceaccount",
 "clientid" : "clientid",
 "secretkey" : "secretkey",
 "sources" : [ null, null ],
        "cloudtype" : "cloudtype",
        "vaultudsuid" : 5,
 "clusterId" : 7,
 "privatekey" : "privatekey",
       "endpoint": "endpoint",
 "stale" : true,
 "credential" : "credential",
        "srcId" : 3,
        "syncdate" : 3,
        "href" : "http://example.com/aeiou",
        "id" : "id",
        "subscriptionid" : "subscriptionid",
 "projectid" : "projectid",
 "publickey" : "publickey",
        "immutable" : true,
        "usedefaultsa" : true,
        "vaultpool" : {
         "usage_mb" : 7,
          "grainsize" : 7,
        "free_mb" : 0, "safepct" : 5,
 "storage" : [ "storage", "storage" ],
         storage : L s<br>"type" : "type",
          "udsuid" : 6,
          "modifydate" : 6,
          "copies" : [ {
           "stale" : true,
           "clustername" : "clustername",
           "success" : true,
           "syncdate" : 3,
           "clusterid" : 3,
 "href" : "http://example.com/aeiou",
 "id" : "id",
           "errormsg" : "errormsg"
\}, {
 "stale" : true,
 "clustername" : "clustername",
           "success" : true,
 "syncdate" : 3,
 "clusterid" : 3,
           "href" : "http://example.com/aeiou",
```

```
 "id" : "id",
           "errormsg" : "errormsg"
         } ],
         "stale" : true,
         "array" : {
           "ipaddress" : "ipaddress",
           "appliance" : {
            .<br>"serviceaccount" : "serviceaccount",
             "ipaddress" : "ipaddress",
             "pkiBootstrapped" : true,
             "timezone" : "timezone",
             "shared_secret" : "shared_secret",
            "description" : "description",
             "publicip" : "publicip",
            "type" : "type"
             "supportstatus" : "supportstatus",
             "masterid" : "masterid",
             "password" : "password",
             "protocol" : 4,
 "stale" : true,
 "zone" : "zone",
             "clusterlist" : [ null, null ],
 "syncdate" : 7,
 "rmipaddress" : [ "rmipaddress", "rmipaddress" ],
             "href" : "http://example.com/aeiou",
"id" : "id", "projectid" : "projectid",
             "lastsync" : 3,
             "clusterstatus" : {
              "accessible" : true,
             "copydata" : 9,
              "localdedupcolor" : "localdedupcolor",
 "vdiskcount" : 2,
 "vdiskcolor" : "vdiskcolor",
              "localsnapshotcolor" : "localsnapshotcolor",
              "remoteprotectioncolor" : "remoteprotectioncolor",
              "vdisklimit" : 7
             },
             "importstatus" : "importstatus",
 "datacenter" : "datacenter",
 "clusterid" : "clusterid",
             "secureconnect" : true,
             "version" : "version",
 "batype" : "batype",
 "name" : "name",
 "region" : "region",
             "callhomeInfo" : {
              "mode" : "mode",
 "stale" : true,
 "disable" : true,
              "syncdate" : 2,
              "href" : "http://example.com/aeiou",
              "id" : "id"
             },
             "username" : "username"
 },
           "diskpools" : [ null, null ],
           "overallstatus" : "overallstatus",
 "sources" : [ null, null ],
 "clusterid" : 5,
           "storage" : [ {
             "stale" : true,
             "name" : "name",
             "syncdate" : 3,
             "href" : "http://example.com/aeiou",
            "id" : "id",
             "capacity" : 6
 }, {
 "stale" : true,
 "name" : "name",
             "syncdate" : 3,
 "href" : "http://example.com/aeiou",
"id" : "id", "capacity" : 6
           } ],
 "hostcount" : 6,
 "modifydate" : 1,
           "arraytype" : "arraytype",
```

```
 "stale" : true,
 "srcid" : 5,
 "orglist" : [ {
            "resourcecollection" : {
 "userlist" : [ "userlist", "userlist" ],
 "slplist" : [ "slplist", "slplist" ],
              "arraylistcount" : 9,
              "hostlist" : [ "hostlist", "hostlist" ],
              "sltlistcount" : 1,
 "applist" : [ "applist", "applist" ],
 "cloudcredentiallist" : [ "cloudcredentiallist", "cloudcredentiallist" ],
              "poollistcount" : 4,
              "arraylist" : [ "arraylist", "arraylist" ],
              "hostlistcount" : 6,
              "applistcount" : 5,
              "lglist" : [ "lglist", "lglist" ],
              "slplistcount" : 7,
 "stale" : true,
 "sltlist" : [ "sltlist", "sltlist" ],
              "userlistcount" : 1,
              "syncdate" : 8,
 "href" : "http://example.com/aeiou",
"id" : "id", "cloudcredentiallistcount" : 6,
              "lglistcount" : 9,
              "poollist" : [ "poollist", "poollist" ]
            },
            "modifydate" : 1,
            "stale" : true,
 "name" : "name",
 "description" : "description",
            "createdate" : 1,
            "syncdate" : 9,
            "href" : "http://example.com/aeiou",
            "id" : "id",
            "version" : "version"
 }, {
 "resourcecollection" : {
              "userlist" : [ "userlist", "userlist" ],
              "slplist" : [ "slplist", "slplist" ],
              "arraylistcount" : 9,
              "hostlist" : [ "hostlist", "hostlist" ],
              "sltlistcount" : 1,
 "applist" : [ "applist", "applist" ],
 "cloudcredentiallist" : [ "cloudcredentiallist", "cloudcredentiallist" ],
 "poollistcount" : 4,
 "arraylist" : [ "arraylist", "arraylist" ],
             "hostlistcount" : 6,
              "applistcount" : 5,
              "lglist" : [ "lglist", "lglist" ],
              "slplistcount" : 7,
 "stale" : true,
 "sltlist" : [ "sltlist", "sltlist" ],
              "userlistcount" : 1,
              "syncdate" : 8,
 "href" : "http://example.com/aeiou",
"id" : "id", "cloudcredentiallistcount" : 6,
 "lglistcount" : 9,
 "poollist" : [ "poollist", "poollist" ]
            },
            "modifydate" : 1,
 "stale" : true,
 "name" : "name",
            "description" : "description",
            "createdate" : 1,
            "syncdate" : 9,
 "href" : "http://example.com/aeiou",
"id" : "id", "version" : "version"
          } ],
 "name" : "name",
 "reset" : true,
          "syncdate" : 2,
          "model" : "model",
          "href" : "http://example.com/aeiou",
          "id" : "id",
           "arraytypelabel" : "arraytypelabel",
```

```
 "properties" : [ {
             "stale" : true,
             "syncdate" : 1,
             "href" : "http://example.com/aeiou",
"id" : "id", "value" : "value",
             "key" : "key"
 }, {
 "stale" : true,
             "syncdate" : 1,
 "href" : "http://example.com/aeiou",
 "id" : "id",
             "value" : "value",
             "key" : "key"
           } ],
           "username" : "username",
           "status" : "status"
         },
         "pooltypedisplayname" : "pooltypedisplayname",
         "metadataonly" : true,
         "mdiskgrp" : "mdiskgrp",
 "nocache" : true,
 "syncdate" : 3,
 "vaultprops" : {
           "objectsize" : 4,
 "accessid" : "accessid",
 "bucket" : "bucket",
 "baseurl" : "baseurl",
 "stale" : true,
 "accesskey" : "accesskey",
 "vaulttype" : "vaulttype",
 "syncdate" : 8,
           "authversion" : "authversion",
           "href" : "http://example.com/aeiou",
           "id" : "id",
 "compression" : true,
 "region" : "region"
         },
         "state" : "state",
         "href" : "http://example.com/aeiou",
         "id" : "id",
         "warnpct" : 6,
         "pct" : 0.10263654006109402,
        "ext" : 7,
         "capacity_mb" : 6,
         "bvinfo" : {
 "stale" : true,
 "name" : "name",
           "enforcedRetentionDurationSeconds" : "enforcedRetentionDurationSeconds",
           "lock" : true,
           "syncdate" : 6,
           "href" : "http://example.com/aeiou",
           "id" : "id",
           "error" : {
            "err_code" : 10011,
            "err_message" : "err_message"
           }
         },
         "immutable" : true,
         "usedefaultsa" : true,
         "srcid" : "srcid",
 "orglist" : [ null, null ],
 "name" : "name",
         "location" : "location",
 "properties" : [ null, null ],
 "status" : "status",
         "pooltype" : "pooltype"
       },
 "domain" : "domain",
 "orglist" : [ null, null ],
       "name" : "name",
       "region" : "region"
      },
      "isSourceAppFromMountMigrateRestore" : true,
 "vmname" : "vmname",
 "characteristic" : "characteristic",
      "retainlogs" : true,
      "modifydate" : 4,
```

```
"slpname" : "slpname"
 "apptype" : "apptype",
 "mountedvdisk" : "mountedvdisk",
      "snapshotlocation" : "snapshotlocation",
 "endpit" : 1,
 "srcid" : "srcid",
      "snapshottype" : "snapshottype",
      "hostisdst" : true,
      "incarnation" : "incarnation",
      "asmswitchcapable" : true,
 "mountmigrateflag" : true,
 "virtualsize" : "virtualsize",
 "mountedmountpoint" : "mountedmountpoint",
 "backedupdbnames" : "backedupdbnames",
      "eligiblestoragetypes" : "eligiblestoragetypes",
     "copies" : [ null, null ],
      "appname" : "appname",
      "zone" : "zone",
      "beginpit" : 8,
      "exportvolume" : [ {
        "stale" : true,
        "exportrule" : [ {
          "exportedname" : "exportedname",
 "stale" : true,
 "exporttype" : "exporttype",
          "client" : [ {
            "exportprop" : [ null, null ],
            "stale" : true,
            "host" : "host",
            "syncdate" : 8,
            "href" : "http://example.com/aeiou",
            "id" : "id",
            "nas-mount-prop" : [ null, null ]
\}, {
 "exportprop" : [ null, null ],
 "stale" : true,
           "stale": true,<br>"host": "host"
            "syncdate" : 8,
            "href" : "http://example.com/aeiou",
            "id" : "id",
            "nas-mount-prop" : [ null, null ]
          } ],
         "syncdate" : 0,
          "href" : "http://example.com/aeiou",
          "id" : "id",
         "user" : [ {
            "haspassword" : true,
            "stale" : true,
            "syncdate" : 9,
            "href" : "http://example.com/aeiou",
           "id" : "id" "accessmode" : [ "accessmode", "accessmode" ],
            "username" : "username",
            "group" : "group"
\}, {
 "haspassword" : true,
            "stale" : true,
            "syncdate" : 9,
            "href" : "http://example.com/aeiou",
           "id" : "id"
            "accessmode" : [ "accessmode", "accessmode" ],
            "username" : "username",
            "group" : "group"
          } ]
 }, {
 "exportedname" : "exportedname",
 "stale" : true,
 "exporttype" : "exporttype",
 "client" : [ {
            "exportprop" : [ null, null ],
            "stale" : true,
            "host" : "host",
            "syncdate" : 8,
            "href" : "http://example.com/aeiou",
            "id" : "id",
            "nas-mount-prop" : [ null, null ]
\}, {
 "exportprop" : [ null, null ],
```

```
 "stale" : true,
 "host" : "host",
           "syncdate" : 8,
           "href" : "http://example.com/aeiou",
           "id" : "id",
          "nas-mount-prop" : [ null, null ]
         } ],
         "syncdate" : 0,
 "href" : "http://example.com/aeiou",
 "id" : "id",
         "user" : [ {
           "haspassword" : true,
           "stale" : true,
           "syncdate" : 9,
           "href" : "http://example.com/aeiou",
           "id" : "id",
           "accessmode" : [ "accessmode", "accessmode" ],
 "username" : "username",
 "group" : "group"
\}, {
 "haspassword" : true,
 "stale" : true,
           "syncdate" : 9,
           "href" : "http://example.com/aeiou",
           "id" : "id",
           "accessmode" : [ "accessmode", "accessmode" ],
 "username" : "username",
 "group" : "group"
         } ]
        } ],
        "exportedpath" : "exportedpath",
        "syncdate" : 5,
        "href" : "http://example.com/aeiou",
        "id" : "id",
        "objecttype" : "objecttype",
        "objectid" : "objectid"
 }, {
 "stale" : true,
        "exportrule" : [ {
         "exportedname" : "exportedname",
 "stale" : true,
 "exporttype" : "exporttype",
         "client" : [ {
           "exportprop" : [ null, null ],
 "stale" : true,
 "host" : "host",
 "syncdate" : 8,
 "href" : "http://example.com/aeiou",
           "id" : "id",
           "nas-mount-prop" : [ null, null ]
\}, {
 "exportprop" : [ null, null ],
           "stale" : true,
          "host" : "host"
           "syncdate" : 8,
           "href" : "http://example.com/aeiou",
           "id" : "id",
          "nas-mount-prop" : [ null, null ]
          } ],
         "syncdate" : 0,
         "href" : "http://example.com/aeiou",
         "id" : "id",
        "user" : [ {
           "haspassword" : true,
           "stale" : true,
           "syncdate" : 9,
           "href" : "http://example.com/aeiou",
          "id" : "id" "accessmode" : [ "accessmode", "accessmode" ],
           "username" : "username",
           "group" : "group"
\}, {
 "haspassword" : true,
           "stale" : true,
           "syncdate" : 9,
           "href" : "http://example.com/aeiou",
           "id" : "id",
           "accessmode" : [ "accessmode", "accessmode" ],
```

```
 "username" : "username",
           "group" : "group"
         } ]
 }, {
 "exportedname" : "exportedname",
 "stale" : true,
         "exporttype" : "exporttype",
          "client" : [ {
           "exportprop" : [ null, null ],
 "stale" : true,
 "host" : "host",
           "syncdate" : 8,
           "href" : "http://example.com/aeiou",
          "id" : "id" "nas-mount-prop" : [ null, null ]
          }, {
           "exportprop" : [ null, null ],
 "stale" : true,
 "host" : "host",
 "syncdate" : 8,
 "href" : "http://example.com/aeiou",
           "id" : "id",
           "nas-mount-prop" : [ null, null ]
          } ],
          "syncdate" : 0,
 "href" : "http://example.com/aeiou",
 "id" : "id",
          "user" : [ {
           "haspassword" : true,
           "stale" : true,
           "syncdate" : 9,
           "href" : "http://example.com/aeiou",
           "id" : "id",
           "accessmode" : [ "accessmode", "accessmode" ],
           "username" : "username",
           "group" : "group"
\}, {
 "haspassword" : true,
           "stale" : true,
           "syncdate" : 9,
           "href" : "http://example.com/aeiou",
           "id" : "id",
           "accessmode" : [ "accessmode", "accessmode" ],
 "username" : "username",
 "group" : "group"
         } ]
        } ],
        "exportedpath" : "exportedpath",
        "syncdate" : 5,
        "href" : "http://example.com/aeiou",
        "id" : "id",
        "objecttype" : "objecttype",
        "objectid" : "objectid"
      } ],
      "syncdate" : 7,
      "yaml" : "yaml",
      "provisioningoptions" : [ null, null ],
 "catalogstate" : "catalogstate",
 "racnodelist" : [ "racnodelist", "racnodelist" ],
      "immutabilitydate" : 0,
      "application_allocated_size" : 3,
     "backuplock": "backuplock",
 "name" : "name",
 "volgroupname" : "volgroupname",
      "expiration" : 0,
 "policyname" : "policyname",
 "mountedhost" : [ {
 "node_logged_in_count" : "node_logged_in_count",
 "uniquename" : "uniquename",
        "svcname" : "svcname",
        "iogrp" : "iogrp",
        "chappassword" : "chappassword",
        "source" : [ {
          "srcid" : "srcid",
          "slps" : [ {
           "dedupasyncnode" : "dedupasyncnode",
 "profiletype" : "profiletype",
 "description" : "description",
```

```
 "createdate" : 9,
           "clusterid" : "clusterid",
           "primarystorage" : "primarystorage",
          "modifydate" : 7,
 "stale" : true,
 "remotenode" : "remotenode",
           "srcid" : "srcid",
           "performancepool" : "performancepool",
 "localnode" : "localnode",
 "orglist" : [ null, null ],
 "name" : "name",
           "syncdate" : 0,
           "href" : "http://example.com/aeiou",
          "id" : "id" "cid" : "cid"
          }, {
           "dedupasyncnode" : "dedupasyncnode",
 "profiletype" : "profiletype",
 "description" : "description",
 "createdate" : 9,
 "clusterid" : "clusterid",
           "primarystorage" : "primarystorage",
           "modifydate" : 7,
 "stale" : true,
 "remotenode" : "remotenode",
           "srcid" : "srcid",
           "performancepool" : "performancepool",
           "localnode" : "localnode",
           "orglist" : [ null, null ],
          "name" : "name",
           "syncdate" : 0,
           "href" : "http://example.com/aeiou",
           "id" : "id",
           "cid" : "cid"
          } ],
          "clusterid" : "clusterid"
 }, {
 "srcid" : "srcid",
          "slps" : [ {
           "dedupasyncnode" : "dedupasyncnode",
 "profiletype" : "profiletype",
 "description" : "description",
           "createdate" : 9,
           "clusterid" : "clusterid",
           "primarystorage" : "primarystorage",
           "modifydate" : 7,
 "stale" : true,
 "remotenode" : "remotenode",
           "srcid" : "srcid",
           "performancepool" : "performancepool",
           "localnode" : "localnode",
           "orglist" : [ null, null ],
          "name" : "name",
           "syncdate" : 0,
           "href" : "http://example.com/aeiou",
           "id" : "id",
           "cid" : "cid"
\}, {
 "dedupasyncnode" : "dedupasyncnode",
 "profiletype" : "profiletype",
           "description" : "description",
           "createdate" : 9,
           "clusterid" : "clusterid",
            "primarystorage" : "primarystorage",
           "modifydate" : 7,
 "stale" : true,
 "remotenode" : "remotenode",
           "srcid" : "srcid",
           "performancepool" : "performancepool",
           "localnode" : "localnode",
          "orglist" : [ null, null ],
          "name" : "name",
          "syncdate" : 0,
           "href" : "http://example.com/aeiou",
           "id" : "id",
           "cid" : "cid"
          } ],
          "clusterid" : "clusterid"
```

```
 } ],
       "machinetype" : "machinetype",
      "ostype_special" : "ostype_special",
       "hostname" : "hostname",
       "stale" : true,
       "zone" : "zone",
       "autoupgrade" : "DISABLED",
 "syncdate" : 8,
 "sourcecluster" : "sourcecluster",
       "state" : "state",
       "href" : "http://example.com/aeiou",
       "id" : "id",
      "pki errors" : [ "pki errors", "pki errors" ],
       "reconciliation_needed" : true,
       "isShadowHost" : true,
       "chapusername" : "chapusername",
       "is_auto_discovery_enabled" : true,
 "nfsoption" : {
 "server" : [ {
          "constant" : "constant",
 "select" : true,
 "description" : "description",
         "type" : "type"
          "editableonmount" : true,
          "default" : "default",
          "stale" : true,
 "selection" : [ {
 "stale" : true,
            "syncdate" : 7,
            "href" : "http://example.com/aeiou",
"id" : "id", "value" : "value",
            "desc" : "desc"
 }, {
 "stale" : true,
            "syncdate" : 7,
 "href" : "http://example.com/aeiou",
"id" : "id", "value" : "value",
            "desc" : "desc"
          } ],
          "name" : "name",
          "alias" : "alias",
          "syncdate" : 5,
 "href" : "http://example.com/aeiou",
 "id" : "id",
 "value" : "value",
 "desc" : "desc"
\}, {
 "constant" : "constant",
          "select" : true,
          "description" : "description",
          "type" : "type",
          "editableonmount" : true,
 "default" : "default",
 "stale" : true,
          "selection" : [ {
 "stale" : true,
 "syncdate" : 7,
            "href" : "http://example.com/aeiou",
            "id" : "id",
            "value" : "value",
            "desc" : "desc"
\}, {
 "stale" : true,
            "syncdate" : 7,
 "href" : "http://example.com/aeiou",
"id" : "id", "value" : "value",
 "desc" : "desc"
          } ],
 "name" : "name",
 "alias" : "alias",
          "syncdate" : 5,
          "href" : "http://example.com/aeiou",
 "id" : "id",
 "value" : "value",
          "desc" : "desc"
```

```
 } ],
 "stale" : true,
 "client" : [ null, null ],
          "syncdate" : 4,
          "href" : "http://example.com/aeiou",
          "id" : "id"
        },
 "nodeList" : [ null, null ],
 "connectorversion" : "connectorversion",
        "isclusterhost" : true,
        "orglist" : [ null, null ],
        "name" : "name",
 "arrays" : [ null, null ],
 "osversion" : "osversion",
 "iogrp_count" : "iogrp_count",
        "status" : "status",
        "ipaddress" : "ipaddress",
        "datastorelist" : [ {
 "stale" : true,
 "name" : "name",
          "rdmSupported" : true,
 "syncdate" : 6,
 "freespace" : "freespace",
          "href" : "http://example.com/aeiou",
          "id" : "id",
          "type" : "type",
         "capacity" : "capacity"
 }, {
 "stale" : true,
         "name" : "name",
          "rdmSupported" : true,
          "syncdate" : 6,
          "freespace" : "freespace",
          "href" : "http://example.com/aeiou",
          "id" : "id",
 "type" : "type",
 "capacity" : "capacity"
        } ],
        "iscsi_name" : [ "iscsi_name", "iscsi_name" ],
        "pki_state" : "pki_state",
 "sources" : [ null, null ],
 "vcenterhostid" : "vcenterhostid",
       "cert revoked" : true,
        "hosttype" : "hosttype",
        "friendlypath" : "friendlypath",
       "esxlist": [ null, null ],
        "description" : "description",
        "isvcenterhost" : true,
        "isvm" : true,
       "hasagent" : true,
        "modifydate" : 9,
        "dbauthentication" : true,
        "reconciliation_fields" : [ "reconciliation_fields", "reconciliation_fields" ],
        "isproxyhost" : true,
        "udsagent" : {
          "shared_secret" : "shared_secret",
          "agent_version" : "agent_version",
          "haspassword" : true,
          "password" : "password",
 "stale" : true,
 "agenttype" : "agenttype",
          "port" : 1,
          "alternatekey" : "alternatekey",
          "hasalternatekey" : true,
          "syncdate" : 4,
 "href" : "http://example.com/aeiou",
 "id" : "id",
          "username" : "username"
        },
        "projectid" : "projectid",
        "mask" : "mask",
        "isesxhost" : true,
        "dataip" : "dataip",
       "maxjobs" : 0,
        "vmtype" : "vmtype",
 "multiregion" : "multiregion",
 "alternateip" : [ "alternateip", "alternateip" ],
       "clearchap" : true,
```

```
 "connectorConnectionStatus" : {
         "connectionstatus" : "connectionstatus",
         "stale" : true,
         "pkistate" : "pkistate",
         "syncdate" : 4,
         "href" : "http://example.com/aeiou",
         "id" : "id"
       },
       "clusterid" : "clusterid",
 "transport" : "transport",
 "ostype" : "ostype",
 "systemdetail" : "systemdetail",
 "agents" : [ null, null ],
 "managedby" : "MS",
 "connect2actip" : "connect2actip",
       "isClusterNode" : true,
 "srcid" : "srcid",
 "WWPN" : [ "WWPN", "WWPN" ],
       "osrelease" : "osrelease",
       "diskpref" : "diskpref",
 "port_count" : "port_count",
 "originalhostid" : "originalhostid"
 }, {
 "node_logged_in_count" : "node_logged_in_count",
 "uniquename" : "uniquename",
 "svcname" : "svcname",
 "iogrp" : "iogrp",
 "chappassword" : "chappassword",
       "source" : [ {
         "srcid" : "srcid",
         "slps" : [ {
           "dedupasyncnode" : "dedupasyncnode",
 "profiletype" : "profiletype",
 "description" : "description",
           "createdate" : 9,
           "clusterid" : "clusterid",
           "primarystorage" : "primarystorage",
           "modifydate" : 7,
 "stale" : true,
 "remotenode" : "remotenode",
           "srcid" : "srcid",
           "performancepool" : "performancepool",
           "localnode" : "localnode",
 "orglist" : [ null, null ],
 "name" : "name",
          "syncdate" : 0,
           "href" : "http://example.com/aeiou",
           "id" : "id",
           "cid" : "cid"
\}, {
 "dedupasyncnode" : "dedupasyncnode",
 "profiletype" : "profiletype",
           "description" : "description",
 "createdate" : 9,
 "clusterid" : "clusterid",
           "primarystorage" : "primarystorage",
           "modifydate" : 7,
 "stale" : true,
 "remotenode" : "remotenode",
           "srcid" : "srcid",
           "performancepool" : "performancepool",
           "localnode" : "localnode",
 "orglist" : [ null, null ],
 "name" : "name",
 "syncdate" : 0,
 "href" : "http://example.com/aeiou",
           "id" : "id",
           "cid" : "cid"
         } ],
         "clusterid" : "clusterid"
 }, {
 "srcid" : "srcid",
 "slps" : [ {
           "dedupasyncnode" : "dedupasyncnode",
 "profiletype" : "profiletype",
 "description" : "description",
           "createdate" : 9,
           "clusterid" : "clusterid",
```

```
 "primarystorage" : "primarystorage",
          "modifydate" : 7,
          "stale" : true,
          "remotenode" : "remotenode",
          "srcid" : "srcid",
          "performancepool" : "performancepool",
          "localnode" : "localnode",
 "orglist" : [ null, null ],
 "name" : "name",
          "syncdate" : 0,
 "href" : "http://example.com/aeiou",
 "id" : "id",
          "cid" : "cid"
\}, {
 "dedupasyncnode" : "dedupasyncnode",
 "profiletype" : "profiletype",
          "description" : "description",
 "createdate" : 9,
 "clusterid" : "clusterid",
          "primarystorage" : "primarystorage",
          "modifydate" : 7,
 "stale" : true,
 "remotenode" : "remotenode",
          "srcid" : "srcid",
          "performancepool" : "performancepool",
          "localnode" : "localnode",
 "orglist" : [ null, null ],
 "name" : "name",
          "syncdate" : 0,
          "href" : "http://example.com/aeiou",
         "id" :: "id" "cid" : "cid"
         } ],
         "clusterid" : "clusterid"
       } ],
 "machinetype" : "machinetype",
 "ostype_special" : "ostype_special",
       "hostname" : "hostname",
       "stale" : true,
 "zone" : "zone",
 "autoupgrade" : "DISABLED",
       "syncdate" : 8,
       "sourcecluster" : "sourcecluster",
       "state" : "state",
       "href" : "http://example.com/aeiou",
      "i d" : "id" "pki_errors" : [ "pki_errors", "pki_errors" ],
       "reconciliation_needed" : true,
 "isShadowHost" : true,
 "chapusername" : "chapusername",
      "is auto discovery enabled" : true,
       "nfsoption" : {
         "server" : [ {
 "constant" : "constant",
 "select" : true,
 "description" : "description",
 "type" : "type",
          "editableonmount" : true,
 "default" : "default",
 "stale" : true,
          "selection" : [ {
            "stale" : true,
            "syncdate" : 7,
 "href" : "http://example.com/aeiou",
"id" : "id", "value" : "value",
            "desc" : "desc"
 }, {
 "stale" : true,
 "syncdate" : 7,
            "href" : "http://example.com/aeiou",
 "id" : "id",
 "value" : "value",
 "desc" : "desc"
           } ],
 "name" : "name",
 "alias" : "alias",
          "syncdate" : 5,
```

```
 "href" : "http://example.com/aeiou",
          "id" : "id",
          "value" : "value",
          "desc" : "desc"
\}, {
 "constant" : "constant",
 "select" : true,
 "description" : "description",
         "type" : "type"
          "editableonmount" : true,
          "default" : "default",
          "stale" : true,
          "selection" : [ {
 "stale" : true,
 "syncdate" : 7,
            "href" : "http://example.com/aeiou",
            "id" : "id",
 "value" : "value",
 "desc" : "desc"
 }, {
 "stale" : true,
            "syncdate" : 7,
 "href" : "http://example.com/aeiou",
"id" : "id", "value" : "value",
            "desc" : "desc"
          } ],
 "name" : "name",
 "alias" : "alias",
          "syncdate" : 5,
 "href" : "http://example.com/aeiou",
 "id" : "id",
 "value" : "value",
 "desc" : "desc"
         } ],
 "stale" : true,
 "client" : [ null, null ],
         "syncdate" : 4,
        "href" : "http://example.com/aeiou",
         "id" : "id"
       },
       "nodeList" : [ null, null ],
       "connectorversion" : "connectorversion",
       "isclusterhost" : true,
 "orglist" : [ null, null ],
 "name" : "name",
 "arrays" : [ null, null ],
 "osversion" : "osversion",
       "iogrp_count" : "iogrp_count",
 "status" : "status",
 "ipaddress" : "ipaddress",
       "datastorelist" : [ {
         "stale" : true,
 "name" : "name",
 "rdmSupported" : true,
 "syncdate" : 6,
 "freespace" : "freespace",
 "href" : "http://example.com/aeiou",
 "id" : "id",
 "type" : "type",
         "capacity" : "capacity"
 }, {
 "stale" : true,
 "name" : "name",
         "rdmSupported" : true,
 "syncdate" : 6,
 "freespace" : "freespace",
 "href" : "http://example.com/aeiou",
 "id" : "id",
 "type" : "type",
         "capacity" : "capacity"
       } ],
       "iscsi_name" : [ "iscsi_name", "iscsi_name" ],
       "pki_state" : "pki_state",
       "sources" : [ null, null ],
 "vcenterhostid" : "vcenterhostid",
 "cert_revoked" : true,
       "hosttype" : "hosttype",
```

```
 "friendlypath" : "friendlypath",
       "esxlist" : [ null, null ],
        "description" : "description",
        "isvcenterhost" : true,
        "isvm" : true,
        "hasagent" : true,
        "modifydate" : 9,
        "dbauthentication" : true,
        "reconciliation_fields" : [ "reconciliation_fields", "reconciliation_fields" ],
        "isproxyhost" : true,
        "udsagent" : {
 "shared_secret" : "shared_secret",
 "agent_version" : "agent_version",
          "haspassword" : true,
          "password" : "password",
          "stale" : true,
          "agenttype" : "agenttype",
          "port" : 1,
          "alternatekey" : "alternatekey",
          "hasalternatekey" : true,
          "syncdate" : 4,
 "href" : "http://example.com/aeiou",
 "id" : "id",
 "username" : "username"
        },
        "projectid" : "projectid",
        "mask" : "mask",
       "isesxhost" : true
        "dataip" : "dataip",
 "maxjobs" : 0,
 "vmtype" : "vmtype",
 "multiregion" : "multiregion",
 "alternateip" : [ "alternateip", "alternateip" ],
       "clearchap": true,
        "connectorConnectionStatus" : {
          "connectionstatus" : "connectionstatus",
          "stale" : true,
          "pkistate" : "pkistate",
          "syncdate" : 4,
          "href" : "http://example.com/aeiou",
          "id" : "id"
        },
        "clusterid" : "clusterid",
        "transport" : "transport",
        "ostype" : "ostype",
        "systemdetail" : "systemdetail",
 "agents" : [ null, null ],
 "managedby" : "MS",
        "connect2actip" : "connect2actip",
        "isClusterNode" : true,
        "srcid" : "srcid",
        "WWPN" : [ "WWPN", "WWPN" ],
        "osrelease" : "osrelease",
        "diskpref" : "diskpref",
        "port_count" : "port_count",
        "originalhostid" : "originalhostid"
      } ],
 "consistencydate" : 2,
 "modifiedbytes" : "modifiedbytes",
 "consumedsize" : 6,
 "consistencymode" : "consistencymode",
      "expirytries" : "expirytries",
      "vmpath" : "vmpath",
 "hasdependency" : true,
 "allowedips" : [ "allowedips", "allowedips" ],
      "migratemapping" : "migratemapping",
      "restorableobjects" : [ {
 "appState" : 4,
 "systemdb" : true,
 "appstate_text" : [ "appstate_text", "appstate_text" ],
       "skippeddb" : "skippeddb",
 "type" : "type",
 "pathname" : "pathname",
        "backedupdb" : "backedupdb",
        "fullpath" : "fullpath",
 "volumeinfo" : [ {
 "uniqueid" : "uniqueid"
        }, {
```

```
 "uniqueid" : "uniqueid"
        } ],
        "fileinfo" : [ {
 "filename" : "filename",
 "filepath" : "filepath",
          "isrecursive" : true
 }, {
 "filename" : "filename",
 "filepath" : "filepath",
 "isrecursive" : true
        } ],
        "name" : "name",
        "faileddb" : "faileddb"
 }, {
 "appState" : 4,
        "systemdb" : true,
        "appstate_text" : [ "appstate_text", "appstate_text" ],
        "skippeddb" : "skippeddb",
       "type" : "type",
 "pathname" : "pathname",
 "backedupdb" : "backedupdb",
        "fullpath" : "fullpath",
        "volumeinfo" : [ {
          "uniqueid" : "uniqueid"
 }, {
 "uniqueid" : "uniqueid"
        } ],
        "fileinfo" : [ {
          "filename" : "filename",
          "filepath" : "filepath",
          "isrecursive" : true
 }, {
 "filename" : "filename",
          "filepath" : "filepath",
          "isrecursive" : true
        } ],
        "name" : "name",
        "faileddb" : "faileddb"
      } ],
 "vaultowner" : true,
 "yamlavailable" : true,
      "originalbackupid" : "originalbackupid",
      "migrate-configured" : true,
      "multiregion" : "multiregion",
      "label" : "label",
 "clusterid" : "clusterid",
 "transport" : "transport",
      "isasm" : true,
      "esxhost" : "esxhost",
      "clonemigrateeligible" : true,
      "targetuds" : "targetuds",
      "datafilemovestarted" : true,
      "releaselogs" : true,
      "migrate-frequency" : 5
 }, {
 "jobclasscode" : 4,
      "sltname" : "sltname",
      "migrate-copythreadcount" : 8,
 "restorelock" : "restorelock",
 "sourceuds" : "sourceuds",
      "mountcapacity" : 9,
      "backupname" : "backupname",
     "stale" : true,
      "sourcemountpoint" : "sourcemountpoint",
 "nvolumes" : "nvolumes",
 "dnsname" : "dnsname",
 "href" : "http://example.com/aeiou",
 "id" : "id",
      "targetstoragetype" : "targetstoragetype",
 "flags_text" : [ "flags_text", "flags_text" ],
 "mappedhost" : "mappedhost",
      "appclass" : "appclass",
 "backupdate" : 3,
 "jobclass" : "jobclass",
      "version" : "version",
      "uniquehostname" : "uniquehostname",
      "powerfactor" : 8,
      "hosttimezone" : "hosttimezone",
```

```
 "sensitivity" : 6,
      "status" : "status",
      "originatinguds" : "originatinguds",
      "migrationstate" : "migrationstate",
 "hasmountedmap" : true,
 "hananodelist" : [ "hananodelist", "hananodelist" ],
      "flags" : "flags",
      "logsequences" : [ {
 "stale" : true,
 "beginlsn" : "beginlsn",
        "syncdate" : 1,
 "endlsn" : "endlsn",
 "thread" : "thread",
 "href" : "http://example.com/aeiou",
       "id" : "id" }, {
 "stale" : true,
 "beginlsn" : "beginlsn",
 "syncdate" : 1,
 "endlsn" : "endlsn",
       "thread" : "thread",
        "href" : "http://example.com/aeiou",
        "id" : "id"
      } ],
 "cloudcredential" : {
 "serviceaccount" : "serviceaccount",
 "clientid" : "clientid",
 "secretkey" : "secretkey",
 "sources" : [ null, null ],
        "cloudtype" : "cloudtype",
 "vaultudsuid" : 5,
 "clusterId" : 7,
        "privatekey" : "privatekey",
        "endpoint" : "endpoint",
        "stale" : true,
        "credential" : "credential",
        "srcId" : 3,
        "syncdate" : 3,
        "href" : "http://example.com/aeiou",
        "id" : "id",
        "subscriptionid" : "subscriptionid",
        "projectid" : "projectid",
        "publickey" : "publickey",
        "immutable" : true,
        "usedefaultsa" : true,
        "vaultpool" : {
 "usage_mb" : 7,
 "grainsize" : 7,
 "free_mb" : 0,
 "safepct" : 5,
 "storage" : [ "storage", "storage" ],
         "type" : "type",
         "udsuid" : 6,
          "modifydate" : 6,
          "copies" : [ {
 "stale" : true,
 "clustername" : "clustername",
           "success" : true,
           "syncdate" : 3,
           "clusterid" : 3,
           "href" : "http://example.com/aeiou",
 "id" : "id",
 "errormsg" : "errormsg"
\}, {
 "stale" : true,
           "clustername" : "clustername",
           "success" : true,
           "syncdate" : 3,
           "clusterid" : 3,
           "href" : "http://example.com/aeiou",
           "id" : "id",
           "errormsg" : "errormsg"
         } ],
         "stale" : true,
         "array" : {
           "ipaddress" : "ipaddress",
           "appliance" : {
             "serviceaccount" : "serviceaccount",
```

```
 "ipaddress" : "ipaddress",
            "pkiBootstrapped" : true,
            "timezone" : "timezone",
           "shared secret" : "shared secret",
            "description" : "description",
            "publicip" : "publicip",
            "type" : "type",
            "supportstatus" : "supportstatus",
 "masterid" : "masterid",
 "password" : "password",
            "protocol" : 4,
 "stale" : true,
 "zone" : "zone",
            "clusterlist" : [ null, null ],
            "syncdate" : 7,
            "rmipaddress" : [ "rmipaddress", "rmipaddress" ],
            "href" : "http://example.com/aeiou",
            "id" : "id",
            "projectid" : "projectid",
            "lastsync" : 3,
            "clusterstatus" : {
 "accessible" : true,
 "copydata" : 9,
              "localdedupcolor" : "localdedupcolor",
 "vdiskcount" : 2,
 "vdiskcolor" : "vdiskcolor",
              "localsnapshotcolor" : "localsnapshotcolor",
              "remoteprotectioncolor" : "remoteprotectioncolor",
              "vdisklimit" : 7
            },
 "importstatus" : "importstatus",
 "datacenter" : "datacenter",
            "clusterid" : "clusterid",
            "secureconnect" : true,
            "version" : "version",
            "batype" : "batype",
 "name" : "name",
 "region" : "region",
            "callhomeInfo" : {
 "mode" : "mode",
 "stale" : true,
              "disable" : true,
              "syncdate" : 2,
 "href" : "http://example.com/aeiou",
 "id" : "id"
            },
            "username" : "username"
           },
 "diskpools" : [ null, null ],
 "overallstatus" : "overallstatus",
           "sources" : [ null, null ],
           "clusterid" : 5,
           "storage" : [ {
 "stale" : true,
 "name" : "name",
            "syncdate" : 3,
 "href" : "http://example.com/aeiou",
"id" : "id", "capacity" : 6
 }, {
 "stale" : true,
           "name" : "name",
            "syncdate" : 3,
 "href" : "http://example.com/aeiou",
"id" : "id", "capacity" : 6
           } ],
           "hostcount" : 6,
           "modifydate" : 1,
           "arraytype" : "arraytype",
           "stale" : true,
 "srcid" : 5,
 "orglist" : [ {
            "resourcecollection" : {
              "userlist" : [ "userlist", "userlist" ],
              "slplist" : [ "slplist", "slplist" ],
              "arraylistcount" : 9,
              "hostlist" : [ "hostlist", "hostlist" ],
```

```
 "sltlistcount" : 1,
               "applist" : [ "applist", "applist" ],
               "cloudcredentiallist" : [ "cloudcredentiallist", "cloudcredentiallist" ],
               "poollistcount" : 4,
               "arraylist" : [ "arraylist", "arraylist" ],
               "hostlistcount" : 6,
               "applistcount" : 5,
               "lglist" : [ "lglist", "lglist" ],
               "slplistcount" : 7,
 "stale" : true,
 "sltlist" : [ "sltlist", "sltlist" ],
               "userlistcount" : 1,
               "syncdate" : 8,
               "href" : "http://example.com/aeiou",
               "id" : "id",
               "cloudcredentiallistcount" : 6,
               "lglistcount" : 9,
               "poollist" : [ "poollist", "poollist" ]
             },
            "modifydate" : 1,
             "stale" : true,
            "name" : "name",
             "description" : "description",
             "createdate" : 1,
             "syncdate" : 9,
             "href" : "http://example.com/aeiou",
"id" : "id", "version" : "version"
           }, {
             "resourcecollection" : {
 "userlist" : [ "userlist", "userlist" ],
 "slplist" : [ "slplist", "slplist" ],
               "arraylistcount" : 9,
               "hostlist" : [ "hostlist", "hostlist" ],
               "sltlistcount" : 1,
 "applist" : [ "applist", "applist" ],
 "cloudcredentiallist" : [ "cloudcredentiallist", "cloudcredentiallist" ],
               "poollistcount" : 4,
               "arraylist" : [ "arraylist", "arraylist" ],
 "hostlistcount" : 6,
 "applistcount" : 5,
               "lglist" : [ "lglist", "lglist" ],
               "slplistcount" : 7,
 "stale" : true,
 "sltlist" : [ "sltlist", "sltlist" ],
               "userlistcount" : 1,
               "syncdate" : 8,
               "href" : "http://example.com/aeiou",
               "id" : "id",
               "cloudcredentiallistcount" : 6,
               "lglistcount" : 9,
               "poollist" : [ "poollist", "poollist" ]
             },
             "modifydate" : 1,
 "stale" : true,
 "name" : "name",
 "description" : "description",
             "createdate" : 1,
             "syncdate" : 9,
             "href" : "http://example.com/aeiou",
             "id" : "id",
             "version" : "version"
           } ],
           "name" : "name",
           "reset" : true,
           "syncdate" : 2,
           "model" : "model",
           "href" : "http://example.com/aeiou",
          "id" : "id" "arraytypelabel" : "arraytypelabel",
            "properties" : [ {
             "stale" : true,
             "syncdate" : 1,
             "href" : "http://example.com/aeiou",
"id" : "id", "value" : "value",
             "key" : "key"
           }, {
```
```
 "stale" : true,
             "syncdate" : 1,
             "href" : "http://example.com/aeiou",
             "id" : "id",
 "value" : "value",
 "key" : "key"
           } ],
 "username" : "username",
 "status" : "status"
         },
         "pooltypedisplayname" : "pooltypedisplayname",
 "metadataonly" : true,
 "mdiskgrp" : "mdiskgrp",
         "nocache" : true,
         "syncdate" : 3,
         "vaultprops" : {
 "objectsize" : 4,
 "accessid" : "accessid",
           "bucket" : "bucket",
           "baseurl" : "baseurl",
           "stale" : true,
 "accesskey" : "accesskey",
 "vaulttype" : "vaulttype",
 "syncdate" : 8,
 "authversion" : "authversion",
           "href" : "http://example.com/aeiou",
           "id" : "id",
           "compression" : true,
           "region" : "region"
         },
 "state" : "state",
 "href" : "http://example.com/aeiou",
 "id" : "id",
 "warnpct" : 6,
         "pct" : 0.10263654006109402,
         "ext" : 7,
        "capacity_mb" : 6,
         "bvinfo" : {
           "stale" : true,
          "name" : "name"
           "enforcedRetentionDurationSeconds" : "enforcedRetentionDurationSeconds",
           "lock" : true,
           "syncdate" : 6,
 "href" : "http://example.com/aeiou",
 "id" : "id",
           "error" : {
             "err_code" : 10011,
             "err_message" : "err_message"
           }
         },
         "immutable" : true,
         "usedefaultsa" : true,
 "srcid" : "srcid",
 "orglist" : [ null, null ],
         "name" : "name",
         "location" : "location",
         "properties" : [ null, null ],
         "status" : "status",
         "pooltype" : "pooltype"
       },
       "domain" : "domain",
       "orglist" : [ null, null ],
       "name" : "name",
        "region" : "region"
 },
 "isSourceAppFromMountMigrateRestore" : true,
 "vmname" : "vmname",
 "characteristic" : "characteristic",
 "retainlogs" : true,
 "modifydate" : 4,
      "slpname" : "slpname",
 "apptype" : "apptype",
 "mountedvdisk" : "mountedvdisk",
      "snapshotlocation" : "snapshotlocation",
      "endpit" : 1,
 "srcid" : "srcid",
 "snapshottype" : "snapshottype",
      "hostisdst" : true,
```

```
 "incarnation" : "incarnation",
      "asmswitchcapable" : true,
      "mountmigrateflag" : true,
      "virtualsize" : "virtualsize",
 "mountedmountpoint" : "mountedmountpoint",
 "backedupdbnames" : "backedupdbnames",
      "eligiblestoragetypes" : "eligiblestoragetypes",
 "copies" : [ null, null ],
 "appname" : "appname",
 "zone" : "zone",
 "beginpit" : 8,
 "exportvolume" : [ {
        "stale" : true,
        "exportrule" : [ {
         "exportedname" : "exportedname",
 "stale" : true,
 "exporttype" : "exporttype",
         "client" : [ {
           "exportprop" : [ null, null ],
 "stale" : true,
 "host" : "host",
           "syncdate" : 8,
           "href" : "http://example.com/aeiou",
           "id" : "id",
           "nas-mount-prop" : [ null, null ]
         }, {
           "exportprop" : [ null, null ],
 "stale" : true,
 "host" : "host",
           "syncdate" : 8,
           "href" : "http://example.com/aeiou",
           "id" : "id",
           "nas-mount-prop" : [ null, null ]
         } ],
        "syncdate" : 0,
         "href" : "http://example.com/aeiou",
 "id" : "id",
 "user" : [ {
           "haspassword" : true,
           "stale" : true,
           "syncdate" : 9,
           "href" : "http://example.com/aeiou",
           "id" : "id",
 "accessmode" : [ "accessmode", "accessmode" ],
 "username" : "username",
 "group" : "group"
\}, {
 "haspassword" : true,
 "stale" : true,
 "syncdate" : 9,
           "href" : "http://example.com/aeiou",
           "id" : "id",
           "accessmode" : [ "accessmode", "accessmode" ],
 "username" : "username",
 "group" : "group"
         } ]
 }, {
 "exportedname" : "exportedname",
 "stale" : true,
         "exporttype" : "exporttype",
         "client" : [ {
           "exportprop" : [ null, null ],
 "stale" : true,
 "host" : "host",
           "syncdate" : 8,
           "href" : "http://example.com/aeiou",
          "id" : "id""nas-mount-prop" : [ null, null ]
\}, {
 "exportprop" : [ null, null ],
           "stale" : true,
           "host" : "host",
           "syncdate" : 8,
           "href" : "http://example.com/aeiou",
           "id" : "id",
           "nas-mount-prop" : [ null, null ]
         } ],
         "syncdate" : 0,
```

```
 "href" : "http://example.com/aeiou",
         "id" : "id",
        "user" : \int "haspassword" : true,
           "stale" : true,
           "syncdate" : 9,
           "href" : "http://example.com/aeiou",
 "id" : "id",
 "accessmode" : [ "accessmode", "accessmode" ],
 "username" : "username",
 "group" : "group"
\}, {
 "haspassword" : true,
           "stale" : true,
           "syncdate" : 9,
           "href" : "http://example.com/aeiou",
 "id" : "id",
 "accessmode" : [ "accessmode", "accessmode" ],
           "username" : "username",
           "group" : "group"
         } ]
       } ],
       "exportedpath" : "exportedpath",
       "syncdate" : 5,
       "href" : "http://example.com/aeiou",
       "id" : "id",
 "objecttype" : "objecttype",
 "objectid" : "objectid"
 }, {
 "stale" : true,
 "exportrule" : [ {
 "exportedname" : "exportedname",
 "stale" : true,
 "exporttype" : "exporttype",
         "client" : [ {
           "exportprop" : [ null, null ],
 "stale" : true,
 "host" : "host",
           "syncdate" : 8,
           "href" : "http://example.com/aeiou",
           "id" : "id",
           "nas-mount-prop" : [ null, null ]
\}, {
 "exportprop" : [ null, null ],
 "stale" : true,
          "stale": true,<br>"host": "host"
           "syncdate" : 8,
           "href" : "http://example.com/aeiou",
           "id" : "id",
           "nas-mount-prop" : [ null, null ]
         } ],
         "syncdate" : 0,
         "href" : "http://example.com/aeiou",
         "id" : "id",
         "user" : [ {
           "haspassword" : true,
           "stale" : true,
           "syncdate" : 9,
 "href" : "http://example.com/aeiou",
 "id" : "id",
           "accessmode" : [ "accessmode", "accessmode" ],
           "username" : "username",
           "group" : "group"
\}, {
 "haspassword" : true,
           "stale" : true,
           "syncdate" : 9,
 "href" : "http://example.com/aeiou",
 "id" : "id",
           "accessmode" : [ "accessmode", "accessmode" ],
           "username" : "username",
           "group" : "group"
         } ]
 }, {
 "exportedname" : "exportedname",
 "stale" : true,
 "exporttype" : "exporttype",
         "client" : [ {
```

```
 "exportprop" : [ null, null ],
 "stale" : true,
 "host" : "host",
           "syncdate" : 8,
           "href" : "http://example.com/aeiou",
           "id" : "id",
           "nas-mount-prop" : [ null, null ]
\}, {
 "exportprop" : [ null, null ],
 "stale" : true,
 "host" : "host",
           "syncdate" : 8,
 "href" : "http://example.com/aeiou",
 "id" : "id",
           "nas-mount-prop" : [ null, null ]
        {}^{1}"syncdate" : 0,
         "href" : "http://example.com/aeiou",
         "id" : "id",
        "user" : [ {
          "haspassword" : true,
           "stale" : true,
           "syncdate" : 9,
           "href" : "http://example.com/aeiou",
          "id" : "id"
           "accessmode" : [ "accessmode", "accessmode" ],
 "username" : "username",
 "group" : "group"
\}, {
 "haspassword" : true,
 "stale" : true,
 "syncdate" : 9,
           "href" : "http://example.com/aeiou",
          "id" : "id" "accessmode" : [ "accessmode", "accessmode" ],
 "username" : "username",
 "group" : "group"
         } ]
       } ],
        "exportedpath" : "exportedpath",
        "syncdate" : 5,
       "href" : "http://example.com/aeiou",
       "id" : "id",
        "objecttype" : "objecttype",
       "objectid" : "objectid"
      } ],
      "syncdate" : 7,
      "yaml" : "yaml",
      "provisioningoptions" : [ null, null ],
 "catalogstate" : "catalogstate",
 "racnodelist" : [ "racnodelist", "racnodelist" ],
     "immutabilitydate" : 0,
      "application_allocated_size" : 3,
     "backuplock": "backuplock",
 "name" : "name",
 "volgroupname" : "volgroupname",
 "expiration" : 0,
 "policyname" : "policyname",
 "mountedhost" : [ {
 "node_logged_in_count" : "node_logged_in_count",
 "uniquename" : "uniquename",
      "svcname" : "svcname",
 "iogrp" : "iogrp",
 "chappassword" : "chappassword",
 "source" : [ {
 "srcid" : "srcid",
         "slps" : [ {
           "dedupasyncnode" : "dedupasyncnode",
           "profiletype" : "profiletype",
           "description" : "description",
           "createdate" : 9,
           "clusterid" : "clusterid",
           "primarystorage" : "primarystorage",
           "modifydate" : 7,
 "stale" : true,
 "remotenode" : "remotenode",
           "srcid" : "srcid",
           "performancepool" : "performancepool",
```

```
 "localnode" : "localnode",
           "orglist" : [ null, null ],
           "name" : "name",
          "syncdate" : 0,
           "href" : "http://example.com/aeiou",
           "id" : "id",
           "cid" : "cid"
\}, {
 "dedupasyncnode" : "dedupasyncnode",
 "profiletype" : "profiletype",
 "description" : "description",
 "createdate" : 9,
 "clusterid" : "clusterid",
 "primarystorage" : "primarystorage",
 "modifydate" : 7,
           "stale" : true,
           "remotenode" : "remotenode",
           "srcid" : "srcid",
           "performancepool" : "performancepool",
           "localnode" : "localnode",
           "orglist" : [ null, null ],
          "name" : "name",
           "syncdate" : 0,
           "href" : "http://example.com/aeiou",
           "id" : "id",
           "cid" : "cid"
         } ],
         "clusterid" : "clusterid"
 }, {
 "srcid" : "srcid",
         "slps" : [ {
           "dedupasyncnode" : "dedupasyncnode",
 "profiletype" : "profiletype",
 "description" : "description",
           "createdate" : 9,
           "clusterid" : "clusterid",
           "primarystorage" : "primarystorage",
           "modifydate" : 7,
           "stale" : true,
           "remotenode" : "remotenode",
           "srcid" : "srcid",
           "performancepool" : "performancepool",
           "localnode" : "localnode",
 "orglist" : [ null, null ],
 "name" : "name",
          "syncdate" : 0,
           "href" : "http://example.com/aeiou",
           "id" : "id",
           "cid" : "cid"
\}, {
 "dedupasyncnode" : "dedupasyncnode",
 "profiletype" : "profiletype",
           "description" : "description",
 "createdate" : 9,
 "clusterid" : "clusterid",
           "primarystorage" : "primarystorage",
           "modifydate" : 7,
 "stale" : true,
 "remotenode" : "remotenode",
           "srcid" : "srcid",
           "performancepool" : "performancepool",
           "localnode" : "localnode",
 "orglist" : [ null, null ],
 "name" : "name",
          "syncdate" : 0,
           "href" : "http://example.com/aeiou",
 "id" : "id",
 "cid" : "cid"
         } ],
         "clusterid" : "clusterid"
       } ],
 "machinetype" : "machinetype",
 "ostype_special" : "ostype_special",
       "hostname" : "hostname",
       "stale" : true,
 "zone" : "zone",
 "autoupgrade" : "DISABLED",
       "syncdate" : 8,
```

```
 "sourcecluster" : "sourcecluster",
 "state" : "state",
 "href" : "http://example.com/aeiou",
       "id" : "id",
       "pki_errors" : [ "pki_errors", "pki_errors" ],
       "reconciliation_needed" : true,
       "isShadowHost" : true,
       "chapusername" : "chapusername",
       "is_auto_discovery_enabled" : true,
 "nfsoption" : {
 "server" : [ {
           "constant" : "constant",
 "select" : true,
 "description" : "description",
         "type" : "type"
          "editableonmount" : true,
          "default" : "default",
          "stale" : true,
          "selection" : [ {
            "stale" : true,
            "syncdate" : 7,
 "href" : "http://example.com/aeiou",
"id" : "id", "value" : "value",
 "desc" : "desc"
 }, {
 "stale" : true,
            "syncdate" : 7,
            "href" : "http://example.com/aeiou",
            "id" : "id",
            "value" : "value",
            "desc" : "desc"
          } ],
         "name" : "name"
          "alias" : "alias",
          "syncdate" : 5,
 "href" : "http://example.com/aeiou",
 "id" : "id",
          "value" : "value",
          "desc" : "desc"
\}, {
 "constant" : "constant",
 "select" : true,
 "description" : "description",
          "type" : "type",
          "editableonmount" : true,
          "default" : "default",
          "stale" : true,
          "selection" : [ {
            "stale" : true,
            "syncdate" : 7,
            "href" : "http://example.com/aeiou",
            "id" : "id",
 "value" : "value",
 "desc" : "desc"
 }, {
 "stale" : true,
            "syncdate" : 7,
 "href" : "http://example.com/aeiou",
"id" : "id", "value" : "value",
            "desc" : "desc"
          } ],
 "name" : "name",
 "alias" : "alias",
          "syncdate" : 5,
 "href" : "http://example.com/aeiou",
 "id" : "id",
 "value" : "value",
 "desc" : "desc"
         } ],
 "stale" : true,
 "client" : [ null, null ],
         "syncdate" : 4,
         "href" : "http://example.com/aeiou",
         "id" : "id"
       },
       "nodeList" : [ null, null ],
```

```
 "connectorversion" : "connectorversion",
        "isclusterhost" : true,
        "orglist" : [ null, null ],
        "name" : "name",
        "arrays" : [ null, null ],
        "osversion" : "osversion",
        "iogrp_count" : "iogrp_count",
        "status" : "status",
        "ipaddress" : "ipaddress",
        "datastorelist" : [ {
 "stale" : true,
 "name" : "name",
          "rdmSupported" : true,
 "syncdate" : 6,
 "freespace" : "freespace",
          "href" : "http://example.com/aeiou",
          "id" : "id",
          "type" : "type",
          "capacity" : "capacity"
 }, {
 "stale" : true,
         "name" : "name",
          "rdmSupported" : true,
 "syncdate" : 6,
 "freespace" : "freespace",
          "href" : "http://example.com/aeiou",
          "id" : "id",
          "type" : "type",
          "capacity" : "capacity"
        } ],
 "iscsi_name" : [ "iscsi_name", "iscsi_name" ],
 "pki_state" : "pki_state",
 "sources" : [ null, null ],
 "vcenterhostid" : "vcenterhostid",
       "cert revoked" : true,
 "hosttype" : "hosttype",
 "friendlypath" : "friendlypath",
       "esxlist" : [ null, null ],
        "description" : "description",
        "isvcenterhost" : true,
        "isvm" : true,
       "hasagent" : true,
        "modifydate" : 9,
        "dbauthentication" : true,
        "reconciliation_fields" : [ "reconciliation_fields", "reconciliation_fields" ],
       "isproxyhost" : true,
        "udsagent" : {
          "shared_secret" : "shared_secret",
          "agent_version" : "agent_version",
          "haspassword" : true,
          "password" : "password",
          "stale" : true,
          "agenttype" : "agenttype",
          "port" : 1,
          "alternatekey" : "alternatekey",
          "hasalternatekey" : true,
          "syncdate" : 4,
 "href" : "http://example.com/aeiou",
 "id" : "id",
 "username" : "username"
        },
        "projectid" : "projectid",
        "mask" : "mask",
        "isesxhost" : true,
        "dataip" : "dataip",
 "maxjobs" : 0,
 "vmtype" : "vmtype",
 "multiregion" : "multiregion",
 "alternateip" : [ "alternateip", "alternateip" ],
       "clearchap": true,
        "connectorConnectionStatus" : {
          "connectionstatus" : "connectionstatus",
          "stale" : true,
          "pkistate" : "pkistate",
          "syncdate" : 4,
          "href" : "http://example.com/aeiou",
          "id" : "id"
        },
```

```
 "clusterid" : "clusterid",
       "transport" : "transport",
       "ostype" : "ostype",
       "systemdetail" : "systemdetail",
 "agents" : [ null, null ],
 "managedby" : "MS",
       "connect2actip" : "connect2actip",
       "isClusterNode" : true,
 "srcid" : "srcid",
 "WWPN" : [ "WWPN", "WWPN" ],
       "osrelease" : "osrelease",
       "diskpref" : "diskpref",
 "port_count" : "port_count",
 "originalhostid" : "originalhostid"
 }, {
 "node_logged_in_count" : "node_logged_in_count",
 "uniquename" : "uniquename",
 "svcname" : "svcname",
 "iogrp" : "iogrp",
      "chappassword" : "chappassword",
       "source" : [ {
         "srcid" : "srcid",
         "slps" : [ {
           "dedupasyncnode" : "dedupasyncnode",
           "profiletype" : "profiletype",
           "description" : "description",
 "createdate" : 9,
 "clusterid" : "clusterid",
           "primarystorage" : "primarystorage",
           "modifydate" : 7,
 "stale" : true,
 "remotenode" : "remotenode",
           "srcid" : "srcid",
           "performancepool" : "performancepool",
           "localnode" : "localnode",
 "orglist" : [ null, null ],
 "name" : "name",
           "syncdate" : 0,
           "href" : "http://example.com/aeiou",
           "id" : "id",
           "cid" : "cid"
\}, {
 "dedupasyncnode" : "dedupasyncnode",
 "profiletype" : "profiletype",
           "description" : "description",
 "createdate" : 9,
 "clusterid" : "clusterid",
           "primarystorage" : "primarystorage",
           "modifydate" : 7,
 "stale" : true,
 "remotenode" : "remotenode",
           "srcid" : "srcid",
           "performancepool" : "performancepool",
 "localnode" : "localnode",
 "orglist" : [ null, null ],
 "name" : "name",
           "syncdate" : 0,
 "href" : "http://example.com/aeiou",
 "id" : "id",
           "cid" : "cid"
         } ],
         "clusterid" : "clusterid"
 }, {
 "srcid" : "srcid",
         "slps" : [ {
           "dedupasyncnode" : "dedupasyncnode",
 "profiletype" : "profiletype",
 "description" : "description",
 "createdate" : 9,
 "clusterid" : "clusterid",
           "primarystorage" : "primarystorage",
 "modifydate" : 7,
 "stale" : true,
 "remotenode" : "remotenode",
           "srcid" : "srcid",
 "performancepool" : "performancepool",
 "localnode" : "localnode",
           "orglist" : [ null, null ],
```

```
"name" : "name",
           "syncdate" : 0,
           "href" : "http://example.com/aeiou",
          "id" : "id" "cid" : "cid"
\}, {
 "dedupasyncnode" : "dedupasyncnode",
           "profiletype" : "profiletype",
           "description" : "description",
 "createdate" : 9,
 "clusterid" : "clusterid",
           "primarystorage" : "primarystorage",
           "modifydate" : 7,
 "stale" : true,
 "remotenode" : "remotenode",
           "srcid" : "srcid",
           "performancepool" : "performancepool",
 "localnode" : "localnode",
 "orglist" : [ null, null ],
           "name" : "name",
           "syncdate" : 0,
 "href" : "http://example.com/aeiou",
 "id" : "id",
           "cid" : "cid"
         } ],
         "clusterid" : "clusterid"
       } ],
 "machinetype" : "machinetype",
 "ostype_special" : "ostype_special",
       "hostname" : "hostname",
 "stale" : true,
 "zone" : "zone",
       "autoupgrade" : "DISABLED",
       "syncdate" : 8,
       "sourcecluster" : "sourcecluster",
 "state" : "state",
 "href" : "http://example.com/aeiou",
       "id" : "id",
       "pki_errors" : [ "pki_errors", "pki_errors" ],
       "reconciliation_needed" : true,
       "isShadowHost" : true,
       "chapusername" : "chapusername",
       "is_auto_discovery_enabled" : true,
       "nfsoption" : {
         "server" : [ {
 "constant" : "constant",
 "select" : true,
 "description" : "description",
           "type" : "type",
           "editableonmount" : true,
           "default" : "default",
           "stale" : true,
           "selection" : [ {
            "stale" : true,
             "syncdate" : 7,
 "href" : "http://example.com/aeiou",
"id" : "id", "value" : "value",
            "desc" : "desc"
 }, {
 "stale" : true,
             "syncdate" : 7,
             "href" : "http://example.com/aeiou",
             "id" : "id",
 "value" : "value",
 "desc" : "desc"
           } ],
 "name" : "name",
 "alias" : "alias",
           "syncdate" : 5,
           "href" : "http://example.com/aeiou",
           "id" : "id",
 "value" : "value",
 "desc" : "desc"
\}, {
 "constant" : "constant",
           "select" : true,
          "description" : "description",
```

```
"type" : "type"
           "editableonmount" : true,
           "default" : "default",
           "stale" : true,
           "selection" : [ {
             "stale" : true,
             "syncdate" : 7,
             "href" : "http://example.com/aeiou",
             "id" : "id",
 "value" : "value",
 "desc" : "desc"
 }, {
 "stale" : true,
             "syncdate" : 7,
             "href" : "http://example.com/aeiou",
             "id" : "id",
             "value" : "value",
             "desc" : "desc"
           } ],
 "name" : "name",
 "alias" : "alias",
           "syncdate" : 5,
 "href" : "http://example.com/aeiou",
 "id" : "id",
           "value" : "value",
           "desc" : "desc"
         } ],
 "stale" : true,
 "client" : [ null, null ],
         "syncdate" : 4,
 "href" : "http://example.com/aeiou",
 "id" : "id"
        },
 "nodeList" : [ null, null ],
 "connectorversion" : "connectorversion",
        "isclusterhost" : true,
        "orglist" : [ null, null ],
       "name" : "name",
        "arrays" : [ null, null ],
 "osversion" : "osversion",
 "iogrp_count" : "iogrp_count",
        "status" : "status",
        "ipaddress" : "ipaddress",
        "datastorelist" : [ {
 "stale" : true,
 "name" : "name",
        "name" : "name",<br>"rdmSupported" : true,
         "syncdate" : 6,
         "freespace" : "freespace",
 "href" : "http://example.com/aeiou",
 "id" : "id",
         "type" : "type",
        "capacity" : "capacity"
 }, {
 "stale" : true,
 "name" : "name",
         "rdmSupported" : true,
 "syncdate" : 6,
 "freespace" : "freespace",
         "href" : "http://example.com/aeiou",
         "id" : "id",
         "type" : "type",
        "capacity" : "capacity"
       } ],
 "iscsi_name" : [ "iscsi_name", "iscsi_name" ],
 "pki_state" : "pki_state",
        "sources" : [ null, null ],
        "vcenterhostid" : "vcenterhostid",
        "cert_revoked" : true,
       "hosttype" : "hosttype",
        "friendlypath" : "friendlypath",
 "esxlist" : [ null, null ],
 "description" : "description",
       "isvcenterhost" : true,
       "isvm" : true,
        "hasagent" : true,
        "modifydate" : 9,
        "dbauthentication" : true,
```

```
 "reconciliation_fields" : [ "reconciliation_fields", "reconciliation_fields" ],
        "isproxyhost" : true,
        "udsagent" : {
          "shared_secret" : "shared_secret",
 "agent_version" : "agent_version",
 "haspassword" : true,
          "password" : "password",
          "stale" : true,
          "agenttype" : "agenttype",
          "port" : 1,
          "alternatekey" : "alternatekey",
         "hasalternatekey" : true,
          "syncdate" : 4,
          "href" : "http://example.com/aeiou",
          "id" : "id",
          "username" : "username"
        },
        "projectid" : "projectid",
        "mask" : "mask",
        "isesxhost" : true,
        "dataip" : "dataip",
 "maxjobs" : 0,
 "vmtype" : "vmtype",
 "multiregion" : "multiregion",
 "alternateip" : [ "alternateip", "alternateip" ],
       "clearchap": true,
        "connectorConnectionStatus" : {
          "connectionstatus" : "connectionstatus",
          "stale" : true,
          "pkistate" : "pkistate",
          "syncdate" : 4,
          "href" : "http://example.com/aeiou",
          "id" : "id"
 },
 "clusterid" : "clusterid",
 "transport" : "transport",
 "ostype" : "ostype",
        "systemdetail" : "systemdetail",
       "agents" : [ null, null ],
 "managedby" : "MS",
 "connect2actip" : "connect2actip",
        "isClusterNode" : true,
        "srcid" : "srcid",
        "WWPN" : [ "WWPN", "WWPN" ],
        "osrelease" : "osrelease",
        "diskpref" : "diskpref",
 "port_count" : "port_count",
 "originalhostid" : "originalhostid"
      } ],
 "consistencydate" : 2,
 "modifiedbytes" : "modifiedbytes",
 "consumedsize" : 6,
 "consistencymode" : "consistencymode",
      "expirytries" : "expirytries",
      "vmpath" : "vmpath",
     "hasdependency" : true,
      "allowedips" : [ "allowedips", "allowedips" ],
      "migratemapping" : "migratemapping",
      "restorableobjects" : [ {
        "appState" : 4,
        "systemdb" : true,
        "appstate_text" : [ "appstate_text", "appstate_text" ],
        "skippeddb" : "skippeddb",
        "type" : "type",
        "pathname" : "pathname",
        "backedupdb" : "backedupdb",
        "fullpath" : "fullpath",
        "volumeinfo" : [ {
          "uniqueid" : "uniqueid"
 }, {
 "uniqueid" : "uniqueid"
\} ],
        "fileinfo" : [ {
          "filename" : "filename",
          "filepath" : "filepath",
          "isrecursive" : true
 }, {
 "filename" : "filename",
```

```
 "filepath" : "filepath",
          "isrecursive" : true
        } ],
       "name" : "name"
        "faileddb" : "faileddb"
 }, {
 "appState" : 4,
        "systemdb" : true,
 "appstate_text" : [ "appstate_text", "appstate_text" ],
 "skippeddb" : "skippeddb",
 "type" : "type",
 "pathname" : "pathname",
 "backedupdb" : "backedupdb",
        "fullpath" : "fullpath",
        "volumeinfo" : [ {
          "uniqueid" : "uniqueid"
 }, {
 "uniqueid" : "uniqueid"
        } ],
        "fileinfo" : [ {
 "filename" : "filename",
 "filepath" : "filepath",
          "isrecursive" : true
 }, {
 "filename" : "filename",
          "filepath" : "filepath",
          "isrecursive" : true
        } ],
        "name" : "name",
        "faileddb" : "faileddb"
      } ],
      "vaultowner" : true,
 "yamlavailable" : true,
 "originalbackupid" : "originalbackupid",
      "migrate-configured" : true,
      "multiregion" : "multiregion",
      "label" : "label",
      "clusterid" : "clusterid",
      "transport" : "transport",
      "isasm" : true,
      "esxhost" : "esxhost",
      "clonemigrateeligible" : true,
      "targetuds" : "targetuds",
      "datafilemovestarted" : true,
      "releaselogs" : true,
      "migrate-frequency" : 5
    } ],
    "sources" : [ null, null ],
 "scheduleoff" : true,
 "friendlypath" : "friendlypath",
    "description" : "description",
   "isvm" : true,
    "stale" : true,
 "appname" : "appname",
 "managedBy" : "MS",
 "managed" : true,
 "networkname" : "networkname",
   "ignore" : true,
    "syncdate" : 4,
    "sourcecluster" : "sourcecluster",
    "href" : "http://example.com/aeiou",
 "id" : "id",
 "auxinfo" : "auxinfo",
 "isorphan" : true,
    "originalappid" : "originalappid",
 "sourceapp" : "sourceapp",
 "diskpools" : [ "diskpools", "diskpools" ],
 "protectable" : "protectable",
 "networkip" : "networkip",
    "isclustered" : true,
    "mountedhosts" : [ null, null ],
 "apptype" : "apptype",
 "appclass" : "Oracle",
    "appstate_text" : [ "appstate_text", "appstate_text" ],
    "volumes" : [ "volumes", "volumes" ],
   "available_slp" : [ null, null ],
    "sla" : {
      "dedupasyncoff" : "dedupasyncoff",
```

```
 "metadata" : {
 "name" : "name",
 "env" : "env"
      },
      "scheduleoff" : "scheduleoff",
     "description" : "description",
      "modifydate" : 3,
      "stale" : true,
      "logexpirationoff" : true,
 "managedBy" : "MS",
 "options" : [ null, null ],
      "syncdate" : 7,
     "slt" : {
       "metadata" : {
 "backupPlan" : "backupPlan",
 "env" : "env"
       },
       "option_href" : "http://example.com/aeiou",
       "policies" : [ {
         "scheduletype" : "scheduletype",
         "compliancesettings" : {
           "warn_threshold_custom" : 7,
 "stale" : true,
 "error_threshold_custom" : 0,
           "error_threshold_type" : "error_threshold_type",
           "syncdate" : 3,
           "warn_threshold_type" : "warn_threshold_type",
 "href" : "http://example.com/aeiou",
 "id" : "id"
         },
 "sourcevault" : 9,
 "iscontinuous" : true,
 "description" : "description",
 "exclusion" : "exclusion",
         "source" : [ null, null ],
 "starttime" : "starttime",
 "verifychoice" : "verifychoice",
 "stale" : true,
 "retentionm" : "retentionm",
        "managedBy" : "MS",
 "encrypt" : "encrypt",
 "reptype" : "reptype",
         "exclusioninterval" : "exclusioninterval",
         "options" : [ {
           "stale" : true,
 "managedBy" : "MS",
 "various" : true,
           "name" : "name",
           "syncdate" : 2,
 "href" : "http://example.com/aeiou",
 "id" : "id",
           "value" : "value"
\}, {
 "stale" : true,
 "managedBy" : "MS",
 "various" : true,
           "name" : "name",
           "syncdate" : 2,
 "href" : "http://example.com/aeiou",
 "id" : "id",
          "value" : "value"
         } ],
         "syncdate" : 3,
         "href" : "http://example.com/aeiou",
         "id" : "id",
         "repeatinterval" : "repeatinterval",
         "retention" : "retention",
 "verification" : true,
 "truncatelog" : "truncatelog",
         "op" : "op",
         "exclusiontype" : "exclusiontype",
 "endtime" : "endtime",
 "rpom" : "rpom",
         "priority" : "priority",
 "rpo" : "rpo",
 "selection" : "selection",
 "policyType" : "policyType",
 "name" : "name",
```

```
 "remoteretention" : 5,
         "targetvault" : 3
        }, {
         "scheduletype" : "scheduletype",
         "compliancesettings" : {
           "warn_threshold_custom" : 7,
           "stale" : true,
           "error_threshold_custom" : 0,
           "error_threshold_type" : "error_threshold_type",
           "syncdate" : 3,
           "warn_threshold_type" : "warn_threshold_type",
 "href" : "http://example.com/aeiou",
 "id" : "id"
         },
         "sourcevault" : 9,
         "iscontinuous" : true,
 "description" : "description",
 "exclusion" : "exclusion",
 "source" : [ null, null ],
         "starttime" : "starttime",
         "verifychoice" : "verifychoice",
 "stale" : true,
 "retentionm" : "retentionm",
        "managedBy" : "MS",
 "encrypt" : "encrypt",
 "reptype" : "reptype",
 "exclusioninterval" : "exclusioninterval",
 "options" : [ {
 "stale" : true,
          "managedBy" : "MS",
 "various" : true,
 "name" : "name",
           "syncdate" : 2,
           "href" : "http://example.com/aeiou",
           "id" : "id",
           "value" : "value"
\}, {
 "stale" : true,
 "managedBy" : "MS",
 "various" : true,
 "name" : "name",
           "syncdate" : 2,
           "href" : "http://example.com/aeiou",
           "id" : "id",
           "value" : "value"
         } ],
         "syncdate" : 3,
         "href" : "http://example.com/aeiou",
         "id" : "id",
         "repeatinterval" : "repeatinterval",
         "retention" : "retention",
         "verification" : true,
         "truncatelog" : "truncatelog",
         "op" : "op",
         "exclusiontype" : "exclusiontype",
        "endtime" : "endtime",
 "rpom" : "rpom",
 "priority" : "priority",
 "rpo" : "rpo",
 "selection" : "selection",
         "policyType" : "policyType",
        "name": "name",
         "remoteretention" : 5,
         "targetvault" : 3
        } ],
       "description" : "description",
 "managedbyagm" : true,
 "sourcename" : "sourcename",
        "source" : [ null, null ],
       "stale" : true,
       "managedby" : "MS"
        "policy_href" : "http://example.com/aeiou",
 "options" : [ null, null ],
 "orglist" : [ null, null ],
        "name" : "name",
        "usedbycloudapp" : true,
        "syncdate" : 8,
        "override" : "override",
```

```
 "href" : "http://example.com/aeiou",
        "id" : "id"
      },
      "href" : "http://example.com/aeiou",
      "id" : "id",
      "expirationoff" : "expirationoff",
      "group" : {
        "membercount" : 4,
        "scheduleoff" : true,
 "description" : "description",
 "modifydate" : 0,
        "stale" : true,
        "srcid" : "srcid",
 "managed" : true,
 "orglist" : [ null, null ],
        "name" : "name",
       "syncdate" : 0,
 "href" : "http://example.com/aeiou",
 "id" : "id"
      }
    },
    "appversion" : "appversion",
 "isrestoring" : true,
 "pathname" : "pathname",
    "failoverstate" : "failoverstate",
    "srcid" : "srcid",
   "orglist" : [ null, null ],
    "name" : "name",
   "sensitivity" : 0,
    "frommount" : true,
 "friendlytype" : "friendlytype",
 "username" : "username"
 }, {
 "uniquename" : "uniquename",
    "backup" : [ {
      "jobclasscode" : 4,
      "sltname" : "sltname",
      "migrate-copythreadcount" : 8,
      "restorelock" : "restorelock",
      "sourceuds" : "sourceuds",
 "mountcapacity" : 9,
 "backupname" : "backupname",
      "stale" : true,
      "sourcemountpoint" : "sourcemountpoint",
 "nvolumes" : "nvolumes",
 "dnsname" : "dnsname",
      "href" : "http://example.com/aeiou",
      "id" : "id",
      "targetstoragetype" : "targetstoragetype",
 "flags_text" : [ "flags_text", "flags_text" ],
 "mappedhost" : "mappedhost",
      "appclass" : "appclass",
     "backupdate" : 3,
      "jobclass" : "jobclass",
      "version" : "version",
      "uniquehostname" : "uniquehostname",
      "powerfactor" : 8,
      "hosttimezone" : "hosttimezone",
      "sensitivity" : 6,
      "status" : "status",
      "originatinguds" : "originatinguds",
      "migrationstate" : "migrationstate",
 "hasmountedmap" : true,
 "hananodelist" : [ "hananodelist", "hananodelist" ],
      "flags" : "flags",
      "logsequences" : [ {
        "stale" : true,
 "beginlsn" : "beginlsn",
 "syncdate" : 1,
        "endlsn" : "endlsn",
 "thread" : "thread",
 "href" : "http://example.com/aeiou",
        "id" : "id"
 }, {
 "stale" : true,
 "beginlsn" : "beginlsn",
 "syncdate" : 1,
        "endlsn" : "endlsn",
```

```
 "thread" : "thread",
        "href" : "http://example.com/aeiou",
       "id" : "id" } ],
      "cloudcredential" : {
        "serviceaccount" : "serviceaccount",
        "clientid" : "clientid",
       "secretkey" : "secretkey"
 "sources" : [ null, null ],
 "cloudtype" : "cloudtype",
 "vaultudsuid" : 5,
        "clusterId" : 7,
 "privatekey" : "privatekey",
 "endpoint" : "endpoint",
 "stale" : true,
 "credential" : "credential",
        "srcId" : 3,
        "syncdate" : 3,
        "href" : "http://example.com/aeiou",
        "id" : "id",
        "subscriptionid" : "subscriptionid",
 "projectid" : "projectid",
 "publickey" : "publickey",
 "immutable" : true,
        "usedefaultsa" : true,
        "vaultpool" : {
 "usage_mb" : 7,
 "grainsize" : 7,
         "freemb" :: 0, "safepct" : 5,
 "storage" : [ "storage", "storage" ],
          "type" : "type",
          "udsuid" : 6,
          "modifydate" : 6,
          "copies" : [ {
 "stale" : true,
 "clustername" : "clustername",
           "success" : true,
           "syncdate" : 3,
           "clusterid" : 3,
           "href" : "http://example.com/aeiou",
           "id" : "id",
           "errormsg" : "errormsg"
\}, {
 "stale" : true,
 "clustername" : "clustername",
           "success" : true,
           "syncdate" : 3,
           "clusterid" : 3,
           "href" : "http://example.com/aeiou",
           "id" : "id",
           "errormsg" : "errormsg"
          } ],
 "stale" : true,
 "array" : {
           "ipaddress" : "ipaddress",
           "appliance" : {
              "serviceaccount" : "serviceaccount",
             "ipaddress" : "ipaddress",
             "pkiBootstrapped" : true,
             "timezone" : "timezone",
            "shared secret" : "shared secret",
 "description" : "description",
 "publicip" : "publicip",
            "type" : "type"
             "supportstatus" : "supportstatus",
             "masterid" : "masterid",
             "password" : "password",
             "protocol" : 4,
             "stale" : true,
 "zone" : "zone",
 "clusterlist" : [ null, null ],
             "syncdate" : 7,
             "rmipaddress" : [ "rmipaddress", "rmipaddress" ],
             "href" : "http://example.com/aeiou",
             "id" : "id",
             "projectid" : "projectid",
             "lastsync" : 3,
```

```
 "clusterstatus" : {
 "accessible" : true,
             "copydata" : 9,
              "localdedupcolor" : "localdedupcolor",
 "vdiskcount" : 2,
 "vdiskcolor" : "vdiskcolor",
              "localsnapshotcolor" : "localsnapshotcolor",
              "remoteprotectioncolor" : "remoteprotectioncolor",
              "vdisklimit" : 7
             },
            "importstatus" : "importstatus",
 "datacenter" : "datacenter",
 "clusterid" : "clusterid",
             "secureconnect" : true,
             "version" : "version",
             "batype" : "batype",
            "name" : "name",
             "region" : "region",
             "callhomeInfo" : {
 "mode" : "mode",
 "stale" : true,
              "disable" : true,
              "syncdate" : 2,
 "href" : "http://example.com/aeiou",
 "id" : "id"
            },
            "username" : "username"
           },
           "diskpools" : [ null, null ],
           "overallstatus" : "overallstatus",
 "sources" : [ null, null ],
 "clusterid" : 5,
           "storage" : [ {
            "stale" : true,
            "name" : "name",
            "syncdate" : 3,
 "href" : "http://example.com/aeiou",
 "id" : "id",
            "capacity" : 6
 }, {
 "stale" : true,
 "name" : "name",
            "syncdate" : 3,
             "href" : "http://example.com/aeiou",
            "id" : "id",
            "capacity" : 6
           } ],
           "hostcount" : 6,
 "modifydate" : 1,
 "arraytype" : "arraytype",
           "stale" : true,
 "srcid" : 5,
 "orglist" : [ {
             "resourcecollection" : {
 "userlist" : [ "userlist", "userlist" ],
 "slplist" : [ "slplist", "slplist" ],
 "arraylistcount" : 9,
              "hostlist" : [ "hostlist", "hostlist" ],
              "sltlistcount" : 1,
              "applist" : [ "applist", "applist" ],
              "cloudcredentiallist" : [ "cloudcredentiallist", "cloudcredentiallist" ],
              "poollistcount" : 4,
              "arraylist" : [ "arraylist", "arraylist" ],
              "hostlistcount" : 6,
              "applistcount" : 5,
              "lglist" : [ "lglist", "lglist" ],
              "slplistcount" : 7,
 "stale" : true,
 "sltlist" : [ "sltlist", "sltlist" ],
              "userlistcount" : 1,
              "syncdate" : 8,
              "href" : "http://example.com/aeiou",
              "id" : "id",
              "cloudcredentiallistcount" : 6,
              "lglistcount" : 9,
              "poollist" : [ "poollist", "poollist" ]
             },
             "modifydate" : 1,
```

```
"stale" : true,<br>"name" : "name"
 "name" : "name",
 "description" : "description",
            "createdate" : 1,
            "syncdate" : 9,
            "href" : "http://example.com/aeiou",
"id" : "id", "version" : "version"
 }, {
 "resourcecollection" : {
 "userlist" : [ "userlist", "userlist" ],
 "slplist" : [ "slplist", "slplist" ],
              "arraylistcount" : 9,
              "hostlist" : [ "hostlist", "hostlist" ],
              "sltlistcount" : 1,
              "applist" : [ "applist", "applist" ],
              "cloudcredentiallist" : [ "cloudcredentiallist", "cloudcredentiallist" ],
 "poollistcount" : 4,
 "arraylist" : [ "arraylist", "arraylist" ],
              "hostlistcount" : 6,
              "applistcount" : 5,
              "lglist" : [ "lglist", "lglist" ],
              "slplistcount" : 7,
 "stale" : true,
 "sltlist" : [ "sltlist", "sltlist" ],
              "userlistcount" : 1,
              "syncdate" : 8,
              "href" : "http://example.com/aeiou",
              "id" : "id",
             "cloudcredentiallistcount" : 6,
 "lglistcount" : 9,
 "poollist" : [ "poollist", "poollist" ]
            },
            "modifydate" : 1,
 "stale" : true,
 "name" : "name",
 "description" : "description",
            "createdate" : 1,
            "syncdate" : 9,
 "href" : "http://example.com/aeiou",
"id" : "id", "version" : "version"
          } ],
 "name" : "name",
 "reset" : true,
 "syncdate" : 2,
 "model" : "model",
          "href" : "http://example.com/aeiou",
          "id" : "id",
          "arraytypelabel" : "arraytypelabel",
          "properties" : [ {
            "stale" : true,
            "syncdate" : 1,
 "href" : "http://example.com/aeiou",
"id" : "id", "value" : "value",
            "key" : "key"
 }, {
 "stale" : true,
            "syncdate" : 1,
            "href" : "http://example.com/aeiou",
            "id" : "id",
 "value" : "value",
 "key" : "key"
          } ],
          "username" : "username",
          "status" : "status"
         },
         "pooltypedisplayname" : "pooltypedisplayname",
         "metadataonly" : true,
         "mdiskgrp" : "mdiskgrp",
 "nocache" : true,
 "syncdate" : 3,
 "vaultprops" : {
 "objectsize" : 4,
 "accessid" : "accessid",
          "bucket" : "bucket",
          "baseurl" : "baseurl",
```

```
 "stale" : true,
           "accesskey" : "accesskey",
           "vaulttype" : "vaulttype",
 "syncdate" : 8,
 "authversion" : "authversion",
           "href" : "http://example.com/aeiou",
           "id" : "id",
           "compression" : true,
           "region" : "region"
          },
          "state" : "state",
          "href" : "http://example.com/aeiou",
          "id" : "id",
          "warnpct" : 6,
          "pct" : 0.10263654006109402,
          "ext" : 7,
         "capacity_mb" : 6,
          "bvinfo" : {
           "stale" : true,
          "name" : "name"
           "enforcedRetentionDurationSeconds" : "enforcedRetentionDurationSeconds",
           "lock" : true,
           "syncdate" : 6,
           "href" : "http://example.com/aeiou",
           "id" : "id",
           "error" : {
 "err_code" : 10011,
 "err_message" : "err_message"
           }
          },
 "immutable" : true,
 "usedefaultsa" : true,
 "srcid" : "srcid",
 "orglist" : [ null, null ],
          "name" : "name",
 "location" : "location",
 "properties" : [ null, null ],
          "status" : "status",
          "pooltype" : "pooltype"
        },
        "domain" : "domain",
        "orglist" : [ null, null ],
       "name" : "name",
        "region" : "region"
      },
      "isSourceAppFromMountMigrateRestore" : true,
 "vmname" : "vmname",
 "characteristic" : "characteristic",
      "retainlogs" : true,
      "modifydate" : 4,
      "slpname" : "slpname",
 "apptype" : "apptype",
 "mountedvdisk" : "mountedvdisk",
      "snapshotlocation" : "snapshotlocation",
 "endpit" : 1,
 "srcid" : "srcid",
 "snapshottype" : "snapshottype",
      "hostisdst" : true,
      "incarnation" : "incarnation",
      "asmswitchcapable" : true,
      "mountmigrateflag" : true,
      "virtualsize" : "virtualsize",
 "mountedmountpoint" : "mountedmountpoint",
 "backedupdbnames" : "backedupdbnames",
      "eligiblestoragetypes" : "eligiblestoragetypes",
 "copies" : [ null, null ],
 "appname" : "appname",
     "zone" : "zone",
 "beginpit" : 8,
 "exportvolume" : [ {
        "stale" : true,
        "exportrule" : [ {
          "exportedname" : "exportedname",
 "stale" : true,
 "exporttype" : "exporttype",
 "client" : [ {
 "exportprop" : [ null, null ],
           "stale" : true,
```

```
 "host" : "host",
           "syncdate" : 8,
           "href" : "http://example.com/aeiou",
           "id" : "id",
           "nas-mount-prop" : [ null, null ]
\}, {
 "exportprop" : [ null, null ],
 "stale" : true,
 "host" : "host",
           "syncdate" : 8,
           "href" : "http://example.com/aeiou",
           "id" : "id",
           "nas-mount-prop" : [ null, null ]
         } ],
         "syncdate" : 0,
         "href" : "http://example.com/aeiou",
         "id" : "id",
        "user" : [ {
           "haspassword" : true,
           "stale" : true,
           "syncdate" : 9,
 "href" : "http://example.com/aeiou",
 "id" : "id",
           "accessmode" : [ "accessmode", "accessmode" ],
           "username" : "username",
           "group" : "group"
\}, {
 "haspassword" : true,
           "stale" : true,
           "syncdate" : 9,
 "href" : "http://example.com/aeiou",
 "id" : "id",
           "accessmode" : [ "accessmode", "accessmode" ],
           "username" : "username",
           "group" : "group"
         } ]
 }, {
 "exportedname" : "exportedname",
 "stale" : true,
 "exporttype" : "exporttype",
 "client" : [ {
           "exportprop" : [ null, null ],
 "stale" : true,
 "host" : "host",
           "syncdate" : 8,
 "href" : "http://example.com/aeiou",
 "id" : "id",
           "nas-mount-prop" : [ null, null ]
\}, {
 "exportprop" : [ null, null ],
           "stale" : true,
           "host" : "host",
           "syncdate" : 8,
           "href" : "http://example.com/aeiou",
           "id" : "id",
           "nas-mount-prop" : [ null, null ]
         } ],
         "syncdate" : 0,
 "href" : "http://example.com/aeiou",
 "id" : "id",
        "user" : [ {
           "haspassword" : true,
 "stale" : true,
 "syncdate" : 9,
           "href" : "http://example.com/aeiou",
           "id" : "id",
 "accessmode" : [ "accessmode", "accessmode" ],
 "username" : "username",
           "group" : "group"
\}, {
 "haspassword" : true,
 "stale" : true,
 "syncdate" : 9,
           "href" : "http://example.com/aeiou",
           "id" : "id",
 "accessmode" : [ "accessmode", "accessmode" ],
 "username" : "username",
           "group" : "group"
```

```
 } ]
        } ],
        "exportedpath" : "exportedpath",
        "syncdate" : 5,
        "href" : "http://example.com/aeiou",
        "id" : "id",
        "objecttype" : "objecttype",
        "objectid" : "objectid"
 }, {
 "stale" : true,
 "exportrule" : [ {
 "exportedname" : "exportedname",
 "stale" : true,
 "exporttype" : "exporttype",
 "client" : [ {
           "exportprop" : [ null, null ],
 "stale" : true,
 "host" : "host",
           "syncdate" : 8,
           "href" : "http://example.com/aeiou",
           "id" : "id",
           "nas-mount-prop" : [ null, null ]
\}, {
 "exportprop" : [ null, null ],
 "stale" : true,
          "stale" : true,<br>"host" : "host",
           "syncdate" : 8,
           "href" : "http://example.com/aeiou",
           "id" : "id",
           "nas-mount-prop" : [ null, null ]
          } ],
         "syncdate" : 0,
 "href" : "http://example.com/aeiou",
 "id" : "id",
 "user" : [ {
           "haspassword" : true,
           "stale" : true,
           "syncdate" : 9,
           "href" : "http://example.com/aeiou",
          "id" :: "id" "accessmode" : [ "accessmode", "accessmode" ],
           "username" : "username",
           "group" : "group"
\}, {
 "haspassword" : true,
           "stale" : true,
           "syncdate" : 9,
           "href" : "http://example.com/aeiou",
           "id" : "id",
           "accessmode" : [ "accessmode", "accessmode" ],
           "username" : "username",
           "group" : "group"
         } ]
 }, {
 "exportedname" : "exportedname",
 "stale" : true,
 "exporttype" : "exporttype",
 "client" : [ {
           "exportprop" : [ null, null ],
           "stale" : true,
           "host" : "host",
           "syncdate" : 8,
           "href" : "http://example.com/aeiou",
           "id" : "id",
           "nas-mount-prop" : [ null, null ]
\}, {
 "exportprop" : [ null, null ],
 "stale" : true,
          "stale" : true,<br>"host" : "host"
           "syncdate" : 8,
           "href" : "http://example.com/aeiou",
           "id" : "id",
           "nas-mount-prop" : [ null, null ]
          } ],
          "syncdate" : 0,
 "href" : "http://example.com/aeiou",
 "id" : "id",
         "user" : [ {
```

```
 "haspassword" : true,
            "stale" : true,
            "syncdate" : 9,
            "href" : "http://example.com/aeiou",
           "id" : "id" "accessmode" : [ "accessmode", "accessmode" ],
            "username" : "username",
            "group" : "group"
\}, {
 "haspassword" : true,
            "stale" : true,
            "syncdate" : 9,
 "href" : "http://example.com/aeiou",
 "id" : "id",
            "accessmode" : [ "accessmode", "accessmode" ],
            "username" : "username",
            "group" : "group"
          } ]
        } ],
        "exportedpath" : "exportedpath",
        "syncdate" : 5,
 "href" : "http://example.com/aeiou",
 "id" : "id",
        "objecttype" : "objecttype",
        "objectid" : "objectid"
      } ],
      "syncdate" : 7,
      "yaml" : "yaml",
      "provisioningoptions" : [ null, null ],
      "catalogstate" : "catalogstate",
      "racnodelist" : [ "racnodelist", "racnodelist" ],
      "immutabilitydate" : 0,
      "application_allocated_size" : 3,
      "backuplock" : "backuplock",
     "name" : "name",
      "volgroupname" : "volgroupname",
 "expiration" : 0,
 "policyname" : "policyname",
 "mountedhost" : [ {
 "node_logged_in_count" : "node_logged_in_count",
 "uniquename" : "uniquename",
 "svcname" : "svcname",
        "iogrp" : "iogrp",
        "chappassword" : "chappassword",
        "source" : [ {
 "srcid" : "srcid",
 "slps" : [ {
            "dedupasyncnode" : "dedupasyncnode",
 "profiletype" : "profiletype",
 "description" : "description",
            "createdate" : 9,
            "clusterid" : "clusterid",
            "primarystorage" : "primarystorage",
            "modifydate" : 7,
 "stale" : true,
 "remotenode" : "remotenode",
            "srcid" : "srcid",
            "performancepool" : "performancepool",
 "localnode" : "localnode",
 "orglist" : [ null, null ],
            "name" : "name",
            "syncdate" : 0,
            "href" : "http://example.com/aeiou",
            "id" : "id",
            "cid" : "cid"
\}, {
 "dedupasyncnode" : "dedupasyncnode",
 "profiletype" : "profiletype",
           "profiletype" : "profiletype",<br>"description" : "description",
            "createdate" : 9,
            "clusterid" : "clusterid",
            "primarystorage" : "primarystorage",
            "modifydate" : 7,
 "stale" : true,
 "remotenode" : "remotenode",
            "srcid" : "srcid",
            "performancepool" : "performancepool",
            "localnode" : "localnode",
```

```
 "orglist" : [ null, null ],
 "name" : "name",
          "syncdate" : 0,
           "href" : "http://example.com/aeiou",
           "id" : "id",
           "cid" : "cid"
         } ],
         "clusterid" : "clusterid"
\}, {
 "srcid" : "srcid",
         "slps" : [ {
           "dedupasyncnode" : "dedupasyncnode",
 "profiletype" : "profiletype",
 "description" : "description",
 "createdate" : 9,
 "clusterid" : "clusterid",
           "primarystorage" : "primarystorage",
           "modifydate" : 7,
 "stale" : true,
 "remotenode" : "remotenode",
           "srcid" : "srcid",
           "performancepool" : "performancepool",
 "localnode" : "localnode",
 "orglist" : [ null, null ],
           "name" : "name",
           "syncdate" : 0,
           "href" : "http://example.com/aeiou",
           "id" : "id",
           "cid" : "cid"
\}, {
 "dedupasyncnode" : "dedupasyncnode",
 "profiletype" : "profiletype",
 "description" : "description",
 "createdate" : 9,
           "clusterid" : "clusterid",
           "primarystorage" : "primarystorage",
           "modifydate" : 7,
 "stale" : true,
 "remotenode" : "remotenode",
           "srcid" : "srcid",
           "performancepool" : "performancepool",
           "localnode" : "localnode",
           "orglist" : [ null, null ],
          "name" : "name",
           "syncdate" : 0,
 "href" : "http://example.com/aeiou",
 "id" : "id",
           "cid" : "cid"
         } ],
         "clusterid" : "clusterid"
        } ],
        "machinetype" : "machinetype",
        "ostype_special" : "ostype_special",
 "hostname" : "hostname",
 "stale" : true,
 "zone" : "zone",
 "autoupgrade" : "DISABLED",
        "syncdate" : 8,
        "sourcecluster" : "sourcecluster",
        "state" : "state",
       "href" : "http://example.com/aeiou",
 "id" : "id",
 "pki_errors" : [ "pki_errors", "pki_errors" ],
        "reconciliation_needed" : true,
        "isShadowHost" : true,
        "chapusername" : "chapusername",
        "is_auto_discovery_enabled" : true,
 "nfsoption" : {
 "server" : [ {
           "constant" : "constant",
           "select" : true,
           "description" : "description",
          "type" : "type"
           "editableonmount" : true,
           "default" : "default",
           "stale" : true,
           "selection" : [ {
             "stale" : true,
```

```
 "syncdate" : 7,
 "href" : "http://example.com/aeiou",
"id" : "id", "value" : "value",
            "desc" : "desc"
 }, {
 "stale" : true,
            "syncdate" : 7,
 "href" : "http://example.com/aeiou",
"id" : "id", "value" : "value",
 "desc" : "desc"
          } ],
         "name" : "name"
          "alias" : "alias",
          "syncdate" : 5,
          "href" : "http://example.com/aeiou",
          "id" : "id",
 "value" : "value",
 "desc" : "desc"
\}, {
 "constant" : "constant",
 "select" : true,
 "description" : "description",
 "type" : "type",
          "editableonmount" : true,
 "default" : "default",
 "stale" : true,
          "selection" : [ {
            "stale" : true,
 "syncdate" : 7,
 "href" : "http://example.com/aeiou",
"id" : "id", "value" : "value",
            "desc" : "desc"
 }, {
 "stale" : true,
            "syncdate" : 7,
            "href" : "http://example.com/aeiou",
 "id" : "id",
 "value" : "value",
 "desc" : "desc"
          } ],
 "name" : "name",
 "alias" : "alias",
          "syncdate" : 5,
          "href" : "http://example.com/aeiou",
          "id" : "id",
 "value" : "value",
 "desc" : "desc"
        } ],
        "stale" : true,
        "client" : [ null, null ],
        "syncdate" : 4,
 "href" : "http://example.com/aeiou",
 "id" : "id"
       },
       "nodeList" : [ null, null ],
       "connectorversion" : "connectorversion",
       "isclusterhost" : true,
       "orglist" : [ null, null ],
      "name" : "name",
 "arrays" : [ null, null ],
 "osversion" : "osversion",
 "iogrp_count" : "iogrp_count",
       "status" : "status",
       "ipaddress" : "ipaddress",
       "datastorelist" : [ {
 "stale" : true,
 "name" : "name",
        "rdmSupported" : true,
 "syncdate" : 6,
 "freespace" : "freespace",
        "href" : "http://example.com/aeiou",
        "id" : "id",
        "type" : "type",
       "capacity" : "capacity"
       }, {
```

```
 "stale" : true,
         "name" : "name"
          "rdmSupported" : true,
 "syncdate" : 6,
 "freespace" : "freespace",
          "href" : "http://example.com/aeiou",
          "id" : "id",
          "type" : "type",
          "capacity" : "capacity"
        } ],
        "iscsi_name" : [ "iscsi_name", "iscsi_name" ],
        "pki_state" : "pki_state",
       "sources" : [ null, null ],
        "vcenterhostid" : "vcenterhostid",
        "cert_revoked" : true,
        "hosttype" : "hosttype",
        "friendlypath" : "friendlypath",
        "esxlist" : [ null, null ],
        "description" : "description",
        "isvcenterhost" : true,
        "isvm" : true,
 "hasagent" : true,
 "modifydate" : 9,
        "dbauthentication" : true,
        "reconciliation_fields" : [ "reconciliation_fields", "reconciliation_fields" ],
        "isproxyhost" : true,
        "udsagent" : {
          "shared_secret" : "shared_secret",
         "agent version" : "agent version",
          "haspassword" : true,
          "password" : "password",
          "stale" : true,
          "agenttype" : "agenttype",
          "port" : 1,
          "alternatekey" : "alternatekey",
          "hasalternatekey" : true,
          "syncdate" : 4,
          "href" : "http://example.com/aeiou",
          "id" : "id",
          "username" : "username"
        },
        "projectid" : "projectid",
        "mask" : "mask",
        "isesxhost" : true,
        "dataip" : "dataip",
 "maxjobs" : 0,
 "vmtype" : "vmtype",
        "multiregion" : "multiregion",
        "alternateip" : [ "alternateip", "alternateip" ],
        "clearchap" : true,
        "connectorConnectionStatus" : {
          "connectionstatus" : "connectionstatus",
          "stale" : true,
 "pkistate" : "pkistate",
 "syncdate" : 4,
          "href" : "http://example.com/aeiou",
          "id" : "id"
        },
 "clusterid" : "clusterid",
 "transport" : "transport",
        "ostype" : "ostype",
        "systemdetail" : "systemdetail",
 "agents" : [ null, null ],
 "managedby" : "MS",
        "connect2actip" : "connect2actip",
        "isClusterNode" : true,
 "srcid" : "srcid",
 "WWPN" : [ "WWPN", "WWPN" ],
        "osrelease" : "osrelease",
        "diskpref" : "diskpref",
        "port_count" : "port_count",
        "originalhostid" : "originalhostid"
 }, {
 "node_logged_in_count" : "node_logged_in_count",
        "uniquename" : "uniquename",
 "svcname" : "svcname",
 "iogrp" : "iogrp",
 "chappassword" : "chappassword",
```

```
 "source" : [ {
         "srcid" : "srcid",
         "slps" : [ {
           "dedupasyncnode" : "dedupasyncnode",
 "profiletype" : "profiletype",
 "description" : "description",
           "createdate" : 9,
           "clusterid" : "clusterid",
           "primarystorage" : "primarystorage",
           "modifydate" : 7,
 "stale" : true,
 "remotenode" : "remotenode",
           "srcid" : "srcid",
           "performancepool" : "performancepool",
           "localnode" : "localnode",
          "orglist" : [ null, null ],
           "name" : "name",
           "syncdate" : 0,
           "href" : "http://example.com/aeiou",
           "id" : "id",
           "cid" : "cid"
\}, {
 "dedupasyncnode" : "dedupasyncnode",
 "profiletype" : "profiletype",
 "description" : "description",
           "createdate" : 9,
           "clusterid" : "clusterid",
           "primarystorage" : "primarystorage",
           "modifydate" : 7,
 "stale" : true,
 "remotenode" : "remotenode",
           "srcid" : "srcid",
           "performancepool" : "performancepool",
           "localnode" : "localnode",
 "orglist" : [ null, null ],
 "name" : "name",
          "syncdate" : 0,
           "href" : "http://example.com/aeiou",
           "id" : "id",
           "cid" : "cid"
         } ],
         "clusterid" : "clusterid"
 }, {
 "srcid" : "srcid",
         "slps" : [ {
 "dedupasyncnode" : "dedupasyncnode",
 "profiletype" : "profiletype",
           "description" : "description",
 "createdate" : 9,
 "clusterid" : "clusterid",
           "primarystorage" : "primarystorage",
          "modifydate" : 7,
 "stale" : true,
 "remotenode" : "remotenode",
           "srcid" : "srcid",
           "performancepool" : "performancepool",
           "localnode" : "localnode",
 "orglist" : [ null, null ],
 "name" : "name",
          "syncdate" : 0,
           "href" : "http://example.com/aeiou",
           "id" : "id",
           "cid" : "cid"
\}, {
 "dedupasyncnode" : "dedupasyncnode",
 "profiletype" : "profiletype",
 "description" : "description",
           "createdate" : 9,
           "clusterid" : "clusterid",
           "primarystorage" : "primarystorage",
           "modifydate" : 7,
 "stale" : true,
 "remotenode" : "remotenode",
           "srcid" : "srcid",
           "performancepool" : "performancepool",
           "localnode" : "localnode",
           "orglist" : [ null, null ],
          "name" : "name",
```

```
"syncdate" : 0,
 "href" : "http://example.com/aeiou",
 "id" : "id",
          "cid" : "cid"
        } ],
        "clusterid" : "clusterid"
       } ],
 "machinetype" : "machinetype",
 "ostype_special" : "ostype_special",
       "hostname" : "hostname",
 "stale" : true,
 "zone" : "zone",
 "autoupgrade" : "DISABLED",
       "syncdate" : 8,
       "sourcecluster" : "sourcecluster",
       "state" : "state",
       "href" : "http://example.com/aeiou",
       "id" : "id",
       "pki_errors" : [ "pki_errors", "pki_errors" ],
       "reconciliation_needed" : true,
 "isShadowHost" : true,
 "chapusername" : "chapusername",
       "is_auto_discovery_enabled" : true,
 "nfsoption" : {
 "server" : [ {
          "constant" : "constant",
 "select" : true,
 "description" : "description",
         "type": "type",
          "editableonmount" : true,
 "default" : "default",
 "stale" : true,
          "selection" : [ {
            "stale" : true,
            "syncdate" : 7,
 "href" : "http://example.com/aeiou",
"id" : "id", "value" : "value",
 "desc" : "desc"
 }, {
 "stale" : true,
            "syncdate" : 7,
            "href" : "http://example.com/aeiou",
            "id" : "id",
 "value" : "value",
 "desc" : "desc"
          } ],
          "name" : "name",
          "alias" : "alias",
          "syncdate" : 5,
          "href" : "http://example.com/aeiou",
          "id" : "id",
 "value" : "value",
 "desc" : "desc"
\}, {
 "constant" : "constant",
 "select" : true,
 "description" : "description",
 "type" : "type",
          "editableonmount" : true,
          "default" : "default",
          "stale" : true,
 "selection" : [ {
 "stale" : true,
 "syncdate" : 7,
 "href" : "http://example.com/aeiou",
"id" : "id", "value" : "value",
 "desc" : "desc"
 }, {
 "stale" : true,
            "syncdate" : 7,
 "href" : "http://example.com/aeiou",
"id" : "id", "value" : "value",
            "desc" : "desc"
          } ],
          "name" : "name",
```

```
 "alias" : "alias",
 "syncdate" : 5,
 "href" : "http://example.com/aeiou",
           "id" : "id",
           "value" : "value",
           "desc" : "desc"
          } ],
 "stale" : true,
 "client" : [ null, null ],
          "syncdate" : 4,
 "href" : "http://example.com/aeiou",
 "id" : "id"
        },
 "nodeList" : [ null, null ],
 "connectorversion" : "connectorversion",
        "isclusterhost" : true,
        "orglist" : [ null, null ],
       "name" : "name"
        "arrays" : [ null, null ],
 "osversion" : "osversion",
 "iogrp_count" : "iogrp_count",
        "status" : "status",
        "ipaddress" : "ipaddress",
        "datastorelist" : [ {
          "stale" : true,
          "name" : "name",
          "rdmSupported" : true,
 "syncdate" : 6,
 "freespace" : "freespace",
         "href" : "http://example.com/aeiou",
          "id" : "id",
          "type" : "type",
         "capacity" : "capacity"
 }, {
 "stale" : true,
 "name" : "name",
 "rdmSupported" : true,
 "syncdate" : 6,
 "freespace" : "freespace",
 "href" : "http://example.com/aeiou",
 "id" : "id",
          "type" : "type",
          "capacity" : "capacity"
        } ],
 "iscsi_name" : [ "iscsi_name", "iscsi_name" ],
 "pki_state" : "pki_state",
 "sources" : [ null, null ],
 "vcenterhostid" : "vcenterhostid",
        "cert_revoked" : true,
       "hosttype" : "hosttype"
        "friendlypath" : "friendlypath",
       "esxlist": [ null, null ],
        "description" : "description",
        "isvcenterhost" : true,
        "isvm" : true,
        "hasagent" : true,
        "modifydate" : 9,
        "dbauthentication" : true,
        "reconciliation_fields" : [ "reconciliation_fields", "reconciliation_fields" ],
        "isproxyhost" : true,
        "udsagent" : {
          "shared_secret" : "shared_secret",
 "agent_version" : "agent_version",
 "haspassword" : true,
          "password" : "password",
          "stale" : true,
          "agenttype" : "agenttype",
          "port" : 1,
          "alternatekey" : "alternatekey",
         "hasalternatekey" : true,
          "syncdate" : 4,
          "href" : "http://example.com/aeiou",
          "id" : "id",
          "username" : "username"
        },
        "projectid" : "projectid",
        "mask" : "mask",
        "isesxhost" : true,
```

```
 "dataip" : "dataip",
       ^{\mathsf{u}\mathsf{a}\mathsf{u}\mathsf{u}\mathsf{b}}"maxjobs" : 0,
        "vmtype" : "vmtype",
 "multiregion" : "multiregion",
 "alternateip" : [ "alternateip", "alternateip" ],
        "clearchap" : true,
        "connectorConnectionStatus" : {
          "connectionstatus" : "connectionstatus",
          "stale" : true,
 "pkistate" : "pkistate",
 "syncdate" : 4,
 "href" : "http://example.com/aeiou",
          "id" : "id"
        },
        "clusterid" : "clusterid",
        "transport" : "transport",
        "ostype" : "ostype",
        "systemdetail" : "systemdetail",
        "agents" : [ null, null ],
       "managedby" : "MS"
        "connect2actip" : "connect2actip",
        "isClusterNode" : true,
 "srcid" : "srcid",
 "WWPN" : [ "WWPN", "WWPN" ],
        "osrelease" : "osrelease",
        "diskpref" : "diskpref",
 "port_count" : "port_count",
 "originalhostid" : "originalhostid"
      } ],
      "consistencydate" : 2,
 "modifiedbytes" : "modifiedbytes",
 "consumedsize" : 6,
 "consistencymode" : "consistencymode",
      "expirytries" : "expirytries",
      "vmpath" : "vmpath",
 "hasdependency" : true,
 "allowedips" : [ "allowedips", "allowedips" ],
      "migratemapping" : "migratemapping",
      "restorableobjects" : [ {
        "appState" : 4,
        "systemdb" : true,
        "appstate_text" : [ "appstate_text", "appstate_text" ],
        "skippeddb" : "skippeddb",
       "type" : "type",
 "pathname" : "pathname",
 "backedupdb" : "backedupdb",
        "fullpath" : "fullpath",
        "volumeinfo" : [ {
          "uniqueid" : "uniqueid"
 }, {
 "uniqueid" : "uniqueid"
        } ],
        "fileinfo" : [ {
         "filename" : "filename",
          "filepath" : "filepath",
          "isrecursive" : true
 }, {
 "filename" : "filename",
 "filepath" : "filepath",
          "isrecursive" : true
        } ],
        "name" : "name",
        "faileddb" : "faileddb"
 }, {
 "appState" : 4,
 "systemdb" : true,
 "appstate_text" : [ "appstate_text", "appstate_text" ],
        "skippeddb" : "skippeddb",
        "type" : "type",
        "pathname" : "pathname",
       "backedupdb" : "backedupdb",
        "fullpath" : "fullpath",
        "volumeinfo" : [ {
          "uniqueid" : "uniqueid"
 }, {
 "uniqueid" : "uniqueid"
\} ],
        "fileinfo" : [ {
```

```
 "filename" : "filename",
          "filepath" : "filepath",
          "isrecursive" : true
\}, {
 "filename" : "filename",
          "filepath" : "filepath",
          "isrecursive" : true
        } ],
       "name" : "name",
        "faileddb" : "faileddb"
      } ],
      "vaultowner" : true,
 "yamlavailable" : true,
 "originalbackupid" : "originalbackupid",
 "migrate-configured" : true,
      "multiregion" : "multiregion",
      "label" : "label",
      "clusterid" : "clusterid",
      "transport" : "transport",
 "isasm" : true,
 "esxhost" : "esxhost",
     "clonemigrateeligible" : true,
      "targetuds" : "targetuds",
      "datafilemovestarted" : true,
      "releaselogs" : true,
      "migrate-frequency" : 5
 }, {
 "jobclasscode" : 4,
      "sltname" : "sltname",
      "migrate-copythreadcount" : 8,
 "restorelock" : "restorelock",
 "sourceuds" : "sourceuds",
     "mountcapacity" : 9,
      "backupname" : "backupname",
     "stale" : true,
      "sourcemountpoint" : "sourcemountpoint",
 "nvolumes" : "nvolumes",
 "dnsname" : "dnsname",
      "href" : "http://example.com/aeiou",
      "id" : "id",
      "targetstoragetype" : "targetstoragetype",
 "flags_text" : [ "flags_text", "flags_text" ],
 "mappedhost" : "mappedhost",
      "appclass" : "appclass",
 "backupdate" : 3,
 "jobclass" : "jobclass",
 "version" : "version",
      "uniquehostname" : "uniquehostname",
 "powerfactor" : 8,
 "hosttimezone" : "hosttimezone",
      "sensitivity" : 6,
     "status" : "status"
 "originatinguds" : "originatinguds",
 "migrationstate" : "migrationstate",
 "hasmountedmap" : true,
 "hananodelist" : [ "hananodelist", "hananodelist" ],
      "flags" : "flags",
      "logsequences" : [ {
 "stale" : true,
 "beginlsn" : "beginlsn",
        "syncdate" : 1,
        "endlsn" : "endlsn",
       "thread" : "thread"
 "href" : "http://example.com/aeiou",
 "id" : "id"
 }, {
 "stale" : true,
 "beginlsn" : "beginlsn",
 "syncdate" : 1,
        "endlsn" : "endlsn",
       "thread" : "thread",
        "href" : "http://example.com/aeiou",
        "id" : "id"
      } ],
 "cloudcredential" : {
 "serviceaccount" : "serviceaccount",
        "clientid" : "clientid",
        "secretkey" : "secretkey",
```

```
 "sources" : [ null, null ],
       "cloudtype" : "cloudtype",
       "vaultudsuid" : 5,
 "clusterId" : 7,
 "privatekey" : "privatekey",
 "endpoint" : "endpoint",
 "stale" : true,
 "credential" : "credential",
       "srcId" : 3,
       "syncdate" : 3,
       "href" : "http://example.com/aeiou",
       "id" : "id",
       "subscriptionid" : "subscriptionid",
 "projectid" : "projectid",
 "publickey" : "publickey",
 "immutable" : true,
       "usedefaultsa" : true,
       "vaultpool" : {
         "usage_mb" : 7,
        "grainsize" : 7,
         "free_mb" : 0,
 "safepct" : 5,
 "storage" : [ "storage", "storage" ],
         "type" : "type",
         "udsuid" : 6,
         "modifydate" : 6,
         "copies" : [ {
          "stale" : true,
          "clustername" : "clustername",
          "success" : true,
 "syncdate" : 3,
 "clusterid" : 3,
          "href" : "http://example.com/aeiou",
 "id" : "id",
 "errormsg" : "errormsg"
\}, {
 "stale" : true,
 "clustername" : "clustername",
          "success" : true,
 "syncdate" : 3,
 "clusterid" : 3,
          "href" : "http://example.com/aeiou",
 "id" : "id",
 "errormsg" : "errormsg"
         } ],
 "stale" : true,
 "array" : {
          "ipaddress" : "ipaddress",
          "appliance" : {
            "serviceaccount" : "serviceaccount",
            "ipaddress" : "ipaddress",
            "pkiBootstrapped" : true,
            "timezone" : "timezone",
 "shared_secret" : "shared_secret",
 "description" : "description",
 "publicip" : "publicip",
 "type" : "type",
            "supportstatus" : "supportstatus",
 "masterid" : "masterid",
 "password" : "password",
            "protocol" : 4,
            "stale" : true,
 "zone" : "zone",
 "clusterlist" : [ null, null ],
 "syncdate" : 7,
 "rmipaddress" : [ "rmipaddress", "rmipaddress" ],
            "href" : "http://example.com/aeiou",
"id" : "id", "projectid" : "projectid",
            "lastsync" : 3,
            "clusterstatus" : {
 "accessible" : true,
 "copydata" : 9,
              "localdedupcolor" : "localdedupcolor",
 "vdiskcount" : 2,
 "vdiskcolor" : "vdiskcolor",
              "localsnapshotcolor" : "localsnapshotcolor",
              "remoteprotectioncolor" : "remoteprotectioncolor",
```

```
 "vdisklimit" : 7
            },
            "importstatus" : "importstatus",
            "datacenter" : "datacenter",
            "clusterid" : "clusterid",
            "secureconnect" : true,
            "version" : "version",
 "batype" : "batype",
 "name" : "name",
 "region" : "region",
            "callhomeInfo" : {
 "mode" : "mode",
 "stale" : true,
              "disable" : true,
              "syncdate" : 2,
              "href" : "http://example.com/aeiou",
              "id" : "id"
 },
            "username" : "username"
           },
           "diskpools" : [ null, null ],
           "overallstatus" : "overallstatus",
 "sources" : [ null, null ],
 "clusterid" : 5,
           "storage" : [ {
            "stale" : true,
           "name" : "name"
            "syncdate" : 3,
            "href" : "http://example.com/aeiou",
            "id" : "id",
            "capacity" : 6
 }, {
 "stale" : true,
 "name" : "name",
            "syncdate" : 3,
 "href" : "http://example.com/aeiou",
"id" : "id", "capacity" : 6
           } ],
           "hostcount" : 6,
          "modifydate" : 1,
           "arraytype" : "arraytype",
           "stale" : true,
 "srcid" : 5,
 "orglist" : [ {
            "resourcecollection" : {
 "userlist" : [ "userlist", "userlist" ],
 "slplist" : [ "slplist", "slplist" ],
              "arraylistcount" : 9,
              "hostlist" : [ "hostlist", "hostlist" ],
              "sltlistcount" : 1,
              "applist" : [ "applist", "applist" ],
              "cloudcredentiallist" : [ "cloudcredentiallist", "cloudcredentiallist" ],
 "poollistcount" : 4,
 "arraylist" : [ "arraylist", "arraylist" ],
              "hostlistcount" : 6,
              "applistcount" : 5,
              "lglist" : [ "lglist", "lglist" ],
              "slplistcount" : 7,
 "stale" : true,
 "sltlist" : [ "sltlist", "sltlist" ],
              "userlistcount" : 1,
              "syncdate" : 8,
 "href" : "http://example.com/aeiou",
"id" : "id", "cloudcredentiallistcount" : 6,
              "lglistcount" : 9,
              "poollist" : [ "poollist", "poollist" ]
            },
            "modifydate" : 1,
            "stale" : true,
 "name" : "name",
 "description" : "description",
            "createdate" : 1,
            "syncdate" : 9,
            "href" : "http://example.com/aeiou",
 "id" : "id",
 "version" : "version"
```

```
 }, {
 "resourcecollection" : {
              "userlist" : [ "userlist", "userlist" ],
              "slplist" : [ "slplist", "slplist" ],
              "arraylistcount" : 9,
              "hostlist" : [ "hostlist", "hostlist" ],
              "sltlistcount" : 1,
 "applist" : [ "applist", "applist" ],
 "cloudcredentiallist" : [ "cloudcredentiallist", "cloudcredentiallist" ],
 "poollistcount" : 4,
 "arraylist" : [ "arraylist", "arraylist" ],
             "hostlistcount" : 6,
              "applistcount" : 5,
              "lglist" : [ "lglist", "lglist" ],
              "slplistcount" : 7,
              "stale" : true,
              "sltlist" : [ "sltlist", "sltlist" ],
              "userlistcount" : 1,
              "syncdate" : 8,
              "href" : "http://example.com/aeiou",
              "id" : "id",
              "cloudcredentiallistcount" : 6,
 "lglistcount" : 9,
 "poollist" : [ "poollist", "poollist" ]
            },
            "modifydate" : 1,
 "stale" : true,
 "name" : "name",
 "description" : "description",
            "createdate" : 1,
            "syncdate" : 9,
 "href" : "http://example.com/aeiou",
"id" : "id", "version" : "version"
          } ],
 "name" : "name",
 "reset" : true,
          "syncdate" : 2,
          "model" : "model",
          "href" : "http://example.com/aeiou",
          "id" : "id",
          "arraytypelabel" : "arraytypelabel",
          "properties" : [ {
            "stale" : true,
            "syncdate" : 1,
 "href" : "http://example.com/aeiou",
"id" : "id", "value" : "value",
            "key" : "key"
 }, {
 "stale" : true,
            "syncdate" : 1,
            "href" : "http://example.com/aeiou",
"id" : "id", "value" : "value",
 "key" : "key"
          } ],
          "username" : "username",
          "status" : "status"
         },
         "pooltypedisplayname" : "pooltypedisplayname",
         "metadataonly" : true,
 "mdiskgrp" : "mdiskgrp",
 "nocache" : true,
 "syncdate" : 3,
 "vaultprops" : {
 "objectsize" : 4,
 "accessid" : "accessid",
 "bucket" : "bucket",
 "baseurl" : "baseurl",
          "stale" : true,
 "accesskey" : "accesskey",
 "vaulttype" : "vaulttype",
         "vau cttype :<br>"syncdate" : 8,
          "authversion" : "authversion",
 "href" : "http://example.com/aeiou",
 "id" : "id",
          "compression" : true,
```

```
 "region" : "region"
          },
          "state" : "state",
          "href" : "http://example.com/aeiou",
 "id" : "id",
 "warnpct" : 6,
          "pct" : 0.10263654006109402,
          "ext" : 7,
          "capacity_mb" : 6,
          "bvinfo" : {
 "stale" : true,
 "name" : "name",
            "enforcedRetentionDurationSeconds" : "enforcedRetentionDurationSeconds",
            "lock" : true,
            "syncdate" : 6,
            "href" : "http://example.com/aeiou",
            "id" : "id",
            "error" : {
             "err_code" : 10011,
             "err_message" : "err_message"
           }
          },
         "immutable" : true,
          "usedefaultsa" : true,
          "srcid" : "srcid",
          "orglist" : [ null, null ],
         "name" : "name",
          "location" : "location",
          "properties" : [ null, null ],
          "status" : "status",
          "pooltype" : "pooltype"
        },
 "domain" : "domain",
 "orglist" : [ null, null ],
        "name" : "name",
        "region" : "region"
      },
      "isSourceAppFromMountMigrateRestore" : true,
 "vmname" : "vmname",
 "characteristic" : "characteristic",
 "retainlogs" : true,
 "modifydate" : 4,
      "slpname" : "slpname",
      "apptype" : "apptype",
      "mountedvdisk" : "mountedvdisk",
      "snapshotlocation" : "snapshotlocation",
 "endpit" : 1,
 "srcid" : "srcid",
      "snapshottype" : "snapshottype",
 "hostisdst" : true,
 "incarnation" : "incarnation",
      "asmswitchcapable" : true,
      "mountmigrateflag" : true,
      "virtualsize" : "virtualsize",
 "mountedmountpoint" : "mountedmountpoint",
 "backedupdbnames" : "backedupdbnames",
      "eligiblestoragetypes" : "eligiblestoragetypes",
     "copies" : [ null, null ],
 "appname" : "appname",
 "zone" : "zone",
 "beginpit" : 8,
      "exportvolume" : [ {
        "stale" : true,
        "exportrule" : [ {
          "exportedname" : "exportedname",
 "stale" : true,
 "exporttype" : "exporttype",
          "client" : [ {
           "exportprop" : [ null, null ],
 "stale" : true,
 "host" : "host",
            "syncdate" : 8,
            "href" : "http://example.com/aeiou",
            "id" : "id",
            "nas-mount-prop" : [ null, null ]
\}, {
 "exportprop" : [ null, null ],
 "stale" : true,
```

```
 "host" : "host",
           "syncdate" : 8,
           "href" : "http://example.com/aeiou",
           "id" : "id",
           "nas-mount-prop" : [ null, null ]
         } ],
         "syncdate" : 0,
         "href" : "http://example.com/aeiou",
         "id" : "id",
         "user" : [ {
           "haspassword" : true,
           "stale" : true,
           "syncdate" : 9,
           "href" : "http://example.com/aeiou",
           "id" : "id",
           "accessmode" : [ "accessmode", "accessmode" ],
           "username" : "username",
           "group" : "group"
\}, {
 "haspassword" : true,
           "stale" : true,
           "syncdate" : 9,
 "href" : "http://example.com/aeiou",
 "id" : "id",
           "accessmode" : [ "accessmode", "accessmode" ],
           "username" : "username",
           "group" : "group"
         } ]
        }, {
         "exportedname" : "exportedname",
 "stale" : true,
 "exporttype" : "exporttype",
          "client" : [ {
           "exportprop" : [ null, null ],
           "stale" : true,
           "host" : "host",
           "syncdate" : 8,
           "href" : "http://example.com/aeiou",
           "id" : "id",
           "nas-mount-prop" : [ null, null ]
\}, {
 "exportprop" : [ null, null ],
 "stale" : true,
           "host" : "host",
           "syncdate" : 8,
 "href" : "http://example.com/aeiou",
 "id" : "id",
           "nas-mount-prop" : [ null, null ]
         } ],
        "syncdate" : 0,
         "href" : "http://example.com/aeiou",
         "id" : "id",
        "user" : [ {
 "haspassword" : true,
 "stale" : true,
 "syncdate" : 9,
 "href" : "http://example.com/aeiou",
          "id" : "id" "accessmode" : [ "accessmode", "accessmode" ],
 "username" : "username",
           "group" : "group"
\}, {
 "haspassword" : true,
 "stale" : true,
           "syncdate" : 9,
           "href" : "http://example.com/aeiou",
          "id" : "id" "accessmode" : [ "accessmode", "accessmode" ],
 "username" : "username",
 "group" : "group"
         } ]
        } ],
        "exportedpath" : "exportedpath",
        "syncdate" : 5,
        "href" : "http://example.com/aeiou",
       "id" : "id" "objecttype" : "objecttype",
        "objectid" : "objectid"
```

```
 }, {
 "stale" : true,
       "exportrule" : [ {
         "exportedname" : "exportedname",
 "stale" : true,
 "exporttype" : "exporttype",
         "client" : [ {
           "exportprop" : [ null, null ],
 "stale" : true,
 "host" : "host",
 "syncdate" : 8,
 "href" : "http://example.com/aeiou",
           "id" : "id",
           "nas-mount-prop" : [ null, null ]
\}, {
 "exportprop" : [ null, null ],
 "stale" : true,
 "host" : "host",
           "syncdate" : 8,
           "href" : "http://example.com/aeiou",
           "id" : "id",
           "nas-mount-prop" : [ null, null ]
         } ],
 "syncdate" : 0,
 "href" : "http://example.com/aeiou",
         "id" : "id",
        "user" : \overline{\phantom{a}} :
           "haspassword" : true,
           "stale" : true,
           "syncdate" : 9,
 "href" : "http://example.com/aeiou",
 "id" : "id",
           "accessmode" : [ "accessmode", "accessmode" ],
           "username" : "username",
           "group" : "group"
\}, {
 "haspassword" : true,
           "stale" : true,
           "syncdate" : 9,
           "href" : "http://example.com/aeiou",
          "id" : "id" "accessmode" : [ "accessmode", "accessmode" ],
           "username" : "username",
           "group" : "group"
         } ]
 }, {
 "exportedname" : "exportedname",
 "stale" : true,
 "exporttype" : "exporttype",
 "client" : [ {
           "exportprop" : [ null, null ],
 "stale" : true,
 "host" : "host",
           "syncdate" : 8,
 "href" : "http://example.com/aeiou",
 "id" : "id",
           "nas-mount-prop" : [ null, null ]
\}, {
 "exportprop" : [ null, null ],
           "stale" : true,
           "host" : "host",
           "syncdate" : 8,
           "href" : "http://example.com/aeiou",
           "id" : "id",
           "nas-mount-prop" : [ null, null ]
         } ],
         "syncdate" : 0,
 "href" : "http://example.com/aeiou",
 "id" : "id",
         "user" : [ {
           "haspassword" : true,
 "stale" : true,
 "syncdate" : 9,
           "href" : "http://example.com/aeiou",
           "id" : "id",
 "accessmode" : [ "accessmode", "accessmode" ],
 "username" : "username",
           "group" : "group"
```
```
\}, {
 "haspassword" : true,
            "stale" : true,
            "syncdate" : 9,
            "href" : "http://example.com/aeiou",
            "id" : "id",
            "accessmode" : [ "accessmode", "accessmode" ],
            "username" : "username",
            "group" : "group"
          } ]
        } ],
        "exportedpath" : "exportedpath",
        "syncdate" : 5,
        "href" : "http://example.com/aeiou",
       "id" : "id"
        "objecttype" : "objecttype",
        "objectid" : "objectid"
      } ],
      "syncdate" : 7,
      "yaml" : "yaml",
      "provisioningoptions" : [ null, null ],
      "catalogstate" : "catalogstate",
      "racnodelist" : [ "racnodelist", "racnodelist" ],
      "immutabilitydate" : 0,
      "application_allocated_size" : 3,
      "backuplock" : "backuplock",
 "name" : "name",
 "volgroupname" : "volgroupname",
      "expiration" : 0,
 "policyname" : "policyname",
 "mountedhost" : [ {
 "node_logged_in_count" : "node_logged_in_count",
 "uniquename" : "uniquename",
 "svcname" : "svcname",
        "iogrp" : "iogrp",
        "chappassword" : "chappassword",
        "source" : [ {
          "srcid" : "srcid",
          "slps" : [ {
            "dedupasyncnode" : "dedupasyncnode",
 "profiletype" : "profiletype",
 "description" : "description",
            "createdate" : 9,
            "clusterid" : "clusterid",
            "primarystorage" : "primarystorage",
            "modifydate" : 7,
 "stale" : true,
 "remotenode" : "remotenode",
            "srcid" : "srcid",
            "performancepool" : "performancepool",
            "localnode" : "localnode",
            "orglist" : [ null, null ],
           "name" : "name",
            "syncdate" : 0,
 "href" : "http://example.com/aeiou",
 "id" : "id",
            "cid" : "cid"
\}, {
 "dedupasyncnode" : "dedupasyncnode",
 "profiletype" : "profiletype",
            "description" : "description",
            "createdate" : 9,
            "clusterid" : "clusterid",
            "primarystorage" : "primarystorage",
            "modifydate" : 7,
 "stale" : true,
 "remotenode" : "remotenode",
            "srcid" : "srcid",
            "performancepool" : "performancepool",
            "localnode" : "localnode",
           "orglist" : [ null, null ],
           "name" : "name",
           "syncdate" : 0,
            "href" : "http://example.com/aeiou",
            "id" : "id",
            "cid" : "cid"
          } ],
          "clusterid" : "clusterid"
```

```
\}, {
 "srcid" : "srcid",
         "slps" : [ {
           "dedupasyncnode" : "dedupasyncnode",
 "profiletype" : "profiletype",
 "description" : "description",
           "createdate" : 9,
           "clusterid" : "clusterid",
           "primarystorage" : "primarystorage",
           "modifydate" : 7,
 "stale" : true,
 "remotenode" : "remotenode",
           "srcid" : "srcid",
           "performancepool" : "performancepool",
           "localnode" : "localnode",
          "orglist" : [ null, null 1.
          "name" : "name",
           "syncdate" : 0,
 "href" : "http://example.com/aeiou",
 "id" : "id",
           "cid" : "cid"
\}, {
 "dedupasyncnode" : "dedupasyncnode",
 "profiletype" : "profiletype",
 "description" : "description",
 "createdate" : 9,
           "clusterid" : "clusterid",
           "primarystorage" : "primarystorage",
           "modifydate" : 7,
 "stale" : true,
 "remotenode" : "remotenode",
           "srcid" : "srcid",
           "performancepool" : "performancepool",
           "localnode" : "localnode",
           "orglist" : [ null, null ],
          "name" : "name",
           "syncdate" : 0,
           "href" : "http://example.com/aeiou",
           "id" : "id",
           "cid" : "cid"
         } ],
         "clusterid" : "clusterid"
        } ],
 "machinetype" : "machinetype",
 "ostype_special" : "ostype_special",
        "hostname" : "hostname",
 "stale" : true,
 "zone" : "zone",
        "autoupgrade" : "DISABLED",
        "syncdate" : 8,
        "sourcecluster" : "sourcecluster",
        "state" : "state",
        "href" : "http://example.com/aeiou",
        "id" : "id",
        "pki_errors" : [ "pki_errors", "pki_errors" ],
        "reconciliation_needed" : true,
 "isShadowHost" : true,
 "chapusername" : "chapusername",
        "is_auto_discovery_enabled" : true,
        "nfsoption" : {
         "server" : [ {
           "constant" : "constant",
 "select" : true,
 "description" : "description",
           "type" : "type",
           "editableonmount" : true,
           "default" : "default",
           "stale" : true,
           "selection" : [ {
             "stale" : true,
             "syncdate" : 7,
 "href" : "http://example.com/aeiou",
"id" : "id", "value" : "value",
             "desc" : "desc"
 }, {
 "stale" : true,
             "syncdate" : 7,
```

```
 "href" : "http://example.com/aeiou",
"id" : "id", "value" : "value",
            "desc" : "desc"
          } ],
          "name" : "name",
          "alias" : "alias",
          "syncdate" : 5,
          "href" : "http://example.com/aeiou",
          "id" : "id",
 "value" : "value",
 "desc" : "desc"
\}, {
 "constant" : "constant",
 "select" : true,
 "description" : "description",
          "type" : "type",
          "editableonmount" : true,
 "default" : "default",
 "stale" : true,
          "selection" : [ {
           etection.<br>"stale" : true,
            "syncdate" : 7,
            "href" : "http://example.com/aeiou",
            "id" : "id",
            "value" : "value",
            "desc" : "desc"
 }, {
 "stale" : true,
            "syncdate" : 7,
 "href" : "http://example.com/aeiou",
"id" : "id", "value" : "value",
 "desc" : "desc"
          } ],
 "name" : "name",
 "alias" : "alias",
          "syncdate" : 5,
          "href" : "http://example.com/aeiou",
          "id" : "id",
 "value" : "value",
 "desc" : "desc"
         } ],
 "stale" : true,
 "client" : [ null, null ],
         "syncdate" : 4,
 "href" : "http://example.com/aeiou",
 "id" : "id"
       },
 "nodeList" : [ null, null ],
 "connectorversion" : "connectorversion",
       "isclusterhost" : true,
       "orglist" : [ null, null ],
      "name" : "name",
       "arrays" : [ null, null ],
 "osversion" : "osversion",
 "iogrp_count" : "iogrp_count",
       "status" : "status",
       "ipaddress" : "ipaddress",
       "datastorelist" : [ {
         "stale" : true,
         "name" : "name",
         "rdmSupported" : true,
         "syncdate" : 6,
         "freespace" : "freespace",
 "href" : "http://example.com/aeiou",
 "id" : "id",
         "type" : "type",
        "capacity" : "capacity"
\}, {
 "stale" : true,
 "name" : "name",
 "rdmSupported" : true,
 "syncdate" : 6,
 "freespace" : "freespace",
 "href" : "http://example.com/aeiou",
 "id" : "id",
        "type" : "type",
```

```
 "capacity" : "capacity"
        } ],
        "iscsi_name" : [ "iscsi_name", "iscsi_name" ],
 "pki_state" : "pki_state",
 "sources" : [ null, null ],
 "vcenterhostid" : "vcenterhostid",
        "cert_revoked" : true,
        "hosttype" : "hosttype",
        "friendlypath" : "friendlypath",
        "esxlist" : [ null, null ],
        "description" : "description",
        "isvcenterhost" : true,
        "isvm" : true,
        "hasagent" : true,
        "modifydate" : 9,
        "dbauthentication" : true,
        "reconciliation_fields" : [ "reconciliation_fields", "reconciliation_fields" ],
        "isproxyhost" : true,
        "udsagent" : {
          "shared_secret" : "shared_secret",
          "agent_version" : "agent_version",
          "haspassword" : true,
          "password" : "password",
 "stale" : true,
 "agenttype" : "agenttype",
          "port" : 1,
          "alternatekey" : "alternatekey",
         "hasalternatekey" : true,
          "syncdate" : 4,
          "href" : "http://example.com/aeiou",
 "id" : "id",
 "username" : "username"
        },
        "projectid" : "projectid",
        "mask" : "mask",
 "isesxhost" : true,
 "dataip" : "dataip",
        "maxjobs" : 0,
        "vmtype" : "vmtype",
 "multiregion" : "multiregion",
 "alternateip" : [ "alternateip", "alternateip" ],
 "clearchap" : true,
        "connectorConnectionStatus" : {
          "connectionstatus" : "connectionstatus",
          "stale" : true,
          "pkistate" : "pkistate",
          "syncdate" : 4,
          "href" : "http://example.com/aeiou",
          "id" : "id"
        },
        "clusterid" : "clusterid",
        "transport" : "transport",
        "ostype" : "ostype",
        "systemdetail" : "systemdetail",
        "agents" : [ null, null ],
       "managedby" : "MS"
        "connect2actip" : "connect2actip",
        "isClusterNode" : true,
        "srcid" : "srcid",
        "WWPN" : [ "WWPN", "WWPN" ],
        "osrelease" : "osrelease",
        "diskpref" : "diskpref",
 "port_count" : "port_count",
 "originalhostid" : "originalhostid"
 }, {
 "node_logged_in_count" : "node_logged_in_count",
        "uniquename" : "uniquename",
 "svcname" : "svcname",
 "iogrp" : "iogrp",
 "chappassword" : "chappassword",
        "source" : [ {
 "srcid" : "srcid",
 "slps" : [ {
            "dedupasyncnode" : "dedupasyncnode",
            "profiletype" : "profiletype",
            "description" : "description",
            "createdate" : 9,
            "clusterid" : "clusterid",
```

```
 "primarystorage" : "primarystorage",
           "modifydate" : 7,
           "stale" : true,
           "remotenode" : "remotenode",
           "srcid" : "srcid",
           "performancepool" : "performancepool",
           "localnode" : "localnode",
 "orglist" : [ null, null ],
 "name" : "name",
          "syncdate" : 0,
 "href" : "http://example.com/aeiou",
 "id" : "id",
           "cid" : "cid"
\}, {
 "dedupasyncnode" : "dedupasyncnode",
 "profiletype" : "profiletype",
           "description" : "description",
 "createdate" : 9,
 "clusterid" : "clusterid",
           "primarystorage" : "primarystorage",
           "modifydate" : 7,
 "stale" : true,
 "remotenode" : "remotenode",
           "srcid" : "srcid",
           "performancepool" : "performancepool",
           "localnode" : "localnode",
 "orglist" : [ null, null ],
 "name" : "name",
           "syncdate" : 0,
           "href" : "http://example.com/aeiou",
           "id" : "id",
           "cid" : "cid"
         } ],
         "clusterid" : "clusterid"
\}, {
 "srcid" : "srcid",
 "slps" : [ {
           "dedupasyncnode" : "dedupasyncnode",
 "profiletype" : "profiletype",
 "description" : "description",
           "createdate" : 9,
           "clusterid" : "clusterid",
           "primarystorage" : "primarystorage",
           "modifydate" : 7,
 "stale" : true,
 "remotenode" : "remotenode",
           "srcid" : "srcid",
           "performancepool" : "performancepool",
           "localnode" : "localnode",
 "orglist" : [ null, null ],
 "name" : "name",
          "syncdate" : 0,
           "href" : "http://example.com/aeiou",
           "id" : "id",
           "cid" : "cid"
\}, {
 "dedupasyncnode" : "dedupasyncnode",
           "profiletype" : "profiletype",
           "description" : "description",
 "createdate" : 9,
 "clusterid" : "clusterid",
           "primarystorage" : "primarystorage",
           "modifydate" : 7,
 "stale" : true,
 "remotenode" : "remotenode",
           "srcid" : "srcid",
           "performancepool" : "performancepool",
 "localnode" : "localnode",
 "orglist" : [ null, null ],
           "name" : "name",
           "syncdate" : 0,
           "href" : "http://example.com/aeiou",
          "id" : "id" "cid" : "cid"
         } ],
         "clusterid" : "clusterid"
       } ],
       "machinetype" : "machinetype",
```

```
 "ostype_special" : "ostype_special",
       "hostname" : "hostname",
       "stale" : true,
 "zone" : "zone",
 "autoupgrade" : "DISABLED",
       "syncdate" : 8,
       "sourcecluster" : "sourcecluster",
       "state" : "state",
       "href" : "http://example.com/aeiou",
      "id" : "id" "pki_errors" : [ "pki_errors", "pki_errors" ],
       "reconciliation_needed" : true,
       "isShadowHost" : true,
       "chapusername" : "chapusername",
       "is_auto_discovery_enabled" : true,
       "nfsoption" : {
         "server" : [ {
 "constant" : "constant",
 "select" : true,
          "description" : "description",
          "type" : "type",
          "editableonmount" : true,
 "default" : "default",
 "stale" : true,
          "selection" : [ {
            "stale" : true,
            "syncdate" : 7,
 "href" : "http://example.com/aeiou",
"id" : "id", "value" : "value",
            "desc" : "desc"
 }, {
 "stale" : true,
            "syncdate" : 7,
 "href" : "http://example.com/aeiou",
"id" : "id", "value" : "value",
 "desc" : "desc"
          } ],
 "name" : "name",
 "alias" : "alias",
          "syncdate" : 5,
          "href" : "http://example.com/aeiou",
          "id" : "id",
 "value" : "value",
 "desc" : "desc"
\}, {
 "constant" : "constant",
 "select" : true,
 "description" : "description",
          "type" : "type",
          "editableonmount" : true,
          "default" : "default",
          "stale" : true,
          "selection" : [ {
            "stale" : true,
            "syncdate" : 7,
 "href" : "http://example.com/aeiou",
"id" : "id", "value" : "value",
 "desc" : "desc"
 }, {
 "stale" : true,
 "syncdate" : 7,
            "href" : "http://example.com/aeiou",
            "id" : "id",
 "value" : "value",
 "desc" : "desc"
          } ],
          "name" : "name",
          "alias" : "alias",
          "syncdate" : 5,
          "href" : "http://example.com/aeiou",
         "id" : "id",
          "value" : "value",
          "desc" : "desc"
         } ],
         "stale" : true,
```

```
 "client" : [ null, null ],
          "syncdate" : 4,
          "href" : "http://example.com/aeiou",
          "id" : "id"
        },
        "nodeList" : [ null, null ],
        "connectorversion" : "connectorversion",
        "isclusterhost" : true,
 "orglist" : [ null, null ],
 "name" : "name",
 "arrays" : [ null, null ],
 "osversion" : "osversion",
       "iogrp_count" : "iogrp_count",
 "status" : "status",
 "ipaddress" : "ipaddress",
        "datastorelist" : [ {
          "stale" : true,
 "name" : "name",
 "rdmSupported" : true,
 "syncdate" : 6,
 "freespace" : "freespace",
 "href" : "http://example.com/aeiou",
 "id" : "id",
          "type" : "type",
          "capacity" : "capacity"
        }, {
 "stale" : true,
 "name" : "name",
          "rdmSupported" : true,
 "syncdate" : 6,
 "freespace" : "freespace",
          "href" : "http://example.com/aeiou",
 "id" : "id",
 "type" : "type",
          "capacity" : "capacity"
        } ],
        "iscsi_name" : [ "iscsi_name", "iscsi_name" ],
       "pki_state" : "pki_state"
       "sources" : [ null, null ],
        "vcenterhostid" : "vcenterhostid",
        "cert_revoked" : true,
        "hosttype" : "hosttype",
        "friendlypath" : "friendlypath",
        "esxlist" : [ null, null ],
        "description" : "description",
        "isvcenterhost" : true,
        "isvm" : true,
        "hasagent" : true,
       "modifydate" : 9,
 "dbauthentication" : true,
 "reconciliation_fields" : [ "reconciliation_fields", "reconciliation_fields" ],
        "isproxyhost" : true,
        "udsagent" : {
 "shared_secret" : "shared_secret",
 "agent_version" : "agent_version",
          "haspassword" : true,
          "password" : "password",
          "stale" : true,
          "agenttype" : "agenttype",
          "port" : 1,
          "alternatekey" : "alternatekey",
          "hasalternatekey" : true,
          "syncdate" : 4,
          "href" : "http://example.com/aeiou",
         "id" : "id",
          "username" : "username"
        },
 "projectid" : "projectid",
 "mask" : "mask",
        "isesxhost" : true,
        "dataip" : "dataip",
 "maxjobs" : 0,
 "vmtype" : "vmtype",
        "multiregion" : "multiregion",
        "alternateip" : [ "alternateip", "alternateip" ],
        "clearchap" : true,
        "connectorConnectionStatus" : {
          "connectionstatus" : "connectionstatus",
```

```
 "stale" : true,
          "pkistate" : "pkistate",
          "syncdate" : 4,
          "href" : "http://example.com/aeiou",
          "id" : "id"
        },
        "clusterid" : "clusterid",
        "transport" : "transport",
        "ostype" : "ostype",
        "systemdetail" : "systemdetail",
        "agents" : [ null, null ],
 "managedby" : "MS",
 "connect2actip" : "connect2actip",
        "isClusterNode" : true,
        "srcid" : "srcid",
        "WWPN" : [ "WWPN", "WWPN" ],
        "osrelease" : "osrelease",
        "diskpref" : "diskpref",
        "port_count" : "port_count",
        "originalhostid" : "originalhostid"
      } ],
 "consistencydate" : 2,
 "modifiedbytes" : "modifiedbytes",
 "consumedsize" : 6,
 "consistencymode" : "consistencymode",
      "expirytries" : "expirytries",
      "vmpath" : "vmpath",
 "hasdependency" : true,
 "allowedips" : [ "allowedips", "allowedips" ],
      "migratemapping" : "migratemapping",
      "restorableobjects" : [ {
        "appState" : 4,
 "systemdb" : true,
 "appstate_text" : [ "appstate_text", "appstate_text" ],
        "skippeddb" : "skippeddb",
 "type" : "type",
 "pathname" : "pathname",
        "backedupdb" : "backedupdb",
        "fullpath" : "fullpath",
        "volumeinfo" : [ {
         "uniqueid" : "uniqueid"
\}, {
 "uniqueid" : "uniqueid"
        } ],
        "fileinfo" : [ {
         "filename" : "filename",
          "filepath" : "filepath",
          "isrecursive" : true
\}, {
 "filename" : "filename",
          "filepath" : "filepath",
          "isrecursive" : true
        } ],
       "name" : "name"
        "faileddb" : "faileddb"
 }, {
 "appState" : 4,
 "systemdb" : true,
 "appstate_text" : [ "appstate_text", "appstate_text" ],
        "skippeddb" : "skippeddb",
       "type" : "type",
 "pathname" : "pathname",
 "backedupdb" : "backedupdb",
        "fullpath" : "fullpath",
        "volumeinfo" : [ {
          "uniqueid" : "uniqueid"
\}, {
 "uniqueid" : "uniqueid"
        } ],
        "fileinfo" : [ {
          "filename" : "filename",
          "filepath" : "filepath",
          "isrecursive" : true
\}, {
 "filename" : "filename",
 "filepath" : "filepath",
 "isrecursive" : true
        } ],
```

```
"name" : "name"
        "faileddb" : "faileddb"
      } ],
 "vaultowner" : true,
 "yamlavailable" : true,
      "originalbackupid" : "originalbackupid",
      "migrate-configured" : true,
      "multiregion" : "multiregion",
      "label" : "label",
      "clusterid" : "clusterid",
      "transport" : "transport",
     "isasm" : true,
     "esxhost" : "esxhost"
      "clonemigrateeligible" : true,
      "targetuds" : "targetuds",
      "datafilemovestarted" : true,
      "releaselogs" : true,
      "migrate-frequency" : 5
    } ],
    "sources" : [ null, null ],
    "scheduleoff" : true,
    "friendlypath" : "friendlypath",
    "description" : "description",
 "isvm" : true,
 "stale" : true,
 "appname" : "appname",
   "managedBy" : "MS",
    "managed" : true,
    "networkname" : "networkname",
   "ignore" : true,
 "syncdate" : 4,
 "sourcecluster" : "sourcecluster",
    "href" : "http://example.com/aeiou",
 "id" : "id",
 "auxinfo" : "auxinfo",
 "isorphan" : true,
 "originalappid" : "originalappid",
 "sourceapp" : "sourceapp",
 "diskpools" : [ "diskpools", "diskpools" ],
    "protectable" : "protectable",
    "networkip" : "networkip",
    "isclustered" : true,
    "mountedhosts" : [ null, null ],
 "apptype" : "apptype",
 "appclass" : "Oracle",
    "appstate_text" : [ "appstate_text", "appstate_text" ],
   "volumes": [ "volumes"
   "available slp" : [ null, null ],
    "sla" : {
      "dedupasyncoff" : "dedupasyncoff",
      "metadata" : {
 "name" : "name",
 "env" : "env"
 },
 "scheduleoff" : "scheduleoff",
      "description" : "description",
      "modifydate" : 3,
      "stale" : true,
      "logexpirationoff" : true,
     "managedBy" : "MS",
      "options" : [ null, null ],
      "syncdate" : 7,
      "slt" : {
        "metadata" : {
 "backupPlan" : "backupPlan",
 "env" : "env"
        },
        "option_href" : "http://example.com/aeiou",
        "policies" : [ {
          "scheduletype" : "scheduletype",
          "compliancesettings" : {
            "warn_threshold_custom" : 7,
            "stale" : true,
           "error threshold custom" : 0,
            "error_threshold_type" : "error_threshold_type",
            "syncdate" : 3,
            "warn_threshold_type" : "warn_threshold_type",
            "href" : "http://example.com/aeiou",
```

```
 "id" : "id"
         },
         "sourcevault" : 9,
 "iscontinuous" : true,
 "description" : "description",
         "exclusion" : "exclusion",
         "source" : [ null, null ],
         "starttime" : "starttime",
         "verifychoice" : "verifychoice",
 "stale" : true,
 "retentionm" : "retentionm",
 "managedBy" : "MS",
 "encrypt" : "encrypt",
 "reptype" : "reptype",
 "exclusioninterval" : "exclusioninterval",
         "options" : [ {
           "stale" : true,
 "managedBy" : "MS",
 "various" : true,
          various . ....<br>"name" : "name",
           "syncdate" : 2,
 "href" : "http://example.com/aeiou",
 "id" : "id",
           "value" : "value"
\}, {
 "stale" : true,
 "managedBy" : "MS",
 "various" : true,
           "name" : "name",
           "syncdate" : 2,
 "href" : "http://example.com/aeiou",
 "id" : "id",
           "value" : "value"
         } ],
         "syncdate" : 3,
         "href" : "http://example.com/aeiou",
         "id" : "id",
         "repeatinterval" : "repeatinterval",
         "retention" : "retention",
         "verification" : true,
         "truncatelog" : "truncatelog",
         "op" : "op",
         "exclusiontype" : "exclusiontype",
 "endtime" : "endtime",
 "rpom" : "rpom",
         "priority" : "priority",
 "rpo" : "rpo",
 "selection" : "selection",
 "policyType" : "policyType",
 "name" : "name",
         "remoteretention" : 5,
         "targetvault" : 3
 }, {
 "scheduletype" : "scheduletype",
         "compliancesettings" : {
           "warn_threshold_custom" : 7,
           "stale" : true,
           "error_threshold_custom" : 0,
           "error_threshold_type" : "error_threshold_type",
           "syncdate" : 3,
          "warn threshold_type" : "warn_threshold_type",
           "href" : "http://example.com/aeiou",
           "id" : "id"
         },
         "sourcevault" : 9,
         "iscontinuous" : true,
 "description" : "description",
 "exclusion" : "exclusion",
 "source" : [ null, null ],
 "starttime" : "starttime",
         "verifychoice" : "verifychoice",
 "stale" : true,
 "retentionm" : "retentionm",
        "managedBy" : "MS",
 "encrypt" : "encrypt",
 "reptype" : "reptype",
 "exclusioninterval" : "exclusioninterval",
         "options" : [ {
```

```
 "stale" : true,
           "managedBy" : "MS",
            "various" : true,
           "name" : "name",
            "syncdate" : 2,
            "href" : "http://example.com/aeiou",
            "id" : "id",
            "value" : "value"
\}, {
 "stale" : true,
           "managedBy" : "MS",
            "various" : true,
            "name" : "name",
            "syncdate" : 2,
            "href" : "http://example.com/aeiou",
            "id" : "id",
            "value" : "value"
          } ],
          "syncdate" : 3,
          "href" : "http://example.com/aeiou",
          "id" : "id",
          "repeatinterval" : "repeatinterval",
 "retention" : "retention",
 "verification" : true,
 "truncatelog" : "truncatelog",
          "op" : "op",
 "exclusiontype" : "exclusiontype",
 "endtime" : "endtime",
          "rpom" : "rpom",
          "priority" : "priority",
 "rpo" : "rpo",
 "selection" : "selection",
 "policyType" : "policyType",
 "name" : "name",
          "remoteretention" : 5,
          "targetvault" : 3
        } ],
        "description" : "description",
 "managedbyagm" : true,
 "sourcename" : "sourcename",
        "source" : [ null, null ],
        "stale" : true,
       "managedby" : "MS",
        "policy_href" : "http://example.com/aeiou",
 "options" : [ null, null ],
 "orglist" : [ null, null ],
 "name" : "name",
        "usedbycloudapp" : true,
        "syncdate" : 8,
        "override" : "override",
        "href" : "http://example.com/aeiou",
        "id" : "id"
      },
      "href" : "http://example.com/aeiou",
      "id" : "id",
      "expirationoff" : "expirationoff",
      "group" : {
 "membercount" : 4,
 "scheduleoff" : true,
 "description" : "description",
       "modifydate" : 0,
        "stale" : true,
        "srcid" : "srcid",
        "managed" : true,
        "orglist" : [ null, null ],
       "name" : "name",
       "syncdate" : 0,
 "href" : "http://example.com/aeiou",
 "id" : "id"
     }
    },
 "appversion" : "appversion",
 "isrestoring" : true,
 "pathname" : "pathname",
    "failoverstate" : "failoverstate",
    "srcid" : "srcid",
    "orglist" : [ null, null ],
   "name" : "name",
```

```
"sensitivity" : 0,
    "frommount": true,
     "friendlytype" : "friendlytype",
     "username" : "username"
   } ]
}
```
This API call produces the following media types according to the Accept request header; the media type will be conveyed by the Content-Type response header.

application/json

**Responses 200** Success **ListApplicationRest 400** The request is invalid. **Error 401** Not authenticated. Make sure you specified a valid session id in the Authorization header with Actifio as the scheme. [Error](#page-1102-0) **403** Not Authorized. Make sure your assigned roles contain sufficient rights to perform the operation. [Error](#page-1102-0) **404** Object not found. Make sure the id/names that are used to identify the objects are valid. [Error](#page-1102-0) **500** There are issues with the back-end. The API request cannot be fulfilled. [Error](#page-1102-0)

## HEAD /host

[Up](#page-0-0)

Get a count of total hosts matching the filters. It requires backupdr.managementServers.access IAM permission (**countHosts**)

### **Query parameters**

```
filter (optional)
Query Parameter — Filter field. Use OPTIONS method to get possible filter fields.<br>Then append an
operator and value. Operators always begin with a colon and include:<br><table><tr>
<th>Operator</th><th>Meaning</th></tr>><tr><tr><td>:==</td><td>equals</td></tr><tr><td>:=|</td><
<td>contains (case-insensitive)</td></tr><tr><td>:&gt;=</td><td>greater than or equal to</td></tr>
<tr><td>:&lt;=</td><td>less than or equal to</td></tr><tr><td>:=b</td><td>bitwise and</td></tr>
</table>
```
### **Produces**

This API call produces the following media types according to the Accept request header; the media type will be conveyed by the Content-Type response header.

application/json

## **Responses**

**204** Success without additional info in the response **400** The request is invalid. **Error 401** Not authenticated. Make sure you specified a valid session id in the Authorization header with Actifio as the scheme. [Error](#page-1102-0) **403** Not Authorized. Make sure your assigned roles contain sufficient rights to perform the operation. [Error](#page-1102-0) **404** Object not found. Make sure the id/names that are used to identify the objects are valid. [Error](#page-1102-0) **500** There are issues with the back-end. The API request cannot be fulfilled. [Error](#page-1102-0)

## POST /host

Create a new host. It requires backupdr.managementServers.manageHosts IAM permission (**createHost**)

## **Consumes**

This API call consumes the following media types via the Content-Type request header:

application/json

## **Request body**

**body [HostRest](#page-1106-0) (optional)** *Body Parameter* —

**Return type [HostRest](#page-1106-0)** 

## **Example data**

Content-Type: application/json

```
{
  "node_logged_in_count" : "node_logged_in_count",
 "uniquename": "uniquename",
 "svcname" : "svcname",
 "iogrp" : "iogrp",
 "chappassword" : "chappassword",
   "source" : [ {
    "srcid" : "srcid",
    "slps" : [ {
      "dedupasyncnode" : "dedupasyncnode",
 "profiletype" : "profiletype",
 "description" : "description",
      "createdate" : 9,
      "clusterid" : "clusterid",
       "primarystorage" : "primarystorage",
     "modifydate" : 7,
 "stale" : true,
 "remotenode" : "remotenode",
       "srcid" : "srcid",
       "performancepool" : "performancepool",
      "localnode" : "localnode",
 "orglist" : [ null, null ],
 "name" : "name",
      "syncdate" : 0,
 "href" : "http://example.com/aeiou",
 "id" : "id",
      "cid" : "cid"
 }, {
 "dedupasyncnode" : "dedupasyncnode",
 "profiletype" : "profiletype",
       "description" : "description",
       "createdate" : 9,
       "clusterid" : "clusterid",
       "primarystorage" : "primarystorage",
       "modifydate" : 7,
 "stale" : true,
 "remotenode" : "remotenode",
       "srcid" : "srcid",
       "performancepool" : "performancepool",
       "localnode" : "localnode",
 "orglist" : [ null, null ],
 "name" : "name",
     "syncdate" : 0,
      "href" : "http://example.com/aeiou",
      "id" : "id",
       "cid" : "cid"
    } ],
    "clusterid" : "clusterid"
  }, {
    "srcid" : "srcid",
    "slps" : [ {
      "dedupasyncnode" : "dedupasyncnode",
       "profiletype" : "profiletype",
      "description" : "description",
       "createdate" : 9,
       "clusterid" : "clusterid",
       "primarystorage" : "primarystorage",
       "modifydate" : 7,
 "stale" : true,
 "remotenode" : "remotenode",
      "srcid" : "srcid",
       "performancepool" : "performancepool",
       "localnode" : "localnode",
 "orglist" : [ null, null ],
 "name" : "name",
      "syncdate" : 0,
 "href" : "http://example.com/aeiou",
 "id" : "id",
       "cid" : "cid"
 }, {
 "dedupasyncnode" : "dedupasyncnode",
 "profiletype" : "profiletype",
 "description" : "description",
       "createdate" : 9,
       "clusterid" : "clusterid",
```

```
 "primarystorage" : "primarystorage",
 "modifydate" : 7,
 "stale" : true,
      "remotenode" : "remotenode",
      "srcid" : "srcid",
      "performancepool" : "performancepool",
      "localnode" : "localnode",
 "orglist" : [ null, null ],
 "name" : "name",
     "syncdate" : 0,
 "href" : "http://example.com/aeiou",
 "id" : "id",
      "cid" : "cid"
    } ],
    "clusterid" : "clusterid"
  } ],
  "machinetype" : "machinetype",
  "ostype_special" : "ostype_special",
  "hostname" : "hostname",
 "stale" : true,
 "zone" : "zone",
 "autoupgrade" : "DISABLED",
  "syncdate" : 8,
  "sourcecluster" : "sourcecluster",
  "state" : "state",
  "href" : "http://example.com/aeiou",
  "id" : "id",
  "pki_errors" : [ "pki_errors", "pki_errors" ],
 "reconciliation needed" : true,
  "isShadowHost" : true,
 "chapusername" : "chapusername",
  "is_auto_discovery_enabled" : true,
 "nfsoption" : {
 "server" : [ {
      "constant" : "constant",
 "select" : true,
 "description" : "description",
     "type": "type",
      "editableonmount" : true,
 "default" : "default",
 "stale" : true,
      "selection" : [ {
        "stale" : true,
        "syncdate" : 7,
 "href" : "http://example.com/aeiou",
 "id" : "id",
 "value" : "value",
 "desc" : "desc"
 }, {
 "stale" : true,
        "syncdate" : 7,
        "href" : "http://example.com/aeiou",
        "id" : "id",
 "value" : "value",
 "desc" : "desc"
      } ],
 "name" : "name",
 "alias" : "alias",
      "syncdate" : 5,
      "href" : "http://example.com/aeiou",
      "id" : "id",
      "value" : "value",
      "desc" : "desc"
 }, {
 "constant" : "constant",
 "select" : true,
 "description" : "description",
 "type" : "type",
 "editableonmount" : true,
      "default" : "default",
      "stale" : true,
 "selection" : [ {
 "stale" : true,
        "syncdate" : 7,
        "href" : "http://example.com/aeiou",
 "id" : "id",
 "value" : "value",
 "desc" : "desc"
```

```
 }, {
 "stale" : true,
        "syncdate" : 7,
 "href" : "http://example.com/aeiou",
 "id" : "id",
        "value" : "value",
        "desc" : "desc"
      } ],
 "name" : "name",
 "alias" : "alias",
 "syncdate" : 5,
 "href" : "http://example.com/aeiou",
 "id" : "id",
 "value" : "value",
 "desc" : "desc"
   {}^{1} "stale" : true,
 "client" : [ null, null ],
 "syncdate" : 4,
    "href" : "http://example.com/aeiou",
    "id" : "id"
  },
 "nodeList" : [ null, null ],
 "connectorversion" : "connectorversion",
  "isclusterhost" : true,
  "orglist" : [ null, null ],
 "name" : "name"
 "arrays" : [ null, null ],
 "osversion" : "osversion",
  "iogrp_count" : "iogrp_count",
  "status" : "status",
  "ipaddress" : "ipaddress",
  "datastorelist" : [ {
 "stale" : true,
 "name" : "name",
    "rdmSupported" : true,
    "syncdate" : 6,
    "freespace" : "freespace",
    "href" : "http://example.com/aeiou",
    "id" : "id",
    "type" : "type",
   "capacity" : "capacity"
 }, {
 "stale" : true,
 "name" : "name",
    "rdmSupported" : true,
 "syncdate" : 6,
 "freespace" : "freespace",
 "href" : "http://example.com/aeiou",
 "id" : "id",
    "type" : "type",
   "capacity" : "capacity"
  } ],
  "iscsi_name" : [ "iscsi_name", "iscsi_name" ],
  "pki_state" : "pki_state",
 "sources" : [ null, null ],
 "vcenterhostid" : "vcenterhostid",
 "cert revoked" : true,
 "hosttype" : "hosttype"
  "friendlypath" : "friendlypath",
 "esxlist" : [ null, null ],
  "description" : "description",
  "isvcenterhost" : true,
  "isvm" : true,
  "hasagent" : true,
  "modifydate" : 9,
  "dbauthentication" : true,
  "reconciliation_fields" : [ "reconciliation_fields", "reconciliation_fields" ],
  "isproxyhost" : true,
  "udsagent" : {
    "shared_secret" : "shared_secret",
    "agent_version" : "agent_version",
    "haspassword" : true,
    "password" : "password",
    "stale" : true,
    "agenttype" : "agenttype",
    "port" : 1,
    "alternatekey" : "alternatekey",
```

```
 "hasalternatekey" : true,
    "syncdate" : 4,
    "href" : "http://example.com/aeiou",
   "id" : "id",
    "username" : "username"
  },
  "projectid" : "projectid",
  "mask" : "mask",
  "isesxhost" : true,
  "dataip" : "dataip",
 "maxjobs" : 0,
 "vmtype" : "vmtype",
  "multiregion" : "multiregion",
  "alternateip" : [ "alternateip", "alternateip" ],
 "clearchap" : true,
  "connectorConnectionStatus" : {
    "connectionstatus" : "connectionstatus",
 "stale" : true,
 "pkistate" : "pkistate",
 "syncdate" : 4,
 "href" : "http://example.com/aeiou",
    "id" : "id"
 },
 "clusterid" : "clusterid",
 "transport" : "transport",
  "ostype" : "ostype",
  "systemdetail" : "systemdetail",
  "agents" : [ null, null ],
 "managedby" : "MS"
  "connect2actip" : "connect2actip",
  "isClusterNode" : true,
  "srcid" : "srcid",
 "WWPN" : [ "WWPN", "WWPN" ],
  "osrelease" : "osrelease",
  "diskpref" : "diskpref",
 "port_count" : "port_count",
 "originalhostid" : "originalhostid"
```
}

This API call produces the following media types according to the Accept request header; the media type will be conveyed by the Content-Type response header.

application/json

#### **Responses**

**200** Success [HostRest](#page-1106-0) **206** Partial Success [HostRest](#page-1106-0) **400** The request is invalid. [Error](#page-1102-0) **401** Not authenticated. Make sure you specified a valid session id in the Authorization header with Actifio as the scheme. [Error](#page-1102-0) **403** Not Authorized. Make sure your assigned roles contain sufficient rights to perform the operation. [Error](#page-1102-0) **404** Object not found. Make sure the id/names that are used to identify the objects are valid. [Error](#page-1102-0) **500**

There are issues with the back-end. The API request cannot be fulfilled. [Error](#page-1102-0)

# DELETE /host/{host\_id}

Delete a host completely or remove the host from selective appliances. It requires backupdr.managementServers.manageHosts IAM permission (**deleteHost**)

#### **Path parameters**

**host\_id (required)** *Path Parameter* —

#### **Produces**

This API call produces the following media types according to the Accept request header; the media type will be conveyed by the Content-Type response header.

application/json

**Responses 204**

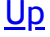

Success without additional info in the response **400** The request is invalid. **Error 401** Not authenticated. Make sure you specified a valid session id in the Authorization header with Actifio as the scheme. [Error](#page-1102-0) **403** Not Authorized. Make sure your assigned roles contain sufficient rights to perform the operation. [Error](#page-1102-0) **404** Object not found. Make sure the id/names that are used to identify the objects are valid. [Error](#page-1102-0) **500**

There are issues with the back-end. The API request cannot be fulfilled. **Error** 

# POST /host/enableconnectorupgrade

## (**enableConnectorUpgrade**)

## **Consumes**

This API call consumes the following media types via the Content-Type request header:

application/json

### **Request body**

**body [HostRest](#page-1106-0) (optional)** *Body Parameter* —

#### **Produces**

This API call produces the following media types according to the Accept request header; the media type will be conveyed by the Content-Type response header.

application/json

### **Responses**

**400** The request is invalid. [Error](#page-1102-0)

**401**

Not authenticated. Make sure you specified a valid session id in the Authorization header with Actifio as the scheme. [Error](#page-1102-0) **403**

Not Authorized. Make sure your assigned roles contain sufficient rights to perform the operation. [Error](#page-1102-0) **404**

Object not found. Make sure the id/names that are used to identify the objects are valid. [Error](#page-1102-0)

**500** There are issues with the back-end. The API request cannot be fulfilled. [Error](#page-1102-0)

# GET /host/{host\_id}

Get individual host details. It requires backupdr.managementServers.access IAM permission (**getHost**)

### **Path parameters**

**host\_id (required) Path Parameter** 

**Query parameters**

**fetchExtraInfo (optional)** *Query Parameter* —

**fetchConnectorConnectionStatus (optional)** *Query Parameter* —

#### **Return type [HostRest](#page-1106-0)**

**Example data** Content-Type: application/json

```
{
   "node_logged_in_count" : "node_logged_in_count",
   "uniquename" : "uniquename",
   "svcname" : "svcname",
   "iogrp" : "iogrp",
   "chappassword" : "chappassword",
   "source" : [ {
     "srcid" : "srcid",
     "slps" : [ {
       "dedupasyncnode" : "dedupasyncnode",
```
[Up](#page-0-0)

```
 "profiletype" : "profiletype",
 "description" : "description",
      "createdate" : 9,
      "clusterid" : "clusterid",
      "primarystorage" : "primarystorage",
      "modifydate" : 7,
 "stale" : true,
 "remotenode" : "remotenode",
 "srcid" : "srcid",
 "performancepool" : "performancepool",
      "localnode" : "localnode",
      "orglist" : [ null, null ],
      "name" : "name",
     "syncdate" : 0,
      "href" : "http://example.com/aeiou",
      "id" : "id",
      "cid" : "cid"
 }, {
 "dedupasyncnode" : "dedupasyncnode",
 "profiletype" : "profiletype",
      "description" : "description",
      "createdate" : 9,
      "clusterid" : "clusterid",
      "primarystorage" : "primarystorage",
     "modifydate" : 7,
      "stale" : true,
      "remotenode" : "remotenode",
      "srcid" : "srcid",
      "performancepool" : "performancepool",
      "localnode" : "localnode",
      "orglist" : [ null, null ],
      "name" : "name",
     "syncdate" : 0,
      "href" : "http://example.com/aeiou",
      "id" : "id",
      "cid" : "cid"
    } ],
    "clusterid" : "clusterid"
  }, {
    "srcid" : "srcid",
    "slps" : [ {
      "dedupasyncnode" : "dedupasyncnode",
      "profiletype" : "profiletype",
      "description" : "description",
 "createdate" : 9,
 "clusterid" : "clusterid",
      "primarystorage" : "primarystorage",
      "modifydate" : 7,
 "stale" : true,
 "remotenode" : "remotenode",
      "srcid" : "srcid",
      "performancepool" : "performancepool",
      "localnode" : "localnode",
 "orglist" : [ null, null ],
 "name" : "name",
 "syncdate" : 0,
 "href" : "http://example.com/aeiou",
 "id" : "id",
      "cid" : "cid"
 }, {
 "dedupasyncnode" : "dedupasyncnode",
 "profiletype" : "profiletype",
      "description" : "description",
     "createdate" : 9,
      "clusterid" : "clusterid",
      "primarystorage" : "primarystorage",
      "modifydate" : 7,
 "stale" : true,
 "remotenode" : "remotenode",
      "srcid" : "srcid",
      "performancepool" : "performancepool",
 "localnode" : "localnode",
 "orglist" : [ null, null ],
      "name" : "name",
     "syncdate" : 0,
      "href" : "http://example.com/aeiou",
      "id" : "id",
      "cid" : "cid"
```

```
 } ],
    "clusterid" : "clusterid"
  } ],
 "machinetype" : "machinetype",
 "ostype_special" : "ostype_special",
  "hostname" : "hostname",
 "stale" : true,
 "zone" : "zone",
 "autoupgrade" : "DISABLED",
 "syncdate" : 8,
 "sourcecluster" : "sourcecluster",
  "state" : "state",
  "href" : "http://example.com/aeiou",
 "id" : "id" "pki_errors" : [ "pki_errors", "pki_errors" ],
  "reconciliation_needed" : true,
 "isShadowHost" : true,
  "chapusername" : "chapusername",
  "is_auto_discovery_enabled" : true,
 "nfsoption" : {
 "server" : [ {
 "constant" : "constant",
 "select" : true,
 "description" : "description",
      "type" : "type",
      "editableonmount" : true,
 "default" : "default",
 "stale" : true,
      "selection" : [ {
        "stale" : true,
        "syncdate" : 7,
        "href" : "http://example.com/aeiou",
 "id" : "id",
 "value" : "value",
 "desc" : "desc"
 }, {
 "stale" : true,
        "syncdate" : 7,
        "href" : "http://example.com/aeiou",
        "id" : "id",
 "value" : "value",
 "desc" : "desc"
      } ],
 "name" : "name",
 "alias" : "alias",
      "syncdate" : 5,
 "href" : "http://example.com/aeiou",
 "id" : "id",
      "value" : "value",
      "desc" : "desc"
 }, {
 "constant" : "constant",
 "select" : true,
 "description" : "description",
     "type" : "type",
      "editableonmount" : true,
      "default" : "default",
      "stale" : true,
 "selection" : [ {
 "stale" : true,
        "syncdate" : 7,
        "href" : "http://example.com/aeiou",
        "id" : "id",
 "value" : "value",
 "desc" : "desc"
 }, {
 "stale" : true,
        "syncdate" : 7,
 "href" : "http://example.com/aeiou",
 "id" : "id",
 "value" : "value",
 "desc" : "desc"
      } ],
      "name" : "name",
      "alias" : "alias",
 "syncdate" : 5,
 "href" : "http://example.com/aeiou",
      "id" : "id",
```

```
 "value" : "value",
      "desc" : "desc"
    } ],
 "stale" : true,
 "client" : [ null, null ],
    "syncdate" : 4,
    "href" : "http://example.com/aeiou",
    "id" : "id"
  },
 "nodeList" : [ null, null ],
 "connectorversion" : "connectorversion",
  "isclusterhost" : true,
  "orglist" : [ null, null ],
 "name" : "name",
 "arrays" : [ null, null ],
 "osversion" : "osversion",
  "iogrp_count" : "iogrp_count",
 "status" : "status",
 "ipaddress" : "ipaddress",
  "datastorelist" : [ {
 "stale" : true,
 "name" : "name",
    "rdmSupported" : true,
 "syncdate" : 6,
 "freespace" : "freespace",
   "href": "http://example.com/aeiou",
    "id" : "id",
    "type" : "type",
    "capacity" : "capacity"
 }, {
 "stale" : true,
 "name" : "name",
    "rdmSupported" : true,
 "syncdate" : 6,
 "freespace" : "freespace",
 "href" : "http://example.com/aeiou",
 "id" : "id",
    "type" : "type",
    "capacity" : "capacity"
  } ],
  "iscsi_name" : [ "iscsi_name", "iscsi_name" ],
  "pki_state" : "pki_state",
 "sources" : [ null, null ],
 "vcenterhostid" : "vcenterhostid",
 "cert revoked" : true.
 "hosttype" : "hosttype"
  "friendlypath" : "friendlypath",
 "esxlist": [ null, null ],
  "description" : "description",
  "isvcenterhost" : true,
  "isvm" : true,
 "hasagent" : true,
  "modifydate" : 9,
  "dbauthentication" : true,
  "reconciliation_fields" : [ "reconciliation_fields", "reconciliation_fields" ],
  "isproxyhost" : true,
  "udsagent" : {
    "shared_secret" : "shared_secret",
   "agent version" : "agent version",
    "haspassword" : true,
    "password" : "password",
    "stale" : true,
    "agenttype" : "agenttype",
    "port" : 1,
    "alternatekey" : "alternatekey",
    "hasalternatekey" : true,
    "syncdate" : 4,
 "href" : "http://example.com/aeiou",
 "id" : "id",
    "username" : "username"
  },
 "projectid" : "projectid",
 "mask" : "mask",
  "isesxhost" : true,
  "dataip" : "dataip",
 "maxjobs" : 0,
 "vmtype" : "vmtype",
  "multiregion" : "multiregion",
```

```
 "alternateip" : [ "alternateip", "alternateip" ],
   "clearchap" : true,
   "connectorConnectionStatus" : {
     "connectionstatus" : "connectionstatus",
     "stale" : true,
     "pkistate" : "pkistate",
     "syncdate" : 4,
     "href" : "http://example.com/aeiou",
     "id" : "id"
   },
   "clusterid" : "clusterid",
   "transport" : "transport",
   "ostype" : "ostype",
   "systemdetail" : "systemdetail",
 "agents" : [ null, null ],
 "managedby" : "MS",
   "connect2actip" : "connect2actip",
   "isClusterNode" : true,
   "srcid" : "srcid",
   "WWPN" : [ "WWPN", "WWPN" ],
   "osrelease" : "osrelease",
   "diskpref" : "diskpref",
   "port_count" : "port_count",
   "originalhostid" : "originalhostid"
}
```
This API call produces the following media types according to the Accept request header; the media type will be conveyed by the Content-Type response header.

application/json

#### **Responses 200**

Success [HostRest](#page-1106-0) **400** The request is invalid. **Error 401** Not authenticated. Make sure you specified a valid session id in the Authorization header with Actifio as the scheme. [Error](#page-1102-0) **403** Not Authorized. Make sure your assigned roles contain sufficient rights to perform the operation. [Error](#page-1102-0) **404** Object not found. Make sure the id/names that are used to identify the objects are valid. [Error](#page-1102-0) **500** There are issues with the back-end. The API request cannot be fulfilled. [Error](#page-1102-0)

## GET /host

Get a list of host. It requires backupdr.managementServers.access IAM permission (**listHosts**)

### **Query parameters**

#### **sort (optional)**

*Query Parameter* — Sort field. Use OPTIONS method to get possible sort fields.<br>Then append ':asc' or ':desc' for ascending or descending sort.<br>Sorting is case-sensitive.

#### **filter (optional)**

*Query Parameter* — Filter field. Use OPTIONS method to get possible filter fields.<br>Then append an operator and value. Operators always begin with a colon and include:<br/>shapperator and value.<br/>  $\epsilon$ <th>Operator</th><th>Meaning</th></tr><tr>><td>:==</td><td>equals</td></tr><tr><td>:=|</td> <td>contains (case-insensitive)</td></tr><tr><td>:&gt;=</td><td>greater than or equal to</td></tr> <tr><td>:&lt;=</td><td>less than or equal to</td></tr><tr><td>:=b</td><td>bitwise and</td></tr> </table>

## **limit (optional)**

*Query Parameter* — Limit on the number of results to return format: int64

**offset (optional)**

*Query Parameter* — Used with limit to support pagination format: int64

**Return type [ListHostRest](#page-1114-0)** 

**Example data** Content-Type: application/json

```
{
 "count" : 0,
  "items" : [ {
     "node_logged_in_count" : "node_logged_in_count",
```

```
 "uniquename" : "uniquename",
 "svcname" : "svcname",
    "iogrp" : "iogrp",
    "chappassword" : "chappassword",
    "source" : [ {
      "srcid" : "srcid",
      "slps" : [ {
        "dedupasyncnode" : "dedupasyncnode",
 "profiletype" : "profiletype",
 "description" : "description",
 "createdate" : 9,
 "clusterid" : "clusterid",
        "primarystorage" : "primarystorage",
        "modifydate" : 7,
 "stale" : true,
 "remotenode" : "remotenode",
 "srcid" : "srcid",
 "performancepool" : "performancepool",
        "localnode" : "localnode",
        "orglist" : [ null, null ],
        "name" : "name",
       "syncdate" : 0,
        "href" : "http://example.com/aeiou",
        "id" : "id",
        "cid" : "cid"
      }, {
 "dedupasyncnode" : "dedupasyncnode",
 "profiletype" : "profiletype",
 "description" : "description",
        "createdate" : 9,
        "clusterid" : "clusterid",
        "primarystorage" : "primarystorage",
       "modifydate" : 7,
 "stale" : true,
 "remotenode" : "remotenode",
 "srcid" : "srcid",
 "performancepool" : "performancepool",
        "localnode" : "localnode",
        "orglist" : [ null, null ],
       "name" : "name",
       "syncdate" : 0,
        "href" : "http://example.com/aeiou",
        "id" : "id",
        "cid" : "cid"
      } ],
      "clusterid" : "clusterid"
 }, {
 "srcid" : "srcid",
 "slps" : [ {
        "dedupasyncnode" : "dedupasyncnode",
        "profiletype" : "profiletype",
        "description" : "description",
        "createdate" : 9,
        "clusterid" : "clusterid",
        "primarystorage" : "primarystorage",
 "modifydate" : 7,
 "stale" : true,
 "remotenode" : "remotenode",
        "srcid" : "srcid",
        "performancepool" : "performancepool",
        "localnode" : "localnode",
       "orglist" : [ null, null ],
       "name" : "name",
        "syncdate" : 0,
        "href" : "http://example.com/aeiou",
        "id" : "id",
        "cid" : "cid"
 }, {
 "dedupasyncnode" : "dedupasyncnode",
 "profiletype" : "profiletype",
        "description" : "description",
 "createdate" : 9,
 "clusterid" : "clusterid",
        "primarystorage" : "primarystorage",
        "modifydate" : 7,
 "stale" : true,
 "remotenode" : "remotenode",
        "srcid" : "srcid",
```

```
 "performancepool" : "performancepool",
        "localnode" : "localnode",
        "orglist" : [ null, null ],
       "name" : "name",
        "syncdate" : 0,
        "href" : "http://example.com/aeiou",
        "id" : "id",
        "cid" : "cid"
      } ],
      "clusterid" : "clusterid"
    } ],
    "machinetype" : "machinetype",
   "ostype_special" : "ostype_special",
 "hostname" : "hostname",
 "stale" : true,
    "zone" : "zone",
    "autoupgrade" : "DISABLED",
 "syncdate" : 8,
 "sourcecluster" : "sourcecluster",
 "state" : "state",
 "href" : "http://example.com/aeiou",
 "id" : "id",
 "pki_errors" : [ "pki_errors", "pki_errors" ],
    "reconciliation_needed" : true,
 "isShadowHost" : true,
 "chapusername" : "chapusername",
    "is_auto_discovery_enabled" : true,
 "nfsoption" : {
 "server" : [ {
        "constant" : "constant",
 "select" : true,
 "description" : "description",
       "type": "type"
        "editableonmount" : true,
        "default" : "default",
 "stale" : true,
 "selection" : [ {
         "stale" : true,
         "syncdate" : 7,
          "href" : "http://example.com/aeiou",
          "id" : "id",
         "value" : "value",
         "desc" : "desc"
\}, {
 "stale" : true,
          "syncdate" : 7,
         "href" : "http://example.com/aeiou",
          "id" : "id",
          "value" : "value",
          "desc" : "desc"
        } ],
       "name" : "name",
        "alias" : "alias",
        "syncdate" : 5,
 "href" : "http://example.com/aeiou",
 "id" : "id",
 "value" : "value",
 "desc" : "desc"
 }, {
 "constant" : "constant",
 "select" : true,
        "description" : "description",
       "type" : "type"
        "editableonmount" : true,
        "default" : "default",
        "stale" : true,
        "selection" : [ {
 "stale" : true,
 "syncdate" : 7,
 "href" : "http://example.com/aeiou",
          "id" : "id",
 "value" : "value",
 "desc" : "desc"
\}, {
 "stale" : true,
 "syncdate" : 7,
 "href" : "http://example.com/aeiou",
          "id" : "id",
```

```
 "value" : "value",
          "desc" : "desc"
        } ],
 "name" : "name",
 "alias" : "alias",
        "syncdate" : 5,
        "href" : "http://example.com/aeiou",
        "id" : "id",
 "value" : "value",
 "desc" : "desc"
      } ],
 "stale" : true,
 "client" : [ null, null ],
      "syncdate" : 4,
      "href" : "http://example.com/aeiou",
      "id" : "id"
    },
 "nodeList" : [ null, null ],
 "connectorversion" : "connectorversion",
    "isclusterhost" : true,
    "orglist" : [ null, null ],
   "name" : "name",
 "arrays" : [ null, null ],
 "osversion" : "osversion",
 "iogrp_count" : "iogrp_count",
    "status" : "status",
    "ipaddress" : "ipaddress",
    "datastorelist" : [ {
      "stale" : true,
      "name" : "name",
      "rdmSupported" : true,
      "syncdate" : 6,
      "freespace" : "freespace",
      "href" : "http://example.com/aeiou",
      "id" : "id",
 "type" : "type",
 "capacity" : "capacity"
 }, {
 "stale" : true,
      "name" : "name",
      "rdmSupported" : true,
      "syncdate" : 6,
      "freespace" : "freespace",
 "href" : "http://example.com/aeiou",
 "id" : "id",
 "type" : "type",
      "capacity" : "capacity"
    } ],
 "iscsi_name" : [ "iscsi_name", "iscsi_name" ],
 "pki_state" : "pki_state",
    "sources" : [ null, null ],
    "vcenterhostid" : "vcenterhostid",
    "cert_revoked" : true,
   "hosttype" : "hosttype"
    "friendlypath" : "friendlypath",
 "esxlist" : [ null, null ],
 "description" : "description",
    "isvcenterhost" : true,
    "isvm" : true,
   "hasagent" : true,
    "modifydate" : 9,
    "dbauthentication" : true,
    "reconciliation_fields" : [ "reconciliation_fields", "reconciliation_fields" ],
    "isproxyhost" : true,
    "udsagent" : {
 "shared_secret" : "shared_secret",
 "agent_version" : "agent_version",
      "haspassword" : true,
      "password" : "password",
 "stale" : true,
 "agenttype" : "agenttype",
      "port" : 1,
      "alternatekey" : "alternatekey",
      "hasalternatekey" : true,
      "syncdate" : 4,
      "href" : "http://example.com/aeiou",
      "id" : "id",
      "username" : "username"
```

```
 },
    "projectid" : "projectid",
    "mask" : "mask",
    "isesxhost" : true,
    "dataip" : "dataip",
 "maxjobs" : 0,
 "vmtype" : "vmtype",
    "multiregion" : "multiregion",
 "alternateip" : [ "alternateip", "alternateip" ],
 "clearchap" : true,
    "connectorConnectionStatus" : {
      "connectionstatus" : "connectionstatus",
      "stale" : true,
 "pkistate" : "pkistate",
 "syncdate" : 4,
      "href" : "http://example.com/aeiou",
      "id" : "id"
    },
    "clusterid" : "clusterid",
 "transport" : "transport",
 "ostype" : "ostype",
 "systemdetail" : "systemdetail",
    "agents" : [ null, null ],
   "managedby" : "MS"
    "connect2actip" : "connect2actip",
    "isClusterNode" : true,
 "srcid" : "srcid",
 "WWPN" : [ "WWPN", "WWPN" ],
    "osrelease" : "osrelease",
    "diskpref" : "diskpref",
 "port_count" : "port_count",
 "originalhostid" : "originalhostid"
 }, {
 "node_logged_in_count" : "node_logged_in_count",
 "uniquename" : "uniquename",
 "svcname" : "svcname",
 "iogrp" : "iogrp",
 "chappassword" : "chappassword",
    "source" : [ {
      "srcid" : "srcid",
      "slps" : [ {
        "dedupasyncnode" : "dedupasyncnode",
        "profiletype" : "profiletype",
        "description" : "description",
        "createdate" : 9,
        "clusterid" : "clusterid",
        "primarystorage" : "primarystorage",
        "modifydate" : 7,
 "stale" : true,
 "remotenode" : "remotenode",
        "srcid" : "srcid",
        "performancepool" : "performancepool",
        "localnode" : "localnode",
 "orglist" : [ null, null ],
 "name" : "name",
       "syncdate" : 0,
 "href" : "http://example.com/aeiou",
 "id" : "id",
        "cid" : "cid"
 }, {
 "dedupasyncnode" : "dedupasyncnode",
        "profiletype" : "profiletype",
        "description" : "description",
        "createdate" : 9,
        "clusterid" : "clusterid",
        "primarystorage" : "primarystorage",
 "modifydate" : 7,
 "stale" : true,
 "remotenode" : "remotenode",
        "srcid" : "srcid",
        "performancepool" : "performancepool",
 "localnode" : "localnode",
 "orglist" : [ null, null ],
 "name" : "name",
       "syncdate" : 0,
 "href" : "http://example.com/aeiou",
 "id" : "id",
        "cid" : "cid"
```

```
 } ],
      "clusterid" : "clusterid"
    }, {
      "srcid" : "srcid",
      "slps" : [ {
        "dedupasyncnode" : "dedupasyncnode",
        "profiletype" : "profiletype",
        "description" : "description",
        "createdate" : 9,
        "clusterid" : "clusterid",
        "primarystorage" : "primarystorage",
        "modifydate" : 7,
 "stale" : true,
 "remotenode" : "remotenode",
        "srcid" : "srcid",
        "performancepool" : "performancepool",
        "localnode" : "localnode",
 "orglist" : [ null, null ],
 "name" : "name",
 "syncdate" : 0,
 "href" : "http://example.com/aeiou",
        "id" : "id",
        "cid" : "cid"
 }, {
 "dedupasyncnode" : "dedupasyncnode",
        "profiletype" : "profiletype",
        "description" : "description",
        "createdate" : 9,
        "clusterid" : "clusterid",
        "primarystorage" : "primarystorage",
 "modifydate" : 7,
 "stale" : true,
        "remotenode" : "remotenode",
        "srcid" : "srcid",
        "performancepool" : "performancepool",
 "localnode" : "localnode",
 "orglist" : [ null, null ],
 "name" : "name",
       "syncdate" : 0,
 "href" : "http://example.com/aeiou",
 "id" : "id",
        "cid" : "cid"
      } ],
      "clusterid" : "clusterid"
    } ],
 "machinetype" : "machinetype",
 "ostype_special" : "ostype_special",
    "hostname" : "hostname",
 "stale" : true,
 "zone" : "zone",
 "autoupgrade" : "DISABLED",
    "syncdate" : 8,
    "sourcecluster" : "sourcecluster",
 "state" : "state",
 "href" : "http://example.com/aeiou",
    "id" : "id",
    "pki_errors" : [ "pki_errors", "pki_errors" ],
    "reconciliation_needed" : true,
 "isShadowHost" : true,
 "chapusername" : "chapusername",
    "is_auto_discovery_enabled" : true,
    "nfsoption" : {
 "server" : [ {
 "constant" : "constant",
 "select" : true,
 "description" : "description",
 "type" : "type",
        "editableonmount" : true,
        "default" : "default",
        "stale" : true,
        "selection" : [ {
 "stale" : true,
 "syncdate" : 7,
          "href" : "http://example.com/aeiou",
          "id" : "id",
 "value" : "value",
 "desc" : "desc"
        }, {
```

```
 "stale" : true,
         "syncdate" : 7,
         "href" : "http://example.com/aeiou",
         "id" : "id",
 "value" : "value",
 "desc" : "desc"
       } ],
 "name" : "name",
 "alias" : "alias",
        "syncdate" : 5,
 "href" : "http://example.com/aeiou",
 "id" : "id",
       "value" : "value",
       "desc" : "desc"
 }, {
 "constant" : "constant",
 "select" : true,
 "description" : "description",
        "type" : "type",
       "editableonmount" : true,
       "default" : "default",
        "stale" : true,
        "selection" : [ {
         "stale" : true,
         "syncdate" : 7,
         "href" : "http://example.com/aeiou",
         "id" : "id",
 "value" : "value",
 "desc" : "desc"
\}, {
 "stale" : true,
 "syncdate" : 7,
         "href" : "http://example.com/aeiou",
         "id" : "id",
         "value" : "value",
         "desc" : "desc"
       } ],
      "name" : "name",
       "alias" : "alias",
       "syncdate" : 5,
 "href" : "http://example.com/aeiou",
 "id" : "id",
 "value" : "value",
 "desc" : "desc"
      } ],
 "stale" : true,
 "client" : [ null, null ],
 "syncdate" : 4,
      "href" : "http://example.com/aeiou",
      "id" : "id"
    },
    "nodeList" : [ null, null ],
    "connectorversion" : "connectorversion",
    "isclusterhost" : true,
    "orglist" : [ null, null ],
 "name" : "name",
 "arrays" : [ null, null ],
 "osversion" : "osversion",
 "iogrp_count" : "iogrp_count",
    "status" : "status",
    "ipaddress" : "ipaddress",
    "datastorelist" : [ {
 "stale" : true,
 "name" : "name",
      "rdmSupported" : true,
 "syncdate" : 6,
 "freespace" : "freespace",
 "href" : "http://example.com/aeiou",
 "id" : "id",
 "type" : "type",
      "capacity" : "capacity"
 }, {
 "stale" : true,
      "name" : "name",
      "rdmSupported" : true,
 "syncdate" : 6,
 "freespace" : "freespace",
      "href" : "http://example.com/aeiou",
```

```
 "id" : "id",
      "type" : "type",
     "capacity" : "capacity"
    } ],
 "iscsi_name" : [ "iscsi_name", "iscsi_name" ],
 "pki_state" : "pki_state",
   "sources" : [ null, null ],
    "vcenterhostid" : "vcenterhostid",
    "cert_revoked" : true,
   "hosttype" : "hosttype"
    "friendlypath" : "friendlypath",
   "esxlist" : [ null, null ],
    "description" : "description",
    "isvcenterhost" : true,
    "isvm" : true,
   "hasagent" : true.
    "modifydate" : 9,
    "dbauthentication" : true,
    "reconciliation_fields" : [ "reconciliation_fields", "reconciliation_fields" ],
    "isproxyhost" : true,
    "udsagent" : {
       "shared_secret" : "shared_secret",
 "agent_version" : "agent_version",
 "haspassword" : true,
       "password" : "password",
     "stale" : true,
       "agenttype" : "agenttype",
       "port" : 1,
      "alternatekey" : "alternatekey",
      "hasalternatekey" : true,
       "syncdate" : 4,
       "href" : "http://example.com/aeiou",
      "id" : "id",
      "username" : "username"
    },
 "projectid" : "projectid",
 "mask" : "mask",
    "isesxhost" : true,
    "dataip" : "dataip",
 "maxjobs" : 0,
 "vmtype" : "vmtype",
    "multiregion" : "multiregion",
    "alternateip" : [ "alternateip", "alternateip" ],
   "clearchap": true,
    "connectorConnectionStatus" : {
      "connectionstatus" : "connectionstatus",
      "stale" : true,
      "pkistate" : "pkistate",
      "syncdate" : 4,
      "href" : "http://example.com/aeiou",
      "id" : "id"
    },
    "clusterid" : "clusterid",
    "transport" : "transport",
    "ostype" : "ostype",
    "systemdetail" : "systemdetail",
    "agents" : [ null, null ],
    "managedby" : "MS",
    "connect2actip" : "connect2actip",
    "isClusterNode" : true,
    "srcid" : "srcid",
    "WWPN" : [ "WWPN", "WWPN" ],
    "osrelease" : "osrelease",
    "diskpref" : "diskpref",
    "port_count" : "port_count",
    "originalhostid" : "originalhostid"
  } ]
```
}

This API call produces the following media types according to the Accept request header; the media type will be conveyed by the Content-Type response header.

application/json

**Responses 200** Success [ListHostRest](#page-1114-0) **400**

The request is invalid. **Error 401** Not authenticated. Make sure you specified a valid session id in the Authorization header with Actifio as the scheme. [Error](#page-1102-0) **403** Not Authorized. Make sure your assigned roles contain sufficient rights to perform the operation. [Error](#page-1102-0) **404** Object not found. Make sure the id/names that are used to identify the objects are valid. [Error](#page-1102-0) **500** There are issues with the back-end. The API request cannot be fulfilled. [Error](#page-1102-0)

## OPTIONS /host

Describes the fields available for filtering and sorting. It requires backupdr.managementServers.access IAM permission (**optionsForListHost**)

#### **Return type [OptionsRest](#page-1123-0)**

## **Example data**

Content-Type: application/json

```
{
  "GET(list)" : {
    "filterable" : true,
 "filterablefields" : [ {
 "field" : "field",
      "values" : [ "values", "values" ],
     "type" : "type"
 }, {
 "field" : "field",
 "values" : [ "values", "values" ],
 "type" : "type"
    } ],
 "pageable" : true,
 "sortable" : true,
    "sortablefields" : [ "sortablefields", "sortablefields" ]
  }
}
```
## **Produces**

This API call produces the following media types according to the Accept request header; the media type will be conveyed by the Content-Type response header.

application/json

## **Responses**

**200** Success [OptionsRest](#page-1123-0) **400** The request is invalid. [Error](#page-1102-0) **401** Not authenticated. Make sure you specified a valid session id in the Authorization header with Actifio as the scheme. [Error](#page-1102-0) **403** Not Authorized. Make sure your assigned roles contain sufficient rights to perform the operation. [Error](#page-1102-0) **404** Object not found. Make sure the id/names that are used to identify the objects are valid. [Error](#page-1102-0)

**500** There are issues with the back-end. The API request cannot be fulfilled. [Error](#page-1102-0)

# PUT /host/revokeCertificate

Revokes existing certificates of passed in host and blocks them from creating any new certificates. It requires backupdr.managementServers.manageHosts IAM permission (**revokeCertificate**)

## **Consumes**

This API call consumes the following media types via the Content-Type request header:

application/json

### **Request body**

**body string (optional)** *Body Parameter* —

**Return type [CertificateRevocationRest](#page-1092-0)** 

**Example data**

```
{
   "errorMessage" : "errorMessage",
   "hostId" : "hostId",
   "certRevoked" : true
}
```
This API call produces the following media types according to the Accept request header; the media type will be conveyed by the Content-Type response header.

application/json

## **Responses**

**500**

**200** Success [CertificateRevocationRest](#page-1092-0) **206** Partial Success [CertificateRevocationRest](#page-1092-0) **400** The request is invalid. **Error 401** Not authenticated. Make sure you specified a valid session id in the Authorization header with Actifio as the scheme. [Error](#page-1102-0) **403** Not Authorized. Make sure your assigned roles contain sufficient rights to perform the operation. [Error](#page-1102-0) **404** Object not found. Make sure the id/names that are used to identify the objects are valid. [Error](#page-1102-0)

There are issues with the back-end. The API request cannot be fulfilled. [Error](#page-1102-0)

# POST /host/{hostid}/testconnectorconnection

## (**testConnectorConnection**)

### **Path parameters**

**hostid (required) Path Parameter** 

### **Produces**

This API call produces the following media types according to the Accept request header; the media type will be conveyed by the Content-Type response header.

application/json

## **Responses**

**400** The request is invalid. **Error** 

**401**

**404**

Not authenticated. Make sure you specified a valid session id in the Authorization header with Actifio as the scheme. [Error](#page-1102-0) **403**

Not Authorized. Make sure your assigned roles contain sufficient rights to perform the operation. [Error](#page-1102-0)

Object not found. Make sure the id/names that are used to identify the objects are valid. [Error](#page-1102-0)

**500** There are issues with the back-end. The API request cannot be fulfilled. [Error](#page-1102-0)

# PUT /host/{host\_id}

Update a host. It requires backupdr.managementServers.manageHosts IAM permission (**updateHost**)

### **Path parameters**

**host\_id (required) Path Parameter** 

## **Consumes**

This API call consumes the following media types via the Content-Type request header:

application/json

#### **Request body**

**body [HostRest](#page-1106-0) (optional)** *Body Parameter* —

[Up](#page-0-0)

**Return type [HostRest](#page-1106-0)** 

**Example data** Content-Type: application/json

```
{
 "node_logged_in_count" : "node_logged_in_count",
 "uniquename" : "uniquename",
 "svcname" : "svcname",
 "iogrp" : "iogrp",
 "chappassword" : "chappassword",
  "source" : [ {
     "srcid" : "srcid",
    "slps" : [ {
      "dedupasyncnode" : "dedupasyncnode",
      "profiletype" : "profiletype",
      "description" : "description",
 "createdate" : 9,
 "clusterid" : "clusterid",
      "primarystorage" : "primarystorage",
     "modifydate" : 7,
      "stale" : true,
      "remotenode" : "remotenode",
 "srcid" : "srcid",
 "performancepool" : "performancepool",
      "localnode" : "localnode",
      "orglist" : [ null, null ],
      "name" : "name",
      "syncdate" : 0,
      "href" : "http://example.com/aeiou",
 "id" : "id",
 "cid" : "cid"
 }, {
 "dedupasyncnode" : "dedupasyncnode",
      "profiletype" : "profiletype",
      "description" : "description",
      "createdate" : 9,
      "clusterid" : "clusterid",
      "primarystorage" : "primarystorage",
      "modifydate" : 7,
 "stale" : true,
 "remotenode" : "remotenode",
      "srcid" : "srcid",
      "performancepool" : "performancepool",
 "localnode" : "localnode",
 "orglist" : [ null, null ],
      "name" : "name",
      "syncdate" : 0,
      "href" : "http://example.com/aeiou",
      "id" : "id",
      "cid" : "cid"
    } ],
    "clusterid" : "clusterid"
 }, {
 "srcid" : "srcid",
    "slps" : [ {
      "dedupasyncnode" : "dedupasyncnode",
      "profiletype" : "profiletype",
      "description" : "description",
      "createdate" : 9,
      "clusterid" : "clusterid",
      "primarystorage" : "primarystorage",
 "modifydate" : 7,
 "stale" : true,
 "remotenode" : "remotenode",
      "srcid" : "srcid",
      "performancepool" : "performancepool",
 "localnode" : "localnode",
 "orglist" : [ null, null ],
 "name" : "name",
      "syncdate" : 0,
      "href" : "http://example.com/aeiou",
      "id" : "id",
```

```
 "cid" : "cid"
 }, {
 "dedupasyncnode" : "dedupasyncnode",
 "profiletype" : "profiletype",
     "profiletype" : "profiletype",<br>"description" : "description",
      "createdate" : 9,
      "clusterid" : "clusterid",
      "primarystorage" : "primarystorage",
      "modifydate" : 7,
 "stale" : true,
 "remotenode" : "remotenode",
      "srcid" : "srcid",
      "performancepool" : "performancepool",
 "localnode" : "localnode",
 "orglist" : [ null, null ],
      "name" : "name",
     "syncdate" : 0,
 "href" : "http://example.com/aeiou",
 "id" : "id",
      "cid" : "cid"
    } ],
    "clusterid" : "clusterid"
  } ],
 "machinetype" : "machinetype",
 "ostype_special" : "ostype_special",
 "hostname" : "hostname",
 "stale" : true,
 "zone" : "zone",
 "autoupgrade" : "DISABLED",
  "syncdate" : 8,
  "sourcecluster" : "sourcecluster",
  "state" : "state",
  "href" : "http://example.com/aeiou",
  "id" : "id",
  "pki_errors" : [ "pki_errors", "pki_errors" ],
  "reconciliation_needed" : true,
 "isShadowHost" : true,
 "chapusername" : "chapusername",
  "is_auto_discovery_enabled" : true,
 "nfsoption" : {
 "server" : [ {
      "constant" : "constant",
 "select" : true,
 "description" : "description",
     "type" : "type",
      "editableonmount" : true,
      "default" : "default",
      "stale" : true,
      "selection" : [ {
        "stale" : true,
        "syncdate" : 7,
        "href" : "http://example.com/aeiou",
        "id" : "id",
 "value" : "value",
 "desc" : "desc"
 }, {
 "stale" : true,
        "syncdate" : 7,
 "href" : "http://example.com/aeiou",
 "id" : "id",
        "value" : "value",
        "desc" : "desc"
      } ],
 "name" : "name",
 "alias" : "alias",
      "syncdate" : 5,
 "href" : "http://example.com/aeiou",
 "id" : "id",
 "value" : "value",
 "desc" : "desc"
 }, {
 "constant" : "constant",
 "select" : true,
 "description" : "description",
 "type" : "type",
      "editableonmount" : true,
      "default" : "default",
      "stale" : true,
```

```
 "selection" : [ {
        "stale" : true,
        "syncdate" : 7,
 "href" : "http://example.com/aeiou",
 "id" : "id",
        "value" : "value",
        "desc" : "desc"
 }, {
 "stale" : true,
        "syncdate" : 7,
        "href" : "http://example.com/aeiou",
        "id" : "id",
        "value" : "value",
        "desc" : "desc"
      } ],
      "name" : "name",
      "alias" : "alias",
      "syncdate" : 5,
 "href" : "http://example.com/aeiou",
 "id" : "id",
 "value" : "value",
      "desc" : "desc"
    } ],
 "stale" : true,
 "client" : [ null, null ],
    "syncdate" : 4,
    "href" : "http://example.com/aeiou",
    "id" : "id"
  },
 "nodeList" : [ null, null ],
 "connectorversion" : "connectorversion",
  "isclusterhost" : true,
 "orglist" : [ null, null ],
 "name" : "name",
  "arrays" : [ null, null ],
 "osversion" : "osversion",
 "iogrp_count" : "iogrp_count",
  "status" : "status",
  "ipaddress" : "ipaddress",
  "datastorelist" : [ {
    "stale" : true,
   "name" : "name"
    "rdmSupported" : true,
 "syncdate" : 6,
 "freespace" : "freespace",
 "href" : "http://example.com/aeiou",
 "id" : "id",
 "type" : "type",
   "capacity" : "capacity"
 }, {
 "stale" : true,
   "name" : "name"
    "rdmSupported" : true,
    "syncdate" : 6,
    "freespace" : "freespace",
    "href" : "http://example.com/aeiou",
    "id" : "id",
    "type" : "type",
    "capacity" : "capacity"
  } ],
 "iscsi name" : [ "iscsi name", "iscsi name" ],
  "pki_state" : "pki_state",
 "sources" : [ null, null ],
 "vcenterhostid" : "vcenterhostid",
  "cert_revoked" : true,
  "hosttype" : "hosttype",
  "friendlypath" : "friendlypath",
 "esxlist" : [ null, null ],
 "description" : "description",
 "isvcenterhost" : true,
  "isvm" : true,
 "hasagent" : true,
 "modifydate" : 9,
  "dbauthentication" : true,
  "reconciliation_fields" : [ "reconciliation_fields", "reconciliation_fields" ],
  "isproxyhost" : true,
  "udsagent" : {
    "shared_secret" : "shared_secret",
```

```
 "agent_version" : "agent_version",
    "haspassword" : true,
    "password" : "password",
 "stale" : true,
 "agenttype" : "agenttype",
    "port" : 1,
    "alternatekey" : "alternatekey",
    "hasalternatekey" : true,
    "syncdate" : 4,
    "href" : "http://example.com/aeiou",
   "id" : "id",
    "username" : "username"
  },
  "projectid" : "projectid",
 "mask" : "mask"
  "isesxhost" : true,
  "dataip" : "dataip",
 "maxjobs" : 0,
 "vmtype" : "vmtype",
  "multiregion" : "multiregion",
  "alternateip" : [ "alternateip", "alternateip" ],
 "clearchap" : true,
   "connectorConnectionStatus" : {
     "connectionstatus" : "connectionstatus",
    "stale" : true,
    "pkistate" : "pkistate",
    "syncdate" : 4,
    "href" : "http://example.com/aeiou",
    "id" : "id"
  },
  "clusterid" : "clusterid",
  "transport" : "transport",
  "ostype" : "ostype",
  "systemdetail" : "systemdetail",
  "agents" : [ null, null ],
 "managedby" : "MS",
 "connect2actip" : "connect2actip",
  "isClusterNode" : true,
  "srcid" : "srcid",
  "WWPN" : [ "WWPN", "WWPN" ],
  "osrelease" : "osrelease",
  "diskpref" : "diskpref",
  "port_count" : "port_count",
  "originalhostid" : "originalhostid"
```
}

This API call produces the following media types according to the Accept request header; the media type will be conveyed by the Content-Type response header.

application/json

**Responses 200** Success [HostRest](#page-1106-0) **206** Partial Success [HostRest](#page-1106-0) **400** The request is invalid. [Error](#page-1102-0) **401** Not authenticated. Make sure you specified a valid session id in the Authorization header with Actifio as the scheme. [Error](#page-1102-0) **403** Not Authorized. Make sure your assigned roles contain sufficient rights to perform the operation. [Error](#page-1102-0) **404** Object not found. Make sure the id/names that are used to identify the objects are valid. [Error](#page-1102-0) **500** There are issues with the back-end. The API request cannot be fulfilled. [Error](#page-1102-0)

# POST /host/{host\_id}/host/{cluster\_name}/addvms

Add discovered VMs to appliances asynchronously. It requires backupdr.managementServers.manageHosts IAM permission (**vmAddNew**)

**Path parameters**

**host\_id (required)** *Path Parameter* **cluster\_name (required)**

## **Consumes**

This API call consumes the following media types via the Content-Type request header:

application/json

## **Request body**

**body [VmDiscoveryRest](#page-1138-0) (optional)** *Body Parameter* —

## **Produces**

This API call produces the following media types according to the Accept request header; the media type will be conveyed by the Content-Type response header.

application/json

## **Responses**

**204** Success without additional info in the response **400** The request is invalid. **Error 401** Not authenticated. Make sure you specified a valid session id in the Authorization header with Actifio as the scheme. [Error](#page-1102-0) **403** Not Authorized. Make sure your assigned roles contain sufficient rights to perform the operation. [Error](#page-1102-0) **404** Object not found. Make sure the id/names that are used to identify the objects are valid. [Error](#page-1102-0) **500**

There are issues with the back-end. The API request cannot be fulfilled. [Error](#page-1102-0)

# GET /host/{host\_id}/discovervm

Discover VMS on the specific host. It requires backupdr.managementServers.manageHosts IAM permission (**vmDiscoveryWithoutCluster**)

## **Path parameters**

**host\_id (required) Path Parameter** 

## **Produces**

This API call produces the following media types according to the Accept request header; the media type will be conveyed by the Content-Type response header.

application/json

#### **Responses 200**

Success **400** The request is invalid. [Error](#page-1102-0)

**401** Not authenticated. Make sure you specified a valid session id in the Authorization header with Actifio as the scheme. [Error](#page-1102-0)

**403** Not Authorized. Make sure your assigned roles contain sufficient rights to perform the operation. [Error](#page-1102-0)

**404** Object not found. Make sure the id/names that are used to identify the objects are valid. [Error](#page-1102-0)

**500** There are issues with the back-end. The API request cannot be fulfilled. [Error](#page-1102-0)

# **Job**

## HEAD /jobstatus

Get a count of total jobs (including running jobs and finished jobs) matching the filters. It requires backupdr.managementServers.access IAM permission (**countCombinedJob**)

## **Query parameters**

**filter (optional)** *Query Parameter* — Filter field. Use OPTIONS method to get possible filter fields.<br>Then append an operator and value. Operators always begin with a colon and include: <br/>br><table><tr>><tr> <th>Operator</th><th>Meaning</th></tr><tr>>textd>:==</td><td>equals</td></tr><tr><td>:=|</td> <td>contains (case-insensitive)</td></tr><tr>><td>:&tgt;=</td><td>greater than or equal to</td></tr>

<tr><td>:&lt;=</td><td>less than or equal to</td></tr><tr><td>:=b</td><td>bitwise and</td></tr> </table>

#### **Produces**

This API call produces the following media types according to the Accept request header; the media type will be conveyed by the Content-Type response header.

application/json

## **Responses**

**204** Success without additional info in the response **400** The request is invalid. **Error 401** Not authenticated. Make sure you specified a valid session id in the Authorization header with Actifio as the scheme. [Error](#page-1102-0) **403** Not Authorized. Make sure your assigned roles contain sufficient rights to perform the operation. [Error](#page-1102-0) **404** Object not found. Make sure the id/names that are used to identify the objects are valid. [Error](#page-1102-0) **500**

There are issues with the back-end. The API request cannot be fulfilled. [Error](#page-1102-0)

## GET /jobstatus

Get a list of jobs (including running jobs and finished jobs). It requires backupdr.managementServers.access IAM permission (**listCombinedJobs**)

## **Query parameters**

**sort (optional)**

*Query Parameter* — Sort field. Use OPTIONS method to get possible sort fields.<br>Then append ':asc' or ':desc' for ascending or descending sort.<br>Sorting is case-sensitive.

#### **filter (optional)**

*Query Parameter* — Filter field. Use OPTIONS method to get possible filter fields.<br>Then append an operator and value. Operators always begin with a colon and include:<br><table><tr> <th>Operator</th><th>Meaning</th></tr><tr><td>:==</td><td>equals</td></tr><td>:td><td><td><td> <td>contains (case-insensitive)</td></tr><tr><td>:td>instd>:td><td>greater than or equal to</td></tr> <tr><td>:&lt;=</td><td>less than or equal to</td></tr><tr><tr><td>:=b</td><td>bitwise and</td></tr> </table>

**limit (optional)**

*Query Parameter* — Limit on the number of results to return format: int64

#### **offset (optional)**

*Query Parameter* — Used with limit to support pagination format: int64

**Return type [ListJobRest](#page-1114-1)** 

#### **Example data**

Content-Type: application/json

```
{
 "count" : 3,
 "items" : [ {
   "jobclasscode" : 0,
    "jobcount" : 1,
    "backup" : {
      "jobclasscode" : 4,
       "sltname" : "sltname",
      "migrate-copythreadcount" : 8,
       "restorelock" : "restorelock",
       "sourceuds" : "sourceuds",
       "mountcapacity" : 9,
       "backupname" : "backupname",
       "stale" : true,
 "sourcemountpoint" : "sourcemountpoint",
 "nvolumes" : "nvolumes",
       "dnsname" : "dnsname",
       "href" : "http://example.com/aeiou",
       "id" : "id",
 "targetstoragetype" : "targetstoragetype",
 "flags_text" : [ "flags_text", "flags_text" ],
 "mappedhost" : "mappedhost",
       "appclass" : "appclass",
      "backupdate" : 3,
       "jobclass" : "jobclass",
```
```
 "version" : "version",
      "uniquehostname" : "uniquehostname",
      "powerfactor" : 8,
      "hosttimezone" : "hosttimezone",
      "sensitivity" : 6,
      "status" : "status",
      "originatinguds" : "originatinguds",
      "migrationstate" : "migrationstate",
 "hasmountedmap" : true,
 "hananodelist" : [ "hananodelist", "hananodelist" ],
      "flags" : "flags",
      "logsequences" : [ {
        "stale" : true,
 "beginlsn" : "beginlsn",
 "syncdate" : 1,
       "endlsn" : "endlsn",
 "thread" : "thread",
 "href" : "http://example.com/aeiou",
        "id" : "id"
 }, {
 "stale" : true,
 "beginlsn" : "beginlsn",
 "syncdate" : 1,
       "endlsn" : "endlsn",
       "thread" : "thread",
       "href" : "http://example.com/aeiou",
       "id" : "id"
      } ],
      "cloudcredential" : {
       "serviceaccount" : "serviceaccount",
 "clientid" : "clientid",
 "secretkey" : "secretkey",
 "sources" : [ null, null ],
 "cloudtype" : "cloudtype",
        "vaultudsuid" : 5,
        "clusterId" : 7,
 "privatekey" : "privatekey",
 "endpoint" : "endpoint",
       "stale" : true,
        "credential" : "credential",
       "srcId" : 3,
       "syncdate" : 3,
       "href" : "http://example.com/aeiou",
        "id" : "id",
        "subscriptionid" : "subscriptionid",
 "projectid" : "projectid",
 "publickey" : "publickey",
 "immutable" : true,
        "usedefaultsa" : true,
        "vaultpool" : {
         "usage_mb" : 7,
         "grainsize" : 7,
         "free_mb" : 0,
 "safepct" : 5,
 "storage" : [ "storage", "storage" ],
 "type" : "type",
 "udsuid" : 6,
        "modifydate": 6,
         "copies" : [ {
           "stale" : true,
           "clustername" : "clustername",
           "success" : true,
 "syncdate" : 3,
 "clusterid" : 3,
           "href" : "http://example.com/aeiou",
 "id" : "id",
 "errormsg" : "errormsg"
\}, {
 "stale" : true,
 "clustername" : "clustername",
           "success" : true,
 "syncdate" : 3,
 "clusterid" : 3,
           "href" : "http://example.com/aeiou",
           "id" : "id",
           "errormsg" : "errormsg"
         } ],
         "stale" : true,
```

```
 "array" : {
           "ipaddress" : "ipaddress",
            "appliance" : {
              "serviceaccount" : "serviceaccount",
             "ipaddress" : "ipaddress",
             "pkiBootstrapped" : true,
             "timezone" : "timezone",
             "shared_secret" : "shared_secret",
             "description" : "description",
             "publicip" : "publicip",
            "type" : "type"
             "supportstatus" : "supportstatus",
             "masterid" : "masterid",
             "password" : "password",
             "protocol" : 4,
             "stale" : true,
             "zone" : "zone",
             "clusterlist" : [ null, null ],
             "syncdate" : 7,
             "rmipaddress" : [ "rmipaddress", "rmipaddress" ],
             "href" : "http://example.com/aeiou",
             "id" : "id",
 "projectid" : "projectid",
 "lastsync" : 3,
             "clusterstatus" : {
               "accessible" : true,
               "copydata" : 9,
               "localdedupcolor" : "localdedupcolor",
               "vdiskcount" : 2,
               "vdiskcolor" : "vdiskcolor",
               "localsnapshotcolor" : "localsnapshotcolor",
               "remoteprotectioncolor" : "remoteprotectioncolor",
               "vdisklimit" : 7
             },
             "importstatus" : "importstatus",
 "datacenter" : "datacenter",
 "clusterid" : "clusterid",
             "secureconnect" : true,
             "version" : "version",
             "batype" : "batype",
             "name" : "name",
             "region" : "region",
             "callhomeInfo" : {
               "mode" : "mode",
               "stale" : true,
               "disable" : true,
 "syncdate" : 2,
 "href" : "http://example.com/aeiou",
               "id" : "id"
             },
             "username" : "username"
           },
            "diskpools" : [ null, null ],
           "overallstatus" : "overallstatus",
            "sources" : [ null, null ],
           "clusterid" : 5,
            "storage" : [ {
 "stale" : true,
 "name" : "name",
             "syncdate" : 3,
             "href" : "http://example.com/aeiou",
"id" : "id", "capacity" : 6
 }, {
 "stale" : true,
 "name" : "name",
             "syncdate" : 3,
 "href" : "http://example.com/aeiou",
"id" : "id", "capacity" : 6
           } ],
            "hostcount" : 6,
            "modifydate" : 1,
           "arraytype" : "arraytype",
           "stale" : true,
 "srcid" : 5,
 "orglist" : [ {
             "resourcecollection" : {
```

```
 "userlist" : [ "userlist", "userlist" ],
 "slplist" : [ "slplist", "slplist" ],
               "arraylistcount" : 9,
               "hostlist" : [ "hostlist", "hostlist" ],
               "sltlistcount" : 1,
               "applist" : [ "applist", "applist" ],
               "cloudcredentiallist" : [ "cloudcredentiallist", "cloudcredentiallist" ],
               "poollistcount" : 4,
               "arraylist" : [ "arraylist", "arraylist" ],
               "hostlistcount" : 6,
               "applistcount" : 5,
               "lglist" : [ "lglist", "lglist" ],
               "slplistcount" : 7,
 "stale" : true,
 "sltlist" : [ "sltlist", "sltlist" ],
               "userlistcount" : 1,
               "syncdate" : 8,
               "href" : "http://example.com/aeiou",
               "id" : "id",
               "cloudcredentiallistcount" : 6,
               "lglistcount" : 9,
               "poollist" : [ "poollist", "poollist" ]
             },
             "modifydate" : 1,
             "stale" : true,
 "name" : "name",
 "description" : "description",
             "createdate" : 1,
             "syncdate" : 9,
             "href" : "http://example.com/aeiou",
"id" : "id", "version" : "version"
 }, {
 "resourcecollection" : {
               "userlist" : [ "userlist", "userlist" ],
               "slplist" : [ "slplist", "slplist" ],
               "arraylistcount" : 9,
               "hostlist" : [ "hostlist", "hostlist" ],
               "sltlistcount" : 1,
               "applist" : [ "applist", "applist" ],
               "cloudcredentiallist" : [ "cloudcredentiallist", "cloudcredentiallist" ],
               "poollistcount" : 4,
               "arraylist" : [ "arraylist", "arraylist" ],
               "hostlistcount" : 6,
               "applistcount" : 5,
               "lglist" : [ "lglist", "lglist" ],
               "slplistcount" : 7,
               "stale" : true,
               "sltlist" : [ "sltlist", "sltlist" ],
               "userlistcount" : 1,
               "syncdate" : 8,
               "href" : "http://example.com/aeiou",
               "id" : "id",
               "cloudcredentiallistcount" : 6,
 "lglistcount" : 9,
 "poollist" : [ "poollist", "poollist" ]
             },
             "modifydate" : 1,
 "stale" : true,
 "name" : "name",
             "description" : "description",
             "createdate" : 1,
             "syncdate" : 9,
 "href" : "http://example.com/aeiou",
"id" : "id", "version" : "version"
           } ],
 "name" : "name",
 "reset" : true,
           "syncdate" : 2,
           "model" : "model",
           "href" : "http://example.com/aeiou",
          "id" : "id" "arraytypelabel" : "arraytypelabel",
           "properties" : [ {
             "stale" : true,
             "syncdate" : 1,
             "href" : "http://example.com/aeiou",
```

```
"id" : "id", "value" : "value",
             "key" : "key"
 }, {
 "stale" : true,
             "syncdate" : 1,
             "href" : "http://example.com/aeiou",
             "id" : "id",
 "value" : "value",
 "key" : "key"
           } ],
           "username" : "username",
           "status" : "status"
         },
         "pooltypedisplayname" : "pooltypedisplayname",
         "metadataonly" : true,
         "mdiskgrp" : "mdiskgrp",
         "nocache" : true,
          "syncdate" : 3,
         "vaultprops" : {
 "objectsize" : 4,
 "accessid" : "accessid",
 "bucket" : "bucket",
 "baseurl" : "baseurl",
           "stale" : true,
 "accesskey" : "accesskey",
 "vaulttype" : "vaulttype",
 "syncdate" : 8,
           "authversion" : "authversion",
           "href" : "http://example.com/aeiou",
           "id" : "id",
           "compression" : true,
           "region" : "region"
         },
         "state" : "state",
         "href" : "http://example.com/aeiou",
          "id" : "id",
         "warnpct" : 6,
         "pct" : 0.10263654006109402,
        "ext" : 7,
        "capacity_mb" : 6,
          "bvinfo" : {
           "stale" : true,
           "name" : "name",
           "enforcedRetentionDurationSeconds" : "enforcedRetentionDurationSeconds",
           "lock" : true,
           "syncdate" : 6,
           "href" : "http://example.com/aeiou",
           "id" : "id",
           "error" : {
             "err_code" : 10011,
             "err_message" : "err_message"
           }
         },
 "immutable" : true,
 "usedefaultsa" : true,
         "srcid" : "srcid",
 "orglist" : [ null, null ],
 "name" : "name",
         "location" : "location",
         "properties" : [ null, null ],
         "status" : "status",
         "pooltype" : "pooltype"
       },
 "domain" : "domain",
 "orglist" : [ null, null ],
      "name" : "name",
       "region" : "region"
 },
 "isSourceAppFromMountMigrateRestore" : true,
 "vmname" : "vmname",
 "characteristic" : "characteristic",
 "retainlogs" : true,
 "modifydate" : 4,
 "slpname" : "slpname",
 "apptype" : "apptype",
 "mountedvdisk" : "mountedvdisk",
      "snapshotlocation" : "snapshotlocation",
```

```
 "endpit" : 1,
      "srcid" : "srcid",
      "snapshottype" : "snapshottype",
 "hostisdst" : true,
 "incarnation" : "incarnation",
      "asmswitchcapable" : true,
      "mountmigrateflag" : true,
      "virtualsize" : "virtualsize",
 "mountedmountpoint" : "mountedmountpoint",
 "backedupdbnames" : "backedupdbnames",
      "eligiblestoragetypes" : "eligiblestoragetypes",
     "copies" : [ null, null ],
     "appname" : "appname",
     \frac{a_1}{a_2}" : "zone",
      "beginpit" : 8,
      "exportvolume" : [ {
        "stale" : true,
        "exportrule" : [ {
          "exportedname" : "exportedname",
 "stale" : true,
 "exporttype" : "exporttype",
          "client" : [ {
          "exportprop" : [ null, null ],<br>"stale" : true,
 "stale" : true,
 "host" : "host",
           "syncdate" : 8,
           "href" : "http://example.com/aeiou",
           "id" : "id",
          "nas-mount-prop" : [ null, null ]
\}, {
 "exportprop" : [ null, null ],
 "stale" : true,
           "host" : "host",
           "syncdate" : 8,
           "href" : "http://example.com/aeiou",
           "id" : "id",
           "nas-mount-prop" : [ null, null ]
          } ],
         "syncdate" : 0,
 "href" : "http://example.com/aeiou",
 "id" : "id",
          "user" : [ {
           "haspassword" : true,
 "stale" : true,
 "syncdate" : 9,
 "href" : "http://example.com/aeiou",
 "id" : "id",
           "accessmode" : [ "accessmode", "accessmode" ],
           "username" : "username",
           "group" : "group"
\}, {
 "haspassword" : true,
 "stale" : true,
           "syncdate" : 9,
           "href" : "http://example.com/aeiou",
           "id" : "id",
           "accessmode" : [ "accessmode", "accessmode" ],
           "username" : "username",
           "group" : "group"
         } ]
        }, {
          "exportedname" : "exportedname",
 "stale" : true,
 "exporttype" : "exporttype",
          "client" : [ {
           "exportprop" : [ null, null ],
 "stale" : true,
 "host" : "host",
           "syncdate" : 8,
           "href" : "http://example.com/aeiou",
           "id" : "id",
           "nas-mount-prop" : [ null, null ]
\}, {
 "exportprop" : [ null, null ],
 "stale" : true,
           "host" : "host",
           "syncdate" : 8,
           "href" : "http://example.com/aeiou",
```

```
 "id" : "id",
           "nas-mount-prop" : [ null, null ]
         } ],
         "syncdate" : 0,
 "href" : "http://example.com/aeiou",
 "id" : "id",
        "user" : [ {
           "haspassword" : true,
           "stale" : true,
           "syncdate" : 9,
 "href" : "http://example.com/aeiou",
 "id" : "id",
 "accessmode" : [ "accessmode", "accessmode" ],
 "username" : "username",
 "group" : "group"
\}, {
 "haspassword" : true,
 "stale" : true,
 "syncdate" : 9,
           "href" : "http://example.com/aeiou",
           "id" : "id",
 "accessmode" : [ "accessmode", "accessmode" ],
 "username" : "username",
 "group" : "group"
         } ]
       } ],
       "exportedpath" : "exportedpath",
       "syncdate" : 5,
       "href" : "http://example.com/aeiou",
       "id" : "id",
       "objecttype" : "objecttype",
       "objectid" : "objectid"
 }, {
 "stale" : true,
       "exportrule" : [ {
         "exportedname" : "exportedname",
 "stale" : true,
 "exporttype" : "exporttype",
         "client" : [ {
           "exportprop" : [ null, null ],
 "stale" : true,
 "host" : "host",
           "syncdate" : 8,
 "href" : "http://example.com/aeiou",
 "id" : "id",
           "nas-mount-prop" : [ null, null ]
\}, {
 "exportprop" : [ null, null ],
 "stale" : true,
          "stale": true,<br>"host": "host"
           "syncdate" : 8,
           "href" : "http://example.com/aeiou",
           "id" : "id",
           "nas-mount-prop" : [ null, null ]
         } ],
 "syncdate" : 0,
 "href" : "http://example.com/aeiou",
 "id" : "id",
        "user" : [ {
           "haspassword" : true,
           "stale" : true,
           "syncdate" : 9,
           "href" : "http://example.com/aeiou",
           "id" : "id",
 "accessmode" : [ "accessmode", "accessmode" ],
 "username" : "username",
           "group" : "group"
\}, {
 "haspassword" : true,
           "stale" : true,
           "syncdate" : 9,
           "href" : "http://example.com/aeiou",
          "id" : "id" "accessmode" : [ "accessmode", "accessmode" ],
           "username" : "username",
           "group" : "group"
         } ]
       }, {
```

```
 "exportedname" : "exportedname",
 "stale" : true,
 "exporttype" : "exporttype",
          "client" : [ {
            "exportprop" : [ null, null ],
            "stale" : true,
            "host" : "host",
            "syncdate" : 8,
            "href" : "http://example.com/aeiou",
            "id" : "id",
            "nas-mount-prop" : [ null, null ]
\}, {
 "exportprop" : [ null, null ],
 "stale" : true,
           "stale" : true,<br>"host" : "host"
            "syncdate" : 8,
            "href" : "http://example.com/aeiou",
            "id" : "id",
            "nas-mount-prop" : [ null, null ]
          } ],
         "syncdate" : 0,
 "href" : "http://example.com/aeiou",
 "id" : "id",
 "user" : [ {
            "haspassword" : true,
            "stale" : true,
            "syncdate" : 9,
            "href" : "http://example.com/aeiou",
            "id" : "id",
            "accessmode" : [ "accessmode", "accessmode" ],
            "username" : "username",
            "group" : "group"
\}, {
 "haspassword" : true,
            "stale" : true,
            "syncdate" : 9,
 "href" : "http://example.com/aeiou",
 "id" : "id",
            "accessmode" : [ "accessmode", "accessmode" ],
            "username" : "username",
            "group" : "group"
         \} ]
        } ],
        "exportedpath" : "exportedpath",
        "syncdate" : 5,
 "href" : "http://example.com/aeiou",
 "id" : "id",
        "objecttype" : "objecttype",
        "objectid" : "objectid"
      } ],
      "syncdate" : 7,
     "yaml" : "yaml",
      "provisioningoptions" : [ null, null ],
 "catalogstate" : "catalogstate",
 "racnodelist" : [ "racnodelist", "racnodelist" ],
     "immutabilitydate" : 0,
      "application_allocated_size" : 3,
     "backuplock": "backuplock",
 "name" : "name",
 "volgroupname" : "volgroupname",
      "expiration" : 0,
      "policyname" : "policyname",
      "mountedhost" : [ {
       "node_logged_in_count" : "node logged in count",
       "uniquename": "uniquename",
        "svcname" : "svcname",
        "iogrp" : "iogrp",
        "chappassword" : "chappassword",
 "source" : [ {
 "srcid" : "srcid",
          "slps" : [ {
 "dedupasyncnode" : "dedupasyncnode",
 "profiletype" : "profiletype",
            "description" : "description",
            "createdate" : 9,
            "clusterid" : "clusterid",
            "primarystorage" : "primarystorage",
            "modifydate" : 7,
```

```
 "stale" : true,
 "remotenode" : "remotenode",
           "srcid" : "srcid",
           "performancepool" : "performancepool",
 "localnode" : "localnode",
 "orglist" : [ null, null ],
          "name" : "name",
          "syncdate" : 0,
 "href" : "http://example.com/aeiou",
 "id" : "id",
           "cid" : "cid"
\}, {
 "dedupasyncnode" : "dedupasyncnode",
 "profiletype" : "profiletype",
 "description" : "description",
           "createdate" : 9,
           "clusterid" : "clusterid",
           "primarystorage" : "primarystorage",
           "modifydate" : 7,
 "stale" : true,
 "remotenode" : "remotenode",
           "srcid" : "srcid",
           "performancepool" : "performancepool",
           "localnode" : "localnode",
           "orglist" : [ null, null ],
           "name" : "name",
           "syncdate" : 0,
           "href" : "http://example.com/aeiou",
           "id" : "id",
           "cid" : "cid"
         } ],
         "clusterid" : "clusterid"
 }, {
 "srcid" : "srcid",
         "slps" : [ {
 "dedupasyncnode" : "dedupasyncnode",
 "profiletype" : "profiletype",
 "description" : "description",
           "createdate" : 9,
           "clusterid" : "clusterid",
           "primarystorage" : "primarystorage",
           "modifydate" : 7,
 "stale" : true,
 "remotenode" : "remotenode",
           "srcid" : "srcid",
           "performancepool" : "performancepool",
           "localnode" : "localnode",
           "orglist" : [ null, null ],
           "name" : "name",
          "syncdate" : 0,
           "href" : "http://example.com/aeiou",
           "id" : "id",
           "cid" : "cid"
\}, {
 "dedupasyncnode" : "dedupasyncnode",
 "profiletype" : "profiletype",
           "description" : "description",
 "createdate" : 9,
 "clusterid" : "clusterid",
           "primarystorage" : "primarystorage",
           "modifydate" : 7,
 "stale" : true,
 "remotenode" : "remotenode",
           "srcid" : "srcid",
           "performancepool" : "performancepool",
           "localnode" : "localnode",
 "orglist" : [ null, null ],
 "name" : "name",
           "syncdate" : 0,
           "href" : "http://example.com/aeiou",
           "id" : "id",
           "cid" : "cid"
         } ],
         "clusterid" : "clusterid"
       } ],
       "machinetype" : "machinetype",
       "ostype_special" : "ostype_special",
       "hostname" : "hostname",
```

```
 "stale" : true,
 "zone" : "zone",
 "autoupgrade" : "DISABLED",
 "syncdate" : 8,
 "sourcecluster" : "sourcecluster",
       "state" : "state",
       "href" : "http://example.com/aeiou",
 "id" : "id",
 "pki_errors" : [ "pki_errors", "pki_errors" ],
       "reconciliation_needed" : true,
 "isShadowHost" : true,
 "chapusername" : "chapusername",
       "is_auto_discovery_enabled" : true,
       "nfsoption" : {
         "server" : [ {
          "constant" : "constant",
 "select" : true,
 "description" : "description",
          "type" : "type",
          "editableonmount" : true,
          "default" : "default",
          "stale" : true,
          "selection" : [ {
            "stale" : true,
            "syncdate" : 7,
            "href" : "http://example.com/aeiou",
"id" : "id", "value" : "value",
 "desc" : "desc"
\}, {
 "stale" : true,
 "syncdate" : 7,
            "href" : "http://example.com/aeiou",
            "id" : "id",
            "value" : "value",
            "desc" : "desc"
          } ],
         "name" : "name",
          "alias" : "alias",
 "syncdate" : 5,
 "href" : "http://example.com/aeiou",
          "id" : "id",
          "value" : "value",
          "desc" : "desc"
\}, {
 "constant" : "constant",
 "select" : true,
 "description" : "description",
          "type" : "type",
          "editableonmount" : true,
          "default" : "default",
          "stale" : true,
          "selection" : [ {
            "stale" : true,
            "syncdate" : 7,
 "href" : "http://example.com/aeiou",
"id" : "id", "value" : "value",
            "desc" : "desc"
 }, {
 "stale" : true,
            "syncdate" : 7,
            "href" : "http://example.com/aeiou",
            "id" : "id",
 "value" : "value",
 "desc" : "desc"
          } ],
 "name" : "name",
 "alias" : "alias",
          "syncdate" : 5,
          "href" : "http://example.com/aeiou",
          "id" : "id",
 "value" : "value",
 "desc" : "desc"
         } ],
 "stale" : true,
 "client" : [ null, null ],
         "syncdate" : 4,
```

```
 "href" : "http://example.com/aeiou",
          "id" : "id"
        },
        "nodeList" : [ null, null ],
        "connectorversion" : "connectorversion",
        "isclusterhost" : true,
        "orglist" : [ null, null ],
        "name" : "name",
 "arrays" : [ null, null ],
 "osversion" : "osversion",
 "iogrp_count" : "iogrp_count",
       "status" : "status"
        "ipaddress" : "ipaddress",
        "datastorelist" : [ {
          "stale" : true,
          "name" : "name",
          "rdmSupported" : true,
 "syncdate" : 6,
 "freespace" : "freespace",
          "href" : "http://example.com/aeiou",
          "id" : "id",
          "type" : "type",
          "capacity" : "capacity"
 }, {
 "stale" : true,
         "name" : "name",
          "rdmSupported" : true,
 "syncdate" : 6,
 "freespace" : "freespace",
          "href" : "http://example.com/aeiou",
          "id" : "id",
          "type" : "type",
         "capacity" : "capacity"
        } ],
        "iscsi_name" : [ "iscsi_name", "iscsi_name" ],
 "pki_state" : "pki_state",
 "sources" : [ null, null ],
 "vcenterhostid" : "vcenterhostid",
       "cert revoked" : true.
       "hosttype" : "hosttype"
        "friendlypath" : "friendlypath",
        "esxlist" : [ null, null ],
        "description" : "description",
        "isvcenterhost" : true,
        "isvm" : true,
       "hasagent" : true,
       "modifydate" : 9,
        "dbauthentication" : true,
        "reconciliation_fields" : [ "reconciliation_fields", "reconciliation_fields" ],
 "isproxyhost" : true,
 "udsagent" : {
          "shared_secret" : "shared_secret",
          "agent_version" : "agent_version",
          "haspassword" : true,
          "password" : "password",
 "stale" : true,
 "agenttype" : "agenttype",
          "port" : 1,
          "alternatekey" : "alternatekey",
          "hasalternatekey" : true,
          "syncdate" : 4,
          "href" : "http://example.com/aeiou",
          "id" : "id",
          "username" : "username"
        },
        "projectid" : "projectid",
        "mask" : "mask",
        "isesxhost" : true,
        "dataip" : "dataip",
        "maxjobs" : 0,
        "vmtype" : "vmtype",
 "multiregion" : "multiregion",
 "alternateip" : [ "alternateip", "alternateip" ],
        "clearchap" : true,
        "connectorConnectionStatus" : {
          "connectionstatus" : "connectionstatus",
          "stale" : true,
          "pkistate" : "pkistate",
```

```
 "syncdate" : 4,
 "href" : "http://example.com/aeiou",
 "id" : "id"
       },
       "clusterid" : "clusterid",
       "transport" : "transport",
       "ostype" : "ostype",
       "systemdetail" : "systemdetail",
 "agents" : [ null, null ],
 "managedby" : "MS",
 "connect2actip" : "connect2actip",
 "isClusterNode" : true,
 "srcid" : "srcid",
 "WWPN" : [ "WWPN", "WWPN" ],
       "osrelease" : "osrelease",
       "diskpref" : "diskpref",
       "port_count" : "port_count",
       "originalhostid" : "originalhostid"
 }, {
 "node_logged_in_count" : "node_logged_in_count",
 "uniquename" : "uniquename",
 "svcname" : "svcname",
 "iogrp" : "iogrp",
 "chappassword" : "chappassword",
 "source" : [ {
 "srcid" : "srcid",
         "slps" : [ {
           "dedupasyncnode" : "dedupasyncnode",
           "profiletype" : "profiletype",
           "description" : "description",
 "createdate" : 9,
 "clusterid" : "clusterid",
           "primarystorage" : "primarystorage",
           "modifydate" : 7,
 "stale" : true,
 "remotenode" : "remotenode",
           "srcid" : "srcid",
           "performancepool" : "performancepool",
           "localnode" : "localnode",
 "orglist" : [ null, null ],
 "name" : "name",
          "syncdate" : 0,
           "href" : "http://example.com/aeiou",
 "id" : "id",
 "cid" : "cid"
\}, {
 "dedupasyncnode" : "dedupasyncnode",
           "profiletype" : "profiletype",
           "description" : "description",
           "createdate" : 9,
           "clusterid" : "clusterid",
           "primarystorage" : "primarystorage",
           "modifydate" : 7,
 "stale" : true,
 "remotenode" : "remotenode",
           "srcid" : "srcid",
           "performancepool" : "performancepool",
 "localnode" : "localnode",
 "orglist" : [ null, null ],
 "name" : "name",
           "syncdate" : 0,
           "href" : "http://example.com/aeiou",
           "id" : "id",
           "cid" : "cid"
         } ],
         "clusterid" : "clusterid"
 }, {
 "srcid" : "srcid",
         "slps" : [ {
           "dedupasyncnode" : "dedupasyncnode",
           "profiletype" : "profiletype",
           "description" : "description",
 "createdate" : 9,
 "clusterid" : "clusterid",
           "primarystorage" : "primarystorage",
 "modifydate" : 7,
 "stale" : true,
           "remotenode" : "remotenode",
```

```
 "srcid" : "srcid",
          "performancepool" : "performancepool",
          "localnode" : "localnode",
 "orglist" : [ null, null ],
 "name" : "name",
          "syncdate" : 0,
          "href" : "http://example.com/aeiou",
          "id" : "id",
          "cid" : "cid"
\}, {
 "dedupasyncnode" : "dedupasyncnode",
 "profiletype" : "profiletype",
 "description" : "description",
 "createdate" : 9,
 "clusterid" : "clusterid",
          "primarystorage" : "primarystorage",
          "modifydate" : 7,
 "stale" : true,
 "remotenode" : "remotenode",
          "srcid" : "srcid",
          "performancepool" : "performancepool",
 "localnode" : "localnode",
 "orglist" : [ null, null ],
 "name" : "name",
          "syncdate" : 0,
          "href" : "http://example.com/aeiou",
          "id" : "id",
          "cid" : "cid"
         } ],
         "clusterid" : "clusterid"
       } ],
       "machinetype" : "machinetype",
       "ostype_special" : "ostype_special",
       "hostname" : "hostname",
       "stale" : true,
 "zone" : "zone",
 "autoupgrade" : "DISABLED",
       "syncdate" : 8,
       "sourcecluster" : "sourcecluster",
       "state" : "state",
       "href" : "http://example.com/aeiou",
       "id" : "id",
       "pki_errors" : [ "pki_errors", "pki_errors" ],
       "reconciliation_needed" : true,
 "isShadowHost" : true,
 "chapusername" : "chapusername",
       "is_auto_discovery_enabled" : true,
       "nfsoption" : {
 "server" : [ {
 "constant" : "constant",
 "select" : true,
 "description" : "description",
          "type" : "type",
          "editableonmount" : true,
 "default" : "default",
 "stale" : true,
           "selection" : [ {
 "stale" : true,
 "syncdate" : 7,
            "href" : "http://example.com/aeiou",
            "id" : "id",
            "value" : "value",
            "desc" : "desc"
\}, {
 "stale" : true,
            "syncdate" : 7,
 "href" : "http://example.com/aeiou",
"id" : "id", "value" : "value",
 "desc" : "desc"
          } ],
 "name" : "name",
 "alias" : "alias",
          "syncdate" : 5,
          "href" : "http://example.com/aeiou",
 "id" : "id",
 "value" : "value",
          "desc" : "desc"
```

```
\}, {
 "constant" : "constant",
          "select" : true,
          "description" : "description",
         "type" : "type"
          "editableonmount" : true,
          "default" : "default",
          "stale" : true,
 "selection" : [ {
 "stale" : true,
 "syncdate" : 7,
 "href" : "http://example.com/aeiou",
"id" : "id", "value" : "value",
 "desc" : "desc"
 }, {
 "stale" : true,
            "syncdate" : 7,
 "href" : "http://example.com/aeiou",
"id" : "id", "value" : "value",
            "desc" : "desc"
          } ],
 "name" : "name",
 "alias" : "alias",
          "syncdate" : 5,
          "href" : "http://example.com/aeiou",
          "id" : "id",
          "value" : "value",
          "desc" : "desc"
         } ],
         "stale" : true,
 "client" : [ null, null ],
 "syncdate" : 4,
         "href" : "http://example.com/aeiou",
         "id" : "id"
       },
       "nodeList" : [ null, null ],
       "connectorversion" : "connectorversion",
       "isclusterhost" : true,
       "orglist" : [ null, null ],
       "name" : "name",
       "arrays" : [ null, null ],
 "osversion" : "osversion",
 "iogrp_count" : "iogrp_count",
 "status" : "status",
 "ipaddress" : "ipaddress",
       "datastorelist" : [ {
 "stale" : true,
 "name" : "name",
         "rdmSupported" : true,
 "syncdate" : 6,
 "freespace" : "freespace",
         "href" : "http://example.com/aeiou",
         "id" : "id",
        "10 : 10,<br>"type" : "type",
        "capacity" : "capacity"
 }, {
 "stale" : true,
 "name" : "name",
         "rdmSupported" : true,
 "syncdate" : 6,
 "freespace" : "freespace",
         "href" : "http://example.com/aeiou",
 "id" : "id",
 "type" : "type",
        "capacity" : "capacity"
       } ],
 "iscsi_name" : [ "iscsi_name", "iscsi_name" ],
 "pki_state" : "pki_state",
      "sources" : [ null, null ],
 "vcenterhostid" : "vcenterhostid",
 "cert_revoked" : true,
       "hosttype" : "hosttype",
       "friendlypath" : "friendlypath",
 "esxlist" : [ null, null ],
 "description" : "description",
       "isvcenterhost" : true,
```

```
 "isvm" : true,
        "hasagent" : true,
        "modifydate" : 9,
        "dbauthentication" : true,
        "reconciliation_fields" : [ "reconciliation_fields", "reconciliation_fields" ],
        "isproxyhost" : true,
        "udsagent" : {
          "shared_secret" : "shared_secret",
          "agent_version" : "agent_version",
          "haspassword" : true,
          "password" : "password",
          "stale" : true,
          "agenttype" : "agenttype",
          "port" : 1,
          "alternatekey" : "alternatekey",
         "hasalternatekey" : true.
          "syncdate" : 4,
          "href" : "http://example.com/aeiou",
          "id" : "id",
          "username" : "username"
        },
        "projectid" : "projectid",
        "mask" : "mask",
        "isesxhost" : true,
        "dataip" : "dataip",
        "maxjobs" : 0,
 "vmtype" : "vmtype",
 "multiregion" : "multiregion",
       "alternateip" : [ "alternateip", "alternateip" ],
       "clearchap": true,
        "connectorConnectionStatus" : {
          "connectionstatus" : "connectionstatus",
          "stale" : true,
          "pkistate" : "pkistate",
          "syncdate" : 4,
          "href" : "http://example.com/aeiou",
          "id" : "id"
        },
 "clusterid" : "clusterid",
 "transport" : "transport",
        "ostype" : "ostype",
        "systemdetail" : "systemdetail",
        "agents" : [ null, null ],
       "managedby" : "MS"
        "connect2actip" : "connect2actip",
        "isClusterNode" : true,
        "srcid" : "srcid",
       "Srcia" : "srcia",<br>"WWPN" : [ "WWPN", "WWPN" ],
 "osrelease" : "osrelease",
 "diskpref" : "diskpref",
        "port_count" : "port_count",
        "originalhostid" : "originalhostid"
      } ],
 "consistencydate" : 2,
 "modifiedbytes" : "modifiedbytes",
 "consumedsize" : 6,
 "consistencymode" : "consistencymode",
      "expirytries" : "expirytries",
      "vmpath" : "vmpath",
 "hasdependency" : true,
 "allowedips" : [ "allowedips", "allowedips" ],
      "migratemapping" : "migratemapping",
      "restorableobjects" : [ {
        "appState" : 4,
 "systemdb" : true,
 "appstate_text" : [ "appstate_text", "appstate_text" ],
       "skippeddb" : "skippeddb",
        "type" : "type",
 "pathname" : "pathname",
 "backedupdb" : "backedupdb",
        "fullpath" : "fullpath",
        "volumeinfo" : [ {
          "uniqueid" : "uniqueid"
 }, {
 "uniqueid" : "uniqueid"
\} ],
        "fileinfo" : [ {
          "filename" : "filename",
```

```
 "filepath" : "filepath",
          "isrecursive" : true
        }, {
 "filename" : "filename",
 "filepath" : "filepath",
          "isrecursive" : true
        } ],
       "name" : "name",
        "faileddb" : "faileddb"
 }, {
 "appState" : 4,
        "systemdb" : true,
        "appstate_text" : [ "appstate_text", "appstate_text" ],
        "skippeddb" : "skippeddb",
       "type" : "type",
 "pathname" : "pathname",
 "backedupdb" : "backedupdb",
        "fullpath" : "fullpath",
        "volumeinfo" : [ {
          "uniqueid" : "uniqueid"
 }, {
 "uniqueid" : "uniqueid"
\} ],
 "fileinfo" : [ {
 "filename" : "filename",
 "filepath" : "filepath",
 "isrecursive" : true
\}, {
 "filename" : "filename",
          "filepath" : "filepath",
          "isrecursive" : true
        } ],
       "name" : "name",
        "faileddb" : "faileddb"
      } ],
 "vaultowner" : true,
 "yamlavailable" : true,
 "originalbackupid" : "originalbackupid",
      "migrate-configured" : true,
      "multiregion" : "multiregion",
      "label" : "label",
      "clusterid" : "clusterid",
      "transport" : "transport",
     "isasm" : true,
      "esxhost" : "esxhost",
      "clonemigrateeligible" : true,
     "targetuds" : "targetuds"
      "datafilemovestarted" : true,
      "releaselogs" : true,
      "migrate-frequency" : 5
    },
    "retrycount" : 4,
    "sltname" : "sltname",
    "hostid" : 3,
    "pid" : 1,
    "startdate" : 1,
    "sourceuds" : 2,
 "jobtag" : "jobtag",
 "hostname" : "hostname",
 "stale" : true,
 "appname" : "appname",
   "isexpired" : true,
    "syncdate" : 6,
    "relativesize" : 1,
    "href" : "http://example.com/aeiou",
    "id" : "id",
    "logsmarttype" : "logsmarttype",
 "jobname" : "jobname",
 "yaml" : "yaml",
 "flags_text" : [ "flags_text", "flags_text" ],
 "diskpools" : [ null, null ],
 "jobclass" : "jobclass",
 "priority" : "priority",
    "immutabilitydate" : 2,
    "task" : { },
 "enddate" : 1,
 "targethost" : "targethost",
    "expiration" : 5,
```

```
 "policyname" : "policyname",
 "consistencydate" : 7,
 "consistency-mode" : "consistency-mode",
    "status" : "status",
    "originatinguds" : 4,
    "changerequesttext" : "changerequesttext",
    "flags" : 6,
    "description" : "description",
    "sourcediskpool" : {
     "usage_mb" : 7,
      "grainsize" : 7,
 "free_mb" : 0,
 "safepct" : 5,
 "storage" : [ "storage", "storage" ],
      "type" : "type",
      "udsuid" : 6,
      "modifydate" : 6,
      "copies" : [ {
        "stale" : true,
       "clustername" : "clustername",
       "success" : true,
       "syncdate" : 3,
       "clusterid" : 3,
 "href" : "http://example.com/aeiou",
 "id" : "id",
 "errormsg" : "errormsg"
 }, {
 "stale" : true,
       "clustername" : "clustername",
       "success" : true,
 "syncdate" : 3,
 "clusterid" : 3,
       "href" : "http://example.com/aeiou",
 "id" : "id",
 "errormsg" : "errormsg"
      } ],
      "stale" : true,
      "array" : {
        "ipaddress" : "ipaddress",
        "appliance" : {
         "serviceaccount" : "serviceaccount",
         "ipaddress" : "ipaddress",
         "pkiBootstrapped" : true,
         "timezone" : "timezone",
 "shared_secret" : "shared_secret",
 "description" : "description",
 "publicip" : "publicip",
 "type" : "type",
         "supportstatus" : "supportstatus",
 "masterid" : "masterid",
 "password" : "password",
         "protocol" : 4,
         "stale" : true,
 "zone" : "zone",
 "clusterlist" : [ null, null ],
 "syncdate" : 7,
 "rmipaddress" : [ "rmipaddress", "rmipaddress" ],
 "href" : "http://example.com/aeiou",
 "id" : "id",
 "projectid" : "projectid",
         "lastsync" : 3,
         "clusterstatus" : {
 "accessible" : true,
 "copydata" : 9,
           "localdedupcolor" : "localdedupcolor",
 "vdiskcount" : 2,
 "vdiskcolor" : "vdiskcolor",
           "localsnapshotcolor" : "localsnapshotcolor",
           "remoteprotectioncolor" : "remoteprotectioncolor",
           "vdisklimit" : 7
         },
 "importstatus" : "importstatus",
 "datacenter" : "datacenter",
         "clusterid" : "clusterid",
         "secureconnect" : true,
 "version" : "version",
 "batype" : "batype",
        "name" : "name",
```

```
 "region" : "region",
          "callhomeInfo" : {
           "mode" : "mode",
 "stale" : true,
 "disable" : true,
            "syncdate" : 2,
            "href" : "http://example.com/aeiou",
            "id" : "id"
          },
          "username" : "username"
        },
        "diskpools" : [ null, null ],
        "overallstatus" : "overallstatus",
 "sources" : [ null, null ],
 "clusterid" : 5,
        "storage" : [ {
          "stale" : true,
         "name" : "name"
          "syncdate" : 3,
          "href" : "http://example.com/aeiou",
 "id" : "id",
 "capacity" : 6
 }, {
 "stale" : true,
 "name" : "name",
          "syncdate" : 3,
          "href" : "http://example.com/aeiou",
          "id" : "id",
         "capacity" : 6
        } ],
        "hostcount" : 6,
        "modifydate" : 1,
        "arraytype" : "arraytype",
        "stale" : true,
        "srcid" : 5,
        "orglist" : [ {
          "resourcecollection" : {
            "userlist" : [ "userlist", "userlist" ],
            "slplist" : [ "slplist", "slplist" ],
            "arraylistcount" : 9,
            "hostlist" : [ "hostlist", "hostlist" ],
            "sltlistcount" : 1,
            "applist" : [ "applist", "applist" ],
            "cloudcredentiallist" : [ "cloudcredentiallist", "cloudcredentiallist" ],
 "poollistcount" : 4,
 "arraylist" : [ "arraylist", "arraylist" ],
            "hostlistcount" : 6,
            "applistcount" : 5,
            "lglist" : [ "lglist", "lglist" ],
            "slplistcount" : 7,
            "stale" : true,
            "sltlist" : [ "sltlist", "sltlist" ],
            "userlistcount" : 1,
            "syncdate" : 8,
 "href" : "http://example.com/aeiou",
 "id" : "id",
            "cloudcredentiallistcount" : 6,
            "lglistcount" : 9,
            "poollist" : [ "poollist", "poollist" ]
          },
          "modifydate" : 1,
          "stale" : true,
 "name" : "name",
 "description" : "description",
          "createdate" : 1,
          "syncdate" : 9,
 "href" : "http://example.com/aeiou",
 "id" : "id",
 "version" : "version"
 }, {
 "resourcecollection" : {
 "userlist" : [ "userlist", "userlist" ],
 "slplist" : [ "slplist", "slplist" ],
            "arraylistcount" : 9,
            "hostlist" : [ "hostlist", "hostlist" ],
            "sltlistcount" : 1,
            "applist" : [ "applist", "applist" ],
            "cloudcredentiallist" : [ "cloudcredentiallist", "cloudcredentiallist" ],
```

```
 "poollistcount" : 4,
           "arraylist" : [ "arraylist", "arraylist" ],
          "hostlistcount" : 6,
           "applistcount" : 5,
           "lglist" : [ "lglist", "lglist" ],
           "slplistcount" : 7,
 "stale" : true,
 "sltlist" : [ "sltlist", "sltlist" ],
           "userlistcount" : 1,
           "syncdate" : 8,
 "href" : "http://example.com/aeiou",
 "id" : "id",
           "cloudcredentiallistcount" : 6,
 "lglistcount" : 9,
 "poollist" : [ "poollist", "poollist" ]
         },
         "modifydate" : 1,
 "stale" : true,
 "name" : "name",
         "description" : "description",
         "createdate" : 1,
         "syncdate" : 9,
 "href" : "http://example.com/aeiou",
 "id" : "id",
 "version" : "version"
       } ],
 "name" : "name",
 "reset" : true,
       "syncdate" : 2,
       "model" : "model",
       "href" : "http://example.com/aeiou",
       "id" : "id",
       "arraytypelabel" : "arraytypelabel",
       "properties" : [ {
         "stale" : true,
         "syncdate" : 1,
 "href" : "http://example.com/aeiou",
 "id" : "id",
         "value" : "value",
         "key" : "key"
 }, {
 "stale" : true,
         "syncdate" : 1,
         "href" : "http://example.com/aeiou",
         "id" : "id",
 "value" : "value",
 "key" : "key"
       } ],
 "username" : "username",
 "status" : "status"
      },
      "pooltypedisplayname" : "pooltypedisplayname",
      "metadataonly" : true,
 "mdiskgrp" : "mdiskgrp",
 "nocache" : true,
 "syncdate" : 3,
 "vaultprops" : {
 "objectsize" : 4,
 "accessid" : "accessid",
       "bucket" : "bucket",
       "baseurl" : "baseurl",
 "stale" : true,
 "accesskey" : "accesskey",
 "vaulttype" : "vaulttype",
 "syncdate" : 8,
 "authversion" : "authversion",
 "href" : "http://example.com/aeiou",
 "id" : "id",
       "compression" : true,
       "region" : "region"
     },
 "state" : "state",
 "href" : "http://example.com/aeiou",
      "id" : "id",
      "warnpct" : 6,
 "pct" : 0.10263654006109402,
 "ext" : 7,
      "capacity_mb" : 6,
```

```
 "bvinfo" : {
 "stale" : true,
 "name" : "name",
         "enforcedRetentionDurationSeconds" : "enforcedRetentionDurationSeconds",
        "lock" : true,
        "syncdate" : 6,
        "href" : "http://example.com/aeiou",
         "id" : "id",
        "error" : {
           "err_code" : 10011,
          "err_message" : "err_message"
        }
      },
       "immutable" : true,
      "usedefaultsa" : true,
      "srcid" : "srcid",
      "orglist" : [ null, null ],
      "name" : "name",
       "location" : "location",
 "properties" : [ null, null ],
 "status" : "status",
      "pooltype" : "pooltype"
    },
 "parentid" : "parentid",
 "extrainfo" : "extrainfo",
    "duration" : 5,
    "event" : {
      "errormessage" : "errormessage",
      "cluster" : {
        "serviceaccount" : "serviceaccount",
        "ipaddress" : "ipaddress",
         "pkiBootstrapped" : true,
        "timezone" : "timezone",
 "shared_secret" : "shared_secret",
 "description" : "description",
         "publicip" : "publicip",
        "type" : "type"
        "supportstatus" : "supportstatus",
        "masterid" : "masterid",
         "password" : "password",
         "protocol" : 4,
        "stale" : true,
        "zone" : "zone",
         "clusterlist" : [ null, null ],
         "syncdate" : 7,
         "rmipaddress" : [ "rmipaddress", "rmipaddress" ],
        "href" : "http://example.com/aeiou",
         "id" : "id",
         "projectid" : "projectid",
         "lastsync" : 3,
         "clusterstatus" : {
           "accessible" : true,
           "copydata" : 9,
           "localdedupcolor" : "localdedupcolor",
           "vdiskcount" : 2,
          "vdiskcolor" : "vdiskcolor",
           "localsnapshotcolor" : "localsnapshotcolor",
           "remoteprotectioncolor" : "remoteprotectioncolor",
           "vdisklimit" : 7
         },
        "importstatus" : "importstatus",
         "datacenter" : "datacenter",
         "clusterid" : "clusterid",
         "secureconnect" : true,
         "version" : "version",
         "batype" : "batype",
        "name" : "name",
         "region" : "region",
         "callhomeInfo" : {
           "mode" : "mode",
           "stale" : true,
           "disable" : true,
           "syncdate" : 2,
          "href" : "http://example.com/aeiou",
           "id" : "id"
        },
         "username" : "username"
       },
```

```
 "eventid" : 6,
      "apptype" : "apptype",
      "sourceeventdate" : "sourceeventdate",
 "sequenceid" : 8,
 "eventdate" : 9,
      "notification" : { },
      "component" : { },
 "stale" : true,
 "appname" : "appname",
 "srcid" : "srcid",
      "messagetext" : "messagetext",
      "requiresclearing" : true,
 "syncdate" : 9,
 "eventstatus" : "eventstatus",
      "href" : "http://example.com/aeiou",
      "id" : "id",
      "errorcode" : "errorcode",
      "jobname" : "jobname",
      "errormessages" : [ "errormessages", "errormessages" ],
      "object" : { }
    },
    "errorcode" : "errorcode",
    "sourceid" : "sourceid",
   "changerequest" : 6,
    "queuedate" : 5,
 "apptype" : "apptype",
 "label" : "label",
    "clusterid" : "clusterid",
    "transport" : "transport",
    "expirationdate" : 9,
 "message" : "message",
 "targetuds" : 7,
    "isscheduled" : true,
    "srcid" : "srcid",
    "id2" : "id2",
    "appid" : "appid",
    "progress" : 7,
    "virtualsize" : 9
 }, {
 "jobclasscode" : 0,
    "jobcount" : 1,
    "backup" : {
      "jobclasscode" : 4,
     "sltname" : "sltname",
      "migrate-copythreadcount" : 8,
 "restorelock" : "restorelock",
 "sourceuds" : "sourceuds",
      "mountcapacity" : 9,
      "backupname" : "backupname",
      "stale" : true,
      "sourcemountpoint" : "sourcemountpoint",
      "nvolumes" : "nvolumes",
     "dnsname" : "dnsname",
      "href" : "http://example.com/aeiou",
      "id" : "id",
      "targetstoragetype" : "targetstoragetype",
 "flags_text" : [ "flags_text", "flags_text" ],
 "mappedhost" : "mappedhost",
 "appclass" : "appclass",
 "backupdate" : 3,
 "jobclass" : "jobclass",
      "version" : "version",
      "uniquehostname" : "uniquehostname",
      "powerfactor" : 8,
      "hosttimezone" : "hosttimezone",
 "sensitivity" : 6,
 "status" : "status",
 "originatinguds" : "originatinguds",
 "migrationstate" : "migrationstate",
      "hasmountedmap" : true,
      "hananodelist" : [ "hananodelist", "hananodelist" ],
 "flags" : "flags",
 "logsequences" : [ {
        "stale" : true,
        "beginlsn" : "beginlsn",
 "syncdate" : 1,
 "endlsn" : "endlsn",
       "thread" : "thread",
```

```
 "href" : "http://example.com/aeiou",
       "id" : "id"
      }, {
 "stale" : true,
 "beginlsn" : "beginlsn",
 "syncdate" : 1,
       "endlsn" : "endlsn",
 "thread" : "thread",
 "href" : "http://example.com/aeiou",
 "id" : "id"
      } ],
 "cloudcredential" : {
 "serviceaccount" : "serviceaccount",
 "clientid" : "clientid",
 "secretkey" : "secretkey",
      "sources" : [ null, null ],
       "cloudtype" : "cloudtype",
        "vaultudsuid" : 5,
        "clusterId" : 7,
       "privatekey" : "privatekey",
       "endpoint" : "endpoint",
 "stale" : true,
 "credential" : "credential",
        "srcId" : 3,
       "syncdate" : 3,
        "href" : "http://example.com/aeiou",
        "id" : "id",
        "subscriptionid" : "subscriptionid",
        "projectid" : "projectid",
        "publickey" : "publickey",
 "immutable" : true,
 "usedefaultsa" : true,
        "vaultpool" : {
        "usage_mb" : 7,
         "grainsize" : 7,
         "free_mb" : 0,
 "safepct" : 5,
 "storage" : [ "storage", "storage" ],
         "type" : "type",
        "udsuid" : 6, "modifydate" : 6,
         "copies" : [ {
 "stale" : true,
 "clustername" : "clustername",
           "success" : true,
           "syncdate" : 3,
           "clusterid" : 3,
           "href" : "http://example.com/aeiou",
           "id" : "id",
           "errormsg" : "errormsg"
\}, {
 "stale" : true,
           "clustername" : "clustername",
 "success" : true,
 "syncdate" : 3,
           "clusterid" : 3,
 "href" : "http://example.com/aeiou",
 "id" : "id",
           "errormsg" : "errormsg"
         } ],
         "stale" : true,
         "array" : {
           "ipaddress" : "ipaddress",
           "appliance" : {
             "serviceaccount" : "serviceaccount",
             "ipaddress" : "ipaddress",
 "pkiBootstrapped" : true,
 "timezone" : "timezone",
 "shared_secret" : "shared_secret",
 "description" : "description",
             "publicip" : "publicip",
            "type" : "type"
             "supportstatus" : "supportstatus",
             "masterid" : "masterid",
             "password" : "password",
             "protocol" : 4,
             "stale" : true,
             "zone" : "zone",
```

```
 "clusterlist" : [ null, null ],
 "syncdate" : 7,
 "rmipaddress" : [ "rmipaddress", "rmipaddress" ],
             "href" : "http://example.com/aeiou",
            "id" : "id" "projectid" : "projectid",
             "lastsync" : 3,
             "clusterstatus" : {
              "accessible" : true,
              "copydata" : 9,
              "localdedupcolor" : "localdedupcolor",
 "vdiskcount" : 2,
 "vdiskcolor" : "vdiskcolor",
              "localsnapshotcolor" : "localsnapshotcolor",
              "remoteprotectioncolor" : "remoteprotectioncolor",
              "vdisklimit" : 7
             },
 "importstatus" : "importstatus",
 "datacenter" : "datacenter",
             "clusterid" : "clusterid",
            "secureconnect" : true,
 "version" : "version",
 "batype" : "batype",
 "name" : "name",
             "region" : "region",
             "callhomeInfo" : {
 "mode" : "mode",
 "stale" : true,
 "disable" : true,
              "syncdate" : 2,
              "href" : "http://example.com/aeiou",
              "id" : "id"
             },
            "username" : "username"
           },
 "diskpools" : [ null, null ],
 "overallstatus" : "overallstatus",
           "sources" : [ null, null ],
           "clusterid" : 5,
 "storage" : [ {
 "stale" : true,
 "name" : "name",
            "syncdate" : 3,
 "href" : "http://example.com/aeiou",
"id" : "id", "capacity" : 6
 }, {
 "stale" : true,
           "name" : "name",
             "syncdate" : 3,
            "href" : "http://example.com/aeiou",
            "id" : "id",
            "capacity" : 6
           } ],
           "hostcount" : 6,
 "modifydate" : 1,
 "arraytype" : "arraytype",
 "stale" : true,
 "srcid" : 5,
 "orglist" : [ {
             "resourcecollection" : {
 "userlist" : [ "userlist", "userlist" ],
 "slplist" : [ "slplist", "slplist" ],
             "arraylistcount": 9,
              "hostlist" : [ "hostlist", "hostlist" ],
              "sltlistcount" : 1,
              "applist" : [ "applist", "applist" ],
              "cloudcredentiallist" : [ "cloudcredentiallist", "cloudcredentiallist" ],
              "poollistcount" : 4,
              "arraylist" : [ "arraylist", "arraylist" ],
              "hostlistcount" : 6,
              "applistcount" : 5,
              "lglist" : [ "lglist", "lglist" ],
              "slplistcount" : 7,
              "stale" : true,
              "sltlist" : [ "sltlist", "sltlist" ],
              "userlistcount" : 1,
              "syncdate" : 8,
```

```
 "href" : "http://example.com/aeiou",
              "id" : "id",
              "cloudcredentiallistcount" : 6,
 "lglistcount" : 9,
 "poollist" : [ "poollist", "poollist" ]
            },
             "modifydate" : 1,
            "stale" : true,
             "name" : "name",
             "description" : "description",
            "createdate" : 1,
             "syncdate" : 9,
 "href" : "http://example.com/aeiou",
"id" : "id", "version" : "version"
 }, {
 "resourcecollection" : {
 "userlist" : [ "userlist", "userlist" ],
 "slplist" : [ "slplist", "slplist" ],
              "arraylistcount" : 9,
              "hostlist" : [ "hostlist", "hostlist" ],
              "sltlistcount" : 1,
 "applist" : [ "applist", "applist" ],
 "cloudcredentiallist" : [ "cloudcredentiallist", "cloudcredentiallist" ],
              "poollistcount" : 4,
              "arraylist" : [ "arraylist", "arraylist" ],
              "hostlistcount" : 6,
              "applistcount" : 5,
              "lglist" : [ "lglist", "lglist" ],
              "slplistcount" : 7,
 "stale" : true,
 "sltlist" : [ "sltlist", "sltlist" ],
              "userlistcount" : 1,
              "syncdate" : 8,
 "href" : "http://example.com/aeiou",
"id" : "id", "cloudcredentiallistcount" : 6,
              "lglistcount" : 9,
              "poollist" : [ "poollist", "poollist" ]
            },
             "modifydate" : 1,
            "stale" : true,
 "name" : "name",
 "description" : "description",
             "createdate" : 1,
             "syncdate" : 9,
 "href" : "http://example.com/aeiou",
"id" : "id", "version" : "version"
           } ],
           "name" : "name",
           "reset" : true,
           "syncdate" : 2,
           "model" : "model",
           "href" : "http://example.com/aeiou",
           "id" : "id",
           "arraytypelabel" : "arraytypelabel",
           "properties" : [ {
            "stale" : true,
            "syncdate" : 1,
            "href" : "http://example.com/aeiou",
            "id" : "id",
 "value" : "value",
 "key" : "key"
 }, {
 "stale" : true,
            "syncdate" : 1,
 "href" : "http://example.com/aeiou",
"id" : "id", "value" : "value",
            "key" : "key"
           } ],
           "username" : "username",
           "status" : "status"
         },
         "pooltypedisplayname" : "pooltypedisplayname",
         "metadataonly" : true,
         "mdiskgrp" : "mdiskgrp",
```

```
 "nocache" : true,
 "syncdate" : 3,
 "vaultprops" : {
 "objectsize" : 4,
 "accessid" : "accessid",
           "bucket" : "bucket",
          "baseurl" : "baseurl",
 "stale" : true,
 "accesskey" : "accesskey",
 "vaulttype" : "vaulttype",
 "syncdate" : 8,
 "authversion" : "authversion",
           "href" : "http://example.com/aeiou",
           "id" : "id",
           "compression" : true,
           "region" : "region"
         },
         "state" : "state",
         "href" : "http://example.com/aeiou",
         "id" : "id",
         "warnpct" : 6,
 "pct" : 0.10263654006109402,
 "ext" : 7,
         "capacity_mb" : 6,
         "bvinfo" : {
           "stale" : true,
          "name" : "name"
           "enforcedRetentionDurationSeconds" : "enforcedRetentionDurationSeconds",
           "lock" : true,
           "syncdate" : 6,
 "href" : "http://example.com/aeiou",
 "id" : "id",
           "error" : {
             "err_code" : 10011,
             "err_message" : "err_message"
 }
         },
         "immutable" : true,
         "usedefaultsa" : true,
 "srcid" : "srcid",
 "orglist" : [ null, null ],
         "name" : "name",
         "location" : "location",
         "properties" : [ null, null ],
         "status" : "status",
         "pooltype" : "pooltype"
        },
        "domain" : "domain",
 "orglist" : [ null, null ],
 "name" : "name",
        "region" : "region"
 },
 "isSourceAppFromMountMigrateRestore" : true,
 "vmname" : "vmname",
 "characteristic" : "characteristic",
 "retainlogs" : true,
 "modifydate" : 4,
      "slpname" : "slpname",
      "apptype" : "apptype",
      "mountedvdisk" : "mountedvdisk",
      "snapshotlocation" : "snapshotlocation",
      "endpit" : 1,
 "srcid" : "srcid",
 "snapshottype" : "snapshottype",
 "hostisdst" : true,
 "incarnation" : "incarnation",
      "asmswitchcapable" : true,
      "mountmigrateflag" : true,
      "virtualsize" : "virtualsize",
      "mountedmountpoint" : "mountedmountpoint",
      "backedupdbnames" : "backedupdbnames",
      "eligiblestoragetypes" : "eligiblestoragetypes",
     "copies" : [ null, null ],
      "appname" : "appname",
      "zone" : "zone",
 "beginpit" : 8,
 "exportvolume" : [ {
        "stale" : true,
```

```
 "exportrule" : [ {
         "exportedname" : "exportedname",
         "stale" : true,
 "exporttype" : "exporttype",
 "client" : [ {
          "exportprop" : [ null, null ],
 "stale" : true,
 "host" : "host",
           "syncdate" : 8,
 "href" : "http://example.com/aeiou",
 "id" : "id",
           "nas-mount-prop" : [ null, null ]
\}, {
 "exportprop" : [ null, null ],
           "stale" : true,
           "host" : "host",
           "syncdate" : 8,
           "href" : "http://example.com/aeiou",
           "id" : "id",
           "nas-mount-prop" : [ null, null ]
         } ],
         "syncdate" : 0,
 "href" : "http://example.com/aeiou",
 "id" : "id",
        "user" : [ {
          "haspassword" : true,
 "stale" : true,
 "syncdate" : 9,
           "href" : "http://example.com/aeiou",
           "id" : "id",
 "accessmode" : [ "accessmode", "accessmode" ],
 "username" : "username",
           "group" : "group"
\}, {
 "haspassword" : true,
 "stale" : true,
 "syncdate" : 9,
           "href" : "http://example.com/aeiou",
           "id" : "id",
           "accessmode" : [ "accessmode", "accessmode" ],
 "username" : "username",
 "group" : "group"
         } ]
 }, {
 "exportedname" : "exportedname",
 "stale" : true,
 "exporttype" : "exporttype",
 "client" : [ {
           "exportprop" : [ null, null ],
           "stale" : true,
           "host" : "host",
           "syncdate" : 8,
           "href" : "http://example.com/aeiou",
           "id" : "id",
           "nas-mount-prop" : [ null, null ]
\}, {
 "exportprop" : [ null, null ],
 "stale" : true,
          "stale" : true,<br>"host" : "host"
           "syncdate" : 8,
           "href" : "http://example.com/aeiou",
           "id" : "id",
           "nas-mount-prop" : [ null, null ]
         } ],
 "syncdate" : 0,
 "href" : "http://example.com/aeiou",
        "id" : "id",
         "user" : [ {
          "haspassword" : true,
           "stale" : true,
           "syncdate" : 9,
           "href" : "http://example.com/aeiou",
          "id" : "id" "accessmode" : [ "accessmode", "accessmode" ],
           "username" : "username",
           "group" : "group"
\}, {
 "haspassword" : true,
```

```
 "stale" : true,
           "syncdate" : 9,
           "href" : "http://example.com/aeiou",
           "id" : "id",
           "accessmode" : [ "accessmode", "accessmode" ],
           "username" : "username",
           "group" : "group"
         } ]
       } ],
       "exportedpath" : "exportedpath",
 "syncdate" : 5,
 "href" : "http://example.com/aeiou",
      "id" : "id" "objecttype" : "objecttype",
       "objectid" : "objectid"
 }, {
 "stale" : true,
 "exportrule" : [ {
 "exportedname" : "exportedname",
 "stale" : true,
 "exporttype" : "exporttype",
         "client" : [ {
          "exportprop" : [ null, null ],<br>"stale" : true,
 "stale" : true,
 "host" : "host",
           "syncdate" : 8,
           "href" : "http://example.com/aeiou",
           "id" : "id",
          "nas-mount-prop" : [ null, null ]
\}, {
 "exportprop" : [ null, null ],
 "stale" : true,
           "host" : "host",
           "syncdate" : 8,
           "href" : "http://example.com/aeiou",
           "id" : "id",
           "nas-mount-prop" : [ null, null ]
         } ],
        "syncdate" : 0,
 "href" : "http://example.com/aeiou",
 "id" : "id",
        "user" : [ {
           "haspassword" : true,
 "stale" : true,
 "syncdate" : 9,
 "href" : "http://example.com/aeiou",
 "id" : "id",
           "accessmode" : [ "accessmode", "accessmode" ],
           "username" : "username",
           "group" : "group"
\}, {
 "haspassword" : true,
           "stale" : true,
           "syncdate" : 9,
 "href" : "http://example.com/aeiou",
 "id" : "id",
           "accessmode" : [ "accessmode", "accessmode" ],
           "username" : "username",
           "group" : "group"
         } ]
        }, {
         "exportedname" : "exportedname",
 "stale" : true,
 "exporttype" : "exporttype",
         "client" : [ {
           "exportprop" : [ null, null ],
 "stale" : true,
 "host" : "host",
           "syncdate" : 8,
           "href" : "http://example.com/aeiou",
           "id" : "id",
           "nas-mount-prop" : [ null, null ]
\}, {
 "exportprop" : [ null, null ],
 "stale" : true,
           "host" : "host",
           "syncdate" : 8,
           "href" : "http://example.com/aeiou",
```

```
 "id" : "id",
           "nas-mount-prop" : [ null, null ]
         } ],
         "syncdate" : 0,
 "href" : "http://example.com/aeiou",
 "id" : "id",
        "user" : [ {
           "haspassword" : true,
           "stale" : true,
           "syncdate" : 9,
           "href" : "http://example.com/aeiou",
           "id" : "id",
 "accessmode" : [ "accessmode", "accessmode" ],
 "username" : "username",
 "group" : "group"
\}, {
 "haspassword" : true,
 "stale" : true,
 "syncdate" : 9,
           "href" : "http://example.com/aeiou",
           "id" : "id",
           "accessmode" : [ "accessmode", "accessmode" ],
 "username" : "username",
 "group" : "group"
         } ]
       } ],
       "exportedpath" : "exportedpath",
       "syncdate" : 5,
       "href" : "http://example.com/aeiou",
       "id" : "id",
       "objecttype" : "objecttype",
       "objectid" : "objectid"
      } ],
      "syncdate" : 7,
      "yaml" : "yaml",
 "provisioningoptions" : [ null, null ],
 "catalogstate" : "catalogstate",
 "racnodelist" : [ "racnodelist", "racnodelist" ],
     "immutabilitydate" : 0,
 "application_allocated_size" : 3,
 "backuplock" : "backuplock",
 "name" : "name",
 "volgroupname" : "volgroupname",
      "expiration" : 0,
 "policyname" : "policyname",
 "mountedhost" : [ {
 "node_logged_in_count" : "node_logged_in_count",
 "uniquename" : "uniquename",
 "svcname" : "svcname",
 "iogrp" : "iogrp",
 "chappassword" : "chappassword",
       "source" : [ {
         "srcid" : "srcid",
         "slps" : [ {
           "dedupasyncnode" : "dedupasyncnode",
           "profiletype" : "profiletype",
           "description" : "description",
 "createdate" : 9,
 "clusterid" : "clusterid",
           "primarystorage" : "primarystorage",
           "modifydate" : 7,
 "stale" : true,
 "remotenode" : "remotenode",
           "srcid" : "srcid",
 "performancepool" : "performancepool",
 "localnode" : "localnode",
 "orglist" : [ null, null ],
 "name" : "name",
           "syncdate" : 0,
           "href" : "http://example.com/aeiou",
 "id" : "id",
 "cid" : "cid"
\}, {
 "dedupasyncnode" : "dedupasyncnode",
 "profiletype" : "profiletype",
 "description" : "description",
           "createdate" : 9,
           "clusterid" : "clusterid",
```

```
 "primarystorage" : "primarystorage",
           "modifydate" : 7,
           "stale" : true,
           "remotenode" : "remotenode",
           "srcid" : "srcid",
           "performancepool" : "performancepool",
           "localnode" : "localnode",
 "orglist" : [ null, null ],
 "name" : "name",
           "syncdate" : 0,
 "href" : "http://example.com/aeiou",
 "id" : "id",
           "cid" : "cid"
          } ],
          "clusterid" : "clusterid"
        }, {
          "srcid" : "srcid",
          "slps" : [ {
           "dedupasyncnode" : "dedupasyncnode",
           "profiletype" : "profiletype",
           "description" : "description",
           "createdate" : 9,
           "clusterid" : "clusterid",
           "primarystorage" : "primarystorage",
           "modifydate" : 7,
 "stale" : true,
 "remotenode" : "remotenode",
           "srcid" : "srcid",
           "performancepool" : "performancepool",
           "localnode" : "localnode",
 "orglist" : [ null, null ],
 "name" : "name",
          "syncdate" : 0,
           "href" : "http://example.com/aeiou",
           "id" : "id",
           "cid" : "cid"
\}, {
 "dedupasyncnode" : "dedupasyncnode",
 "profiletype" : "profiletype",
 "description" : "description",
           "createdate" : 9,
           "clusterid" : "clusterid",
           "primarystorage" : "primarystorage",
           "modifydate" : 7,
 "stale" : true,
 "remotenode" : "remotenode",
           "srcid" : "srcid",
           "performancepool" : "performancepool",
 "localnode" : "localnode",
 "orglist" : [ null, null ],
 "name" : "name",
           "syncdate" : 0,
           "href" : "http://example.com/aeiou",
           "id" : "id",
           "cid" : "cid"
          } ],
          "clusterid" : "clusterid"
        } ],
        "machinetype" : "machinetype",
        "ostype_special" : "ostype_special",
        "hostname" : "hostname",
        "stale" : true,
 "zone" : "zone",
 "autoupgrade" : "DISABLED",
        "syncdate" : 8,
        "sourcecluster" : "sourcecluster",
        "state" : "state",
        "href" : "http://example.com/aeiou",
       "i d" : "id" "pki_errors" : [ "pki_errors", "pki_errors" ],
        "reconciliation_needed" : true,
        "isShadowHost" : true,
        "chapusername" : "chapusername",
        "is_auto_discovery_enabled" : true,
        "nfsoption" : {
 "server" : [ {
 "constant" : "constant",
           "select" : true,
```

```
 "description" : "description",
         "type" : "type",
          "editableonmount" : true,
 "default" : "default",
 "stale" : true,
          "selection" : [ {
            "stale" : true,
            "syncdate" : 7,
 "href" : "http://example.com/aeiou",
"id" : "id", "value" : "value",
 "desc" : "desc"
 }, {
 "stale" : true,
            "syncdate" : 7,
            "href" : "http://example.com/aeiou",
            "id" : "id",
 "value" : "value",
 "desc" : "desc"
          } ],
          "name" : "name",
          "alias" : "alias",
          "syncdate" : 5,
          "href" : "http://example.com/aeiou",
          "id" : "id",
          "value" : "value",
          "desc" : "desc"
\}, {
 "constant" : "constant",
 "select" : true,
 "description" : "description",
 "type" : "type",
          "editableonmount" : true,
          "default" : "default",
          "stale" : true,
 "selection" : [ {
 "stale" : true,
            "syncdate" : 7,
            "href" : "http://example.com/aeiou",
            "id" : "id",
 "value" : "value",
 "desc" : "desc"
\}, {
 "stale" : true,
 "syncdate" : 7,
 "href" : "http://example.com/aeiou",
"id" : "id", "value" : "value",
            "desc" : "desc"
          } ],
          "name" : "name",
          "alias" : "alias",
          "syncdate" : 5,
          "href" : "http://example.com/aeiou",
          "id" : "id",
 "value" : "value",
 "desc" : "desc"
         } ],
         "stale" : true,
         "client" : [ null, null ],
         "syncdate" : 4,
         "href" : "http://example.com/aeiou",
         "id" : "id"
       },
       "nodeList" : [ null, null ],
       "connectorversion" : "connectorversion",
       "isclusterhost" : true,
 "orglist" : [ null, null ],
 "name" : "name",
 "arrays" : [ null, null ],
       "osversion" : "osversion",
       "iogrp_count" : "iogrp_count",
       "status" : "status",
       "ipaddress" : "ipaddress",
       "datastorelist" : [ {
 "stale" : true,
 "name" : "name",
         "rdmSupported" : true,
```

```
 "syncdate" : 6,
 "freespace" : "freespace",
          "href" : "http://example.com/aeiou",
          "id" : "id",
          "type" : "type",
          "capacity" : "capacity"
 }, {
 "stale" : true,
          "name" : "name",
          "rdmSupported" : true,
 "syncdate" : 6,
 "freespace" : "freespace",
 "href" : "http://example.com/aeiou",
 "id" : "id",
          "type" : "type",
          "capacity" : "capacity"
        } ],
 "iscsi_name" : [ "iscsi_name", "iscsi_name" ],
 "pki_state" : "pki_state",
 "sources" : [ null, null ],
 "vcenterhostid" : "vcenterhostid",
       "cert revoked" : true,
       "hosttype" : "hosttype"
        "friendlypath" : "friendlypath",
       "esxlist": [ null, null ],
        "description" : "description",
        "isvcenterhost" : true,
        "isvm" : true,
       "hasagent" : true,
        "modifydate" : 9,
        "dbauthentication" : true,
        "reconciliation_fields" : [ "reconciliation_fields", "reconciliation_fields" ],
        "isproxyhost" : true,
        "udsagent" : {
          "shared_secret" : "shared_secret",
 "agent_version" : "agent_version",
 "haspassword" : true,
          "password" : "password",
          "stale" : true,
          "agenttype" : "agenttype",
          "port" : 1,
          "alternatekey" : "alternatekey",
          "hasalternatekey" : true,
          "syncdate" : 4,
 "href" : "http://example.com/aeiou",
 "id" : "id",
 "username" : "username"
        },
        "projectid" : "projectid",
        "mask" : "mask",
        "isesxhost" : true,
        "dataip" : "dataip",
        "maxjobs" : 0,
        "vmtype" : "vmtype",
 "multiregion" : "multiregion",
 "alternateip" : [ "alternateip", "alternateip" ],
        "clearchap" : true,
        "connectorConnectionStatus" : {
          "connectionstatus" : "connectionstatus",
          "stale" : true,
          "pkistate" : "pkistate",
          "syncdate" : 4,
          "href" : "http://example.com/aeiou",
          "id" : "id"
        },
 "clusterid" : "clusterid",
 "transport" : "transport",
        "ostype" : "ostype",
        "systemdetail" : "systemdetail",
       "agents" : [ null, null ],
       "managedby" : "MS"
        "connect2actip" : "connect2actip",
        "isClusterNode" : true,
        "srcid" : "srcid",
        "WWPN" : [ "WWPN", "WWPN" ],
 "osrelease" : "osrelease",
 "diskpref" : "diskpref",
        "port_count" : "port_count",
```

```
 "originalhostid" : "originalhostid"
 }, {
 "node_logged_in_count" : "node_logged_in_count",
 "uniquename" : "uniquename",
 "svcname" : "svcname",
 "iogrp" : "iogrp",
      "chappassword" : "chappassword",
       "source" : [ {
         "srcid" : "srcid",
         "slps" : [ {
          "dedupasyncnode" : "dedupasyncnode",
 "profiletype" : "profiletype",
 "description" : "description",
 "createdate" : 9,
 "clusterid" : "clusterid",
          "primarystorage" : "primarystorage",
          "modifydate" : 7,
 "stale" : true,
 "remotenode" : "remotenode",
          "srcid" : "srcid",
          "performancepool" : "performancepool",
 "localnode" : "localnode",
 "orglist" : [ null, null ],
 "name" : "name",
          "syncdate" : 0,
          "href" : "http://example.com/aeiou",
          "id" : "id",
          "cid" : "cid"
\}, {
 "dedupasyncnode" : "dedupasyncnode",
 "profiletype" : "profiletype",
 "description" : "description",
 "createdate" : 9,
 "clusterid" : "clusterid",
          "primarystorage" : "primarystorage",
 "modifydate" : 7,
 "stale" : true,
 "remotenode" : "remotenode",
          "srcid" : "srcid",
 "performancepool" : "performancepool",
 "localnode" : "localnode",
         "orglist" : [ null, null ],
          "name" : "name",
         "syncdate" : 0,
          "href" : "http://example.com/aeiou",
         "id" : "id" "cid" : "cid"
         } ],
         "clusterid" : "clusterid"
 }, {
 "srcid" : "srcid",
         "slps" : [ {
          "dedupasyncnode" : "dedupasyncnode",
 "profiletype" : "profiletype",
 "description" : "description",
 "createdate" : 9,
 "clusterid" : "clusterid",
          "primarystorage" : "primarystorage",
          "modifydate" : 7,
 "stale" : true,
 "remotenode" : "remotenode",
 "srcid" : "srcid",
 "performancepool" : "performancepool",
          "localnode" : "localnode",
          "orglist" : [ null, null ],
          "name" : "name",
          "syncdate" : 0,
 "href" : "http://example.com/aeiou",
 "id" : "id",
 "cid" : "cid"
\}, {
 "dedupasyncnode" : "dedupasyncnode",
 "profiletype" : "profiletype",
          "description" : "description",
          "createdate" : 9,
          "clusterid" : "clusterid",
          "primarystorage" : "primarystorage",
          "modifydate" : 7,
```

```
 "stale" : true,
 "remotenode" : "remotenode",
          "srcid" : "srcid",
          "performancepool" : "performancepool",
          "localnode" : "localnode",
          "orglist" : [ null, null ],
         "name" : "name",
         "syncdate" : 0,
 "href" : "http://example.com/aeiou",
 "id" : "id",
          "cid" : "cid"
         } ],
         "clusterid" : "clusterid"
       } ],
       "machinetype" : "machinetype",
      machinecype : machinecype,
       "hostname" : "hostname",
 "stale" : true,
 "zone" : "zone",
       "autoupgrade" : "DISABLED",
       "syncdate" : 8,
       "sourcecluster" : "sourcecluster",
 "state" : "state",
 "href" : "http://example.com/aeiou",
       "id" : "id",
      "pki errors" : [ "pki errors", "pki errors" ],
      "reconciliation needed" : true,
 "isShadowHost" : true,
 "chapusername" : "chapusername",
       "is_auto_discovery_enabled" : true,
 "nfsoption" : {
 "server" : [ {
          "constant" : "constant",
 "select" : true,
 "description" : "description",
          "type" : "type",
          "editableonmount" : true,
          "default" : "default",
          "stale" : true,
          "selection" : [ {
            "stale" : true,
            "syncdate" : 7,
            "href" : "http://example.com/aeiou",
            "id" : "id",
 "value" : "value",
 "desc" : "desc"
 }, {
 "stale" : true,
            "syncdate" : 7,
 "href" : "http://example.com/aeiou",
"id" : "id", "value" : "value",
            "desc" : "desc"
          } ],
 "name" : "name",
 "alias" : "alias",
          "syncdate" : 5,
 "href" : "http://example.com/aeiou",
 "id" : "id",
 "value" : "value",
 "desc" : "desc"
\}, {
 "constant" : "constant",
 "select" : true,
 "description" : "description",
 "type" : "type",
 "editableonmount" : true,
 "default" : "default",
 "stale" : true,
          "selection" : [ {
            "stale" : true,
            "syncdate" : 7,
 "href" : "http://example.com/aeiou",
"id" : "id", "value" : "value",
            "desc" : "desc"
\}, {
 "stale" : true,
```

```
 "syncdate" : 7,
              "href" : "http://example.com/aeiou",
              "id" : "id",
              "value" : "value",
              "desc" : "desc"
            } ],
           "name" : "name",
            "alias" : "alias",
            "syncdate" : 5,
 "href" : "http://example.com/aeiou",
 "id" : "id",
 "value" : "value",
            "desc" : "desc"
          } ],
          "stale" : true,
          "client" : [ null, null ],
          "syncdate" : 4,
          "href" : "http://example.com/aeiou",
          "id" : "id"
        },
 "nodeList" : [ null, null ],
 "connectorversion" : "connectorversion",
        "isclusterhost" : true,
        "orglist" : [ null, null ],
        "name" : "name",
       "arrays" : [ null, null ],
        "osversion" : "osversion",
        "iogrp_count" : "iogrp_count",
        "status" : "status",
        "ipaddress" : "ipaddress",
        "datastorelist" : [ {
          "stale" : true,
         "name" : "name"
          "rdmSupported" : true,
          "syncdate" : 6,
          "freespace" : "freespace",
 "href" : "http://example.com/aeiou",
 "id" : "id",
          "type" : "type",
          "capacity" : "capacity"
 }, {
 "stale" : true,
         "name" : "name",
          "rdmSupported" : true,
          "syncdate" : 6,
          "freespace" : "freespace",
          "href" : "http://example.com/aeiou",
          "id" : "id",
          "type" : "type",
         "capacity" : "capacity"
        } ],
        "iscsi_name" : [ "iscsi_name", "iscsi_name" ],
        "pki_state" : "pki_state",
 "sources" : [ null, null ],
 "vcenterhostid" : "vcenterhostid",
        "cert_revoked" : true,
       "hosttype" : "hosttype"
        "friendlypath" : "friendlypath",
        "esxlist" : [ null, null ],
 "description" : "description",
 "isvcenterhost" : true,
        "isvm" : true,
        "hasagent" : true,
        "modifydate" : 9,
        "dbauthentication" : true,
        "reconciliation_fields" : [ "reconciliation_fields", "reconciliation_fields" ],
       "isproxyhost" : true,
        "udsagent" : {
          "shared_secret" : "shared_secret",
         "agent version" : "agent version",
         "haspassword" : true,
          "password" : "password",
 "stale" : true,
 "agenttype" : "agenttype",
          "port" : 1,
          "alternatekey" : "alternatekey",
          "hasalternatekey" : true,
          "syncdate" : 4,
```

```
 "href" : "http://example.com/aeiou",
 "id" : "id",
 "username" : "username"
        },
        "projectid" : "projectid",
        "mask" : "mask",
        "isesxhost" : true,
 "dataip" : "dataip",
 "maxjobs" : 0,
 "vmtype" : "vmtype",
 "multiregion" : "multiregion",
 "alternateip" : [ "alternateip", "alternateip" ],
       "clearchap" : true,
        "connectorConnectionStatus" : {
          "connectionstatus" : "connectionstatus",
         "stale" : true,
         "pkistate" : "pkistate",
          "syncdate" : 4,
 "href" : "http://example.com/aeiou",
 "id" : "id"
 },
 "clusterid" : "clusterid",
 "transport" : "transport",
 "ostype" : "ostype",
        "systemdetail" : "systemdetail",
       "agents" : [ null, null ],
 "managedby" : "MS",
 "connect2actip" : "connect2actip",
        "isClusterNode" : true,
 "srcid" : "srcid",
 "WWPN" : [ "WWPN", "WWPN" ],
 "osrelease" : "osrelease",
 "diskpref" : "diskpref",
        "port_count" : "port_count",
        "originalhostid" : "originalhostid"
      } ],
 "consistencydate" : 2,
 "modifiedbytes" : "modifiedbytes",
 "consumedsize" : 6,
 "consistencymode" : "consistencymode",
      "expirytries" : "expirytries",
      "vmpath" : "vmpath",
     "hasdependency" : true,
      "allowedips" : [ "allowedips", "allowedips" ],
      "migratemapping" : "migratemapping",
      "restorableobjects" : [ {
 "appState" : 4,
 "systemdb" : true,
        "appstate_text" : [ "appstate_text", "appstate_text" ],
        "skippeddb" : "skippeddb",
        "type" : "type",
 "pathname" : "pathname",
 "backedupdb" : "backedupdb",
        "fullpath" : "fullpath",
        "volumeinfo" : [ {
          "uniqueid" : "uniqueid"
 }, {
 "uniqueid" : "uniqueid"
        } ],
        "fileinfo" : [ {
          "filename" : "filename",
          "filepath" : "filepath",
          "isrecursive" : true
 }, {
 "filename" : "filename",
          "filepath" : "filepath",
          "isrecursive" : true
        } ],
        "name" : "name",
        "faileddb" : "faileddb"
      }, {
        "appState" : 4,
        "systemdb" : true,
       "appstate_text" : [ "appstate_text", "appstate_text" ],
        "skippeddb" : "skippeddb",
       "type" : "type",
        "pathname" : "pathname",
       "backedupdb" : "backedupdb",
```

```
 "fullpath" : "fullpath",
 "volumeinfo" : [ {
          "uniqueid" : "uniqueid"
 }, {
 "uniqueid" : "uniqueid"
        } ],
        "fileinfo" : [ {
 "filename" : "filename",
 "filepath" : "filepath",
          "isrecursive" : true
 }, {
 "filename" : "filename",
 "filepath" : "filepath",
          "isrecursive" : true
        } ],
        "name" : "name",
        "faileddb" : "faileddb"
      } ],
      "vaultowner" : true,
      "yamlavailable" : true,
      "originalbackupid" : "originalbackupid",
      "migrate-configured" : true,
      "multiregion" : "multiregion",
      "label" : "label",
      "clusterid" : "clusterid",
      "transport" : "transport",
 "isasm" : true,
 "esxhost" : "esxhost",
      "clonemigrateeligible" : true,
      "targetuds" : "targetuds",
 "datafilemovestarted" : true,
 "releaselogs" : true,
      "migrate-frequency" : 5
 },
 "retrycount" : 4,
 "sltname" : "sltname",
 "hostid" : 3,
    "pid" : 1,
    "startdate" : 1,
    "sourceuds" : 2,
 "jobtag" : "jobtag",
 "hostname" : "hostname",
 "stale" : true,
 "appname" : "appname",
    "isexpired" : true,
    "syncdate" : 6,
    "relativesize" : 1,
    "href" : "http://example.com/aeiou",
    "id" : "id",
 "logsmarttype" : "logsmarttype",
 "jobname" : "jobname",
    "yaml" : "yaml",
    "flags_text" : [ "flags_text", "flags_text" ],
 "diskpools" : [ null, null ],
 "jobclass" : "jobclass",
 "priority" : "priority",
    "immutabilitydate" : 2,
 "task" : { },
 "enddate" : 1,
 "targethost" : "targethost",
    "expiration" : 5,
    "policyname" : "policyname",
 "consistencydate" : 7,
 "consistency-mode" : "consistency-mode",
    "status" : "status",
 "originatinguds" : 4,
 "changerequesttext" : "changerequesttext",
    "flags" : 6,
    "description" : "description",
    "sourcediskpool" : {
     "usage mb^{\mathsf{in}} : 7,
      "grainsize" : 7,
      "free_mb" : 0,
      "safepct" : 5,
      "storage" : [ "storage", "storage" ],
      "type" : "type",
      "udsuid" : 6,
      "modifydate" : 6,
```

```
 "copies" : [ {
 "stale" : true,
 "clustername" : "clustername",
 "success" : true,
 "syncdate" : 3,
       "clusterid" : 3,
       "href" : "http://example.com/aeiou",
 "id" : "id",
 "errormsg" : "errormsg"
 }, {
 "stale" : true,
 "clustername" : "clustername",
       "success" : true,
       "syncdate" : 3,
       "clusterid" : 3,
       "href" : "http://example.com/aeiou",
 "id" : "id",
 "errormsg" : "errormsg"
      } ],
      "stale" : true,
      "array" : {
       "ipaddress" : "ipaddress",
        "appliance" : {
         "serviceaccount" : "serviceaccount",
         "ipaddress" : "ipaddress",
         "pkiBootstrapped" : true,
        "timezone" : "timezone",
 "shared_secret" : "shared_secret",
 "description" : "description",
 "publicip" : "publicip",
 "type" : "type",
         "supportstatus" : "supportstatus",
 "masterid" : "masterid",
 "password" : "password",
         "protocol" : 4,
         "stale" : true,
 "zone" : "zone",
 "clusterlist" : [ null, null ],
 "syncdate" : 7,
 "rmipaddress" : [ "rmipaddress", "rmipaddress" ],
         "href" : "http://example.com/aeiou",
         "id" : "id",
         "projectid" : "projectid",
 "lastsync" : 3,
 "clusterstatus" : {
           "accessible" : true,
           "copydata" : 9,
           "localdedupcolor" : "localdedupcolor",
 "vdiskcount" : 2,
 "vdiskcolor" : "vdiskcolor",
           "localsnapshotcolor" : "localsnapshotcolor",
           "remoteprotectioncolor" : "remoteprotectioncolor",
           "vdisklimit" : 7
         },
         "importstatus" : "importstatus",
 "datacenter" : "datacenter",
 "clusterid" : "clusterid",
         "secureconnect" : true,
 "version" : "version",
 "batype" : "batype",
         "name" : "name",
         "region" : "region",
         "callhomeInfo" : {
 "mode" : "mode",
 "stale" : true,
           "disable" : true,
           "syncdate" : 2,
           "href" : "http://example.com/aeiou",
           "id" : "id"
         },
         "username" : "username"
 },
        "diskpools" : [ null, null ],
        "overallstatus" : "overallstatus",
        "sources" : [ null, null ],
        "clusterid" : 5,
        "storage" : [ {
         "stale" : true,
```
```
"name" : "name",
          "syncdate" : 3,
          "href" : "http://example.com/aeiou",
          "id" : "id",
          "capacity" : 6
 }, {
 "stale" : true,
         "name" : "name",
          "syncdate" : 3,
          "href" : "http://example.com/aeiou",
         "id" : "id",
          "capacity" : 6
        } ],
        "hostcount" : 6,
        "modifydate" : 1,
        "arraytype" : "arraytype",
 "stale" : true,
 "srcid" : 5,
 "orglist" : [ {
          "resourcecollection" : {
            "userlist" : [ "userlist", "userlist" ],
            "slplist" : [ "slplist", "slplist" ],
            "arraylistcount" : 9,
            "hostlist" : [ "hostlist", "hostlist" ],
            "sltlistcount" : 1,
            "applist" : [ "applist", "applist" ],
            "cloudcredentiallist" : [ "cloudcredentiallist", "cloudcredentiallist" ],
            "poollistcount" : 4,
            "arraylist" : [ "arraylist", "arraylist" ],
           "hostlistcount" : 6,
            "applistcount" : 5,
            "lglist" : [ "lglist", "lglist" ],
            "slplistcount" : 7,
 "stale" : true,
 "sltlist" : [ "sltlist", "sltlist" ],
            "userlistcount" : 1,
            "syncdate" : 8,
            "href" : "http://example.com/aeiou",
            "id" : "id",
            "cloudcredentiallistcount" : 6,
 "lglistcount" : 9,
 "poollist" : [ "poollist", "poollist" ]
          },
          "modifydate" : 1,
 "stale" : true,
 "name" : "name",
 "description" : "description",
          "createdate" : 1,
          "syncdate" : 9,
          "href" : "http://example.com/aeiou",
          "id" : "id",
          "version" : "version"
 }, {
 "resourcecollection" : {
 "userlist" : [ "userlist", "userlist" ],
 "slplist" : [ "slplist", "slplist" ],
            "arraylistcount" : 9,
            "hostlist" : [ "hostlist", "hostlist" ],
            "sltlistcount" : 1,
            "applist" : [ "applist", "applist" ],
            "cloudcredentiallist" : [ "cloudcredentiallist", "cloudcredentiallist" ],
            "poollistcount" : 4,
            "arraylist" : [ "arraylist", "arraylist" ],
            "hostlistcount" : 6,
            "applistcount" : 5,
            "lglist" : [ "lglist", "lglist" ],
            "slplistcount" : 7,
 "stale" : true,
 "sltlist" : [ "sltlist", "sltlist" ],
            "userlistcount" : 1,
            "syncdate" : 8,
            "href" : "http://example.com/aeiou",
            "id" : "id",
            "cloudcredentiallistcount" : 6,
            "lglistcount" : 9,
            "poollist" : [ "poollist", "poollist" ]
          },
          "modifydate" : 1,
```

```
 "stale" : true,
 "name" : "name",
          "description" : "description",
          "createdate" : 1,
          "syncdate" : 9,
          "href" : "http://example.com/aeiou",
 "id" : "id",
 "version" : "version"
        } ],
 "name" : "name",
 "reset" : true,
        "syncdate" : 2,
        "model" : "model",
        "href" : "http://example.com/aeiou",
        "id" : "id",
        "arraytypelabel" : "arraytypelabel",
        "properties" : [ {
          "stale" : true,
          "syncdate" : 1,
          "href" : "http://example.com/aeiou",
          "id" : "id",
          "value" : "value",
          "key" : "key"
 }, {
 "stale" : true,
          "syncdate" : 1,
          "href" : "http://example.com/aeiou",
          "id" : "id",
          "value" : "value",
          "key" : "key"
        } ],
        "username" : "username",
        "status" : "status"
      },
      "pooltypedisplayname" : "pooltypedisplayname",
     "metadataonly" : true,
 "mdiskgrp" : "mdiskgrp",
 "nocache" : true,
      "syncdate" : 3,
      "vaultprops" : {
        "objectsize" : 4,
        "accessid" : "accessid",
        "bucket" : "bucket",
        "baseurl" : "baseurl",
        "stale" : true,
 "accesskey" : "accesskey",
 "vaulttype" : "vaulttype",
 "syncdate" : 8,
 "authversion" : "authversion",
        "href" : "http://example.com/aeiou",
        "id" : "id",
        "compression" : true,
        "region" : "region"
      },
      "state" : "state",
      "href" : "http://example.com/aeiou",
 "id" : "id",
 "warnpct" : 6,
 "pct" : 0.10263654006109402,
 "ext" : 7,
     "capacity_mb" : 6,
      "bvinfo" : {
 "stale" : true,
 "name" : "name",
        "enforcedRetentionDurationSeconds" : "enforcedRetentionDurationSeconds",
        "lock" : true,
        "syncdate" : 6,
 "href" : "http://example.com/aeiou",
 "id" : "id",
        "error" : {
          "err_code" : 10011,
          "err_message" : "err_message"
        }
      },
      "immutable" : true,
      "usedefaultsa" : true,
      "srcid" : "srcid",
      "orglist" : [ null, null ],
```

```
"name" : "name",
      "location" : "location",
      "properties" : [ null, null ],
      "status" : "status",
      "pooltype" : "pooltype"
    },
    "parentid" : "parentid",
    "extrainfo" : "extrainfo",
    "duration" : 5,
    "event" : {
      "errormessage" : "errormessage",
      "cluster" : {
        "serviceaccount" : "serviceaccount",
        "ipaddress" : "ipaddress",
        "pkiBootstrapped" : true,
        "timezone" : "timezone",
 "shared_secret" : "shared_secret",
 "description" : "description",
 "publicip" : "publicip",
       "type" : "type"
        "supportstatus" : "supportstatus",
        "masterid" : "masterid",
 "password" : "password",
 "protocol" : 4,
        "stale" : true,
        "zone" : "zone",
 "clusterlist" : [ null, null ],
 "syncdate" : 7,
        "rmipaddress" : [ "rmipaddress", "rmipaddress" ],
        "href" : "http://example.com/aeiou",
        "id" : "id",
        "projectid" : "projectid",
 "lastsync" : 3,
 "clusterstatus" : {
          "accessible" : true,
          "copydata" : 9,
          "localdedupcolor" : "localdedupcolor",
          "vdiskcount" : 2,
          "vdiskcolor" : "vdiskcolor",
          "localsnapshotcolor" : "localsnapshotcolor",
          "remoteprotectioncolor" : "remoteprotectioncolor",
          "vdisklimit" : 7
 },
 "importstatus" : "importstatus",
 "datacenter" : "datacenter",
 "clusterid" : "clusterid",
 "secureconnect" : true,
        "version" : "version",
        "batype" : "batype",
       "name" : "name"
        "region" : "region",
        "callhomeInfo" : {
          "mode" : "mode",
          "stale" : true,
          "disable" : true,
 "syncdate" : 2,
 "href" : "http://example.com/aeiou",
          "id" : "id"
        },
        "username" : "username"
      },
      "eventid" : 6,
 "apptype" : "apptype",
 "sourceeventdate" : "sourceeventdate",
      "sequenceid" : 8,
 "eventdate" : 9,
 "notification" : { },
      "component" : { },
      "stale" : true,
      "appname" : "appname",
      "srcid" : "srcid",
      "messagetext" : "messagetext",
      "requiresclearing" : true,
      "syncdate" : 9,
      "eventstatus" : "eventstatus",
      "href" : "http://example.com/aeiou",
      "id" : "id",
      "errorcode" : "errorcode",
```

```
"jobname" : "jobname"
       "errormessages" : [ "errormessages", "errormessages" ],
       "object" : { }
     },
     "errorcode" : "errorcode",
     "sourceid" : "sourceid",
    "changerequest" : 6,
     "queuedate" : 5,
 "apptype" : "apptype",
 "label" : "label",
 "clusterid" : "clusterid",
 "transport" : "transport",
     "expirationdate" : 9,
     "message" : "message",
     "targetuds" : 7,
     "isscheduled" : true,
     "srcid" : "srcid",
     "id2" : "id2",
     "appid" : "appid",
     "progress" : 7,
     "virtualsize" : 9
   } ]
}
```
This API call produces the following media types according to the Accept request header; the media type will be conveyed by the Content-Type response header.

application/json

### **Responses**

**200** Success **ListJobRest 400** The request is invalid. **Error 401** Not authenticated. Make sure you specified a valid session id in the Authorization header with Actifio as the scheme. [Error](#page-1102-0) **403** Not Authorized. Make sure your assigned roles contain sufficient rights to perform the operation. *[Error](#page-1102-0)* **404** Object not found. Make sure the id/names that are used to identify the objects are valid. [Error](#page-1102-0) **500** There are issues with the back-end. The API request cannot be fulfilled. **Error** 

### OPTIONS /jobstatus

Describes the fields available for filtering and sorting. It requires backupdr.managementServers.access IAM permission (**optionsForListCombinedJob**)

#### **Return type [OptionsRest](#page-1123-0)**

**Example data** Content-Type: application/json

```
{
  "GET(list)" : {
     "filterable" : true,
     "filterablefields" : [ {
 "field" : "field",
 "values" : [ "values", "values" ],
      "type" : "type"
     }, {
 "field" : "field",
 "values" : [ "values", "values" ],
      "type" : "type"
     } ],
     "pageable" : true,
     "sortable" : true,
     "sortablefields" : [ "sortablefields", "sortablefields" ]
  }
}
```
### **Produces**

This API call produces the following media types according to the Accept request header; the media type will be conveyed by the Content-Type response header.

### application/json

**Responses 200** Success [OptionsRest](#page-1123-0) **400** The request is invalid. **Error 401** Not authenticated. Make sure you specified a valid session id in the Authorization header with Actifio as the scheme. [Error](#page-1102-0) **403** Not Authorized. Make sure your assigned roles contain sufficient rights to perform the operation. [Error](#page-1102-0) **404** Object not found. Make sure the id/names that are used to identify the objects are valid. [Error](#page-1102-0) **500**

There are issues with the back-end. The API request cannot be fulfilled. **Error** 

# **LogicalGroup**

## HEAD /logicalgroup

[Up](#page-0-0)

Get a count of total logical groups matching the filters. It requires backupdr.managementServers.access IAM permission (**countLogicalGroups**)

### **Query parameters**

**filter (optional)**

```
Query Parameter — Filter field. Use OPTIONS method to get possible filter fields.<br>Then append an
operator and value. Operators always begin with a colon and include: < br>< table><tr><
<th>Operator</th><th>Meaning</th></tr><tr><tr><td>:==</td><td>equals</td></tr><tr><td>:=|</td><
<td>contains (case-insensitive)</td></tr><tr><td>:&gt;=</td><td>greater than or equal to</td></tr>
<tr><td>:&lt;=</td><td>less than or equal to</td></tr><tr><td>:=b</td><td>bitwise and</td></tr><
</table>
```
### **Produces**

This API call produces the following media types according to the Accept request header; the media type will be conveyed by the Content-Type response header.

application/json

### **Responses**

**204** Success without additional info in the response **400** The request is invalid. [Error](#page-1102-0)

**401**

Not authenticated. Make sure you specified a valid session id in the Authorization header with Actifio as the scheme. [Error](#page-1102-0) **403**

Not Authorized. Make sure your assigned roles contain sufficient rights to perform the operation. [Error](#page-1102-0)

**404**

Object not found. Make sure the id/names that are used to identify the objects are valid. [Error](#page-1102-0) **500**

There are issues with the back-end. The API request cannot be fulfilled. [Error](#page-1102-0)

## POST /logicalgroup

Create a new logical group. It requires backupdr.managementServers.manageApplications IAM permission (**createLogicalGroup**)

### **Consumes**

This API call consumes the following media types via the Content-Type request header:

application/json

### **Request body**

**body [LogicalGroupRest](#page-1119-0) (optional)** *Body Parameter* —

**Return type [LogicalGroupRest](#page-1119-0)** 

**Example data** Content-Type: application/json

```
{
   "membercount" : 4,
   "scheduleoff" : true,
 "description" : "description",
 "modifydate" : 0,
   "stale" : true,
```

```
 "srcid" : "srcid",
  "managed" : true,
   "orglist" : [ null, null ],
   "name" : "name",
  "syncdate" : 0,
   "href" : "http://example.com/aeiou",
   "id" : "id"
}
```
This API call produces the following media types according to the Accept request header; the media type will be conveyed by the Content-Type response header.

application/json

**Responses 200** Success [LogicalGroupRest](#page-1119-0) **400** The request is invalid. **Error 401** Not authenticated. Make sure you specified a valid session id in the Authorization header with Actifio as the scheme. [Error](#page-1102-0) **403** Not Authorized. Make sure your assigned roles contain sufficient rights to perform the operation. [Error](#page-1102-0) **404** Object not found. Make sure the id/names that are used to identify the objects are valid. [Error](#page-1102-0) **500** There are issues with the back-end. The API request cannot be fulfilled. **Error** 

# POST /logicalgroup/{group\_id}/sla

Protect a logical group. It creates individual SLAs for all members. It requires backupdr.managementServers.assignBackupPlans IAM permission (**createLogicalGroupSla**)

### **Path parameters**

**group\_id (required)** *Path Parameter* —

### **Consumes**

This API call consumes the following media types via the Content-Type request header:

application/json

### **Request body**

**body [SlaRest](#page-1133-0) (optional)** *Body Parameter* —

### **Produces**

This API call produces the following media types according to the Accept request header; the media type will be conveyed by the Content-Type response header.

application/json

### **Responses**

**204** Success without additional info in the response **400** The request is invalid. **Error 401** Not authenticated. Make sure you specified a valid session id in the Authorization header with Actifio as the scheme. [Error](#page-1102-0) **403** Not Authorized. Make sure your assigned roles contain sufficient rights to perform the operation. [Error](#page-1102-0) **404** Object not found. Make sure the id/names that are used to identify the objects are valid. [Error](#page-1102-0) **500** There are issues with the back-end. The API request cannot be fulfilled. **Error** 

# DELETE /logicalgroup/{group\_id}

Remove a logical group. It requires backupdr.managementServers.manageApplications IAM permission (**deleteLogicalGroup**)

### **Path parameters**

**group\_id (required)**  $\bar{P}$ *ath Parameter* 

<u>[Up](#page-0-0)</u>

This API call produces the following media types according to the Accept request header; the media type will be conveyed by the Content-Type response header.

application/json

**Responses 204** Success without additional info in the response **400** The request is invalid. [Error](#page-1102-0) **401** Not authenticated. Make sure you specified a valid session id in the Authorization header with Actifio as the scheme. [Error](#page-1102-0) **403** Not Authorized. Make sure your assigned roles contain sufficient rights to perform the operation. [Error](#page-1102-0) **404** Object not found. Make sure the id/names that are used to identify the objects are valid. [Error](#page-1102-0) **500** There are issues with the back-end. The API request cannot be fulfilled. **Error** 

# DELETE /logicalgroup/{group\_id}/sla

Unprotect a logical group. It removes SLAs for all members. It requires backupdr.managementServers.assignBackupPlans IAM permission (**deleteLogicalGroupSla**)

### **Path parameters**

**group\_id (required)** *Path Parameter* —

### **Produces**

This API call produces the following media types according to the Accept request header; the media type will be conveyed by the Content-Type response header.

application/json

### **Responses**

**204** Success without additional info in the response **400** The request is invalid. **Error 401** Not authenticated. Make sure you specified a valid session id in the Authorization header with Actifio as the scheme. [Error](#page-1102-0) **403** Not Authorized. Make sure your assigned roles contain sufficient rights to perform the operation. [Error](#page-1102-0) **404** Object not found. Make sure the id/names that are used to identify the objects are valid. [Error](#page-1102-0) **500** There are issues with the back-end. The API request cannot be fulfilled. **Error** 

## GET /logicalgroup/{group id}

Get individual logical group details. It requires backupdr.managementServers.access IAM permission (**getLogicalGroup**)

### **Path parameters**

**group\_id (required)** *Path Parameter* —

**Return type [LogicalGroupRest](#page-1119-0)** 

### **Example data**

Content-Type: application/json

```
{
   "membercount" : 4,
 "scheduleoff" : true,
 "description" : "description",
   "modifydate" : 0,
  "stale" : true,
   "srcid" : "srcid",
  "managed" : true,
  "orglist" : [ null, null ],
  "name" : "name",
  "syncdate" : 0,
   "href" : "http://example.com/aeiou",
```
[Up](#page-0-0)

This API call produces the following media types according to the Accept request header; the media type will be conveyed by the Content-Type response header.

application/json

### **Responses**

**200** Success **LogicalGroupRest 400** The request is invalid. [Error](#page-1102-0) **401** Not authenticated. Make sure you specified a valid session id in the Authorization header with Actifio as the scheme. [Error](#page-1102-0) **403** Not Authorized. Make sure your assigned roles contain sufficient rights to perform the operation. [Error](#page-1102-0) **404** Object not found. Make sure the id/names that are used to identify the objects are valid. [Error](#page-1102-0) **500**

There are issues with the back-end. The API request cannot be fulfilled. [Error](#page-1102-0)

## GET /logicalgroup

Get a list of logical groups. It requires backupdr.managementServers.access IAM permission (**listLogicalGroup**)

#### **Query parameters**

**sort (optional)**

*Query Parameter* — Sort field. Use OPTIONS method to get possible sort fields.<br>Then append ':asc' or ':desc' for ascending or descending sort.<br>Sorting is case-sensitive.

#### **filter (optional)**

*Query Parameter* — Filter field. Use OPTIONS method to get possible filter fields.<br>Then append an operator and value. Operators always begin with a colon and include:<br><table><tr> <th>Operator</th><th>Meaning</th></tr><tr><td>:==</td><td>equals</td></tr><tr><td>:=|</td> <td>contains (case-insensitive)</td></tr><tr><td>:&gt;=</td><td>greater than or equal to</td></tr> <tr><td>:&lt;=</td><td>less than or equal to</td></tr>><tr><td>:=b</td><td>bitwise and</td></tr></td></tr> </table>

**limit (optional)**

*Query Parameter* — Limit on the number of results to return format: int64

#### **offset (optional)**

*Query Parameter* — Used with limit to support pagination format: int64

### **Return type [ListLogicalGroupRest](#page-1114-1)**

### **Example data**

Content-Type: application/json

```
{
 "count" : 0,
   "items" : [ {
    "membercount" : 4,
     "scheduleoff" : true,
     "description" : "description",
     "modifydate" : 0,
     "stale" : true,
     "srcid" : "srcid",
 "managed" : true,
 "orglist" : [ null, null ],
     "name" : "name",
     "syncdate" : 0,
     "href" : "http://example.com/aeiou",
     "id" : "id"
 }, {
 "membercount" : 4,
     "scheduleoff" : true,
     "description" : "description",
    "modifydate" : 0,
     "stale" : true,
     "srcid" : "srcid",
    "managed" : true,
 "orglist" : [ null, null ],
 "name" : "name",
     "syncdate" : 0,
     "href" : "http://example.com/aeiou",
```

```
 "id" : "id"
   } ]
}
```
This API call produces the following media types according to the Accept request header; the media type will be conveyed by the Content-Type response header.

application/json

**Responses 200** Success **ListLogicalGroupRest 400** The request is invalid. **Error 401** Not authenticated. Make sure you specified a valid session id in the Authorization header with Actifio as the scheme. [Error](#page-1102-0) **403** Not Authorized. Make sure your assigned roles contain sufficient rights to perform the operation. [Error](#page-1102-0) **404** Object not found. Make sure the id/names that are used to identify the objects are valid. [Error](#page-1102-0) **500** There are issues with the back-end. The API request cannot be fulfilled. [Error](#page-1102-0)

## GET /logicalgroup/{group\_id}/member

[Up](#page-0-0)

Get logical group's members. It requires backupdr.managementServers.access IAM permission (**listLogicalGroupMembers**)

### **Path parameters**

**group\_id (required)** *Path Parameter* —

### **Return type [ListApplicationRest](#page-1112-0)**

### **Example data**

{

Content-Type: application/json

```
 "count" : 2,
  "items" : [ {
    "uniquename" : "uniquename",
    "backup" : [ {
      "jobclasscode" : 4,
      "sltname" : "sltname",
      "migrate-copythreadcount" : 8,
 "restorelock" : "restorelock",
 "sourceuds" : "sourceuds",
     "mountcapacity" : 9,
      "backupname" : "backupname",
      "stale" : true,
      "sourcemountpoint" : "sourcemountpoint",
      "nvolumes" : "nvolumes",
      "dnsname" : "dnsname",
      "href" : "http://example.com/aeiou",
      "id" : "id",
      "targetstoragetype" : "targetstoragetype",
      "flags_text" : [ "flags_text", "flags_text" ],
      "mappedhost" : "mappedhost",
      "appclass" : "appclass",
 "backupdate" : 3,
 "jobclass" : "jobclass",
      "version" : "version",
      "uniquehostname" : "uniquehostname",
      "powerfactor" : 8,
      "hosttimezone" : "hosttimezone",
 "sensitivity" : 6,
 "status" : "status",
      "originatinguds" : "originatinguds",
      "migrationstate" : "migrationstate",
      "hasmountedmap" : true,
      "hananodelist" : [ "hananodelist", "hananodelist" ],
 "flags" : "flags",
 "logsequences" : [ {
        "stale" : true,
        "beginlsn" : "beginlsn",
        "syncdate" : 1,
```

```
 "endlsn" : "endlsn",
       "thread" : "thread",
        "href" : "http://example.com/aeiou",
        "id" : "id"
 }, {
 "stale" : true,
       "beginlsn" : "beginlsn",
        "syncdate" : 1,
       "endlsn" : "endlsn",
 "thread" : "thread",
 "href" : "http://example.com/aeiou",
       "id" : "id"
      } ],
      "cloudcredential" : {
        "serviceaccount" : "serviceaccount",
       "clientid" : "clientid",
       "secretkey" : "secretkey",
 "sources" : [ null, null ],
 "cloudtype" : "cloudtype",
 "vaultudsuid" : 5,
 "clusterId" : 7,
 "privatekey" : "privatekey",
 "endpoint" : "endpoint",
 "stale" : true,
 "credential" : "credential",
       "srcId" : 3,
        "syncdate" : 3,
        "href" : "http://example.com/aeiou",
       "id" : "id",
       "subscriptionid" : "subscriptionid",
 "projectid" : "projectid",
 "publickey" : "publickey",
 "immutable" : true,
        "usedefaultsa" : true,
        "vaultpool" : {
 "usage_mb" : 7,
 "grainsize" : 7,
        "freemb" : 0, "safepct" : 5,
 "storage" : [ "storage", "storage" ],
         "type" : "type",
         "udsuid" : 6,
         "modifydate" : 6,
         "copies" : [ {
           "stale" : true,
           "clustername" : "clustername",
           "success" : true,
           "syncdate" : 3,
           "clusterid" : 3,
           "href" : "http://example.com/aeiou",
           "id" : "id",
           "errormsg" : "errormsg"
\}, {
 "stale" : true,
           "clustername" : "clustername",
           "success" : true,
           "syncdate" : 3,
           "clusterid" : 3,
 "href" : "http://example.com/aeiou",
 "id" : "id",
           "errormsg" : "errormsg"
         } ],
 "stale" : true,
 "array" : {
           "ipaddress" : "ipaddress",
           "appliance" : {
             "serviceaccount" : "serviceaccount",
             "ipaddress" : "ipaddress",
             "pkiBootstrapped" : true,
             "timezone" : "timezone",
 "shared_secret" : "shared_secret",
 "description" : "description",
 "publicip" : "publicip",
             "type" : "type",
             "supportstatus" : "supportstatus",
 "masterid" : "masterid",
 "password" : "password",
            "protocol" : 4,
```

```
 "stale" : true,
 "zone" : "zone",
            "clusterlist" : [ null, null ],
 "syncdate" : 7,
 "rmipaddress" : [ "rmipaddress", "rmipaddress" ],
            "href" : "http://example.com/aeiou",
"id" : "id", "projectid" : "projectid",
            "lastsync" : 3,
            "clusterstatus" : {
              "accessible" : true,
              "copydata" : 9,
              "localdedupcolor" : "localdedupcolor",
 "vdiskcount" : 2,
 "vdiskcolor" : "vdiskcolor",
              "localsnapshotcolor" : "localsnapshotcolor",
              "remoteprotectioncolor" : "remoteprotectioncolor",
              "vdisklimit" : 7
            },
            "importstatus" : "importstatus",
 "datacenter" : "datacenter",
 "clusterid" : "clusterid",
            "secureconnect" : true,
 "version" : "version",
 "batype" : "batype",
            "name" : "name",
            "region" : "region",
            "callhomeInfo" : {
             "mode" : "mode",
              "stale" : true,
              "disable" : true,
              "syncdate" : 2,
 "href" : "http://example.com/aeiou",
 "id" : "id"
            },
            "username" : "username"
 },
           "diskpools" : [ null, null ],
           "overallstatus" : "overallstatus",
 "sources" : [ null, null ],
 "clusterid" : 5,
           "storage" : [ {
            "stale" : true,
           "name" : "name",
            "syncdate" : 3,
 "href" : "http://example.com/aeiou",
"id" : "id", "capacity" : 6
 }, {
 "stale" : true,
 "name" : "name",
            "syncdate" : 3,
            "href" : "http://example.com/aeiou",
            "id" : "id",
            "capacity" : 6
           } ],
           "hostcount" : 6,
 "modifydate" : 1,
 "arraytype" : "arraytype",
 "stale" : true,
 "srcid" : 5,
           "orglist" : [ {
            "resourcecollection" : {
 "userlist" : [ "userlist", "userlist" ],
 "slplist" : [ "slplist", "slplist" ],
              "arraylistcount" : 9,
 "hostlist" : [ "hostlist", "hostlist" ],
 "sltlistcount" : 1,
              "applist" : [ "applist", "applist" ],
              "cloudcredentiallist" : [ "cloudcredentiallist", "cloudcredentiallist" ],
              "poollistcount" : 4,
              "arraylist" : [ "arraylist", "arraylist" ],
              "hostlistcount" : 6,
              "applistcount" : 5,
              "lglist" : [ "lglist", "lglist" ],
              "slplistcount" : 7,
              "stale" : true,
              "sltlist" : [ "sltlist", "sltlist" ],
```

```
 "userlistcount" : 1,
               "syncdate" : 8,
               "href" : "http://example.com/aeiou",
               "id" : "id",
               "cloudcredentiallistcount" : 6,
               "lglistcount" : 9,
               "poollist" : [ "poollist", "poollist" ]
             },
             "modifydate" : 1,
 "stale" : true,
 "name" : "name",
 "description" : "description",
             "createdate" : 1,
             "syncdate" : 9,
             "href" : "http://example.com/aeiou",
             "id" : "id",
             "version" : "version"
 }, {
 "resourcecollection" : {
 "userlist" : [ "userlist", "userlist" ],
 "slplist" : [ "slplist", "slplist" ],
 "arraylistcount" : 9,
 "hostlist" : [ "hostlist", "hostlist" ],
 "sltlistcount" : 1,
               "applist" : [ "applist", "applist" ],
               "cloudcredentiallist" : [ "cloudcredentiallist", "cloudcredentiallist" ],
 "poollistcount" : 4,
 "arraylist" : [ "arraylist", "arraylist" ],
              "hostlistcount" : 6,
               "applistcount" : 5,
               "lglist" : [ "lglist", "lglist" ],
               "slplistcount" : 7,
 "stale" : true,
 "sltlist" : [ "sltlist", "sltlist" ],
               "userlistcount" : 1,
               "syncdate" : 8,
               "href" : "http://example.com/aeiou",
               "id" : "id",
               "cloudcredentiallistcount" : 6,
               "lglistcount" : 9,
               "poollist" : [ "poollist", "poollist" ]
             },
             "modifydate" : 1,
             "stale" : true,
             "name" : "name",
             "description" : "description",
             "createdate" : 1,
             "syncdate" : 9,
             "href" : "http://example.com/aeiou",
"id" : "id", "version" : "version"
           } ],
 "name" : "name",
 "reset" : true,
           "syncdate" : 2,
           "model" : "model",
           "href" : "http://example.com/aeiou",
           "id" : "id",
           "arraytypelabel" : "arraytypelabel",
           "properties" : [ {
             "stale" : true,
             "syncdate" : 1,
             "href" : "http://example.com/aeiou",
             "id" : "id",
             "value" : "value",
             "key" : "key"
 }, {
 "stale" : true,
             "syncdate" : 1,
             "href" : "http://example.com/aeiou",
             "id" : "id",
 "value" : "value",
 "key" : "key"
           } ],
           "username" : "username",
           "status" : "status"
         },
         "pooltypedisplayname" : "pooltypedisplayname",
```

```
"metadataonly" : true,
 "mdiskgrp" : "mdiskgrp",
 "nocache" : true,
 "syncdate" : 3,
 "vaultprops" : {
           "objectsize" : 4,
           "accessid" : "accessid",
 "bucket" : "bucket",
 "baseurl" : "baseurl",
           "stale" : true,
 "accesskey" : "accesskey",
 "vaulttype" : "vaulttype",
           "syncdate" : 8,
           "authversion" : "authversion",
           "href" : "http://example.com/aeiou",
           "id" : "id",
           "compression" : true,
           "region" : "region"
          },
          "state" : "state",
          "href" : "http://example.com/aeiou",
          "id" : "id",
          "warnpct" : 6,
 "pct" : 0.10263654006109402,
 "ext" : 7,
         "capacity_mb" : 6,<br>"bvinfo" : {
 "bvinfo" : {
 "stale" : true,
           "name" : "name",
           "enforcedRetentionDurationSeconds" : "enforcedRetentionDurationSeconds",
           "lock" : true,
           "syncdate" : 6,
           "href" : "http://example.com/aeiou",
           "id" : "id",
           "error" : {
 "err_code" : 10011,
 "err_message" : "err_message"
 }
          },
          "immutable" : true,
          "usedefaultsa" : true,
 "srcid" : "srcid",
 "orglist" : [ null, null ],
         "name" : "name",
 "location" : "location",
 "properties" : [ null, null ],
          "status" : "status",
          "pooltype" : "pooltype"
        },
        "domain" : "domain",
        "orglist" : [ null, null ],
        "name" : "name",
        "region" : "region"
      },
      "isSourceAppFromMountMigrateRestore" : true,
 "vmname" : "vmname",
 "characteristic" : "characteristic",
      "retainlogs" : true,
 "modifydate" : 4,
 "slpname" : "slpname",
      "apptype" : "apptype",
      "mountedvdisk" : "mountedvdisk",
      "snapshotlocation" : "snapshotlocation",
 "endpit" : 1,
 "srcid" : "srcid",
 "snapshottype" : "snapshottype",
      "hostisdst" : true,
      "incarnation" : "incarnation",
      "asmswitchcapable" : true,
      "mountmigrateflag" : true,
      "virtualsize" : "virtualsize",
 "mountedmountpoint" : "mountedmountpoint",
 "backedupdbnames" : "backedupdbnames",
      "eligiblestoragetypes" : "eligiblestoragetypes",
 "copies" : [ null, null ],
 "appname" : "appname",
      "zone" : "zone",
      "beginpit" : 8,
```

```
 "exportvolume" : [ {
       "stale" : true,
       "exportrule" : [ {
         "exportedname" : "exportedname",
 "stale" : true,
 "exporttype" : "exporttype",
         "client" : [ {
           "exportprop" : [ null, null ],
 "stale" : true,
 "host" : "host",
 "syncdate" : 8,
 "href" : "http://example.com/aeiou",
           "id" : "id",
           "nas-mount-prop" : [ null, null ]
\}, {
 "exportprop" : [ null, null ],
 "stale" : true,
 "host" : "host",
           "syncdate" : 8,
           "href" : "http://example.com/aeiou",
           "id" : "id",
           "nas-mount-prop" : [ null, null ]
         } ],
 "syncdate" : 0,
 "href" : "http://example.com/aeiou",
         "id" : "id",
        "user" : \overline{\phantom{a}} \overline{\phantom{a}} "haspassword" : true,
           "stale" : true,
           "syncdate" : 9,
 "href" : "http://example.com/aeiou",
 "id" : "id",
           "accessmode" : [ "accessmode", "accessmode" ],
           "username" : "username",
           "group" : "group"
\}, {
 "haspassword" : true,
           "stale" : true,
           "syncdate" : 9,
           "href" : "http://example.com/aeiou",
           "id" : "id",
           "accessmode" : [ "accessmode", "accessmode" ],
           "username" : "username",
           "group" : "group"
         } ]
 }, {
 "exportedname" : "exportedname",
 "stale" : true,
 "exporttype" : "exporttype",
 "client" : [ {
           "exportprop" : [ null, null ],
 "stale" : true,
 "host" : "host",
           "syncdate" : 8,
 "href" : "http://example.com/aeiou",
 "id" : "id",
           "nas-mount-prop" : [ null, null ]
\}, {
 "exportprop" : [ null, null ],
           "stale" : true,
           "host" : "host",
           "syncdate" : 8,
           "href" : "http://example.com/aeiou",
           "id" : "id",
           "nas-mount-prop" : [ null, null ]
         } ],
         "syncdate" : 0,
 "href" : "http://example.com/aeiou",
 "id" : "id",
        "user" : [ {
           "haspassword" : true,
 "stale" : true,
 "syncdate" : 9,
           "href" : "http://example.com/aeiou",
           "id" : "id",
 "accessmode" : [ "accessmode", "accessmode" ],
 "username" : "username",
           "group" : "group"
```

```
\}, {
 "haspassword" : true,
           "stale" : true,
           "syncdate" : 9,
           "href" : "http://example.com/aeiou",
           "id" : "id",
           "accessmode" : [ "accessmode", "accessmode" ],
           "username" : "username",
           "group" : "group"
         } ]
       } ],
        "exportedpath" : "exportedpath",
        "syncdate" : 5,
 "href" : "http://example.com/aeiou",
 "id" : "id",
       "objecttype" : "objecttype",
       "objectid" : "objectid"
 }, {
 "stale" : true,
       "exportrule" : [ {
         "exportedname" : "exportedname",
 "stale" : true,
 "exporttype" : "exporttype",
 "client" : [ {
           "exportprop" : [ null, null ],
 "stale" : true,
 "host" : "host",
           "syncdate" : 8,
           "href" : "http://example.com/aeiou",
           "id" : "id",
           "nas-mount-prop" : [ null, null ]
\}, {
 "exportprop" : [ null, null ],
 "stale" : true,
          "stale" : true,<br>"host" : "host",
           "syncdate" : 8,
 "href" : "http://example.com/aeiou",
 "id" : "id",
           "nas-mount-prop" : [ null, null ]
         } ],
         "syncdate" : 0,
         "href" : "http://example.com/aeiou",
         "id" : "id",
        "user" : [ {
           "haspassword" : true,
           "stale" : true,
           "syncdate" : 9,
           "href" : "http://example.com/aeiou",
           "id" : "id",
           "accessmode" : [ "accessmode", "accessmode" ],
           "username" : "username",
           "group" : "group"
\}, {
 "haspassword" : true,
           "stale" : true,
 "syncdate" : 9,
 "href" : "http://example.com/aeiou",
           "id" : "id",
           "accessmode" : [ "accessmode", "accessmode" ],
           "username" : "username",
           "group" : "group"
         } ]
\}, {
 "exportedname" : "exportedname",
 "stale" : true,
 "exporttype" : "exporttype",
         "client" : [ {
           "exportprop" : [ null, null ],
 "stale" : true,
 "host" : "host",
           "syncdate" : 8,
           "href" : "http://example.com/aeiou",
           "id" : "id",
          "nas-mount-prop" : [ null, null ]
\}, {
 "exportprop" : [ null, null ],
 "stale" : true,
           "host" : "host",
```

```
 "syncdate" : 8,
            "href" : "http://example.com/aeiou",
            "id" : "id",
            "nas-mount-prop" : [ null, null ]
          } ],
          "syncdate" : 0,
          "href" : "http://example.com/aeiou",
          "id" : "id",
          "user" : [ {
            "haspassword" : true,
            "stale" : true,
            "syncdate" : 9,
 "href" : "http://example.com/aeiou",
 "id" : "id",
            "accessmode" : [ "accessmode", "accessmode" ],
            "username" : "username",
            "group" : "group"
\}, {
 "haspassword" : true,
            "stale" : true,
            "syncdate" : 9,
 "href" : "http://example.com/aeiou",
 "id" : "id",
            "accessmode" : [ "accessmode", "accessmode" ],
            "username" : "username",
            "group" : "group"
          } ]
        } ],
        "exportedpath" : "exportedpath",
        "syncdate" : 5,
 "href" : "http://example.com/aeiou",
 "id" : "id",
        "objecttype" : "objecttype",
        "objectid" : "objectid"
      } ],
      "syncdate" : 7,
      "yaml" : "yaml",
      "provisioningoptions" : [ null, null ],
      "catalogstate" : "catalogstate",
      "racnodelist" : [ "racnodelist", "racnodelist" ],
      "immutabilitydate" : 0,
      "application_allocated_size" : 3,
      "backuplock" : "backuplock",
 "name" : "name",
 "volgroupname" : "volgroupname",
 "expiration" : 0,
 "policyname" : "policyname",
 "mountedhost" : [ {
 "node_logged_in_count" : "node_logged_in_count",
 "uniquename" : "uniquename",
 "svcname" : "svcname",
        "iogrp" : "iogrp",
        "chappassword" : "chappassword",
        "source" : [ {
          "srcid" : "srcid",
          "slps" : [ {
            "dedupasyncnode" : "dedupasyncnode",
 "profiletype" : "profiletype",
 "description" : "description",
 "createdate" : 9,
 "clusterid" : "clusterid",
            "primarystorage" : "primarystorage",
            "modifydate" : 7,
 "stale" : true,
 "remotenode" : "remotenode",
            "srcid" : "srcid",
            "performancepool" : "performancepool",
 "localnode" : "localnode",
 "orglist" : [ null, null ],
            "name" : "name",
            "syncdate" : 0,
            "href" : "http://example.com/aeiou",
           "id" : "id"
            "cid" : "cid"
\}, {
 "dedupasyncnode" : "dedupasyncnode",
 "profiletype" : "profiletype",
           "description" : "description",<br>"description" : "description",
```

```
 "createdate" : 9,
           "clusterid" : "clusterid",
           "primarystorage" : "primarystorage",
          "modifydate" : 7,
 "stale" : true,
 "remotenode" : "remotenode",
           "srcid" : "srcid",
           "performancepool" : "performancepool",
 "localnode" : "localnode",
 "orglist" : [ null, null ],
 "name" : "name",
           "syncdate" : 0,
 "href" : "http://example.com/aeiou",
 "id" : "id",
           "cid" : "cid"
         } ],
         "clusterid" : "clusterid"
\}, {
 "srcid" : "srcid",
         "slps" : [ {
           "dedupasyncnode" : "dedupasyncnode",
 "profiletype" : "profiletype",
 "description" : "description",
 "createdate" : 9,
 "clusterid" : "clusterid",
           "primarystorage" : "primarystorage",
           "modifydate" : 7,
 "stale" : true,
 "remotenode" : "remotenode",
           "srcid" : "srcid",
 "performancepool" : "performancepool",
 "localnode" : "localnode",
 "orglist" : [ null, null ],
           "name" : "name",
           "syncdate" : 0,
           "href" : "http://example.com/aeiou",
           "id" : "id",
           "cid" : "cid"
\}, {
 "dedupasyncnode" : "dedupasyncnode",
 "profiletype" : "profiletype",
          escription de la description" : "description",<br>"description" : "description",
           "createdate" : 9,
           "clusterid" : "clusterid",
           "primarystorage" : "primarystorage",
           "modifydate" : 7,
 "stale" : true,
 "remotenode" : "remotenode",
           "srcid" : "srcid",
           "performancepool" : "performancepool",
           "localnode" : "localnode",
           "orglist" : [ null, null ],
          "name" : "name",
           "syncdate" : 0,
 "href" : "http://example.com/aeiou",
 "id" : "id",
           "cid" : "cid"
         } ],
         "clusterid" : "clusterid"
        } ],
        "machinetype" : "machinetype",
        "ostype_special" : "ostype_special",
        "hostname" : "hostname",
        "stale" : true,
 "zone" : "zone",
 "autoupgrade" : "DISABLED",
        "syncdate" : 8,
        "sourcecluster" : "sourcecluster",
 "state" : "state",
 "href" : "http://example.com/aeiou",
        "id" : "id",
        "pki_errors" : [ "pki_errors", "pki_errors" ],
        "reconciliation_needed" : true,
        "isShadowHost" : true,
       "chapusername" : "chapusername",
        "is_auto_discovery_enabled" : true,
        "nfsoption" : {
         "server" : [ {
```

```
 "constant" : "constant",
 "select" : true,
 "description" : "description",
          "type" : "type",
          "editableonmount" : true,
          "default" : "default",
          "stale" : true,
          "selection" : [ {
            "stale" : true,
            "syncdate" : 7,
 "href" : "http://example.com/aeiou",
"id" : "id", "value" : "value",
            "desc" : "desc"
 }, {
 "stale" : true,
            "syncdate" : 7,
            "href" : "http://example.com/aeiou",
            "id" : "id",
 "value" : "value",
 "desc" : "desc"
          } ],
 "name" : "name",
 "alias" : "alias",
          "syncdate" : 5,
          "href" : "http://example.com/aeiou",
          "id" : "id",
 "value" : "value",
 "desc" : "desc"
\}, {
 "constant" : "constant",
 "select" : true,
 "description" : "description",
         "type" : "type"
          "editableonmount" : true,
 "default" : "default",
 "stale" : true,
          "selection" : [ {
            "stale" : true,
            "syncdate" : 7,
            "href" : "http://example.com/aeiou",
            "id" : "id",
            "value" : "value",
            "desc" : "desc"
 }, {
 "stale" : true,
 "syncdate" : 7,
 "href" : "http://example.com/aeiou",
"id" : "id", "value" : "value",
 "desc" : "desc"
          } ],
 "name" : "name",
 "alias" : "alias",
          "syncdate" : 5,
 "href" : "http://example.com/aeiou",
 "id" : "id",
 "value" : "value",
 "desc" : "desc"
         } ],
         "stale" : true,
        "client" : [ null, null ],
         "syncdate" : 4,
 "href" : "http://example.com/aeiou",
 "id" : "id"
       },
       "nodeList" : [ null, null ],
       "connectorversion" : "connectorversion",
       "isclusterhost" : true,
       "orglist" : [ null, null ],
       "name" : "name",
 "arrays" : [ null, null ],
 "osversion" : "osversion",
 "iogrp_count" : "iogrp_count",
       "status" : "status",
       "ipaddress" : "ipaddress",
       "datastorelist" : [ {
         "stale" : true,
```

```
"name" : "name"
          "rdmSupported" : true,
          "syncdate" : 6,
          "freespace" : "freespace",
          "href" : "http://example.com/aeiou",
          "id" : "id",
          "type" : "type",
          "capacity" : "capacity"
\}, {
 "stale" : true,
         "name" : "name"
          "rdmSupported" : true,
 "syncdate" : 6,
 "freespace" : "freespace",
         "href": "http://example.com/aeiou",
          "id" : "id",
          "type" : "type",
          "capacity" : "capacity"
        } ],
 "iscsi_name" : [ "iscsi_name", "iscsi_name" ],
 "pki_state" : "pki_state",
        "sources" : [ null, null ],
        "vcenterhostid" : "vcenterhostid",
        "cert_revoked" : true,
        "hosttype" : "hosttype",
        "friendlypath" : "friendlypath",
 "esxlist" : [ null, null ],
 "description" : "description",
        "isvcenterhost" : true,
        "isvm" : true,
        "hasagent" : true,
        "modifydate" : 9,
        "dbauthentication" : true,
        "reconciliation_fields" : [ "reconciliation_fields", "reconciliation_fields" ],
        "isproxyhost" : true,
        "udsagent" : {
          "shared_secret" : "shared_secret",
          "agent_version" : "agent_version",
          "haspassword" : true,
          "password" : "password",
          "stale" : true,
          "agenttype" : "agenttype",
          "port" : 1,
          "alternatekey" : "alternatekey",
          "hasalternatekey" : true,
          "syncdate" : 4,
          "href" : "http://example.com/aeiou",
          "id" : "id",
          "username" : "username"
        },
        "projectid" : "projectid",
        "mask" : "mask",
        "isesxhost" : true,
        "dataip" : "dataip",
        "maxjobs" : 0,
        "vmtype" : "vmtype",
        "multiregion" : "multiregion",
        "alternateip" : [ "alternateip", "alternateip" ],
        "clearchap" : true,
        "connectorConnectionStatus" : {
          "connectionstatus" : "connectionstatus",
          "stale" : true,
          "pkistate" : "pkistate",
          "syncdate" : 4,
          "href" : "http://example.com/aeiou",
          "id" : "id"
        },
 "clusterid" : "clusterid",
 "transport" : "transport",
 "ostype" : "ostype",
        "systemdetail" : "systemdetail",
 "agents" : [ null, null ],
 "managedby" : "MS",
        "connect2actip" : "connect2actip",
        "isClusterNode" : true,
 "srcid" : "srcid",
 "WWPN" : [ "WWPN", "WWPN" ],
        "osrelease" : "osrelease",
```

```
 "diskpref" : "diskpref",
 "port_count" : "port_count",
 "originalhostid" : "originalhostid"
 }, {
 "node_logged_in_count" : "node_logged_in_count",
 "uniquename" : "uniquename",
 "svcname" : "svcname",
 "iogrp" : "iogrp",
 "chappassword" : "chappassword",
        "source" : [ {
         "srcid" : "srcid",
         "slps" : [ {
           "dedupasyncnode" : "dedupasyncnode",
 "profiletype" : "profiletype",
 "description" : "description",
           "createdate" : 9,
           "clusterid" : "clusterid",
           "primarystorage" : "primarystorage",
           "modifydate" : 7,
 "stale" : true,
 "remotenode" : "remotenode",
           "srcid" : "srcid",
           "performancepool" : "performancepool",
           "localnode" : "localnode",
          "orglist" : [ null, null ],
           "name" : "name",
           "syncdate" : 0,
           "href" : "http://example.com/aeiou",
           "id" : "id",
           "cid" : "cid"
\}, {
 "dedupasyncnode" : "dedupasyncnode",
           "profiletype" : "profiletype",
           "description" : "description",
           "createdate" : 9,
           "clusterid" : "clusterid",
           "primarystorage" : "primarystorage",
           "modifydate" : 7,
 "stale" : true,
 "remotenode" : "remotenode",
           "srcid" : "srcid",
           "performancepool" : "performancepool",
           "localnode" : "localnode",
 "orglist" : [ null, null ],
 "name" : "name",
          "syncdate" : 0,
           "href" : "http://example.com/aeiou",
           "id" : "id",
           "cid" : "cid"
         } ],
         "clusterid" : "clusterid"
\}, {
 "srcid" : "srcid",
         "slps" : [ {
           "dedupasyncnode" : "dedupasyncnode",
           "profiletype" : "profiletype",
           "description" : "description",
 "createdate" : 9,
 "clusterid" : "clusterid",
           "primarystorage" : "primarystorage",
           "modifydate" : 7,
 "stale" : true,
 "remotenode" : "remotenode",
           "srcid" : "srcid",
           "performancepool" : "performancepool",
           "localnode" : "localnode",
 "orglist" : [ null, null ],
 "name" : "name",
           "syncdate" : 0,
           "href" : "http://example.com/aeiou",
 "id" : "id",
 "cid" : "cid"
\}, {
 "dedupasyncnode" : "dedupasyncnode",
 "profiletype" : "profiletype",
 "description" : "description",
           "createdate" : 9,
           "clusterid" : "clusterid",
```

```
 "primarystorage" : "primarystorage",
          "modifydate" : 7,
          "stale" : true,
          "remotenode" : "remotenode",
          "srcid" : "srcid",
          "performancepool" : "performancepool",
          "localnode" : "localnode",
 "orglist" : [ null, null ],
 "name" : "name",
          "syncdate" : 0,
 "href" : "http://example.com/aeiou",
 "id" : "id",
          "cid" : "cid"
         } ],
         "clusterid" : "clusterid"
       } ],
 "machinetype" : "machinetype",
 "ostype_special" : "ostype_special",
       "hostname" : "hostname",
 "stale" : true,
 "zone" : "zone",
 "autoupgrade" : "DISABLED",
 "syncdate" : 8,
 "sourcecluster" : "sourcecluster",
       "state" : "state",
       "href" : "http://example.com/aeiou",
       "id" : "id",
       "pki_errors" : [ "pki_errors", "pki_errors" ],
      "reconciliation needed" : true,
 "isShadowHost" : true,
 "chapusername" : "chapusername",
       "is_auto_discovery_enabled" : true,
       "nfsoption" : {
 "server" : [ {
 "constant" : "constant",
 "select" : true,
 "description" : "description",
         "type": "type",
          "editableonmount" : true,
 "default" : "default",
 "stale" : true,
          "selection" : [ {
            "stale" : true,
            "syncdate" : 7,
 "href" : "http://example.com/aeiou",
"id" : "id", "value" : "value",
 "desc" : "desc"
 }, {
 "stale" : true,
            "syncdate" : 7,
            "href" : "http://example.com/aeiou",
            "id" : "id",
 "value" : "value",
 "desc" : "desc"
          } ],
         "name" : "name",
          "alias" : "alias",
          "syncdate" : 5,
          "href" : "http://example.com/aeiou",
          "id" : "id",
          "value" : "value",
          "desc" : "desc"
\}, {
 "constant" : "constant",
 "select" : true,
 "description" : "description",
 "type" : "type",
          "editableonmount" : true,
          "default" : "default",
          "stale" : true,
 "selection" : [ {
 "stale" : true,
            "syncdate" : 7,
            "href" : "http://example.com/aeiou",
"id" : "id", "value" : "value",
            "desc" : "desc"
```

```
 }, {
 "stale" : true,
             "syncdate" : 7,
             "href" : "http://example.com/aeiou",
"id" : "id", "value" : "value",
             "desc" : "desc"
           } ],
 "name" : "name",
 "alias" : "alias",
 "syncdate" : 5,
 "href" : "http://example.com/aeiou",
 "id" : "id",
           "value" : "value",
           "desc" : "desc"
         } ],
 "stale" : true,
 "client" : [ null, null ],
 "syncdate" : 4,
         "href" : "http://example.com/aeiou",
         "id" : "id"
 },
 "nodeList" : [ null, null ],
        "connectorversion" : "connectorversion",
       "isclusterhost" : true,
        "orglist" : [ null, null ],
       "name" : "name"
       "arrays" : [ null, null ],
        "osversion" : "osversion",
       "iogrp_count" : "iogrp_count",
        "status" : "status",
        "ipaddress" : "ipaddress",
        "datastorelist" : [ {
         "stale" : true,
         "name" : "name",
         "rdmSupported" : true,
 "syncdate" : 6,
 "freespace" : "freespace",
         "href" : "http://example.com/aeiou",
         "id" : "id",
         "type" : "type",
        "capacity" : "capacity"
\}, {
 "stale" : true,
 "name" : "name",
         "rdmSupported" : true,
 "syncdate" : 6,
 "freespace" : "freespace",
 "href" : "http://example.com/aeiou",
 "id" : "id",
         "type" : "type",
        "capacity" : "capacity"
        } ],
 "iscsi_name" : [ "iscsi_name", "iscsi_name" ],
 "pki_state" : "pki_state",
 "sources" : [ null, null ],
 "vcenterhostid" : "vcenterhostid",
       "cert revoked" : true,
       "hosttype" : "hosttype"
        "friendlypath" : "friendlypath",
      "esxlist" : [ null, null ],
       "description" : "description",
        "isvcenterhost" : true,
        "isvm" : true,
       "hasagent" : true,
       "modifydate" : 9,
        "dbauthentication" : true,
       "reconciliation fields" : [ "reconciliation fields", "reconciliation fields" ],
        "isproxyhost" : true,
        "udsagent" : {
         "shared_secret" : "shared_secret",
 "agent_version" : "agent_version",
 "haspassword" : true,
         "password" : "password",
         "stale" : true,
         "agenttype" : "agenttype",
         "port" : 1,
         "alternatekey" : "alternatekey",
```

```
 "hasalternatekey" : true,
         "syncdate" : 4,
         "href" : "http://example.com/aeiou",
 "id" : "id",
 "username" : "username"
       },
       "projectid" : "projectid",
       "mask" : "mask",
 "isesxhost" : true,
 "dataip" : "dataip",
 "maxjobs" : 0,
 "vmtype" : "vmtype",
 "multiregion" : "multiregion",
 "alternateip" : [ "alternateip", "alternateip" ],
 "clearchap" : true,
       "connectorConnectionStatus" : {
         "connectionstatus" : "connectionstatus",
 "stale" : true,
 "pkistate" : "pkistate",
 "syncdate" : 4,
 "href" : "http://example.com/aeiou",
 "id" : "id"
 },
 "clusterid" : "clusterid",
 "transport" : "transport",
       "ostype" : "ostype",
 "systemdetail" : "systemdetail",
 "agents" : [ null, null ],
 "managedby" : "MS",
       "connect2actip" : "connect2actip",
 "isClusterNode" : true,
 "srcid" : "srcid",
 "WWPN" : [ "WWPN", "WWPN" ],
       "osrelease" : "osrelease",
       "diskpref" : "diskpref",
 "port_count" : "port_count",
 "originalhostid" : "originalhostid"
      } ],
      "consistencydate" : 2,
 "modifiedbytes" : "modifiedbytes",
 "consumedsize" : 6,
 "consistencymode" : "consistencymode",
      "expirytries" : "expirytries",
      "vmpath" : "vmpath",
 "hasdependency" : true,
 "allowedips" : [ "allowedips", "allowedips" ],
 "migratemapping" : "migratemapping",
      "restorableobjects" : [ {
 "appState" : 4,
 "systemdb" : true,
 "appstate_text" : [ "appstate_text", "appstate_text" ],
       "skippeddb" : "skippeddb",
       "type" : "type",
 "pathname" : "pathname",
 "backedupdb" : "backedupdb",
 "fullpath" : "fullpath",
 "volumeinfo" : [ {
         "uniqueid" : "uniqueid"
\}, {
 "uniqueid" : "uniqueid"
\} ],
       "fileinfo" : [ {
         "filename" : "filename",
         "filepath" : "filepath",
         "isrecursive" : true
\}, {
 "filename" : "filename",
 "filepath" : "filepath",
         "isrecursive" : true
       } ],
       "name" : "name",
       "faileddb" : "faileddb"
 }, {
 "appState" : 4,
 "systemdb" : true,
 "appstate_text" : [ "appstate_text", "appstate_text" ],
 "skippeddb" : "skippeddb",
      "type" : "type",
```

```
 "pathname" : "pathname",
 "backedupdb" : "backedupdb",
        "fullpath" : "fullpath",
        "volumeinfo" : [ {
         "uniqueid" : "uniqueid"
\}, {
 "uniqueid" : "uniqueid"
        } ],
 "fileinfo" : [ {
 "filename" : "filename",
         "filepath" : "filepath",
          "isrecursive" : true
\}, {
 "filename" : "filename",
          "filepath" : "filepath",
         "isrecursive" : true
        } ],
       "name" : "name"
        "faileddb" : "faileddb"
      } ],
      "vaultowner" : true,
 "yamlavailable" : true,
 "originalbackupid" : "originalbackupid",
 "migrate-configured" : true,
      "multiregion" : "multiregion",
      "label" : "label",
      "clusterid" : "clusterid",
      "transport" : "transport",
      "isasm" : true,
      "esxhost" : "esxhost",
 "clonemigrateeligible" : true,
 "targetuds" : "targetuds",
      "datafilemovestarted" : true,
      "releaselogs" : true,
      "migrate-frequency" : 5
 }, {
 "jobclasscode" : 4,
      "sltname" : "sltname",
      "migrate-copythreadcount" : 8,
 "restorelock" : "restorelock",
 "sourceuds" : "sourceuds",
     "mountcapacity" : 9,
      "backupname" : "backupname",
      "stale" : true,
      "sourcemountpoint" : "sourcemountpoint",
 "nvolumes" : "nvolumes",
 "dnsname" : "dnsname",
      "href" : "http://example.com/aeiou",
      "id" : "id",
      "targetstoragetype" : "targetstoragetype",
 "flags_text" : [ "flags_text", "flags_text" ],
 "mappedhost" : "mappedhost",
      "appclass" : "appclass",
 "backupdate" : 3,
 "jobclass" : "jobclass",
      "version" : "version",
      "uniquehostname" : "uniquehostname",
      "powerfactor" : 8,
      "hosttimezone" : "hosttimezone",
      "sensitivity" : 6,
      "status" : "status",
 "originatinguds" : "originatinguds",
 "migrationstate" : "migrationstate",
 "hasmountedmap" : true,
 "hananodelist" : [ "hananodelist", "hananodelist" ],
      "flags" : "flags",
      "logsequences" : [ {
 "stale" : true,
 "beginlsn" : "beginlsn",
 "syncdate" : 1,
        "endlsn" : "endlsn",
 "thread" : "thread",
 "href" : "http://example.com/aeiou",
        "id" : "id"
 }, {
 "stale" : true,
 "beginlsn" : "beginlsn",
 "syncdate" : 1,
```

```
 "endlsn" : "endlsn",
       "thread" : "thread",
       "href" : "http://example.com/aeiou",
       "id" : "id"
      } ],
      "cloudcredential" : {
       "serviceaccount" : "serviceaccount",
       "clientid" : "clientid",
      "secretkey" : "secretkey"
 "sources" : [ null, null ],
 "cloudtype" : "cloudtype",
       "vaultudsuid" : 5,
 "clusterId" : 7,
 "privatekey" : "privatekey",
 "endpoint" : "endpoint",
       "stale" : true,
       "credential" : "credential",
       "srcId" : 3,
       "syncdate" : 3,
       "href" : "http://example.com/aeiou",
       "id" : "id",
       "subscriptionid" : "subscriptionid",
 "projectid" : "projectid",
 "publickey" : "publickey",
 "immutable" : true,
       "usedefaultsa" : true,
       "vaultpool" : {
        "usage_mb" : 7,
         "grainsize" : 7,
         "free_mb" : 0,
 "safepct" : 5,
 "storage" : [ "storage", "storage" ],
         "type" : "type",
         "udsuid" : 6,
        "modifydate": 6,
 "copies" : [ {
 "stale" : true,
           "clustername" : "clustername",
           "success" : true,
 "syncdate" : 3,
 "clusterid" : 3,
           "href" : "http://example.com/aeiou",
           "id" : "id",
           "errormsg" : "errormsg"
\}, {
 "stale" : true,
 "clustername" : "clustername",
           "success" : true,
 "syncdate" : 3,
 "clusterid" : 3,
           "href" : "http://example.com/aeiou",
           "id" : "id",
           "errormsg" : "errormsg"
         } ],
 "stale" : true,
 "array" : {
           "ipaddress" : "ipaddress",
           "appliance" : {
             "serviceaccount" : "serviceaccount",
             "ipaddress" : "ipaddress",
             "pkiBootstrapped" : true,
             "timezone" : "timezone",
 "shared_secret" : "shared_secret",
 "description" : "description",
 "publicip" : "publicip",
 "type" : "type",
             "supportstatus" : "supportstatus",
 "masterid" : "masterid",
 "password" : "password",
             "protocol" : 4,
             "stale" : true,
 "zone" : "zone",
 "clusterlist" : [ null, null ],
             "syncdate" : 7,
             "rmipaddress" : [ "rmipaddress", "rmipaddress" ],
             "href" : "http://example.com/aeiou",
             "id" : "id",
             "projectid" : "projectid",
```

```
 "lastsync" : 3,
             "clusterstatus" : {
               "accessible" : true,
              "copydata" : 9,
               "localdedupcolor" : "localdedupcolor",
               "vdiskcount" : 2,
               "vdiskcolor" : "vdiskcolor",
               "localsnapshotcolor" : "localsnapshotcolor",
               "remoteprotectioncolor" : "remoteprotectioncolor",
               "vdisklimit" : 7
             },
             "importstatus" : "importstatus",
 "datacenter" : "datacenter",
 "clusterid" : "clusterid",
             "secureconnect" : true,
             "version" : "version",
             "batype" : "batype",
            "name" : "name"
             "region" : "region",
             "callhomeInfo" : {
 "mode" : "mode",
 "stale" : true,
               "disable" : true,
               "syncdate" : 2,
               "href" : "http://example.com/aeiou",
               "id" : "id"
             },
             "username" : "username"
           },
           "diskpools" : [ null, null ],
           "overallstatus" : "overallstatus",
           "sources" : [ null, null ],
           "clusterid" : 5,
           "storage" : [ {
             "stale" : true,
            "name" : "name",
             "syncdate" : 3,
             "href" : "http://example.com/aeiou",
            \overline{\mathsf{ind}^{\mathsf{m}}} : \overline{\mathsf{ind}^{\mathsf{m}}},
             "capacity" : 6
 }, {
 "stale" : true,
 "name" : "name",
             "syncdate" : 3,
 "href" : "http://example.com/aeiou",
 "id" : "id",
 "capacity" : 6
           } ],
           "hostcount" : 6,
          "modifydate" : 1,
           "arraytype" : "arraytype",
           "stale" : true,
           "srcid" : 5,
           "orglist" : [ {
             "resourcecollection" : {
 "userlist" : [ "userlist", "userlist" ],
 "slplist" : [ "slplist", "slplist" ],
               "arraylistcount" : 9,
 "hostlist" : [ "hostlist", "hostlist" ],
 "sltlistcount" : 1,
               "applist" : [ "applist", "applist" ],
               "cloudcredentiallist" : [ "cloudcredentiallist", "cloudcredentiallist" ],
 "poollistcount" : 4,
 "arraylist" : [ "arraylist", "arraylist" ],
               "hostlistcount" : 6,
               "applistcount" : 5,
               "lglist" : [ "lglist", "lglist" ],
               "slplistcount" : 7,
 "stale" : true,
 "sltlist" : [ "sltlist", "sltlist" ],
               "userlistcount" : 1,
               "syncdate" : 8,
 "href" : "http://example.com/aeiou",
"id" : "id", "cloudcredentiallistcount" : 6,
 "lglistcount" : 9,
 "poollist" : [ "poollist", "poollist" ]
             },
```

```
 "modifydate" : 1,
 "stale" : true,
 "name" : "name",
 "description" : "description",
            "createdate" : 1,
            "syncdate" : 9,
            "href" : "http://example.com/aeiou",
"id" : "id", "version" : "version"
 }, {
 "resourcecollection" : {
              "userlist" : [ "userlist", "userlist" ],
              "slplist" : [ "slplist", "slplist" ],
              "arraylistcount" : 9,
              "hostlist" : [ "hostlist", "hostlist" ],
              "sltlistcount" : 1,
 "applist" : [ "applist", "applist" ],
 "cloudcredentiallist" : [ "cloudcredentiallist", "cloudcredentiallist" ],
              "poollistcount" : 4,
              "arraylist" : [ "arraylist", "arraylist" ],
              "hostlistcount" : 6,
              "applistcount" : 5,
 "lglist" : [ "lglist", "lglist" ],
 "slplistcount" : 7,
 "stale" : true,
 "sltlist" : [ "sltlist", "sltlist" ],
              "userlistcount" : 1,
              "syncdate" : 8,
              "href" : "http://example.com/aeiou",
              "id" : "id",
              "cloudcredentiallistcount" : 6,
              "lglistcount" : 9,
              "poollist" : [ "poollist", "poollist" ]
            },
            "modifydate" : 1,
 "stale" : true,
 "name" : "name",
 "description" : "description",
            "createdate" : 1,
            "syncdate" : 9,
 "href" : "http://example.com/aeiou",
"id" : "id", "version" : "version"
          } ],
 "name" : "name",
 "reset" : true,
          "syncdate" : 2,
          "model" : "model",
          "href" : "http://example.com/aeiou",
         "id" : "id" "arraytypelabel" : "arraytypelabel",
          "properties" : [ {
            "stale" : true,
            "syncdate" : 1,
 "href" : "http://example.com/aeiou",
 "id" : "id",
 "value" : "value",
            "key" : "key"
 }, {
 "stale" : true,
            "syncdate" : 1,
            "href" : "http://example.com/aeiou",
"id" : "id", "value" : "value",
 "key" : "key"
          } ],
          "username" : "username",
          "status" : "status"
         },
         "pooltypedisplayname" : "pooltypedisplayname",
        "metadataonly" : true,
 "mdiskgrp" : "mdiskgrp",
 "nocache" : true,
         "syncdate" : 3,
         "vaultprops" : {
 "objectsize" : 4,
 "accessid" : "accessid",
          "bucket" : "bucket",
```

```
 "baseurl" : "baseurl",
 "stale" : true,
 "accesskey" : "accesskey",
           "vaulttype" : "vaulttype",
           "syncdate" : 8,
           "authversion" : "authversion",
           "href" : "http://example.com/aeiou",
           "id" : "id",
           "compression" : true,
           "region" : "region"
          },
          "state" : "state",
 "href" : "http://example.com/aeiou",
 "id" : "id",
 "warnpct" : 6,
          "pct" : 0.10263654006109402,
          "ext" : 7,
          "capacity_mb" : 6,
          "bvinfo" : {
 "stale" : true,
 "name" : "name",
           "enforcedRetentionDurationSeconds" : "enforcedRetentionDurationSeconds",
           "lock" : true,
           "syncdate" : 6,
           "href" : "http://example.com/aeiou",
           "id" : "id",
           "error" : {
             "err_code" : 10011,
            "err<sup>message"</sup> : "err message"
           }
 },
 "immutable" : true,
          "usedefaultsa" : true,
          "srcid" : "srcid",
          "orglist" : [ null, null ],
         "name" : "name",
 "location" : "location",
 "properties" : [ null, null ],
          "status" : "status",
          "pooltype" : "pooltype"
        },
        "domain" : "domain",
        "orglist" : [ null, null ],
 "name" : "name",
 "region" : "region"
      },
 "isSourceAppFromMountMigrateRestore" : true,
 "vmname" : "vmname",
      "characteristic" : "characteristic",
 "retainlogs" : true,
 "modifydate" : 4,
      "slpname" : "slpname",
      "apptype" : "apptype",
      "mountedvdisk" : "mountedvdisk",
      "snapshotlocation" : "snapshotlocation",
 "endpit" : 1,
 "srcid" : "srcid",
 "snapshottype" : "snapshottype",
 "hostisdst" : true,
 "incarnation" : "incarnation",
      "asmswitchcapable" : true,
      "mountmigrateflag" : true,
      "virtualsize" : "virtualsize",
 "mountedmountpoint" : "mountedmountpoint",
 "backedupdbnames" : "backedupdbnames",
      "eligiblestoragetypes" : "eligiblestoragetypes",
      "copies" : [ null, null ],
 "appname" : "appname",
 "zone" : "zone",
 "beginpit" : 8,
      "exportvolume" : [ {
        "stale" : true,
        "exportrule" : [ {
          "exportedname" : "exportedname",
 "stale" : true,
 "exporttype" : "exporttype",
 "client" : [ {
           "exportprop" : [ null, null ],
```

```
 "stale" : true,
 "host" : "host",
           "syncdate" : 8,
           "href" : "http://example.com/aeiou",
           "id" : "id",
          "nas-mount-prop" : [ null, null ]
\}, {
 "exportprop" : [ null, null ],
 "stale" : true,
          "stale": true,<br>"host": "host"
 "syncdate" : 8,
 "href" : "http://example.com/aeiou",
           "id" : "id",
           "nas-mount-prop" : [ null, null ]
         } ],
         "syncdate" : 0,
         "href" : "http://example.com/aeiou",
         "id" : "id",
         "user" : [ {
           "haspassword" : true,
           "stale" : true,
           "syncdate" : 9,
 "href" : "http://example.com/aeiou",
 "id" : "id",
           "accessmode" : [ "accessmode", "accessmode" ],
           "username" : "username",
           "group" : "group"
\}, {
 "haspassword" : true,
           "stale" : true,
           "syncdate" : 9,
           "href" : "http://example.com/aeiou",
           "id" : "id",
           "accessmode" : [ "accessmode", "accessmode" ],
           "username" : "username",
           "group" : "group"
         } ]
\}, {
 "exportedname" : "exportedname",
 "stale" : true,
 "exporttype" : "exporttype",
         "client" : [ {
           "exportprop" : [ null, null ],
 "stale" : true,
 "host" : "host",
           "syncdate" : 8,
           "href" : "http://example.com/aeiou",
           "id" : "id",
           "nas-mount-prop" : [ null, null ]
\}, {
 "exportprop" : [ null, null ],
 "stale" : true,
          "stale" : true,<br>"host" : "host",
           "syncdate" : 8,
 "href" : "http://example.com/aeiou",
 "id" : "id",
           "nas-mount-prop" : [ null, null ]
         } ],
         "syncdate" : 0,
         "href" : "http://example.com/aeiou",
         "id" : "id",
        "user" : [ {
 "haspassword" : true,
 "stale" : true,
           "syncdate" : 9,
           "href" : "http://example.com/aeiou",
           "id" : "id",
 "accessmode" : [ "accessmode", "accessmode" ],
 "username" : "username",
 "group" : "group"
         }, {
 "haspassword" : true,
 "stale" : true,
           "syncdate" : 9,
           "href" : "http://example.com/aeiou",
           "id" : "id",
           "accessmode" : [ "accessmode", "accessmode" ],
           "username" : "username",
```

```
 "group" : "group"
         } ]
        } ],
        "exportedpath" : "exportedpath",
        "syncdate" : 5,
        "href" : "http://example.com/aeiou",
        "id" : "id",
        "objecttype" : "objecttype",
        "objectid" : "objectid"
 }, {
 "stale" : true,
        "exportrule" : [ {
          "exportedname" : "exportedname",
 "stale" : true,
 "exporttype" : "exporttype",
          "client" : [ {
           "exportprop" : [ null, null ],
 "stale" : true,
 "host" : "host",
 "syncdate" : 8,
 "href" : "http://example.com/aeiou",
           "id" : "id",
           "nas-mount-prop" : [ null, null ]
\}, {
 "exportprop" : [ null, null ],
           "stale" : true,
           "host" : "host",
           "syncdate" : 8,
           "href" : "http://example.com/aeiou",
           "id" : "id",
           "nas-mount-prop" : [ null, null ]
          } ],
          "syncdate" : 0,
          "href" : "http://example.com/aeiou",
          "id" : "id",
          "user" : [ {
           "haspassword" : true,
           "stale" : true,
           "syncdate" : 9,
           "href" : "http://example.com/aeiou",
          "id" : "id" "accessmode" : [ "accessmode", "accessmode" ],
           "username" : "username",
           "group" : "group"
\}, {
 "haspassword" : true,
           "stale" : true,
           "syncdate" : 9,
           "href" : "http://example.com/aeiou",
          "id" : "id" "accessmode" : [ "accessmode", "accessmode" ],
           "username" : "username",
         "group" : "group"
 } ]
\}, {
 "exportedname" : "exportedname",
 "stale" : true,
         "exporttype" : "exporttype",
          "client" : [ {
           "exportprop" : [ null, null ],
           "stale" : true,
           "host" : "host",
           "syncdate" : 8,
           "href" : "http://example.com/aeiou",
           "id" : "id",
           "nas-mount-prop" : [ null, null ]
\}, {
 "exportprop" : [ null, null ],
 "stale" : true,
 "host" : "host",
           "syncdate" : 8,
           "href" : "http://example.com/aeiou",
           "id" : "id",
           "nas-mount-prop" : [ null, null ]
          } ],
 "syncdate" : 0,
 "href" : "http://example.com/aeiou",
          "id" : "id",
```

```
 "user" : [ {
           "haspassword" : true,
           "stale" : true,
           "syncdate" : 9,
           "href" : "http://example.com/aeiou",
           "id" : "id",
           "accessmode" : [ "accessmode", "accessmode" ],
           "username" : "username",
           "group" : "group"
\}, {
 "haspassword" : true,
           "stale" : true,
           "syncdate" : 9,
           "href" : "http://example.com/aeiou",
           "id" : "id",
           "accessmode" : [ "accessmode", "accessmode" ],
           "username" : "username",
           "group" : "group"
         } ]
        } ],
        "exportedpath" : "exportedpath",
        "syncdate" : 5,
 "href" : "http://example.com/aeiou",
 "id" : "id",
 "objecttype" : "objecttype",
 "objectid" : "objectid"
      } ],
      "syncdate" : 7,
      "yaml" : "yaml",
      "provisioningoptions" : [ null, null ],
 "catalogstate" : "catalogstate",
 "racnodelist" : [ "racnodelist", "racnodelist" ],
      "immutabilitydate" : 0,
 "application_allocated_size" : 3,
 "backuplock" : "backuplock",
 "name" : "name",
 "volgroupname" : "volgroupname",
      "expiration" : 0,
 "policyname" : "policyname",
 "mountedhost" : [ {
 "node_logged_in_count" : "node_logged_in_count",
 "uniquename" : "uniquename",
        "svcname" : "svcname",
 "iogrp" : "iogrp",
 "chappassword" : "chappassword",
        "source" : [ {
         "srcid" : "srcid",
         "slps" : [ {
           "dedupasyncnode" : "dedupasyncnode",
 "profiletype" : "profiletype",
 "description" : "description",
           "createdate" : 9,
           "clusterid" : "clusterid",
           "primarystorage" : "primarystorage",
           "modifydate" : 7,
 "stale" : true,
 "remotenode" : "remotenode",
           "srcid" : "srcid",
           "performancepool" : "performancepool",
           "localnode" : "localnode",
           "orglist" : [ null, null ],
          "name" : "name",
           "syncdate" : 0,
 "href" : "http://example.com/aeiou",
 "id" : "id",
           "cid" : "cid"
\}, {
 "dedupasyncnode" : "dedupasyncnode",
 "profiletype" : "profiletype",
 "description" : "description",
 "createdate" : 9,
           "clusterid" : "clusterid",
           "primarystorage" : "primarystorage",
           "modifydate" : 7,
 "stale" : true,
 "remotenode" : "remotenode",
           "srcid" : "srcid",
           "performancepool" : "performancepool",
```

```
 "localnode" : "localnode",
           "orglist" : [ null, null ],
           "name" : "name",
          "syncdate" : 0,
           "href" : "http://example.com/aeiou",
           "id" : "id",
           "cid" : "cid"
         } ],
         "clusterid" : "clusterid"
\}, {
 "srcid" : "srcid",
         "slps" : [ {
           "dedupasyncnode" : "dedupasyncnode",
 "profiletype" : "profiletype",
 "description" : "description",
           "createdate" : 9,
           "clusterid" : "clusterid",
           "primarystorage" : "primarystorage",
           "modifydate" : 7,
 "stale" : true,
 "remotenode" : "remotenode",
           "srcid" : "srcid",
           "performancepool" : "performancepool",
           "localnode" : "localnode",
           "orglist" : [ null, null ],
          "name" : "name",
           "syncdate" : 0,
 "href" : "http://example.com/aeiou",
 "id" : "id",
           "cid" : "cid"
\}, {
 "dedupasyncnode" : "dedupasyncnode",
 "profiletype" : "profiletype",
 "description" : "description",
           "createdate" : 9,
           "clusterid" : "clusterid",
           "primarystorage" : "primarystorage",
           "modifydate" : 7,
 "stale" : true,
 "remotenode" : "remotenode",
           "srcid" : "srcid",
           "performancepool" : "performancepool",
           "localnode" : "localnode",
 "orglist" : [ null, null ],
 "name" : "name",
          "syncdate" : 0,
 "href" : "http://example.com/aeiou",
 "id" : "id",
           "cid" : "cid"
         } ],
         "clusterid" : "clusterid"
       } ],
 "machinetype" : "machinetype",
 "ostype_special" : "ostype_special",
      "hostname" : "hostname",
 "stale" : true,
 "zone" : "zone",
 "autoupgrade" : "DISABLED",
 "syncdate" : 8,
 "sourcecluster" : "sourcecluster",
       "state" : "state",
       "href" : "http://example.com/aeiou",
       "id" : "id",
       "pki_errors" : [ "pki_errors", "pki_errors" ],
       "reconciliation_needed" : true,
 "isShadowHost" : true,
 "chapusername" : "chapusername",
       "is_auto_discovery_enabled" : true,
       "nfsoption" : {
         "server" : [ {
           "constant" : "constant",
 "select" : true,
 "description" : "description",
          "type": "type",
           "editableonmount" : true,
 "default" : "default",
 "stale" : true,
           "selection" : [ {
```

```
 "stale" : true,
            "syncdate" : 7,
            "href" : "http://example.com/aeiou",
            "id" : "id",
 "value" : "value",
 "desc" : "desc"
 }, {
 "stale" : true,
 "syncdate" : 7,
 "href" : "http://example.com/aeiou",
"id" : "id", "value" : "value",
            "desc" : "desc"
          } ],
 "name" : "name",
 "alias" : "alias",
          "syncdate" : 5,
          "href" : "http://example.com/aeiou",
          "id" : "id",
         "\frac{10}{10} : \frac{10}{10}, "value",
          "desc" : "desc"
\}, {
 "constant" : "constant",
 "select" : true,
 "description" : "description",
 "type" : "type",
          "editableonmount" : true,
 "default" : "default",
 "stale" : true,
          "selection" : [ {
 "stale" : true,
 "syncdate" : 7,
            "href" : "http://example.com/aeiou",
            "id" : "id",
            "value" : "value",
            "desc" : "desc"
 }, {
 "stale" : true,
            "syncdate" : 7,
 "href" : "http://example.com/aeiou",
"id" : "id", "value" : "value",
            "desc" : "desc"
          } ],
 "name" : "name",
 "alias" : "alias",
 "syncdate" : 5,
 "href" : "http://example.com/aeiou",
         "id" : "id" "value" : "value",
          "desc" : "desc"
         } ],
 "stale" : true,
 "client" : [ null, null ],
         "syncdate" : 4,
 "href" : "http://example.com/aeiou",
 "id" : "id"
       },
 "nodeList" : [ null, null ],
 "connectorversion" : "connectorversion",
       "isclusterhost" : true,
       "orglist" : [ null, null ],
      "name" : "name"
       "arrays" : [ null, null ],
 "osversion" : "osversion",
 "iogrp_count" : "iogrp_count",
      "status" : "status"
       "ipaddress" : "ipaddress",
       "datastorelist" : [ {
         "stale" : true,
         "name" : "name",
         "rdmSupported" : true,
 "syncdate" : 6,
 "freespace" : "freespace",
         "href" : "http://example.com/aeiou",
         "id" : "id",
         "type" : "type",
         "capacity" : "capacity"
```

```
\}, {
 "stale" : true,
         "name" : "name",
          "rdmSupported" : true,
          "syncdate" : 6,
          "freespace" : "freespace",
          "href" : "http://example.com/aeiou",
          "id" : "id",
          "type" : "type",
         "capacity" : "capacity"
        } ],
        "iscsi_name" : [ "iscsi_name", "iscsi_name" ],
 "pki_state" : "pki_state",
 "sources" : [ null, null ],
 "vcenterhostid" : "vcenterhostid",
       "cert revoked" : true.
        "hosttype" : "hosttype",
        "friendlypath" : "friendlypath",
        "esxlist" : [ null, null ],
        "description" : "description",
        "isvcenterhost" : true,
        "isvm" : true,
       "hasagent" : true,
        "modifydate" : 9,
        "dbauthentication" : true,
       "reconciliation fields" : [ "reconciliation fields", "reconciliation fields" ],
        "isproxyhost" : true,
        "udsagent" : {
         "shared secret" : "shared secret",
          "agent_version" : "agent_version",
          "haspassword" : true,
          "password" : "password",
 "stale" : true,
 "agenttype" : "agenttype",
          "port" : 1,
          "alternatekey" : "alternatekey",
         "hasalternatekey" : true,
          "syncdate" : 4,
          "href" : "http://example.com/aeiou",
 "id" : "id",
 "username" : "username"
        },
        "projectid" : "projectid",
        "mask" : "mask",
        "isesxhost" : true,
        "dataip" : "dataip",
 "maxjobs" : 0,
 "vmtype" : "vmtype",
 "multiregion" : "multiregion",
 "alternateip" : [ "alternateip", "alternateip" ],
 "clearchap" : true,
        "connectorConnectionStatus" : {
          "connectionstatus" : "connectionstatus",
          "stale" : true,
          "pkistate" : "pkistate",
 "syncdate" : 4,
 "href" : "http://example.com/aeiou",
 "id" : "id"
 },
 "clusterid" : "clusterid",
        "transport" : "transport",
        "ostype" : "ostype",
        "systemdetail" : "systemdetail",
        "agents" : [ null, null ],
       "managedby" : "MS"
        "connect2actip" : "connect2actip",
        "isClusterNode" : true,
 "srcid" : "srcid",
 "WWPN" : [ "WWPN", "WWPN" ],
        "osrelease" : "osrelease",
        "diskpref" : "diskpref",
 "port_count" : "port_count",
 "originalhostid" : "originalhostid"
 }, {
 "node_logged_in_count" : "node_logged_in_count",
 "uniquename" : "uniquename",
        "svcname" : "svcname",
        "iogrp" : "iogrp",
```

```
 "chappassword" : "chappassword",
 "source" : [ {
 "srcid" : "srcid",
         "slps" : [ {
           "dedupasyncnode" : "dedupasyncnode",
           "profiletype" : "profiletype",
           "description" : "description",
           "createdate" : 9,
           "clusterid" : "clusterid",
           "primarystorage" : "primarystorage",
 "modifydate" : 7,
 "stale" : true,
 "remotenode" : "remotenode",
           "srcid" : "srcid",
           "performancepool" : "performancepool",
           "localnode" : "localnode",
           "orglist" : [ null, null ],
          "name" : "name",
          "syncdate" : 0,
           "href" : "http://example.com/aeiou",
           "id" : "id",
           "cid" : "cid"
\}, {
 "dedupasyncnode" : "dedupasyncnode",
 "profiletype" : "profiletype",
           "description" : "description",
 "createdate" : 9,
 "clusterid" : "clusterid",
           "primarystorage" : "primarystorage",
           "modifydate" : 7,
 "stale" : true,
 "remotenode" : "remotenode",
           "srcid" : "srcid",
           "performancepool" : "performancepool",
           "localnode" : "localnode",
 "orglist" : [ null, null ],
 "name" : "name",
           "syncdate" : 0,
           "href" : "http://example.com/aeiou",
           "id" : "id",
           "cid" : "cid"
         } ],
         "clusterid" : "clusterid"
\}, {
 "srcid" : "srcid",
 "slps" : [ {
           "dedupasyncnode" : "dedupasyncnode",
           "profiletype" : "profiletype",
           "description" : "description",
           "createdate" : 9,
           "clusterid" : "clusterid",
           "primarystorage" : "primarystorage",
           "modifydate" : 7,
 "stale" : true,
 "remotenode" : "remotenode",
           "srcid" : "srcid",
           "performancepool" : "performancepool",
 "localnode" : "localnode",
 "orglist" : [ null, null ],
 "name" : "name",
           "syncdate" : 0,
           "href" : "http://example.com/aeiou",
           "id" : "id",
           "cid" : "cid"
\}, {
 "dedupasyncnode" : "dedupasyncnode",
 "profiletype" : "profiletype",
 "description" : "description",
 "createdate" : 9,
 "clusterid" : "clusterid",
           "primarystorage" : "primarystorage",
 "modifydate" : 7,
 "stale" : true,
 "remotenode" : "remotenode",
           "srcid" : "srcid",
 "performancepool" : "performancepool",
 "localnode" : "localnode",
           "orglist" : [ null, null ],
```

```
 "name" : "name",
          "syncdate" : 0,
          "href" : "http://example.com/aeiou",
          "id" : "id",
          "cid" : "cid"
        } ],
         "clusterid" : "clusterid"
       } ],
 "machinetype" : "machinetype",
 "ostype_special" : "ostype_special",
       "hostname" : "hostname",
 "stale" : true,
 "zone" : "zone",
 "autoupgrade" : "DISABLED",
       "syncdate" : 8,
       "sourcecluster" : "sourcecluster",
       "state" : "state",
       "href" : "http://example.com/aeiou",
       "id" : "id",
       "pki_errors" : [ "pki_errors", "pki_errors" ],
       "reconciliation_needed" : true,
 "isShadowHost" : true,
 "chapusername" : "chapusername",
       "is_auto_discovery_enabled" : true,
       "nfsoption" : {
         "server" : [ {
 "constant" : "constant",
 "select" : true,
 "description" : "description",
          "type" : "type",
          "editableonmount" : true,
 "default" : "default",
 "stale" : true,
          "selection" : [ {
            "stale" : true,
            "syncdate" : 7,
 "href" : "http://example.com/aeiou",
"id" : "id", "value" : "value",
            "desc" : "desc"
 }, {
 "stale" : true,
            "syncdate" : 7,
 "href" : "http://example.com/aeiou",
"id" : "id", "value" : "value",
 "desc" : "desc"
          } ],
 "name" : "name",
 "alias" : "alias",
          "syncdate" : 5,
          "href" : "http://example.com/aeiou",
          "id" : "id",
 "value" : "value",
 "desc" : "desc"
\}, {
 "constant" : "constant",
 "select" : true,
 "description" : "description",
         "type" : "type"
          "editableonmount" : true,
          "default" : "default",
          "stale" : true,
          "selection" : [ {
            "stale" : true,
            "syncdate" : 7,
 "href" : "http://example.com/aeiou",
"id" : "id", "value" : "value",
 "desc" : "desc"
          }, {
 "stale" : true,
 "syncdate" : 7,
            "href" : "http://example.com/aeiou",
            "id" : "id",
 "value" : "value",
 "desc" : "desc"
          } ],
```
```
 "name" : "name",
 "alias" : "alias",
           "syncdate" : 5,
           "href" : "http://example.com/aeiou",
           "id" : "id",
           "value" : "value",
           "desc" : "desc"
         } ],
 "stale" : true,
 "client" : [ null, null ],
 "syncdate" : 4,
 "href" : "http://example.com/aeiou",
 "id" : "id"
       },
        "nodeList" : [ null, null ],
       "connectorversion" : "connectorversion",
        "isclusterhost" : true,
 "orglist" : [ null, null ],
 "name" : "name",
        "arrays" : [ null, null ],
       "osversion" : "osversion",
        "iogrp_count" : "iogrp_count",
 "status" : "status",
 "ipaddress" : "ipaddress",
        "datastorelist" : [ {
         "stale" : true,
 "name" : "name",
 "rdmSupported" : true,
 "syncdate" : 6,
 "freespace" : "freespace",
 "href" : "http://example.com/aeiou",
 "id" : "id",
         "type" : "type",
         "capacity" : "capacity"
 }, {
 "stale" : true,
 "name" : "name",
         "rdmSupported" : true,
 "syncdate" : 6,
 "freespace" : "freespace",
         "href" : "http://example.com/aeiou",
 "id" : "id",
 "type" : "type",
         "capacity" : "capacity"
        } ],
 "iscsi_name" : [ "iscsi_name", "iscsi_name" ],
 "pki_state" : "pki_state",
      "sources" : [ null, null ],
        "vcenterhostid" : "vcenterhostid",
       "cert revoked" : true,
        "hosttype" : "hosttype",
       "friendlypath" : "friendlypath",
        "esxlist" : [ null, null ],
        "description" : "description",
        "isvcenterhost" : true,
       "isvm" : true,
      "hasagent" : true,
        "modifydate" : 9,
 "dbauthentication" : true,
 "reconciliation_fields" : [ "reconciliation_fields", "reconciliation_fields" ],
        "isproxyhost" : true,
        "udsagent" : {
 "shared_secret" : "shared_secret",
 "agent_version" : "agent_version",
         "haspassword" : true,
         "password" : "password",
         "stale" : true,
         "agenttype" : "agenttype",
         "port" : 1,
         "alternatekey" : "alternatekey",
         "hasalternatekey" : true,
         "syncdate" : 4,
         "href" : "http://example.com/aeiou",
         "id" : "id",
         "username" : "username"
        },
        "projectid" : "projectid",
        "mask" : "mask",
```

```
 "isesxhost" : true,
        "dataip" : "dataip",
       "maxjobs" : 0,
        "vmtype" : "vmtype",
 "multiregion" : "multiregion",
 "alternateip" : [ "alternateip", "alternateip" ],
       "clearchap": true,
        "connectorConnectionStatus" : {
          "connectionstatus" : "connectionstatus",
 "stale" : true,
 "pkistate" : "pkistate",
          "syncdate" : 4,
          "href" : "http://example.com/aeiou",
          "id" : "id"
        },
        "clusterid" : "clusterid",
        "transport" : "transport",
        "ostype" : "ostype",
        "systemdetail" : "systemdetail",
       "agents" : [ null, null ],<br>"managedby" : "MS",
 "managedby" : "MS",
 "connect2actip" : "connect2actip",
        "isClusterNode" : true,
        "srcid" : "srcid",
       "WWPN" : [ "WWPN", "WWPN" ],
        "osrelease" : "osrelease",
        "diskpref" : "diskpref",
        "port_count" : "port_count",
        "originalhostid" : "originalhostid"
      } ],
 "consistencydate" : 2,
 "modifiedbytes" : "modifiedbytes",
 "consumedsize" : 6,
 "consistencymode" : "consistencymode",
      "expirytries" : "expirytries",
      "vmpath" : "vmpath",
 "hasdependency" : true,
 "allowedips" : [ "allowedips", "allowedips" ],
      "migratemapping" : "migratemapping",
      "restorableobjects" : [ {
        "appState" : 4,
        "systemdb" : true,
        "appstate_text" : [ "appstate_text", "appstate_text" ],
        "skippeddb" : "skippeddb",
       "type" : "type",
 "pathname" : "pathname",
 "backedupdb" : "backedupdb",
        "fullpath" : "fullpath",
        "volumeinfo" : [ {
          "uniqueid" : "uniqueid"
 }, {
 "uniqueid" : "uniqueid"
        } ],
        "fileinfo" : [ {
          "filename" : "filename",
          "filepath" : "filepath",
          "isrecursive" : true
 }, {
 "filename" : "filename",
 "filepath" : "filepath",
          "isrecursive" : true
        } ],
       "name" : "name"
        "faileddb" : "faileddb"
 }, {
 "appState" : 4,
 "systemdb" : true,
 "appstate_text" : [ "appstate_text", "appstate_text" ],
        "skippeddb" : "skippeddb",
       "type" : "type",
 "pathname" : "pathname",
 "backedupdb" : "backedupdb",
        "fullpath" : "fullpath",
        "volumeinfo" : [ {
          "uniqueid" : "uniqueid"
 }, {
 "uniqueid" : "uniqueid"
        } ],
```

```
 "fileinfo" : [ {
 "filename" : "filename",
 "filepath" : "filepath",
          "isrecursive" : true
 }, {
 "filename" : "filename",
          "filepath" : "filepath",
          "isrecursive" : true
        } ],
       "name" : "name"
        "faileddb" : "faileddb"
      } ],
 "vaultowner" : true,
 "yamlavailable" : true,
      "originalbackupid" : "originalbackupid",
      "migrate-configured" : true,
      "multiregion" : "multiregion",
      "label" : "label",
      "clusterid" : "clusterid",
      "transport" : "transport",
      "isasm" : true,
      "esxhost" : "esxhost",
      "clonemigrateeligible" : true,
     "targetuds" : "targetuds"
      "datafilemovestarted" : true,
      "releaselogs" : true,
      "migrate-frequency" : 5
    } ],
    "sources" : [ null, null ],
    "scheduleoff" : true,
    "friendlypath" : "friendlypath",
    "description" : "description",
 "isvm" : true,
 "stale" : true,
 "appname" : "appname",
 "managedBy" : "MS",
 "managed" : true,
    "networkname" : "networkname",
   "ignore" : true,
 "syncdate" : 4,
 "sourcecluster" : "sourcecluster",
    "href" : "http://example.com/aeiou",
 "id" : "id",
 "auxinfo" : "auxinfo",
 "isorphan" : true,
 "originalappid" : "originalappid",
 "sourceapp" : "sourceapp",
 "diskpools" : [ "diskpools", "diskpools" ],
    "protectable" : "protectable",
    "networkip" : "networkip",
    "isclustered" : true,
    "mountedhosts" : [ null, null ],
    "apptype" : "apptype",
    "appclass" : "Oracle",
   "appstate_text" : [ "appstate_text", "appstate_text" ],<br>"volumes" : [ "volumes", "volumes" ],
    "volumes" : [ "volumes", "volumes" ],
    "available_slp" : [ null, null ],
    "sla" : {
      "dedupasyncoff" : "dedupasyncoff",
      "metadata" : {
       "name" : "name",
        "env" : "env"
 },
 "scheduleoff" : "scheduleoff",
      "description" : "description",
      "modifydate" : 3,
      "stale" : true,
      "logexpirationoff" : true,
 "managedBy" : "MS",
 "options" : [ null, null ],
      "syncdate" : 7,
      "slt" : {
        "metadata" : {
          "backupPlan" : "backupPlan",
          "env" : "env"
        },
        "option_href" : "http://example.com/aeiou",
         "policies" : [ {
```

```
 "scheduletype" : "scheduletype",
          "compliancesettings" : {
            "warn_threshold_custom" : 7,
           "stale" : true,
           "error_threshold_custom" : 0,
          "error_threshold_type" : "error_threshold_type",
           "syncdate" : 3,
           "warn_threshold_type" : "warn_threshold_type",
 "href" : "http://example.com/aeiou",
 "id" : "id"
          },
          "sourcevault" : 9,
 "iscontinuous" : true,
 "description" : "description",
          "exclusion" : "exclusion",
          "source" : [ null, null ],
          "starttime" : "starttime",
          "verifychoice" : "verifychoice",
 "stale" : true,
 "retentionm" : "retentionm",
 "managedBy" : "MS",
 "encrypt" : "encrypt",
 "reptype" : "reptype",
 "exclusioninterval" : "exclusioninterval",
          "options" : [ {
           .<br>"stale" : true,
 "managedBy" : "MS",
 "various" : true,
           "name" : "name",
           "syncdate" : 2,
 "href" : "http://example.com/aeiou",
 "id" : "id",
           "value" : "value"
 }, {
 "stale" : true,
 "managedBy" : "MS",
 "various" : true,
           "name" : "name",
           "syncdate" : 2,
           "href" : "http://example.com/aeiou",
           "id" : "id",
           "value" : "value"
          } ],
          "syncdate" : 3,
          "href" : "http://example.com/aeiou",
          "id" : "id",
          "repeatinterval" : "repeatinterval",
          "retention" : "retention",
          "verification" : true,
          "truncatelog" : "truncatelog",
          "op" : "op",
          "exclusiontype" : "exclusiontype",
          "endtime" : "endtime",
          "rpom" : "rpom",
          "priority" : "priority",
 "rpo" : "rpo",
 "selection" : "selection",
          "policyType" : "policyType",
         "name" : "name"
          "remoteretention" : 5,
          "targetvault" : 3
 }, {
 "scheduletype" : "scheduletype",
          "compliancesettings" : {
           "warn_threshold_custom" : 7,
           "stale" : true,
           "error_threshold_custom" : 0,
           "error_threshold_type" : "error_threshold_type",
           "syncdate" : 3,
           "warn_threshold_type" : "warn_threshold_type",
          "href": "http://example.com/aeiou",
           "id" : "id"
          },
          "sourcevault" : 9,
         "iscontinuous" : true,
          "description" : "description",
          "exclusion" : "exclusion",
          "source" : [ null, null ],
```

```
 "starttime" : "starttime",
 "verifychoice" : "verifychoice",
          "stale" : true,
          "retentionm" : "retentionm",
         "managedBy" : "MS",
          "encrypt" : "encrypt",
 "reptype" : "reptype",
 "exclusioninterval" : "exclusioninterval",
          "options" : [ {
            "stale" : true,
           "managedBy" : "MS",
            "various" : true,
           "name" : "name",
            "syncdate" : 2,
            "href" : "http://example.com/aeiou",
            "id" : "id",
            "value" : "value"
 }, {
 "stale" : true,
           "managedBy" : "MS",
            "various" : true,
           "name" : "name",
            "syncdate" : 2,
            "href" : "http://example.com/aeiou",
            "id" : "id",
            "value" : "value"
          } ],
          "syncdate" : 3,
          "href" : "http://example.com/aeiou",
          "id" : "id",
          "repeatinterval" : "repeatinterval",
          "retention" : "retention",
          "verification" : true,
          "truncatelog" : "truncatelog",
          "op" : "op",
 "exclusiontype" : "exclusiontype",
 "endtime" : "endtime",
          "rpom" : "rpom",
          "priority" : "priority",
 "rpo" : "rpo",
 "selection" : "selection",
 "policyType" : "policyType",
 "name" : "name",
          "remoteretention" : 5,
          "targetvault" : 3
        } ],
        "description" : "description",
        "managedbyagm" : true,
        "sourcename" : "sourcename",
        "source" : [ null, null ],
        "stale" : true,
       "managedby" : "MS",
        "policy_href" : "http://example.com/aeiou",
 "options" : [ null, null ],
 "orglist" : [ null, null ],
 "name" : "name",
        "usedbycloudapp" : true,
        "syncdate" : 8,
        "override" : "override",
        "href" : "http://example.com/aeiou",
        "id" : "id"
      },
      "href" : "http://example.com/aeiou",
      "id" : "id",
      "expirationoff" : "expirationoff",
      "group" : {
       "membercount" : 4,
 "scheduleoff" : true,
 "description" : "description",
       "modifydate" : 0,
        "stale" : true,
        "srcid" : "srcid",
        "managed" : true,
        "orglist" : [ null, null ],
        "name" : "name",
 "syncdate" : 0,
 "href" : "http://example.com/aeiou",
 "id" : "id"
```

```
 }
    },
    "appversion" : "appversion",
   "isrestoring" : true,
    "pathname" : "pathname",
    "failoverstate" : "failoverstate",
    "srcid" : "srcid",
 "orglist" : [ null, null ],
 "name" : "name",
   "sensitivity" : 0,
 "frommount" : true,
 "friendlytype" : "friendlytype",
    "username" : "username"
 }, {
 "uniquename" : "uniquename",
    "backup" : [ {
      "jobclasscode" : 4,
      "sltname" : "sltname",
      "migrate-copythreadcount" : 8,
 "restorelock" : "restorelock",
 "sourceuds" : "sourceuds",
     "mountcapacity" : 9,
      "backupname" : "backupname",
      "stale" : true,
      "sourcemountpoint" : "sourcemountpoint",
      "nvolumes" : "nvolumes",
 "dnsname" : "dnsname",
 "href" : "http://example.com/aeiou",
      "id" : "id",
      "targetstoragetype" : "targetstoragetype",
 "flags_text" : [ "flags_text", "flags_text" ],
 "mappedhost" : "mappedhost",
 "appclass" : "appclass",
 "backupdate" : 3,
      "jobclass" : "jobclass",
      "version" : "version",
      "uniquehostname" : "uniquehostname",
      "powerfactor" : 8,
      "hosttimezone" : "hosttimezone",
 "sensitivity" : 6,
 "status" : "status",
      "originatinguds" : "originatinguds",
      "migrationstate" : "migrationstate",
      "hasmountedmap" : true,
      "hananodelist" : [ "hananodelist", "hananodelist" ],
      "flags" : "flags",
      "logsequences" : [ {
        "stale" : true,
        "beginlsn" : "beginlsn",
        "syncdate" : 1,
        "endlsn" : "endlsn",
       "thread" : "thread",
        "href" : "http://example.com/aeiou",
        "id" : "id"
 }, {
 "stale" : true,
 "beginlsn" : "beginlsn",
 "syncdate" : 1,
        "endlsn" : "endlsn",
       www.com : enutsn",<br>"thread" : "thread",
        "href" : "http://example.com/aeiou",
        "id" : "id"
      } ],
      "cloudcredential" : {
        "serviceaccount" : "serviceaccount",
 "clientid" : "clientid",
 "secretkey" : "secretkey",
 "sources" : [ null, null ],
       "cloudtype" : "cloudtype",
        "vaultudsuid" : 5,
        "clusterId" : 7,
        "privatekey" : "privatekey",
        "endpoint" : "endpoint",
        "stale" : true,
        "credential" : "credential",
        "srcId" : 3,
        "syncdate" : 3,
        "href" : "http://example.com/aeiou",
```

```
 "id" : "id",
        "subscriptionid" : "subscriptionid",
        "projectid" : "projectid",
 "publickey" : "publickey",
 "immutable" : true,
        "usedefaultsa" : true,
        "vaultpool" : {
 "usage_mb" : 7,
 "grainsize" : 7,
          "free_mb" : 0,
 "safepct" : 5,
 "storage" : [ "storage", "storage" ],
         "type": "type",
          "udsuid" : 6,
         "modifydate": 6,
          "copies" : [ {
            "stale" : true,
            "clustername" : "clustername",
            "success" : true,
            "syncdate" : 3,
            "clusterid" : 3,
 "href" : "http://example.com/aeiou",
 "id" : "id",
            "errormsg" : "errormsg"
 }, {
 "stale" : true,
            "clustername" : "clustername",
            "success" : true,
            "syncdate" : 3,
            "clusterid" : 3,
 "href" : "http://example.com/aeiou",
 "id" : "id",
            "errormsg" : "errormsg"
          } ],
          "stale" : true,
          "array" : {
            "ipaddress" : "ipaddress",
            "appliance" : {
              "serviceaccount" : "serviceaccount",
              "ipaddress" : "ipaddress",
 "pkiBootstrapped" : true,
 "timezone" : "timezone",
             "shared secret" : "shared secret",
 "description" : "description",
 "publicip" : "publicip",
             "type" : "type"
             "supportstatus" : "supportstatus",
              "masterid" : "masterid",
              "password" : "password",
              "protocol" : 4,
             "stale" : true,
             "zone" : "zone",
              "clusterlist" : [ null, null ],
             "syncdate" : 7,
              "rmipaddress" : [ "rmipaddress", "rmipaddress" ],
              "href" : "http://example.com/aeiou",
             "id" : "id",
              "projectid" : "projectid",
              "lastsync" : 3,
              "clusterstatus" : {
               "accessible" : true,
               "copydata" : 9,
               "localdedupcolor" : "localdedupcolor",
               "vdiskcount" : 2,
               "vdiskcolor" : "vdiskcolor",
               "localsnapshotcolor" : "localsnapshotcolor",
               "remoteprotectioncolor" : "remoteprotectioncolor",
               "vdisklimit" : 7
              },
              "importstatus" : "importstatus",
              "datacenter" : "datacenter",
              "clusterid" : "clusterid",
              "secureconnect" : true,
              "version" : "version",
              "batype" : "batype",
 "name" : "name",
 "region" : "region",
              "callhomeInfo" : {
```

```
"mode" : "mode",
              "stale" : true,
              "disable" : true,
              "syncdate" : 2,
              "href" : "http://example.com/aeiou",
              "id" : "id"
            },
             "username" : "username"
 },
           "diskpools" : [ null, null ],
           "overallstatus" : "overallstatus",
 "sources" : [ null, null ],
 "clusterid" : 5,
 "storage" : [ {
 "stale" : true,
            "name" : "name",
             "syncdate" : 3,
 "href" : "http://example.com/aeiou",
"id" : "id", "capacity" : 6
 }, {
 "stale" : true,
 "name" : "name",
             "syncdate" : 3,
            "href" : "http://example.com/aeiou",
            "id" : "id",
            "capacity" : 6
           } ],
           "hostcount" : 6,
          "modifydate" : 1,
 "arraytype" : "arraytype",
 "stale" : true,
 "srcid" : 5,
 "orglist" : [ {
             "resourcecollection" : {
 "userlist" : [ "userlist", "userlist" ],
 "slplist" : [ "slplist", "slplist" ],
              "arraylistcount" : 9,
              "hostlist" : [ "hostlist", "hostlist" ],
              "sltlistcount" : 1,
 "applist" : [ "applist", "applist" ],
 "cloudcredentiallist" : [ "cloudcredentiallist", "cloudcredentiallist" ],
              "poollistcount" : 4,
              "arraylist" : [ "arraylist", "arraylist" ],
              "hostlistcount" : 6,
              "applistcount" : 5,
              "lglist" : [ "lglist", "lglist" ],
              "slplistcount" : 7,
 "stale" : true,
 "sltlist" : [ "sltlist", "sltlist" ],
              "userlistcount" : 1,
              "syncdate" : 8,
              "href" : "http://example.com/aeiou",
              "id" : "id",
              "cloudcredentiallistcount" : 6,
              "lglistcount" : 9,
              "poollist" : [ "poollist", "poollist" ]
             },
             "modifydate" : 1,
 "stale" : true,
 "name" : "name",
             "description" : "description",
             "createdate" : 1,
             "syncdate" : 9,
             "href" : "http://example.com/aeiou",
"id" : "id", "version" : "version"
 }, {
 "resourcecollection" : {
 "userlist" : [ "userlist", "userlist" ],
 "slplist" : [ "slplist", "slplist" ],
              "arraylistcount" : 9,
              "hostlist" : [ "hostlist", "hostlist" ],
              "sltlistcount" : 1,
              "applist" : [ "applist", "applist" ],
              "cloudcredentiallist" : [ "cloudcredentiallist", "cloudcredentiallist" ],
              "poollistcount" : 4,
              "arraylist" : [ "arraylist", "arraylist" ],
```

```
 "hostlistcount" : 6,
              "applistcount" : 5,
              "lglist" : [ "lglist", "lglist" ],
              "slplistcount" : 7,
 "stale" : true,
 "sltlist" : [ "sltlist", "sltlist" ],
              "userlistcount" : 1,
              "syncdate" : 8,
 "href" : "http://example.com/aeiou",
"id" : "id", "cloudcredentiallistcount" : 6,
              "lglistcount" : 9,
              "poollist" : [ "poollist", "poollist" ]
            },
            "modifydate" : 1,
            "stale" : true,
 "name" : "name",
 "description" : "description",
            "createdate" : 1,
 "syncdate" : 9,
 "href" : "http://example.com/aeiou",
 "id" : "id",
            "version" : "version"
           } ],
           "name" : "name",
           "reset" : true,
 "syncdate" : 2,
 "model" : "model",
           "href" : "http://example.com/aeiou",
           "id" : "id",
           "arraytypelabel" : "arraytypelabel",
           "properties" : [ {
           "stale" : true,<br>"syncdate" : 1,
 "syncdate" : 1,
 "href" : "http://example.com/aeiou",
"id" : "id", "value" : "value",
 "key" : "key"
 }, {
 "stale" : true,
            "syncdate" : 1,
            "href" : "http://example.com/aeiou",
            "id" : "id",
 "value" : "value",
 "key" : "key"
           } ],
           "username" : "username",
          "status" : "status"
         },
         "pooltypedisplayname" : "pooltypedisplayname",
         "metadataonly" : true,
         "mdiskgrp" : "mdiskgrp",
         "nocache" : true,
 "syncdate" : 3,
 "vaultprops" : {
 "objectsize" : 4,
 "accessid" : "accessid",
 "bucket" : "bucket",
 "baseurl" : "baseurl",
 "stale" : true,
 "accesskey" : "accesskey",
           "vaulttype" : "vaulttype",
           "syncdate" : 8,
           "authversion" : "authversion",
           "href" : "http://example.com/aeiou",
           "id" : "id",
           "compression" : true,
           "region" : "region"
         },
         "state" : "state",
         "href" : "http://example.com/aeiou",
         "id" : "id",
        "warnpct" : 6,
         "pct" : 0.10263654006109402,
         "ext" : 7,
 "capacity_mb" : 6,
 "bvinfo" : {
           "stale" : true,
```

```
"name" : "name"
            "enforcedRetentionDurationSeconds" : "enforcedRetentionDurationSeconds",
            "lock" : true,
            "syncdate" : 6,
            "href" : "http://example.com/aeiou",
            "id" : "id",
            "error" : {
              "err_code" : 10011,
             "err_message" : "err_message"
           }
          },
          "immutable" : true,
          "usedefaultsa" : true,
 "srcid" : "srcid",
 "orglist" : [ null, null ],
          "name" : "name",
          "location" : "location",
          "properties" : [ null, null ],
          "status" : "status",
          "pooltype" : "pooltype"
        },
 "domain" : "domain",
 "orglist" : [ null, null ],
 "name" : "name",
 "region" : "region"
      },
      "isSourceAppFromMountMigrateRestore" : true,
 "vmname" : "vmname",
 "characteristic" : "characteristic",
      "retainlogs" : true,
      "modifydate" : 4,
 "slpname" : "slpname",
 "apptype" : "apptype",
 "mountedvdisk" : "mountedvdisk",
      "snapshotlocation" : "snapshotlocation",
 "endpit" : 1,
 "srcid" : "srcid",
      "snapshottype" : "snapshottype",
      "hostisdst" : true,
      "incarnation" : "incarnation",
      "asmswitchcapable" : true,
      "mountmigrateflag" : true,
      "virtualsize" : "virtualsize",
      "mountedmountpoint" : "mountedmountpoint",
      "backedupdbnames" : "backedupdbnames",
      "eligiblestoragetypes" : "eligiblestoragetypes",
 "copies" : [ null, null ],
 "appname" : "appname",
 "zone" : "zone",
 "beginpit" : 8,
      "exportvolume" : [ {
        "stale" : true,
        "exportrule" : [ {
          "exportedname" : "exportedname",
 "stale" : true,
 "exporttype" : "exporttype",
 "client" : [ {
            "exportprop" : [ null, null ],
 "stale" : true,
 "host" : "host",
            "syncdate" : 8,
            "href" : "http://example.com/aeiou",
            "id" : "id",
            "nas-mount-prop" : [ null, null ]
 }, {
 "exportprop" : [ null, null ],
 "stale" : true,
 "host" : "host",
            "syncdate" : 8,
            "href" : "http://example.com/aeiou",
            "id" : "id",
            "nas-mount-prop" : [ null, null ]
          } ],
          "syncdate" : 0,
          "href" : "http://example.com/aeiou",
          "id" : "id",
          "user" : [ {
           "haspassword" : true,
```

```
 "stale" : true,
           "syncdate" : 9,
           "href" : "http://example.com/aeiou",
           "id" : "id",
           "accessmode" : [ "accessmode", "accessmode" ],
           "username" : "username",
           "group" : "group"
 }, {
 "haspassword" : true,
           "stale" : true,
 "syncdate" : 9,
 "href" : "http://example.com/aeiou",
 "id" : "id",
 "accessmode" : [ "accessmode", "accessmode" ],
 "username" : "username",
           "group" : "group"
         } ]
 }, {
 "exportedname" : "exportedname",
 "stale" : true,
 "exporttype" : "exporttype",
 "client" : [ {
 "exportprop" : [ null, null ],
 "stale" : true,
 "host" : "host",
           "syncdate" : 8,
           "href" : "http://example.com/aeiou",
           "id" : "id",
           "nas-mount-prop" : [ null, null ]
 }, {
 "exportprop" : [ null, null ],
 "stale" : true,
          "stale" : true,<br>"host" : "host",
           "syncdate" : 8,
           "href" : "http://example.com/aeiou",
           "id" : "id",
           "nas-mount-prop" : [ null, null ]
         } ],
         "syncdate" : 0,
 "href" : "http://example.com/aeiou",
 "id" : "id",
        "user" : [ {
           "haspassword" : true,
 "stale" : true,
 "syncdate" : 9,
 "href" : "http://example.com/aeiou",
 "id" : "id",
           "accessmode" : [ "accessmode", "accessmode" ],
           "username" : "username",
           "group" : "group"
 }, {
 "haspassword" : true,
 "stale" : true,
          "stale" : true,<br>"syncdate" : 9,
 "href" : "http://example.com/aeiou",
 "id" : "id",
           "accessmode" : [ "accessmode", "accessmode" ],
           "username" : "username",
           "group" : "group"
         } ]
       } ],
       "exportedpath" : "exportedpath",
 "syncdate" : 5,
 "href" : "http://example.com/aeiou",
 "id" : "id",
       "objecttype" : "objecttype",
       "objectid" : "objectid"
 }, {
 "stale" : true,
       "exportrule" : [ {
         "exportedname" : "exportedname",
 "stale" : true,
 "exporttype" : "exporttype",
         "client" : [ {
           "exportprop" : [ null, null ],
 "stale" : true,
 "host" : "host",
           "syncdate" : 8,
```

```
 "href" : "http://example.com/aeiou",
           "id" : "id",
           "nas-mount-prop" : [ null, null ]
 }, {
 "exportprop" : [ null, null ],
           "stale" : true,
          "host" : "host",
           "syncdate" : 8,
           "href" : "http://example.com/aeiou",
           "id" : "id",
           "nas-mount-prop" : [ null, null ]
         } ],
        "syncdate" : 0,
 "href" : "http://example.com/aeiou",
 "id" : "id",
        "user" : \overrightarrow{A} "haspassword" : true,
 "stale" : true,
 "syncdate" : 9,
           "href" : "http://example.com/aeiou",
           "id" : "id",
 "accessmode" : [ "accessmode", "accessmode" ],
 "username" : "username",
 "group" : "group"
 }, {
 "haspassword" : true,
 "stale" : true,
 "syncdate" : 9,
           "href" : "http://example.com/aeiou",
           "id" : "id",
 "accessmode" : [ "accessmode", "accessmode" ],
 "username" : "username",
           "group" : "group"
         } ]
 }, {
 "exportedname" : "exportedname",
 "stale" : true,
         "exporttype" : "exporttype",
         "client" : [ {
           "exportprop" : [ null, null ],
 "stale" : true,
 "host" : "host",
           "syncdate" : 8,
 "href" : "http://example.com/aeiou",
 "id" : "id",
           "nas-mount-prop" : [ null, null ]
 }, {
 "exportprop" : [ null, null ],
 "stale" : true,
          "stale": true,<br>"host": "host"
           "syncdate" : 8,
           "href" : "http://example.com/aeiou",
           "id" : "id",
           "nas-mount-prop" : [ null, null ]
         } ],
         "syncdate" : 0,
 "href" : "http://example.com/aeiou",
 "id" : "id",
        "user" : [ {
           "haspassword" : true,
           "stale" : true,
           "syncdate" : 9,
           "href" : "http://example.com/aeiou",
           "id" : "id",
 "accessmode" : [ "accessmode", "accessmode" ],
 "username" : "username",
           "group" : "group"
 }, {
 "haspassword" : true,
           "stale" : true,
           "syncdate" : 9,
           "href" : "http://example.com/aeiou",
          "id" : "id" "accessmode" : [ "accessmode", "accessmode" ],
           "username" : "username",
           "group" : "group"
         } ]
       } ],
```

```
 "exportedpath" : "exportedpath",
        "syncdate" : 5,
        "href" : "http://example.com/aeiou",
        "id" : "id",
        "objecttype" : "objecttype",
        "objectid" : "objectid"
      } ],
      "syncdate" : 7,
      "yaml" : "yaml",
      "provisioningoptions" : [ null, null ],
 "catalogstate" : "catalogstate",
 "racnodelist" : [ "racnodelist", "racnodelist" ],
      "immutabilitydate" : 0,
 "application_allocated_size" : 3,
 "backuplock" : "backuplock",
      "name" : "name",
      "volgroupname" : "volgroupname",
 "expiration" : 0,
 "policyname" : "policyname",
 "mountedhost" : [ {
        "node_logged_in_count" : "node_logged_in_count",
        "uniquename" : "uniquename",
 "svcname" : "svcname",
 "iogrp" : "iogrp",
 "chappassword" : "chappassword",
        "source" : [ {
 "srcid" : "srcid",
 "slps" : [ {
           "dedupasyncnode" : "dedupasyncnode",
 "profiletype" : "profiletype",
 "description" : "description",
           "createdate" : 9,
           "clusterid" : "clusterid",
           "primarystorage" : "primarystorage",
           "modifydate" : 7,
 "stale" : true,
 "remotenode" : "remotenode",
           "srcid" : "srcid",
           "performancepool" : "performancepool",
 "localnode" : "localnode",
 "orglist" : [ null, null ],
 "name" : "name",
           "syncdate" : 0,
 "href" : "http://example.com/aeiou",
 "id" : "id",
           "cid" : "cid"
 }, {
 "dedupasyncnode" : "dedupasyncnode",
 "profiletype" : "profiletype",
          "confiletype" : "profiletype",<br>"description" : "description",
           "createdate" : 9,
           "clusterid" : "clusterid",
           "primarystorage" : "primarystorage",
           "modifydate" : 7,
 "stale" : true,
 "remotenode" : "remotenode",
           "srcid" : "srcid",
           "performancepool" : "performancepool",
 "localnode" : "localnode",
 "orglist" : [ null, null ],
           "name" : "name",
           "syncdate" : 0,
           "href" : "http://example.com/aeiou",
           "id" : "id",
           "cid" : "cid"
         } ],
         "clusterid" : "clusterid"
 }, {
 "srcid" : "srcid",
         "slps" : [ {
           "dedupasyncnode" : "dedupasyncnode",
 "profiletype" : "profiletype",
 "description" : "description",
           "createdate" : 9,
           "clusterid" : "clusterid",
           "primarystorage" : "primarystorage",
           "modifydate" : 7,
           "stale" : true,
```

```
 "remotenode" : "remotenode",
          "srcid" : "srcid",
          "performancepool" : "performancepool",
 "localnode" : "localnode",
 "orglist" : [ null, null ],
 "name" : "name",
          "syncdate" : 0,
          "href" : "http://example.com/aeiou",
          "id" : "id",
          "cid" : "cid"
 }, {
 "dedupasyncnode" : "dedupasyncnode",
 "profiletype" : "profiletype",
 "description" : "description",
 "createdate" : 9,
 "clusterid" : "clusterid",
          "primarystorage" : "primarystorage",
          "modifydate" : 7,
 "stale" : true,
 "remotenode" : "remotenode",
          "srcid" : "srcid",
          "performancepool" : "performancepool",
 "localnode" : "localnode",
 "orglist" : [ null, null ],
          "name" : "name",
          "syncdate" : 0,
          "href" : "http://example.com/aeiou",
          "id" : "id",
          "cid" : "cid"
         } ],
         "clusterid" : "clusterid"
       } ],
 "machinetype" : "machinetype",
 "ostype_special" : "ostype_special",
       "hostname" : "hostname",
 "stale" : true,
 "zone" : "zone",
 "autoupgrade" : "DISABLED",
       "syncdate" : 8,
       "sourcecluster" : "sourcecluster",
       "state" : "state",
       "href" : "http://example.com/aeiou",
       "id" : "id",
       "pki_errors" : [ "pki_errors", "pki_errors" ],
       "reconciliation_needed" : true,
 "isShadowHost" : true,
 "chapusername" : "chapusername",
       "is_auto_discovery_enabled" : true,
 "nfsoption" : {
 "server" : [ {
          "constant" : "constant",
 "select" : true,
 "description" : "description",
          "type" : "type",
          "editableonmount" : true,
          "default" : "default",
          "stale" : true,
 "selection" : [ {
 "stale" : true,
 "syncdate" : 7,
            "href" : "http://example.com/aeiou",
            "id" : "id",
 "value" : "value",
 "desc" : "desc"
 }, {
 "stale" : true,
            "syncdate" : 7,
 "href" : "http://example.com/aeiou",
"id" : "id", "value" : "value",
            "desc" : "desc"
          } ],
 "name" : "name",
 "alias" : "alias",
          "syncdate" : 5,
 "href" : "http://example.com/aeiou",
 "id" : "id",
          "value" : "value",
```

```
 "desc" : "desc"
 }, {
 "constant" : "constant",
 "select" : true,
 "description" : "description",
           "type" : "type",
           "editableonmount" : true,
           "default" : "default",
           "stale" : true,
 "selection" : [ {
 "stale" : true,
            "syncdate" : 7,
 "href" : "http://example.com/aeiou",
"id" : "id", "value" : "value",
 "desc" : "desc"
 }, {
 "stale" : true,
 "syncdate" : 7,
            "href" : "http://example.com/aeiou",
            "id" : "id",
            "value" : "value",
            "desc" : "desc"
           } ],
           "name" : "name",
           "alias" : "alias",
           "syncdate" : 5,
           "href" : "http://example.com/aeiou",
         "id" : "id",
           "value" : "value",
           "desc" : "desc"
         } ],
 "stale" : true,
 "client" : [ null, null ],
         "syncdate" : 4,
 "href" : "http://example.com/aeiou",
 "id" : "id"
       },
 "nodeList" : [ null, null ],
 "connectorversion" : "connectorversion",
       "isclusterhost" : true,
      "orglist" : [ null, null ],
       "name" : "name",
 "arrays" : [ null, null ],
 "osversion" : "osversion",
 "iogrp_count" : "iogrp_count",
 "status" : "status",
 "ipaddress" : "ipaddress",
       "datastorelist" : [ {
 "stale" : true,
 "name" : "name",
         "rdmSupported" : true,
 "syncdate" : 6,
 "freespace" : "freespace",
         "href" : "http://example.com/aeiou",
 "id" : "id",
 "type" : "type",
        "capacity" : "capacity"
 }, {
 "stale" : true,
 "name" : "name",
         "rdmSupported" : true,
 "syncdate" : 6,
 "freespace" : "freespace",
         "href" : "http://example.com/aeiou",
         "id" : "id",
         "type" : "type",
         "capacity" : "capacity"
       } ],
       "iscsi_name" : [ "iscsi_name", "iscsi_name" ],
       "pki_state" : "pki_state",
 "sources" : [ null, null ],
 "vcenterhostid" : "vcenterhostid",
      "cert revoked" : true,
       "hosttype" : "hosttype",
       "friendlypath" : "friendlypath",
       "esxlist" : [ null, null ],
       "description" : "description",
```

```
 "isvcenterhost" : true,
        "isvm" : true,
       "hasagent" : true,
        "modifydate" : 9,
        "dbauthentication" : true,
        "reconciliation_fields" : [ "reconciliation_fields", "reconciliation_fields" ],
        "isproxyhost" : true,
        "udsagent" : {
 "shared_secret" : "shared_secret",
 "agent_version" : "agent_version",
          "haspassword" : true,
          "password" : "password",
          "stale" : true,
          "agenttype" : "agenttype",
          "port" : 1,
          "alternatekey" : "alternatekey",
          "hasalternatekey" : true,
          "syncdate" : 4,
          "href" : "http://example.com/aeiou",
          "id" : "id",
          "username" : "username"
        },
 "projectid" : "projectid",
 "mask" : "mask",
        "isesxhost" : true,
       "dataip" : "dataip",
 "maxjobs" : 0,
 "vmtype" : "vmtype",
        "multiregion" : "multiregion",
        "alternateip" : [ "alternateip", "alternateip" ],
        "clearchap" : true,
        "connectorConnectionStatus" : {
          "connectionstatus" : "connectionstatus",
          "stale" : true,
          "pkistate" : "pkistate",
          "syncdate" : 4,
 "href" : "http://example.com/aeiou",
 "id" : "id"
        },
        "clusterid" : "clusterid",
        "transport" : "transport",
        "ostype" : "ostype",
        "systemdetail" : "systemdetail",
 "agents" : [ null, null ],
 "managedby" : "MS",
        "connect2actip" : "connect2actip",
        "isClusterNode" : true,
 "srcid" : "srcid",
 "WWPN" : [ "WWPN", "WWPN" ],
        "osrelease" : "osrelease",
        "diskpref" : "diskpref",
        "port_count" : "port_count",
        "originalhostid" : "originalhostid"
 }, {
 "node_logged_in_count" : "node_logged_in_count",
 "uniquename" : "uniquename",
        "svcname" : "svcname",
        "iogrp" : "iogrp",
       "chappassword" : "chappassword",
        "source" : [ {
          "srcid" : "srcid",
          "slps" : [ {
 "dedupasyncnode" : "dedupasyncnode",
 "profiletype" : "profiletype",
            "description" : "description",
            "createdate" : 9,
            "clusterid" : "clusterid",
            "primarystorage" : "primarystorage",
           "modifydate" : 7,
 "stale" : true,
 "remotenode" : "remotenode",
            "srcid" : "srcid",
            "performancepool" : "performancepool",
            "localnode" : "localnode",
            "orglist" : [ null, null ],
            "name" : "name",
           "syncdate" : 0,
            "href" : "http://example.com/aeiou",
```

```
 "id" : "id",
           "cid" : "cid"
          }, {
           "dedupasyncnode" : "dedupasyncnode",
 "profiletype" : "profiletype",
 "description" : "description",
           "createdate" : 9,
           "clusterid" : "clusterid",
           "primarystorage" : "primarystorage",
           "modifydate" : 7,
 "stale" : true,
 "remotenode" : "remotenode",
           "srcid" : "srcid",
           "performancepool" : "performancepool",
           "localnode" : "localnode",
          "orglist" : [ null, null 1.
          "name" : "name",
           "syncdate" : 0,
 "href" : "http://example.com/aeiou",
 "id" : "id",
           "cid" : "cid"
          } ],
          "clusterid" : "clusterid"
 }, {
 "srcid" : "srcid",
          "slps" : [ {
 "dedupasyncnode" : "dedupasyncnode",
 "profiletype" : "profiletype",
 "description" : "description",
           "createdate" : 9,
           "clusterid" : "clusterid",
           "primarystorage" : "primarystorage",
           "modifydate" : 7,
 "stale" : true,
 "remotenode" : "remotenode",
           "srcid" : "srcid",
           "performancepool" : "performancepool",
           "localnode" : "localnode",
           "orglist" : [ null, null ],
          "name" : "name",
           "syncdate" : 0,
           "href" : "http://example.com/aeiou",
           "id" : "id",
           "cid" : "cid"
 }, {
 "dedupasyncnode" : "dedupasyncnode",
           "profiletype" : "profiletype",
           "description" : "description",
 "createdate" : 9,
 "clusterid" : "clusterid",
           "primarystorage" : "primarystorage",
           "modifydate" : 7,
 "stale" : true,
 "remotenode" : "remotenode",
           "srcid" : "srcid",
           "performancepool" : "performancepool",
           "localnode" : "localnode",
 "orglist" : [ null, null ],
 "name" : "name",
          "syncdate" : 0,
           "href" : "http://example.com/aeiou",
           "id" : "id",
           "cid" : "cid"
          } ],
          "clusterid" : "clusterid"
        } ],
        "machinetype" : "machinetype",
        "ostype_special" : "ostype_special",
        "hostname" : "hostname",
        "stale" : true,
        "zone" : "zone",
        "autoupgrade" : "DISABLED",
 "syncdate" : 8,
 "sourcecluster" : "sourcecluster",
        "state" : "state",
        "href" : "http://example.com/aeiou",
        "id" : "id",
        "pki_errors" : [ "pki_errors", "pki_errors" ],
```

```
 "reconciliation_needed" : true,
 "isShadowHost" : true,
 "chapusername" : "chapusername",
       "is_auto_discovery_enabled" : true,
       "nfsoption" : {
         "server" : [ {
           "constant" : "constant",
 "select" : true,
 "description" : "description",
          "type": "type"
           "editableonmount" : true,
           "default" : "default",
           "stale" : true,
           "selection" : [ {
             "stale" : true,
            "syncdate" : 7,
            "href" : "http://example.com/aeiou",
"id" : "id", "value" : "value",
 "desc" : "desc"
 }, {
 "stale" : true,
 "syncdate" : 7,
            "href" : "http://example.com/aeiou",
            "id" : "id",
            "value" : "value",
            "desc" : "desc"
           } ],
           "name" : "name",
           "alias" : "alias",
 "syncdate" : 5,
 "href" : "http://example.com/aeiou",
           "id" : "id",
           "value" : "value",
           "desc" : "desc"
 }, {
 "constant" : "constant",
 "select" : true,
 "description" : "description",
           "type" : "type",
           "editableonmount" : true,
           "default" : "default",
           "stale" : true,
           "selection" : [ {
            "stale" : true,
             "syncdate" : 7,
 "href" : "http://example.com/aeiou",
 "id" : "id",
            "value" : "value",
            "desc" : "desc"
 }, {
 "stale" : true,
            "syncdate" : 7,
            "href" : "http://example.com/aeiou",
            "id" : "id",
 "value" : "value",
 "desc" : "desc"
           } ],
          "name" : "name"
           "alias" : "alias",
           "syncdate" : 5,
           "href" : "http://example.com/aeiou",
           "id" : "id",
 "value" : "value",
 "desc" : "desc"
         } ],
 "stale" : true,
 "client" : [ null, null ],
         "syncdate" : 4,
         "href" : "http://example.com/aeiou",
         "id" : "id"
       },
 "nodeList" : [ null, null ],
 "connectorversion" : "connectorversion",
       "isclusterhost" : true,
       "orglist" : [ null, null ],
       "name" : "name",
      "arrays" : [ null, null ],
```

```
 "osversion" : "osversion",
 "iogrp_count" : "iogrp_count",
        "status" : "status",
        "ipaddress" : "ipaddress",
        "datastorelist" : [ {
          "stale" : true,
          "name" : "name",
          "rdmSupported" : true,
 "syncdate" : 6,
 "freespace" : "freespace",
          "href" : "http://example.com/aeiou",
          "id" : "id",
          "type" : "type",
         "capacity" : "capacity"
 }, {
 "stale" : true,
         "name" : "name",
          "rdmSupported" : true,
          "syncdate" : 6,
          "freespace" : "freespace",
 "href" : "http://example.com/aeiou",
 "id" : "id",
          "type" : "type",
         "capacity" : "capacity"
        } ],
        "iscsi_name" : [ "iscsi_name", "iscsi_name" ],
        "pki_state" : "pki_state",
 "sources" : [ null, null ],
 "vcenterhostid" : "vcenterhostid",
        "cert_revoked" : true,
 "hosttype" : "hosttype",
 "friendlypath" : "friendlypath",
        "esxlist" : [ null, null ],
        "description" : "description",
        "isvcenterhost" : true,
        "isvm" : true,
        "hasagent" : true,
        "modifydate" : 9,
        "dbauthentication" : true,
        "reconciliation_fields" : [ "reconciliation_fields", "reconciliation_fields" ],
       "isproxyhost" : true,
        "udsagent" : {
          "shared_secret" : "shared_secret",
          "agent_version" : "agent_version",
          "haspassword" : true,
          "password" : "password",
 "stale" : true,
 "agenttype" : "agenttype",
          "port" : 1,
          "alternatekey" : "alternatekey",
          "hasalternatekey" : true,
          "syncdate" : 4,
          "href" : "http://example.com/aeiou",
          "id" : "id",
          "username" : "username"
        },
        "projectid" : "projectid",
        "mask" : "mask",
        "isesxhost" : true,
 "dataip" : "dataip",
 "maxjobs" : 0,
        "vmtype" : "vmtype",
 "multiregion" : "multiregion",
 "alternateip" : [ "alternateip", "alternateip" ],
        "clearchap" : true,
        "connectorConnectionStatus" : {
          "connectionstatus" : "connectionstatus",
 "stale" : true,
 "pkistate" : "pkistate",
          "syncdate" : 4,
          "href" : "http://example.com/aeiou",
          "id" : "id"
        },
        "clusterid" : "clusterid",
        "transport" : "transport",
 "ostype" : "ostype",
 "systemdetail" : "systemdetail",
        "agents" : [ null, null ],
```

```
 "managedby" : "MS",
 "connect2actip" : "connect2actip",
 "isClusterNode" : true,
 "srcid" : "srcid",
 "WWPN" : [ "WWPN", "WWPN" ],
        "osrelease" : "osrelease",
        "diskpref" : "diskpref",
        "port_count" : "port_count",
        "originalhostid" : "originalhostid"
      } ],
      "consistencydate" : 2,
      "modifiedbytes" : "modifiedbytes",
 "consumedsize" : 6,
 "consistencymode" : "consistencymode",
      "expirytries" : "expirytries",
      "vmpath" : "vmpath",
      "hasdependency" : true,
 "allowedips" : [ "allowedips", "allowedips" ],
 "migratemapping" : "migratemapping",
      "restorableobjects" : [ {
        "appState" : 4,
        "systemdb" : true,
        "appstate_text" : [ "appstate_text", "appstate_text" ],
        "skippeddb" : "skippeddb",
        "type" : "type",
       "pathname" : "pathname",
        "backedupdb" : "backedupdb",
        "fullpath" : "fullpath",
        "volumeinfo" : [ {
          "uniqueid" : "uniqueid"
\}, {
 "uniqueid" : "uniqueid"
        } ],
        "fileinfo" : [ {
          "filename" : "filename",
          "filepath" : "filepath",
          "isrecursive" : true
\}, {
 "filename" : "filename",
          "filepath" : "filepath",
          "isrecursive" : true
        } ],
       "name" : "name",
        "faileddb" : "faileddb"
 }, {
 "appState" : 4,
 "systemdb" : true,
       "systemas" : "i"ac,<br>"appstate_text" : [ "appstate_text", "appstate_text" ],
        "skippeddb" : "skippeddb",
       "type" : "type",
        "pathname" : "pathname",
        "backedupdb" : "backedupdb",
        "fullpath" : "fullpath",
        "volumeinfo" : [ {
          "uniqueid" : "uniqueid"
 }, {
 "uniqueid" : "uniqueid"
        } ],
        "fileinfo" : [ {
          "filename" : "filename",
          "filepath" : "filepath",
          "isrecursive" : true
\}, {
 "filename" : "filename",
          "filepath" : "filepath",
          "isrecursive" : true
        } ],
       "name" : "name",
        "faileddb" : "faileddb"
      } ],
      "vaultowner" : true,
 "yamlavailable" : true,
 "originalbackupid" : "originalbackupid",
      "migrate-configured" : true,
      "multiregion" : "multiregion",
      "label" : "label",
      "clusterid" : "clusterid",
      "transport" : "transport",
```

```
 "isasm" : true,
      "esxhost" : "esxhost",
      "clonemigrateeligible" : true,
      "targetuds" : "targetuds",
      "datafilemovestarted" : true,
      "releaselogs" : true,
      "migrate-frequency" : 5
 }, {
 "jobclasscode" : 4,
      "sltname" : "sltname",
      "migrate-copythreadcount" : 8,
 "restorelock" : "restorelock",
 "sourceuds" : "sourceuds",
 "mountcapacity" : 9,
 "backupname" : "backupname",
      "stale" : true,
      "sourcemountpoint" : "sourcemountpoint",
 "nvolumes" : "nvolumes",
 "dnsname" : "dnsname",
      "href" : "http://example.com/aeiou",
      "id" : "id",
      "targetstoragetype" : "targetstoragetype",
 "flags_text" : [ "flags_text", "flags_text" ],
 "mappedhost" : "mappedhost",
      "appclass" : "appclass",
     "backupdate" : 3,
      "jobclass" : "jobclass",
      "version" : "version",
      "uniquehostname" : "uniquehostname",
      "powerfactor" : 8,
      "hosttimezone" : "hosttimezone",
      "sensitivity" : 6,
      "status" : "status",
 "originatinguds" : "originatinguds",
 "migrationstate" : "migrationstate",
 "hasmountedmap" : true,
 "hananodelist" : [ "hananodelist", "hananodelist" ],
      "flags" : "flags",
      "logsequences" : [ {
 "stale" : true,
 "beginlsn" : "beginlsn",
 "syncdate" : 1,
        "endlsn" : "endlsn",
        "thread" : "thread",
 "href" : "http://example.com/aeiou",
 "id" : "id"
 }, {
 "stale" : true,
        "beginlsn" : "beginlsn",
        "syncdate" : 1,
        "endlsn" : "endlsn",
       "thread" : "thread",
        "href" : "http://example.com/aeiou",
        "id" : "id"
      } ],
 "cloudcredential" : {
 "serviceaccount" : "serviceaccount",
 "clientid" : "clientid",
 "secretkey" : "secretkey",
 "sources" : [ null, null ],
        "cloudtype" : "cloudtype",
       "vaultudsuid" : 5,
 "clusterId" : 7,
 "privatekey" : "privatekey",
 "endpoint" : "endpoint",
        "stale" : true,
        "credential" : "credential",
 "srcId" : 3,
 "syncdate" : 3,
        "href" : "http://example.com/aeiou",
        "id" : "id",
 "subscriptionid" : "subscriptionid",
 "projectid" : "projectid",
 "publickey" : "publickey",
        "immutable" : true,
        "usedefaultsa" : true,
        "vaultpool" : {
         "usage_mb" : 7,
```

```
 "grainsize" : 7,
         "free_mb" : 0, "safepct" : 5,
          "storage" : [ "storage", "storage" ],
          "type" : "type",
          "udsuid" : 6,
          "modifydate" : 6,
          "copies" : [ {
 "stale" : true,
 "clustername" : "clustername",
           "success" : true,
           "syncdate" : 3,
           "clusterid" : 3,
           "href" : "http://example.com/aeiou",
           "id" : "id",
           "errormsg" : "errormsg"
 }, {
 "stale" : true,
 "clustername" : "clustername",
           "success" : true,
           "syncdate" : 3,
           "clusterid" : 3,
 "href" : "http://example.com/aeiou",
 "id" : "id",
           "errormsg" : "errormsg"
          } ],
 "stale" : true,
 "array" : {
           "ipaddress" : "ipaddress",
           "appliance" : {
              "serviceaccount" : "serviceaccount",
             "ipaddress" : "ipaddress",
             "pkiBootstrapped" : true,
            "timezone" : "timezone",
 "shared_secret" : "shared_secret",
 "description" : "description",
 "publicip" : "publicip",
             "type" : "type",
             "supportstatus" : "supportstatus",
             "masterid" : "masterid",
             "password" : "password",
             "protocol" : 4,
             "stale" : true,
             "zone" : "zone",
             "clusterlist" : [ null, null ],
 "syncdate" : 7,
 "rmipaddress" : [ "rmipaddress", "rmipaddress" ],
             "href" : "http://example.com/aeiou",
             "id" : "id",
             "projectid" : "projectid",
             "lastsync" : 3,
             "clusterstatus" : {
               "accessible" : true,
               "copydata" : 9,
               "localdedupcolor" : "localdedupcolor",
 "vdiskcount" : 2,
 "vdiskcolor" : "vdiskcolor",
               "localsnapshotcolor" : "localsnapshotcolor",
               "remoteprotectioncolor" : "remoteprotectioncolor",
               "vdisklimit" : 7
             },
             "importstatus" : "importstatus",
             "datacenter" : "datacenter",
             "clusterid" : "clusterid",
             "secureconnect" : true,
             "version" : "version",
             "batype" : "batype",
             "name" : "name",
             "region" : "region",
             "callhomeInfo" : {
              "mode" : "mode",
 "stale" : true,
 "disable" : true,
               "syncdate" : 2,
               "href" : "http://example.com/aeiou",
               "id" : "id"
             },
             "username" : "username"
```

```
 },
           "diskpools" : [ null, null ],
           "overallstatus" : "overallstatus",
 "sources" : [ null, null ],
 "clusterid" : 5,
           "storage" : [ {
            "stale" : true,
           "name" : "name",
            "syncdate" : 3,
 "href" : "http://example.com/aeiou",
"id" : "id", "capacity" : 6
 }, {
 "stale" : true,
 "name" : "name",
            "syncdate" : 3,
            "href" : "http://example.com/aeiou",
            "id" : "id",
            "capacity" : 6
           } ],
           "hostcount" : 6,
           "modifydate" : 1,
           "arraytype" : "arraytype",
 "stale" : true,
 "srcid" : 5,
           "orglist" : [ {
            "resourcecollection" : {
 "userlist" : [ "userlist", "userlist" ],
 "slplist" : [ "slplist", "slplist" ],
              "arraylistcount" : 9,
 "hostlist" : [ "hostlist", "hostlist" ],
 "sltlistcount" : 1,
              "applist" : [ "applist", "applist" ],
              "cloudcredentiallist" : [ "cloudcredentiallist", "cloudcredentiallist" ],
              "poollistcount" : 4,
              "arraylist" : [ "arraylist", "arraylist" ],
              "hostlistcount" : 6,
              "applistcount" : 5,
              "lglist" : [ "lglist", "lglist" ],
              "slplistcount" : 7,
 "stale" : true,
 "sltlist" : [ "sltlist", "sltlist" ],
              "userlistcount" : 1,
              "syncdate" : 8,
 "href" : "http://example.com/aeiou",
"id" : "id", "cloudcredentiallistcount" : 6,
              "lglistcount" : 9,
              "poollist" : [ "poollist", "poollist" ]
            },
            "modifydate" : 1,
 "stale" : true,
 "name" : "name",
 "description" : "description",
            "createdate" : 1,
            "syncdate" : 9,
 "href" : "http://example.com/aeiou",
"id" : "id", "version" : "version"
 }, {
 "resourcecollection" : {
 "userlist" : [ "userlist", "userlist" ],
 "slplist" : [ "slplist", "slplist" ],
              "arraylistcount" : 9,
              "hostlist" : [ "hostlist", "hostlist" ],
              "sltlistcount" : 1,
              "applist" : [ "applist", "applist" ],
              "cloudcredentiallist" : [ "cloudcredentiallist", "cloudcredentiallist" ],
 "poollistcount" : 4,
 "arraylist" : [ "arraylist", "arraylist" ],
              "hostlistcount" : 6,
              "applistcount" : 5,
              "lglist" : [ "lglist", "lglist" ],
              "slplistcount" : 7,
              "stale" : true,
              "sltlist" : [ "sltlist", "sltlist" ],
              "userlistcount" : 1,
              "syncdate" : 8,
```

```
 "href" : "http://example.com/aeiou",
              "id" : "id",
              "cloudcredentiallistcount" : 6,
 "lglistcount" : 9,
 "poollist" : [ "poollist", "poollist" ]
             },
             "modifydate" : 1,
             "stale" : true,
 "name" : "name",
 "description" : "description",
             "createdate" : 1,
             "syncdate" : 9,
 "href" : "http://example.com/aeiou",
 "id" : "id",
 "version" : "version"
           } ],
 "name" : "name",
 "reset" : true,
           "syncdate" : 2,
           "model" : "model",
           "href" : "http://example.com/aeiou",
           "id" : "id",
           "arraytypelabel" : "arraytypelabel",
           "properties" : [ {
             "stale" : true,
             "syncdate" : 1,
 "href" : "http://example.com/aeiou",
"id" : "id", "value" : "value",
            "key" : "key"
 }, {
 "stale" : true,
             "syncdate" : 1,
             "href" : "http://example.com/aeiou",
             "id" : "id",
 "value" : "value",
 "key" : "key"
           } ],
           "username" : "username",
           "status" : "status"
         },
         "pooltypedisplayname" : "pooltypedisplayname",
         "metadataonly" : true,
 "mdiskgrp" : "mdiskgrp",
 "nocache" : true,
 "syncdate" : 3,
 "vaultprops" : {
           "objectsize" : 4,
 "accessid" : "accessid",
 "bucket" : "bucket",
           "baseurl" : "baseurl",
 "stale" : true,
 "accesskey" : "accesskey",
 "vaulttype" : "vaulttype",
 "syncdate" : 8,
           "authversion" : "authversion",
 "href" : "http://example.com/aeiou",
 "id" : "id",
           "compression" : true,
           "region" : "region"
         },
         "state" : "state",
         "href" : "http://example.com/aeiou",
         "id" : "id",
         "warnpct" : 6,
         "pct" : 0.10263654006109402,
         "ext" : 7,
         "capacity_mb" : 6,
         "bvinfo" : {
           "stale" : true,
           "name" : "name",
           "enforcedRetentionDurationSeconds" : "enforcedRetentionDurationSeconds",
           "lock" : true,
           "syncdate" : 6,
           "href" : "http://example.com/aeiou",
           "id" : "id",
           "error" : {
             "err_code" : 10011,
```

```
 "err_message" : "err_message"
           }
          },
 "immutable" : true,
 "usedefaultsa" : true,
          "srcid" : "srcid",
          "orglist" : [ null, null ],
         "name" : "name",
 "location" : "location",
 "properties" : [ null, null ],
 "status" : "status",
 "pooltype" : "pooltype"
        },
        "domain" : "domain",
        "orglist" : [ null, null ],
        "name" : "name",
        "region" : "region"
      },
      "isSourceAppFromMountMigrateRestore" : true,
 "vmname" : "vmname",
 "characteristic" : "characteristic",
      "retainlogs" : true,
 "modifydate" : 4,
 "slpname" : "slpname",
 "apptype" : "apptype",
      "mountedvdisk" : "mountedvdisk",
      "snapshotlocation" : "snapshotlocation",
 "endpit" : 1,
 "srcid" : "srcid",
      "snapshottype" : "snapshottype",
 "hostisdst" : true,
 "incarnation" : "incarnation",
      "asmswitchcapable" : true,
      "mountmigrateflag" : true,
      "virtualsize" : "virtualsize",
 "mountedmountpoint" : "mountedmountpoint",
 "backedupdbnames" : "backedupdbnames",
      "eligiblestoragetypes" : "eligiblestoragetypes",
 "copies" : [ null, null ],
 "appname" : "appname",
      "zone" : "zone",
      "beginpit" : 8,
      "exportvolume" : [ {
        "stale" : true,
        "exportrule" : [ {
          "exportedname" : "exportedname",
 "stale" : true,
 "exporttype" : "exporttype",
          "client" : [ {
            "exportprop" : [ null, null ],
            "stale" : true,
            "host" : "host",
            "syncdate" : 8,
            "href" : "http://example.com/aeiou",
            "id" : "id",
            "nas-mount-prop" : [ null, null ]
 }, {
 "exportprop" : [ null, null ],
 "stale" : true,
           "stale" : true,<br>"host" : "host"
            "syncdate" : 8,
            "href" : "http://example.com/aeiou",
            "id" : "id",
            "nas-mount-prop" : [ null, null ]
          } ],
         "syncdate" : 0,
 "href" : "http://example.com/aeiou",
 "id" : "id",
 "user" : [ {
            "haspassword" : true,
            "stale" : true,
            "syncdate" : 9,
            "href" : "http://example.com/aeiou",
            "id" : "id",
            "accessmode" : [ "accessmode", "accessmode" ],
            "username" : "username",
            "group" : "group"
          }, {
```

```
 "haspassword" : true,
           "stale" : true,
           "syncdate" : 9,
           "href" : "http://example.com/aeiou",
          "id" : "id" "accessmode" : [ "accessmode", "accessmode" ],
           "username" : "username",
           "group" : "group"
         } ]
\}, {
 "exportedname" : "exportedname",
 "stale" : true,
 "exporttype" : "exporttype",
 "client" : [ {
          "exportprop" : [ null, null ],
           "stale" : true,
           "host" : "host",
           "syncdate" : 8,
           "href" : "http://example.com/aeiou",
           "id" : "id",
           "nas-mount-prop" : [ null, null ]
 }, {
 "exportprop" : [ null, null ],
 "stale" : true,
 "host" : "host",
           "syncdate" : 8,
           "href" : "http://example.com/aeiou",
           "id" : "id",
           "nas-mount-prop" : [ null, null ]
         } ],
 "syncdate" : 0,
 "href" : "http://example.com/aeiou",
 "id" : "id",
        "user" : [ {
           "haspassword" : true,
 "stale" : true,
 "syncdate" : 9,
           "href" : "http://example.com/aeiou",
           "id" : "id",
 "accessmode" : [ "accessmode", "accessmode" ],
 "username" : "username",
           "group" : "group"
 }, {
 "haspassword" : true,
 "stale" : true,
           "syncdate" : 9,
           "href" : "http://example.com/aeiou",
           "id" : "id",
 "accessmode" : [ "accessmode", "accessmode" ],
 "username" : "username",
 "group" : "group"
         } ]
       } ],
       "exportedpath" : "exportedpath",
 "syncdate" : 5,
 "href" : "http://example.com/aeiou",
 "id" : "id",
       "objecttype" : "objecttype",
       "objectid" : "objectid"
 }, {
 "stale" : true,
       "exportrule" : [ {
         "exportedname" : "exportedname",
 "stale" : true,
 "exporttype" : "exporttype",
 "client" : [ {
           "exportprop" : [ null, null ],
 "stale" : true,
 "host" : "host",
           "syncdate" : 8,
           "href" : "http://example.com/aeiou",
           "id" : "id",
           "nas-mount-prop" : [ null, null ]
 }, {
 "exportprop" : [ null, null ],
 "stale" : true,
 "host" : "host",
           "syncdate" : 8,
```

```
 "href" : "http://example.com/aeiou",
           "id" : "id",
           "nas-mount-prop" : [ null, null ]
         } ],
         "syncdate" : 0,
         "href" : "http://example.com/aeiou",
         "id" : "id",
        "user" : [ {
           "haspassword" : true,
           "stale" : true,
           "syncdate" : 9,
           "href" : "http://example.com/aeiou",
           "id" : "id",
           "accessmode" : [ "accessmode", "accessmode" ],
           "username" : "username",
           "group" : "group"
 }, {
 "haspassword" : true,
           "stale" : true,
 "syncdate" : 9,
 "href" : "http://example.com/aeiou",
           "id" : "id",
 "accessmode" : [ "accessmode", "accessmode" ],
 "username" : "username",
           "group" : "group"
         } ]
\}, {
 "exportedname" : "exportedname",
 "stale" : true,
 "exporttype" : "exporttype",
 "client" : [ {
 "exportprop" : [ null, null ],
 "stale" : true,
 "host" : "host",
           "syncdate" : 8,
           "href" : "http://example.com/aeiou",
           "id" : "id",
          "nas-mount-prop" : [ null, null ]
 }, {
 "exportprop" : [ null, null ],
 "stale" : true,
           "host" : "host",
           "syncdate" : 8,
           "href" : "http://example.com/aeiou",
           "id" : "id",
           "nas-mount-prop" : [ null, null ]
         } ],
        "syncdate" : 0,
 "href" : "http://example.com/aeiou",
 "id" : "id",
 "user" : [ {
           "haspassword" : true,
           "stale" : true,
           "syncdate" : 9,
 "href" : "http://example.com/aeiou",
 "id" : "id",
           "accessmode" : [ "accessmode", "accessmode" ],
           "username" : "username",
           "group" : "group"
 }, {
 "haspassword" : true,
 "stale" : true,
           "syncdate" : 9,
 "href" : "http://example.com/aeiou",
 "id" : "id",
           "accessmode" : [ "accessmode", "accessmode" ],
           "username" : "username",
           "group" : "group"
         } ]
      {}^{1}.
       "exportedpath" : "exportedpath",
       "syncdate" : 5,
 "href" : "http://example.com/aeiou",
 "id" : "id",
       "objecttype" : "objecttype",
       "objectid" : "objectid"
      } ],
      "syncdate" : 7,
```

```
 "yaml" : "yaml",
      "provisioningoptions" : [ null, null ],
      "catalogstate" : "catalogstate",
      "racnodelist" : [ "racnodelist", "racnodelist" ],
      "immutabilitydate" : 0,
      "application_allocated_size" : 3,
     "backuplock": "backuplock",
     "name" : "name"
      "volgroupname" : "volgroupname",
 "expiration" : 0,
 "policyname" : "policyname",
 "mountedhost" : [ {
        "node_logged_in_count" : "node_logged_in_count",
 "uniquename" : "uniquename",
 "svcname" : "svcname",
       "iogrp" : "iogrp",
       "chappassword" : "chappassword",
 "source" : [ {
 "srcid" : "srcid",
         "slps" : [ {
           "dedupasyncnode" : "dedupasyncnode",
           "profiletype" : "profiletype",
           "description" : "description",
 "createdate" : 9,
 "clusterid" : "clusterid",
           "primarystorage" : "primarystorage",
           "modifydate" : 7,
 "stale" : true,
 "remotenode" : "remotenode",
           "srcid" : "srcid",
 "performancepool" : "performancepool",
 "localnode" : "localnode",
          "orglist" : [ null, null ],
           "name" : "name",
           "syncdate" : 0,
           "href" : "http://example.com/aeiou",
          "id" : "id" "cid" : "cid"
 }, {
 "dedupasyncnode" : "dedupasyncnode",
 "profiletype" : "profiletype",
 "description" : "description",
 "createdate" : 9,
           "clusterid" : "clusterid",
           "primarystorage" : "primarystorage",
           "modifydate" : 7,
 "stale" : true,
 "remotenode" : "remotenode",
           "srcid" : "srcid",
           "performancepool" : "performancepool",
           "localnode" : "localnode",
           "orglist" : [ null, null ],
          "name" : "name",
           "syncdate" : 0,
 "href" : "http://example.com/aeiou",
 "id" : "id",
           "cid" : "cid"
         } ],
         "clusterid" : "clusterid"
\}, {
 "srcid" : "srcid",
         "slps" : [ {
 "dedupasyncnode" : "dedupasyncnode",
 "profiletype" : "profiletype",
           "description" : "description",
           "createdate" : 9,
           "clusterid" : "clusterid",
           "primarystorage" : "primarystorage",
          "modifydate" : 7,
 "stale" : true,
 "remotenode" : "remotenode",
           "srcid" : "srcid",
           "performancepool" : "performancepool",
           "localnode" : "localnode",
           "orglist" : [ null, null ],
           "name" : "name",
          "syncdate" : 0,
           "href" : "http://example.com/aeiou",
```

```
 "id" : "id",
           "cid" : "cid"
         }, {
           "dedupasyncnode" : "dedupasyncnode",
 "profiletype" : "profiletype",
 "description" : "description",
           "createdate" : 9,
           "clusterid" : "clusterid",
           "primarystorage" : "primarystorage",
           "modifydate" : 7,
 "stale" : true,
 "remotenode" : "remotenode",
           "srcid" : "srcid",
           "performancepool" : "performancepool",
           "localnode" : "localnode",
          "orglist" : [ null, null 1.
          "name" : "name",
           "syncdate" : 0,
 "href" : "http://example.com/aeiou",
 "id" : "id",
           "cid" : "cid"
         } ],
         "clusterid" : "clusterid"
       } ],
        "machinetype" : "machinetype",
       "ostype_special" : "ostype_special",
        "hostname" : "hostname",
 "stale" : true,
 "zone" : "zone",
       "autoupgrade" : "DISABLED",
 "syncdate" : 8,
 "sourcecluster" : "sourcecluster",
 "state" : "state",
 "href" : "http://example.com/aeiou",
        "id" : "id",
        "pki_errors" : [ "pki_errors", "pki_errors" ],
        "reconciliation_needed" : true,
        "isShadowHost" : true,
        "chapusername" : "chapusername",
        "is_auto_discovery_enabled" : true,
        "nfsoption" : {
         "server" : [ {
           "constant" : "constant",
 "select" : true,
 "description" : "description",
          "type" : "type"
           "editableonmount" : true,
           "default" : "default",
           "stale" : true,
           "selection" : [ {
             "stale" : true,
             "syncdate" : 7,
             "href" : "http://example.com/aeiou",
             "id" : "id",
 "value" : "value",
 "desc" : "desc"
 }, {
 "stale" : true,
             "syncdate" : 7,
             "href" : "http://example.com/aeiou",
             "id" : "id",
             "value" : "value",
             "desc" : "desc"
           } ],
 "name" : "name",
 "alias" : "alias",
           "syncdate" : 5,
 "href" : "http://example.com/aeiou",
 "id" : "id",
           "value" : "value",
           "desc" : "desc"
\}, {
 "constant" : "constant",
 "select" : true,
 "description" : "description",
           "type" : "type",
           "editableonmount" : true,
           "default" : "default",
```

```
 "stale" : true,
           "selection" : [ {
             "stale" : true,
             "syncdate" : 7,
             "href" : "http://example.com/aeiou",
             "id" : "id",
             "value" : "value",
             "desc" : "desc"
 }, {
 "stale" : true,
 "syncdate" : 7,
 "href" : "http://example.com/aeiou",
"id" : "id", "value" : "value",
 "desc" : "desc"
           } ],
 "name" : "name",
 "alias" : "alias",
           "syncdate" : 5,
           "href" : "http://example.com/aeiou",
           "id" : "id",
           "value" : "value",
           "desc" : "desc"
          } ],
          "stale" : true,
          "client" : [ null, null ],
          "syncdate" : 4,
 "href" : "http://example.com/aeiou",
 "id" : "id"
        },
 "nodeList" : [ null, null ],
 "connectorversion" : "connectorversion",
        "isclusterhost" : true,
        "orglist" : [ null, null ],
        "name" : "name",
 "arrays" : [ null, null ],
 "osversion" : "osversion",
 "iogrp_count" : "iogrp_count",
       "status" : "status"
        "ipaddress" : "ipaddress",
        "datastorelist" : [ {
          "stale" : true,
         "name" : "name",
          "rdmSupported" : true,
          "syncdate" : 6,
          "freespace" : "freespace",
         "href" : "http://example.com/aeiou",
          "id" : "id",
          "type" : "type",
         "capacity" : "capacity"
 }, {
 "stale" : true,
 "name" : "name",
          "rdmSupported" : true,
          "syncdate" : 6,
         "freespace" : "freespace",
 "href" : "http://example.com/aeiou",
 "id" : "id",
          "type" : "type",
          "capacity" : "capacity"
        } ],
        "iscsi_name" : [ "iscsi_name", "iscsi_name" ],
        "pki_state" : "pki_state",
       "sources" : [ null, null ],
        "vcenterhostid" : "vcenterhostid",
        "cert_revoked" : true,
       "hosttype" : "hosttype"
 "friendlypath" : "friendlypath",
 "esxlist" : [ null, null ],
        "description" : "description",
        "isvcenterhost" : true,
        "isvm" : true,
        "hasagent" : true,
        "modifydate" : 9,
        "dbauthentication" : true,
        "reconciliation_fields" : [ "reconciliation_fields", "reconciliation_fields" ],
        "isproxyhost" : true,
        "udsagent" : {
```

```
 "shared_secret" : "shared_secret",
          "agent_version" : "agent_version",
          "haspassword" : true,
          "password" : "password",
          "stale" : true,
          "agenttype" : "agenttype",
          "port" : 1,
          "alternatekey" : "alternatekey",
          "hasalternatekey" : true,
          "syncdate" : 4,
          "href" : "http://example.com/aeiou",
 "id" : "id",
 "username" : "username"
        },
        "projectid" : "projectid",
        "mask" : "mask",
       "isesxhost" : true,
        "dataip" : "dataip",
        "maxjobs" : 0,
        "vmtype" : "vmtype",
        "multiregion" : "multiregion",
        "alternateip" : [ "alternateip", "alternateip" ],
        "clearchap" : true,
        "connectorConnectionStatus" : {
          "connectionstatus" : "connectionstatus",
          "stale" : true,
 "pkistate" : "pkistate",
 "syncdate" : 4,
          "href" : "http://example.com/aeiou",
          "id" : "id"
 },
 "clusterid" : "clusterid",
 "transport" : "transport",
 "ostype" : "ostype",
        "systemdetail" : "systemdetail",
 "agents" : [ null, null ],
 "managedby" : "MS",
        "connect2actip" : "connect2actip",
        "isClusterNode" : true,
 "srcid" : "srcid",
 "WWPN" : [ "WWPN", "WWPN" ],
        "osrelease" : "osrelease",
        "diskpref" : "diskpref",
        "port_count" : "port_count",
        "originalhostid" : "originalhostid"
 }, {
 "node_logged_in_count" : "node_logged_in_count",
 "uniquename" : "uniquename",
 "svcname" : "svcname",
 "iogrp" : "iogrp",
 "chappassword" : "chappassword",
        "source" : [ {
          "srcid" : "srcid",
          "slps" : [ {
           "dedupasyncnode" : "dedupasyncnode",
           "profiletype" : "profiletype",
           "description" : "description",
 "createdate" : 9,
 "clusterid" : "clusterid",
           "primarystorage" : "primarystorage",
           "modifydate" : 7,
 "stale" : true,
 "remotenode" : "remotenode",
           "srcid" : "srcid",
           "performancepool" : "performancepool",
           "localnode" : "localnode",
 "orglist" : [ null, null ],
 "name" : "name",
           "syncdate" : 0,
           "href" : "http://example.com/aeiou",
           "id" : "id",
           "cid" : "cid"
 }, {
 "dedupasyncnode" : "dedupasyncnode",
 "profiletype" : "profiletype",
 "description" : "description",
           "createdate" : 9,
           "clusterid" : "clusterid",
```

```
 "primarystorage" : "primarystorage",
            "modifydate" : 7,
            "stale" : true,
            "remotenode" : "remotenode",
            "srcid" : "srcid",
            "performancepool" : "performancepool",
            "localnode" : "localnode",
 "orglist" : [ null, null ],
 "name" : "name",
            "syncdate" : 0,
 "href" : "http://example.com/aeiou",
 "id" : "id",
            "cid" : "cid"
          } ],
          "clusterid" : "clusterid"
        }, {
          "srcid" : "srcid",
          "slps" : [ {
            "dedupasyncnode" : "dedupasyncnode",
            "profiletype" : "profiletype",
            "description" : "description",
 "createdate" : 9,
 "clusterid" : "clusterid",
            "primarystorage" : "primarystorage",
            "modifydate" : 7,
            "stale" : true,
            "remotenode" : "remotenode",
            "srcid" : "srcid",
            "performancepool" : "performancepool",
            "localnode" : "localnode",
 "orglist" : [ null, null ],
 "name" : "name",
           "syncdate" : 0,
            "href" : "http://example.com/aeiou",
            "id" : "id",
            "cid" : "cid"
 }, {
 "dedupasyncnode" : "dedupasyncnode",
            "profiletype" : "profiletype",
            "description" : "description",
            "createdate" : 9,
            "clusterid" : "clusterid",
            "primarystorage" : "primarystorage",
            "modifydate" : 7,
 "stale" : true,
 "remotenode" : "remotenode",
            "srcid" : "srcid",
            "performancepool" : "performancepool",
 "localnode" : "localnode",
 "orglist" : [ null, null ],
 "name" : "name",
            "syncdate" : 0,
            "href" : "http://example.com/aeiou",
            "id" : "id",
            "cid" : "cid"
          } ],
          "clusterid" : "clusterid"
        } ],
        "machinetype" : "machinetype",
        "ostype_special" : "ostype_special",
        "hostname" : "hostname",
        "stale" : true,
 "zone" : "zone",
 "autoupgrade" : "DISABLED",
        "syncdate" : 8,
        "sourcecluster" : "sourcecluster",
        "state" : "state",
        "href" : "http://example.com/aeiou",
       "id" : "id" "pki_errors" : [ "pki_errors", "pki_errors" ],
        "reconciliation_needed" : true,
 "isShadowHost" : true,
 "chapusername" : "chapusername",
        "is_auto_discovery_enabled" : true,
        "nfsoption" : {
 "server" : [ {
 "constant" : "constant",
            "select" : true,
```

```
 "description" : "description",
         "type" : "type",
          "editableonmount" : true,
 "default" : "default",
 "stale" : true,
          "selection" : [ {
            "stale" : true,
            "syncdate" : 7,
 "href" : "http://example.com/aeiou",
"id" : "id", "value" : "value",
 "desc" : "desc"
 }, {
 "stale" : true,
            "syncdate" : 7,
            "href" : "http://example.com/aeiou",
            "id" : "id",
 "value" : "value",
 "desc" : "desc"
          } ],
          "name" : "name",
          "alias" : "alias",
          "syncdate" : 5,
          "href" : "http://example.com/aeiou",
          "id" : "id",
          "value" : "value",
          "desc" : "desc"
 }, {
 "constant" : "constant",
 "select" : true,
 "description" : "description",
 "type" : "type",
          "editableonmount" : true,
          "default" : "default",
          "stale" : true,
 "selection" : [ {
 "stale" : true,
            "syncdate" : 7,
            "href" : "http://example.com/aeiou",
            "id" : "id",
 "value" : "value",
 "desc" : "desc"
 }, {
 "stale" : true,
 "syncdate" : 7,
 "href" : "http://example.com/aeiou",
"id" : "id", "value" : "value",
            "desc" : "desc"
          } ],
          "name" : "name",
          "alias" : "alias",
          "syncdate" : 5,
          "href" : "http://example.com/aeiou",
          "id" : "id",
 "value" : "value",
 "desc" : "desc"
         } ],
         "stale" : true,
         "client" : [ null, null ],
         "syncdate" : 4,
         "href" : "http://example.com/aeiou",
         "id" : "id"
       },
       "nodeList" : [ null, null ],
       "connectorversion" : "connectorversion",
       "isclusterhost" : true,
       "orglist" : [ null, null ],
 "name" : "name",
 "arrays" : [ null, null ],
       "osversion" : "osversion",
       "iogrp_count" : "iogrp_count",
       "status" : "status",
       "ipaddress" : "ipaddress",
       "datastorelist" : [ {
 "stale" : true,
 "name" : "name",
         "rdmSupported" : true,
```

```
 "syncdate" : 6,
 "freespace" : "freespace",
          "href" : "http://example.com/aeiou",
          "id" : "id",
          "type" : "type",
          "capacity" : "capacity"
\}, {
 "stale" : true,
 "name" : "name",
 "rdmSupported" : true,
 "syncdate" : 6,
 "freespace" : "freespace",
 "href" : "http://example.com/aeiou",
 "id" : "id",
          "type" : "type",
          "capacity" : "capacity"
        } ],
 "iscsi_name" : [ "iscsi_name", "iscsi_name" ],
 "pki_state" : "pki_state",
 "sources" : [ null, null ],
 "vcenterhostid" : "vcenterhostid",
        "cert_revoked" : true,
       "hosttype" : "hosttype"
        "friendlypath" : "friendlypath",
       "esxlist" : [ null, null ],
        "description" : "description",
        "isvcenterhost" : true,
        "isvm" : true,
        "hasagent" : true,
        "modifydate" : 9,
        "dbauthentication" : true,
        "reconciliation_fields" : [ "reconciliation_fields", "reconciliation_fields" ],
        "isproxyhost" : true,
        "udsagent" : {
          "shared_secret" : "shared_secret",
 "agent_version" : "agent_version",
 "haspassword" : true,
          "password" : "password",
          "stale" : true,
          "agenttype" : "agenttype",
          "port" : 1,
          "alternatekey" : "alternatekey",
          "hasalternatekey" : true,
          "syncdate" : 4,
          "href" : "http://example.com/aeiou",
 "id" : "id",
 "username" : "username"
        },
        "projectid" : "projectid",
        "mask" : "mask",
        "isesxhost" : true,
       "dataip" : "dataip",
        "maxjobs" : 0,
 "vmtype" : "vmtype",
 "multiregion" : "multiregion",
        "alternateip" : [ "alternateip", "alternateip" ],
       "clearchap": true,
        "connectorConnectionStatus" : {
          "connectionstatus" : "connectionstatus",
          "stale" : true,
          "pkistate" : "pkistate",
         "syncdate" : 4,
          "href" : "http://example.com/aeiou",
          "id" : "id"
        },
 "clusterid" : "clusterid",
 "transport" : "transport",
        "ostype" : "ostype",
        "systemdetail" : "systemdetail",
       "agents" : [ null, null ],
        "managedby" : "MS",
        "connect2actip" : "connect2actip",
        "isClusterNode" : true,
        "srcid" : "srcid",
        "WWPN" : [ "WWPN", "WWPN" ],
 "osrelease" : "osrelease",
 "diskpref" : "diskpref",
        "port_count" : "port_count",
```

```
 "originalhostid" : "originalhostid"
      } ],
      "consistencydate" : 2,
 "modifiedbytes" : "modifiedbytes",
 "consumedsize" : 6,
 "consistencymode" : "consistencymode",
      "expirytries" : "expirytries",
      "vmpath" : "vmpath",
 "hasdependency" : true,
 "allowedips" : [ "allowedips", "allowedips" ],
      "migratemapping" : "migratemapping",
      "restorableobjects" : [ {
        "appState" : 4,
 "systemdb" : true,
 "appstate_text" : [ "appstate_text", "appstate_text" ],
        "skippeddb" : "skippeddb",
       "type" : "type",
 "pathname" : "pathname",
 "backedupdb" : "backedupdb",
 "fullpath" : "fullpath",
 "volumeinfo" : [ {
          "uniqueid" : "uniqueid"
\}, {
 "uniqueid" : "uniqueid"
\} ],
        "fileinfo" : [ {
         "filename" : "filename",
          "filepath" : "filepath",
          "isrecursive" : true
\}, {
 "filename" : "filename",
 "filepath" : "filepath",
          "isrecursive" : true
        } ],
       "name" : "name",
        "faileddb" : "faileddb"
 }, {
 "appState" : 4,
        "systemdb" : true,
        "appstate_text" : [ "appstate_text", "appstate_text" ],
        "skippeddb" : "skippeddb",
       "type" : "type",
 "pathname" : "pathname",
 "backedupdb" : "backedupdb",
        "fullpath" : "fullpath",
        "volumeinfo" : [ {
          "uniqueid" : "uniqueid"
 }, {
 "uniqueid" : "uniqueid"
\} ],
        "fileinfo" : [ {
          "filename" : "filename",
          "filepath" : "filepath",
          "isrecursive" : true
\}, {
 "filename" : "filename",
 "filepath" : "filepath",
          "isrecursive" : true
        } ],
        "name" : "name",
        "faileddb" : "faileddb"
      } ],
      "vaultowner" : true,
      "yamlavailable" : true,
      "originalbackupid" : "originalbackupid",
      "migrate-configured" : true,
 "multiregion" : "multiregion",
 "label" : "label",
      "clusterid" : "clusterid",
      "transport" : "transport",
     "isasm" : true,
      "esxhost" : "esxhost",
      "clonemigrateeligible" : true,
      "targetuds" : "targetuds",
      "datafilemovestarted" : true,
      "releaselogs" : true,
      "migrate-frequency" : 5
    } ],
```

```
 "sources" : [ null, null ],
    "scheduleoff" : true,
    "friendlypath" : "friendlypath",
    "description" : "description",
    "isvm" : true,
    "stale" : true,
    "appname" : "appname",
   "managedBy" : "MS",
   "managed" : true,
    "networkname" : "networkname",
 "ignore" : true,
 "syncdate" : 4,
    "sourcecluster" : "sourcecluster",
    "href" : "http://example.com/aeiou",
 "id" : "id",
 "auxinfo" : "auxinfo",
 "isorphan" : true,
 "originalappid" : "originalappid",
 "sourceapp" : "sourceapp",
 "diskpools" : [ "diskpools", "diskpools" ],
 "protectable" : "protectable",
    "networkip" : "networkip",
    "isclustered" : true,
    "mountedhosts" : [ null, null ],
    "apptype" : "apptype",
    "appclass" : "Oracle",
 "appstate_text" : [ "appstate_text", "appstate_text" ],
 "volumes" : [ "volumes", "volumes" ],
 "available_slp" : [ null, null ],
    "sla" : {
      "dedupasyncoff" : "dedupasyncoff",
      "metadata" : {
 "name" : "name",
 "env" : "env"
      },
 "scheduleoff" : "scheduleoff",
 "description" : "description",
      "modifydate" : 3,
      "stale" : true,
      "logexpirationoff" : true,
 "managedBy" : "MS",
 "options" : [ null, null ],
      "syncdate" : 7,
      "slt" : {
        "metadata" : {
 "backupPlan" : "backupPlan",
 "env" : "env"
        },
        "option_href" : "http://example.com/aeiou",
        "policies" : [ {
          "scheduletype" : "scheduletype",
          "compliancesettings" : {
           "warn_threshold_custom" : 7,
           "stale" : true,
           "error_threshold_custom" : 0,
           "error_threshold_type" : "error_threshold_type",
           "syncdate" : 3,
           "warn_threshold_type" : "warn_threshold_type",
 "href" : "http://example.com/aeiou",
 "id" : "id"
          },
          "sourcevault" : 9,
 "iscontinuous" : true,
 "description" : "description",
 "exclusion" : "exclusion",
 "source" : [ null, null ],
 "starttime" : "starttime",
          "verifychoice" : "verifychoice",
 "stale" : true,
 "retentionm" : "retentionm",
 "managedBy" : "MS",
 "encrypt" : "encrypt",
 "reptype" : "reptype",
 "exclusioninterval" : "exclusioninterval",
          "options" : [ {
 "stale" : true,
 "managedBy" : "MS",
           "various" : true,
```
```
"name" : "name",
           "syncdate" : 2,
           "href" : "http://example.com/aeiou",
           "id" : "id",
           "value" : "value"
\}, {
 "stale" : true,
 "managedBy" : "MS",
 "various" : true,
 "name" : "name",
           "syncdate" : 2,
           "href" : "http://example.com/aeiou",
          "id" : "id",
           "value" : "value"
          } ],
          "syncdate" : 3,
          "href" : "http://example.com/aeiou",
          "id" : "id",
          "repeatinterval" : "repeatinterval",
          "retention" : "retention",
          "verification" : true,
          "truncatelog" : "truncatelog",
          "op" : "op",
          "exclusiontype" : "exclusiontype",
          "endtime" : "endtime",
          "rpom" : "rpom",
 "priority" : "priority",
 "rpo" : "rpo",
 "selection" : "selection",
          "policyType" : "policyType",
         "name": "name",
          "remoteretention" : 5,
          "targetvault" : 3
 }, {
 "scheduletype" : "scheduletype",
          "compliancesettings" : {
           "warn_threshold_custom" : 7,
           "stale" : true,
           "error_threshold_custom" : 0,
           "error_threshold_type" : "error_threshold_type",
           "syncdate" : 3,
           "warn_threshold_type" : "warn_threshold_type",
           "href" : "http://example.com/aeiou",
           "id" : "id"
         },
          "sourcevault" : 9,
 "iscontinuous" : true,
 "description" : "description",
          "exclusion" : "exclusion",
 "source" : [ null, null ],
 "starttime" : "starttime",
          "verifychoice" : "verifychoice",
 "stale" : true,
 "retentionm" : "retentionm",
         "managedBy" : "MS",
 "encrypt" : "encrypt",
 "reptype" : "reptype",
          "exclusioninterval" : "exclusioninterval",
 "options" : [ {
 "stale" : true,
 "managedBy" : "MS",
           "various" : true,
          "name" : "name",
           "syncdate" : 2,
           "href" : "http://example.com/aeiou",
           "id" : "id",
           "value" : "value"
\}, {
 "stale" : true,
 "managedBy" : "MS",
           "various" : true,
           "name" : "name",
           "syncdate" : 2,
           "href" : "http://example.com/aeiou",
           "id" : "id",
           "value" : "value"
          } ],
          "syncdate" : 3,
```

```
 "href" : "http://example.com/aeiou",
          "id" : "id",
          "repeatinterval" : "repeatinterval",
          "retention" : "retention",
          "verification" : true,
          "truncatelog" : "truncatelog",
          "op" : "op",
          "exclusiontype" : "exclusiontype",
 "endtime" : "endtime",
 "rpom" : "rpom",
 "priority" : "priority",
 "rpo" : "rpo",
 "selection" : "selection",
 "policyType" : "policyType",
 "name" : "name",
          "remoteretention" : 5,
          "targetvault" : 3
        } ],
        "description" : "description",
 "managedbyagm" : true,
 "sourcename" : "sourcename",
        "source" : [ null, null ],
 "stale" : true,
 "managedby" : "MS",
        "policy_href" : "http://example.com/aeiou",
       "options" : [ null, null ],
 "orglist" : [ null, null ],
 "name" : "name",
        "usedbycloudapp" : true,
        "syncdate" : 8,
        "override" : "override",
        "href" : "http://example.com/aeiou",
        "id" : "id"
      },
     "href" : "http://example.com/aeiou",
      "id" : "id",
      "expirationoff" : "expirationoff",
      "group" : {
        "membercount" : 4,
        "scheduleoff" : true,
        "description" : "description",
        "modifydate" : 0,
        "stale" : true,
        "srcid" : "srcid",
 "managed" : true,
 "orglist" : [ null, null ],
 "name" : "name",
        "syncdate" : 0,
        "href" : "http://example.com/aeiou",
        "id" : "id"
      }
    },
    "appversion" : "appversion",
 "isrestoring" : true,
 "pathname" : "pathname",
    "failoverstate" : "failoverstate",
    "srcid" : "srcid",
   "orglist" : [ null, null ], "name" : "name",
 "sensitivity" : 0,
    "frommount" : true,
    "friendlytype" : "friendlytype",
    "username" : "username"
  } ]
```
}

This API call produces the following media types according to the Accept request header; the media type will be conveyed by the Content-Type response header.

application/json

#### **Responses 200** Success **ListApplicationRest 400** The request is invalid. [Error](#page-1102-0) **401** Not authenticated. Make sure you specified a valid session id in the Authorization header with Actifio as the scheme. [Error](#page-1102-0)

**403** Not Authorized. Make sure your assigned roles contain sufficient rights to perform the operation. [Error](#page-1102-0) **404** Object not found. Make sure the id/names that are used to identify the objects are valid. [Error](#page-1102-0) **500**

There are issues with the back-end. The API request cannot be fulfilled. [Error](#page-1102-0)

# POST /logicalgroup/{group\_id}/member

Incrementally add/delete logical group members. It requires backupdr.managementServers.manageApplications IAM permission (**modifyLogicalGroupMembers**)

### **Path parameters**

**group\_id (required)**  $Path$  Parameter

#### **Consumes**

This API call consumes the following media types via the Content-Type request header:

application/json

**Request body**

**body [MembershipChangeRest](#page-1120-0) (optional)** *Body Parameter* —

#### **Produces**

This API call produces the following media types according to the Accept request header; the media type will be conveyed by the Content-Type response header.

application/json

### **Responses**

**204** Success without additional info in the response **400** The request is invalid. **Error 401** Not authenticated. Make sure you specified a valid session id in the Authorization header with Actifio as the scheme. [Error](#page-1102-0) **403** Not Authorized. Make sure your assigned roles contain sufficient rights to perform the operation. [Error](#page-1102-0) **404** Object not found. Make sure the id/names that are used to identify the objects are valid. [Error](#page-1102-0) **500**

There are issues with the back-end. The API request cannot be fulfilled. [Error](#page-1102-0)

# OPTIONS /logicalgroup

Describes the fields available for filtering and sorting. It requires backupdr.managementServers.access IAM permission (**optionsForListLogicalGroup**)

# **Return type**

# **[OptionsRest](#page-1123-0)**

**Example data** Content-Type: application/json

```
{
   "GET(list)" : {
     "filterable" : true,
     "filterablefields" : [ {
       "field" : "field",
       "values" : [ "values", "values" ],
      "type" : "type"
 }, {
 "field" : "field",
       "values" : [ "values", "values" ],
      "type" : "type"
     } ],
     "pageable" : true,
     "sortable" : true,
     "sortablefields" : [ "sortablefields", "sortablefields" ]
   }
}
```
**Produces**

This API call produces the following media types according to the Accept request header; the media type will be conveyed by the Content-Type response header.

application/json

**Responses 200** Success [OptionsRest](#page-1123-0) **400** The request is invalid. **Error 401** Not authenticated. Make sure you specified a valid session id in the Authorization header with Actifio as the scheme. [Error](#page-1102-0) **403** Not Authorized. Make sure your assigned roles contain sufficient rights to perform the operation. [Error](#page-1102-0) **404** Object not found. Make sure the id/names that are used to identify the objects are valid. [Error](#page-1102-0) **500** There are issues with the back-end. The API request cannot be fulfilled. [Error](#page-1102-0)

# PUT /logicalgroup/{group\_id}

Update a logical group. It requires backupdr.managementServers.manageApplications IAM permission (**updateLogicalGroup**)

[Up](#page-0-0)

#### **Path parameters**

**group\_id (required)**  $\overline{P}$ *ath Parameter* 

#### **Consumes**

This API call consumes the following media types via the Content-Type request header:

application/json

#### **Request body**

**body [LogicalGroupRest](#page-1119-0) (optional)** *Body Parameter* —

#### **Return type**

**[LogicalGroupRest](#page-1119-0)** 

### **Example data**

Content-Type: application/json

```
{
   "membercount" : 4,
   "scheduleoff" : true,
   "description" : "description",
  "modifydate" : 0,
 "stale" : true,
 "srcid" : "srcid",
  "managed" : true,
   "orglist" : [ null, null ],
   "name" : "name",
  "syncdate" : 0,
   "href" : "http://example.com/aeiou",
   "id" : "id"
}
```
**Produces**

This API call produces the following media types according to the Accept request header; the media type will be conveyed by the Content-Type response header.

application/json

**Responses 200** Success **LogicalGroupRest 400** The request is invalid. [Error](#page-1102-0) **401** Not authenticated. Make sure you specified a valid session id in the Authorization header with Actifio as the scheme. [Error](#page-1102-0) **403** Not Authorized. Make sure your assigned roles contain sufficient rights to perform the operation. [Error](#page-1102-0) **404** Object not found. Make sure the id/names that are used to identify the objects are valid. [Error](#page-1102-0) **500** There are issues with the back-end. The API request cannot be fulfilled. [Error](#page-1102-0)

# PUT /logicalgroup/{group\_id}/sla

Update the current SLAs for a logical group. It updates individual SLAs for all members. It requires backupdr.managementServers.assignBackupPlans IAM permission (**updateLogicalGroupSla**)

#### **Path parameters**

**group\_id (required)** *Path Parameter* —

#### **Consumes**

This API call consumes the following media types via the Content-Type request header:

application/json

### **Request body**

**body [SlaRest](#page-1133-0) (optional) Body Parameter** 

#### **Return type [LogicalGroupRest](#page-1119-0)**

### **Example data**

Content-Type: application/json

```
{
 "membercount" : 4,
 "scheduleoff" : true,
   "description" : "description",
  "modifydate" : 0,
   "stale" : true,
   "srcid" : "srcid",
  "managed" : true
  "orglist" : [ null, null ],
  "name" : "name",
  "syncdate" : 0,
   "href" : "http://example.com/aeiou",
   "id" : "id"
}
```
### **Produces**

This API call produces the following media types according to the Accept request header; the media type will be conveyed by the Content-Type response header.

application/json

### **Responses**

**200** Success **LogicalGroupRest 400** The request is invalid. **Error 401** Not authenticated. Make sure you specified a valid session id in the Authorization header with Actifio as the scheme. [Error](#page-1102-0) **403** Not Authorized. Make sure your assigned roles contain sufficient rights to perform the operation. [Error](#page-1102-0) **404** Object not found. Make sure the id/names that are used to identify the objects are valid. [Error](#page-1102-0) **500** There are issues with the back-end. The API request cannot be fulfilled. [Error](#page-1102-0)

# **ManageACL**

POST /manageacl/migration/getdbdumpuploadurls

### (**getDbDumpUploadUrls**)

### **Query parameters**

**rmExists (optional)** *Query Parameter* —

#### **Produces**

This API call produces the following media types according to the Accept request header; the media type will be conveyed by the Content-Type response header.

application/json

**Responses 400** The request is invalid. [Error](#page-1102-0) **401** Not authenticated. Make sure you specified a valid session id in the Authorization header with Actifio as the scheme. [Error](#page-1102-0) **403** Not Authorized. Make sure your assigned roles contain sufficient rights to perform the operation. [Error](#page-1102-0) **404** Object not found. Make sure the id/names that are used to identify the objects are valid. [Error](#page-1102-0) **500** There are issues with the back-end. The API request cannot be fulfilled. [Error](#page-1102-0)

# GET /manageacl/migration/rmmigrationstatus

#### (**getRMMigrationStatus**)

#### **Produces**

This API call produces the following media types according to the Accept request header; the media type will be conveyed by the Content-Type response header.

application/json

### **Responses**

**404**

**400** The request is invalid. [Error](#page-1102-0)

**401**

Not authenticated. Make sure you specified a valid session id in the Authorization header with Actifio as the scheme. [Error](#page-1102-0) **403**

Not Authorized. Make sure your assigned roles contain sufficient rights to perform the operation. [Error](#page-1102-0)

Object not found. Make sure the id/names that are used to identify the objects are valid. [Error](#page-1102-0)

**500** There are issues with the back-end. The API request cannot be fulfilled. [Error](#page-1102-0)

# GET /manageacl/migration/isinmigrationmode

#### (**isInMigrationMode**)

#### **Produces**

This API call produces the following media types according to the Accept request header; the media type will be conveyed by the Content-Type response header.

application/json

### **Responses**

**400** The request is invalid. **Error** 

**401**

Not authenticated. Make sure you specified a valid session id in the Authorization header with Actifio as the scheme. [Error](#page-1102-0)

**403**

Not Authorized. Make sure your assigned roles contain sufficient rights to perform the operation. [Error](#page-1102-0)

**404** Object not found. Make sure the id/names that are used to identify the objects are valid. [Error](#page-1102-0)

**500** There are issues with the back-end. The API request cannot be fulfilled. [Error](#page-1102-0)

### PUT /manageacl/promoteUser

#### To promote the IAP Manage Acl users to Administrator role (**promoteUser**)

If the caller identity has IAM ManageInternalACL permission, this call will grant the current user session temporary (up to 5 minutes) AGM Administrator role (which can be granted explicitly alternatively) and temporary full privileges with AGM access control management (such as assigning users to organizations/roles and modifying role/right definitions). If the caller identity doesn't have the IAM ManageInternalACL permission, this call fails with 403 not authorized

**Return type [SessionRest](#page-1131-0)** 

**Example data** Content-Type: application/json

```
{
   "authconfig" : {
     "stale" : true,
     "method" : "DATABASE",
     "available_method" : [ "DATABASE", "LDAP" ],
     "syncdate" : 4,
```
<u>[Up](#page-0-0)</u>

[Up](#page-0-0)

```
 "href" : "http://example.com/aeiou",
    "id" : "id"
  },
 "stale" : true,
 "userpref" : "userpref",
  "timezone" : "America/New_York",
  "rights" : [ null, null ],
  "session_id" : "c7a5c64e-05a6-4671-b2e3-4b0f34e16888",
  "syncdate" : 7,
  "href" : "http://example.com/aeiou",
 "id" : "id" "region" : "us-central1",
  "user" : {
 "localonly" : true,
 "firstname" : "firstname",
    "dataaccesslevel" : 1,
    "comments" : "comments",
    "userpref" : "userpref",
    "timezone" : "timezone",
    "createdate" : 5,
    "version" : 0,
    "lastname" : "lastname",
    "password" : "password",
    "lastpasswordchangedate" : 5,
    "modifydate" : 6,
    "rolelist" : [ {
      "modifydate" : 7,
 "stale" : true,
 "name" : "name",
      "createdate" : 9,
      "syncdate" : 3,
      "href" : "http://example.com/aeiou",
 "id" : "id",
 "version" : "version",
      "rightList" : [ null, null ]
 }, {
 "modifydate" : 7,
      "stale" : true,
     "name" : "name"
     "createdate" : 9,
      "syncdate" : 3,
      "href" : "http://example.com/aeiou",
 "id" : "id",
 "version" : "version",
 "rightList" : [ null, null ]
    } ],
    "stale" : true,
   "name" : "name"
    "orglist" : [ {
      "resourcecollection" : {
        "userlist" : [ "userlist", "userlist" ],
        "slplist" : [ "slplist", "slplist" ],
        "arraylistcount" : 9,
        "hostlist" : [ "hostlist", "hostlist" ],
        "sltlistcount" : 1,
        "applist" : [ "applist", "applist" ],
        "cloudcredentiallist" : [ "cloudcredentiallist", "cloudcredentiallist" ],
 "poollistcount" : 4,
 "arraylist" : [ "arraylist", "arraylist" ],
        "hostlistcount" : 6,
        "applistcount" : 5,
        "lglist" : [ "lglist", "lglist" ],
        "slplistcount" : 7,
        "stale" : true,
        "sltlist" : [ "sltlist", "sltlist" ],
        "userlistcount" : 1,
        "syncdate" : 8,
 "href" : "http://example.com/aeiou",
 "id" : "id",
        "cloudcredentiallistcount" : 6,
        "lglistcount" : 9,
        "poollist" : [ "poollist", "poollist" ]
      },
      "modifydate" : 1,
      "stale" : true,
 "name" : "name",
 "description" : "description",
     "createdate" : 1,
```

```
 "syncdate" : 9,
 "href" : "http://example.com/aeiou",
 "id" : "id",
      "version" : "version"
 }, {
 "resourcecollection" : {
 "userlist" : [ "userlist", "userlist" ],
 "slplist" : [ "slplist", "slplist" ],
        "arraylistcount" : 9,
        "hostlist" : [ "hostlist", "hostlist" ],
        "sltlistcount" : 1,
        "applist" : [ "applist", "applist" ],
        "cloudcredentiallist" : [ "cloudcredentiallist", "cloudcredentiallist" ],
 "poollistcount" : 4,
 "arraylist" : [ "arraylist", "arraylist" ],
       "hostlistcount" : 6,
        "applistcount" : 5,
        "lglist" : [ "lglist", "lglist" ],
        "slplistcount" : 7,
 "stale" : true,
 "sltlist" : [ "sltlist", "sltlist" ],
        "userlistcount" : 1,
        "syncdate" : 8,
        "href" : "http://example.com/aeiou",
        "id" : "id",
        "cloudcredentiallistcount" : 6,
 "lglistcount" : 9,
 "poollist" : [ "poollist", "poollist" ]
      },
      "modifydate" : 1,
 "stale" : true,
 "name" : "name",
 "description" : "description",
      "createdate" : 1,
      "syncdate" : 9,
      "href" : "http://example.com/aeiou",
 "id" : "id",
 "version" : "version"
    } ],
    "syncdate" : 2,
 "href" : "http://example.com/aeiou",
 "id" : "id",
    "email" : "email",
    "rightlist" : [ {
      "stale" : true,
      "children" : [ null, null ],
      "name" : "name",
      "syncdate" : 2,
      "id" : "id",
      "href" : "http://example.com/aeiou",
     "parents" : [ null, null ]
 }, {
 "stale" : true,
      "children" : [ null, null ],
      "name" : "name",
      "syncdate" : 2,
      "id" : "id",
      "href" : "http://example.com/aeiou",
      "parents" : [ null, null ]
    } ]
   },
   "username" : "john_smith"
}
```
This API call produces the following media types according to the Accept request header; the media type will be conveyed by the Content-Type response header.

application/json

**Responses 200** Success **SessionRest 400** The request is invalid. [Error](#page-1102-0) **401** Not authenticated. Make sure you specified a valid session id in the Authorization header with Actifio as the scheme. [Error](#page-1102-0) **403** Not authorized for the caller identity without IAM ManageInternalACL permission [Error](#page-1102-0)

# POST /manageacl/migration/savesecret

### (**storeSecretKeys**)

#### **Consumes**

This API call consumes the following media types via the Content-Type request header:

application/json

#### **Request body**

**body [ListNameValueRest](#page-1114-0) (optional)** *Body Parameter* —

#### **Produces**

This API call produces the following media types according to the Accept request header; the media type will be conveyed by the Content-Type response header.

application/json

### **Responses**

**400** The request is invalid. **Error 401** Not authenticated. Make sure you specified a valid session id in the Authorization header with Actifio as the scheme. [Error](#page-1102-0) **403** Not Authorized. Make sure your assigned roles contain sufficient rights to perform the operation. [Error](#page-1102-0) **404** Object not found. Make sure the id/names that are used to identify the objects are valid. [Error](#page-1102-0) **500** There are issues with the back-end. The API request cannot be fulfilled. [Error](#page-1102-0)

# **Organization**

# POST /org/{org\_id}/assignment/add

Add resources to a specific organization. It requires System Manage right. (**addResourcesToOrg**)

#### **Path parameters**

```
org_id (required)
Path Parameter — format: int64
```
#### **Consumes**

This API call consumes the following media types via the Content-Type request header:

application/json

#### **Request body**

**body [CollectionRest](#page-1097-0) (optional)** *Body Parameter* —

#### **Return type [OrganizationRest](#page-1123-1)**

### **Example data**

Content-Type: application/json

```
{
  "resourcecollection" : {
 "userlist" : [ "userlist", "userlist" ],
 "slplist" : [ "slplist", "slplist" ],
    "arraylistcount" : 9,
    "hostlist" : [ "hostlist", "hostlist" ],
    "sltlistcount" : 1,
 "applist" : [ "applist", "applist" ],
 "cloudcredentiallist" : [ "cloudcredentiallist", "cloudcredentiallist" ],
    "poollistcount" : 4,
    "arraylist" : [ "arraylist", "arraylist" ],
   "hostlistcount" : 6,
```

```
 "applistcount" : 5,
     "lglist" : [ "lglist", "lglist" ],
     "slplistcount" : 7,
 "stale" : true,
 "sltlist" : [ "sltlist", "sltlist" ],
     "userlistcount" : 1,
     "syncdate" : 8,
     "href" : "http://example.com/aeiou",
     "id" : "id",
     "cloudcredentiallistcount" : 6,
     "lglistcount" : 9,
     "poollist" : [ "poollist", "poollist" ]
   },
   "modifydate" : 1,
 "stale" : true,
 "name" : "name",
  "description" : "description",
   "createdate" : 1,
   "syncdate" : 9,
   "href" : "http://example.com/aeiou",
   "id" : "id",
   "version" : "version"
}
```
This API call produces the following media types according to the Accept request header; the media type will be conveyed by the Content-Type response header.

application/json

#### **Responses**

**200** Success **OrganizationRest 400** The request is invalid. **Error 401** Not authenticated. Make sure you specified a valid session id in the Authorization header with Actifio as the scheme. [Error](#page-1102-0) **403** Not Authorized. Make sure your assigned roles contain sufficient rights to perform the operation. [Error](#page-1102-0) **404** Object not found. Make sure the id/names that are used to identify the objects are valid. [Error](#page-1102-0) **500**

There are issues with the back-end. The API request cannot be fulfilled. **Error** 

### HEAD /org

Get a count of total organizations matching the filters. It requires System View right. (**countOrgs**)

#### **Query parameters**

**filter (optional)**

```
Query Parameter — Filter field. Use OPTIONS method to get possible filter fields.<br>Then append an
operator and value. Operators always begin with a colon and include:<br><table><tr>><tr>
<th>Operator</th><th>Meaning</tr></tr><tr><tr><td>:==</td><td>equals</td></tr><td><td>:=|</td>
<td>contains (case-insensitive)</td></tr><tr><td>:&gt;=</td><td>greater than or equal to</td></tr>
<tr><td>:tdt=</td><td>><td>less than or equal to</td></tr><tr><td>:=b</td><td>bitwise and</td></tr><td><tr>
</table>
```
#### **Produces**

This API call produces the following media types according to the Accept request header; the media type will be conveyed by the Content-Type response header.

[Up](#page-0-0)

application/json

#### **Responses**

**204** Success without additional info in the response

**400**

The request is invalid. [Error](#page-1102-0)

**401**

Not authenticated. Make sure you specified a valid session id in the Authorization header with Actifio as the scheme. [Error](#page-1102-0) **403**

Not Authorized. Make sure your assigned roles contain sufficient rights to perform the operation. [Error](#page-1102-0)

**404** Object not found. Make sure the id/names that are used to identify the objects are valid. [Error](#page-1102-0)

**500**

There are issues with the back-end. The API request cannot be fulfilled. [Error](#page-1102-0)

# POST /org

Create a new organization. It requires System Manage right. (**createOrg**)

### **Consumes**

This API call consumes the following media types via the Content-Type request header:

application/json

#### **Request body**

**body [OrganizationRest](#page-1123-1) (optional)** *Body Parameter* —

# **Return type**

**[OrganizationRest](#page-1123-1)** 

**Example data** Content-Type: application/json

```
{
   "resourcecollection" : {
 "userlist" : [ "userlist", "userlist" ],
 "slplist" : [ "slplist", "slplist" ],
     "arraylistcount" : 9,
     "hostlist" : [ "hostlist", "hostlist" ],
     "sltlistcount" : 1,
     "applist" : [ "applist", "applist" ],
     "cloudcredentiallist" : [ "cloudcredentiallist", "cloudcredentiallist" ],
     "poollistcount" : 4,
     "arraylist" : [ "arraylist", "arraylist" ],
     "hostlistcount" : 6,
     "applistcount" : 5,
     "lglist" : [ "lglist", "lglist" ],
     "slplistcount" : 7,
 "stale" : true,
 "sltlist" : [ "sltlist", "sltlist" ],
     "userlistcount" : 1,
     "syncdate" : 8,
 "href" : "http://example.com/aeiou",
 "id" : "id",
     "cloudcredentiallistcount" : 6,
     "lglistcount" : 9,
     "poollist" : [ "poollist", "poollist" ]
   },
   "modifydate" : 1,
   "stale" : true,
  "name" : "name",
  "description" : "description",
   "createdate" : 1,
   "syncdate" : 9,
   "href" : "http://example.com/aeiou",
   "id" : "id",
   "version" : "version"
}
```
### **Produces**

This API call produces the following media types according to the Accept request header; the media type will be conveyed by the Content-Type response header.

application/json

**Responses 200** Success **OrganizationRest 400** The request is invalid. **Error 401** Not authenticated. Make sure you specified a valid session id in the Authorization header with Actifio as the scheme. [Error](#page-1102-0) **403** Not Authorized. Make sure your assigned roles contain sufficient rights to perform the operation. [Error](#page-1102-0) **404** Object not found. Make sure the id/names that are used to identify the objects are valid. [Error](#page-1102-0) **500** There are issues with the back-end. The API request cannot be fulfilled. [Error](#page-1102-0)

Remove a specific organization. It requires System Manage right. (**deleteOrg**)

#### **Path parameters**

**org\_id (required)** *Path Parameter* — format: int64

#### **Produces**

This API call produces the following media types according to the Accept request header; the media type will be conveyed by the Content-Type response header.

application/json

### **Responses**

**204** Success without additional info in the response **400** The request is invalid. **Error 401** Not authenticated. Make sure you specified a valid session id in the Authorization header with Actifio as the scheme. [Error](#page-1102-0) **403** Not Authorized. Make sure your assigned roles contain sufficient rights to perform the operation. [Error](#page-1102-0) **404** Object not found. Make sure the id/names that are used to identify the objects are valid. [Error](#page-1102-0) **500** There are issues with the back-end. The API request cannot be fulfilled. [Error](#page-1102-0)

# GET /org/{org\_id}

Get individual organization details. (**getOrg**)

#### **Path parameters**

**org\_id (required)** *Path Parameter* — format: int64

#### **Return type [OrganizationRest](#page-1123-1)**

**Example data** Content-Type: application/json

```
{
   "resourcecollection" : {
 "userlist" : [ "userlist", "userlist" ],
 "slplist" : [ "slplist", "slplist" ],
     "arraylistcount" : 9,
     "hostlist" : [ "hostlist", "hostlist" ],
     "sltlistcount" : 1,
     "applist" : [ "applist", "applist" ],
     "cloudcredentiallist" : [ "cloudcredentiallist", "cloudcredentiallist" ],
 "poollistcount" : 4,
 "arraylist" : [ "arraylist", "arraylist" ],
    "hostlistcount" : 6,
     "applistcount" : 5,
     "lglist" : [ "lglist", "lglist" ],
     "slplistcount" : 7,
 "stale" : true,
 "sltlist" : [ "sltlist", "sltlist" ],
     "userlistcount" : 1,
     "syncdate" : 8,
 "href" : "http://example.com/aeiou",
 "id" : "id",
     "cloudcredentiallistcount" : 6,
 "lglistcount" : 9,
 "poollist" : [ "poollist", "poollist" ]
  },
   "modifydate" : 1,
  "stale" : true,
  "name" : "name",
   "description" : "description",
  "createdate" : 1,
   "syncdate" : 9,
   "href" : "http://example.com/aeiou",
 "id" : "id",
 "version" : "version"
}
```
This API call produces the following media types according to the Accept request header; the media type will be conveyed by the Content-Type response header.

application/json

**Responses 200** Success **OrganizationRest 400** The request is invalid. [Error](#page-1102-0) **401** Not authenticated. Make sure you specified a valid session id in the Authorization header with Actifio as the scheme. [Error](#page-1102-0) **403** Not Authorized. Make sure your assigned roles contain sufficient rights to perform the operation. [Error](#page-1102-0) **404** Object not found. Make sure the id/names that are used to identify the objects are valid. [Error](#page-1102-0) **500** There are issues with the back-end. The API request cannot be fulfilled. [Error](#page-1102-0)

GET /org

Get a list of organizations. (**listOrgs**)

#### **Query parameters**

**sort (optional)** *Query Parameter* — Sort field. Use OPTIONS method to get possible sort fields.<br>Then append ':asc' or ':desc' for ascending or descending sort.<br>Sorting is case-sensitive.

**filter (optional)**

*Query Parameter* — Filter field. Use OPTIONS method to get possible filter fields.<br>Then append an operator and value. Operators always begin with a colon and include:<br><table><tr> <th>Operator</th><th>Meaning</th></tr><tr><tr><td>:==</td><td>equals</td></tr><tr><td>:=|</td>< <td>contains (case-insensitive)</td></tr><tr>><td>:&gt;=</td><td>greater than or equal to</td></tr> <tr><td>:&lt;=</td><td>less than or equal to</td></tr><tr><td>:=b</td><td>bitwise and</td></tr> </table>

**limit (optional)** *Query Parameter* — Limit on the number of results to return format: int64

**offset (optional)** *Query Parameter* — Used with limit to support pagination format: int64

#### **Return type [ListOrganizationRest](#page-1114-1)**

### **Example data**

Content-Type: application/json

```
{
 "count" : 0,
  "items" : [ {
    "resourcecollection" : {
 "userlist" : [ "userlist", "userlist" ],
 "slplist" : [ "slplist", "slplist" ],
       "arraylistcount" : 9,
       "hostlist" : [ "hostlist", "hostlist" ],
       "sltlistcount" : 1,
       "applist" : [ "applist", "applist" ],
       "cloudcredentiallist" : [ "cloudcredentiallist", "cloudcredentiallist" ],
       "poollistcount" : 4,
       "arraylist" : [ "arraylist", "arraylist" ],
       "hostlistcount" : 6,
 "applistcount" : 5,
 "lglist" : [ "lglist", "lglist" ],
       "slplistcount" : 7,
       "stale" : true,
       "sltlist" : [ "sltlist", "sltlist" ],
       "userlistcount" : 1,
       "syncdate" : 8,
      "href" : "http://example.com/aeiou",
      "id" : "id",
       "cloudcredentiallistcount" : 6,
       "lglistcount" : 9,
       "poollist" : [ "poollist", "poollist" ]
 },
    "modifydate" : 1,
 "stale" : true,
 "name" : "name",
```

```
 "description" : "description",
 "createdate" : 1,
     "syncdate" : 9,
     "href" : "http://example.com/aeiou",
     "id" : "id",
     "version" : "version"
 }, {
 "resourcecollection" : {
 "userlist" : [ "userlist", "userlist" ],
 "slplist" : [ "slplist", "slplist" ],
       "arraylistcount" : 9,
       "hostlist" : [ "hostlist", "hostlist" ],
       "sltlistcount" : 1,
 "applist" : [ "applist", "applist" ],
 "cloudcredentiallist" : [ "cloudcredentiallist", "cloudcredentiallist" ],
       "poollistcount" : 4,
       "arraylist" : [ "arraylist", "arraylist" ],
      "hostlistcount" : 6,
       "applistcount" : 5,
       "lglist" : [ "lglist", "lglist" ],
       "slplistcount" : 7,
       "stale" : true,
       "sltlist" : [ "sltlist", "sltlist" ],
       "userlistcount" : 1,
       "syncdate" : 8,
       "href" : "http://example.com/aeiou",
       "id" : "id",
       "cloudcredentiallistcount" : 6,
       "lglistcount" : 9,
       "poollist" : [ "poollist", "poollist" ]
     },
     "modifydate" : 1,
     "stale" : true,
     "name" : "name",
     "description" : "description",
     "createdate" : 1,
     "syncdate" : 9,
     "href" : "http://example.com/aeiou",
     "id" : "id",
     "version" : "version"
   } ]
}
```
This API call produces the following media types according to the Accept request header; the media type will be conveyed by the Content-Type response header.

application/json

#### **Responses 200** Success [ListOrganizationRest](#page-1114-1) **400** The request is invalid. **Error 401** Not authenticated. Make sure you specified a valid session id in the Authorization header with Actifio as the scheme. [Error](#page-1102-0) **403** Not Authorized. Make sure your assigned roles contain sufficient rights to perform the operation. [Error](#page-1102-0) **404** Object not found. Make sure the id/names that are used to identify the objects are valid. [Error](#page-1102-0) **500** There are issues with the back-end. The API request cannot be fulfilled. **Error**

# OPTIONS /org

Describes the fields available for filtering and sorting (**optionsForList**)

### **Return type [OptionsRest](#page-1123-0)**

**Example data** Content-Type: application/json

{ "GET(list)" : { "filterable" : true, "filterablefields" : [ { "field" : "field",

```
 "values" : [ "values", "values" ],
       "type" : "type"
     }, {
 "field" : "field",
 "values" : [ "values", "values" ],
       "type" : "type"
     } ],
     "pageable" : true,
     "sortable" : true,
     "sortablefields" : [ "sortablefields", "sortablefields" ]
   }
}
```
This API call produces the following media types according to the Accept request header; the media type will be conveyed by the Content-Type response header.

application/json

#### **Responses**

**200** Success [OptionsRest](#page-1123-0) **400** The request is invalid. **Error 401** Not authenticated. Make sure you specified a valid session id in the Authorization header with Actifio as the scheme. [Error](#page-1102-0) **403** Not Authorized. Make sure your assigned roles contain sufficient rights to perform the operation. [Error](#page-1102-0) **404** Object not found. Make sure the id/names that are used to identify the objects are valid. [Error](#page-1102-0) **500** There are issues with the back-end. The API request cannot be fulfilled. **Error** 

### POST /org/{org\_id}/assignment/remove

Remove resources from a specific organization. It requires System Manage right. (**removeResourcesFromOrg**)

#### **Path parameters**

**org\_id (required)** *Path Parameter* — format: int64

#### **Consumes**

This API call consumes the following media types via the Content-Type request header:

application/json

#### **Request body**

**body [CollectionRest](#page-1097-0) (optional)** *Body Parameter* —

#### **Return type [OrganizationRest](#page-1123-1)**

**Example data** Content-Type: application/json

```
{
  "resourcecollection" : {
 "userlist" : [ "userlist", "userlist" ],
 "slplist" : [ "slplist", "slplist" ],
    "arraylistcount" : 9,
    "hostlist" : [ "hostlist", "hostlist" ],
    "sltlistcount" : 1,
    "applist" : [ "applist", "applist" ],
    "cloudcredentiallist" : [ "cloudcredentiallist", "cloudcredentiallist" ],
    "poollistcount" : 4,
 "arraylist" : [ "arraylist", "arraylist" ],
 "hostlistcount" : 6,
    "applistcount" : 5,
    "lglist" : [ "lglist", "lglist" ],
    "slplistcount" : 7,
 "stale" : true,
 "sltlist" : [ "sltlist", "sltlist" ],
    "userlistcount" : 1,
    "syncdate" : 8,
    "href" : "http://example.com/aeiou",
```

```
 "id" : "id",
     "cloudcredentiallistcount" : 6,
     "lglistcount" : 9,
     "poollist" : [ "poollist", "poollist" ]
   },
   "modifydate" : 1,
   "stale" : true,
  "name" : "name",
   "description" : "description",
   "createdate" : 1,
   "syncdate" : 9,
   "href" : "http://example.com/aeiou",
 "id" : "id",
 "version" : "version"
}
```
This API call produces the following media types according to the Accept request header; the media type will be conveyed by the Content-Type response header.

application/json

**Responses 200** Success [OrganizationRest](#page-1123-1) **400** The request is invalid. **Error 401** Not authenticated. Make sure you specified a valid session id in the Authorization header with Actifio as the scheme. [Error](#page-1102-0) **403** Not Authorized. Make sure your assigned roles contain sufficient rights to perform the operation. [Error](#page-1102-0) **404** Object not found. Make sure the id/names that are used to identify the objects are valid. [Error](#page-1102-0) **500** There are issues with the back-end. The API request cannot be fulfilled. [Error](#page-1102-0)

PUT /org/{org\_id}

Update a specific organization. It requires System Manage right. (**updateOrg**)

#### **Path parameters**

**org\_id (required)** *Path Parameter* — format: int64

#### **Consumes**

This API call consumes the following media types via the Content-Type request header:

application/json

#### **Request body**

**body [OrganizationRest](#page-1123-1) (optional)** *Body Parameter* —

#### **Return type [OrganizationRest](#page-1123-1)**

**Example data** Content-Type: application/json

```
{
  "resourcecollection" : {
 "userlist" : [ "userlist", "userlist" ],
 "slplist" : [ "slplist", "slplist" ],
    "arraylistcount" : 9,
    "hostlist" : [ "hostlist", "hostlist" ],
    "sltlistcount" : 1,
    "applist" : [ "applist", "applist" ],
    "cloudcredentiallist" : [ "cloudcredentiallist", "cloudcredentiallist" ],
    "poollistcount" : 4,
    "arraylist" : [ "arraylist", "arraylist" ],
    "hostlistcount" : 6,
    "applistcount" : 5,
    "lglist" : [ "lglist", "lglist" ],
    "slplistcount" : 7,
 "stale" : true,
 "sltlist" : [ "sltlist", "sltlist" ],
```

```
 "userlistcount" : 1,
     "syncdate" : 8,
     "href" : "http://example.com/aeiou",
     "id" : "id",
     "cloudcredentiallistcount" : 6,
     "lglistcount" : 9,
     "poollist" : [ "poollist", "poollist" ]
   },
   "modifydate" : 1,
 "stale" : true,
 "name" : "name",
 "description" : "description",
   "createdate" : 1,
   "syncdate" : 9,
   "href" : "http://example.com/aeiou",
   "id" : "id",
   "version" : "version"
}
```
This API call produces the following media types according to the Accept request header; the media type will be conveyed by the Content-Type response header.

application/json

#### **Responses**

**200** Success [OrganizationRest](#page-1123-1) **400** The request is invalid. [Error](#page-1102-0) **401** Not authenticated. Make sure you specified a valid session id in the Authorization header with Actifio as the scheme. [Error](#page-1102-0) **403** Not Authorized. Make sure your assigned roles contain sufficient rights to perform the operation. *[Error](#page-1102-0)* **404** Object not found. Make sure the id/names that are used to identify the objects are valid. [Error](#page-1102-0) **500** There are issues with the back-end. The API request cannot be fulfilled. [Error](#page-1102-0)

**SLA**

### HEAD /sla

Get a count of total SLAs matching the filters. It requires backupdr.managementServers.viewBackupPlans IAM permission (**countSlas**)

#### **Query parameters**

**filter (optional)** *Query Parameter* — Filter field. Use OPTIONS method to get possible filter fields.<br>Then append an operator and value. Operators always begin with a colon and include: <br > <table><tr><tr>> <th>Operator</th><th>Meaning</th></tr><tr><td>:==</td><td>equals</td></tr><tr><td>:=|</td> <td>contains (case-insensitive)</td></tr><tr>><td>:&tgt;=</td><td>greater than or equal to</td></tr>< <tr><td>:&lt;=</td><td>less than or equal to</td></tr><tr><td>:=b</td><td>bitwise and</td></td><tr> </table>

#### **Produces**

This API call produces the following media types according to the Accept request header; the media type will be conveyed by the Content-Type response header.

application/json

#### **Responses**

**204** Success without additional info in the response **400** The request is invalid. [Error](#page-1102-0) **401** Not authenticated. Make sure you specified a valid session id in the Authorization header with Actifio as the scheme. [Error](#page-1102-0) **403** Not Authorized. Make sure your assigned roles contain sufficient rights to perform the operation. [Error](#page-1102-0) **404** Object not found. Make sure the id/names that are used to identify the objects are valid. [Error](#page-1102-0) **500** There are issues with the back-end. The API request cannot be fulfilled. [Error](#page-1102-0)

Create an overridden option on the specific SLA. It requires backupdr.managementServers.assignBackupPlans IAM permission (**createOptionForSla**)

#### **Path parameters**

**sla\_id (required) Path Parameter** 

#### **Consumes**

This API call consumes the following media types via the Content-Type request header:

application/json

#### **Request body**

**body [AdvancedOptionRest](#page-1080-0) (optional)** *Body Parameter* —

#### **Return type** [AdvancedOptionRest](#page-1080-0)

#### **Example data**

Content-Type: application/json

```
{
   "stale" : true,
 "managedBy" : "MS",
 "various" : true,
  "name" : "name",
   "syncdate" : 2,
   "href" : "http://example.com/aeiou",
   "id" : "id",
   "value" : "value"
}
```
#### **Produces**

This API call produces the following media types according to the Accept request header; the media type will be conveyed by the Content-Type response header.

application/json

**Responses 200** Success [AdvancedOptionRest](#page-1080-0) **400** The request is invalid. **Error 401** Not authenticated. Make sure you specified a valid session id in the Authorization header with Actifio as the scheme. [Error](#page-1102-0) **403** Not Authorized. Make sure your assigned roles contain sufficient rights to perform the operation. [Error](#page-1102-0) **404** Object not found. Make sure the id/names that are used to identify the objects are valid. [Error](#page-1102-0) **500** There are issues with the back-end. The API request cannot be fulfilled. [Error](#page-1102-0)

# POST /sla

Create a new SLA. It requires backupdr.managementServers.assignBackupPlans IAM permission (**createSla**)

#### **Consumes**

This API call consumes the following media types via the Content-Type request header:

application/json

#### **Request body**

**body [SlaRest](#page-1133-0) (optional)** *Body Parameter* —

#### **Return type [SlaRest](#page-1133-0)**

**Example data** Content-Type: application/json

```
{
   "dedupasyncoff" : "dedupasyncoff",
   "metadata" : {
```
# <u>[Up](#page-0-0)</u>

```
"name" : "name",
    "env" : "env"
  },
 "scheduleoff" : "scheduleoff",
 "description" : "description",
 "modifydate" : 3,
 "stale" : true,
  "logexpirationoff" : true,
 "managedBy" : "MS",
 "options" : [ null, null ],
  "syncdate" : 7,
  "slt" : {
    "metadata" : {
      "backupPlan" : "backupPlan",
      "env" : "env"
    },
    "option_href" : "http://example.com/aeiou",
    "policies" : [ {
      "scheduletype" : "scheduletype",
      "compliancesettings" : {
        "warn_threshold_custom" : 7,
        "stale" : true,
 "error_threshold_custom" : 0,
 "error_threshold_type" : "error_threshold_type",
        "syncdate" : 3,
       "warn threshold type" : "warn threshold type",
 "href" : "http://example.com/aeiou",
 "id" : "id"
      },
      "sourcevault" : 9,
 "iscontinuous" : true,
 "description" : "description",
 "exclusion" : "exclusion",
      "source" : [ null, null ],
      "starttime" : "starttime",
      "verifychoice" : "verifychoice",
 "stale" : true,
 "retentionm" : "retentionm",
     "managedBy" : "MS",
 "encrypt" : "encrypt",
 "reptype" : "reptype",
 "exclusioninterval" : "exclusioninterval",
      "options" : [ {
 "stale" : true,
 "managedBy" : "MS",
 "various" : true,
 "name" : "name",
        "syncdate" : 2,
 "href" : "http://example.com/aeiou",
 "id" : "id",
        "value" : "value"
 }, {
 "stale" : true,
 "managedBy" : "MS",
 "various" : true,
       various . ....<br>"name" : "name",
        "syncdate" : 2,
 "href" : "http://example.com/aeiou",
 "id" : "id",
        "value" : "value"
      } ],
      "syncdate" : 3,
      "href" : "http://example.com/aeiou",
      "id" : "id",
      "repeatinterval" : "repeatinterval",
      "retention" : "retention",
      "verification" : true,
      "truncatelog" : "truncatelog",
      "op" : "op",
      "exclusiontype" : "exclusiontype",
      "endtime" : "endtime",
      "rpom" : "rpom",
      "priority" : "priority",
      "rpo" : "rpo",
      "selection" : "selection",
 "policyType" : "policyType",
 "name" : "name",
      "remoteretention" : 5,
```

```
 "targetvault" : 3
 }, {
 "scheduletype" : "scheduletype",
      "compliancesettings" : {
       "warn_threshold_custom" : 7,
        "stale" : true,
        "error_threshold_custom" : 0,
        "error_threshold_type" : "error_threshold_type",
        "syncdate" : 3,
       "warn threshold type" : "warn threshold type",
        "href" : "http://example.com/aeiou",
        "id" : "id"
      },
      "sourcevault" : 9,
      "iscontinuous" : true,
      "description" : "description",
      "exclusion" : "exclusion",
 "source" : [ null, null ],
 "starttime" : "starttime",
      "verifychoice" : "verifychoice",
 "stale" : true,
 "retentionm" : "retentionm",
 "managedBy" : "MS",
 "encrypt" : "encrypt",
 "reptype" : "reptype",
 "exclusioninterval" : "exclusioninterval",
 "options" : [ {
 "stale" : true,
       "managedBy" : "MS",
        "various" : true,
       "name" : "name",
        "syncdate" : 2,
 "href" : "http://example.com/aeiou",
 "id" : "id",
        "value" : "value"
 }, {
 "stale" : true,
       "managedBy" : "MS",
        "various" : true,
       "name" : "name",
        "syncdate" : 2,
        "href" : "http://example.com/aeiou",
        "id" : "id",
        "value" : "value"
      } ],
      "syncdate" : 3,
      "href" : "http://example.com/aeiou",
      "id" : "id",
      "repeatinterval" : "repeatinterval",
      "retention" : "retention",
      "verification" : true,
      "truncatelog" : "truncatelog",
      "op" : "op",
 "exclusiontype" : "exclusiontype",
 "endtime" : "endtime",
 "rpom" : "rpom",
 "priority" : "priority",
 "rpo" : "rpo",
 "selection" : "selection",
      "policyType" : "policyType",
      "name" : "name",
      "remoteretention" : 5,
      "targetvault" : 3
    } ],
    "description" : "description",
 "managedbyagm" : true,
 "sourcename" : "sourcename",
    "source" : [ null, null ],
 "stale" : true,
 "managedby" : "MS",
    "policy_href" : "http://example.com/aeiou",
 "options" : [ null, null ],
 "orglist" : [ null, null ],
 "name" : "name",
    "usedbycloudapp" : true,
    "syncdate" : 8,
    "override" : "override",
    "href" : "http://example.com/aeiou",
```

```
 "id" : "id"
   },
   "href" : "http://example.com/aeiou",
   "id" : "id",
   "expirationoff" : "expirationoff",
   "group" : {
     "membercount" : 4,
     "scheduleoff" : true,
     "description" : "description",
     "modifydate" : 0,
 "stale" : true,
 "srcid" : "srcid",
     "managed" : true,
     "orglist" : [ null, null ],
     "name" : "name",
     "syncdate" : 0,
     "href" : "http://example.com/aeiou",
     "id" : "id"
   }
}
```
This API call produces the following media types according to the Accept request header; the media type will be conveyed by the Content-Type response header.

application/json

### **Responses**

**200** Success [SlaRest](#page-1133-0) **400** The request is invalid. **Error 401** Not authenticated. Make sure you specified a valid session id in the Authorization header with Actifio as the scheme. [Error](#page-1102-0) **403** Not Authorized. Make sure your assigned roles contain sufficient rights to perform the operation. [Error](#page-1102-0) **404** Object not found. Make sure the id/names that are used to identify the objects are valid. [Error](#page-1102-0) **500** There are issues with the back-end. The API request cannot be fulfilled. [Error](#page-1102-0)

# POST /sla/preflight

Preflight on creating a new SLA. It requires SLA Assign right. (**createSlaPreflight**)

#### **Consumes**

This API call consumes the following media types via the Content-Type request header:

```
application/json
```
#### **Request body**

**body [SlaPreflightRest](#page-1132-0) (optional)** *Body Parameter* —

#### **Return type** [SlaErrorWarningsRest](#page-1132-1)

**Example data**

Content-Type: application/json

```
{
  "stale" : true,
   "errorList" : [ {
    "stale" : true,
    "syncdate" : 6,
    "href" : "http://example.com/aeiou",
    "id" : "id"
 }, {
 "stale" : true,
     "syncdate" : 6,
    "href" : "http://example.com/aeiou",
     "id" : "id"
   } ],
  "syncdate" : 1,
 "warningList" : [ {
 "stale" : true,
    "syncdate" : 0,
```

```
 "href" : "http://example.com/aeiou",
     "id" : "id"
   }, {
     "stale" : true,
     "syncdate" : 0,
     "href" : "http://example.com/aeiou",
     "id" : "id"
   } ],
   "href" : "http://example.com/aeiou",
   "id" : "id"
}
```
This API call produces the following media types according to the Accept request header; the media type will be conveyed by the Content-Type response header.

application/json

#### **Responses**

**200** Success [SlaErrorWarningsRest](#page-1132-1)

**400** The request is invalid. **Error** 

**401**

Not authenticated. Make sure you specified a valid session id in the Authorization header with Actifio as the scheme. [Error](#page-1102-0) **403**

Not Authorized. Make sure your assigned roles contain sufficient rights to perform the operation. [Error](#page-1102-0)

**404** Object not found. Make sure the id/names that are used to identify the objects are valid. [Error](#page-1102-0)

**500** There are issues with the back-end. The API request cannot be fulfilled. [Error](#page-1102-0)

DELETE /sla/{sla\_id}/settableoption/{option\_id}

Delete a specific overridden option on the specific SLA. It requires backupdr.managementServers.assignBackupPlans IAM permission (**deleteOptionForSla**)

#### **Path parameters**

**sla\_id (required) Path Parameter** 

**option\_id (required)** *Path Parameter* —

#### **Produces**

This API call produces the following media types according to the Accept request header; the media type will be conveyed by the Content-Type response header.

application/json

#### **Responses**

**204** Success without additional info in the response **400** The request is invalid. **Error 401** Not authenticated. Make sure you specified a valid session id in the Authorization header with Actifio as the scheme. [Error](#page-1102-0) **403** Not Authorized. Make sure your assigned roles contain sufficient rights to perform the operation. *[Error](#page-1102-0)* **404** Object not found. Make sure the id/names that are used to identify the objects are valid. [Error](#page-1102-0) **500** There are issues with the back-end. The API request cannot be fulfilled. **Error** 

# DELETE /sla/{sla\_id}

Remove the specific SLA. It requires backupdr.managementServers.assignBackupPlans IAM permission (**deleteSla**)

#### **Path parameters**

**sla\_id (required) Path Parameter** 

#### **Produces**

This API call produces the following media types according to the Accept request header; the media type will be conveyed by the Content-Type response header.

# [Up](#page-0-0)

<u>[Up](#page-0-0)</u>

application/json

#### **Responses**

**204** Success without additional info in the response **400** The request is invalid. **Error 401** Not authenticated. Make sure you specified a valid session id in the Authorization header with Actifio as the scheme. [Error](#page-1102-0) **403** Not Authorized. Make sure your assigned roles contain sufficient rights to perform the operation. [Error](#page-1102-0) **404** Object not found. Make sure the id/names that are used to identify the objects are valid. [Error](#page-1102-0) **500** There are issues with the back-end. The API request cannot be fulfilled. **Error** 

GET /sla/{sla\_id}/settableoption/{option\_id} Get the details of a specific overridden option on the specific SLA. It requires backupdr.managementServers.viewBackupPlans IAM permission (**getOptionForSla**)

**Path parameters**

**sla\_id (required) Path Parameter option\_id (required)**

*Path Parameter* —

**Return type** [AdvancedOptionRest](#page-1080-0)

**Example data** Content-Type: application/json

```
{
   "stale" : true,
 "managedBy" : "MS",
 "various" : true,
  vallous . ....<br>"name" : "name",
   "syncdate" : 2,
   "href" : "http://example.com/aeiou",
   "id" : "id",
   "value" : "value"
}
```
#### **Produces**

This API call produces the following media types according to the Accept request header; the media type will be conveyed by the Content-Type response header.

application/json

**Responses 200** Success [AdvancedOptionRest](#page-1080-0) **400** The request is invalid. [Error](#page-1102-0) **401** Not authenticated. Make sure you specified a valid session id in the Authorization header with Actifio as the scheme. [Error](#page-1102-0) **403** Not Authorized. Make sure your assigned roles contain sufficient rights to perform the operation. [Error](#page-1102-0) **404** Object not found. Make sure the id/names that are used to identify the objects are valid. [Error](#page-1102-0) **500** There are issues with the back-end. The API request cannot be fulfilled. **Error** 

# GET /sla/{sla\_id}

Get individual SLA details. It requires backupdr.managementServers.viewBackupPlans IAM permission (**getSla**)

**Path parameters**

**sla\_id (required) Path Parameter** 

**Return type** [SlaRest](#page-1133-0)

<u>[Up](#page-0-0)</u>

**Example data** Content-Type: application/json

```
{
  "dedupasyncoff" : "dedupasyncoff",
 "metadata" : {
 "name" : "name",
    "env" : "env"
   },
  "scheduleoff" : "scheduleoff",
  "description" : "description",
   "modifydate" : 3,
   "stale" : true,
   "logexpirationoff" : true,
 "managedBy" : "MS",
 "options" : [ null, null ],
   "syncdate" : 7,
   "slt" : {
     "metadata" : {
       "backupPlan" : "backupPlan",
       "env" : "env"
     },
     "option_href" : "http://example.com/aeiou",
     "policies" : [ {
       "scheduletype" : "scheduletype",
       "compliancesettings" : {
         "warn_threshold_custom" : 7,
         "stale" : true,
        "error threshold custom" : 0,
         "error_threshold_type" : "error_threshold_type",
         "syncdate" : 3,
        "warn threshold type" : "warn threshold type",
        "href" : "http://example.com/aeiou",
         "id" : "id"
      },
       "sourcevault" : 9,
 "iscontinuous" : true,
 "description" : "description",
       "exclusion" : "exclusion",
 "source" : [ null, null ],
 "starttime" : "starttime",
       "verifychoice" : "verifychoice",
 "stale" : true,
 "retentionm" : "retentionm",
       "managedBy" : "MS",
       "encrypt" : "encrypt",
 "reptype" : "reptype",
 "exclusioninterval" : "exclusioninterval",
 "options" : [ {
 "stale" : true,
 "managedBy" : "MS",
         "various" : true,
        "name" : "name",
         "syncdate" : 2,
         "href" : "http://example.com/aeiou",
         "id" : "id",
         "value" : "value"
 }, {
 "stale" : true,
        "managedBy" : "MS",
         "various" : true,
        "name" : "name",
         "syncdate" : 2,
         "href" : "http://example.com/aeiou",
         "id" : "id",
         "value" : "value"
       } ],
       "syncdate" : 3,
       "href" : "http://example.com/aeiou",
       "id" : "id",
       "repeatinterval" : "repeatinterval",
       "retention" : "retention",
       "verification" : true,
       "truncatelog" : "truncatelog",
       "op" : "op",
       "exclusiontype" : "exclusiontype",
       "endtime" : "endtime",
       "rpom" : "rpom",
```

```
 "priority" : "priority",
      "rpo" : "rpo",
      "selection" : "selection",
 "policyType" : "policyType",
 "name" : "name",
      "remoteretention" : 5,
      "targetvault" : 3
 }, {
 "scheduletype" : "scheduletype",
      "compliancesettings" : {
        "warn_threshold_custom" : 7,
        "stale" : true,
        "error_threshold_custom" : 0,
        "error_threshold_type" : "error_threshold_type",
        "syncdate" : 3,
       "warn threshold type" : "warn_threshold_type",
       "href" : "http://example.com/aeiou",
        "id" : "id"
      },
      "sourcevault" : 9,
      "iscontinuous" : true,
 "description" : "description",
 "exclusion" : "exclusion",
 "source" : [ null, null ],
 "starttime" : "starttime",
      "verifychoice" : "verifychoice",
 "stale" : true,
 "retentionm" : "retentionm",
     "managedBy" : "MS",
 "encrypt" : "encrypt",
 "reptype" : "reptype",
 "exclusioninterval" : "exclusioninterval",
      "options" : [ {
        "stale" : true,
        "managedBy" : "MS",
 "various" : true,
 "name" : "name",
        "syncdate" : 2,
        "href" : "http://example.com/aeiou",
        "id" : "id",
        "value" : "value"
 }, {
 "stale" : true,
 "managedBy" : "MS",
 "various" : true,
 "name" : "name",
        "syncdate" : 2,
        "href" : "http://example.com/aeiou",
       "id" : "id" "value" : "value"
      } ],
      "syncdate" : 3,
      "href" : "http://example.com/aeiou",
      "id" : "id",
      "repeatinterval" : "repeatinterval",
      "retention" : "retention",
      "verification" : true,
      "truncatelog" : "truncatelog",
      "op" : "op",
      "exclusiontype" : "exclusiontype",
      "endtime" : "endtime",
      "rpom" : "rpom",
 "priority" : "priority",
 "rpo" : "rpo",
      "selection" : "selection",
 "policyType" : "policyType",
 "name" : "name",
      "remoteretention" : 5,
      "targetvault" : 3
    } ],
    "description" : "description",
 "managedbyagm" : true,
 "sourcename" : "sourcename",
    "source" : [ null, null ],
    "stale" : true,
   "managedby" : "MS",
    "policy_href" : "http://example.com/aeiou",
    "options" : [ null, null ],
```

```
 "orglist" : [ null, null ],
    "name" : "name"
     "usedbycloudapp" : true,
     "syncdate" : 8,
     "override" : "override",
     "href" : "http://example.com/aeiou",
     "id" : "id"
   },
   "href" : "http://example.com/aeiou",
   "id" : "id",
   "expirationoff" : "expirationoff",
   "group" : {
     "membercount" : 4,
     "scheduleoff" : true,
     "description" : "description",
     "modifydate" : 0,
     "stale" : true,
     "srcid" : "srcid",
     "managed" : true,
    "orglist" : [ null, null ],
    "name" : "name",
     "syncdate" : 0,
     "href" : "http://example.com/aeiou",
     "id" : "id"
   }
}
```
This API call produces the following media types according to the Accept request header; the media type will be conveyed by the Content-Type response header.

application/json

**Responses 200** Success **SlaRest 400** The request is invalid. **Error 401** Not authenticated. Make sure you specified a valid session id in the Authorization header with Actifio as the scheme. [Error](#page-1102-0) **403** Not Authorized. Make sure your assigned roles contain sufficient rights to perform the operation. [Error](#page-1102-0) **404** Object not found. Make sure the id/names that are used to identify the objects are valid. [Error](#page-1102-0) **500** There are issues with the back-end. The API request cannot be fulfilled. **Error** 

# GET /sla/{sla\_id}/settableoption

List all overridden options already set on the specific SLA. It requires backupdr.managementServers.viewBackupPlans IAM permission (**listOptionForSla**)

#### **Path parameters**

**sla\_id (required)** *Path Parameter* —

**Return type** [ListAdvancedOptionRest](#page-1112-1)

```
Example data
Content-Type: application/json
```

```
{
 "count" : 0,
  "items" : [ {
 "stale" : true,
 "managedBy" : "MS",
    "various" : true,
   various : cruc
    "syncdate" : 2,
    "href" : "http://example.com/aeiou",
    "id" : "id",
    "value" : "value"
  }, {
 "stale" : true,
 "managedBy" : "MS",
    "various" : true,
```

```
"name" : "name",
     "syncdate" : 2,
     "href" : "http://example.com/aeiou",
     "id" : "id",
     "value" : "value"
   } ]
}
```
This API call produces the following media types according to the Accept request header; the media type will be conveyed by the Content-Type response header.

application/json

#### **Responses**

**200** Success [ListAdvancedOptionRest](#page-1112-1) **400** The request is invalid. [Error](#page-1102-0) **401** Not authenticated. Make sure you specified a valid session id in the Authorization header with Actifio as the scheme. [Error](#page-1102-0) **403** Not Authorized. Make sure your assigned roles contain sufficient rights to perform the operation. [Error](#page-1102-0) **404** Object not found. Make sure the id/names that are used to identify the objects are valid. [Error](#page-1102-0) **500**

[Up](#page-0-0)

There are issues with the back-end. The API request cannot be fulfilled. [Error](#page-1102-0)

### GET /sla

Get a list of SLAs. It requires backupdr.managementServers.viewBackupPlans IAM permission (**listSlas**)

#### **Query parameters**

#### **sort (optional)**

*Query Parameter* — Sort field. Use OPTIONS method to get possible sort fields.<br>Then append ':asc' or ':desc' for ascending or descending sort.<br>Sorting is case-sensitive.

**filter (optional)**

```
Query Parameter — Filter field. Use OPTIONS method to get possible filter fields.<br>Then append an
operator and value. Operators always begin with a colon and include: < br>>tr><table><tr>
<th>Operator</th><th>Meaning</th><</tr><tr><td>:==</td><td>>cdd>equals</td></tr><tr><td>:=|</td><
<td>contains (case-insensitive)</td></tr><tr><td>:&tgt;=</td><td>greater than or equal to</td></tr>
<tr><td>:&lt;=</td><td>less than or equal to</td></tr><tr><td>:=b</td><td>bitwise and</td></tr>
</table>
```
**limit (optional)**

*Query Parameter* — Limit on the number of results to return format: int64

**offset (optional)**

*Query Parameter* — Used with limit to support pagination format: int64

**Return type [ListSlaRest](#page-1118-0)** 

# **Example data**

Content-Type: application/json

```
{
 "count" : 0,
 "items" : [ {
    "dedupasyncoff" : "dedupasyncoff",
 "metadata" : {
 "name" : "name",
      "env" : "env"
 },
    "scheduleoff" : "scheduleoff",
    "description" : "description",
    "modifydate" : 3,
    "stale" : true,
    "logexpirationoff" : true,
 "managedBy" : "MS",
 "options" : [ null, null ],
    "syncdate" : 7,
    "slt" : {
       "metadata" : {
        "backupPlan" : "backupPlan",
         "env" : "env"
       },
       "option_href" : "http://example.com/aeiou",
```

```
 "policies" : [ {
        "scheduletype" : "scheduletype",
        "compliancesettings" : {
          "warn_threshold_custom" : 7,
          "stale" : true,
          "error_threshold_custom" : 0,
          "error_threshold_type" : "error_threshold_type",
          "syncdate" : 3,
          "warn_threshold_type" : "warn_threshold_type",
               : "http://example.com/aeiou",
          "id" : "id"
        },
        "sourcevault" : 9,
        "iscontinuous" : true,
        "description" : "description",
        "exclusion" : "exclusion",
        "source" : [ null, null ],
 "starttime" : "starttime",
 "verifychoice" : "verifychoice",
 "stale" : true,
 "retentionm" : "retentionm",
       "managedBy" : "MS",
 "encrypt" : "encrypt",
 "reptype" : "reptype",
 "exclusioninterval" : "exclusioninterval",
        "options" : [ {
 "stale" : true,
 "managedBy" : "MS",
          "various" : true,
         "name" : "name",
          "syncdate" : 2,
          "href" : "http://example.com/aeiou",
          "id" : "id",
          "value" : "value"
        }, {
 "stale" : true,
 "managedBy" : "MS",
          "various" : true,
          "name" : "name",
          "syncdate" : 2,
          "href" : "http://example.com/aeiou",
          "id" : "id",
          "value" : "value"
        } ],
        "syncdate" : 3,
        "href" : "http://example.com/aeiou",
        "id" : "id",
        "repeatinterval" : "repeatinterval",
        "retention" : "retention",
        "verification" : true,
        "truncatelog" : "truncatelog",
        "op" : "op",
        "exclusiontype" : "exclusiontype",
 "endtime" : "endtime",
 "rpom" : "rpom",
 "priority" : "priority",
 "rpo" : "rpo",
 "selection" : "selection",
 "policyType" : "policyType",
 "name" : "name",
        "remoteretention" : 5,
        "targetvault" : 3
 }, {
 "scheduletype" : "scheduletype",
        "compliancesettings" : {
          "warn_threshold_custom" : 7,
          "stale" : true,
 "error_threshold_custom" : 0,
 "error_threshold_type" : "error_threshold_type",
          "syncdate" : 3,
         "warn threshold type" : "warn threshold type",
          "href" : "http://example.com/aeiou",
          "id" : "id"
        },
        "sourcevault" : 9,
        "iscontinuous" : true,
        "description" : "description",
        "exclusion" : "exclusion",
```

```
 "source" : [ null, null ],
 "starttime" : "starttime",
        "verifychoice" : "verifychoice",
 "stale" : true,
 "retentionm" : "retentionm",
       "managedBy" : "MS",
        "encrypt" : "encrypt",
 "reptype" : "reptype",
 "exclusioninterval" : "exclusioninterval",
 "options" : [ {
 "stale" : true,
 "managedBy" : "MS",
          "various" : true,
          "name" : "name",
          "syncdate" : 2,
          "href" : "http://example.com/aeiou",
          "id" : "id",
          "value" : "value"
 }, {
 "stale" : true,
 "managedBy" : "MS",
          "various" : true,
          "name" : "name",
          "syncdate" : 2,
          "href" : "http://example.com/aeiou",
          "id" : "id",
          "value" : "value"
        } ],
        "syncdate" : 3,
        "href" : "http://example.com/aeiou",
        "id" : "id",
        "repeatinterval" : "repeatinterval",
        "retention" : "retention",
        "verification" : true,
        "truncatelog" : "truncatelog",
        "op" : "op",
        "exclusiontype" : "exclusiontype",
        "endtime" : "endtime",
        "rpom" : "rpom",
 "priority" : "priority",
 "rpo" : "rpo",
 "selection" : "selection",
        "policyType" : "policyType",
       "name": "name",
        "remoteretention" : 5,
        "targetvault" : 3
      } ],
      "description" : "description",
 "managedbyagm" : true,
 "sourcename" : "sourcename",
      "source" : [ null, null ],
 "stale" : true,
 "managedby" : "MS",
      "policy_href" : "http://example.com/aeiou",
      "options" : [ null, null ],
 "orglist" : [ null, null ],
 "name" : "name",
      "usedbycloudapp" : true,
 "syncdate" : 8,
 "override" : "override",
      "href" : "http://example.com/aeiou",
      "id" : "id"
    },
    "href" : "http://example.com/aeiou",
    "id" : "id",
    "expirationoff" : "expirationoff",
    "group" : {
      "membercount" : 4,
      "scheduleoff" : true,
      "description" : "description",
     "modifydate" : 0,
 "stale" : true,
 "srcid" : "srcid",
     "managed" : true,
      "orglist" : [ null, null ],
      "name" : "name",
     "syncdate" : 0,
      "href" : "http://example.com/aeiou",
```

```
 "id" : "id"
    }
  }, {
    "dedupasyncoff" : "dedupasyncoff",
 "metadata" : {
 "name" : "name",
      "env" : "env"
 },
    "scheduleoff" : "scheduleoff",
 "description" : "description",
 "modifydate" : 3,
    "stale" : true,
    "logexpirationoff" : true,
 "managedBy" : "MS",
 "options" : [ null, null ],
    "syncdate" : 7,
    "slt" : {
      "metadata" : {
        "backupPlan" : "backupPlan",
        "env" : "env"
      },
      "option_href" : "http://example.com/aeiou",
 "policies" : [ {
 "scheduletype" : "scheduletype",
        "compliancesettings" : {
         "warn_threshold_custom" : 7,
          "stale" : true,
          "error_threshold_custom" : 0,
         "error_threshold_type" : "error_threshold_type",
          "syncdate" : 3,
          "warn_threshold_type" : "warn_threshold_type",
          "href" : "http://example.com/aeiou",
          "id" : "id"
        },
        "sourcevault" : 9,
 "iscontinuous" : true,
 "description" : "description",
 "exclusion" : "exclusion",
        "source" : [ null, null ],
        "starttime" : "starttime",
        "verifychoice" : "verifychoice",
        "stale" : true,
 "retentionm" : "retentionm",
 "managedBy" : "MS",
 "encrypt" : "encrypt",
 "reptype" : "reptype",
 "exclusioninterval" : "exclusioninterval",
        "options" : [ {
 "stale" : true,
 "managedBy" : "MS",
          "various" : true,
         "name" : "name",
          "syncdate" : 2,
          "href" : "http://example.com/aeiou",
          "id" : "id",
          "value" : "value"
 }, {
 "stale" : true,
         "managedBy" : "MS",
          "various" : true,
          "name" : "name",
          "syncdate" : 2,
          "href" : "http://example.com/aeiou",
          "id" : "id",
          "value" : "value"
        } ],
        "syncdate" : 3,
 "href" : "http://example.com/aeiou",
 "id" : "id",
        "repeatinterval" : "repeatinterval",
        "retention" : "retention",
        "verification" : true,
        "truncatelog" : "truncatelog",
        "op" : "op",
        "exclusiontype" : "exclusiontype",
        "endtime" : "endtime",
        "rpom" : "rpom",
        "priority" : "priority",
```

```
 "rpo" : "rpo",
 "selection" : "selection",
        "policyType" : "policyType",
       "name": "name",
        "remoteretention" : 5,
        "targetvault" : 3
 }, {
 "scheduletype" : "scheduletype",
        "compliancesettings" : {
          "warn_threshold_custom" : 7,
          "stale" : true,
          "error_threshold_custom" : 0,
         "error_threshold_type" : "error_threshold_type",
          "syncdate" : 3,
          "warn_threshold_type" : "warn_threshold_type",
         "href" : "http://example.com/aeiou",
          "id" : "id"
        },
        "sourcevault" : 9,
 "iscontinuous" : true,
 "description" : "description",
        "exclusion" : "exclusion",
 "source" : [ null, null ],
 "starttime" : "starttime",
        "verifychoice" : "verifychoice",
 "stale" : true,
 "retentionm" : "retentionm",
 "managedBy" : "MS",
        "encrypt" : "encrypt",
 "reptype" : "reptype",
 "exclusioninterval" : "exclusioninterval",
 "options" : [ {
 "stale" : true,
 "managedBy" : "MS",
 "various" : true,
 "name" : "name",
          "syncdate" : 2,
         "href" : "http://example.com/aeiou",
          "id" : "id",
          "value" : "value"
 }, {
 "stale" : true,
         "managedBy" : "MS",
 "various" : true,
 "name" : "name",
          "syncdate" : 2,
         "href" : "http://example.com/aeiou",
          "id" : "id",
          "value" : "value"
        } ],
        "syncdate" : 3,
        "href" : "http://example.com/aeiou",
        "id" : "id",
        "repeatinterval" : "repeatinterval",
        "retention" : "retention",
        "verification" : true,
        "truncatelog" : "truncatelog",
        "op" : "op",
 "exclusiontype" : "exclusiontype",
 "endtime" : "endtime",
        "rpom" : "rpom",
        "priority" : "priority",
 "rpo" : "rpo",
 "selection" : "selection",
        "policyType" : "policyType",
       "name" : "name",
        "remoteretention" : 5,
        "targetvault" : 3
      } ],
      "description" : "description",
      "managedbyagm" : true,
 "sourcename" : "sourcename",
 "source" : [ null, null ],
 "stale" : true,
     "managedby" : "MS",
      "policy_href" : "http://example.com/aeiou",
      "options" : [ null, null ],
     "orglist" : [ null, null ],
```

```
"name" : "name",<br>"usedbycloudapp" : true,
      "usedbycloudapp"
       "syncdate" : 8,
       "override" : "override",
       "href" : "http://example.com/aeiou",
       "id" : "id"
     },
     "href" : "http://example.com/aeiou",
     "id" : "id",
     "expirationoff" : "expirationoff",
     "group" : {
       "membercount" : 4,
       "scheduleoff" : true,
       "description" : "description",
      "modifydate" : 0,
       "stale" : true,
       "srcid" : "srcid",
      "managed" : true,
       "orglist" : [ null, null ],
      "name" : "name",
      "syncdate" : 0,
       "href" : "http://example.com/aeiou",
       "id" : "id"
     }
   } ]
}
```
This API call produces the following media types according to the Accept request header; the media type will be conveyed by the Content-Type response header.

application/json

**Responses 200** Success [ListSlaRest](#page-1118-0) **400** The request is invalid. **Error 401** Not authenticated. Make sure you specified a valid session id in the Authorization header with Actifio as the scheme. [Error](#page-1102-0) **403** Not Authorized. Make sure your assigned roles contain sufficient rights to perform the operation. [Error](#page-1102-0) **404** Object not found. Make sure the id/names that are used to identify the objects are valid. [Error](#page-1102-0) **500** There are issues with the back-end. The API request cannot be fulfilled. **Error** 

# OPTIONS /sla/{sla\_id}/settableoption

List all overridable option metadata for the specific SLA. It requires backupdr.managementServers.viewBackupPlans IAM permission (**settableOptionMetadataForSla**)

#### **Path parameters**

**sla\_id (required)** *Path Parameter* —

**Return type [JSONArray](#page-1110-0)** 

**Example data** Content-Type: application/json

{ "empty" : true }

#### **Produces**

This API call produces the following media types according to the Accept request header; the media type will be conveyed by the Content-Type response header.

application/json

**Responses 200** Success **JSONArray 400** The request is invalid. **Error 401**

Not authenticated. Make sure you specified a valid session id in the Authorization header with Actifio as the scheme. [Error](#page-1102-0) **403**

Not Authorized. Make sure your assigned roles contain sufficient rights to perform the operation. [Error](#page-1102-0) **404**

Object not found. Make sure the id/names that are used to identify the objects are valid. [Error](#page-1102-0)

**500** There are issues with the back-end. The API request cannot be fulfilled. [Error](#page-1102-0)

# PUT /sla/{sla\_id}/settableoption/{option\_id}

Update a specific overridden option on the specific SLA. It requires backupdr.managementServers.assignBackupPlans IAM permission (**updateOptionForSla**)

#### **Path parameters**

**sla\_id (required)** *Path Parameter* —

**option\_id (required)** *Path Parameter* —

#### **Consumes**

This API call consumes the following media types via the Content-Type request header:

\*/\*

#### **Request body**

**body [AdvancedOptionRest](#page-1080-0) (optional)** *Body Parameter* —

#### **Return type** [AdvancedOptionRest](#page-1080-0)

**Example data**

```
Content-Type: application/json
```

```
{
   "stale" : true,
 "managedBy" : "MS",
 "various" : true,
   "name" : "name",
   "syncdate" : 2,
   "href" : "http://example.com/aeiou",
   "id" : "id",
   "value" : "value"
}
```
#### **Produces**

This API call produces the following media types according to the Accept request header; the media type will be conveyed by the Content-Type response header.

```
application/json
```
#### **Responses**

**200** Success [AdvancedOptionRest](#page-1080-0) **400** The request is invalid. **Error 401** Not authenticated. Make sure you specified a valid session id in the Authorization header with Actifio as the scheme. [Error](#page-1102-0) **403** Not Authorized. Make sure your assigned roles contain sufficient rights to perform the operation. [Error](#page-1102-0) **404** Object not found. Make sure the id/names that are used to identify the objects are valid. [Error](#page-1102-0) **500**

There are issues with the back-end. The API request cannot be fulfilled. [Error](#page-1102-0)

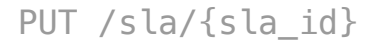

Update the specific slp. It requires backupdr.managementServers.assignBackupPlans IAM permission (**updateSla**)

**Path parameters**

**sla\_id (required)** *Path Parameter* —

#### **Consumes**

This API call consumes the following media types via the Content-Type request header:

application/json

#### **Request body**

**body [SlaRest](#page-1133-0) (optional)** *Body Parameter* —

### **Return type**

**[SlaRest](#page-1133-0)** 

**Example data** Content-Type: application/json

```
{
   "dedupasyncoff" : "dedupasyncoff",
 "metadata" : {
 "name" : "name",
 "env" : "env"
 },
 "scheduleoff" : "scheduleoff",
  "description" : "description",
   "modifydate" : 3,
   "stale" : true,
   "logexpirationoff" : true,
  "managedBy" : "MS",
   "options" : [ null, null ],
   "syncdate" : 7,
   "slt" : {
     "metadata" : {
      "backupPlan" : "backupPlan",
      "env" : "env"
 },
     "option_href" : "http://example.com/aeiou",
     "policies" : [ {
       "scheduletype" : "scheduletype",
       "compliancesettings" : {
        "warn_threshold_custom" : 7,
        "stale" : true,
        "error_threshold_custom" : 0,
        "error_threshold_type" : "error_threshold_type",
        "syncdate" : 3,
        "warn_threshold_type" : "warn_threshold_type",
       "href" : "http://example.com/aeiou",
        "id" : "id"
 },
 "sourcevault" : 9,
      "iscontinuous" : true,
      "description" : "description",
       "exclusion" : "exclusion",
 "source" : [ null, null ],
 "starttime" : "starttime",
 "verifychoice" : "verifychoice",
 "stale" : true,
 "retentionm" : "retentionm",
     "retentionm" : "ret<br>"managedBy" : "MS",
       "encrypt" : "encrypt",
 "reptype" : "reptype",
 "exclusioninterval" : "exclusioninterval",
 "options" : [ {
 "stale" : true,
       "managedBy" : "MS",
        "various" : true,
       "name" : "name",
        "syncdate" : 2,
        "href" : "http://example.com/aeiou",
        "id" : "id",
        "value" : "value"
 }, {
 "stale" : true,
       "managedBy" : "MS",
        "various" : true,
        "name" : "name",
         "syncdate" : 2,
 "href" : "http://example.com/aeiou",
 "id" : "id",
```

```
 "value" : "value"
      } ],
      "syncdate" : 3,
      "href" : "http://example.com/aeiou",
      "id" : "id",
      "repeatinterval" : "repeatinterval",
      "retention" : "retention",
      "verification" : true,
      "truncatelog" : "truncatelog",
      "op" : "op",
      "exclusiontype" : "exclusiontype",
      "endtime" : "endtime",
      "rpom" : "rpom",
      "priority" : "priority",
      "rpo" : "rpo",
      "selection" : "selection",
      "policyType" : "policyType",
     "name" : "name",
      "remoteretention" : 5,
      "targetvault" : 3
 }, {
 "scheduletype" : "scheduletype",
      "compliancesettings" : {
         "warn_threshold_custom" : 7,
        "stale" : true,
       "error threshold custom" : 0,
        "error_threshold_type" : "error_threshold_type",
        "syncdate" : 3,
       "warn threshold type" : "warn threshold type",
       "href" : "http://example.com/aeiou",
        "id" : "id"
      },
 "sourcevault" : 9,
 "iscontinuous" : true,
      "description" : "description",
      "exclusion" : "exclusion",
 "source" : [ null, null ],
 "starttime" : "starttime",
      "verifychoice" : "verifychoice",
 "stale" : true,
 "retentionm" : "retentionm",
     "managedBy" : "MS",
      "encrypt" : "encrypt",
 "reptype" : "reptype",
 "exclusioninterval" : "exclusioninterval",
 "options" : [ {
 "stale" : true,
 "managedBy" : "MS",
        "various" : true,
        "name" : "name",
        "syncdate" : 2,
        "href" : "http://example.com/aeiou",
        "id" : "id",
        "value" : "value"
 }, {
 "stale" : true,
 "managedBy" : "MS",
        "various" : true,
        "name" : "name",
        "syncdate" : 2,
        "href" : "http://example.com/aeiou",
        "id" : "id",
        "value" : "value"
      } ],
      "syncdate" : 3,
      "href" : "http://example.com/aeiou",
      "id" : "id",
      "repeatinterval" : "repeatinterval",
      "retention" : "retention",
      "verification" : true,
      "truncatelog" : "truncatelog",
      "op" : "op",
      "exclusiontype" : "exclusiontype",
      "endtime" : "endtime",
      "rpom" : "rpom",
 "priority" : "priority",
 "rpo" : "rpo",
 "selection" : "selection",
```

```
 "syncdate" : 8,
     "override" : "override",
     "href" : "http://example.com/aeiou",
     "id" : "id"
   },
   "href" : "http://example.com/aeiou",
   "id" : "id",
   "expirationoff" : "expirationoff",
   "group" : {
     "membercount" : 4,
  "scheduleoff" : true,
  "description" : "description",
     "modifydate" : 0,
     "stale" : true,
     "srcid" : "srcid",
     "managed" : true,
    "orglist" : [ null, null ],
     "name" : "name",
     "syncdate" : 0,
  "href" : "http://example.com/aeiou",
  "id" : "id"
   }
 }
Produces
This API call produces the following media types according to the Accept request header; the media type will be conveyed by the
Content-Type response header.
  application/json
Responses
200
Success SlaRest
400
The request is invalid. Error
401
 Error
403
Not Authorized. Make sure your assigned roles contain sufficient rights to perform the operation. Error
404
Error
500
 Error
```
"policyType" : "policyType",

 "remoteretention" : 5, "targetvault" : 3

 "managedbyagm" : true, "sourcename" : "sourcename", "source" : [ null, null ],

"description" : "description",

 "options" : [ null, null ], "orglist" : [ null, null ],

"usedbycloudapp" : true,

"policy\_href" : "http://example.com/aeiou",

"name" : "name",

 "stale" : true, "managedby" : "MS",

"name" : "name",

} ],

# **SLAProfile**

# HEAD /slp

Get a count of total slps matching the filters. It requires backupdr.managementServers.viewBackupPlans IAM permission (**countSlps**)

### **Query parameters**

**filter (optional)** *Query Parameter* — Filter field. Use OPTIONS method to get possible filter fields.<br>Then append an operator and value. Operators always begin with a colon and include:<br/>shapper and value  $\epsilon$ tr> <th>Operator</th><th>Meaning</th></tr><tr><td>:==</td><td>equals</td></tr><tr><td>:=|</td> <td>contains (case-insensitive)</td></tr><tr><td>:&gt;=</td><td>greater than or equal to</td></tr> <tr><td>:&t;=</td><td>ess than or equal to</td></tr><tr><td>:=b</td><td>>td>bitwise and</td></td></tr> </table>

#### **Produces**
This API call produces the following media types according to the Accept request header; the media type will be conveyed by the Content-Type response header.

application/json

**Responses 204** Success without additional info in the response **400** The request is invalid. **Error 401** Not authenticated. Make sure you specified a valid session id in the Authorization header with Actifio as the scheme. [Error](#page-1102-0) **403** Not Authorized. Make sure your assigned roles contain sufficient rights to perform the operation. [Error](#page-1102-0) **404** Object not found. Make sure the id/names that are used to identify the objects are valid. [Error](#page-1102-0) **500** There are issues with the back-end. The API request cannot be fulfilled. [Error](#page-1102-0)

### POST /slp

[Up](#page-0-0)

Create a new slp. It requires backupdr.managementServers.manageBackupPlans IAM permission (**createSlp**)

#### **Consumes**

This API call consumes the following media types via the Content-Type request header:

application/json

#### **Request body**

**body [SlpRest](#page-1133-0) (optional)** *Body Parameter* —

#### **Return type [SlpRest](#page-1133-0)**

**Example data** Content-Type: application/json

```
{
   "dedupasyncnode" : "dedupasyncnode",
 "profiletype" : "profiletype",
 "description" : "description",
   "createdate" : 9,
   "clusterid" : "clusterid",
   "primarystorage" : "primarystorage",
   "modifydate" : 7,
 "stale" : true,
 "remotenode" : "remotenode",
   "srcid" : "srcid",
   "performancepool" : "performancepool",
   "localnode" : "localnode",
   "orglist" : [ null, null ],
   "name" : "name",
  "syncdate" : 0,
   "href" : "http://example.com/aeiou",
 "id" : "id",
 "cid" : "cid"
}
```
#### **Produces**

This API call produces the following media types according to the Accept request header; the media type will be conveyed by the Content-Type response header.

application/json

**Responses 200** Success [SlpRest](#page-1133-0) **400** The request is invalid. **Error 401** Not authenticated. Make sure you specified a valid session id in the Authorization header with Actifio as the scheme. [Error](#page-1102-0) **403** Not Authorized. Make sure your assigned roles contain sufficient rights to perform the operation. [Error](#page-1102-0) **404** Object not found. Make sure the id/names that are used to identify the objects are valid. [Error](#page-1102-0) **500** There are issues with the back-end. The API request cannot be fulfilled. [Error](#page-1102-0)

# DELETE /slp/{slp\_id}

Remove the specific slp. It requires backupdr.managementServers.manageBackupPlans IAM permission (**deleteSlp**)

#### **Path parameters**

**slp\_id (required) Path Parameter** 

#### **Produces**

This API call produces the following media types according to the Accept request header; the media type will be conveyed by the Content-Type response header.

application/json

#### **Responses**

**204** Success without additional info in the response **400** The request is invalid. **Error 401** Not authenticated. Make sure you specified a valid session id in the Authorization header with Actifio as the scheme. [Error](#page-1102-0) **403** Not Authorized. Make sure your assigned roles contain sufficient rights to perform the operation. [Error](#page-1102-0) **404** Object not found. Make sure the id/names that are used to identify the objects are valid. [Error](#page-1102-0) **500** There are issues with the back-end. The API request cannot be fulfilled. **Error** 

### GET /slp/{slp\_id}

Get individual slp details. It requires backupdr.managementServers.viewBackupPlans IAM permission (**getSlp**)

#### **Path parameters**

**slp\_id (required)** Path Parameter

#### **Return type [SlpRest](#page-1133-0)**

**Example data** Content-Type: application/json

```
{
   "dedupasyncnode" : "dedupasyncnode",
   "profiletype" : "profiletype",
   "description" : "description",
 "createdate" : 9,
 "clusterid" : "clusterid",
   "primarystorage" : "primarystorage",
   "modifydate" : 7,
 "stale" : true,
 "remotenode" : "remotenode",
 "srcid" : "srcid",
 "performancepool" : "performancepool",
   "localnode" : "localnode",
   "orglist" : [ null, null ],
   "name" : "name",
  "syncdate" : 0,
 "href" : "http://example.com/aeiou",
 "id" : "id",
   "cid" : "cid"
}
```
#### **Produces**

This API call produces the following media types according to the Accept request header; the media type will be conveyed by the Content-Type response header.

application/json

**Responses 200** Success **SlpRest 400** The request is invalid. **Error 401** Not authenticated. Make sure you specified a valid session id in the Authorization header with Actifio as the scheme. [Error](#page-1102-0)

**403** Not Authorized. Make sure your assigned roles contain sufficient rights to perform the operation. [Error](#page-1102-0) **404**

Object not found. Make sure the id/names that are used to identify the objects are valid. [Error](#page-1102-0) **500**

There are issues with the back-end. The API request cannot be fulfilled. [Error](#page-1102-0)

### GET /slp

Get a list of slps. It requires backupdr.managementServers.viewBackupPlans IAM permission (**listSlps**)

#### **Query parameters**

#### **sort (optional)**

*Query Parameter* — Sort field. Use OPTIONS method to get possible sort fields.<br>Then append ':asc' or ':desc' for ascending or descending sort.<br>Sorting is case-sensitive.

#### **filter (optional)**

*Query Parameter* — Filter field. Use OPTIONS method to get possible filter fields.<br>Then append an operator and value. Operators always begin with a colon and include: <br/>br><table><tr>><tr> <th>Operator</th><th>Meaning</th></tr><tr>>tr><td>:==</td><td>equals</td></tr><tr><td>:=|</td> <td>contains (case-insensitive)</td></tr><tr><td>:&gt;=</td><td>greater than or equal to</td></tr> <tr><td>:&lt:=</td><td>less than or equal to</td></tr><tr><td>:=b</td><td>>td>>tyise and</td></tr>< </table>

**limit (optional)**

*Query Parameter* — Limit on the number of results to return format: int64

**offset (optional)** *Query Parameter* — Used with limit to support pagination format: int64

#### **Return type [ListSlpRest](#page-1118-0)**

#### **Example data**

Content-Type: application/json

```
{
 "count" : 0,
 "items" : [ {
    "dedupasyncnode" : "dedupasyncnode",
    "profiletype" : "profiletype",
    "description" : "description",
 "createdate" : 9,
 "clusterid" : "clusterid",
    "primarystorage" : "primarystorage",
    "modifydate" : 7,
 "stale" : true,
 "remotenode" : "remotenode",
 "srcid" : "srcid",
 "performancepool" : "performancepool",
 "localnode" : "localnode",
 "orglist" : [ null, null ],
    "name" : "name",
    "syncdate" : 0,
    "href" : "http://example.com/aeiou",
 "id" : "id",
 "cid" : "cid"
 }, {
 "dedupasyncnode" : "dedupasyncnode",
 "profiletype" : "profiletype",
 "description" : "description",
    "createdate" : 9,
    "clusterid" : "clusterid",
    "primarystorage" : "primarystorage",
    "modifydate" : 7,
 "stale" : true,
 "remotenode" : "remotenode",
    "srcid" : "srcid",
    "performancepool" : "performancepool",
 "localnode" : "localnode",
 "orglist" : [ null, null ],
    "name" : "name",
    "syncdate" : 0,
 "href" : "http://example.com/aeiou",
 "id" : "id",
    "cid" : "cid"
```

$$
\begin{smallmatrix}&&1\\&&1\\1&&&&1\\&1&&&&1\end{smallmatrix}
$$

This API call produces the following media types according to the Accept request header; the media type will be conveyed by the Content-Type response header.

application/json

#### **Responses**

**200** Success [ListSlpRest](#page-1118-0) **400** The request is invalid. [Error](#page-1102-0) **401** Not authenticated. Make sure you specified a valid session id in the Authorization header with Actifio as the scheme. [Error](#page-1102-0) **403** Not Authorized. Make sure your assigned roles contain sufficient rights to perform the operation. [Error](#page-1102-0) **404** Object not found. Make sure the id/names that are used to identify the objects are valid. *[Error](#page-1102-0)* **500** There are issues with the back-end. The API request cannot be fulfilled. [Error](#page-1102-0)

### PUT /slp/{slp\_id}

Update the specific slp. It requires backupdr.managementServers.manageBackupPlans IAM permission (**updateSlp**)

#### **Path parameters**

**slp\_id (required)** *Path Parameter* —

**Consumes**

This API call consumes the following media types via the Content-Type request header:

application/json

#### **Request body**

**body [SlpRest](#page-1133-0) (optional)** *Body Parameter* —

#### **Query parameters**

**validate\_only (optional)** *Query Parameter* —

**Return type** [SlpRest](#page-1133-0)

**Example data** Content-Type: application/json

```
{
  "dedupasyncnode" : "dedupasyncnode",
   "profiletype" : "profiletype",
   "description" : "description",
 "createdate" : 9,
 "clusterid" : "clusterid",
   "primarystorage" : "primarystorage",
 "modifydate" : 7,
 "stale" : true,
 "remotenode" : "remotenode",
 "srcid" : "srcid",
 "performancepool" : "performancepool",
   "localnode" : "localnode",
  "orglist" : [ null, null ],
  "name" : "name",
  "syncdate" : 0,
  "href" : "http://example.com/aeiou",
 "id" : "id",
 "cid" : "cid"
}
```
#### **Produces**

This API call produces the following media types according to the Accept request header; the media type will be conveyed by the Content-Type response header.

application/json

**Responses 200** Success **SlpRest 400** The request is invalid. **Error 401** Not authenticated. Make sure you specified a valid session id in the Authorization header with Actifio as the scheme. [Error](#page-1102-0) **403** Not Authorized. Make sure your assigned roles contain sufficient rights to perform the operation. [Error](#page-1102-0) **404** Object not found. Make sure the id/names that are used to identify the objects are valid. [Error](#page-1102-0) **500** There are issues with the back-end. The API request cannot be fulfilled. [Error](#page-1102-0)

# **SLATemplate**

## POST /slt/{slt\_id}/clone

Clone a specific slt. It requires backupdr.managementServers.manageBackupPlans IAM permission (**cloneTemplates**)

#### **Path parameters**

**slt\_id (required)** *Path Parameter* — format: int64

#### **Consumes**

This API call consumes the following media types via the Content-Type request header:

application/json

#### **Request body**

**body [SltRest](#page-1134-0) (optional)** *Body Parameter* —

#### **Return type [SltRest](#page-1134-0)**

**Example data** Content-Type: application/json

```
{
  "metadata" : {
 "backupPlan" : "backupPlan",
 "env" : "env"
  },
   "option_href" : "http://example.com/aeiou",
   "policies" : [ {
    "scheduletype" : "scheduletype",
    "compliancesettings" : {
      "warn_threshold_custom" : 7,
      "stale" : true,
      "error_threshold_custom" : 0,
       "error_threshold_type" : "error_threshold_type",
      "syncdate" : 3,
      "warn_threshold_type" : "warn_threshold_type",
 "href" : "http://example.com/aeiou",
 "id" : "id"
 },
    "sourcevault" : 9,
    "iscontinuous" : true,
 "description" : "description",
 "exclusion" : "exclusion",
    "source" : [ null, null ],
    "starttime" : "starttime",
 "verifychoice" : "verifychoice",
 "stale" : true,
 "retentionm" : "retentionm",
   "managedBy" : "MS",
    "encrypt" : "encrypt",
 "reptype" : "reptype",
 "exclusioninterval" : "exclusioninterval",
 "options" : [ {
 "stale" : true,
      "managedBy" : "MS",
```

```
 "various" : true,
      "name" : "name",
      "syncdate" : 2,
      "href" : "http://example.com/aeiou",
      "id" : "id",
      "value" : "value"
    }, {
      "stale" : true,
 "managedBy" : "MS",
 "various" : true,
      "name" : "name",
      "syncdate" : 2,
 "href" : "http://example.com/aeiou",
 "id" : "id",
      "value" : "value"
    } ],
    "syncdate" : 3,
    "href" : "http://example.com/aeiou",
    "id" : "id",
    "repeatinterval" : "repeatinterval",
    "retention" : "retention",
    "verification" : true,
    "truncatelog" : "truncatelog",
    "op" : "op",
    "exclusiontype" : "exclusiontype",
    "endtime" : "endtime",
    "rpom" : "rpom",
    "priority" : "priority",
    "rpo" : "rpo",
    "selection" : "selection",
 "policyType" : "policyType",
 "name" : "name",
    "remoteretention" : 5,
    "targetvault" : 3
 }, {
 "scheduletype" : "scheduletype",
    "compliancesettings" : {
     "warn_threshold_custom" : 7,
      "stale" : true,
      "error_threshold_custom" : 0,
      "error_threshold_type" : "error_threshold_type",
      "syncdate" : 3,
      "warn_threshold_type" : "warn_threshold_type",
 "href" : "http://example.com/aeiou",
 "id" : "id"
 },
 "sourcevault" : 9,
    "iscontinuous" : true,
    "description" : "description",
    "exclusion" : "exclusion",
    "source" : [ null, null ],
    "starttime" : "starttime",
    "verifychoice" : "verifychoice",
 "stale" : true,
 "retentionm" : "retentionm",
   "managedBy" : "MS",
 "encrypt" : "encrypt",
 "reptype" : "reptype",
 "exclusioninterval" : "exclusioninterval",
    "options" : [ {
      "stale" : true,
     "managedBy" : "MS",
 "various" : true,
 "name" : "name",
      "syncdate" : 2,
      "href" : "http://example.com/aeiou",
      "id" : "id",
      "value" : "value"
 }, {
 "stale" : true,
      "managedBy" : "MS",
 "various" : true,
 "name" : "name",
      "syncdate" : 2,
      "href" : "http://example.com/aeiou",
      "id" : "id",
      "value" : "value"
    } ],
```

```
 "syncdate" : 3,
    "href" : "http://example.com/aeiou",
    "id" : "id",
    "repeatinterval" : "repeatinterval",
    "retention" : "retention",
    "verification" : true,
    "truncatelog" : "truncatelog",
    "op" : "op",
    "exclusiontype" : "exclusiontype",
 "endtime" : "endtime",
 "rpom" : "rpom",
 "priority" : "priority",
 "rpo" : "rpo",
 "selection" : "selection",
    "policyType" : "policyType",
    "name" : "name",
    "remoteretention" : 5,
    "targetvault" : 3
  } ],
  "description" : "description",
  "managedbyagm" : true,
  "sourcename" : "sourcename",
  "source" : [ null, null ],
 "stale" : true,
 "managedby" : "MS",
  "policy_href" : "http://example.com/aeiou",
  "options" : [ null, null ],
  "orglist" : [ null, null ],
  "name" : "name",
  "usedbycloudapp" : true,
  "syncdate" : 8,
  "override" : "override",
  "href" : "http://example.com/aeiou",
  "id" : "id"
```
}

This API call produces the following media types according to the Accept request header; the media type will be conveyed by the Content-Type response header.

application/json

#### **Responses**

**200** Success **SltRest 400** The request is invalid. **Error 401** Not authenticated. Make sure you specified a valid session id in the Authorization header with Actifio as the scheme. [Error](#page-1102-0) **403** Not Authorized. Make sure your assigned roles contain sufficient rights to perform the operation. [Error](#page-1102-0) **404** Object not found. Make sure the id/names that are used to identify the objects are valid. [Error](#page-1102-0) **500**

There are issues with the back-end. The API request cannot be fulfilled. [Error](#page-1102-0)

### HEAD /slt

Get a count of total slts matching the filters. It requires backupdr.managementServers.viewBackupPlans IAM permission (**countSlts**)

#### **Query parameters**

```
filter (optional)
Query Parameter — Filter field. Use OPTIONS method to get possible filter fields.<br>Then append an
operator and value. Operators always begin with a colon and include: <br/>br><table><tr>><tr>
<th>Operator</th><th>Meaning</th></tr><tr>>te>:==</td><td>equals</td></tr><tr><td>:=|</td>
<td>contains (case-insensitive)</td></tr><tr>><td>:&td>;=</td><td><td>greater than or equal to</td></tr>
<tr><td>:&lt;=</td><td>less than or equal to</td></tr><tr><td>:=b</td><td>bitwise and</td></tr>
</table>
```
#### **Produces**

This API call produces the following media types according to the Accept request header; the media type will be conveyed by the Content-Type response header.

application/json

#### **Responses 204** Success without additional info in the response

**400** The request is invalid. [Error](#page-1102-0) **401** Not authenticated. Make sure you specified a valid session id in the Authorization header with Actifio as the scheme. [Error](#page-1102-0) **403** Not Authorized. Make sure your assigned roles contain sufficient rights to perform the operation. [Error](#page-1102-0) **404** Object not found. Make sure the id/names that are used to identify the objects are valid. [Error](#page-1102-0) **500** There are issues with the back-end. The API request cannot be fulfilled. [Error](#page-1102-0)

# POST /slt/{slt\_id}/policy/{policy\_id}/settableoption

Create a new settable option for the specific policy. It requires backupdr.managementServers.manageBackupPlans IAM permission (**createOptionForPolicy**)

#### **Path parameters**

**slt\_id (required)** *Path Parameter* —

**policy\_id (required)** *Path Parameter* —

#### **Consumes**

This API call consumes the following media types via the Content-Type request header:

application/json

#### **Request body**

**body [AdvancedOptionRest](#page-1080-0) (optional)** *Body Parameter* —

#### **Return type** [AdvancedOptionRest](#page-1080-0)

**Example data**

Content-Type: application/json

```
{
   "stale" : true,
  "managedBy" : "MS",
   "various" : true,
  "name" : "name",
   "syncdate" : 2,
   "href" : "http://example.com/aeiou",
   "id" : "id",
   "value" : "value"
}
```
#### **Produces**

This API call produces the following media types according to the Accept request header; the media type will be conveyed by the Content-Type response header.

application/json

#### **Responses**

**200** Success **AdvancedOptionRest 400** The request is invalid. **Error 401** Not authenticated. Make sure you specified a valid session id in the Authorization header with Actifio as the scheme. [Error](#page-1102-0) **403** Not Authorized. Make sure your assigned roles contain sufficient rights to perform the operation. [Error](#page-1102-0) **404** Object not found. Make sure the id/names that are used to identify the objects are valid. [Error](#page-1102-0) **500** There are issues with the back-end. The API request cannot be fulfilled. [Error](#page-1102-0)

## POST /slt/{slt\_id}/policy

Create a new policy. It requires backupdr.managementServers.manageBackupPlans IAM permission (**createPolicy**)

**Path parameters**

**slt\_id (required)**

#### **Consumes**

This API call consumes the following media types via the Content-Type request header:

application/json

#### **Request body**

**body [PolicyRest](#page-1123-0) (optional)** *Body Parameter* —

#### **Return type [PolicyRest](#page-1123-0)**

### **Example data**

Content-Type: application/json

```
{
  "scheduletype" : "scheduletype",
   "compliancesettings" : {
    "warn_threshold_custom" : 7,
    "stale" : true,
    "error_threshold_custom" : 0,
    "error_threshold_type" : "error_threshold_type",
    "syncdate" : 3,
 "warn_threshold_type" : "warn_threshold_type",
 "href" : "http://example.com/aeiou",
 "id" : "id"
 },
 "sourcevault" : 9,
  "iscontinuous" : true,
  "description" : "description",
   "exclusion" : "exclusion",
 "source" : [ null, null ],
 "starttime" : "starttime",
  "verifychoice" : "verifychoice",
 "stale" : true,
 "retentionm" : "retentionm",
  "managedBy" : "MS",
   "encrypt" : "encrypt",
 "reptype" : "reptype",
 "exclusioninterval" : "exclusioninterval",
 "options" : [ {
 "stale" : true,
   "managedBy" : "MS",
    "various" : true,
   "name" : "name",
    "syncdate" : 2,
 "href" : "http://example.com/aeiou",
 "id" : "id",
     "value" : "value"
 }, {
 "stale" : true,
   "managedBy" : "MS",
    "various" : true,
    "name" : "name",
    "syncdate" : 2,
 "href" : "http://example.com/aeiou",
 "id" : "id",
    "value" : "value"
   } ],
   "syncdate" : 3,
   "href" : "http://example.com/aeiou",
  "id" : "id",
   "repeatinterval" : "repeatinterval",
   "retention" : "retention",
   "verification" : true,
  "truncatelog" : "truncatelog",
  "op" : "op",
   "exclusiontype" : "exclusiontype",
   "endtime" : "endtime",
  "rpom" : "rpom",
  "priority" : "priority",
 "rpo" : "rpo",
 "selection" : "selection",
   "policyType" : "policyType",
  "name": "name",
```

```
 "remoteretention" : 5,
   "targetvault" : 3
}
```
This API call produces the following media types according to the Accept request header; the media type will be conveyed by the Content-Type response header.

application/json

**Responses 200** Success **PolicyRest 400** The request is invalid. **Error 401** Not authenticated. Make sure you specified a valid session id in the Authorization header with Actifio as the scheme. [Error](#page-1102-0) **403** Not Authorized. Make sure your assigned roles contain sufficient rights to perform the operation. [Error](#page-1102-0) **404** Object not found. Make sure the id/names that are used to identify the objects are valid. [Error](#page-1102-0) **500** There are issues with the back-end. The API request cannot be fulfilled. [Error](#page-1102-0)

POST /slt

[Up](#page-0-0)

Create a new slt. It requires backupdr.managementServers.manageBackupPlans IAM permission (**createSlt**)

#### **Consumes**

This API call consumes the following media types via the Content-Type request header:

application/json

#### **Request body**

**body [SltRest](#page-1134-0) (optional)** *Body Parameter* —

### **Return type**

**[SltRest](#page-1134-0)** 

**Example data** Content-Type: application/json

```
{
  "metadata" : {
 "backupPlan" : "backupPlan",
 "env" : "env"
  },
 "option href" : "http://example.com/aeiou",
  "policies" : [ {
    "scheduletype" : "scheduletype",
    "compliancesettings" : {
      "warn_threshold_custom" : 7,
      "stale" : true,
      "error_threshold_custom" : 0,
      "error_threshold_type" : "error_threshold_type",
      "syncdate" : 3,
 "warn_threshold_type" : "warn_threshold_type",
 "href" : "http://example.com/aeiou",
      "id" : "id"
    },
    "sourcevault" : 9,
   "iscontinuous" : true,
    "description" : "description",
    "exclusion" : "exclusion",
    "source" : [ null, null ],
 "starttime" : "starttime",
 "verifychoice" : "verifychoice",
 "stale" : true,
 "retentionm" : "retentionm",
 "managedBy" : "MS",
 "encrypt" : "encrypt",
    "reptype" : "reptype",
    "exclusioninterval" : "exclusioninterval",
 "options" : [ {
 "stale" : true,
     "managedBy" : "MS",
```

```
 "various" : true,
      "name" : "name",
      "syncdate" : 2,
      "href" : "http://example.com/aeiou",
      "id" : "id",
      "value" : "value"
 }, {
 "stale" : true,
 "managedBy" : "MS",
 "various" : true,
     various . ....<br>"name" : "name",
      "syncdate" : 2,
 "href" : "http://example.com/aeiou",
 "id" : "id",
      "value" : "value"
    } ],
    "syncdate" : 3,
    "href" : "http://example.com/aeiou",
    "id" : "id",
    "repeatinterval" : "repeatinterval",
    "retention" : "retention",
    "verification" : true,
    "truncatelog" : "truncatelog",
    "op" : "op",
    "exclusiontype" : "exclusiontype",
    "endtime" : "endtime",
    "rpom" : "rpom",
    "priority" : "priority",
    "rpo" : "rpo",
    "selection" : "selection",
 "policyType" : "policyType",
 "name" : "name",
    "remoteretention" : 5,
    "targetvault" : 3
  }, {
    "scheduletype" : "scheduletype",
    "compliancesettings" : {
     "warn_threshold_custom" : 7,
      "stale" : true,
      "error_threshold_custom" : 0,
      "error_threshold_type" : "error_threshold_type",
      "syncdate" : 3,
      "warn_threshold_type" : "warn_threshold_type",
 "href" : "http://example.com/aeiou",
 "id" : "id"
 },
 "sourcevault" : 9,
    "iscontinuous" : true,
    "description" : "description",
    "exclusion" : "exclusion",
    "source" : [ null, null ],
    "starttime" : "starttime",
    "verifychoice" : "verifychoice",
 "stale" : true,
 "retentionm" : "retentionm",
   "managedBy" : "MS",
 "encrypt" : "encrypt",
 "reptype" : "reptype",
 "exclusioninterval" : "exclusioninterval",
    "options" : [ {
      "stale" : true,
     "managedBy" : "MS",
 "various" : true,
 "name" : "name",
      "syncdate" : 2,
 "href" : "http://example.com/aeiou",
 "id" : "id",
      "value" : "value"
 }, {
 "stale" : true,
      "managedBy" : "MS",
 "various" : true,
 "name" : "name",
      "syncdate" : 2,
      "href" : "http://example.com/aeiou",
      "id" : "id",
      "value" : "value"
    } ],
```

```
 "syncdate" : 3,
    "href" : "http://example.com/aeiou",
    "id" : "id",
    "repeatinterval" : "repeatinterval",
    "retention" : "retention",
    "verification" : true,
    "truncatelog" : "truncatelog",
    "op" : "op",
    "exclusiontype" : "exclusiontype",
 "endtime" : "endtime",
 "rpom" : "rpom",
 "priority" : "priority",
 "rpo" : "rpo",
 "selection" : "selection",
    "policyType" : "policyType",
    "name" : "name",
    "remoteretention" : 5,
    "targetvault" : 3
  } ],
  "description" : "description",
  "managedbyagm" : true,
  "sourcename" : "sourcename",
  "source" : [ null, null ],
 "stale" : true,
 "managedby" : "MS",
  "policy_href" : "http://example.com/aeiou",
  "options" : [ null, null ],
  "orglist" : [ null, null ],
  "name" : "name",
  "usedbycloudapp" : true,
  "syncdate" : 8,
  "override" : "override",
  "href" : "http://example.com/aeiou",
  "id" : "id"
```
}

This API call produces the following media types according to the Accept request header; the media type will be conveyed by the Content-Type response header.

application/json

#### **Responses**

**200** Success **SltRest 400** The request is invalid. **Error 401** Not authenticated. Make sure you specified a valid session id in the Authorization header with Actifio as the scheme. [Error](#page-1102-0) **403** Not Authorized. Make sure your assigned roles contain sufficient rights to perform the operation. [Error](#page-1102-0) **404** Object not found. Make sure the id/names that are used to identify the objects are valid. [Error](#page-1102-0) **500** There are issues with the back-end. The API request cannot be fulfilled. [Error](#page-1102-0)

# DELETE /slt/{slt\_id}/policy/{policy\_id}/settableoption/{option\_id $\frac{\mu_{\text{P}}}{\sigma_{\text{P}}}$

Remove a settable option for the specific policy. It requires backupdr.managementServers.manageBackupPlans IAM permission (**deleteOptionForPolicy**)

**Path parameters**

**slt\_id (required) Path Parameter** 

**policy\_id (required)** *Path Parameter* —

**option\_id (required)**  $P$ *ath Parameter* 

#### **Produces**

This API call produces the following media types according to the Accept request header; the media type will be conveyed by the Content-Type response header.

application/json

**Responses 204**

Success without additional info in the response **400** The request is invalid. [Error](#page-1102-0) **401** Not authenticated. Make sure you specified a valid session id in the Authorization header with Actifio as the scheme. [Error](#page-1102-0) **403** Not Authorized. Make sure your assigned roles contain sufficient rights to perform the operation. [Error](#page-1102-0) **404** Object not found. Make sure the id/names that are used to identify the objects are valid. [Error](#page-1102-0) **500**

There are issues with the back-end. The API request cannot be fulfilled. **Error** 

# DELETE /slt/{slt\_id}/policy/{policy\_id}

Remove a policy. It requires backupdr.managementServers.manageBackupPlans IAM permission (**deletePolicy**)

#### **Path parameters**

**slt\_id (required)** *Path Parameter* —

**policy\_id (required)** *Path Parameter* —

#### **Produces**

This API call produces the following media types according to the Accept request header; the media type will be conveyed by the Content-Type response header.

application/json

#### **Responses**

**204** Success without additional info in the response **400** The request is invalid. **Error 401** Not authenticated. Make sure you specified a valid session id in the Authorization header with Actifio as the scheme. [Error](#page-1102-0) **403** Not Authorized. Make sure your assigned roles contain sufficient rights to perform the operation. **[Error](#page-1102-0) 404** Object not found. Make sure the id/names that are used to identify the objects are valid. [Error](#page-1102-0) **500** There are issues with the back-end. The API request cannot be fulfilled. [Error](#page-1102-0)

# DELETE /slt/{slt\_id}

Remove a slt. It requires backupdr.managementServers.manageBackupPlans IAM permission (**deleteSlt**)

#### **Path parameters**

**slt\_id (required) Path Parameter** 

#### **Produces**

This API call produces the following media types according to the Accept request header; the media type will be conveyed by the Content-Type response header.

application/json

#### **Responses**

**204** Success without additional info in the response

**400**

The request is invalid. [Error](#page-1102-0) **401**

**500**

Not authenticated. Make sure you specified a valid session id in the Authorization header with Actifio as the scheme. [Error](#page-1102-0) **403**

Not Authorized. Make sure your assigned roles contain sufficient rights to perform the operation. **[Error](#page-1102-0)** 

**404** Object not found. Make sure the id/names that are used to identify the objects are valid. [Error](#page-1102-0)

There are issues with the back-end. The API request cannot be fulfilled. [Error](#page-1102-0)

#### [Up](#page-0-0) GET /slt/{slt\_id}/policy/{policy\_id}/settableoption/{option\_id}

Get a specific settable option of the specific policy. It requires backupdr.managementServers.viewBackupPlans IAM permission (**getOptionForPolicy**)

[Up](#page-0-0)

#### **Path parameters**

**slt\_id (required)** *Path Parameter* —

**policy\_id (required)** *Path Parameter* —

**option\_id (required)** *Path Parameter* —

#### **Return type [AdvancedOptionRest](#page-1080-0)**

#### **Example data**

Content-Type: application/json

```
{
   "stale" : true,
  "managedBy" : "MS",
   "various" : true,
   "name" : "name",
   "syncdate" : 2,
   "href" : "http://example.com/aeiou",
   "id" : "id",
   "value" : "value"
}
```
#### **Produces**

This API call produces the following media types according to the Accept request header; the media type will be conveyed by the Content-Type response header.

application/json

**Responses 200** Success [AdvancedOptionRest](#page-1080-0) **400** The request is invalid. **Error 401** Not authenticated. Make sure you specified a valid session id in the Authorization header with Actifio as the scheme. [Error](#page-1102-0) **403** Not Authorized. Make sure your assigned roles contain sufficient rights to perform the operation. [Error](#page-1102-0) **404** Object not found. Make sure the id/names that are used to identify the objects are valid. [Error](#page-1102-0) **500** There are issues with the back-end. The API request cannot be fulfilled. [Error](#page-1102-0)

## GET /slt/{slt\_id}/policy/{policy\_id}

Get individual policy. It requires backupdr.managementServers.viewBackupPlans IAM permission (**getPolicy**)

#### **Path parameters**

**slt\_id (required) Path Parameter** 

**policy\_id (required) Path Parameter** 

**Return type [PolicyRest](#page-1123-0)** 

**Example data** Content-Type: application/json

```
{
   "scheduletype" : "scheduletype",
   "compliancesettings" : {
    "warn threshold custom" : 7,
     "stale" : true,
    "error threshold custom" : 0,
     "error_threshold_type" : "error_threshold_type",
     "syncdate" : 3,
     "warn_threshold_type" : "warn_threshold_type",
     "href" : "http://example.com/aeiou",
    "id" : "id" },
   "sourcevault" : 9,
```

```
 "iscontinuous" : true,
  "description" : "description",
  "exclusion" : "exclusion",
 "source" : [ null, null ],
 "starttime" : "starttime",
  "verifychoice" : "verifychoice",
 "stale" : true,
 "retentionm" : "retentionm",
 "managedBy" : "MS",
  "encrypt" : "encrypt",
 "reptype" : "reptype",
 "exclusioninterval" : "exclusioninterval",
  "options" : [ {
 "stale" : true,
 "managedBy" : "MS",
    "various" : true,
   "name" : "name",
    "syncdate" : 2,
    "href" : "http://example.com/aeiou",
   "iu e, ......
    "value" : "value"
 }, {
 "stale" : true,
 "managedBy" : "MS",
    "various" : true,
    "name" : "name",
    "syncdate" : 2,
    "href" : "http://example.com/aeiou",
    "id" : "id",
    "value" : "value"
  } ],
  "syncdate" : 3,
  "href" : "http://example.com/aeiou",
  "id" : "id",
  "repeatinterval" : "repeatinterval",
  "retention" : "retention",
  "verification" : true,
  "truncatelog" : "truncatelog",
  "op" : "op",
 "exclusiontype" : "exclusiontype",
 "endtime" : "endtime",
  "rpom" : "rpom",
  "priority" : "priority",
 "rpo" : "rpo",
 "selection" : "selection",
 "policyType" : "policyType",
 "name" : "name",
  "remoteretention" : 5,
  "targetvault" : 3
```
}

This API call produces the following media types according to the Accept request header; the media type will be conveyed by the Content-Type response header.

application/json

**Responses 200** Success **PolicyRest 400** The request is invalid. **Error 401** Not authenticated. Make sure you specified a valid session id in the Authorization header with Actifio as the scheme. [Error](#page-1102-0) **403** Not Authorized. Make sure your assigned roles contain sufficient rights to perform the operation. [Error](#page-1102-0) **404** Object not found. Make sure the id/names that are used to identify the objects are valid. [Error](#page-1102-0) **500** There are issues with the back-end. The API request cannot be fulfilled. [Error](#page-1102-0)

### GET /slt/{slt\_id}

[Up](#page-0-0)

Get individual slt details. It requires backupdr.managementServers.viewBackupPlans IAM permission (**getSlt**)

#### **Path parameters**

**slt\_id (required)**

**Return type [SltRest](#page-1134-0)** 

{

**Example data** Content-Type: application/json

```
 "metadata" : {
    "backupPlan" : "backupPlan",
    "env" : "env"
  },
  "option_href" : "http://example.com/aeiou",
  "policies" : [ {
    "scheduletype" : "scheduletype",
    "compliancesettings" : {
 "warn_threshold_custom" : 7,
 "stale" : true,
      "error_threshold_custom" : 0,
      "error_threshold_type" : "error_threshold_type",
      "syncdate" : 3,
      "warn_threshold_type" : "warn_threshold_type",
 "href" : "http://example.com/aeiou",
 "id" : "id"
    },
 "sourcevault" : 9,
 "iscontinuous" : true,
 "description" : "description",
 "exclusion" : "exclusion",
 "source" : [ null, null ],
 "starttime" : "starttime",
 "verifychoice" : "verifychoice",
 "stale" : true,
 "retentionm" : "retentionm",
 "managedBy" : "MS",
 "encrypt" : "encrypt",
 "reptype" : "reptype",
    "exclusioninterval" : "exclusioninterval",
    "options" : [ {
      "stale" : true,
 "managedBy" : "MS",
 "various" : true,
      "name" : "name",
      "syncdate" : 2,
 "href" : "http://example.com/aeiou",
 "id" : "id",
      "value" : "value"
 }, {
 "stale" : true,
 "managedBy" : "MS",
 "various" : true,
      "name" : "name",
      "syncdate" : 2,
      "href" : "http://example.com/aeiou",
      "id" : "id",
      "value" : "value"
    } ],
    "syncdate" : 3,
    "href" : "http://example.com/aeiou",
    "id" : "id",
    "repeatinterval" : "repeatinterval",
    "retention" : "retention",
    "verification" : true,
    "truncatelog" : "truncatelog",
    "op" : "op",
    "exclusiontype" : "exclusiontype",
 "endtime" : "endtime",
 "rpom" : "rpom",
    "priority" : "priority",
 "rpo" : "rpo",
 "selection" : "selection",
    "policyType" : "policyType",
   "name" : "name"
    "remoteretention" : 5,
    "targetvault" : 3
  }, {
    "scheduletype" : "scheduletype",
```

```
 "compliancesettings" : {
      "warn_threshold_custom" : 7,
      "stale" : true,
      "error_threshold_custom" : 0,
     "error_threshold_type" : "error_threshold_type",
      "syncdate" : 3,
      "warn_threshold_type" : "warn_threshold_type",
 "href" : "http://example.com/aeiou",
 "id" : "id"
 },
 "sourcevault" : 9,
    "iscontinuous" : true,
 "description" : "description",
 "exclusion" : "exclusion",
    "source" : [ null, null ],
    "starttime" : "starttime",
    "verifychoice" : "verifychoice",
 "stale" : true,
 "retentionm" : "retentionm",
   "managedBy" : "MS",
 "encrypt" : "encrypt",
 "reptype" : "reptype",
 "exclusioninterval" : "exclusioninterval",
    "options" : [ {
      "stale" : true,
     "managedBy" : "MS",
 "various" : true,
 "name" : "name",
      "syncdate" : 2,
      "href" : "http://example.com/aeiou",
      "id" : "id",
      "value" : "value"
 }, {
 "stale" : true,
 "managedBy" : "MS",
 "various" : true,
 "name" : "name",
      "syncdate" : 2,
      "href" : "http://example.com/aeiou",
      "id" : "id",
      "value" : "value"
    } ],
    "syncdate" : 3,
    "href" : "http://example.com/aeiou",
    "id" : "id",
    "repeatinterval" : "repeatinterval",
    "retention" : "retention",
    "verification" : true,
    "truncatelog" : "truncatelog",
    "op" : "op",
    "exclusiontype" : "exclusiontype",
    "endtime" : "endtime",
    "rpom" : "rpom",
    "priority" : "priority",
 "rpo" : "rpo",
 "selection" : "selection",
 "policyType" : "policyType",
   "name": "name"
    "remoteretention" : 5,
    "targetvault" : 3
  } ],
  "description" : "description",
 "managedbyagm" : true,
  "sourcename" : "sourcename",
 "source" : [ null, null ],
 "stale" : true,
  "managedby" : "MS",
  "policy_href" : "http://example.com/aeiou",
 "options" : [ null, null ],
 "orglist" : [ null, null ],
  "name" : "name",
  "usedbycloudapp" : true,
  "syncdate" : 8,
  "override" : "override",
  "href" : "http://example.com/aeiou",
  "id" : "id"
```
}

This API call produces the following media types according to the Accept request header; the media type will be conveyed by the Content-Type response header.

application/json

**Responses 200** Success [SltRest](#page-1134-0) **400** The request is invalid. **Error 401** Not authenticated. Make sure you specified a valid session id in the Authorization header with Actifio as the scheme. [Error](#page-1102-0) **403** Not Authorized. Make sure your assigned roles contain sufficient rights to perform the operation. [Error](#page-1102-0) **404** Object not found. Make sure the id/names that are used to identify the objects are valid. [Error](#page-1102-0) **500** There are issues with the back-end. The API request cannot be fulfilled. [Error](#page-1102-0)

### GET /slt/{slt\_id}/policy/{policy\_id}/settableoption

List all existing settable options of the specific policy. It requires backupdr.managementServers.viewBackupPlans IAM permission (**listOptionForPolicy**)

<u>[Up](#page-0-0)</u>

#### **Path parameters**

**slt\_id (required) Path Parameter** 

**policy\_id (required) Path Parameter** 

#### **Return type** [ListAdvancedOptionRest](#page-1112-0)

#### **Example data**

Content-Type: application/json

```
{
 "count" : 0,
 "items" : [ {
 "stale" : true,
 "managedBy" : "MS",
 "various" : true,
 "name" : "name",
    "syncdate" : 2,
    "href" : "http://example.com/aeiou",
    "id" : "id",
    "value" : "value"
 }, {
 "stale" : true,
 "managedBy" : "MS",
 "various" : true,
 "name" : "name",
    "syncdate" : 2,
 "href" : "http://example.com/aeiou",
 "id" : "id",
    "value" : "value"
   } ]
}
```
#### **Produces**

This API call produces the following media types according to the Accept request header; the media type will be conveyed by the Content-Type response header.

#### application/json

#### **Responses**

**200** Success [ListAdvancedOptionRest](#page-1112-0) **400** The request is invalid. **Error 401** Not authenticated. Make sure you specified a valid session id in the Authorization header with Actifio as the scheme. [Error](#page-1102-0) **403** Not Authorized. Make sure your assigned roles contain sufficient rights to perform the operation. [Error](#page-1102-0) **404** Object not found. Make sure the id/names that are used to identify the objects are valid. [Error](#page-1102-0) **500**

There are issues with the back-end. The API request cannot be fulfilled. [Error](#page-1102-0)

# GET /slt/{slt\_id}/policy

Get policy list from the specific slt. It requires backupdr.managementServers.viewBackupPlans IAM permission (**listPolicies**)

#### **Path parameters**

**slt\_id (required)** *Path Parameter* — format: int64

#### **Return type [ListPolicyRest](#page-1114-0)**

**Example data** Content-Type: application/json

```
{
  "count" : 0,
   "items" : [ {
     "scheduletype" : "scheduletype",
     "compliancesettings" : {
       "warn_threshold_custom" : 7,
       "stale" : true,
       "error_threshold_custom" : 0,
       "error_threshold_type" : "error_threshold_type",
       "syncdate" : 3,
       "warn_threshold_type" : "warn_threshold_type",
       "href" : "http://example.com/aeiou",
       "id" : "id"
    },
     "sourcevault" : 9,
     "iscontinuous" : true,
     "description" : "description",
     "exclusion" : "exclusion",
    "source" : [ null, null ],
     "starttime" : "starttime",
     "verifychoice" : "verifychoice",
 "stale" : true,
 "retentionm" : "retentionm",
    "managedBy" : "MS",
 "encrypt" : "encrypt",
 "reptype" : "reptype",
 "exclusioninterval" : "exclusioninterval",
     "options" : [ {
       "stale" : true,
 "managedBy" : "MS",
 "various" : true,
      "name" : "name",
       "syncdate" : 2,
       "href" : "http://example.com/aeiou",
       "id" : "id",
       "value" : "value"
     }, {
       "stale" : true,
 "managedBy" : "MS",
 "various" : true,
       "name" : "name",
       "syncdate" : 2,
 "href" : "http://example.com/aeiou",
 "id" : "id",
       "value" : "value"
     } ],
     "syncdate" : 3,
     "href" : "http://example.com/aeiou",
     "id" : "id",
     "repeatinterval" : "repeatinterval",
     "retention" : "retention",
     "verification" : true,
     "truncatelog" : "truncatelog",
     "op" : "op",
     "exclusiontype" : "exclusiontype",
     "endtime" : "endtime",
     "rpom" : "rpom",
     "priority" : "priority",
 "rpo" : "rpo",
 "selection" : "selection",
     "policyType" : "policyType",
```

```
 "name" : "name",
     "remoteretention" : 5,
     "targetvault" : 3
 }, {
 "scheduletype" : "scheduletype",
     "compliancesettings" : {
      "warn threshold custom" : 7,
       "stale" : true,
       "error_threshold_custom" : 0,
       "error_threshold_type" : "error_threshold_type",
       "syncdate" : 3,
       "warn_threshold_type" : "warn_threshold_type",
       "href" : "http://example.com/aeiou",
       "id" : "id"
     },
     "sourcevault" : 9,
     "iscontinuous" : true,
     "description" : "description",
     "exclusion" : "exclusion",
 "source" : [ null, null ],
 "starttime" : "starttime",
     "verifychoice" : "verifychoice",
 "stale" : true,
 "retentionm" : "retentionm",
    "managedBy" : "MS",
    "encrypt": "encrypt",
 "reptype" : "reptype",
 "exclusioninterval" : "exclusioninterval",
     "options" : [ {
       "stale" : true,
      "managedBy" : "MS",
       "various" : true,
      "name" : "name",
       "syncdate" : 2,
 "href" : "http://example.com/aeiou",
 "id" : "id",
       "value" : "value"
 }, {
 "stale" : true,
      "managedBy" : "MS",
       "various" : true,
      "name" : "name",
       "syncdate" : 2,
       "href" : "http://example.com/aeiou",
       "id" : "id",
       "value" : "value"
     } ],
     "syncdate" : 3,
     "href" : "http://example.com/aeiou",
     "id" : "id",
     "repeatinterval" : "repeatinterval",
     "retention" : "retention",
     "verification" : true,
     "truncatelog" : "truncatelog",
     "op" : "op",
     "exclusiontype" : "exclusiontype",
     "endtime" : "endtime",
     "rpom" : "rpom",
     "priority" : "priority",
 "rpo" : "rpo",
 "selection" : "selection",
     "policyType" : "policyType",
    "name" : "name"
     "remoteretention" : 5,
     "targetvault" : 3
   } ]
}
```
This API call produces the following media types according to the Accept request header; the media type will be conveyed by the Content-Type response header.

application/json

**Responses 200** Success **ListPolicyRest 400** The request is invalid. **Error**  **401**

**404**

Not authenticated. Make sure you specified a valid session id in the Authorization header with Actifio as the scheme. [Error](#page-1102-0) **403**

Not Authorized. Make sure your assigned roles contain sufficient rights to perform the operation. [Error](#page-1102-0)

Object not found. Make sure the id/names that are used to identify the objects are valid. [Error](#page-1102-0) **500**

There are issues with the back-end. The API request cannot be fulfilled. [Error](#page-1102-0)

### GET /slt

Get a list of slts. It requires backupdr.managementServers.viewBackupPlans IAM permission (**listSlts**)

#### **Query parameters**

**sort (optional)**

*Query Parameter* — Sort field. Use OPTIONS method to get possible sort fields.<br>Then append ':asc' or ':desc' for ascending or descending sort.<br>Sorting is case-sensitive.

#### **filter (optional)**

*Query Parameter* — Filter field. Use OPTIONS method to get possible filter fields.<br>Then append an operator and value. Operators always begin with a colon and include: <br/>br><table><tr>><tr> <th>Operator</th><th>Meaning</th></tr><tr><td>:==</td><td>equals</td></tr><tr><td>:=|</td> <td>contains (case-insensitive)</td></tr><tr>><td>:&gt;=</td><td>greater than or equal to</td></tr> <tr><td>:&t;=</td><td>ess than or equal to</td></tr><tr><td>:=b</td><td>>td>bitwise and</td></td></tr> </table>

#### **limit (optional)**

*Query Parameter* — Limit on the number of results to return format: int64

**offset (optional)** *Query Parameter* — Used with limit to support pagination format: int64

#### **Return type [ListSltRest](#page-1118-1)**

**Example data** Content-Type: application/json

```
{
  "count" : 0,
  "items" : [ {
    "metadata" : {
      "backupPlan" : "backupPlan",
      "env" : "env"
    },
    "option_href" : "http://example.com/aeiou",
    "policies" : [ {
      "scheduletype" : "scheduletype",
      "compliancesettings" : {
         "warn_threshold_custom" : 7,
        "stale" : true,
        "error_threshold_custom" : 0,
        "error_threshold_type" : "error_threshold_type",
        "syncdate" : 3,
        "warn_threshold_type" : "warn_threshold_type",
 "href" : "http://example.com/aeiou",
 "id" : "id"
      },
 "sourcevault" : 9,
 "iscontinuous" : true,
 "description" : "description",
 "exclusion" : "exclusion",
      "source" : [ null, null ],
      "starttime" : "starttime",
      "verifychoice" : "verifychoice",
 "stale" : true,
 "retentionm" : "retentionm",
     "managedBy" : "MS",
 "encrypt" : "encrypt",
 "reptype" : "reptype",
      "exclusioninterval" : "exclusioninterval",
      "options" : [ {
         "stale" : true,
       "managedBy" : "MS",
        "various" : true,
        "name" : "name",
        "syncdate" : 2,
        "href" : "http://example.com/aeiou",
```

```
 "id" : "id",
        "value" : "value"
      }, {
 "stale" : true,
 "managedBy" : "MS",
        "various" : true,
       "name" : "name",
        "syncdate" : 2,
        "href" : "http://example.com/aeiou",
        "id" : "id",
        "value" : "value"
      } ],
      "syncdate" : 3,
      "href" : "http://example.com/aeiou",
      "id" : "id",
      "repeatinterval" : "repeatinterval",
      "retention" : "retention",
      "verification" : true,
      "truncatelog" : "truncatelog",
      "op" : "op",
      "exclusiontype" : "exclusiontype",
      "endtime" : "endtime",
      "rpom" : "rpom",
      "priority" : "priority",
 "rpo" : "rpo",
 "selection" : "selection",
      "policyType" : "policyType",
      "name" : "name",
      "remoteretention" : 5,
      "targetvault" : 3
 }, {
 "scheduletype" : "scheduletype",
      "compliancesettings" : {
       "warn threshold custom" : 7,
        "stale" : true,
        "error_threshold_custom" : 0,
        "error_threshold_type" : "error_threshold_type",
        "syncdate" : 3,
        "warn_threshold_type" : "warn_threshold_type",
        "href" : "http://example.com/aeiou",
        "id" : "id"
      },
      "sourcevault" : 9,
 "iscontinuous" : true,
 "description" : "description",
      "exclusion" : "exclusion",
 "source" : [ null, null ],
 "starttime" : "starttime",
      "verifychoice" : "verifychoice",
 "stale" : true,
 "retentionm" : "retentionm",
     "managedBy" : "MS",
      "encrypt" : "encrypt",
 "reptype" : "reptype",
 "exclusioninterval" : "exclusioninterval",
 "options" : [ {
 "stale" : true,
        "managedBy" : "MS",
        "various" : true,
        "name" : "name",
        "syncdate" : 2,
        "href" : "http://example.com/aeiou",
        "id" : "id",
        "value" : "value"
 }, {
 "stale" : true,
       "managedBy" : "MS",
        "various" : true,
        "name" : "name",
        "syncdate" : 2,
        "href" : "http://example.com/aeiou",
        "id" : "id",
        "value" : "value"
      } ],
      "syncdate" : 3,
      "href" : "http://example.com/aeiou",
      "id" : "id",
      "repeatinterval" : "repeatinterval",
```

```
 "retention" : "retention",
 "verification" : true,
      "truncatelog" : "truncatelog",
      "op" : "op",
 "exclusiontype" : "exclusiontype",
 "endtime" : "endtime",
      "rpom" : "rpom",
      "priority" : "priority",
 "rpo" : "rpo",
 "selection" : "selection",
 "policyType" : "policyType",
 "name" : "name",
      "remoteretention" : 5,
      "targetvault" : 3
    } ],
    "description" : "description",
 "managedbyagm" : true,
 "sourcename" : "sourcename",
 "source" : [ null, null ],
 "stale" : true,
 "managedby" : "MS",
    "policy_href" : "http://example.com/aeiou",
 "options" : [ null, null ],
 "orglist" : [ null, null ],
    "name" : "name",
    "usedbycloudapp" : true,
 "syncdate" : 8,
 "override" : "override",
    "href" : "http://example.com/aeiou",
    "id" : "id"
 }, {
 "metadata" : {
 "backupPlan" : "backupPlan",
 "env" : "env"
    },
    "option_href" : "http://example.com/aeiou",
    "policies" : [ {
      "scheduletype" : "scheduletype",
      "compliancesettings" : {
        "warn_threshold_custom" : 7,
        "stale" : true,
        "error_threshold_custom" : 0,
        "error_threshold_type" : "error_threshold_type",
        "syncdate" : 3,
       "warn threshold type" : "warn threshold type",
 "href" : "http://example.com/aeiou",
 "id" : "id"
      },
 "sourcevault" : 9,
 "iscontinuous" : true,
      "description" : "description",
      "exclusion" : "exclusion",
 "source" : [ null, null ],
 "starttime" : "starttime",
 "verifychoice" : "verifychoice",
 "stale" : true,
 "retentionm" : "retentionm",
 "managedBy" : "MS",
 "encrypt" : "encrypt",
 "reptype" : "reptype",
 "exclusioninterval" : "exclusioninterval",
      "options" : [ {
        "stale" : true,
       "managedBy" : "MS",
        "various" : true,
       "name" : "name",
        "syncdate" : 2,
 "href" : "http://example.com/aeiou",
 "id" : "id",
        "value" : "value"
      }, {
        "stale" : true,
        "managedBy" : "MS",
        "various" : true,
       "name" : "name",
 "syncdate" : 2,
 "href" : "http://example.com/aeiou",
        "id" : "id",
```

```
 "value" : "value"
      } ],
      "syncdate" : 3,
      "href" : "http://example.com/aeiou",
      "id" : "id",
      "repeatinterval" : "repeatinterval",
      "retention" : "retention",
      "verification" : true,
      "truncatelog" : "truncatelog",
      "op" : "op",
      "exclusiontype" : "exclusiontype",
      "endtime" : "endtime",
      "rpom" : "rpom",
 "priority" : "priority",
 "rpo" : "rpo",
      "selection" : "selection",
      "policyType" : "policyType",
     "name": "name",
      "remoteretention" : 5,
      "targetvault" : 3
 }, {
 "scheduletype" : "scheduletype",
      "compliancesettings" : {
        "warn_threshold_custom" : 7,
        "stale" : true,
        "error_threshold_custom" : 0,
        "error_threshold_type" : "error_threshold_type",
       "syncdate" : 3,
       "warn threshold type" : "warn threshold type",
        "href" : "http://example.com/aeiou",
        "id" : "id"
      },
 "sourcevault" : 9,
 "iscontinuous" : true,
      "description" : "description",
      "exclusion" : "exclusion",
 "source" : [ null, null ],
 "starttime" : "starttime",
      "verifychoice" : "verifychoice",
 "stale" : true,
 "retentionm" : "retentionm",
     "managedBy" : "MS",
      "encrypt" : "encrypt",
 "reptype" : "reptype",
 "exclusioninterval" : "exclusioninterval",
 "options" : [ {
 "stale" : true,
 "managedBy" : "MS",
        "various" : true,
        "name" : "name",
        "syncdate" : 2,
        "href" : "http://example.com/aeiou",
        "id" : "id",
        "value" : "value"
 }, {
 "stale" : true,
 "managedBy" : "MS",
        "various" : true,
        "name" : "name",
        "syncdate" : 2,
        "href" : "http://example.com/aeiou",
        "id" : "id",
        "value" : "value"
      } ],
      "syncdate" : 3,
      "href" : "http://example.com/aeiou",
      "id" : "id",
      "repeatinterval" : "repeatinterval",
      "retention" : "retention",
      "verification" : true,
      "truncatelog" : "truncatelog",
      "op" : "op",
      "exclusiontype" : "exclusiontype",
      "endtime" : "endtime",
      "rpom" : "rpom",
 "priority" : "priority",
 "rpo" : "rpo",
 "selection" : "selection",
```

```
 "policyType" : "policyType",
 "name" : "name",
       "remoteretention" : 5,
       "targetvault" : 3
     } ],
     "description" : "description",
     "managedbyagm" : true,
     "sourcename" : "sourcename",
 "source" : [ null, null ],
 "stale" : true,
 "managedby" : "MS",
 "policy_href" : "http://example.com/aeiou",
     "options" : [ null, null ],
     "orglist" : [ null, null ],
     "name" : "name",
     "usedbycloudapp" : true,
     "syncdate" : 8,
     "override" : "override",
     "href" : "http://example.com/aeiou",
     "id" : "id"
   } ]
}
```
This API call produces the following media types according to the Accept request header; the media type will be conveyed by the Content-Type response header.

application/json

**Responses 200** Success [ListSltRest](#page-1118-1) **400** The request is invalid. **Error 401** Not authenticated. Make sure you specified a valid session id in the Authorization header with Actifio as the scheme. [Error](#page-1102-0) **403** Not Authorized. Make sure your assigned roles contain sufficient rights to perform the operation. [Error](#page-1102-0) **404** Object not found. Make sure the id/names that are used to identify the objects are valid. [Error](#page-1102-0) **500** There are issues with the back-end. The API request cannot be fulfilled. [Error](#page-1102-0)

### OPTIONS /slt

[Up](#page-0-0)

Describes the fields available for filtering and sorting. It requires backupdr.managementServers.access IAM permission (**optionsForListSlt**)

#### **Return type [OptionsRest](#page-1123-1)**

**Example data** Content-Type: application/json

```
{
  "GET(list)" : {
     "filterable" : true,
     "filterablefields" : [ {
 "field" : "field",
 "values" : [ "values", "values" ],
      "type" : "type"
 }, {
 "field" : "field",
       "values" : [ "values", "values" ],
       "type" : "type"
     } ],
    "pageable" : true,
     "sortable" : true,
     "sortablefields" : [ "sortablefields", "sortablefields" ]
   }
}
```
#### **Produces**

This API call produces the following media types according to the Accept request header; the media type will be conveyed by the Content-Type response header.

application/json

**200** Success [OptionsRest](#page-1123-1) **400** The request is invalid. **Error 401** Not authenticated. Make sure you specified a valid session id in the Authorization header with Actifio as the scheme. [Error](#page-1102-0) **403** Not Authorized. Make sure your assigned roles contain sufficient rights to perform the operation. [Error](#page-1102-0) **404** Object not found. Make sure the id/names that are used to identify the objects are valid. [Error](#page-1102-0) **500** There are issues with the back-end. The API request cannot be fulfilled. [Error](#page-1102-0)

# OPTIONS /slt/{slt\_id}/policy/{policy\_id}/settableoption

<u>[Up](#page-0-0)</u>

Get settable option metadata for the specific policy. It requires backupdr.managementServers.access IAM permission (**settableOptionMetadataForPolicy**)

#### **Path parameters**

**slt\_id (required)** *Path Parameter* —

**policy\_id (required)** *Path Parameter* —

#### **Produces**

This API call produces the following media types according to the Accept request header; the media type will be conveyed by the Content-Type response header.

application/json

**Responses 200** Success **400** The request is invalid. [Error](#page-1102-0) **401** Not authenticated. Make sure you specified a valid session id in the Authorization header with Actifio as the scheme. [Error](#page-1102-0) **403** Not Authorized. Make sure your assigned roles contain sufficient rights to perform the operation. [Error](#page-1102-0) **404** Object not found. Make sure the id/names that are used to identify the objects are valid. [Error](#page-1102-0) **500** There are issues with the back-end. The API request cannot be fulfilled. **Error** 

## OPTIONS /slt/settableoption/{policytype}

Get settable option metadata for the specific policy type. It requires backupdr.managementServers.access IAM permission (**settableOptionMetadataForPolicyType**)

#### **Path parameters**

**policytype (required) Path Parameter** 

**Query parameters**

**apptype (optional)** *Query Parameter* —

#### **Produces**

This API call produces the following media types according to the Accept request header; the media type will be conveyed by the Content-Type response header.

application/json

#### **Responses**

**200** Success **400** The request is invalid. [Error](#page-1102-0) **401** Not authenticated. Make sure you specified a valid session id in the Authorization header with Actifio as the scheme. [Error](#page-1102-0) **403** Not Authorized. Make sure your assigned roles contain sufficient rights to perform the operation. **[Error](#page-1102-0) 404** Object not found. Make sure the id/names that are used to identify the objects are valid. [Error](#page-1102-0)

#### [Up](#page-0-0) PUT /slt/{slt\_id}/policy/{policy\_id}/settableoption/{option\_id}

Update a settable option for the specific policy. It requires backupdr.managementServers.manageBackupPlans IAM permission (**updateOptionForPolicy**)

#### **Path parameters**

**slt\_id (required) Path Parameter** 

**policy\_id (required)** *Path Parameter* —

**option\_id (required) Path Parameter** 

#### **Consumes**

This API call consumes the following media types via the Content-Type request header:

\*/\*

#### **Request body**

**body [AdvancedOptionRest](#page-1080-0) (optional)** *Body Parameter* —

#### **Return type** [AdvancedOptionRest](#page-1080-0)

**Example data** Content-Type: application/json

```
{
   "stale" : true,
 "managedBy" : "MS",
 "various" : true,
   "name" : "name",
   "syncdate" : 2,
   "href" : "http://example.com/aeiou",
   "id" : "id",
   "value" : "value"
}
```
#### **Produces**

This API call produces the following media types according to the Accept request header; the media type will be conveyed by the Content-Type response header.

#### application/json

**Responses 200** Success [AdvancedOptionRest](#page-1080-0) **400** The request is invalid. **Error 401** Not authenticated. Make sure you specified a valid session id in the Authorization header with Actifio as the scheme. [Error](#page-1102-0) **403** Not Authorized. Make sure your assigned roles contain sufficient rights to perform the operation. [Error](#page-1102-0) **404** Object not found. Make sure the id/names that are used to identify the objects are valid. [Error](#page-1102-0) **500** There are issues with the back-end. The API request cannot be fulfilled. [Error](#page-1102-0)

## PUT /slt/{slt\_id}/policy/{policy\_id}

Update a policy. It requires backupdr.managementServers.manageBackupPlans IAM permission (**updatePolicy**)

#### **Path parameters**

**slt\_id (required)** *Path Parameter* —

**policy\_id (required) Path Parameter** 

#### **Consumes**

This API call consumes the following media types via the Content-Type request header:

application/json

#### **Request body**

**body [PolicyRest](#page-1123-0) (optional)** *Body Parameter* —

#### **Return type [PolicyRest](#page-1123-0)**

**Example data** Content-Type: application/json

```
{
  "scheduletype" : "scheduletype",
  "compliancesettings" : {
    "warn_threshold_custom" : 7,
    "stale" : true,
    "error_threshold_custom" : 0,
    "error_threshold_type" : "error_threshold_type",
    "syncdate" : 3,
    "warn_threshold_type" : "warn_threshold_type",
 "href" : "http://example.com/aeiou",
 "id" : "id"
  },
  "sourcevault" : 9,
 "iscontinuous" : true,
 "description" : "description",
 "exclusion" : "exclusion",
  "source" : [ null, null ],
  "starttime" : "starttime",
  "verifychoice" : "verifychoice",
 "stale" : true,
 "retentionm" : "retentionm",
 "managedBy" : "MS",
 "encrypt" : "encrypt",
 "reptype" : "reptype",
 "exclusioninterval" : "exclusioninterval",
  "options" : [ {
 "stale" : true,
 "managedBy" : "MS",
 "various" : true,
 "name" : "name",
    "syncdate" : 2,
    "href" : "http://example.com/aeiou",
    "id" : "id",
    "value" : "value"
 }, {
 "stale" : true,
 "managedBy" : "MS",
 "various" : true,
 "name" : "name",
    "syncdate" : 2,
 "href" : "http://example.com/aeiou",
 "id" : "id",
    "value" : "value"
  } ],
  "syncdate" : 3,
  "href" : "http://example.com/aeiou",
  "id" : "id",
  "repeatinterval" : "repeatinterval",
  "retention" : "retention",
 "verification" : true,
 "truncatelog" : "truncatelog",
  "op" : "op",
  "exclusiontype" : "exclusiontype",
 "endtime" : "endtime",
 "rpom" : "rpom",
  "priority" : "priority",
  "rpo" : "rpo",
 "selection" : "selection",
 "policyType" : "policyType",
 "name" : "name",
  "remoteretention" : 5,
```

```
 "targetvault" : 3
}
```
This API call produces the following media types according to the Accept request header; the media type will be conveyed by the Content-Type response header.

application/json

#### **Responses**

**200** Success **PolicyRest 400** The request is invalid. **Error 401** Not authenticated. Make sure you specified a valid session id in the Authorization header with Actifio as the scheme. [Error](#page-1102-0) **403** Not Authorized. Make sure your assigned roles contain sufficient rights to perform the operation. [Error](#page-1102-0) **404** Object not found. Make sure the id/names that are used to identify the objects are valid. [Error](#page-1102-0) **500** There are issues with the back-end. The API request cannot be fulfilled. [Error](#page-1102-0)

### PUT /slt/{slt\_id}

Update a slt. It requires backupdr.managementServers.manageBackupPlans IAM permission (**updateSlt**)

#### **Path parameters**

**slt\_id (required)** *Path Parameter* —

**Consumes**

This API call consumes the following media types via the Content-Type request header:

application/json

#### **Request body**

**body [SltRest](#page-1134-0) (optional)** *Body Parameter* —

#### **Return type [SltRest](#page-1134-0)**

**Example data** Content-Type: application/json

```
{
  "metadata" : {
 "backupPlan" : "backupPlan",
 "env" : "env"
  },
  "option_href" : "http://example.com/aeiou",
  "policies" : [ {
     "scheduletype" : "scheduletype",
    "compliancesettings" : {
       "warn_threshold_custom" : 7,
      "stale" : true,
       "error_threshold_custom" : 0,
       "error_threshold_type" : "error_threshold_type",
      "syncdate" : 3,
       "warn_threshold_type" : "warn_threshold_type",
 "href" : "http://example.com/aeiou",
 "id" : "id"
    },
    "sourcevault" : 9,
    "iscontinuous" : true,
 "description" : "description",
 "exclusion" : "exclusion",
    "source" : [ null, null ],
    "starttime" : "starttime",
    "verifychoice" : "verifychoice",
 "stale" : true,
 "retentionm" : "retentionm",
   "managedBy" : "MS",
    "encrypt" : "encrypt",
    "reptype" : "reptype",
```

```
 "exclusioninterval" : "exclusioninterval",
 "options" : [ {
 "stale" : true,
     "managedBy" : "MS",
      "various" : true,
     "name" : "name",
      "syncdate" : 2,
      "href" : "http://example.com/aeiou",
      "id" : "id",
      "value" : "value"
 }, {
 "stale" : true,
     "managedBy" : "MS",
      "various" : true,
      "name" : "name",
      "syncdate" : 2,
      "href" : "http://example.com/aeiou",
      "id" : "id",
      "value" : "value"
    } ],
    "syncdate" : 3,
 "href" : "http://example.com/aeiou",
 "id" : "id",
    "repeatinterval" : "repeatinterval",
    "retention" : "retention",
    "verification" : true,
    "truncatelog" : "truncatelog",
    "op" : "op",
    "exclusiontype" : "exclusiontype",
    "endtime" : "endtime",
 "rpom" : "rpom",
 "priority" : "priority",
 "rpo" : "rpo",
 "selection" : "selection",
    "policyType" : "policyType",
   "name": "name",
    "remoteretention" : 5,
    "targetvault" : 3
 }, {
 "scheduletype" : "scheduletype",
 "compliancesettings" : {
      "warn_threshold_custom" : 7,
      "stale" : true,
      "error_threshold_custom" : 0,
      "error_threshold_type" : "error_threshold_type",
      "syncdate" : 3,
      "warn_threshold_type" : "warn_threshold_type",
      "href" : "http://example.com/aeiou",
      "id" : "id"
    },
    "sourcevault" : 9,
    "iscontinuous" : true,
    "description" : "description",
    "exclusion" : "exclusion",
    "source" : [ null, null ],
    "starttime" : "starttime",
    "verifychoice" : "verifychoice",
 "stale" : true,
 "retentionm" : "retentionm",
   "managedBy" : "MS",
    "encrypt" : "encrypt",
 "reptype" : "reptype",
 "exclusioninterval" : "exclusioninterval",
 "options" : [ {
 "stale" : true,
 "managedBy" : "MS",
      "various" : true,
      "name" : "name",
      "syncdate" : 2,
      "href" : "http://example.com/aeiou",
      "id" : "id",
      "value" : "value"
 }, {
 "stale" : true,
     "managedBy" : "MS",<br>"various" : true,
     "various"
      "name" : "name",
      "syncdate" : 2,
```

```
 "href" : "http://example.com/aeiou",
      "id" : "id",
      "value" : "value"
    } ],
    "syncdate" : 3,
    "href" : "http://example.com/aeiou",
    "id" : "id",
    "repeatinterval" : "repeatinterval",
    "retention" : "retention",
    "verification" : true,
    "truncatelog" : "truncatelog",
    "op" : "op",
    "exclusiontype" : "exclusiontype",
 "endtime" : "endtime",
 "rpom" : "rpom",
    "priority" : "priority",
 "rpo" : "rpo",
 "selection" : "selection",
    "policyType" : "policyType",
   "name" : "name"
    "remoteretention" : 5,
    "targetvault" : 3
  } ],
  "description" : "description",
  "managedbyagm" : true,
  "sourcename" : "sourcename",
 "source" : [ null, null ],
 "stale" : true,
 "managedby" : "MS".
  "policy_href" : "http://example.com/aeiou",
 "options" : [ null, null ],
 "orglist" : [ null, null ],
  "name" : "name",
  "usedbycloudapp" : true,
  "syncdate" : 8,
  "override" : "override",
  "href" : "http://example.com/aeiou",
  "id" : "id"
```
}

This API call produces the following media types according to the Accept request header; the media type will be conveyed by the Content-Type response header.

application/json

#### **Responses**

**200** Success [SltRest](#page-1134-0) **400** The request is invalid. **Error 401** Not authenticated. Make sure you specified a valid session id in the Authorization header with Actifio as the scheme. [Error](#page-1102-0) **403** Not Authorized. Make sure your assigned roles contain sufficient rights to perform the operation. [Error](#page-1102-0) **404** Object not found. Make sure the id/names that are used to identify the objects are valid. [Error](#page-1102-0) **500** There are issues with the back-end. The API request cannot be fulfilled. [Error](#page-1102-0)

### **StorageArray**

## HEAD /array

Get a count of total storage arrays matching the filters. It requires backupdr.managementServers.viewStorage IAM permission (**countArrays**)

#### **Query parameters**

**filter (optional)** *Query Parameter* — Filter field. Use OPTIONS method to get possible filter fields.<br>Then append an operator and value. Operators always begin with a colon and include: <br > <table><tr><tr>> <th>Operator</th><th>Meaning</th></tr><tr><td>:==</td><td>equals</td></tr><tr><td>:=|</td> <td>contains (case-insensitive)</td></tr><tr><td>:&gt;=</td><td>greater than or equal to</td></tr> <tr><td>:&lt;=</td><td>less than or equal to</td></tr><tr><td>:=b</td><td>bitwise and</td></td><tr> </table>

This API call produces the following media types according to the Accept request header; the media type will be conveyed by the Content-Type response header.

application/json

**Responses 204** Success without additional info in the response **400** The request is invalid. **Error 401** Not authenticated. Make sure you specified a valid session id in the Authorization header with Actifio as the scheme. [Error](#page-1102-0) **403** Not Authorized. Make sure your assigned roles contain sufficient rights to perform the operation. [Error](#page-1102-0) **404** Object not found. Make sure the id/names that are used to identify the objects are valid. [Error](#page-1102-0) **500** There are issues with the back-end. The API request cannot be fulfilled. [Error](#page-1102-0)

### POST /array

[Up](#page-0-0)

Create a storage array. It requires backupdr.managementServers.manageStorage IAM permission (**createArray**)

#### **Consumes**

This API call consumes the following media types via the Content-Type request header:

application/json

#### **Request body**

**body [ArrayRest](#page-1086-0) (optional)** *Body Parameter* —

#### **Return type [ArrayRest](#page-1086-0)**

{

### **Example data**

Content-Type: application/json

```
 "ipaddress" : "ipaddress",
  "appliance" : {
    "serviceaccount" : "serviceaccount",
    "ipaddress" : "ipaddress",
    "pkiBootstrapped" : true,
    "timezone" : "timezone",
 "shared_secret" : "shared_secret",
 "description" : "description",
 "publicip" : "publicip",
 "type" : "type",
    "supportstatus" : "supportstatus",
    "masterid" : "masterid",
    "password" : "password",
    "protocol" : 4,
    "stale" : true,
 "zone" : "zone",
 "clusterlist" : [ null, null ],
 "syncdate" : 7,
 "rmipaddress" : [ "rmipaddress", "rmipaddress" ],
    "href" : "http://example.com/aeiou",
    "id" : "id",
    "projectid" : "projectid",
    "lastsync" : 3,
    "clusterstatus" : {
      "accessible" : true,
      "copydata" : 9,
      "localdedupcolor" : "localdedupcolor",
 "vdiskcount" : 2,
 "vdiskcolor" : "vdiskcolor",
      "localsnapshotcolor" : "localsnapshotcolor",
      "remoteprotectioncolor" : "remoteprotectioncolor",
      "vdisklimit" : 7
 },
 "importstatus" : "importstatus",
    "datacenter" : "datacenter",
    "clusterid" : "clusterid",
    "secureconnect" : true,
    "version" : "version",
```

```
 "batype" : "batype",
 "name" : "name",
 "region" : "region",
    "callhomeInfo" : {
      "mode" : "mode",
      "stale" : true,
      "disable" : true,
      "syncdate" : 2,
 "href" : "http://example.com/aeiou",
 "id" : "id"
    },
    "username" : "username"
  },
  "diskpools" : [ null, null ],
  "overallstatus" : "overallstatus",
  "sources" : [ null, null ],
  "clusterid" : 5,
  "storage" : [ {
 "stale" : true,
 "name" : "name",
    "syncdate" : 3,
 "href" : "http://example.com/aeiou",
 "id" : "id",
    "capacity" : 6
 }, {
 "stale" : true,
    "name" : "name",
    "syncdate" : 3,
    "href" : "http://example.com/aeiou",
    "id" : "id",
    "capacity" : 6
  } ],
  "hostcount" : 6,
 "modifydate" : 1,
  "arraytype" : "arraytype",
 "stale" : true,
 "srcid" : 5,
  "orglist" : [ {
    "resourcecollection" : {
 "userlist" : [ "userlist", "userlist" ],
 "slplist" : [ "slplist", "slplist" ],
      "arraylistcount" : 9,
      "hostlist" : [ "hostlist", "hostlist" ],
      "sltlistcount" : 1,
 "applist" : [ "applist", "applist" ],
 "cloudcredentiallist" : [ "cloudcredentiallist", "cloudcredentiallist" ],
      "poollistcount" : 4,
      "arraylist" : [ "arraylist", "arraylist" ],
     "hostlistcount" : 6,
      "applistcount" : 5,
      "lglist" : [ "lglist", "lglist" ],
      "slplistcount" : 7,
 "stale" : true,
 "sltlist" : [ "sltlist", "sltlist" ],
      "userlistcount" : 1,
 "syncdate" : 8,
 "href" : "http://example.com/aeiou",
 "id" : "id",
      "cloudcredentiallistcount" : 6,
 "lglistcount" : 9,
 "poollist" : [ "poollist", "poollist" ]
 },
 "modifydate" : 1,
 "stale" : true,
 "name" : "name",
    "description" : "description",
    "createdate" : 1,
   "syncdate" : 9,<br>"href" : "http:
         ": "http://example.com/aeiou",
 "id" : "id",
 "version" : "version"
 }, {
 "resourcecollection" : {
      "userlist" : [ "userlist", "userlist" ],
      "slplist" : [ "slplist", "slplist" ],
      "arraylistcount" : 9,
      "hostlist" : [ "hostlist", "hostlist" ],
      "sltlistcount" : 1,
```

```
 "applist" : [ "applist", "applist" ],
       "cloudcredentiallist" : [ "cloudcredentiallist", "cloudcredentiallist" ],
       "poollistcount" : 4,
       "arraylist" : [ "arraylist", "arraylist" ],
      "hostlistcount" : 6,
       "applistcount" : 5,
       "lglist" : [ "lglist", "lglist" ],
       "slplistcount" : 7,
       "stale" : true,
       "sltlist" : [ "sltlist", "sltlist" ],
       "userlistcount" : 1,
       "syncdate" : 8,
       "href" : "http://example.com/aeiou",
       "id" : "id",
       "cloudcredentiallistcount" : 6,
       "lglistcount" : 9,
       "poollist" : [ "poollist", "poollist" ]
     },
     "modifydate" : 1,
 "stale" : true,
 "name" : "name",
 "description" : "description",
     "createdate" : 1,
     "syncdate" : 9,
     "href" : "http://example.com/aeiou",
     "id" : "id",
     "version" : "version"
   } ],
  "name" : "name",
   "reset" : true,
   "syncdate" : 2,
   "model" : "model",
   "href" : "http://example.com/aeiou",
   "id" : "id",
   "arraytypelabel" : "arraytypelabel",
 "properties" : [ {
 "stale" : true,
     "syncdate" : 1,
     "href" : "http://example.com/aeiou",
     "id" : "id",
     "value" : "value",
     "key" : "key"
 }, {
 "stale" : true,
     "syncdate" : 1,
 "href" : "http://example.com/aeiou",
 "id" : "id",
 "value" : "value",
     "key" : "key"
   } ],
   "username" : "username",
   "status" : "status"
}
```
This API call produces the following media types according to the Accept request header; the media type will be conveyed by the Content-Type response header.

application/json

#### **Responses**

**200** Success **ArrayRest 400** The request is invalid. **Error 401** Not authenticated. Make sure you specified a valid session id in the Authorization header with Actifio as the scheme. [Error](#page-1102-0) **403** Not Authorized. Make sure your assigned roles contain sufficient rights to perform the operation. [Error](#page-1102-0) **404** Object not found. Make sure the id/names that are used to identify the objects are valid. [Error](#page-1102-0) **500** There are issues with the back-end. The API request cannot be fulfilled. [Error](#page-1102-0)

### POST /array/pretest

#### **Consumes**

This API call consumes the following media types via the Content-Type request header:

application/json

#### **Request body**

**body [ArrayRest](#page-1086-0) (optional)** *Body Parameter* —

**Produces**

This API call produces the following media types according to the Accept request header; the media type will be conveyed by the Content-Type response header.

application/json

#### **Responses**

**204** Success without additional info in the response **400** The request is invalid. **Error 401** Not authenticated. Make sure you specified a valid session id in the Authorization header with Actifio as the scheme. [Error](#page-1102-0) **403** Not Authorized. Make sure your assigned roles contain sufficient rights to perform the operation. [Error](#page-1102-0) **404** Object not found. Make sure the id/names that are used to identify the objects are valid. [Error](#page-1102-0) **500**

There are issues with the back-end. The API request cannot be fulfilled. [Error](#page-1102-0)

# DELETE /array/{array id}

Remove the specific storage array from all appliances. It requires backupdr.managementServers.manageStorage IAM permission (**deleteArray**)

#### **Path parameters**

**array\_id (required)** *Path Parameter* —

#### **Produces**

This API call produces the following media types according to the Accept request header; the media type will be conveyed by the Content-Type response header.

application/json

#### **Responses**

**204** Success without additional info in the response

**400** The request is invalid. **Error** 

**401**

Not authenticated. Make sure you specified a valid session id in the Authorization header with Actifio as the scheme. [Error](#page-1102-0) **403**

Not Authorized. Make sure your assigned roles contain sufficient rights to perform the operation. [Error](#page-1102-0)

**404** Object not found. Make sure the id/names that are used to identify the objects are valid. [Error](#page-1102-0)

**500**

There are issues with the back-end. The API request cannot be fulfilled. **Error** 

## GET /array/{array\_id}

Get individual storage array details. It requires backupdr.managementServers.viewStorage IAM permission (**getArray**)

#### **Path parameters**

**array\_id (required) Path Parameter** 

**Return type [ArrayRest](#page-1086-0)** 

**Example data** Content-Type: application/json

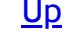

```
 "appliance" : {
    "serviceaccount" : "serviceaccount",
    "ipaddress" : "ipaddress",
 "pkiBootstrapped" : true,
 "timezone" : "timezone",
    "shared_secret" : "shared_secret",
    "description" : "description",
    "publicip" : "publicip",
   "type" : "type"
    "supportstatus" : "supportstatus",
    "masterid" : "masterid",
    "password" : "password",
    "protocol" : 4,
    "stale" : true,
   "zone" : "zone"
    "clusterlist" : [ null, null ],
    "syncdate" : 7,
    "rmipaddress" : [ "rmipaddress", "rmipaddress" ],
    "href" : "http://example.com/aeiou",
   "id" :: "id" "projectid" : "projectid",
    "lastsync" : 3,
    "clusterstatus" : {
      "accessible" : true,
      "copydata" : 9,
      "localdedupcolor" : "localdedupcolor",
 "vdiskcount" : 2,
 "vdiskcolor" : "vdiskcolor",
      "localsnapshotcolor" : "localsnapshotcolor",
      "remoteprotectioncolor" : "remoteprotectioncolor",
      "vdisklimit" : 7
    },
    "importstatus" : "importstatus",
    "datacenter" : "datacenter",
    "clusterid" : "clusterid",
    "secureconnect" : true,
 "version" : "version",
 "batype" : "batype",
   "name" : "name",
    "region" : "region",
    "callhomeInfo" : {
     "mode" : "mode"
      "stale" : true,
      "disable" : true,
      "syncdate" : 2,
 "href" : "http://example.com/aeiou",
 "id" : "id"
    },
    "username" : "username"
  },
  "diskpools" : [ null, null ],
  "overallstatus" : "overallstatus",
  "sources" : [ null, null ],
  "clusterid" : 5,
  "storage" : [ {
 "stale" : true,
 "name" : "name",
    "syncdate" : 3,
 "href" : "http://example.com/aeiou",
 "id" : "id",
    "capacity" : 6
 }, {
 "stale" : true,
 "name" : "name",
    "syncdate" : 3,
    "href" : "http://example.com/aeiou",
    "id" : "id",
    "capacity" : 6
  } ],
  "hostcount" : 6,
 "modifydate" : 1,
  "arraytype" : "arraytype",
 "stale" : true,
 "srcid" : 5,
  "orglist" : [ {
     "resourcecollection" : {
      "userlist" : [ "userlist", "userlist" ],
      "slplist" : [ "slplist", "slplist" ],
```
```
 "arraylistcount" : 9,
      "hostlist" : [ "hostlist", "hostlist" ],
      "sltlistcount" : 1,
      "applist" : [ "applist", "applist" ],
      "cloudcredentiallist" : [ "cloudcredentiallist", "cloudcredentiallist" ],
      "poollistcount" : 4,
      "arraylist" : [ "arraylist", "arraylist" ],
     "hostlistcount" : 6,
      "applistcount" : 5,
      "lglist" : [ "lglist", "lglist" ],
      "slplistcount" : 7,
 "stale" : true,
 "sltlist" : [ "sltlist", "sltlist" ],
      "userlistcount" : 1,
      "syncdate" : 8,
      "href" : "http://example.com/aeiou",
      "id" : "id",
      "cloudcredentiallistcount" : 6,
      "lglistcount" : 9,
      "poollist" : [ "poollist", "poollist" ]
    },
    "modifydate" : 1,
 "stale" : true,
 "name" : "name",
    "description" : "description",
    "createdate" : 1,
    "syncdate" : 9,
    "href" : "http://example.com/aeiou",
    "id" : "id",
    "version" : "version"
 }, {
 "resourcecollection" : {
 "userlist" : [ "userlist", "userlist" ],
 "slplist" : [ "slplist", "slplist" ],
      "arraylistcount" : 9,
      "hostlist" : [ "hostlist", "hostlist" ],
      "sltlistcount" : 1,
      "applist" : [ "applist", "applist" ],
      "cloudcredentiallist" : [ "cloudcredentiallist", "cloudcredentiallist" ],
      "poollistcount" : 4,
      "arraylist" : [ "arraylist", "arraylist" ],
     "hostlistcount" : 6,
      "applistcount" : 5,
      "lglist" : [ "lglist", "lglist" ],
      "slplistcount" : 7,
 "stale" : true,
 "sltlist" : [ "sltlist", "sltlist" ],
      "userlistcount" : 1,
      "syncdate" : 8,
      "href" : "http://example.com/aeiou",
      "id" : "id",
      "cloudcredentiallistcount" : 6,
      "lglistcount" : 9,
      "poollist" : [ "poollist", "poollist" ]
    },
    "modifydate" : 1,
 "stale" : true,
 "name" : "name",
 "description" : "description",
 "createdate" : 1,
    "syncdate" : 9,
    "href" : "http://example.com/aeiou",
 "id" : "id",
 "version" : "version"
  } ],
 "name" : "name",
 "reset" : true,
  "syncdate" : 2,
  "model" : "model",
  "href" : "http://example.com/aeiou",
  "id" : "id",
  "arraytypelabel" : "arraytypelabel",
  "properties" : [ {
    "stale" : true,
    "syncdate" : 1,
 "href" : "http://example.com/aeiou",
 "id" : "id",
    "value" : "value",
```

```
 "key" : "key"
 }, {
 "stale" : true,
     "syncdate" : 1,
     "href" : "http://example.com/aeiou",
     "id" : "id",
     "value" : "value",
     "key" : "key"
   } ],
   "username" : "username",
   "status" : "status"
}
```
This API call produces the following media types according to the Accept request header; the media type will be conveyed by the Content-Type response header.

application/json

### **Responses**

**200** Success [ArrayRest](#page-1086-0) **400** The request is invalid. **Error 401** Not authenticated. Make sure you specified a valid session id in the Authorization header with Actifio as the scheme. [Error](#page-1102-0) **403** Not Authorized. Make sure your assigned roles contain sufficient rights to perform the operation. [Error](#page-1102-0) **404** Object not found. Make sure the id/names that are used to identify the objects are valid. [Error](#page-1102-0) **500** There are issues with the back-end. The API request cannot be fulfilled. **Error** 

# GET /array/type

Get all supported storage array types from appliances. It requires backupdr.managementServers.viewStorage IAM permission (**getArrayTypes**)

# **Return type**

# **[ListArrayTypeRest](#page-1113-0)**

**Example data** Content-Type: application/json

```
{
  "count" : 5,
   "items" : [ {
     "stale" : true,
     "appliances" : [ {
       "serviceaccount" : "serviceaccount",
       "ipaddress" : "ipaddress",
       "pkiBootstrapped" : true,
       "timezone" : "timezone",
       "shared_secret" : "shared_secret",
       "description" : "description",
       "publicip" : "publicip",
      "type" : "type"
       "supportstatus" : "supportstatus",
       "masterid" : "masterid",
      "password" : "password"
       "protocol" : 4,
       "stale" : true,
       "zone" : "zone",
       "clusterlist" : [ null, null ],
 "syncdate" : 7,
 "rmipaddress" : [ "rmipaddress", "rmipaddress" ],
       "href" : "http://example.com/aeiou",
       "id" : "id",
       "projectid" : "projectid",
       "lastsync" : 3,
       "clusterstatus" : {
         "accessible" : true,
        "copydata" : 9,
         "localdedupcolor" : "localdedupcolor",
         "vdiskcount" : 2,
         "vdiskcolor" : "vdiskcolor",
         "localsnapshotcolor" : "localsnapshotcolor",
         "remoteprotectioncolor" : "remoteprotectioncolor",
```

```
 "vdisklimit" : 7
      },
      "importstatus" : "importstatus",
      "datacenter" : "datacenter",
      "clusterid" : "clusterid",
      "secureconnect" : true,
      "version" : "version",
 "batype" : "batype",
 "name" : "name",
 "region" : "region",
      "callhomeInfo" : {
 "mode" : "mode",
 "stale" : true,
        "disable" : true,
        "syncdate" : 2,
        "href" : "http://example.com/aeiou",
        "id" : "id"
      },
      "username" : "username"
 }, {
 "serviceaccount" : "serviceaccount",
      "ipaddress" : "ipaddress",
 "pkiBootstrapped" : true,
 "timezone" : "timezone",
     "shared secret" : "shared secret",
      "description" : "description",
      "publicip" : "publicip",
     "type" : "type"
      "supportstatus" : "supportstatus",
      "masterid" : "masterid",
 "password" : "password",
 "protocol" : 4,
 "stale" : true,
 "zone" : "zone",
      "clusterlist" : [ null, null ],
 "syncdate" : 7,
 "rmipaddress" : [ "rmipaddress", "rmipaddress" ],
      "href" : "http://example.com/aeiou",
      "id" : "id",
      "projectid" : "projectid",
      "lastsync" : 3,
      "clusterstatus" : {
        "accessible" : true,
        "copydata" : 9,
        "localdedupcolor" : "localdedupcolor",
 "vdiskcount" : 2,
 "vdiskcolor" : "vdiskcolor",
        "localsnapshotcolor" : "localsnapshotcolor",
        "remoteprotectioncolor" : "remoteprotectioncolor",
        "vdisklimit" : 7
      },
      "importstatus" : "importstatus",
      "datacenter" : "datacenter",
      "clusterid" : "clusterid",
      "secureconnect" : true,
 "version" : "version",
 "batype" : "batype",
 "name" : "name",
 "region" : "region",
      "callhomeInfo" : {
        "mode" : "mode",
        "stale" : true,
        "disable" : true,
        "syncdate" : 2,
        "href" : "http://example.com/aeiou",
        "id" : "id"
      },
      "username" : "username"
    } ],
    "options" : [ {
       "valuetype" : "valuetype",
      "optiontype" : "optiontype",
      "stale" : true,
      "max" : 0,
      "needmask" : true,
     "name" : "name",
      "updatable" : true,
      "syncdate" : 6,
```

```
 "label" : "label",
      "href" : "http://example.com/aeiou",
      "id" : "id",
      "required" : true
 }, {
 "valuetype" : "valuetype",
      "optiontype" : "optiontype",
      "stale" : true,
     "max" :: 0, "needmask" : true,
     "name" : "name",
      "updatable" : true,
      "syncdate" : 6,
      "label" : "label",
      "href" : "http://example.com/aeiou",
      "id" : "id",
      "required" : true
    } ],
    "name" : "name",
    "syncdate" : 1,
 "label" : "label",
 "href" : "http://example.com/aeiou",
    "id" : "id"
 }, {
 "stale" : true,
    "appliances" : [ {
      "serviceaccount" : "serviceaccount",
      "ipaddress" : "ipaddress",
     "pkiBootstrapped" : true,
      "timezone" : "timezone",
 "shared_secret" : "shared_secret",
 "description" : "description",
      "publicip" : "publicip",
      "type" : "type",
      "supportstatus" : "supportstatus",
 "masterid" : "masterid",
 "password" : "password",
      "protocol" : 4,
      "stale" : true,
 "zone" : "zone",
 "clusterlist" : [ null, null ],
      "syncdate" : 7,
      "rmipaddress" : [ "rmipaddress", "rmipaddress" ],
      "href" : "http://example.com/aeiou",
      "id" : "id",
 "projectid" : "projectid",
 "lastsync" : 3,
      "clusterstatus" : {
        "accessible" : true,
        "copydata" : 9,
        "localdedupcolor" : "localdedupcolor",
 "vdiskcount" : 2,
 "vdiskcolor" : "vdiskcolor",
        "localsnapshotcolor" : "localsnapshotcolor",
        "remoteprotectioncolor" : "remoteprotectioncolor",
        "vdisklimit" : 7
 },
 "importstatus" : "importstatus",
 "datacenter" : "datacenter",
 "clusterid" : "clusterid",
 "secureconnect" : true,
      "version" : "version",
 "batype" : "batype",
 "name" : "name",
      "region" : "region",
      "callhomeInfo" : {
 "mode" : "mode",
 "stale" : true,
 "disable" : true,
        "syncdate" : 2,
        "href" : "http://example.com/aeiou",
        "id" : "id"
      },
      "username" : "username"
 }, {
 "serviceaccount" : "serviceaccount",
      "ipaddress" : "ipaddress",
      "pkiBootstrapped" : true,
```

```
 "timezone" : "timezone",
 "shared_secret" : "shared_secret",
 "description" : "description",
      "publicip" : "publicip",
      "type" : "type",
      "supportstatus" : "supportstatus",
      "masterid" : "masterid",
      "password" : "password",
      "protocol" : 4,
 "stale" : true,
 "zone" : "zone",
      "clusterlist" : [ null, null ],
 "syncdate" : 7,
 "rmipaddress" : [ "rmipaddress", "rmipaddress" ],
      "href" : "http://example.com/aeiou",
      "id" : "id",
      "projectid" : "projectid",
      "lastsync" : 3,
      "clusterstatus" : {
        "accessible" : true,
        "copydata" : 9,
        "localdedupcolor" : "localdedupcolor",
 "vdiskcount" : 2,
 "vdiskcolor" : "vdiskcolor",
        "localsnapshotcolor" : "localsnapshotcolor",
        "remoteprotectioncolor" : "remoteprotectioncolor",
        "vdisklimit" : 7
      },
      "importstatus" : "importstatus",
      "datacenter" : "datacenter",
      "clusterid" : "clusterid",
      "secureconnect" : true,
      "version" : "version",
      "batype" : "batype",
      "name" : "name",
      "region" : "region",
      "callhomeInfo" : {
        "mode" : "mode",
        "stale" : true,
        "disable" : true,
        "syncdate" : 2,
 "href" : "http://example.com/aeiou",
 "id" : "id"
      },
      "username" : "username"
    } ],
    "options" : [ {
      "valuetype" : "valuetype",
      "optiontype" : "optiontype",
      "stale" : true,
      "max" : 0,
     "needmask" : true,
     "name" : "name",
      "updatable" : true,
      "syncdate" : 6,
      "label" : "label",
      "href" : "http://example.com/aeiou",
      "id" : "id",
      "required" : true
 }, {
 "valuetype" : "valuetype",
      "optiontype" : "optiontype",
     "stale" : true,
     "max" : 0, "needmask" : true,
     "name" : "name",
      "updatable" : true,
 "syncdate" : 6,
 "label" : "label",
      "href" : "http://example.com/aeiou",
 "id" : "id",
 "required" : true
    } ],
    "name" : "name",
    "syncdate" : 1,
 "label" : "label",
 "href" : "http://example.com/aeiou",
    "id" : "id"
```

$$
\begin{smallmatrix}&&1\\&&1\\1&&&&1\\&1&&&&\end{smallmatrix}
$$

This API call produces the following media types according to the Accept request header; the media type will be conveyed by the Content-Type response header.

application/json

# **Responses**

**200** Success [ListArrayTypeRest](#page-1113-0) **400** The request is invalid. [Error](#page-1102-0) **401** Not authenticated. Make sure you specified a valid session id in the Authorization header with Actifio as the scheme. [Error](#page-1102-0) **403** Not Authorized. Make sure your assigned roles contain sufficient rights to perform the operation. [Error](#page-1102-0) **404** Object not found. Make sure the id/names that are used to identify the objects are valid. [Error](#page-1102-0) **500**

There are issues with the back-end. The API request cannot be fulfilled. [Error](#page-1102-0)

# GET /array

Get a list of storage arrays. It requires backupdr.managementServers.viewStorage IAM permission (**listArrays**)

#### **Query parameters**

**sort (optional)**

*Query Parameter* — Sort field. Use OPTIONS method to get possible sort fields.<br>Then append ':asc' or ':desc' for ascending or descending sort.<br>Sorting is case-sensitive.

#### **filter (optional)**

*Query Parameter* — Filter field. Use OPTIONS method to get possible filter fields.<br>Then append an operator and value. Operators always begin with a colon and include:<br><table><tr> <th>Operator</th><th>Meaning</th></tr><tr><td>:==</td><td>equals</td></tr><tr><td>:=|</td> <td>contains (case-insensitive)</td></tr><tr>><td>:&tgt;=</td><td>greater than or equal to</td></tr> <tr><td>:&lt;=</td><td>less than or equal to</td></tr>><tr><td>:=b</td><td>bitwise and</td></tr></td></tr> </table>

**limit (optional)**

*Query Parameter* — Limit on the number of results to return format: int64

#### **offset (optional)**

*Query Parameter* — Used with limit to support pagination format: int64

#### **Return type [ListArrayRest](#page-1113-1)**

#### **Example data**

Content-Type: application/json

```
{
 "count" : 0,
   "items" : [ {
    "ipaddress" : "ipaddress",
     "appliance" : {
      "serviceaccount" : "serviceaccount",
       "ipaddress" : "ipaddress",
       "pkiBootstrapped" : true,
       "timezone" : "timezone",
 "shared_secret" : "shared_secret",
 "description" : "description",
       "publicip" : "publicip",
       "type" : "type",
       "supportstatus" : "supportstatus",
       "masterid" : "masterid",
       "password" : "password",
       "protocol" : 4,
       "stale" : true,
 "zone" : "zone",
 "clusterlist" : [ null, null ],
       "syncdate" : 7,
       "rmipaddress" : [ "rmipaddress", "rmipaddress" ],
       "href" : "http://example.com/aeiou",
       "id" : "id",
       "projectid" : "projectid",
       "lastsync" : 3,
       "clusterstatus" : {
```

```
 "accessible" : true,
        "copydata" : 9,
        "localdedupcolor" : "localdedupcolor",
 "vdiskcount" : 2,
 "vdiskcolor" : "vdiskcolor",
        "localsnapshotcolor" : "localsnapshotcolor",
        "remoteprotectioncolor" : "remoteprotectioncolor",
        "vdisklimit" : 7
 },
 "importstatus" : "importstatus",
 "datacenter" : "datacenter",
 "clusterid" : "clusterid",
      "secureconnect" : true,
      "version" : "version",
      "batype" : "batype",
      "name" : "name",
      "region" : "region",
      "callhomeInfo" : {
 "mode" : "mode",
 "stale" : true,
        "disable" : true,
        "syncdate" : 2,
        "href" : "http://example.com/aeiou",
        "id" : "id"
      },
      "username" : "username"
    },
    "diskpools" : [ null, null ],
    "overallstatus" : "overallstatus",
    "sources" : [ null, null ],
    "clusterid" : 5,
 "storage" : [ {
 "stale" : true,
 "name" : "name",
      "syncdate" : 3,
      "href" : "http://example.com/aeiou",
 "id" : "id",
 "capacity" : 6
    }, {
 "stale" : true,
 "name" : "name",
      "syncdate" : 3,
      "href" : "http://example.com/aeiou",
 "id" : "id",
 "capacity" : 6
    } ],
    "hostcount" : 6,
    "modifydate" : 1,
 "arraytype" : "arraytype",
 "stale" : true,
    "srcid" : 5,
    "orglist" : [ {
      "resourcecollection" : {
 "userlist" : [ "userlist", "userlist" ],
 "slplist" : [ "slplist", "slplist" ],
        "arraylistcount" : 9,
        "hostlist" : [ "hostlist", "hostlist" ],
        "sltlistcount" : 1,
 "applist" : [ "applist", "applist" ],
 "cloudcredentiallist" : [ "cloudcredentiallist", "cloudcredentiallist" ],
        "poollistcount" : 4,
        "arraylist" : [ "arraylist", "arraylist" ],
        "hostlistcount" : 6,
        "applistcount" : 5,
        "lglist" : [ "lglist", "lglist" ],
        "slplistcount" : 7,
 "stale" : true,
 "sltlist" : [ "sltlist", "sltlist" ],
        "userlistcount" : 1,
        "syncdate" : 8,
        "href" : "http://example.com/aeiou",
        "id" : "id",
        "cloudcredentiallistcount" : 6,
        "lglistcount" : 9,
        "poollist" : [ "poollist", "poollist" ]
      },
      "modifydate" : 1,
      "stale" : true,
```

```
 "name" : "name",
 "description" : "description",
      "createdate" : 1,
      "syncdate" : 9,
      "href" : "http://example.com/aeiou",
      "id" : "id",
      "version" : "version"
 }, {
 "resourcecollection" : {
 "userlist" : [ "userlist", "userlist" ],
 "slplist" : [ "slplist", "slplist" ],
        "arraylistcount" : 9,
        "hostlist" : [ "hostlist", "hostlist" ],
 "sltlistcount" : 1,
 "applist" : [ "applist", "applist" ],
        "cloudcredentiallist" : [ "cloudcredentiallist", "cloudcredentiallist" ],
        "poollistcount" : 4,
        "arraylist" : [ "arraylist", "arraylist" ],
        "hostlistcount" : 6,
        "applistcount" : 5,
        "lglist" : [ "lglist", "lglist" ],
        "slplistcount" : 7,
 "stale" : true,
 "sltlist" : [ "sltlist", "sltlist" ],
        "userlistcount" : 1,
        "syncdate" : 8,
        "href" : "http://example.com/aeiou",
        "id" : "id",
        "cloudcredentiallistcount" : 6,
        "lglistcount" : 9,
        "poollist" : [ "poollist", "poollist" ]
      },
      "modifydate" : 1,
 "stale" : true,
 "name" : "name",
      "description" : "description",
      "createdate" : 1,
      "syncdate" : 9,
      "href" : "http://example.com/aeiou",
 "id" : "id",
 "version" : "version"
    } ],
   "name" : "name",
    "reset" : true,
 "syncdate" : 2,
 "model" : "model",
 "href" : "http://example.com/aeiou",
    "id" : "id",
    "arraytypelabel" : "arraytypelabel",
    "properties" : [ {
      "stale" : true,
      "syncdate" : 1,
      "href" : "http://example.com/aeiou",
 "id" : "id",
 "value" : "value",
 "key" : "key"
 }, {
 "stale" : true,
      "syncdate" : 1,
      "href" : "http://example.com/aeiou",
      "id" : "id",
      "value" : "value",
      "key" : "key"
    } ],
    "username" : "username",
    "status" : "status"
 }, {
 "ipaddress" : "ipaddress",
    "appliance" : {
      "serviceaccount" : "serviceaccount",
      "ipaddress" : "ipaddress",
 "pkiBootstrapped" : true,
 "timezone" : "timezone",
     "shared secret" : "shared secret".
      "description" : "description",
 "publicip" : "publicip",
 "type" : "type",
      "supportstatus" : "supportstatus",
```

```
 "masterid" : "masterid",
      "password" : "password",
      "protocol" : 4,
 "stale" : true,
 "zone" : "zone",
 "clusterlist" : [ null, null ],
      "syncdate" : 7,
      "rmipaddress" : [ "rmipaddress", "rmipaddress" ],
      "href" : "http://example.com/aeiou",
      "id" : "id",
      "projectid" : "projectid",
      "lastsync" : 3,
      "clusterstatus" : {
        "accessible" : true,
        "copydata" : 9,
        "localdedupcolor" : "localdedupcolor",
        "vdiskcount" : 2,
        "vdiskcolor" : "vdiskcolor",
        "localsnapshotcolor" : "localsnapshotcolor",
        "remoteprotectioncolor" : "remoteprotectioncolor",
        "vdisklimit" : 7
 },
 "importstatus" : "importstatus",
      "datacenter" : "datacenter",
      "clusterid" : "clusterid",
      "secureconnect" : true,
      "version" : "version",
      "batype" : "batype",
      "name" : "name",
      "region" : "region",
      "callhomeInfo" : {
       "mode" : "mode"
 "stale" : true,
 "disable" : true,
        "syncdate" : 2,
 "href" : "http://example.com/aeiou",
 "id" : "id"
      },
      "username" : "username"
 },
    "diskpools" : [ null, null ],
    "overallstatus" : "overallstatus",
 "sources" : [ null, null ],
 "clusterid" : 5,
    "storage" : [ {
 "stale" : true,
 "name" : "name",
      "syncdate" : 3,
 "href" : "http://example.com/aeiou",
 "id" : "id",
      "capacity" : 6
 }, {
 "stale" : true,
 "name" : "name",
      "syncdate" : 3,
      "href" : "http://example.com/aeiou",
     "id" : "id",
      "capacity" : 6
    } ],
 "hostcount" : 6,
 "modifydate" : 1,
    "arraytype" : "arraytype",
 "stale" : true,
 "srcid" : 5,
    "orglist" : [ {
      "resourcecollection" : {
 "userlist" : [ "userlist", "userlist" ],
 "slplist" : [ "slplist", "slplist" ],
        "arraylistcount" : 9,
        "hostlist" : [ "hostlist", "hostlist" ],
        "sltlistcount" : 1,
 "applist" : [ "applist", "applist" ],
 "cloudcredentiallist" : [ "cloudcredentiallist", "cloudcredentiallist" ],
        "poollistcount" : 4,
        "arraylist" : [ "arraylist", "arraylist" ],
 "hostlistcount" : 6,
 "applistcount" : 5,
        "lglist" : [ "lglist", "lglist" ],
```

```
 "slplistcount" : 7,
 "stale" : true,
 "sltlist" : [ "sltlist", "sltlist" ],
        "userlistcount" : 1,
        "syncdate" : 8,
        "href" : "http://example.com/aeiou",
        "id" : "id",
        "cloudcredentiallistcount" : 6,
 "lglistcount" : 9,
 "poollist" : [ "poollist", "poollist" ]
      },
      "modifydate" : 1,
 "stale" : true,
 "name" : "name",
 "description" : "description",
      "createdate" : 1,
      "syncdate" : 9,
      "href" : "http://example.com/aeiou",
      "id" : "id",
      "version" : "version"
 }, {
 "resourcecollection" : {
 "userlist" : [ "userlist", "userlist" ],
 "slplist" : [ "slplist", "slplist" ],
        "arraylistcount" : 9,
        "hostlist" : [ "hostlist", "hostlist" ],
 "sltlistcount" : 1,
 "applist" : [ "applist", "applist" ],
        "cloudcredentiallist" : [ "cloudcredentiallist", "cloudcredentiallist" ],
        "poollistcount" : 4,
 "arraylist" : [ "arraylist", "arraylist" ],
 "hostlistcount" : 6,
        "applistcount" : 5,
        "lglist" : [ "lglist", "lglist" ],
        "slplistcount" : 7,
 "stale" : true,
 "sltlist" : [ "sltlist", "sltlist" ],
        "userlistcount" : 1,
        "syncdate" : 8,
 "href" : "http://example.com/aeiou",
 "id" : "id",
        "cloudcredentiallistcount" : 6,
        "lglistcount" : 9,
        "poollist" : [ "poollist", "poollist" ]
      },
      "modifydate" : 1,
 "stale" : true,
 "name" : "name",
      "description" : "description",
      "createdate" : 1,
      "syncdate" : 9,
      "href" : "http://example.com/aeiou",
 "id" : "id",
 "version" : "version"
    } ],
 "name" : "name",
 "reset" : true,
    "syncdate" : 2,
    "model" : "model",
    "href" : "http://example.com/aeiou",
    "id" : "id",
    "arraytypelabel" : "arraytypelabel",
 "properties" : [ {
 "stale" : true,
 "syncdate" : 1,
 "href" : "http://example.com/aeiou",
 "id" : "id",
 "value" : "value",
 "key" : "key"
 }, {
 "stale" : true,
      "syncdate" : 1,
 "href" : "http://example.com/aeiou",
 "id" : "id",
      "value" : "value",
      "key" : "key"
    } ],
    "username" : "username",
```

```
 "status" : "status"
   } ]
}
```
This API call produces the following media types according to the Accept request header; the media type will be conveyed by the Content-Type response header.

application/json

**Responses 200** Success **ListArrayRest 400** The request is invalid. **Error 401** Not authenticated. Make sure you specified a valid session id in the Authorization header with Actifio as the scheme. [Error](#page-1102-0) **403** Not Authorized. Make sure your assigned roles contain sufficient rights to perform the operation. [Error](#page-1102-0) **404** Object not found. Make sure the id/names that are used to identify the objects are valid. [Error](#page-1102-0) **500** There are issues with the back-end. The API request cannot be fulfilled. [Error](#page-1102-0)

# OPTIONS /array

Describes the fields available for filtering and sorting. It requires backupdr.managementServers.viewStorage IAM permission (**optionsForListArray**)

#### **Return type [OptionsRest](#page-1123-0)**

**Example data** Content-Type: application/json

```
{
  "GET(list)" : {
     "filterable" : true,
     "filterablefields" : [ {
       "field" : "field",
       "values" : [ "values", "values" ],
       "type" : "type"
 }, {
 "field" : "field",
 "values" : [ "values", "values" ],
 "type" : "type"
     } ],
     "pageable" : true,
     "sortable" : true,
     "sortablefields" : [ "sortablefields", "sortablefields" ]
   }
}
```
# **Produces**

This API call produces the following media types according to the Accept request header; the media type will be conveyed by the Content-Type response header.

application/json

# **Responses**

**200** Success [OptionsRest](#page-1123-0) **400** The request is invalid. **Error 401** Not authenticated. Make sure you specified a valid session id in the Authorization header with Actifio as the scheme. [Error](#page-1102-0) **403** Not Authorized. Make sure your assigned roles contain sufficient rights to perform the operation. [Error](#page-1102-0) **404** Object not found. Make sure the id/names that are used to identify the objects are valid. [Error](#page-1102-0) **500** There are issues with the back-end. The API request cannot be fulfilled. [Error](#page-1102-0)

# POST /array/{array id}

Connectivity test on the specific storage array. It requires backupdr.managementServers.manageStorage IAM permission (**testArray**)

#### **Return type** [ListArrayTestResultRest](#page-1113-2)

# **Example data**

Content-Type: application/json

```
{
  "count" : 1,
  "items" : [ {
 "result" : [ {
 "stale" : true,
 "test" : "test",
      "hint" : "hint",
      "syncdate" : 0,
      "href" : "http://example.com/aeiou",
 "id" : "id",
 "status" : "status"
 }, {
 "stale" : true,
 "test" : "test",
      "hint" : "hint",
      "syncdate" : 0,
      "href" : "http://example.com/aeiou",
 "id" : "id",
 "status" : "status"
    } ],
    "appliance" : {
      "serviceaccount" : "serviceaccount",
      "ipaddress" : "ipaddress",
      "pkiBootstrapped" : true,
      "timezone" : "timezone",
 "shared_secret" : "shared_secret",
 "description" : "description",
      "publicip" : "publicip",
      "type" : "type",
      "supportstatus" : "supportstatus",
 "masterid" : "masterid",
 "password" : "password",
      "protocol" : 4,
 "stale" : true,
 "zone" : "zone",
 "clusterlist" : [ null, null ],
 "syncdate" : 7,
      "rmipaddress" : [ "rmipaddress", "rmipaddress" ],
 "href" : "http://example.com/aeiou",
 "id" : "id",
 "projectid" : "projectid",
 "lastsync" : 3,
      "clusterstatus" : {
        "accessible" : true,
        "copydata" : 9,
        "localdedupcolor" : "localdedupcolor",
 "vdiskcount" : 2,
 "vdiskcolor" : "vdiskcolor",
        "localsnapshotcolor" : "localsnapshotcolor",
        "remoteprotectioncolor" : "remoteprotectioncolor",
        "vdisklimit" : 7
 },
 "importstatus" : "importstatus",
 "datacenter" : "datacenter",
 "clusterid" : "clusterid",
      "secureconnect" : true,
      "version" : "version",
 "batype" : "batype",
 "name" : "name",
      "region" : "region",
      "callhomeInfo" : {
        "mode" : "mode",
 "stale" : true,
 "disable" : true,
        "syncdate" : 2,
        "href" : "http://example.com/aeiou",
        "id" : "id"
      },
```

```
 "username" : "username"
    },
    "stale" : true,
    "syncdate" : 6,
    "href" : "http://example.com/aeiou",
    "id" : "id",
    "error" : {
      "err_code" : 10011,
      "err_message" : "err_message"
    }
 }, {
 "result" : [ {
 "stale" : true,
 "test" : "test",
      "hint" : "hint",
      "syncdate" : 0,
      "href" : "http://example.com/aeiou",
 "id" : "id",
 "status" : "status"
 }, {
 "stale" : true,
 "test" : "test",
 "hint" : "hint",
      "syncdate" : 0,
      "href" : "http://example.com/aeiou",
 "id" : "id",
 "status" : "status"
    } ],
    "appliance" : {
      "serviceaccount" : "serviceaccount",
      "ipaddress" : "ipaddress",
      "pkiBootstrapped" : true,
      "timezone" : "timezone",
      "shared_secret" : "shared_secret",
     "description" : "description",
      "publicip" : "publicip",
      "type" : "type",
      "supportstatus" : "supportstatus",
      "masterid" : "masterid",
      "password" : "password",
      "protocol" : 4,
      "stale" : true,
     "zone" : "zone",
      "clusterlist" : [ null, null ],
      "syncdate" : 7,
      "rmipaddress" : [ "rmipaddress", "rmipaddress" ],
      "href" : "http://example.com/aeiou",
      "id" : "id",
      "projectid" : "projectid",
      "lastsync" : 3,
      "clusterstatus" : {
        "accessible" : true,
        "copydata" : 9,
        "localdedupcolor" : "localdedupcolor",
        "vdiskcount" : 2,
        "vdiskcolor" : "vdiskcolor",
        "localsnapshotcolor" : "localsnapshotcolor",
        "remoteprotectioncolor" : "remoteprotectioncolor",
        "vdisklimit" : 7
 },
 "importstatus" : "importstatus",
      "datacenter" : "datacenter",
      "clusterid" : "clusterid",
      "secureconnect" : true,
 "version" : "version",
 "batype" : "batype",
 "name" : "name",
 "region" : "region",
      "callhomeInfo" : {
        "mode" : "mode",
        "stale" : true,
        "disable" : true,
        "syncdate" : 2,
        "href" : "http://example.com/aeiou",
        "id" : "id"
      },
      "username" : "username"
    },
```

```
 "stale" : true,
     "syncdate" : 6,
     "href" : "http://example.com/aeiou",
     "id" : "id",
     "error" : {
       "err_code" : 10011,
       "err_message" : "err_message"
     }
   } ]
}
```
This API call produces the following media types according to the Accept request header; the media type will be conveyed by the Content-Type response header.

application/json

#### **Responses**

**200** Success [ListArrayTestResultRest](#page-1113-2) **400** The request is invalid. **Error 401** Not authenticated. Make sure you specified a valid session id in the Authorization header with Actifio as the scheme. [Error](#page-1102-0) **403** Not Authorized. Make sure your assigned roles contain sufficient rights to perform the operation. [Error](#page-1102-0) **404** Object not found. Make sure the id/names that are used to identify the objects are valid. [Error](#page-1102-0)

**500**

There are issues with the back-end. The API request cannot be fulfilled. [Error](#page-1102-0)

# PUT /array/{array id}

Update a specific storage array. It requires backupdr.managementServers.manageStorage IAM permission (**updateArray**)

#### **Path parameters**

**array\_id (required)** *Path Parameter* —

#### **Consumes**

This API call consumes the following media types via the Content-Type request header:

application/json

# **Request body**

**body [ArrayRest](#page-1086-0) (optional)** *Body Parameter* —

#### **Return type [ArrayRest](#page-1086-0)**

**Example data** Content-Type: application/json

```
{
 "ipaddress" : "ipaddress",
 "appliance" : {
    "serviceaccount" : "serviceaccount",
    "ipaddress" : "ipaddress",
    "pkiBootstrapped" : true,
    "timezone" : "timezone",
    "shared_secret" : "shared_secret",
    "description" : "description",
    "publicip" : "publicip",
   "type" : "type"
    "supportstatus" : "supportstatus",
 "masterid" : "masterid",
 "password" : "password",
    "protocol" : 4,
    "stale" : true,
    "zone" : "zone",
    "clusterlist" : [ null, null ],
 "syncdate" : 7,
 "rmipaddress" : [ "rmipaddress", "rmipaddress" ],
    "href" : "http://example.com/aeiou",
    "id" : "id",
```

```
 "projectid" : "projectid",
    "lastsync" : 3,
    "clusterstatus" : {
      "accessible" : true,
      "copydata" : 9,
      "localdedupcolor" : "localdedupcolor",
      "vdiskcount" : 2,
      "vdiskcolor" : "vdiskcolor",
      "localsnapshotcolor" : "localsnapshotcolor",
      "remoteprotectioncolor" : "remoteprotectioncolor",
      "vdisklimit" : 7
    },
    "importstatus" : "importstatus",
    "datacenter" : "datacenter",
    "clusterid" : "clusterid",
    "secureconnect" : true,
    "version" : "version",
    "batype" : "batype",
   "name" : "name"
    "region" : "region",
    "callhomeInfo" : {
      "mode" : "mode",
 "stale" : true,
 "disable" : true,
      "syncdate" : 2,
      "href" : "http://example.com/aeiou",
      "id" : "id"
    },
    "username" : "username"
  },
 "diskpools" : [ null, null ],
 "overallstatus" : "overallstatus",
 "sources" : [ null, null ],
 "clusterid" : 5,
  "storage" : [ {
 "stale" : true,
 "name" : "name",
    "syncdate" : 3,
    "href" : "http://example.com/aeiou",
    "id" : "id",
    "capacity" : 6
 }, {
 "stale" : true,
 "name" : "name",
    "syncdate" : 3,
 "href" : "http://example.com/aeiou",
 "id" : "id",
    "capacity" : 6
  } ],
  "hostcount" : 6,
  "modifydate" : 1,
  "arraytype" : "arraytype",
  "stale" : true,
 "srcid" : 5,
 "orglist" : [ {
    "resourcecollection" : {
      "userlist" : [ "userlist", "userlist" ],
      "slplist" : [ "slplist", "slplist" ],
      "arraylistcount" : 9,
      "hostlist" : [ "hostlist", "hostlist" ],
      "sltlistcount" : 1,
 "applist" : [ "applist", "applist" ],
 "cloudcredentiallist" : [ "cloudcredentiallist", "cloudcredentiallist" ],
      "poollistcount" : 4,
      "arraylist" : [ "arraylist", "arraylist" ],
      "hostlistcount" : 6,
      "applistcount" : 5,
      "lglist" : [ "lglist", "lglist" ],
      "slplistcount" : 7,
 "stale" : true,
 "sltlist" : [ "sltlist", "sltlist" ],
      "userlistcount" : 1,
      "syncdate" : 8,
      "href" : "http://example.com/aeiou",
      "id" : "id",
      "cloudcredentiallistcount" : 6,
      "lglistcount" : 9,
      "poollist" : [ "poollist", "poollist" ]
```

```
 },
     "modifydate" : 1,
     "stale" : true,
 "name" : "name",
 "description" : "description",
     "createdate" : 1,
     "syncdate" : 9,
 "href" : "http://example.com/aeiou",
 "id" : "id",
 "version" : "version"
 }, {
 "resourcecollection" : {
       "userlist" : [ "userlist", "userlist" ],
       "slplist" : [ "slplist", "slplist" ],
       "arraylistcount" : 9,
       "hostlist" : [ "hostlist", "hostlist" ],
       "sltlistcount" : 1,
 "applist" : [ "applist", "applist" ],
 "cloudcredentiallist" : [ "cloudcredentiallist", "cloudcredentiallist" ],
       "poollistcount" : 4,
       "arraylist" : [ "arraylist", "arraylist" ],
       "hostlistcount" : 6,
       "applistcount" : 5,
       "lglist" : [ "lglist", "lglist" ],
       "slplistcount" : 7,
       "stale" : true,
       "sltlist" : [ "sltlist", "sltlist" ],
       "userlistcount" : 1,
       "syncdate" : 8,
       "href" : "http://example.com/aeiou",
       "id" : "id",
       "cloudcredentiallistcount" : 6,
       "lglistcount" : 9,
       "poollist" : [ "poollist", "poollist" ]
     },
 "modifydate" : 1,
 "stale" : true,
 "name" : "name",
     "description" : "description",
     "createdate" : 1,
     "syncdate" : 9,
     "href" : "http://example.com/aeiou",
 "id" : "id",
 "version" : "version"
   } ],
   "name" : "name",
   "reset" : true,
   "syncdate" : 2,
   "model" : "model",
   "href" : "http://example.com/aeiou",
   "id" : "id",
   "arraytypelabel" : "arraytypelabel",
   "properties" : [ {
     "stale" : true,
     "syncdate" : 1,
    "href" : "http://example.com/aeiou",
    "id" : "id",
     "value" : "value",
     "key" : "key"
 }, {
 "stale" : true,
     "syncdate" : 1,
     "href" : "http://example.com/aeiou",
     "id" : "id",
    "value" : "value",
    "key" : "key"
   } ],
   "username" : "username",
   "status" : "status"
}
```
This API call produces the following media types according to the Accept request header; the media type will be conveyed by the Content-Type response header.

application/json

**Responses 200**

Success **ArrayRest 400** The request is invalid. [Error](#page-1102-0) **401** Not authenticated. Make sure you specified a valid session id in the Authorization header with Actifio as the scheme. [Error](#page-1102-0) **403** Not Authorized. Make sure your assigned roles contain sufficient rights to perform the operation. [Error](#page-1102-0) **404** Object not found. Make sure the id/names that are used to identify the objects are valid. [Error](#page-1102-0) **500** There are issues with the back-end. The API request cannot be fulfilled. **Error** 

# **User**

HEAD /user

[Up](#page-0-0)

Get a count of total users matching the filters. It requires System View right. (**countUsers**)

# **Query parameters**

**filter (optional)** *Query Parameter* — Filter field. Use OPTIONS method to get possible filter fields.<br>Then append an operator and value. Operators always begin with a colon and include:<br><table><tr> <th>Operator</th><th>Meaning</th></tr><tr><td>:==</td><td>equals</td></tr><tr><td>:=|</td> <td>contains (case-insensitive)</td></tr><tr><td>:&gt;=</td><td>greater than or equal to</td></tr> <tr><td>:&lt;=</td><td>less than or equal to</td></tr><tr><td>:=b</td><td>bitwise and</td></tr>< </table>

### **Produces**

This API call produces the following media types according to the Accept request header; the media type will be conveyed by the Content-Type response header.

application/json

### **Responses**

**204** Success without additional info in the response **400** The request is invalid. **Error 401** Not authenticated. Make sure you specified a valid session id in the Authorization header with Actifio as the scheme. [Error](#page-1102-0) **403** Not Authorized. Make sure your assigned roles contain sufficient rights to perform the operation. [Error](#page-1102-0) **404** Object not found. Make sure the id/names that are used to identify the objects are valid. [Error](#page-1102-0) **500** There are issues with the back-end. The API request cannot be fulfilled. [Error](#page-1102-0)

# POST /user

Create a new user. It requires System Manage right. (**createUser**)

# **Consumes**

This API call consumes the following media types via the Content-Type request header:

application/json

### **Request body**

**body [UserRest](#page-1137-0) (optional)** *Body Parameter* —

#### **Return type** [UserRest](#page-1137-0)

**Example data** Content-Type: application/json

```
{
 "localonly" : true,
 "firstname" : "firstname",
   "dataaccesslevel" : 1,
  "comments" : "comments"
   "userpref" : "userpref",
   "timezone" : "timezone",
   "createdate" : 5,
  "version" : 0,
```

```
 "lastname" : "lastname",
  "password" : "password",
  "lastpasswordchangedate" : 5,
  "modifydate" : 6,
  "rolelist" : [ {
    "modifydate" : 7,
    "stale" : true,
   "name" : "name"
 "createdate" : 9,
 "syncdate" : 3,
    "href" : "http://example.com/aeiou",
 "id" : "id",
 "version" : "version",
    "rightList" : [ null, null ]
 }, {
 "modifydate" : 7,
    "stale" : true,
   "name" : "name"
    "createdate" : 9,
    "syncdate" : 3,
    "href" : "http://example.com/aeiou",
 "id" : "id",
 "version" : "version",
    "rightList" : [ null, null ]
  } ],
 "stale" : true,
 "name" : "name",
  "orglist" : [ {
    "resourcecollection" : {
      "userlist" : [ "userlist", "userlist" ],
      "slplist" : [ "slplist", "slplist" ],
      "arraylistcount" : 9,
      "hostlist" : [ "hostlist", "hostlist" ],
      "sltlistcount" : 1,
      "applist" : [ "applist", "applist" ],
      "cloudcredentiallist" : [ "cloudcredentiallist", "cloudcredentiallist" ],
 "poollistcount" : 4,
 "arraylist" : [ "arraylist", "arraylist" ],
      "hostlistcount" : 6,
      "applistcount" : 5,
      "lglist" : [ "lglist", "lglist" ],
      "slplistcount" : 7,
 "stale" : true,
 "sltlist" : [ "sltlist", "sltlist" ],
      "userlistcount" : 1,
      "syncdate" : 8,
      "href" : "http://example.com/aeiou",
      "id" : "id",
      "cloudcredentiallistcount" : 6,
      "lglistcount" : 9,
      "poollist" : [ "poollist", "poollist" ]
    },
    "modifydate" : 1,
 "stale" : true,
 "name" : "name",
    "description" : "description",
    "createdate" : 1,
    "syncdate" : 9,
 "href" : "http://example.com/aeiou",
 "id" : "id",
 "version" : "version"
 }, {
 "resourcecollection" : {
      "userlist" : [ "userlist", "userlist" ],
      "slplist" : [ "slplist", "slplist" ],
      "arraylistcount" : 9,
      "hostlist" : [ "hostlist", "hostlist" ],
 "sltlistcount" : 1,
 "applist" : [ "applist", "applist" ],
      "cloudcredentiallist" : [ "cloudcredentiallist", "cloudcredentiallist" ],
      "poollistcount" : 4,
      "arraylist" : [ "arraylist", "arraylist" ],
      "hostlistcount" : 6,
      "applistcount" : 5,
      "lglist" : [ "lglist", "lglist" ],
      "slplistcount" : 7,
      "stale" : true,
      "sltlist" : [ "sltlist", "sltlist" ],
```

```
 "userlistcount" : 1,
      "syncdate" : 8,
       "href" : "http://example.com/aeiou",
       "id" : "id",
       "cloudcredentiallistcount" : 6,
      "lglistcount" : 9,
      "poollist" : [ "poollist", "poollist" ]
    },
    "modifydate" : 1,
 "stale" : true,
 "name" : "name",
    "description" : "description",
    "createdate" : 1,
    "syncdate" : 9,
    "href" : "http://example.com/aeiou",
    "id" : "id",
    "version" : "version"
  } ],
  "syncdate" : 2,
  "href" : "http://example.com/aeiou",
  "id" : "id",
  "email" : "email",
 "rightlist" : [ {
 "stale" : true,
    "children" : [ null, null ],
   "name" : "name",
    "syncdate" : 2,
 "id" : "id",
 "href" : "http://example.com/aeiou",
   "parents" : [ null, null ]
 }, {
 "stale" : true,
   "children" : [ null, null ],
    "name" : "name",
    "syncdate" : 2,
   "i<b>d"</b> : "id" "href" : "http://example.com/aeiou",
    "parents" : [ null, null ]
  } ]
```
}

This API call produces the following media types according to the Accept request header; the media type will be conveyed by the Content-Type response header.

application/json

**Responses 200** Success [UserRest](#page-1137-0) **400** The request is invalid. [Error](#page-1102-0) **401** Not authenticated. Make sure you specified a valid session id in the Authorization header with Actifio as the scheme. [Error](#page-1102-0) **403** Not Authorized. Make sure your assigned roles contain sufficient rights to perform the operation. [Error](#page-1102-0) **404** Object not found. Make sure the id/names that are used to identify the objects are valid. [Error](#page-1102-0) **500**

There are issues with the back-end. The API request cannot be fulfilled. [Error](#page-1102-0)

# DELETE /user/{user\_id}

Remove a specific user. It requires System Manage right. (**deleteUser**)

### **Path parameters**

**user\_id (required)** *Path Parameter* — format: int64

#### **Produces**

This API call produces the following media types according to the Accept request header; the media type will be conveyed by the Content-Type response header.

application/json

**Responses 204**

Success without additional info in the response **400** The request is invalid. [Error](#page-1102-0) **401** Not authenticated. Make sure you specified a valid session id in the Authorization header with Actifio as the scheme. [Error](#page-1102-0) **403** Not Authorized. Make sure your assigned roles contain sufficient rights to perform the operation. [Error](#page-1102-0) **404** Object not found. Make sure the id/names that are used to identify the objects are valid. [Error](#page-1102-0) **500**

There are issues with the back-end. The API request cannot be fulfilled. **Error** 

# GET /user/{user\_id}

Get individual user details. It requires System View right. (**getUser**)

### **Path parameters**

**user\_id (required)** *Path Parameter* — format: int64

#### **Return type [UserRest](#page-1137-0)**

**Example data** Content-Type: application/json

```
{
   "localonly" : true,
   "firstname" : "firstname",
   "dataaccesslevel" : 1,
  "comments" : "comments"
   "userpref" : "userpref",
   "timezone" : "timezone",
   "createdate" : 5,
   "version" : 0,
   "lastname" : "lastname",
   "password" : "password",
   "lastpasswordchangedate" : 5,
   "modifydate" : 6,
   "rolelist" : [ {
     "modifydate" : 7,
     "stale" : true,
    "name" : "name"
     "createdate" : 9,
     "syncdate" : 3,
     "href" : "http://example.com/aeiou",
 "id" : "id",
 "version" : "version",
     "rightList" : [ null, null ]
 }, {
 "modifydate" : 7,
 "stale" : true,
    "stale" : true,<br>"name" : "name"
     "createdate" : 9,
     "syncdate" : 3,
     "href" : "http://example.com/aeiou",
 "id" : "id",
 "version" : "version",
    "rightList" : [ null, null ]
   } ],
 "stale" : true,
 "name" : "name",
   "orglist" : [ {
     "resourcecollection" : {
       "userlist" : [ "userlist", "userlist" ],
       "slplist" : [ "slplist", "slplist" ],
       "arraylistcount" : 9,
       "hostlist" : [ "hostlist", "hostlist" ],
       "sltlistcount" : 1,
 "applist" : [ "applist", "applist" ],
 "cloudcredentiallist" : [ "cloudcredentiallist", "cloudcredentiallist" ],
       "poollistcount" : 4,
       "arraylist" : [ "arraylist", "arraylist" ],
       "hostlistcount" : 6,
       "applistcount" : 5,
       "lglist" : [ "lglist", "lglist" ],
```

```
 "slplistcount" : 7,
 "stale" : true,
 "sltlist" : [ "sltlist", "sltlist" ],
      "userlistcount" : 1,
      "syncdate" : 8,
      "href" : "http://example.com/aeiou",
      "id" : "id",
      "cloudcredentiallistcount" : 6,
 "lglistcount" : 9,
 "poollist" : [ "poollist", "poollist" ]
    },
    "modifydate" : 1,
 "stale" : true,
 "name" : "name",
 "description" : "description",
    "createdate" : 1,
    "syncdate" : 9,
    "href" : "http://example.com/aeiou",
    "id" : "id",
    "version" : "version"
 }, {
 "resourcecollection" : {
      "userlist" : [ "userlist", "userlist" ],
      "slplist" : [ "slplist", "slplist" ],
      "arraylistcount" : 9,
      "hostlist" : [ "hostlist", "hostlist" ],
      "sltlistcount" : 1,
      "applist" : [ "applist", "applist" ],
      "cloudcredentiallist" : [ "cloudcredentiallist", "cloudcredentiallist" ],
      "poollistcount" : 4,
      "arraylist" : [ "arraylist", "arraylist" ],
      "hostlistcount" : 6,
      "applistcount" : 5,
      "lglist" : [ "lglist", "lglist" ],
      "slplistcount" : 7,
 "stale" : true,
 "sltlist" : [ "sltlist", "sltlist" ],
      "userlistcount" : 1,
      "syncdate" : 8,
      "href" : "http://example.com/aeiou",
      "id" : "id",
      "cloudcredentiallistcount" : 6,
      "lglistcount" : 9,
      "poollist" : [ "poollist", "poollist" ]
    },
    "modifydate" : 1,
 "stale" : true,
 "name" : "name",
   "description" : "description",
    "createdate" : 1,
    "syncdate" : 9,
    "href" : "http://example.com/aeiou",
    "id" : "id",
    "version" : "version"
  } ],
  "syncdate" : 2,
 "href" : "http://example.com/aeiou",
 "id" : "id",
  "email" : "email",
  "rightlist" : [ {
    "stale" : true,
    "children" : [ null, null ],
    "name" : "name",
    "syncdate" : 2,
 "id" : "id",
 "href" : "http://example.com/aeiou",
   "parents" : [ null, null ]
 }, {
 "stale" : true,
 "children" : [ null, null ],
   "name" : "name",
    "syncdate" : 2,
 "id" : "id",
 "href" : "http://example.com/aeiou",
    "parents" : [ null, null ]
  } ]
```
}

This API call produces the following media types according to the Accept request header; the media type will be conveyed by the Content-Type response header.

application/json

**Responses 200** Success [UserRest](#page-1137-0) **400** The request is invalid. **Error 401** Not authenticated. Make sure you specified a valid session id in the Authorization header with Actifio as the scheme. [Error](#page-1102-0) **403** Not Authorized. Make sure your assigned roles contain sufficient rights to perform the operation. [Error](#page-1102-0) **404** Object not found. Make sure the id/names that are used to identify the objects are valid. [Error](#page-1102-0) **500** There are issues with the back-end. The API request cannot be fulfilled. [Error](#page-1102-0)

# GET /user

Get a list of users. It requires System View right. (**listRoles1**)

### **Query parameters**

**sort (optional)**

*Query Parameter* — Sort field. Use OPTIONS method to get possible sort fields.<br>Then append ':asc' or ':desc' for ascending or descending sort.<br>Sorting is case-sensitive.

**filter (optional)**

*Query Parameter* — Filter field. Use OPTIONS method to get possible filter fields.<br>Then append an operator and value. Operators always begin with a colon and include:<br><table><tr> <th>Operator</th><th>Meaning</th></tr><tr><td>:==</td><td>equals</td><td><td><td><td><td><td> <td>contains (case-insensitive)</td></tr><tr>><td>:&tgt;=</td><td>spreater than or equal to</td></tr></tr> <tr><td>:&lt;=</td><td>less than or equal to</td></tr><tr><td>:=b</td><td>bitwise and</td></tr> </table>

**limit (optional)**

*Query Parameter* — Limit on the number of results to return format: int64

**offset (optional)** *Query Parameter* — Used with limit to support pagination format: int64

#### **Return type [ListUserRest](#page-1118-0)**

**Example data**

Content-Type: application/json

```
{
 "count" : 0,
 "items" : [ {
 "localonly" : true,
 "firstname" : "firstname",
    "dataaccesslevel" : 1,
 "comments" : "comments",
 "userpref" : "userpref",
    "timezone" : "timezone",
    "createdate" : 5,
 "version" : 0,
 "lastname" : "lastname",
    "password" : "password",
    "lastpasswordchangedate" : 5,
    "modifydate" : 6,
    "rolelist" : [ {
      "modifydate" : 7,
      "stale" : true,
      "name" : "name",
     "createdate" : 9,
      "syncdate" : 3,
      "href" : "http://example.com/aeiou",
 "id" : "id",
 "version" : "version",
      "rightList" : [ null, null ]
 }, {
 "modifydate" : 7,
      "stale" : true,
     "name" : "name"
 "createdate" : 9,
 "syncdate" : 3,
```

```
 "href" : "http://example.com/aeiou",
 "id" : "id",
 "version" : "version",
      "rightList" : [ null, null ]
    } ],
    "stale" : true,
   "name" : "name",
    "orglist" : [ {
      "resourcecollection" : {
 "userlist" : [ "userlist", "userlist" ],
 "slplist" : [ "slplist", "slplist" ],
        "arraylistcount" : 9,
        "hostlist" : [ "hostlist", "hostlist" ],
        "sltlistcount" : 1,
        "applist" : [ "applist", "applist" ],
        "cloudcredentiallist" : [ "cloudcredentiallist", "cloudcredentiallist" ],
        "poollistcount" : 4,
        "arraylist" : [ "arraylist", "arraylist" ],
        "hostlistcount" : 6,
        "applistcount" : 5,
        "lglist" : [ "lglist", "lglist" ],
        "slplistcount" : 7,
 "stale" : true,
 "sltlist" : [ "sltlist", "sltlist" ],
        "userlistcount" : 1,
        "syncdate" : 8,
        "href" : "http://example.com/aeiou",
        "id" : "id",
        "cloudcredentiallistcount" : 6,
        "lglistcount" : 9,
        "poollist" : [ "poollist", "poollist" ]
      },
      "modifydate" : 1,
      "stale" : true,
      "name" : "name",
      "description" : "description",
      "createdate" : 1,
      "syncdate" : 9,
      "href" : "http://example.com/aeiou",
 "id" : "id",
 "version" : "version"
 }, {
 "resourcecollection" : {
 "userlist" : [ "userlist", "userlist" ],
 "slplist" : [ "slplist", "slplist" ],
        "arraylistcount" : 9,
        "hostlist" : [ "hostlist", "hostlist" ],
        "sltlistcount" : 1,
        "applist" : [ "applist", "applist" ],
        "cloudcredentiallist" : [ "cloudcredentiallist", "cloudcredentiallist" ],
        "poollistcount" : 4,
        "arraylist" : [ "arraylist", "arraylist" ],
        "hostlistcount" : 6,
        "applistcount" : 5,
        "lglist" : [ "lglist", "lglist" ],
        "slplistcount" : 7,
 "stale" : true,
 "sltlist" : [ "sltlist", "sltlist" ],
        "userlistcount" : 1,
        "syncdate" : 8,
        "href" : "http://example.com/aeiou",
        "id" : "id",
        "cloudcredentiallistcount" : 6,
        "lglistcount" : 9,
        "poollist" : [ "poollist", "poollist" ]
      },
      "modifydate" : 1,
 "stale" : true,
 "name" : "name",
 "description" : "description",
      "createdate" : 1,
      "syncdate" : 9,
      "href" : "http://example.com/aeiou",
      "id" : "id",
      "version" : "version"
    } ],
    "syncdate" : 2,
    "href" : "http://example.com/aeiou",
```

```
 "id" : "id",
    "email" : "email",
    "rightlist" : [ {
      "stale" : true,
      "children" : [ null, null ],
      "name" : "name",
      "syncdate" : 2,
      "id" : "id",
      "href" : "http://example.com/aeiou",
      "parents" : [ null, null ]
 }, {
 "stale" : true,
     "children" : [ null, null ],
     "name" : "name",
      "syncdate" : 2,
      "id" : "id",
      "href" : "http://example.com/aeiou",
   "parents" : [ null, null ]<br>} ]
 } ]
 }, {
 "localonly" : true,
 "firstname" : "firstname",
 "dataaccesslevel" : 1,
 "comments" : "comments",
 "userpref" : "userpref",
    "timezone" : "timezone",
    "createdate" : 5,
 "version" : 0,
 "lastname" : "lastname",
    "password" : "password",
    "lastpasswordchangedate" : 5,
    "modifydate" : 6,
    "rolelist" : [ {
      "modifydate" : 7,
      "stale" : true,
     "name" : "name"
      "createdate" : 9,
      "syncdate" : 3,
      "href" : "http://example.com/aeiou",
 "id" : "id",
 "version" : "version",
     "rightList" : [ null, null ]
 }, {
 "modifydate" : 7,
 "stale" : true,
 "name" : "name",
      "createdate" : 9,
      "syncdate" : 3,
      "href" : "http://example.com/aeiou",
 "id" : "id",
 "version" : "version",
      "rightList" : [ null, null ]
    } ],
 "stale" : true,
 "name" : "name",
    "orglist" : [ {
       "resourcecollection" : {
        "userlist" : [ "userlist", "userlist" ],
        "slplist" : [ "slplist", "slplist" ],
        "arraylistcount" : 9,
        "hostlist" : [ "hostlist", "hostlist" ],
        "sltlistcount" : 1,
 "applist" : [ "applist", "applist" ],
 "cloudcredentiallist" : [ "cloudcredentiallist", "cloudcredentiallist" ],
        "poollistcount" : 4,
        "arraylist" : [ "arraylist", "arraylist" ],
        "hostlistcount" : 6,
        "applistcount" : 5,
        "lglist" : [ "lglist", "lglist" ],
        "slplistcount" : 7,
        "stale" : true,
        "sltlist" : [ "sltlist", "sltlist" ],
        "userlistcount" : 1,
        "syncdate" : 8,
        "href" : "http://example.com/aeiou",
        "id" : "id",
        "cloudcredentiallistcount" : 6,
        "lglistcount" : 9,
```

```
 "poollist" : [ "poollist", "poollist" ]
      },
      "modifydate" : 1,
      "stale" : true,
 "name" : "name",
 "description" : "description",
      "createdate" : 1,
      "syncdate" : 9,
      "href" : "http://example.com/aeiou",
 "id" : "id",
 "version" : "version"
 }, {
 "resourcecollection" : {
 "userlist" : [ "userlist", "userlist" ],
 "slplist" : [ "slplist", "slplist" ],
        "arraylistcount" : 9,
        "hostlist" : [ "hostlist", "hostlist" ],
        "sltlistcount" : 1,
        "applist" : [ "applist", "applist" ],
        "cloudcredentiallist" : [ "cloudcredentiallist", "cloudcredentiallist" ],
        "poollistcount" : 4,
        "arraylist" : [ "arraylist", "arraylist" ],
       "hostlistcount" : 6,
        "applistcount" : 5,
        "lglist" : [ "lglist", "lglist" ],
        "slplistcount" : 7,
 "stale" : true,
 "sltlist" : [ "sltlist", "sltlist" ],
        "userlistcount" : 1,
        "syncdate" : 8,
 "href" : "http://example.com/aeiou",
 "id" : "id",
        "cloudcredentiallistcount" : 6,
        "lglistcount" : 9,
        "poollist" : [ "poollist", "poollist" ]
      },
      "modifydate" : 1,
      "stale" : true,
 "name" : "name",
 "description" : "description",
     "createdate" : 1,
      "syncdate" : 9,
      "href" : "http://example.com/aeiou",
      "id" : "id",
      "version" : "version"
    } ],
    "syncdate" : 2,
    "href" : "http://example.com/aeiou",
    "id" : "id",
    "email" : "email",
    "rightlist" : [ {
      "stale" : true,
      "children" : [ null, null ],
     "name" : "name",
      "syncdate" : 2,
 "id" : "id",
 "href" : "http://example.com/aeiou",
     "parents" : [ null, null ]
 }, {
 "stale" : true,
      "children" : [ null, null ],
     "name" : "name",
      "syncdate" : 2,
      "id" : "id",
      "href" : "http://example.com/aeiou",
     "parents" : [ null, null ]
    } ]
  } ]
```
}

This API call produces the following media types according to the Accept request header; the media type will be conveyed by the Content-Type response header.

application/json

**Responses 200** Success [ListUserRest](#page-1118-0)

**400** The request is invalid. [Error](#page-1102-0) **401** Not authenticated. Make sure you specified a valid session id in the Authorization header with Actifio as the scheme. [Error](#page-1102-0) **403** Not Authorized. Make sure your assigned roles contain sufficient rights to perform the operation. [Error](#page-1102-0) **404** Object not found. Make sure the id/names that are used to identify the objects are valid. [Error](#page-1102-0) **500** There are issues with the back-end. The API request cannot be fulfilled. [Error](#page-1102-0)

# OPTIONS /user

Describes the fields available for filtering and sorting (**optionsForList3**)

#### **Return type [OptionsRest](#page-1123-0)**

### **Example data**

Content-Type: application/json

```
{
  "GET(list)" : {
    "filterable" : true,
 "filterablefields" : [ {
 "field" : "field",
      "values" : [ "values", "values" ],
     "type" : "type"
 }, {
 "field" : "field",
 "values" : [ "values", "values" ],
 "type" : "type"
    } ],
 "pageable" : true,
 "sortable" : true,
 "sortablefields" : [ "sortablefields", "sortablefields" ]
  }
}
```
# **Produces**

This API call produces the following media types according to the Accept request header; the media type will be conveyed by the Content-Type response header.

application/json

# **Responses**

**200** Success **OptionsRest 400** The request is invalid. [Error](#page-1102-0) **401** Not authenticated. Make sure you specified a valid session id in the Authorization header with Actifio as the scheme. [Error](#page-1102-0) **403** Not Authorized. Make sure your assigned roles contain sufficient rights to perform the operation. [Error](#page-1102-0) **404** Object not found. Make sure the id/names that are used to identify the objects are valid. [Error](#page-1102-0) **500**

There are issues with the back-end. The API request cannot be fulfilled. [Error](#page-1102-0)

# PUT /user/{user\_id}

Update a specific user. It requires System Manage right. (**updateUser**)

#### **Path parameters**

```
user_id (required)
Path Parameter — format: int64
```
# **Consumes**

This API call consumes the following media types via the Content-Type request header:

application/json

# **Request body**

**body [UserRest](#page-1137-0) (optional)** *Body Parameter* —

# [Up](#page-0-0)

**Return type** [UserRest](#page-1137-0)

**Example data**

Content-Type: application/json

```
{
 "localonly" : true,
 "firstname" : "firstname",
  "dataaccesslevel" : 1,
  "comments" : "comments",
  "userpref" : "userpref",
  "timezone" : "timezone",
  "createdate" : 5,
 "version" : 0,
 "lastname" : "lastname",
  "password" : "password",
   "lastpasswordchangedate" : 5,
 "modifydate" : 6,
 "rolelist" : [ {
     "modifydate" : 7,
    "stale" : true,
   "name" : "name"
   "createdate" : 9,
    "syncdate" : 3,
    "href" : "http://example.com/aeiou",
 "id" : "id",
 "version" : "version",
    "rightList" : [ null, null ]
 }, {
 "modifydate" : 7,
 "stale" : true,
 "name" : "name",
    "createdate" : 9,
    "syncdate" : 3,
    "href" : "http://example.com/aeiou",
 "id" : "id",
 "version" : "version",
    "rightList" : [ null, null ]
   } ],
   "stale" : true,
  "name" : "name"
   "orglist" : [ {
     "resourcecollection" : {
 "userlist" : [ "userlist", "userlist" ],
 "slplist" : [ "slplist", "slplist" ],
       "arraylistcount" : 9,
       "hostlist" : [ "hostlist", "hostlist" ],
       "sltlistcount" : 1,
 "applist" : [ "applist", "applist" ],
 "cloudcredentiallist" : [ "cloudcredentiallist", "cloudcredentiallist" ],
       "poollistcount" : 4,
       "arraylist" : [ "arraylist", "arraylist" ],
       "hostlistcount" : 6,
       "applistcount" : 5,
       "lglist" : [ "lglist", "lglist" ],
       "slplistcount" : 7,
 "stale" : true,
 "sltlist" : [ "sltlist", "sltlist" ],
       "userlistcount" : 1,
       "syncdate" : 8,
       "href" : "http://example.com/aeiou",
       "id" : "id",
       "cloudcredentiallistcount" : 6,
      "lglistcount" : 9,
      "poollist" : [ "poollist", "poollist" ]
     },
     "modifydate" : 1,
    "stale" : true,
     "name" : "name",
     "description" : "description",
     "createdate" : 1,
     "syncdate" : 9,
    "href" : "http://example.com/aeiou",
     "id" : "id",
     "version" : "version"
 }, {
 "resourcecollection" : {
```

```
 "userlist" : [ "userlist", "userlist" ],
       "slplist" : [ "slplist", "slplist" ],
       "arraylistcount" : 9,
       "hostlist" : [ "hostlist", "hostlist" ],
       "sltlistcount" : 1,
       "applist" : [ "applist", "applist" ],
       "cloudcredentiallist" : [ "cloudcredentiallist", "cloudcredentiallist" ],
       "poollistcount" : 4,
       "arraylist" : [ "arraylist", "arraylist" ],
 "hostlistcount" : 6,
 "applistcount" : 5,
       "lglist" : [ "lglist", "lglist" ],
       "slplistcount" : 7,
 "stale" : true,
 "sltlist" : [ "sltlist", "sltlist" ],
       "userlistcount" : 1,
       "syncdate" : 8,
       "href" : "http://example.com/aeiou",
       "id" : "id",
       "cloudcredentiallistcount" : 6,
       "lglistcount" : 9,
       "poollist" : [ "poollist", "poollist" ]
     },
     "modifydate" : 1,
     "stale" : true,
     "name" : "name",
     "description" : "description",
     "createdate" : 1,
     "syncdate" : 9,
     "href" : "http://example.com/aeiou",
     "id" : "id",
     "version" : "version"
   } ],
   "syncdate" : 2,
   "href" : "http://example.com/aeiou",
   "id" : "id",
   "email" : "email",
   "rightlist" : [ {
     "stale" : true,
     "children" : [ null, null ],
    "name" : "name",
     "syncdate" : 2,
     "id" : "id",
     "href" : "http://example.com/aeiou",
    "parents" : [ null, null ]
 }, {
 "stale" : true,
     "children" : [ null, null ],
    "name" : "name",
     "syncdate" : 2,
    "id" : "id",
     "href" : "http://example.com/aeiou",
     "parents" : [ null, null ]
   } ]
}
```
This API call produces the following media types according to the Accept request header; the media type will be conveyed by the Content-Type response header.

application/json

**Responses 200** Success [UserRest](#page-1137-0) **400** The request is invalid. **Error 401** Not authenticated. Make sure you specified a valid session id in the Authorization header with Actifio as the scheme. [Error](#page-1102-0) **403** Not Authorized. Make sure your assigned roles contain sufficient rights to perform the operation. [Error](#page-1102-0) **404** Object not found. Make sure the id/names that are used to identify the objects are valid. [Error](#page-1102-0) **500** There are issues with the back-end. The API request cannot be fulfilled. [Error](#page-1102-0)

# **UserSession**

# Get IAM permissions for the user (**getPermissions**)

#### **Produces**

This API call produces the following media types according to the Accept request header; the media type will be conveyed by the Content-Type response header.

application/json

**Responses 400**

**404**

The request is invalid. [Error](#page-1102-0) **401**

Not authenticated. Make sure you specified a valid session id in the Authorization header with Actifio as the scheme. [Error](#page-1102-0) **403**

Not Authorized. Make sure your assigned roles contain sufficient rights to perform the operation. [Error](#page-1102-0)

Object not found. Make sure the id/names that are used to identify the objects are valid. [Error](#page-1102-0)

**500** There are issues with the back-end. The API request cannot be fulfilled. **Error** 

# GET /session/current

Get session information, including user preferences. It requires backupdr.managementServers.access IAM permission (**getSessionInfo**)

#### **Return type [SessionRest](#page-1131-0)**

**Example data** Content-Type: application/json

```
{
  "authconfig" : {
    "stale" : true,
    "method" : "DATABASE",
    "available_method" : [ "DATABASE", "LDAP" ],
    "syncdate" : 4,
    "href" : "http://example.com/aeiou",
    "id" : "id"
   },
  "stale" : true,
   "userpref" : "userpref",
   "timezone" : "America/New_York",
  "rights" : [ null, null ],
 "session_id" : "c7a5c64e-05a6-4671-b2e3-4b0f34e16888",
 "syncdate" : 7,
  "href" : "http://example.com/aeiou",
 "id" : "id",
 "region" : "us-central1",
   "user" : {
 "localonly" : true,
 "firstname" : "firstname",
    "dataaccesslevel" : 1,
     "comments" : "comments",
    "userpref" : "userpref"
    "timezone" : "timezone",
     "createdate" : 5,
 "version" : 0,
 "lastname" : "lastname",
     "password" : "password",
     "lastpasswordchangedate" : 5,
     "modifydate" : 6,
     "rolelist" : [ {
      "modifydate" : 7,
 "stale" : true,
 "name" : "name",
       "createdate" : 9,
       "syncdate" : 3,
       "href" : "http://example.com/aeiou",
 "id" : "id",
 "version" : "version",
      "rightList" : [ null, null ]
 }, {
 "modifydate" : 7,
       "stale" : true,
      "name" : "name",
```

```
"createdate" : 9,
      "syncdate" : 3,
      "href" : "http://example.com/aeiou",
 "id" : "id",
 "version" : "version",
      "rightList" : [ null, null ]
    } ],
 "stale" : true,
 "name" : "name",
    "orglist" : [ {
      "resourcecollection" : {
        "userlist" : [ "userlist", "userlist" ],
        "slplist" : [ "slplist", "slplist" ],
        "arraylistcount" : 9,
        "hostlist" : [ "hostlist", "hostlist" ],
        "sltlistcount" : 1,
 "applist" : [ "applist", "applist" ],
 "cloudcredentiallist" : [ "cloudcredentiallist", "cloudcredentiallist" ],
        "poollistcount" : 4,
        "arraylist" : [ "arraylist", "arraylist" ],
        "hostlistcount" : 6,
        "applistcount" : 5,
 "lglist" : [ "lglist", "lglist" ],
 "slplistcount" : 7,
        "stale" : true,
        "sltlist" : [ "sltlist", "sltlist" ],
        "userlistcount" : 1,
        "syncdate" : 8,
        "href" : "http://example.com/aeiou",
        "id" : "id",
        "cloudcredentiallistcount" : 6,
        "lglistcount" : 9,
        "poollist" : [ "poollist", "poollist" ]
      },
      "modifydate" : 1,
 "stale" : true,
 "name" : "name",
 "description" : "description",
      "createdate" : 1,
      "syncdate" : 9,
      "href" : "http://example.com/aeiou",
      "id" : "id",
      "version" : "version"
 }, {
 "resourcecollection" : {
 "userlist" : [ "userlist", "userlist" ],
 "slplist" : [ "slplist", "slplist" ],
        "arraylistcount" : 9,
        "hostlist" : [ "hostlist", "hostlist" ],
        "sltlistcount" : 1,
        "applist" : [ "applist", "applist" ],
        "cloudcredentiallist" : [ "cloudcredentiallist", "cloudcredentiallist" ],
        "poollistcount" : 4,
        "arraylist" : [ "arraylist", "arraylist" ],
        "hostlistcount" : 6,
        "applistcount" : 5,
        "lglist" : [ "lglist", "lglist" ],
        "slplistcount" : 7,
 "stale" : true,
 "sltlist" : [ "sltlist", "sltlist" ],
        "userlistcount" : 1,
        "syncdate" : 8,
        "href" : "http://example.com/aeiou",
        "id" : "id",
        "cloudcredentiallistcount" : 6,
        "lglistcount" : 9,
        "poollist" : [ "poollist", "poollist" ]
      },
      "modifydate" : 1,
      "stale" : true,
 "name" : "name",
 "description" : "description",
      "createdate" : 1,
      "syncdate" : 9,
      "href" : "http://example.com/aeiou",
 "id" : "id",
 "version" : "version"
    } ],
```

```
 "syncdate" : 2,
 "href" : "http://example.com/aeiou",
 "id" : "id",
     "email" : "email",
     "rightlist" : [ {
       "stale" : true,
       "children" : [ null, null ],
      "name" : "name",
       "syncdate" : 2,
 "id" : "id",
 "href" : "http://example.com/aeiou",
       "parents" : [ null, null ]
 }, {
 "stale" : true,
      "children" : [ null, null ],
      "name" : "name",
       "syncdate" : 2,
       "id" : "id",
       "href" : "http://example.com/aeiou",
       "parents" : [ null, null ]
    } ]
  },
   "username" : "john_smith"
}
```
This API call produces the following media types according to the Accept request header; the media type will be conveyed by the Content-Type response header.

application/json

#### **Responses**

**200** Success **SessionRest 400** The request is invalid. **Error 401** Not authenticated. Make sure you specified a valid session id in the Authorization header with Actifio as the scheme. [Error](#page-1102-0) **403** Not Authorized. Make sure your assigned roles contain sufficient rights to perform the operation. [Error](#page-1102-0) **404** Object not found. Make sure the id/names that are used to identify the objects are valid. [Error](#page-1102-0) **500** There are issues with the back-end. The API request cannot be fulfilled. [Error](#page-1102-0)

```
POST /session
```
Register an user session (**login**)

This API will generate a session id that will be your API key for other calls.

#### **Return type [SessionRest](#page-1131-0)**

**Example data** Content-Type: application/json

```
{
   "authconfig" : {
 "stale" : true,
 "method" : "DATABASE",
    "available_method" : [ "DATABASE", "LDAP" ],
    "syncdate" : 4,
 "href" : "http://example.com/aeiou",
 "id" : "id"
   },
   "stale" : true,
  "userpref" : "userpref",
 "timezone" : "America/New_York",
 "rights" : [ null, null ],
  "session_id" : "c7a5c64e-05a6-4671-b2e3-4b0f34e16888",
  "syncdate" : 7,
 "href" : "http://example.com/aeiou",
 "id" : "id",
 "region" : "us-central1",
   "user" : {
     "localonly" : true,
     "firstname" : "firstname",
     "dataaccesslevel" : 1,
```

```
"comments" : "comments"
   "userpref" : "userpref"
    "timezone" : "timezone",
    "createdate" : 5,
    "version" : 0,
    "lastname" : "lastname",
    "password" : "password",
    "lastpasswordchangedate" : 5,
 "modifydate" : 6,
 "rolelist" : [ {
      "modifydate" : 7,
 "stale" : true,
 "name" : "name",
      "createdate" : 9,
      "syncdate" : 3,
      "href" : "http://example.com/aeiou",
 "id" : "id",
 "version" : "version",
      "rightList" : [ null, null ]
 }, {
 "modifydate" : 7,
 "stale" : true,
 "name" : "name",
      "createdate" : 9,
      "syncdate" : 3,
      "href" : "http://example.com/aeiou",
 "id" : "id",
 "version" : "version",
      "rightList" : [ null, null ]
    } ],
 "stale" : true,
 "name" : "name",
    "orglist" : [ {
      "resourcecollection" : {
 "userlist" : [ "userlist", "userlist" ],
 "slplist" : [ "slplist", "slplist" ],
        "arraylistcount" : 9,
        "hostlist" : [ "hostlist", "hostlist" ],
        "sltlistcount" : 1,
        "applist" : [ "applist", "applist" ],
        "cloudcredentiallist" : [ "cloudcredentiallist", "cloudcredentiallist" ],
        "poollistcount" : 4,
        "arraylist" : [ "arraylist", "arraylist" ],
        "hostlistcount" : 6,
        "applistcount" : 5,
        "lglist" : [ "lglist", "lglist" ],
        "slplistcount" : 7,
        "stale" : true,
        "sltlist" : [ "sltlist", "sltlist" ],
        "userlistcount" : 1,
        "syncdate" : 8,
        "href" : "http://example.com/aeiou",
        "id" : "id",
        "cloudcredentiallistcount" : 6,
        "lglistcount" : 9,
        "poollist" : [ "poollist", "poollist" ]
      },
      "modifydate" : 1,
 "stale" : true,
 "name" : "name",
      "description" : "description",
      "createdate" : 1,
      "syncdate" : 9,
      "href" : "http://example.com/aeiou",
 "id" : "id",
 "version" : "version"
 }, {
 "resourcecollection" : {
 "userlist" : [ "userlist", "userlist" ],
 "slplist" : [ "slplist", "slplist" ],
       "arraylistcount" : 9,
        "hostlist" : [ "hostlist", "hostlist" ],
        "sltlistcount" : 1,
        "applist" : [ "applist", "applist" ],
        "cloudcredentiallist" : [ "cloudcredentiallist", "cloudcredentiallist" ],
        "poollistcount" : 4,
        "arraylist" : [ "arraylist", "arraylist" ],
        "hostlistcount" : 6,
```

```
 "applistcount" : 5,
        "lglist" : [ "lglist", "lglist" ],
        "slplistcount" : 7,
 "stale" : true,
 "sltlist" : [ "sltlist", "sltlist" ],
        "userlistcount" : 1,
        "syncdate" : 8,
        "href" : "http://example.com/aeiou",
        "id" : "id",
        "cloudcredentiallistcount" : 6,
        "lglistcount" : 9,
        "poollist" : [ "poollist", "poollist" ]
      },
      "modifydate" : 1,
 "stale" : true,
 "name" : "name",
     "description" : "description",
      "createdate" : 1,
      "syncdate" : 9,
      "href" : "http://example.com/aeiou",
 "id" : "id",
 "version" : "version"
    } ],
 "syncdate" : 2,
 "href" : "http://example.com/aeiou",
    "id" : "id",
    "email" : "email",
    "rightlist" : [ {
      "stale" : true,
      "children" : [ null, null ],
      "name" : "name",
      "syncdate" : 2,
 "id" : "id",
 "href" : "http://example.com/aeiou",
      "parents" : [ null, null ]
 }, {
 "stale" : true,
      "children" : [ null, null ],
     "name" : "name",
      "syncdate" : 2,
      "id" : "id",
      "href" : "http://example.com/aeiou",
     "parents" : [ null, null ]
    } ]
  },
  "username" : "john_smith"
```
}

This API call produces the following media types according to the Accept request header; the media type will be conveyed by the Content-Type response header.

application/json

# **Responses**

**200** Success [SessionRest](#page-1131-0) **400** The request is invalid. **Error 401** Never occurs as this API doesn't require authentication. **403** Never occurs as this API doesn't require authorization. **404** Object not found. Make sure the id/names that are used to identify the objects are valid. [Error](#page-1102-0) **500** There are issues with the back-end. The API request cannot be fulfilled. [Error](#page-1102-0)

# DELETE /session/current

Deregister the current user session (**logout**)

Deregister the current user session

#### **Produces**

This API call produces the following media types according to the Accept request header; the media type will be conveyed by the Content-Type response header.

**Responses 400** The request is invalid. [Error](#page-1102-0) **401** Not authenticated. Make sure you specified a valid session id in the Authorization header with Actifio as the scheme. [Error](#page-1102-0) **403** Not Authorized. Make sure your assigned roles contain sufficient rights to perform the operation. [Error](#page-1102-0) **404** Object not found. Make sure the id/names that are used to identify the objects are valid. [Error](#page-1102-0) **500** There are issues with the back-end. The API request cannot be fulfilled. [Error](#page-1102-0)

# PUT /session/current

Update user preferences (**putUserpref**)

# **Consumes**

This API call consumes the following media types via the Content-Type request header:

application/json

#### **Request body**

**body [SessionRest](#page-1131-0) (optional)** *Body Parameter* —

### **Produces**

This API call produces the following media types according to the Accept request header; the media type will be conveyed by the Content-Type response header.

application/json

### **Responses**

**400** The request is invalid. **Error** 

**401**

Not authenticated. Make sure you specified a valid session id in the Authorization header with Actifio as the scheme. [Error](#page-1102-0) **403**

Not Authorized. Make sure your assigned roles contain sufficient rights to perform the operation. [Error](#page-1102-0) **404**

Object not found. Make sure the id/names that are used to identify the objects are valid. [Error](#page-1102-0) **500**

There are issues with the back-end. The API request cannot be fulfilled. [Error](#page-1102-0)

# **Models**

[ Jump to **Methods** ]

# **Table of Contents**

- 1. [AdditionalInfo](#page-1080-0)
- 2. [AdvancedOptionRest](#page-1080-1)
- 3. [AgentRest](#page-1080-2)
- 4. [AppClassRest](#page-1081-0)
- 5. [AppCreationRest](#page-1081-1)
- 6. [AppDiscoveryRest](#page-1081-2)
- 7. [ApplianceUpdateInstallationJobRest](#page-1082-0)
- 8. [ApplianceUpdateLogsRest](#page-1082-1)
- 9. [ApplianceUpdateNotificationRest](#page-1083-0)
- 10. [ApplianceUpdateReadmeRest](#page-1083-1)
- 11. [ApplianceUpdateRest](#page-1083-2)
- 12. [ApplicationRest](#page-1084-0)
- 13. [ArrayOptionRest](#page-1085-0) 14. [ArrayRest](#page-1086-0)
- 15. [ArrayTestResultRest](#page-1086-1)
- 16. [ArrayTypeRest](#page-1087-0)
- 17. [AuditRest](#page-1087-1)
- 18. [AuthConfigRest](#page-1088-0)
- 19. [BackupNowRest](#page-1088-1)
- 20. [BackupPlanMetadata](#page-1088-2)
- 21. [BackupRest](#page-1088-3)
- 22. [BackupVaultRest](#page-1092-0)
- 23. [CallhomeInfoRest](#page-1092-1)
- 24. [CertificateRevocationRest](#page-1092-2)
- 25. [ChoiceMetaRest](#page-1092-3)
- 26. [ChoiceValueRest](#page-1093-0)
- 27. [ClientInfoRest](#page-1093-1)
- 28. [CloneRest](#page-1093-2)

- 29. [CloudCredentialRest](#page-1094-0)
- 30. [CloudVmMountRest](#page-1095-0)
- 31. [ClusterRest](#page-1096-0)
- 32. [ClusterStatusRest](#page-1097-0)
- 33. [CollectionRest](#page-1097-1)
- 34. [ComplianceSettingsRest](#page-1098-0)
- 35. [ComponentDetailRest](#page-1098-1)
- 36. [ComponentRest](#page-1098-2)
- 37. [ConnectorConnectionRest](#page-1098-3)
- 38. [ConsistencyGroupRest](#page-1099-0)
- 39. [ConsolidatedApplianceUpdatesRest](#page-1099-1)
- 40. [DataStoreRest](#page-1099-2)
- 41. [DbDumpUploadUrlRest](#page-1100-0)
- 42. [DescValueRest](#page-1100-1)
- 43. [DiskMappingRest](#page-1100-2)
- 44. [DiskPoolCopiesRest](#page-1100-3)
- 45. [DiskPoolRest](#page-1101-0)
- 46. [DiskRest](#page-1102-1)
- 47. [EntityRestPersistable](#page-1102-2)
- 48. [Error](#page-1102-0)
- 49. [ErrorRest](#page-1102-3)
- 50. [EventRest](#page-1102-4)
- 51. [ExpireBackupRest](#page-1103-0)
- 52. [ExportRuleInfoRest](#page-1103-1)
- 53. [ExportVolumeInfoRest](#page-1104-0)
- 54. [FileinfoRest](#page-1104-1)
- 55. [FilterFieldClassMapping](#page-1104-2)
- 56. [FormDataContentDisposition](#page-1104-3)
- 57. [FormFieldRest](#page-1105-0)
- 58. [GetListRest](#page-1106-0)
- 59. [HostRest](#page-1106-1)
- 60. [IAMPermissionsRest](#page-1109-0)
- 61. [InternalOperationRest](#page-1109-1)
- 62. [IscsiTestResultDetailRest](#page-1110-0)
- 63. [JSONArray](#page-1110-1)
- 64. [JobRest](#page-1110-2)
- 65. [KeyValueRest](#page-1112-0)
- 66. [ListAdvancedOptionRest](#page-1112-1)
- 67. [ListApplianceUpdateLogsRest](#page-1112-2)
- 68. [ListApplicationRest](#page-1112-3)
- 69. [ListArrayRest](#page-1113-1)
- 70. [ListArrayTestResultRest](#page-1113-2)
- 71. [ListArrayTypeRest](#page-1113-0)
- 72. [ListAuditRest](#page-1113-3)
- 73. [ListBackupRest](#page-1113-4)
- 74. [ListClusterRest](#page-1113-5)
- 75. [ListConsistencyGroupRest](#page-1113-6)
- 76. [ListConsolidatedApplianceUpdatesRest](#page-1113-7)
- 77. [ListDiskPoolRest](#page-1113-8)
- 78. [ListHostRest](#page-1114-0)
- 
- 79. [ListJobRest](#page-1114-1)
- 80. [ListLogicalGroupRest](#page-1114-2)
- 81. [ListNameValueRest](#page-1114-3)
- 82. [ListOrganizationRest](#page-1114-4)
- 83. [ListPolicyRest](#page-1114-5)
- 84. [ListRest](#page-1114-6)
- 85. [ListRestAdvancedOptionRest](#page-1114-7)
- 86. [ListRestAppClassRest](#page-1115-0)
- 87. [ListRestApplianceUpdateInstallationJobRest](#page-1115-1)
- 88. [ListRestApplianceUpdateLogsRest](#page-1115-2)
- 89. [ListRestApplianceUpdateNotificationRest](#page-1115-3)
- 90. [ListRestApplicationRest](#page-1115-4)
- 91. [ListRestArrayRest](#page-1115-5)
- 92. [ListRestArrayTestResultRest](#page-1115-6)
- 93. [ListRestArrayTypeRest](#page-1115-7)
- 94. [ListRestAuditRest](#page-1115-8)
- 95. [ListRestBackupRest](#page-1116-0)
- 96. [ListRestClusterRest](#page-1116-1)
- 97. [ListRestConsistencyGroupRest](#page-1116-2)
- 98. [ListRestConsolidatedApplianceUpdatesRest](#page-1116-3)
- 99. [ListRestDbDumpUploadUrlRest](#page-1116-4)
- 100. [ListRestDiskPoolRest](#page-1116-5)
- 101. [ListRestHostRest](#page-1116-6)
- 102. [ListRestJobRest](#page-1116-7)
- 103. [ListRestLogicalGroupRest](#page-1116-8)
- 104. [ListRestOrganizationRest](#page-1117-0)
- 105. [ListRestPolicyRest](#page-1117-1)
- 106. [ListRestRightRest](#page-1117-2)

107. [ListRestRoleRest](#page-1117-3) 108. [ListRestSlaRest](#page-1117-4) 109. [ListRestSlpRest](#page-1117-5) 110. [ListRestSltRest](#page-1117-6) 111. [ListRestUserRest](#page-1117-7) 112. [ListRestWorkflowRest](#page-1117-8) 113. [ListRightRest](#page-1117-9) 114. [ListRoleRest](#page-1118-1) 115. [ListSlaRest](#page-1118-2) 116. [ListSlpRest](#page-1118-3) 117. [ListSltRest](#page-1118-4) 118. [ListStringRest](#page-1118-5) 119. [ListUserRest](#page-1118-0) 120. [ListWorkflowRest](#page-1118-6) 121. [LiveCloneRest](#page-1118-7) 122. [LocationMappingItemRest](#page-1119-0) 123. [LogSequenceRest](#page-1119-1) 124. [LogicalGroupRest](#page-1119-2) 125. [MdiskGroupRest](#page-1120-0) 126. [MembershipChangeRest](#page-1120-1) 127. [MissingPermissionsRest](#page-1120-2) 128. [MountRest](#page-1121-0) 129. [NameValueRest](#page-1122-0) 130. [NfsOptionsRest](#page-1122-1) 131. [NotificationRest](#page-1122-2) 132. [ObjectRest](#page-1123-1) 133. [OptionsRest](#page-1123-0) 134. [OrganizationRest](#page-1123-2) 135. [PlanAssociation](#page-1123-3) 136. [PolicyRest](#page-1123-4) 137. [PreflightRest](#page-1124-0) 138. [PreflightRestoreOptionsRest](#page-1125-0) 139. [PrepmountRest](#page-1125-1) 140. [ProjectPermissionsRest](#page-1126-0) 141. [ProvisioningOptionMetaRest](#page-1126-1) 142. [ProvisioningOptionRest](#page-1127-0) 143. [RMMigrationStatusRest](#page-1127-1) 144. [RefreshRest](#page-1127-2) 145. [RestorableRest](#page-1127-3) 146. [RestoreLocationRest](#page-1128-0) 147. [RestoreMigrateRest](#page-1128-1) 148. [RestoreObjectMappingRest](#page-1128-2) 149. [RestoreOptionRest](#page-1129-0) 150. [RestorePreflightRest](#page-1129-1) 151. [RestoreRest](#page-1129-2) 152. [RightRest](#page-1130-0) 153. [RoleRest](#page-1130-1) 154. [ScriptFileRest](#page-1131-1) 155. [ScriptRest](#page-1131-2) 156. [SelectedObjectRest](#page-1131-3) 157. [SessionRest](#page-1131-0) 158. [SlaErrorWarningsRest](#page-1132-0) 159. [SlaMetadata](#page-1132-1) 160. [SlaPreflightRest](#page-1132-2) 161. [SlaRest](#page-1133-0) 162. [SlpRest](#page-1133-1) 163. [SltRest](#page-1134-0) 164. [SourceRest](#page-1135-0) 165. [SystemStateOptionRest](#page-1135-1) 166. [TestRest](#page-1135-2) 167. [UnmountRest](#page-1135-3) 168. [UpdateInformationRest](#page-1136-0) 169. [UpdateListRest](#page-1136-1) 170. [UserInfoRest](#page-1136-2) 171. [UserRest](#page-1137-0) 172. [VaultPropsRest](#page-1137-1) 173. [VersionDetailRest](#page-1138-0) 174. [VersionRest](#page-1138-1) 175. **[VmDiscoveryRest](#page-1138-2)** 176. [VolumeSelectionRowRest](#page-1139-0) 177. [VolumeinfoRest](#page-1139-1) 178. [WarningRest](#page-1139-2) 179. [WorkScheduleRest](#page-1139-3) 180. [WorkflowItemRest](#page-1140-0) 181. [WorkflowRest](#page-1140-1) 182. [WorkflowStatusDetailsRest](#page-1141-0) 183. [WorkflowStatusRest](#page-1141-1)

184. [cluster\\_uploadupdate\\_body](#page-1141-2)
#### <span id="page-1080-1"></span>**AdditionalInfo**

**planAssociation (optional)** *[PlanAssociation](#page-1123-0)*

**error (optional)** *[Error](#page-1102-0)*

## <span id="page-1080-2"></span>**AdvancedOptionRest**

**managedBy (optional)** *String*

**Enum:** *MS CLH*

*NOT\_APPLICABLE* **policy (optional)**

*[PolicyRest](#page-1123-1)*

**slt (optional)** *[SltRest](#page-1134-0)*

**sla (optional)** *[SlaRest](#page-1133-0)*

**app (optional)** *[ApplicationRest](#page-1084-0)*

**various (optional)** *Boolean*

**name (optional)** *String*

**value (optional)** *String*

**href (optional)** *String* URL to access this object format: uri

### **syncdate (optional)**

*Long* When this object was last synced from appliances (UNIX Epoch time in microseconds). It does not apply to local resources. format: int64

**stale (optional)**

*Boolean* Optional flag to indicate if the information is out-of-date due to communication problems with appliances. It does not apply to local resources.

**id (optional) String** Unique ID for this object

#### <span id="page-1080-0"></span>**AgentRest**

**[Up](#page-1077-0)**

**shared\_secret (optional)** *String* Secret key generated at the host and used by managing backup appliance to authenticate itself to host while bootstrapping PKI on the host.

**password (optional)** *String*

**username (optional)**

*String*

**agent\_version (optional)** *String*

**agenttype (optional)** *String*

**haspassword (optional)** *Boolean*

**alternatekey (optional)** *String*

**hasalternatekey (optional)** *Boolean*

**port (optional)** *Integer* format: int32

**href (optional)** *String* URL to access this object format: uri

**syncdate (optional)** *Long* When this object was last synced from appliances (UNIX Epoch time in microseconds). It does not apply to local resources. format: int64

**stale (optional)** *Boolean* Optional flag to indicate if the information is out-of-date due to communication problems with appliances. It does not apply to local resources.

**id (optional) String** Unique ID for this object

#### <span id="page-1081-0"></span>**AppClassRest**

**description (optional)** *String*

**provisioningOptions (optional)** *[array\[ProvisioningOptionMetaRest\]](#page-1126-0)*

**friendyName (optional)** *String*

**scriptFile (optional)** *[ScriptFileRest](#page-1131-0)*

**name (optional)** *String*

**href (optional)** *String* URL to access this object format: uri

**syncdate (optional)** *Long* When this object was last synced from appliances (UNIX Epoch time in microseconds). It does not apply to local resources. format: int64

**stale (optional)**

*Boolean* Optional flag to indicate if the information is out-of-date due to communication problems with appliances. It does not apply to local resources.

**id (optional) String** Unique ID for this object

## **AppCreationRest**

**applications (optional)** *[array\[ApplicationRest\]](#page-1084-0)*

**cluster (optional)** *[ClusterRest](#page-1096-0)*

**href (optional)** *String* URL to access this object format: uri

**syncdate (optional)** *Long* When this object was last synced from appliances (UNIX Epoch time in microseconds). It does not apply to local resources. format: int64

**stale (optional)** *Boolean* Optional flag to indicate if the information is out-of-date due to communication problems with appliances. It does not apply to local resources.

**id (optional) String** Unique ID for this object

## **AppDiscoveryRest**

**apptypes (optional)** *array[String]* **listonly (optional)** *Boolean* **password (optional)** *String* **username (optional)** *String* **ipaddress (optional)** *String* **cluster (optional)** *String* **org (optional)** *String* **versiononly (optional)** *Boolean* **type (optional)**

#### *String*

**port (optional)** *Integer* format: int32

**host (optional)** *[HostRest](#page-1106-0)*

**href (optional) String** URL to access this object format: uri

**syncdate (optional)** *Long* When this object was last synced from appliances (UNIX Epoch time in microseconds). It does not apply to local resources. format: int64

**stale (optional)** *Boolean* Optional flag to indicate if the information is out-of-date due to communication problems with appliances. It does not apply to local resources.

**id (optional)** *String* Unique ID for this object

## <span id="page-1082-1"></span>**ApplianceUpdateInstallationJobRest**

**startTime (optional)** *Long* format: int64

**endTime (optional)** *Long* format: int64

**clusterid (optional)** *Long* format: int64

**details (optional)** *String*

**appliancename (optional)** *String*

**installduration (optional)** *Long* format: int64

**logslink (optional)** *String*

**updateprogress (optional)** *Integer* format: int32

**updateinformation (optional)** *[UpdateInformationRest](#page-1136-0)*

**updatestatus (optional)** *String*

**rebootrequired (optional)** *Boolean*

**href (optional)** *String* URL to access this object format: uri

**syncdate (optional)** *Long* When this object was last synced from appliances (UNIX Epoch time in microseconds). It does not apply to local resources. format: int64

**stale (optional)** *Boolean* Optional flag to indicate if the information is out-of-date due to communication problems with appliances. It does not apply to local resources.

**id (optional) String** Unique ID for this object

## <span id="page-1082-0"></span>**ApplianceUpdateLogsRest**

**logfilename (optional)** *String*

**logs (optional)** *array[String]*

**href (optional) String** URL to access this object format: uri

**syncdate (optional)** *Long* When this object was last synced from appliances (UNIX Epoch time in microseconds). It does not apply to local resources. format: int64

**stale (optional)**

*Boolean* Optional flag to indicate if the information is out-of-date due to communication problems with appliances. It does not apply to local resources.

**[Up](#page-1077-0)**

**id (optional) String** Unique ID for this object

#### <span id="page-1083-1"></span>**ApplianceUpdateNotificationRest**

**severity (optional)** *String*

**ids (optional)** *array[Long]* format: int64

**notificationtype (optional)** *String*

**scheduletime (optional)** *Long* format: int64

**updateid (optional)** *String*

**appliancename (optional)** *array[String]*

**applianceid (optional)** *array[Long]* format: int64

**appliancesupportstatus (optional)** *String*

**isAcknowledgable (optional)** *Boolean*

**dayslapsed (optional)** *Integer* format: int32

**href (optional)** *String* URL to access this object format: uri

**syncdate (optional)** *Long* When this object was last synced from appliances (UNIX Epoch time in microseconds). It does not apply to local resources. format: int64

**stale (optional)** *Boolean* Optional flag to indicate if the information is out-of-date due to communication problems with appliances. It does not apply to local resources.

**id (optional) String** Unique ID for this object

## **ApplianceUpdateReadmeRest**

**readmecontent (optional)** *array[String]*

<span id="page-1083-0"></span>**ApplianceUpdateRest**

**appliancestatus (optional)** *String*

**clusterid (optional)** *Long* format: int64

**appliancename (optional)** *String*

**updateinformation (optional)** *[UpdateInformationRest](#page-1136-0)*

**updatestatus (optional)** *String*

**rebootrequired (optional)** *Boolean*

**href (optional)** *String* URL to access this object format: uri

**syncdate (optional)** *Long* When this object was last synced from appliances (UNIX Epoch time in microseconds). It does not apply to local resources. format: int64

**stale (optional)**

*Boolean* Optional flag to indicate if the information is out-of-date due to communication problems with appliances. It does not apply to local resources.

**id (optional)**

## <span id="page-1084-0"></span>**ApplicationRest**

Application Rest Object

**managedBy (optional)**

*String* **Enum:**

*MS*

*CLH NOT\_APPLICABLE*

**sourceapp (optional)** *String*

**description (optional)** *String*

**sources (optional)**

*[array\[ApplicationRest\]](#page-1084-0)* List of entries representing the consolidated application on particular appliances.

**friendlytype (optional)** *String*

**volumes (optional)** *array[String]*

**protectable (optional) String** If the application can be protected.

**failoverstate (optional)** *String*

**auxinfo (optional)** *String*

**appversion (optional) String** Application version.

**networkname (optional)** *String* Network name.

**networkip (optional) String** Network IP address.

**username (optional)** *String*

**ignore (optional) Boolean** If the application is marked as to be ignored.

**isclustered (optional)** *Boolean* If the application is clustered.

**frommount (optional)** *Boolean* Indicate if this application is a child-app from app-aware mount.

**sensitivity (optional)** *Integer* Sensitivity level. format: int32

**uniquename (optional)** *String*

**appname (optional)** *String* Application name.

**isvm (optional)** *Boolean* If the application is a VM

**srcid (optional) String** Application's id on the appliance.

**managed (optional)** *Boolean* If the application is protected.

**scheduleoff (optional)** *Boolean* If the backup schedule is turned off

**apptype (optional)** *String* Application type.

**originalappid (optional) String** If this application is a shadow, the value of this attribute will be the id of the original application on original appliance.

**pathname (optional)** *String*

**backup (optional)** *[array\[BackupRest\]](#page-1088-0)* List of backups, if available.

**isorphan (optional)**

*Boolean* Indicates if the application is orphan, which still has backups but the original application was unproteced and removed on purpose.

**appclass (optional)** *String* Application Class. It's similar to application type. It is useful in app-aware mount *example: Oracle*

**cluster (optional)** *[ClusterRest](#page-1096-0)*

**sla (optional)** *[SlaRest](#page-1133-0)*

**friendlypath (optional)** *String*

**sourcecluster (optional) String** Application's original appliance's clusterid.

**orglist (optional)** *[array\[OrganizationRest\]](#page-1123-2)* List of organizations that the application belongs to.

**mountedhosts (optional)** *[array\[HostRest\]](#page-1106-0)*

**available\_slp (optional)** *[array\[SlpRest\]](#page-1133-1)* Available SLP (profiles) that this application can potentially use for protection.

**diskpools (optional)** *array[String]*

**isrestoring (optional) Boolean** If the application is being restore replaced.

**consistencygroup (optional)** *[ApplicationRest](#page-1084-0)*

**logicalgroup (optional)** *[LogicalGroupRest](#page-1119-0)*

**appstate\_text (optional)** *array[String]* Application's states.

**name (optional) String** Application's name. It may not be the same as appname.

**host (optional)** *[HostRest](#page-1106-0)*

**href (optional)** *String* URL to access this object format: uri

**syncdate (optional)** *Long* When this object was last synced from appliances (UNIX Epoch time in microseconds). It does not apply to local resources. format: int64

**stale (optional)**

*Boolean* Optional flag to indicate if the information is out-of-date due to communication problems with appliances. It does not apply to local resources.

**id (optional) String** Unique ID for this object

## <span id="page-1085-0"></span>**ArrayOptionRest**

**required (optional)** *Boolean* **max (optional)** *Long* format: int64 **label (optional)** *String* **optiontype (optional)** *String* **needmask (optional)** *Boolean* **updatable (optional)** *Boolean* **valuetype (optional)** *String* **name (optional)** *String* **href (optional)** *String* URL to access this object format: uri

**syncdate (optional)**

*Long* When this object was last synced from appliances (UNIX Epoch time in microseconds). It does not apply to local resources. format: int64

#### **stale (optional)**

*Boolean* Optional flag to indicate if the information is out-of-date due to communication problems with appliances. It does not apply to local resources.

**id (optional) String** Unique ID for this object

## <span id="page-1086-0"></span>**ArrayRest**

**[Up](#page-1077-0)**

## **reset (optional)** *Boolean* **sources (optional)** *[array\[ArrayRest\]](#page-1086-0)* **username (optional)** *String* **modifydate (optional)** *Long* format: int64 **status (optional)** *String* **ipaddress (optional)** *String* **clusterid (optional)** *Long* format: int64 **srcid (optional)** *Long* format: int64

**overallstatus (optional)** *String*

**model (optional)** *String*

**arraytype (optional)** *String*

**appliance (optional)** *[ClusterRest](#page-1096-0)*

**orglist (optional)** *[array\[OrganizationRest\]](#page-1123-2)*

**storage (optional)** *[array\[MdiskGroupRest\]](#page-1120-0)*

**arraytypelabel (optional)** *String*

**diskpools (optional)** *[array\[DiskPoolRest\]](#page-1101-0)*

**hostcount (optional)** *Integer* format: int32

**name (optional)** *String*

**properties (optional)** *[array\[KeyValueRest\]](#page-1112-0)*

**href (optional)** *String* URL to access this object format: uri

**syncdate (optional)** *Long* When this object was last synced from appliances (UNIX Epoch time in microseconds). It does not apply to local resources. format: int64

**stale (optional)** *Boolean* Optional flag to indicate if the information is out-of-date due to communication problems with appliances. It does not apply to local resources.

**id (optional) String** Unique ID for this object

## <span id="page-1086-1"></span>**ArrayTestResultRest**

**error (optional)** *[Error](#page-1102-0)* **result (optional)** *[array\[IscsiTestResultDetailRest\]](#page-1110-0)*

**appliance (optional)** *[ClusterRest](#page-1096-0)*

**href (optional)** *String* URL to access this object format: uri

**syncdate (optional)** *Long* When this object was last synced from appliances (UNIX Epoch time in microseconds). It does not apply to local resources. format: int64

**stale (optional)** *Boolean* Optional flag to indicate if the information is out-of-date due to communication problems with appliances. It does not apply to local resources.

**id (optional)** *String* Unique ID for this object

## <span id="page-1087-0"></span>**ArrayTypeRest**

**label (optional)** *String*

**options (optional)** *[array\[ArrayOptionRest\]](#page-1085-0)*

**appliances (optional)** *[array\[ClusterRest\]](#page-1096-0)*

**name (optional)** *String*

**href (optional)** *String* URL to access this object format: uri

**syncdate (optional)** *Long* When this object was last synced from appliances (UNIX Epoch time in microseconds). It does not apply to local resources. format: int64

**stale (optional)** *Boolean* Optional flag to indicate if the information is out-of-date due to communication problems with appliances. It does not apply to local resources.

**id (optional)** *String* Unique ID for this object

### <span id="page-1087-1"></span>**AuditRest**

**username (optional)** *String*

**status (optional)** *Integer* format: int32

**component (optional)** *String*

**ipaddress (optional)** *String*

**jobname (optional)** *String*

**command (optional)** *String*

**issuedate (optional)** *Long* format: int64

**proxy (optional)** *String*

**privileged (optional)** *Boolean*

**href (optional) String** URL to access this object format: uri

**syncdate (optional)** *Long* When this object was last synced from appliances (UNIX Epoch time in microseconds). It does not apply to local resources. format: int64

**stale (optional)**

*Boolean* Optional flag to indicate if the information is out-of-date due to communication problems with appliances. It does not apply to local resources.

**id (optional) String** Unique ID for this object

**[Up](#page-1077-0)**

## **AuthConfigRest**

Configured authentication method.

**available\_method (optional)** *array[String]* Available authentication methods *example: ["DATABASE","LDAP"]*

**method (optional) String** Authentication method currently configured *example: DATABASE*

**href (optional)** *String* URL to access this object format: uri

**syncdate (optional)** *Long* When this object was last synced from appliances (UNIX Epoch time in microseconds). It does not apply to local resources. format: int64

**stale (optional)**

*Boolean* Optional flag to indicate if the information is out-of-date due to communication problems with appliances. It does not apply to local resources.

**id (optional)** *String* Unique ID for this object

#### **BackupNowRest**

**script (optional)** *String*

**policy (optional)** *[PolicyRest](#page-1123-1)*

**label (optional)** *String*

**options (optional)** *String*

**backuptype (optional)** *String*

**href (optional)** *String* URL to access this object format: uri

#### **syncdate (optional)**

*Long* When this object was last synced from appliances (UNIX Epoch time in microseconds). It does not apply to local resources. format: int64

#### **stale (optional)**

*Boolean* Optional flag to indicate if the information is out-of-date due to communication problems with appliances. It does not apply to local resources.

**id (optional) String** Unique ID for this object

### **BackupPlanMetadata**

**backupPlan (optional)** *String* **env (optional)** *String*

### <span id="page-1088-0"></span>**BackupRest**

*Boolean*

Backup Rest Object **mountmigrateflag (optional)** *Boolean* **eligiblestoragetypes (optional)** *String* **targetstoragetype (optional)** *String* **migrationstate (optional)** *String* **datafilemovestarted (optional)**

**migratemapping (optional) String** source to target storage mapping

**isSourceAppFromMountMigrateRestore (optional)**

**[Up](#page-1077-0)**

#### *Boolean*

**backedupdbnames (optional)** *String*

**cloudcredential (optional)** *[CloudCredentialRest](#page-1094-0)*

**releaselogs (optional)** *Boolean*

**retainlogs (optional)** *Boolean*

**zone (optional)** *String*

**jobclasscode (optional)** *Integer* format: int32

**version (optional)** *String*

**flags (optional)** *String*

**label (optional)** *String*

**expiration (optional)** *Long* format: int64

**sensitivity (optional)** *Integer* format: int32

**vaultowner (optional)** *Boolean*

**mountedhost (optional)** *[array\[HostRest\]](#page-1106-0)*

**modifydate (optional)** *Long* format: int64

**status (optional)** *String*

**uniquehostname (optional)** *String*

**modifiedbytes (optional)** *String*

**hasdependency (optional)** *Boolean*

**originalbackupid (optional)** *String*

**backupdate (optional)** *Long* format: int64

**immutabilitydate (optional)** *Long* format: int64

**consistencydate (optional)** *Long* format: int64

**mappedhost (optional)** *String*

**virtualsize (optional)** *String*

**slpname (optional)** *String*

**sltname (optional)** *String*

**policyname (optional)** *String*

**characteristic (optional)** *String*

**sourceimage (optional)** *[BackupRest](#page-1088-0)*

**snapshotlocation (optional)** *String*

**endpit (optional)** *Long* format: int64

**beginpit (optional)**

#### *Long* format: int64

**appname (optional)** *String*

**clusterid (optional)** *String*

**srcid (optional)** *String*

**application (optional)** *[ApplicationRest](#page-1084-0)*

**isasm (optional)** *Boolean*

**apptype (optional)** *String*

**snapshottype (optional)** *String*

**jobclass (optional)** *String*

**consumedsize (optional)** *Long* format: int64

**catalogstate (optional)** *String*

**backupname (optional)** *String*

**sourceuds (optional)** *String*

**originatinguds (optional)** *String*

**targetuds (optional)** *String*

**appclass (optional)** *String*

**cluster (optional)** *[ClusterRest](#page-1096-0)*

**diskpool (optional)** *[DiskPoolRest](#page-1101-0)*

**transport (optional)** *String*

**multiregion (optional)** *String*

**racnodelist (optional)** *array[String]*

**restorableobjects (optional)** *[array\[RestorableRest\]](#page-1127-0)*

**powerfactor (optional)** *Integer* format: int32

**provisioningoptions (optional)** *[array\[KeyValueRest\]](#page-1112-0)*

**vmname (optional)** *String*

**copies (optional)** *[array\[BackupRest\]](#page-1088-0)*

**hasmountedmap (optional)** *Boolean*

**childapp (optional)** *[ApplicationRest](#page-1084-0)*

**restorelock (optional)** *String*

**mountcapacity (optional)** *Long* format: int64

**nvolumes (optional)** *String*

**originalbackup (optional)** *[BackupRest](#page-1088-0)*

**dnsname (optional)**

#### *String*

**vmpath (optional)** *String*

**esxhost (optional)** *String*

**backuplock (optional)** *String*

**mountedmountpoint (optional)** *String*

**consistencymode (optional)** *String*

**mountedvdisk (optional)** *String*

**sourcemountpoint (optional)** *String*

**flags\_text (optional)** *array[String]*

**expirytries (optional)** *String*

**logsequences (optional)** *[array\[LogSequenceRest\]](#page-1119-1)*

**hosttimezone (optional)** *String*

**hostisdst (optional)** *Boolean*

**asmswitchcapable (optional)** *Boolean*

**incarnation (optional)** *String*

**hananodelist (optional)** *array[String]*

**application\_allocated\_size (optional)** *Long* format: int64

**exportvolume (optional)** *[array\[ExportVolumeInfoRest\]](#page-1104-0)*

**sourcediskpool (optional)** *[DiskPoolRest](#page-1101-0)*

**clonemigrateeligible (optional)** *Boolean*

**migrate-frequency (optional)** *Integer* format: int32

**migrate-copythreadcount (optional)** *Integer* format: int32

**migrate-configured (optional)** *Boolean*

**yaml (optional)** *String*

**yamlavailable (optional)** *Boolean*

**allowedips (optional)** *array[String]*

**volgroupname (optional)** *String*

**name (optional)** *String*

**host (optional)** *[HostRest](#page-1106-0)*

**href (optional) String** URL to access this object format: uri

**syncdate (optional)** *Long* When this object was last synced from appliances (UNIX Epoch time in microseconds). It does not apply to local resources. format: int64

## **stale (optional)**

*Boolean* Optional flag to indicate if the information is out-of-date due to communication problems with appliances. It does not apply to local resources.

## <span id="page-1092-1"></span>**BackupVaultRest**

**name (optional)**

*String*

**lock (optional)** *Boolean*

**error (optional)** *[Error](#page-1102-0)*

**enforcedRetentionDurationSeconds (optional)** *String*

**href (optional)** *String* URL to access this object format: uri

**syncdate (optional)** *Long* When this object was last synced from appliances (UNIX Epoch time in microseconds). It does not apply to local resources. format: int64

**stale (optional)** *Boolean* Optional flag to indicate if the information is out-of-date due to communication problems with appliances. It does not apply to local resources.

**id (optional) String** Unique ID for this object

## <span id="page-1092-0"></span>**CallhomeInfoRest**

**disable (optional)** *Boolean*

**mode (optional)** *String*

**href (optional)** *String* URL to access this object format: uri

**syncdate (optional)** *Long* When this object was last synced from appliances (UNIX Epoch time in microseconds). It does not apply to local resources. format: int64

**stale (optional)**

*Boolean* Optional flag to indicate if the information is out-of-date due to communication problems with appliances. It does not apply to local resources.

**id (optional) String** Unique ID for this object

## **CertificateRevocationRest**

**hostId (optional)** *String* **errorMessage (optional)** *String* **certRevoked (optional)** *Boolean*

## **ChoiceMetaRest**

**isclustered (optional)** *Boolean* **isvm (optional)** *Boolean* **pathname (optional)** *String* **href (optional)** *String* URL to access this object format: uri

**syncdate (optional)** *Long* When this object was last synced from appliances (UNIX Epoch time in microseconds). It does not apply to local resources. format: int64

**stale (optional)**

*Boolean* Optional flag to indicate if the information is out-of-date due to communication problems with appliances. It does not apply to local resources.

**id (optional) String** Unique ID for this object

## <span id="page-1093-1"></span>**ChoiceValueRest**

**displayName (optional)** *String*

**disabled (optional)** *Boolean*

**selected (optional)** *Boolean*

**name (optional)** *String*

**value (optional)** *String*

**key (optional)** *String*

**type (optional)** *String*

**href (optional)** *String* URL to access this object format: uri

#### **syncdate (optional)**

*Long* When this object was last synced from appliances (UNIX Epoch time in microseconds). It does not apply to local resources. format: int64

**stale (optional)**

*Boolean* Optional flag to indicate if the information is out-of-date due to communication problems with appliances. It does not apply to local resources.

**id (optional) String** Unique ID for this object

## <span id="page-1093-0"></span>**ClientInfoRest**

**exportprop (optional)** *[array\[NameValueRest\]](#page-1122-0)*

**nas-mount-prop (optional)** *[array\[NameValueRest\]](#page-1122-0)*

**host (optional)**

*String*

**href (optional)** *String* URL to access this object format: uri

**syncdate (optional)**

*Long* When this object was last synced from appliances (UNIX Epoch time in microseconds). It does not apply to local resources. format: int64

**stale (optional)**

*Boolean* Optional flag to indicate if the information is out-of-date due to communication problems with appliances. It does not apply to local resources.

**id (optional)** *String* Unique ID for this object

## **CloneRest**

**vcenter (optional)** *[HostRest](#page-1106-0)*

**label (optional)** *String*

**hostname (optional)** *String*

**diskpool (optional) DiskPoolRes** 

**datastore (optional)** *String*

**recoverytime (optional)** *Long* format: int64

**poweronvm (optional)** *Boolean*

**scripts (optional)** *[array\[ScriptRest\]](#page-1131-1)*

**restoreobjectmappings (optional)** *[array\[RestoreObjectMappingRest\]](#page-1128-0)*

**restoreoptions (optional)** *[array\[RestoreOptionRest\]](#page-1129-0)*

**provisioningoptions (optional)** *[array\[ProvisioningOptionRest\]](#page-1127-1)*

**selectedobjects (optional)** *[array\[SelectedObjectRest\]](#page-1131-2)*

**nfsoptions (optional)** *[NfsOptionsRest](#page-1122-1)*

**instantmount (optional)** *Boolean*

**restorelocation (optional)** *[RestoreLocationRest](#page-1128-1)*

**mgmtserver (optional)** *[HostRest](#page-1106-0)*

**hypervisor (optional)** *[HostRest](#page-1106-0)*

**vmname (optional)** *String*

**esxhost (optional)** *[HostRest](#page-1106-0)*

**path (optional)** *String*

**host (optional)** *[HostRest](#page-1106-0)*

**container (optional)** *Boolean*

**allowedips (optional)** *array[String]*

**href (optional)** *String* URL to access this object format: uri

**syncdate (optional)** *Long* When this object was last synced from appliances (UNIX Epoch time in microseconds). It does not apply to local resources. format: int64

**stale (optional)** *Boolean* Optional flag to indicate if the information is out-of-date due to communication problems with appliances. It does not apply to local resources.

**id (optional) String** Unique ID for this object

## <span id="page-1094-0"></span>**CloudCredentialRest**

**usedefaultsa (optional)** *Boolean* **immutable (optional)** *Boolean* **cloudtype (optional)** *String* **domain (optional)** *String* **serviceaccount (optional)** *String* **region (optional)** *String* **secretkey (optional)** *String* **sources (optional)** *[array\[CloudCredentialRest\]](#page-1094-0)* **projectid (optional)**

#### *String*

**vaultpool (optional)** *[DiskPoolRest](#page-1101-0)*

**srcId (optional)** *Long* format: int64

**clusterId (optional)** *Long* format: int64

**vaultudsuid (optional)** *Integer* format: int32

**endpoint (optional)** *String*

**appliance (optional)** *[ClusterRest](#page-1096-0)*

**orglist (optional)** *[array\[OrganizationRest\]](#page-1123-2)*

**credential (optional)** *String*

**clientid (optional)** *String*

**privatekey (optional)** *String*

**subscriptionid (optional)** *String*

**name (optional)** *String*

**publickey (optional)** *String*

**href (optional)** *String* URL to access this object format: uri

**syncdate (optional)** *Long* When this object was last synced from appliances (UNIX Epoch time in microseconds). It does not apply to local resources. format: int64

**stale (optional)** *Boolean* Optional flag to indicate if the information is out-of-date due to communication problems with appliances. It does not apply to local resources.

**id (optional) String** Unique ID for this object

## **CloudVmMountRest**

**version (optional)** *Integer* format: int32

**cloudtype (optional)** *String*

**transaction (optional)** *Integer* format: int32

**getformtype (optional)** *String*

**jobstatus (optional)** *String*

**missingPermissions (optional)** *[MissingPermissionsRest](#page-1120-1)*

**image (optional)** *String*

**name (optional)** *String*

**fields (optional)** *[array\[FormFieldRest\]](#page-1105-0)*

**href (optional)** *String* URL to access this object format: uri

**syncdate (optional)** *Long* When this object was last synced from appliances (UNIX Epoch time in microseconds). It does not apply to local resources. format: int64

**stale (optional)**

*Boolean* Optional flag to indicate if the information is out-of-date due to communication problems with appliances. It does not apply to local resources.

**id (optional) String** Unique ID for this object

## <span id="page-1096-0"></span>**ClusterRest**

Appliance where the application resides.

**shared\_secret (optional)** *String* **serviceaccount (optional)** *String* **zone (optional)** *String* **region (optional)** *String* **projectid (optional)** *String* **description (optional)** *String* **version (optional)** *String* **password (optional)** *String* **username (optional)** *String* **clusterstatus (optional)** *[ClusterStatusRest](#page-1097-0)* **ipaddress (optional)** *String* **masterid (optional)** *String* **clusterid (optional)** *String* **datacenter (optional)** *String* **importstatus (optional)** *String* **timezone (optional)** *String* **batype (optional)** *String* **lastsync (optional)** *Long* format: int64 **publicip (optional)** *String* **secureconnect (optional)** *Boolean* **pkiBootstrapped (optional)** *Boolean* **clusterlist (optional)** *[array\[ClusterRest\]](#page-1096-0)* **callhomeInfo (optional)** *[CallhomeInfoRest](#page-1092-0)* **rmipaddress (optional)** *array[String]* **supportstatus (optional) String** Shows the support status of cluster **name (optional)**

*String*

**type (optional)** *String*

**protocol (optional)** *Integer* format: int32

#### **href (optional)** *String* URL to access this object format: uri

**syncdate (optional)** *Long* When this object was last synced from appliances (UNIX Epoch time in microseconds). It does not apply to local resources. format: int64

**stale (optional)** *Boolean* Optional flag to indicate if the information is out-of-date due to communication problems with appliances. It does not apply to local resources.

**id (optional) String** Unique ID for this object

### <span id="page-1097-0"></span>**ClusterStatusRest**

**accessible (optional)** *Boolean*

**vdiskcount (optional)** *Integer* format: int32

**vdisklimit (optional)** *Integer* format: int32

**vdiskcolor (optional)** *String*

**localsnapshotcolor (optional)** *String*

**localdedupcolor (optional)** *String*

**remoteprotectioncolor (optional)** *String*

**copydata (optional)** *Long* format: int64

## **CollectionRest**

**userlist (optional)** *array[String]*

**sltlist (optional)** *array[String]*

**slplist (optional)** *array[String]*

**hostlist (optional)** *array[String]*

**poollist (optional)** *array[String]*

**applist (optional)** *array[String]*

**arraylist (optional)** *array[String]*

**lglist (optional)** *array[String]*

**cloudcredentiallist (optional)** *array[String]*

**sltlistcount (optional)** *Long* format: int64

**hostlistcount (optional)** *Long* format: int64

**slplistcount (optional)** *Long* format: int64

**userlistcount (optional)** *Long* format: int64

**poollistcount (optional)** *Long* format: int64

**applistcount (optional)** *Long* format: int64

**arraylistcount (optional)** *Long* format: int64

**lglistcount (optional)** *Long* format: int64

**cloudcredentiallistcount (optional)** *Long* format: int64

**href (optional)** *String* URL to access this object format: uri

**syncdate (optional)** *Long* When this object was last synced from appliances (UNIX Epoch time in microseconds). It does not apply to local resources. format: int64

**stale (optional)** *Boolean* Optional flag to indicate if the information is out-of-date due to communication problems with appliances. It does not apply to local resources.

**id (optional)** *String* Unique ID for this object

### **ComplianceSettingsRest**

**warn\_threshold\_type (optional)** *String*

**warn\_threshold\_custom (optional)** *Integer* format: int32

**error\_threshold\_type (optional)** *String*

**error\_threshold\_custom (optional)** *Integer* format: int32

**policy (optional)** *[PolicyRest](#page-1123-1)*

**href (optional)** *String* URL to access this object format: uri

**syncdate (optional)** *Long* When this object was last synced from appliances (UNIX Epoch time in microseconds). It does not apply to local resources. format: int64

**stale (optional)**

*Boolean* Optional flag to indicate if the information is out-of-date due to communication problems with appliances. It does not apply to local resources.

**id (optional) String** Unique ID for this object

## **ComponentDetailRest**

**component (optional)** *String*

**installed (optional)** *Long* Install time in UNIX Epoch time (microseconds since Jan 1, 1970) format: int64 **summary (optional)**

*String*

## <span id="page-1098-0"></span>**ComponentRest**

### <span id="page-1098-1"></span>**ConnectorConnectionRest**

**pkistate (optional)** *String*

**connectionstatus (optional)** *String*

**href (optional)** *String* URL to access this object format: uri

**syncdate (optional)**

*Long* When this object was last synced from appliances (UNIX Epoch time in microseconds). It does not apply to local resources. format: int64

**stale (optional)**

*Boolean* Optional flag to indicate if the information is out-of-date due to communication problems with appliances. It does not apply to local resources.

**[Up](#page-1077-0)**

**[Up](#page-1077-0)**

### <span id="page-1099-1"></span>**ConsistencyGroupRest**

**description (optional)** *String*

**application (optional)** *[ApplicationRest](#page-1084-0)*

**cluster (optional)** *[ClusterRest](#page-1096-0)*

**groupname (optional)** *String*

**host (optional)** *[HostRest](#page-1106-0)*

**href (optional) String** URL to access this object format: uri

**syncdate (optional)** *Long* When this object was last synced from appliances (UNIX Epoch time in microseconds). It does not apply to local resources. format: int64

**stale (optional)** *Boolean* Optional flag to indicate if the information is out-of-date due to communication problems with appliances. It does not apply to local resources.

**id (optional)** *String* Unique ID for this object

#### <span id="page-1099-2"></span>**ConsolidatedApplianceUpdatesRest**

**updateinformation (optional)** *[UpdateInformationRest](#page-1136-0)*

**appliancedetails (optional)** *[array\[ApplianceUpdateRest\]](#page-1083-0)*

**allowforce (optional)** *Boolean*

**href (optional)** *String* URL to access this object format: uri

**syncdate (optional)**

*Long* When this object was last synced from appliances (UNIX Epoch time in microseconds). It does not apply to local resources. format: int64

**stale (optional)**

*Boolean* Optional flag to indicate if the information is out-of-date due to communication problems with appliances. It does not apply to local resources.

**id (optional) String** Unique ID for this object

#### <span id="page-1099-0"></span>**DataStoreRest**

**capacity (optional)** *String* **rdmSupported (optional)** *Boolean* **freespace (optional)** *String*

**name (optional)** *String*

**type (optional)** *String*

**href (optional)** *String* URL to access this object format: uri

**syncdate (optional)** *Long* When this object was last synced from appliances (UNIX Epoch time in microseconds). It does not apply to local resources. format: int64

**stale (optional)**

*Boolean* Optional flag to indicate if the information is out-of-date due to communication problems with appliances. It does not apply to local resources.

**id (optional)**

**[Up](#page-1077-0)**

## **DbDumpUploadUrlRest**

**dbDumpUploadUrl (optional)** *String*

**dbName (optional)** *String*

**success (optional)** *Boolean*

**errormsg (optional)** *String*

**href (optional)** *String* URL to access this object format: uri

**syncdate (optional)** *Long* When this object was last synced from appliances (UNIX Epoch time in microseconds). It does not apply to local resources. format: int64

**stale (optional)** *Boolean* Optional flag to indicate if the information is out-of-date due to communication problems with appliances. It does not apply to local resources.

**id (optional) String** Unique ID for this object

## **DescValueRest**

**desc (optional)** *String*

**value (optional)** *String*

**href (optional) String** URL to access this object format: uri

#### **syncdate (optional)**

*Long* When this object was last synced from appliances (UNIX Epoch time in microseconds). It does not apply to local resources. format: int64

## **stale (optional)**

*Boolean* Optional flag to indicate if the information is out-of-date due to communication problems with appliances. It does not apply to local resources.

**id (optional) String** Unique ID for this object

## **DiskMappingRest**

**sourceinfo (optional)** *[array\[DiskRest\]](#page-1102-1)*

**targetlist (optional)** *[array\[DiskRest\]](#page-1102-1)*

**asmracnodelist (optional)** *array[String]*

#### <span id="page-1100-0"></span>**DiskPoolCopiesRest**

**clusterid (optional)** *Long* format: int64

**success (optional)** *Boolean*

**clustername (optional)** *String*

**errormsg (optional)** *String*

**href (optional)** *String* URL to access this object format: uri

**syncdate (optional)** *Long* When this object was last synced from appliances (UNIX Epoch time in microseconds). It does not apply to local resources. format: int64

*Boolean* Optional flag to indicate if the information is out-of-date due to communication problems with appliances. It does not apply to local resources.

**id (optional) String** Unique ID for this object

## <span id="page-1101-0"></span>**DiskPoolRest**

**usedefaultsa (optional)** *Boolean* **immutable (optional)**

*Boolean*

**metadataonly (optional)** *Boolean*

**location (optional)** *String*

**bvinfo (optional)** *[BackupVaultRest](#page-1092-1)*

**cloudcredential (optional)** *[CloudCredentialRest](#page-1094-0)*

**array (optional)** *[ArrayRest](#page-1086-0)*

**modifydate (optional)** *Long* format: int64

**status (optional)** *String*

**srcid (optional)** *String*

**cluster (optional)** *[ClusterRest](#page-1096-0)*

**mdiskgrp (optional)** *String*

**warnpct (optional)** *Integer* format: int32

**safepct (optional)** *Integer* format: int32

**udsuid (optional)** *Integer* format: int32

**copies (optional)** *[array\[DiskPoolCopiesRest\]](#page-1100-0)*

**orglist (optional)** *[array\[OrganizationRest\]](#page-1123-2)*

**pooltype (optional)** *String*

**storage (optional)** *array[String]*

**nocache (optional)** *Boolean*

**grainsize (optional)** *Integer* format: int32

**free\_mb (optional)** *Long* format: int64

**usage\_mb (optional)** *Long* format: int64

**capacity\_mb (optional)** *Long* format: int64

**pct (optional)** *Double* format: double

**pooltypedisplayname (optional)** *String*

**vaultprops (optional)** *[VaultPropsRest](#page-1137-0)*

**ext (optional)** *Integer* format: int32

**name (optional)**

### *String*

**properties (optional)** *[array\[KeyValueRest\]](#page-1112-0)*

**state (optional)** *String*

**type (optional)** *String*

**href (optional)** *String* URL to access this object format: uri

**syncdate (optional)** *Long* When this object was last synced from appliances (UNIX Epoch time in microseconds). It does not apply to local resources. format: int64

**stale (optional)**

*Boolean* Optional flag to indicate if the information is out-of-date due to communication problems with appliances. It does not apply to local resources.

**id (optional)** *String* Unique ID for this object

#### <span id="page-1102-1"></span>**DiskRest**

**name (optional)** *String* **eligible (optional)** *Boolean* **freespace (optional)**

*String*

**requiredsize (optional)** *Double* format: double

## <span id="page-1102-3"></span>**EntityRestPersistable**

Base class for REST objects

**href (optional) String** URL to access this object format: uri

**syncdate (optional)** *Long* When this object was last synced from appliances (UNIX Epoch time in microseconds). It does not apply to local resources. format: int64

**stale (optional)**

*Boolean* Optional flag to indicate if the information is out-of-date due to communication problems with appliances. It does not apply to local resources.

**id (optional) String** Unique ID for this object

## <span id="page-1102-0"></span>**Error**

**err\_code** *Integer* Error code format: int32 *example: 10011*

**err\_message (optional)** *String* Optional error message

## **ErrorRest**

**href (optional)** *String* URL to access this object format: uri

**syncdate (optional)** *Long* When this object was last synced from appliances (UNIX Epoch time in microseconds). It does not apply to local resources. format: int64

**stale (optional)** *Boolean* Optional flag to indicate if the information is out-of-date due to communication problems with appliances. It does not apply to local resources.

<span id="page-1102-2"></span>**id (optional) String** Unique ID for this object **[Up](#page-1077-0)**

**[Up](#page-1077-0)**

**[Up](#page-1077-0)**

**errorcode (optional)** *String*

**component (optional)** *[ComponentRest](#page-1098-0)*

**appname (optional)** *String*

**srcid (optional)** *String*

**apptype (optional)** *String*

**cluster (optional)** *[ClusterRest](#page-1096-0)*

**eventdate (optional)** *Long* format: int64

**eventid (optional)** *Integer* format: int32

**sourceeventdate (optional)** *String*

**jobname (optional)** *String*

**errormessage (optional)** *String*

**messagetext (optional)** *String*

**sequenceid (optional)** *Long* format: int64

**requiresclearing (optional)** *Boolean*

**eventstatus (optional)** *String*

**notification (optional)** *[NotificationRest](#page-1122-2)*

**errormessages (optional)** *array[String]*

**object (optional)** *[ObjectRest](#page-1123-3)*

**href (optional) String** URL to access this object format: uri

**syncdate (optional)** *Long* When this object was last synced from appliances (UNIX Epoch time in microseconds). It does not apply to local resources. format: int64

**stale (optional)** *Boolean* Optional flag to indicate if the information is out-of-date due to communication problems with appliances. It does not apply to local resources.

**id (optional)** *String* Unique ID for this object

## **ExpireBackupRest**

**backuptype (optional)** *String* **href (optional)** *String* URL to access this object format: uri

**syncdate (optional)** *Long* When this object was last synced from appliances (UNIX Epoch time in microseconds). It does not apply to local resources. format: int64

**stale (optional)** *Boolean* Optional flag to indicate if the information is out-of-date due to communication problems with appliances. It does not apply to local resources.

**id (optional)** *String* Unique ID for this object

## <span id="page-1103-0"></span>**ExportRuleInfoRest**

#### *String*

**exporttype (optional)** *String*

**user (optional)** *[array\[UserInfoRest\]](#page-1136-1)*

**client (optional)** *[array\[ClientInfoRest\]](#page-1093-0)*

**href (optional)** *String* URL to access this object format: uri

**syncdate (optional)** *Long* When this object was last synced from appliances (UNIX Epoch time in microseconds). It does not apply to local resources. format: int64

**stale (optional)**

*Boolean* Optional flag to indicate if the information is out-of-date due to communication problems with appliances. It does not apply to local resources.

**id (optional)** *String* Unique ID for this object

## <span id="page-1104-0"></span>**ExportVolumeInfoRest**

**exportedpath (optional)** *String*

**exportrule (optional)** *[array\[ExportRuleInfoRest\]](#page-1103-0)*

**objecttype (optional)** *String*

**objectid (optional)** *String*

**href (optional)** *String* URL to access this object format: uri

**syncdate (optional)** *Long* When this object was last synced from appliances (UNIX Epoch time in microseconds). It does not apply to local resources. format: int64

**stale (optional)** *Boolean* Optional flag to indicate if the information is out-of-date due to communication problems with appliances. It does not apply to local resources.

**id (optional)** *String* Unique ID for this object

## **FileinfoRest**

**filepath (optional)** *String* **isrecursive (optional)**

*Boolean* **filename (optional)**

*String*

## <span id="page-1104-1"></span>**FilterFieldClassMapping**

**values (optional)** *array[String]*

**field (optional)** *String* **type (optional)** *String*

## **FormDataContentDisposition**

**type (optional)** *String*

**parameters (optional)** *map[String, String]*

**fileName (optional)** *String*

**[Up](#page-1077-0)**

**[Up](#page-1077-0)**

**[Up](#page-1077-0)**

**creationDate (optional)** *Date* format: date-time

**modificationDate (optional)** *Date* format: date-time

**readDate (optional)** *Date* format: date-time

**size (optional)** *Long* format: int64

**name (optional)** *String*

## <span id="page-1105-0"></span>**FormFieldRest**

**warning (optional)** *String*

**choices (optional)** *[array\[ChoiceValueRest\]](#page-1093-1)*

**rows (optional)** *[array\[VolumeSelectionRowRest\]](#page-1139-0)*

**values (optional)** *array[String]*

**description (optional)** *String*

**displayName (optional)** *String*

**header (optional)** *[array\[ChoiceValueRest\]](#page-1093-1)*

**required (optional)** *Boolean*

**maximum (optional)** *Integer* format: int32

**minimum (optional)** *Integer* format: int32

**errorMessage (optional)** *String*

**disabled (optional)** *Boolean*

**tags (optional)** *[array\[ChoiceValueRest\]](#page-1093-1)*

**currentValue (optional)** *String*

**helpId (optional)** *String*

**optiongroup (optional)** *Boolean*

**readonly (optional)** *Boolean*

**modified (optional)** *Boolean*

**dynamic (optional)** *Boolean*

**networktags (optional)** *[array\[ChoiceValueRest\]](#page-1093-1)*

**get\_getchoices (optional)** *String*

**validation (optional)** *String*

**checked (optional)** *Boolean*

**title (optional)** *String*

**get\_getDefault (optional)** *String*

**get\_dependent (optional)**

#### *array[String]*

**hidden (optional)** *Boolean*

**groupBy (optional)** *Boolean*

**groupType (optional)** *String*

**invalid (optional)** *String*

**invalidStr (optional)** *String*

**get\_default (optional)** *String*

**name (optional)** *String*

**type (optional)** *String*

**size (optional)** *Integer* format: int32

**href (optional)** *String* URL to access this object format: uri

**syncdate (optional)** *Long* When this object was last synced from appliances (UNIX Epoch time in microseconds). It does not apply to local resources. format: int64

**stale (optional)** *Boolean* Optional flag to indicate if the information is out-of-date due to communication problems with

appliances. It does not apply to local resources.

**id (optional) String** Unique ID for this object

## **GetListRest**

**filterable (optional)** *Boolean*

**sortable (optional)** *Boolean*

**pageable (optional)** *Boolean*

**sortablefields (optional)** *array[String]*

**filterablefields (optional)** *[array\[FilterFieldClassMapping\]](#page-1104-1)*

## <span id="page-1106-0"></span>**HostRest**

Host where the application resides.

**cert\_revoked (optional)**

*Boolean* Indicates if a host's CA issued certificate has been revoked or not.

#### **pki\_state (optional)**

*String* Indicates if the host is enabled to use CA signed certificate. Valid states are TRUSTED (has valid CA issued certificate for communication), UNTRUSTED (doesn't have valid CA issued certificate for communication) and NOT\_APPLICABLE (doesn't needs CA issued certificate for communication).

**pki\_errors (optional)** *array[String]* List of error messages while trying to bootstrap PKI on the host using managing backup appliance

**autoupgrade (optional)** *String* **Enum:** *DISABLED ENABLED PENDING\_VERSION\_UPGRADE PENDING\_PKI\_INITIALIZATION*

*COMPLETED NOT\_APPLICABLE*

**managedby (optional)** *String* **Enum:**

*MS*

#### *CLH NOT\_APPLICABLE*

**connectorConnectionStatus (optional)** *[ConnectorConnectionRest](#page-1098-1)*

**projectid (optional)** *String*

**cloudcredential (optional)** *[CloudCredentialRest](#page-1094-0)*

**chapusername (optional)** *String*

**chappassword (optional)** *String*

**clearchap (optional)** *Boolean*

**udsagent (optional)** *[AgentRest](#page-1080-0)*

**applicationagent (optional)** *[AgentRest](#page-1080-0)*

**hypervisoragent (optional)** *[AgentRest](#page-1080-0)*

**hmcconnector (optional)** *[AgentRest](#page-1080-0)*

**mask (optional)** *String*

**description (optional)** *String*

**source (optional)** *[array\[SourceRest\]](#page-1135-0)*

**zone (optional)** *String*

**sources (optional)** *[array\[HostRest\]](#page-1106-0)*

**modifydate (optional)** *Long* format: int64

**status (optional)** *String*

**hosttype (optional)** *String*

**hostname (optional)** *String*

**uniquename (optional)** *String*

**isvm (optional)** *Boolean*

**vmtype (optional)** *String*

**vcenterhostid (optional)** *String*

**ipaddress (optional)** *String*

**clusterid (optional)** *String*

**srcid (optional)** *String*

**transport (optional)** *String*

**friendlypath (optional)** *String*

**svcname (optional)** *String*

**dataip (optional)** *String*

**alternateip (optional)** *array[String]*

**ostype (optional)** *String*

**osversion (optional)** *String*

**osrelease (optional)** *String*

**sourcecluster (optional)** *String*

**originalhostid (optional)** *String*

**maxjobs (optional)** *Integer* format: int32

**hasagent (optional)** *Boolean*

**isvcenterhost (optional)** *Boolean*

**isclusterhost (optional)** *Boolean*

**isesxhost (optional)** *Boolean*

**isproxyhost (optional)** *Boolean*

**dbauthentication (optional)** *Boolean*

**diskpref (optional)** *String*

**nfsoption (optional)** *[NfsOptionsRest](#page-1122-1)*

**multiregion (optional)** *String*

**machinetype (optional)** *String*

**systemdetail (optional)** *String*

**connect2actip (optional)** *String*

**appliance (optional)** *[ClusterRest](#page-1096-0)*

**orglist (optional)** *[array\[OrganizationRest\]](#page-1123-2)*

**is\_auto\_discovery\_enabled (optional)** *Boolean*

**isShadowHost (optional)** *Boolean*

**esxlist (optional)** *[array\[HostRest\]](#page-1106-0)*

**nodeList (optional)** *[array\[HostRest\]](#page-1106-0)*

**datastorelist (optional)** *[array\[DataStoreRest\]](#page-1099-0)*

**ostype\_special (optional)** *String*

**port\_count (optional)** *String*

**iogrp\_count (optional)** *String*

**iscsi\_name (optional)** *array[String]*

**WWPN (optional)** *array[String]*

**iogrp (optional)** *String*

**node\_logged\_in\_count (optional)** *String*

**connectorversion (optional)** *String*

**isClusterNode (optional)** *Boolean*

**reconciliation\_needed (optional)** *Boolean*

**reconciliation\_fields (optional)** *array[String]*

**agents (optional)** *[array\[AgentRest\]](#page-1080-0)*

**arrays (optional)** *[array\[ArrayRest\]](#page-1086-0)*

**vcenterHost (optional)** *[HostRest](#page-1106-0)*

**name (optional)** *String*

**state (optional)** *String*

**href (optional)** *String* URL to access this object format: uri

**syncdate (optional)** *Long* When this object was last synced from appliances (UNIX Epoch time in microseconds). It does not apply to local resources. format: int64

**stale (optional)**

*Boolean* Optional flag to indicate if the information is out-of-date due to communication problems with appliances. It does not apply to local resources.

**id (optional)** *String* Unique ID for this object

## **IAMPermissionsRest**

This object represents the results of IAM permission checks

**permissions (optional)** *map[String, Boolean]*

**href (optional)** *String* URL to access this object format: uri

**syncdate (optional)** *Long* When this object was last synced from appliances (UNIX Epoch time in microseconds). It does not apply to local resources. format: int64

**stale (optional)** *Boolean* Optional flag to indicate if the information is out-of-date due to communication problems with appliances. It does not apply to local resources.

**id (optional) String** Unique ID for this object

## **InternalOperationRest**

**type (optional)** *String* **operationid (optional)** *String* **status (optional)** *String* **substatus (optional)** *String* **modifydate (optional)** *Date* format: date-time **createdate (optional)** *Date* format: date-time **additionalInfo (optional)** *[AdditionalInfo](#page-1080-1)*

**href (optional)** *String* URL to access this object format: uri

**syncdate (optional)**

**[Up](#page-1077-0)**

*Long* When this object was last synced from appliances (UNIX Epoch time in microseconds). It does not apply to local resources. format: int64

#### **stale (optional)**

*Boolean* Optional flag to indicate if the information is out-of-date due to communication problems with appliances. It does not apply to local resources.

**id (optional) String** Unique ID for this object

## <span id="page-1110-0"></span>**IscsiTestResultDetailRest**

**status (optional)** *String* **hint (optional)**

*String*

**test (optional)** *String*

**href (optional)** *String* URL to access this object format: uri

**syncdate (optional)** *Long* When this object was last synced from appliances (UNIX Epoch time in microseconds). It does not apply to local resources. format: int64

**stale (optional)**

*Boolean* Optional flag to indicate if the information is out-of-date due to communication problems with appliances. It does not apply to local resources.

**id (optional)** *String* Unique ID for this object

## **JSONArray**

**empty (optional)** *Boolean*

#### <span id="page-1110-1"></span>**JobRest**

**description (optional)** *String* **task (optional)** *Object* **jobclasscode (optional)** *Integer* format: int32 **flags (optional)** *Long* format: int64 **pid (optional)** *Integer* format: int32 **duration (optional)**

*Long* format: int64

**label (optional)** *String*

**expiration (optional)** *Long* format: int64

**errorcode (optional)** *String*

**status (optional)** *String*

**immutabilitydate (optional)** *Long* format: int64

**consistencydate (optional)** *Long* format: int64

**virtualsize (optional)** *Long* format: int64

**sltname (optional)** *String*

**policyname (optional)** *String*

**hostname (optional)**

**[Up](#page-1077-0)**

**[Up](#page-1077-0)**

## *String*

**hostid (optional)** *Long* format: int64

**appname (optional)** *String*

**clusterid (optional)** *String*

**srcid (optional)** *String*

**apptype (optional)** *String*

**appid (optional)** *String*

**jobclass (optional)** *String*

**backup (optional)** *[BackupRest](#page-1088-0)*

**sourceuds (optional)** *Long* format: int64

**originatinguds (optional)** *Long* format: int64

**targetuds (optional)** *Long* format: int64

**parentid (optional)** *String*

**jobname (optional)** *String*

**startdate (optional)** *Long* format: int64

**enddate (optional)** *Long* format: int64

**transport (optional)** *String*

**targethost (optional)** *String*

**sourceid (optional)** *String*

**isexpired (optional)** *Boolean*

**jobcount (optional)** *Integer* format: int32

**changerequest (optional)** *Integer* format: int32

**progress (optional)** *Long* format: int64

**relativesize (optional)** *Long* format: int64

**retrycount (optional)** *Integer* format: int32

**queuedate (optional)** *Long* format: int64

**expirationdate (optional)** *Long* format: int64

**isscheduled (optional)** *Boolean*

**jobtag (optional)** *String*

**event (optional)** *[EventRest](#page-1102-2)*

**appliance (optional)** *[ClusterRest](#page-1096-0)*

**consistency-mode (optional)** *String*

**flags\_text (optional)**

#### *array[String]*

**sourcediskpool (optional)** *[DiskPoolRest](#page-1101-0)*

**yaml (optional)** *String*

**id2 (optional)** *String*

**diskpools (optional)** *[array\[DiskPoolRest\]](#page-1101-0)*

**changerequesttext (optional)** *String*

**logsmarttype (optional)** *String*

**extrainfo (optional)** *String*

**targetdiskpool (optional)** *[DiskPoolRest](#page-1101-0)*

**message (optional)** *String*

**priority (optional)** *String*

**href (optional)** *String* URL to access this object format: uri

**syncdate (optional)**

*Long* When this object was last synced from appliances (UNIX Epoch time in microseconds). It does not apply to local resources. format: int64

**stale (optional)**

*Boolean* Optional flag to indicate if the information is out-of-date due to communication problems with appliances. It does not apply to local resources.

**id (optional)** *String* Unique ID for this object

## <span id="page-1112-0"></span>**KeyValueRest**

**value (optional)** *String*

**key (optional)** *String*

**href (optional)** *String* URL to access this object format: uri

#### **syncdate (optional)**

*Long* When this object was last synced from appliances (UNIX Epoch time in microseconds). It does not apply to local resources. format: int64

**stale (optional)**

*Boolean* Optional flag to indicate if the information is out-of-date due to communication problems with appliances. It does not apply to local resources.

**id (optional)** *String* Unique ID for this object

## **ListAdvancedOptionRest**

**items (optional)** *[array\[AdvancedOptionRest\]](#page-1080-2)* **count (optional)**

*Integer* format: int32

# **ListApplianceUpdateLogsRest**

**items (optional)** *[array\[ApplianceUpdateLogsRest\]](#page-1082-0)*

**count (optional)** *Integer* format: int32 **[Up](#page-1077-0)**

## **items (optional)** *[array\[ApplicationRest\]](#page-1084-0)*

**count (optional)** *Integer* format: int32

# **ListArrayRest**

**items (optional)** *[array\[ArrayRest\]](#page-1086-0)*

**count (optional)** *Integer* format: int32

## **ListArrayTestResultRest**

**items (optional)** *[array\[ArrayTestResultRest\]](#page-1086-1)*

**count (optional)** *Integer* format: int32

## **ListArrayTypeRest**

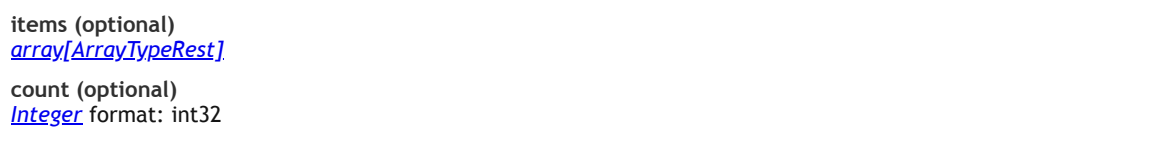

# **ListAuditRest**

**items (optional)** *[array\[AuditRest\]](#page-1087-1)*

**count (optional)** *Integer* format: int32

## **ListBackupRest**

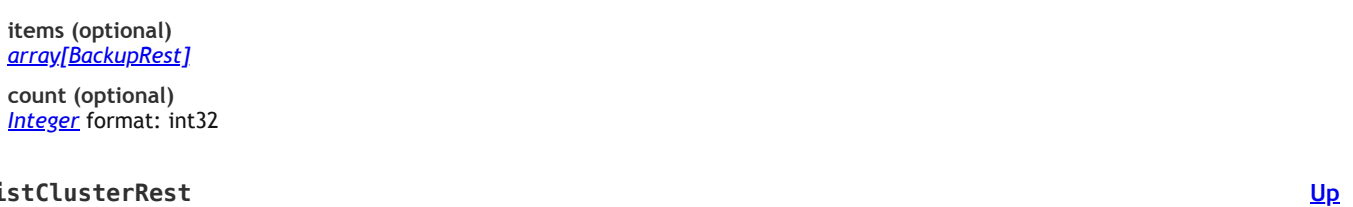

**ListClusterRest**

**items (optional)** *[array\[ClusterRest\]](#page-1096-0)*

**count (optional)** *Integer* format: int32

## **ListConsistencyGroupRest**

**items (optional)** *[array\[ConsistencyGroupRest\]](#page-1099-1)*

**count (optional)** *Integer* format: int32

# **ListConsolidatedApplianceUpdatesRest**

**items (optional)** *[array\[ConsolidatedApplianceUpdatesRest\]](#page-1099-2)*

**count (optional)** *Integer* format: int32

# **ListDiskPoolRest**

**[Up](#page-1077-0)**

**[Up](#page-1077-0)**

**[Up](#page-1077-0)**

**[Up](#page-1077-0)**

**[Up](#page-1077-0)**

**[Up](#page-1077-0)**

**[Up](#page-1077-0)**

#### *[array\[DiskPoolRest\]](#page-1101-0)*

**count (optional)** *Integer* format: int32

## **ListHostRest**

**items (optional)** *[array\[HostRest\]](#page-1106-0)*

**count (optional)** *Integer* format: int32

## **ListJobRest**

**items (optional)** *[array\[JobRest\]](#page-1110-1)* **count (optional)** *Integer* format: int32

#### **ListLogicalGroupRest**

**items (optional)** *[array\[LogicalGroupRest\]](#page-1119-0)* **count (optional)**

*Integer* format: int32

## **ListNameValueRest**

**listNameValueRest (optional)** *[array\[NameValueRest\]](#page-1122-0)*

**href (optional)** *String* URL to access this object format: uri

**syncdate (optional)** *Long* When this object was last synced from appliances (UNIX Epoch time in microseconds). It does not apply to local resources. format: int64

**stale (optional)** *Boolean* Optional flag to indicate if the information is out-of-date due to communication problems with appliances. It does not apply to local resources.

**id (optional) String** Unique ID for this object

## **ListOrganizationRest**

**items (optional)** *[array\[OrganizationRest\]](#page-1123-2)*

**count (optional)** *Integer* format: int32

## **ListPolicyRest**

**items (optional)** *[array\[PolicyRest\]](#page-1123-1)*

**count (optional)** *Integer* format: int32

## **ListRest**

**items (optional)** *[array\[EntityRestPersistable\]](#page-1102-3)* **count (optional)** *Integer* format: int32

### **ListRestAdvancedOptionRest**

**items (optional)** *[array\[AdvancedOptionRest\]](#page-1080-2)*

**[Up](#page-1077-0)**

**[Up](#page-1077-0)**

**[Up](#page-1077-0)**

# **[Up](#page-1077-0)**

**[Up](#page-1077-0)**

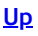

# **ListRestAppClassRest**

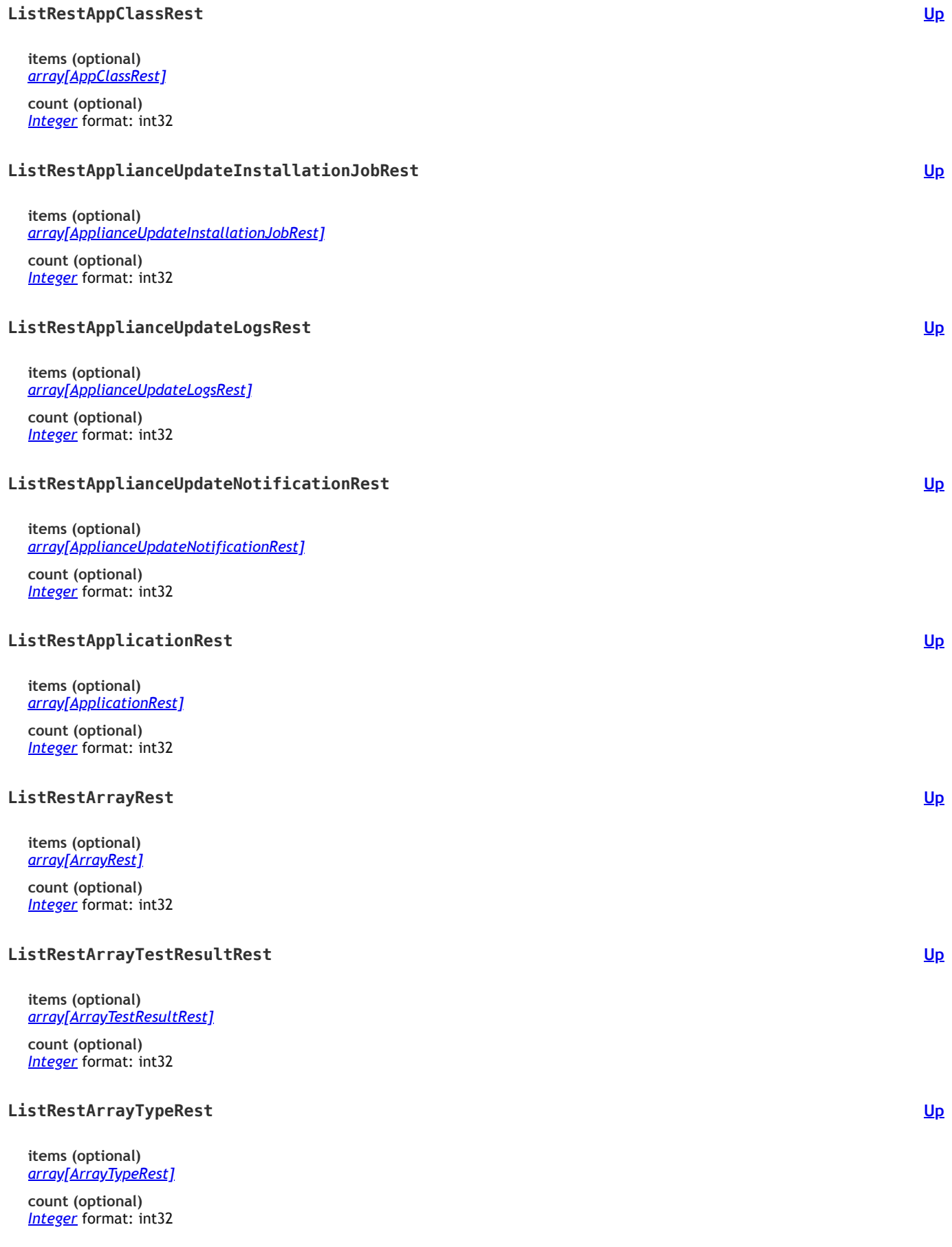

## **ListRestAuditRest**

**items (optional)** *[array\[AuditRest\]](#page-1087-1)* **count (optional)**
## **ListRestBackupRest**

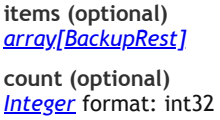

## **ListRestClusterRest**

**[Up](#page-1077-0) items (optional)** *[array\[ClusterRest\]](#page-1096-0)* **count (optional)** *Integer* format: int32 **ListRestConsistencyGroupRest items (optional)** *[array\[ConsistencyGroupRest\]](#page-1099-0)* **count (optional)** *Integer* format: int32

## **ListRestConsolidatedApplianceUpdatesRest**

**items (optional)** *[array\[ConsolidatedApplianceUpdatesRest\]](#page-1099-1)*

**count (optional)** *Integer* format: int32

## **ListRestDbDumpUploadUrlRest**

**items (optional)** *[array\[DbDumpUploadUrlRest\]](#page-1100-0)*

**count (optional)** *Integer* format: int32

# **ListRestDiskPoolRest**

**items (optional)** *[array\[DiskPoolRest\]](#page-1101-0)*

**count (optional)** *Integer* format: int32

## **ListRestHostRest**

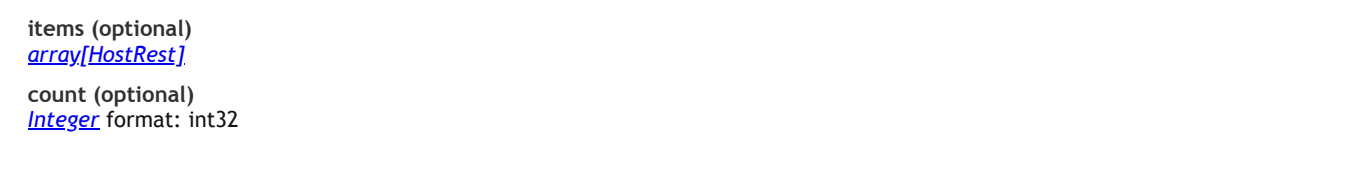

# **ListRestJobRest**

**items (optional)** *[array\[JobRest\]](#page-1110-0)*

**count (optional)** *Integer* format: int32

## **ListRestLogicalGroupRest**

**items (optional)** *[array\[LogicalGroupRest\]](#page-1119-0)*

**count (optional)** *Integer* format: int32 **[Up](#page-1077-0)**

**[Up](#page-1077-0)**

**[Up](#page-1077-0)**

**[Up](#page-1077-0)**

**[Up](#page-1077-0)**

**[Up](#page-1077-0)**

**[Up](#page-1077-0)**

## **ListRestOrganizationRest**

**items (optional)** *[array\[OrganizationRest\]](#page-1123-0)*

**count (optional)** *Integer* format: int32

### **ListRestPolicyRest**

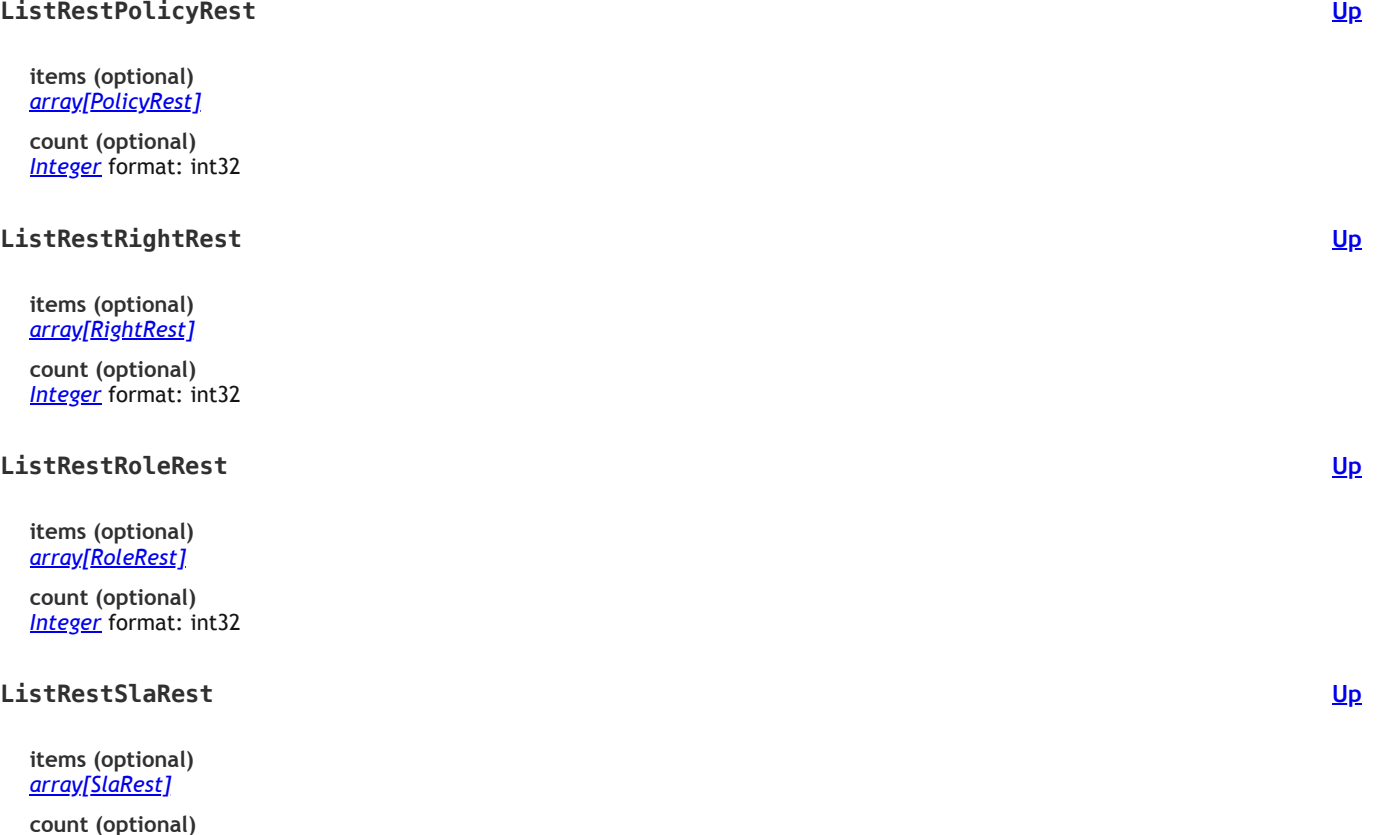

**count (optional)** *Integer* format: int32

# **ListRestSlpRest**

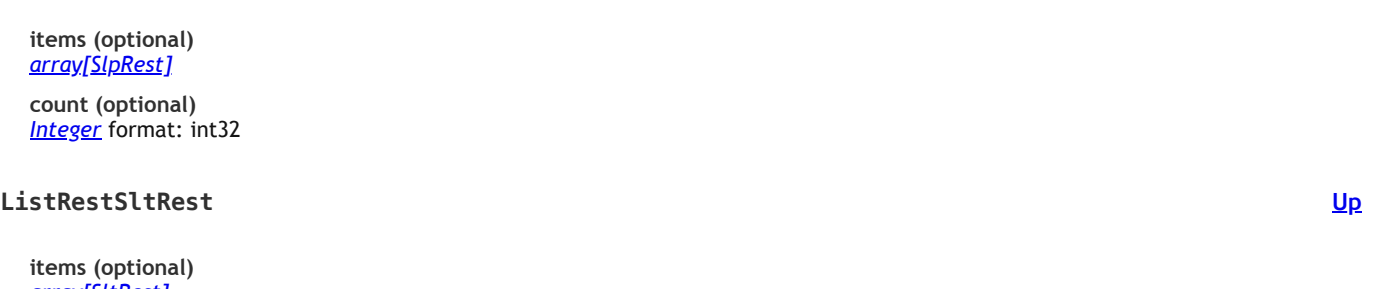

**[Up](#page-1077-0)** *[array\[SltRest\]](#page-1134-0)* **count (optional)** *Integer* format: int32 **ListRestUserRest items (optional)** *[array\[UserRest\]](#page-1137-0)* **count (optional)** *Integer* format: int32

# **ListRestWorkflowRest**

**items (optional)** *[array\[WorkflowRest\]](#page-1140-0)*

**count (optional)** *Integer* format: int32 **[Up](#page-1077-0)**

#### **items (optional)** *[array\[RightRest\]](#page-1130-0)*

**count (optional)** *Integer* format: int32

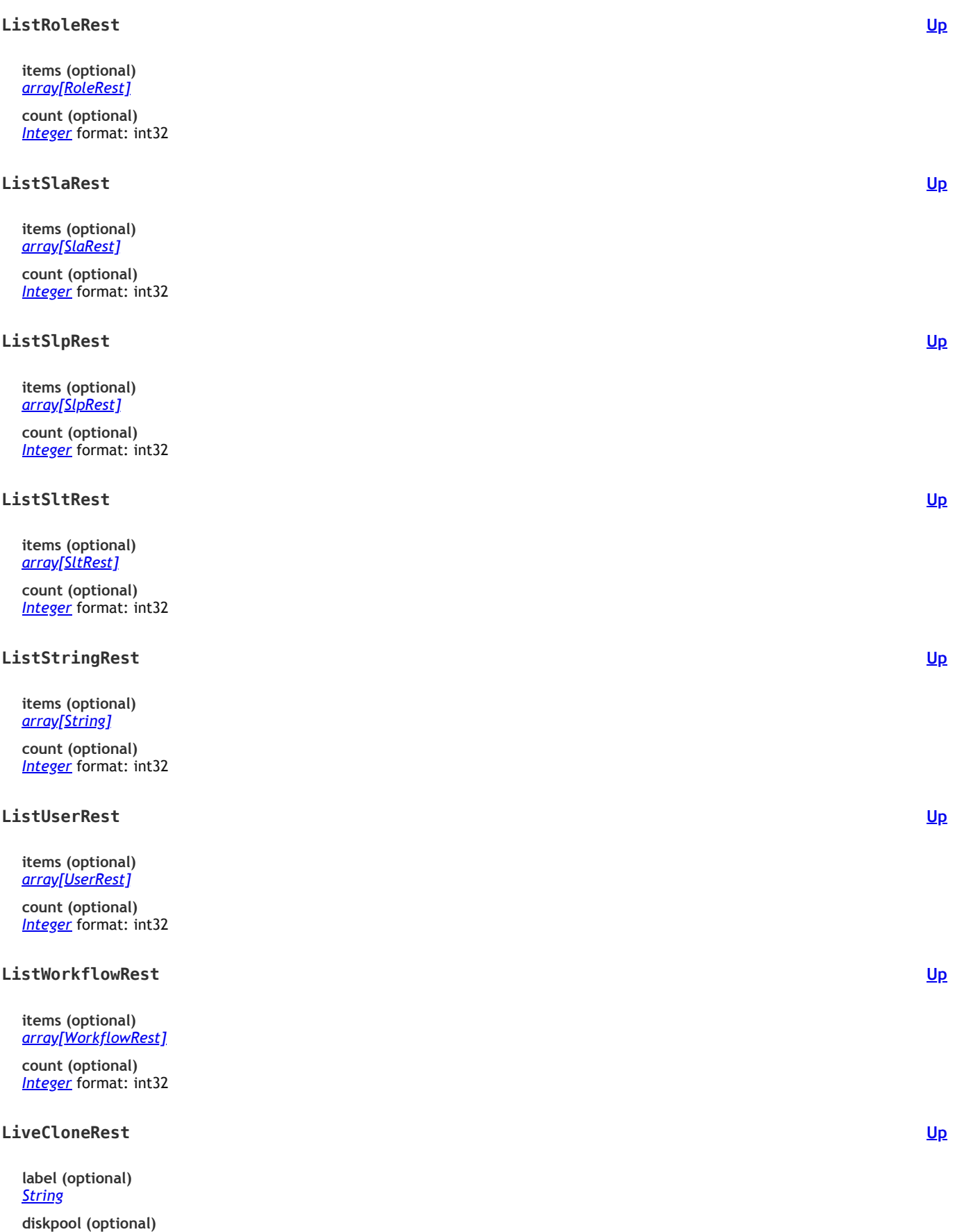

**href (optional)** *String* URL to access this object format: uri

**syncdate (optional)**

*[DiskPoolRest](#page-1101-0)*

*Long* When this object was last synced from appliances (UNIX Epoch time in microseconds). It does not apply to local resources. format: int64

## **stale (optional)**

*Boolean* Optional flag to indicate if the information is out-of-date due to communication problems with appliances. It does not apply to local resources.

**id (optional) String** Unique ID for this object

#### <span id="page-1119-1"></span>**LocationMappingItemRest**

**source (optional)** *String*

**name (optional)** *String*

**target (optional)** *String*

**href (optional)** *String* URL to access this object format: uri

**syncdate (optional)** *Long* When this object was last synced from appliances (UNIX Epoch time in microseconds). It does not apply to local resources. format: int64

**stale (optional)** *Boolean* Optional flag to indicate if the information is out-of-date due to communication problems with appliances. It does not apply to local resources.

**id (optional)** *String* Unique ID for this object

### **LogSequenceRest**

**beginlsn (optional)** *String*

**endlsn (optional)** *String*

**thread (optional)** *String*

**href (optional)** *String* URL to access this object format: uri

**syncdate (optional)** *Long* When this object was last synced from appliances (UNIX Epoch time in microseconds). It does not apply to local resources. format: int64

**stale (optional)** *Boolean* Optional flag to indicate if the information is out-of-date due to communication problems with appliances. It does not apply to local resources.

**id (optional) String** Unique ID for this object

#### <span id="page-1119-0"></span>**LogicalGroupRest**

The logical group that the application belongs to, if it applies.

**description (optional)** *String* **membercount (optional)** *Integer* format: int32

**modifydate (optional)** *Long* format: int64

**srcid (optional)** *String*

**managed (optional)** *Boolean*

**scheduleoff (optional)** *Boolean*

**cluster (optional)** *[ClusterRest](#page-1096-0)*

**sla (optional)** *[SlaRest](#page-1133-0)*

**orglist (optional)**

#### *[array\[OrganizationRest\]](#page-1123-0)*

**name (optional)** *String*

**href (optional)** *String* URL to access this object format: uri

**syncdate (optional)** *Long* When this object was last synced from appliances (UNIX Epoch time in microseconds). It does not apply to local resources. format: int64

**stale (optional)** *Boolean* Optional flag to indicate if the information is out-of-date due to communication problems with appliances. It does not apply to local resources.

**id (optional) String** Unique ID for this object

#### **MdiskGroupRest**

**capacity (optional)** *Long* format: int64

**name (optional)** *String*

**href (optional) String** URL to access this object format: uri

## **syncdate (optional)**

*Long* When this object was last synced from appliances (UNIX Epoch time in microseconds). It does not apply to local resources. format: int64

#### **stale (optional)**

*Boolean* Optional flag to indicate if the information is out-of-date due to communication problems with appliances. It does not apply to local resources.

**id (optional) String** Unique ID for this object

#### **MembershipChangeRest**

**action (optional)** *String* add | remove **Enum:** *add remove*

**members (optional)** *array[Long]* format: int64

**href (optional)** *String* URL to access this object format: uri

#### **syncdate (optional)**

*Long* When this object was last synced from appliances (UNIX Epoch time in microseconds). It does not apply to local resources. format: int64

**stale (optional)**

*Boolean* Optional flag to indicate if the information is out-of-date due to communication problems with appliances. It does not apply to local resources.

**id (optional) String** Unique ID for this object

### **MissingPermissionsRest**

**sourceProject (optional)** *[ProjectPermissionsRest](#page-1126-0)*

**targetProject (optional)** *[ProjectPermissionsRest](#page-1126-0)*

**cloudcredential (optional)** *String*

**href (optional)** *String* URL to access this object format: uri

**syncdate (optional)** *Long* When this object was last synced from appliances (UNIX Epoch time in microseconds). It does not apply to local resources. format: int64

#### **stale (optional)**

*Boolean* Optional flag to indicate if the information is out-of-date due to communication problems with appliances. It does not apply to local resources.

**[Up](#page-1077-0)**

## **[Up](#page-1077-0)**

#### **MountRest**

**label (optional)** *String*

**hostname (optional)**

*String* Mutually exclusive with host, when mounting as a brand new host(VM)

**container (optional)** *Boolean*

**diskpool (optional)** *[DiskPoolRest](#page-1101-0)*

**datastore (optional)** *String* Mutually exclusive with diskpool

**recoverytime (optional)** *Long* Can be used when log backup is available. Microseconds since Epoch in UTC format: int64

**poweronvm (optional)** *Boolean*

**scripts (optional)** *[array\[ScriptRest\]](#page-1131-0)*

**restoreobjectmappings (optional)**

*[array\[RestoreObjectMappingRest\]](#page-1128-0)* A customized mapping from the volumes to their mount points

**restoreoptions (optional)** *[array\[RestoreOptionRest\]](#page-1129-0)*

**provisioningoptions (optional)** *[array\[ProvisioningOptionRest\]](#page-1127-0)* List of provisioning options when appaware is true

**selectedobjects (optional)** *[array\[SelectedObjectRest\]](#page-1131-1)* A subset of restorable objects to be mounted

**nfsoptions (optional)** *[NfsOptionsRest](#page-1122-0)*

**instantmount (optional)** *Boolean*

**mgmtserver (optional)** *[HostRest](#page-1106-0)*

**hypervisor (optional)** *[HostRest](#page-1106-0)*

**allowedips (optional)** *array[String]*

**cloudvmoptions (optional)** *[CloudVmMountRest](#page-1095-0)*

**rdmmode (optional)**

*String* **Enum:**

*physical independentvirtual dependentvirtual nfs*

**rehydrationmode (optional)** *String*

**Enum:** *Balanced MaximumPerformance PerformanceOptimized StorageOptimized*

**appaware (optional)** *Boolean*

**systemstateoptions (optional)** *[array\[SystemStateOptionRest\]](#page-1135-0)*

**migratevm (optional)** *Boolean*

**path (optional)** *String*

**host (optional)** *[HostRest](#page-1106-0)*

**href (optional)**

#### *String* URL to access this object format: uri

**syncdate (optional)**

*Long* When this object was last synced from appliances (UNIX Epoch time in microseconds). It does not apply to local resources. format: int64

**stale (optional)**

*Boolean* Optional flag to indicate if the information is out-of-date due to communication problems with appliances. It does not apply to local resources.

**id (optional)** *String* Unique ID for this object

## <span id="page-1122-1"></span>**NameValueRest**

**description (optional)** *String*

**desc (optional)** *String*

**selection (optional)** *[array\[DescValueRest\]](#page-1100-1)*

**alias (optional)** *String*

**constant (optional)** *String*

**select (optional)** *Boolean*

**editableonmount (optional)** *Boolean*

**name (optional)** *String*

**value (optional)** *String*

**default (optional)** *String*

**type (optional)** *String*

**href (optional)** *String* URL to access this object format: uri

**syncdate (optional)**

*Long* When this object was last synced from appliances (UNIX Epoch time in microseconds). It does not apply to local resources. format: int64

**stale (optional)**

*Boolean* Optional flag to indicate if the information is out-of-date due to communication problems with appliances. It does not apply to local resources.

**id (optional) String** Unique ID for this object

## <span id="page-1122-0"></span>**NfsOptionsRest**

**server (optional)** *[array\[NameValueRest\]](#page-1122-1)*

**client (optional)** *[array\[NameValueRest\]](#page-1122-1)*

**href (optional)** *String* URL to access this object format: uri

**syncdate (optional)** *Long* When this object was last synced from appliances (UNIX Epoch time in microseconds). It does not apply to local resources. format: int64

**stale (optional)** *Boolean* Optional flag to indicate if the information is out-of-date due to communication problems with appliances. It does not apply to local resources.

**id (optional)** *String* Unique ID for this object **[Up](#page-1077-0)**

## **OptionsRest**

**GET(list) (optional)** *[GetListRest](#page-1106-1)*

### <span id="page-1123-0"></span>**OrganizationRest**

**description (optional)** *String*

**version (optional)** *String*

**modifydate (optional)** *Long* format: int64

**createdate (optional)** *Long* format: int64

**resourcecollection (optional)** *[CollectionRest](#page-1097-0)*

**name (optional)** *String*

**href (optional)** *String* URL to access this object format: uri

**syncdate (optional)** *Long* When this object was last synced from appliances (UNIX Epoch time in microseconds). It does not apply to local resources. format: int64

**stale (optional)** *Boolean* Optional flag to indicate if the information is out-of-date due to communication problems with appliances. It does not apply to local resources.

**id (optional) String** Unique ID for this object

## **PlanAssociation**

**slaId (optional)** *String* **appId (optional)** *String* **sltId (optional)** *String* **managedBy (optional)** *String* **Enum:** *MS CLH*

*NOT\_APPLICABLE*

## <span id="page-1123-1"></span>**PolicyRest**

*String*

**managedBy (optional)** *String* **Enum:** *MS CLH NOT\_APPLICABLE* **description (optional)** *String* **source (optional)** *[array\[SourceRest\]](#page-1135-1)* **slt (optional)** *[SltRest](#page-1134-0)* **encrypt (optional)** *String* **repeatinterval (optional)**

**[Up](#page-1077-0)**

**[Up](#page-1077-0)**

**exclusioninterval (optional)** *String* **endtime (optional)** *String* **rpom (optional)** *String* **rpo (optional)** *String* **predecessor (optional)** *[PolicyRest](#page-1123-1)* **exclusiontype (optional)** *String* **targetvault (optional)** *Integer* format: int32 **retention (optional)** *String* **retentionm (optional)** *String* **iscontinuous (optional)** *Boolean* **starttime (optional)** *String* **sourcevault (optional)** *Integer* format: int32 **selection (optional)** *String* **scheduletype (optional)** *String* **exclusion (optional)** *String* **reptype (optional)** *String* **remoteretention (optional)** *Integer* format: int32 **compliancesettings (optional)** *[ComplianceSettingsRest](#page-1098-0)* **policyType (optional)** *String* **truncatelog (optional)** *String* **verifychoice (optional)** *String* **op (optional)**

*String* **options (optional)** *[array\[AdvancedOptionRest\]](#page-1080-0)*

**verification (optional)** *Boolean*

**name (optional)** *String*

**priority (optional)** *String*

**href (optional)** *String* URL to access this object format: uri

**syncdate (optional)** *Long* When this object was last synced from appliances (UNIX Epoch time in microseconds). It does not apply to local resources. format: int64

**stale (optional)** *Boolean* Optional flag to indicate if the information is out-of-date due to communication problems with appliances. It does not apply to local resources.

**id (optional)** *String* Unique ID for this object

**databasesid (optional)** *String*

**username (optional)** *String*

**orahome (optional)** *String*

**hostid (optional)** *String*

**restoreoptions (optional)** *[PreflightRestoreOptionsRest](#page-1125-0)*

**provisioningoptions (optional)** *[array\[ProvisioningOptionRest\]](#page-1127-0)*

**href (optional)** *String* URL to access this object format: uri

**syncdate (optional)** *Long* When this object was last synced from appliances (UNIX Epoch time in microseconds). It does not apply to local resources. format: int64

**stale (optional)** *Boolean* Optional flag to indicate if the information is out-of-date due to communication problems with appliances. It does not apply to local resources.

**id (optional) String** Unique ID for this object

#### <span id="page-1125-0"></span>**PreflightRestoreOptionsRest**

**ctrltarget (optional)** *String*

**redotarget (optional)** *String*

**targettype (optional)** *String*

**standalone (optional)** *String*

**migrationmapping (optional)** *String*

**copythreadcount (optional)** *String*

**asmracnodelist (optional)** *String*

**href (optional)** *String* URL to access this object format: uri

**syncdate (optional)** *Long* When this object was last synced from appliances (UNIX Epoch time in microseconds). It does not apply to local resources. format: int64

**stale (optional)** *Boolean* Optional flag to indicate if the information is out-of-date due to communication problems with appliances. It does not apply to local resources.

**id (optional) String** Unique ID for this object

## **PrepmountRest**

**recoverytime (optional)** *Long* format: int64

**scripts (optional)** *[array\[ScriptRest\]](#page-1131-0)*

**restoreobjectmappings (optional)** *[array\[RestoreObjectMappingRest\]](#page-1128-0)*

**restoreoptions (optional)** *[array\[RestoreOptionRest\]](#page-1129-0)*

**provisioningoptions (optional)** *[array\[ProvisioningOptionRest\]](#page-1127-0)*

**selectedobjects (optional)** *[array\[SelectedObjectRest\]](#page-1131-1)*

**nfsoptions (optional)**

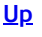

#### *[NfsOptionsRest](#page-1122-0)*

**instantmount (optional)** *Boolean*

**rdmmode (optional)** *String*

**physicalrdm (optional)** *String*

**appaware (optional)** *Boolean*

**host (optional)** *[HostRest](#page-1106-0)*

**container (optional)** *Boolean*

**allowedips (optional)** *array[String]*

**href (optional)** *String* URL to access this object format: uri

**syncdate (optional)** *Long* When this object was last synced from appliances (UNIX Epoch time in microseconds). It does not apply to local resources. format: int64

**stale (optional)** *Boolean* Optional flag to indicate if the information is out-of-date due to communication problems with appliances. It does not apply to local resources.

**id (optional) String** Unique ID for this object

## <span id="page-1126-0"></span>**ProjectPermissionsRest**

**requiredpermissions (optional)** *array[String]*

**name (optional)** *String*

**href (optional)** *String* URL to access this object format: uri

**syncdate (optional)** *Long* When this object was last synced from appliances (UNIX Epoch time in microseconds). It does not apply to local resources. format: int64

**stale (optional)**

*Boolean* Optional flag to indicate if the information is out-of-date due to communication problems with appliances. It does not apply to local resources.

**id (optional) String** Unique ID for this object

#### **ProvisioningOptionMetaRest**

**description (optional)** *String*

**required (optional)** *Boolean*

**validationRegex (optional)** *String*

**unique (optional)** *Boolean*

**restoreimmutable (optional)** *Boolean*

**alias (optional)** *String*

**choice (optional)** *[array\[ChoiceMetaRest\]](#page-1092-0)*

**select (optional)** *Boolean*

**name (optional)** *String*

**value (optional)** *[array\[NameValueRest\]](#page-1122-1)*

**type (optional)** *String*

**defaultValue (optional)** *String*

**href (optional)** *String* URL to access this object format: uri

**syncdate (optional)** *Long* When this object was last synced from appliances (UNIX Epoch time in microseconds). It does not apply to local resources. format: int64

**stale (optional)** *Boolean* Optional flag to indicate if the information is out-of-date due to communication problems with appliances. It does not apply to local resources.

**id (optional)** *String* Unique ID for this object

## <span id="page-1127-0"></span>**ProvisioningOptionRest**

**name (optional)** *String*

**value (optional)** *String*

**href (optional)** *String* URL to access this object format: uri

**syncdate (optional)**

*Long* When this object was last synced from appliances (UNIX Epoch time in microseconds). It does not apply to local resources. format: int64

**stale (optional)**

*Boolean* Optional flag to indicate if the information is out-of-date due to communication problems with appliances. It does not apply to local resources.

**id (optional) String** Unique ID for this object

## **RMMigrationStatusRest**

**rsrvStatus (optional)** *String* **jasperStatus (optional)** *String*

## **RefreshRest**

**sourceimage (optional)** *String*

**options (optional)** *array[String]* **Enum:**

**href (optional)** *String* URL to access this object format: uri

**syncdate (optional)**

*Long* When this object was last synced from appliances (UNIX Epoch time in microseconds). It does not apply to local resources. format: int64

**stale (optional)**

*Boolean* Optional flag to indicate if the information is out-of-date due to communication problems with appliances. It does not apply to local resources.

**id (optional) String** Unique ID for this object

**RestorableRest**

**appstate\_text (optional)** *array[String]*

**fileinfo (optional)** *[array\[FileinfoRest\]](#page-1104-0)*

**backedupdb (optional)** *String*

**[Up](#page-1077-0)**

**skippeddb (optional)** *String*

**faileddb (optional)** *String*

**fullpath (optional)** *String*

**systemdb (optional)** *Boolean*

**application (optional)** *[ApplicationRest](#page-1084-0)*

**pathname (optional)** *String*

**volumeinfo (optional)** *[array\[VolumeinfoRest\]](#page-1139-0)*

**appState (optional)** *Long* format: int64

**name (optional)** *String*

**type (optional)** *String*

## **RestoreLocationRest**

**mapping (optional)**

*[array\[LocationMappingItemRest\]](#page-1119-1)*

**type (optional)** *String*

**href (optional)** *String* URL to access this object format: uri

**syncdate (optional)** *Long* When this object was last synced from appliances (UNIX Epoch time in microseconds). It does not apply to local resources. format: int64

**stale (optional)** *Boolean* Optional flag to indicate if the information is out-of-date due to communication problems with appliances. It does not apply to local resources.

**id (optional) String** Unique ID for this object

## **RestoreMigrateRest**

**action (optional)** *String*

**label (optional)** *String*

**restoreoptions (optional)** *[PreflightRestoreOptionsRest](#page-1125-0)*

**href (optional)** *String* URL to access this object format: uri

**syncdate (optional)** *Long* When this object was last synced from appliances (UNIX Epoch time in microseconds). It does not apply to local resources. format: int64

**stale (optional)** *Boolean* Optional flag to indicate if the information is out-of-date due to communication problems with appliances. It does not apply to local resources.

**id (optional)** *String* Unique ID for this object

## <span id="page-1128-0"></span>**RestoreObjectMappingRest**

**vmdkprovisionformat (optional)** *String* **diskpool (optional)** *[DiskPoolRest](#page-1101-0)*

**datastore (optional)** *String*

**restoreobject (optional)** *String* **mountdrive (optional)** *String* **mountpoint (optional)** *String* **targetvg (optional)** *String* **appliancemountpoint (optional)** *String*

## <span id="page-1129-0"></span>**RestoreOptionRest**

**name (optional)** *String* **value (optional)**

*String*

### **RestorePreflightRest**

**status (optional)** *Boolean*

**testlist (optional)** *[array\[TestRest\]](#page-1135-2)*

**href (optional)** *String* URL to access this object format: uri

**syncdate (optional)** *Long* When this object was last synced from appliances (UNIX Epoch time in microseconds). It does not apply to local resources. format: int64

**stale (optional)** *Boolean* Optional flag to indicate if the information is out-of-date due to communication problems with appliances. It does not apply to local resources.

**id (optional) String** Unique ID for this object

#### **RestoreRest**

**password (optional)** *String* **label (optional)** *String* **username (optional)** *String*

**datastore (optional)** *String*

**recover (optional)** *Boolean*

**recoverytime (optional)** *Long* format: int64

**poweronvm (optional)** *Boolean*

**scripts (optional)** *[array\[ScriptRest\]](#page-1131-0)*

**restoreobjectmappings (optional)** *[array\[RestoreObjectMappingRest\]](#page-1128-0)*

**restoreoptions (optional)** *[array\[RestoreOptionRest\]](#page-1129-0)*

**provisioningoptions (optional)** *[array\[ProvisioningOptionRest\]](#page-1127-0)*

**selectedobjects (optional)** *[array\[SelectedObjectRest\]](#page-1131-1)*

**nfsoptions (optional)** *[NfsOptionsRest](#page-1122-0)*

**instantmount (optional)**

**[Up](#page-1077-0)**

#### *Boolean*

**notdisableschedule (optional)** *Boolean*

**cloudvmoptions (optional)** *[CloudVmMountRest](#page-1095-0)*

**rdmmode (optional)** *String*

**physicalrdm (optional)** *String*

**targetnode (optional)** *String*

**replacesource (optional)** *Boolean*

**parts (optional)** *String*

**host (optional)** *[HostRest](#page-1106-0)*

**container (optional)** *Boolean*

**allowedips (optional)** *array[String]*

**href (optional)** *String* URL to access this object format: uri

**syncdate (optional)** *Long* When this object was last synced from appliances (UNIX Epoch time in microseconds). It does not apply to local resources. format: int64

**stale (optional)** *Boolean* Optional flag to indicate if the information is out-of-date due to communication problems with

appliances. It does not apply to local resources.

**id (optional)** *String* Unique ID for this object

## <span id="page-1130-0"></span>**RightRest**

**children (optional)** *[array\[RightRest\]](#page-1130-0)*

**parents (optional)** *[array\[RightRest\]](#page-1130-0)*

**name (optional)** *String* Name of access right

**id (optional) String** Unique ID for this object

**href (optional)** *String* URL to access this object format: uri

**syncdate (optional)** *Long* When this object was last synced from appliances (UNIX Epoch time in microseconds). It does not apply to local resources. format: int64

**stale (optional)**

*Boolean* Optional flag to indicate if the information is out-of-date due to communication problems with appliances. It does not apply to local resources.

## <span id="page-1130-1"></span>**RoleRest**

**version (optional)** *String*

**modifydate (optional)** *Long* format: int64

**createdate (optional)** *Long* format: int64

**rightList (optional)** *[array\[RightRest\]](#page-1130-0)*

**name (optional)** *String*

**href (optional)** *String* URL to access this object format: uri **[Up](#page-1077-0)**

**syncdate (optional)** *Long* When this object was last synced from appliances (UNIX Epoch time in microseconds). It does not apply to local resources. format: int64

**stale (optional)**

*Boolean* Optional flag to indicate if the information is out-of-date due to communication problems with appliances. It does not apply to local resources.

**id (optional) String** Unique ID for this object

## **ScriptFileRest**

**required (optional)** *Boolean*

**name (optional)** *String*

**href (optional) String** URL to access this object format: uri

**syncdate (optional)** *Long* When this object was last synced from appliances (UNIX Epoch time in microseconds). It does not apply to local resources. format: int64

**stale (optional)**

*Boolean* Optional flag to indicate if the information is out-of-date due to communication problems with appliances. It does not apply to local resources.

**id (optional) String** Unique ID for this object

## <span id="page-1131-0"></span>**ScriptRest**

**timeout (optional)** *String*

**args (optional)** *array[String]*

**phase (optional)** *String*

**name (optional)** *String*

## <span id="page-1131-1"></span>**SelectedObjectRest**

**diskpool (optional)** *[DiskPoolRest](#page-1101-0)*

**restorableobject (optional)** *String*

**datastore (optional)** *String*

**href (optional)** *String* URL to access this object format: uri

**syncdate (optional)** *Long* When this object was last synced from appliances (UNIX Epoch time in microseconds). It does not apply to local resources. format: int64

**stale (optional)** *Boolean* Optional flag to indicate if the information is out-of-date due to communication problems with appliances. It does not apply to local resources.

**id (optional) String** Unique ID for this object

## **SessionRest**

This object represent a valid login session

**region (optional)** *String* region *example: us-central1*

**username (optional)** *String example: john\_smith*

**user (optional)**

**[Up](#page-1077-0)**

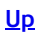

#### *[UserRest](#page-1137-0)*

**timezone (optional)** *String* User's timezone, if set. *example: America/New\_York*

#### **userpref (optional)** *String* This object contains user preferences that client programs can utilize. The content is opaque to API service.

**session\_id (optional) String** Session id of the current login *example: c7a5c64e-05a6-4671-b2e3-4b0f34e16888*

### **rights (optional)** *[array\[RightRest\]](#page-1130-0)* Effective access rights that this login session contains.

**authconfig (optional)** *[AuthConfigRest](#page-1088-1)*

**href (optional) String** URL to access this object format: uri

**syncdate (optional)** *Long* When this object was last synced from appliances (UNIX Epoch time in microseconds). It does not apply to local resources. format: int64

**stale (optional)** *Boolean* Optional flag to indicate if the information is out-of-date due to communication problems with appliances. It does not apply to local resources.

**id (optional) String** Unique ID for this object

## **SlaErrorWarningsRest**

**warningList (optional)** *[array\[WarningRest\]](#page-1139-1)*

**errorList (optional)** *[array\[ErrorRest\]](#page-1102-0)*

**href (optional)** *String* URL to access this object format: uri

**syncdate (optional)** *Long* When this object was last synced from appliances (UNIX Epoch time in microseconds). It does not apply to local resources. format: int64

**stale (optional)**

*Boolean* Optional flag to indicate if the information is out-of-date due to communication problems with appliances. It does not apply to local resources.

**id (optional) String** Unique ID for this object

## <span id="page-1132-0"></span>**SlaMetadata**

**env (optional)** *String* **name (optional)** *String*

## **SlaPreflightRest**

**sltid (optional)** *Long* format: int64

**slpid (optional)** *Long* format: int64

**appids (optional)** *array[Long]* format: int64

**href (optional) String** URL to access this object format: uri

**syncdate (optional)**

*Long* When this object was last synced from appliances (UNIX Epoch time in microseconds). It does not apply to local resources. format: int64

## **stale (optional)**

*Boolean* Optional flag to indicate if the information is out-of-date due to communication problems with appliances. It does not apply to local resources.

**id (optional)**

### <span id="page-1133-0"></span>**SlaRest**

**managedBy (optional)** *String* **Enum:** *MS CLH NOT\_APPLICABLE*

**metadata (optional)** *[SlaMetadata](#page-1132-0)*

**description (optional)** *String*

**modifydate (optional)** *Long* format: int64

**application (optional)** *[ApplicationRest](#page-1084-0)*

**scheduleoff (optional)** *String*

**slt (optional)** *[SltRest](#page-1134-0)*

**slp (optional)** *[SlpRest](#page-1133-1)*

**options (optional)** *[array\[AdvancedOptionRest\]](#page-1080-0)*

**logexpirationoff (optional)** *Boolean*

**dedupasyncoff (optional)** *String*

**expirationoff (optional)** *String*

**group (optional)** *[LogicalGroupRest](#page-1119-0)*

**href (optional)** *String* URL to access this object format: uri

**syncdate (optional)** *Long* When this object was last synced from appliances (UNIX Epoch time in microseconds). It does not apply to local resources. format: int64

**stale (optional)** *Boolean* Optional flag to indicate if the information is out-of-date due to communication problems with appliances. It does not apply to local resources.

**id (optional)** *String* Unique ID for this object

## <span id="page-1133-1"></span>**SlpRest**

Available SLP (profiles) that this application can potentially use for protection.

**cloudCredential (optional)** *[CloudCredentialRest](#page-1094-0)* **description (optional)** *String* **modifydate (optional)** *Long* format: int64 **clusterid (optional)** *String* **srcid (optional)** *String* **vaultpool3 (optional)** *[DiskPoolRest](#page-1101-0)* **vaultpool4 (optional)** *[DiskPoolRest](#page-1101-0)* **profiletype (optional)** *String*

**performancepool (optional)** *String*

**primarystorage (optional)** *String*

**remotenode (optional)** *String*

**dedupasyncnode (optional)** *String*

**vaultpool (optional)** *[DiskPoolRest](#page-1101-0)*

**vaultpool2 (optional)** *[DiskPoolRest](#page-1101-0)*

**cid (optional)** *String*

**createdate (optional)** *Long* format: int64

**localnode (optional)** *String*

**orglist (optional)** *[array\[OrganizationRest\]](#page-1123-0)*

**name (optional)** *String*

**href (optional)** *String* URL to access this object format: uri

**syncdate (optional)** *Long* When this object was last synced from appliances (UNIX Epoch time in microseconds). It does not apply to local resources. format: int64

**stale (optional)**

*Boolean* Optional flag to indicate if the information is out-of-date due to communication problems with appliances. It does not apply to local resources.

**id (optional) String** Unique ID for this object

# <span id="page-1134-0"></span>**SltRest**

**managedby (optional)** *String* **Enum:** *MS CLH NOT\_APPLICABLE* **metadata (optional)** *[BackupPlanMetadata](#page-1088-2)* **description (optional)** *String* **source (optional)** *[array\[SourceRest\]](#page-1135-1)* **option\_href (optional)** *String* format: uri **policy\_href (optional)** *String* format: uri **override (optional)** *String* **sourcename (optional)** *String* **managedbyagm (optional)** *Boolean* **usedbycloudapp (optional)** *Boolean* **policies (optional)** *[array\[PolicyRest\]](#page-1123-1)* **options (optional)** *[array\[AdvancedOptionRest\]](#page-1080-0)*

**orglist (optional)** *[array\[OrganizationRest\]](#page-1123-0)*

**name (optional)** *String*

#### **href (optional)** *String* URL to access this object format: uri

**syncdate (optional)** *Long* When this object was last synced from appliances (UNIX Epoch time in microseconds). It does not apply to local resources. format: int64

**stale (optional)**

*Boolean* Optional flag to indicate if the information is out-of-date due to communication problems with appliances. It does not apply to local resources.

**id (optional)** *String* Unique ID for this object

### <span id="page-1135-1"></span>**SourceRest**

**slps (optional)** *[array\[SlpRest\]](#page-1133-1)*

**clusterid (optional)** *String*

**srcid (optional)** *String*

**host (optional)** *[HostRest](#page-1106-0)*

## <span id="page-1135-0"></span>**SystemStateOptionRest**

**structurevalue (optional)** *[array\[SystemStateOptionRest\]](#page-1135-0)*

**name (optional)** *String*

**value (optional)** *String*

**href (optional)** *String* URL to access this object format: uri

**syncdate (optional)** *Long* When this object was last synced from appliances (UNIX Epoch time in microseconds). It does not apply to local resources. format: int64

**stale (optional)**

*Boolean* Optional flag to indicate if the information is out-of-date due to communication problems with appliances. It does not apply to local resources.

**id (optional) String** Unique ID for this object

## <span id="page-1135-2"></span>**TestRest**

**status (optional)** *String*

**hint (optional)** *String*

**extrainfo (optional)** *String*

**test (optional)** *String*

**href (optional)** *String* URL to access this object format: uri

**syncdate (optional)** *Long* When this object was last synced from appliances (UNIX Epoch time in microseconds). It does not apply to local resources. format: int64

**stale (optional)** *Boolean* Optional flag to indicate if the information is out-of-date due to communication problems with appliances. It does not apply to local resources.

**id (optional)** *String* Unique ID for this object

#### **UnmountRest**

**[Up](#page-1077-0)**

### *String*

**scripts (optional)** *[array\[ScriptRest\]](#page-1131-0)*

**delete (optional)** *Boolean*

**force (optional)** *Boolean*

**preservevm (optional)** *Boolean*

**preservecopy (optional)** *Boolean*

**ignoreremovefailures (optional)** *Boolean*

**href (optional)** *String* URL to access this object format: uri

**syncdate (optional)** *Long* When this object was last synced from appliances (UNIX Epoch time in microseconds). It does not apply to local resources. format: int64

**stale (optional)** *Boolean* Optional flag to indicate if the information is out-of-date due to communication problems with appliances. It does not apply to local resources.

**id (optional) String** Unique ID for this object

## **UpdateInformationRest**

**componentname (optional)** *String*

**updateid (optional)** *String*

**readmelink (optional)** *String*

**expectedduration (optional)** *Long* format: int64

**releasedate (optional)** *Long* format: int64

**duedate (optional)** *Long* format: int64

# **UpdateListRest**

**scheduletime (optional)** *Long* format: int64

**force (optional)** *Boolean* **updateids (optional)**

*array[Long]* format: int64

### **UserInfoRest**

**accessmode (optional)** *array[String]*

**username (optional)** *String*

**group (optional)** *String*

**haspassword (optional)** *Boolean*

**href (optional)** *String* URL to access this object format: uri

**syncdate (optional)** *Long* When this object was last synced from appliances (UNIX Epoch time in microseconds). It does not apply to local resources. format: int64

*Boolean* Optional flag to indicate if the information is out-of-date due to communication problems with appliances. It does not apply to local resources.

**id (optional) String** Unique ID for this object

## <span id="page-1137-0"></span>**UserRest**

**version (optional)** *Integer* format: int32

**password (optional)** *String*

**name (optional)** *String*

**modifydate (optional)** *Long* format: int64

**dataaccesslevel (optional)** *Integer* format: int32

**timezone (optional)** *String*

**firstname (optional)** *String*

**lastname (optional)** *String*

**comments (optional)** *String*

**email (optional)** *String*

**createdate (optional)** *Long* format: int64

**lastpasswordchangedate (optional)** *Long* format: int64

**userpref (optional)** *String*

**localonly (optional)** *Boolean*

**orglist (optional)** *[array\[OrganizationRest\]](#page-1123-0)*

**rightlist (optional)** *[array\[RightRest\]](#page-1130-0)*

**rolelist (optional)** *[array\[RoleRest\]](#page-1130-1)*

**href (optional)** *String* URL to access this object format: uri

**syncdate (optional)** *Long* When this object was last synced from appliances (UNIX Epoch time in microseconds). It does not apply to local resources. format: int64

**stale (optional)** *Boolean* Optional flag to indicate if the information is out-of-date due to communication problems with appliances. It does not apply to local resources.

**id (optional)** *String* Unique ID for this object

## **VaultPropsRest**

**objectsize (optional)** *Long* format: int64 **accesskey (optional)** *String* **accessid (optional)** *String* **baseurl (optional)** *String* **authversion (optional)** *String* **vaulttype (optional)**

#### *String*

**bucket (optional)** *String*

**compression (optional)** *Boolean*

**region (optional)** *String*

**href (optional)** *String* URL to access this object format: uri

**syncdate (optional)** *Long* When this object was last synced from appliances (UNIX Epoch time in microseconds). It does not apply to local resources. format: int64

**stale (optional)** *Boolean* Optional flag to indicate if the information is out-of-date due to communication problems with appliances. It does not apply to local resources.

**id (optional)** *String* Unique ID for this object

## **VersionDetailRest**

**components (optional)** *[array\[ComponentDetailRest\]](#page-1098-1)*

## **installed (optional)**

*Long* Install time in UNIX Epoch time (microseconds since Jan 1, 1970) format: int64 **summary (optional)** *String*

**product (optional)** *String*

## **VersionRest**

**revision (optional)** *String* **major (optional)** *String* **minor (optional)** *String* **summary (optional)** *String* **product (optional)** *String* **maintenance (optional)** *String*

## **VmDiscoveryRest**

**cluster (optional)** *String* **org (optional)** *String* **addvms (optional)** *Boolean* **vcenterHostId (optional)** *String* **esxcluster (optional)** *String* **addall (optional)** *Boolean* **vms (optional)** *array[String]* **dc (optional)** *String*

**discoverclusters (optional)** *Boolean*

**[Up](#page-1077-0)**

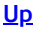

**discovervms (optional)** *Boolean*

**href (optional)** *String* URL to access this object format: uri

**syncdate (optional)** *Long* When this object was last synced from appliances (UNIX Epoch time in microseconds). It does not apply to local resources. format: int64

**stale (optional)** *Boolean* Optional flag to indicate if the information is out-of-date due to communication problems with appliances. It does not apply to local resources.

**id (optional) String** Unique ID for this object

### **VolumeSelectionRowRest**

**volumeid (optional)** *String*

**devicename (optional)** *String*

**disktype (optional)** *[array\[ChoiceValueRest\]](#page-1093-0)*

**sourcemountpath (optional)** *String*

**devicetype (optional)** *String*

**deviceindex (optional)** *String*

**disktypeDisabled (optional)** *Boolean*

**disabled (optional)** *Boolean*

**selected (optional)** *Boolean*

**size (optional)** *String*

**href (optional)** *String* URL to access this object format: uri

**syncdate (optional)** *Long* When this object was last synced from appliances (UNIX Epoch time in microseconds). It does not apply to local resources. format: int64

**stale (optional)**

*Boolean* Optional flag to indicate if the information is out-of-date due to communication problems with appliances. It does not apply to local resources.

**id (optional)** *String* Unique ID for this object

## <span id="page-1139-0"></span>**VolumeinfoRest**

**uniqueid (optional)** *String*

# <span id="page-1139-1"></span>**WarningRest**

**href (optional)** *String* URL to access this object format: uri

#### **syncdate (optional)**

*Long* When this object was last synced from appliances (UNIX Epoch time in microseconds). It does not apply to local resources. format: int64

**stale (optional)** *Boolean* Optional flag to indicate if the information is out-of-date due to communication problems with appliances. It does not apply to local resources.

<span id="page-1139-2"></span>**id (optional) String** Unique ID for this object

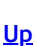

**interval (optional)** *String*

**time (optional)** *String*

**frequency (optional)** *String*

**href (optional) String** URL to access this object format: uri

**syncdate (optional)** *Long* When this object was last synced from appliances (UNIX Epoch time in microseconds). It does not apply to local resources. format: int64

**stale (optional)** *Boolean* Optional flag to indicate if the information is out-of-date due to communication problems with appliances. It does not apply to local resources.

**id (optional) String** Unique ID for this object

## <span id="page-1140-1"></span>**WorkflowItemRest**

**props (optional)** *[array\[KeyValueRest\]](#page-1112-0)*

**name (optional)** *String*

**value (optional)** *String*

**href (optional)** *String* URL to access this object format: uri

**syncdate (optional)** *Long* When this object was last synced from appliances (UNIX Epoch time in microseconds). It does not apply to local resources. format: int64

**stale (optional)** *Boolean* Optional flag to indicate if the information is out-of-date due to communication problems with appliances. It does not apply to local resources.

**id (optional) String** Unique ID for this object

## <span id="page-1140-0"></span>**WorkflowRest**

**props (optional)** *[array\[KeyValueRest\]](#page-1112-0)*

**items (optional)** *[array\[WorkflowItemRest\]](#page-1140-1)*

**status (optional)** *[WorkflowStatusRest](#page-1141-0)*

**application (optional)** *[ApplicationRest](#page-1084-0)*

**cluster (optional)** *[ClusterRest](#page-1096-0)*

**disabled (optional)** *Boolean*

**schedule (optional)** *[WorkScheduleRest](#page-1139-2)*

**name (optional)** *String*

**href (optional) String** URL to access this object format: uri

**syncdate (optional)** *Long* When this object was last synced from appliances (UNIX Epoch time in microseconds). It does not apply to local resources. format: int64

**stale (optional)**

*Boolean* Optional flag to indicate if the information is out-of-date due to communication problems with appliances. It does not apply to local resources.

**id (optional) String** Unique ID for this object

#### <span id="page-1141-1"></span>**WorkflowStatusDetailsRest**

**result (optional)** *String*

**completed (optional)** *String*

**status (optional)** *String*

**startdate (optional)** *Long* format: int64

**enddate (optional)** *Long* format: int64

**jobtag (optional)** *String*

**current (optional)** *String*

**pending (optional)** *String*

**href (optional)** *String* URL to access this object format: uri

**syncdate (optional)** *Long* When this object was last synced from appliances (UNIX Epoch time in microseconds). It does not apply to local resources. format: int64

**stale (optional)** *Boolean* Optional flag to indicate if the information is out-of-date due to communication problems with appliances. It does not apply to local resources.

**id (optional)** *String* Unique ID for this object

## <span id="page-1141-0"></span>**WorkflowStatusRest**

**next (optional)** *[WorkflowStatusDetailsRest](#page-1141-1)*

**current (optional)** *[WorkflowStatusDetailsRest](#page-1141-1)*

**prev (optional)** *[WorkflowStatusDetailsRest](#page-1141-1)*

**href (optional)** *String* URL to access this object format: uri

**syncdate (optional)**

*Long* When this object was last synced from appliances (UNIX Epoch time in microseconds). It does not apply to local resources. format: int64

**stale (optional)** *Boolean* Optional flag to indicate if the information is out-of-date due to communication problems with appliances. It does not apply to local resources.

**id (optional) String** Unique ID for this object

#### **cluster\_uploadupdate\_body**

**file (optional)** *[FormDataContentDisposition](#page-1104-1)*